File No. 8370·36 Order No. SY20-0880-1

# **Systems**

 $\overline{\mathbf{C}}$ 

,-

# **IBM Virtual Machine Facility /370: Control Program (CP) Program Logic**

# Release 1 PLC 9

This publication describes the internal logic of the VM/370 control program. Major sections discuss:

- The function of the control program
- The control program's modules
- The control program's data areas

Diagnostic information is also included.

This publication is intended for IBM personnel responsible for program maintenance.

Prerequisites for a thorough understanding and for the effective use of this publication are:

IBM System/360 Principles of Operation, GA22-6821 *IBM System*/370 Principles of Operation, GA22-7000 *IBM System/360 Operating System: Assembler Language,* GC28·6514

For titles and abstracts of other associated publications, see the publication *IBM System/360 and System/370 Bibliography,* GA22·6822

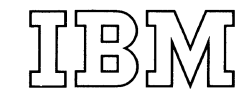

#### Second Edition (April 1973)

This edition, together with Technical Newsletter SN20-2624, dated August<br>15, 1973, applies to <u>Release 1 PLC</u> 9 (Program Level Change) of IBM<br>Virtual Machine Facility/370 (VM/370) and to all subsequent releases<br>until other

 $\frac{1}{2}$ 

Changes are continually made to the specifications herein; before using<br>this publication in conjunction with the operation of IBM systems,<br>consult the latest <u>IBM System/360 and System/370 Bibliography</u>, Order No.<br>GA22-682

Changes and additions are indicated by a vertical line to the left of the change.

Requests for copies of IBM publications should be made to your local IBM<br>representative or to the IBM branch office serving your locality.

A form for reader's comments is provided at the back of this<br>publication. If the form has been removed, comments may be addressed to<br>IBM Corporation, VM/370 Publications, 24 New England Executive Park,<br>Burlington, Massachu

(c) Copyright International Business Machine Corporation 1972, 1973

#### **PREFACE**

This Program Logic Manual (PLM) is a detailed quide to the VM/370 control program. It supplements the program listings by providing descriptive text, diagrams, and flowcharts. It is intended for IBM personnel responsible for program maintenance and is to be used with the following PLMs for maintaining the System Control Program (SCP).

IBM Virtual Machine Facility/370: Conversational Monitor System (CMS), Program Logic, SY20-0881

IBM Virtual Machine Facility/370: Service Routines Program Logic, SY20-0882

IBM System/360 Operating System: Assembler  $I$  $I$ ).  $GY26 - 3700$ 

IBM CALL/360-0S BASIC System Manual, GY20-0530

The logic described in this publication is about programs that are discussed in the following publication:

**IBM** Virtual Machine Facility/370: Introduction,  $GC<sub>20</sub> - 1800$ 

IBM Virtual Machine Facility/370: Planning and System Generation Guide, GC20-1801

IBM Virtual Machine Facility/370: Operator's Guide,  $GC20 - 1806$ 

<u>IBM Virtual Machine Facility/370: System</u> Messages,  $GC20 - 1808$ 

IBM Virtual Machine Facility/370: Command Language Guide for General Users, GC20-1804

IBM Virtual Machine Facility/370: System Programmer's Guide, GC20-1807

Information in this publication (if any) about the following is for planning purposes only:

• IBM System/370 Model 165 II

In this publication, the term "3330 series" is used in reference to the IBM 3330 Disk Storage, Models 1 and 2 and the IBM 3333 Disk Storage and Control, Model 1.

#### MANUAL ORGANIZATION

This publication is divided into seven sections:

- The "Introduction" presents a general discussion about the functions and program organization of the VM/370 control program.
- The section "Method of Operation" contains a detailed discussion about the functions of the control program.

• "Program Organization" contains the flowcharts.

- The "Directories" contain an alphabetical list of  $\bullet$ all the CP labels that are discussed within this Accompanying the label is a brief manual. description of the function or for the subroutines, the name of the module that it is in, and cross-reference to its location in the PLM.
- **The section** "Data Areas" contains a detailed description of the control program data areas.
- "Diagnostic Aids" contains cross-reference information about commands, messages, wait codes, and ABEND codes.
- The Appendixes contain coding conventions, system  $\bullet$ equates, and DASD record formats.

 $\label{eq:2.1} \frac{1}{\sqrt{2}}\left(\frac{1}{\sqrt{2}}\right)^{2} \left(\frac{1}{\sqrt{2}}\right)^{2} \left(\frac{1}{\sqrt{2}}\right)^{2} \left(\frac{1}{\sqrt{2}}\right)^{2} \left(\frac{1}{\sqrt{2}}\right)^{2} \left(\frac{1}{\sqrt{2}}\right)^{2} \left(\frac{1}{\sqrt{2}}\right)^{2} \left(\frac{1}{\sqrt{2}}\right)^{2} \left(\frac{1}{\sqrt{2}}\right)^{2} \left(\frac{1}{\sqrt{2}}\right)^{2} \left(\frac{1}{\sqrt{2}}\right)^{2} \left(\$  $\frac{1}{2} \int_{\mathbb{R}^3} \frac{1}{\sqrt{2}} \, \mathrm{d} x \, \mathrm{d} x \, \mathrm{d} x \, \mathrm{d} x$  $\label{eq:2.1} \frac{1}{\sqrt{2}}\int_{\mathbb{R}^3}\frac{1}{\sqrt{2}}\left(\frac{1}{\sqrt{2}}\right)^2\frac{1}{\sqrt{2}}\left(\frac{1}{\sqrt{2}}\right)^2\frac{1}{\sqrt{2}}\left(\frac{1}{\sqrt{2}}\right)^2\frac{1}{\sqrt{2}}\left(\frac{1}{\sqrt{2}}\right)^2.$  $\label{eq:2} \frac{1}{\sqrt{2}}\sum_{i=1}^n\frac{1}{\sqrt{2}}\sum_{i=1}^n\frac{1}{\sqrt{2}}\sum_{i=1}^n\frac{1}{\sqrt{2}}\sum_{i=1}^n\frac{1}{\sqrt{2}}\sum_{i=1}^n\frac{1}{\sqrt{2}}\sum_{i=1}^n\frac{1}{\sqrt{2}}\sum_{i=1}^n\frac{1}{\sqrt{2}}\sum_{i=1}^n\frac{1}{\sqrt{2}}\sum_{i=1}^n\frac{1}{\sqrt{2}}\sum_{i=1}^n\frac{1}{\sqrt{2}}\sum_{i=1}^n\frac{1$  $\frac{1}{\sqrt{2}}\sum_{i=1}^{n} \frac{1}{\sqrt{2}}\left(\frac{1}{\sqrt{2}}\right)^2\left(\frac{1}{\sqrt{2}}\right)^2.$ 

## Addition of the Following VM/370 Programming Functions

New Programming Features

- The Virtual = Real Performance option
- The Dedicated Channel Performance option
- The Virtual and Real Channel-to-Channel Adapter

#### Support for the Following Devices

New Hardware Features '

- The IBM 3211 Printer
- The IBM 3410/3411 Magnetic Tape Subsystem
- The IBM System/370 Models 155 II and 158

#### Recovery Management Support

Maintenance: Program and Documentation

The section on Recovery Management Support has been rewritten to include the following changes and additions:

- A revised explanation of the initial state of the recovery mode for main storage errors.
- A revised termination procedure where recovery via an automatic restart is attempted before placing the system in a disabled wait state.
- The addition of a Buffer Error Routine as part of the Machine Check Handler to perform error recovery on those CPUs that have high speed buffers.

#### Additional Modules

New: Program and Documentation The following modules have been added as part of the Control Program:

- The new module, DMKCPB, now simulates the SYSTEM, EXTERNAL, READY, NOTREADY, RESET, and REWIND commands for the virtual machine. This function has been removed from module DMKCFM.
- The new module, DMKTRC, now contains all the TRACE processing routines. The initialization, modification, and termination pf the TRACE function remains in module DMKTRA.
- The new module, DMKCFG, contains the SAVESYS command processing routine. This function was removed from module DMKCPV.

#### Additional Data Area

 $\blacksquare$ 

New: Program and Documentation

The "Extended Outboard Recording Block" (XOBR3211) has been added as a continuation of the "i/O Error Information Block" (IOERBLOK). It will hold additional sense data for devices that return more than 24 sense bytes.

# Additional and Revised Flowcharts

Maintenance: Program and Documentation

The flowcharts and module/entry point directory entries for the following modules have been revised to reflect the above-cited new features and support:

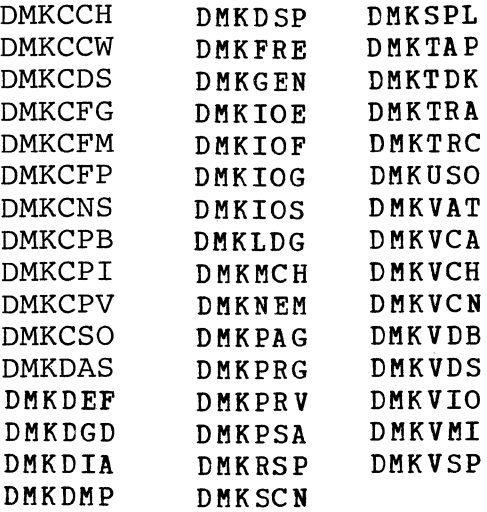

#### Error Messages and Codes

Maintenance: Program and Documentation

The following Error Messages have been added:

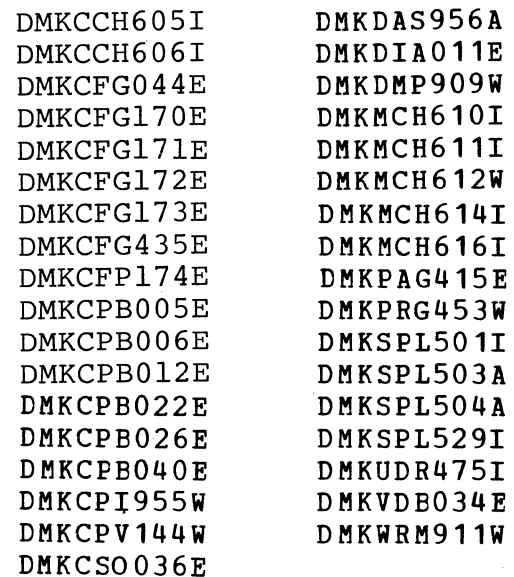

(See Over)

The following Error Messages have been deleted:

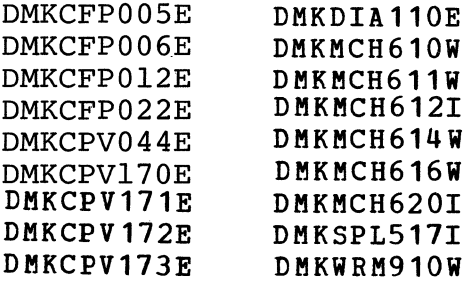

The following Wait state codes have been added:

**OOD OOF** 

The following ABEND codes have been added:

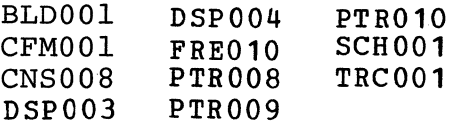

The following ABEND code has been deleted:

# **TRA001**

## **Miscellaneous**

Maintenance: Documentation Only

This edition includes other minor technical and typographical changes too numerous to list.

summary of Amendments for SY20-0880-1 as updated by TNL SN20-2624 VM/370 Release 1 PLC 9

#### NEW DEVICE SUPPORT

New: Programming Feature

The IBM system/370 Model 168; the IBM 2860, 2870, 2880 standalone channels; and the IBM 2305 Fixed Head storage, Model 1, are now supported.

 $\bigcap$ 

#### USER ACCOUNTING OPTION

Nex: Programming Feature

It is now possible for a user to charge another user for CPU time. A new diagnose code (4C) is provided for this function. This option is described under "Accounting Card processing" in the section on the "Real Spooling Manager." The new diagnose code is described in the section "Privileged Instructions."

#### VIRTUAL CONSOLE SPOOLING

New: programming Feature

The virtual console is now supported for spooling operations. Documentation of this support appears in the section, "Virtual Spooling Manager."

#### CP INTERNAL TRACE TABLE IMPLEMENTATION

#### New: Programming Feature

A new CP command, MONITOR, allows the user to stop and restart the recording of real machine events in the internal trace tabel. Previously, the tracing was always active. This feature is described in the section, "CP Internal Trace Table."

# STOP OPERAND AND PARAMETER PASSING FOR THE CP IPL<br>COMMAND

#### **New: Programming Feature**

The STOP operand in the CP IPL command will halt execution and allow parameters to be passed resulting in the loading of an alternate nucleus. This function is described in "LOGON of User" in the section "System User Interface."

#### PERFORMANCE ENHANCEMENT

Maintenance: Program and Documentation

The Dispatcher/Scheduler routines have been modified to improve performance. The section on the Dispatcher/Scheduler has been rewritten.

#### ADDITIONAL MODULES

New: Program and Documentation

The following modules have been added as part of the Control Program:

- The modules DMKSIX, DMKSEV, and DMKEIG handle the channel logout analysis for the 2860, 2870, and 2880 standalone channels, respectively.
- The module, spooling. DMKGRA, handles VM/370 console
- The module, DMKLOC, locks and unlocks a system resource. This code was previously restricted to use in DMKUDR.
- The module, DMKMCC, handles the new CP command,

#### MONITOR.

• The module, DMKRSE, retries and attempts recovery for real U/R device I/O errors. This function was ERROR MESSAGES AND CODES originally in module DMKSPL.

Maintenance: Program and Documentation

The following error messages have been added:

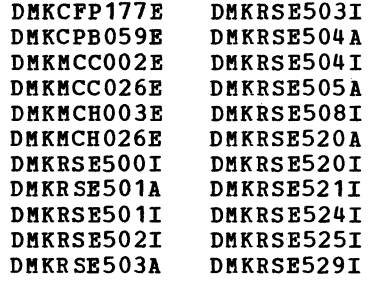

The following error messages have been deleted:

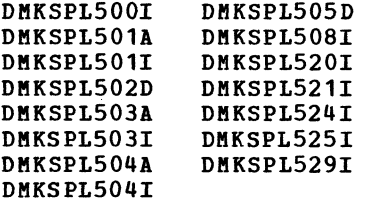

The following ABEND codes have been added:

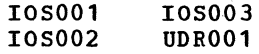

10S001

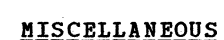

Maintenance: Documentation Only

This Technical technical and typographical changes, too numerous to mention. Bewletter contains other minor

 $\sqrt{2}$ 

#### ADDITIONAL DATA AREAS

New: Program and Documentation

ACCTBLOK -- User Accounting Block

New: Documentation only

CCHREC -- Channel Check Handler Record MCHAREA -- Machine Check Save Area MCRECORD -- Machine Check Handler Record

The above blocks are defined in the "Data Areas -- Control Blocks" section.

#### ADDITIONAL AND REVISED FLOWCHARTS

New: Program and Documentation

DMKEIG DMKGRA DMKLOC DMKSEV DMKMCC DMKSIX DMKRSE

Maintenance: Program and Documentation

 $\bigvee$   $\bigvee$  and  $\bigvee$  and  $\bigvee$  and  $\bigvee$  and  $\bigvee$  and  $\bigvee$  and  $\bigvee$ 

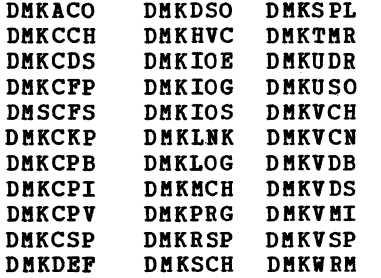

 $\bigwedge^r$ 

# **CONTENTS**

"

\ J "

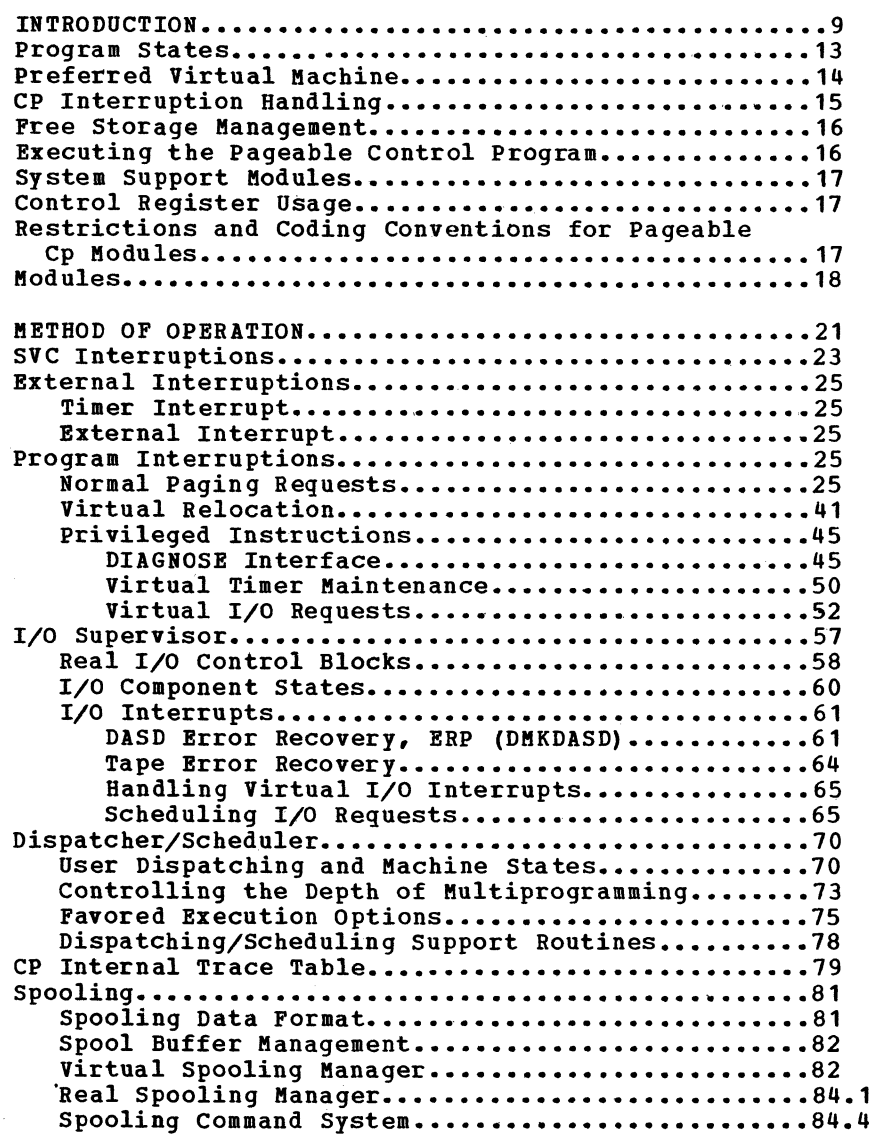

i

 $\bigcap$ 

 $\begin{picture}(20,20)(-20,0) \put(0,0){\vector(1,0){10}} \put(15,0){\vector(1,0){10}} \put(15,0){\vector(1,0){10}} \put(15,0){\vector(1,0){10}} \put(15,0){\vector(1,0){10}} \put(15,0){\vector(1,0){10}} \put(15,0){\vector(1,0){10}} \put(15,0){\vector(1,0){10}} \put(15,0){\vector(1,0){10}} \put(15,0){\vector(1,0){10}} \put(15,0){\vector(1,0){10}} \put(15,$ ! ž.

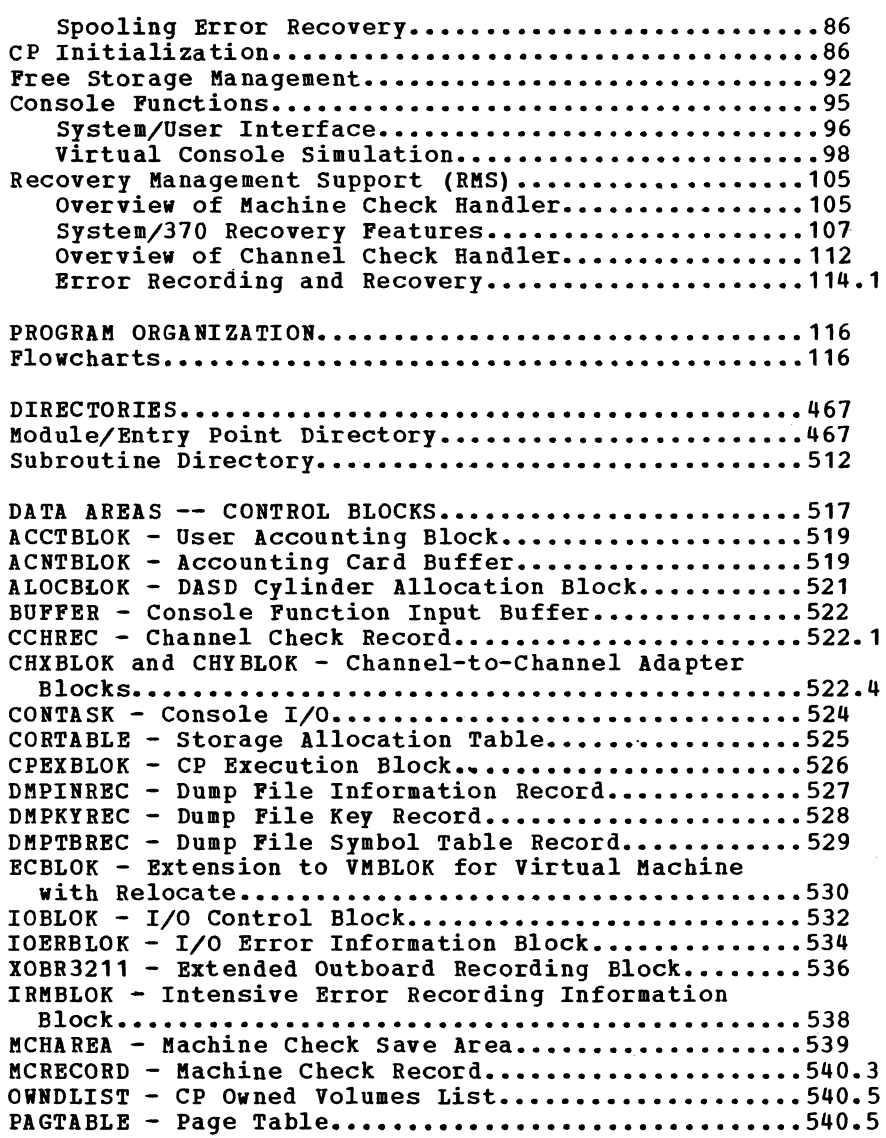

 $\mathbf{r}$ 

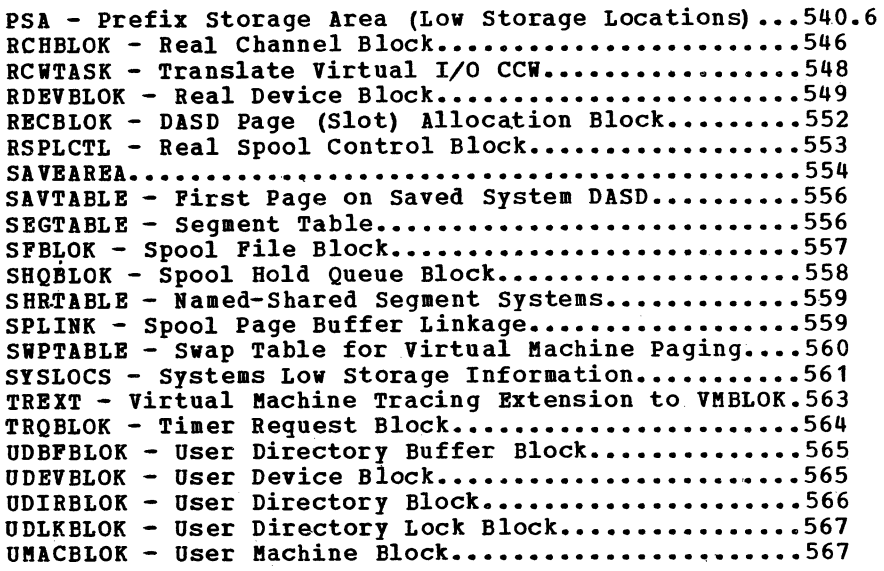

ing pang

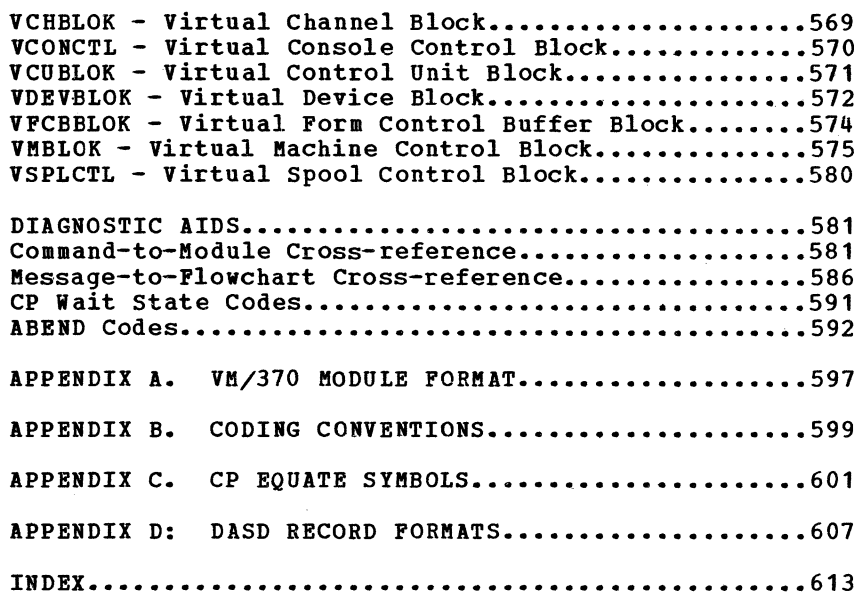

I,

# **ILLUSTRATIONS**

# **FIGURES**

n

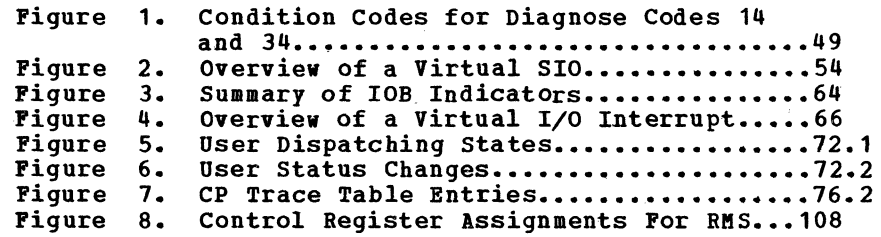

 $\ddot{\mathbf{r}}$ 

# METHOD OF OPERATIONS DIAGRAMS

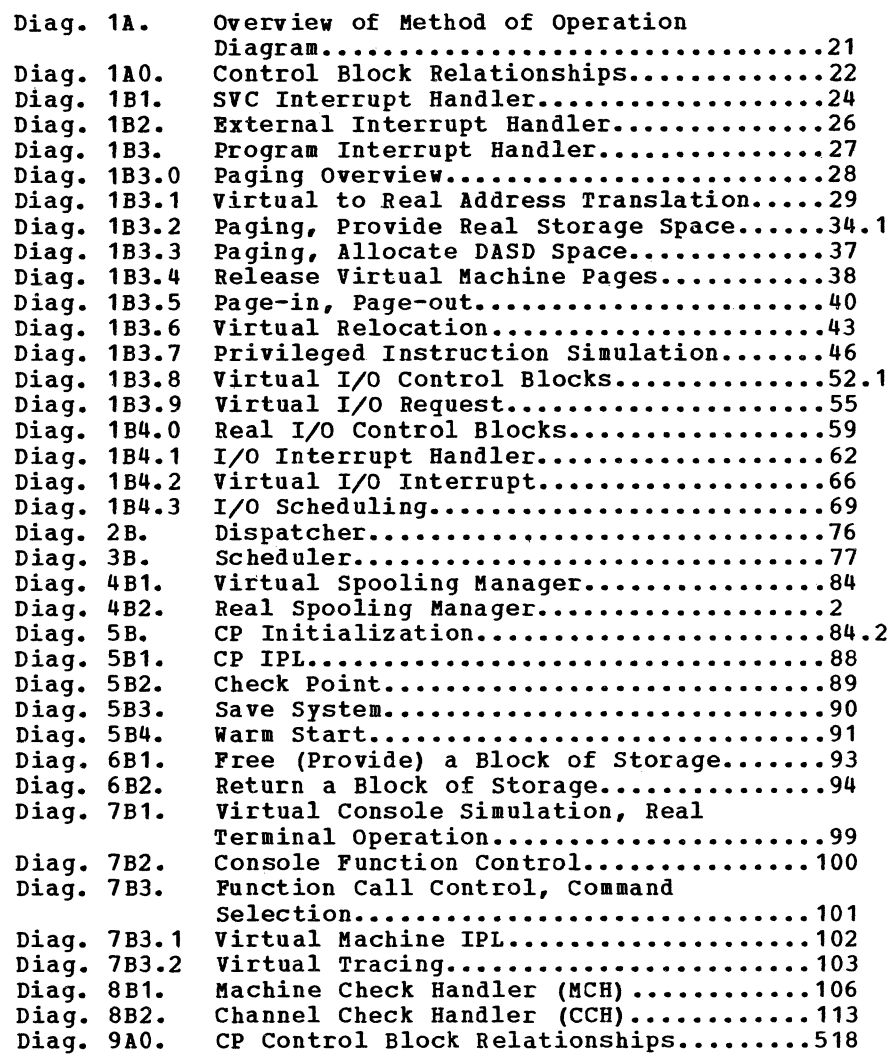

 $\cap$   $\qquad \cap$ 

# **PLOWCHARTS**

 $\overline{\mathcal{N}}$ 

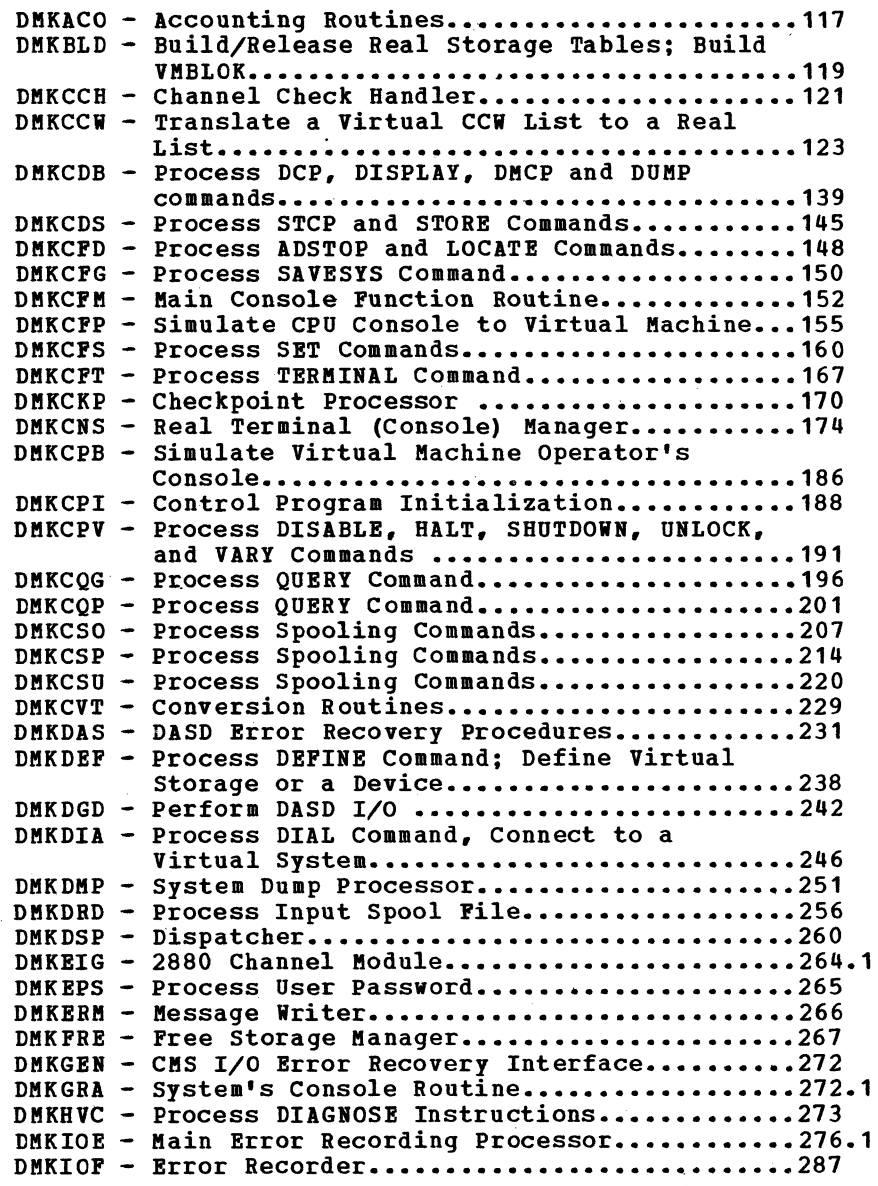

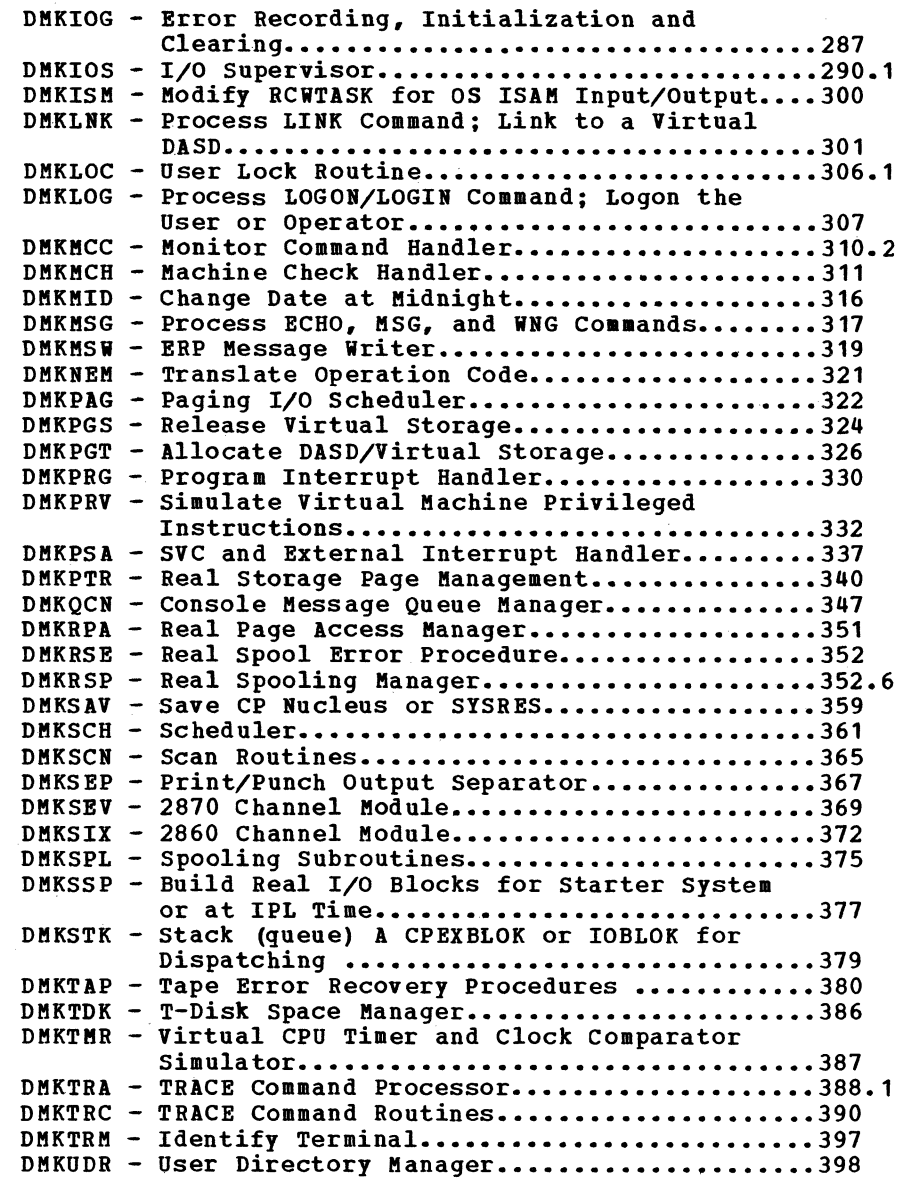

 $\sqrt{2}$ 

J

- DMKUNT Virtual I/O Subroutines..........<br>DMKUSO Process DISCON, FORCE, and LOGOFF DMKVAT - Virtual Storage Manager for a EC MODE DMKVCA - Simulate Channel-to-Channel Adapter DMKUNT - Virtual I/O Subroutines....................401 Commands; Logoff Routine...................404 Virtual Machine that does Paging ..........407
- DMKVCH Process ATTACH and DETACH Commands.........423 between Two Virtual Machines...............413
- DMKVCN Console I/O Simulator .....................426 DMKVDB - Process ATTACH and DETACH Commands......... 431 DMKVDS - ATTACH, DEFINE, and LINK Virtual Device **Subroutines •••••••••••••••••••••••••••••••• 440**  DMKVIO - Virtual I/O Manager..........................443 DMKVMI - Simulate IPL to Virtual Machine ............ 450 DMKVSP - Virtual Spooling Manager..................454 DMKWRM - Warm Start.................................463

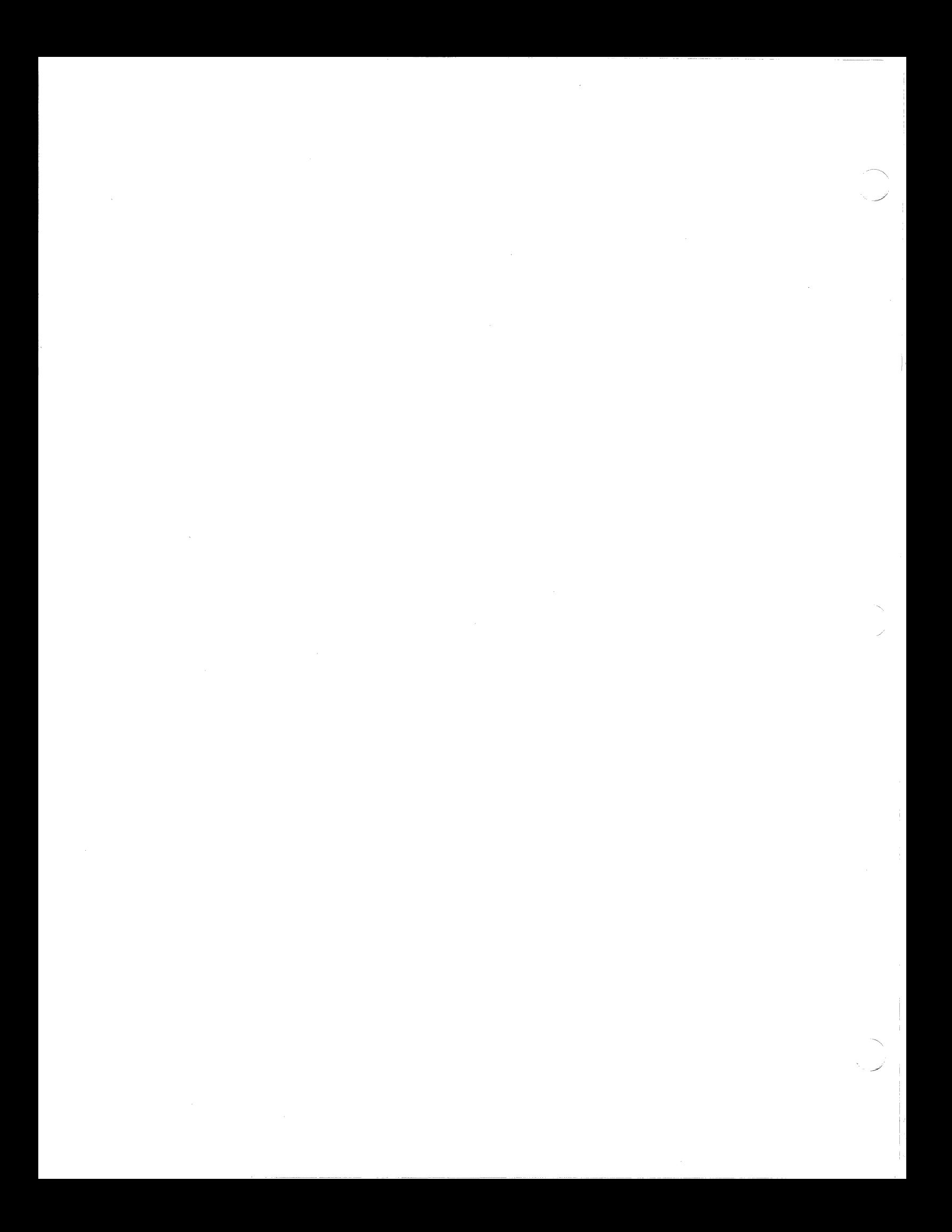

The VM/370 Control Program (CP) manages the resources of a System/370 in order to provide virtual storage support through the implementation of virtual machines. This support is implemented in such a way that each terminal user appears to have the complete functional capabilities of a dedicated System/370 at his disposal, even though many other users may be running batch, teleprocessing, time sharing testing, or production jobs at the same time.

J

A user defines the configuration he requires -input/output (I/O) device addresses, and a storage size up to 16 million bytes  $-$  regardless of whether they match the real machine's configuration. Virtual devices must have real counterparts, but not always in a one-for-one ratio. For example, many users' readers, punches, and printers can be mapped onto common spool disks, and their virtual disk devices may be mapped as minidisks onto different sections of common disk packs, effectively multiplying the number of logical disk devices that are available on the real machine.

Each user's virtual machine comprises

- An operator's console (his remote terminal)
- A virtual CPU either with or without the Virtual storage Addressing feature
- Virtual storage of up to 16 million bytes
- Virtual I/O devices

Virtual I/O devices are controlled by the virtual machine's operating system, not by the VM/370 control program. Thus, the support for the proper number and type of I/O devices must be provided by the operating system of the virtual machine for proper operation. The VM/370 control program monitors, translates, and schedules all real I/O operations to provide system integrity. It executes all virtual machine operation in a problem state by trapping, screening, and processing all the interrupts, and passing on the necessary information to the appropriate virtual machine. only the VM/370 control program executes in the privileged state.

In order to increase the amount of real main storage available to user programs, parts of the VM/370 control program that are infrequently used are not required to be resident in main storage. Instead, they reside on part of the paging auxiliary storage used by the system, and are brought into main storage only when their functions are required.

Since the VM/370 Control Program nonresident modules are effectively paged into main storage, the control program itself must have virtual storage<br>associated with it. This space is anchored at This space is anchored at the System VMBLOK, which is assembled into the resident control program in the module DMKSYS. The VMBLOK has a pointer to a segment table, which in turn references a set of page and swap tables that describe CP's virtual storage space.

The virtual space is divided into 2 parts; the first 4 segments (256K) is reserved for executable control program code, both resident and pageable; the remaining storage (at least another 256K) is allocated for spooling buffers and for user directory functions. In order for a routine to be pageable, a number of restrictions must be observed.

When the system is loaded, resolved, and written onto the system residence volume, those modules that are to be pageable must be loaded at addresses higher in main storage than the symbol DMKCPEBD, which defines the last byte of the resident CP nucleus. This arrangement can be accomplished by reordering the LOADLIST EXEC used by the VMFLOAD procedure when punching out the<br>text decks that will compose the CP system. Any text decks that will compose the CP system. pageable modules are listed after the entry for DMKCPE. In addition, each pageable module must be preceded by the 'SPE' loader control card. This 'Set Page Boundary' card forces the loader to start loading the succeeding module at the next higher 4k page boundary and ensures that the entire module will be resident when it is paged in.

If several pageable modules perform similar or related functions and it is felt that they are likely to be<br>resident at the same time, they may be included in the same page by omitting the SPB cards that would normally<br>have preceded the 2nd and subsequent modules. The have preceded the 2nd and subsequent modules. group of modules to be loaded together must not exceed 4K as their total storage requirement; if they do, one or more must be loaded in separate pages, since no page boundary crossover in pageable control program is allowed. All currently pageable CP modues punch their own SPB card via an assembler PUNCH statement, except those that are designed to reside in a page along with other modules.

#### CP INITIALIZATION

The function of system initialization (IPL) is to prepare VM/370 for operation. Some of the tasks to be performed are:

- Main storage must be initialized
- Devices must be mounted
- Warm start records must be read from the warm start cylinder
- Space must be allocated for the system dump file
- The system operator must be logged on

In the case of a system restart following a failure, active files and the system log message must be written to the checkpoint cylinder before the Control Program nucleus can be brought into main storage. The user can now logon.

#### VIRTUAL MACHINE CONTROL

A virtual machine is created for a user when he logs into VM/370, on the basis of information stored in his user directory entry. The entry for each user identification includes a list of the virtual I/O devices associated with the particular virtual machine and the real device mappings.

Additional information about the virtual machine is maintained in the directory file. Included are the VM/370 command privilege class, accounting data, normal and maximum virtual storage sizes, and optional virtual machine characteristics such as extended control mode.

The Control Program supervises the execution of virtual machines by (1) permitting only problem state execution except in its own routines, and (2) receiving control after all real computing system interrupts. CP intercepts each privileged instruction and simulates it if the current program status word of the issuing virtual machine indicates a virtual supervisor state; if the virtual machine is executing in virtual problem the attempt to execute the privileged instruction is reflected back to the virtual machine as a program interrupt. All virtual machine interrupts (including those caused by attempting privileged instructions) are first handled by CP, and are reflected to the virtual machine if an analogous interrupt would have occurred on a real machine.

#### Virtual Machine Time Management

 $\bigcirc$  ) and  $\bigcirc$  ) and  $\bigcirc$ 

The real CPU is time sliced to simulate multiple virtual CPUs. Virtual machines that are executing in a conversational manner are given access to the real CPU more frequently than those that are not; these conversational machines are assigned the smaller of two possible time slices. CP determines execution characteristics of a virtual machine at the end of each time slice on the basis of the recent frequency of its console requests or terminal interrupts. The virtual machine is queued for subsequent CPU utilization according to whether it is a conversational or nonconversational user of system resources.

A virtual machine can gain control of the CPU only if it is not waiting for some activity or resource. The virtual machine itself may enter a virtual wait state after an I/O operation has begun. The virtual machine cannot gain control of the real CPU if it is waiting for a page of storage, if it is waiting for an I/O operation to be translated and started, or if it is waiting for a CP command to finish execution.

, we can consider the constant of  $\sim$ 

A virtual machine can be assigned a priority of execution. Priority is a parameter affecting the execution of a particular virtual machine as compared with other virtual machines that have the same general execution characteristics. priority may be assigned by the real machine operator, but is more frequently a parameter of the virtual machine's directory entry.

t

#### Virtual Machine Storage Management

The normal and maximum storage sizes of a virtual machine are defined as part of the virtual machine configuration in the VM/310 directory. The virtual storage size can be temporarily redefined to any value that is a multiple of 4K and not greater than the maximum defined value. VM/310 implements this storage as virtual storage. The storage may appear as paged or nonpaged to the virtual machine, depending upon whether the extended control mode option has been specified for that virtual machine. This option is required if operating systems that control virtual storage, such as OS/VS1 or VM/310, are to be run in the virtual machine.

storage in the virtual machine is logically divided into 4096 byte areas called pages. A complete set of segment and page tables is used to describe the storage of each virtual machine. These tables are maintained by CP and reflect the allocation of virtual storage pages to blocks of real storage. Virtual storage addressing is accomplished through use of these tables by the System/310 machine. Storage in the real machine is logically and physically divided into 4096 byte areas called page frames or blocks.

Only referenced virtual storage pages are kept in real storage, thus optimizing real storage utilization. Further, a page can be brought into any availatle page frame; the necessary relocation is done during program execution by a combination of VM/310 and dynamic address translation on the System/310. The active pages from all logged-in virtual machines and from the pageable routines of CP compete for available page frames. When the number of page frames available for allocation falls below a threshold value, CP determines which virtual storage pages currently allocated to real storage are relatively inactive and initiates suitable page-out operations for them.

Inactive pages are maintained on a direct access storage device. If an inactive page has been changed at some time during virtual machine execution, CP assigns it to a paging device, selecting the fastest such device with available space. If the page has not changed, it remains allocated in its original direct access location and is paged into real storage from there the next time the virtual machine references that page. A virtual machine proqram can use the DIAGNOSE instruction to communicate to CP that the information from specific pages of virtual storage is no longer needed; CP then releases the areas of the paging devices which had been assigned to hold the specified pages.

Paging is done on demand by CP. This means that a page of virtual storage is not read (paged) from the paging device to a real storage block until it is actually needed for virtual machine execution. No attempt is made by CP to anticipate what pages might be required by a virtual machine. While a paging operation is being performed for one virtual machine, another virtual machine can be executing. Any paging operation initiated by CP is transparent to the virtual machine.

If the virtual machine is executing in extended control mode with translate on, then two additional sets of<br>seqment and page tables are maintained. The virtual segment and page tables are maintained. machine operating system is responsible for mapping the virtual storage created by it to the storage of the virtual machine. CP uses this set of tables in conjunction with the page and segment tables created for the virtual machine at login time to build shadow page tables for the virtual machine. These shadow tables map the virtual storage created by the virtual machine operating system to the storage of the real<br>computing system. The tables created by the virtual The tables created by the virtual machine operating system may describe any page and segment size permissible in the IBM system/310.

The system operator may assign the reserved page frames option to a single virtual machine. This option, specified by the SET RESERVE command, assigns a specific amount of the storage of the real machine to the virtual machine. CP dynamically builds a set of reserved real storage page frames for this virtual machine during its execution until the maximum number "reserved" has been reached. machines' pages are not allocated from this reserved

set, the effect is that the most active pages of the selected virtual machine remains in real storage.

During the process of CP system generation, the installation may specify that a single virtual machine is to be given an option called virtual=real. this option, the virtual machine's storage is allocated directly from real storage at the time CP is initially loaded, and remains so allocated unless released via operator command. All pages except page zero are allocated to the corresponding real storage locations. In order to control the real computing system, real page zero must be controlled by  $CP$ . Consequently, the real storage size must be large enough to accommodate the CP nucleus, the entire Virtual=Real virtual<br>machine, and the remaining pageable storage and the remaining requirements of CP and the other virtual machines.

The virtual=real option improves performance in the selected virtual machine since it removes the need for CP to perform paging operations for the selected virtual machine. The virtual=real option is necessary whenever programs that contain dynamically modified channel programs (excepting those of OS ISAM) are to execute under control of CP.

#### <u>Virtual Machine I/O Management</u>

A real disk device can be shared among multiple virtual machines. Virtual device sharing is specified in the directory entry or by a user command. If specified ty the user an appropriate password must be supplied before gaining access to the virtual device. A particular virtual machine may be assigned read-only or read/write access to a shared disk device. CP verifies machine  $I/O$  operation against the parameters in the virtual machine configuration to ensure device integrity.

The virtual machine operating system is responsible for the operation of all virtual devices associated with it. These virtual devices may be defined in the directory entry of the virtual machine, or they may be attached to (or detached from) the virtual machine's configuration while it remains logged on. virtual devices may be dedicated, as when mapped to a fully

)/ "

equivalent real device; shared, as when mapped to a minidisk or when specified as a shared virtual device; or spooled by CP to intermediate direct access storage.

In a real machine running under control of OS, I/O operations are normally initiated when a problem program requests OS to issue a START I/O instruction to a specific device. Device error recovery is handled by the operating system. In a virtual machine, OS can perform these same functions, but the device address specified and the storage locations referenced are both virtual. It is the responsibility of CP to translate the virtual specifications to real.

In addition, the interrupts caused by the I/O operation In addition, the interrupts caused by the 170 operation<br>are reflected to the virtual machine for its interpretation and processing. If I/O errors occur, CP<br>records them but does not initiate error recovery operations. These are the responsibility of the virtual machine operating system. interpretation and processing. If I/O errors occur, CP

*1/0* operations initiated by CP for its own purposes (paging and spooling), are performed directly and are not subject to translation.

#### Spooling

A virtual unit record device, which is mapped directly to a real unit record device, is said to be dedicated. The real device is then controlled completely by the virtual machine's operating system.

CP facilities allow multiple virtual machines to share unit record devices. Since virtual machines controlled by CMS ordinarily have modest requirements for unit record I/O, such device sharing is quite advantageous, and it is the standard mode of system operation.

Spooling operations cease if the direct access storage space assigned to spooling has been exhausted, and the virtual unit record devices appear in a not ready status. The system operator may make additional spooling space available by purging existing spool files or by assigning additional direct access storage space to the spooling function.

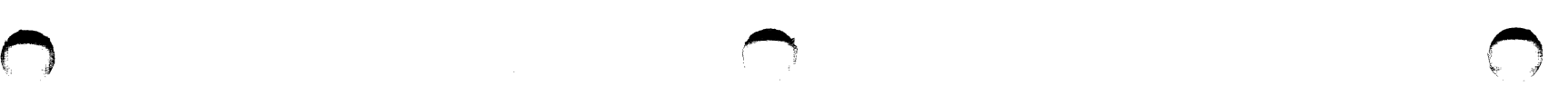

specific files can be transferred from the spooled card punch or printer of a virtual machine to the card reader of the same or another virtual machine. Files transferred between virtual unit record devices by the printed. With this method, files can be made available to multiple virtual machines, or to different operating systems executing at different times in the same virtual machine.

ِ ∲

CP spooling includes many desirable options for the virtual machine user and the real machine operator. These options include printing multiple copies of a single spool file, backspacing any number of printer pages, and defining spooling classes for the scheduling of real output.

#### Console Functions

The CP console functions allow the user to control the virtual machine from the terminal, much as an operator controls a real machine. Virtual machine execution can be stopped at any time by use of the terminal's attention key; it can be restarted by typing in the appropriate CP command. External, attention, and device ready interrupts can be simulated on the virtual machine. Virtual storage and virtual machine registers can be inspected and modified, as can status words such as the PSW and the CSW. Extensive trace facilities are provided for the virtual machine, as well as a single-instruction mode. Commands are available to invoke the spooling and disk sharing functions of CP.

Console functions are divided into privilege classes. The directory entry for each user assigns one or more privilege classes. The classes are:

- System operator
- Operator
- System programmer
- Spooling operator
- Systems analysts
- Customer engineering
- General users

Commands in the system analysts class may be used to inspect real storage locations, but may not be used to make modifications to real storage. Commands in the operator class provide capabilities. System operator commands include all those relating to virtual machine performance options, such as assigning a set of reserved page frames to a selected virtual machine. See the "CP Commands" sections of this chapter for more information.

#### PROGRAM STATES

When instructions in the Control Program are being executed, the real computer is in the supervisor state; at all other times, when running virtual machines, it<br>is in the problem state. Therefore, privileged is in the problem state. instructions can only be executed by the Control Program. Programs running on a virtual computer can issue privileged instructions; such an instruction causes an interruption that is handled by the Control Program. CP examines the operating status of the virtual machine PSW. If the virtual machine indicates that it is functioning in supervisor mode, then the privileged instruction is simulated according to its type. If the virtual machine is in problem mode, then the privileged interrupt is reflected to the virtual machine.

Only the Control Program may operate in the supervisor state on the real machine. All programs other than CP operate in the problem state on the real machine. All user interrupts, including those caused by attempted privileged operations, are handled by CP, which then reflects to the user program only those interrupts that the user program would expect from a real machine. A problem program executes on the virtual machine in a manner identical to its execution on a real System/370 CPU, as lcng as it does not violate the CP restrictions.

#### PREFERRED VIRTUAL MACHINE

CP supports four special virtual machine operating environment functions. Each function can be applied to one virtual machine at a time. Although each function could be applied to a different virtual machine, optimum performance would not be achieved. Each function is discussed separately following.

#### FAVORED EXECUTION

CP attempts to provide a specified percentage of CPU time to a particular virtual machine. CP attempts to provide up to the specified percentage of CPU time to a particular virtual machine, provided that the virtual machine is functioning so that it can fully utilize the CPU time. At regular time intervals the CP dispatcher checks the CPU time used by the particular virtual machine. If the specified percentage is exceeded, the machine becomes the lowest priority user in the system. If the percentage used is lower than that specified, the virtual machine has highest priority execution for the remainder of the interval. The percentage of CPU time assured is specified in the privileged class command that invokes the function.

CP can also assure that a designated user will never be dropped from the active (in queue) subset by the scheduler. When the user is runnable, he is placed in the dispatchable list at his normal priority.

#### RESERVED PAGE FRAMES

-----

CP uses chained lists of table entries for available and pageable pages. Pages for users are assigned from the available lists which is replenished from the pageable list.

Pages which are temporarily locked in real storage are not available or pageable. paging proceeds usin9 demand paging with a "reference bit" algorithm to select the best page for swapping. The reserved page frames option gives a particular virtual machine an

*\ \_J* \

essentially "private" set of pages. The pages are not locked, that is, they can be swapped, but usually only for the specified virtual machine. The number of reserved pages for the virtual machine are specified as a maximum. The page selection routine will select an available page for a reserved user and mark that page "reserved" if the maximum specified for the user has nct been reached, If an available, unreferenced<br>"reserved" page is encountered during page page is . encountered during replenishment for the reserved user, it is used whether or not the maximum has been reached. If the page selection routine cannot locate an available page for other users because they are all "reserved", the routine may have to steal the reserved pages.

#### DEDICATED CHANNELS

Since the devices on a channel are often shared between virtual machines (minidisks and dedicated devices) and shared with system functions (paging and spooling), CP schedules all the I/O requests to achieve a balance In addition, reflection of the subsequent I/O interrupts to the virtual machines. By specifying a dedicated channel(s) for a virtual machine, the CP channel scheduling function is bypassed. The virtual device addresses on the dedicated channel must match the real device addresses. Since the channels are dedicated, CP uses the virtual machine masking to control the\_ real channel masking. I/O interrupts from the dedicated channel are presented in the order of occurrence using a single element stack and the real channel masking.

A single virtual machine may have multiple dedicated channels. Also, multiple virtual machines may each have a separate dedicated channel.

#### VIRTUAL=REAL

This feature requires that the CP nucleus be reorganized to provide a "hole" in real storage large enough to contain the entire storage area of the virtual machine. For the virtual machine, each page from page 1 to the last page (n) is in its true real

> $\prime$  . The  $\prime$ ~J

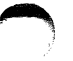

storage location; only page zero is relocated. The virtual machine is still run in relocate mode, but since the virtual page address is the same as the real page address, no CCW translation is required for the virtual machine. Since no CCW translation is performed,<br>no check is made of the I/O data addresses. The no check is made of the I/O data addresses. virtual machine must ensure that no I/O data transfer is specified into page zero or into any page not in the virtual machine's domain.

There are several considerations for the virtual=real option of preferred machine support that affect overall system operation:

- The area of contiguous storage built for the virtual=real machine must be large enough to contain the entire addressing space of that machine.
- While allocated as such, the storage reserved for the virtual=real machine can only be used by a virtual machine with that option. It is not available to other users for paging space nor for VM/370 usage, even when the virtual=real machine is not logged on. For this reason, it is expected that<br>the virtual=real machine will be a high the virtual=real availability, high throughput machine.

The virtual=real storage can be released by the operator. That storage is then available for paging. Once virtual=real storage space is released by the operator, a VM/370 IPL is necessary to again allocate that storage to that virtual=real machine.

- The virtual machine with the virtual=real option operates in the pre-allocated storage area with normal CCW translation in effect until the execution of the SET NOTRANS ON command. At that time, all subsequent I/O operations are performed from the virtual CCWs in the virtual=real space without translation. In this mode, the virtual machine must not perform I/O operations into page zero nor beyond its addressable limit. Violation of this requirement causes destruction of the VM/370 system and/or other virtual machines.
- If the virtual=real machine performs a virtual reset or IPL, then the normal CCW translation is performed until the issuance of the SET NOTRANS ON command.

Only the virtual=real virtual machine can issue the command. A message is issued if normal translation mode is entered.

#### CP INTERRUPTION HANDLING

#### I/O INTERRUPT

I/O interrupts from completed I/O operations initiate various completion routines and the scheduling of further I/O requests. The I/O interrupt handling routine also gathers device sense information.

#### PROGRAM INTERRUPT

Program interrupts can occur in two states. If the CPU is in supervisor state, the interrupt indicates a system failure in the CP nucleus and causes a system abend. If the CPU is in problem state, then a virtual machine is executing. If the program interrupt indicates that the Dynamic Address Translation (DAT) feature has an exception, a virtual machine issued a privileged instruction, or a protection exception occurred for a shared segment system, then CP takes control to perform any required processing to satisfy the exception. Usually, the interrupt is transparent to the virtual machine execution. Most other program interrupts result from virtual machine processing and are reflected to the machine for handling. For a<br>complete discussion of this subject, see the of this subject, see the appropriate explanation in the section "Method of operation".

#### MACHINE CHECK INTERRUPT

When a machine check occurs, the CP Recovery Management Support (RMS) gains control to save data associated with the failure for FE maintenance. RMS analyzes the failure to determine the extent of damage.

Damage assessment results in one of the following actions being taken:

- 
- System Termination Selective Virtual User Termination
- Refreshing of damaged information with no affect on system configuration
- Refreshing of damaged information with the defective storage page removed from further systems use
- Error recording only for certain soft machine checks

The system operator is informed of all actions taken by the RMS routines. When a machine check occurs during VM/370 startup (before the system is set up well enough to permit RMS to operate successfully), the CPU goes into a disabled wait state and places a completion code of X'00B' in the high-order bytes of the current PSW.

#### SVC INTERRUPT

When an SVC interrupt occurs, the SVC interrupt routine is entered. If the machine is in problem mode, the type of interrupt is reflected back to the pseudo-supervisor (that is, the supervisor operating in the user's virtual machine). If the machine is in supervisor mode, the SVC interrupt code is determined, and a branch is taken to the appropriate SVC interrupt handler.

#### EXTERNAL INTERRUPT

If a timer interrupt occurs, CP processes it according<br>to type. The interval timer indicates time-slice end The interval timer indicates time-slice end for the running user. The clock comparator indicates<br>that a specified timer event has occurred, such as that a specified timer event has occurred, such as Indinight, scheduled shutdown, or user event reached.<br>
The CPU timer indicates that a virtual machine's<br>
allowed execution interval (time in queue) has expired. allowed execution interval (time in queue) has expired.

The external console interrupt invokes CP processing to switch from the 3210 or 3215 to an alternate operator's console.

#### FREE STORAGE MANAGEMENT

During its execution, CP occasionally requires small blocks of storage that are used for the duration of a task. This storage is obtained from the free storage area. The free storage area is divided into various size subpools. The requestor informs the Free Storage Manager the size of the block required and the smallest available subpool that fulfills the request allocated to the requestor. When the block is no longer needed, the requestor informs the Free storage Manager and the block is returned to free storage.

If the request for free storage cannot be fulfilled the Free Storage Manager requests the temporary use of a page of storage from the Dynamic Paging Area. If a page of storage from the Dynamic Paging Area. page is obtained, then the page is chained to the free storage area and used for that purpose until it is no longer needed and subsequently returned to the Dynamic Paging Area.

If the request for a page cannot be fulfilled, the requestor waits until free storage becomes available.

#### EXECUTING THE PAGEABLE CONTROL PROGRAM

Calls to pageable routines are recognized at execution time by the SVC 8 linkage manager in DMKPSA. For every SVC 8, the called address (in the caller's GPR15) is tested to see if it is within the resident nucleus. If it is less than DMKCPEND and greater than DMKSLC, the .called routine's base address is placed in GPR12 and control is passed to the called routine in the normal way. However, if the called address is above DMKCPEND or below DKKSLC, the linkage manager issues a TRANS macro, requesting the paging manager to locate and, if necessary, page-in the called routine. The TRANS is issued with LOCK option. Thus, the lock count<br>associated with the called routine's real page associated with the called routine's real indicates the responsibility count of the module.

- When the module is called, the count is incremented.
- When the routine exits via SVC12, the count is decremented.

\.

When the count reaches zero, the pageable routine is unlocked and is eligible to be paged out of the system. However, since all CP pageable modules are reentrant, the page is never swapped out, but when stolen is placed directly on the free page list.

Since unlocked pageable routines participate in the paging process in a manner similar to user virtual storage pages, the Least Recently Used approximation used by page selection tends to make highly used control program routines, even when not locked, remain resident. The called routine is locked into real<br>storage until it exits. Thus, it can request storage until it exits. asynchronously scheduled function, such as I/O or Timer interrupts, as long as it dynamically- establishes the interrupt return address for the requested operation and does not give up control via an EXIT macro prior to receiving the requested interrupt.

Addressability for the module while it is executing is guaranteed since the CALL linkage loads the real address of the paged module into GPR12 (the module base register) prior to passing control. If all addressing is done in a base/displacement form, the fact that the module is executing at an address different from that at which it was loaded is transparent. Although part of the control program is pageable it never runs in relocate mode. Thus, the CPU is not degraded by the DAT feature being active, and there is no problem of handling disabled page-faults.

#### SYSTEM SUPPORT MODULES

The system support modules provide CP several common functions in the area of data conversion and control block scanning and verification. Since most of the routines operate at the lowest level of control, they are linked to via the BALR option of the CALL macro, and make use of the BALRSAVE and TEMPSAVE workareas in DMKPSA. Two exceptions to this are the virtual and real I/O control block scan routines DMKSCNVU and DMKSCNRU. These routines do not alter the contents of the BALRSAVE area, and hence may be called by another low level BALR routine.

#### CONTROL REGISTER USAGE

Every IBM System/370 CPU provides the program with 16 logical control registers (logical registers since the number that are active depends on the features installed in the machine at anyone time) that are addressable for loading and storing from BC mode. VM/370 provides only a single control register, control register zero, for normal virtual machines, for processing systems that do not require the full set of registers (for example, CMS, DOS, or other operating systems for system/360.

Any user whose virtual machine operating system requires the use of control registers other than control register zero can request the full set of 16 registers by specifying the ECMODE option in the VM/370 user-directory entry for his virtual machine. Specifying this option does not imply that the virtual machine will encounter any of the additional overhead associated with use of the Extended Control mode but permits the use of all 16 control registers from either BC or EC mode.

A virtual machine, which utilizes any System/370 features that use the control registers, requires the ECMODE option. Some of these features are expanded timer support of the System/370, (CPU timer, clock comparator, etc.), the virtual relocate-mode and its instructions, RRB, LRA, PTLB, virtual monitor calls, virtual Program Event Recording (PER), etc.

### RESTRICTIONS AND CONVENTIONS FOR PAGEABLE CP MODULES

CP modules that are to be pageable must observe the following restrictions and conventions when they are designed and coded:

1. The module should be completely reentrant. Any messages to be modified, temporary work or scratch areas, or program switches must be allocated from system free storage or from the caller's save area.

 $\bigcirc$ 

 $\begin{pmatrix} \cdot \end{pmatrix}$ 

- 2. The module must be entered via the standard SVC 8 CALL linkage. Modules entered via BALR or GOTO cannot be pageable.
- 3. The module cannot contain any A or V type address constants that point to locations within itself or within other pageable modules, and it cannot contain any CCWs that contain data address within itself. The only exceptions are address constant literals generated as the result of CALLs to other modules (since these addresses are dynamically relocated at execution time, they must be resolved by the loader to the loaded address of the called module) and a pageable module that locks itself into storage. In practice, this restriction simply means that data or instructions within the pageable routine must base/displacement addressing, and the address in register 15 for a CALL may not be generated via a LOAD ADDRESS.
- 4. The pageable module must be no more than 4096 bytes in length.

If the above design and coding restrictions are adhered to, the CP module can be added to the existing pageable nucleus modules by utilizing the service routine, VMFLOAD, which is described in the "VM/370 Maintenance Procedures" chapter of the publication IBM Virtual Machine Facility/370: Service Routines Program Logic, Order No. SY20-0882. Additional information can be found in "Appendix  $I"$  of the publication IBM Virtual Machine Facility/370: Planning and System Generation Guide, Order No. GC20-1801.

 $\left(\begin{array}{ccc} \bullet & \bullet & \bullet & \bullet \end{array}\right)$ 

MODULES

DMKCCH

#### Executable Resident Modules

DMKCCW DMKCFM DMKCNS DMKCVT DMKDAS DMKDGD DMKDMP DMKDSP DMKFRE DMKGEB DMKHVC DMKIOE DMKIOS DMKKCH· DMKMSW DMKPAG DMKPGS DMKPGT DKKPRG DMKPRV DMKPSA DMKPTR DMKQCN DMKRPA DMKRSP DMKSCH DMKSCN DMKSTK DMKTMR DMKUNT DMKVAT DMKVCN DMKVIO

DMKVSP

 $\pmb{i}$ 

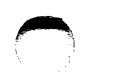

. ... ...

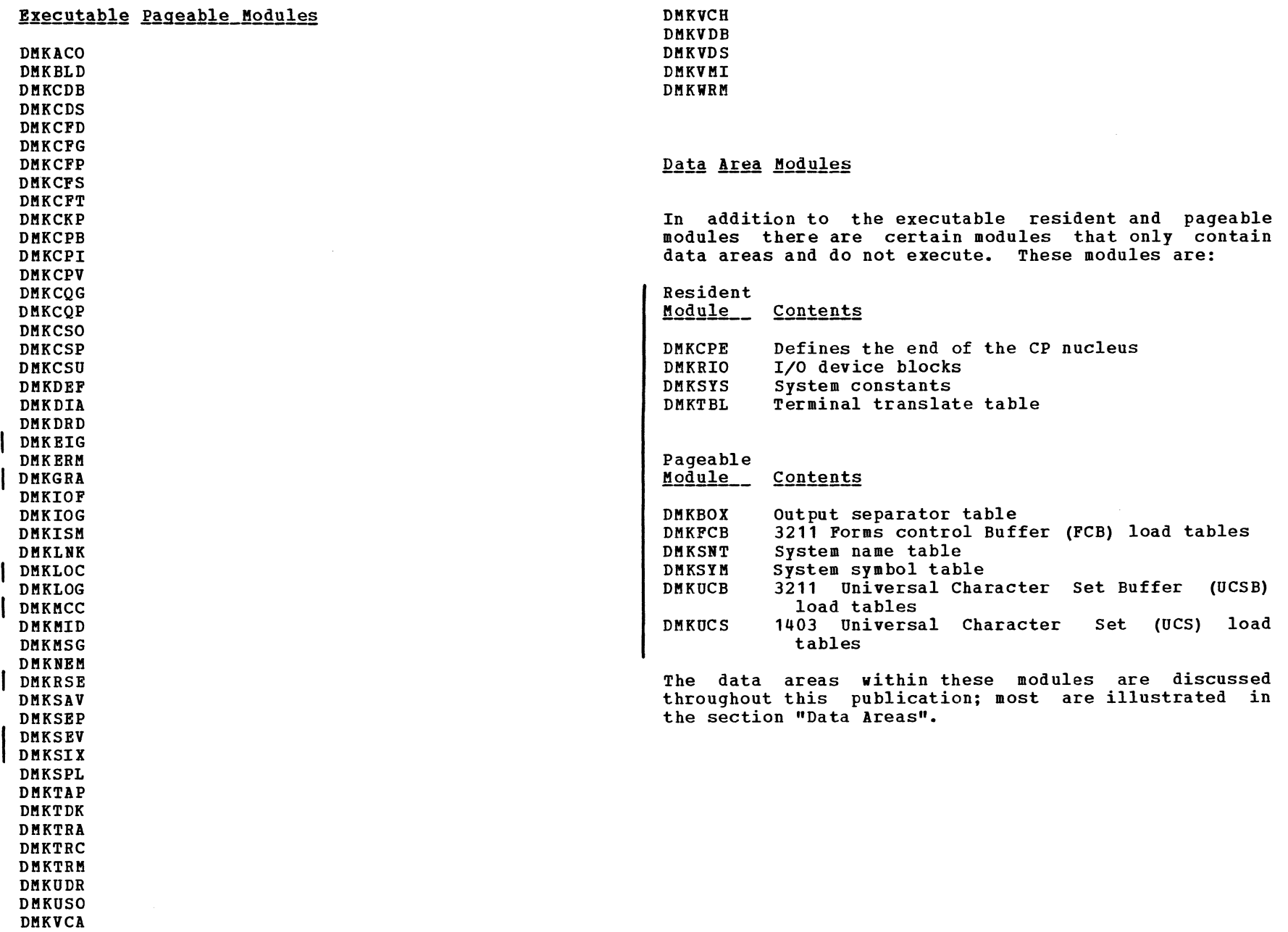

 $\label{eq:2.1} \frac{1}{\sqrt{2}}\int_{0}^{\infty}\frac{1}{\sqrt{2\pi}}\left(\frac{1}{\sqrt{2\pi}}\right)^{2}d\mu\left(\frac{1}{\sqrt{2\pi}}\right) \frac{d\mu}{\sqrt{2\pi}}\,.$ 

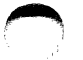

#### METHOD OF OPERATION

#### Diag. 1A. Overview of Method of Operation Diagrams

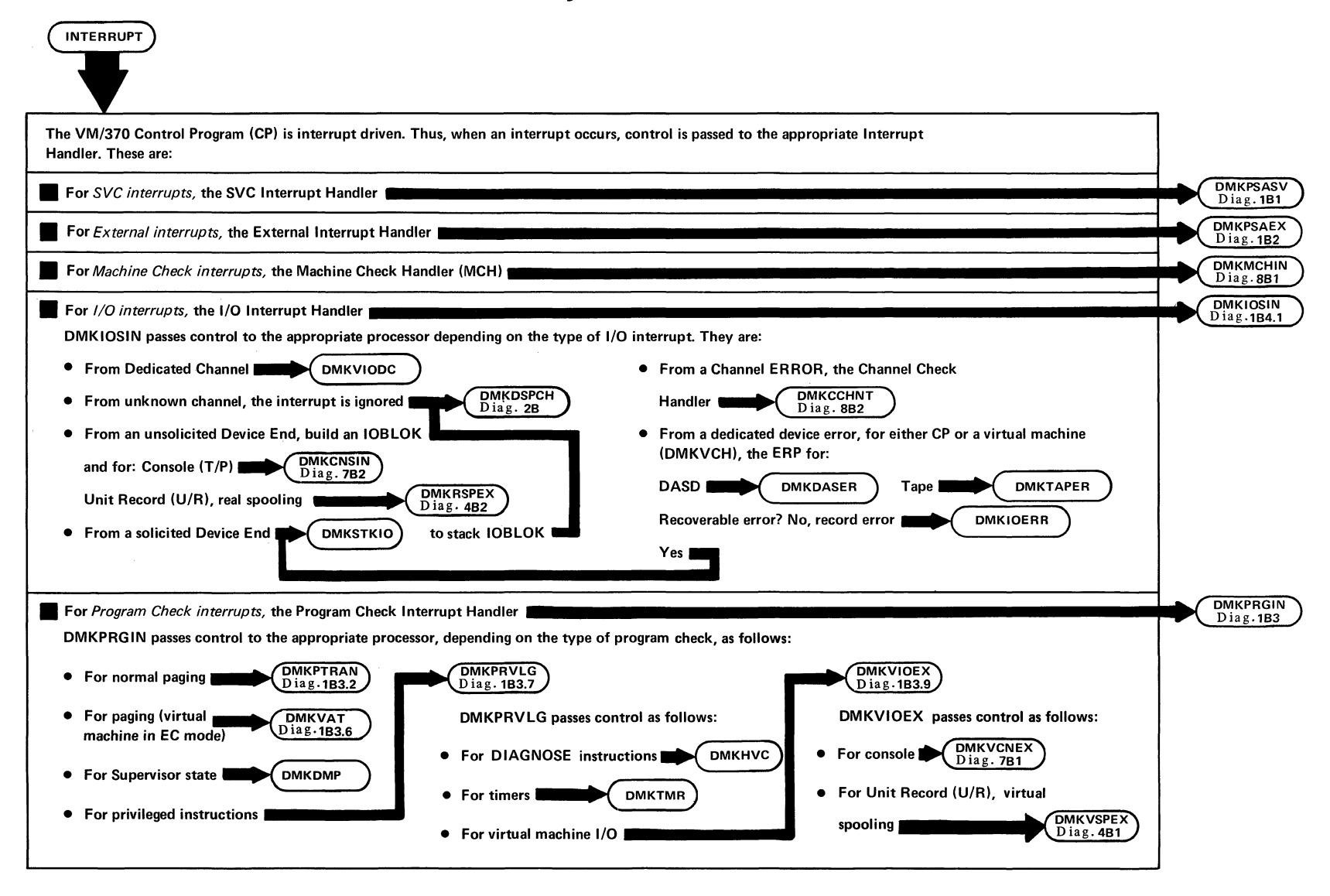

SY20-0880-1, Page Modified by TNL SN20-2624, August 15, 1973

メノ

Diag. 1A0. CP Control Block Relationships

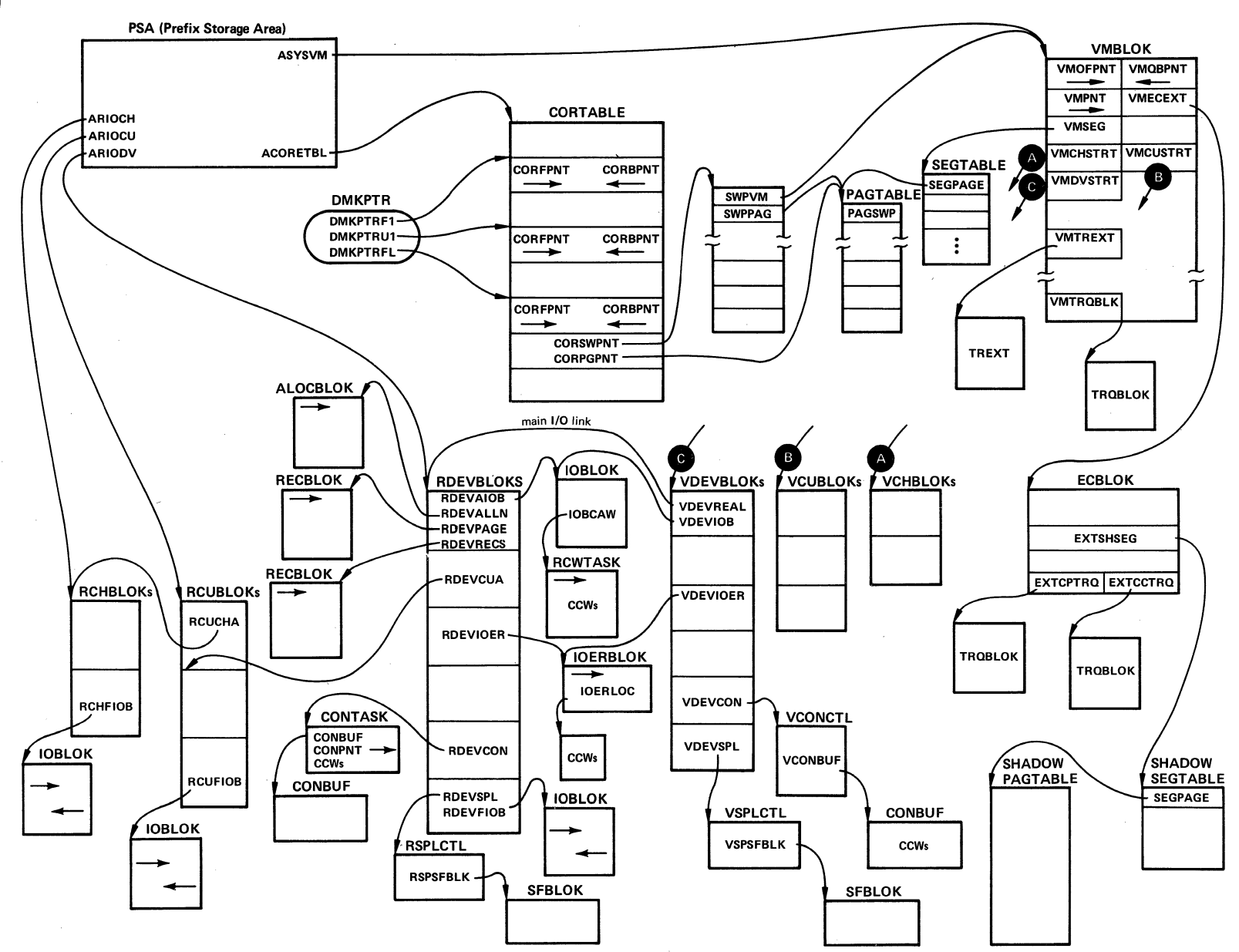

 $\propto$   $\sim$   $\times$ 

#### SVC INTERRUPTIONS

When an SVC interruption occurs, the SVC interruption routine (DMKPSASV) is entered. If the machine is in problem mode, DMKPSASV takes the following action:

i

- The SVC interrupt code is examined to determine if the interrupt was the result of an ADSTOP SVC code X'B3'. If it was, the message ADSTOP AT XXXXX is<br>sent to the user's terminal, the overlaid the user's terminal, the instruction is replaced, and the virtual machine is placed in console function mode via DMKCFMBK; otherwise, the virtual machine's mode (BC or EC) is determined.
- If the virtual machine was in EC mode or its page 0 was not in real storage, then all general and floating-point registers are saved, the user's VMELOK is flagged as being in an instruction wait, and control is transferred (via GOTO) to DMKPRGRF to reflect the interrupt to the virtual machine.
- If the virtual machine was in BC mode and if his page 0 is in main storage, then an appropriate SVC old PSW is stored in his page 0 and the interrupt is<br>reflected to the virtual machine, bypassing reflected to the virtual machine, unnecessary register saving. If the new virtual PSW indicates the wait state, all registers are saved in the VMBLOK and control transfers to DMKDSPB for PSW validation.

If the machine is in supervisor mode, interruption code is determined and a branch is taken to the appropriate SVC interruption handler. the SVC

SVC 0: Impossible condition or fatal error. The SVCDIE routine initiates an ABEND by going to the DMKDMPDK routine.

SVC 4: Reserved for IBM use.

SVC 8: Link request (transfer control from calling routine to called routine specified by register 15). The SVCLINK routine sets up a new save area, and then saves the caller's addressability (register 12) and save-area address (register 13), and the return-address (from the SVCOPSi) in the new save area. If the called routine (specified by register 15) is within the resident CP nucleus, SVCLINK places its address in register 12 and branches directly to the called routine. If the called routine is in a pageable module, a TRANS is performed on register 12 to ensure that the page containing the called routine is in storage. Upon return from the TRANS, the real address of the pageable routine is placed in register 12 and SVCLINK branches to the called routine. The real storage location of DMKCPE is the end of the resident CP nucleus. Any modules loaded at a higher real storage address are defined as pageable modules.

SVC 12: Return request (transfer control from called routine to calling routine). The SVCRET routine is invoked. If the routine which issued the svc 12 is in the pageable module DMKPTRUL, then DMKPGSUL is called to unlock the page. SVCRET then restores registers 12 and 13 (addressability and save area address saved by SVCLINK), places the user's return address (also saved in the area) back into the SVCOPSW, and returns control to the calling routine by loading the SVCOPSW.

SVC 16: Release current save area from the active chain (remove linkage pointers to the calling routine). The SVCRLSE routine releases the current save area by placing the address of the next higher save area in register 13 and returns control to the current routine by loading the SVCOPSW. This SVC is used by second level interrupt handlers to bypass returning to the first level handler under specific circumstances. The base address field (register 12) in the save area being released is examined to determine if the bypassed routine is in a pageable module. If so, DMKPTRUL is called to unlock the page.

SVC 20: Obtain a new save area. The SVCGET routine places the address of the next available save area in register 13 and the address of the previous save area in the save area pointer field of the current save area.

There are 35 SAVEAREAs initially set up by DMKCPINT for use by the SVC linkage handlers. If the supply of available save areas drops to zero, the linkage handlers calls DMKFREE to obtain storage for additional save areas.

of  $\bigcup$ 

#### Diag. 1B1. SVC Interrupt Handler

/  $\bigcup$ 

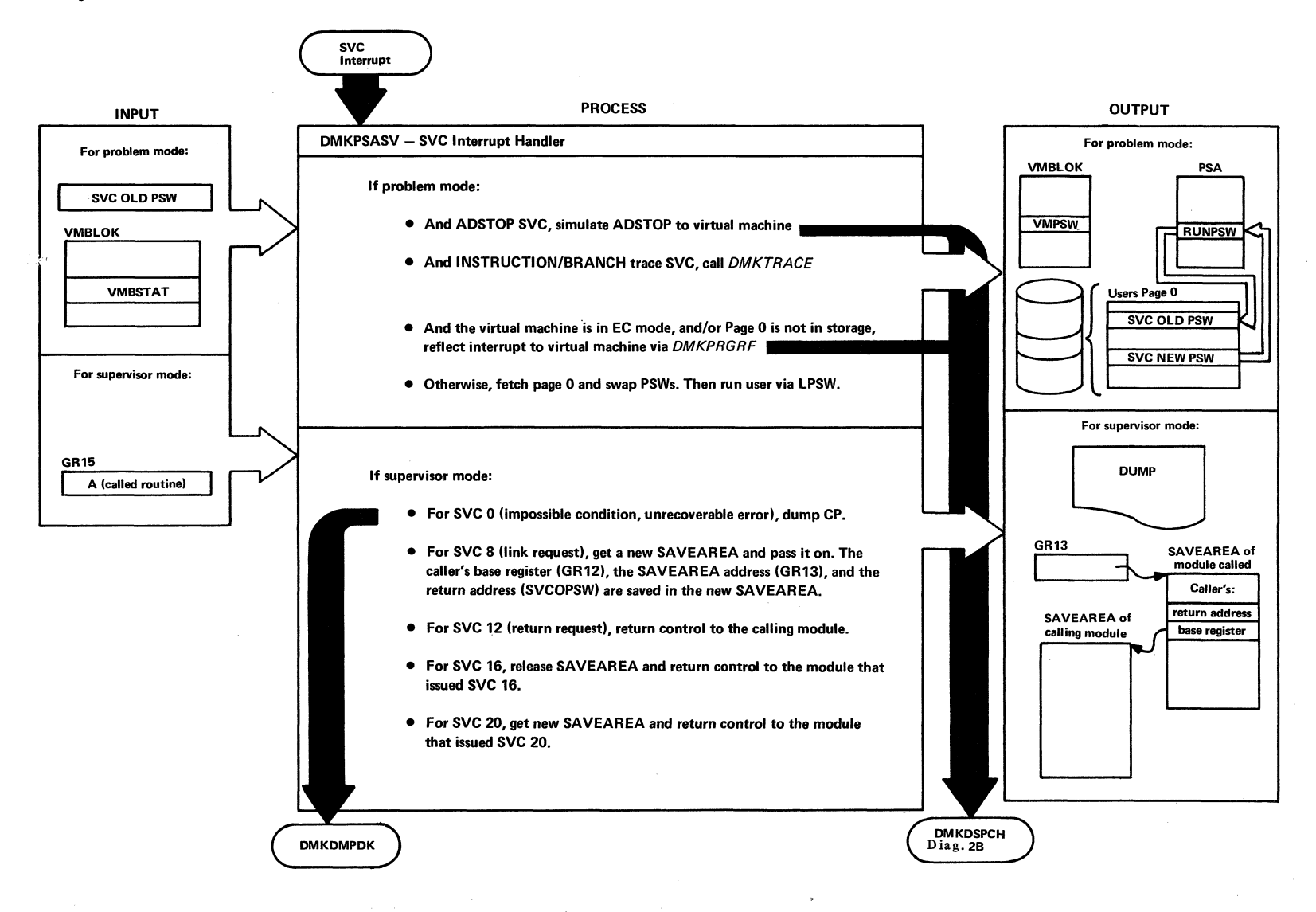

 $\sqrt{}$ 

#### EXTERNAL INTERRUPTIONS

When an external interruption occurs. the external interruption handler (DMKPSAEX) is entered.

#### TIMER INTERRUPT

If DMKPSAEX is entered because of a timer interrupt, the machine mode must be determined. If the machine was in WAIT state, control is transferred to DMKDSPCH which becomes idle until another interrupt occurs. If the machine is in problem mode. the address of the current user's VMBLOK is obtained from RUNUSER. The user's current PSi (VMPSi) is updated from the external interruption old PSW, the address of the current VMBLOK is placed in register 11. and control is transferred to DMKDSPCB. For additional information about timers see the section "Virtual Timer Maintenance".

#### EXTERNAL INTERRUPT

If DMKPSAEX is entered because of the operation of the console interrupt button (INTERRUPT), the following steps are taken:

- 1. The current system operator's VMBLOK (DMKSYSOP) is referenced.
- 2. His virtual machine is disconnected.

The operator can now logon from another terminal. The operation of the console interrupt button is used to implement an alternate operator's console. For a description of the processing of the EXTERNAL command refer to module DMKCPB.

#### PROGRAM INTERRUPTIONS

When a program interruption occurs, the program interruption handler (DMKPRGIN) is entered. Program

interruptions can result from:

- 
- Normal paging requests. A paging request by a virtual machine in EC mode (virtual relocation) •
- privileged instructions.
- Program errors.

DMKPRGIN determines the cause of the interruption by examining the interruption code.

#### NORMAL PAGING REQUESTS

If the program interrupt is caused by a normal paging request (it is not from a virtual machine that is running in EC mode with translation on), DMKPRGIN determines whether a segmentation error (a segment of the program occurred; if so, an invalid address interruption code is set, and the interruption is reflected to the user's virtual machine supervisor. If a segmentation error has not occurred, the user's current PSW is updated from the program old PSW (PROPSi). the address of the current VMBLOK is placed in register 11, and DMKPTRAN is called to obtain the required page. When the paging operation is completed, control is returned to DMKDSPCH.

The functions of paging are divided into three categories: the management of virtual storage, the management of real storage, and the management of auxiliary storage (DASD paging devices) •

#### Virtual Storage Management

When operating in the relocate environment provided by CP, each user's virtual storage space is described by two sets of tables.

• One set, the segment and page tables, describes the location and availability of any of the user's virtual pages that may be resident in real storage. Locations in these tables are indexable by virtual address, and the entries contain index values that reference corresponding real storage addresses. In

SY20-0880-1, Page Modified by TNL SN20-2624, August 15, 1973 Method of Operation 25

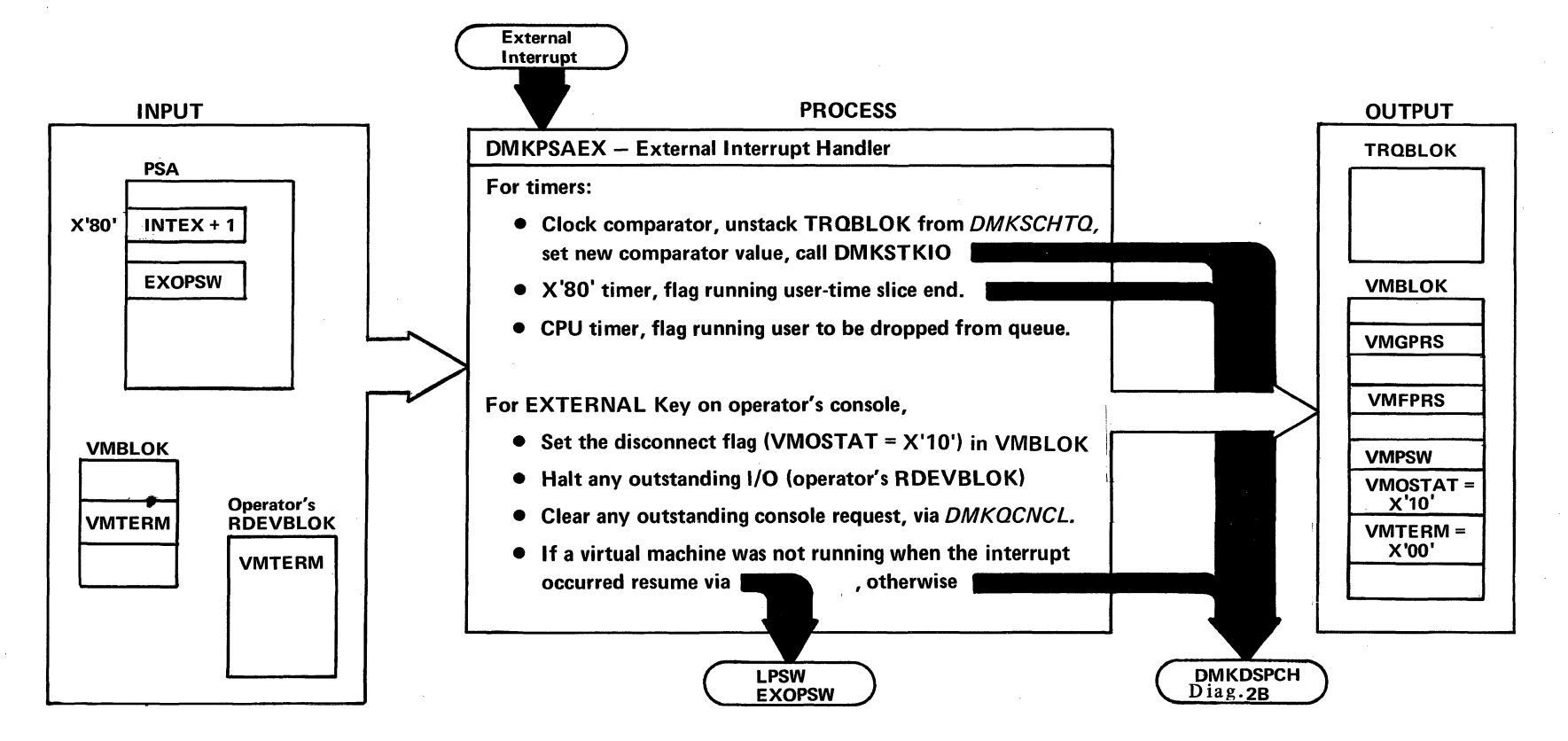

## Diag. 1B2. External Interrupt Handler

 $\overline{\phantom{0}}$ 

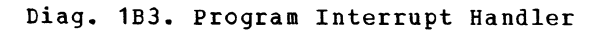

 $\frac{1}{2}$ 

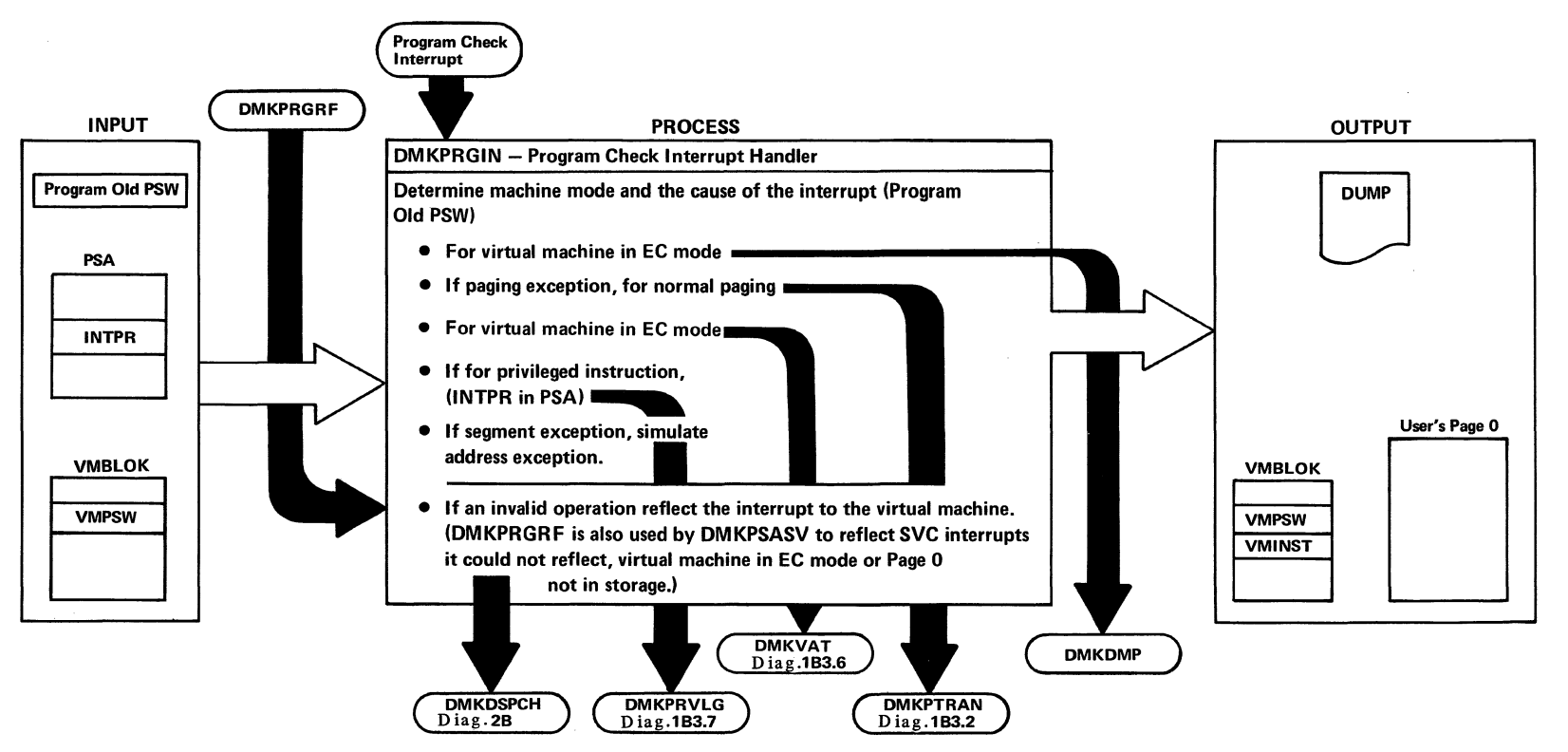

 $\checkmark$ 

w

#### Diag. 1B3.0. Paging Overview

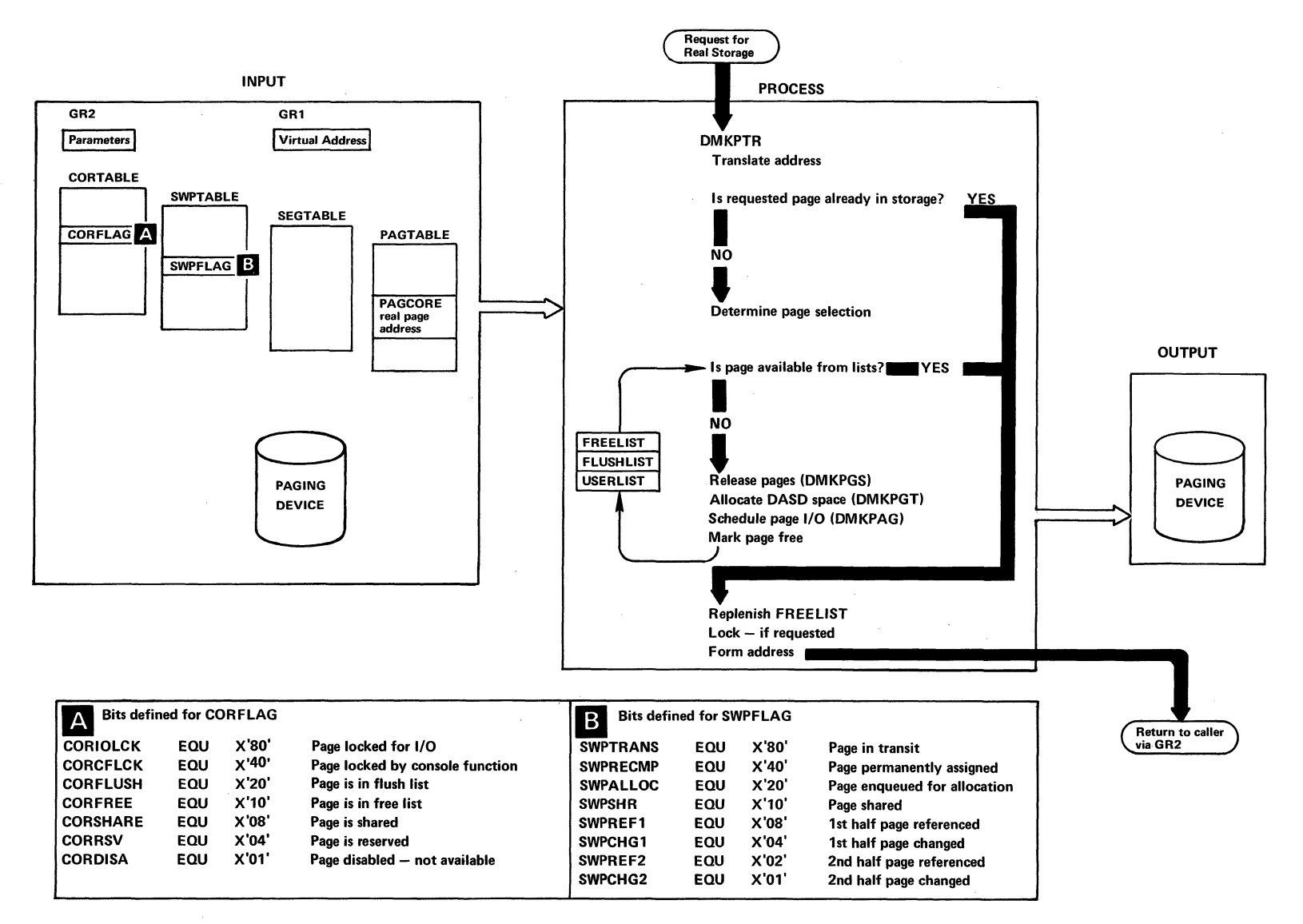

 $\overline{\mathscr{S}}$  $\mathcal{N}^{\pm}$ 

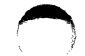

#### Diag. 1B3.1. Virtual to Real Address Translation

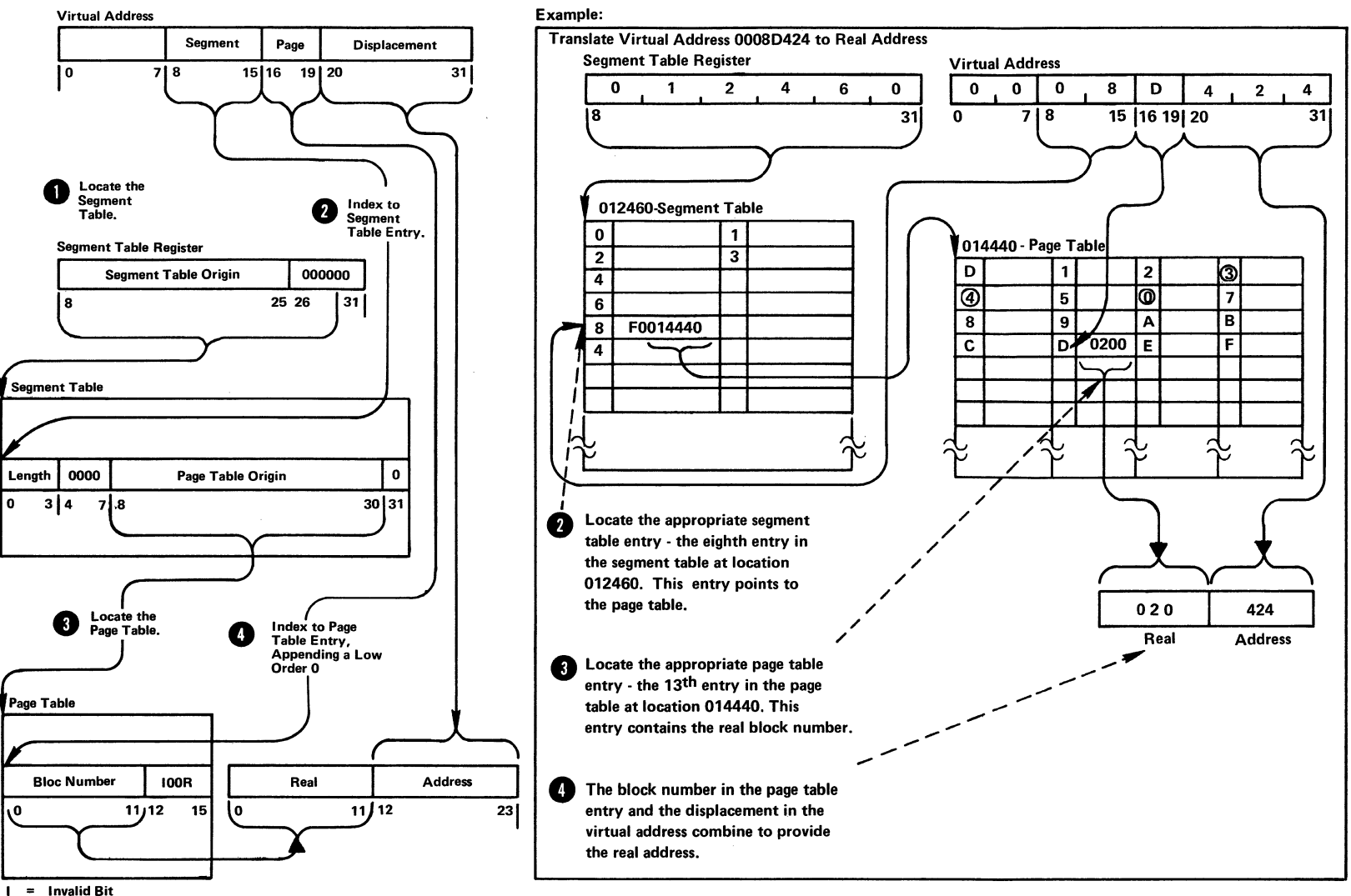

 $R =$  Reference Bit (software)

addition, each table entry contains an indication of whether the corresponding virtual page is available to the user in real storage. These tables are referenced directly by the DAT feature when the user's program is running.

• The second set of tables is a map of the locations of the user's pages on the DASD devices that comprise the system's paging or auxiliary storage. The DASD addresses in these tables can either represent the source of a page of virtual storage (the location to which a page may be moved, if necessary) or a dummy address, indicating that the given page has not yet been referenced, and thus has a value of binary zeros.

The tables are arranged in a format indexable by virtual storage address. In addition to containing the address of a page, each entry contains flags and status bytes that indicate such information as:

- The storage protection keys to be assigned to the page when it is made resident.
- Whether the page is currently on its on its way into or out of the system (in transit), etc.

These tables, called swap tables, are not referenced directly by the hardware as are the page and segment routines tables, but are used by paging management to locate user pages that are needed to execute a program.

Virtual storage management is done by the technique known as demand paging. This means that a page of virtual storage is not 'paged in' from its DASD auxiliary store slot until it is needed for execution. CP does not determine the pages required by a user before he is run. A demand for a page can te made either implicitly or explicitly.

• An implicit demand is made when a user program attempts to reference a page that is not available in real main storage. This attempt causes a program<br>interrupt with the interrupt code indicating a page or segment exception. Upon recognition of this condition, control is passed to the paging manager to obtain a page of real main storage and to bring in the desired page.

An explicit request for virtual storage can be made by the control program (for example, in the course of translating a user's channel program). If, in the process of translation, the control program encounters a CCW that addresses a page that is not resident in real storage, a call is made to the paging manager to make the referenced page resident.

While the requested page is being fetched, the requesting user is unable to run; however, it may be possible to run other tasks in the system, and the control program runs these while that page is being paged in. When the requested page is resident, the user can be run and is dispatched in his turn.

In addition to obtaining pages by demand, users implicitly or explicitly release pages of their virtual storage space. Part of the space may be explicitly released from both real and virtual storage via a diagnose instruction which indicates to the control program those pages that are to be released. An entire virtual storage is released when a user IPLs a new operating system or logs out from the system.

The VM/370 control program itself also has virtual storage associated with it. This space is used to contain the control program (some parts of which need not always be resident in real storage), and is also used for virtual storage buffers for spooling and<br>system directory operations. Although the control system directory operations. program makes use of virtual storage space for its execution, it does not run in relocate mode itself.<br>Thus, nonresident modules must be completely must be completely relocatable.

#### Real Storage Management

\,

It is the function of real storage management to efficiently allocate the system's page frames of real storage to satisfy the demands for virtual pages made by the system's users. Efficiency of allocation involves a trade-off; the paging manager utilizes only enough CPU time allocating to ensure that:

**1.** The set of virtual storage pages which are resident represent those pages that are most likely to be used.
2. ihe number of cycles available to execute user programs is sufficient.

Inefficiency in the first area causes a condition known as thrashing, which means that highly used pages are not allowed to remain resident long enough for useful work to be performed by or on them. Thrashing could be aggravated by the paging manager's page selection algorithm or by a dispatcher that attempts to run more tasks than the system can handle (the sum of their storage requirements exceeds the real paging space available in the system). Thus, the paging manager must keep statistics on system and user paging activity and make these statistics available to the dispatcher so that a potential thrashing condition may be detected and prevented.

Inefficiency in the second area causes an unacceptatle ratio of control program overhead to user program time, and in extreme case may cause the control program to utilize excessive CPU time. In order to understand how allocation is determined by the VM/370 control program, it is first necessary to describe the way in which the inventory of real storage page frames is described to the system.

Each page frame (4096 byte blocks) of real storage in the system is in one of two basic states: not-pageable or pageable. A not-pageable page must remain resident in real storage for some finite period of time; thus, the page frame cannot be taken from its current owner in order to give it to someone else. Pages can be<br>not-pageable either permanently or temporarily, not-pageable either permanently or depending on their use.

- Temporary locks usually occur when an I/O operation has been initiated that is moving data either to or from the page, and the page must be kept in real storage until the operation has completed.
- A page can also be temporarily not-pageable if it contains a nonresident control program routine that is active.

In addition, a page can be not-pageable through use of the LOCK command. Pages locked in this fashion are permanently resident until they are explicitly unlocked by the UNLOCK COMMAND- Pages that are usually considered permanently not-pageable are those that contain the resident portion of the control program and those that contain the system's free storage area in which control blocks, I/O buffers, etc. are built.

1

CORTABLE: The data area that is used by the page management routines to control and allocate real storage is the CORTABLE. Each page frame of real storage has a corresponding entry in the CORTABLE, and since the table entries are fixed length and contiguous, the entry for any given real page frame may be located directly by indexing into the table. Each entry contains pointers that indicate both the status and ownership of the real page which it represents. Some pointers are used to link page table and swap table entries to the real page (and thus establish ownership), while others are used to link the entry into one of several lists that the paging routines use to indicate the page's status and availability for paging. A given CORTABLE entry may appear on one of three lists if its real page is available for paging; however, if the page is locked or in transit, its entry is not in any list and is not referenced when available page frames are being searched for swap candidates. The lists are known as the FREELIST, the FLUSHLST, and the USERLIST, and they represent various levels of page availability.

- The FREELIST contains page frames that are immediately available for assignment to a requesting user. The virtual storage pages for which they wele last used have either been released by their owners or they have been paged out to auxiliary storage. Requests for real storage are always satisfied from the FREELIST. If the list has been depleted, the requestor waits until a new page frame becomes available as the result of a virtual storage release or a swap-out.
- The FLUSHLIST contains page frames that belong to those users that have been dropped from an active DISPATCHing queue. The FLUSHLST is the first place that the page frame selection routine looks to find a page to swap out or to assign to the FREELIST for a user who requires real storage space.
- The USERLIST contains the CORETABLE entries for all other pageable pages in the system that belong to active users.

# Requests For Real Storage Pages

Requests for real storage fall into two general categories; those that are requesting space for a page of virtual storage, and those (such as requests for CP work space) that need the real page for their own use. The former, more general case is discussed first, since the latter case is a subset of the first.

The main page manager routine, DMKPTRAN, maps a request for a specific user's virtual storage address into a page of real storage. This requires that:

- The virtual page be read in.
- The necessary tables be updated to show the proper status of the page.

DMKPTRAN requires that the caller supply only the virtual address to be translated and any options that apply to the page to be located. Most calls are made via the TRANS macro, which sets up the necessary parameters, determines if the required page is resident, and calls DMKPTRAN if it is not.

When DMKPTRAN receives control, it first tests to see if the requested page is resident. This is done via the LRA hardware translation feature. If the page is resident, the routine locks the page if requested and exits to the caller. If the LRA indicates that the page is unavailable, it is still possible that the required page is resident. This occurs if the page has been placed on the FREELIST but has not been assigned to another user. When the page swap routine removes a page from a user, the unavailable bit is set in the corresponding page table entry; however, the real main storage index for the page is left unchanged. The page table entry is set to zero only when the corresponding<br>page is actually assigned to another user. Thus, if page is actually assigned to another user. DMKPTRAN finds the page unavailable, a further test is made on the page table entry to see if the page can be reclaimed. If the entry is not zero (aside from the unavailable bit), the CCRTABLE entry for the page is removed from the FREELIST and the page is returned to the calling user.

If the page table entry correspcnding to the virtual page requested is zero, the required page is not in real storage and must be paged in. However, it is

, where  $\mathcal{L}$  is a set of the contract of the contract of the contract of the contract of the contract of the contract of the contract of the contract of the contract of the contract of the contract of the contract of

possible that the page is already on its way into main storage. This condition is indicated by a flag in the SWPTABLE entry for the virtual page. The DMKPAGIO routine maintains a queue of CPEXBLOKs to be dispatched when the pending page I/O is complete. The CPEXBLOK for the page in transit is located and a new CPEXBLOK, representing the current request, is chained to it.

Before exiting to wait for the paging operation to complete, DMKPTRAN checks to see if the deferred return (DEFER option) has been specified. If it has not, DMKPTRAN returns to the caller. If the DEFER option has been requested, DMKPTRAN exits to the dispatcher to wait for page I/O completion. When the requested page has been read into real storage, the list of CPEXBLOKs are unstacked FIFO to satisfy all requests for the page that arrived while it was in transit.

If a page is not in transit, a page frame of real storage must be allocated to fill the request. Before the allocation routine is called, a test is made to see if the caller wishes the return to his routine or to be delayed until after the requested page is available. If the DEFER option is not requested, DMKPTRAN returns to the caller after first building and stacking a CPEXBLOK that allows processing of the page request to be continued the next time the dispatcher (DMKDSPCH) is entered.

DMKPTRAN next calls the FREELIST manager (DMKPTRFR) to obtain the address of the next available CORTABLE entry. DMKPTRFR maintains a FIFO list of the CORTABLE entries for those page frames that are immediately available for assignment. As DMKPTRFR releases these page frames, a check is made to see if the number of entries on the FREELIST has fallen below a dynamically maintained minimum value. If it bas, the page selection routine (SELECT) is called to find a suitable page for placement in the FREELIST. The number maintained as the FREELIST threshold has a value equal to the number of users in queue1 plus the number of users in queue2 plus 1.

The FREELIST is replenished directly by users releasing virtual storage space. The page-out routine DMKPGSPD calls DMKPTRFT to place released pages directly on the FREELIST. However, most replenishment is done via the page selection routine, SELECT. SELECT is called by DMKPTRFR when the FREELIST count falls below the current minimum, or when a user page is reclaimed from

 $\sqrt{2}$ 

the PREELIST. In either case, the selection algorithm attempts to find a page to swap to auxiliary storage. The highest priority candidates for a swap are those pages whose CORTABLE entries appear on the FLUSHLST. SELECT attempts to take a flushed page before it takes a page from an active user. If such a page is found, it is checked to see if it has been changed since page-in. If not, it is placed in the PREELIST by DMKPTRFT; otherwise, it is scheduled for a swap-out by dequeueing the CORTABLE entry from the PLUSHLST, constructing a CPEXBLOK for dispatching after 1/0 completion, and exiting to DMKPAGIO via a GOTO. After the paging 1/0 is complete. the entry is placed on the PREELIST via a call to DMKPTRFT.

If the FLUSHLST is exhausted, SELECT must take a page from an active user by examining the pages represented by the entries in the USERLIST to locate the least recently used user page. This list is scanned from top to bottom, and each page is tested to see if its hardware referenced bits have been set. If a page has been referenced. its bits are reset and it is queued to the end of the USERLIST. This process is continued until either an unreferenced page is found or the list An unreferenced page is immediately selected. However. if the list is exhausted, it is rescanned from the top. An unreferenced page is always found; in the worst case it is the first one tested on<br>the USERLIST at initial entry. However, if this the USERLIST at initial entry. occurs, it indicates that the rate of entry to SELECT is too low to permit differentiation between high and low usage pages.

Once a page has been selected and its page-out is scheduled, control is returned to DMKPTRPR, which then passes control back to DMKPTRAB with the address of the CORTABLE entry that was allocated. In most cases, page-outs are completely overlapped with page-ins. Approximately one half of all page-ins require a corresponding page-out.

Once a real page has been assigned, DMKPTRAN checks to see if a page-in is required. It usually is, and the DASD address of the virtual storage page must be obtained from the user's swap table entry and the 1/0 operation scheduled. However, if the page has not yet been referenced (as indicated by a DASD address of zero), the real main storage page is set to zero. After the page-in operation has been queued, DMKPTRAN exits to the paging I/O scheduler (DMKPAGIO) which initiates

the paging operation and exits to the dispatcher (DMKDSPCH) to await the interrupt.

After the required page has been read in or set to zero, DMKPTRAN queues the appropriate CORTABLE entry to the end of the USERLIST, where it eventually is available for page selection. After developing the real storage address that corresponds to the requested virtual address, DMKPTRAH tests to see if the caller has requested that the page be locked. If LOCK is requested, the CDRTABLE entry is de-queued from the USERLIST and is not available for selection. A resident page can also be locked by removing it from the USERLIST. In addition, a LOCK count is maintained in the CORTABLE entry so that when all locks have been satisfied the page can again be made available for paging (see PAGUNLOK).

Some requests for main storage pages are handled differently than the general case of virtual-to-real storage mapping. In particular, it may be necessary for CP to obtain additional free storage for control blocks, I/O lists, buffers, etc. This is handled by the free storage manager, which makes a direct call to DMKPTRFR to obtain the needed storage. Usually this storage is immediately available (due to the page buffering technique previously described). However, if the PREELIST is exhausted, the request for free storage is recognized as a high priority call and queued first on the list of those waiting for free pages.

The real storage manager (DMKPTR) accumulates paging statistics which are used by the scheduler (DMKSCH) to project user storage requirements. A count of page-reads and page-writes is kept in each user's VMBLOK; the corresponding total counts for the system are kept in DMKPSA. A running total of the number of pages a user has resident, at each instance of page-read, is kept in the VMBLOK. A count of the number of times a user enters page-wait, because a page has been stolen from him, is also kept in the VMBLOK.<br>The section entitled "Controlling the Depth of entitled "Controlling the Depth of Multiprogramming" under the heading "Dispatcher/Scheduler" describes the use to which the scheduler puts these counts.

**<u>VM/370 Virtual=Real Function</u>:** The VM/370 Virtual=Real function involves the mapping in a one-for-one correspondence of a virtual machine storage area with an equivalent real storage area. For instance, virtual

SY20-0880-1, Page Modified by TNL SN20-2624, August 15, 1973 Method of Operation 33

page 1 is in real page frame 1 and virtual page 20 is in real page frame 20. Virtual page 0, since it cannot occupy real page 0, is relocated to be at the end of the virtual storage space.

- 2

Diag. 1B3.2 Paging, Provide Real Storage Area

i

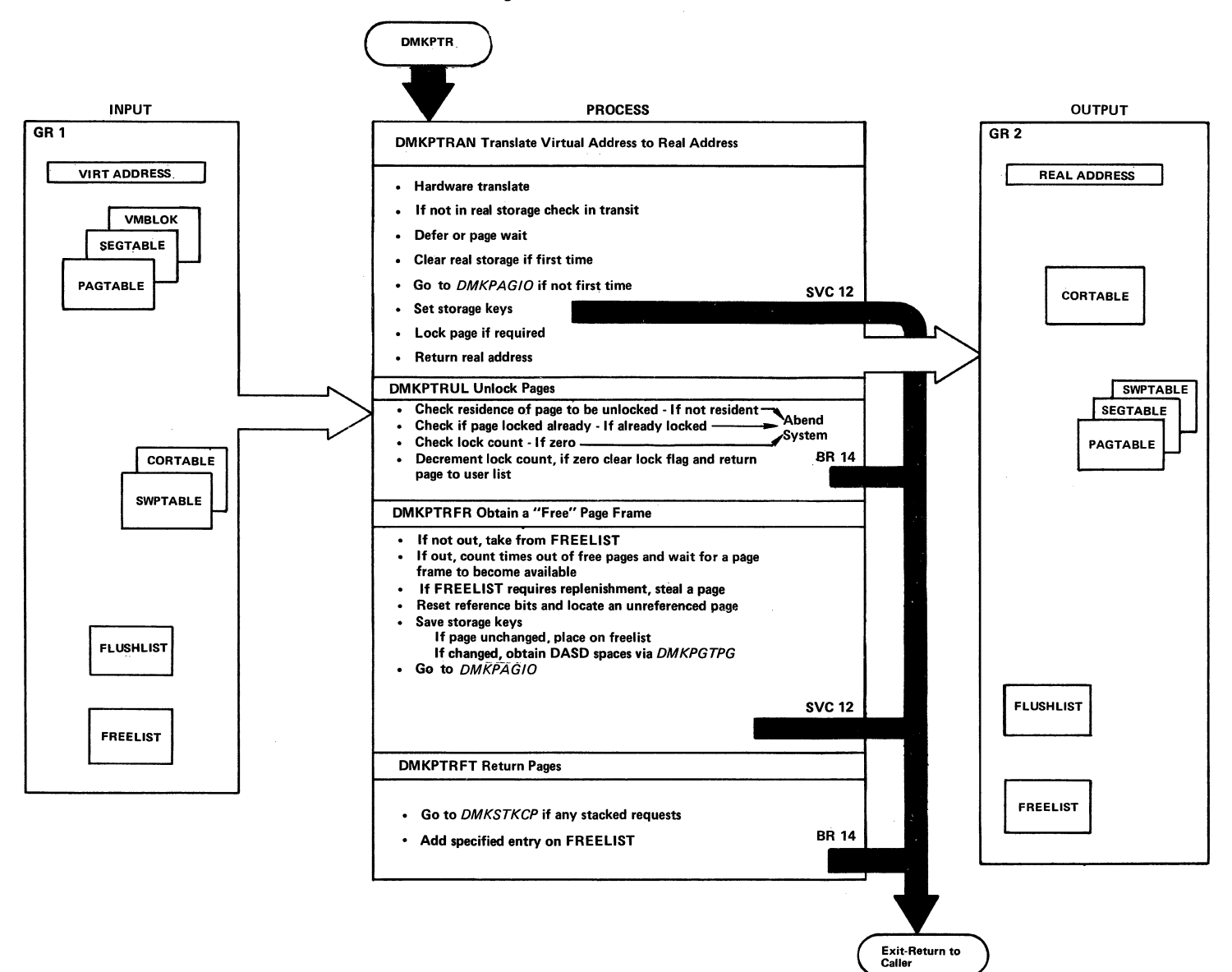

SY20-0880-1, Page Modified by TNL SN20-2624, August 15, 1973

Method of Operation 34.1

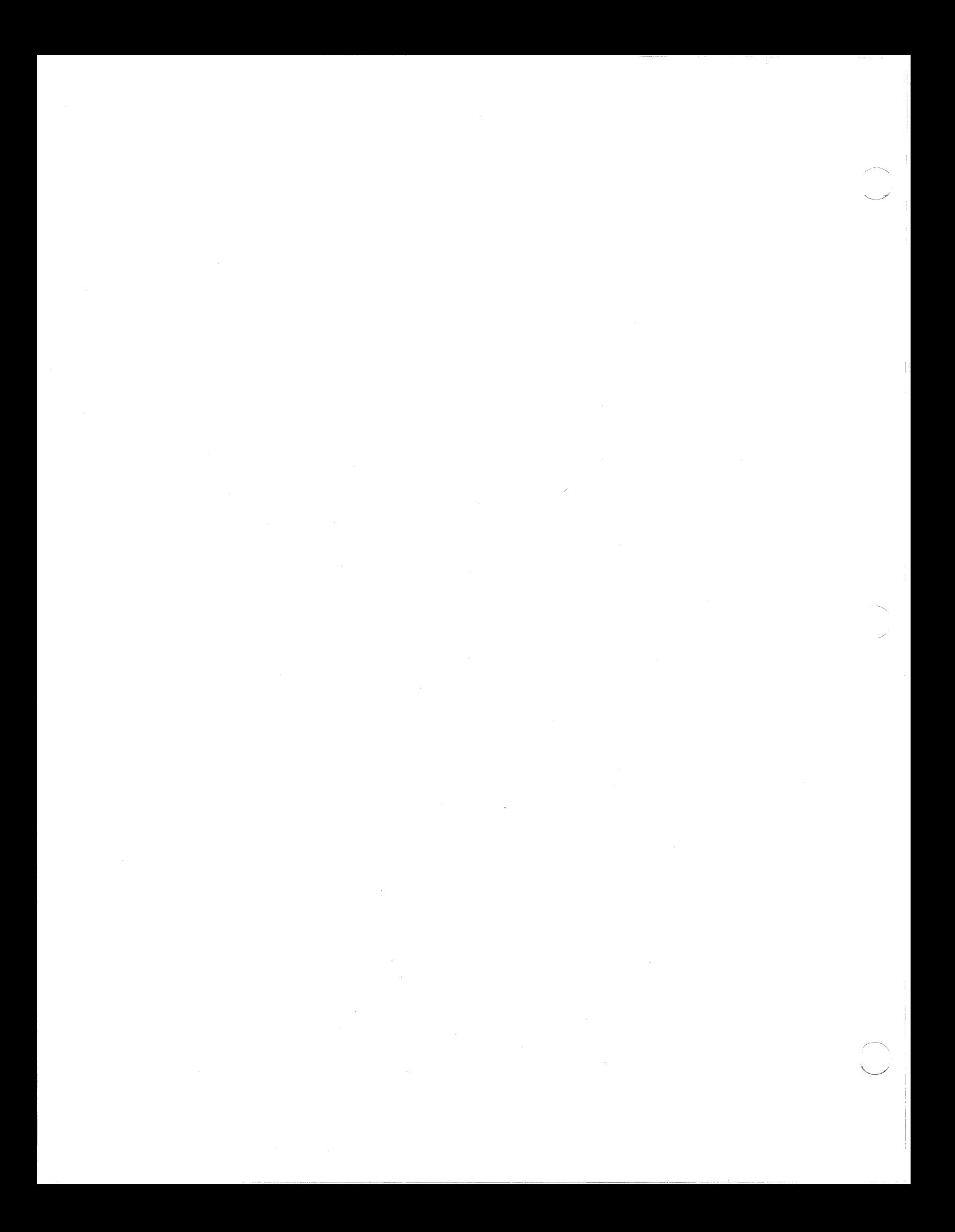

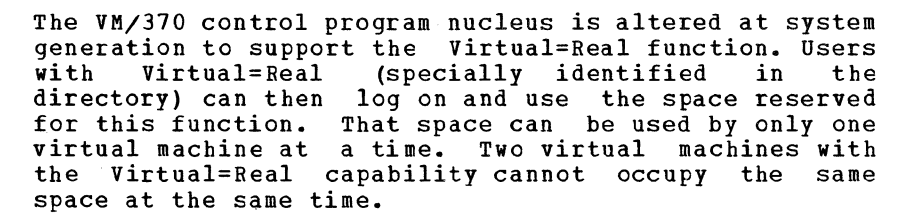

j

The Virtual=Real function is primarily used so that the virtual machine may bypass the control program's CCW translation. This is possible because I/O from a virtual machine occupying a Virtual=Real space contains a list of CCws whose data addresses reflect the real storage addresses. The restriction in this situation is that the virtual machine does not perform I/O into page o since this would perform a data transfer into real page O. At the same time, it is assumed, and cannot be checked, that the virtual machine will also not attempt to do I/O beyond the bounds of its virtual addressing space. To do so would cause the destruction of either the VM/370 control program nucleus, which resides beyond the virtual machine space, or another user's page.

The bypassing of CCW translation for the virtual<br>machine occupying the Virtual=Real space is only machine occupying the Virtual=Real invoked after the virtual machine has executed the SET NOTRANS ON function. This function can only be issued by the virtual machine occupying the Virtual=Real space. The function initiates the bypass of CCW translation. This function is automatically turned off if the virtual machine performs an explicit reset, or an implied reset by performing a virtual IPL. During virtual machine IPL, it is required that I/O be performed into page O. For this reason, normal virtual IPL simulation assumes CCW translation in effect in order to accomplish the full simulation. Once the IPL sequence has completed, the CCW translation function can be bypassed by issuing the SET NOTRANS ON command.

When the virtual machine demands a page through normal use of the control program's page tables, the paging routine recognizes the Virtual=Real capability. It then assigns the virtual page to the equivalent real page frame and does not perform a paging operation, since all these pages are resident and are never swapped out.

Note: The virtual machine running with Virtual=Real is still run in system/370 relocate mode.

Virtual 270X lines and sense operations from the virtual machine do not use the Virtual=Real feature.<br>These invoke CCW translation for the virtual These invoke CCW translation for enable/disable lines and the transfer of the sense bytes.

The UNLOCK command has an operand called VIRT=REAL and essentially releases the Virtual=Real area for normal system paging use. Once the area has been released, it can only be reclaimed by an IPL of the VM/370 System. The size of the virtual=Real area is an installation specification that is part of the special nucleus generation procedure that is outlined in the  $\underline{V}M/370$ Planning and System Generation Guide. The size of the area must be large enough to contain the entire addressing space of whatever virtual machine wishes to occupy that space. A virtual machine can use a smaller space than is provided but cannot use a larger space without regenerating the VM/370 control program nucleus.

# DASD Storage Management

f

Any user virtual storage pages that have been referenced but are not resident in real storage must be kept on the DASD paging device. DASD page space is assigned only when the page is selected for a page-out. Certain DASD pages may also be marked read-only. Thus, the DASD address slot initially associated with the page should be considered to be the source of the page only. If the page is changed after it has been read into real storage, a new slot must be obtained when it is paged out. Examples of read-only pages are those which contain portions of pageable saved systems and pages which are part of a system SPOOL file. Slots can be reassigned when DMKPTRAN finds that it must swap a page out to a movable head DASD device. In this case, the old slot is released and the new slot is obtained.

SLOT ALLOCATION: If a new slot is required, the DMKPGT is called to supply the address of an available slot. DMKPGT maintains a chain of cylinder allocation maps for each cylinder that has been assigned for either virtual storage or spool file paging. The allocation

chains for spooling are kept separately from those used for paging so that they can be checkpointed in case of<br>a system failure. However, in other respects they are the same. The allocation blocks for a given volume are chained from the RDEVBLOK for the device on which the volume is mounted. The chains of cylinder and slot allocation blocks are initialized by DMKCPI. Each block on an allocation chain represents one cylinder of space assigned to paging, and contains a bit map indicating which slots have been allocated and which are available. Each block also has a pointer to the next allocation block on the chain, a cylinder number, and a record count. DMKPGT searches this list sequentially until an available slot is found; its DASD address is then determined and passed back to the calling routine. If DMKPGT cannot find a cylinder with a de-allocated slot, it enters the cylinder allocation phase descrited<br>next. When an available cylinder is found, it When an available cylinder is found, it constructs a page allocation block for this cylinder and allocates a page to the caller.

CYLINDER ALLCCATION: DMKPGT controls the paging and spooling I/O load of the system by allocating cylinders evenly across all available channels and devices. In order for a device to be considered available for the allocation of paging and spcoling space:

- <sup>~</sup>Its volume serial number must appear in the system's owned list.
- It must have at least one cylinder of temporary space marked as available in the cylinder allocation block which is located on cylinder 0, head 0, record 3.

At system initialization time, CPINIT reads in the allocation records for each volume and constructs the chains of device allocation blocks from which DMKPGT allocates the cylinders. In managing the cylinder allocation, DMKPGT takes three factors into<br>consideration: device type, device address, and device address, possible status as a preferred paging device.

A request for a cylinder of virtual storage page space is satisfied by allocating on a preferred paging device, provided that one exists on the system and that it has page space available. Preferred paging devices are specified by the installation at system generation time, and generally should be devices on Which excessive seek times does not occur. A typical

preferred paging device would be the IBM 2305 Fixed Head storage Facility. If the 2305 is assigned as a preferred device, it is possible to allocate some of its space for other high priority data files without excessively degrading paging. An example of such usage would be for high activity read-only saved system pages that are not shared in real storage, and high activity system residence disks.

It is also possible to designate moveable head DASD devices such as the 3330 and 2314/2319 Direct Access<br>Storage Facilities as preferred paging devices. The Storage Facilities as preferred paging devices. module(s) so designated should not be required to seek outside of a relatively narrow cylinder band around the center of the paging areas. It is advisable to share the access arm of a moveable head preferred paging device with only the lowest usage data files.

If one or more preferred devices are defined on the system, CP allocates all of the page space available on these before it allocates on any other available owned volumes. Within the class of preferred devices, space is allocated first on the fastest devices, and among these on a round robin basis across channels and devices. Allocation on nonpreferred devices is spread out in the same manner. Cylinders for spooling space<br>are not allocated from preferred devices. Allocation on a given device is done from the relative center of the volume outward, a cylinder at a time in a zig-zag fashion in an attempt to minimize seek times.

When a request to allocate a slot for virtual storage paging is received by DMKPGTGT and the slot must be allocated on a moveable-head device, a cylinder and slot is selected in the following manner:

- **1.** An attempt is first made to allocate a slot on the cylinder at which the arm on the selected device is currently positioned.
- 2. If slots are not available on the current cylinder, an attempt is made to allocate on a cylinder for which paging I/O has been queued.
- 3. If the above conditions cannot be met, allocation is done as close to the center of the volume as is possible.

 $\setminus$  j  $\setminus$  in the set of  $\setminus$  in the set of  $\setminus$  in the set of  $\setminus$  in the set of  $\setminus$ 

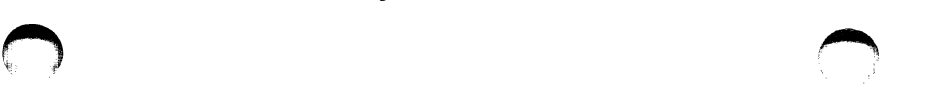

# Diag. 1B3.3. Paging, Allocate DASD Space

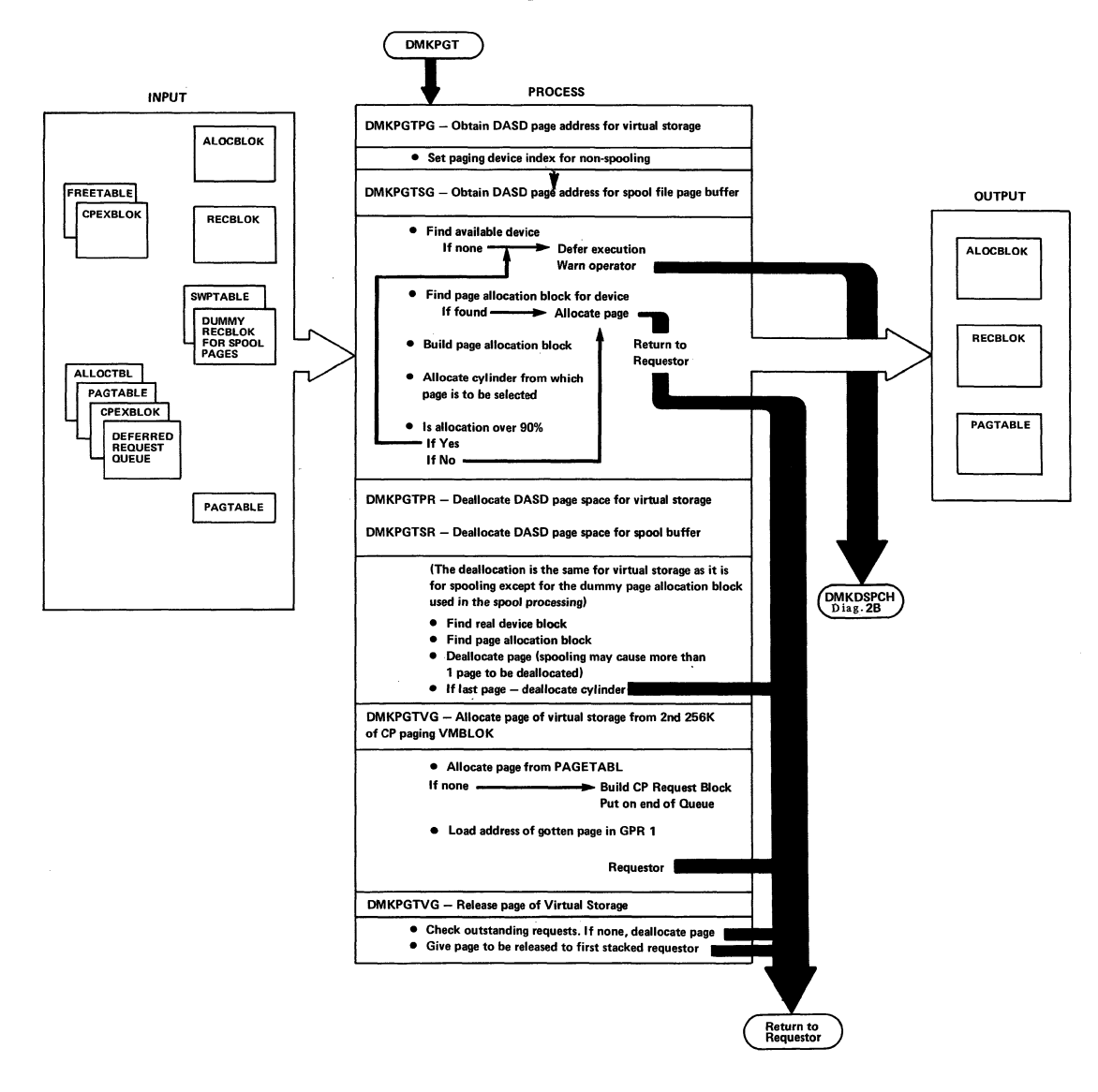

 $\bigcirc$ 

 $\backslash$  )

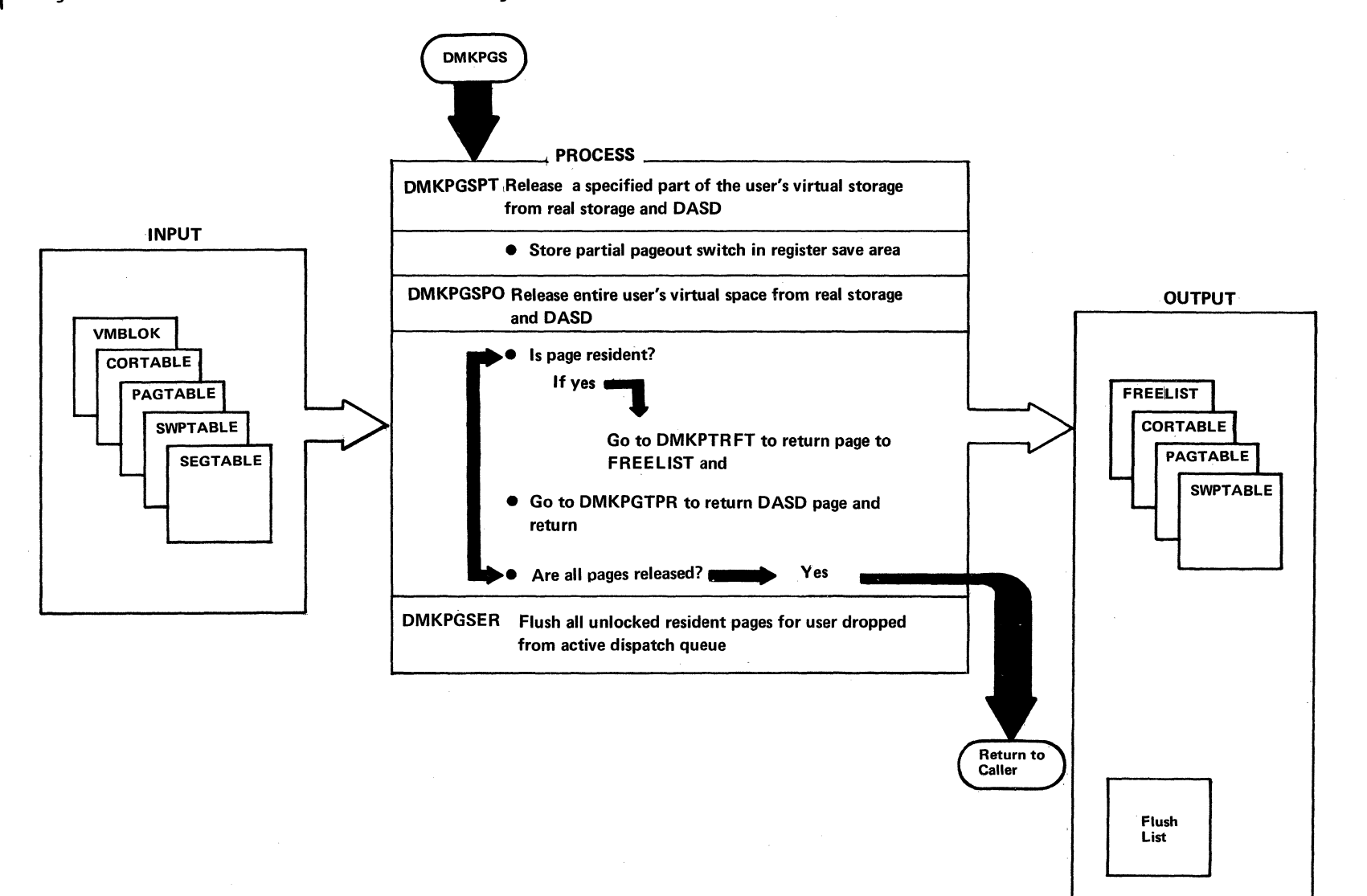

# Diag. 1B3.4. Release Virtual Machine Pages

 $\langle$  )

" - 7 Before DMKIOSQR is called, the queue of IOBLOKs currently scheduled on the device is examined. If paging I/O has already been scheduled on a device. the paging channel programs are slot sorted and chained together with TICs.

i

## Paging I/O

All input/output requests for virtual storage and<br>spooling pages are handled by DMKPAGIO. DMKPAGIO spooling pages are handled by DMKPAGIO. DMKPAGIO<br>constructs the necessary task blocks and channel constructs the necessary task programs, expands the compressed slot addresses, and maintains a queue of CPEXBLOKs for pages to be moved. Once the I/O scheduled by DMKPAGIO completes, it unchains the CPEXBLOKs that have been queued and calls DMKSTKCP to stack them for execution. DMKPAGIO is entered via a GOTO from:

- DMKPTRAN to read and write virtual storage pages
- DMKRPA to read and write virtual storage spool buffers

In any case, all that need by passed to DKKPAGIO is the address of the CORTABLE entry for the page that is to be moved. the address of a SWPTABLE entry for the slot, a read or write operation code, and the address of a CPEXBLOK that is to be stacked for dispatching after the I/O associated with the page has completed. DMKPAGIO obtains an IOBLOK and builds a channel program to do the necessary I/O, and uses the device code that is part of the page address to index into the system's OWNDLIST and locate the real device to which the I/O request should be directed. If the device is capable of rotational position sensing, the required sector is computed and a Set Sector command is inserted into the The real SIO supervisor DMKIOSQR is then called to schedule the operation on the proper device.

When the interrupt for the paging operation is processed by the primary I/O interrupt handler, the

IOBLOK that controls the operation is unstacked to the interrupt return address, WAITPAGE, in DMKPAGIO. interrupt return address, WAITPAGE, WAITPAGE then unchains the CPEXBLOKs that are queued to DMKPAGQ, and then stacks the queued CPEXBLOKs,via calls to DMKSTKCP. in the order in which they were received. The address of the real page is filled in to the appropriate page table entry and the pointers denoting the ownership of the real page are filled into the CORTABLE entry by the processing routines in DKKPTRAN. If a fatal I/O error occurred for the page, the CPEXBLOKs associated with it are flagged, and the dispatcher DMKSDPCH sets a nonzero condition code when it activates the pending task. The error recovery it activates the pending task. The error recovery<br>followed depends on the operation being performed. Paging I/O errors associated with spooling operations are discussed in the sections on "Virtual and Real Spooling", while errors associated with virtual storage paging operations are discussed later in section "virtual storage paging Error Recovery".

DMKPAGIO maintains its own subpool of preformatted paging IOBLOKs. As I/O operations complete, their IOBLOKs are added to a list of available blocks; as new blocks are needed, they are taken from this list. If the list is empty, DMKFREE is called to obtain storage for a new block. DMKPAGIO also periodically calculates system paging overhead. After 200 pages have been moved (read or written), the elapsed time for the 200 pages is computed, and the paging rate is calculated in pages per second. The recent paging load, expressed as the percentage of time that more than one half of the system's pages were idle due to page-wait, is averaged with the previous load and re-projected as the expected load for the next interval.

#### Virtual Storage Paging Error Recovery

Errors encountered during virtual storage (as opposed to spooling) paging operation can generally be classified as either soft or hard errors. Soft errors allow the system to continue operation without delay or degradation. Hard errors can cause noticeable effects such as the abnormal termination of user tasks (ABEND) and response degradation. Errors that are successfully

 $\bigcirc$ 

 $1 \qquad \qquad$  $\langle \, \, \rangle$ 

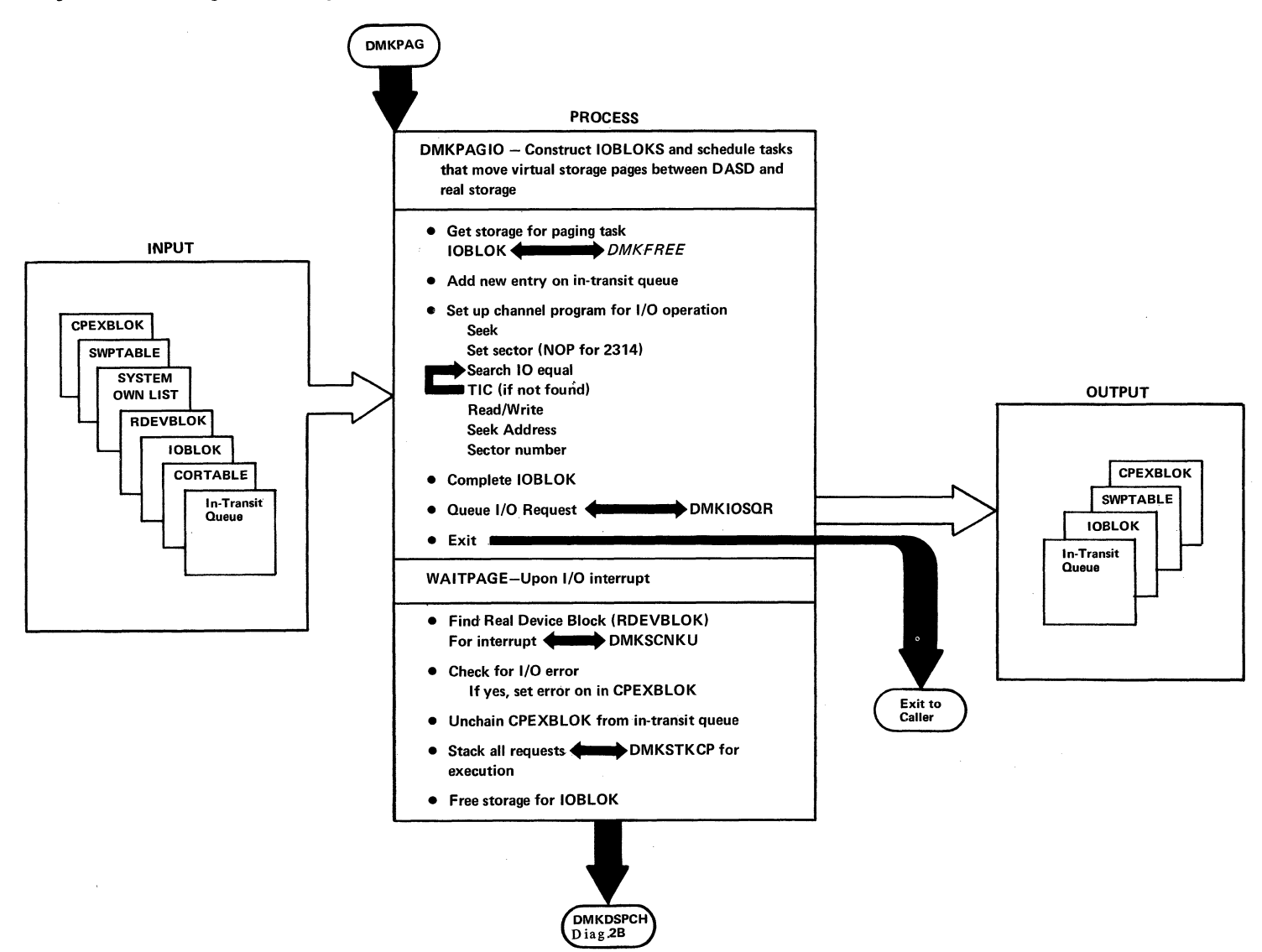

 $\sum_{i=1}^n$ 

# Diag. 1B3.5. Page-in, Page-out

 $\bigcirc$ 

•

~Ql1 *]]]Q]* ]1£Q1ER!: An I/O error which occurs on a page swap-out is considered to be a soft error. DMKPTRAN calls DMKPGTPG to assign a different DASD page slot and the page is re-queued £or output. The slot which caused the error is not de-allocated, and thus is not assigned to another user. All other uncorrectable paging errors are considered hard in that they may more drastically affect system performance.

*MARD ERRCR RECOVERY*: Hard paging errors occur on either I/O errors for page reads or upon the condition of exhausting the system's spooling and paging space. Recovery attempted on hard errors depends upon the nature of the task for which the read was being done. If the operation was an attempt to place a page of a user's virtual storage into real storage, the operation of that particular virtual machine is terminated by setting the page frame in error to zero and placing the virtual machine in console function mode. The user and operator are informed of the condition, and the page frame causing the error is not de-allocated, therety insuring that it will not be allocated to another user.

The control program functions which call DMKPTRAN (such as spooling, pageable control program calLs, and system directory management) have the option of requesting that unrecoverable errors be returned to the caller. In this case, the CP task may attempt some recovery to keep the entire system from terminating (ABEND). In general, every attempt is made to at least allow the operator to bring the system to orderly shut-down if continued operation is impossible.

Proper installation planning should make the occurrence of a space exhaustion error an exception. An unusually heavy user load and a backed-up spooling file could cause this to happen. The operator is warned when 90% of the temporary (paging/spooling) space in the system is exhausted. He should take immediate steps to alleviate the shortage. Possible remedies that exist include preventing more users from logging on and requesting users to stop output spooling operations. More drastic measures might include the purging of low priority spool files. If the system's paging space is

completely exhausted, the operation of virtual machines progressively slows as more and more users have paging<br>requests that cannot be satisfied and operator requests that cannot be satisfied and intervention is required.

 $\circ$  ,  $\circ$  ,  $\circ$ 

#### VIRTUAL RELOCATION

CP provides the virtual machine the capability of using the Dynamic Address Translation of the real system/370. Programming simulation and hardware features are combined to allow usage of all of the available features in the real hardware, (that is, 2K or 4K pages, 64K or 1M segments).

For clarification, some term definitions follow:

First-level storage: The physical storage of the real CPU, in which CP resides.

Second-level storage: The virtual storage available to any virtual machine, maintained by CP.

Third-level storage: The virtual storage space defined by the system operating in second-level storage, under control of page and segment tables which reside in second-level storage.

Page and segment tables: Logical mapping between first-level and second-level storage.

Virtual page and segment tables: Logical mapping between second-level and third-level storage.

Shadow page and segment tables: Logical mapping between first-level storage and third-level storage.

A standard, non-relocating virtual machine in CP is provided with a single control register, control register zero that can be used for:

- Extended masking of external interrupts.
- Special interrupt traps for SSM.
- Enabling of virtual block multiplexing.

A virtual machine that is allowed to use the extended control feature of system/370 is provided with a full complement of 16 control registers, allowing virtual monitor calls, PER, extended channel masking, and dynamic address translation.

An extension to the normal virtual-machine VMBLOK is built at the time that an extended control virtual machine logs onto CP. This ECBLOK contains the 16 virtual control registers, 2 shadow control registers, and several words of information for maintenance of the shadow tables, virtual CPU timer, virtual TOD clock comparator, and virtual PER event data. The majority of the processing for virtual address translation is performed by the module DMKVAT, with additional routines in DMKPRG, DMKPRV, DMKDSP, DMKCDB, DMKLOG, DMKUSO, and DMKPTR. The simulation of the relocation-control instructions (that is, LCTL, STCTL, PTLB, RRB, and LARA) is performed by DMKPRV. These instructions, with the exception of LCTL and STCTL, are not available to virtual machines which are not allowed the extended-control mode.

When an extended control virtual machine is first active, it has only the real page and segment tables provided for it by CP and operates entirely in second-level storage. DMKPRV examines each PSW loaded via LPSW to determine when the virtual machine enters or leaves extended control or translate mode, setting the appropriate flag bits in the VMBLOK. Flag bits are also set whenever the virtual machine modifies control registers 0 or **1,** the registers that control the dynamic address translation feature. DMKDSP also examines PSWs that are loaded as the result of interrupts to determine any changes in the virtual machine's operating mode. The virtual machine can load or store any of the control registers, enter or leave extended control mode, take interrupts, etc., without invoking the address translation feature.

If the virtual machine, already in extended control mode, turns on the translate bit in the EC mode PSW, then the routine DMKVATMD is called to examine the virtual control registers and build the required shadow tables. (Shadow tables are required since the real DAT hardware is capable of only a first-level storage mapping.) DMKVATMD examines virtual control registers 0 and 1 to determine if they contain valid information for use in constructing the shadow tables. Control register zero specifies the size of the page and

segment the virtual machine is using in the virtual page and segment tables. The shadow tables constructed by DMKVATMD are always in the same format as the virtual tables.

First, the virtual segment table is copied intact from second-level storage into first-level storage for speed of access when handling relocation interrupts. Another segment table of the same size, the shadow segment table, is constructed in first-level storage and<br>initialized to indicate that all segments are initialized to indicate that all segments are unavailable. Flags are maintained in the VMBLOK to indicate that the shadow tables exist. DMKVATMD also ccnstructs the shadow control registers 0 and **1.** Shadow control register 0 contains the external interrupt mask bits used by CP, mixed with the hardware controls and enabling bits from virtual control register O. Shadow control register 1 contains the segment table origin address of the shadow segment table.

When the virtual machine is operating in virtual translate mode, CP loads the shadow control registers into the real control registers and dispatches the user. The immediate result of attempting to execute an instruction is a segment exception, intercepted by DMKPRG and passed to DMKVATSX. DMKVATSX examines the copy, in first-level storage, of the virtual segment table in second-level storage. If the copy segment table indicates the segment is not available, the ccrresponding entry in the virtual segment table is examined and if necessary, the copy segment table is updated. If the virtual segment is not available, the segment exception interrupt is reflected to the virtual machine. If the virtual segment is marked available, then DMKVATSX:

- Allocates one full segment of shadow page table, in the format specified by virtual control register O.
- sets all of the page table entries to page not in storage.
- Marks the segment available in the shadow segment table.
- Redispatches the virtual machine via DMKDSP.

\

Once again, the immediate result is an interrupt, which this time is a paging exception and control is passed to DMKVATPX. DMKVATPX references the virtual page table

\.

# Diag. 1B3.6. Virtual Relocation

t

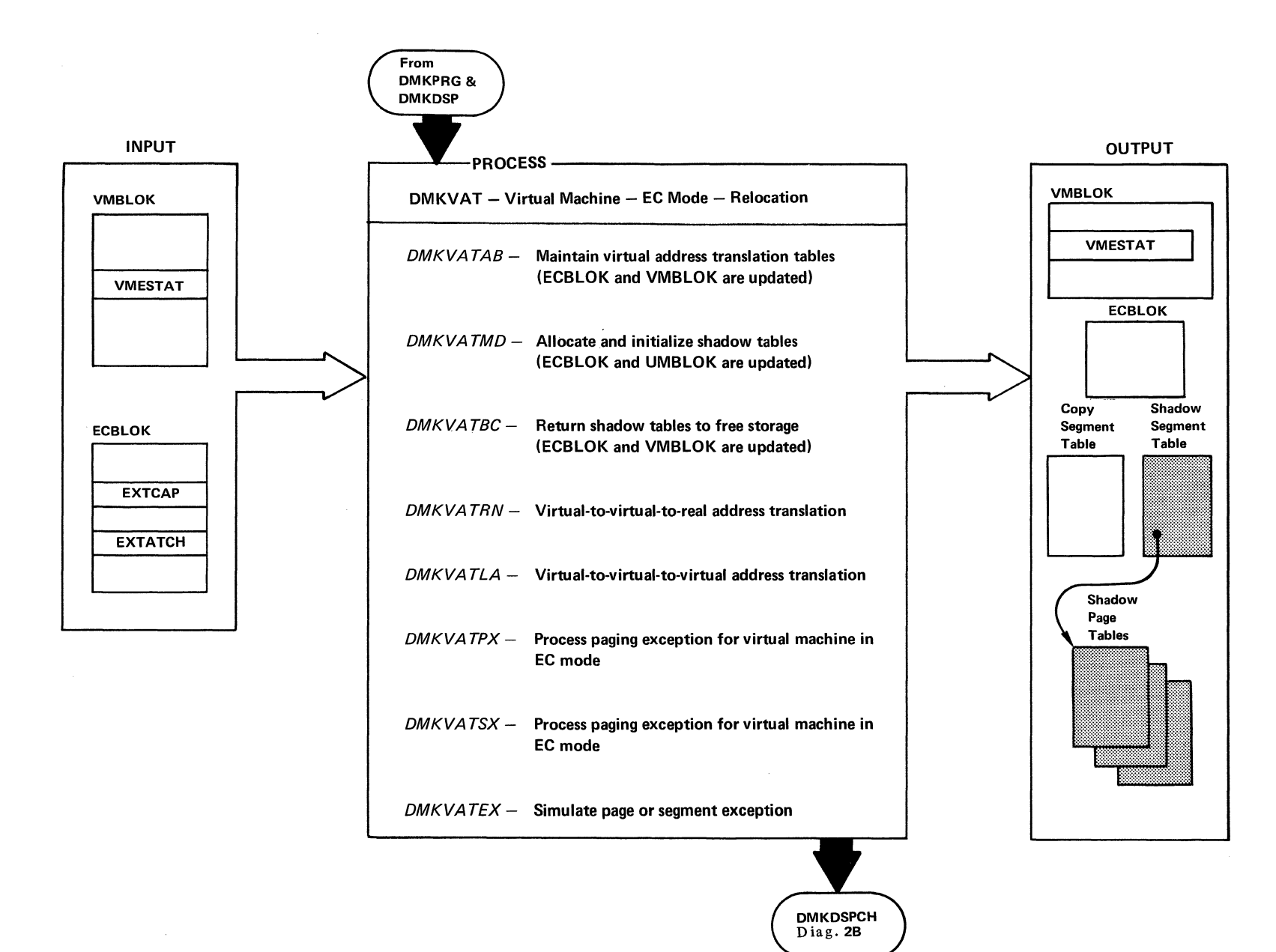

 $\bigcap$ 

Method of Operation 43

O

in second-level storage through the copy segment table to determine if the virtual page is available. If the virtual page is not available, the paging interrupt is reflected to the virtual machine. However, if the virtual page is marked in storage, the virtual page table entry is used to determine which page of second-level storage is being referenced by the third-level storage address provided. DMKVATPX next determines if that page of second-level storage is resident in first-level storage at that time. If so, the appropriate entry in the shadow page table is filled in and marked in storage. If not, the required page is brought into first level storage via DMKPTRAN and the shadow page table filled in as above.

As the virtual machine continues execution, more shadow tables are filled in or allocated as the third-level segment is referenced, another segment of shadow page<br>tables is allocated. Whenever a new page is  $When ever a new page is$ referenced, the appropriate shadow pagetable entry is validated, etc. No changes are made in the shadow tables if the virtual machine leaves translate mode (usually via an interrupt), unless it also leaves extended control mode. tropping out of EC mode is the signal for CF to release all of the shadow page and segment tables and the copy of the virtual segment table.

There are some situations that require invalidating all of the shadow tables constructed by CP or even releasing and reallocating them. Whenever DMKPIR swaps out a page that belongs to a virtual relocating machine, it sets a bit in the VMBLOK indicating that all of the shadow page tables must be invalidated. Invalidation of all of the tables is required since CP does not know which third-level-storage pages map into the second-level page which is being swapped out. The actual invalidation is handled by DMKVATAB, called from DMKDSP when the virtual machine is on the verge of being dispatched.

The other situations which cause shadow-table invalidation arise from the simulation of privileged instructions in DMKPRV. Flags are set in the VMBLOK whenever the virtual machine loads either control register 0 or 1, and DMKPRV calls DMKVATAB to perform whatever maintenance is required. When control register 1 is loaded by the virtual machine, DMKVATAB must recopy the virtual segment table into first-level

 $\cup$ 

storage and invalidate the entire shadow segment table. When control register 0 is loaded, DMKVATAB examines the relocation-architecture control bits to determine if they have changed, (such that the format of the virtual page and segment tables no longer matches that of the shadow tables). If the format has not changed, the shadow tables are left intact; otherwise, all of the shadow tables and the copy segment table must be returned to free storage and another set, in the new format, must be allocated and initialized. The same actions can result from modifying the control registers via the CP console functions, in which case DMKVATAB is called from DMKCDB. The privileged operation, PTLB also causes the virtual segment tables to be recopied and all of the shadow page tables to be invalidated. since the shadow tables are the logical equivalent of the translation look-aside buffer.

DMKPRV provides virtual interrogation of the reference and change bits in the virtual storage keys, which involve the privileged instructions ISK, SSK, and RRB. The privileged instruction LRA is simulated via DMKVATLA, which searches the virtual page and segment tables to translate a third-level storage address to a second-level storage address, returning a condition-code indicator to DMKPRV, or forcing an interrupt if the tables are incorrectly formatted.

Most error situations that occur in the virtual machine are handled by means of the extended program interrupts associated with the real address translation hardware. Whenever a virtual relocating machine loads control registers 0 or 1 with an invalid value, DMKVAT releases all of the shadow tables and the copy segment table exactly as if the hardware controls had changed. The shadow control registers are set valid, with the shadow segment table re-allocated at a minimum size and all segments marked unavailable. Flag bits are set in the VMBLOK to indicate that the shadow tables are artificially valid, and DMKVATSX reflects a translation specification exception to the virtual machine as soon as it is dispatched. While it is possible for the virtual machine to enter an interrupt loop (if the new PSW is also a translate-mode PSW), the cited process prevents the occurrence of a disabled-loop within CP, which would result if the virtual machine is never dispatched.

 $\sqrt{2}$ 

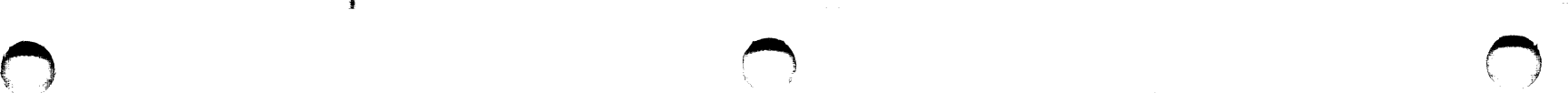

If the program interruption is caused by the virtual machine issuing a privileged instruction, DMKPRVLG obtains the address of the privileged instruction and determines the type of operation requested.

# I/O Privileged Instructions

DMKPRVLG transfers control to the virtual I/O executive program (DMKVIOEX).

# Non-I/O Privileged Instructions

DMKPRVLG simulates valid non-I/O privileged instructions and returns control to DMKDSPCH. For invalid privileged instructions, the routine sets an invalid interruption code and reflects the interruption to the virtual machine. For the privileged instructions SCK, SCKC, SICKC, SPT, and STPT that affect the TOD clock, CPU timer, and TOD clock comparator, control is transferred to DMKTMR by DMKPRVLG. Others that are simulated are LPSW, SSM, SSK, ISK, and diagnose.

System/370 EC mode privileged simulation includes the following:

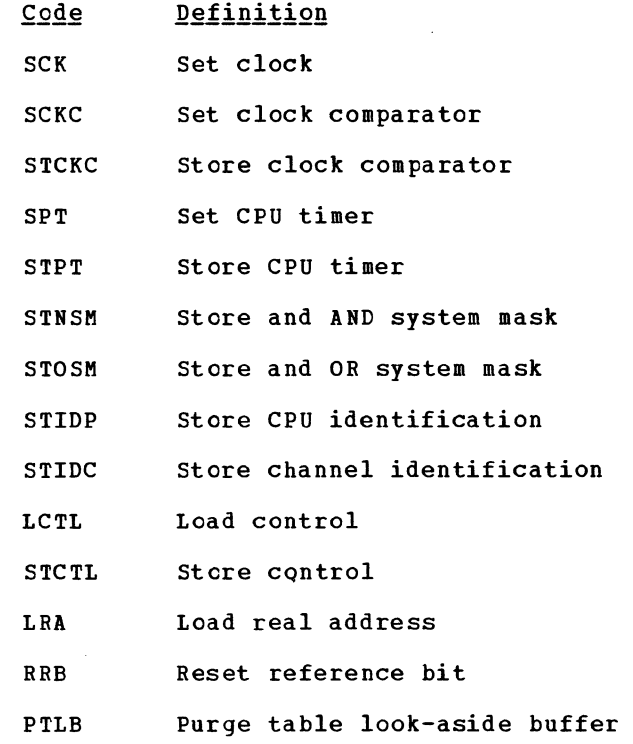

#### DIAGNOSE Interface (DMKHVC)

The diagnose command is used for communication between a virtual machine and the VM/370 control program. In VM/370, the machine-coded format for the diagnose command is:

Bits 0 7 8 11 12 15 16 31

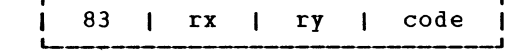

- 83 is the Diagnose operation code.
- rx is a user specified register number.
- ry is a user specified register number.

Method of Operation 45

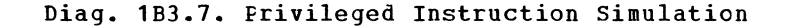

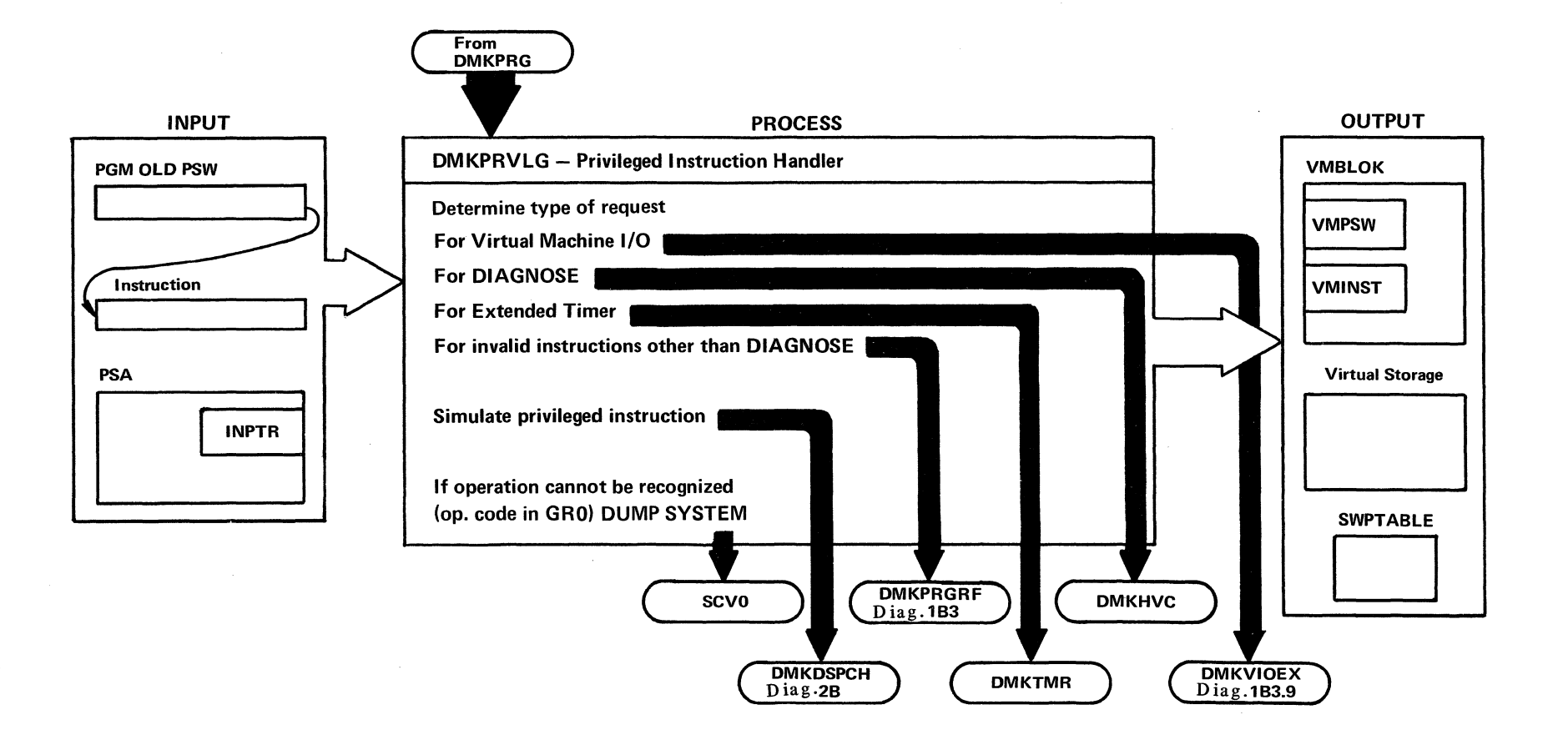

\,

 $\searrow$ 

Code is a hexadecimal value that is used to select a particular VM/370 control program function. The codes and their associated functions are:

j

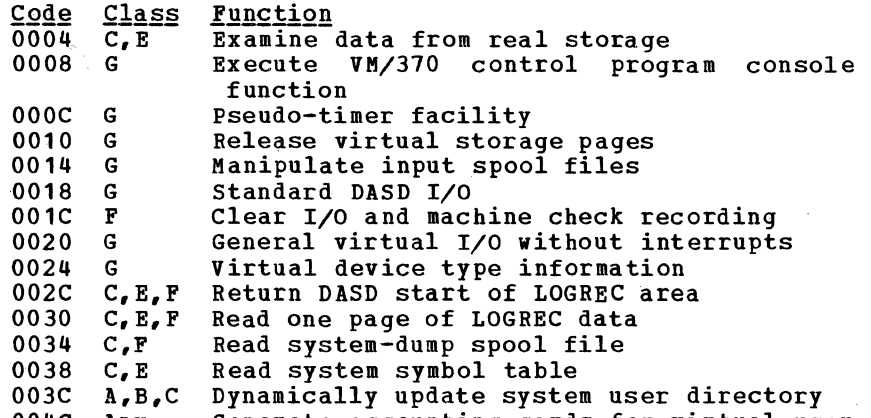

004C Any Generate accounting cards for virtual user

Notes: Rules for diagnose codes:

X'OO' through X'FC' Reserved for IBM use. X'100' through X'lFC' Reserved for users

The diagnose code must always be a multiple of 4.

DIAGNOSE CODE 4: Examine real storage, can only be issued by users with privilege class C or E.

rx contains the virtual address of a list of CP (real) addresses.

£I (cannot be register 15) contains a count of entries in the list.

ry+1 contains the virtual address of the result field that holds the values retrieved from the VM/370 control program locations.

DIAGNOSE CODE 8: Virtual console function, allows a<br>virtual-machine- to perform the VM/370 control program console functions.

rx contains the address (virtual) of the control program console function command and parameters.

£I contains the length of the associated console function input, up to 132 characters.

The following illustrates the virtual console function:

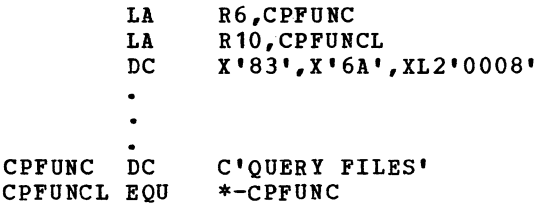

The output of the console function is to the user's terminal, and then execution continues. Any valid and authorized console function can be executed in this manner.

A completion code is returned to the user as a value in the reqister specified in ry. The error code  $=$  the message number of the error message issued.

DIAGNOSE CODE C: Pseudo timer.

 $rx$  contains the virtual address of a 32-byte data area that does not cross a page boundary, into which the</u> following data is stored:

Bytes 0 7 8 15 16 23 24 31

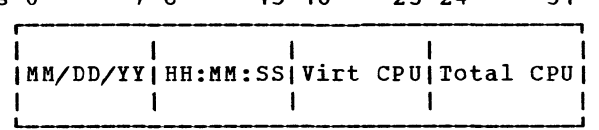

Virtual and Total CPU time used is returned as a doubleword logical value in microseconds.

DIAGNOSE CODE 10: Release pages.

rx contains the virtual address of the first page to be released.

ry contains the virtual address of the last page to be released.

5Y20-0880-1, Page Modified by TNL SN20-2624, August 15, 1973 Method of operation 47

SY20-0880-1, Page Modified by TNL SN20-2624, August 15, 1973 TBM VM/370: Control Program Logic 48

Any of the virtual pages in real or auxiliary storage are released.

DIAGNOSE CODE 14: Input spool file manipulation.

rx contains either a buffer address, a copy count, or a spool-file identifier, dependent on the value of the function subcode in ry+1.

£I (cannot be register 15) contains the virtual address Of a spool-input card reader.

ry<sup>\*</sup>1 contains a function hexadecimal code interpreted by DMKDRDER, as follows:

Code Function

0000 0004 0008 OOOC 0010 0014 0018 Read next spool buffer (data record) Read next print SFBLOK Read next punch SFBLOK Select a file for processing Repeat active file nn times Restart active file at beginning Backspace one record

ry+1 on return, may contain error codes which further define a returned condition code of 3. See Figure 1 for Condition Code analysis.

The file manipulation is performed by DMKDRDER.

DIAGNOSE CODE 18: Disk I/O.

~\  $\langle$ 

rx contains the device address of the disk.

ry points to a CCW chain to read or write a limited number of disk records.

Each read or write must specify no more than 2048 bytes (usually 800 is used), and the CCi chain is of a standard form, as shown below. For a 3330, a SET SECTOR command would precede each SRCH command.

Register 15 contains the number of reads or writes in the CCi chain (the number is two in the following example for a typical CCW string (to read or write two 800-byte records):

SEEK,A,CC,6 SRCH,A+2,CC,5 TIC,\*-8,O,O RD or WRT,DATA,CC+SILI,800 SEEK HEAD,B,CC,6 (Omitted if HEAD No. unchanged) SRCH,B+2,CC,5 TIC,\*-8,0,0 RD or WRT, DATA+800, SILI, 800 SEEK and SRCH arguments for first RD/WRT

B SEEK and SRCH arguments for second RD/WRT

DIAGNOSE CODE 1C: Clear I/O recording, can only be issued by a privilege class F user. This code calls the DMKIOEFM routine to clear the I/O error recording data on disk.

 $rx$  contains the code value 1, 2, or 3 to clear and reformat the I/O error recording, M/C recording, or both I/O and M/C recording, respectively.

ry is ignored.

A

\.

)

DIAGNOSE CODE 20: General I/O without interrupts.

IX contains a virtual device address.

ry contains the address of the string of CCWs to be executed.

The CCW string is processed via DMKCCWTR through DKKGENIO, providing full virtual I/O in a synchronous fashion (self-modifying CCW strings are not permitted, however) to any virtual device specified. Control returns to the virtual machine only after completion of the operation or detection of a fatal error condition. Condition codes and error codes in ry are returned to the virtual system.

DIAGNOSE CODE 24: Virtual device type information.

rx contains a virtual device address.

FY, which cannot be register 15, and ry+1 contain the following upon return:

> $r \setminus$  $\bigodot$

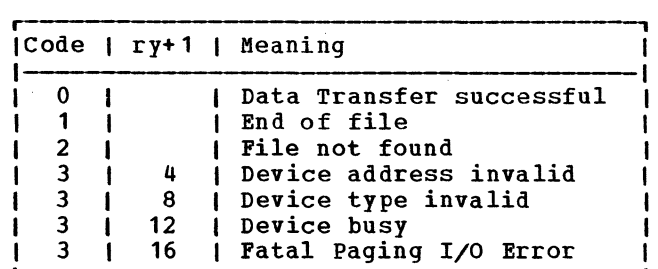

Figure 1. Condition Code Analysis for Diagnose Codes 14 and 34

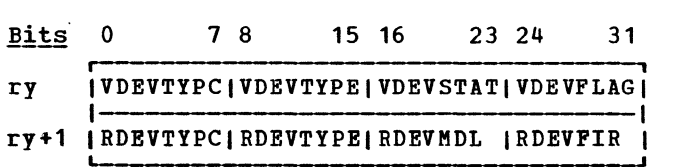

A condition code of one or three indicates that the virtual device address specified is either invalid (that is. too large), or the device does not exist. Condition code 2 indicates the real device does not exist.

DIAGNOSE CODE 2C: Return DASD start of LOGREC area (PrIVIIege-clasS-c. E. or F only).

rx on return contains the DASD location, in VM/370 control program internal format. of the first record of the system I/O and machine check error recording area.

ry is ignored.

DIAGNOSE CODE 30: Read one page of LOGREC data (Privilege class C. E. or F only).

rx contains the DASD location, in the VM/370 control program internal format, of the desired record.

ry contains the virtual address of a page-size buffer to receive the data.

The page of data is provided to the virtual machine via DMKRPAGT.

 $cc = 0$  Successful read, data available.

- 1 End of cylinder, no data.
- 2 Invalid cylinder, outside recording area

DIAGNOSE CODE 34: Read system dump (privilege class C or E only). spool file

rx contains the virtual address of a page-size buffer to accept the requested data.

ry (cannot be register 15) contains the virtual device address of a spool-input card reader.

ry+1 on return, may contain error codes which further define a returned condition code of 3. See Figure 1 for Condition Code analysis.

The system chain of spool input files is searched for a dump file belonging to the user issuing the diagnose command by DMKDRDMP. The first (or next) record from the dump file is provided to the virtual machine via DMKRPAGT and the condition code is set to zero. The dump file is closed via VM/370 console function CLOSE.

DIAGNOSE CODE 38: Read system symbol table.

rx contains the start address of the page buffer that is to contain the symbol table.

ry is ignored.

The system symbol table (DMKSYM) is read into storage at the location specified by  $rx$  by DMKDRDSY.

DIAGNOSE CODE 3C: Dynamically update the system user directory.

rx contains the first 4 bytes of the volume serial label.

 $ry$ , the first 2 bytes of the register specified  $(ry)$ contain the last 2 bytes of the volume serial label.

The directory if dynamically updated by DMKUDRDS.

SY20-0880-1, Page Modified by TNL SN20-2624, August 15, 1973 Method of Operation 49

SY20-0880-1, Page Kodified by TNL SN20-2624, August 15, 1973 IBM VK/370: Control Program Logic 50

DIAGNOSE CODE 4C: Generate accounting cards for the virtual user. This code can be issued only by a user with the account option (ACCT) in his directory.

rx contains the virtual address of a 24-byte parameter list identifying the "charge to" user; the address must be aligned on a doubleword boundary. If rx contains zeros, the accounting card will be punched with the identification of the user issuing the diagnose instruction.

ry contains a function hexadecimal code interpreted by DKKHVC as follows:

Code Function

- <u>coue function</u><br>0000 The parameter list contains only a userid.
- 0004 The parameter list contains a userid and account number.
- 0008 The parameter list conatins a userid and distribution number.
- OOOC The parameter list contains a userid, account number, and distribution number.

The following condition codes are returned to the user by DMKHVC:

# cc=O Successful operation

- 1 User does not have account option privileges
- 2 Invalid userid in the parameter list
- 3 Invalid function hexadecimal code in ry or an error occurred in trying to read in the User Machine Block (UMACBLOK)

DKKHVC checks that the user has the account option and if not, returns a condition code of 1. If the user has the options, control is passed to DMKCPV to generate the card. DKKCPV passes control to DKKACO to complete the "charge to" information; either from the User Accounting Block (ACCTBLOK), if a pointer to it exists, or from the user's VMBLOK. DMKCPV then punches the card and passes control back to DMKHVC to release the storage for the ACCTBLOK, if one exists. DKKHVC then checks the parameter list address for the following conditions:

• If zero, control is returned to the user with a condition code of zero.

 $\frac{1}{2}$ 

- If invalid, an addressing exception is generated.
- If not aligned on a doubleword specification exception is generated. boundary, a

For a parameter list address that is non-zero and valid, the userid in the parameter list is checked against the directory list and if not found, control is returned to the user with a condition code of two. If the function hexadecimal code is invalid, control is returned to the user with a condition code of three. If both userid and function hexadecimal code are valid, the User Accounting Block (ACCTBLOK) is built and the userid, account number, and distribution number are moved to the block from the parameter list or the User Machine Block belonging to the userid in the parameter list. control is then passed to the user with a condition code of zero.

### Virtual Timer Maintenance

The System/370 with EC mode provides the system user (both real and virtual) with four timing facilities. They are:

- 1. The interval timer at main storage location  $X^*50^*$ .
- 2. The time-of-day clock.
- 3. The time-of-day clock comparator.
- 4. The CPU timer.

REAL TIMING FACILITIES: Before describing how CP maintains these timers for virtual machines, it is<br>necessary to review how VM/370 uses the timing necessary to review how VM/370 uses facilities of the real machine.

- 1. The location X'50' interval timer is used only for time-slicing. The value placed in the timer is the maximum length of time that the dispatched user is allowed to execute.
- 2. The time-of-day clock is used as a time stamp for messages and enables the scheduler to compute

 $\mathbf{r}'$ 

elapsed in-queue time for the dispatching priority calculation.

I

- 3. The time-of-day clock comparator facility is used by CP to schedule timer driven events for both control program functions and for virtual A stack of comparator requests is maintained and as clock comparator interrupts occur, the timer request blocks are stacked for the dispatcher via calls to DMKSTKIO.
- 4. The CPU timer facility performs three functions:
	-
	- Accumulation of CP overhead Detection of in-queue time slice end
	- Virtual CPU timer simulation

The accumulation of CP overhead is accomplished as follows. The VMTTIME field in the VMBlOK contains the total CP overhead incurred by the virtual machine; it is initialized to the maximum sized<br>doubleword integer, X'7FFFFFFF FFFFFFFF'. doubleword integer, X'7FFFlFFF FFFFFllF'. Whenever CP is to perform a service for a virtual machine, GPR 11 is loaded with the address of the VMBlOK and the current value in VMTTIME is placed in the CPU timer. When CP is finished with the service for that virtual machine the CPU timer. which has been decremented by the amount of CPU time used, is stored back into VMTTIME. GPR11 is then loaded with a new VMBLOK pointer and the CPU<br>timer is set from the new VMTTIME field. The timer is set from the new V.MTTIME field. amount of CP overhead for a given virtual machine at any point in time is the difference between the maximum integer and the current value in the VMTTIME field.

since VMTTIME only accounts for supervisor state overhead, detection of in-queue time slice end is performed by the CPU timer when the virtual machine is dispatched in the problem state. The VMTMOUTQ field in the VMBlOK is intialized to the amount of problem state time that the virtual machine will be allowed to accumulate before being dropped from a queue. This initial value is set by the scheduler (DMKSCH) when the virtual machine is added to a queue and its value depends on the queue entered (interactive or non-interactive) and on the CPU model. For example, the initial value of VMTMOUTQ for a user entering Q1 (interactive)

on a model 145 is 300 milliseconds. while for the same user entering Q2 (non-interactive) it is 2 seconds. Each time the user is dispatched, the value in VMTMOUTQ is entered into the CPU timer; whenever the user is interrupted, the decremented CPU timer is stored into VMTMOUTQ prior to being<br>set from the new VMTTIME. When the problem state set from the new VMTTIME. time slice has been exhausted; a CPU timer interrupt occurs. the VMQSEND flag bit is set in the VMBlOK. and the scheduler drops the user from the queue. At each queue drop. the problem time used in-queue (the difference between VMTMOUTQ and the initial value) is added to the total problem time field (VMVTIME) in the VMBLOK.

Virtual CPU timer simulation is handled for EC mode virtual machines if the value in their virtual CPU timer is less than that in VMTMOUTQ. In this case, the VMBLOK is flagged as "tracking CPU timer" and a CPU timer interrupt is interpreted as a virtual timer interrupt rather than as an in-queue time slice end.

VIRTUAL TIMING FACILITIES: Virtual location X'SO' timers are updated by the elapsed CPU time each time the dispatcher has been entered after a running user has been interrupted. The size of the update is the difference between the value of the timer at dispatch (saved in QUANTUM at location X'54') and the value of the timer at the time of the interrupt (saved in QUANTUMR at location X'4C').

Virtual clock comparator requests are handled by the virtual timer maintenance routine DMKTMR. They are inserted into the general comparator request stack and the virtual machine is posted when the interrupt goes off.

Requests to set the virtual CPU timer place the new value into the ECBLOK. Requests to store it update the ECBLOK field by the virtual CPU time used since the last entry to dispatch and pass the value to the user. Requests to set the time of day clock are ignored.

A real interval or CPU timer is one which runs when the user is executing or is in a self-imposed wait state (that is. the wait bit is on in his virtual PSW). A real timer does not run if the user is in a CP pseudo-wait (for example, page wait or I/O wait) or if

SY20-0880-1, Page Modified by TNL SN20-2624, August 15, 1973 Method of Operation 51

he can be run but is not being dispatched due to other user interaction. Real timers provide accurate interrupts to programs that depend on measurement of elapsed CPU and/or wait time. They do not accurately measure wall time -- the TOD clock must be used for this function.

An EC mode virtual machine with the Real Timer option has both a real interval timer and a real CPU timer. Real timer requests for waiting machines are maintained in the clock comparator stack. CPU timer requests are added to TOD clock value at the time that they are issued. Interval timer requests must have their units converted. In addition, if the virtual CPU timer contains a large negative value, then a real timer request is scheduled to occur when the virtual time turns positive, so that the pending timer interrupt can be unflagged. Comparator requests for real timer interrupts are inserted into the stack whenever a user<br>enters a self-imposed wait. They are removed either enters a self-imposed wait. when the user resumes execution or when he is forced (or places himself) into a pseudo wait.

## Virtual I/O Requests

~

 $\mathcal{L} \rightarrow$ 

The function of the virtual I/O interface maintained by the control program is to provide to the software operating in the user's virtual machine the condition codes, CSW status information, and interrupts necessary to make it appear to the user software that it is in fact running on a real System/370. The virtual I/O interface consists of:

- A virtual I/O configuration of each active user represented by a set of I/O control blocks that are maintained in the Control Program's free storage. This configuration is built at LOGON time from information contained in the user's directory file, and can be changed by the user or the system operator.
- A set of routines that maintain in these blocks, the status of the virtual I/O configuration.
- <sup>~</sup>. Other system components to simulate/translate the I/O on units in the real system's configuration.

VIRTUAL I/O CONTROL BLOCKS: The base for locating the I/O block structure is the user's Virtual Machine Block (VMBLOK). The VMBLOK contains a pointer to the start of three control block tables, and a table of 16 channel indexes. The control block tables contain one block for each of the virtual channels, control units, and devices that are defined for the user's virtual machine. The entries in the channel index table (VMCHTBL) contain the pointers to each channel defined for the user in the table of Virtual Channel Blocks (VCHBLOKS). Each VCHBLOK contains a table of pointers that point to the Virtual Control Unit Blocks (VCUBLOKs) for the control units attached to that virtual channel. Each VCUBLOK contains pointers to the Virtual Device Blocks (VDEVBLOKs) attached to the control unit. See Diag. 1B3.8 for an overview of the virtual I/O control blocks.

Thus, if given the unit address of any component in the form ccu, the appropriate control blocks representing each component in the subchannel path to the given unit is located via the indexing scheme.

VCHBLOK: There is one VCHBLOK for each virtual channel connected to the user's virtual CPU. Each VCHBLOK contains the channel address and flag indicating the channel type (selector, byte multiplexer or block multiplexer). The status of the channel and its attached units are represented by several status and mask bytes, as follows:

- 1. A status byte (VCHSTAT) indicates whether the channel is busy or has a channel class interrupt pending.
- 2. A halfword unit address A haltword unit address identifies the unit<br>causing the channel-class\_interrupt (if it is present) • identifies the unit
- 3. A halfword mask (VCHCUINT) contains a bit map of the attached control units that have interrupt. status pending. Following these status flags and masks is the table of indexes pointing to the attached VCUBLOKs; index entries representing addresses at which no control unit is attached have a value of  $-1$ .

VCUBLOK: There is one VCUBLOK for each control unit in the virtual configuration. These blocks are arranged

 $\chi_{j \rightarrow j}$ 

in a table, and each contains, in addition to its base address, status flags similar to those in the VCHBLOK<br>and a table of indexes to attached VDEVBLOKs. The and a table of indexes to attached VDEVBLOKs. status flags defined for the VCUBLOK differ from those for the VCBBLOK in that they can contain status for the control unit and also for a subchannel.

For example, if the VCUBLOK representing a 2803 Tape Control Unit is attached to a virtual selector channel, both the VCHBLOK and the VCUBLOK are marked busy. However, if the VCUBLOK is attached to a virtual byte multiplexer channel and is for a control unit on a selector subchannel of the multiplexer, the busy status of the channel is reflected in the VCUBLOK only. Thus the virtual multiplexer appears non busy to operations on other, nonshared subchannels.

**YDEVBLOK:** There is one VDEVBLOK in the configuration for each virtual device defined by the user. Each

VDEVBLOK contains the device portion of the unit address, device status, and the virtual C5W for the last interrupt taken by the device. In addition, the VDEVBLOK contains device type specific information that allows the *1/0* translation and simulation routines to interpret the channel programs presented by the user. This information is not used by the *1/0* interface.

,

5ince all virtual machines are run in the problem state, any attempt to issue a SIO instruction results in a program interrupt that indicates a privileged operation exception. This interrupt is handled by CP's first level program interrupt handler, DMKPRGIN. It determines if the virtual machine was in virtual supervisor state (problem state bit in the VIRTUAL P5W is zero). If so, the instruction causing the interrupt is saved in the VMBLOK for the virtual machine and control is transferred to the privileged instruction simulator, DMKPRVLG, via a GOTO.

/

# Diag. 1B3.8 virtual I/O Control Blocks

/

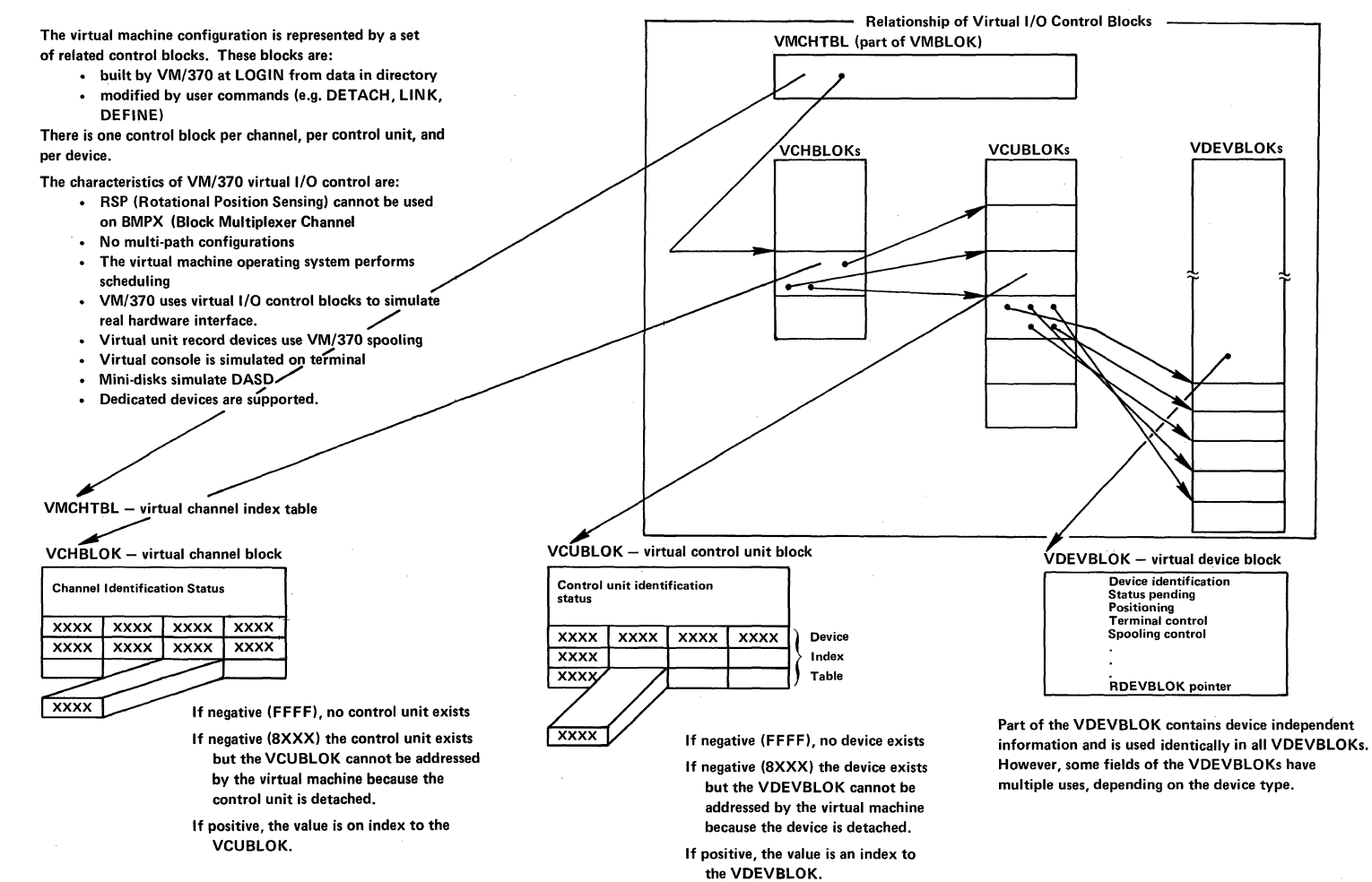

'-

- 2

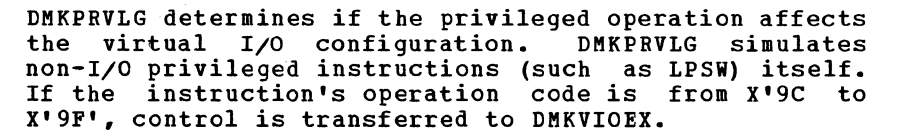

After clearing the condition code in the user's VMBLOK, DMKSCNVU is then called to locate the Virtual I/O blocks representing the components (channel, control unit and device) addressed by the instruction. DMKVIOEX then branches to handle the request based on the operation requested.

**VIRTUAL SIC (See Figure 2): With a SIO, the condition** code returned from DMKSCNVU is tested to verify that all addressed components were located. If they were not, then a condition code of 3 (unit not available) is reflected in the VPSW and control is returned to the dispatcher. Otherwise, the addresses of the appropriate virtual I/O control blccks are saved, and DMKVIOEX tests the status of the addressed I/O units by scanning the VCHBLOKs, VCUBLOKS, and VDEVBLOKs to locate the block that contains the status of the addressed subchannel. The subchannel status is indicated in:

- The VCHBLOK for a selector or block multiplexer channel
- The VCUBLOK for a shared selector subchannel on a byte multiplexer.
- The VDEVBLOK for a nonshared subchannel on a byte multiplexer.

When the block containing the status is found, the status is tested. If the subchannel is busy or has an interrupt pending, condition code 2 is reflected. Otherwise, the subchannel is available and the device and the control unit are tested for interrupt pending or busy. If either is found, condition code 1 is reflected and the proper CSW status is stored in the user's virtual page zero. If all components in the subchannel path are free, DMKVIOEX proceeds to simulate the SIO by locating and loading the contents of the user's CAW from his virtual location X'48' and testing the device type of the unit addressed.

The device type is determined by referencing the VDEVELCK. If the device class code indicates a terminal or console, control is passed to the virtual

console executive DMKVCNEX via a GOTO. DMKVCNEX interprets and simulates the entire channel program, moving the necessary data to or from the user's virtual storage and reflecting the proper interrupts and status bytes. When DMKVCNEX has finished, it passes control directly to the dispatcher DMKDSPCH.

 $\overline{\phantom{0}}$ 

If DMKVIOEX determines that the referenced device is a spooled unit-record device, it passes control to DMKVSPEX for additional processing and upon return it passes control to DMKDSPCH.

If the referenced device is not a terminal nor a spooling device, the SIC is translated and executed<br>directly on the real system's I/O device. DMKVIOEX directly on the real system's  $I/O$  device. calls DMKFREE to obtain free storage and then it constructs an IOBLOK in the storage obtained. The ICBLOK serves as an identifier of the I/O task to be performed. It contains a pointer to the channel program to be executed and the address of the routine that is to handle any interrupts associated with the operation.

DMKVIOEX stores the contents of the user's CAW in IOBCAW and sets the interrupt return address (IOBIRA) to the virtual interrupt return address . (DMKVIOIN) in DMKVIO. The CCW translation routine (DMKCCWTR) is then called to locate and bring into real main storage all user pages associated with the channel program, including those containing data and CCWs.

- 1. The CCWs are translated.
- 2. A corresponding constructed. channel program is
- 3. The data pages are locked into real storage.
- 4. DMKCCWTR returns control to DMKVIOEX. DMKVIOEX places the user in a pseudo-wait state, IOWAIT, and calls the real I/O scheduler DMKIOSQV to schedule the I/O on the real configuration.

DMKIOSQV queues the request for operation on the real channel, control unit, and device corresponding to the one addressed by the user. When the real 510 is issued, DMKIOS takes the user out of IOWAIT and reflects the condition code for the SIO if it is zero. If it is not zero, the operation is further analyzed by DMKVIOIN. In any case, DMKIOSQV returns control to DMKVIOEX, which passes control to DMKDSPCH.

<u>OTHER VIRTUAL</u> I/O INSTRUCTIONS: Other privileged I/O<br>instructions are handled directly by DMKVIOEX. The instructions are handled directly by DMKVIOEX. general metho'd used is to scan the virtual channel, control unit, and device blocks in the same manner as for the SIO and to reflect the proper status and condition to the user. In some cases (TIO), the status of the addressed components are altered after the status is presented. If the operation active on the virtual device is

actually in progress in the real equipment, the simulation of a HIO or HDV is somewhat more involved, since it requires the actual execution of the instruction. In this case, the active operation is halted and the resultant condition code/status is returned to the user.

VIRTUAL CHANNEL-TO-CHANNEL ADAPTER: The virtual channel-to-channel adapter (CTCA) is simulation that permits data transfer and control communication between<br>two selector channels, either on two distinct two selector channels. processors or two channels on a single processor. Data transfer is accomplished via synchronized complementary I/O commands (for example, read/write, write/read) issued to both parts of the CTCA. Each part of the CTCA is identical and the operation of the unit is completely symmetrical. The CTCA occupies an entire control-unit slot on each of the two channels attached. The low-order four bits of the unit address (device address) are ignored completely and are not available for use.

The VM/370 control program support for virtual CTCA includes all status, sense data, and interrupt presentation logic necessary to simulate the operation of the real CTCA. Data transfer, command byte exchange, sense data, and status data presentation for the virtual CTCA is accomplished via storage-to-storage operations (MVCL, etc.). No real I/O operations (excluding paging I/O) nor I/O interrupts are involved. Unit errors or control errors cannot occur.

VIRTUAL SELECTOR CHANNEL I/O REQUESTS: The CCW translator, DMKCCWTR, is called by the virtual machine I/O executive program (DMKVIOEX) when an I/O task block has been created and a list of virtual CCWs associated with a user's SIO request must be translated into real CCWs.

 $\mathcal{L}$  ) and the set of the set of the set of the set of the set of the set of the set of the set of the set of the set of the set of the set of the set of the set of the set of the set of the set of the set of the set

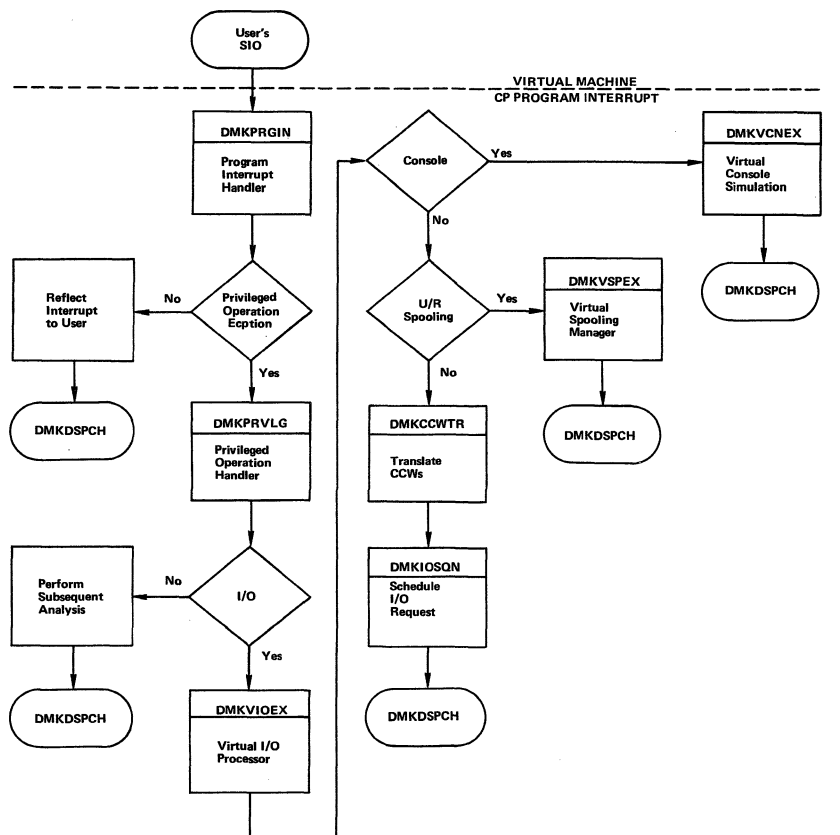

Figure 2. Overview of a Virtual SIO

 $\langle \, , \, \rangle$ 

# $\bullet$

.I

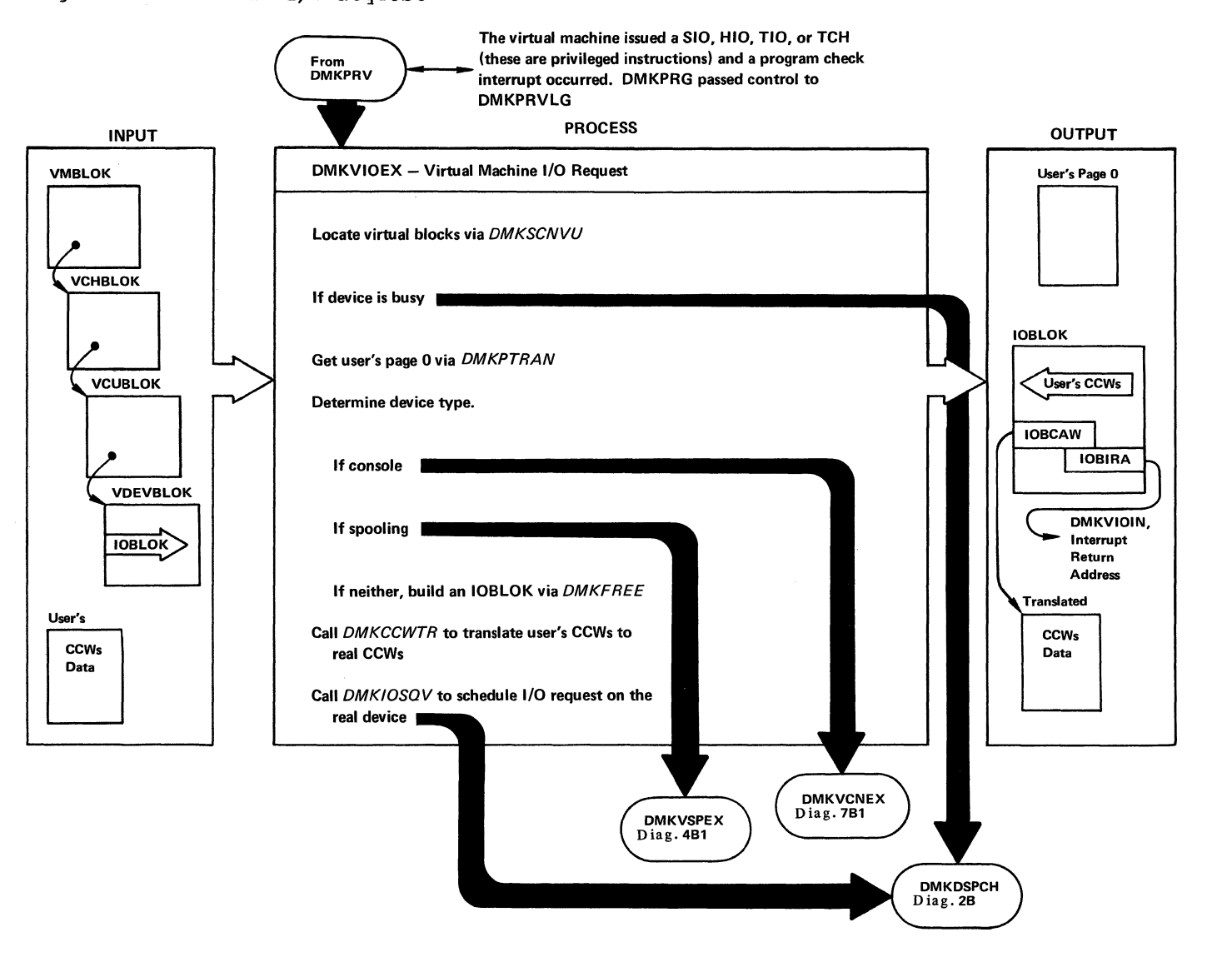

 $\bigcap$ 

Method of Operation 55

n

When the I/O operation from a self-modifying channel program is completed, DMKUNTIS is called *by* DMKIOS. When retranslation of OS ISAM CCWs is required, the self-modifying channel program checking portion of DMKCCWTR calls DMKISMTR.

DMKCCWTR operates in two phases:

• A scan and a translate phase.

• A TIC-scan phase, if the ISAM option was chosen.

A self-modifying channel program checking function is also included.

The scan and translate phase analyzes the virtual CCW<br>list, Some channel commands reguire additional Some channel commands require additional doublewords for control information (for example, seek addresses). Additional control words are also allotted (in pairs) if the data area specified by a virtual CCW crosses 4096-byte page boundaries, or if the virtual CCW includes an IDA (Indirect Data Address) flag.

Space is obtained from DMKFREE for the real CCW list, and the translation phase then translates the virtual CCW list into a real CCW list. TIC commands that cannot be immediately translated are flagged for later processing by the TIC-scan phase. A read or write command that specifies data crossing 4096-byte boundaries is revised to include an IDA flag that points to an Indirect Data Address List (IDAL) and a pair of words for each 4096-byte page, in which each word handles a data-transfer of 2048 bytes (or less) • The real CCW is flagged as having a CP-generated IDA. DMKPTRAN is called (via the TRANS macro) to lock each 4096-byte page.

If the real CCW string does not fit in the allocated free storage block, a new block is obtained. The old block is transferred and adjusted before being released. The translation continues with the new block. The process is repeated as needed to contain the real CCW string.

virtual CCWs having and IDA flag set are converted to use translated addresses for each IDAW (Indirect Data Address Word) in the virtual IDAL. DMKPTRAN is called for each IDAW. The CCW flagged as having a user (but not CP) generated IDA.

The TIC-scan phase scans the real CCW list for flagged (untranslated) TIC commands and creates a new virtual CCW list fer the untranslated commands. Scan-translate phase processing is then repeated. When all virtual CCws are translated, the virtual CAW in the IOBLOK task block is replaced *by* the real CAW (that is, a pointer to the real CCW list created *by* DMKCCWTR), and DMKCCWTR returns control to DMKVIOEX. The user protection key is preserved.

OS ISAM Handling by DMKISMTR: Because many of the OS<br>PCP, MFT, and MVT ISAM channel programs are self-modifying, special handling is required by the<br>VM/370 control program to allow virtual machines to use this access method. The particular CCWs that require special handling have the following general format:

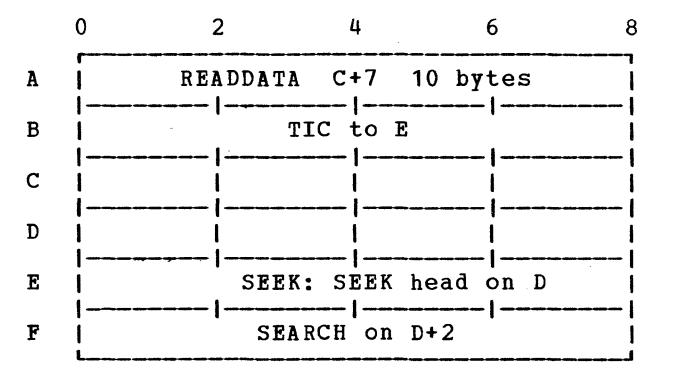

The CCW at A reads 10 bytes of data, the last byte of which forms the command code of the CCW at E. In addition, the data read in forms the seek and search arguments for the CCWs at E and F. After the CCW string is translated by the VM/310 control program it usually is in the following format:

~

"- /

 $\mathcal{L}_{\mathcal{L}}$  . The set of the set of the set of the set of the set of the set of the set of the set of the set of the set of the set of the set of the set of the set of the set of the set of the set of the set of the se

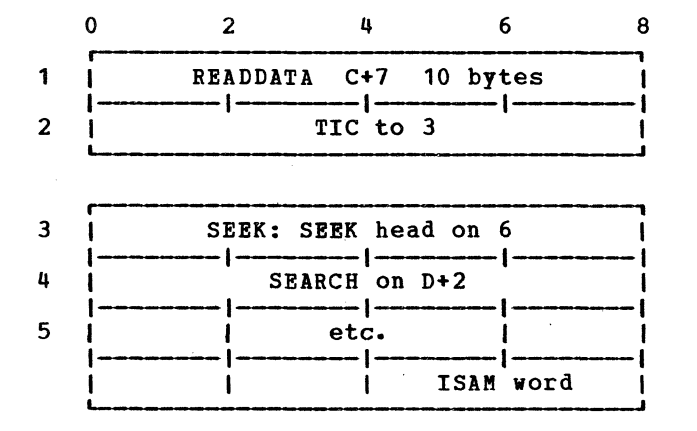

In order to accomplish an efficient and non-timing dependent translated operation for OS ISAM, the virtual CCW string is modified in the following manner.

DMKISMTR is called by DMKCCWTR if, during normal translation, a CCW of the type at 1 is encountered. The scan program locates the TIC at 2 by searching the translated CCW strings. The TIC at 2 locates the seek at 3.

The virtual address of the virtual seek CCW at E is located from the RCWTASK header. Three doublewords of free storage are obtained and the address of the block is saved in the ISAM control word at 5. The three doublewords are used to save the following information from the translated CCW strings and from the users virtual storage.

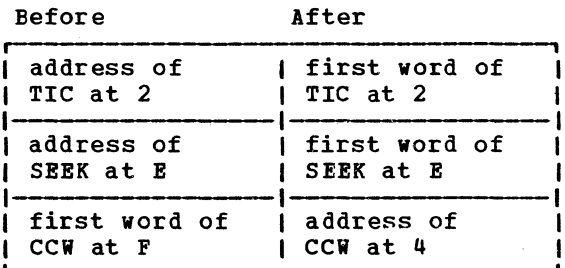

CCWs starting at 4. The completed CCW string has the following format:

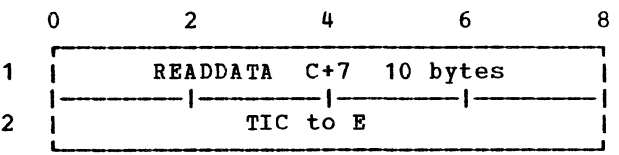

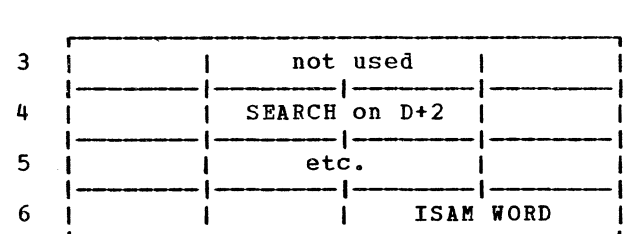

#### TRANSLATED CCWs

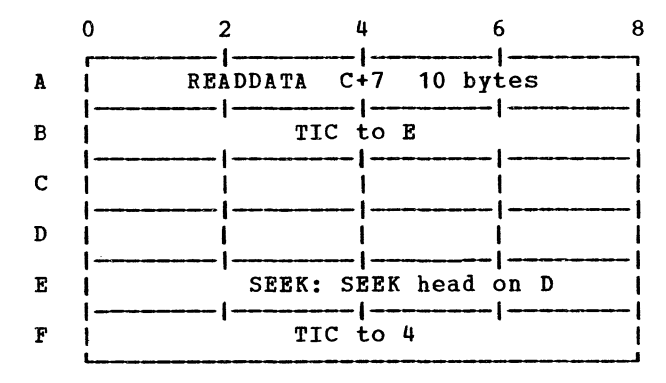

This interrupt return address in the IOBLOK is set to DMKUNTIS. DMKUNTIS restores the data to its original format from the three doubleword extension and releases<br>the block. Normal I/O handling is resumed by DMKVIO Normal I/O handling is resumed by DMKVIO and DMKUNT.

## **I/O SUPERVISOR**

The TIC at 2 is altered to TIC to the virtual CCW at E. The CCW address field at E is translated to reference D. The four bytes at F are modified to a TIC to the

The module DMKIOS handles the I/O requirements of all system devices except for the low-speed lines that

serve as user logon consoles. scheduling and interrupt supervision for these devices is essentially a synchronous process and does not require the queuing and restart services of DMKIOS: it is therefore handled by the module DMKCNS.

## REAL I/O CONTROL BLOCKS

In order to control the activity of the I/O devices of the system and schedule  $I/O$  requests upon them,  $I/O$ control uses several types of control blocks. These blocks can be separated into two basic types:

- static blocks that describe the components of the IIO system.
- The dynamic blocks that represent active and pending requests for I/O operations.

The I/O components of the real system are described by one control block for each channel, control unit, and device available to the control program. Units present but not represented by control blocks are not available for either user initiated or control program initiated operations.

RCBBLOK: Por each channel attached to the system there exists a Real Channel Control Block (RCHBLOK) which contains:

- The channel portion of the address of its attached units,
- status flags reflecting its availability for scheduling.
- A two-way queue anchor pointing to the list of I/O requests waiting for its services.

In addition, each RCHBLOK contains 32 half-word indexes, arranged in ascending address order, that represent the displacement into the Real Control Unit table of the control blocks for the control units attached to the channel. The 32 entries are required because the control unit address may be made up of 5 bits from the unit address. To locate the control block for a given unit, it is only necssary to:

- Index into the table in the RCHBLOK a displacement equal to twice the control unit address.
- Load the index value.

 $\bigcup$  . The set of the set of the set of the set of the set of the set of the set of the set of the set of the set of the set of the set of the set of the set of the set of the set of the set of the set of the set of the

• Add the value to the base address of the Real Control Unit Table.

RCUBLOK: The Control Unit Table is composed of Real Control Unit Blocks (RCUBLOK), one for each Control unit on the system. These blocks are similar to the RCHBLOK in that they contain the control unit portion of the address and status flags, and a pointer to a In addition the RCUBLOK contains a pointer to the RCHBLOK for the channel to which it is attached. The RCUBLOK contains a table of 16 halfword entries that represent the displacment into the Real Device Table of its attached devices. This table is referenced in the same manner as the table in the RCHBLOK.

RDEVBLOK: Each device in the system is represented by a Real Device Control Block (RDEVBLOK), contains the device portion of the unit address and status flags similar to those in RCHBLOK and RCUBLOK. There is also a pointer for those operations that are waiting for the device to become available. Pields that appear in the RDEVBLOK and not in the other blocks include a pointer to the I/O request that is currently active on the device, SIO counts, and a pointer to error and sense information. The RDEVBLOK contains a pointer to the RCUBLOK for the control unit to which it is attached and fields of device dependent information which do not affect the operation of 1/0 control.

# Piag. lB4.0 Real I/O control Blocks

₫

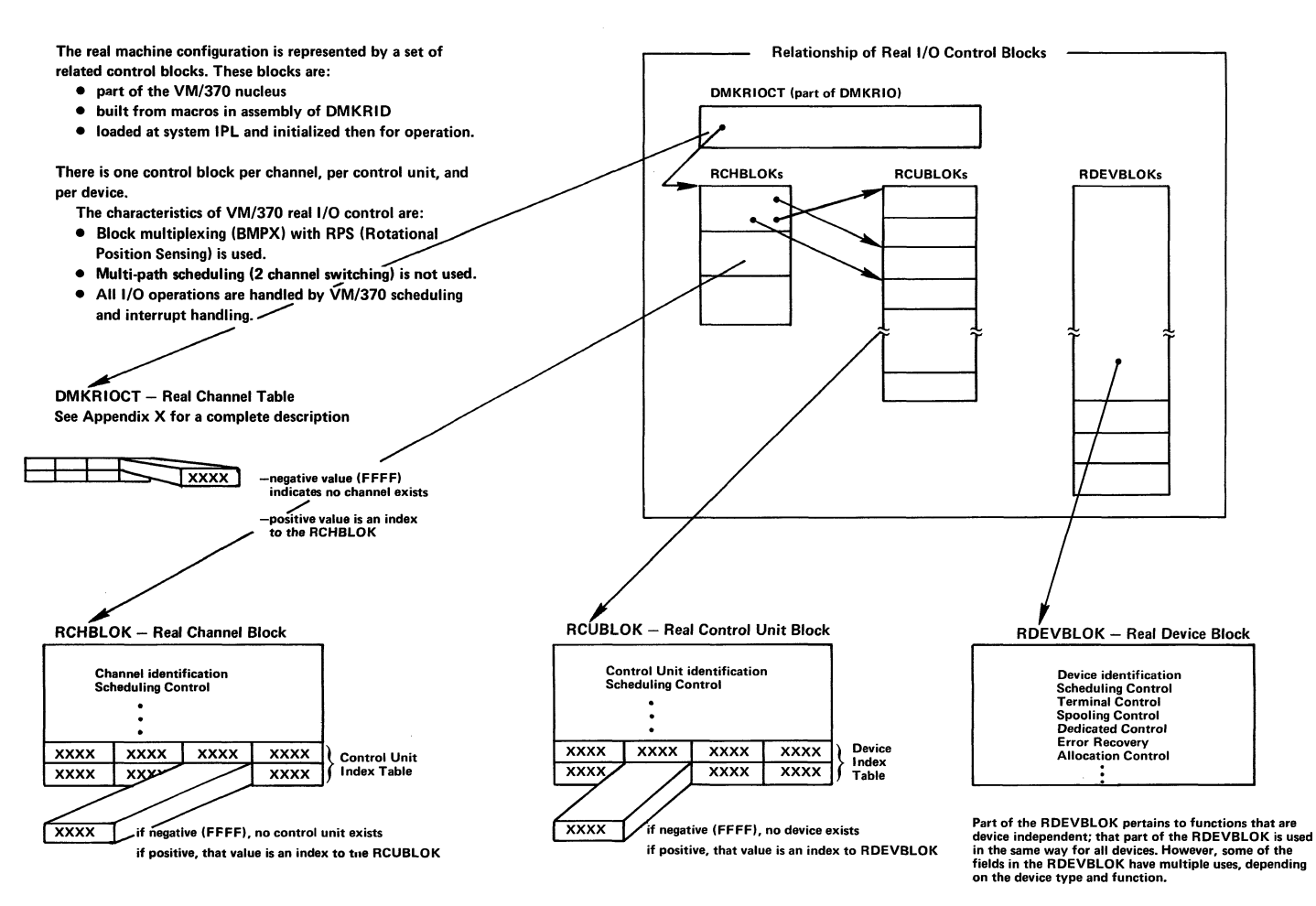

IOBLOK: I/O requests that are active in the system are represented by IOBLOKs. There is one IOBLOK for each operation (that is, channel program) to be executed. The IOBLOK is constructed by the requesting task and contains such information as:

- The identity of the requestor
- The address of the channel program to be executed
- The address to which control is to be returned upon completion of the operation

In addition, the IOBLOK contains status flags that indicate the current state of the operation (such as, whether or not an error has occurred, if an Error Recovery Procedure (ERF) is in control, and the condition returned from the SIO) and the CSW condition returned from the SIO) associated with the interrupt that signals the end of the operation. Since IOBLOKS are queued off various I/O control blocks, they also contain forward and backward queue pointers. DMKIOS builds in them the real device address of the unit on which the operation is started.

In general, the IOBLOK representing a given operation progresses through the system by being queued, in turn, from device, control unit, and channel blocks until a path is at last free to the device. A SIO is then issued. After the operation is complete, the IOBLOK is dequeued from the RDEVELOK and stacked on a queue maintained in the dispatcher, DMKDSP. Each time the dispatcher is entered, the entries on the queue are unstacked and control is passed to the point specified in the. Interrupt Return Address (IOBIRA). After I/O control stacks the IOBLOK for the given task, it attempts to restart all of the components that have been freed by the completion of the operation.

#### I/O COMPONENT STATES

The I/O components represented by the control blocks described in the section "Real I/O Control Blocks" are in one of four states and the state is indicated by the flag bits in the block status byte. If the component is not DISABLED, it is either BUSY, SCHIDULED, or AVAILABLE.

 $\bigcup_{\mathcal{A}} \mathcal{A} = \bigcup_{\mathcal{A}} \mathcal{A} = \bigcup_{\mathcal{A}} \mathcal{A} = \bigcup_{\mathcal{A}} \mathcal{A} = \bigcup_{\mathcal{A}} \mathcal{A} = \bigcup_{\mathcal{A}} \mathcal{A} = \bigcup_{\mathcal{A}} \mathcal{A} = \bigcup_{\mathcal{A}} \mathcal{A} = \bigcup_{\mathcal{A}} \mathcal{A} = \bigcup_{\mathcal{A}} \mathcal{A} = \bigcup_{\mathcal{A}} \mathcal{A} = \bigcup_{\mathcal{A}} \mathcal{A} = \bigcup_{\mathcal{A}} \mathcal{A}$ 

If the DISABLED bit is on, the component has been taken offline by the operator or the system and is at least<br>temporarily unavailable. A request to use a disabled A request to use a disabled component causes the IOBLOK to be stacked with an indication of condition code 3 on the SIO and the real SIO is not performed.

A component is BUSY if it is transferring data (in the case of a channel or control unit), or if it is in<br>physical motion (in the case of a device). If a physical motion (in the case of a device). component is BUSY, the IOBLOK for the request is queued from the control block representing that component.

A component is SCHEDULED if it is not BUSY but will become EUSY after a higher level component in the subchannel path becomes available and an operation is started. For example, if a request is made to read from a tape drive and the drive and control unit are available, but the channel is BUSY, the IOBLOK for that request is queued from the RCHBLOK for the BUSY channel and the RCUBLOK and RDEVBLOK of the drive and control unit are marked SCHEDULED. Future requests to that drive are queued from the RDEVBLOK for the SCHEDULED device. When the channel completes the operation, the next pending operation is dequeued and started; the SCHEDULED control unit and device are then marked BUSY.

The IOBLOKs for various I/O requests indicate the status of that request by a combination of the status bits in the IOBLOK and the queue in which the block resides. In general, an IOBLOK is queued from the control block of the highest level componenent (taken from device up to channel) in the subchannel path that<br>is not available. Once the I/O operation is started. Once the  $I/O$  operation is started, the IOBLOK is chained from the active IOBLOK pointer (RDEVAIOB) in the Real Device Control Block. Flags in the IOBLOK status fields may also indicate that a unit check has occurred, that a sense is in progress, or that a fatal I/O error (unrecoverable) has been recognized by ERP. After I/O control releases control of the IOBLOK, it is stacked on the queue of IOBLOKs and CPEXBLOKs anchored at DMKDSPRQ in the dispatcher and control is passed to the second level interrupt handler whose address is stored in IOBIRA.

### I/O INTERRUPTS

I/O interrupts are usually either synchronous or asynchronous. Asynchronous interrupts indicate the change in status of an I/O component from the not-ready to ready state or busy to not-busy state. In either case, if the affected component has any pending requests queued from its control block, they are restarted and whether or not the given interrupt is processed any further depends upon the status of the interrupting component. Channel available and control unit end type interrupts restart the interrupting component. An asynchronous device end is passed to the user if the device is dedicated; otherwise, the device is restarted.

 $\circ$  (iii)

An interrupt is considered to be synchronous if the interrupting device has a nonzero pointer to an active IOBLOK. In this case the processing that occurs is as follows:

- If a unit check has cccurred, a SENSE is scheduled, and when the SENSE is completed, the appropriate ERP is called.
- If an ERP is currently in control of the task (indicated by a flag in the IOBLOK) , return the ICBLOK to the appropriate ERP.
- If the operation is incomplete (for example, channel end is received without device end), the IOBLOK is copied and the copy is stacked but the original ICBLOK remains attached to RDEVAIOB to receive the final interrupt; then, the control unit and the channel is restarted.
- If the operation is ccmplete (that is, the device is available), the IOBLOK is unhooked from the device and stacked, and the device, control unit and channel are restored.

The restart operation usually dequeues the next IOBLOK that is queued to the restarted component and queues it to the next higher component in the subchannel path. When the channel level is reached, a SIO is issued and exit is taken to the dispatcher after handling any non-zero condition codes as previously described.

#### DASD Error Recovery, ERP (DMKDAS)

Error recovery is attempted for VM/370 control program initiated I/0 operations to its supported devices and for user-initiated operations to control program supported devices which use a diagnose interface. The primary control blocks used for error recovery are the RDEVBLOK, the IOBLOK and the IOERBLOK. In addition, auxiliary storage is sometimes used for recovery channel programs and sense buffers.

The initial error is first detected by the I/O interrupt handler which performs a SENSE operation if a unit check occurs. Unit check errors are then passed to an appropriate ERP. If a channel check is encountered, or not retry is possible and pass control to an ERP through the I/O interrupt handler. tASD errors are processed as described below.

CHANNEL ERRORS

- Channel control check is treated as seek check. It is retried 10 times.
- Interface control check is treated as seek check. It is retried 10 times.
- Channel data check is treated as data check. It is retried 10 times.

### UNIT CHECK ERRORS

Equipment check: Retry the operation once.

No record found and missing address marker: Recalibrate and retry the channel program 10 times.

No record found: Execute a READ HOME ADDRESS and check<br>home address against seek address. If they are the same, consider the error permanent. If they are not equal recalibrate and retry the channel program 10 times.

Method of Operation 61

 $\bigcirc$  $, \ldots, \ell$ 

\.

# Diag. 1B4.1. I/O Interrupt Handler

 $\mathcal{C}^{\mathcal{C}}$  $\overline{\phantom{a}}$ 

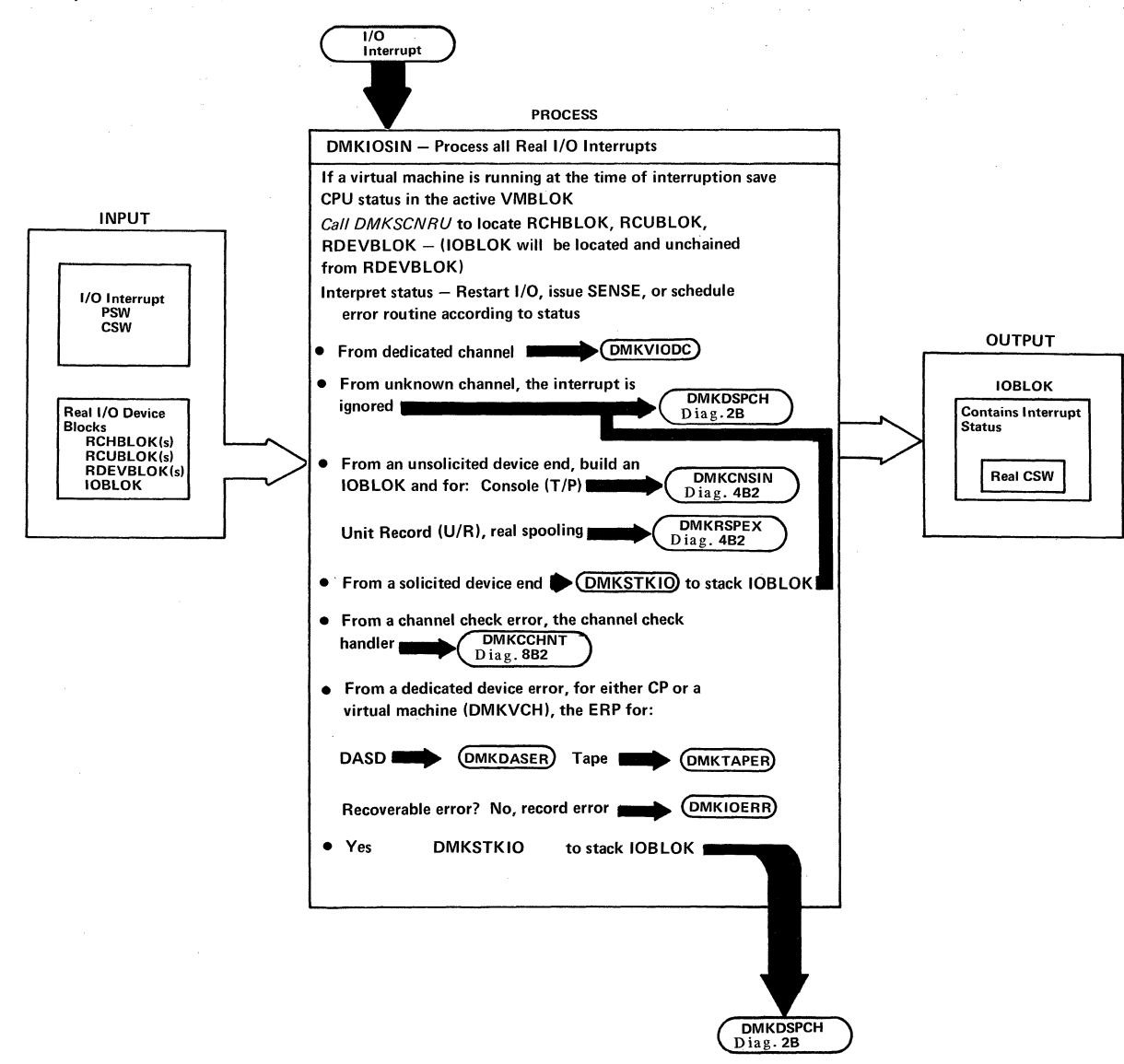

"- )
Intervention required: Issue a message to console and wait for solicited device end. This procedure will be repeated once.

Bus out check: Retry the operation 10 times.

Data checks: Retry the operation 256 times, with a recalibrate being executed every 16th try.

Overrun: Retry the operation 10 times.

Missing address marker: Retry the operation 10 times.

Command reject: Retry the operation once.

Chaining check: Retry the operation 10 times.

Environmental data present: Issue a buffer unload command and retry the operation.

Track condition check: This error should not occur. The VM/370 control program does not use alternate tracks in its paging or spooling management. When a disk pack is formatted. any track that is marginal is marked as permanently allocated and, therefore, made unavailable for use by the VM/370 control program.

The error recovery routine keeps track of the number of retries in the IOBRCNT field of the IOBLOK. This count is used to determine if a retry limit has been exeeded for a particular error. On initial entry from DMKIOS for an error condition, the count is zero. Each time a retry is attempted the count is increased by one.

The ERP preserves the original error CSW and sense information by placing a pointer to the original IOERBLOK in the RDEVBLOK. Additional IOERBLOKs, which are received from DMKIOS on failing restart attempts are discarded. The original IOERELOK is thus preserved for recording purposes.

If the specified number of retries fails to correct the error situation, the operator is notified and control is returned to DMKIOS. DMKIOS is notified of the permanent error by posting the IOBLOK permanent error by posting the IOBLOK<br>(IOBSTAT=IOBFATAL). The error\_is recorded\_by\_DMKIOS via tMKIOERR.

If the error is corrected by a restart, the temporary or transient error is not recorded. control is returned to DMKIOS with the error flag off.

Before returning control to DMKIOS on either a permanent error of a successful recovery, the ERP frees all auxiliary storage gotten for recovery CCWs, buffers, and IOERBLOKS.

The DMKIOS interface with the ERP uses the IOBSTAT and IOBFLAG fields of the IOBLOK to determine action required when the ERP returns to DMKIOS.

When retry is to be attempted the ERP turns on the restart bit of the IOBFLAG field. The ERP bit of IOBSTAT field is also turned on to indicate to DMKIOS that the ERP wants control back when the task has finished. This enables the ERP to receive control even if the retry was successful and allows the freeing of all storage gotten for CCws and temporary buffers. The IOBRCAW is set to the recovery CCW string address.

In handling an intervention required situation, the ERP sends a message to the operator and then waits for the device end to arrive. This is accomplished by a return to DMKIOS with the ERP bit in the IOBSTAT field set on and the IOESTRT bit in the IOBFLAG field set off. When the device end interrupt arrives. the original channel program which was interrupted is then started.

The ERP flags of the IOERBLOK are also used to indicate when special recovery is being attempted. For example, a READ HOME ADDRESS command when a no record found error occurs.

The other two indications are self explanatory and are explained in Figure 3.

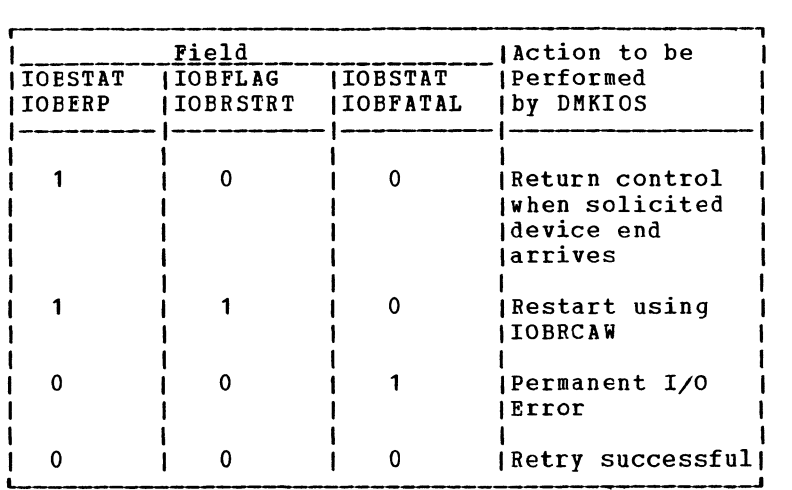

Figure 3. Summary of lOB Indicators

If the error is uncorrectable or intervention is required, the ERP calls DMKMSW for operator awareness. The specific message is identified in the MSGPARM field of the IOERBLOK.

## Tape Error Recovery, ERP (DMKTAP)

Error recovery is attempted for user-initiated tape I/O operations to VM/370 control program supported devices that use the diagnose interface. The primary control blocks used for error recovery are the RDEVLOK, the IOBLOK, and the IOERBLOK. In addition, auxiliary IOBLOK, and the IOERBLOK. In addition, auxiliary storage is used for recovery channel (repositioning and erase).

The interrupt handler, DMKIOS, performs a SENSE<br>operation when a unit check occurs. Tape errors are then passed to this DMKTAP. The sense information associated with a unit check is contained in the IOERBLOK. If a channel check is encountered, the channel check interrupt handler determines if retry is possible and passes control to the ERP through the I/O Interrupt Handler.

When an error is encountered and ERP receives control, DMKTAP determines if this the first entry into the ERP

for this task. The IOBRCNT (lOB error count) field of the lOB is zero. On this first entry, the pointer to the IOERELOK is placed in the RDEVIOER field of the<br>RDEVBLOK This preserves the original error CSW and Sense information for recording. Thereafter, IOERBLOKS<br>are discarded before a retry is attempted or a<br>permanent error is passed to IOS.

The ERP looks for two other specific conditions. If the error count field is not zero, entry must be due to a recovery attempt. Thus, it may be a solicited device end to correct an intervention required condition or a retry attempt for either tape repositioning or channel program re-execution.

The ERP keeps track of the number of retries in the IOBRCNT field of the IOBLOK to determine if a retry limit has been exceeded for a particular error. If the specified number of retries fails to correct the error, the error is recorded and DMKIOS is notified of the permanent error by turning on a status flag in the IOBLOK (IOESTAT=IOBFATAL).

If the error is corrected by DMKTAP, the temporary error is not recorded and control is returned to DMKIOS with error flags all off. When repositioning is required to attempt recovery, additional flags (EPPFLAGS) are contained in the IOERBLOK to indicate paths for specific errors (that is, data check on write must reposition, erase, and then reissue original channel program).

All error recovery is started the same except for intervention required errors. The IOBFLAG is turned on to indicate RESTART (IOBFLAG=IOBRSTRT), and the IOBRCAW (IOBLOK Restart CAW) is filled with the restart channel address word. In addition, an IOBSTAT flag is turned on to indicate that the ERP is in control so that control can be returned to ERP during all tape error recovery (IOBSTAT=IOBERP). In the case of an intervention required error, the ERP sends a message to the oFerator, and then returns to DMKIOS with indications that tell DMKIOS the ERP is waiting for a device end on this device. This is done by clearing the restart flag and returning to DMKIOS with only the IOBERP flag on.

When ERP has determined a permanent error situation or successfully recovered from an error, all auxiliary

, and  $\lambda$  is a set of  $\lambda$  *J*  $\lambda$  *J*  $\lambda$  *J*  $\lambda$  *J*  $\lambda$ 

storage gotten for recovery CCWs, buffers, and IOERBLOKs is freed before a return is made to DMKIOS (see Pigure 3 for a summary of the lOB indicators).

If the error is uncorrectable or operator intervention is necessary, the ERP calls the message writer to write the specific message.

## Virtual I/O Interrupts

When an I/O interrupt is received (see Figure 4), the IOBLOK is stacked for dispatching and control is passed to the address specified in the IOBIRA (Interrupt Return Address) field. Por operations requested by DMKVIOEX, the return address is DMKVIONT (Virtual Interrupt Return Address). control from the dispatcher, it loads the virtual address of the unit with which the interrupt is associated from the IOBLOK and calls DMKSCNVU to locate the virtual device control blocks. DMKVIONT then tests the IOBLOK status field to determine the cause for the interrupt. If the block has been unstacked due to an interrupt, the field is zero. If the operation was not started, it contains the condition code from the real SIO.

Note: The VIRA should net see a real condition code 2 as the result of a 510, since channel busy conditions are detected and reflected before any real I/O are detected and re<br>operation is attempted.

A condition code 3 is reflected to the user and exit is taken to the dispatcher. Por condition code 1, the CSW status field in the IOBLOK is examined to determine the cause for the CSW stored condition. reflected to the user and various components of the virtual configuration may be freed, if the status so indicates. For example, if the CSW status indicated both channel end and device end, the operation was immediate and has completed. Thus, the CCW string (real) may be released and all virtual components marked available.

The CSW status status returned for a virtual interrupt must be tested in the same manner, with the additional requirement that the status be saved in the affected virtual I/O control blocks and that the CSW be saved in the VDEVCSW field for the device causing the interrupt. If the unit check bit is on in the status field, the sense information saved in the associated IOERBLOK (pointed to by the IOBLOK) must be retained so that a sense initiated by the virtual machine receives the proper information.

In any case, when an interrupt is received for a virtual device, a bit in the interrupt mask, VCUDVINT, for the device's control unit is set to one. The bit that is set is the one corresponding to the relative address of the interrupting device on the control unit. For example, if device 235 interrupts, the fifth bit in the VCUDVINT mask in the VCUBLOK for control unit 30 on channel 2 is flagged. Similarly, the bit in the VCHCUINT in the affected VCHBLOK is also set; in this case, bit 3 in VCHBLOK for channel 2. If the interrupt is a channel class interrupt (PCI or CE), the address of the interrupting unit (235) is stored in the VCHCEDEV field in the VCHBLOK. The final interrupt flag is set in the VMPEND field in the VMBLOK for the interrupted user; the bit set corresponds to the address of the interrupting channel. The next time, the user is dispatched and becomes enabled for I/O.

## Scheduling I/O Requests

A task that requests an I/O operation must specify the device on which the operation is to take place and must provide an IOBLOK that describes the operation. Upon entry to DMKIOS, Register 10 must point to the IOBLOK. The IOBLOK must contain at least a pointer to the channel program to be started in IOBCAW and the address to which the dispatcher is to pass control in IOBIRA. In addition, the flags and status fields should be set to zero. If the operation is a VM/370 control program function such as spooling or paging, the entry point DMKIOSQR is called. If the requestor is the virtual I/O executive (OMKVIDEX) attempting to start a user operation, the entry point DMKIOSQV is called and some additional housekeeping is done. In either case, an attempt is made to find an available subchannel path from the device to its control unit and channel. If a component in the path is BUSY or SCHEDULED, the IOBLOK for the request is queued to the control block of the component.

\'--)

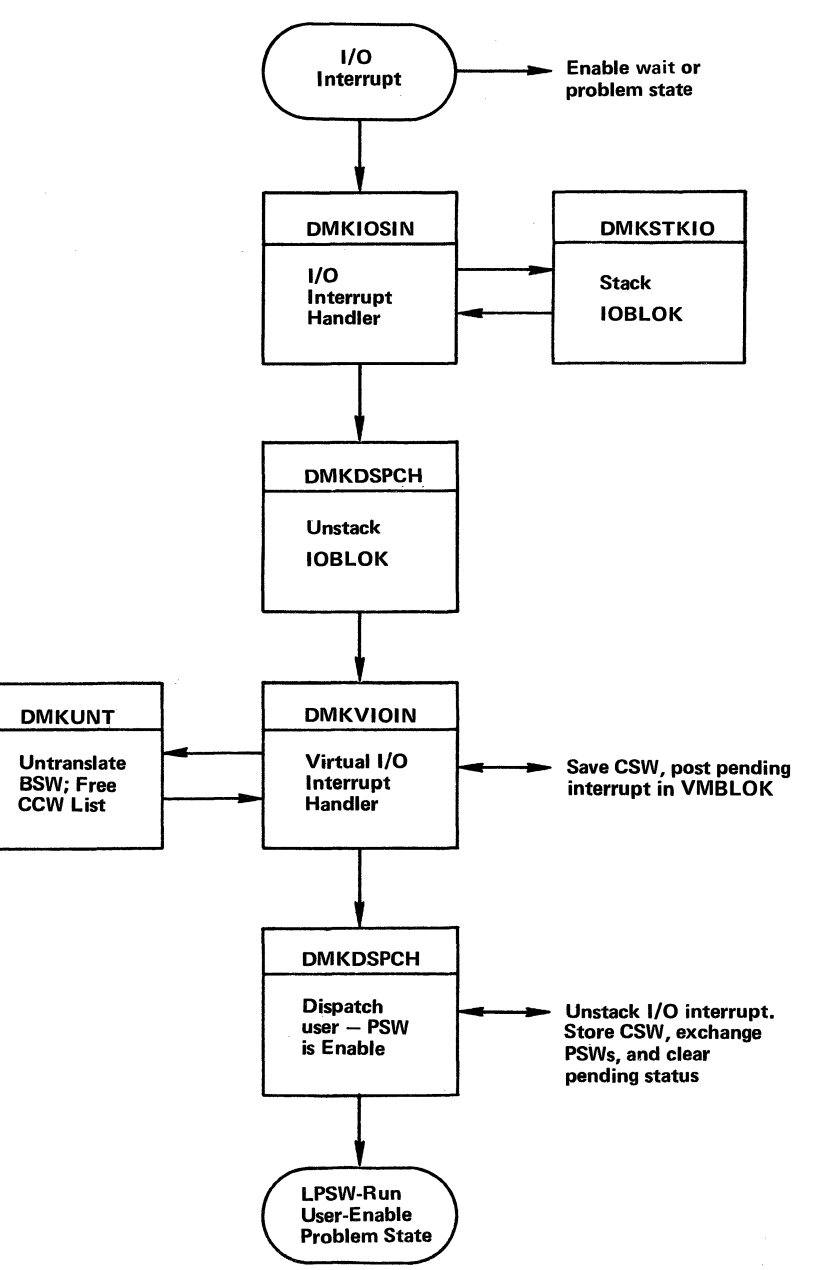

Figure 4. Overview of a Virtual I/O Interrupt

 $\mathcal{L}$ 

V.

 $\times$  )

## Diag. 1Bq.2. Virtual I/O Interrupt

j

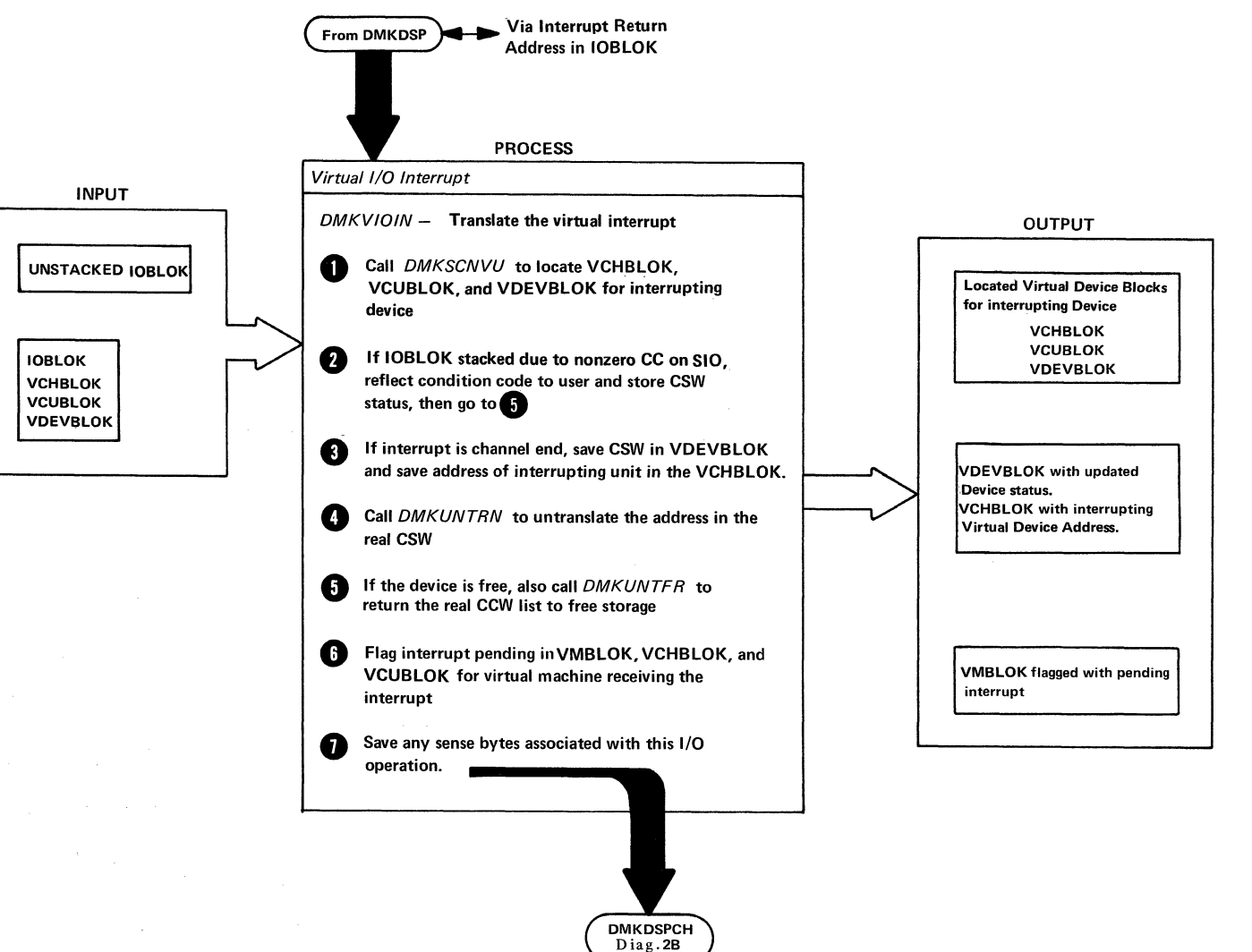

*Ci* 

Requests are usually queued first-in first out (FIFO), except those:

- To moveable head DASD devices that are queued in  $order of seek address.$
- That release the affected component after initiation (SEEKS and other control commands) which are queued last-in first out (LIFO) from the control block.

Regardless of whether or not the operation has been successfully started, the caller requesting the I/O operation receives contrel back from DMKIOS. If a free path to the device is found, the unit address is constructed and an SIO is issued. If the resulting condition code is zero, control is returned to the caller; otherwise, the code is stored requestor's IOBLOK along with any pertinent CSW status, the IOBLCK is stacked, any components that become available are restarted, and control is returned to the caller.

Ordered Seek Queueing: Requests to start I/O on system devices are normally handled FIFO. However, requests to moveable head DASD devices are queued on the device in ascending order by seek address. queuing is performed to minimize intercylinder seek times and to improve the overall throughput of the I/O system.

The VM/370 control program assumes that very few virtual machines will do chained seeks; hence, the first logical address represents where the arm will be positioned UFon completion of the I/O operation. Ordered seek queueing is based on the relocated real cylinder. DMKIOS uses the cylinder location supplied in IOBCYL for ordered seek queuing. initialized by the calling VM/370 control program routine for paging and spooling or by the CCW translator for virtual I/O. The CCW translator DMKCCW supplies the IOBCYL value in the following manner.

- Read IPL record, relocated to virtual cylinder 0
- Recalibrate, issue a real recalibrate and then seek to virtual cylinder 0
- Channel seeks, relocate to the virtual cylinder

The IOBLOK queueing subroutine of DMKIOS recognizes

 $\cup$  and  $\cup$  and  $\cup$ 

that a request is being queued on a moveable head DASD device by means of the device class and type fields of RDEVBLOK. Lnstead of adding the IOBLOK to the end of the queue on the RDEVBLOK, the queueing routine sorts the block into the queue based on the cylinder number for the request. The cylinder number for any request to a DASD device is recorded in the field IOBCYL. The queue of IOELOKs on a real device block is sorted in ascending order by seek address, unless the entire device is dedicated to a given user. In this case, DMKIOS does not automatically schedule the device, and no more than one request can be outstanding at anyone time.

When an outstanding I/O request for a device has completed, DMKIOS attempts to restart the device by de queuing and starting the next IOBLOK queued on the device. For non-DASD devices, this is the first IOBLOK queued. However, for moveable head DASD devices, the queued requests are dequeued in either ascending or descending order, depending on the current position (recorded in RDEVCYL) and the direction of motion of the arm. If the arm is seeking up (that is, toward the higher cylinder numbers), the queue of IOBLOKs is scanned from the first block toward the last until an IOBLOK is found with an IOBCYL value equal to or greater than the value in RDEVCYL, or until the end of<br>the queue is reached. At this point, the device is At this point, the device is flagged as seeking down and the queue is scanned from last to first until an IOBLOK with an IOBCYL value equal to or less than RDEVCYL is found. When IOBLOK is found, it is dequeued and started. The direction of motion is remembered in an RDEVFLAG bit and the next request is dequeued in the down direction until the head of the queue is reaChed.

Because the queue itself is a two-way chained list, no special handling for null or unity set lists is required, and the ordered seek algorithm returns to FIFO queueing.

Dedicated Channel Support: One of the facilities of the VM/370 control program allows a virtual machine to control one or more channels on a dedicated basis. The channels are attached to the virtual machine by using the privileged ATTACH CHANNEL command. A virtual machine can have one or more dedicated channels. In addition, channels can be split between virtual machines but a dedicated channel cannot be shared<br>between two virtual machines. For instance, channel 1 between two virtual machines.

 $-$ 

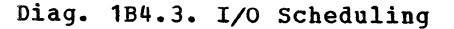

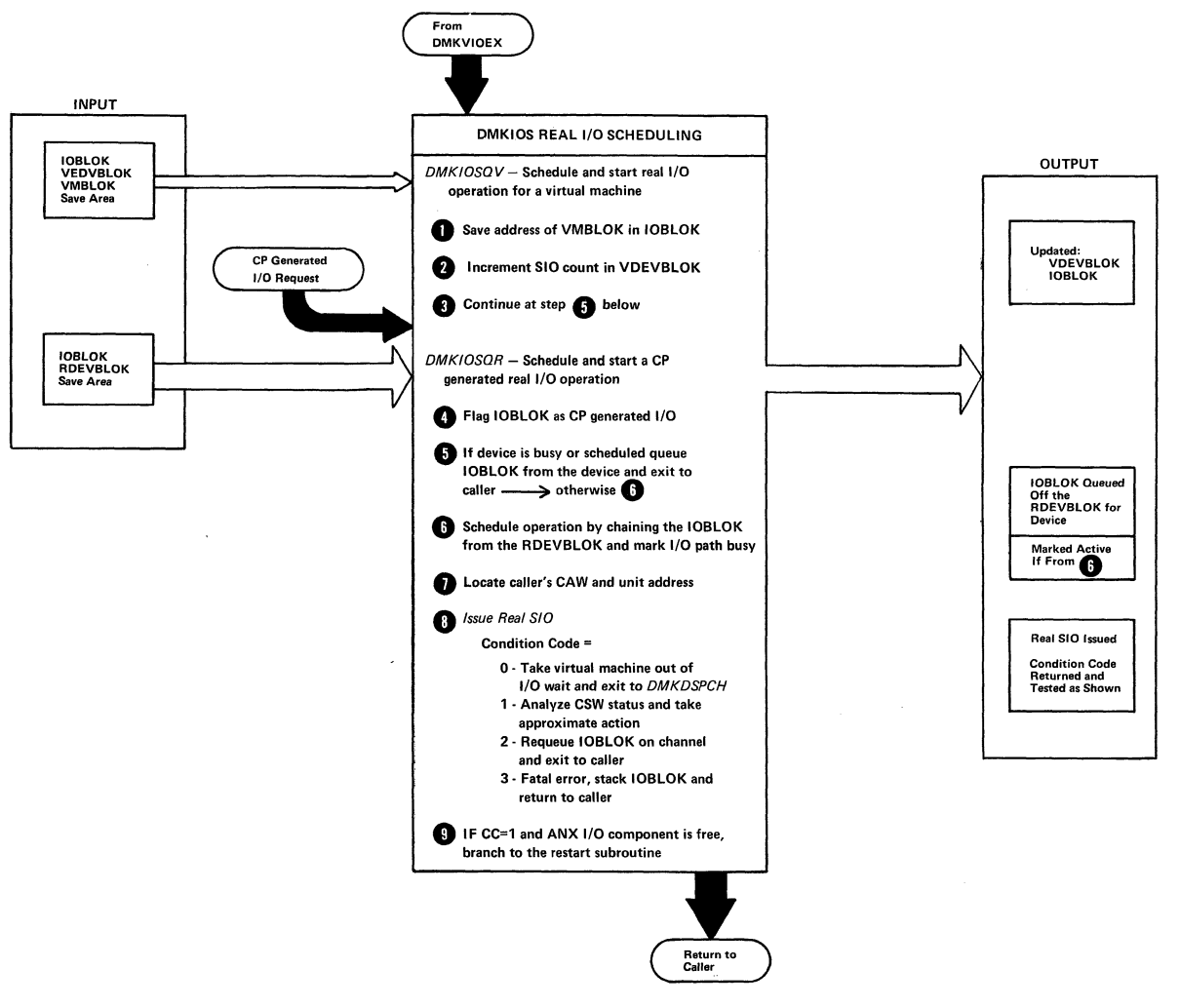

SY20-0880-1, Page Modified by TNL SN20-2624, August 15, 1973 TBM VM/370: Control Program Logic 70

could be dedicated to virtual machine A. and channel 2 could be dedicated to virtual machine B. or they could be both dedicated to virtual machine A or B.

with a dedicated channel. all virtual machine device addresses must be identical to the real machine device addresses. Por instance, virtual device 130 must be on real device 130, and virtual device 132 must be on real With dedicated channels, the VM/370 control program does not perform any virtual device address mapping. With a dedicated channel in effect, a virtual machine I/O operation to one of the dedicated devices on that channel results in the control program performing the operation directly on that device and reflecting the true condition code back to the virtual machine. None of the I/O operations are passed through control program's normal channel scheduling since the channel is completely dedicated to the virtual machine and any conditions in the channel are a direct result of that virtual machine's operation of that channel.

It is expected than any  $I/O$  new PSW for a virtual machine operating system has all channels masked off. Thus, when the VM/370 control program receives a hardware interrupt from a dedicated channel it immediately disables all further interrupts on that The interrupt is then reflected to the virtual machine. The real channel stays disabled until the virtual machine issues an instruction to enable that channel. At that time, the VM/370 control program performs a hardware function to enable the real channel.

By using the dedicated channel feature, a virtual machine bypasses the VM/370 control program overhead associated with channel scheduling and virtual machine interrupt stacking. The channel scheduling is bypassed by performing the I/O operation directly and the interrupt stacking is bypassed by disabling the channel and having the hardware perform the true interrupt stacking.

The VM/370 control program error recording and channel recovery procedures are still in effect for dedicated channels. The dedicated channel support can be used in conjunction with the Virtual=Real feature for any virtual machine that is occupying the virtual=Real storage space.

 $\overline{\phantom{0}}$ 

,~

 $\left( \frac{1}{2} \right)$ 

#### DISPATCHER/SCHEDULER

The module that selects dispatchable users from the population is DMKSCH, the Scheduler. The module that tests and alters the resources of the CPU is DMKDSP. the Dispatcher. The auxiliary routine that assists the Scheduler and Dispatcher is the request stack maintenance routine, DMKSTK.

In order to make decisions on both dispatching and scheduling. the control program classes all users into various categories. and recognizes user machines as being in one of several states. The user categories recognized are classed as being either interactive or non-interactive.

- An interactive user is one whose use of the system is punctuated by regular and frequent terminal I/O, and does not execute long CPU loops. A user becomes eligible to enter interactive status whenever a channel program for virtual console I/O has completed. or whenever I/O for a dedicated or dialed virtual telecommunications line has completed.
- A non-interactive user is one who has violated an interactive criterion, or one who has entered an idle wait state by entering console function mode (equivalent to stopped state), or by loading a wait state PSW that is not enabled for any busy channel. The control program schedules interactive users ahead of non-interactive users. Non-interactive users are subdivided into several classes. Normal non-interactive users are scheduled via a priority scheme described below. A user is allowed to execute for a specified time period and he is then placed in a list of those users who are waiting.

In order to give preference to certain classes of users, a priority scheduling scheme allows users to be scheduled with a priority class. The priority is a number assigned by the directory; however, the number may be altered by the system operator.

 $\setminus$ 

## USER DISPATCHING LISTS AND MACHINE STATES

In order to efficiently manage the large inventory of potential users that are logged on to the system, the control program defines several states that a virtual machine may occupy. The scheduler can move a virtual machine from one state to another; however, a virtual machine may exist in only one state at any given instant. The control program can then make scheduling and dispatching decisions by looking only at the subset of users that are in the appropriate state. To facilitate this search, it also maintains lists of users in certain executable states.

A user's virtual machine may he in one of the following states:

- State Meaning<br>1 Interactive and dispatchable (in queue1, in DISPATCH list)
- 2 Interactive and not dispatchable (in queuel, not in DISPATCH list)
- 3 Interactive and eligible for queue1, but queue1 is full (waiting for queue1, in ELIGIBLE list)
- $\mathbf{u}$ In wait state with terminal read or write active
- 5 Non-interactive and dispatchable (in queue2, in DISPATCH list)
- 6 Non-interactive and not dispatchable (in queue2, not in DISPATCH list)
- 7 Non-interactive and eligible for queue2, but queue2 is full (waiting for queue2, in ELIGIBLE list)
- 8 Idle - waiting for asynchronous I/O or external interrupt, or stopped (in Console Function Mode)

Two lists of users are maintained by the scheduler:

- The DISPATCH list The ELIGIBLE list
- 

Entries on the DISPATCH list are the VMBLOKS for those users in states 1 and 5, and represent the users that can be run at any given time. The DISPATCH list is sorted by dispatching priority, which is the ratio of CPU time to wait time over the life of the current user task. A task is defined as that execution which takes place between terminal reads or entry to enabled wait (that is, movement from state q or 8 to state 1) and is re-projected for a user each time he is dropped from a queue. Users entering state 1 always have a priority of  $0<sub>-</sub>$ 

The ELIGIBLE list is composed of those users in states 3 and 7; these users are potentially executable but due to the current load on the system they are not allowed to compete for the CPU. As soon as a user in the DISPATCH list is dropped from queue, the highest priority user(s) in the ELIGIBLE list is added to the DISPATCH list, subject to the restriction that his projected working set must not exceed the remaining system capacity. The ELIGIBLE list has two components; a section composed of those virtual machines waiting for Ql (interactive) and a section composed of those virtual machines waiting for Q2 (non-interactive). Each section of the list is sorted by scheduling priority, which is determined at the time the virtual machine is added to the ELIGIBLE list, as follows:

- 1. The virtual machine's projected working set size, calculated the last.time it was dropped from a queue, is expressed as a percentage of the amount<br>of main storage available for paging. This of main storage available for paging. percentage, usually between 0 and 100, is multiplied by the Paging Bias Factor (stored at DMKSCHPB).
- 2. The virtual machine's user priority (the priority set by the directory or the class A "SET PRIORITY" command) is multiplied by the User Bias Factor (stored at DMKSCHUB), and is added to the paging Bias calculated in step 1.
- 3. The sum of Paging and User Bias is divided by the sum of the Bias Factors to obtain a weighted average.
- q. A base priority is obtained by storing the TOD clock and using the high order word, which increments by 1 approximately once per second. This word is then modified by shifting it left or

right based on the Priority Delay Factor (stored<br>at DMKSCHPD). If DMKSCHPD is positive, it at DftKSCBPD). If DftKSCHPD is positive, it indicates a right shift, thereby increasing the delay interval of the base priority; while a negative value indicates a left shift.

- 5. The weighted average obtained in step 3 is then logically added to the adjusted base obtained in step 4.
- 6. If the virtual machine is entering 02 for the first time after being dropped from 01, the Interactive Bias Factor (stored at DMKSCHIB) is subtracted from the priority obtained in step 5. If the virtual machine is entering 01, or if it was last dropped from Q2, the Interactive Bias is not applied.
- 7. The result of steps 1 thorough 6 is the scheduling or eligible list priority, and is stored in the VMEPRIOR field of the VMBLOK.

The VMBLOK is then sorted into the appropriate section of the ELIGIBLE list in ascending value of VMEPRIOR. The effects of the various biases and the delay factor are illustrated by the following examples.

1. Assume that two virtual machines are to be added to the ELIGIBLE list for 02. The paging Bias Factor is 1, the User Bias Factor is 1, and the priority Delay Factor is O. Virtual machine "A" has a projected working set size of SO percent of available storage and a user priority of 50. Virtual machine "B" has a projected working set size of 20 percent of available storage and also has a user priority of 50. The biases are obtained as follows:

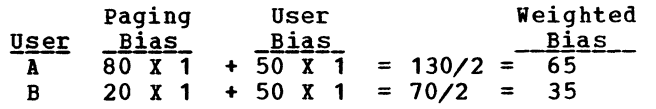

If "A" is added to the eligible list at base time 0, its eligible list priority witll be 65. If the priority Delay Factor is 0, "B" will be. added ahead of "A" provided that "B" is eligible for entry to the list within the next (65~35) <sup>30</sup>

 $\setminus$  )

*i'*   $\langle \hspace{.1cm} \rangle$ 

seconds. If the priority Delay Factor is set to +1, the base will be incremented once every two seconds. Therefore, although the bias difference seconds. Thererore, although the blas differ<br>is still 30, the delay time is now 60 seconds.

2. In order to force "A" to be given a weighted bias equal to "B," a priority differential is calculated as follows:

> $80 + A$  20 + B **------ = ------** <sup>A</sup>= B - <sup>60</sup> 2 2

Therefore, for the biases to be equal, "A" must have a priority of 60 less than "B." For example, nave a priority of 60 less than "B." For example,<br>if "A" is given a priority of 10 and "B" is given a priority of 70, the biases would compute as follows:

User A B<sub>b</sub> paging <u>Bias</u>  $\frac{1}{80}$   $\frac{1}{x}$   $\frac{1}{1}$  $20 \text{ X } 1 + 70 \text{ X } 1 = 90/2 = 45$ User Bias +  $\frac{15+49}{10}$  = 90/2 =  $\frac{1149}{45}$ Weighted Bias

3. The large difference in priorities could be lessened by increasing the User Bias Factor. If the User Bias Factor is set to 3 instead of 1, the calculated priority differential is as follows:

> 80 + 3A 20 + 3B  $\rightarrow$  ------ = ------ ; 3(B - A) = 60 ; A = B - 20 4 4

Now, "A" requires a priority of only 20 less then "B" to achieve parity. For example:

 $rac{\text{User}}{\text{A}}$ B Paging User <u>Bías Bias</u>  $\frac{\text{Bias}}{80 \times 1}$  +  $\frac{\text{Bias}}{30 \times 3}$  = 170/4 = 42  $20 \text{ X } 1 + 50 \text{ X } 3 = 170/4 = 42$ Weighted Bias\_

The above examples illustrate the following general points about the use of the bias factors, the delay factor, and the user priority value:

1. The paging and User Bias Factors are a measure of the relative importance of the bias value. A high

 $\Big(\Big)$ 

user bias will allow greater discrimination via the assigned priority; while a high paging bias makes storage requirement the primary scheduling parameter.

- 2. The user priority value, in the directory, is the means by which the paging priority may be overriden, and the means through which selected users will obtain improved performance.
- 3. The priority Delay Factor is the measure of the impact which the paging and user biases are to have. The greater the delay value, the greater is the maximum delay that can be experienced by a given user.
- 4. The Interactive Bias Factor is a tool that enhances command response to conversational commands which require disk I/O, and which may be partially executed in Q2.

If the paging Bias Factor is non-zero, the net effect of the priority scheme is to discriminate against users<br>who reguire large amounts of real storage. This who require large amounts of real storage. discrimination results in a higher level of multiprogramming and increased CPU utilization; however, it must be traded off against poorer throughput for large users. The distributed Scheduler is not biased; the bias factors are as follows:

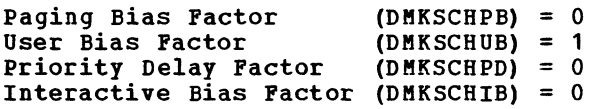

Thus, the basic VM/370 Scheduler will schedule virtual machines FIFO within user priority; the same algorithm provided with the basic Release 1.0 system.

Figure 5 is a graphic breakdown of the user states, showing the relationship between interactive and non-interactive states, in-queue and not-in-queue states, and in-list and not-in-list states.

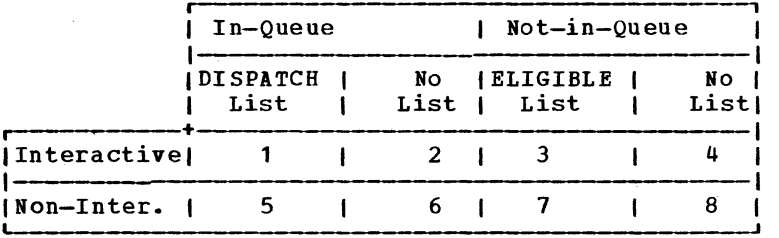

Figure 5. User Dispatching States

Figure 6 shows the possible user-state changes and the reasons for them; any changes not described are not possible.

#### CONTROLLING THE DEPTH OF MULTIPROGRAMMING

In order to control the number of users allowed in queue, the scheduler monitors the paging activity of all users and of the system as a whole. A decision as to whether or not to move a potential user from the eligible to the dispatch list is based upon whether or not that user's projected working set will exceed the system's remaining capacity. Individual user's working sets are calculated and projected at queue drop time according to one of the following formulas:

 $P = (A + P) / 2$ 

If  $(LP-LA)$  \*  $(P-A)$  < 0

 $--$  or  $--$ 

 $P = A$ 

If  $(LP-LA)$  \*  $(P-A)$  > 0

Note: See the Key for the meaning of the symbols.

The working set is added to the current system load, which consists of the sum of the working sets for all users currently in a queue. The sum is compared to the system maximum, which is equal to the number of dynamically assignable pages in the system. If the user's projected working set will not push the system load over the maximum, he is placed in the queue and added to the dispatchable list.

SY20-0880-1, Page Modified by TNL SN20-2624, August 15, 1973 Method of Operation 73

 $\bigcap$ 

SY20-0880-1, Page Modified by TNL SN20-2624, August 15, 1973 IBM VM/370: Control Program Logic 74

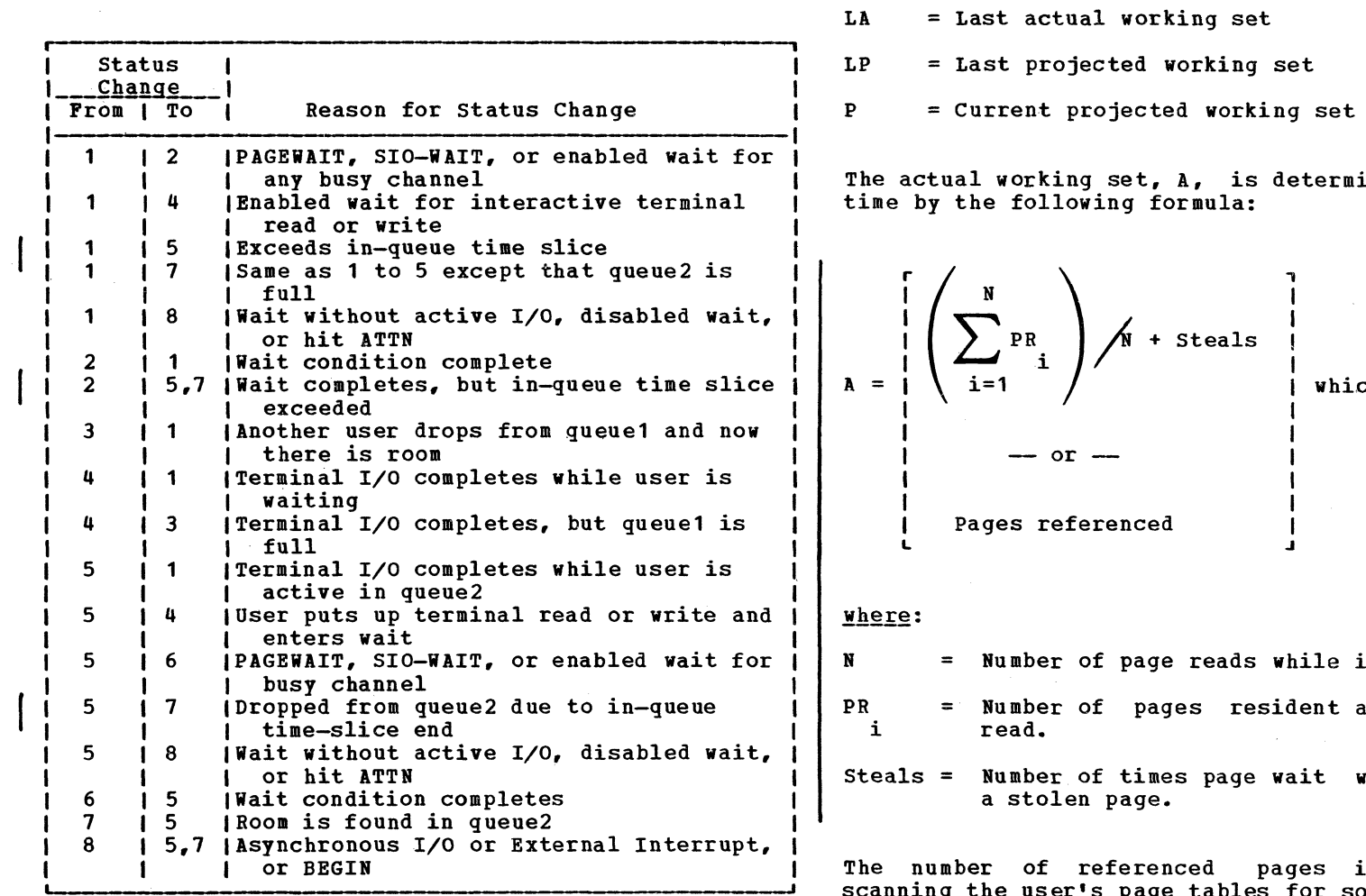

Figure 6. User Status Changes

 $\bigcup$ 

 $\frac{K \cdot y}{\lambda}$ = Actual working set at queue drop time

ined at queue drop

chever is greater

;'

In queue.

at the ith page

 $\overline{\phantom{a}}$  as entered due to

is d<mark>etermined by</mark><br>oftware referenced scanning the user's page tables for software referenced bits. These bits are set by DMKPTRAN when the page is taken from the user by the control program. Thus the actual working set is generally the average number of pages resident at each page read. However, this estimate is sensitive to the overall system paging activity for the following reasons:

 $\setminus$  ) is a set of the set of the set of the set of the set of the set of the set of the set of the set of the set of the set of the set of the set of the set of the set of the set of the set of the set of the set of the

- 2. As paging activity increases, and the working set locality shifts, the working set will tend to increase toward the average number of resident pages.
- 3. If paging activity becomes excessive, the number of page steals will increase to the extent that the working set will expand to the maximum of the total number of pages referenced while in the queue.

In summary, the scheduler selects the subset of logged-on users that are allowed to compete for the resources of the CPU, with the constraint that a new user is not added to the active subset if his projected main storage requirement, added to that of the other active users, causes the current capacity of the system to be exceeded. selection within scheduling priority simply means that a executable user of high priority is always added to the active subset (to a queue) before a executable user of lower priority. If the paging bias mechanism is activated by setting the paging Bias Factor to a non-zero value, scheduler selection will be in favor of smaller users; otherwise, selection is round robin within priority. Once the active subset (the set of in-queue users) has been selected, the dispatcher allocates resources of the CPU among them.

 $\bigcirc$ 

The list of executable users in a queue is sorted by dispatching (as opposed to scheduling) priority. The dispatching priority is a running average of a given user's CPU time/wait-time ratio. Thus, Users who are most likely to go into wait state, based on past performance, are dispatched ahead of those whose demands on the CPU are more extensive. This simple ratio priority is normally altered if a user is identified as compute bound by means of the fact that he has executed for at least 50 ms. without entering the wait state. In this case, he is placed at the bottom of the dispatchable list. On the other hand, users identified as interactive by virtue of the frequency their requests for terminal I/O are placed at the top of the dispatchable list.

#### FAVORED EXECUTION OPTIONS

 $\bigcirc$ " )

> When the resources of the CPU (and real storage) are being allocated, the dispatching and scheduling functions are implemented in such a manner that options exist that allow an installation to designate certain<br>users (virtual machines) that are to receive users (virtual machines) that are to receive preferential treatment.

r  $\epsilon$ )

## Diag. 2B. Dispatcher

 $(\ )$ 

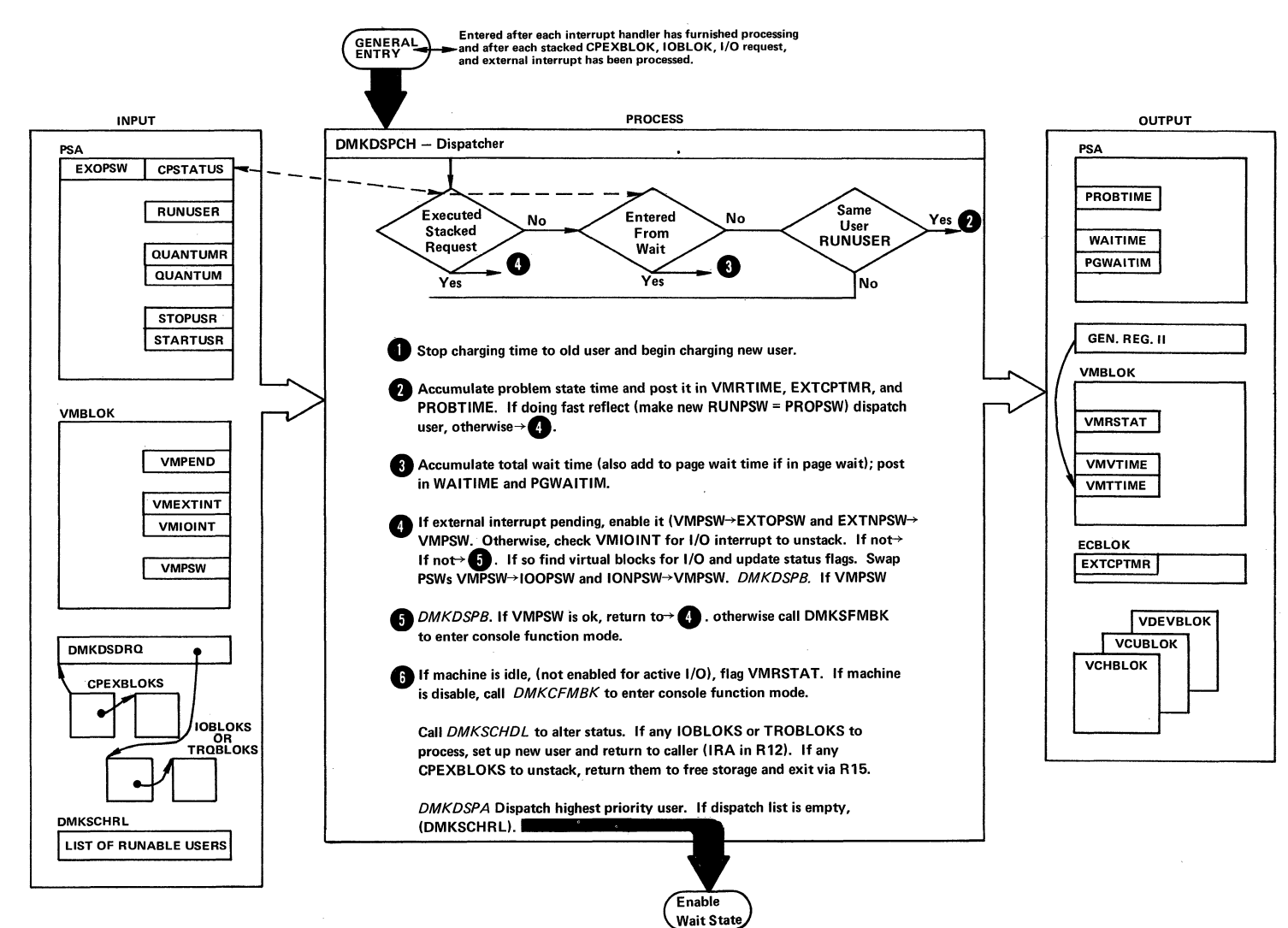

 $\langle \ \ \rangle$ 

Diag. 3B. Scheduler

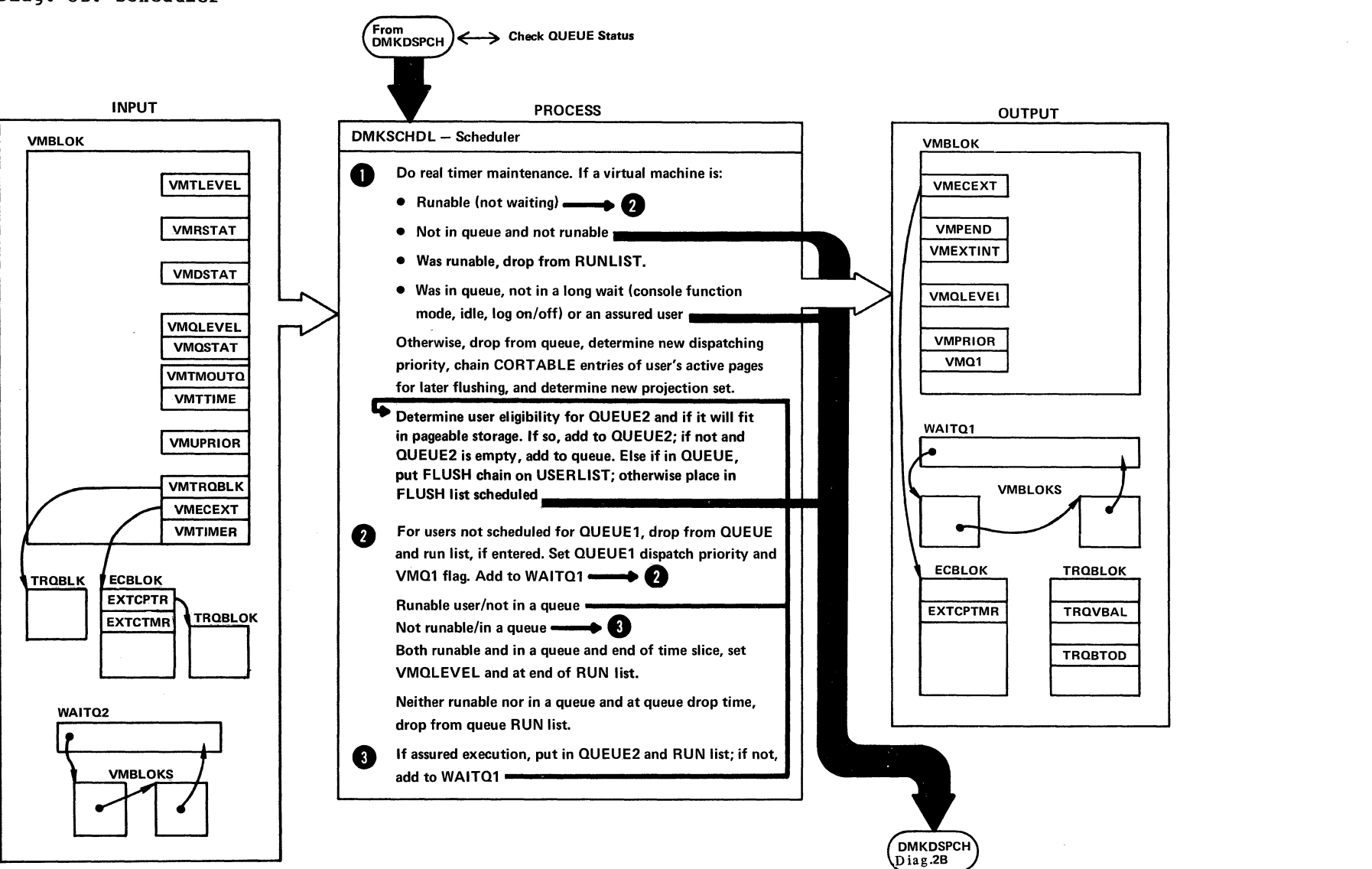

The favored execution options allow an installation to modify the algorithms described above and force the system to devote more of its resources to a given user<br>than would ordinarily be the case. The options than would ordinarily be the case. provided are:

- 1. The basic favored execution option.
- 2. The favored execution percentage.

The basic favored execution option means that the user so designated is never to be dropped from the active (in queue) subset by the scheduler. When the user is executable, he is to be placed in the dispatchable list at his normal priority position. However, any active user represents either an explicit or implicit commitment of main storage. commitment can be specified by either the Virtual=Real option or the reserved page option. An implicit commitment exists if neither of these options are specified, and the scheduler recomputes the user's projected work-set at what it would normally have been at queue-drop time. Multiple users can have the basic<br>favored execution option set. However, if their favored execution option set. combined main storage requirements exceed the sytem's capacity, performance can suffer due to thrashing.

The basic favored execution option removes the primary source of elapsed time stretch-out in a loaded time-sharing environment. However, if the favored task is highly compute bound and must compete for the CPU with many other tasks of the same type, an installation can define the CPU allocation to be made. In this case, the favored execution percentage option can be selected for one virtual machine. This option specifies that the selected user, in addition to remaining in queue, receives a given minimum percentage<br>of the total CPU time, if he can use it, The of the total CPU time, if he can use it. percentage is assured in the following manner:

- 1. The in-queue time slice is multiplied by the requested percentage and added to the user's current total CPU time usage.
- 2. The favored user, when he is executable, is then always placed at the top of the dispatchable list until he has obtained his guarantee.

 $\epsilon^{\prime}$  'n  $\epsilon$ 

- 3. If the user obtains his guarantee before the interval has elapsed, he is placed in the elapsed, he is placed in the dispatchable list according to his caluculated dispatching priority.
- 4. In any case, at the end of the in-queue time slice the percentage is recomputed and the process repeated.

These options can impact the response time of interactive users and only one favored percentage user is allowed at any given time.

## DISPATCHING/SCHEDULING SUPpORT ROUTINES

Most of the routines. in the CP nucleus are reentrant and multiple control program or user tasks can make use of one routine at the same time. However, there are certain areas where requests for a resource must be serialized (as in paging) or delayed while previous requests are serviced (as in requests to schedule I/O).

## The CP Request Stack

 $\checkmark$ 

The routine handling the request obtains a CPEXBLOK from free storage and stores the caller's registers in it; when the requested resource is free, the CPEXBLOK is stacked for the dispatcher via a call to the Request Stack Manager (DMKSTKCP). The dispatcher unstacks the block and exits to the requesting routine the next time it is entered. I/O requests are stacked in the same manner, except that the stacking vehicle is the IOBLOK, and return is passed to the address specified in the interrupt return address (IOBIR1). In either case, it should be noted that the dispatcher always unstacks and gives control to any stacked IOBLOKs and CPEXBLOKs prior to dispatching a user. This guarantees that control program information needed by a user (such as page availability) is always as up-to-date as possible.

 $\mathcal{L}$ 

## CP INTERNAL TRACE TABLE

CP provides an internal trace table where events that occur in the real machine may be recorded. The size of the trace table depends on the amount of real storage available at IPL time. For each 256K bytes (or part thereof) of real storage available at IPL time, one page (4096 bytes) is allocated to the CP trace table. The storage thus allocated is contiguous and each entry is 16 bytes long. The first byte of each trace table entry, the identification code, identifies the event being recorded. Events that are traced are:

j

- External interrupts
- SVC interrupts
- Program interrupts<br>• I/O interrupts
- 
- Free storage requests<br>• Release of free storage
- 
- Entry into dispatch
- Queue drop
- Run user requests<br>• Start I/O
- 
- Unstack I/O interrupts<br>• Storing a virtual CSW<br>• Test I/O
- 
- 
- Halt device

The main initialization routine, DMKCPI, allocates storage to the CP trace table and activates internal tracing. If you do not wish to record events in the trace table, the class A or E command MONITOR STOP can

be issued to suppress recording. The pages allocated to the trace table are not released and recording can be restarted at any time by issuing the MONITOR START command. If the VM/370 system should abnormally terminate and automatically restart, the tracing of<br>events on the real machine will be active. After a events on the real machine will be active. VM/370 IPL (manual or automatic), CP internal tracing is always active.

The first event traced is placed in the lowest trace table address. Each subsequent event is recorded in the next available trace table entry. Once the trace table is full, events are recorded at the lowest address (overlaying the data previously recorded there). Tracing continues with each new entry replacing an entry from a previous cycle.

The trace table can be used to determine the events that preceded a CP system failure. An ABEND dump contains the CP internal trace table along with the pointers to it. The address of the start of the trace table, TRACSTRT, is at location X'OC'. The address of the byte following the end of the trace table, TRACEND, is at location X'10'. The address of the next available trace table entry, TRACCORR, is at location X'14'. The trace table entry for the last event completed is obtained by subtracting 16 bytes (X'10') from the address stored in TRACCORR.

There are fourteen possible types of trace table entries, each uniquely identified by the value of the first byte. Figure 7 describes the format of each type and identifies the CP module that records the event.

# 5Y20-0880-1, Page Modified by TRL 5R20-2624, August 15, 1973 IBM VM/370: Control Program Logic 80

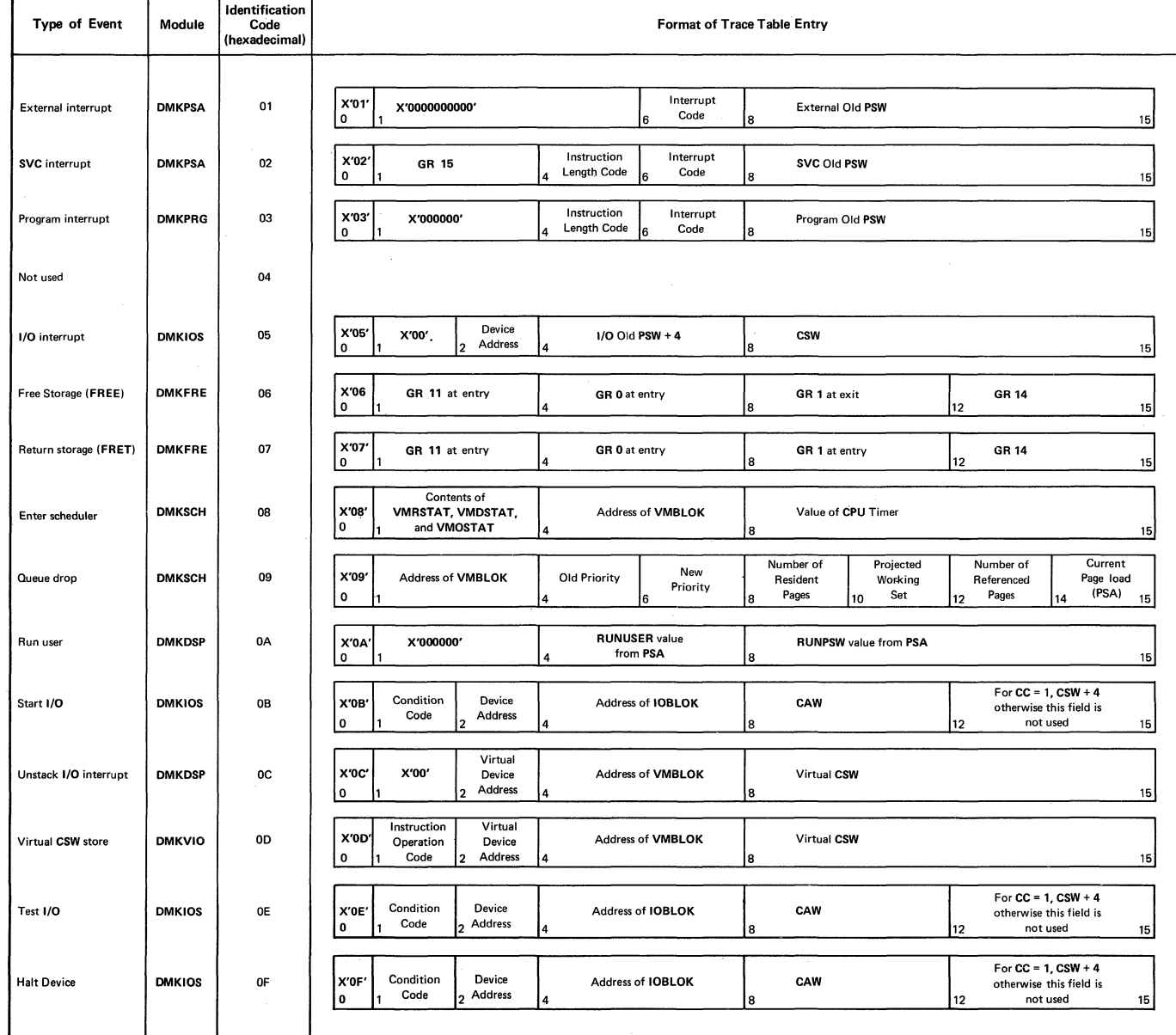

(

" "'-. .

j

Figure 7. CP Trace Table Entries

 $\leq$  $\setminus \hspace{-.07cm} \setminus$ 

The spooling support in the VM/370 control program performs three functions.

I

First, to simulate the operation of the virtual unit record devices that are attached to each user's virtual machine configuration. The simulation is done in such a way that it appears to the program in the virtual machine that it is controlling a real unit record device. This support involves the interception and interpretation of user SIOs, the movement of data to and from the user's virtual storage space, and the reflection of the necessary interrupt codes and ending<br>conditions in PSW's, CSW's and sense bytes. This conditions in PSW's, CSW's and sense bytes. support is provided by the virtual Spooling Executive.

Second, to operate the real unit record equipment attached the system that is used to transcribe user output spool files from input from the real card readers. This function is provided by the Real Spooling Executive.

Third, to provide an interface among the users, the system operator, and the spooling system so that the location, format, priority and utilization of the systems spooling data and resources can be controlled.

SPOOL DATA FORMAT

## Spool Buffer Format

The buffers used for collecting and writing spool data are all one page (4096 bytes) in length, and contain both the data to be transcribed and all CCWs necessary for operating the unit record devices that perform the<br>transcription. The data is provided in the exact The data is provided in the exact format required with no compression except that trailing blanks are suppressed. The first two doublewords of each buffer contain linkage information described below, followed by the data and CCWs.

Each spool logical record (card or print line) is stored as one data moving CCW (READ or WRITE), a TIC to

the following CCW, and the full data record. Space is left at the end of each buffer so that a SENSE command can be inserted in order to force concurrent channel end and device end. For card punch channel programs there is an additional back chain field that points to the card previously punched so that error recovery for punch equipment checks can back up one card. The only exception to the format of Read/Write-TIC-Data is in buffers of files directed to the printer. In this case, immediate operation code CCWs (skips and spaces) are followed immediately by the next CCW.

## Spool File Format

)

In addition to the data and CCWs contained in each SPOOL buffer, the first two doublewords contain forward and backward links to the next and previous buffers in the file. This two-way linkage allows the file to be backspaced/restarted from any point at any time. Also, it means that if I/O errors are encountered While reading one buffer, the file is put in system hold status. If purged, all buffers except those in error are released. The two-way chain allows this control of the file while preventing fragmentation by allowing pages to be assigned and released individually regardless of their ownership.

Each SPOOL file in the system is controlled by a Spool File Control Block (SFBLOK) that is resident in storage. While the file is open, these blocks are chained from the devices (either real or virtual) that are processing the file, and from device type file anchors after the file is closed. There is one file chain each for printer, reader, and punch files. Each SFBLOK contains information about the file that describes its owner and originator (these can be di'fferent for transfered files), the file name and type, and the class and number of copies for output files. All of these attributes can be examined and most can be changed by the file's owner or the system operator. The SFBLOK also contains information such as the starting and ending buffer addresses for the file, the record size, certain file status flags, etc.

SPOOL BUFFER MANAGEMENT

## Real/Virtual Storage Management

Buffers used for the temporary storage of spool data on its way between DASD secondary storage and the user's virtual machine are allocated from a pool of virtual storage space that belongs to CP. This pool consists of the second 256K of virtual storage associated with the VMBLOK that controls CP's paging activities. This pool can be enlarged as a system generation option. Virtual storage buffers are allocated in one page increments by DMKPGT at the time the spool file is opened for either input or output. If no virtual storage space is available, the user is placed in a wait state until a buffer is freed by another user closing a file. This places limit on the number of concurrent spooling operations permitted by the system because spooling operates as a high priority task.

Real main storage is not allocated for a spooling buffer until a virtual machine actually issues a SIO that attempts to transfer data between the buffer and the user's virtual storage space. At this time, a page of real main storage is allocated to the buffer via the main storage paging manager. The buffer is locked in main storage (that is, is unavailable to be paged out) only for the amount of time necessary to transfer the data. After the data transfer is complete, the buffer is treated as a normal page of virtual storage, and can<br>be selected to be paged out. This ensures that low be selected to be paged out. usage spool files do not have buffers in real main storage, while the buffers for high usage files should remain resident. The virtual Spooling Executive is insensitve to the location of the spool buffer in real storage, since all references to the data therein are accomplished through the dynamic address translation feature of the CPU.

## DASD Space Allocation

While a spool buffer is active, it resides in in real main storage or on the paging device. After it has been filled with data from the virtual machine or a real input reader, it is written to a page of secondary DASD storage. The allocation of pages on the

spooling disk(s) is managed by DMKPGT which is used to handle requests for both pages of virtual storage and semipermanent spool file residence. DMKPGT maintains separate allocation block chains for virtual storage and spooling pages. Each block contains control information and a bit map used to allocate pages on a single cylinder. If none of the cylinders allocated have any available pages, DMKPGT enters its cylinder allocation routine.

DMKPGT attempts to even out the spooling/paging I/O load by allocating cylinders in round robin fashion across channels and devices. In order to minimize seek times on a given device, an attempt is made to allocate cylinders as close to the relative center of the spooling/paging area as is possible.

Paging Device Support: All actual input/output for the **ENSARY PRILLS DUPPLIC: AIT ACTUAL IMPUC/OUTPUT TOI THE**<br>page buffers on any device is controlled by the Paging I/O Executive DMKPAGIO and is discussed in that section in this publication.

#### VIRTUAL SPOOLING MANAGER (DMKVSP)

The two functions of the virtual spooling manager are to simulate the operation of all spooled unit-record devices attached to the user's virtual machine, and to read and write the spool files associated with those devices. The following virtual devices are supported for spooling, with the exceptions noted:

- The IBM 2540 Card Reader/punch, except for punch feed read and column binary
- The IBM 1403 Printer Models 2 and N1 (132 positions)
- The IBM 3211 Printer (150 print positions)
- The IBM 3505 Card Reader (except for mark senses reading)
- The IBM 3525 Punch (except for tbe card read, print, and data protect features).

The following consoles and terminals are also supported for spooling when entered into the directory as the

\,

virtual system console:

- IBM 1052 Printer-Keyboard, Model 7 (via the 2150 Console)
- IBM 3210 Console Printer-Keyboard, Models 1 and 2

t

• IBM 3215 Console Printer-Keyboard, Model 1

It is assumed that all virtual printers have the universal character set feature. No checking is done on the spooled printer data. However, any UCS buffer commands issued by the virtual machine (load UCS buffer, block data checks, etc.) are ignored. It is up to the user and the installation to ensure that the output is directed to the proper real printer via use of the output CLASS feature described below. 3211 printer, Forms Control Buffer (FCB) commands are accepted and simulated by means of a virtual FCB maintained by the executive The use of the virtual FCB is the only way to simulate end-of-form conditions reflected by the detection of a channel 9 or 12 punch. When the spooled file is directed to a real 3211 or 1403, the operator is responsible for loading the FCB or mounting the proper carriage tape.

If any of the unsupported unit-record features are required, they may be used by attaching the real device directly to the user's virtual machine. Thus, a 3505 reader could be used for the most part as a spooling input reader, but attached directly to a batch virtual machine when it is necessary to read mark sense cards.

### Output File Processing

DMKVSP receives control from the Virtual I/O Executive DMKVIO when the user issues a SIO to a spooled unit record device. DMKVIO does not pass control until it has been determined that the device is available (that is, non-busy and with no interrupts pending). DMKVSP first determines if the device is currently processing a file. If it is, processing continues. If this is the first command issued by the given device, a new output file must be opened. An open subroutine is called to build the control blocks necessary to manage the file and to obtain virtual storage and DASD buffer space. Control is then returned to DMKVSP.

DMSVSP then analyzes and interprets the channel program

associated with the user's SIO. Each CCW is tested for<br>validity of command. address. flags. alignment. validity of command, address, flags, protection, etc., and if the CCI is valid, the user's data is moved from his own virtual storage space to the buffer in the spooling virtual storage. When this buffer is full, it is written to a page of DASD secondary storage and a new buffer is obtained. The interpretation of the usei's channel program continues until there are no more CCWs or until an error<br>condition is detected which prohibits further condition is detected which processing. In either case, the device is marked as having the proper interrupts pending, a CSW is contructed, and DMKVSP exits to the main dispatcher. In contrast to nonspooled I/O, the user has remained in a pseudo-wait (IOWAIT) for the time it took to interpret the entire channel program.

The output file can be logically closed by the user either by issuing an invalid CCW command code, or via the CP console function CLOSE. In either case, the device is cleared of pending interrupts, the file chains are completed, and the file is either queued for output on a real device of the proper type (printer or punch), or, if XFER is in effect, is queued for input to another user.

## Input File Processing

 $\circ$   $\circ$   $\circ$ 

Input file processing is similar to output file processing, except for the open and close functions, and the analysis of CCI commands and the direction of data movement. Many common routines are utilized to locate and verify CCWs, obtain buffer space, and to move the spooling data.

The difference in the open function is that instead of creating a new file, it is necessary to locate a reader file that already exists in the system. To do this, the open subroutine scans the SFBLOKs chained from the anchor READERS in order to find a file with an owner userid that matches that of the caller. If a file is not found, a unit check/intervention required condition is reflected to the user; otherwise, its SFBLOK is chained to the contr01 block for the reader and the channel program is interpreted in the same manner as for an output file.

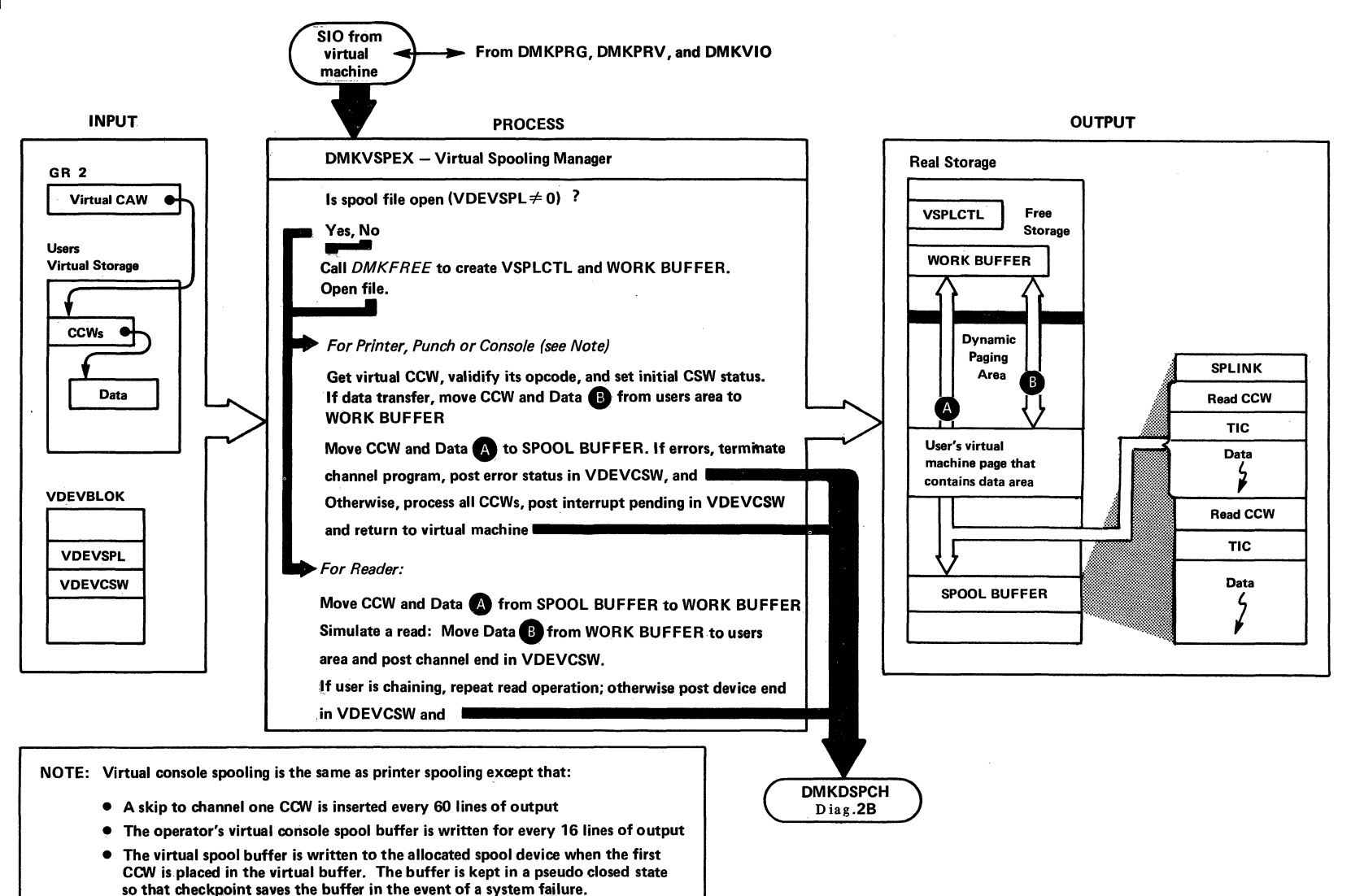

"

## Diag. 4B1. Virtual Spooling Manager

 $\sim$  $\vee$ 

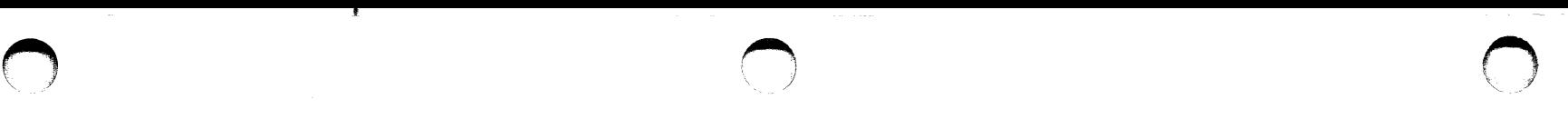

After the input file is exahusted, a unit exception is reflected to the user machine, unless the user has requested either continuous spooling or that an EOF not be reflected. With continuous spooling, the unit exception is not reflected until the last file for that user is processed. If BOEOF is specified, the simulation terminates with a unit check/intervention required condition (similar to what happens if the EOF button on a real reader is not pushed).

I

In either case, the input file is then deleted from the system, unless the user has specifically requested that his input files be saved. If the file is saved, it can be re-read any number of times.

Virtual Console Spooling

Support of the virtual console input and output is provided as an option of the VM/370 spooling capabilities. This support fulfills the following capabilities.<br>requirements:

- Provides hardcopy support for CMS Batch virtual machines.
- Allows DISCONNECTED virtual machines to spool virtual console output to disk instead of losing the output.
- Improves the performance of virtual machines that currently produce a large amount of console output.

Whenever a SIO IS ISSUED TO A VIRTUAL MACHINE CONSOLE! THE Virtual Console Manager (DMKVCN) determines if the spooling option is active. If it is, control is passed to the Virtual Spooling Manager at DMKVSPBP to insert the data into a spool file buffer. While console spooling utilizes, basically, the same code as printer spooling, the following exceptions are made:

- A skip to channel one CCW is inserted every 60 lines of output.
- The operator's virtual console spool buffer is written out every 16 lines of output.

The virtual space buffer is written out to the allocated spool device when the first CCW is placed in that virtual buffer. The linkage area of the virtual spool buffer takes the form of a CLOSE file to allow checkpoint (DMKCKP) to recover the active spool file in the event of a shutdown due to system failure. The data in the virtual buffer, not yet written out to the spool device will not be recovered.

To maintain a pseudo closed file status for console spool files, DMKSPL now assigns spool spool files, DMKSPL now assigns spool<br>identifications to all output spool files where they are first queued.

A virtual system reset, device reset, or IPL will<br>not close the virtual console spool file. The not close the virtual console spool file. LOGOFF, FORCE, or DETACH of virtual console commands<br>will close the virtual console spool file. The will close the virtual console spool file. SHUTDOWN command will close the operator's console spool file. If the SHUTDOWN command is issued by a Class A user other than the operator, the console spool file for both the user and operator will be closed.

#### REAL SPOOLING MANAGER (DMKRSP)

The real spooling manager operates the real unit record devices that are attached to the system and that are used to transcribe input data into reader spool files and user output spool files onto the real printers and punches. The executive optimizes the use of main The executive optimizes the use of main storage and the CPU rather than running the system unit record devices at their rated speeds. DASD input files are not double buffered and under periods of peak load, input and output devices tend to run in bursts. However, command chaining is used for all unit record channel programs so that the devices are running at their maximum speed with a minimum of interruptions.

/'  $\diagdown$ 

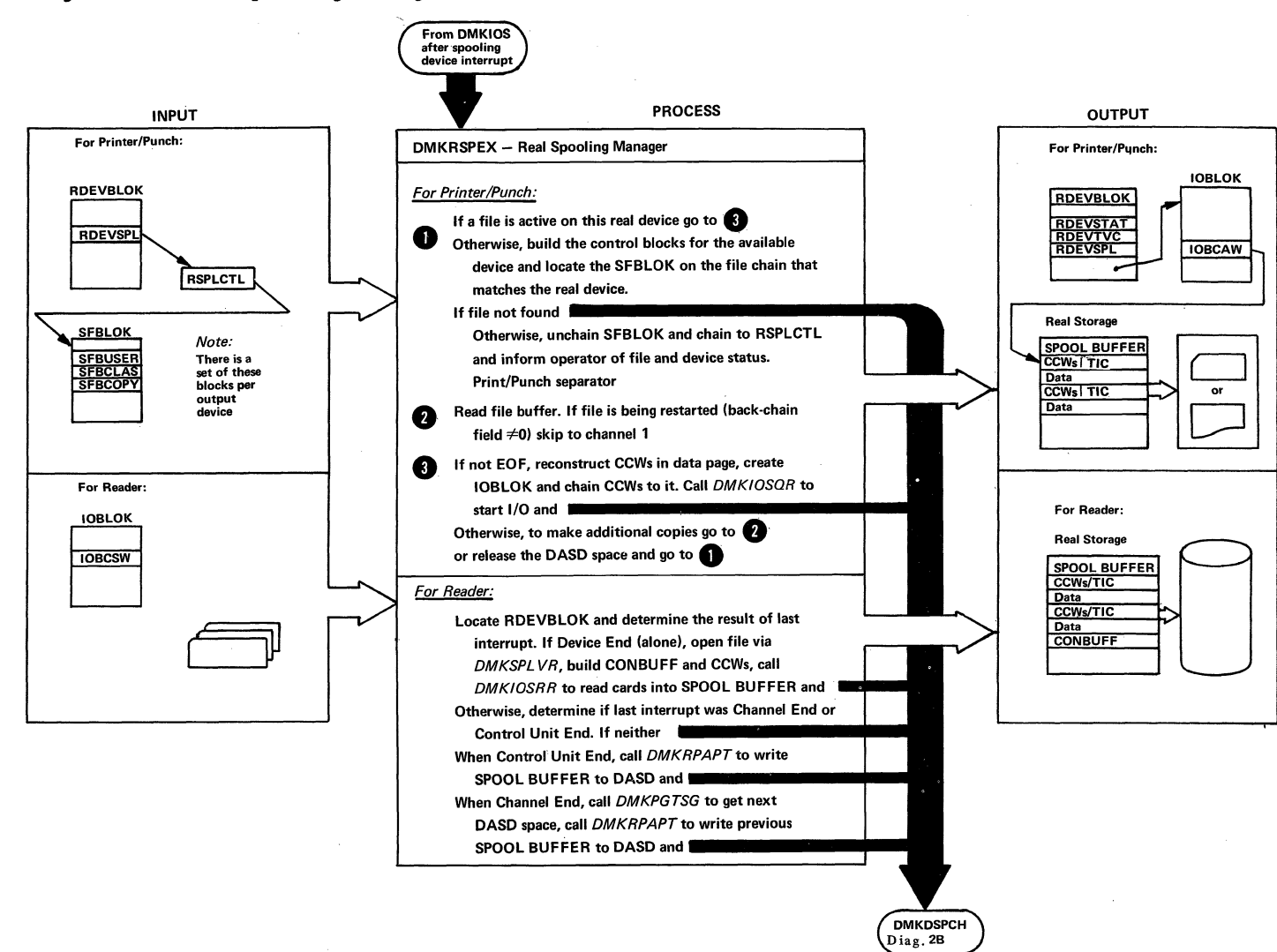

')

## Diag. 4B2. Heal spooling Manager

 $($ 

## Output File Processing

Both the input and output functions of DMKRSP are interrupt driven. Thus, DMKRSP does not process unless an internally or externally generated not-ready to ready device end interrupt occurs. External interrupts are generated by the hardware in the normal manner, while internal, "psuedo interrupts," are generated by the software when an output file has been queued on the real printers or punches file chain, or when the ·operator issues a START command to a drained device.

Upon receipt of the initial device end for a printer or punch, DMKRSP searches the appropriate file chain for the SPBLOK of a file whose class matches that of the device that was made ready. When the SPBLOK is located (provided the file is not in a HOLD status), it is unchained from the output queue and chained to the real device block that services the file. A page of real main storage is then obtained for use as a buffer, and the output separator routine (DMKSEP) is called to print output identifier pages. When DMKSEP returns control to DMKRSP, the first buffer of the file is paged into real main storage, and the CCWs in the channel program that it contains are adjusted so that their data addresses correspond to the real addresses at which the data resides. The real SIO supervisor (DMKIOSQR) is then called to start the channel program, and DMKRSP exits to the dispatcher (DMKDSPCH) to await the interrupt.

When the channel end/device end interrupt for the completed buffer is unstacked to DMKRSP, the forward chain file link field is used to locate the. next buffer. This buffer is paged-in, and the process is repeated until the final buffer is processed. At this point, the number of copies requested for the file is decremented. If the number of copies is 0, processing is terminated and the file is deleted from the system; otherwise, the process is repeated as many times as is necessary.

When file processing is complete, a scan of the appropriate output queue is again made, and if a file is found it is processed. If the queue is empty, or if a file with a matching class is not found, an exit is taken to DMKDSPCH to wait for another ready interrupt.

output file processing can be modified by either the system operator via the spooling support command or as a result of system errors. The operator commands allow a given file to be backspaced or restarted, and the files of individual users or the whole system to be held and released for output in a very flexible manner. I/O errors also affect the spooling system, and a description of how they are processed is in the section "Error Recovery."

 $\bigcup$ 

## Input File Processing

Reader file processing is initiated by the receipt of a device end interrupt from a spooling card reader. No explicit operator command is required to start the processing of an input file. When the device end is unstacked to DMKRSP, an open subroutine is called to build the necessary control blocks and to obtain the virtual, real, and DASD buffer space required for the file. A channel program to read 41 cards is built in the buffer, and DMKIOSQR is called to start the reader.

When the interrupt for the first buffer is unstacked, the first card is checked for its validity as a userid<br>card. The minimum information that this card must The minimum information that this card must contain is the userid of the owner of the input file. It may appear anywhere on the card, with the restriction that it must be the first information punched. Optional information on the userid card can include a file name and type and/or the class of the virtual card reader to which the file is to be directed. If the userid is valid, the file processing continues; otherwise, the operator receives an error message and processing is terminated.

After each file buffer is read, it is written onto disk by the paging I/O routines in the same manner that virtual output files are handled. When a unit exception signaling physical end of file is received from the reader, the file is closed by writing the final buffer to disk and completing and queueing the SPBLOK to the readers file chain. If the owner of the file is currently logged in, he is given a message indicating that a file has been read and the appropriate card reader is posted with a device end interrupt.

5120-0880-1, Page Modified by TNL SN20-2624, August 15, 1973 IBM *VM/370:* Control Program Logic 84.4

Accounting Card Processing

various routines in CP accumulate, format, and punch account cards that contain system usage information for certain users. These routines format the information into an 80-column card image preceded by a punch CCW and call DMKACOAO to queue the card for real output. DMKICOIQ calls DMKICOPU to punch the card on a real punch if one is available; otherwise, the card is queued in main storage until a punch is free. When a punch finishes processing its last file, a test is made to see if any accounting cards have been queued. If they have, DMKACOPU is called to process them.

In addition to the cards generated by CP to account for a virtual machine's use of system resources, the user may request cards to be punched in order to account for the use of virtual machine resources by jobs running under his userid. In order to do so, the user must have specified the account option (ACCT) when initially entered into the directory.

In order to punch an accounting card, the user must issue a X'004C' diagnose instruction with a pointer to a parameter list containing the "charge to" information. If the pointer is zero, the accounting card will be punched and will contain the user's own identification taken from his VMBLOK.

When the user accounting option is being utilized, the user must keep in mind that each additional accounting record requested is occupying real storage space. Degradation of system performance will occur if available storage becomes filled with accounting data.

#### SPOOLING COMMAND SYSTEM

 $\langle \hspace{0.1 cm} \rangle$ 

The spooling command system provides an interface between the user, the system operator, and the spooling system itself. There are three types of spooling commands.

 $\int d^2x$ 

• Those that affect virtual devices

- Those that affect real devices
- Those that affect SPOOL files that are queued within the system

The commands that affect virtual devices are generally available to all system users, and a user can only affect the status of devices that are attached to his own virtual machine. Commands that affect the status of the real system's spooling devices are restricted to use by the system operator. Commands that affect closed spool files that are awaiting processing are generally available to all users, with some additional capabilities assigned to the system operator. For example, a user may alter the characteristics only of those files that have an owner's userid that matches his own, whereas the system operator may change any SPOOL file in the system.

## File States and Attributes

Each spool file in the system has a number of attributes that are assigned to it, either explicitly or by default, at the time that it is created. These attributes and their values are as follows:

- Filename and type can be 24 character fields. Either or both can be replaced by a user-supplied value.
- Spoolid number is a system-assigned number between 1 and 9999. It is automatically assigned when the file is created (input) or closed (output), and is unique within the system. The file's owner, the device type, and the id number are specified. Usually, the userid defaults to the identification of the user issuing the given command. Since the identification number rather than the file name and<br>type is used as an identifier, duplicate type is used as an identifier, duplicate user-assigned identification problem.
- The number of logical records (cards or print lines) in the file is an integer between 1 and 16 million. For printer files, the record count also includes any immediate operation code space or skip CCWs.

I'  $\overline{\mathcal{O}}$   $\circ$  r) r)  $\circ$ 

i

- The number of copies requested for an output file is a number between 1 and 99. Unless altered by the user or operator, it defaults to 1.
- The device type is used by DIAGNOSE for a file transferred to a reader to determine the virtual type of output device.

In addition to those attributes, a file that is queued for real output or virtual input always has a class associated with it. A class is a single alphameric character from A through Z or from 0 to 9. It is used to control both the real or virtual device on which the file will be printed, punched, or read, and the relative priority and sequence of output on the device. While each file is assigned a single class, each real spooling output device be assigned from one to four<br>classes. The device then processes only files that The device then processes only files that have a class attribute that corresponds to one of its own, and will process these files in the order that its own classes are specified.

For example, if a printer is assigned the classes A, D, 2, it processes any printer file with a class of A before it searches the printer output queue for a file with class D. All class D files are printed before class 2 files.

The output class for a file is assigned at the time the file is created and is the class that is associated<br>with the virtual device that created it. While each with the virtual device that created it. real spooling device can have up to four classes, each virtual spooling device can have only one. When a user logs onto to the system, the class associated with a device is the one defined in his directory entry for that device. However, he can alter this class at any time via the spool command. As files are created and closed by a device, they take on the device's output class.

After they are closed and are awaiting output, their class can be changed via a CHANGE command issued either by the file's owner or the system operator. The system operator can alter the system generated output class (es) of a real output device via the START command.

, / o

Output files transferred to a user's virtual reader can also be controlled by class. If the receiving user has several readers, the input to each can be limited to files of a certain class. In addition, the ORDER command allows sequencing of input files by class as well as spoolid number.

output priorities can also be managed by altering the hold status of a file. Individual users can alter the hold status with the CHANGE command, while the system operator can change (hold or free) the files of specific individual users.

## Virtual Device Spooling Commands

These commands affect the status of a user's virtual spooling devices:

#### Command Meaning

- CLOSE Terminates spooling operations on a specified device. It clears the device of any pending interrupt conditions, and for output files completes and queues the file for real output. optional parameters allow the user to specify a filename and type, and to override for the given file any standard class. hold/nohold or copy parameters set into the output device by the spool command.
- SPOOL Establishes the file attributes that apply to files created on, or read by, the given device. It establishes the CLASS that will be in effect, whether: files are to be automatically held, input files are to be saved or purged after reading. and output files are to be directed to the real system printers and punches or are to be transferred to a user's virtual reader.

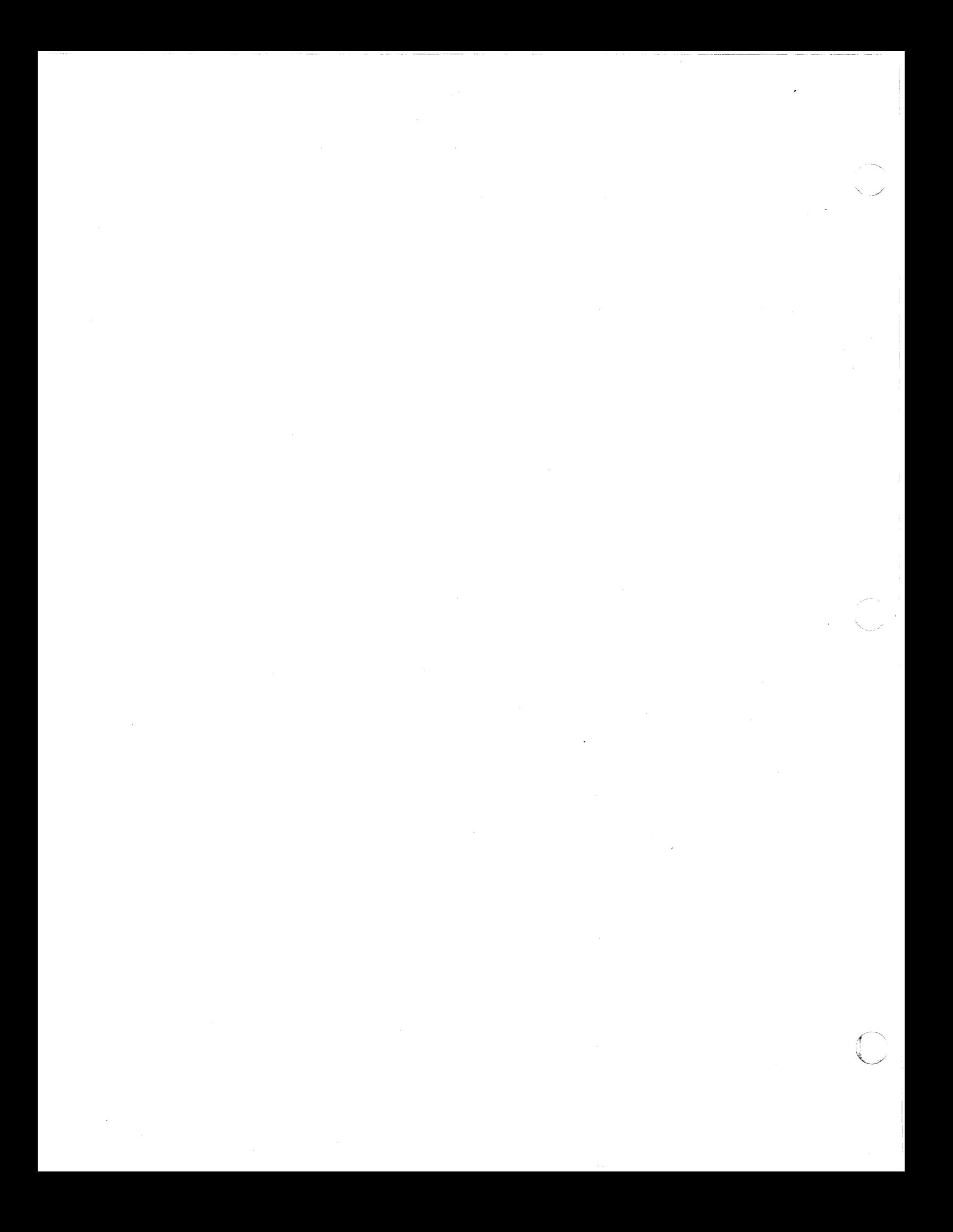

## Real Device Spooling Commands

The operator can use these commands to control the activity of the real spooling devices:

j

## Command Meaning

- BACKSPAC Backspaces an active spooling device for either a specified number of pages (printers only) or to the beginning of the file (printers or punches).
- DRAIN stops the operation of a specified output or input device after it has finished processing the file on which it is currently working. A printer must be drained prior to the issuance<br>of the LCADEUF command. Unit record devices are normally drained prior to system shutdown.
- START Restart a device after it has been drained. parameters allow the operator to Optional specify the spooling output class for the specify the spoofing output class for the<br>output device, and if output separator records will be created.
- FLUSH Immediately halt the output on the specified device and either flush that copy of the file from the system, or put it into the system hold status for future processing.
- REPEAT Supplement the number of copies requested by the user for the file when it was created. The operator can specify a number from 1 to 99 that is added to the number specified by the user.
- LOADEUF Load the Universal Character Set Buffer of the FCB of the specified printer with the specified image. If requested, the system verifies the loading by printing its contents on the affected printer.
- SPACE Force the output on the specified printer to be single spaced, regardless of the skipping or spacing commands specified by the file's creator.

**Spool File Management Commands: The spooling commands** are used to alter the attributes and status of closed spool files that are queued and awaiting processing. When a command applies to an individual file, the device type (RDR, PUN, PRT) and the spoolid number must be provided in order to identify the file. It should be noted that in most commands requiring a spoolid, the keyword class followed by a valid spool class or the keyword ALL are acceptable substitutes for the spoolid number. This causes the command to be executed for all files of the given class or device type. The userid is assumed to be the identificaticn of the user issuing the command, except that the system operator must explicitly supply the identification of the user whose files he wishes to affect or he must specify the keyword SYSTEM which gives access to all files (valid for CHANGE, PURGE, ORDER, and TRANSFER commands also).

#### $Comman<sub>d</sub>$ Meaning

- CHANGE Change the filename and type, the number of copies, and the class of the specified file. Any of the above attributes of a file can be determined via the OUERY command.
- HOLD Place, via the system operator, the specified file in a hold status. The file will not be printed or punched until it is released by the system operator. The operator can hold any user files by device type.
- FREE Opposite of the HOLD command. Allows a file or group of files that were previously held to become available for processing. However, the user cannot reset a hold set by the operator via the HOLD command.
- PURGE Removes unwanted spool files from the system before they are printed or punched.
- ORDER Reorder the input files in a virtual card reader. It can order files by identification number, by class, or by any mixture of the two.
- TRANSFER Transfer a virtual input to another user's virtual reader without any processing. The TRANSFER command causes a changing in the owning userid field in the file's SFBLOK.

Method of Operation 85

 $\lambda_{\rm s}$  . . . .

i for the control of the control of the control of the control of the control of the control of the control of the control of the control of the control of the control of the control of the control of the control of the cont *t*  f  $\overline{\phantom{a}}$ t t

#### SPOOLING ERROR RECOVERY

## Unit Record I/O Errors

I/O errors on real spocling unit record devices are handled by a transient routine that is called by DMKIOS after it has sensed the unit check associated with the error on a spooling device. If appropriate, a restart CAW is calculated and DMKIOS is requested to retry the operation, in some cases waiting for a device end that signals that the failing device has been made ready after manual corrective measures have been taken. If<br>after retrying the operation the error is the operation the unrecoverable, DMKIOS is informed that a fatal error has occurred. DMKIOS then unstacks the interrupt, flagged as a fatal error, and passes control to real spooling executive. The routines that handle unstacked interrupts in real spooling executive only see operations that have been completed correctly or those that are fatal errors. If a fatal error is unstacked, the recovery mechanism depends on the operation in progress.

For fatal reader errors, processing of the current file is terminated and any portion of the file that has been read and stored on disk is purged. The file's owner is not informed of the presence of a fractional part of the file in the system.

For fatal printer or punch errors, the SFBLOK for the partially completed file is re-queued to the appropriate output list and processing can be resumed by another available printer or punch, or can be deferred until the failing device is repaired.

In any case, the failing device is marked logically offline, and no attempt is made by the system to use it until the operator varies it back online via the VARY command.

## DASD Errors During Spooling

DASD I/O errors for page writes are transparent to the user. A new page for the buffer is assigned, the file linkage pointers are adjusted, and the buffer is

rewritten. The failing page is not de-allocated and no subsequent request for page space granted access to the failing page. If an unrecoverable error is encountered while reading a page, processing depends on the routine that is reading the file. If the processing is being done for a virtual reader, the user is informed of the error and a unit check/intervention required condition is reflected to the reader. If the processing is being dcne for a real printer or punch, the failing buffer is put into the system hold status, and processing ccntinues with the next file. In either case, the DASD page is not de-allocated and it is not available for the use of other tasks.

## DASD Spool Space Exhausted

If the space allocated for paging and spooling on the system's DASD volumes is exhausted and more is requested by a virtual spooling function, the user receives a message and a unit check intervention required condition is reflected to the virtual output device that is requesting the space, the output file is automatically closed and it is available for future processing. The user can clear the unit check and retry the operation periodically in the hope that space is free or completely restart later from the beginning of the job. If the task requesting the space is the real spooling reader task, the operator receives an error message and the partially complete file is purged. Any time the spooling space is exhausted, the operator is warned by a console message and alarm.<br>However, the system attempts to continue normal system attempts to continue normal operation.

#### CP INITIALIZATION

System initialization starts when the operator selects the DASD device address of the VM/370 control program System's Residence Volume (SYSRES) and presses the IPL button. The System/370 hardware reads 24 bytes from record I of cylinder 0 on SYSRES into location 0 of main storage. This record consists of an initial PSW and a channel program. The channel program is used to read the module DMKCKP into location X'800' and give it

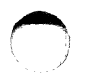

i

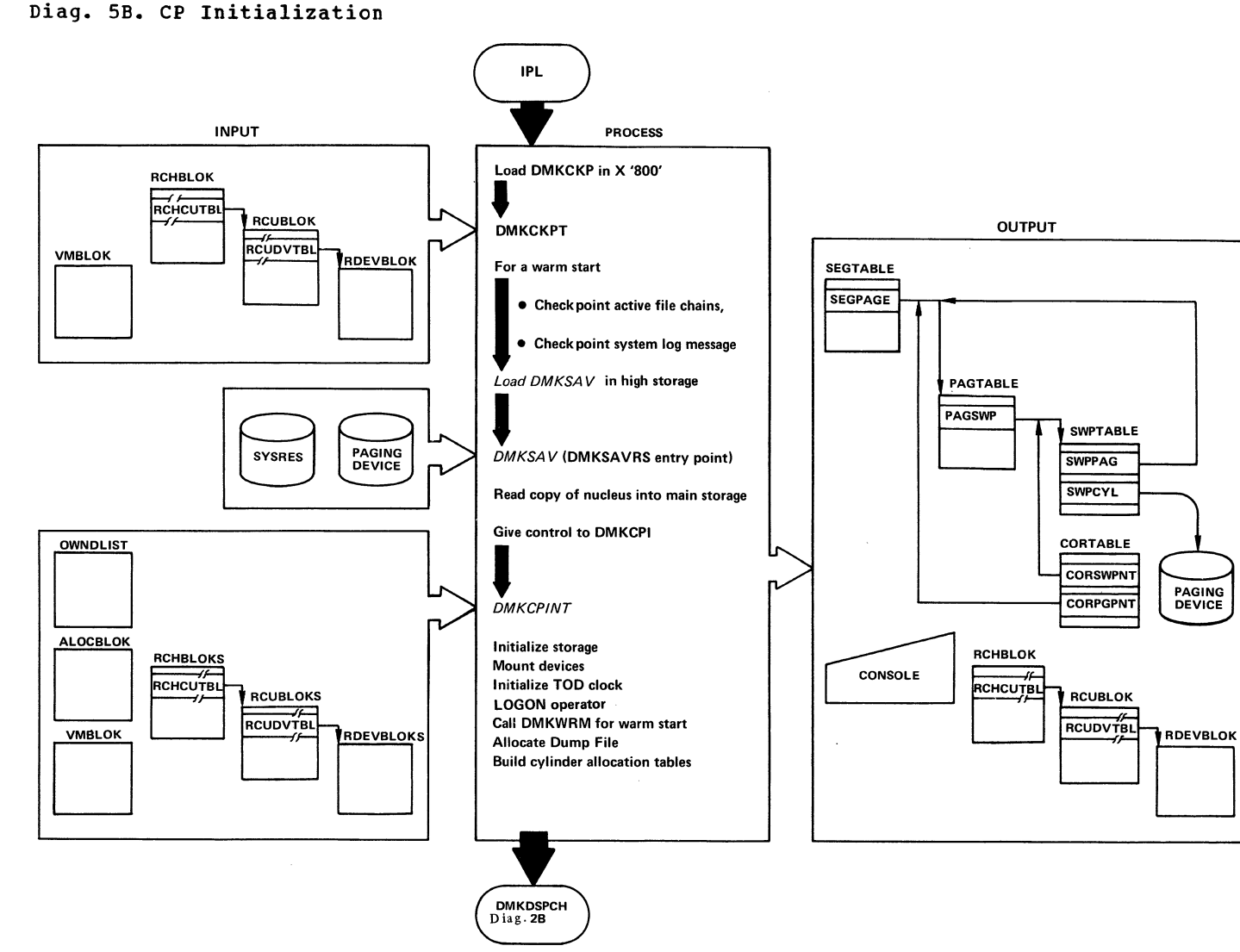

 $\sim 10^{-1}$ 

 $\overline{ }$ 

Diag. SB1. CP IPL

 $\overline{(\ )}$ 

-----

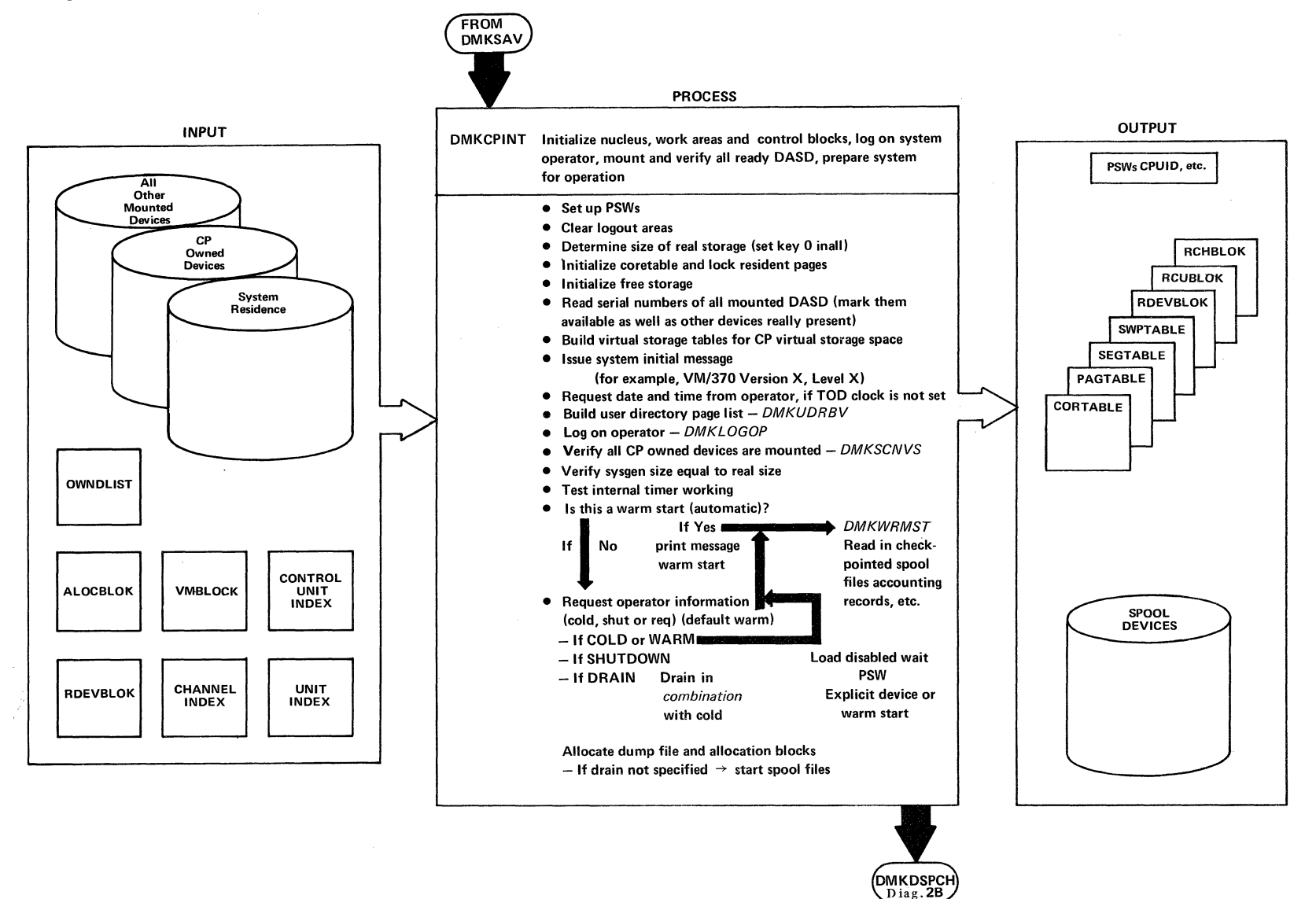

 $\Big($ 

 $\subset \infty$ *\\_J* 

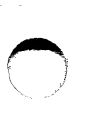

Diag. SB2. Check Point

i

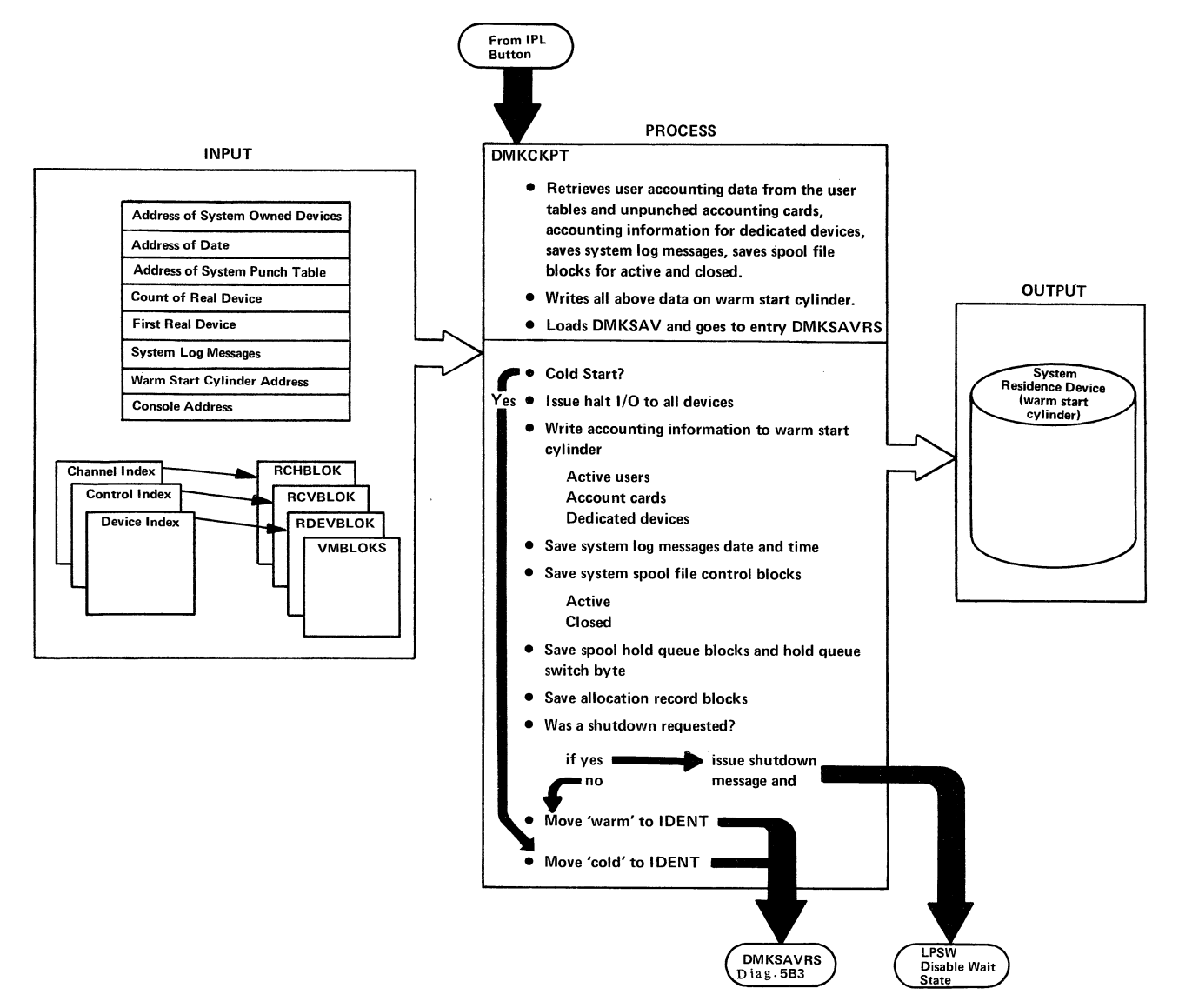

( '/

## Diag. 5B3. Save System

("  $\sqrt{2\pi}$ 

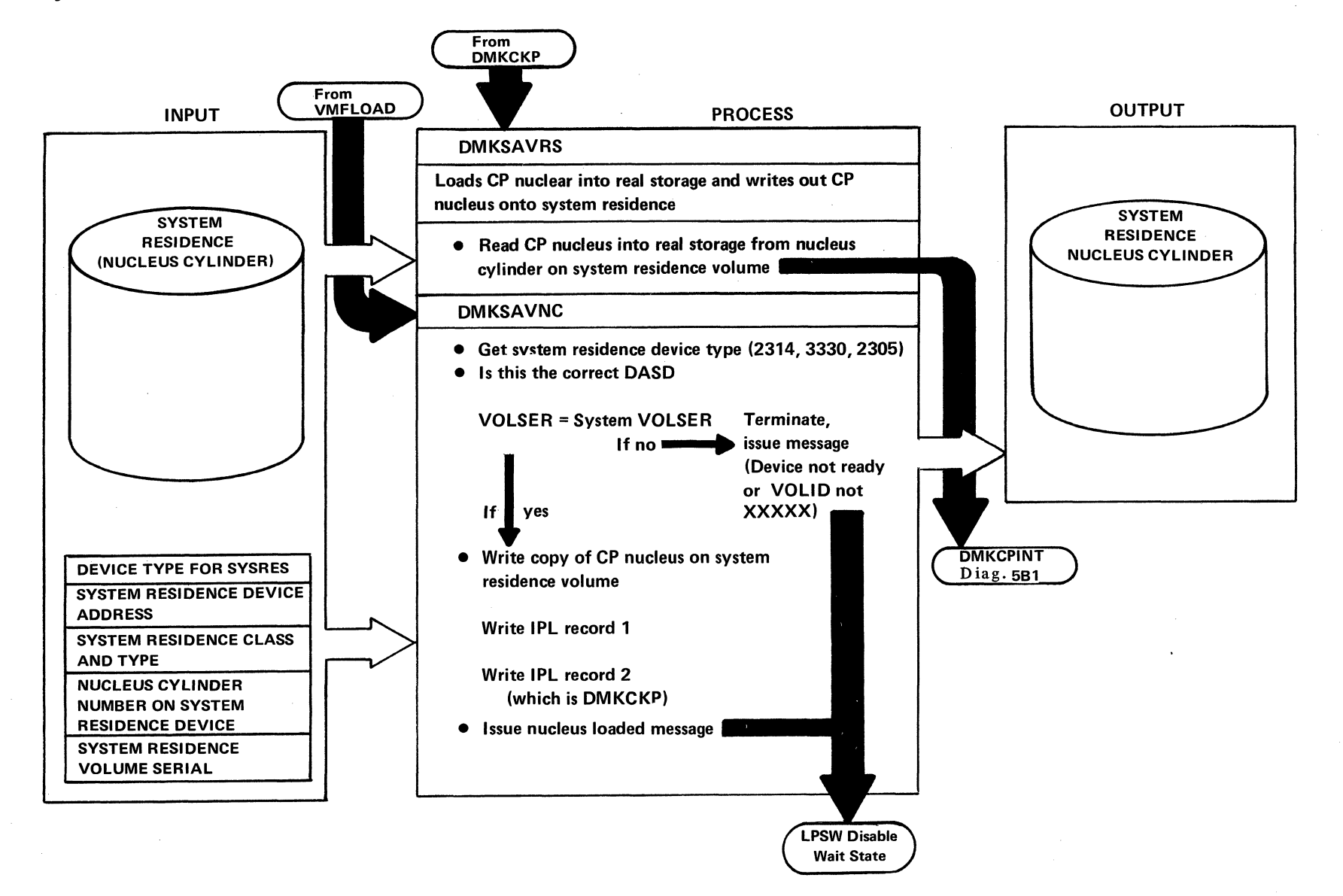

 $\mathcal{C}^{\mathcal{C}}$ \.

Diag. 5B4. Warm Start

•

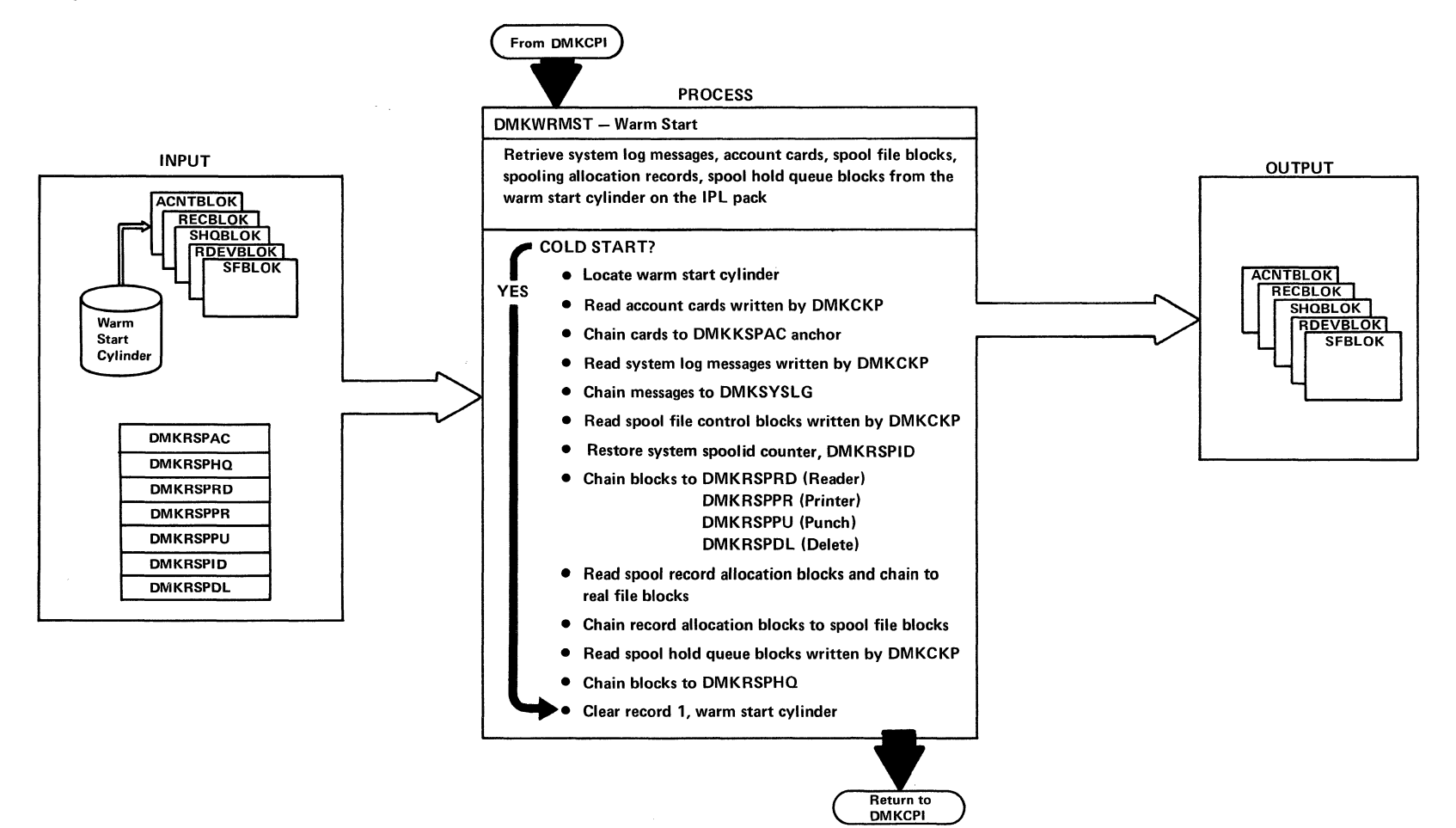

control. DMKCKF checks location CPID in module DMKPSA. If this location contains the value CPCP or WARM, then DMKCKP checkpoints the active file chains and saves the system log messages and accounting informatien: otherwise, a cold start is performed and the checkpointing is not done.

If location CPID contained the value CPCP, then checkpoint loads a wait state PSW at this time.

If location CPID does not contain the value CPCP, then DMKCP loads DMKSAV and passes control to it at entry<br>point DMKSAVRS. DMKSAV reloads a page image copy of DMKSAV reloads a page image copy of the CP nucleus into real storage starting at page O. When DMKSAV is finished, control is transferred to<br>DMKCPI. DMKCPI performs the main initialization DMKCPI. DMKCPI performs the main initialization function. This includes calling DMKWRM to perform the warm start function. When DMKCPI has finished it, it passes control to DMKDSPCH. state PSW to wait for work.

## FREE STORAGE MANAGEMENT

DMKFRE is responsible for the management of free storage, and is used within the control program for obtaining free storage for I/O tasks, CCW strings, various I/O buffers, etc. It is used, in fact, for practically all such applications except real channel, control-unit, and device-blocks, and the CORTABLE.

Block sizes of 30 doublewords or less, constituting about 99 per cent of all calls for free storage, are grouped into 10 subpool sizes (3 doublewords each), and are handled by LIFO (push-down stack) logic. Blocks of greater than 30 doublewords are strung off a chained list in the classic manner.

Subpool blocks are generally obtained, when none are available, from the first larger sized block at the end of available free storage with the smaller sizes. Large blocks, on the other hand, are obtained from the high-numbered end of the last larger block. This procedure tends to keep the volatile small subpool blocks separated from the large blocks, some of which stay in storage for much longer periods of time; thus, undue fragmenting of avai1able storage is avoided.

DMKFRE initially starts without any subpool blocks; they are obtained from DMKFREE and returned to DMKFRET<br>on a demand basis.

The various cases of calls to DMKFREE for obtaining free storage, or to DMKFRET for returning it, for subpool sizes and large sizes, are handled as follows:

## Call to DMKFREE for a Subpool Size

Subpool Available: If a call for a subpool size is made and a block of the suitable size is available, the block found is detached from the chain, the chain patched to the next subpool block of the same size (if any), and the given block returned to the caller.

Subpool Not Available: If there is no suitable block<br>when a call to DMKFREE is made for a subpool size, a check is made to see if any larger subpool block can profitably be split up into the size requested and another subpool size. If this is feasible, the larger block is detached from its sub pool and split. The requested block is returned to the caller. and the remaining block is attached to its subpool: Otherwise, the chained list of free storage is searched for a block of equal or larger size. The first block of larger or equal storage is used to satisfy the call (an equal-size block taking priority), except that blocks within the dynamic paging area are avoided if at all possible. If no equal or larger block is found, all the subpool blocks currently not in use are returned to the main free storage chain, and then the free storage chain is again searched for a block big enough to If there still is no block big enough to satisfy the request, then DMKPTRFR is called to obtain another page of storage from the dynamic paging area, and the process is repeated to obtain the needed block.

## $Cal1$  to DMKFREE for a Large Block

If a call to DMKFREE is made for a block larger than 30 doublewords, then the chained list of free storage is searched fer a block of equal or larger size. If an

> ~  $\checkmark$
# $\overline{a}$

# Diag. 6B1. Free (provide) a Block of storage

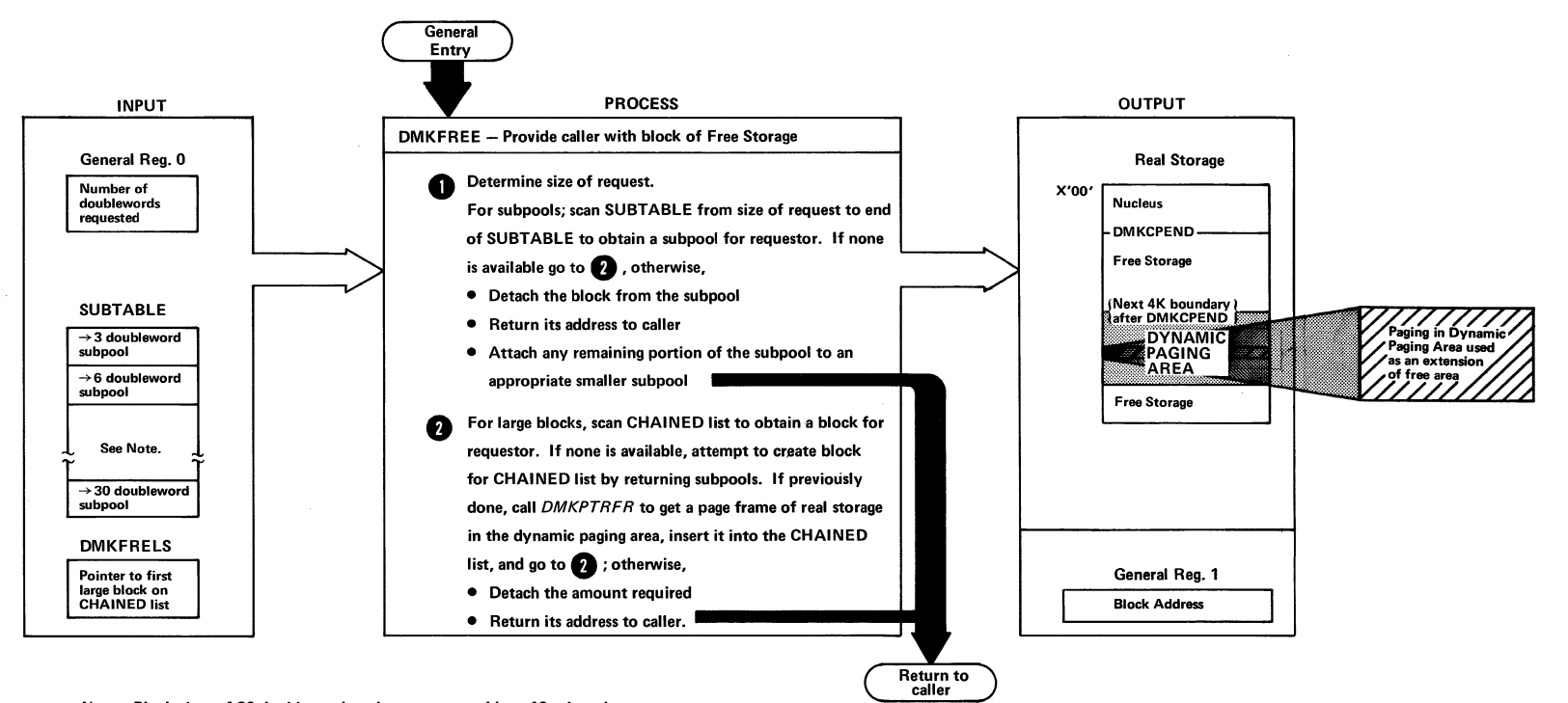

*Note:* Block sizes of 30 doublewords or less are grouped into 10 subpools (3,6 ... 30 doublewords, multiples of 3 doublewordsl; the subpools are processed LIFO. The SUBTABLE contains pointers to the subpools. Block sizes greater than 30 doublewords chained together by a CHAINED list. DMKFRELS points to the first block on the list.

 $\sim$   $\sim$  $\mathcal{F}$ 

# Diag. *6B2.* Return a Block of Storage

>~,'-

 $\bigcap$  $\langle$  )

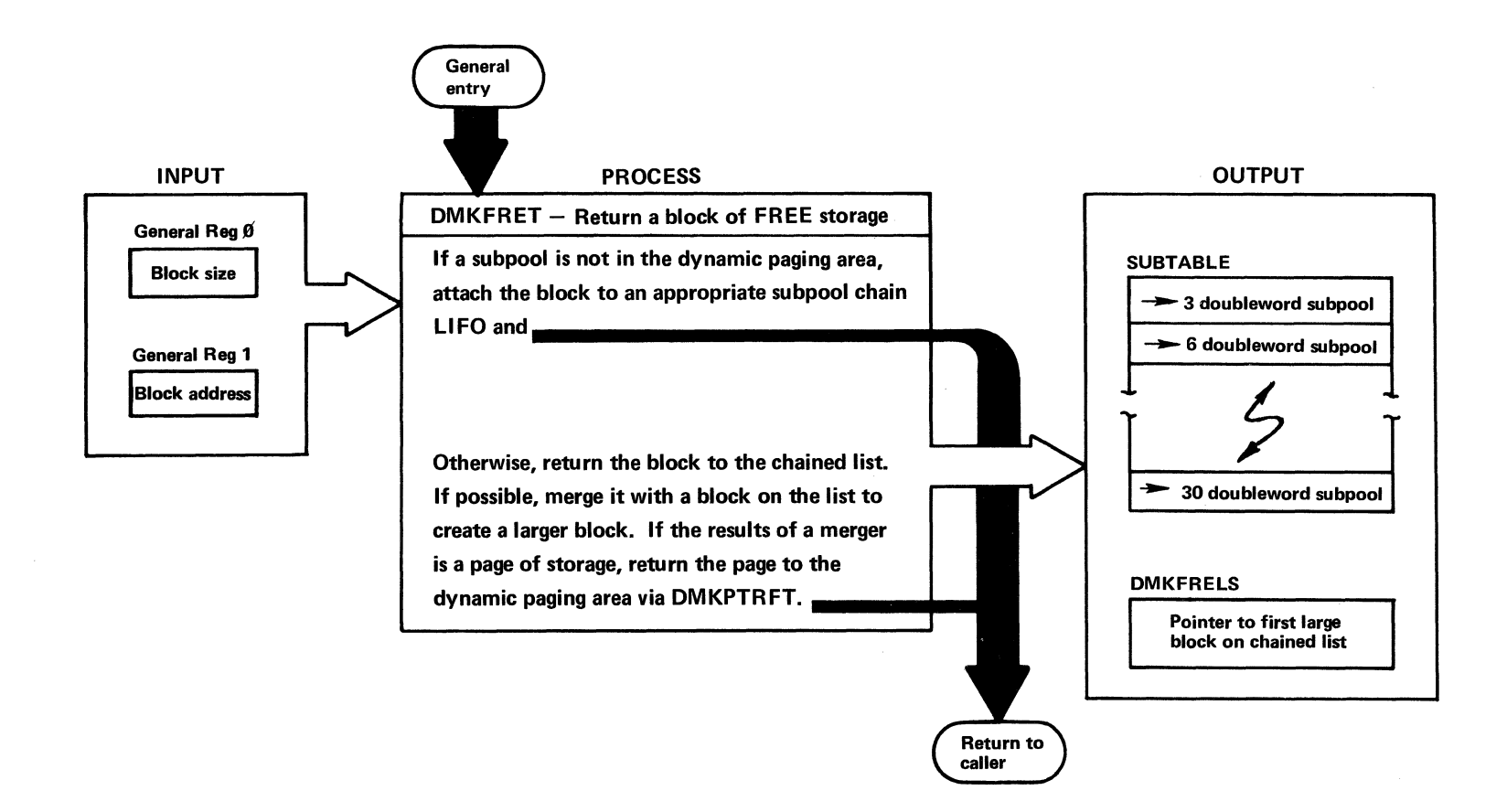

!  $\hat{\mathbf{v}}$  equal size block is found it is detached from the chain and given to the caller. If at least one larger block is found, the desired block size is split off the high numbered end of the last larger block found, and given to the caller. If no equal or larger block is found, DMKPTRFR is called to obtain another page of storage from the dynamic paging area, and the above process is repeated (as necessary) to obtain the needed block.

j

# Call to DMKFRET for a Subpool Size

If a subpool size block is given back via a call to DMKFRET, the block is attached to the appropriate subpool chain on a LIFO (push-down stack) basis, and<br>return is made to the caller. If, however, the block was in a page within the dynamic paging area, the block is returned to the regular free storage chain instead.

# Call to DMKFRET for a Large Block

If a block larger than 30 doublewords is returned via DMKFRET, it is merged appropriately into the regular<br>free storage chain. Then, unless the block was free storage chain. Then, unless the block was<br>returned by DMKFRETR (see the section, returned by DMKFRETR (see the section, "Initialization", a check is made to see if the area given back (after all merging has been done) is a page within the dynamic paging area. If so, it is returned to the dynamic paging area via DMKPTRFT for subsequent use.

# Initialization

The number of pages allocated to free storage depends upon the number of storage boxes upon which the VM/370 control program is running, and is initialized by DMKCPINT (usually 6 pages per 256K). DMKFRETR is called by DMKCPINT to merge available blocks of storage into the regular free storage chain regardless of their size.

#### CONSOLE FUNCTIONS

DMKCFM analyzes VM/370 control program commands and pass control to the appropriate routine to handle the command. DMKCFM can be entered via the attention key at the user's terminal or directly from a virtual machine.

When a console interrupt occurs via the attention key at the user's terminal, DMKIOSIN calls DMKCNSIN to handle the unsolicited interrupt, then DMKCNSIN calls DMKCFMBK.

DMKCFMBK first calls DMKFREE to obtain storage for an 18 doubleword input buffer. Next, DMKQCNWT is called to send the message CP to the terminal to inform the user that he has entered console function mode. DMKQCNRD is then' called to read the console function request.

DMKCFMEN is the entry point for commands coming directly from the virtual machine. DMKPRGIN enters here when a DIAGNOSE instruction with a code of 8 is detected. The address of an 18 doubleword input buffer is passed in register 1; therefore, a read to the terminal is not needed.

After either the read to the terminal or entry from the virtual machine, DMKSCNFD is called to find the command type. On return from DMKSCNFD, register 1 points to the start of the command and register 0 contains the length a list of valid commands. The list contains a 16-byte entry for each command. Each entry contains 8 bytes for the name, 2 bytes for class mask, 2 bytes for an abbreviation count, and 4 bytes containing the routine address. If the entered command matches an entry in the list, it is then checked to ensure that a valid abbreviation for the command has been used. If this test is not successful, DMKSCN continues to scan the list for a valid command. Should the abbreviation be valid, a check is then made to determine if this user is of the proper class to use the command entered. If this is successful, DMKCFM then calls the appropriate routine to process the command.

After the command has been processed, control is returned to DMKCFM. There are three possible returns. On a normal return, the input buffer is scanned to see<br>if there are any more commands. If none exist, DMKCFM returns to the virtual machine (if entered via

Method of Operation 95

DIAGNOSE) or calls DMKOCNRD to read the next command from the terminal. On a return plus 4, the VMCFWAIT bit is turned off to allow the virtual machine to run. DMKFRET is called to return the input buffer storage. Then control returns to either the virtual machine, if entered via a diagnose or to DMKDSPCH, if entered via the attention key. On a return plus 8, the operation is the same as plus 4 except the VMCFWAIT bit is left on.

#### SYSTEM/USER INTERFACE

# Attaching a User to the System

After CP has been initialized, the communication lines are enabled by DMKCPVEN. Then an individual user is attached to the system using the following steps:

#### 1. Terminal Identification

When the Control Program receives the initial interrupt from a terminal on an enabled line (normally initiated by a user dialing in on a data-set), the DMKCNSID routine is entered. DMKCNSID determines the terminal device type, stores this information in the terminal device block, writes the online message and puts the terminal line in a state to receive an attention.

#### 2. Attention from User

After the online message has been typed at the user's terminal, and he has pressed the Attention key, DMKCNSIN (the console-interrupt routine) calls DMKBLDVM to build a skeleton VMBLOK for the user. At this time, the USERID is LOGONXXX. where XXX is the terminal real device address, and a flag is set to indicate that the user has not yet completed the LOGON process.

Then DMKCNSIN calls DMKCFMBK, which types a single blank at the terminal, issues a read to the terminal, for the user to enter his first command (normally LOGON or DIAL).

#### 3. First Command from User

After the first command has been entered by the user. DMKCNSIN further determines the type of terminal. If the terminal is a 2741, DMKTRMID is called to identify either a  $2741P$  (PTTC/EBCD) or a  $2741C$ it as (Correspondence) terminal. If successful, the correct device type and translate tables for input and output are set; if not, flags are set to indicate the terminal is not yet identified.

Then control is returned to DMKCFMBK, which determines if the first command is valid (for example, LOGON, MSG, or DIAL). If the first command is not valid, a restart message is given, and the read to the terminal posted again for the first command. If the first command was LOGON (or its abbreviation), DMKLOGON is called to complete the process of attaching the user to the system.

#### 4. LOGON of User

Operations performed by DMKLOGON include the following:

- Ensuring that the maximum number of users allowed on the system is not being exceeded.
- Obtaining the userid from the command line, and  $\bullet$ checking for a possible password and other optional parameters.
- Checking the userid and password (entered separately if not on the LOGON command line) against entries in CP's directory of users.
- Ensuring that the user is not logged on at another terminal (an error condition), or reconnecting the user if he was running, but in the disconnect mode.
- . Obtaining pertinent information on the user's virtual machine from the User Machine Block portion of the directory.
- Storing the correct userid (replacing the LOGONXXX userid used up until now), virtual storage size, and other vital information in the user's VMBLOK.
- Allocating and initializing segment, page, and swap tables (necessary for handling of the user's virtual storage).

\*

- Allocating and initializing virtual device blocks, control unit blocks, and channel blocks, using information from the User Device Blocks portion of the directory.
- Establishing links (as feasible) to all DASD devices included in the user's directory, the accessibility of any disk being determined by the user access mode in the user's directory, and whether any other user(s) are presently linked to the disk, in read-mode and/or write-mode.
- Initializing all other virtual device blocks as appropriate, such as reader, punch, printer, and terminal.
- Mapping all virtual devices to real devices.
- performing appropriate accounting.
- Informing the user of the date-time of the most recent revision to the system log message (LOGMSG), and of the presence of any outstanding spooled files in his virtual reader, printer, Or punch.
- Sending a ready message to the user with the date-time (and weekday), and a message to the system operator indicating the user has logged on.

If the user has a device address or a named system in his user directory and he has not suppressed its initialization via an option on the LOGON command line, then that device or named system is then loaded (via IPL) at the conclusion of the LOGON process. Otherwise, when the LOGON functions are complete, the user is placed in the console function mode with a read on his terminal, ready for the entry of his first desired command.

Under the latter condition of no automatic IPL, the user can IPL an alternate nucleus by using the STOP option in the IPL command. This option will cause the normal IPL procedure to halt execution, prior to loading the initial PSW, and issue a diagnose code 8 placing the user in CP console function mode. A

hexadecimal character entered in location X'08' will<br>change the nucleus name, A hexadecimal character change the nucleus name. A hexadecimal character<br>entered in location X'09' will change the apparent entered in location  $X'09'$ storage size. The BEGIN command allows the IPL procedure to continue.

# User I/O Reconfiguration

Three commands are available to alter the I/O configuration of a user's virtual machine after he has logged on to the system. Two of the commands are available to the user, while the third is restricted to the system operator, since it affects the status of real devices attached to the system. The ATTACH and DETACH commands are contained in DMKVDB and DEFINE in DMKDEF. Both pageable modules are called by the system command scanner (DMKCFM) after their format and privilege classes have been validated. These commands access the same control-block building subroutines in the module DMKVDS that are used by the LOGON processor DMKLOG.

Attaching a Real Device: The system operator can dedicate a real device of any type to a single user by issuing the ATTACH command. The device attached is available only to the given user, and all I/O requests to it are handled via CCW translation. If the device is a DASD, cylinder relocation does not occur when seek<br>addresses or home addresses are referenced. The I/O addresses or home addresses are referenced. Supervisor does not queue operations on the device, nor automatically restart it nor do ordered seek queueing. Nonsharable devices such as tape drives must be attached to a user in order to be accessed by a virtual machine. A user can also have a dedicated card read/punch or printer. However, this is usually not necessary because of the unit record spooling facilities of CP. Unit record input or output on a dedicated (attached) device is not spooled by CP. The unit attached may be given a different virtual address than its real address; however, the user may not already have a virtual device at the attached address. A real device cannot be attached (1) if it is currently<br>dedicated to another user, (2) if it contains another user,  $(2)$  if it contains mini-disks that are in use by other users, or (3) if it is a system owned volume that is in use for spooling or paging.

Defining a Virtual Device: A system user can DEFINE a new virtual device that does not require the dedication of a corresponding real device. Devices that can be defined are consoles, spooled readers, punches and printers, dialable TP lines, virtual channel-to-channel adapters, pseudo timers, and temporary disks. With DEFINE, the user can change any existing virtual device address whether it corresponds to a shared or dedicated real device or no real device unit.

Temporary disks are dynamically obtained cylinders of DASD storage space. They are available to the user for as long as they are part of his virtual configuration, but the data on them is destroyed after the user detaches the area. For all other purposes, however, they appear to be a standard disk.

Detaching a Virtual Device: A virtual device can be removed from a users configuration prior to logout via the DETACH command. A user can detach any of his own devices, and the system operator can detach a real device from a user. In this case, the user is informed of the operator's action. A real device can be detached only if it is dedicated to a single user or is attached to the system and is not in use when the DETACH is issued.

#### VIRTUAL CONSOLE SIMULATION

DMKVCN receives control from the virtual machine I/O executive, DMKVIO. When control is received, the device is available with no interrupts pending. A console control block, VCONCTL, that is obtained from storage and chained from the virtual device control block, VDEVBLOCK, by DMKLOG is accessed for use during the interpretation of the virtual console I/O sequence. The user's CAW is examined for validity. If it is valid, the TRANS macro is issued to fetch the first user CCW. This CCW is moved to the VCONCTL block for analysis.

The CCW is analyzed to determine if it is a read, a write, a control, a sense, a TIC, or an invalid operation. Based upon the analysis, the appropriate processing routine in DMKVCI is invoked.

The Read Simulation Routine: Obtains a buffer for input data from FREE storage. The location of the

/~

'"

buffer is remembered in the VCOHCTL block. The DMKQCNRD routine is called to schedule and perform an actual read to the corresponding real device representing the user's virtual console. If SET LINEDIT ON is specified, the buffer data is edited and translated to EBCDIC. When the read is completed, the data is moved to the specified user address obtained from the address portion of the virtual CCW. If command chaining is specified, processing returns to fetch and analyze the next CCW. If command chaining is not specified, the virtual CSW is constructed in the VDEVBLOK and an interrupt is flagged as sending in the VMBLOK.

The Write Simulation Routine: Obtains a buffer for construction of the output message from free storage. The users data is located from the virtual CCW address in the VCONCTL block and moved to the data buffer. The DMKOCNWT routine is called to write the data in the buffer and provide the necessary length, translation, and format functions. Control is received back at the DMKVCN module upon completion of the writing. At this point, the virtual CCW is re-examined. If command chaining is specified, processing continues to fetch and analyze the next CCW. If command chaining is not specified, the virtual CSW is constructed in the VDEVBLOK and an interrupt is flagged as pending in the VMBLOK.

The Control Simulation Routine: Is used for the NOP and **ALARM** operations. A NOP operation requires no data transfer or I/O operation. An ALARM operation has no equivalent on low speed teleprocessing equipment; thus, a message indicating the alarm operation is constructed. DMKQCNWT is called to output the constructed message. If the command is chained, processing continues (for NOP or ALARM) to fetch the next CCW and analyze it. If command chaining is not specified and this is not the first CCW, a virtual CSW is constructed in the VDEVBLOK and an interrupt is flagged as pending in the VMBLOK. If this is the first (and only)  $CCW$ , then a condition code of 1 is presented with channel end and device end in the virtual CSW.

A Virtual Sense Operation: Is similar to a control operation, because no actual I/O operation is performed. However, there is data transfer. The sense data from the VDEVBLOK is moved to the virtual storage location specified in the virtual CCW address. If the command is chained, processing continues to fetch the

,""

 $\mathbb{R}^n$ 

next ccw and analyze it. Otherwise, an interrupt is flagged as pending in the VMBLOK.

A Virtual TIC: Fetches the virtual CCW addressed by the TIC address and analysis of the fetched CCi continues. If the fetched  $\tilde{C}$ CW is itself a TIC, or if the TIC is the first CCW, a channel program check condition is reflected to the virtual machine as an interrupt or as a CSW stored condition respectively.

Any other operation is considered invalid. Command reject status is posted in the virtual sense byte and the operation is terminated with unit check status presented in the virtual CSW.

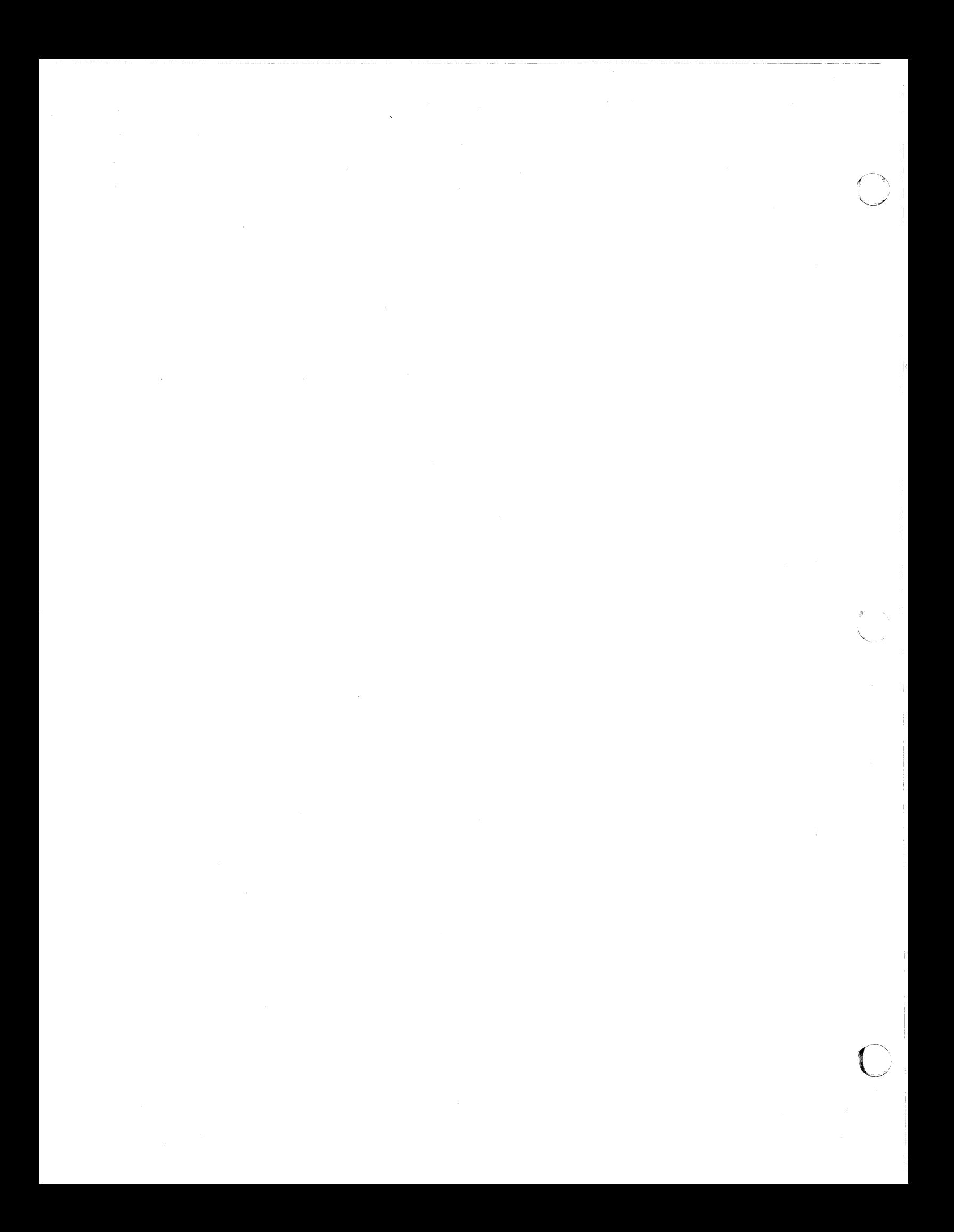

# Diag. 7B1. Virtual Console Simulation, Real Terminal Operation

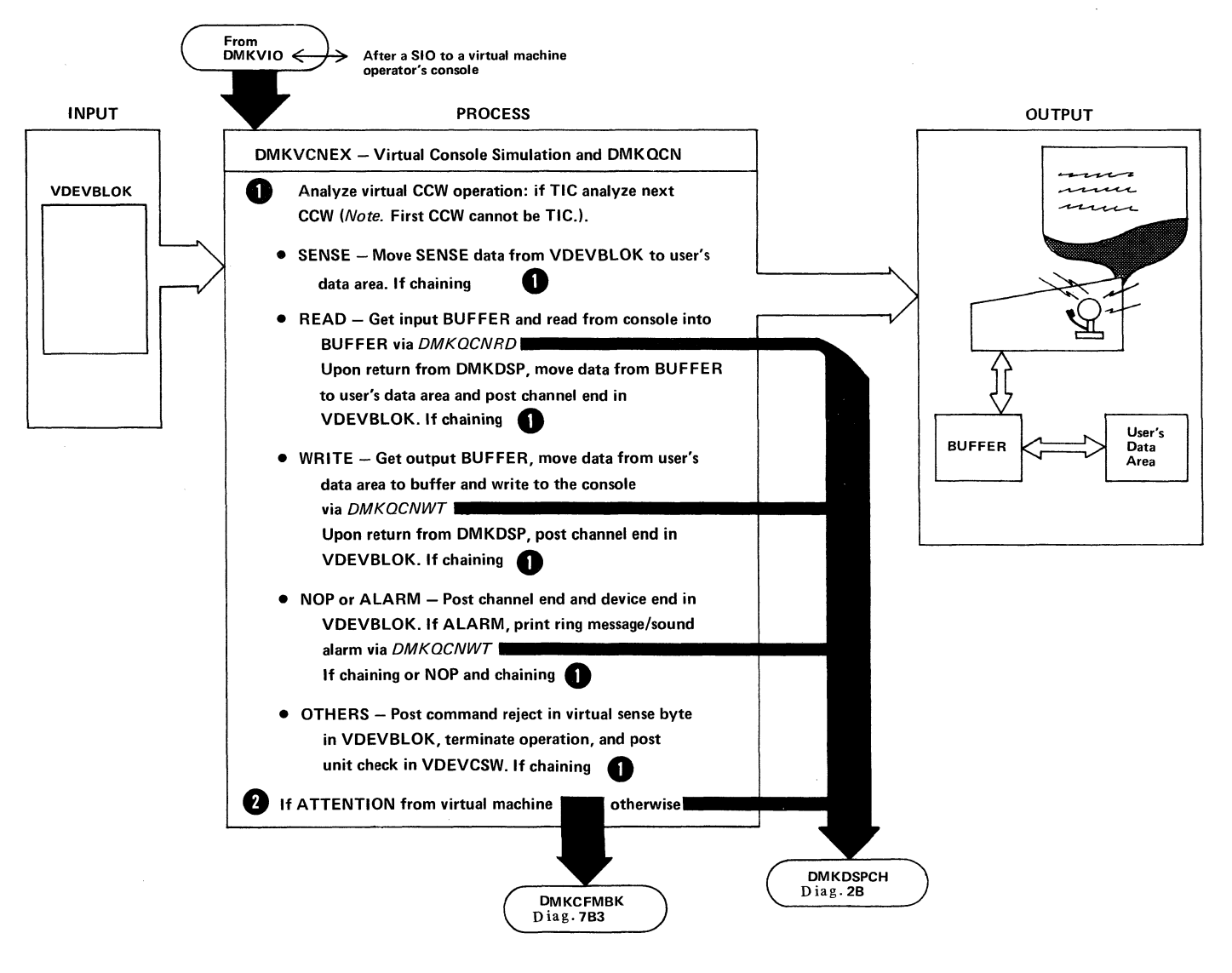

**C'è de la compagnie de la compagnie de la compagnie de la compagnie de la compagnie de la compagnie de la c**<br>Compagnie de la compagnie de la compagnie de la compagnie de la compagnie de la compagnie de la compagnie de l

---=----~.:;:;~

# Diag. 7B2. Console Function Control

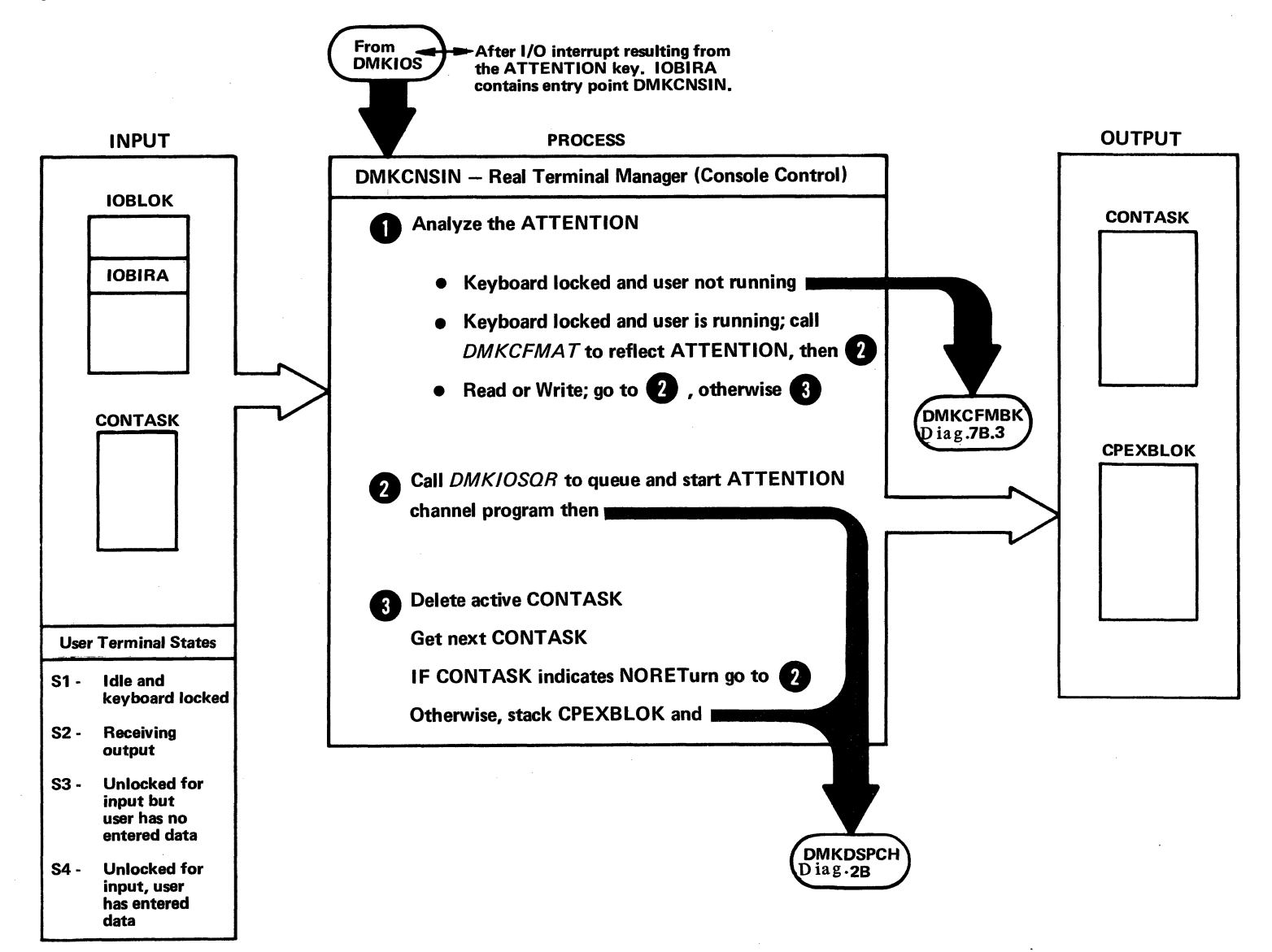

 $\subset$  $\lambda \rightarrow$ 

# Diag. 7B3. Function Call control, Command Selection

1

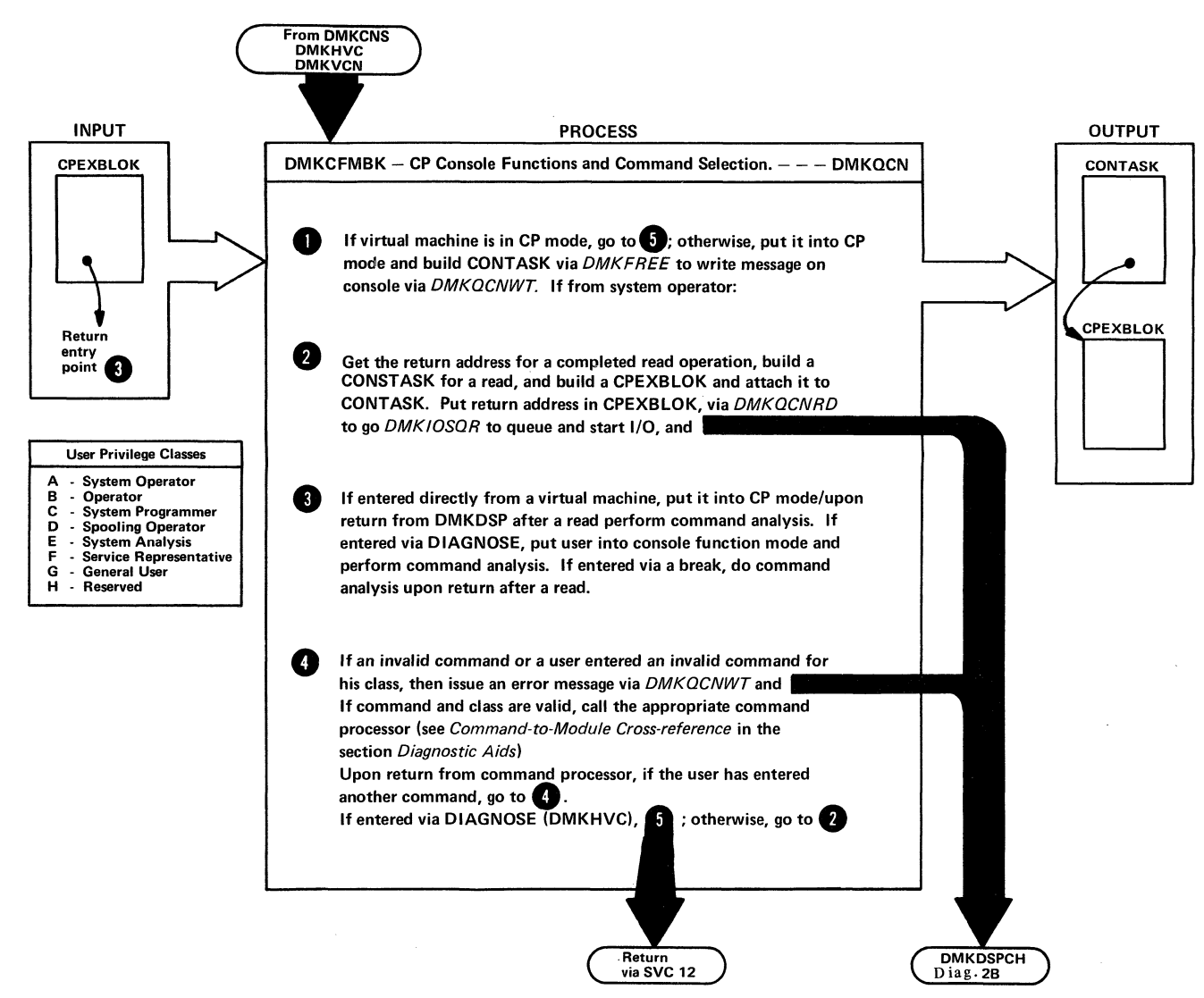

# Diag. 7B3.1. Virtual Machine IPL

-~ '- )

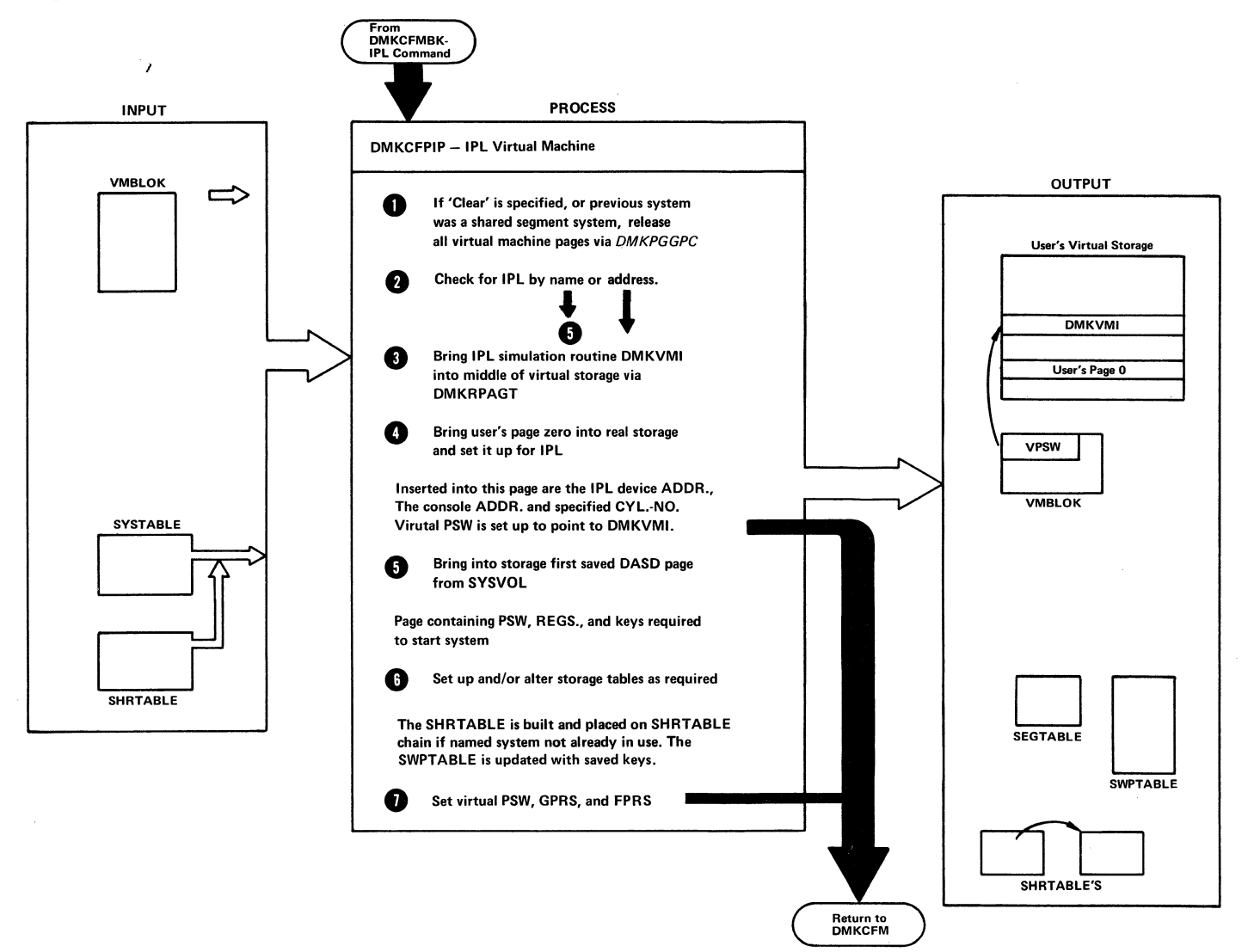

 $\sim$  (

# | Diag. 7B3.2. Virtual Tracing

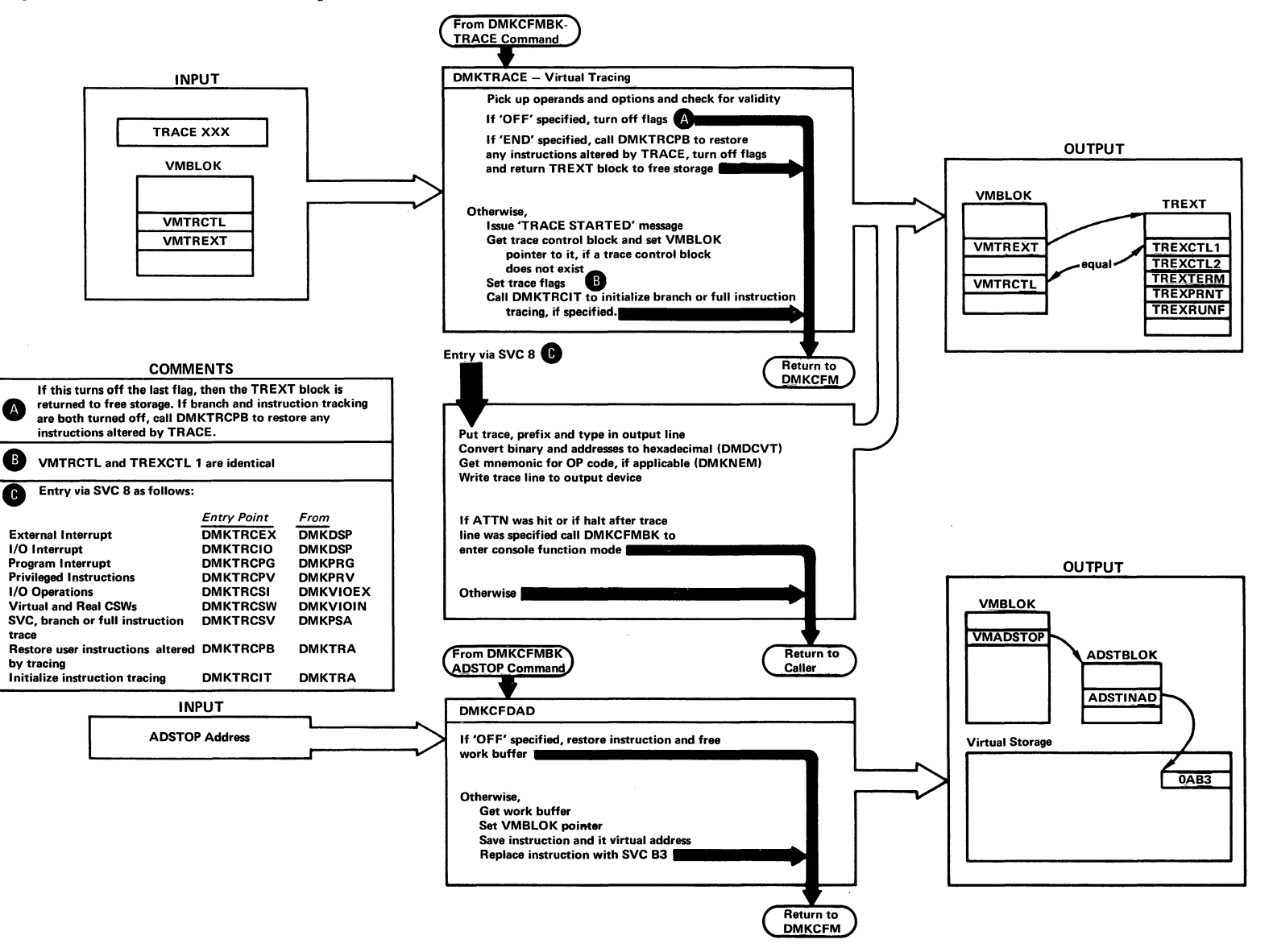

DISCONNECTING A USER: A user may permanently or temporarily disconnect himself from the system by a console command, or he may be forcibly disconnected by the operator or the system. In any case, the routines that handle the termination process are in the pageable module DMKOSO.

Permanent Disconnect: The user may voluntarily exit from the system via the LOGOFF (or LOGOUT) command. This command terminates all virtual machine operation, releases all storage occupied by control blocks and user virtual storage pages, and disconnects the teleprocessing line connection to the user's terminal. If the user specifies the HOLD option with LOGOFF, all of the above occurs, except the teleprocessing line remains enabled. This option is especially useful for dialed connections that will be reused immediately by another user.

The user can be forced off the system by the system operator via the FORCE command. This has the same effect as a user-initiated logoff, except that the user is informed that the operator has logged him off. A user may also be logged off the system:

- If the time for a read of a system password expires (28 seconds).
- If he makes a connection to the system but does not logon within a given period.
- If he is running disconnected (without an active terminal) and his virtual machine attempts a terminal read or enters a disabled wait state.

/' .....  $\langle\hspace{2mm}\rangle$  The LOGOFF command is processed by the DMKUSOLG and DMKUSOFF subroutines. DMKUSOFF is also called directly by DMKDSP to force the logoff of a disconnected user as previously described.

Temporary Disconnect: A user may temporarily disconnect his terminal from his virtual machine while allowing the virtual machine to continue to run via the DISCONN<br>command, This command flags the virtual machine as command. This command flags the virtual machine as being disconnected and releases the user's terminal and teleprocessing line. If the HOLD option was specified in the DISCONN command, CP allows the line to remain enabled, and another user can use the terminal to LOGON. The disconnected virtual machine continues to be dispatched until it either attempts to execute a terminal read to the disconnected console or it enters a disabLed wait state. At this time, the dispatcher (DMKDSP) calls the routine DMKUSOFF directly to force the machine out of the system. While the machine is disconnected from its virtual console (real terminal) any terminal output is lost; in addition, CP may apply a disconnected penalty to the machines scheduling priority, in order to bias the system in favor of interactive users.

A user may also be disconnected by the system operator. If the disconnected user logs on to the system while his disconnected machine *is*  still running, he is reconnected and can continue to interact with the system in the usual manner.

The DISCONN subroutine. command is processed by the DMKUSO

 $\bigcirc$ 

~

#### RECOVERY MANAGEMENT SUPPORT (RMS)

The Machine Check Handler (MCH) minimizes the lost computing time due to machine malfunction. MCH does this by attempting to correct the immediately, and by producing machine check records and messages to assist the service representatives in determining the cause of the problem.

t

The Channel Check Handler (CCH) aids the Input/Output Supervisor (DMKIOS) in the recovery from channel errors. CCH provides the device dependent Error Recovery Programs (ERPs) with the information needed to retry a channel operation which has failed.

This support is standard and model independent on the external level (from the user's point of view there are no considerations, at system generation time, for model dependencies).

#### SYSTEM INITIALIZATION FOR RMS

DMKIOEFL is called by DMKCPI to initialize the error recording at cold start and warm start time. DMKIOEFL will give control to DMKIOG to initialize the MCH area. A store CPU ID (STIDP) instruction is performed to determine if VM/370 is running in a virtual machine environment, or running standalone on the real machine. If VM/370 is running in a virtual machine the version code will be set to a hexadecimal 'FF' by DMKPRV. If the version code returned is hexadecimal 'FF,' the RMS functions will not be initialized beyond putting the wait bit on in the machine check new PSW (virtual). The logic of this is that machine check interrupts and channel errors (other than Channel Data Checks) will not be reflected to any virtual machine. VM/370 running on the real machine will make the determination as to whether the virtual machine should be terminated.

If the version code is not X'FF,' DMKIOG determines what channels are on line by performing a Store Channel ID (STIDC) instruction and saves the channel type for each channel on line. The maximum machine check extended logout length (MCEL) indicated by the Store CPU ID (STIDP) instruction is added to the length of the MCH record header, fixed logout length and damage

assessment data field. DMKIOG will then call DMKFRE to obtain the necessary storage to be allocated for the MCH record area and the CP executing block (CPEXBLOK). DMKIOG saves the pointers for the Machine Check Record and the CPEXBLOK in DMKMCH. DMKIOG obtains the storage for the I/O extended logout area and initializes the logout area and the ECSW to ones. The I/O extended logout pointer is saved at location 172 and control register 15 is initialized with the address of the extended logout area. The length of the CCH record and<br>the online channel types are saved in DMKCCH. It the online channel types are saved in DMKCCH. should be noted that the ability of a CPU to produce an extended logout or I/O extended logout and the length of the logouts are both model and channel dependent. If VM/370 is being initialized on a Model 165 II or 168, the 2860, 2870, and 2880 standalone channel modules are loaded and locked by the paging supervisor and the pointers are saved in DMKCCH. If VM/370 is being initialized on any other model, the integrated channel support is assumed; this support is part of the Channel Control Subroutine of DMKCCH. Before returning to DMKIOE the MCH/CCH recording cylinder for error recording is initialized. DMKIOE passes control back to DMKCPI and control register 14 is initialized with the proper mask to record machine checks.

#### OVERVIEW OF MACHINE CHECK HANDLER

A machine malfunction can originate from the CPU, real storage or control storage. When any of these fails to work properly, an attempt to correct the malfunction is made by the CPU.

Whenever the malfunction is corrected, the Machine Check Handler (MCH) is notified by a machine check interrupt and the CPU logs out fields of information in real storage, detailing the cause and nature of the error. The model independent data is stored in the fixed logout area and the model dependent data is stored in the extended logout area. The Machine Check Handler uses these fields to analyze the error, format an error record, and write the record out on the error recording cylinder of SYSRES.

If the machine fails to recover from the malfunction through its own recovery facilities, the Machine Check Handler is notified by a machine check interrupt and an

SY20-0880-1, Page Modified by TNL SN20-2624, August 15, 1973 Method of Operation 105

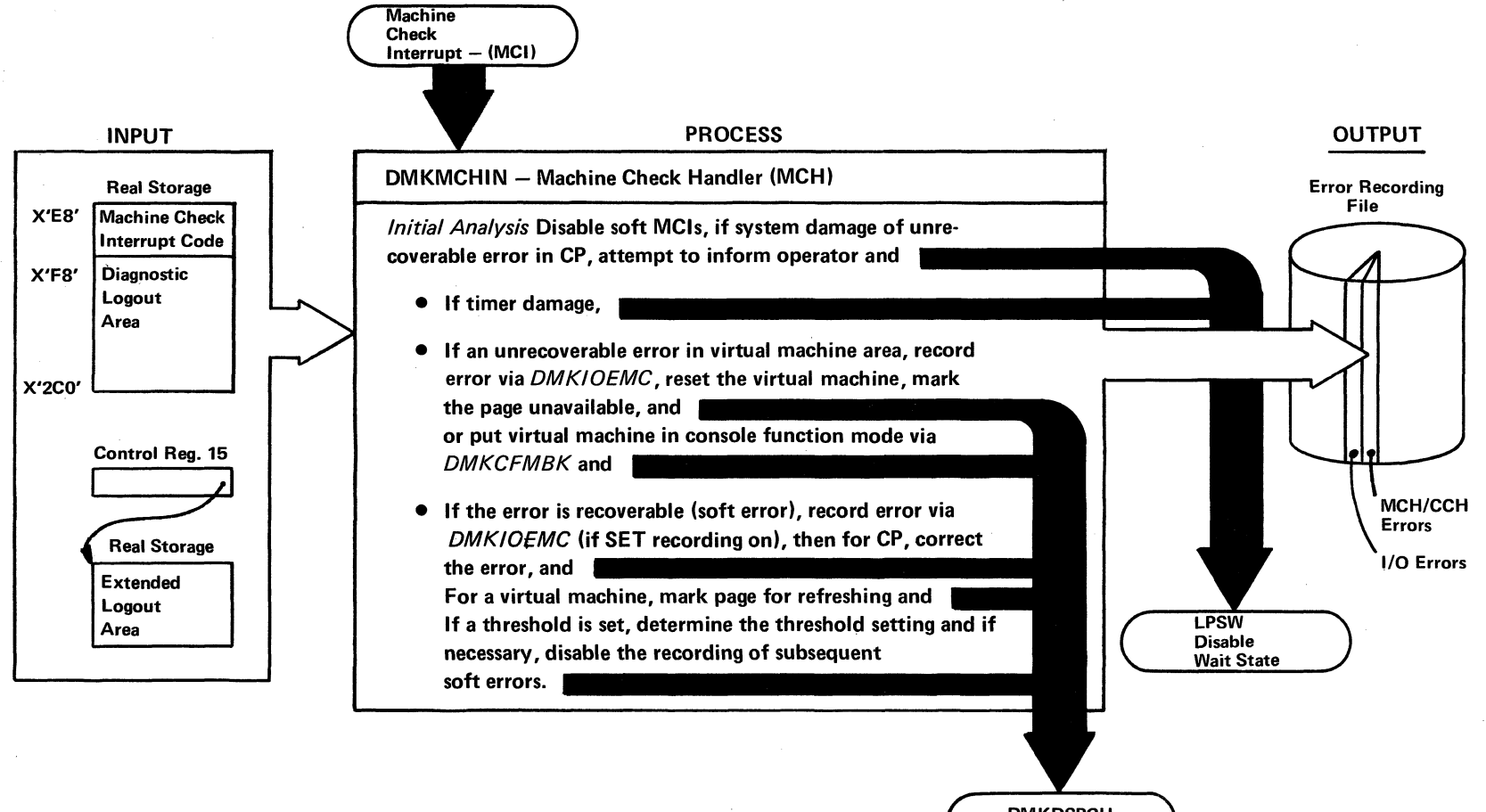

Diag. 8B1. Machine Check Handler (MCH)

 $\bigcirc$ 

**DMKDSPCH**  $Diag.2B$ 

 $\left(\begin{array}{ccc} \end{array}\right)$ 

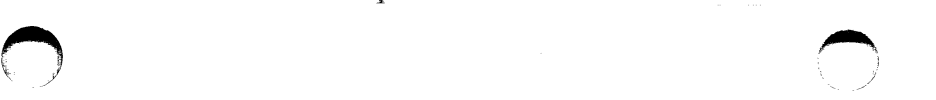

interruption code, noting that the recovery attempt was unsuccessful, is inserted in the fixed logout area. The Machine Check Handler then analyzes the data and attempts to keep the system as fully operational as possible.

i

Recovery from machine malfunctions can be divided into four categories: functional recovery, system recovery, system-supported restart and system repair. These levels of error recovery are discussed in their order of acceptability, functional recovery being most acceptable and system repair being least acceptable:

FUNCTIONAL RECOVERY: Functional recovery is recovery from a machine check without adverse effect on the system or the interrupted user. This type of recovery can be made by the CPU Retry, the ECC facility, or the Machine Check Handler. The CPU Retry and ECC error correcting facilities are discussed separately in this section since they are significant in the total error recovery scheme. Functional recovery by MCH is made by correcting storage Protect Feature (SPF) Keys and intermittent errors in real storage.

SYSTEM RECOVERY: System recovery is attempted when functional recovery is impossible. System recovery is the continuation of system operations at the expense of the interruped user, who is terminated. System recovery can only take place if the user in question is not critical to continued system operation. An error in a system routine which is considered to be critical to system operation precludes functional recovery and would require a system-supported restart.

SYSTEM-SUPPORTED RESTART: When the machine check occurs in a critical routine, the primary system operator is notified that the system cannot continue to operate. An automatic reload of the system occurs. This type of recovery is tried when functional and system recovery have failed or could not be tried.

SYSTEM REPAIR: System repair is recovery that requires the services of maintenance personnel and takes place at the discretion of the operator. Usually, the operator has tried to recover by system-supported restart one or more times with no success. An example of this type of error is when a hard error occurs so<br>frequently that system-supported restart is not  $frequently$  that system-supported restart is successful.

#### SYSTEM/370 RECOVERY FEATURES

The operation of the Machine Check Handler depends on certain automatic recovery actions taken by the hardware and on logout information given to it by the hardware.

# CPU Retry

CPU errors are automatically retried by microprogram routines. These routines save source data. before it is altered by the operation. When the error is detected, a microprogram returns the CPU to the beginning of the operation, or to a point where the operation was executing correctly, and the operation is repeated. After several unsuccessful retries, the error is considered permanent.

# **ECC Validity Checking**

ECC checks the validity of data from real and control storage, automatically correcting single-bit errors. It also detects multiple-bit errors but does not correct them. Data enters and leaves storage through a storage adapter unit. This unit checks each double word for correct parity in each byte. If a single-bit error is detected, it is corrected. The corrected double word is then sent back into real or control storage and on to the CPU. When a multiple-bit error is detected, a machine check interruption occurs, and the error location is placed in the fixed logout area. MCH gains control and attempts to recover from the error.

SY20-0880-1, Page Modified by TNL SN20-2624, August 15, 1973 IBM VM/370: Control Program Logic 108

# Control Registers

Two control registers are used by MCH for loading and storing control information (see Figure 8). Control register 14 contains mask bits which specify whether conditions can interruptions and mask bits which control conditions under which an extended logout can occur. Control register 15 contains the address of the extended logout area.

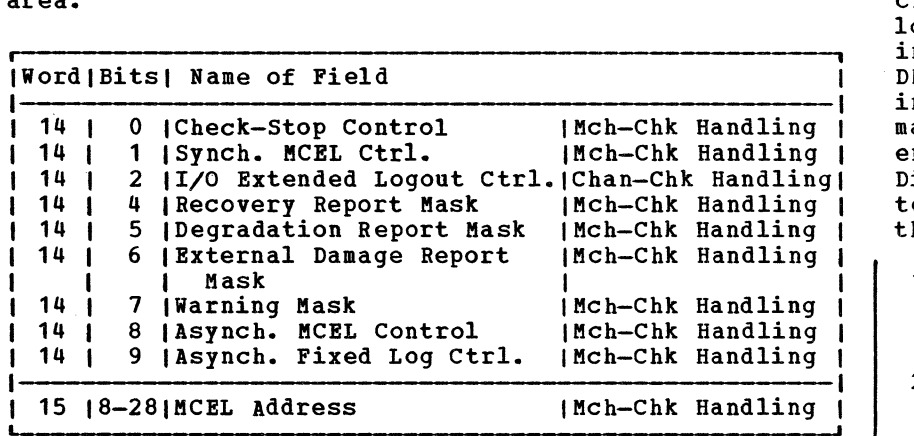

Figure 8. Control Register Assignments for RMS.

# Machine Check Handler Subroutines

VM/370 Machine Check Handler (DMKMCH) consists of the following functions:

- 1. Initial Analysis Subroutine
- 2. Main Storage Analysis Subroutine
- 3. SPF Analysis Subroutine

o

- 4. Recovery Facility Mode switching
- 5. Operator Communication Subroutine
- 6. Virtual User Termination Subroutine
- 7. soft Recording Subroutine
- 8. Buffer Error Subroutine
- 9. Term Subroutine

INITIAL ANALYSIS SUBROUTINE: The Initial Analysis Subroutine of DMKMCH receives control via a machine check interruption. To minimize the possibility of losing logout information by recursive machine check interrupts, the machine check new PSW gives control to DMKMCH with the system disabled for further interruptions. There is always a danger that a machine malfunction may occur immediately after DMKMCH is entered and the system is disabled for interruption. Disabling all interruptions is only a temporary measure to give the Initial Analysis Subroutine time to make the following emergency provisions:

- 1. It disables for soft machine check interruptions. Soft recording will not be enabled until the error is recorded.
- 2. It saves the contents of the fixed and extended logout areas in the machine check record.
- 3. It alters the machine check new PSW to point to the Term Subroutine. The Term Subroutine is designed to handle second machine check errors.
- 4. It enables for hard machine check interrupts.
- 5. If a virtual user was running when the interrupt occurred, the running status (GPRs, FPRs, PSW, M.C. old PSi, CRs, etc.) is saved in the user's VMBLOK.
- 6. It initially examines the machine check data for the following types of errors:

MCIC=ZERO PSW invalid System damage Timing facilities damage

The occurrence of any of these errors is considered uncorrectable by DMKMCH; the primary system operator is informed, the error is

 $\binom{3}{2}$ 

formatted and recorded, and the system is shutdown followed by an automatic restart function.

7. If the instruction processing damage bit is on, it tests for the following types of malfunctions:

t

- Multiple-Bit Error in Main Storage -- Control is given to the Main Storage Subroutine. Analysis
- SPF Key Error -- Control is given to the SPF Analysis Subroutine.
- Retry failed -- If the CPU was in supervisor state the error is considered uncorrectable and the VM/370 system is terminated. If the CPU was in problem state, the virtual user is reset or terminated and the system continues operation.
- 8. If the CPU Retry or ECC was successful on a soft error, control is given to the Soft Recording effect, control is given to the sort Recording<br>Subroutine to format the record, write it out on the error recording cylinder, and to update the count of soft error occurrences.
- 9. If external damage was reported, control is given to the Soft Recording Subroutine to format the record and write it out on the error recording cylinder.

MAIN STORAGE ANALYSIS SUBROUTINE: The Main Storage Analysis Subroutine is given control when it is determined that the machine check interrupt was caused by a multiple-bit storage error. An initial function is performed to point the machine check new PSW to an internal subroutine to indicate a solid machine check, in the event of a machine check interrupt while exercising main storage.

Damaged storage areas associated with any portion of the CP nucleus itself cannot be refreshed; multiple-bit storage errors in CP cause the VM/370 system to be An automatic restart will reinitialize VM/370.

If the damage is not in the CP nucleus, main storage is exercised to determine if the failure is solid or intermittent. If the failure is considered solid, the

4K page frame is marked unavailable for use by the system. If the failure is considered intermittent, the page frame is marked invalid. The change bits associated with the damaged page frame are checked to determine if the page had been altered by the virtual machine. If no alteration had occurred, VM/370 assigns a new page frame to the virtual machine and a backup copy of the page is brought into storage the next time the page is referenced. If the page had been altered VM/370 resets or terminates the virtual machine, clears its virtual storage, and sends an appropriate message to the user. Normal system operation continues for all other users.

STORAGE PROTECT FEATURE (SPF) ANALYSIS SUBROUTINE: The SPF Analysis Subroutine is given control when it is determined that the machine check interrupt was caused by an SPF error. An initial function is performed to point the machine check new PSW to an internal subroutine in the event of a machine check interrrupt<br>during testing and validation. The SPF Analysis during testing and validation. routine then determines if the error was associated with a failure in the virtual user storage pr in the storage associated with CP itself.

An SPF error associated with VM/370 is a potentially catastrophic failure. Namely, VM/370 always runs with a PSW key of zero, which means that the SPF Key in memory is not checked for an out of parity condition. The SPF Analysis Subroutine exercises all sixteen keys in the failing storage 2K page frame. If an SPF machine check occurs in exercising the sixteen keys five times each, then the error is considered solid and the operating system is terminated with a system shutdown. The system<br>is automatically restarted and the VM/370 is automatically restarted and the VM/370 is reinitialized. If an SPF machine check does not occur, the machine check is considered intermittent. The zero key is restored to the failing storage 2K page frame and this is done transparent to the virtual users.

If an SPF machine check occurs which is associated with a virtual user, the SPF Analysis subroutine exercises all sixteen keys in the failing storage 2K page frame. If an SPF machine check does not occur, then the machine check is considered intermittent and the SWPTABLE for the page associated with the failing storage address is located. The storage key for the failing 2K storage page frame is retrieved from the

SWPTABLE and the change and reference bits are masked on in the storage key. The storage key is then stored into the affected failing storage 2K page frame. If an SPF machine check occurs in exercising the sixteen keys five times each, then the machine check is considered solid and the following actions are taken. (1) The user is selectively reset or terminated by the virtual user termination subroutine. (2) The 4K page frame associated with the failing address is removed as an available system resource. This is accomplished by locating the CORTABLE for the defective page and altering the CORFPNT and CORPBPNT pointers to make the<br>page unavailable to the system. The CORDISA bit in page unavailable to the system. this CORTABLE is set on to identify the reason for the status of this page in a system dump.

RECOVERY FACILITY MODE SWITCHING: The Recovery Facility Mode switching subroutine (DMKMCHMS) allows the service representative to change the mode that CPU retry and ECC recording are operating in. This subroutine receives control when a user with privilege class 'F' issues some form of the SET MODE command. A check is initially made to determine if this is VM/370 running under VM/370. If this is the case, the request is ignored and control is returned to the calling routine. The format of the MODE command is as follows:

#### SET MODE {RETRYIMAIN} { QUIET | RECORD }

RETRY and MAIN imply CPU retry and main storage respectively.

QUIET causes the specified facility to be placed in quiet mode. RECORD causes the count of soft errors to be reset to zero and the specified facility to be placed in record mode.

OPERATOR COMMUNICATION SUBROUTINE: The Operator Communciation subroutine is invoked when the integrity of the system has degraded to a point where automatic shutdown and reload of the system has been tried and was unsuccessful, or could not be attempted due to the severity of the hardware failure. A check is first made to determine if the system operator is logged on as a user, next a check is made to determine if the system operator is disconnected. If either of these checks is not affirmative a message cannot be issued directly to the system operator. A LPSW is performed to place the

CPU in a disabled wait state with a recognizable wait state code in the CPU Instruction Counter.

VIRTUAL USER TERMINATION SUBROUTINE: The virtual user termination subroutine is used to selectively reset or terminate a virtual user whose operation has been interrupted by an uncorrectable machine check. First, the user is marked non-dispatchable to prevent the damaged user from running before reset or termination is performed. The machine check record is formatted and DMKIOEMC is called to record the error. Then the user is notified by a call to DMKQCNWT that a machine check has occurred and that his operation will be terminated. The primary system operator is notified of the virtual user termination via a message issued by a call to DMKQCNWT. If the user is running in the virtual=real area, DMKUSO is called to log the user off the system and to return the storage previously allocated to the user and to clear any outstanding user I/O Requests. The hold option of LOGOFF is invoked to allow a user on a dial facility to retain the<br>connection and thus permit LOGON without connection and thus permit LOGON without re-establishing the line connection. However, if the user is running in the virtual area, and DMKCFM is then called to put the virtual user in console function mode, the user must re-initialize the system to commence operation.

SOFT RECORDING SUBROUTINE: The soft subroutine performs two basic functions: recording

- 1. Format a machine check record and call DMKIOEMC to record the error on the error recording cylinder.
- 2. Maintain the threshold for CPU RETRY and ECC errors and switch from recording to quiet mode when the threshold value is exceeded. In order to accomplish this, a counter is maintained by DMKMCH for successful CPU retry and corrected ECC events.

CPU Retry Recording Mode: Recording mode (bit 4 of Control Register 14 set to one) is the initialized state, and normal operating state of VM/370 for CPU Retry errors. Recording mode may also be entered by use of the CP SET command. When 12 soft machine checks

 $\bigcirc$ 

 $\circ$ 

have occurred the soft recording subroutine switches<br>the CPU from recording mode to quiet mode. For the the CPU from recording mode to quiet mode. purpose of model-independent implementation this is accomplished by setting bit 4 of Control Register 14 to zero. Since in QUIET mode no soft machine check interruptions occur, a switch from quiet mode to recording mode can be made by issuing the SET MODE RETRYIMAIN RECORD command. While in recording mode corrected" CPU RETRYIMAIN reports are formatted and recorded on the VM/370 error recording cylinder, but the primary systems operator is not informed of these incidents.

 $\frac{1}{2}$ 

CPU Retry Quiet Mode: Quiet mode (bit 4 of Control Register 14 set to 0) can be entered in one of two ways: (1) when 12 soft machine checks have occurred, or (2) when the SET MODE RETRY QUIET command is executed by a class 'F' user. In this mode, both CPU retry and ECC reporting are disabled. The CPU will remain in quiet mode until the next system IPL (warmstart or cold start) occurs or a SET MODE RETRYIMAIN RECORD command is executed by a class 'F' user.

**ECC** Reporting Modes: To achieve model independent support, RMS does not set a specific mode for ECC<br>reporting. The mode in which ECC reporting is reporting. The mode in which ECC initialized depends upon the hardware design for each specific CPU model type. For the IBM System/370 Models 135, 145, 158, and 168 the hardware initialized state (therefore the normal operational state for VM/370) is QUIET mode. For the IBM system/370 Models 155 II, and 165 II the hardware initialized state (therefore the normal operational state for VM/370) is RECORD mode. An automatic restart incident due to a VM/370 failure does not RESET the ECC reporting mode in effect at the time of failure.

The change from RECORD to QUIET mode for ECC reporting can be initiated in either of the following ways; (1) by issuing the SET MODE {MAINIRETRY} QUIET command, or (2) automatically whenever 12 soft machine checks have occurred. For the purpose of model independent implementation this will be accomplished by setting bit 4 of Control Register 14 to zero.

The change from QUIET to RECORD mode for ECC reporting can be accomplished by use of the SET MODE MAIN RECORD This recording mode option is for use by maintenance personnel only. It should be noted that CPU RETRY is placed in recording mode if it is not in that state when the SET MODE MAIN RECORD command is issued.

While in RECORDING mode, corrected ECC reports are formatted and recorded on the error recording cylinder, but the primary systems operator is not informed of these incidents.

BUFFER ERROR SUBROUTINE: On CPU models equipped with a high speed buffer (155 II, 158, 165 II, 168) or a Data Look Aside Table (DLAT) (165 II, 168) the deletion of buffer blocks due to hardware failure is reported via a<br>DEGRADATION REPORT machine check interrupt. MCH machine check interrupt. enables itself for degradation report machine check interrupts at system initialization by setting bit 5 of Control Register 14 to 1. If a machine check interrupt occurs which indicates high speed buffer or DLAT damage, MCB formats the record and calls DMKIOEMC to record it on the error recording cylinder, informs the primary systems operator of the failure, and returns control to the system to continue normal operation.

TERM SUBROUTINE: The Term Subroutine is given control in the event of a hard machine check interrupt while DMKMCB is in the process of handling a machine check interrupt. Note that soft error reporting is disabled for the entire time that MCB is processing an error.

An analysis is performed of the machine check interrupt code of the first error to determine if it was a soft error, and if it was, the first error is recorded, the system status is restored and control is restored to the point where the first error occurred. If the first error was a hard error, the Operator Communication Subroutine is given control to issue a message directly to the system operator, and to terminate CP operation.

OVERVIEW OF CHANNEL CHECK HANDLER

The Channel Check Handler (CCH) aids the I/O Supervisor in recovering from channel errors and informs the operator or service representative of the occurrence of channel errors.

CCH receives control from the I/O Supervisor when a channel data check, channel control check, or interface control check occurs. CCH produces an I/O Error Block (IOERBLOK) for the error recovery program and a record to be written on the error recording cylinder for the system operator or service representative. operator or service representative may obtain a copy of the record by using the CPEREP programs. A message about the channel error is issued each time a record is written on the error recording cylinder.

When the Input/Output Supervisor program detects a channel error during routine status examination following an SIO, TIO, HIO, or an I/O interruption it passes control to the Channel Check Handler (DMKCCH). DMKCCH analyzes the channel logout information and constructs an IOERBLOK, if the error is a channel control or interface control check, and an ECSW will be constructed and placed in the IOERBLOK. provides information for the device dependent error recovery procedures. DMKCCH also constructs a record 'to be recorded on the error recording cylinder. Bormally, CMKCCH returns control to the I/O Supervisor after constructing an 10ERBLOK and a record. However, if DMKCCH determines that system integrity has been damaged (system reset or invalid unit address, etc.) then CP operation will be terminated. The action taken by DMKCCH for CP termination will be to issue a message directly to the system operator and place the CPU in a disabled wait state with a recognizable wait code in the CPU instruction counter.

Recovery will not be initiated for channel errors associated with I/O events inititated by a virtual user, however these will cause termination of the user after he has been notified of the failure. The error will be recorded by DMKIOECC on the error recording cylinder.

Bormally, when DMKCCH returns control to the I/O supervisor, the error recovery program for the device which experienced the error is scheduled. When the ERP

 $\circ$ 

receives control, it prepares to retry the operation if analysis of the 10ERBLOK indicates that retry is possible. Depending on the device type and error condition. the ERP will either effect recovery or mark the event fatal and return control to the I/O Supervisor. The I/O supervisor will call the recording routine DMKIOE to record the channel error.

The primary system operator will be notified of the failure, and DMKIOE will return control to the system and normal processing will continue.

# Channel Control Subroutine

Control is passed to the Channel Control Subroutine of DMKCCH after a SIO with failing status stored, or an I/O interrupt due to a channel control check, interface control check, or channel data check.

If "logout pending" is indicated in the CSW, the CP termination flag is set. The existence of real device blocks (RCHBLOK, RCUBLOK, RDEVBLOK), for the failing device address, is determined by a call to DMKSCNRU and an indicator is set if they do exist. An indicator is also set if the 10BLOK for the failing device address exists. A call to DMKFREE obtains storage space for the channel check record and the channel control subroutine builds the record. If the indicators show that the real device blocks and the 10BLOK exist, a call to DMKFREE obtains storage space and the channel control subroutine builds the I/O error block (IOERBLOK); if these blocks do not exist, the 10ERBLOK is not built. The 10ERBLOK is used for two purposes:

- 1. The device dependent Error Recording Program (ERP) uses the 10ERBLOK to attempt recovery on CP initiated I/O events. If the I/O events that resulted in a channel check are associated with a virtual user, the I/O fatal flag is set in the 10BLOK and the user's virtual machine is reset, cleared, and put into console function mode with a<br>read up on the line. The length and address of The length and address of the channel check record is placed in the 10ERBLOK and the IOERBLOK is chained off the IOBLOK.
- 2. DMKIOECC uses the 10ERBLOK to record the channel check record on the error recording cylinder.

 $\bigcirc$ 

Diag. 8B2. Channel Check Handler (CCH)

i

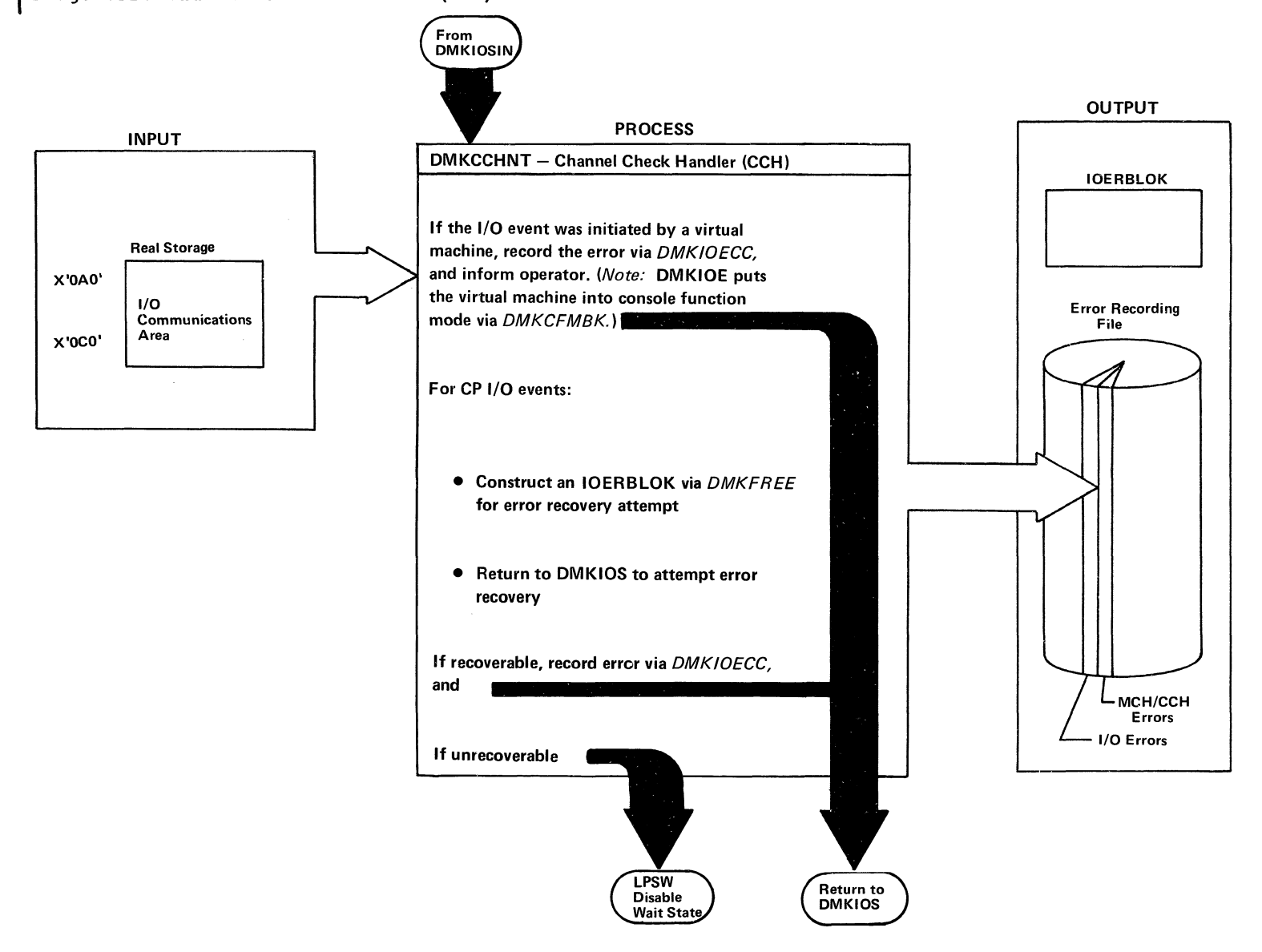

The channel control subroutine gives control to a channel dependent error analysis routine to build or save the extended channel status word (ECSW). When the Channel Control Subroutine regains control, eight active addresses are saved in the channel check record.

If the CP termination flag is set, the I/O extanded logout data from the channel check record is restored to main storage for use by SEREP. If the system operator is both logged on as a user and connected to the system, a message (DMKCCH603W) is sent to him advising him of the channel error. A LPSW is then executed to place the CPU in a disabled wait state with a wait state code of 002 in the CPU instruction counter.

If the CP termination flag is not set, a check is made If the CP termination liag is not set, a check is made<br>to determine if an IOERBLOK was built by the channel control subroutine.

If an IOERBLOK was not built, DMKIOECC is called to record the channel check record on the error recording cylinder. The system operator is then sent a message (DMKCCB6011 or DMKCCB602I) informing him of the error and control is then returned to DMKIOS to continue system operation.

If an IOERBLOK was built, control is returned to DMKIOS<br>which calls the appropriate ERP. Whether or not which calls the appropriate ERP. recovery is successful, DMKIOS eventually calls DMKIOE to record the channel check record. DMKIOE examines the status of the error CSW in the IOERBLOK to determine is it was a channel error; if so, it finds the length and pointer to the channel check record and records the error on the error recording cylinder. If this was not a channel error, DMKIOE continues normal processing.

#### Individual Routines

,  $\bigodot$  $\setminus$ 

A separate channel error analysis routine is provided for each type of channel for which DMKCCB can be used. The purpose of these routines and the Channel Control Subroutine is to analyze the channel logout to determine the extent of damage and to create a sequence and termination code to be placed in the ECSW in the

IOERBLOK. At system initialization time the correct model dependent channel recovery routine is loaded and the storage necessary to support the routine is allocated. The model dependent error analysis allocated. The model dependent error analysis<br>subroutines and routines and their functions are as follows:

INTEGRATED CHANNELS (Models 135, 145, 155 II, 158): since all of these systems have integrated channels one common subroutine is used to handle all of these CPU types. This subroutine:

- Indicates CP termination if the ECSW is not complete, the channel has been reset, or reset codes are invalid
- Moves the ECSW to the IOERBLOK
- Moves the hardware stored unit address and the I/O extended logout to the channel check record
- Sets the I/O extended logout area and ECSW area to ones
- Returns control to the Channel Control Subroutine

2860 CHANNEL (Models 165 II, 168): The 2860 logout area is checked to determine if a complete logout exists; if not, CP termination is necessary.

A check is made in the logout area for validity of the CSW fields and bits are set in the channel check record's ECSW field to indicate bad fields.

The channel logout is then checked and sequence codes are set based on the presence of a channel control check, or an interface control check. If a channel control check is present, the codes set are determined through parity. The count determines if parity is good and sets a resultant condition code.

The logout area is examined to ensure that the unit address has valid parity and is the same address passed by DMKIOS. If so, the "unit address valid" bit in the ECSW is set. If the unit address is not valid the "unit address valid" bit is reset to indicate the invalid condition.

The ECSW field in the channel check record is moved to the IOERBLOK, if one exists.

After completing the ECSW the 2680 routine moves the 2860 I/O extended logout into the channel check record,

> /  $\left($

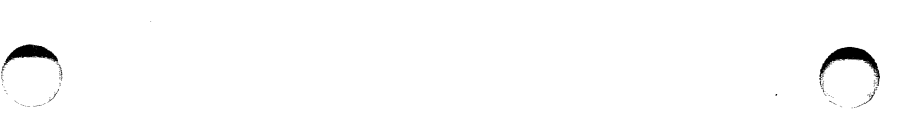

set the I/O extended logout area to ones, and returns to the Channel Control Subroutine.

i

2870 CHANNEL (Models 165 II, 168): If the channel failed to logout completely, at least part of the logout area is all ones. If a full word of ones is found, a CP termination condition exists.

A check is made in the logout area for valid CSW fields, and bits are set in the channel check record's ECSW field to indicate bad fields.

The termination and sequence codes are set depending on the presence of an interface control check or channel control check. If a channel control Check is present, the codes set are determined through parity, count, and/or data transfer checks. For the 2870, parity can be determined directly from the channel logout.

The logout area is also examined to ensure valid parity in the unit address and to ensure that the address is the same as that passed to DMKCCH by DMKIOS. If so, the "unit address valid" bit in the ECSW is set.

The 3rd word of the logout area is also analyzed for type II errors. If one of these type II errors is found, a CP termination condition exists.

The ECSW field in the channel check record is moved to the IOERBLOK, if one exists.

Before returning to the Channel control subroutine, the 2870 routine moves the 2870 I/O extended logout into the channel check record and sets the I/O extended logout area to ones.

2880 CHANNEL (Models 165 II and 168): This routine will analyze 9 words of the 28 word logout.

The 2880 Analysis routine handles channel data checks, interface control checks, and channel control checks.

Termination code 3 (system reset) is not set in the ECSW because the 2880 channel does not issue system reset to the devices. Retry codes of zero to five are possible.

Note: There are several catastrophic conditions under which the CP termination flag can be set, in the 2880 analysis routine. They are:

1. The channel did not complete the logout.

- 2. The CSW is not reliable.
- 3. The unit address in the I/O interrupt device address field is not correct.

Only a channel check record is needed if the channel has recognized an internal error and has recovered from it without any damage. No recovery action is necessary in these cases.

If the channel address in the I/O interrupt device address field does not match the channel address in the logout, a CP termination condition exists.

If the channel was doing a scan and the unit control word had a parity check a CP termination condition exists. If there was no parity check, there was no damage during the scan and only a channel check record is required.

Depending on the sequence the channel has entered, the termination and sequence codes are set; command address, unit address, and unit status validity is determined; and the sequence code is set valid. The ECSW field in the channel check record is moved into the IOERBLOK, if one exists.

Before returning to the Channel Control subroutine, the 2880 routine will move the I/O extended logout into the channel check record and set the I/O extended logout area to ones.

ERROR RECORDING AND RECOVERY

The error recording facility is made up of three modules. One module (DMKIOE) is resident and the other two (DMKIOF and DMKIOG) are pageable.

The error recording routines records: unit checks, machine checks, channel checks, and environmental counter sense data on the error recording<br>cylinders of the system resident device in a format hardware cylinders of the system resident device in a format

suitable for subsequent processing by the CPEREP program. The recorder also initializes the error recording cylinders at IPL time if they are in an unrecognizable format.

When the recorder is entered from DMKIOS, it is entered<br>at DMKIOERR. This entry is used for unit checks and This entry is used for unit checks and channel data checks. A test is made of the failing CSW (located in the IOERBLOK) to see if the error was a channel error. If it was, control is passed to routine for recording channel checks.

The IOERBLOK sense data, IOBLOK flags, and VMBLOK user class are examined to determine if the error should be recorded. See the section "Errors Recorded" for those that are recorded.

# Writing the Record

After an error record is formatted, it is added to the error recording cylinder using DMKRPAGT and DMKRPAPT. The error recording cylinders have page sized records (4096 bytes). Each page contains a header (8 bytes) which signifies cylinder and page number of the page (4 bytes), next available space for recording within page (2 bytes), a page in-use indicator (1 byte), and a flag byte. Each record within the page is recorded with a 4-byte length prefix.

If an error record is too large to be added into a page, a new page is retrieved, updated with record, and placed back on the error recording cylinder with the paging routines.

Two cylinders are used for error recording: one cylinder is used exclusively for recording the I/O errors and the other cylinder for recording MCH/CCH errors. The cylinders that are used for error recording are specified by the user at system generation time. If either error recording cylinder becomes 90 per cent full, a message is issued to the operator using DMKQCNWT to warn him of the condition. If either cylinder becomes full, another message is issued to inform the operator and recording is stopped on that cylinder. Recording continues on the cylinder that is not full.

If a channel check error is to be recorded, the recorder is entered at DMKIOERR or DMKIOECC. channel check handler determines the entry. A channel check error record is formatted.

A machine check enters at DMKIOEMC. Pointers are passed from the machine check handler in registers 6 and 7 to locate a buffer where the machine check record and length are saved. A machine check error record is recorded with the saved machine check logout and additional information. The machine check error record is written onto the error recording cylinder by using the paging routines.

Hardware environmental counter records are formed using routine DMKIOEEV. This routine is scheduled by DMKIOS after control is returned from the ERP. Sense data information is stored in the IOERBLOK by the ERP. The record formed is called a nonstandard record.

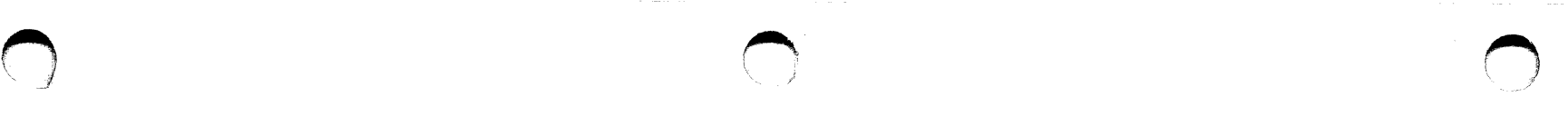

# Errors Recorded

In addition to recording environmental data, the following types of errors are recorded for DASD virtual machines that are not Class F.

- Bus-out check
- Overrun check
- Seek check
- Track overrun check
- Missing address marker check
- Equipment check
- Permanent data check
- Unrecoverable error for a control program initiated channel program.

The following 3420 errors are recorded if the user is not. Class F:

- Bus-out check
- Overrun check
- C compare check
- write TRIG VRC check
- Feed thru check
- Vel/RESTART check
- Velocity change check
- Equipment check

CLEAR and FORMAT Recording Area: DMKIOEFM is called by the CPEREP program via a DIAGNOSE instruction. DMKIOEFM is invoked to reset the specified error recording cylinders (if CLEARALL, CLEARIO, or CLEARMC was specified). The clear is performed by resetting each page-header space-available field. A pointer in storage is then updated to point to the first page on the error recording cylinder available for recording MCH and CCH records and the first page available on the other error recording cylinder for recording outboard errors. Control is then returned to the calling routine.

Finding First Recording Cylinder at IPL Time: DMKIOEFL is called by DMKCPI to find the first available page that can be used for error recording. The paging routines, DMKRPAPT and DMKRPAGT, are used to read the error recording cylinder's pages (4096 byte records). As each page record is read it is examined to see if this record is the last recorded. If so, a pointer in storage is saved so recording can continue on that page record. Control is then returned to the caller. If either error recording cylinder is in an unrecognizable format, that cylinder is automatically reformatted by  $CP<sub>o</sub>$ 

# IBM VM/370: Control Program Logic 116

#### PROGRAM ORGANIZATION

This section contains the flowcharts for all processing modules. The modules are in alphabetical order. To determine the pertinent information about a module, see the Directory entries DMKACO to DMKWRM.

# **FLOWCHARTS**

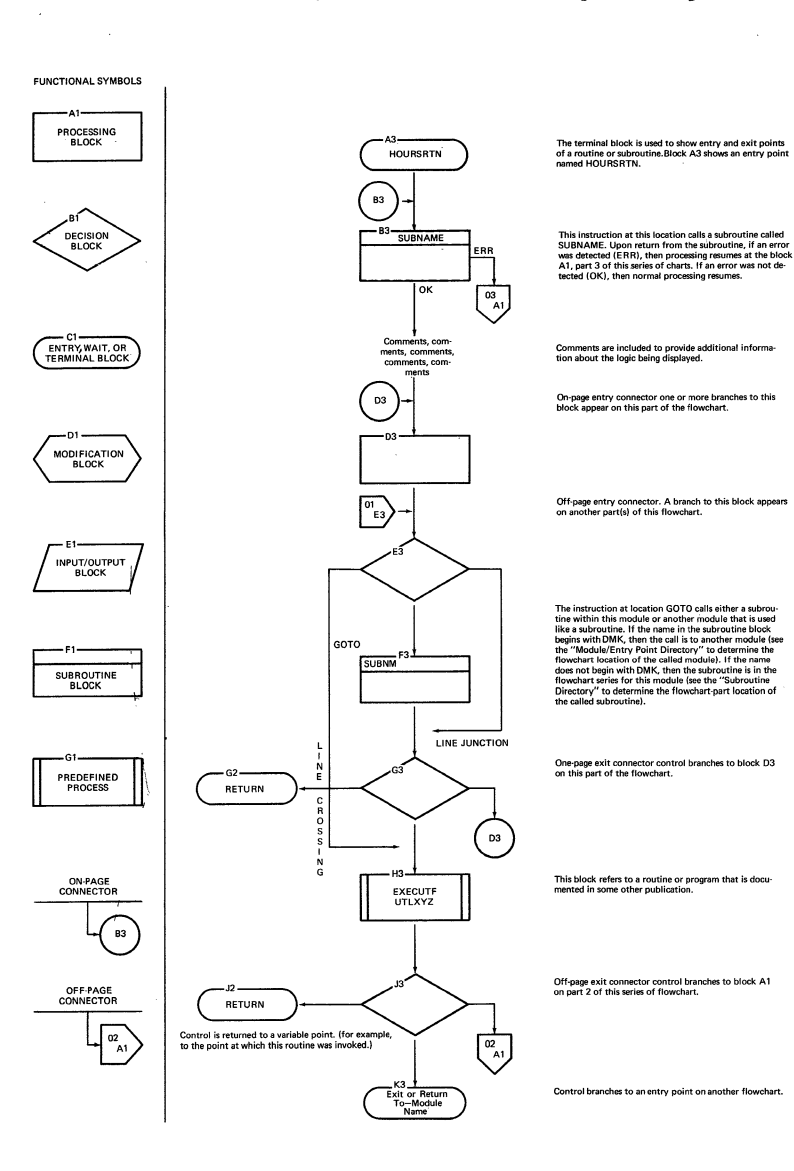

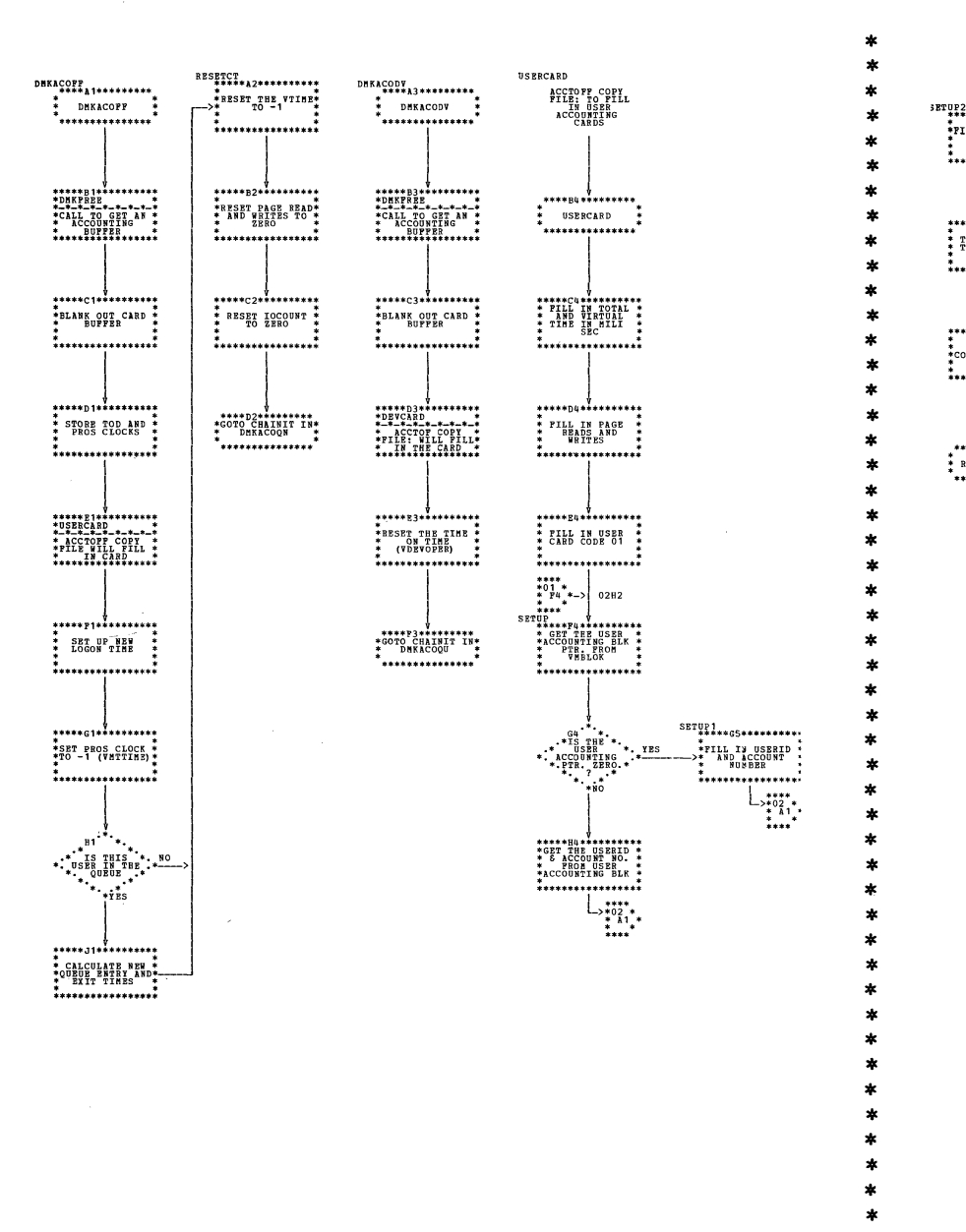

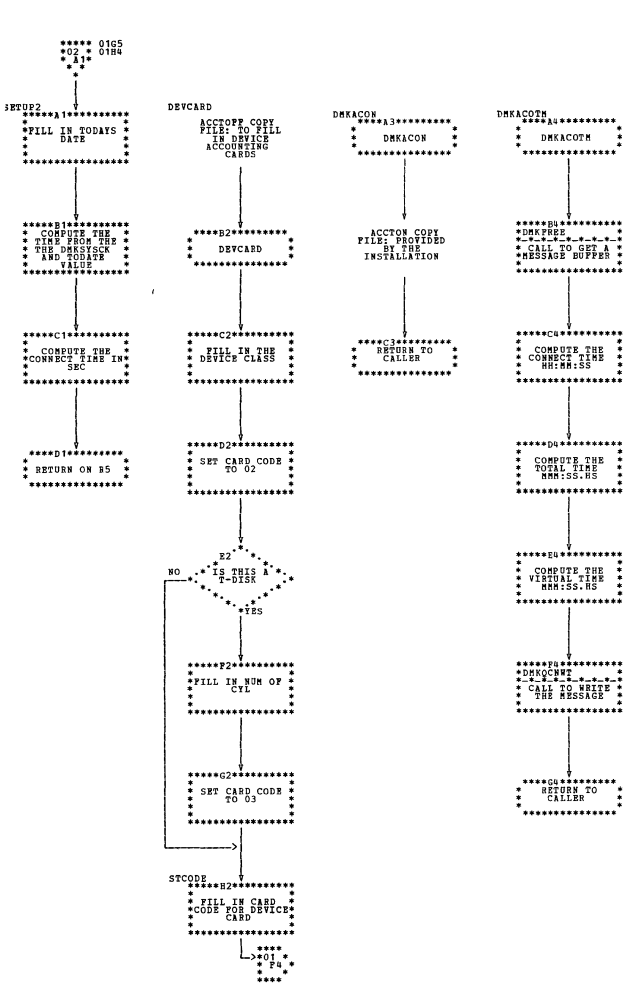

| DMKACO -- Accounting Routines (Parts 1 and 2 of 4)

 $ST20-0880-1$ , Page Modified by TNL SN20-2624, August 15, 1973

Program Organization 117

- i -

# IBM VM/370: Control Program Logic 118

 $\mathcal{A}$  $\mathcal{C}_{\mathcal{A}}$ 

N.

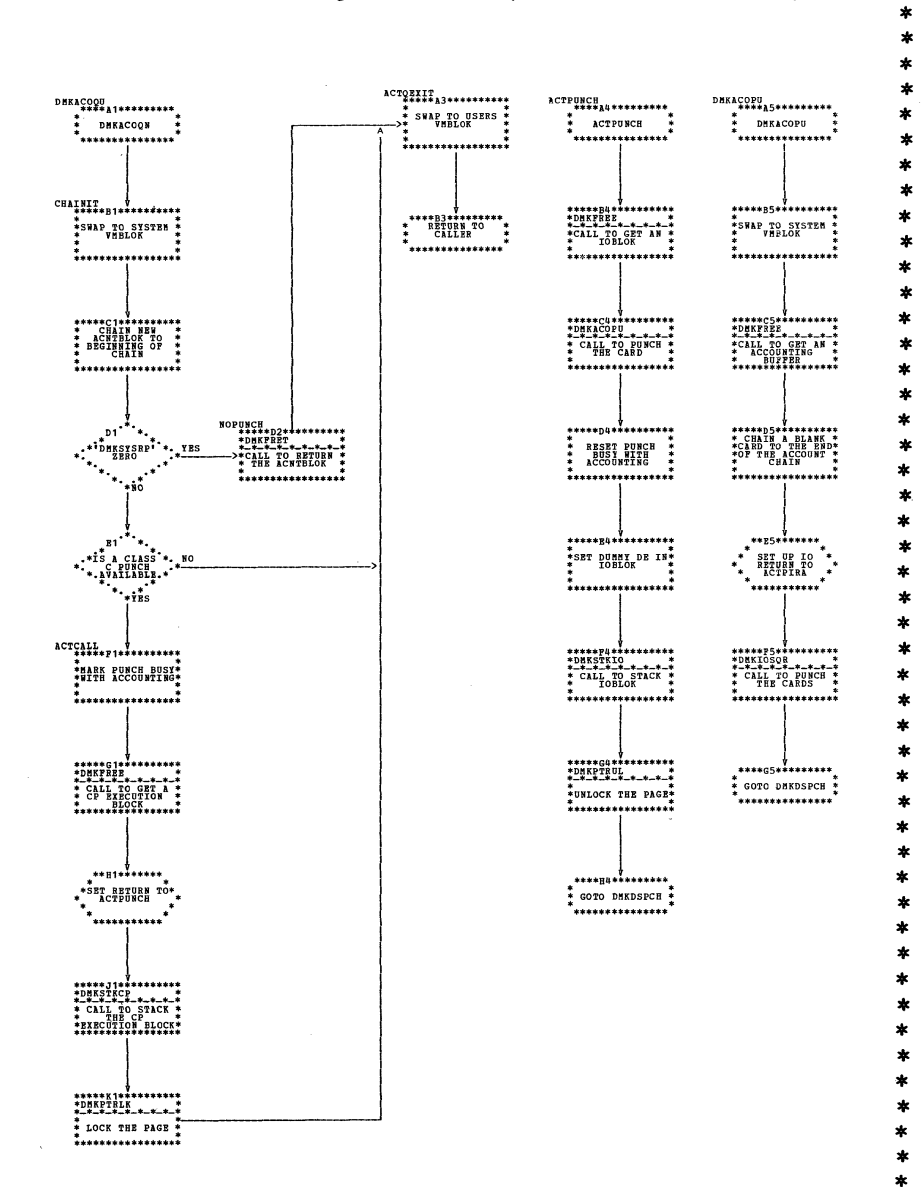

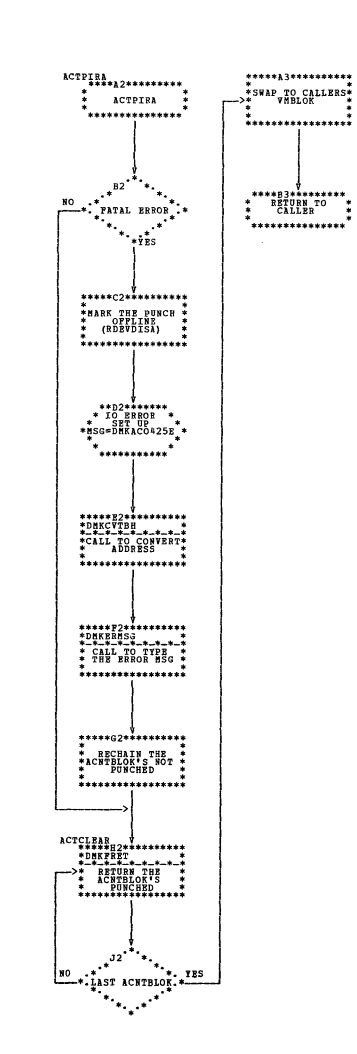

 $\ast$ 

| DMKACO -- Accounting Routines (Parts 3 and 4 of 4)

€

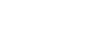

 $\pmb{\ddagger}$ 

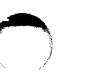

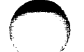

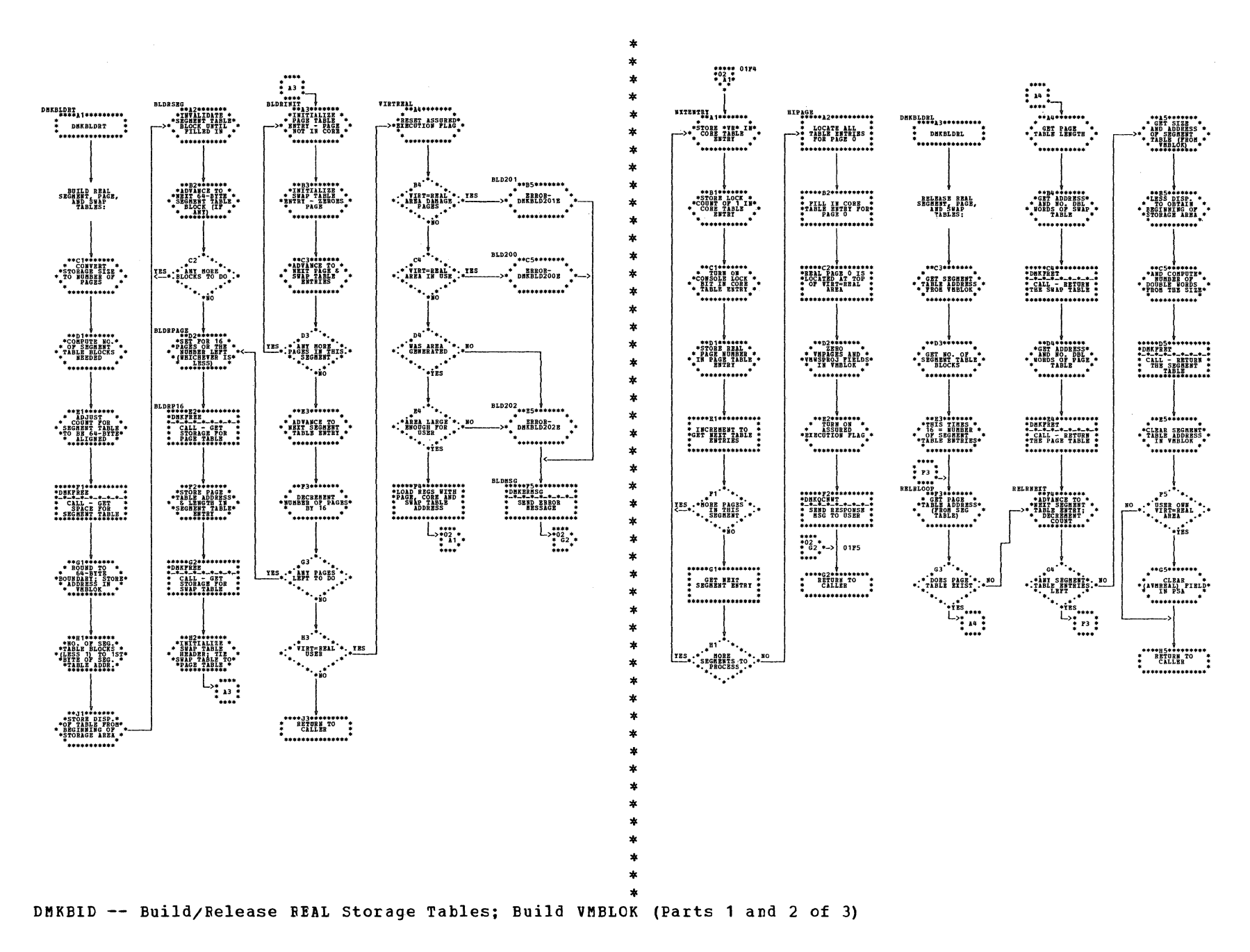

DMKELD -- Build/Release Real Storage Tables; Build VMBLOK (Part 3 of 3)

 $\sim$   $\sim$ 

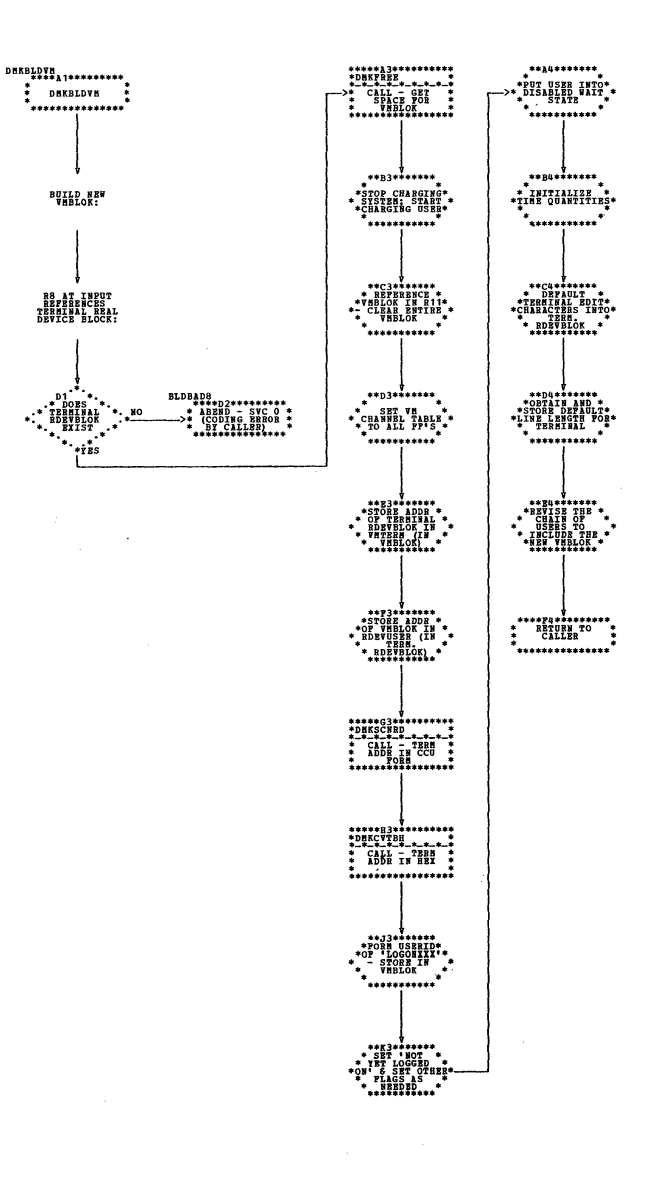

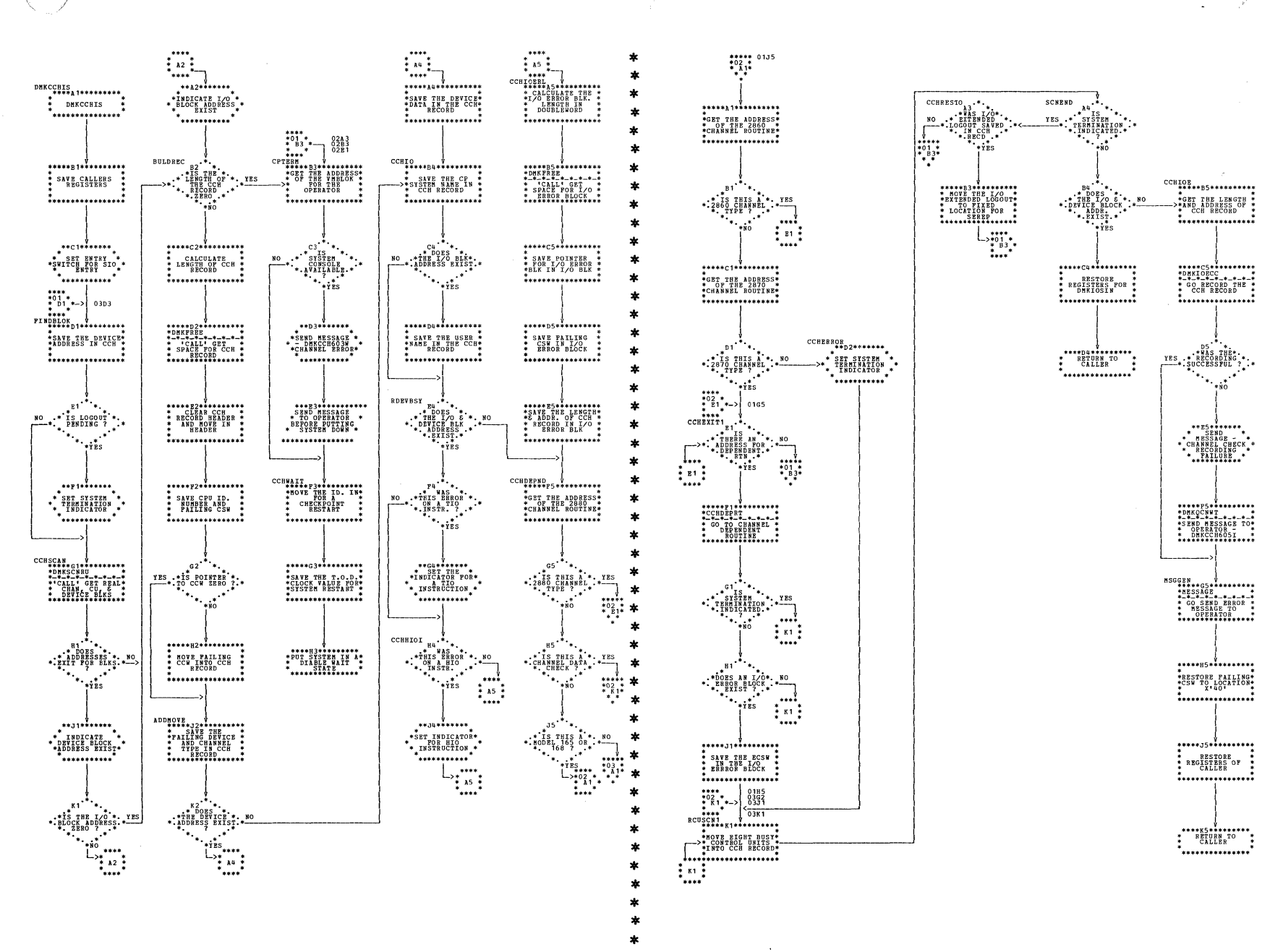

| DMKCCH -- Channel Check Handler (Parts 1 and 2 of 4)

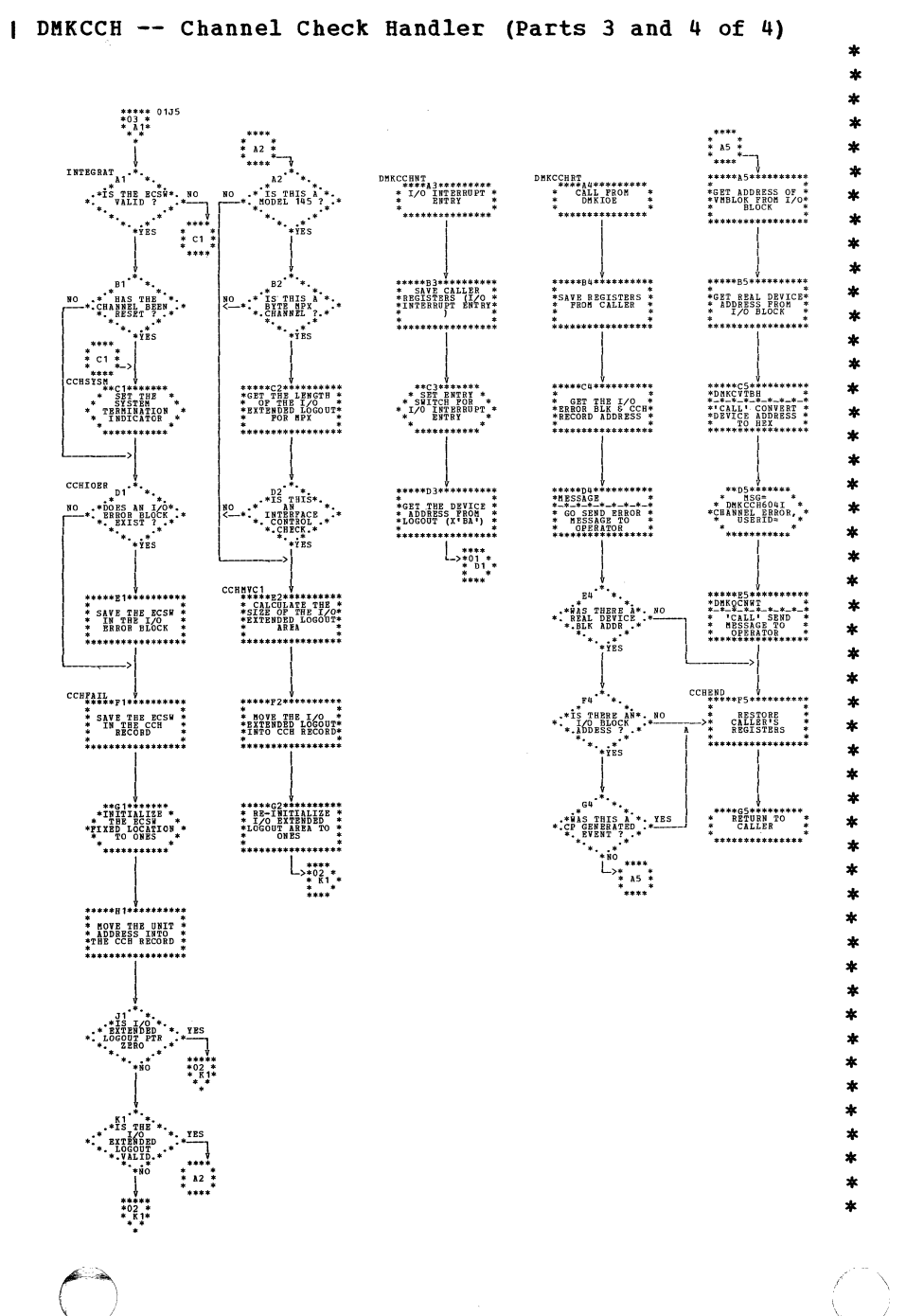

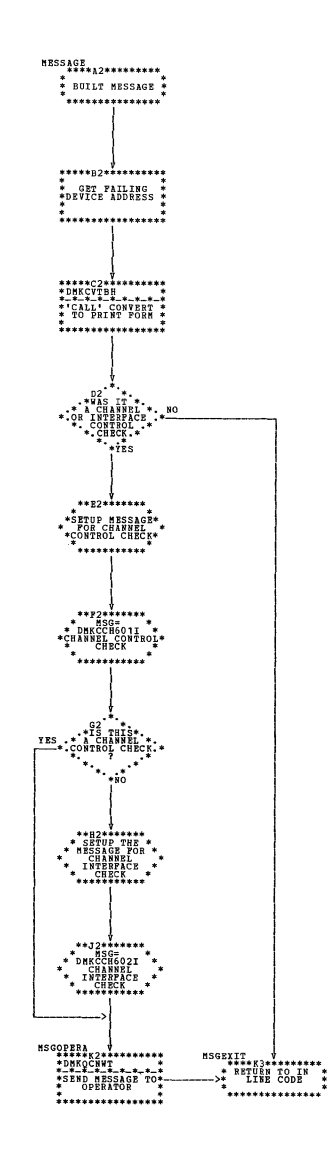

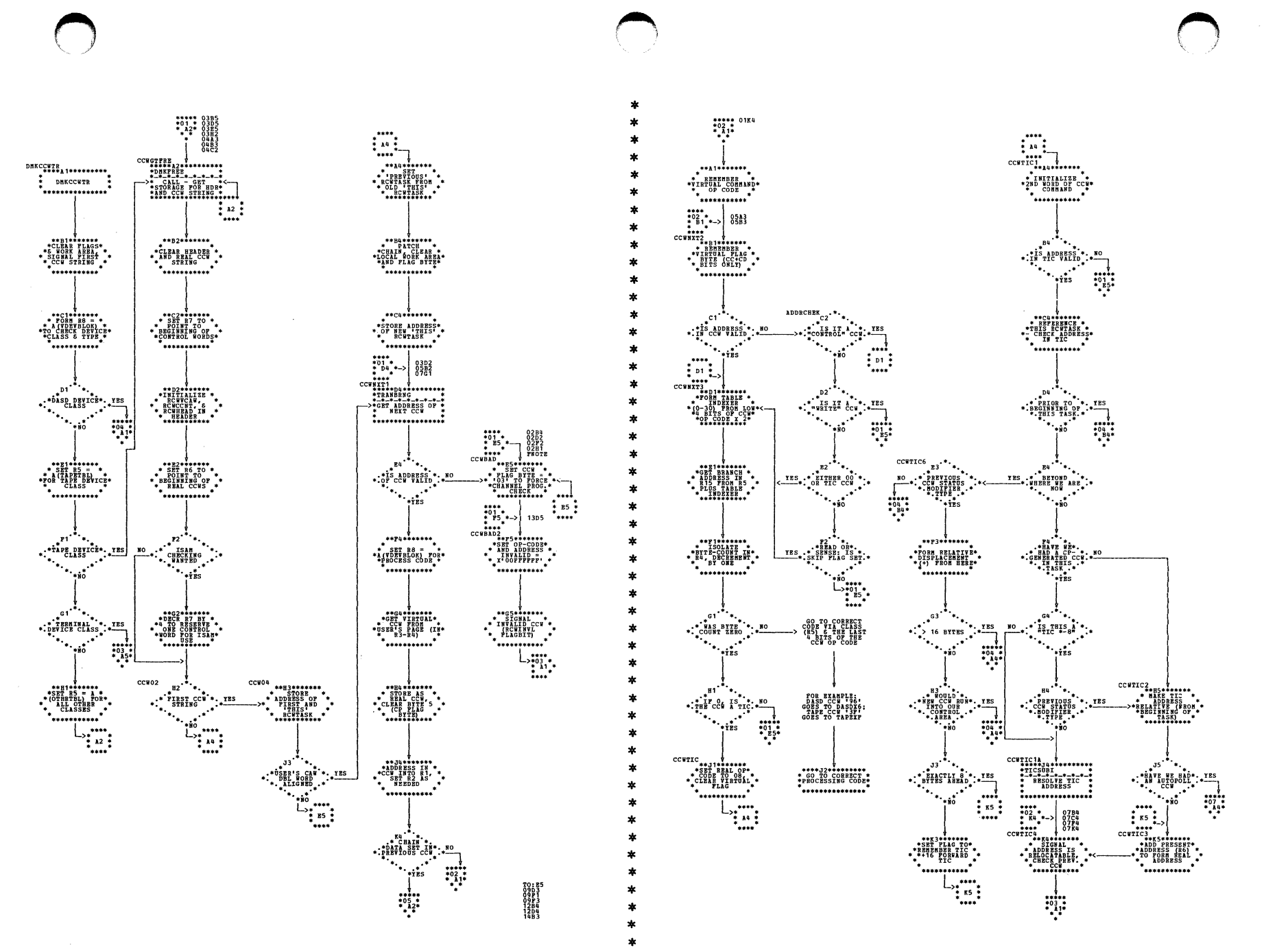

| DMKCCW -- Translate a Virtual CCW List to a Real List (Parts 1 and 2 of 31)

 $\mathbf{I}$ 

| DMKCCW -- Translate a Virtual CCW List to a Real List (Farts 3 and 4 of 31)

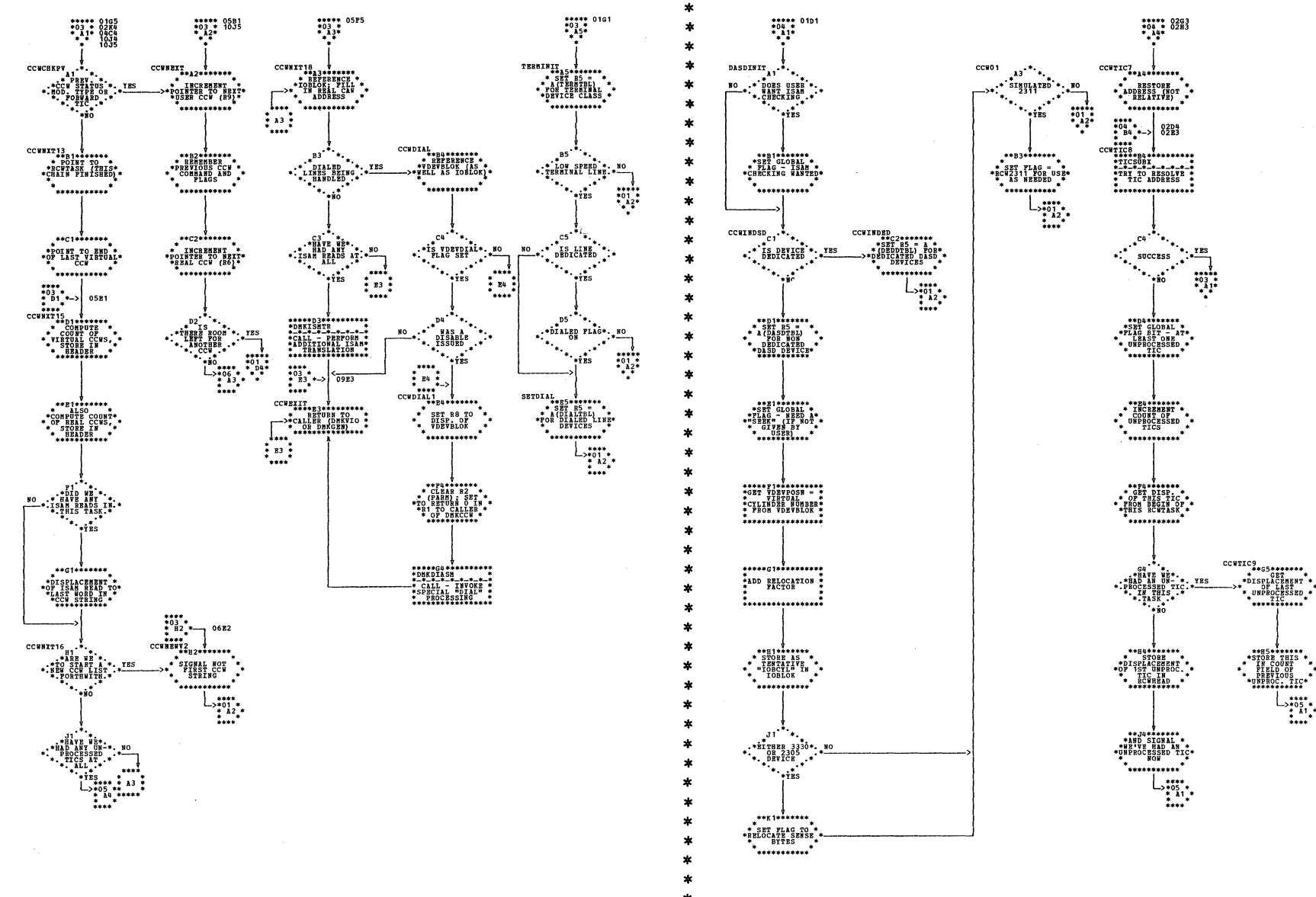
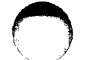

Î

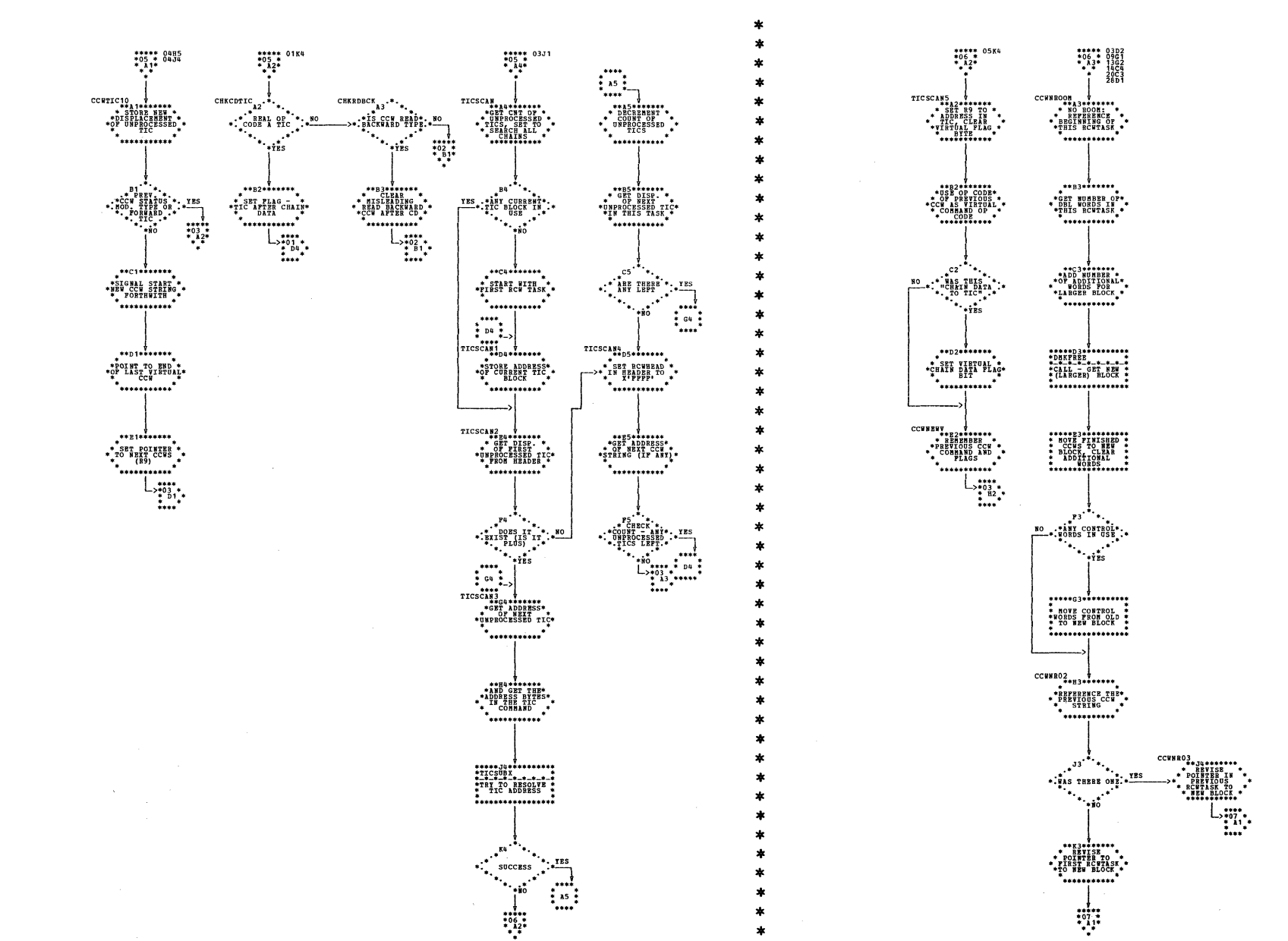

| DMKCCW -- Translate a Virtual CCW List to a Real List (Farts 5 and 6 of 31)

| DMKCCW -- Translate a Virtual CCW List to a Real List (Parts 7 and 8 of 31)

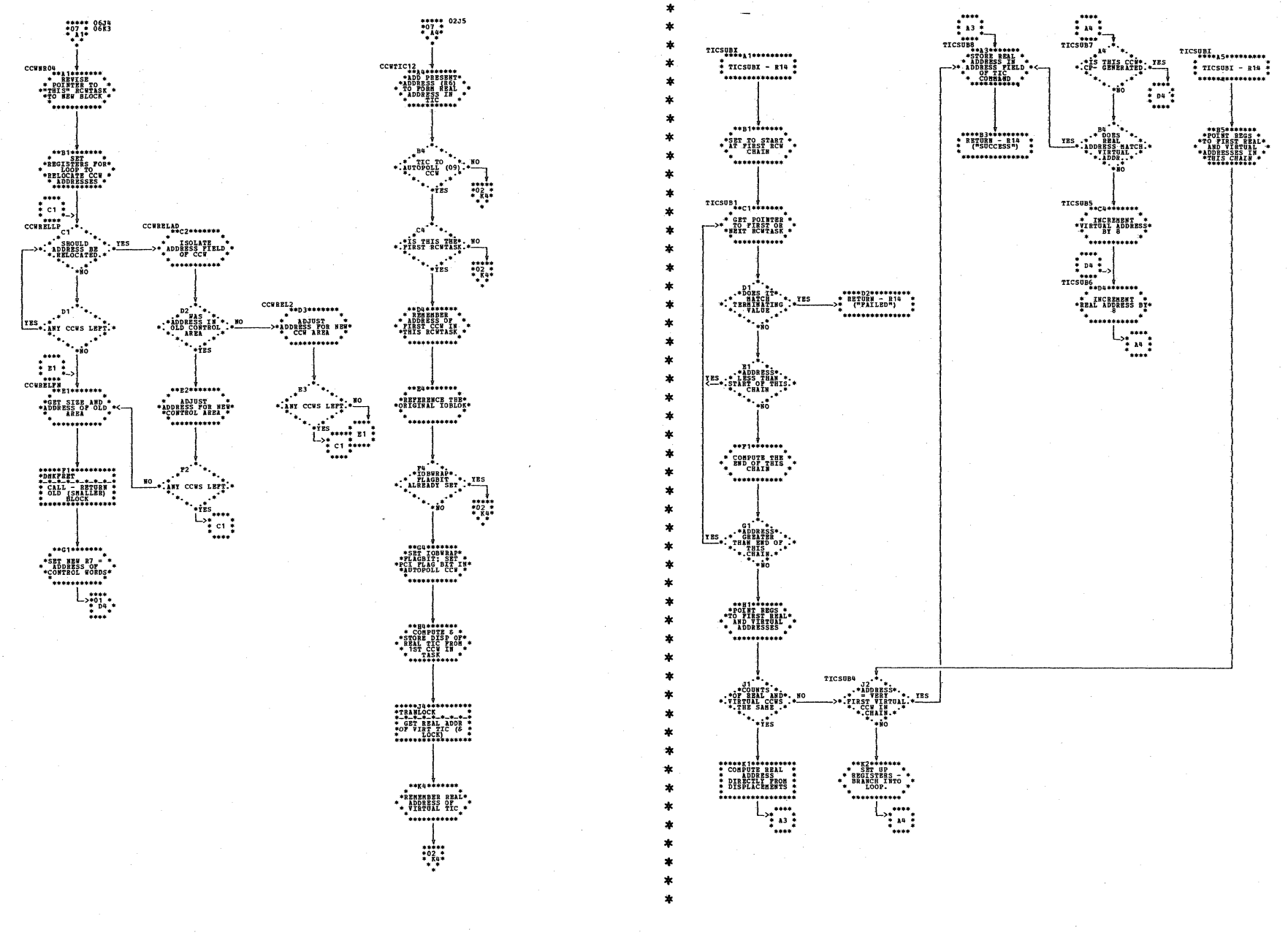

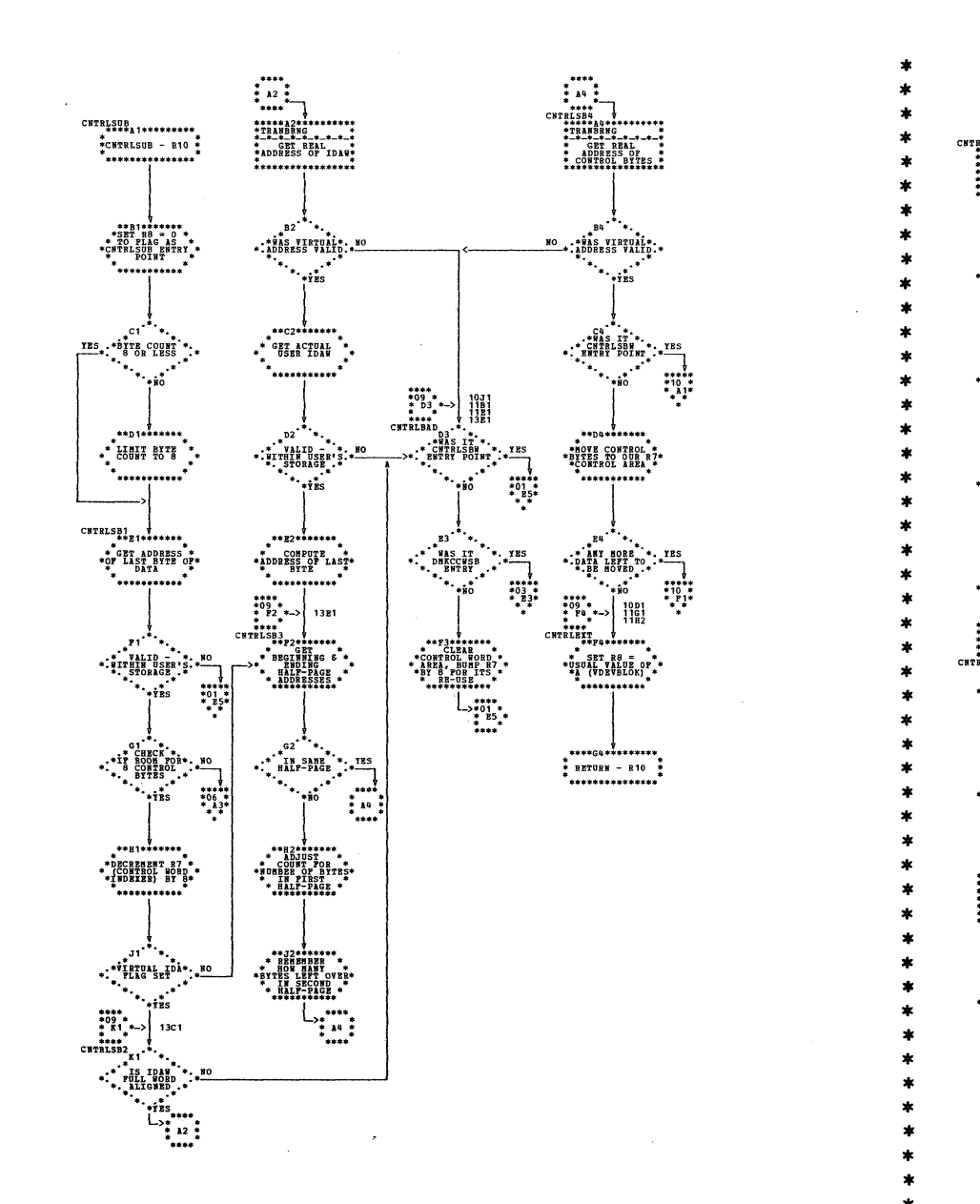

 $\pmb{\cdot}$ 

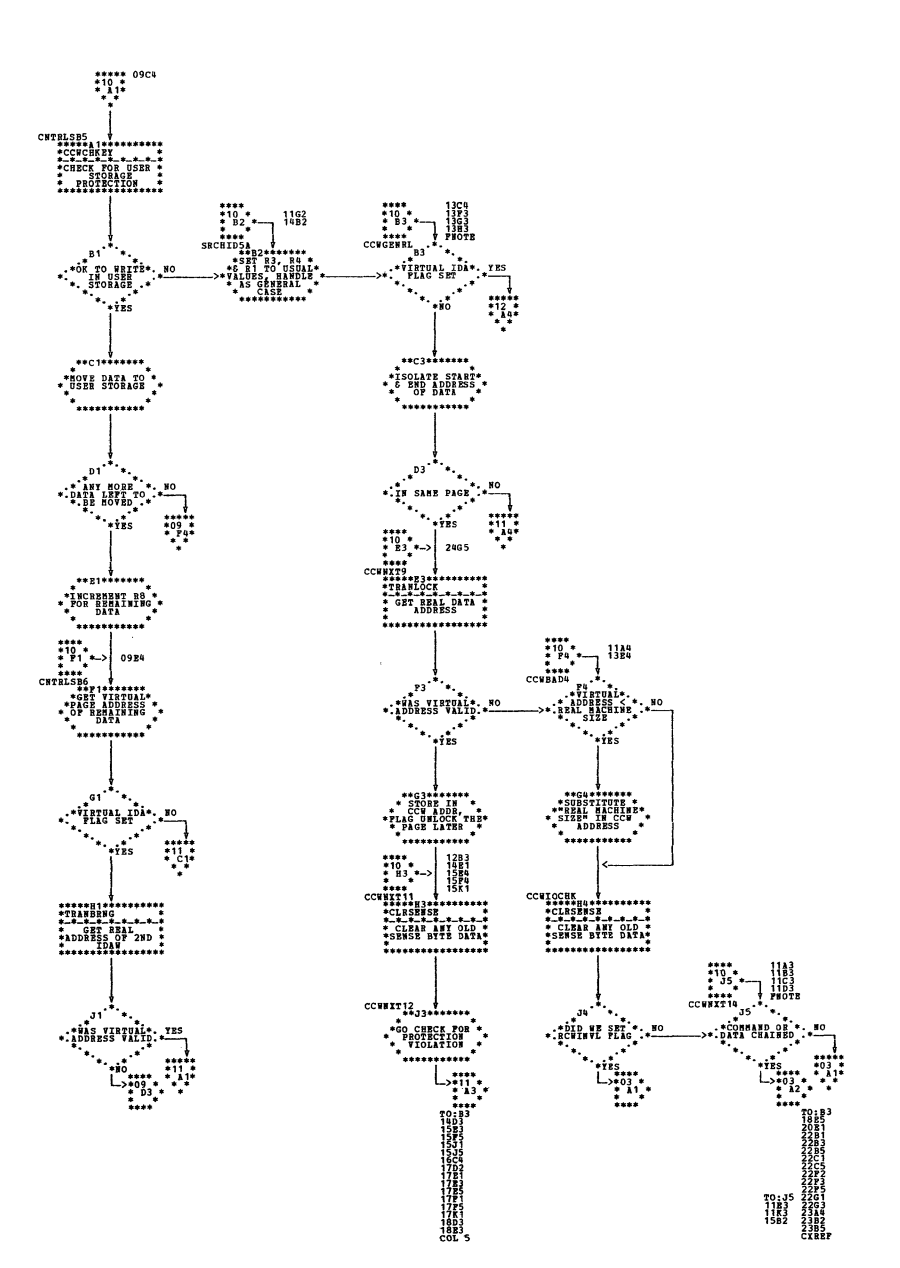

| DMKCCW -- Translate a Virtual CCW List to a Real List (Parts 9 and 10 of 31)

. . . . . . . . . . . .

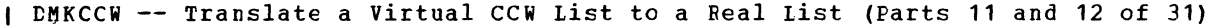

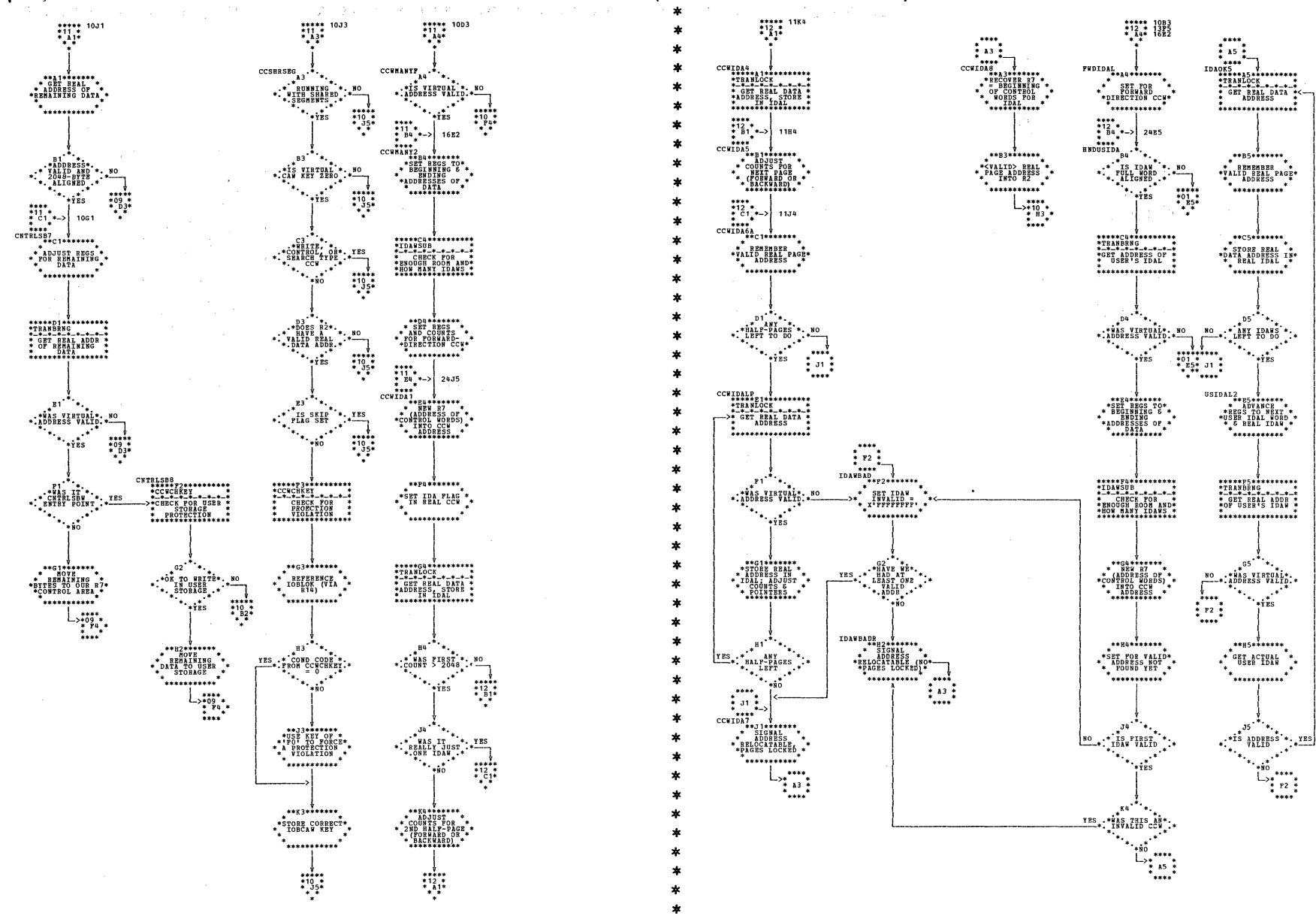

 $\mathbf{r}$ 

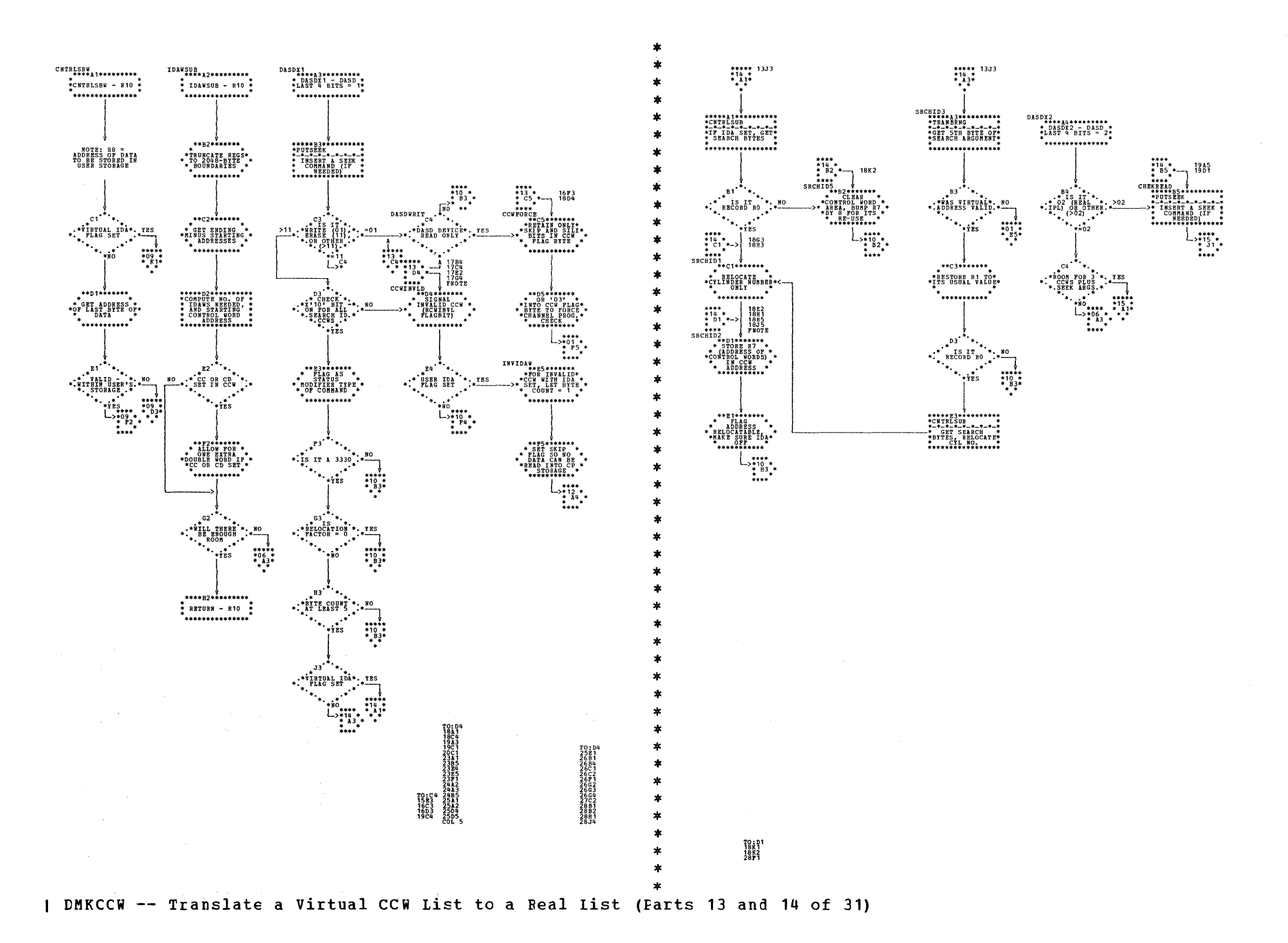

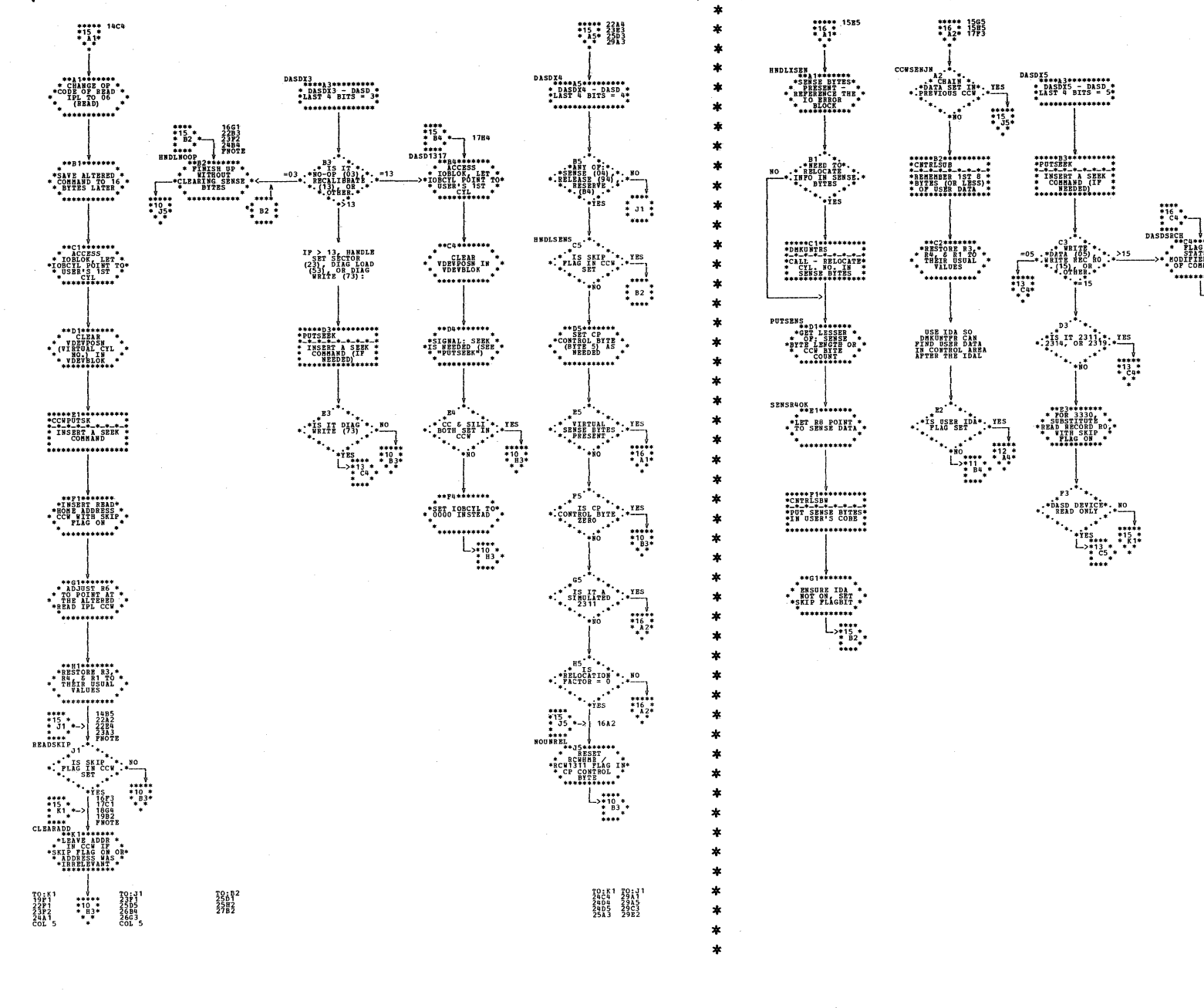

**I DMKCCW -- Translate a Virtual CCW List of a Real List (Farts 15 and 16 of 31)** 

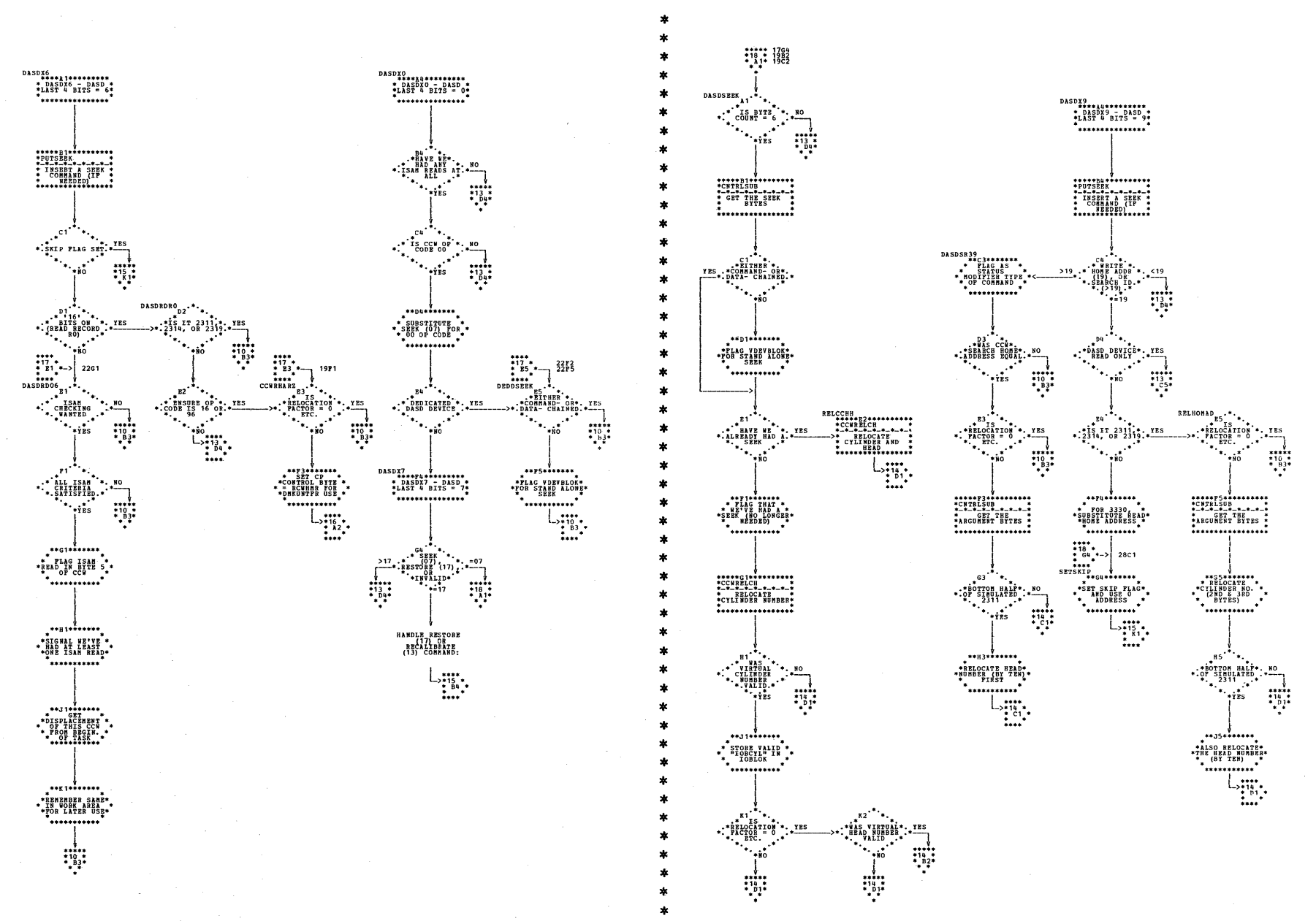

| DMKCCW -- Translate a Virtual CCW List to a Real List (Parts 17 and 18 of 31)

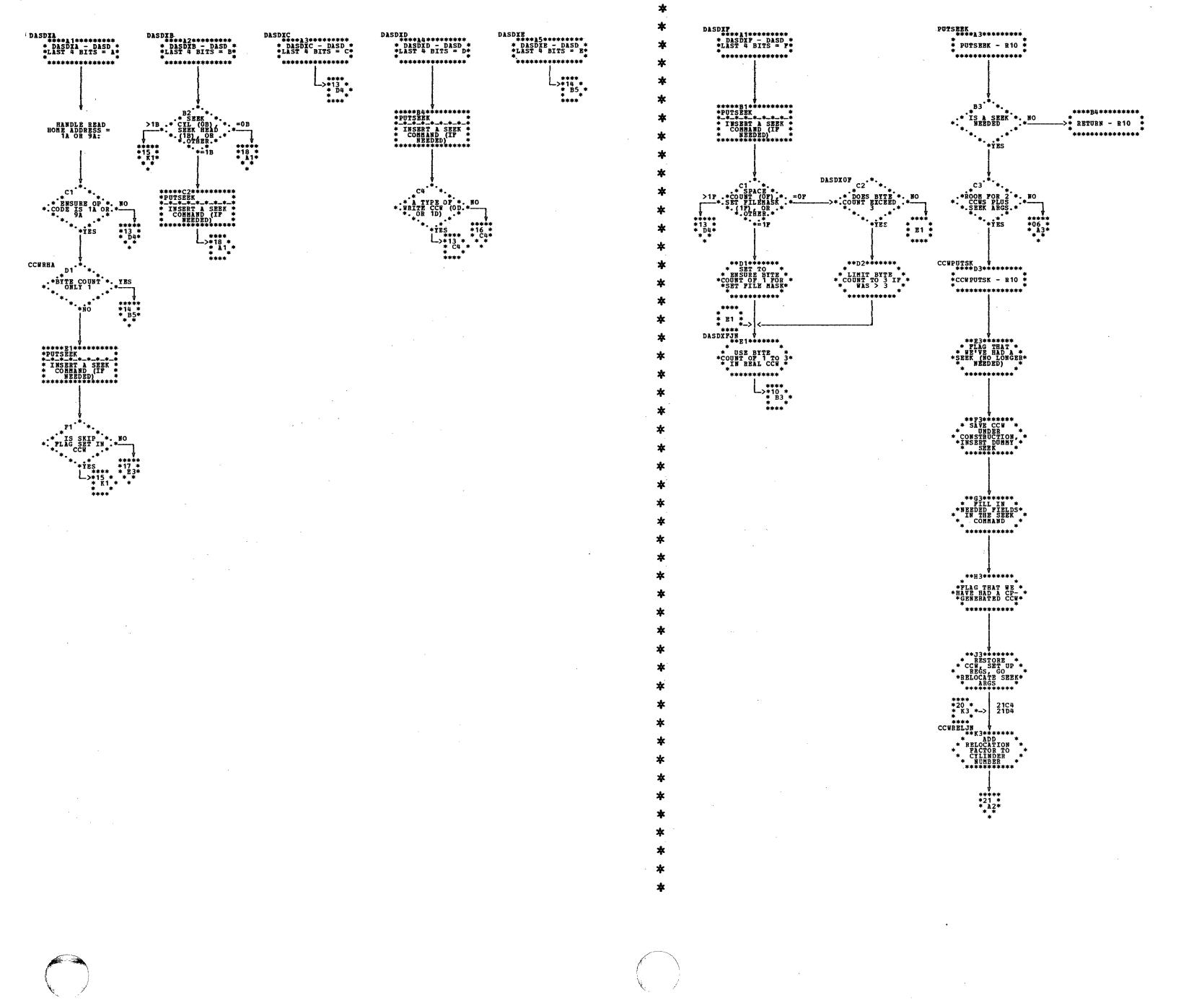

| DMKCCW -- Translate a Virtual CCW List to a Real List (Parts 19 and 20 of 31)

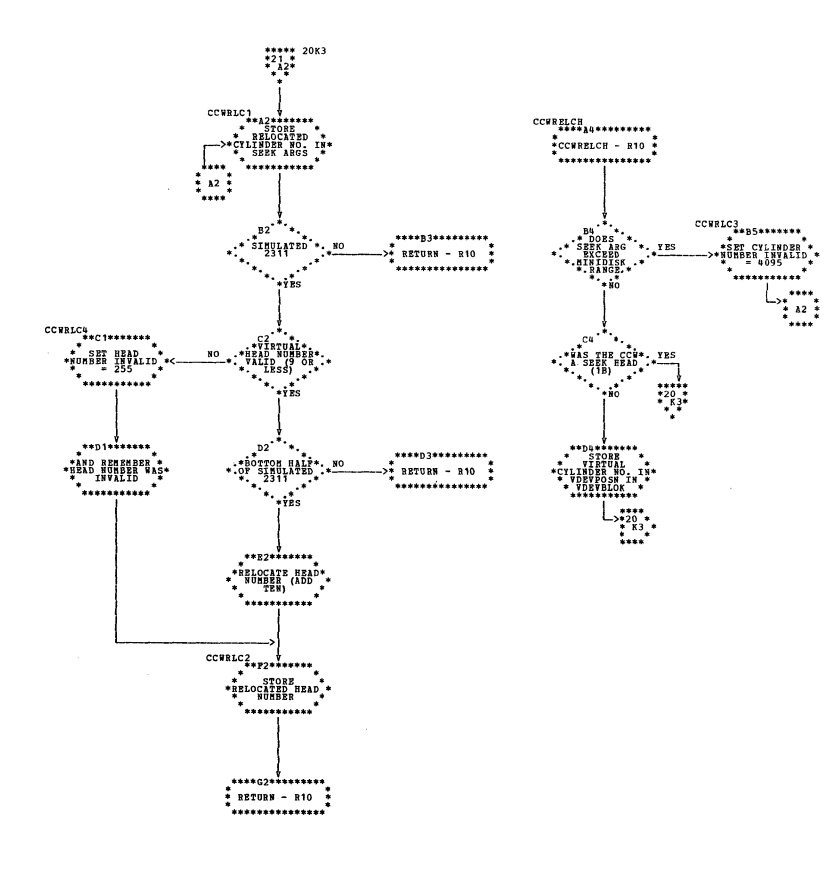

 $\ddot{\mathbf{r}}$ 

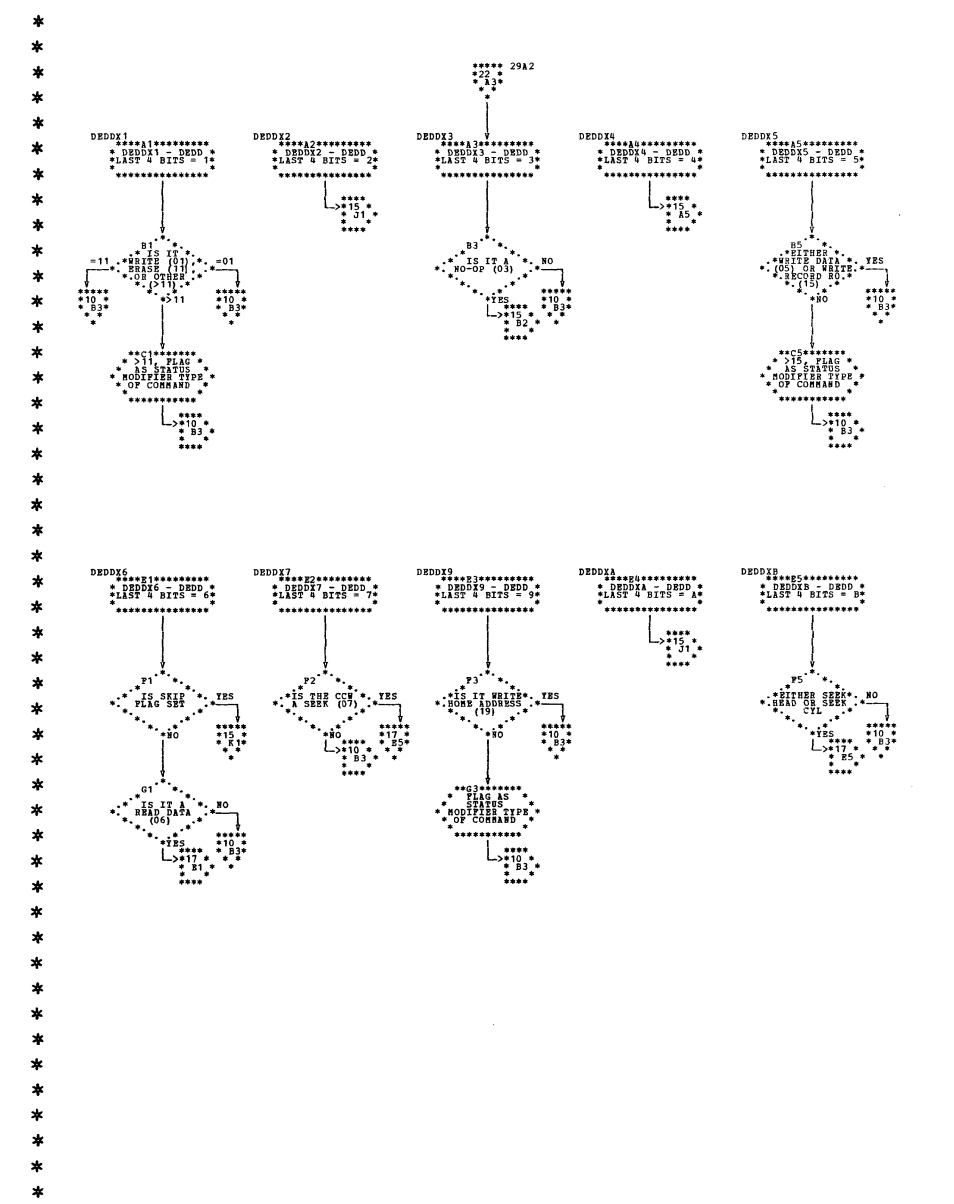

| DMKCCW -- Translate a Virtual CCW List to a Real List (Parts 21 and 22 of 31)

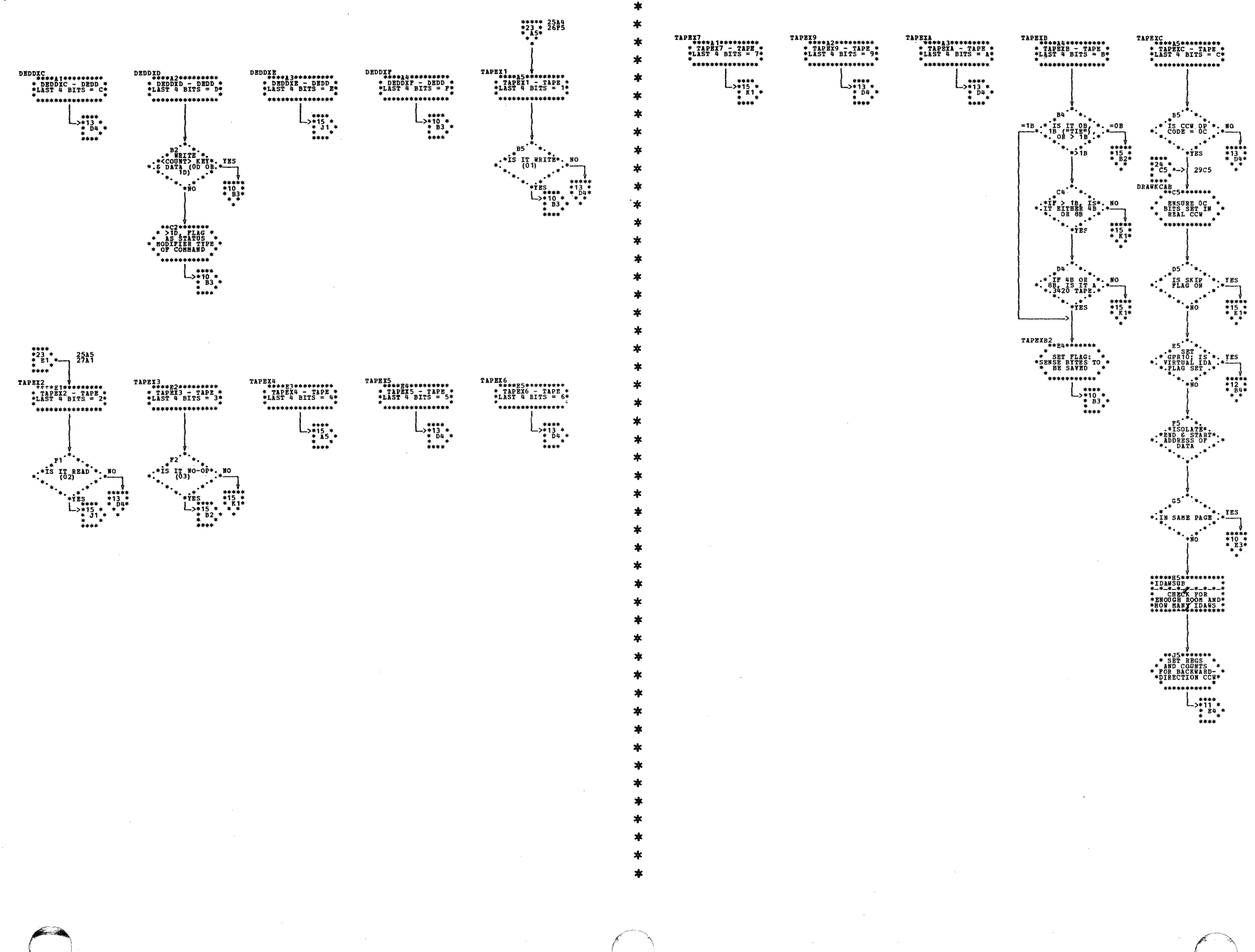

| DMKCCW -- Translate a Virtual CCW List to a Real List (Parts 23 and 24 of 31)

ł

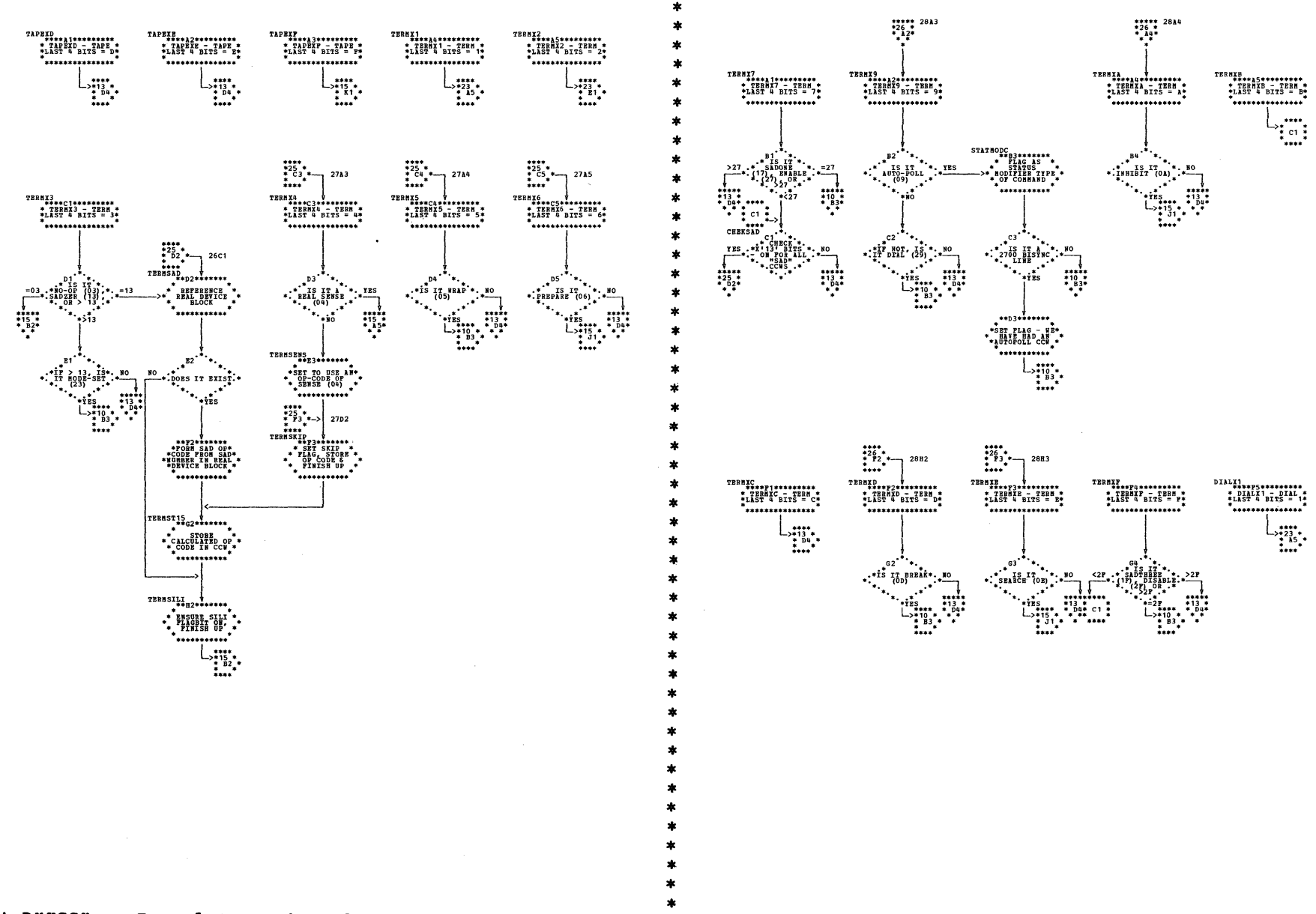

| DMKCCW -- Translate a Virtual CCW List to a Real List (Parts 25 and 26 of 31)

 $\bar{r}$ 

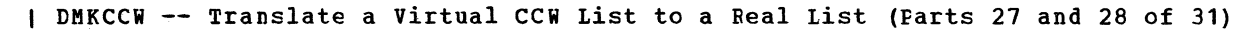

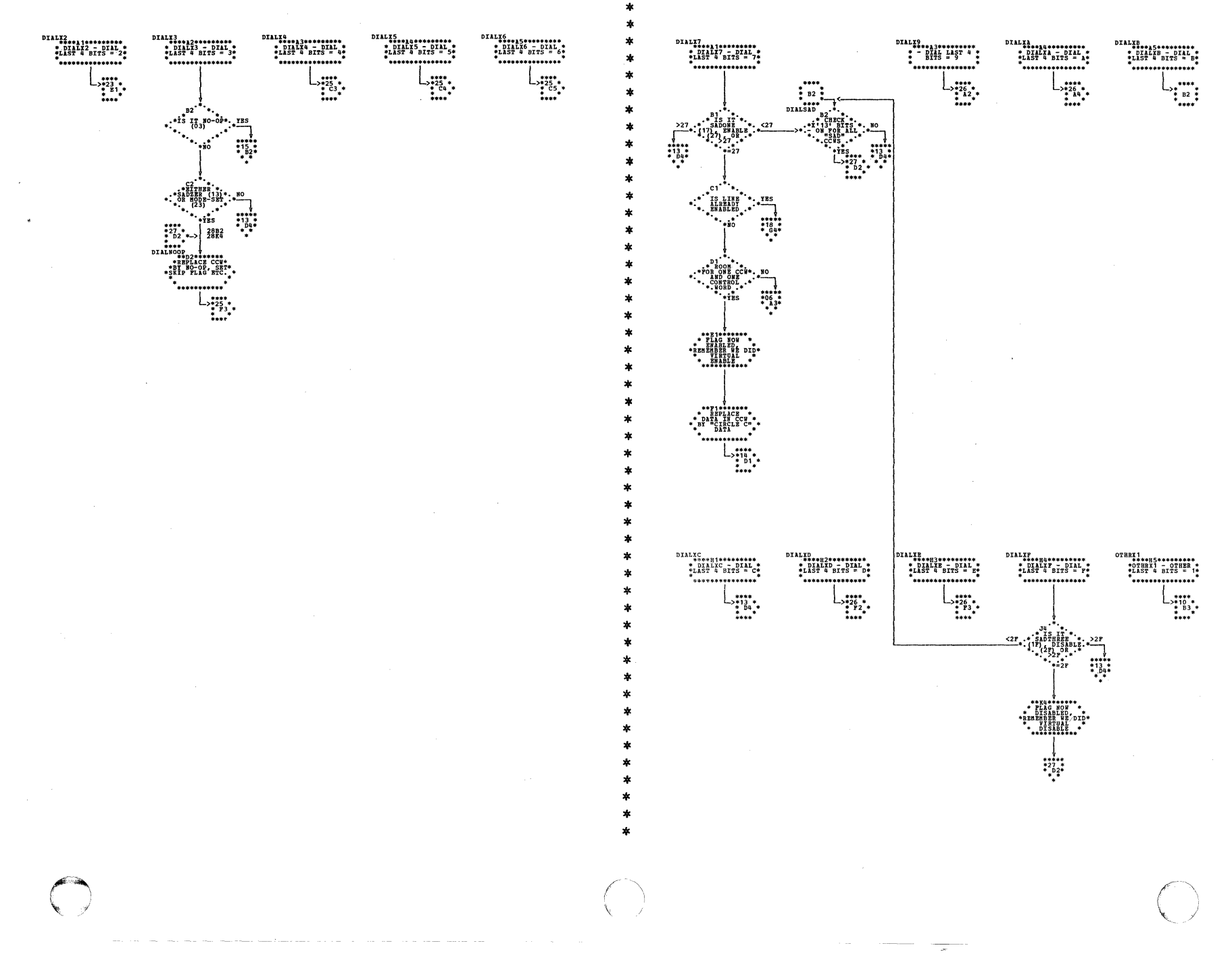

÷

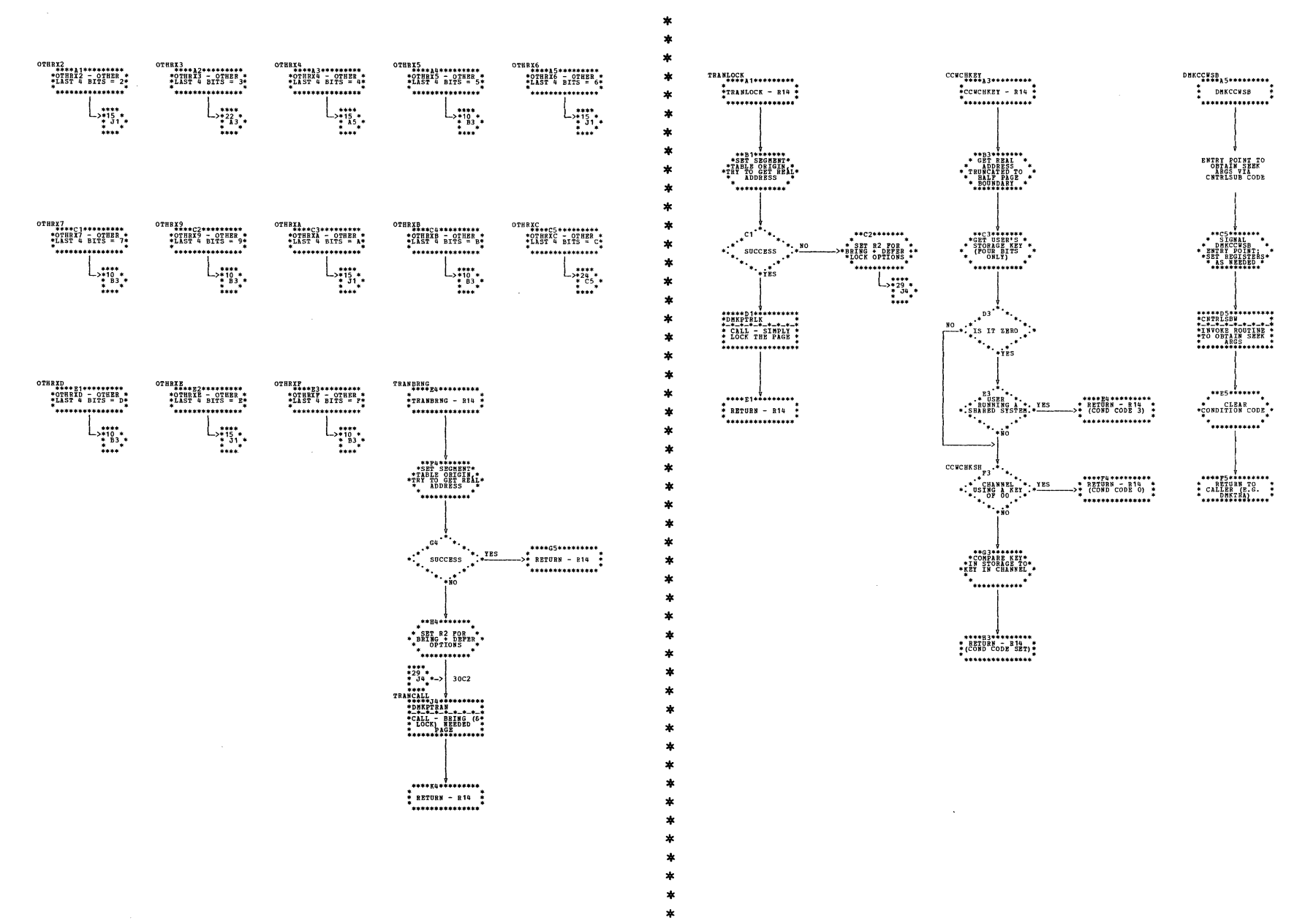

 $\cdot$ 

| DMKCCW -- Translate a Virtual CCW List to a Real List (Parts 29 and 30 of 31)

## DMKCCW -- Translate a Virtual CCW List to a Real List (Part 31 of 31)

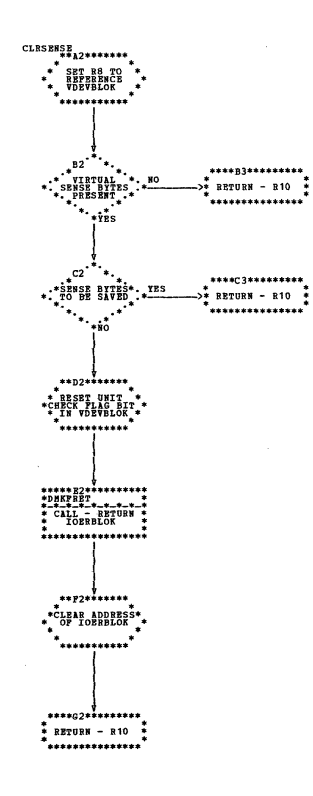

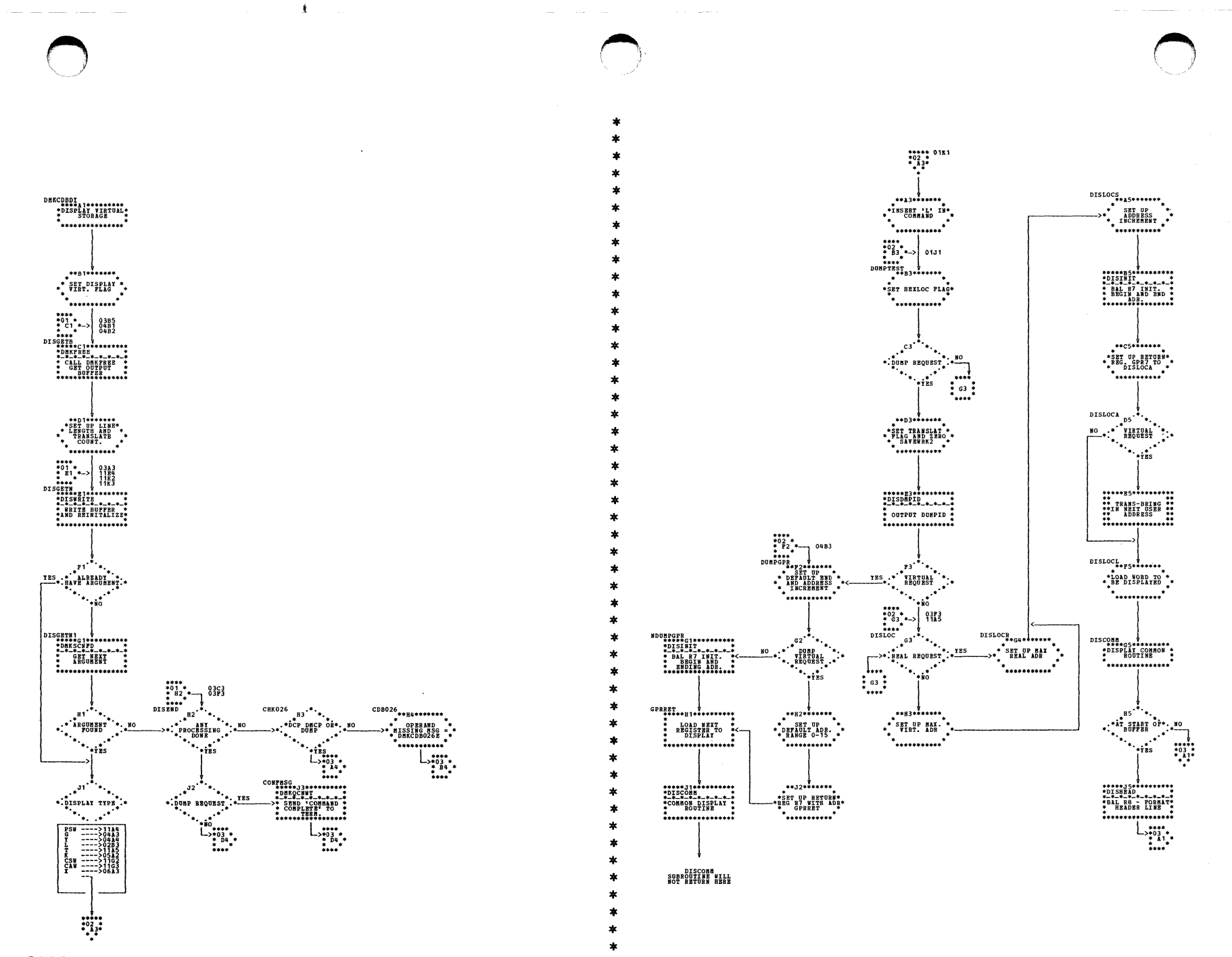

DMKCDE -- Frocess CCP, DISPLAY, CMCP and DUMP commands (Parts 1 and 2 of 11)

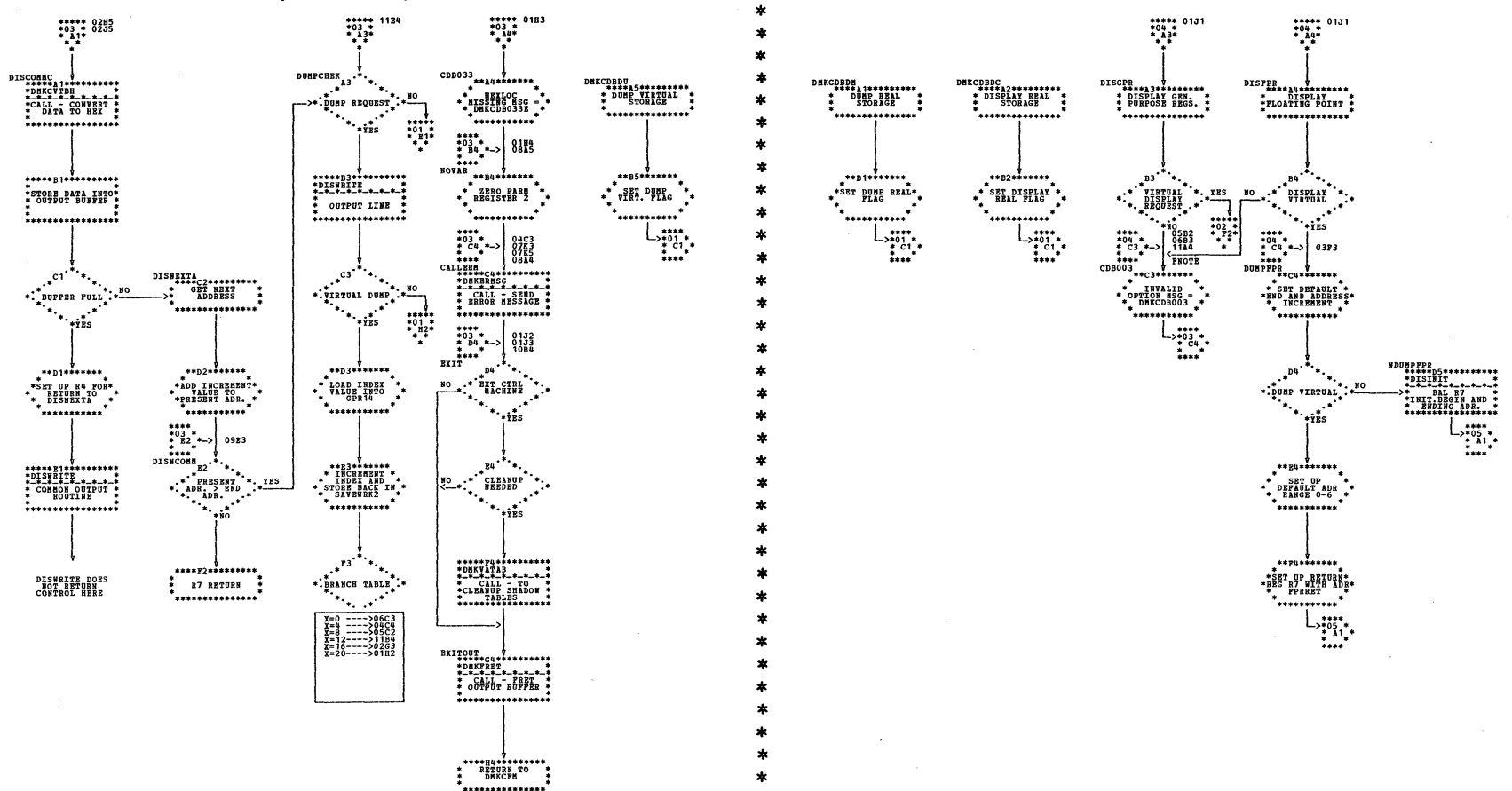

DMKCLE -- Process DCP, DISPLAY, DMCP and DUMP Commands (Parts 3 and 4 of 11)

 $\frac{163}{163}$ 

ł

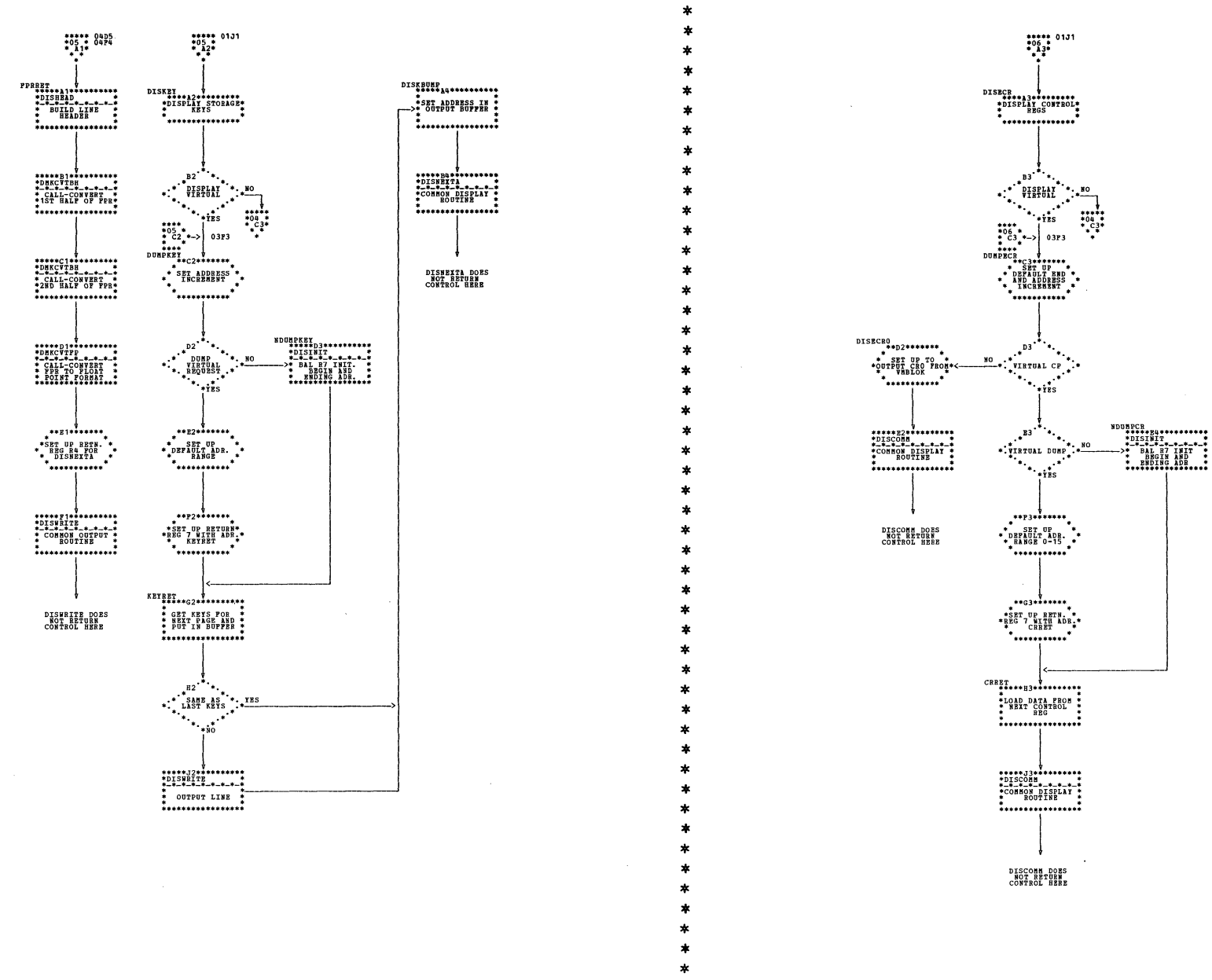

DMKCDB -- Process DCP, DISPLAY, DMCP and DUMP Commands (Parts 5 and 6 of 11)

DMKCDE -- Process DCP, DISPLAY, DMCP and DUMF Commands (Parts 7 and 8 for 11)

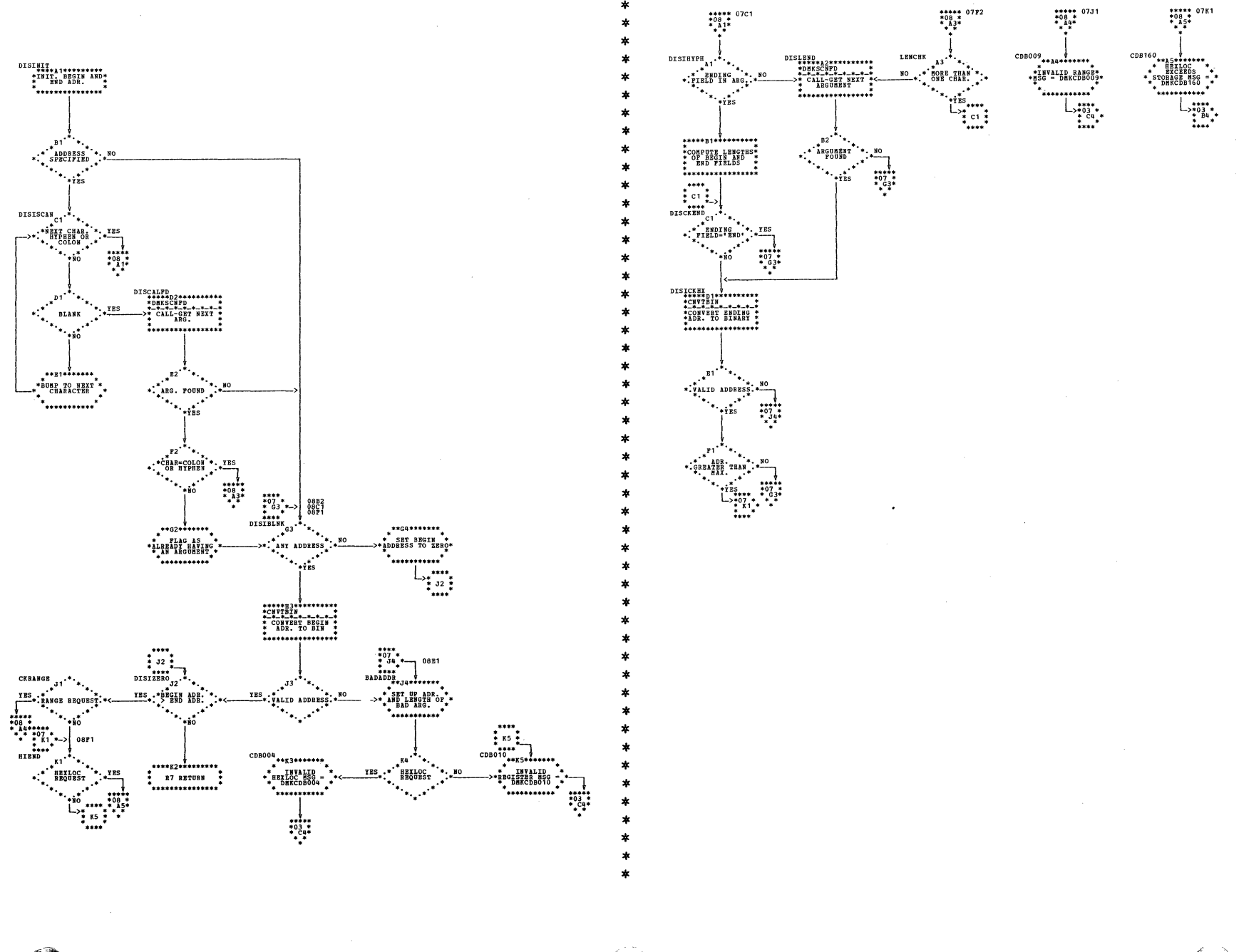

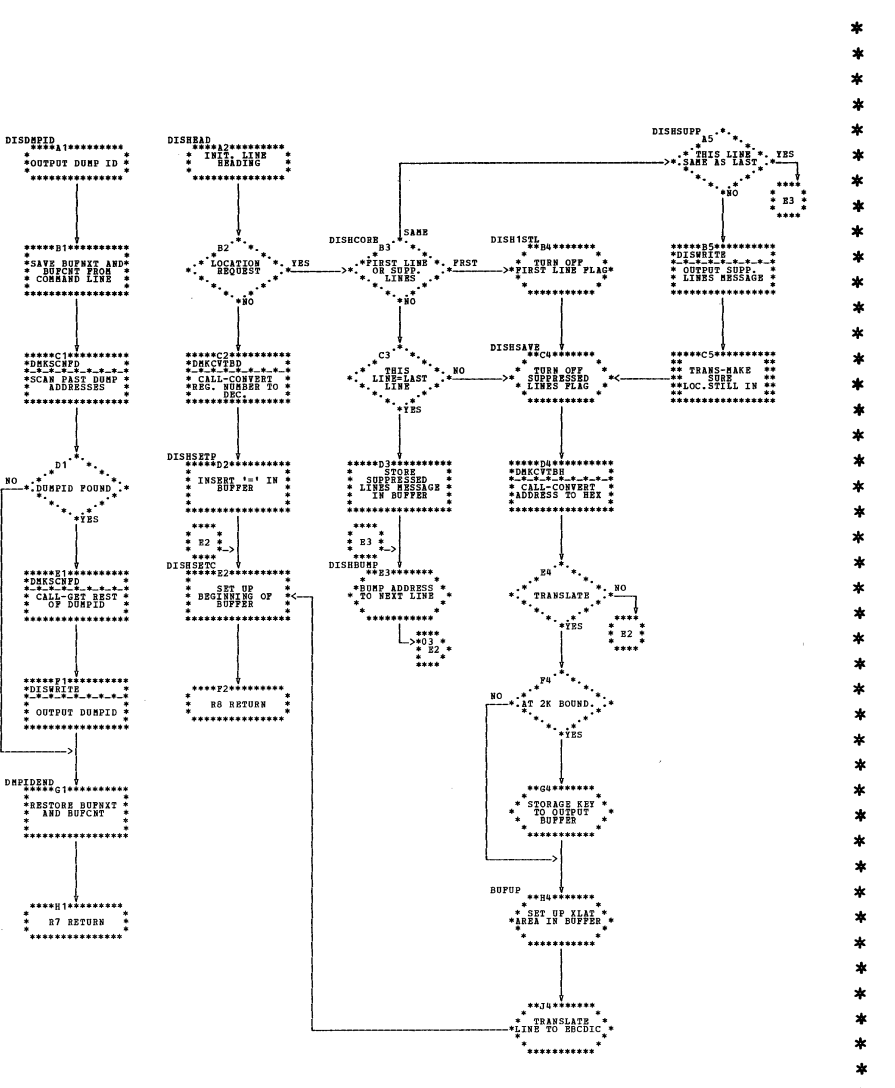

ł

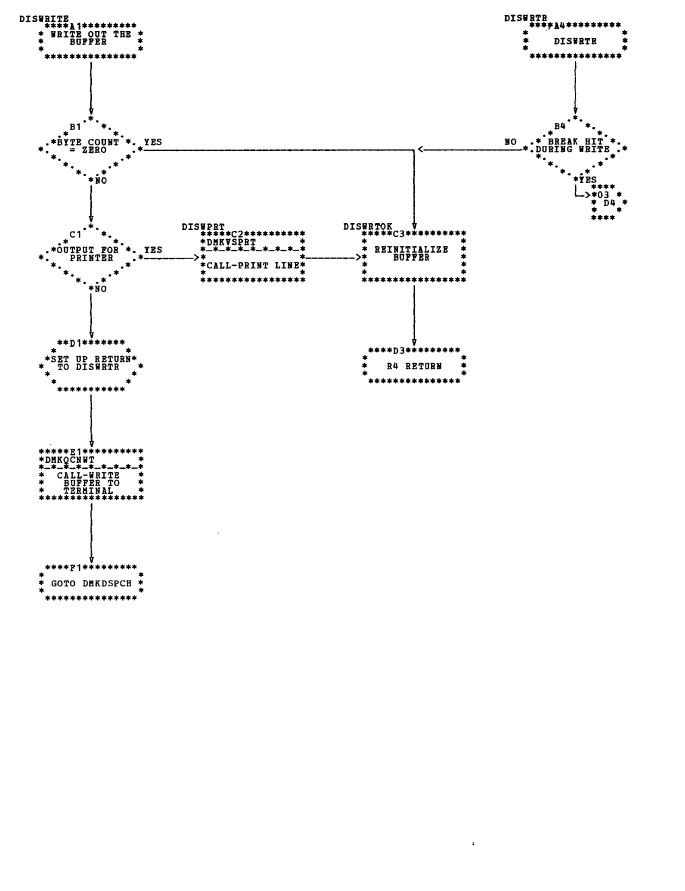

DMKCDE -- Process DCP, DISPLAY, DMCP and DUMP Commands (Parts 9 and 10 of 11)

Program Organization 143

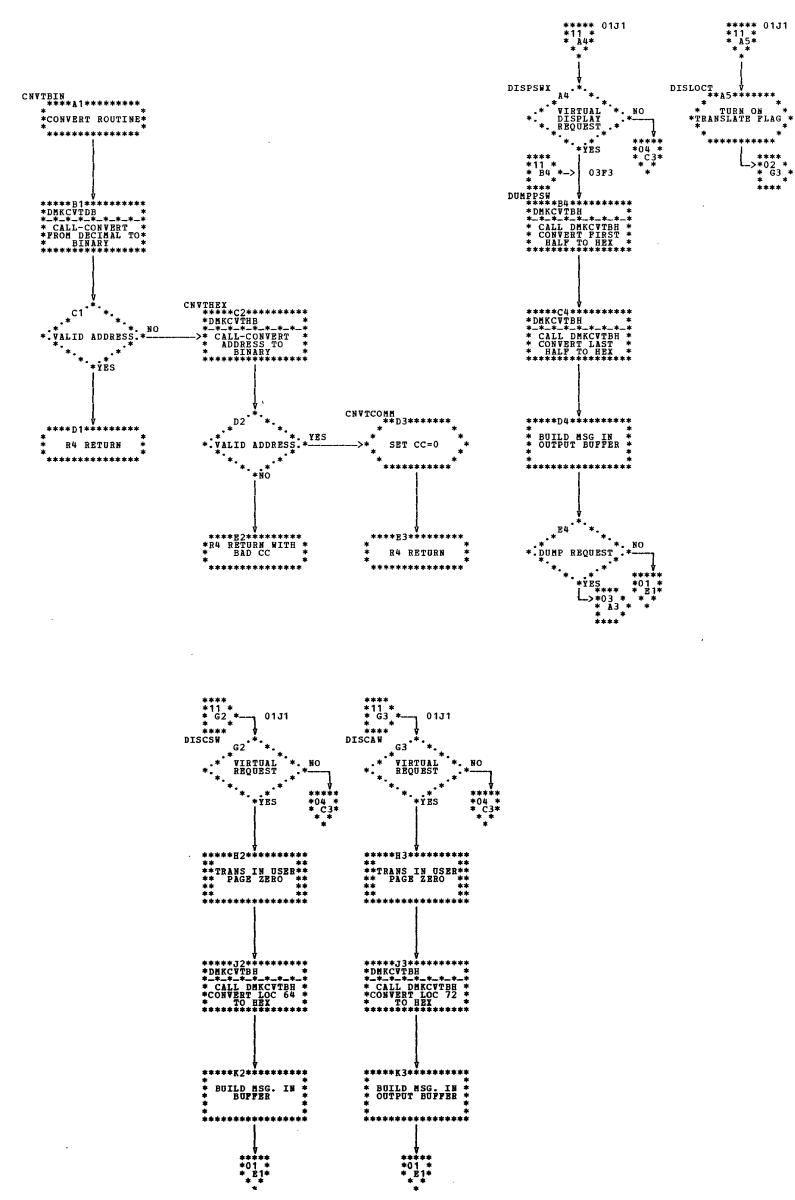

DMKCDB -- Process DCP, DISPLAY, DMCP and DUMP Commands (Part 11 of 11)

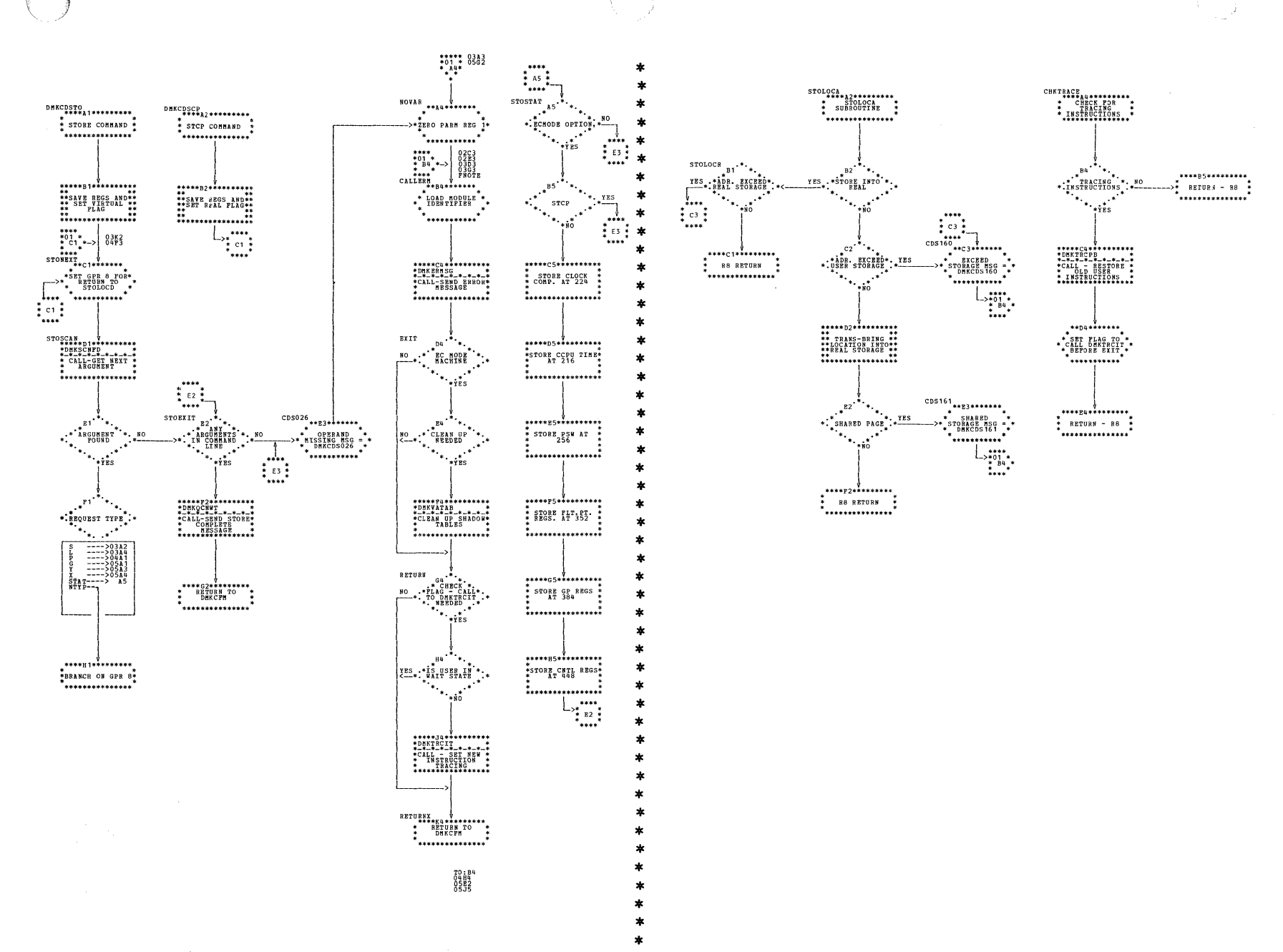

| DMKCDS -- Process STCP and STORE Commands (Parts 1 and 2 of 6)

÷

 $SY20-0880-1$ , Page Modified by TNL  $SN20-2624$ , August 15, 1973

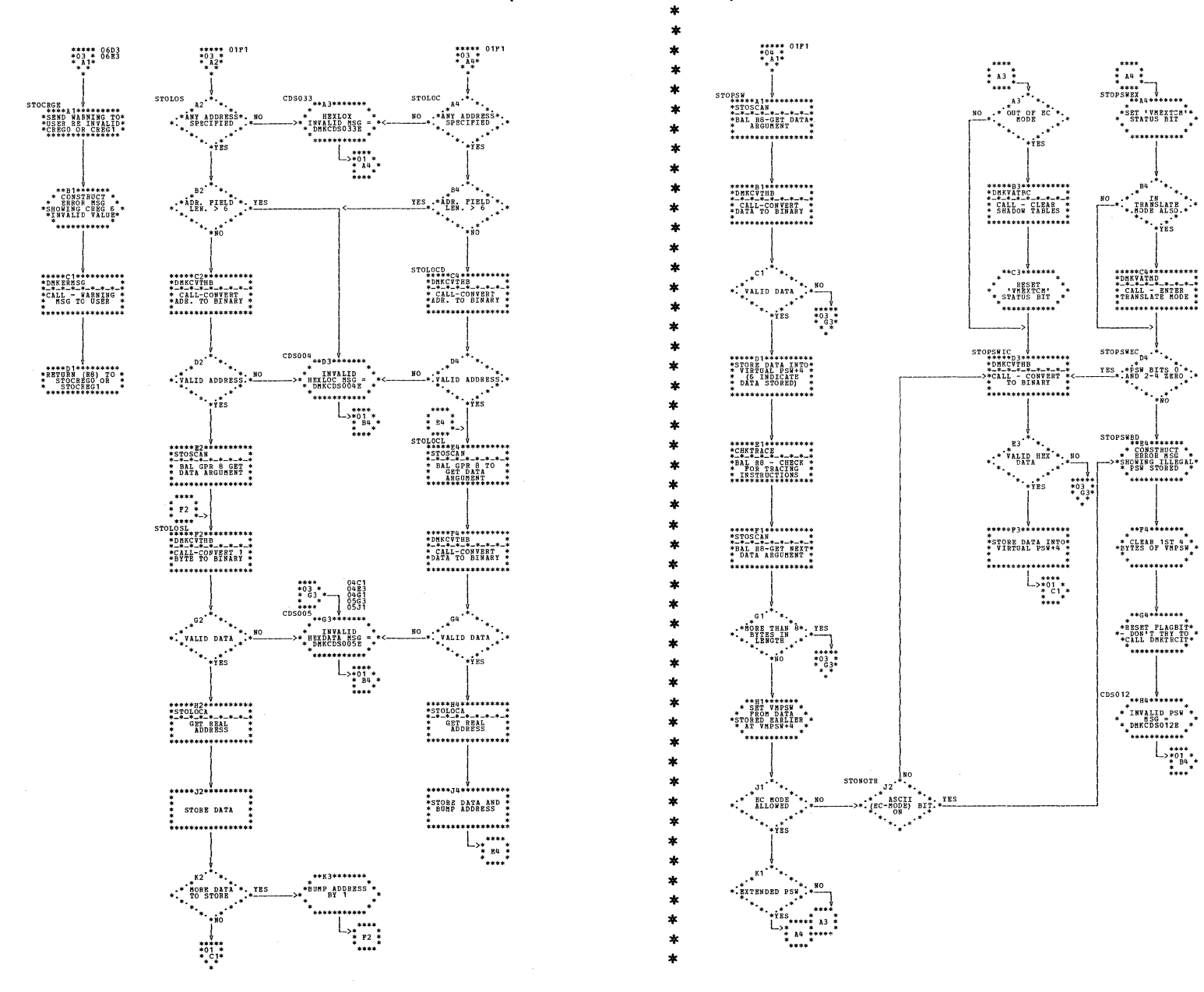

DMKCDS -- Process STCP and STORE Commands (Parts 3 and 4 of 6)

 $\star$ 

ź.

×

÷

×,

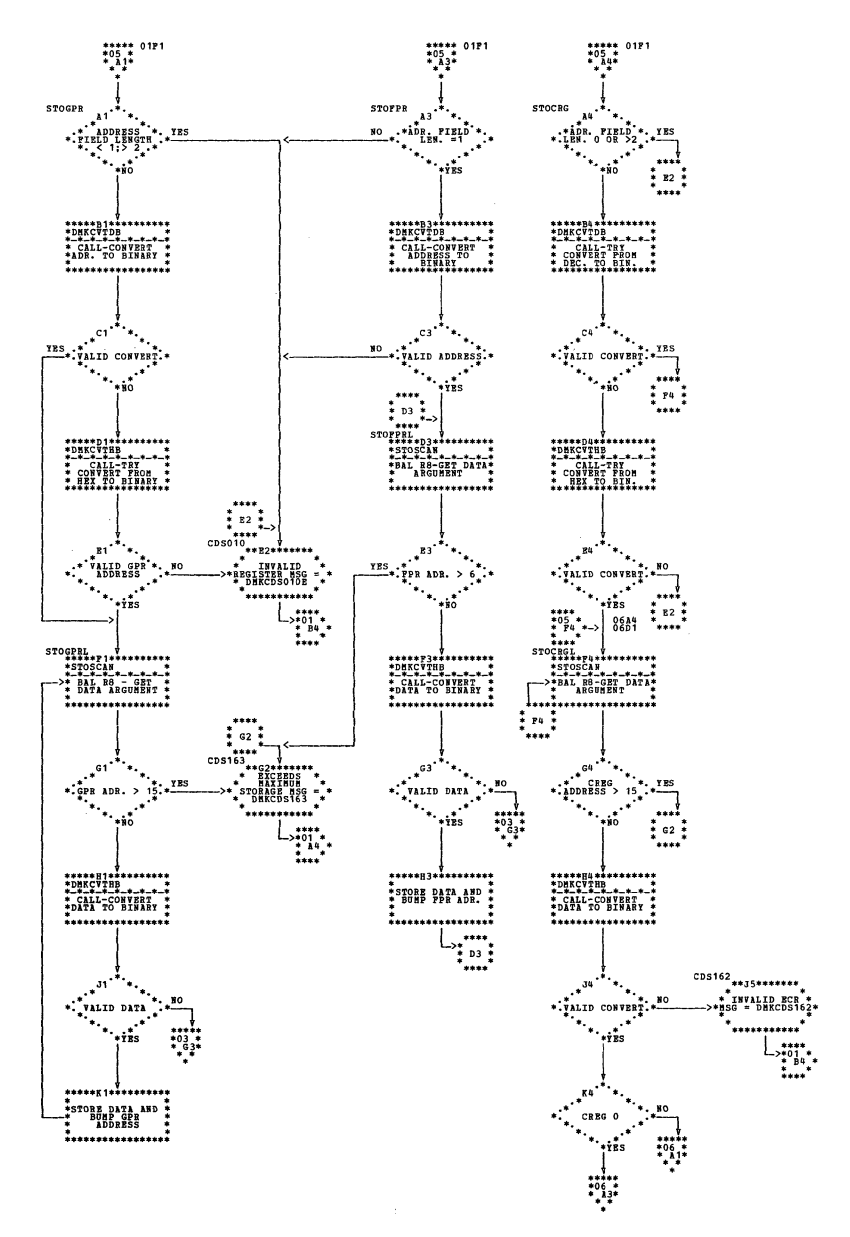

 $\pmb{\ast}$ 

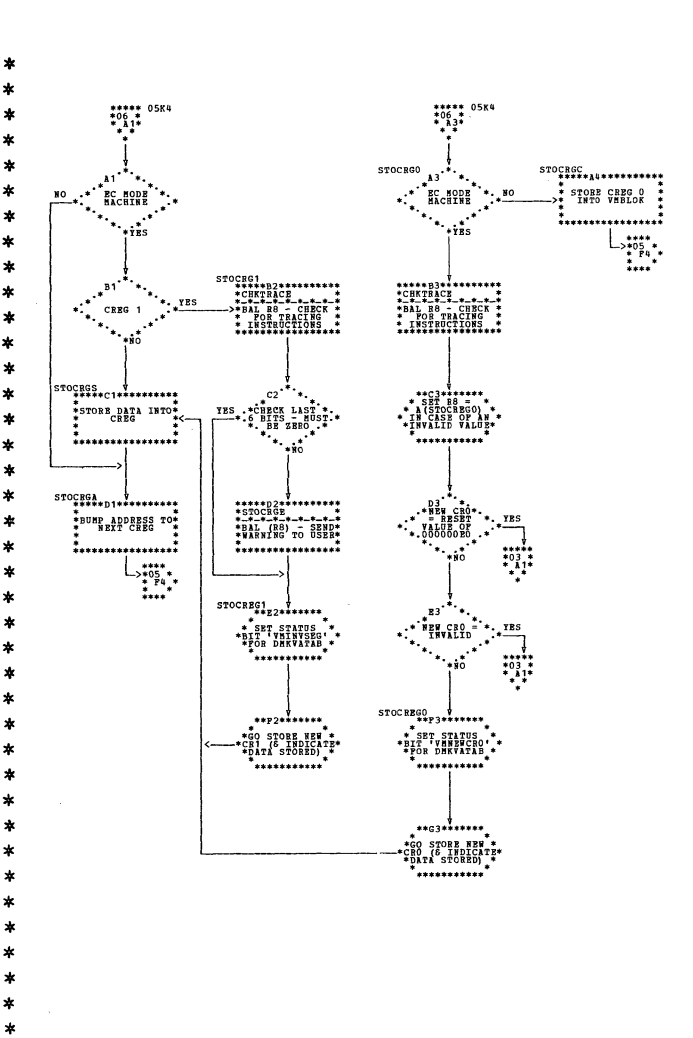

| DMKCDS -- Frocess STCF and STORE Commands (Parts 5 and 6 of 6)

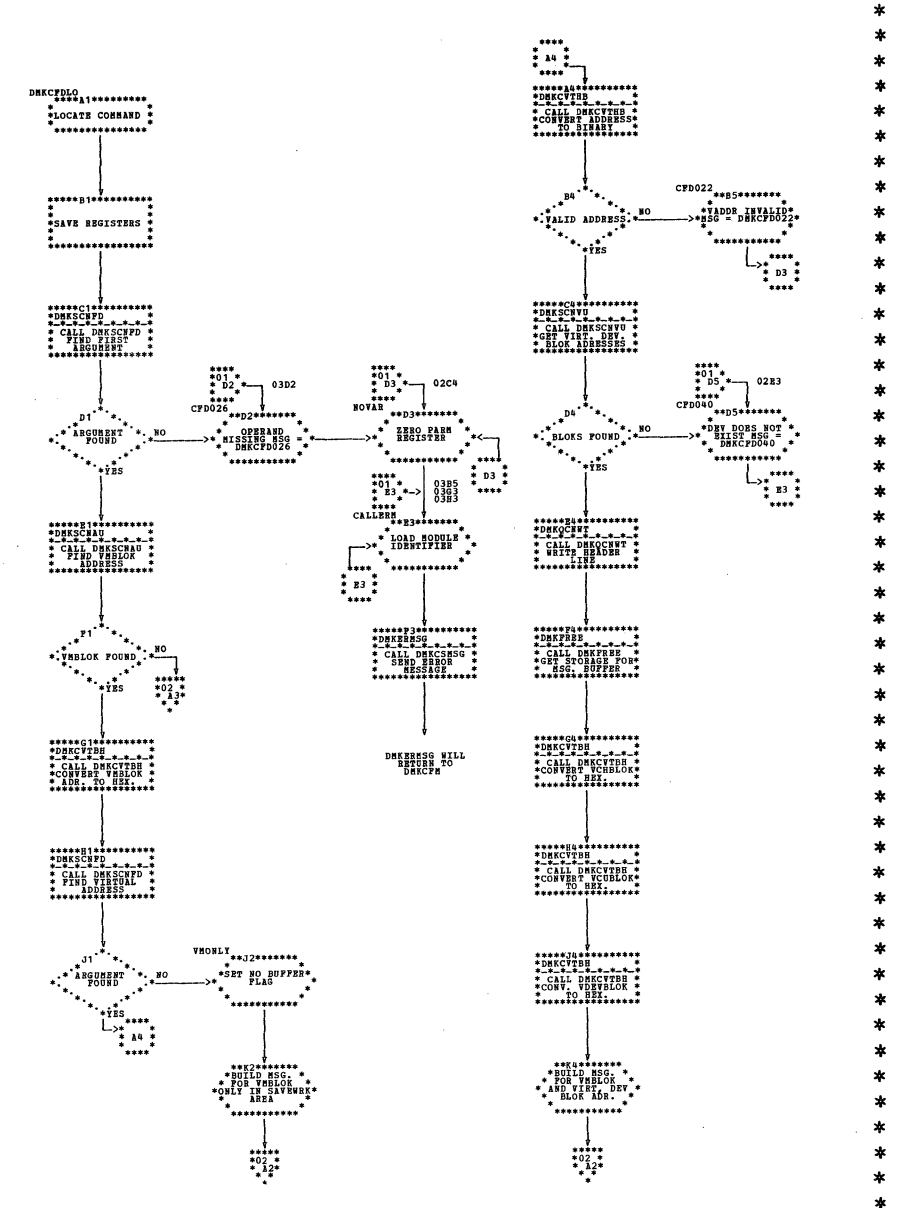

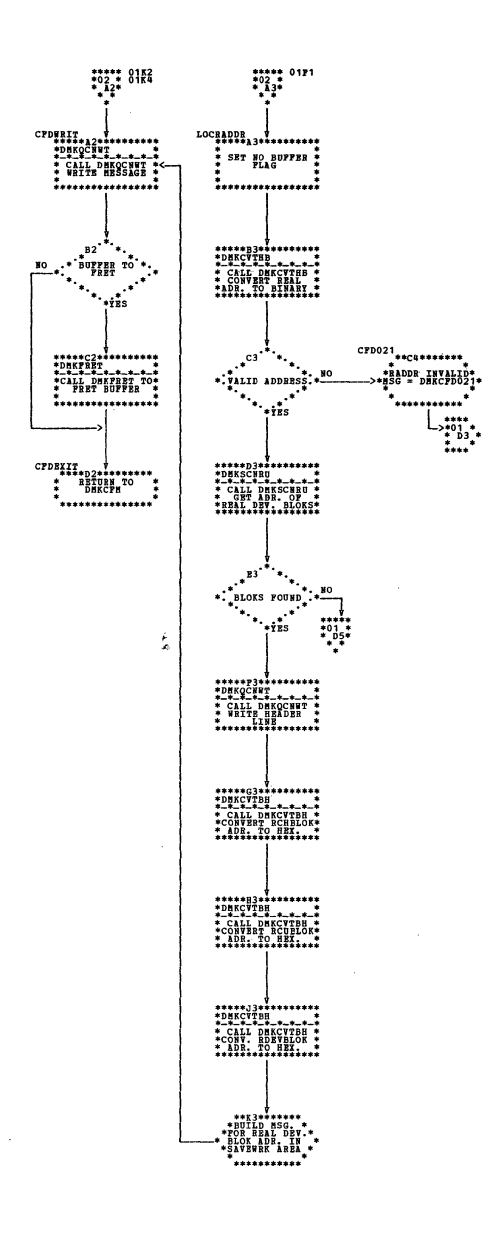

DMKCFD -- Process ADSTOP and LOCATE Commands (Parts 1 and 2 of 4)

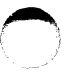

 $\ast$ 

 $\mathbf{r}$ 

 $\ast$ 

金

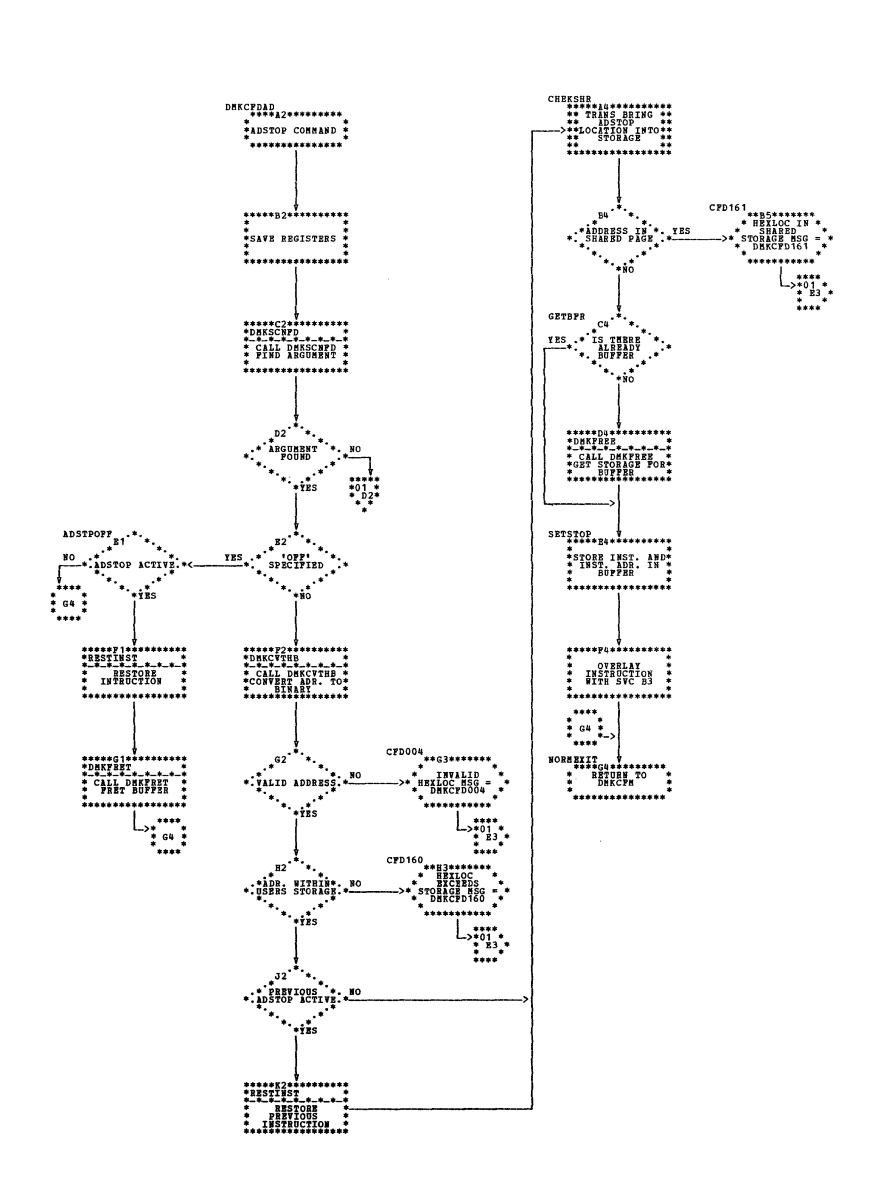

 $\frac{1}{2}$ 

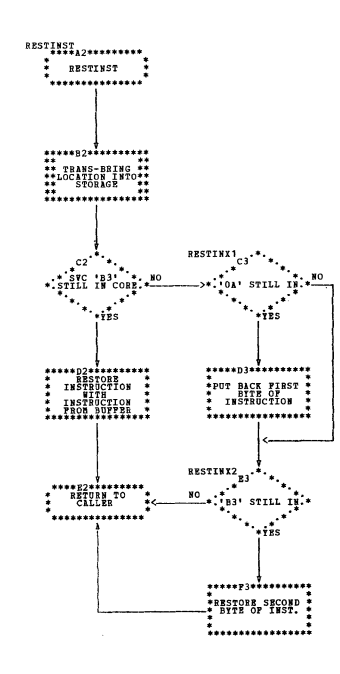

 $\lambda$ 

DMKCFD -- Process ADSTOP and LOCATE Commands (Parts 3 and 4 of 4)

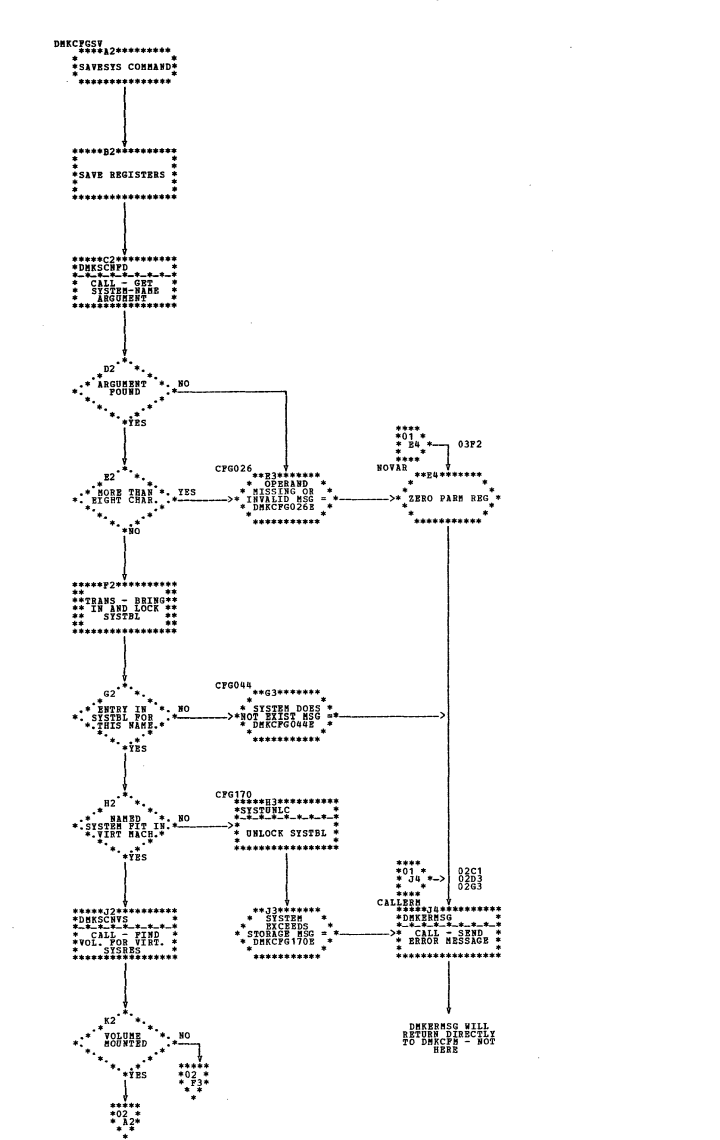

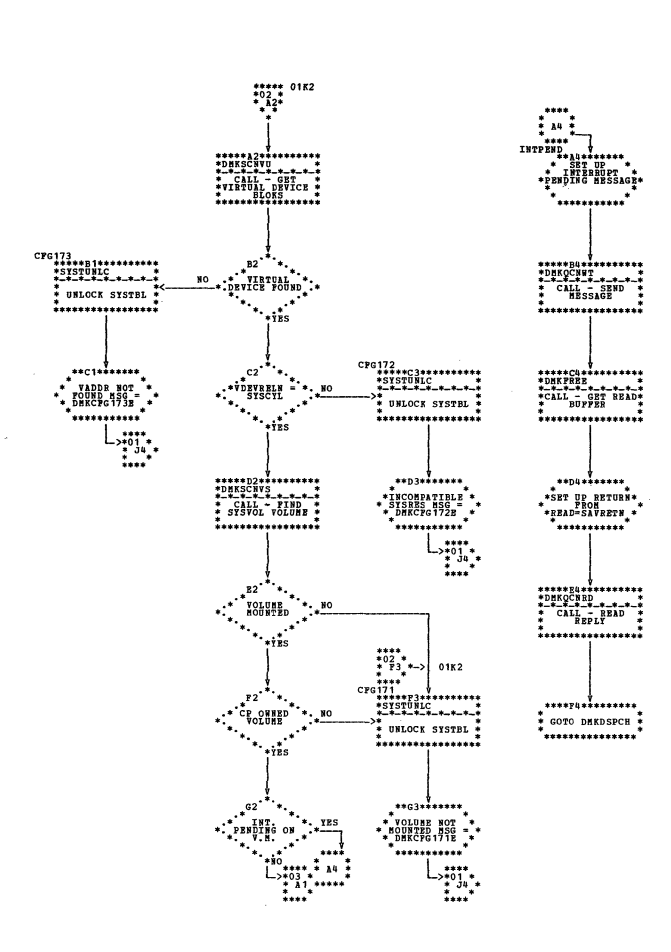

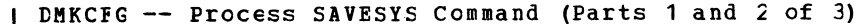

Program Organization 151

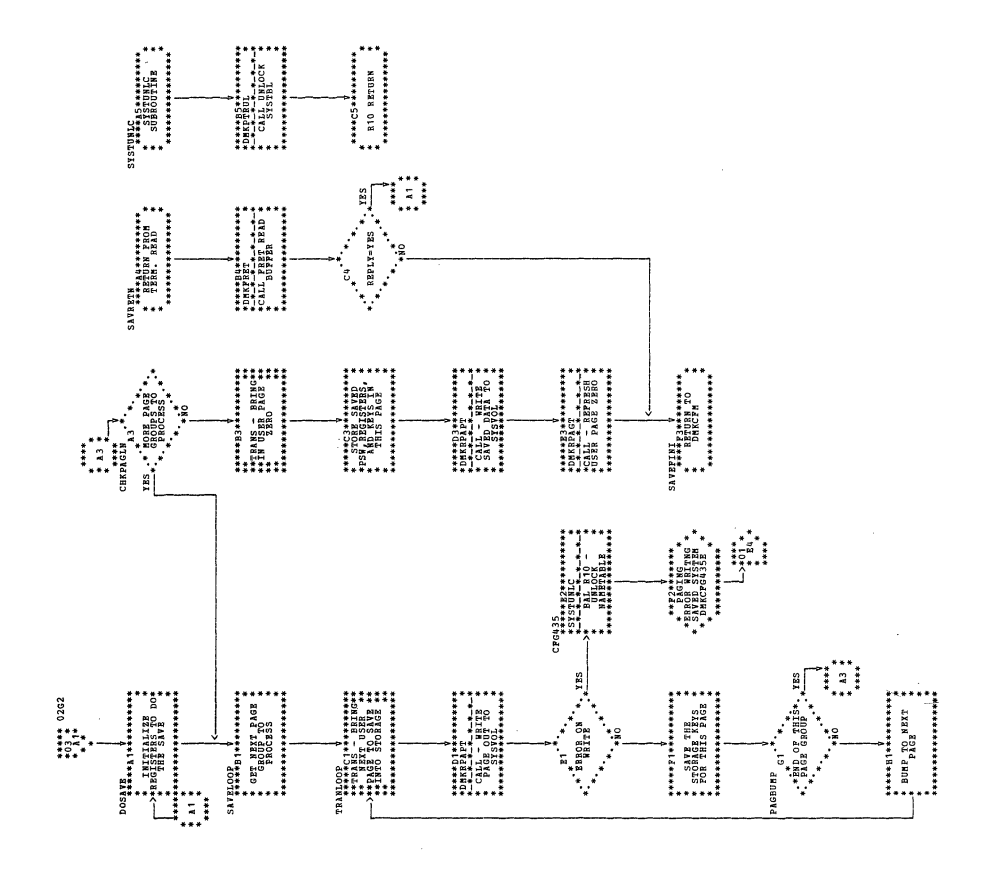

r i

 $\overline{C}$ 

| DMKCFG -- Process SAVESYS Command (Part 3 of 3)

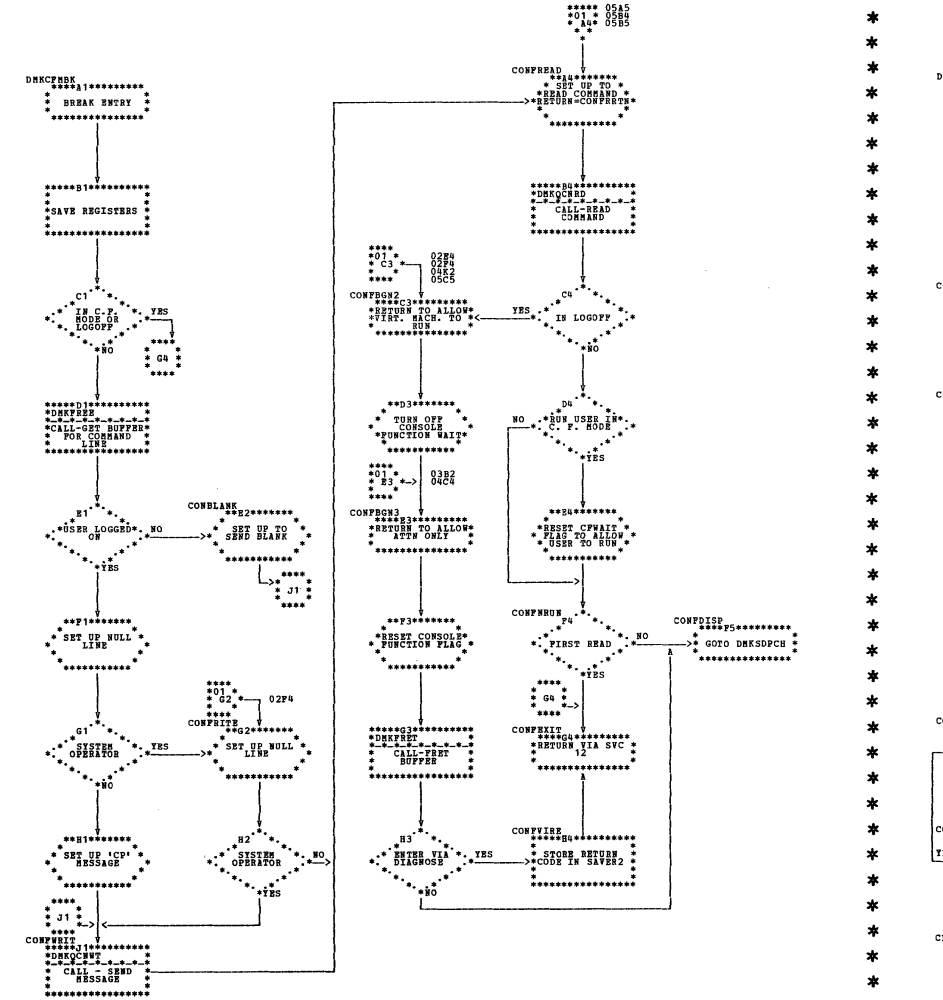

 $\overline{\phantom{a}}$ 

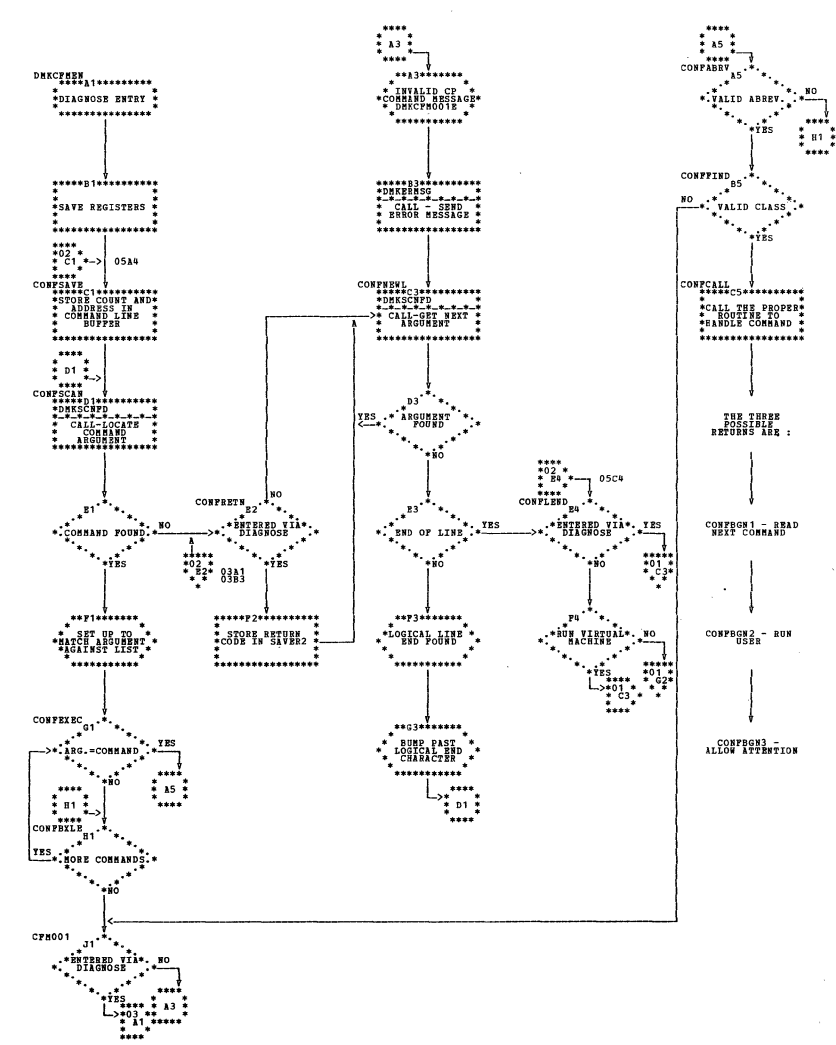

I DMKCFM -- Main Console Function Routine (Parts 1 and 2 of 5)

. . . . . . . . . . . . . . . .

\*\*\*\*\*\*\*\*\*\*\*\*\*\*\*\*

SAVE REGISTERS :

. . . . . . . . . . . . . . . . . . .

 $\cdots$ 

\*ŠET UP RETURN+Š\*

'............"

 $\begin{array}{c} \mathbf{L}_{\geq \bullet} \\ \mathbf{L}_{\geq \bullet} \\ \mathbf{L}_{\bullet} \\ \mathbf{L}_{\bullet} \end{array}$ 

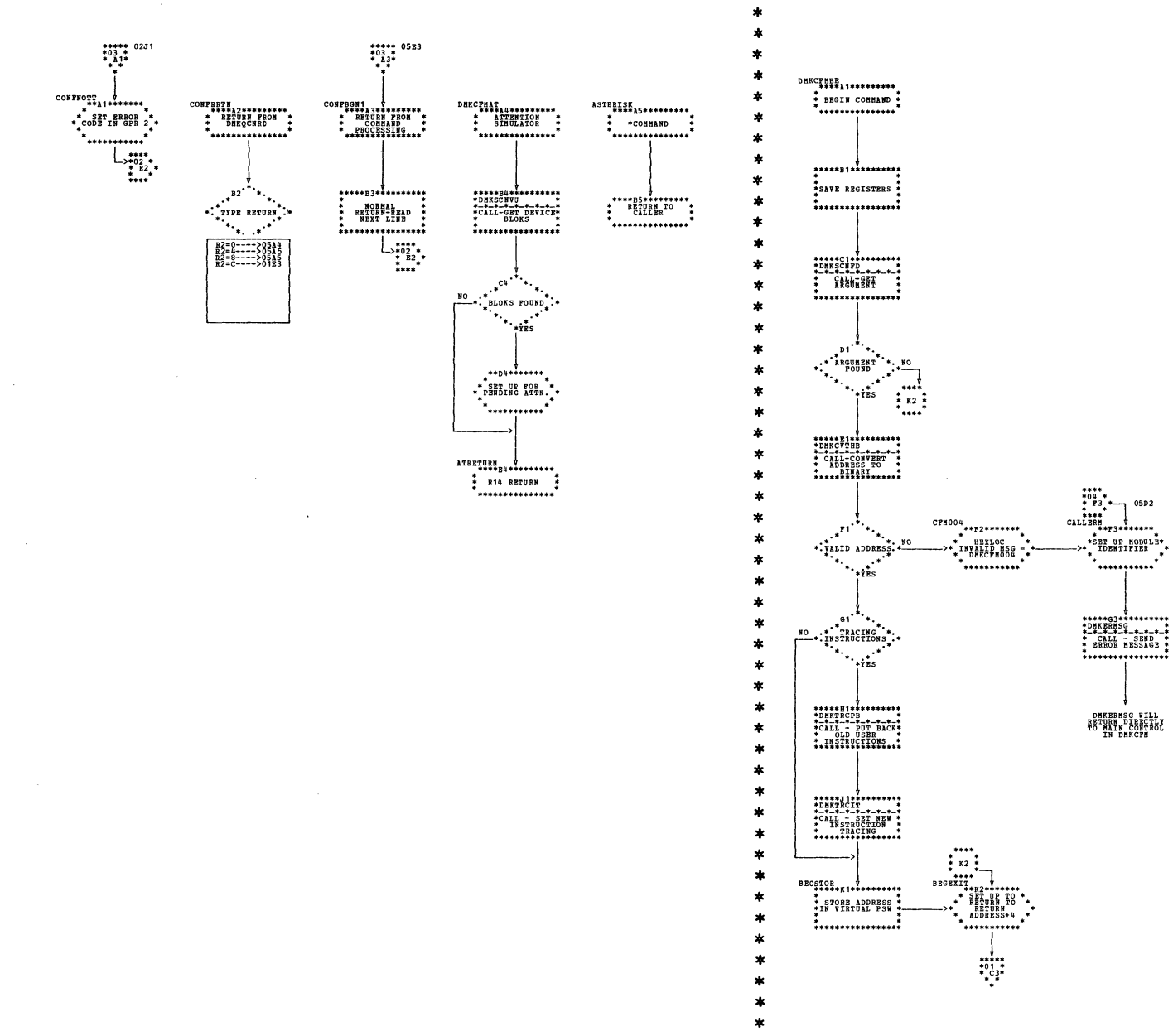

| DMKCFM -- Main Console Function Routine (Parts 3 and 4 of 5)

ŧ

| DMKCFM -- Main Console Function Routine (Part 5 of 5)

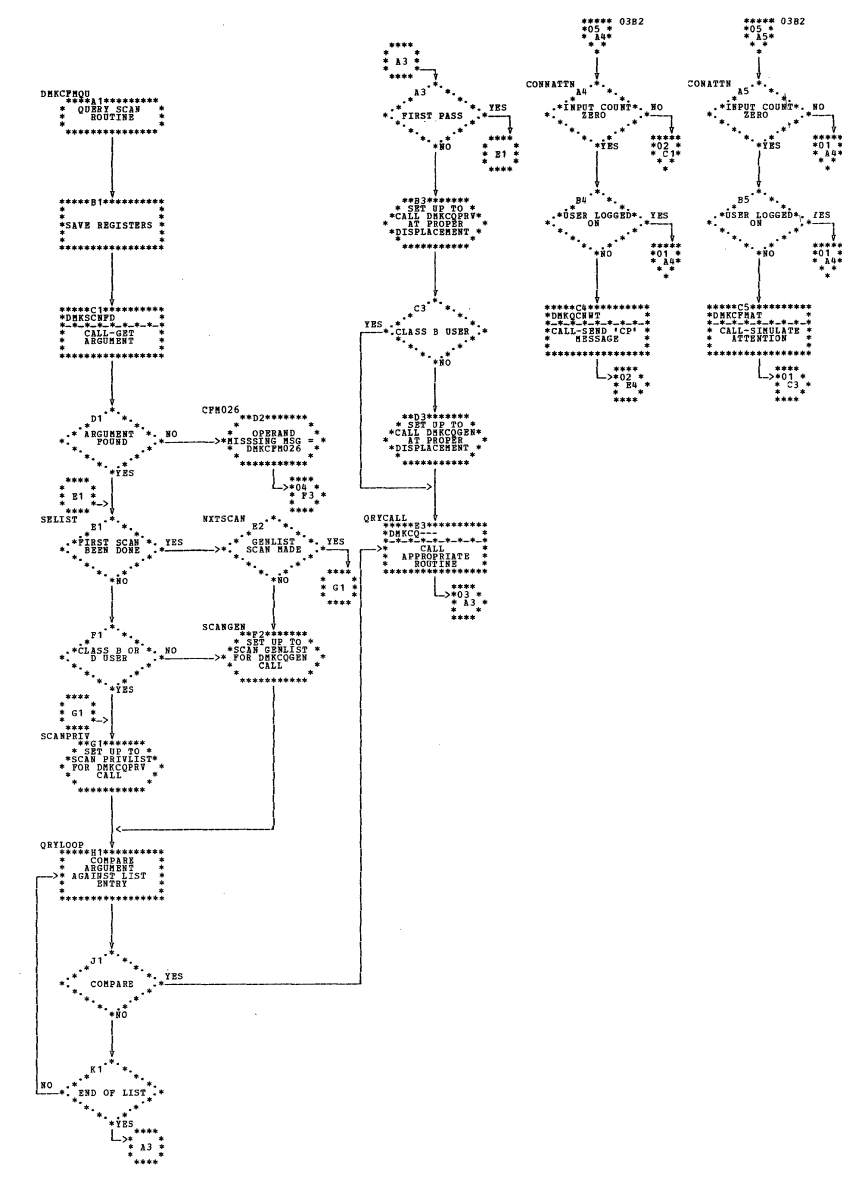

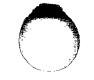

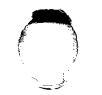

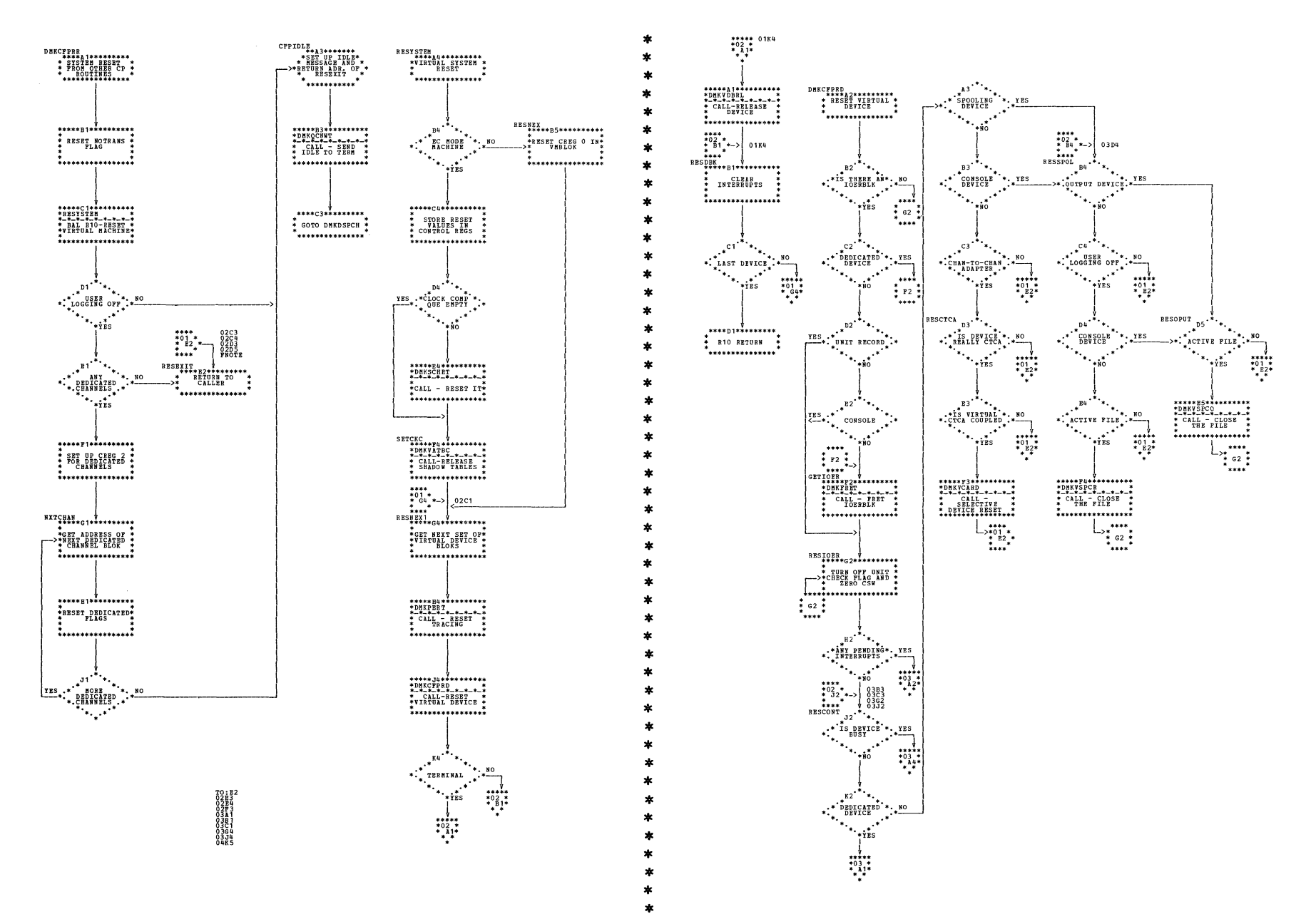

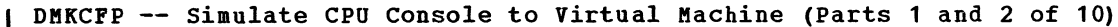

SY20-0880-1, Page Modified by TNL SN20-2624, August 15, 1973

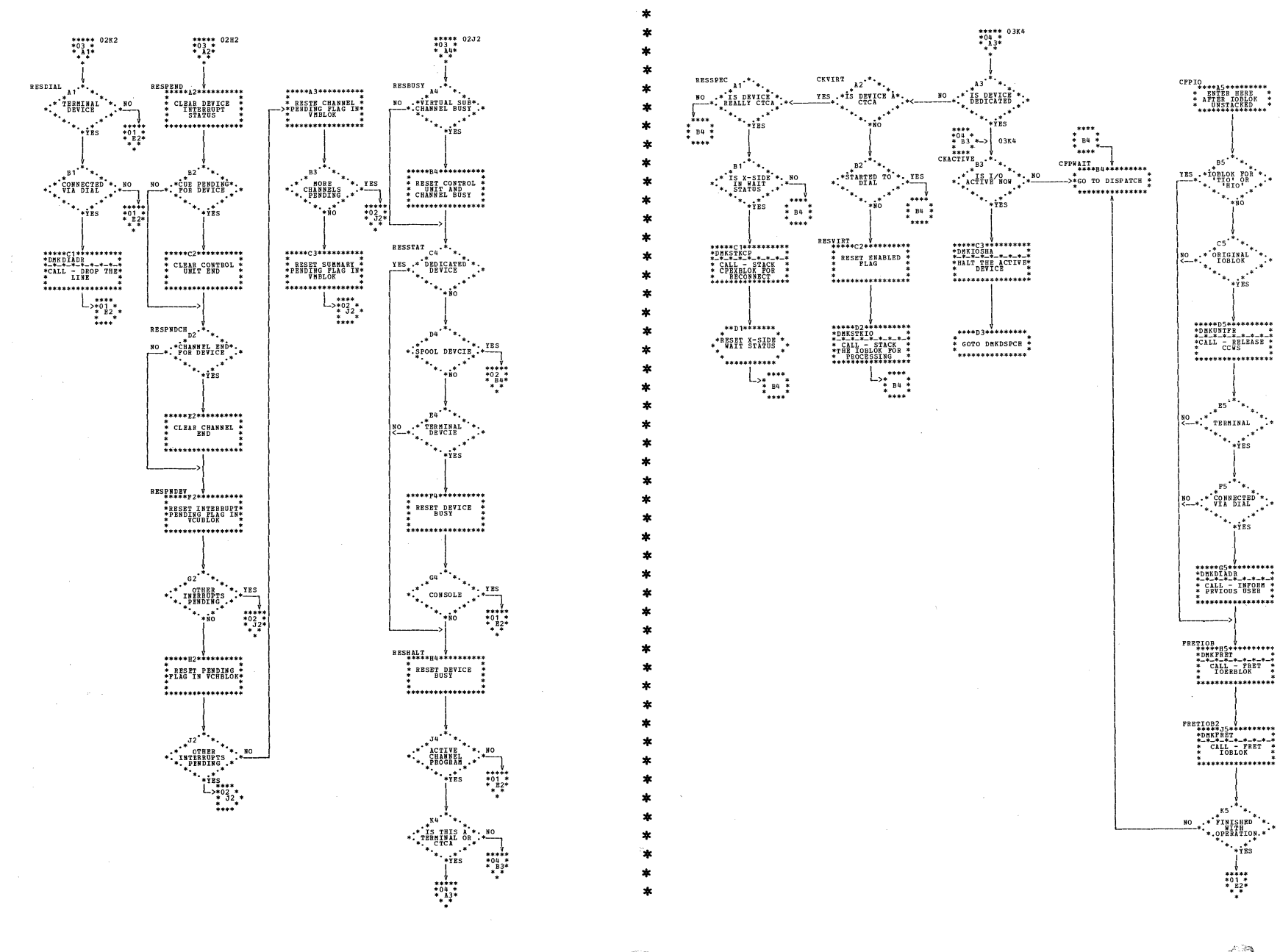

## | DMKCFP -- Simulate CPU Console to Virtual Machine (Parts 3 and 4 of 10)

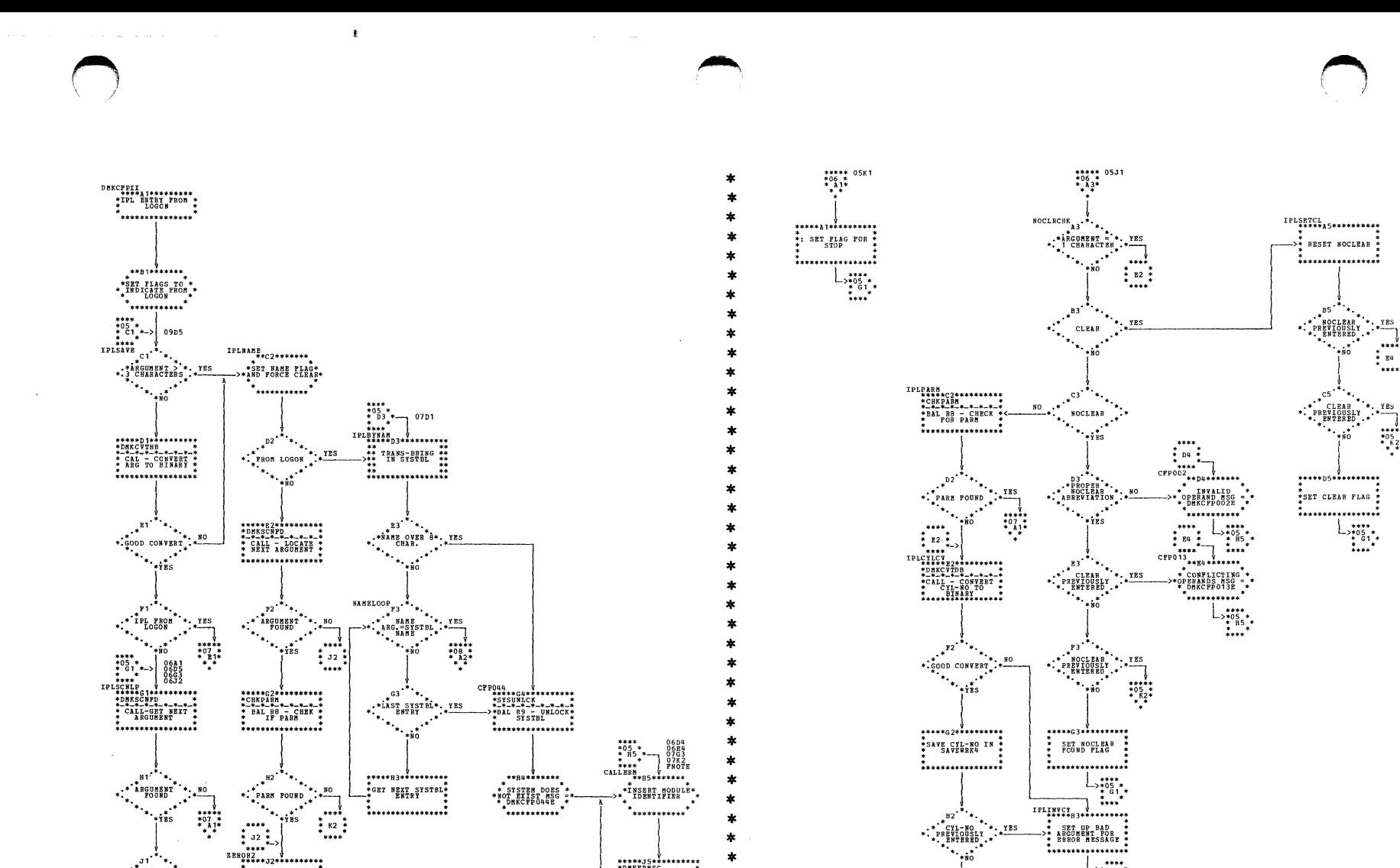

**\*\*\*\*\*\*\*\*\*\*\*\*\*\*\*\*\*\*** 

**MESSAGE MODULE**<br>RETURNS TO<br>DMKCFM

 $\begin{smallmatrix} 0 & 1 & 1 \\ 0 & 8 & 3 \\ 0 & 8 & 7 \\ 0 & 8 & 7 \\ 0 & 8 & 3 \\ 0 & 8 & 3 \\ 0 & 8 & 8 \\ 0 & 8 & 8 \\ 0 & 8 & 8 \\ 0 & 8 & 8 \\ 0 & 8 & 8 \\ 0 & 8 & 8 \\ 0 & 8 & 8 \\ 0 & 8 & 8 \\ 0 & 8 & 8 \\ 0 & 8 & 8 \\ 0 & 8 & 8 \\ 0 & 8 & 8 \\ 0 & 8 & 8 \\ 0 & 8 & 8 \\ 0 & 8 & 8 \\ 0 & 8 & 8 \\ 0 & 8 & 8 \\ 0 & 8 &$ 

| DMKCFP -- Simulate CPU Console to Virtual Machine (Parts 5 and 6 of 10)

 $\mathcal{A}^{\mathrm{H}^{\bullet}}$  $\mathcal{F}_{\mathcal{A}}$ 

\*\* STOP \*\* \*00

 $\mathcal{C}_{\mathcal{A}_{\mathcal{A}}}$  $_{\rm K1}$ 

 $*06$ <br> $*06$ <br> $*1*$ 

\*\*\*\*\*<br>\*06 \*<br>\* 43\*<br>\* \* \*

\*. YES 

 $\frac{1}{1+1}$ 

\*ZERO PARAMETER

,<br>\*\*\*\*\*\*\*\*\*\*\*\*\*\*\*\*\*

\* INVALID<br>CPTION MSG =<br>\* DHKCPP003E

\*\*\*\*\*\*\*\*\*\*\*\*  \*<br>\*\*\*\*\*\*\*\*\*\*\*\*\*\*\*\*\*\*

.<br>08\*

\*\*\*\*\*\*\*\*\*\*\*\*\*\*\*\*

PLAG CYL-NO<br>POUND ..........

 $\begin{array}{c}\n\begin{array}{c}\n\ast\ast\ast\ast \\
\ast\ast\ast \\
\ast\ast\ast\n\end{array} \\
\phantom{00}^{\ast\ast\ast\ast} \\
\phantom{00}^{\ast\ast\ast\ast} \\
\phantom{00}^{\ast\ast\ast\ast} \\
\phantom{00}^{\ast\ast\ast\ast} \\
\phantom{00}^{\ast\ast\ast\ast}\n\end{array}$ 

.<br>\*\*\*\*

 $*$ <br> $*$ <br> $*$ <br> $*$ <br> $*$ <br> $*$ <br> $*$ <br> $*$ 

J DMKCFP -- Simulate CPU Console to Virtual Machine (Parts 7 and 8 of 10)

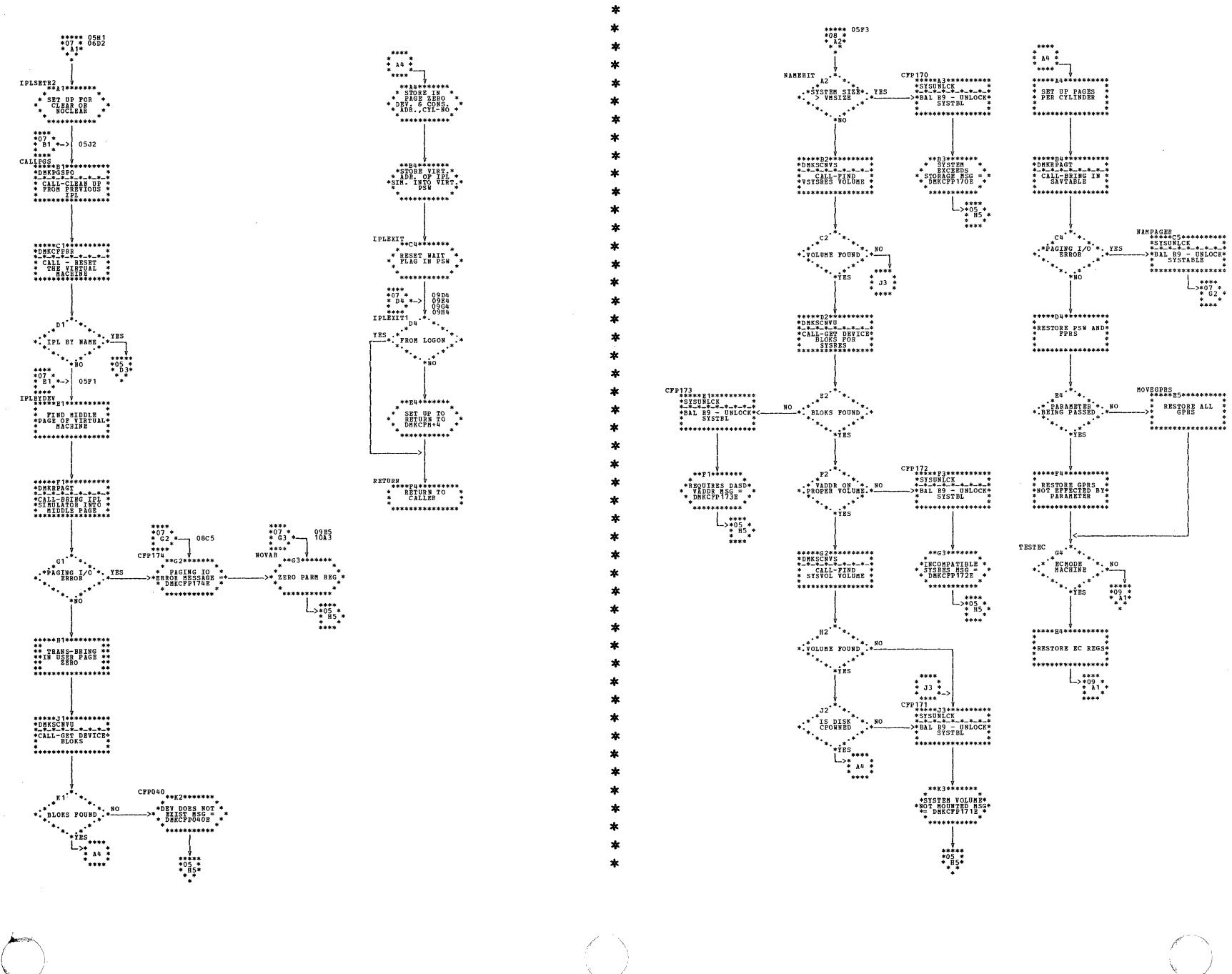

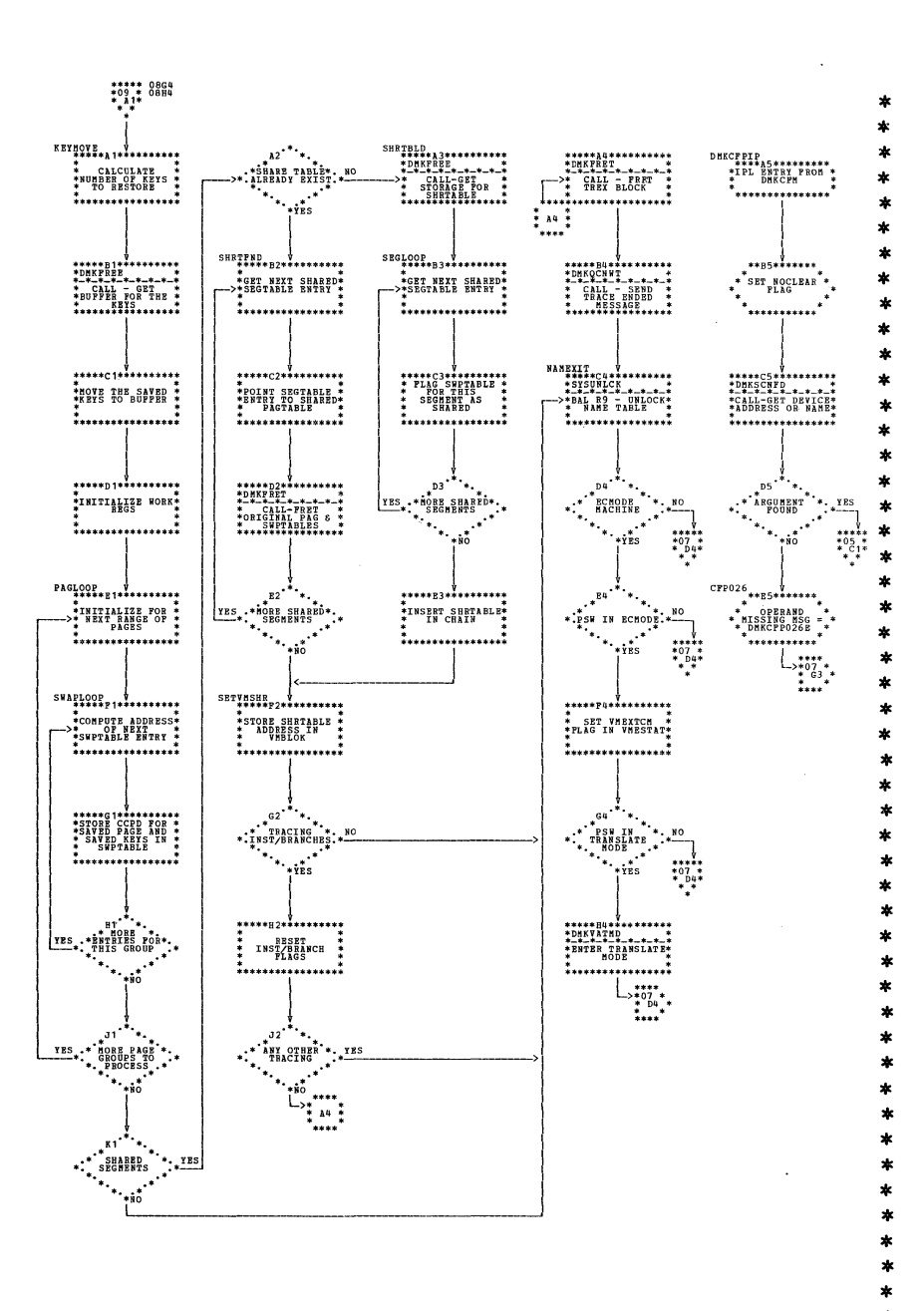

 $\pmb{i}$ 

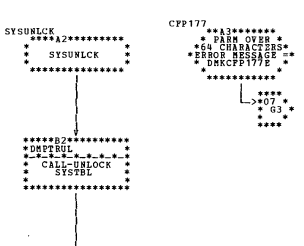

\*\*\*\*\*\*\*\*\*\*\*\*\*\* **R9 RETURN** 

\*<br>\*\*\*\*\*\*\*\*\*\*\*\*\*\*\*\*

| DMKCFP -- Simulate CPU Console to Virtual Machine (Parts 9 and 10 of 10)

SY20-0880-1, Page Modified by TNL SN20-2624, August 15, 1973

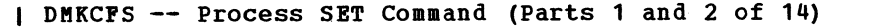

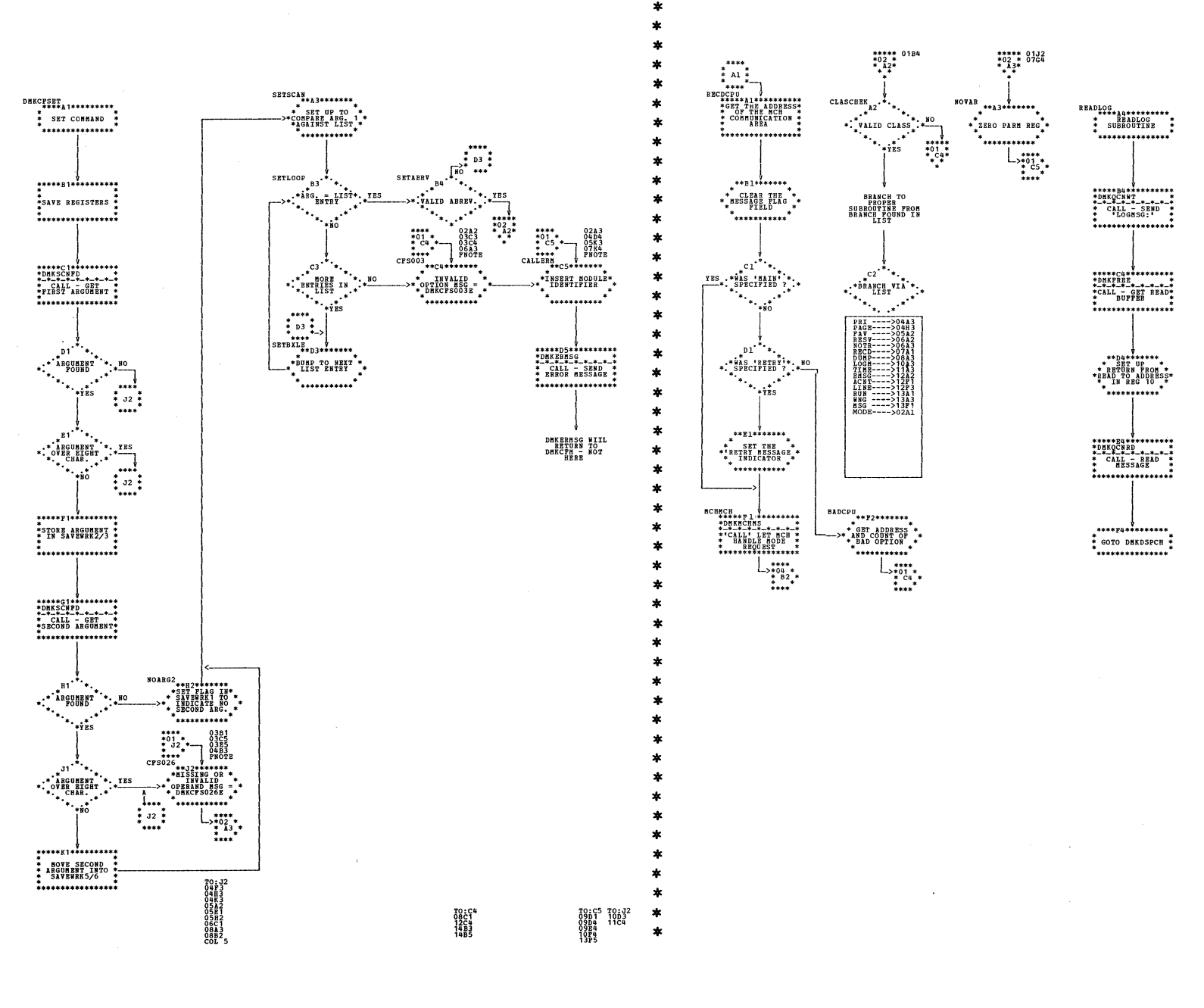
\*\*\*\*\* 02C2<br>\*04 \*<br>\* A3\*

<del>\*...............</del>

 $\overline{\mathbf{D}}$ 

**:...............** 

 $*32*$ 

 $\ddot{r}$   $\ddot{r}$   $\ddot{$ 

\*\*\*\*\*\*\*\*\*\*\*\*\*\*\*\* F STORE NEW :<br>PRIORITY INTO

 $\begin{picture}(180,10) \put(0,0){\line(1,0){100}} \put(10,0){\line(1,0){100}} \put(10,0){\line(1,0){100}} \put(10,0){\line(1,0){100}} \put(10,0){\line(1,0){100}} \put(10,0){\line(1,0){100}} \put(10,0){\line(1,0){100}} \put(10,0){\line(1,0){100}} \put(10,0){\line(1,0){100}} \put(10,0){\line(1,0){100}} \put(10,0){\line(1,0){100}}$ 

.................

 $\ddot{\bullet}$ 

 $\begin{array}{c}\n\cdots \\
\phantom{0}0 \\
\phantom{0}0 \\
\phantom{0}0\n\end{array}$ 

 $\cdot \cdot$ <sup> $\cdot$ <sup>x3</sup></sup>

 $\cdot$   $\cdot$   $\cdot$ 

 $\ddot{z}_{12}$ 

 $\begin{tabular}{c} $***$ \\ $*$ & $**$ \\ $*$ & $**$ \\ $**$ & $**$ \\ $CFS045$ & $**$ \\ $*$ & $**$ \\ $*$ &$ 

\* USER NOT<br>\*LOGGED ON MSG =\*<br>\*\_DMKCFS045E \_\*

`\*\*\*\*\*\*\*\*\*\*\*` 

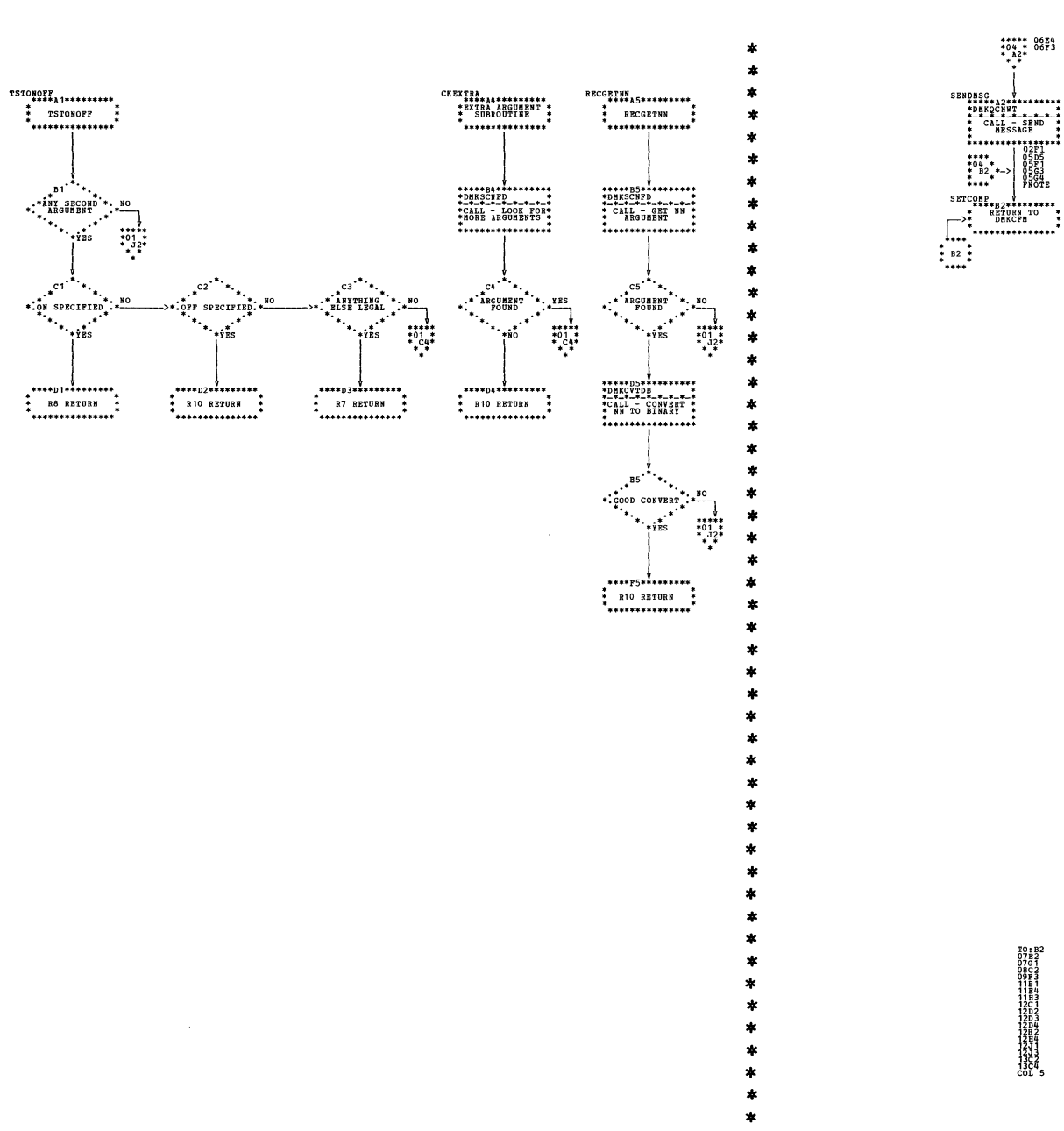

 $\sim$   $\sim$   $\sim$ 

| DMKCFS -- Process SET Command (Parts 3 and 4 of 14)

 $\pmb{\dot{1}}$ 

TO: B2<br>13D1<br>13D3<br>13B2<br>13J1

 $.........$ 

**STORE 'NN'<br>VALUE INTO<br>DMKSCHPG** 

...............  $L_{\frac{1}{2}B2}$ 

-....

DMKCFS -- Process SET Command (Parts 5 and 6 of 14)

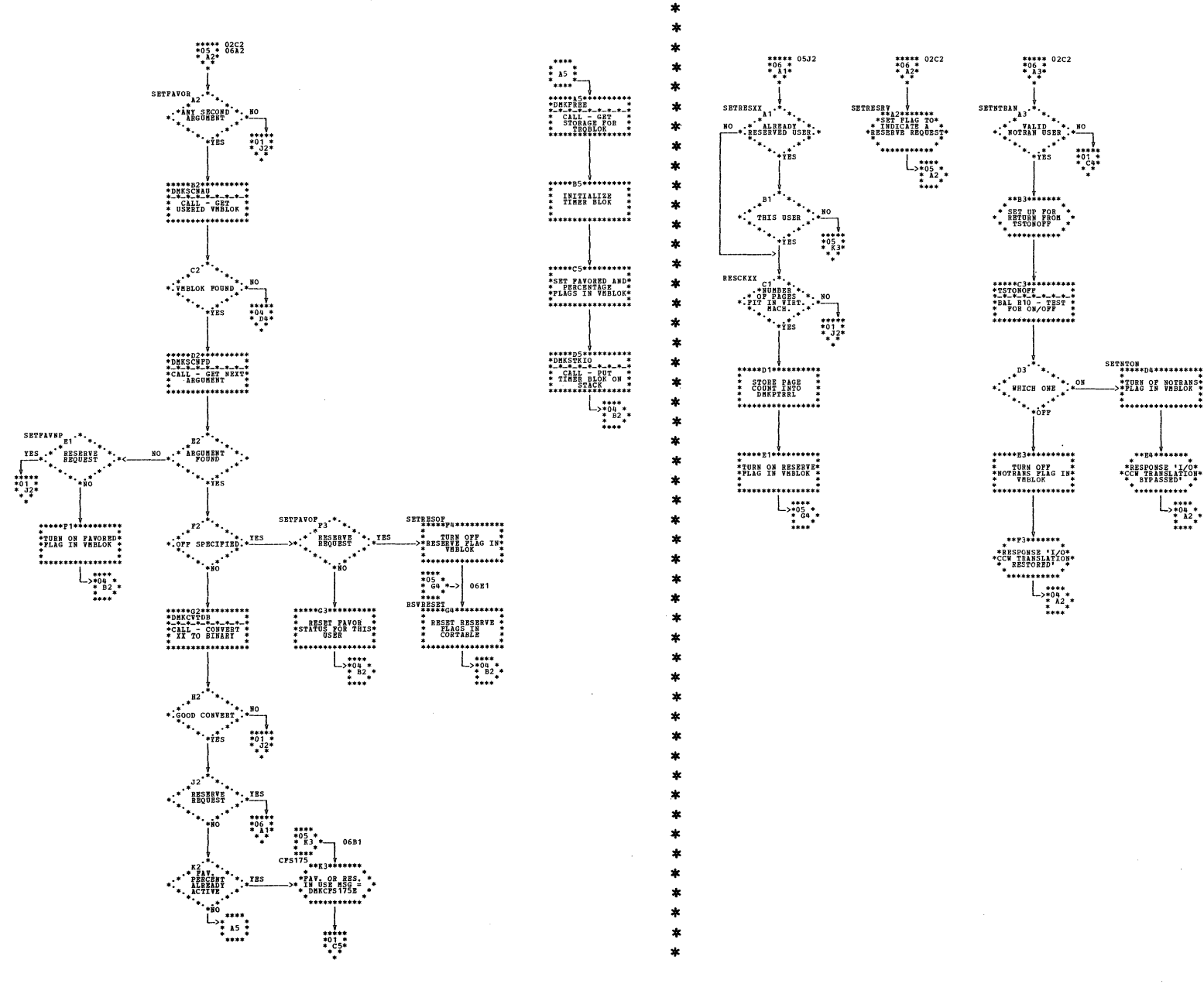

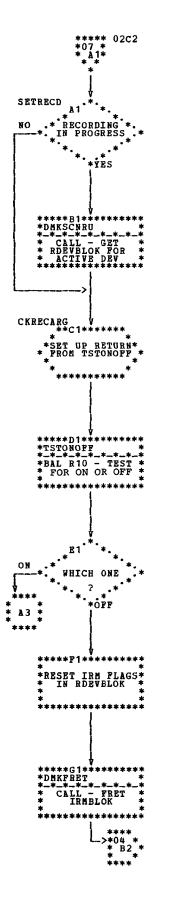

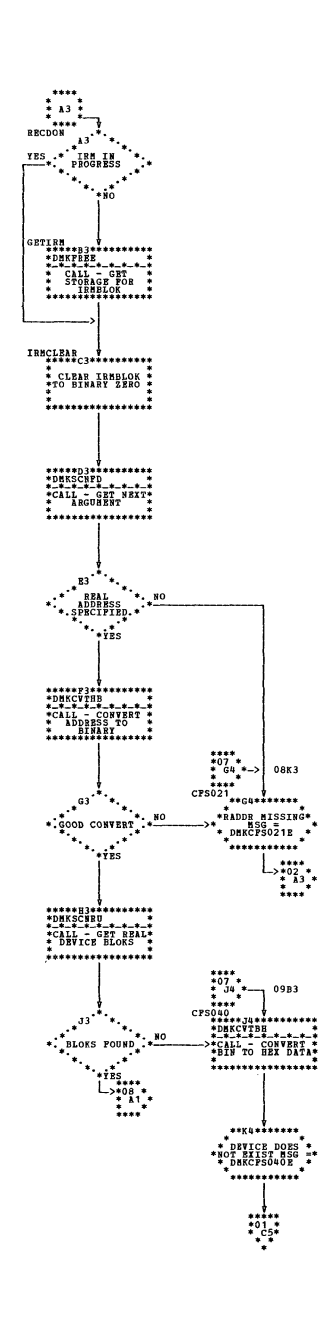

 $\frac{1}{2}$ 

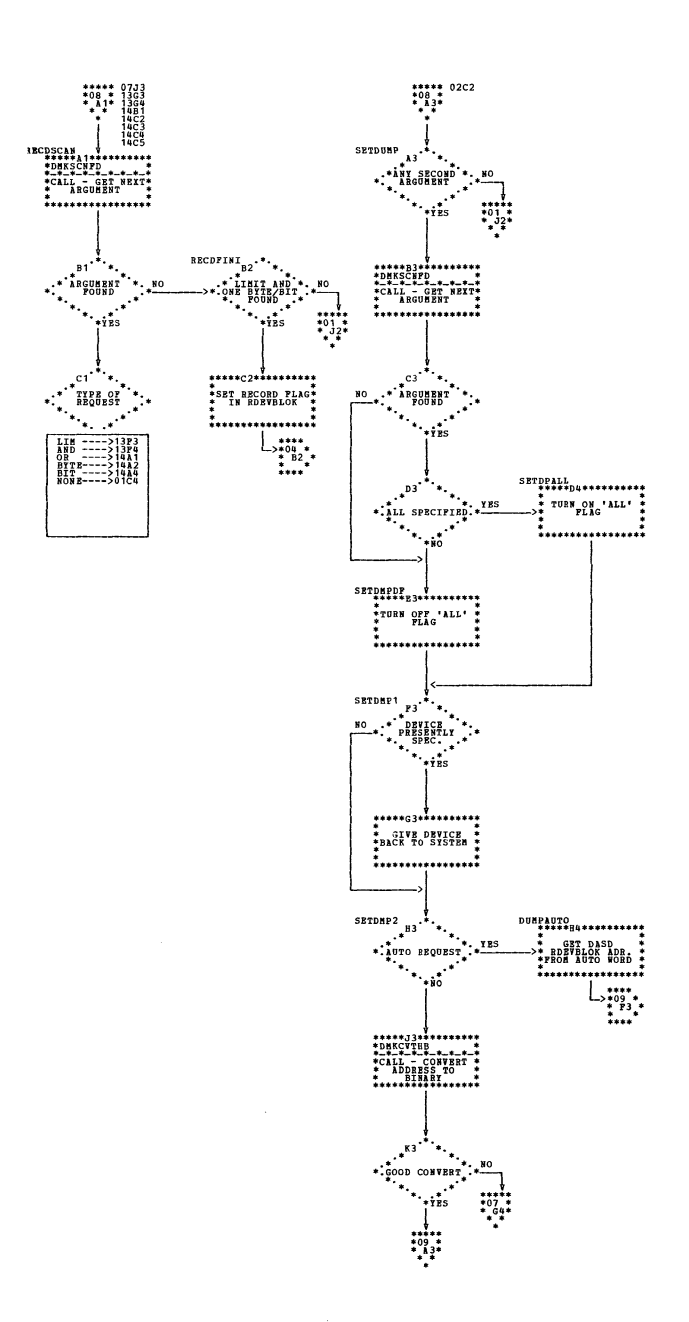

| DMKCFS -- Process SET Command (Parts 7 and 8 of 14)

SY20-0880-1, Page Modified by TNL SN20-2624, August 15, 1973

DMKCFS -- Process SET Command (Parts 9 and 10 of 14)

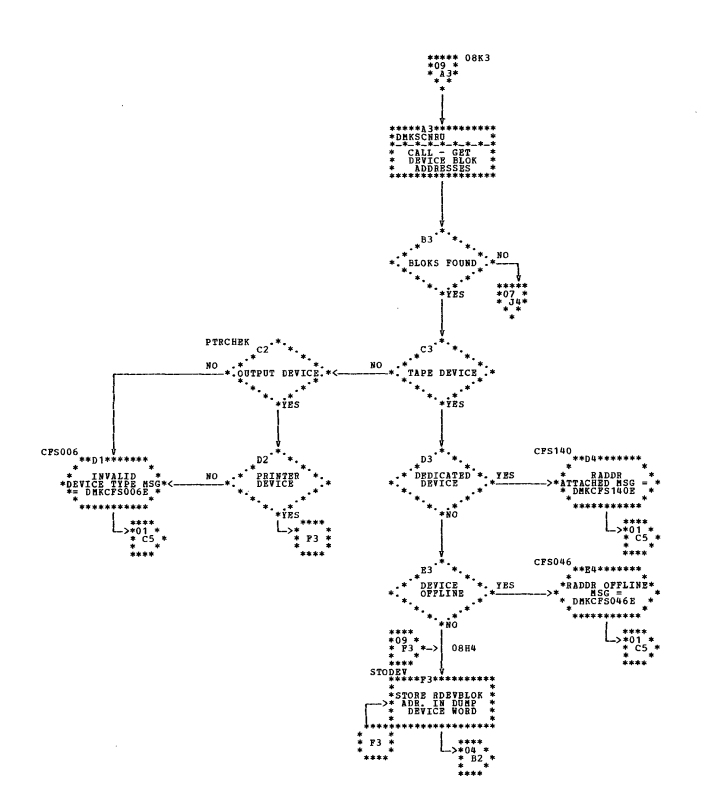

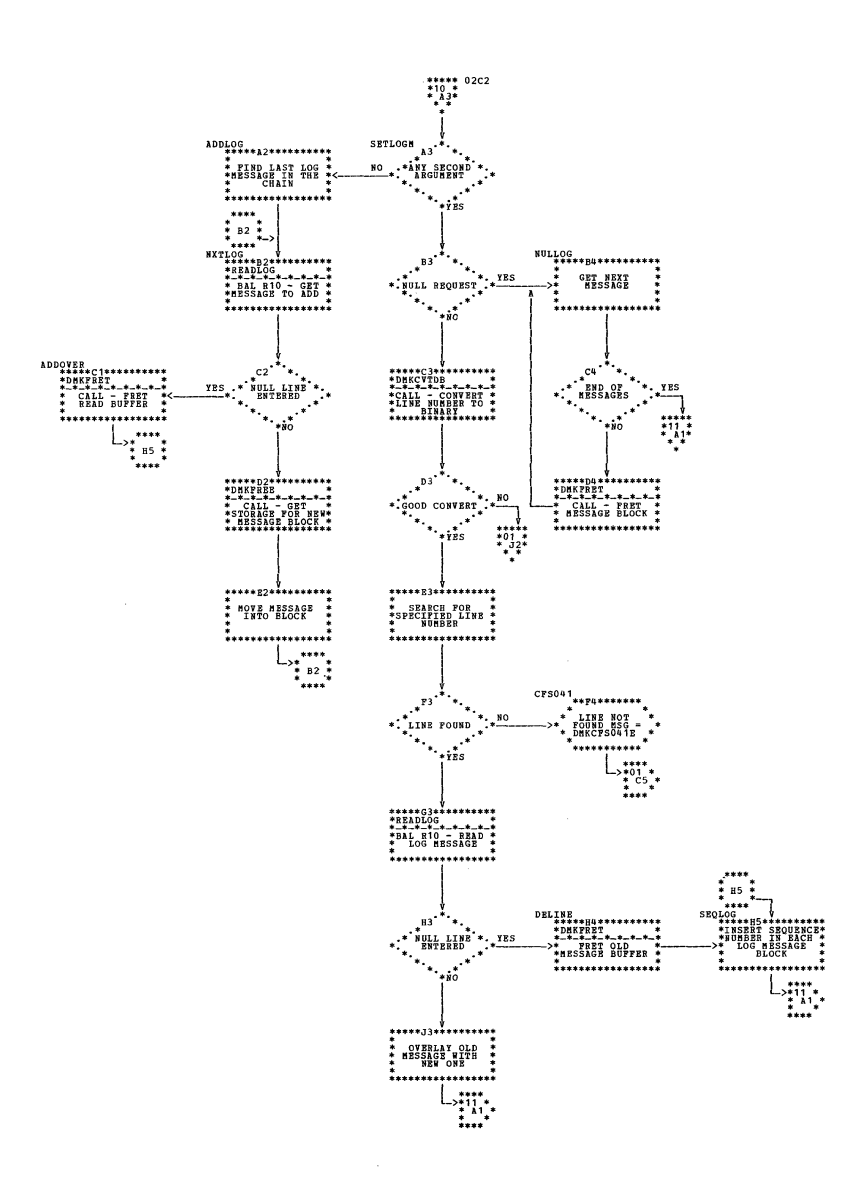

 $\mathbf{z}$ 

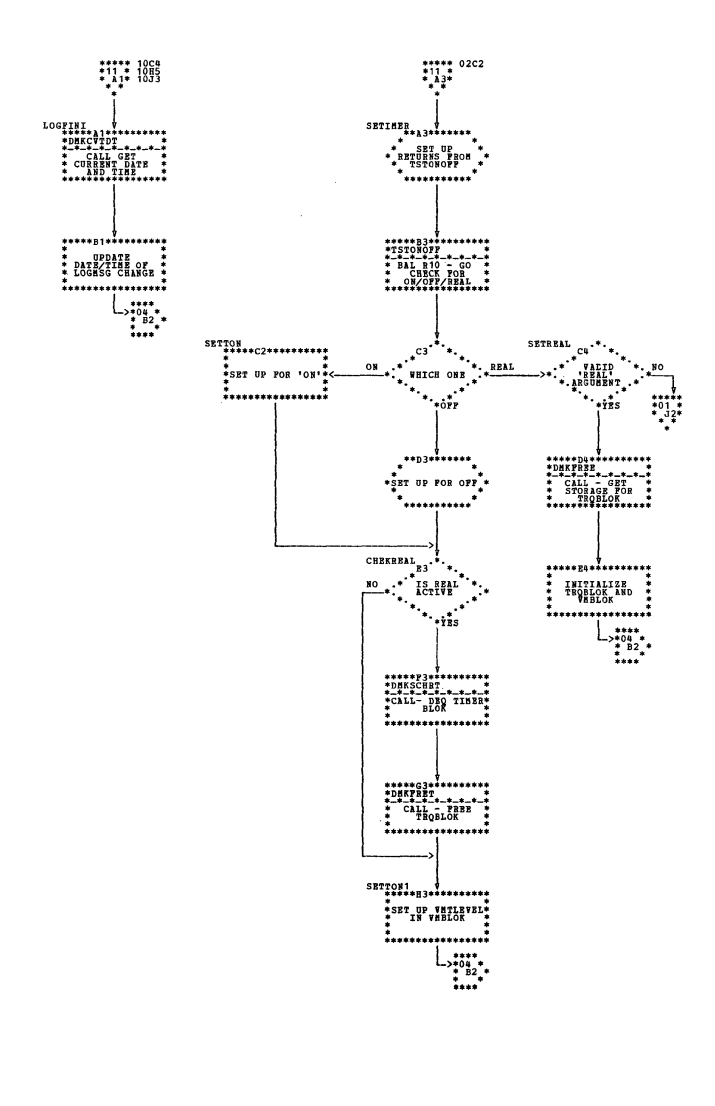

 $\mathbf{1}$ 

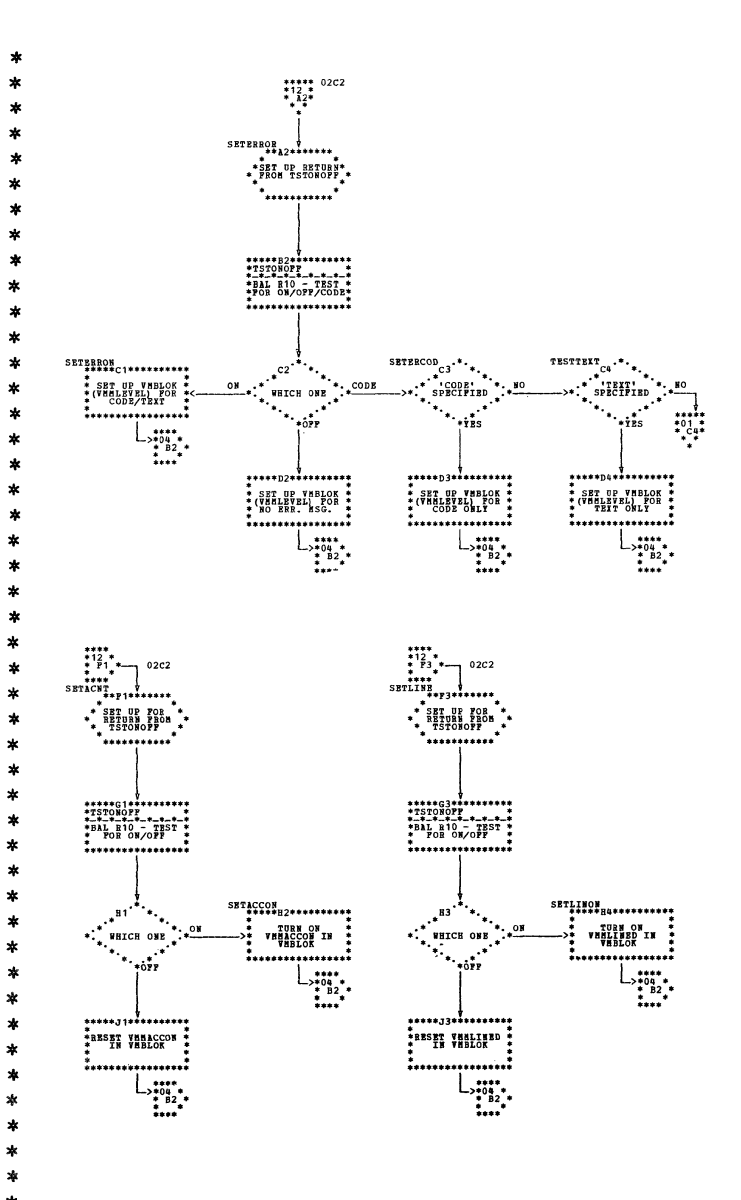

DMKCFS -- Process SET Command (Parts 11 and 12 of 14)

## \*\*\*\*\* 02C2<br>\*13 \*<br>\* Al\*  $\begin{array}{ll} \bullet\bullet\bullet\bullet\bullet\bullet & 02{\bf C2} \\ \bullet\bullet\bullet\bullet\bullet & 0 \\ \bullet\bullet\bullet\bullet\bullet & \bullet \\ \bullet\bullet\bullet\bullet & \bullet \end{array}$  $\begin{minipage}{0.9\linewidth} \textbf{SERUS} & \textbf{0.11} & \textbf{0.11$ SETRIC ++13+1+++++ \*SET UP RETURN\*<br>\* FROM TSTONOFF \* \*SBT UP BETUBE\*\* .<br>\*........... `\*\*\*\*\*\*\*\*\*\*\*<sup>\*</sup> ............... \*\*\*\*\*\*\*\*\*\*\*\*\*\*\*\*\* SBTRUNON<br>\*\*\*\*\*\*C2\*\*\*\*\*\*\*\*\*\* SETHEON<br>\*\*\*\*\*C4\*\*\*\*\*\*\*\*\*\*\*  $\cdot$ <sup>c3</sup> \*\*\* WHICH ONE **FILLE IN VANIGOVI TIURE ON VIGERUNT :..............**  $..................$  $L_{\frac{1}{2}04}_{\frac{1}{2}04}_{\frac{1}{2}2}$ \*\*\*\*\*\*\*\*\*\*\*\*\*\*\*\*\* \*\*\*\*\*\*\*\*\*\*\*\*\*\*\*\* \* RESET VHWHOON \*<br>\* RESET VHWHOON \* VHCPRUM OFF THE  $\begin{array}{c}\n\text{L}\text{...}\\
\text{...}\\
\text{...}\\
\text{...}\\
\text{...}\\
\text{...}\\
\end{array}$  $\sum_{\substack{3+64 \ 3+64 \ 3+82 \ *}}$  $\begin{tabular}{@{}c@{\ }l} \hline \multicolumn{1}{c}{\textbf{13}}\hline\multicolumn{1}{c}{\textbf{14}}\hline\multicolumn{1}{c}{\textbf{15}}\hline\multicolumn{1}{c}{\textbf{16}}\hline\multicolumn{1}{c}{\textbf{17}}\hline\multicolumn{1}{c}{\textbf{18}}\hline\multicolumn{1}{c}{\textbf{19}}\hline\multicolumn{1}{c}{\textbf{19}}\hline\multicolumn{1}{c}{\textbf{19}}\hline\multicolumn{1}{c}{\textbf{19}}\hline\multicolumn{1}{c}{\textbf{$  $\begin{array}{c}\n\text{***}\n\text{***}\n\text{**}\n\text{**}\n\text{**}\n\text{***}\n\text{***}\n\text{***}\n\text{***}\n\text{***}\n\text{***}\n\text{***}\n\text{***}\n\text{***}\n\end{array}$  $\begin{picture}(180,170) \put(0,0){\line(1,0){150}} \put(10,0){\line(1,0){150}} \put(10,0){\line(1,0){150}} \put(10,0){\line(1,0){150}} \put(10,0){\line(1,0){150}} \put(10,0){\line(1,0){150}} \put(10,0){\line(1,0){150}} \put(10,0){\line(1,0){150}} \put(10,0){\line(1,0){150}} \put(10,0){\line(1,0){150}} \put(10,0){\line(1,0){150$ \* SET UP FOR \*\*\*\*\*\*\*\*\*\*\*  $.....................$ \*\*\*\*\*\*\*\*\*\*\*\*\*\*\*\*\* ................. STORE VALUE IN SET 'AND' FLAG :  $\dots$ . . . . . . . . . . . . . . . . . . \*\*\*\*\*\*\*\*\*\*\*\*\*\*\*\*\*  $\begin{array}{c}\n\begin{array}{c}\n\text{...} \\
\text{...} \\
\text{...} \\
\text{...} \\
\text{...} \\
\text{...} \\
\text{...} \\
\text{...}\n\end{array}\n\end{array}$  $\begin{array}{c}\n\downarrow \quad \ \ \downarrow \quad \ \ \downarrow \quad$ SETHSGON<br>\*\*\*\*\*#E2\*\*\*\*\*\*\*\*\*\*\*  $\begin{array}{cc} \end{array}$  ,  $\begin{array}{cc} \end{array}$  ,  $\begin{array}{cc} \end{array}$  ,  $\begin{array}{cc} \end{array}$ **FIURE ON VANSGONT**  $^{\circ}$  $\ddotsc$ ………………  $\begin{array}{c}\n\begin{array}{c}\n\cdot\cdot\cdot\cdot\cdot\\ \n\cdot\cdot\cdot\cdot\\ \n\cdot\cdot\cdot\cdot\\ \n\cdot\cdot\cdot\end{array} \\
\cdot\cdot\cdot\cdot\n\end{array}$ \*\*\*\*\*J1\*\*\*\*\*\*\*\*\*\*<br>\* RESET VHMSGON \*<br>\*PLAG IN VHBLOK \* \*\*\*\*\*\*\*\*\*\*\*\*\*\*\*\*\*  $\begin{array}{c}\n\begin{array}{c}\n\begin{array}{c}\n\begin{array}{c}\n\end{array} \\
\begin{array}{c}\n\end{array} \\
\begin{array}{c}\n\end{array} \\
\begin{array}{c}\n\end{array} \\
\begin{array}{c}\n\end{array} \\
\begin{array}{c}\n\end{array} \\
\begin{array}{c}\n\end{array} \\
\begin{array}{c}\n\end{array} \\
\begin{array}{c}\n\end{array} \\
\begin{array}{c}\n\end{array} \\
\begin{array}{c}\n\end{array} \\
\begin{array}{c}\n\end{array} \\
\begin{array}{c}\n\end{array} \\
\begin{array}{c}\n\end{array} \\$

 $\star$ ź.  $\ast$ 

 $\star$ 

 $\pmb{*}$ 

 $\star$ 

 $\ast$ 

 $\star$ 

 $\star$ 

ż ź.

 $\pmb{\ast}$ 

 $\begin{array}{c} \mathsf{L}_{\mathsf{3}}\mathsf{H}_{\mathsf{3}}\mathsf{H}_{\mathsf{4}}\mathsf{H}_{\mathsf{5}}\mathsf{H}_{\mathsf{5}}\mathsf{H}_{\mathsf{6}}\mathsf{H}_{\mathsf{6}}\mathsf{H}_{\mathsf{7}}\mathsf{H}_{\mathsf{8}}\mathsf{H}_{\mathsf{8}}\mathsf{H}_{\mathsf{8}}\mathsf{H}_{\mathsf{8}}\mathsf{H}_{\mathsf{8}}\mathsf{H}_{\mathsf{8}}\mathsf{H}_{\mathsf{8}}\mathsf{H}_{\mathsf{8}}\mathsf{H}_{\mathsf{8}}\mathsf{H}_{\mathsf$ 

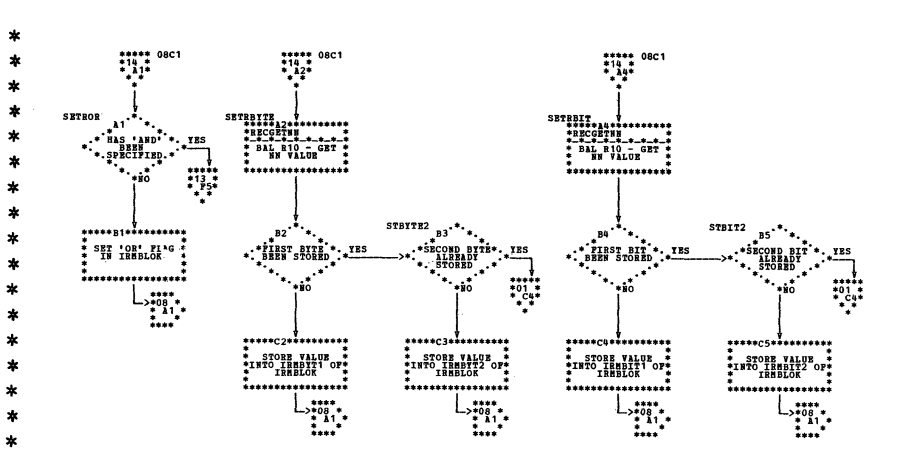

Tay.

## DMKCFS -- Process SET Command (Parts 13 and 14 of 14)

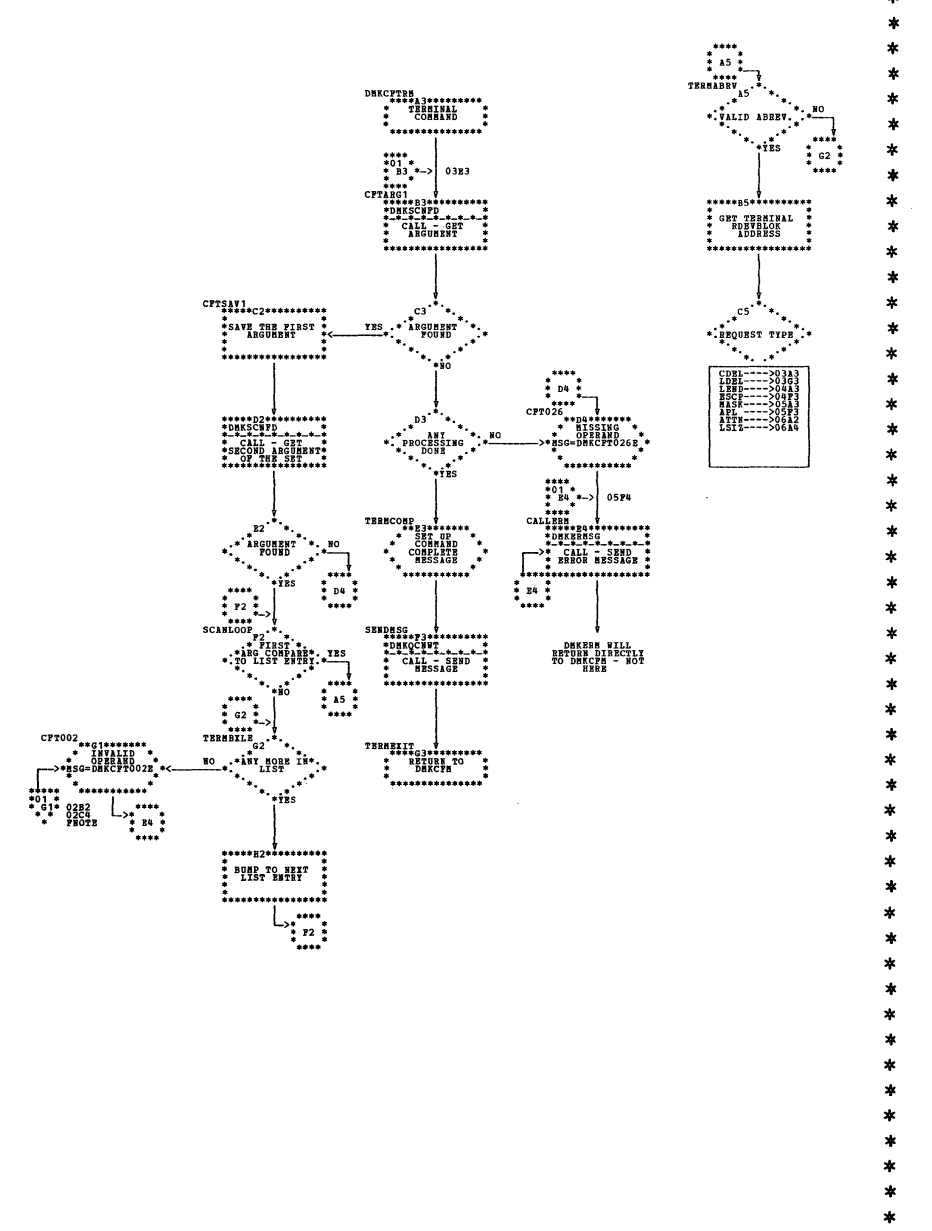

 $\mathbf{i}$ 

DMKCFT -- Process TERMINAL Command (Parts 1 and 2 of 6)

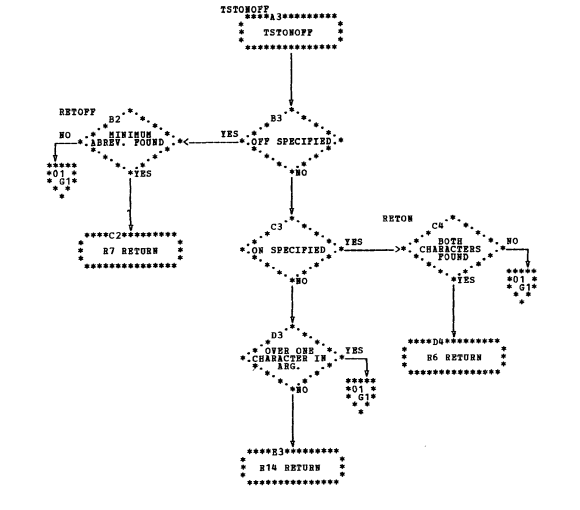

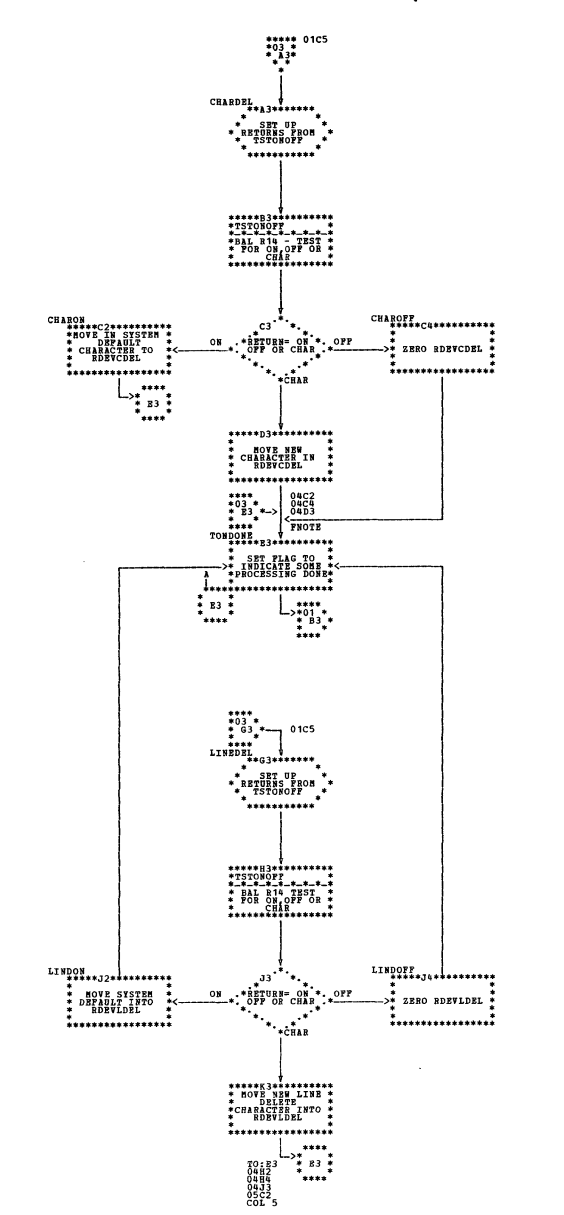

**TO: E3<br>05572<br>05572<br>05824<br>05601<br>06603**<br>06603

 $\pmb{\ast}$ ×  $\mathbf{z}$ 

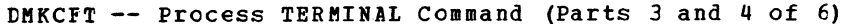

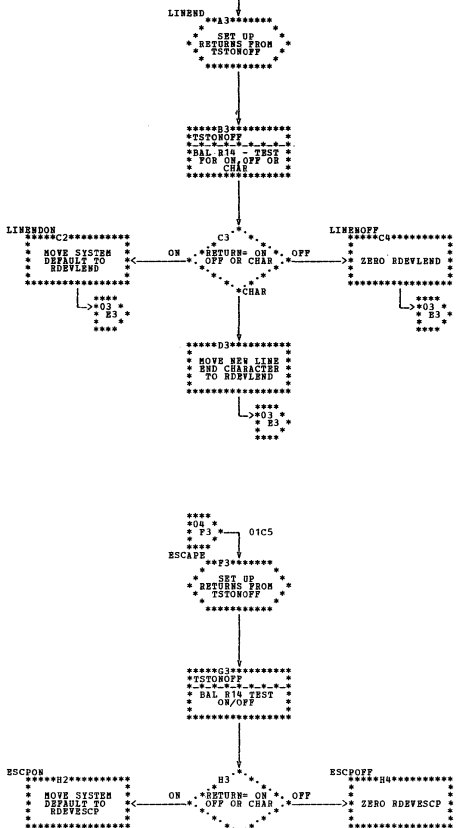

\*\*\*\*\* 01C5<br>\*04 \*<br>\* A3\*

 $\begin{picture}(180,170)(-10,0) \put(0,0){\vector(1,0){10}} \put(10,0){\vector(1,0){10}} \put(10,0){\vector(1,0){10}} \put(10,0){\vector(1,0){10}} \put(10,0){\vector(1,0){10}} \put(10,0){\vector(1,0){10}} \put(10,0){\vector(1,0){10}} \put(10,0){\vector(1,0){10}} \put(10,0){\vector(1,0){10}} \put(10,0){\vector(1,0){10}} \put(10,0){\vector(1,0){10}} \put(1$  $\begin{array}{c} \mathbb{L}_{\mathbb{X}_{B3}^{*}} \ast \mathbb{X}_{B4}^{*}\\ \ast \mathbb{X}_{B3}^{*}} \ast \mathbb{I}_{\mathbb{X}_{A}} \end{array}$ \*\*\*\*\*\*\*\*\*\*\*\*\*\*\*\*\* 

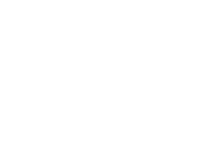

\* SET PRINT<br>>\* SUPPRESS FLAG \*<br>\* IN RDEVFLAG \*<br>\*\*\*\*\*\*\*\*\*\*\*\*\*\*\*\*\*\*\*\*\*\*\*\*\*

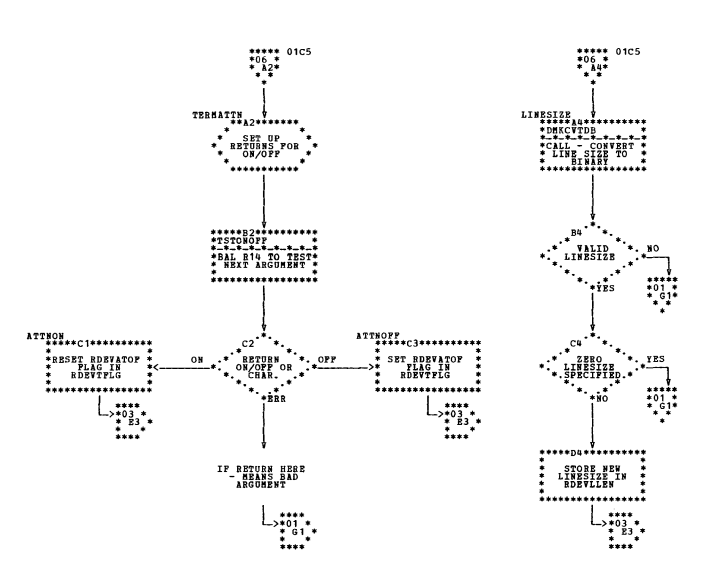

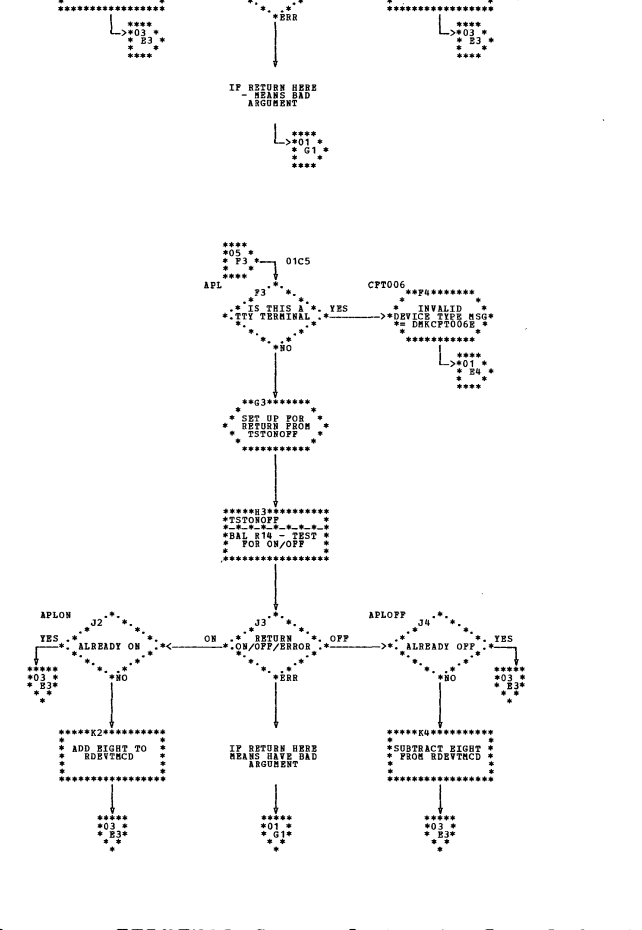

÷

**MASK** 

HASKON<br>\*\*\*\*\*C2\*\*\*\*\*\*\*\*\*\*\*

\*TURN OFF PRINT

\*\*\*\*\* 01C5<br>\*05 \*<br>\* 13\*

<sub>\_\*\*a3\*</sub>\*\*\*\*\*\*

\*SET UP RETURN\*<br>\* FROM TSTONOFF

\*\*\*\*\*\*\*\*\*\*\*\*\*\*\*\*\*

 $\overline{\phantom{a}}$  can be a  $\overline{\phantom{a}}$ 

ON \* RETURN ON \* + OFF

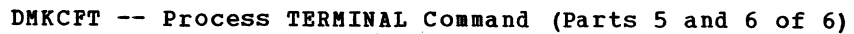

SY20-0880-1, Page Modified by TNL SN20-2624, August 15, 1973

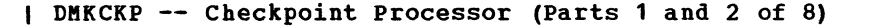

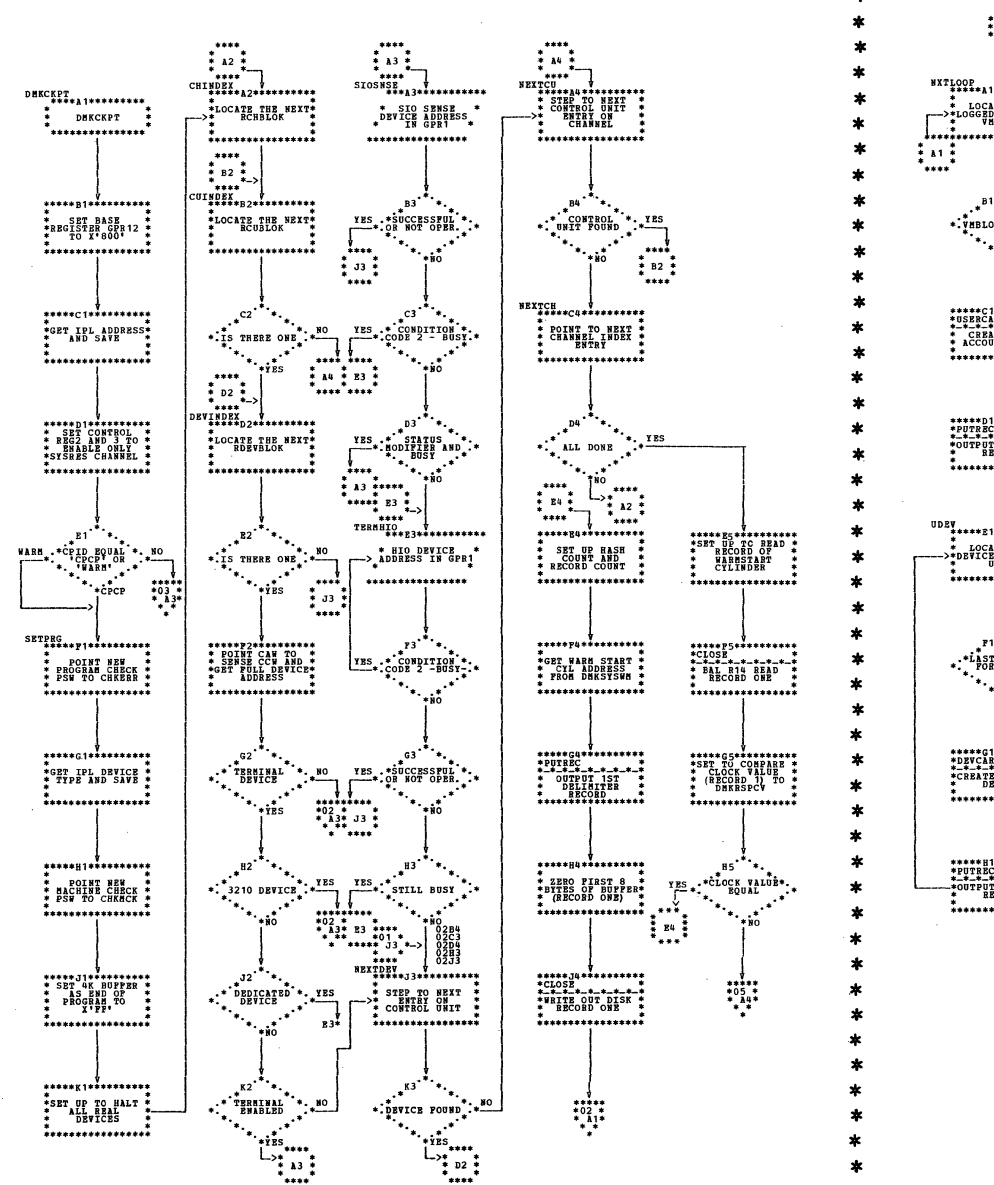

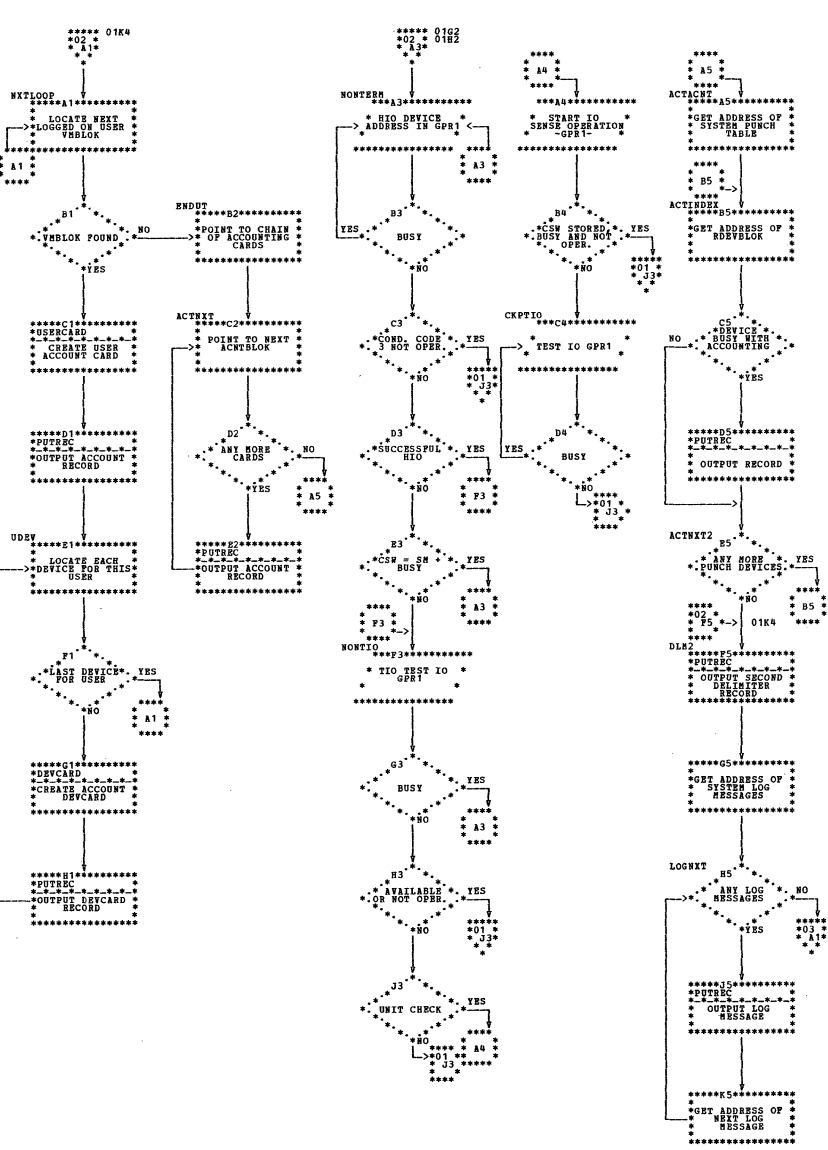

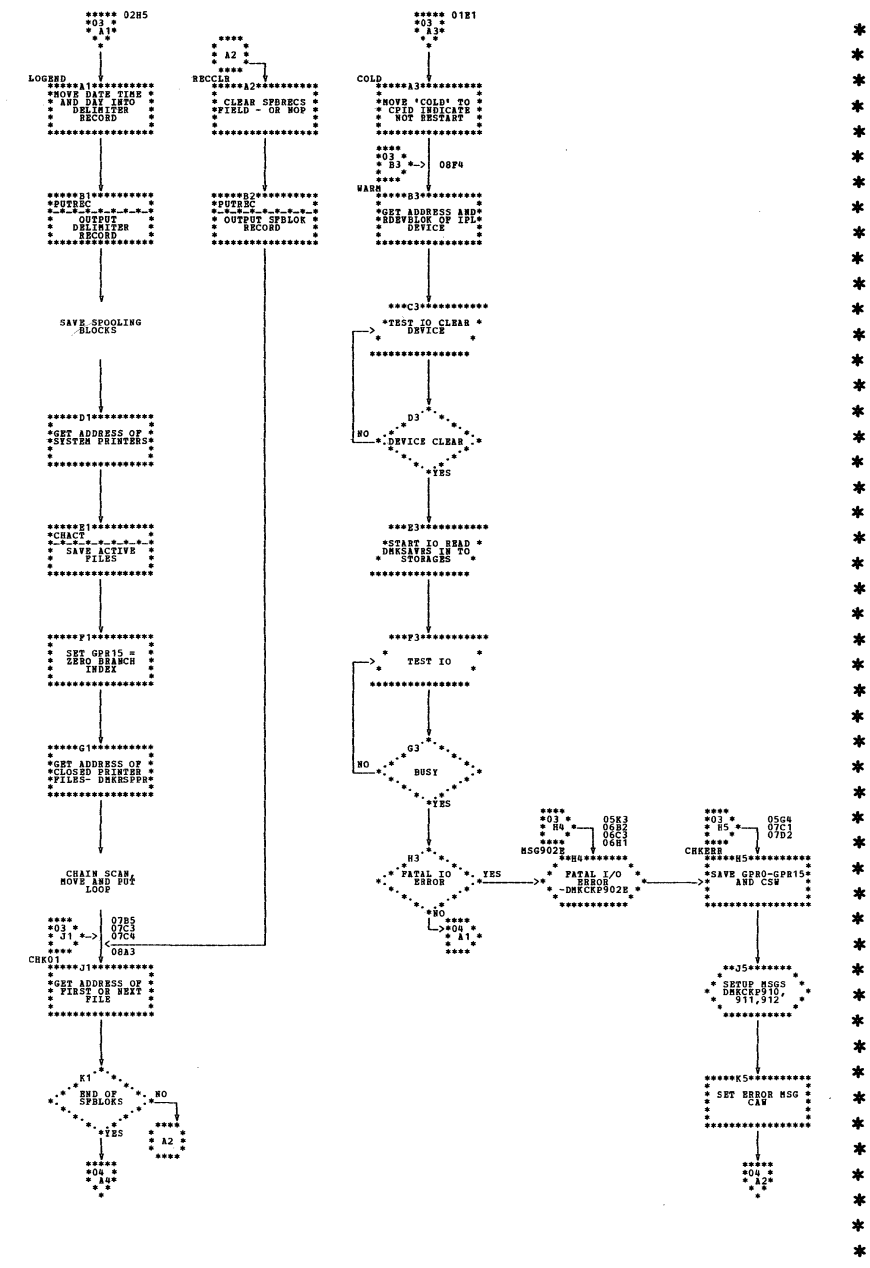

 $\pm$ 

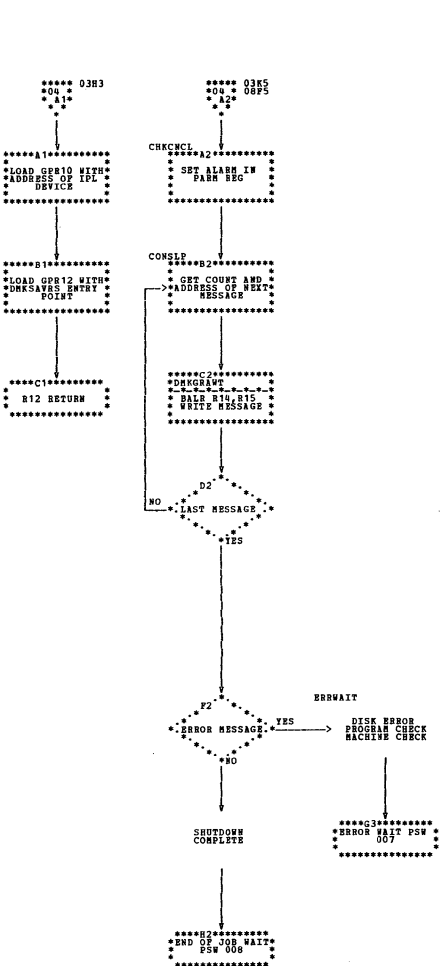

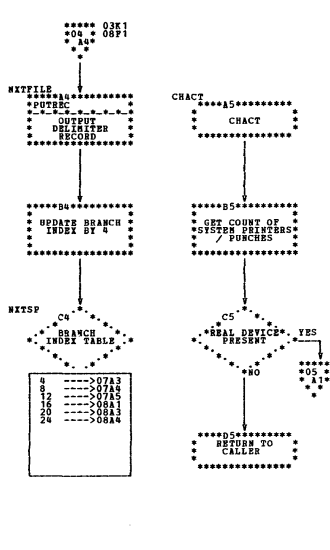

| DMKCKP -- Checkpoint Processor (Parts 3 and 4 of 8)

SY20-0880-1, Page Modified by TNL SN20-2624, August 15, 1973

DMKCKP -- Checkpoint Processor (Parts 5 and 6 of 8)

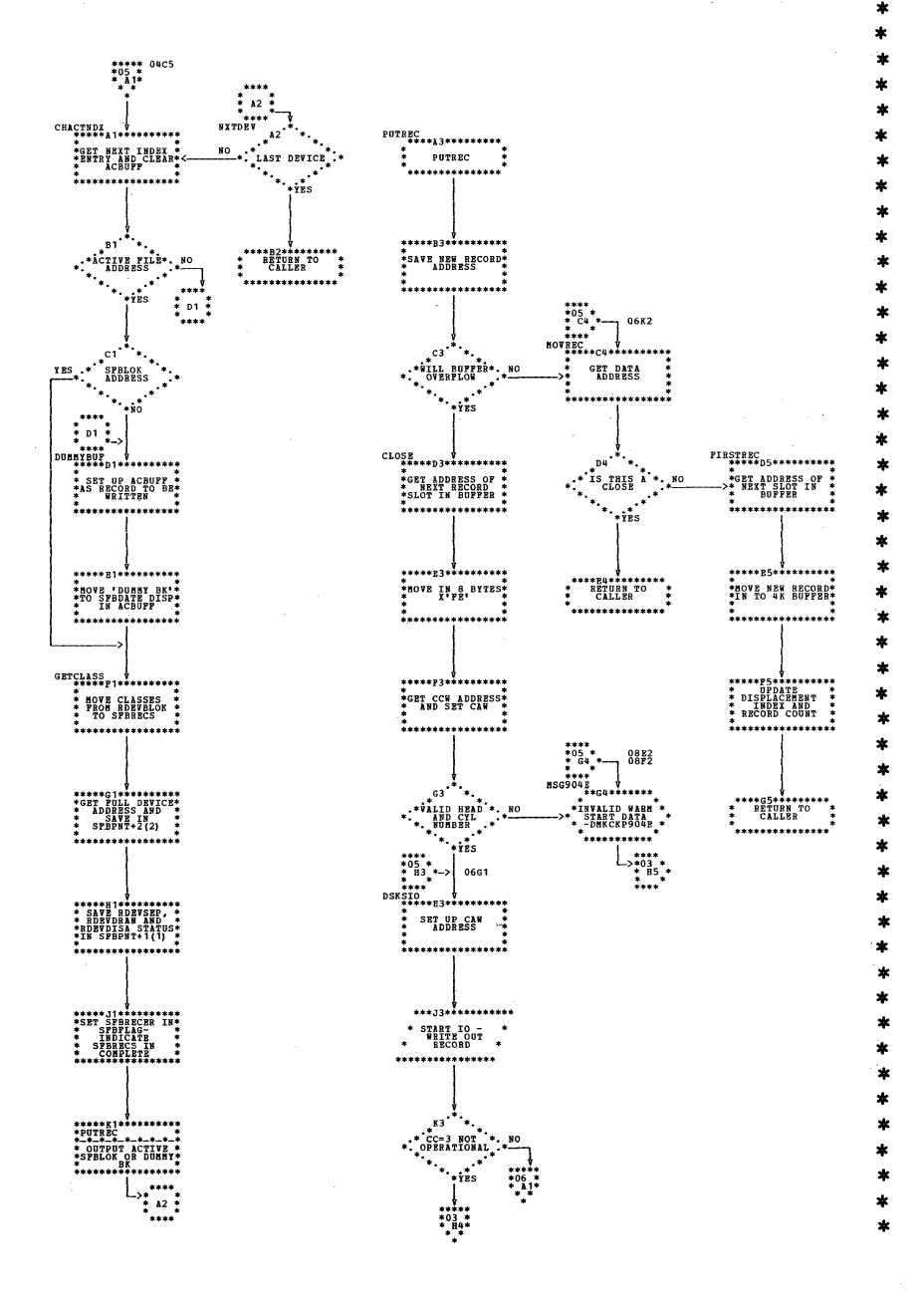

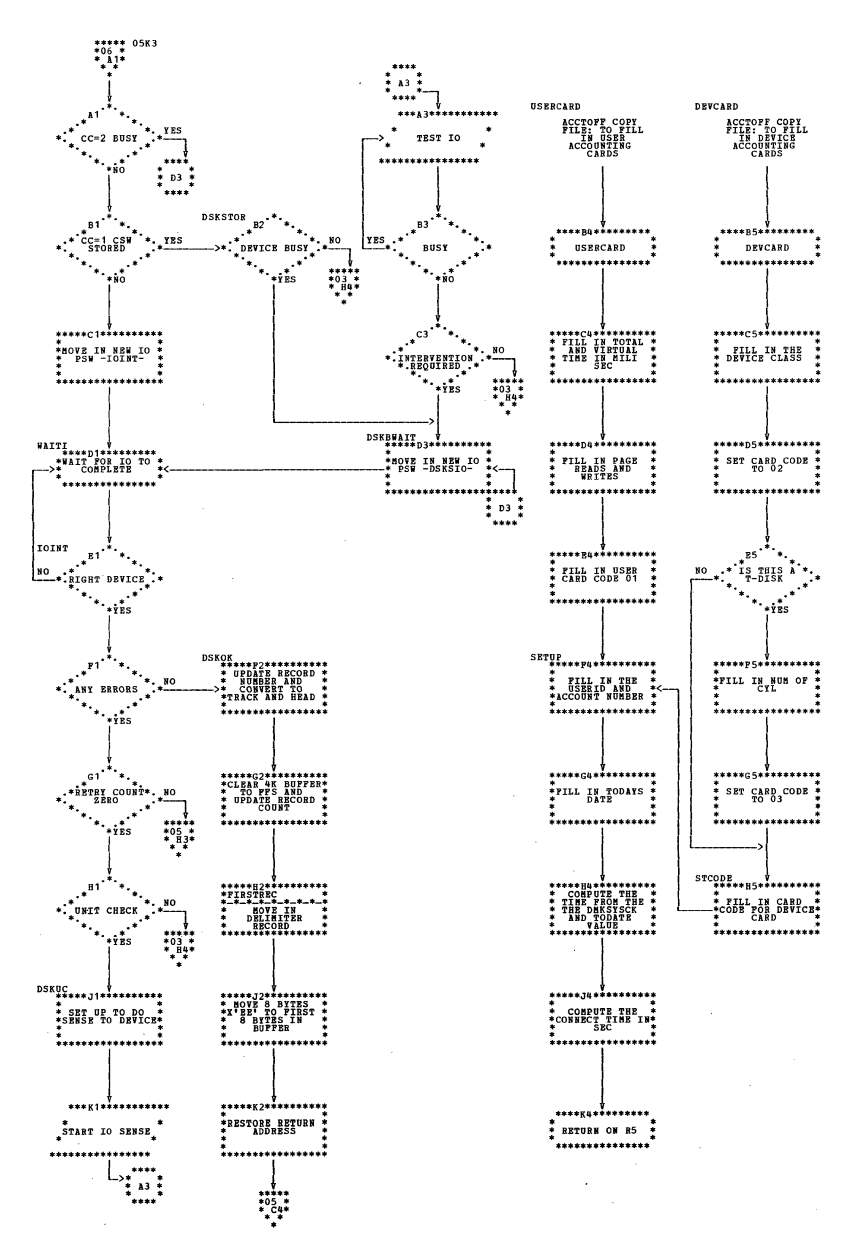

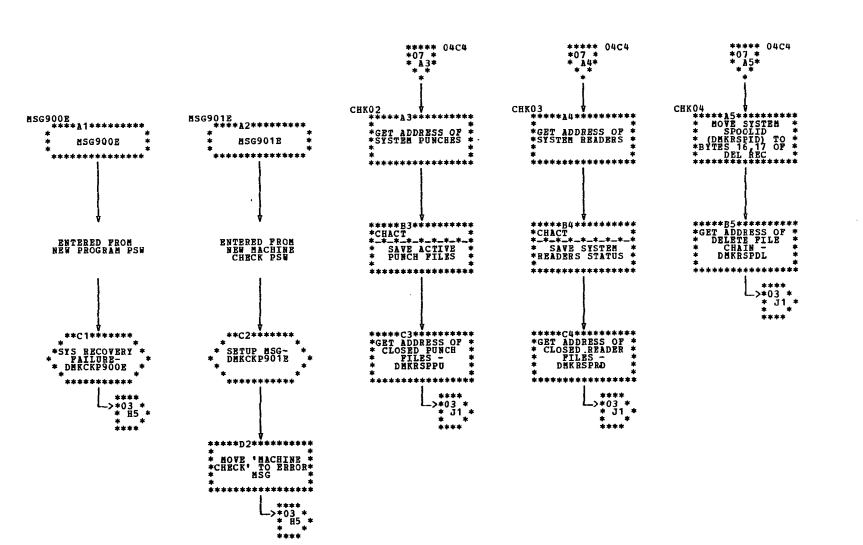

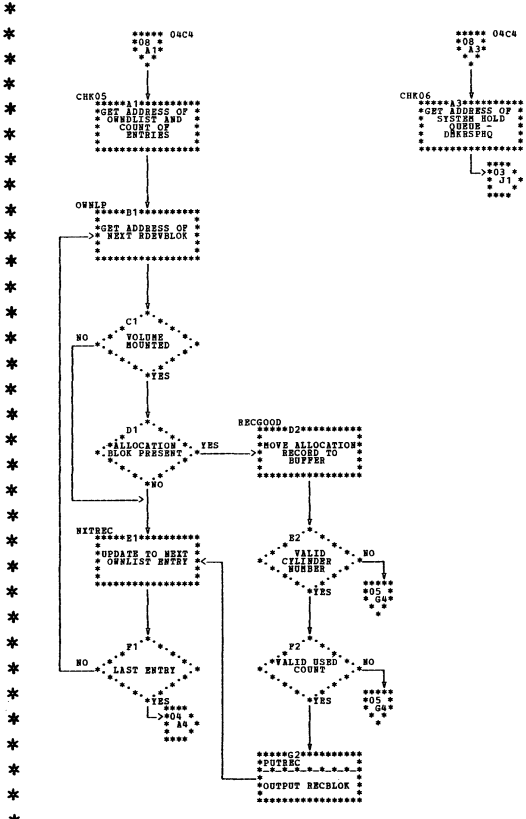

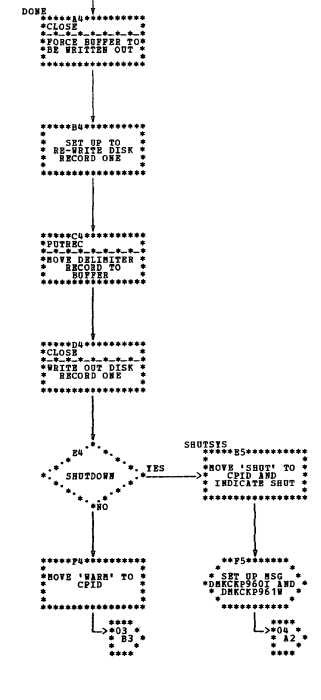

\*\*\*\*\* 04c4<br>\*08 \*<br>\*  $^{12}_{13}$ \*

 $\begin{array}{c}\n\begin{array}{c}\n\begin{array}{c}\n\begin{array}{c}\n\begin{array}{c}\n\end{array}\n\end{array} \\
\begin{array}{c}\n\end{array} \\
\begin{array}{c}\n\end{array} \\
\begin{array}{c}\n\end{array} \\
\begin{array}{c}\n\end{array} \\
\begin{array}{c}\n\end{array} \\
\begin{array}{c}\n\end{array} \\
\begin{array}{c}\n\end{array} \\
\begin{array}{c}\n\end{array} \\
\begin{array}{c}\n\end{array} \\
\begin{array}{c}\n\end{array} \\
\begin{array}{c}\n\end{array} \\
\begin{array}{c}\n\end{array} \\$ 

DMKCKP -- Checkpoint Processor (Parts 7 and 8 of 8)

Program Organization 173

 $\bar{z}$ 

 $\gamma$ 

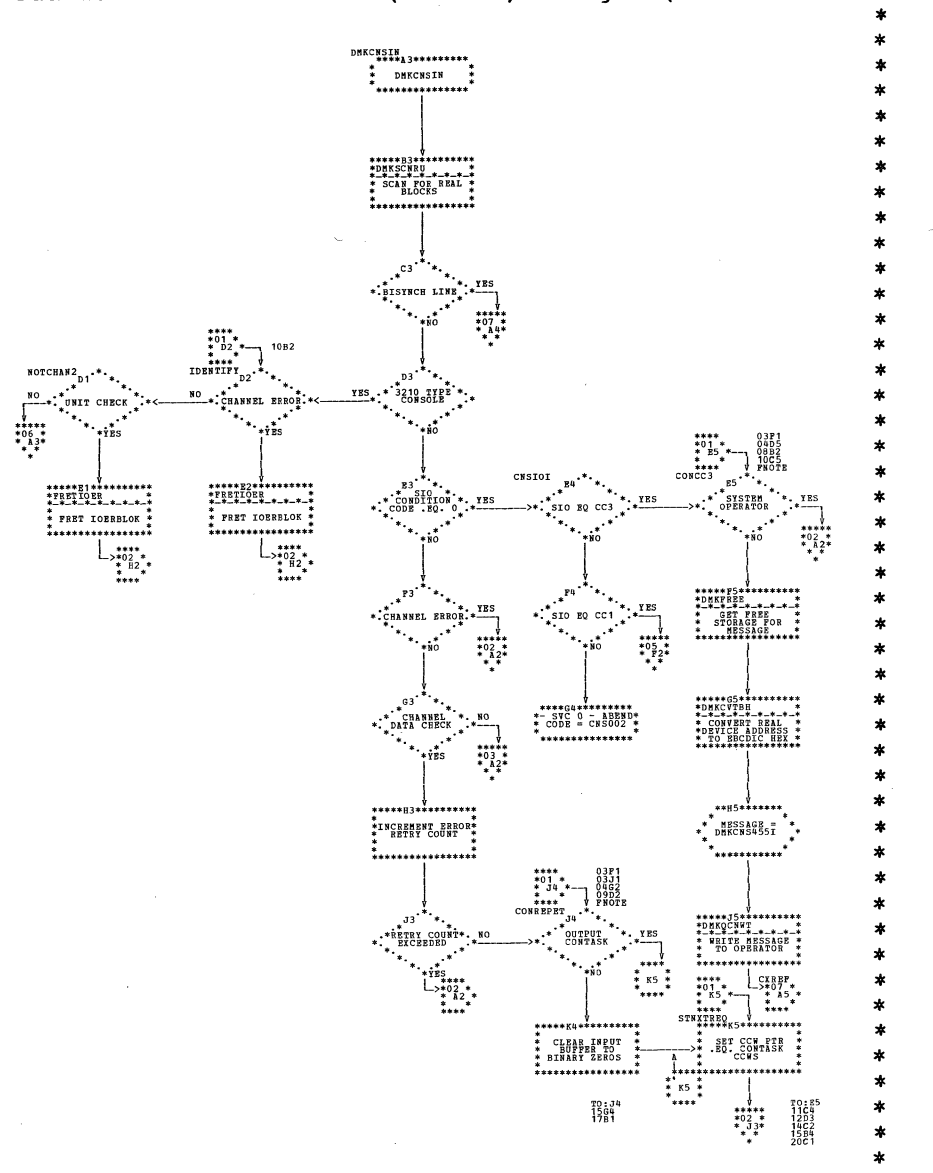

÷  $\mathbf{r}$ 

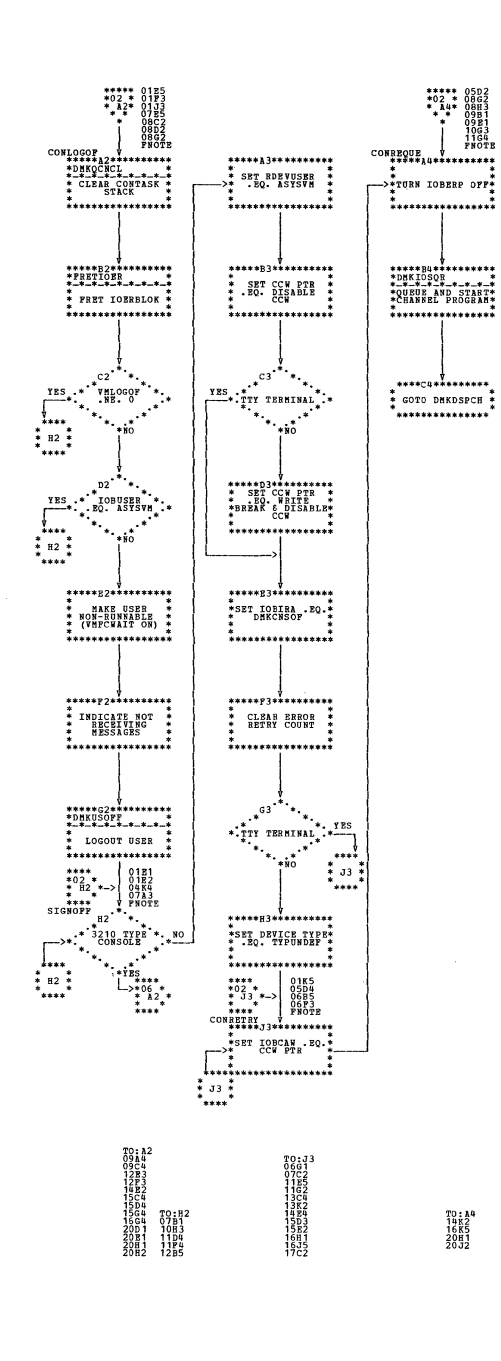

| DMKCNS -- Real Terminal (Console) Manager (Parts 1 and 2 of 23)

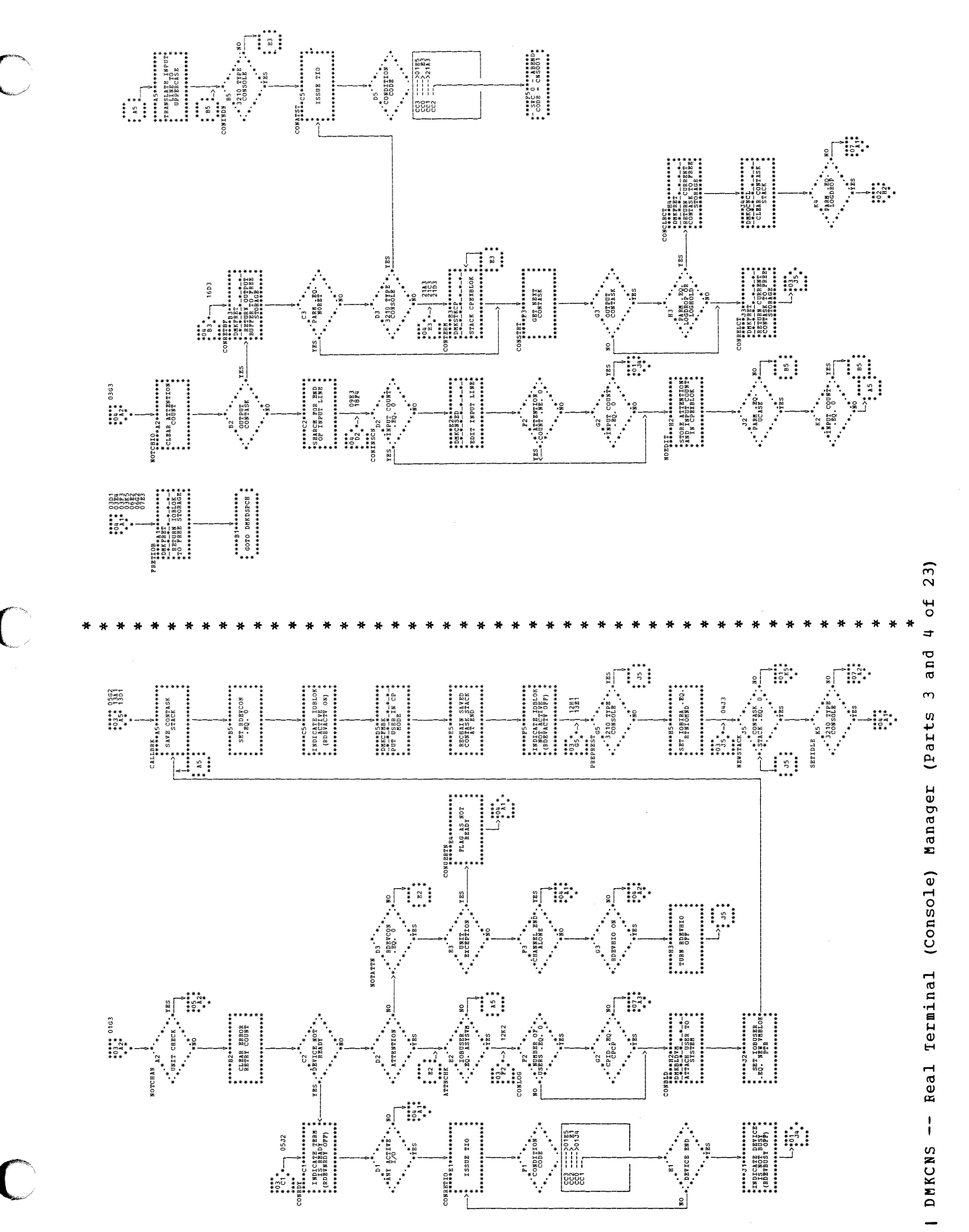

J.

| DMKCNS -- Real Terminal (Console) Manager (Parts 5 and 6 of 23)

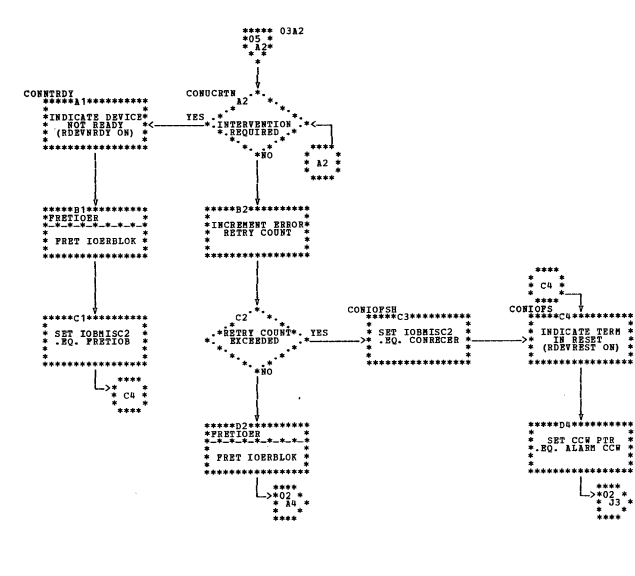

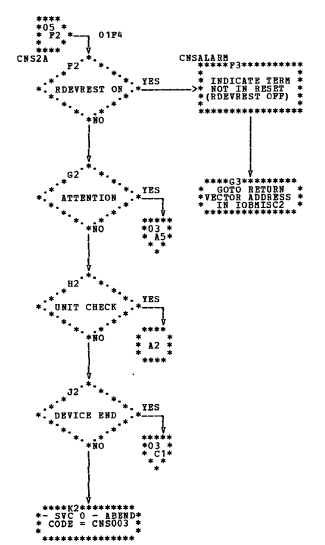

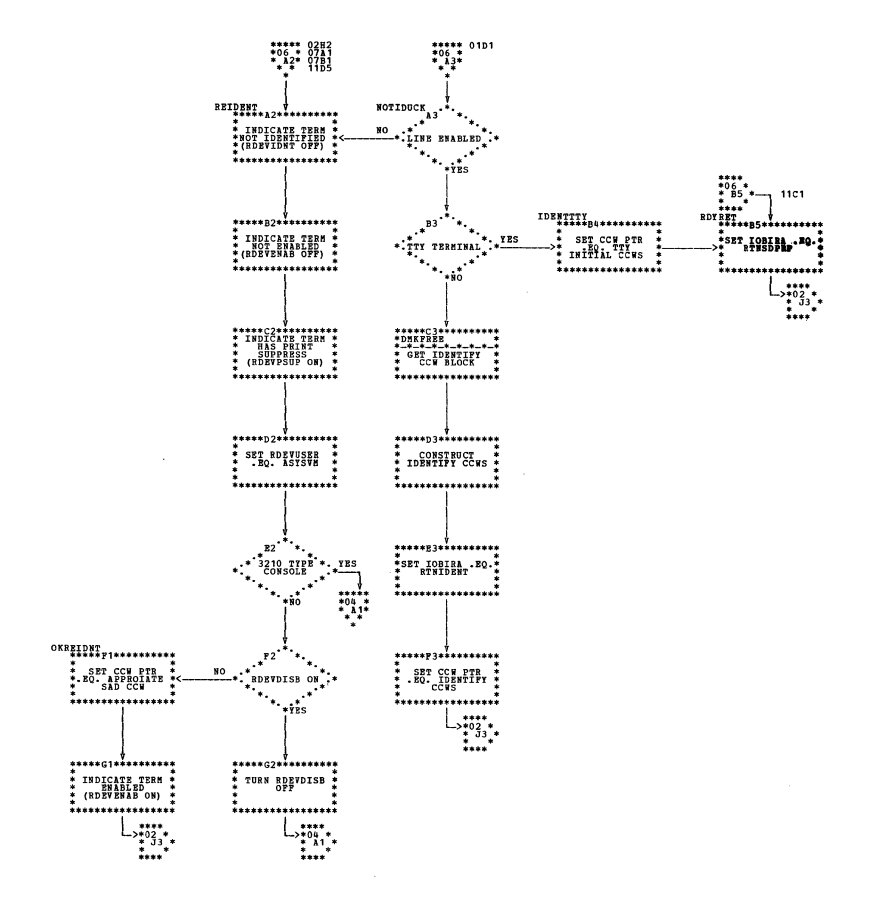

 $\mathbf{r}$ 

 $\mathbf{r}$ 

 $\star$ 

 $\ast$  $\ast$ 

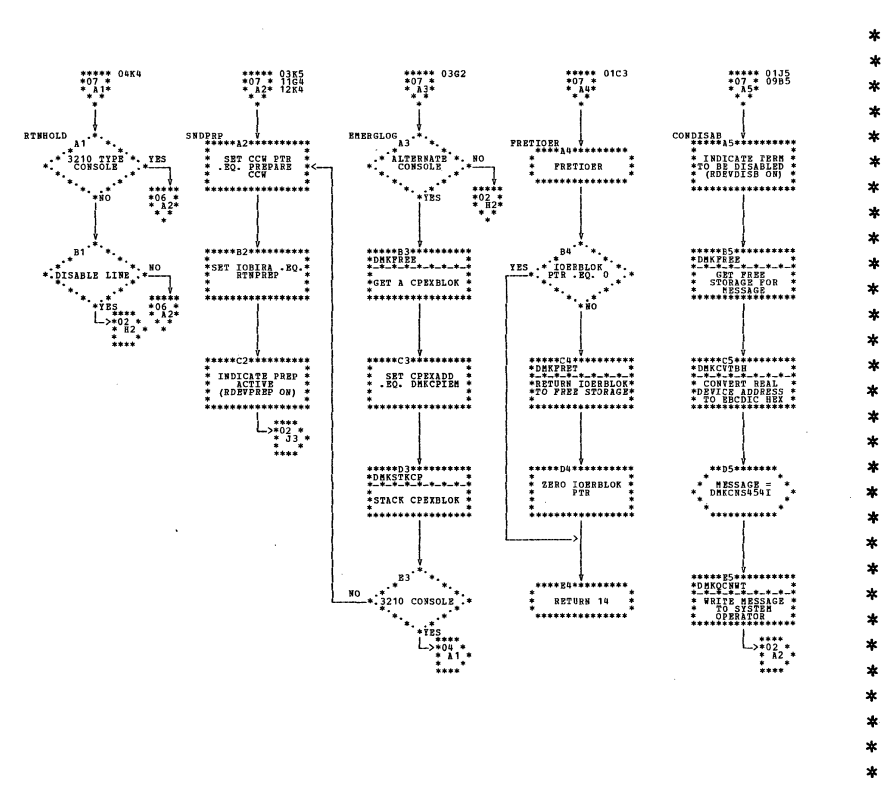

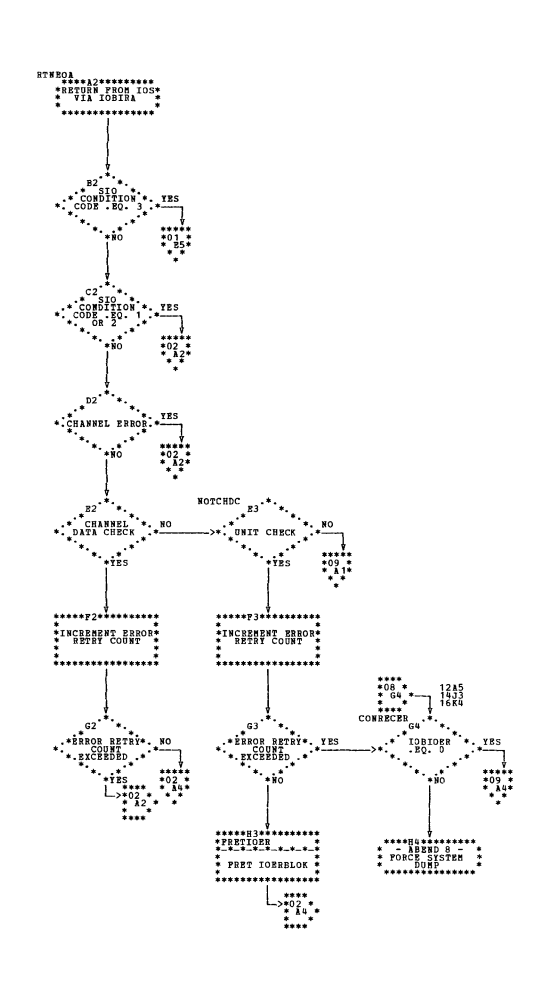

| DMKCNS -- Real Terminal (Console) Manager (Parts 7 and 8 of 23)

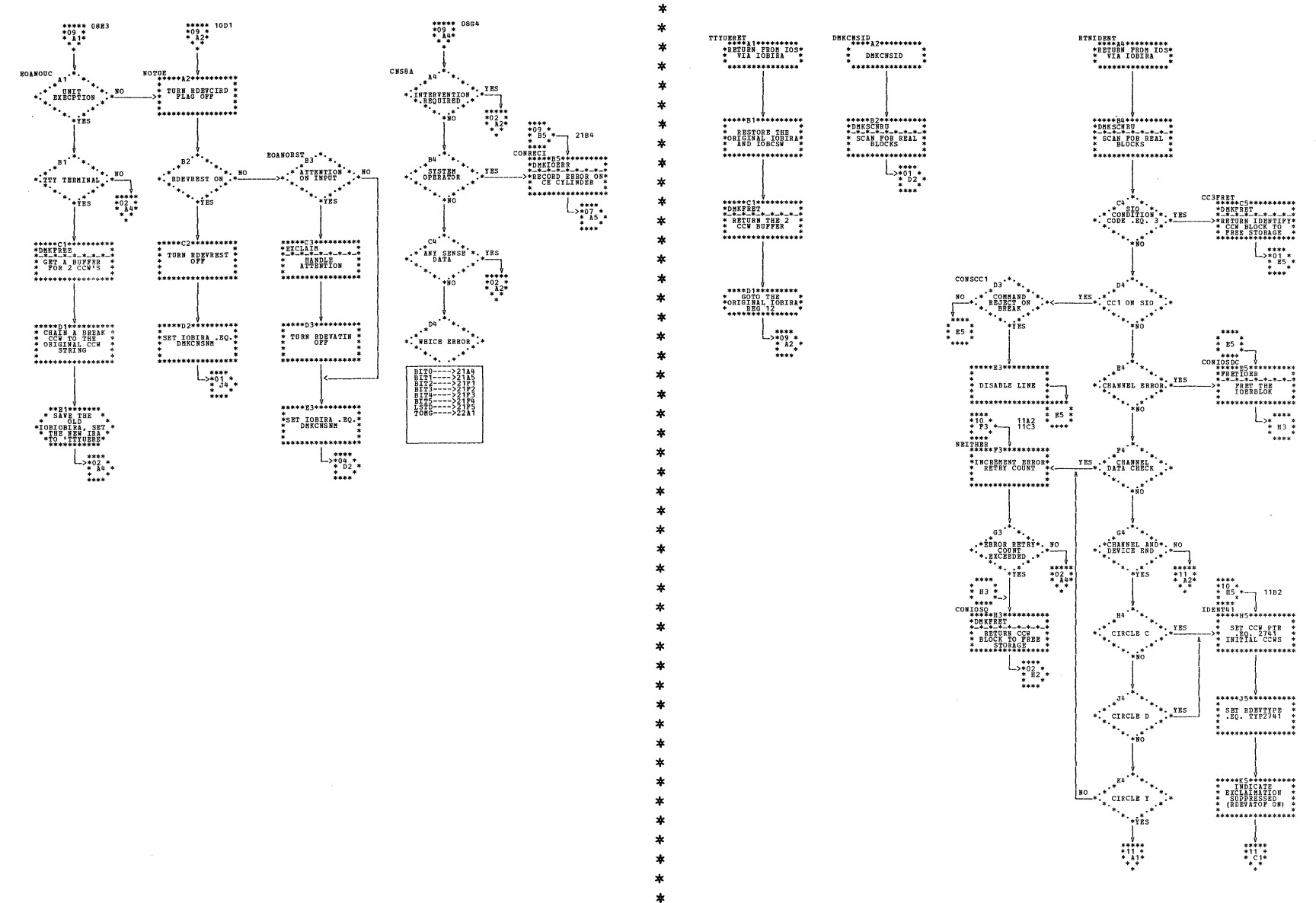

I DMKCNS -- Real Terminal (Console) Manager (Parts 9 and 10 of 23)

 $\ast$  $\ddot{\ast}$ 

 $*08$ <br>\*08

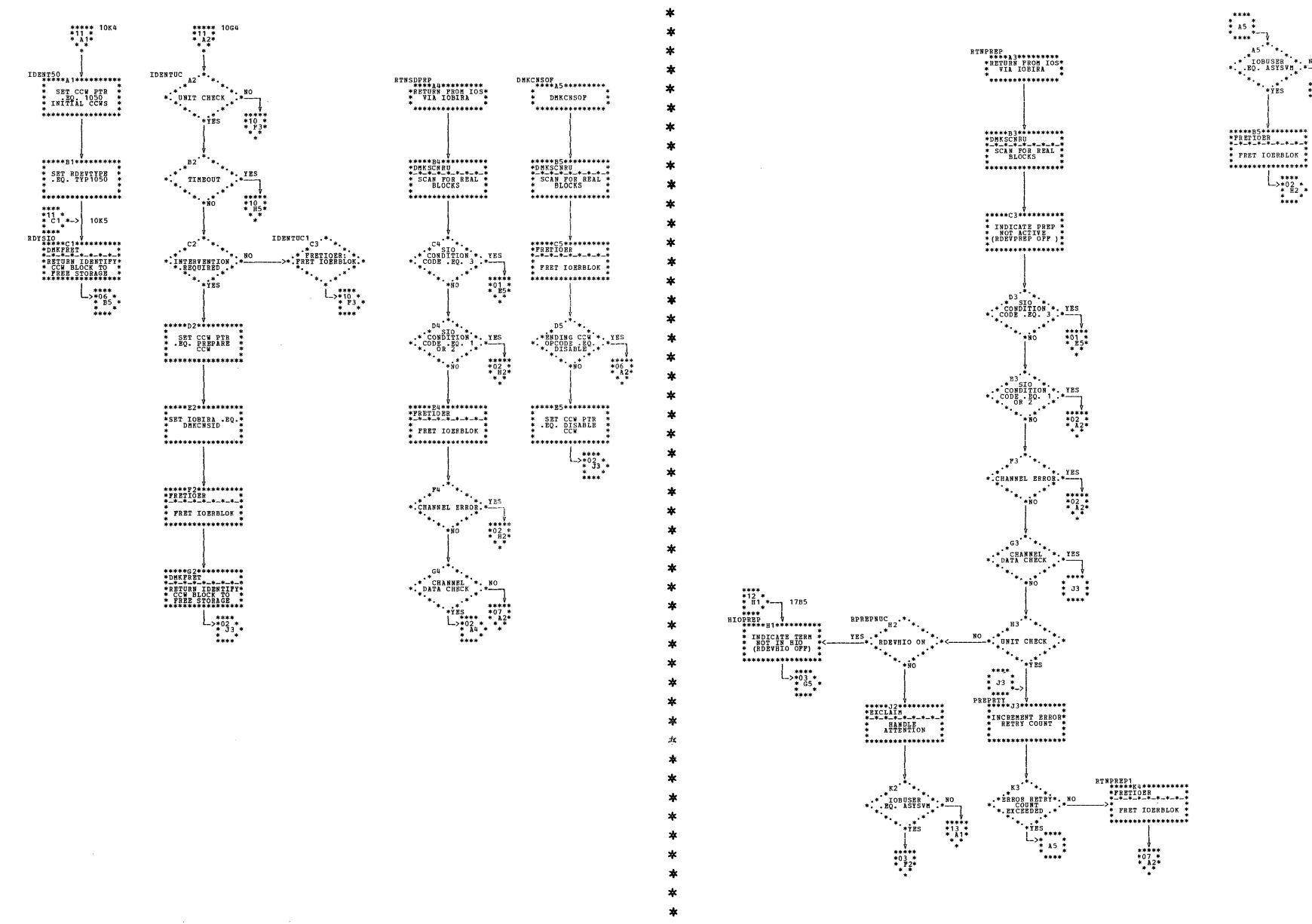

| DMKCNS -- Real Terminal (Console) Manager (Parts 11 and 12 of 23)

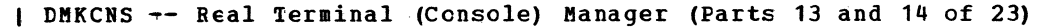

×,

×,

ź

÷

ź.

ź,

 $\ast$ 

4

A

 $\star$ 

ź.

ź.

业

 $\frac{1}{2}$ 

 $\ast$ 

 $\star$ 

ź.

 $\star$ 

 $\star$ 

 $\ast$ 

 $\star$ 

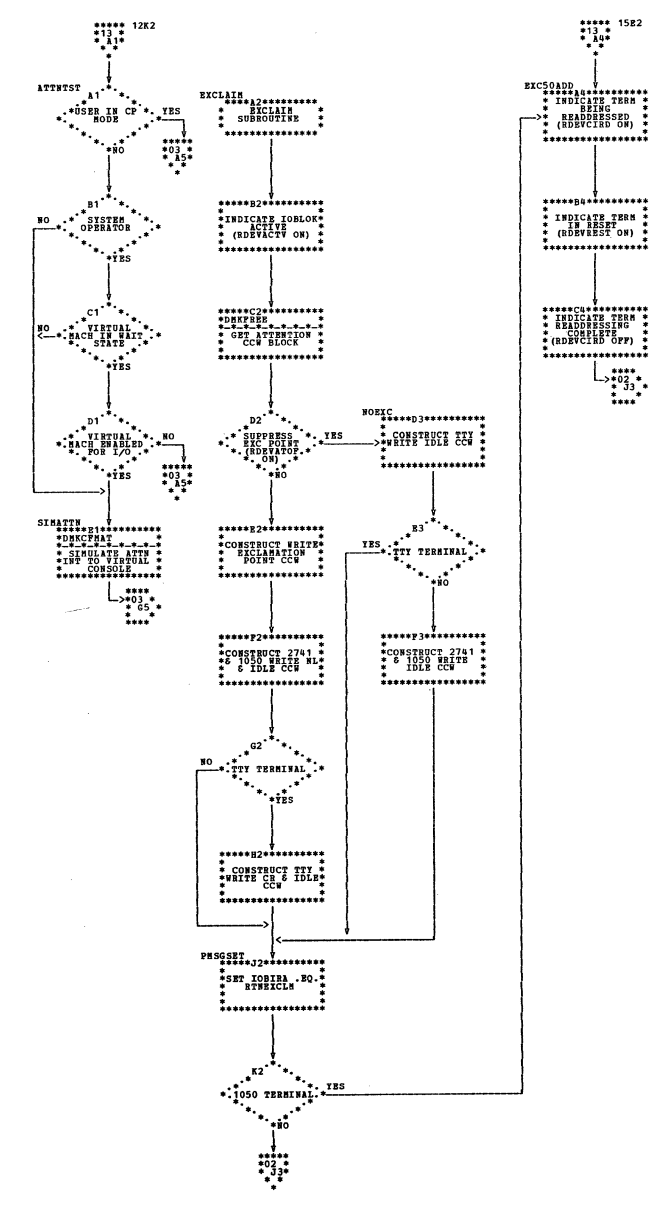

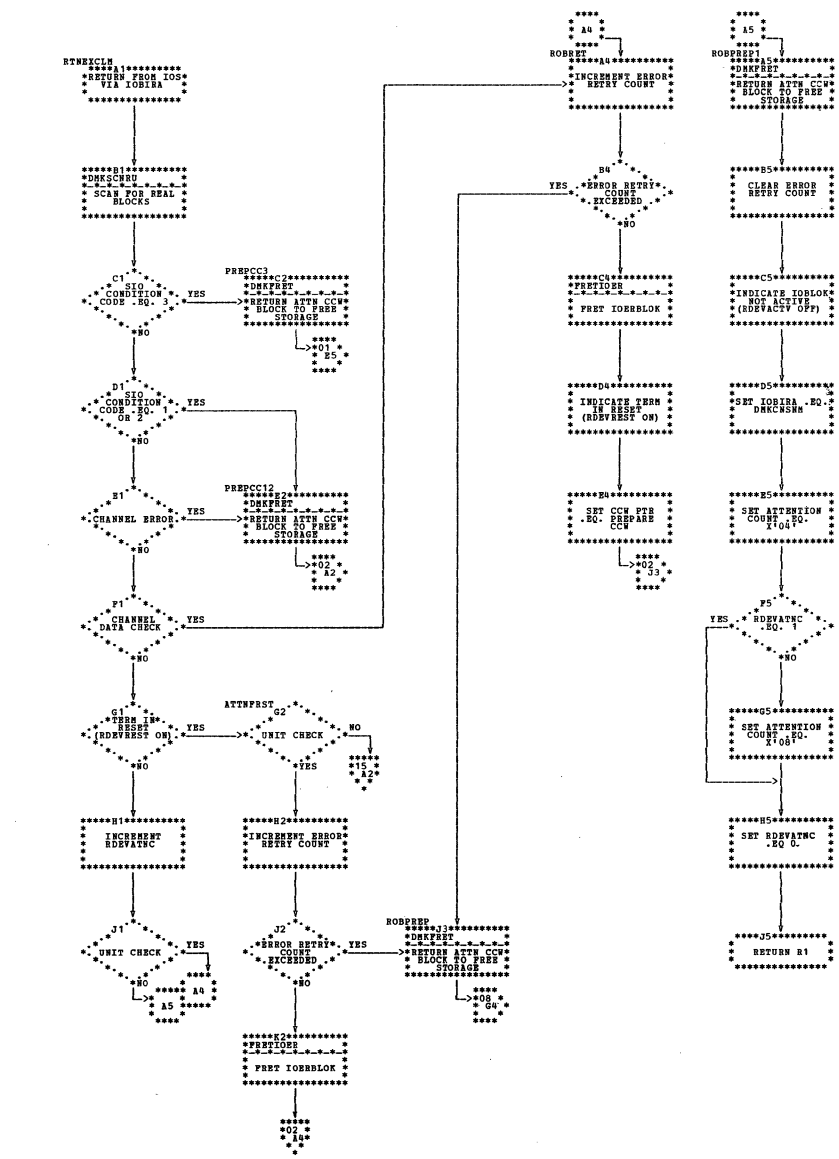

 $1***15***1***1***1$ SET IOBIRA - EQ. \*\*\*\*\*\*\*\*\*\*\*\*\*\*\*\*\* \*\*\*\*\*\*\*\*\*\*\*\*\*\*\*\*\*  $\frac{1}{2}$  set attemption  $\frac{3}{2}$ \*\*\*\*\*\*\*\*\*\*\*\*\*\*\*\*  $P5$   $\ddot{\phantom{1}}$ TES .:\* RDEVATRC \*\*\*<sup>\*\*\*\*</sup> \*\*\*\*\*\*\*\*\*\*\*\*\*\*\*\*\* - \*\*\*\*\*\*\*\*\*\*\*\*\*\*\*\*\*\*\*\*\*\*\*\*\*\*\*\*\*\*\*\*\*\*\*\* \*\*\*\*\*\*\*\*\*\*\*\*\*\*\*\*  $\frac{1}{4}$  SET RDEVATIC  $\frac{1}{4}$ ................. \*\*\*\*\*\*\*\*\*\*\*\*\*\* RETURN R1 ,<br>\*\*\*\*\*\*\*\*\*\*\*\*\*\*\*

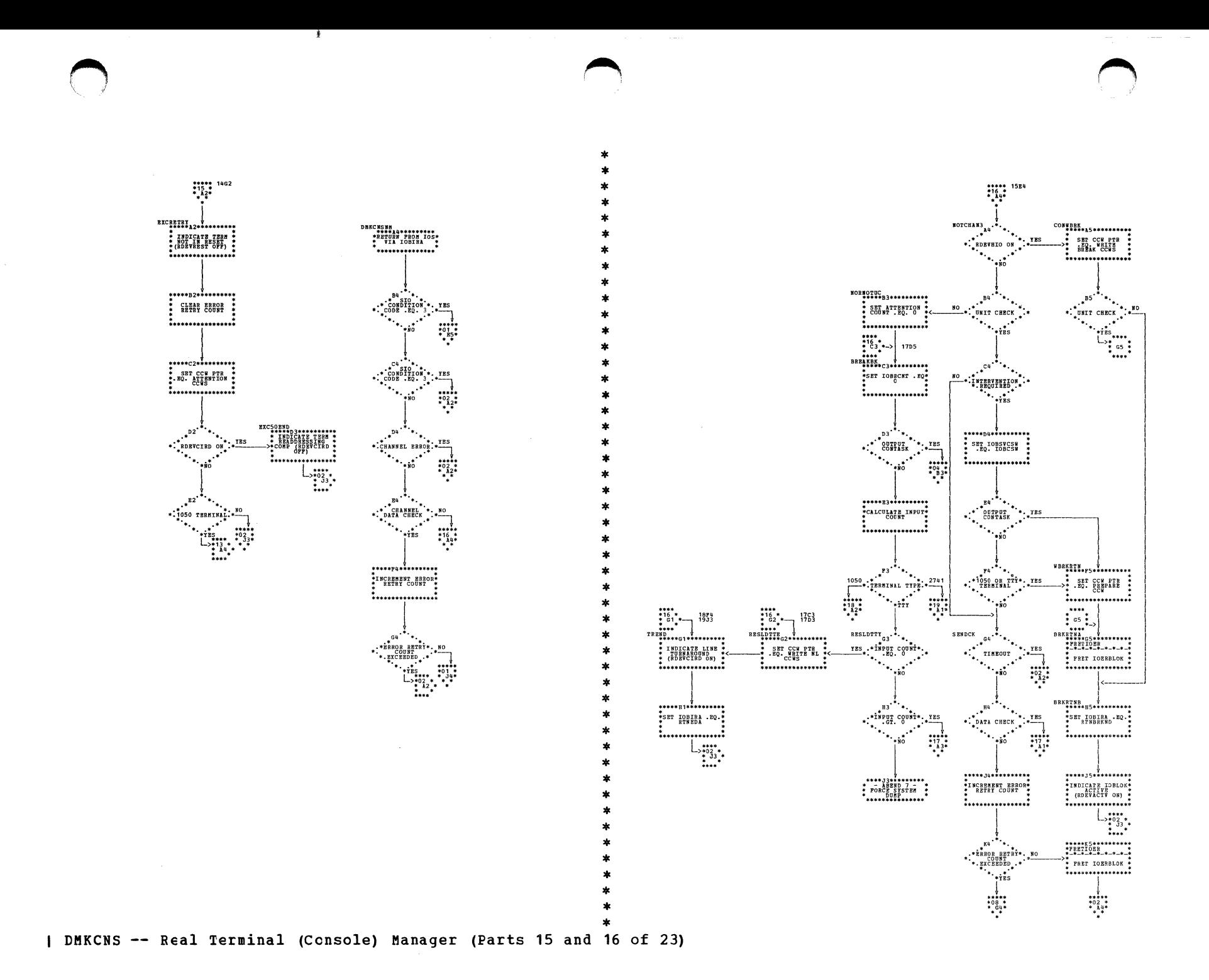

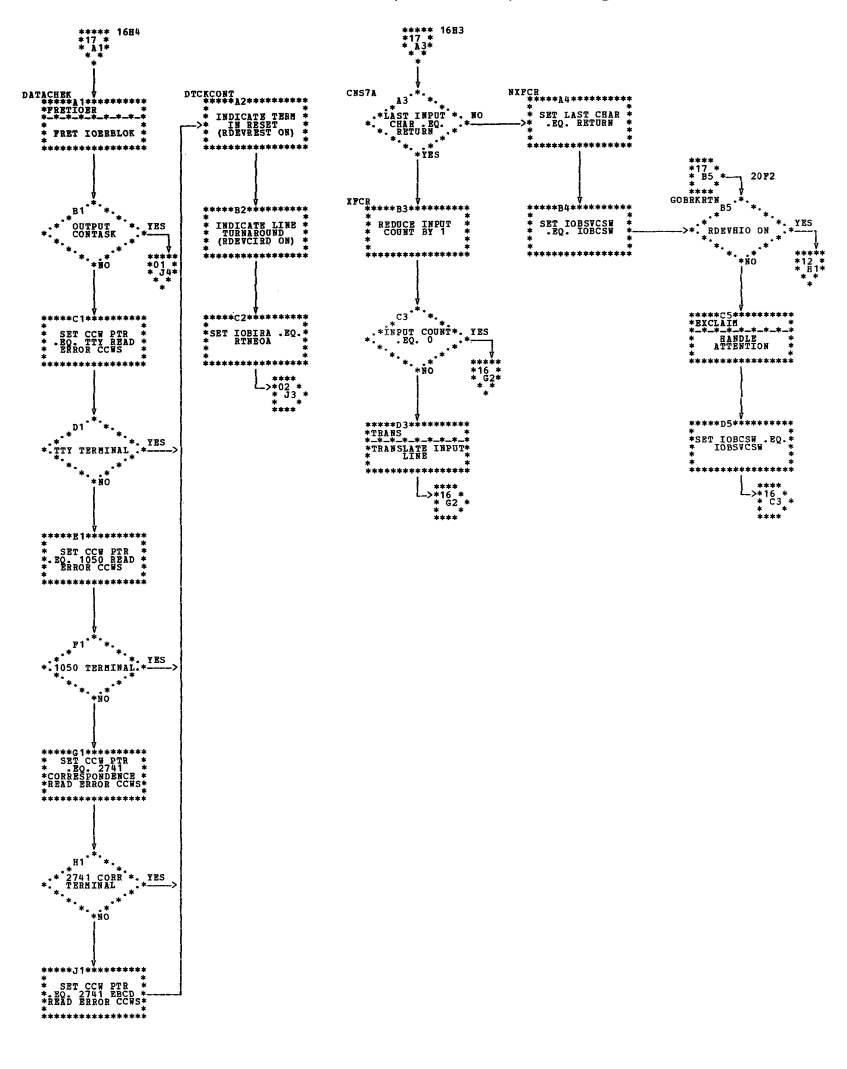

DMKCNS -- Real Terminal (Console) Manager (Parts 17 and 18 cf 23)

ź  $\ast$ 

 $\ast$ 

 $\star$ 

 $\ast$  $\star$ 

ź

 $\star$ 

 $\ast$ 

 $\ast$ 

 $\star$ 

 $\ast$ 

 $\ast$ 

 $\ast$  $\star$ 

 $\ast$ 

×

×,

 $\ast$  $\boldsymbol{\ast}$  $\ast$ 

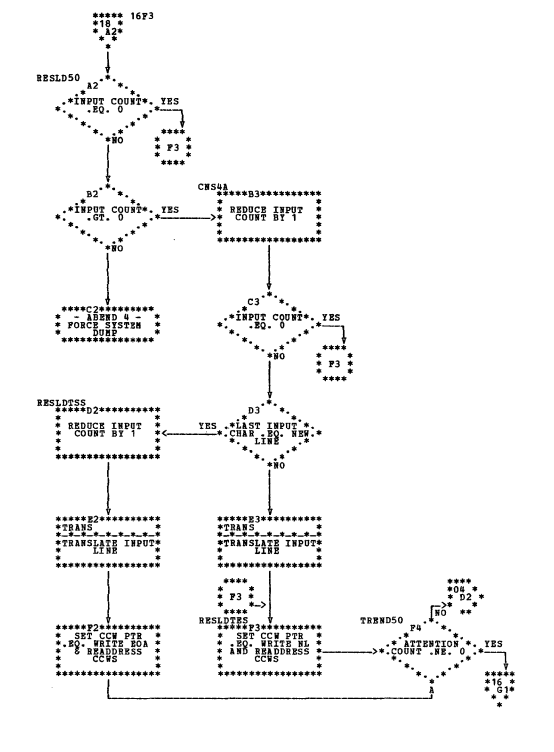

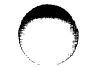

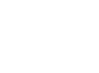

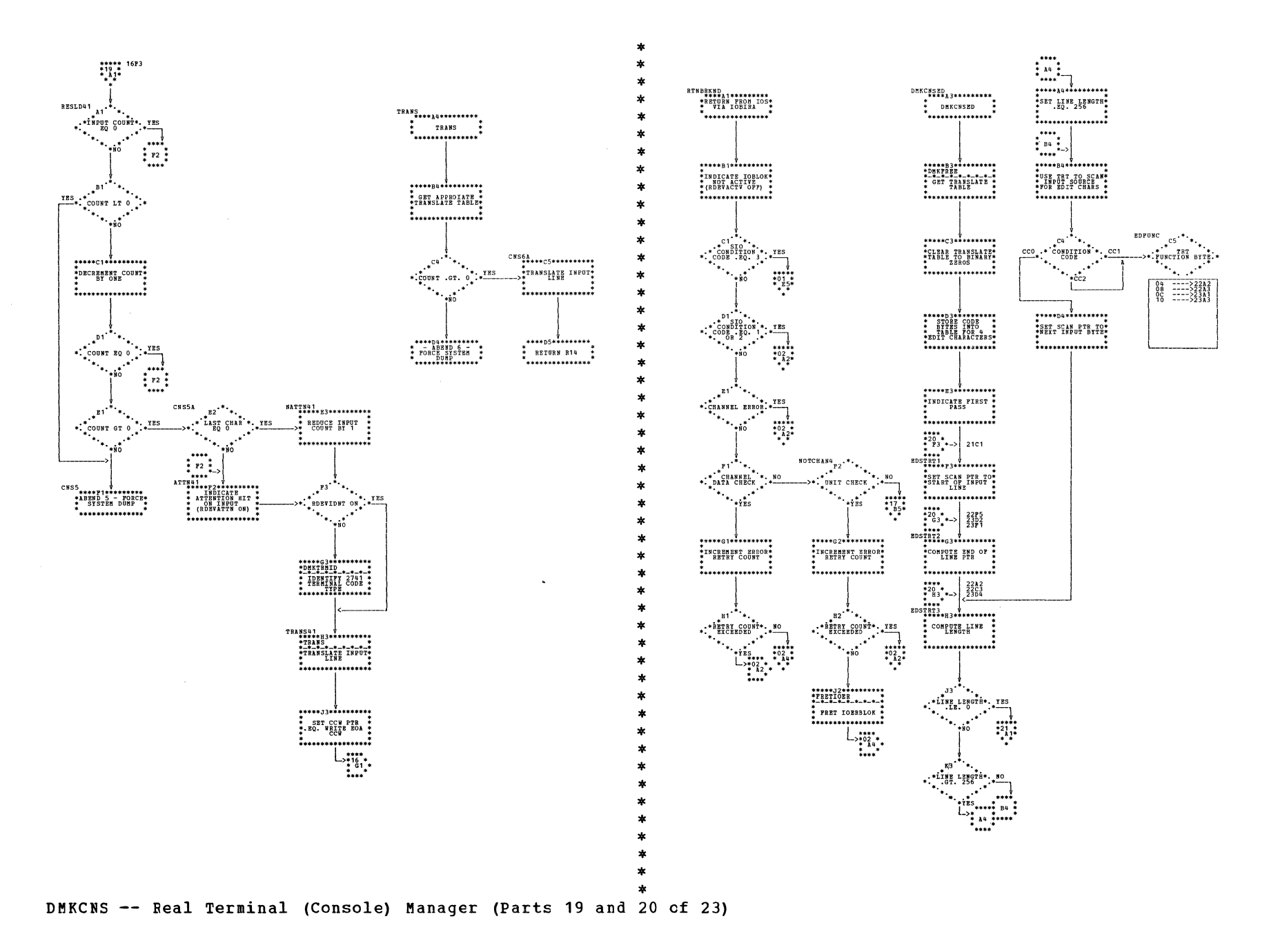

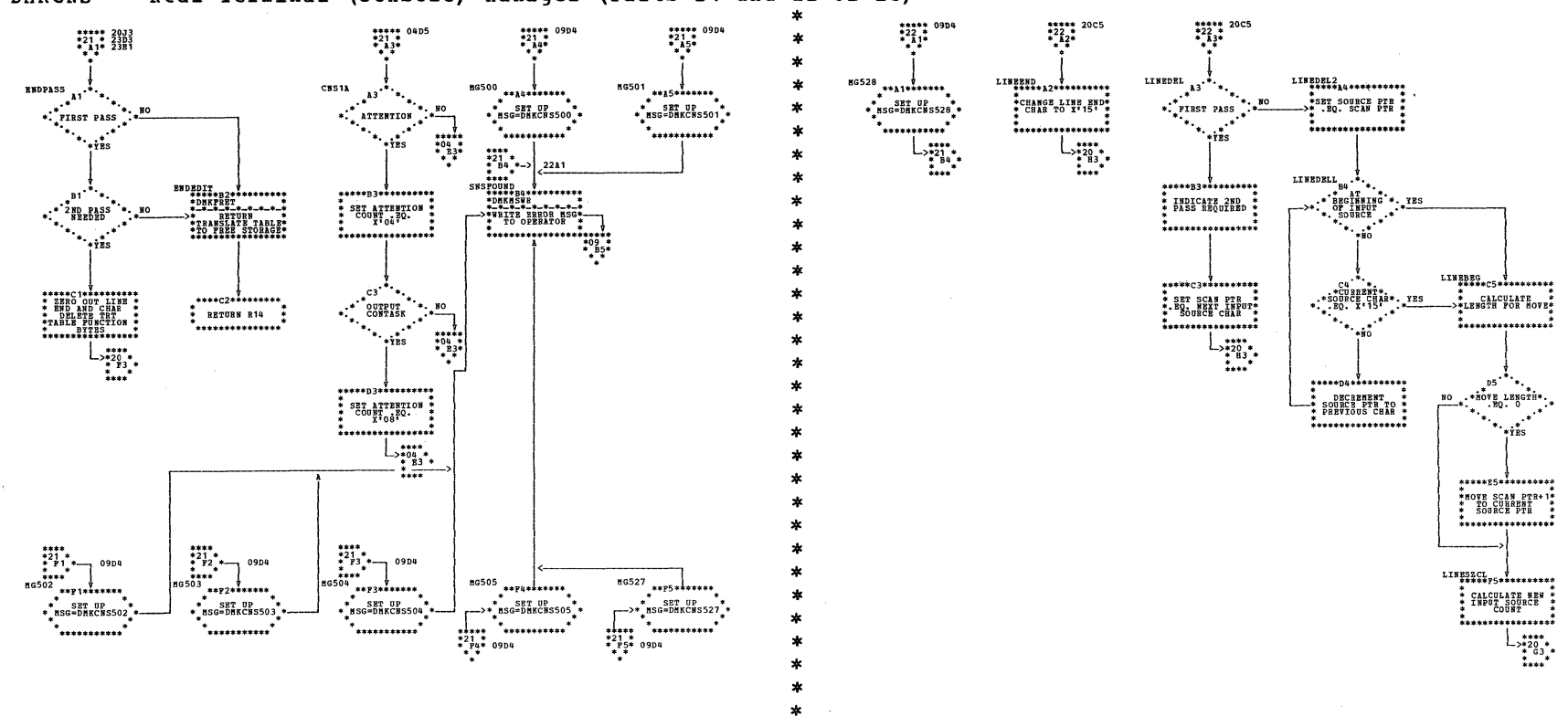

 $\ast$ ×.

 $\ast$  $\mathbf{r}$ 

| DMKCNS -- Real Terminal (Console) Manager (Parts 21 and 22 of 23)

 $\mathbf{r}$ 

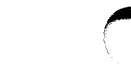

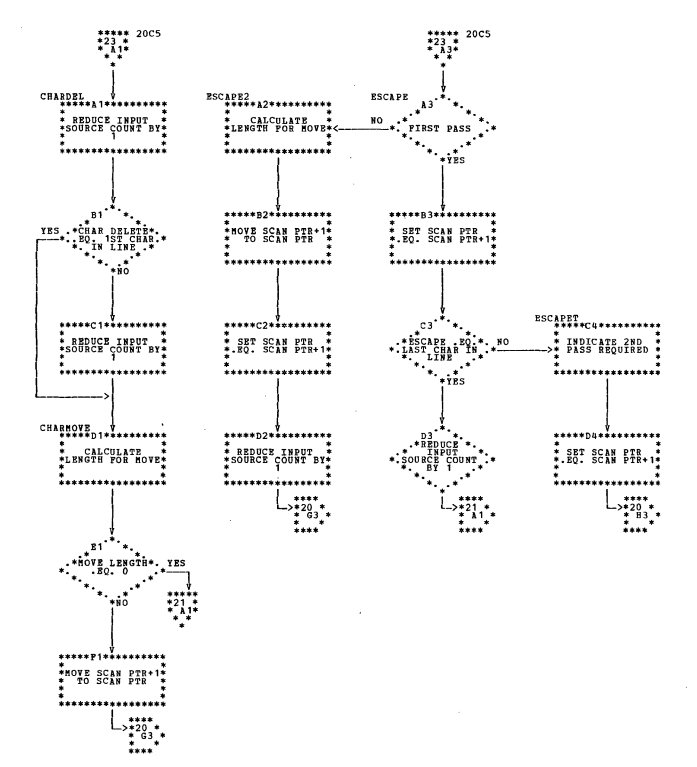

DMKCNS -- Real Terminal (Console) Manager (Part 23 of 23)

SY20-0880-1, Page Modified by TNL SN20-2624, August 15, 1973

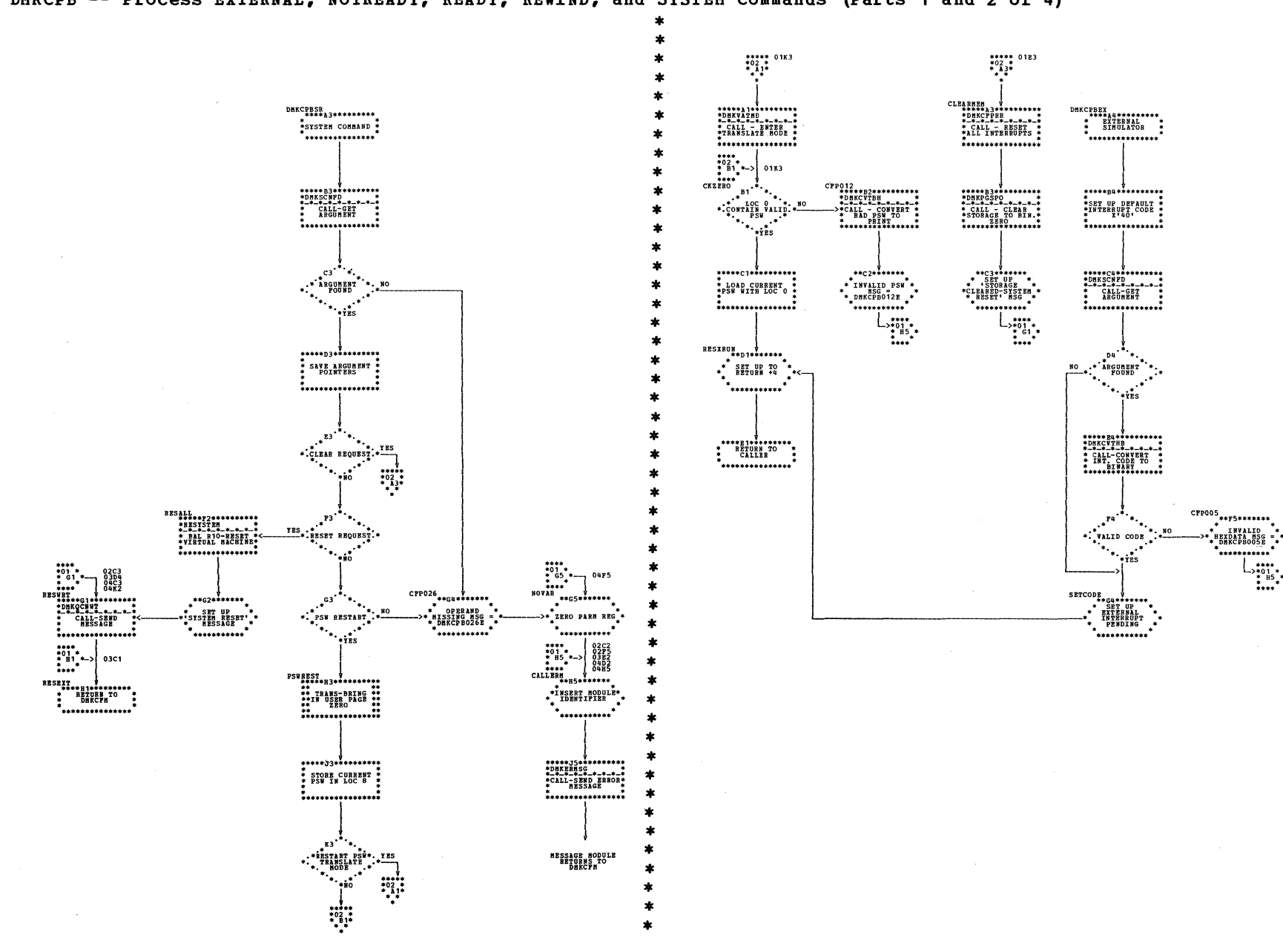

| DMKCPB -- Process EXTERNAL, NOTREADY, READY, REWIND, and SYSTEM Commands (Parts 1 and 2 of 4)

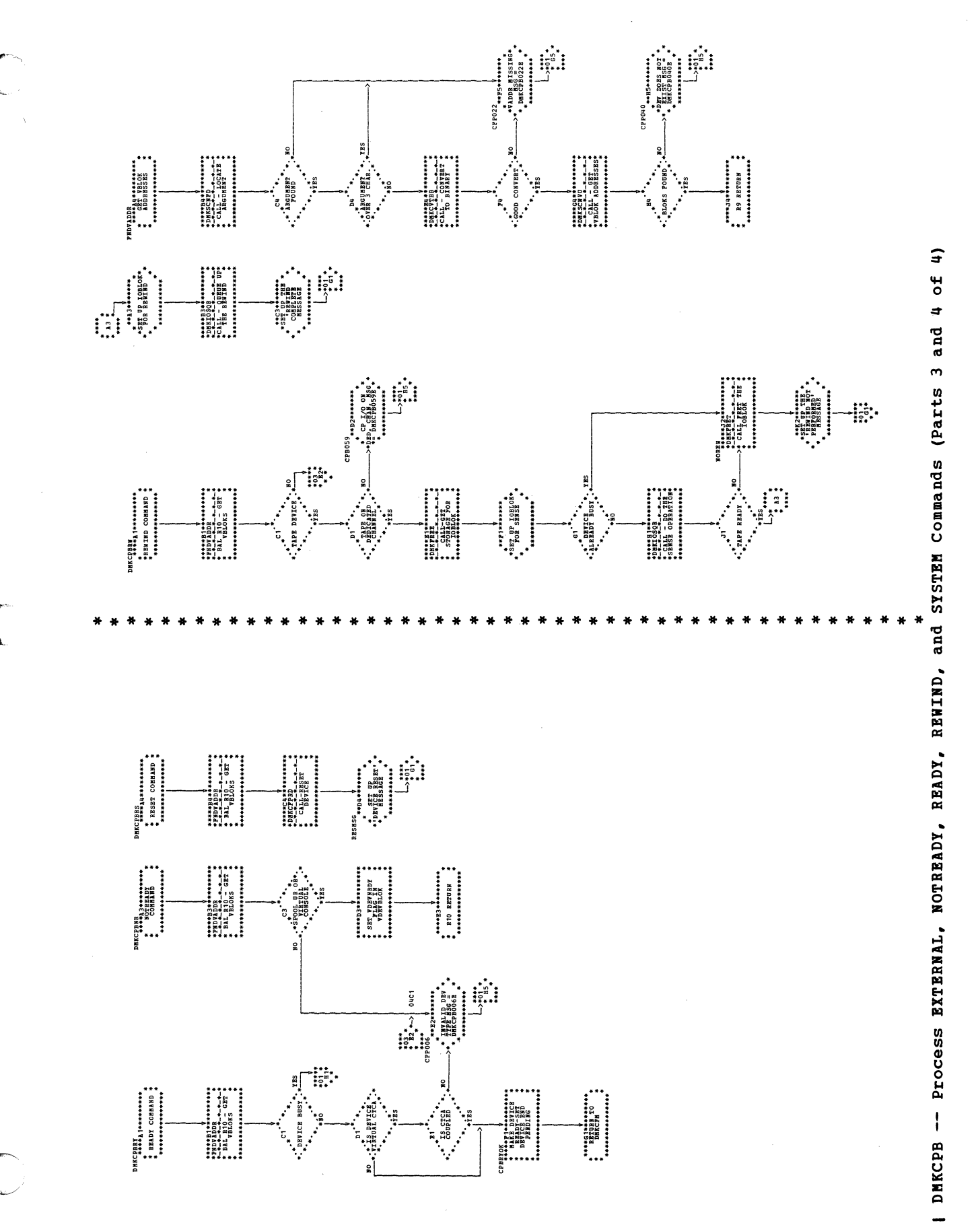

Program Organization 187

SY20-0880-1, Page Modified by TNL SN20-2624, August 15, 1973

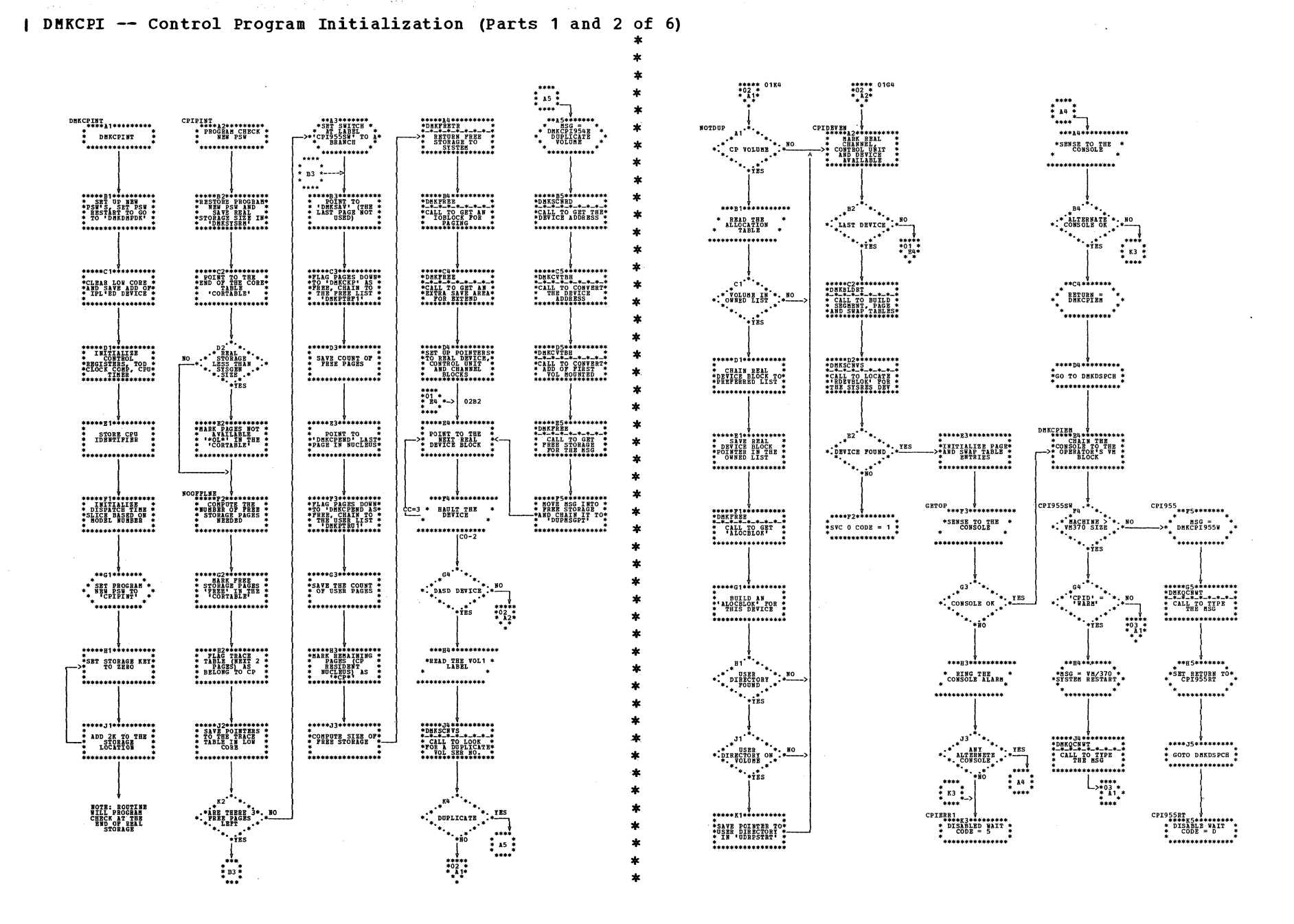

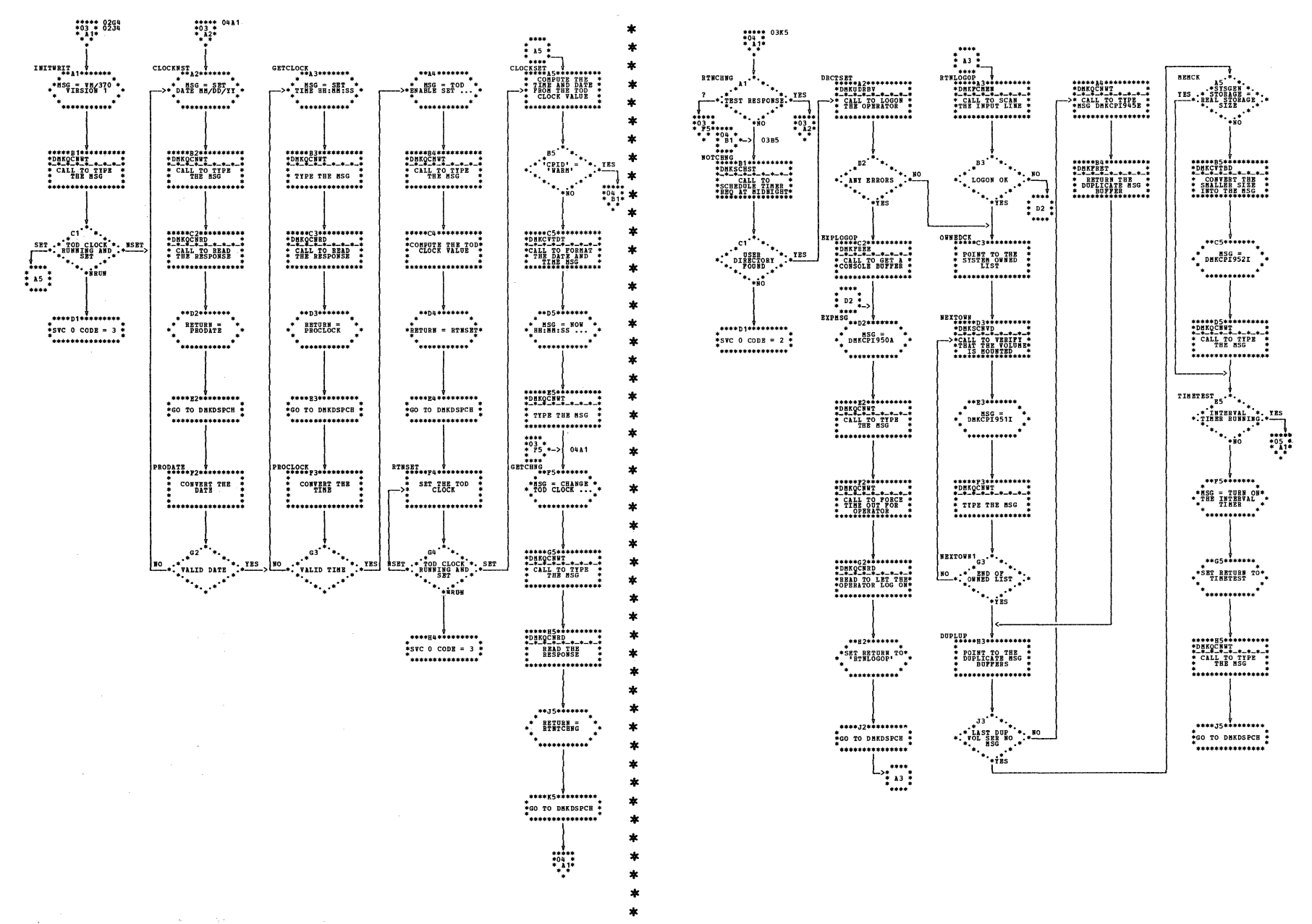

| DMKCPI -- Control Program Initialization (Parts 3 and 4 of 6)

SY20-0880-1, Page Modified by TNL SN20-2624, August 15, 1973

\*\*\*\*\* 05H1<br>\*06 \*<br>\* \*\*\*

\*...........

 $***c4*****$ 

.<br>\* \*\*\*\*\*\*\*\*\*\*\*\*

 $.........$ 

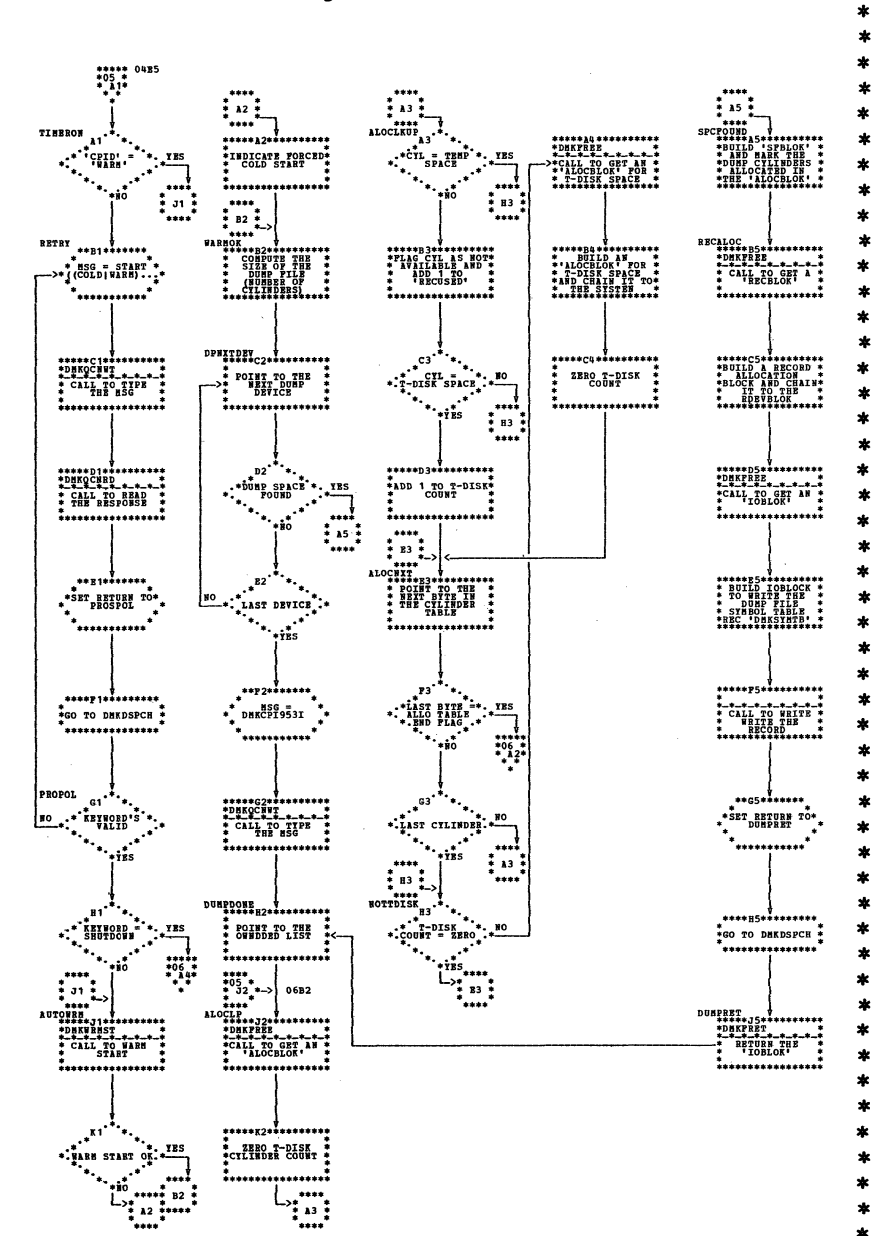

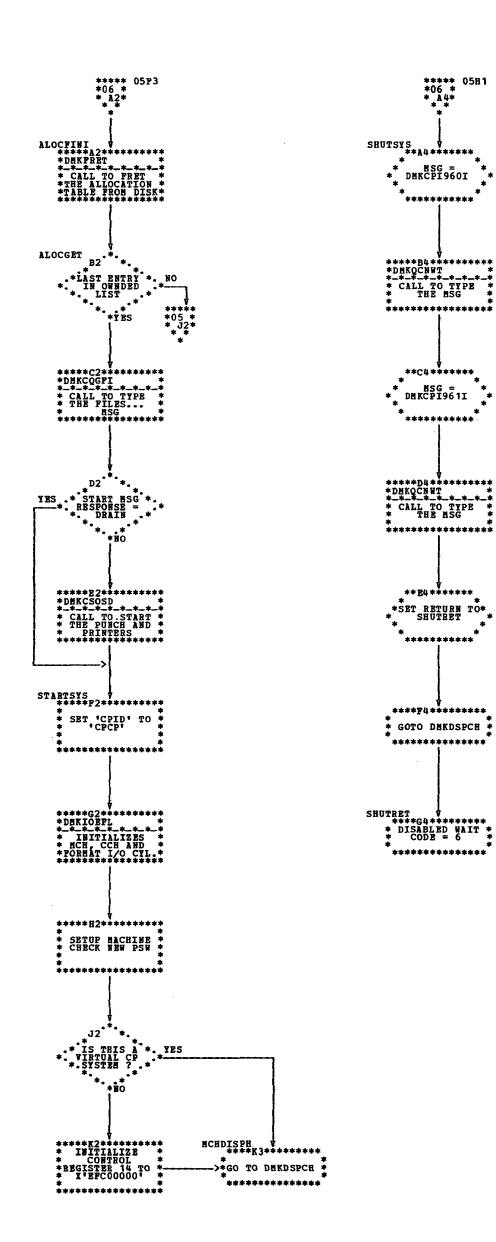

| DMKCPI -- Control Program Initialization (Parts 5 and 6 of 6)

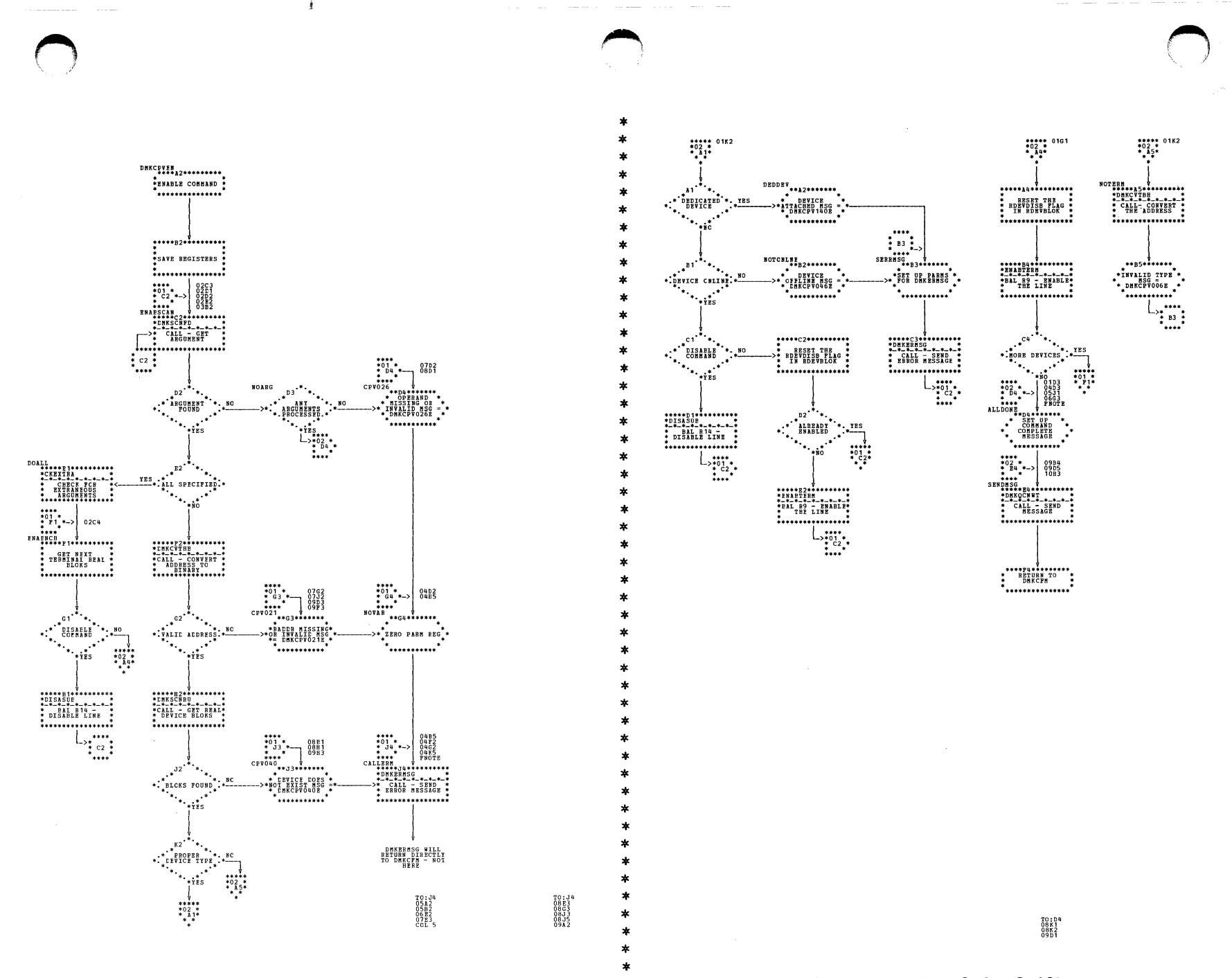

| DMKCPV -- Process DISAELE, ENAELE, HALT, SHUTDOWN, UNLOCK, and VARY Commands (Parts 1 and 2 of 10)

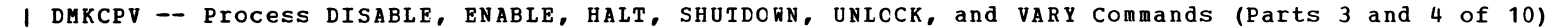

未

 $\mathbf{A}$ 

 $\star$ 

 $\ast$ 

 $\star$  $\bullet$ 

 $\star$ 

 $\bullet$ 

 $\ast$ 

ź.

 $\ast$ 

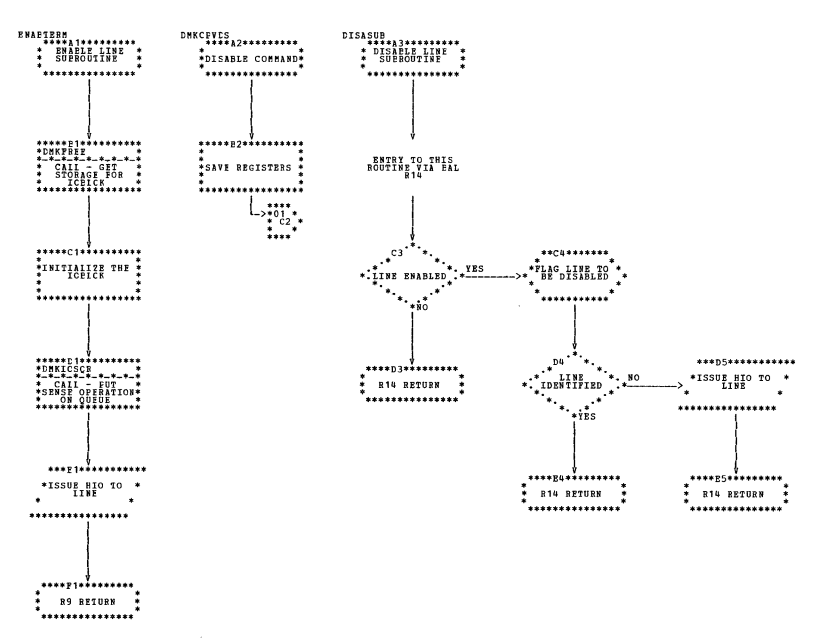

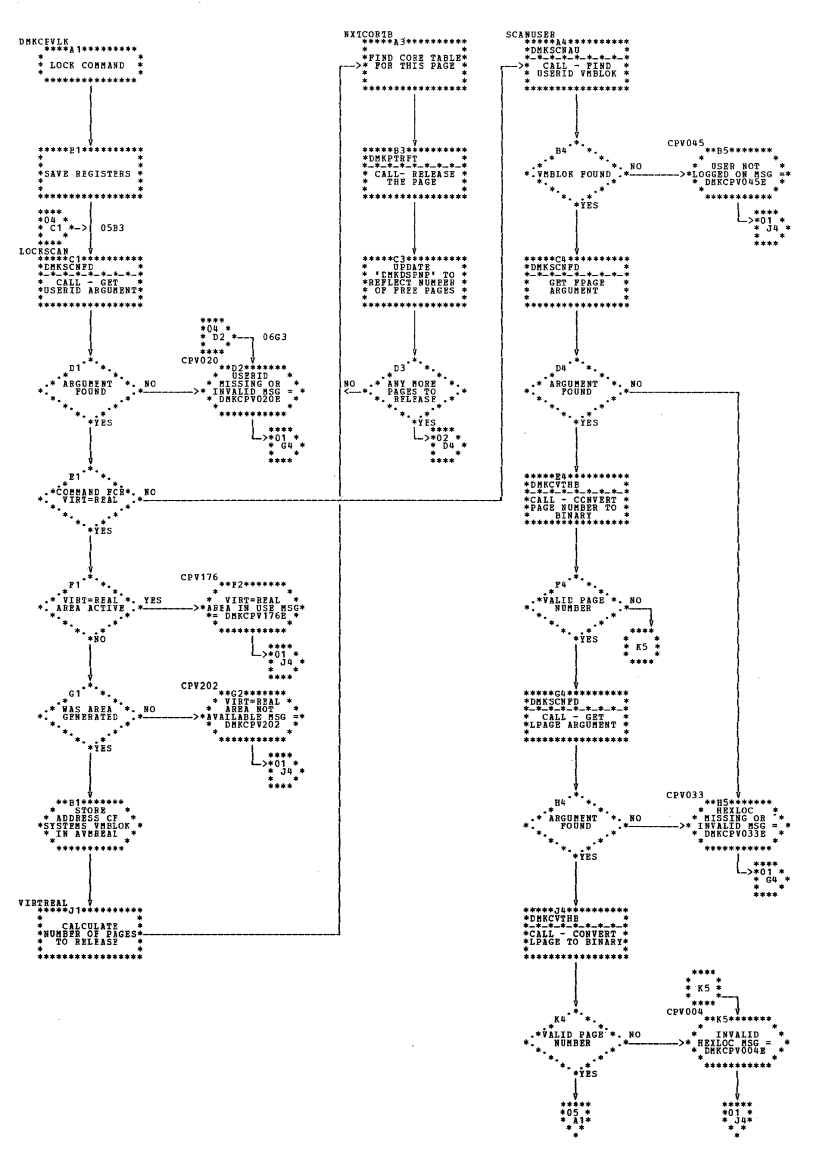

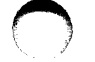

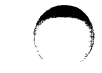

 $\frac{1}{2}$ `....` 

 $\mathbf{m}$ 

 $\overbrace{ \texttt{ACHTBUBP}}^{\texttt{ACHTBUBP}} {\texttt{A}}^{\texttt{A}} {\texttt{A}}^{\texttt{A}} {\texttt{A}} {\texttt{A}}^{\texttt{A}} {\texttt{A}}^{\texttt{A}}$ 

 $\mathbf{r}^3$ 

**FGET WEIT VMELOK \*** 

**:..............** 

 $\begin{picture}(180,10) \put(0,0){\line(1,0){10}} \put(0,0){\line(1,0){10}} \put(0,0){\line(1,0){10}} \put(0,0){\line(1,0){10}} \put(0,0){\line(1,0){10}} \put(0,0){\line(1,0){10}} \put(0,0){\line(1,0){10}} \put(0,0){\line(1,0){10}} \put(0,0){\line(1,0){10}} \put(0,0){\line(1,0){10}} \put(0,0){\line(1,0){10}} \put(0,0){\line(1,0){10}} \put(0$ 

 $\frac{10}{2}$ 

\*\*\*\*\*\*\*\*\*\*\*\*\*\*\*\*

\*\*\*\*\*\*\*\*\*\*\*\*\*\*\*\*\*

**:..............** 

٠.,

 $\cdot$ <sup>ca</sup>

 $\begin{picture}(180,10) \put(0,0){\line(1,0){155}} \put(0,0){\line(1,0){155}} \put(0,0){\line(1,0){155}} \put(0,0){\line(1,0){155}} \put(0,0){\line(1,0){155}} \put(0,0){\line(1,0){155}} \put(0,0){\line(1,0){155}} \put(0,0){\line(1,0){155}} \put(0,0){\line(1,0){155}} \put(0,0){\line(1,0){155}} \put(0,0){\line(1,0){155}} \put(0,0){\line($ 

................

.<br>2 89 BETURN :

. . . . . . . . . . . . . . . .

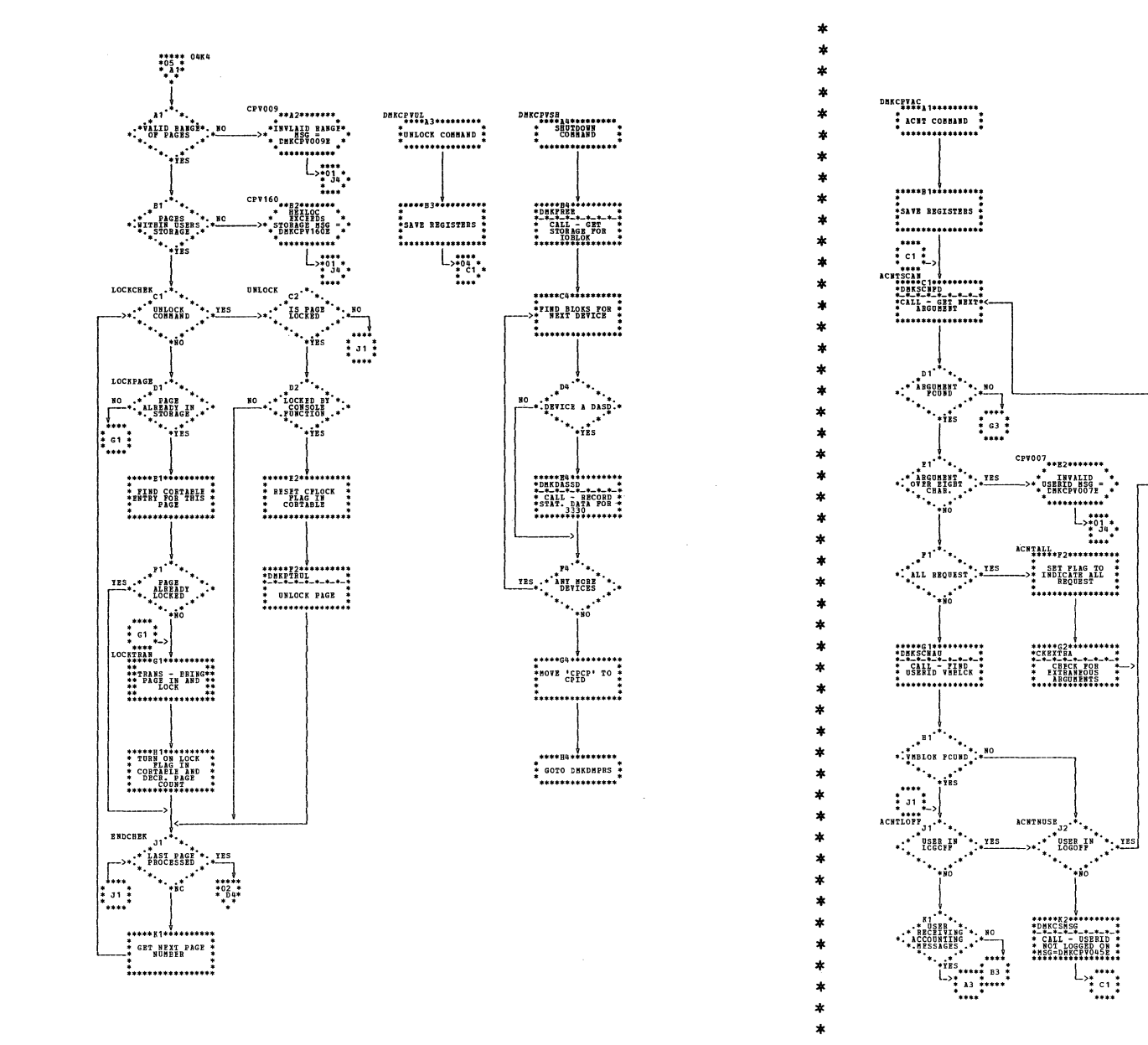

 $\sim$ 

| DMKCPV -- Process DISABLE, ENABLE, HALT, SHUTDOWN, UNLCCK, and VARY Commands (Parts 5 and 6 of 10)

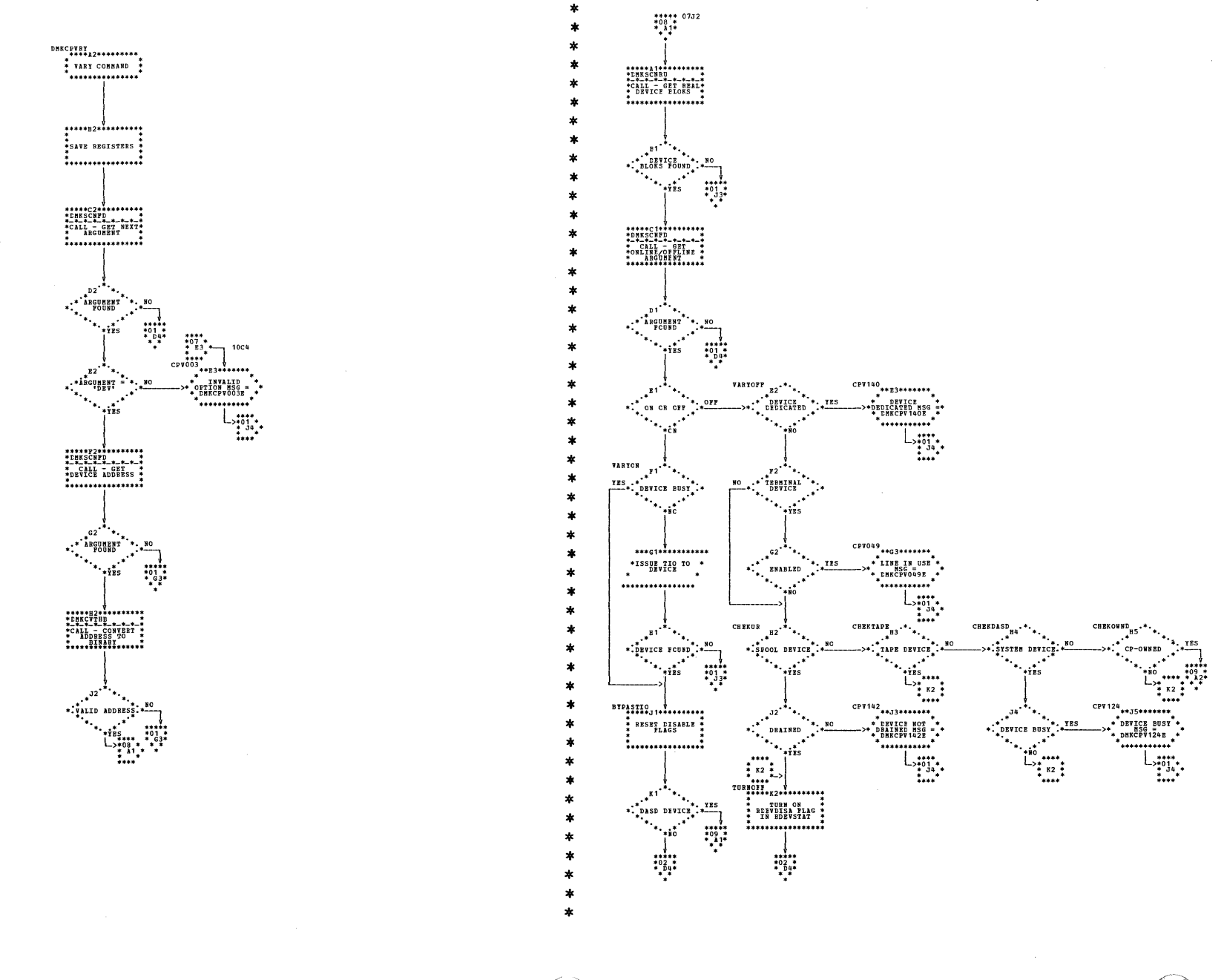

| DMKCPV -- Process DISABLE, ENABLE, HALT, SHUTDOWN, UNLOCK, and VARY Commands (Parts 7 and 8 of 10)

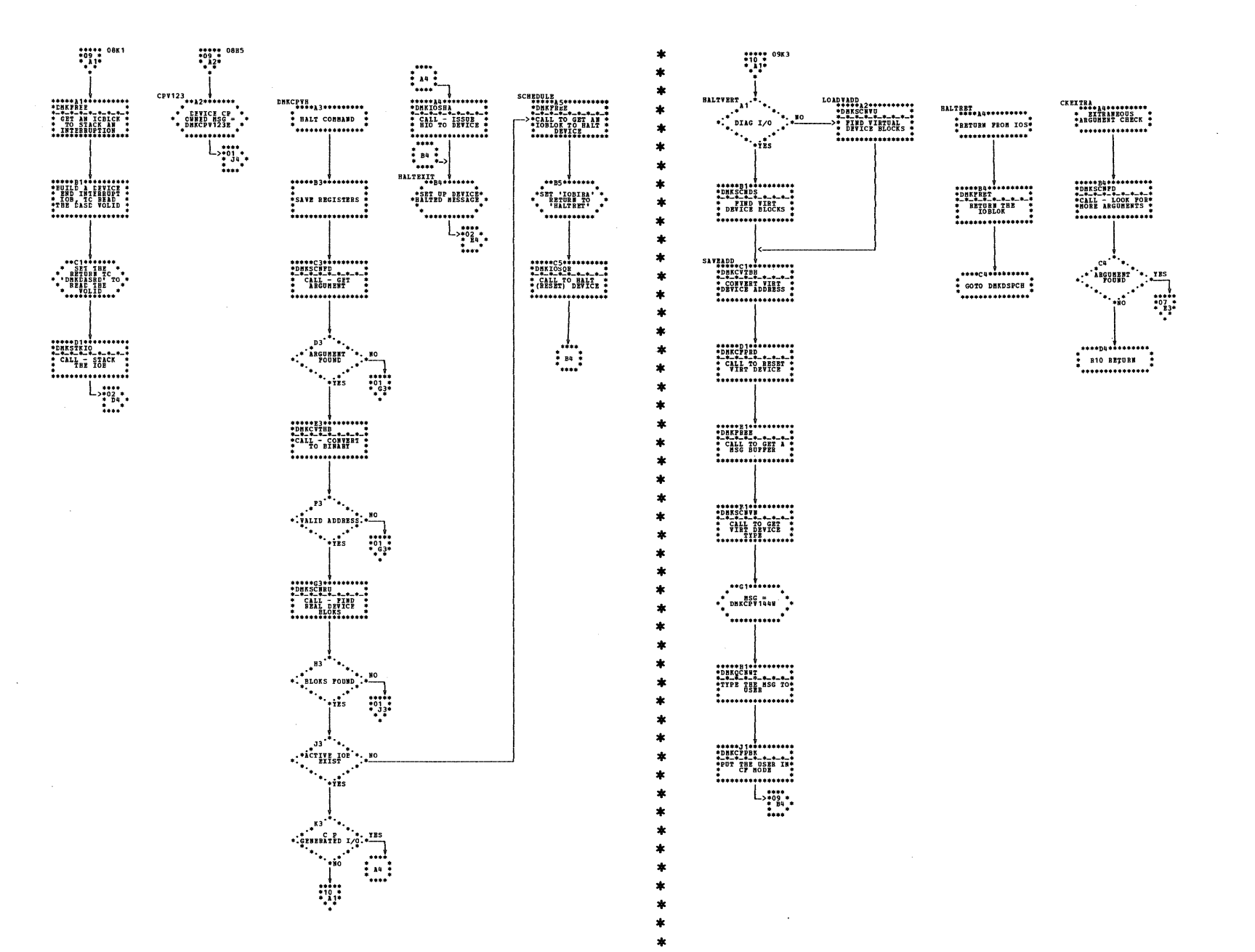

| DMKCPV -- Process DISABLE, ENABLE, HALT, SHUTDOWN, UNLOCK, and VARY Commands (Parts 9 and 10 of 10)

 $SY20-0880-1$ , Page Modified by TNL  $SN20-2624$ , August 15, 1973

 $\pm$ 

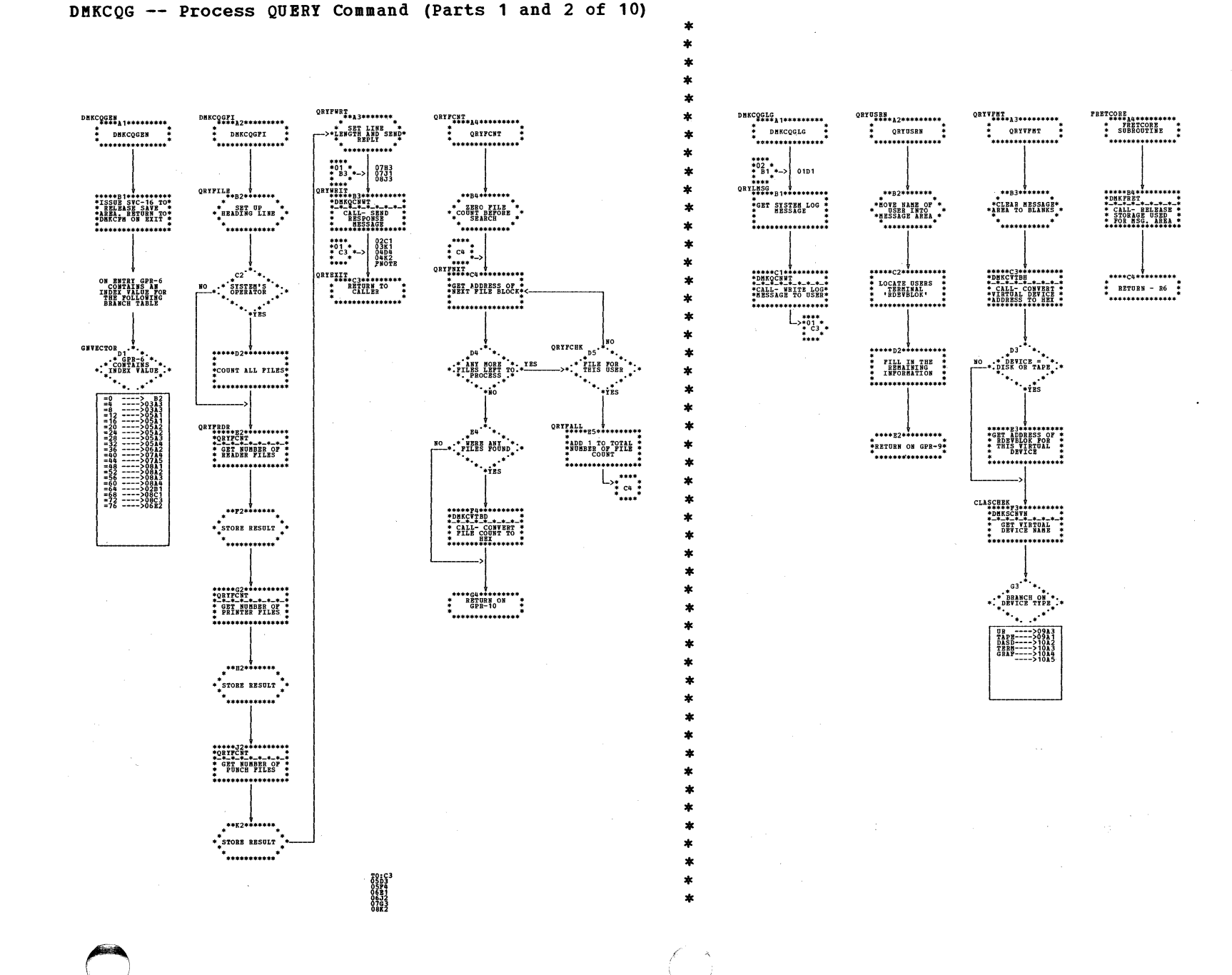
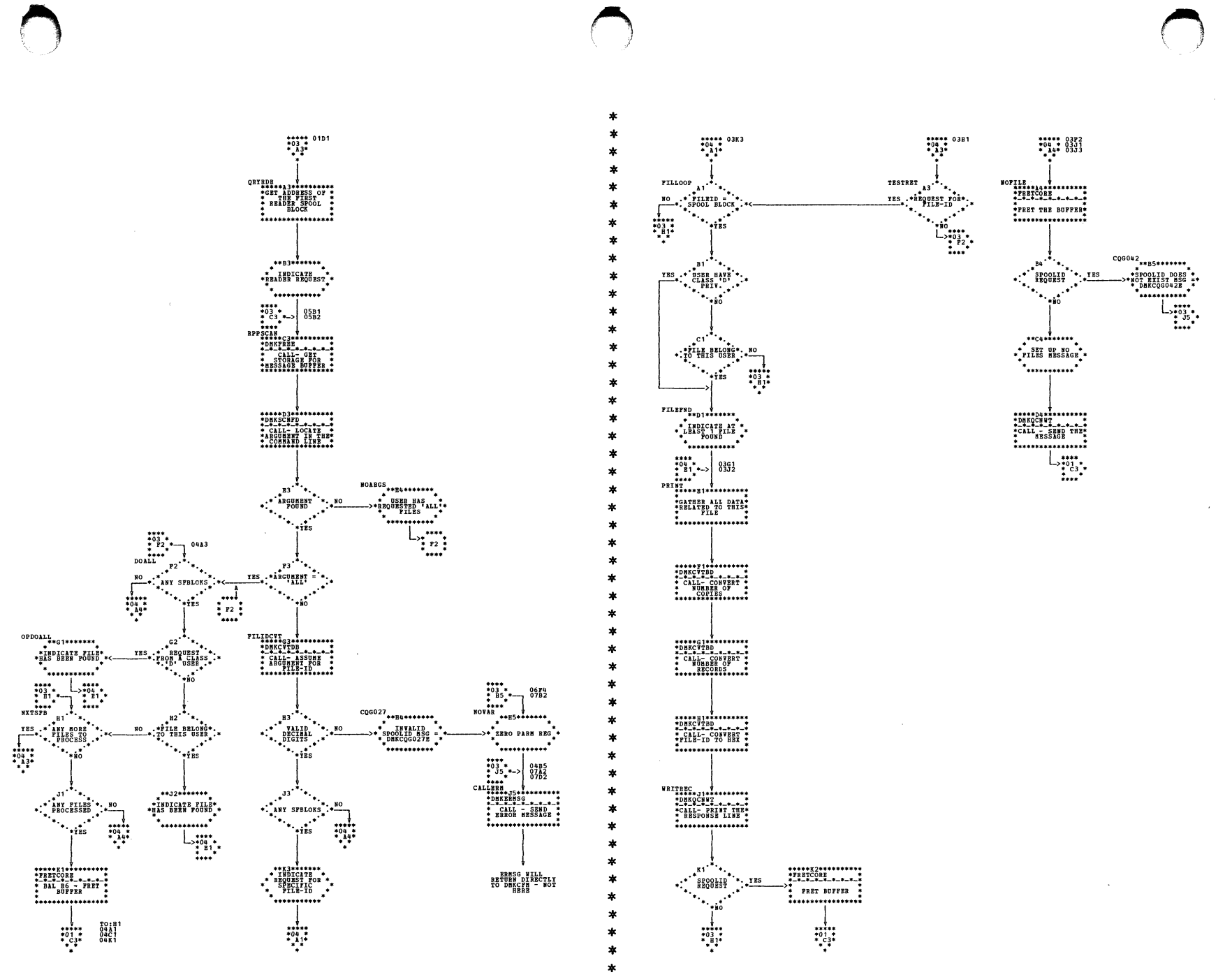

DMKCQG -- Process QUERY Command (Parts 3 and 4 of 10)

 $\frac{1}{2}$ 

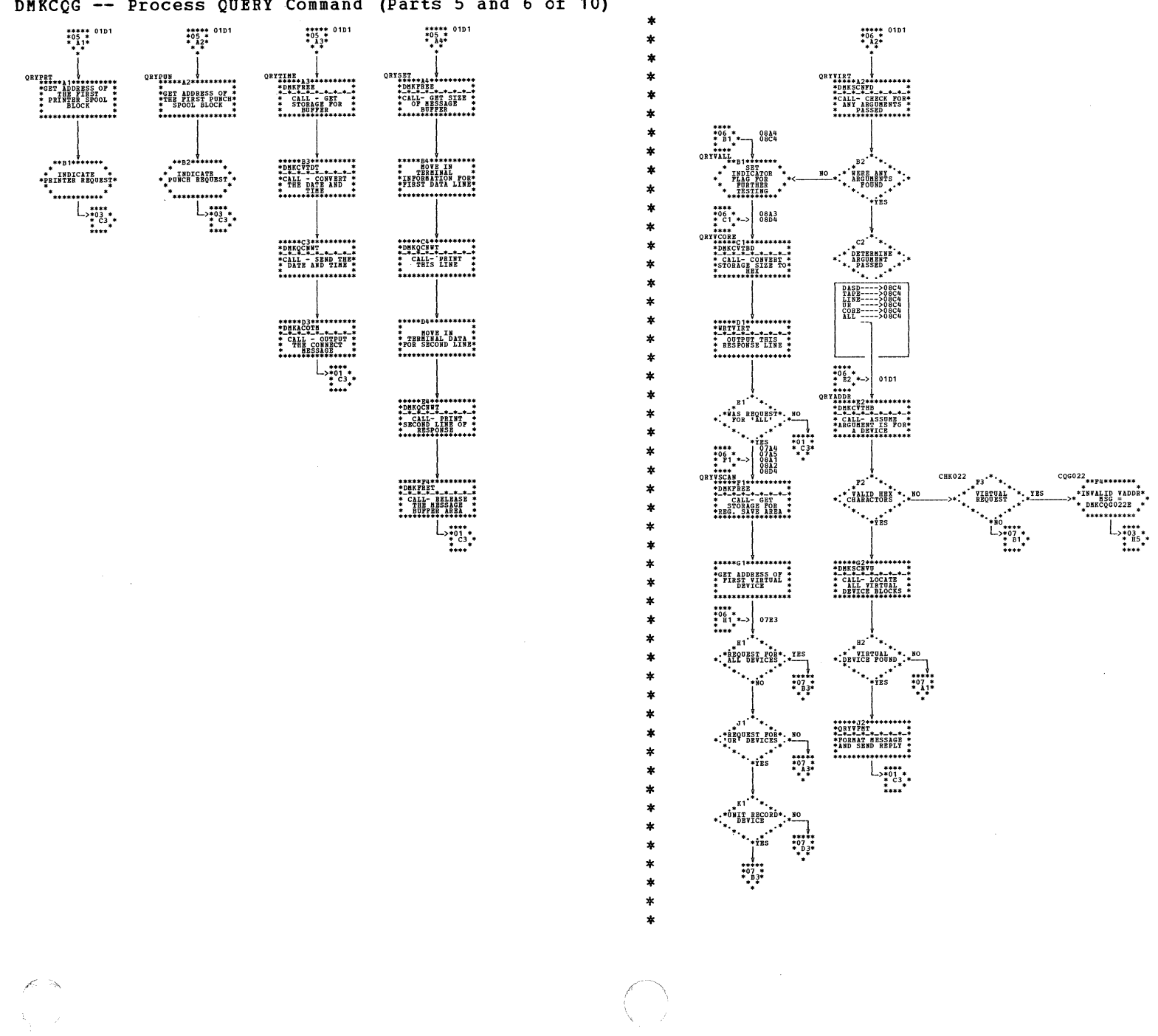

DMKCQG -- Process QUERY Command (Parts 5 and 6 of 10)

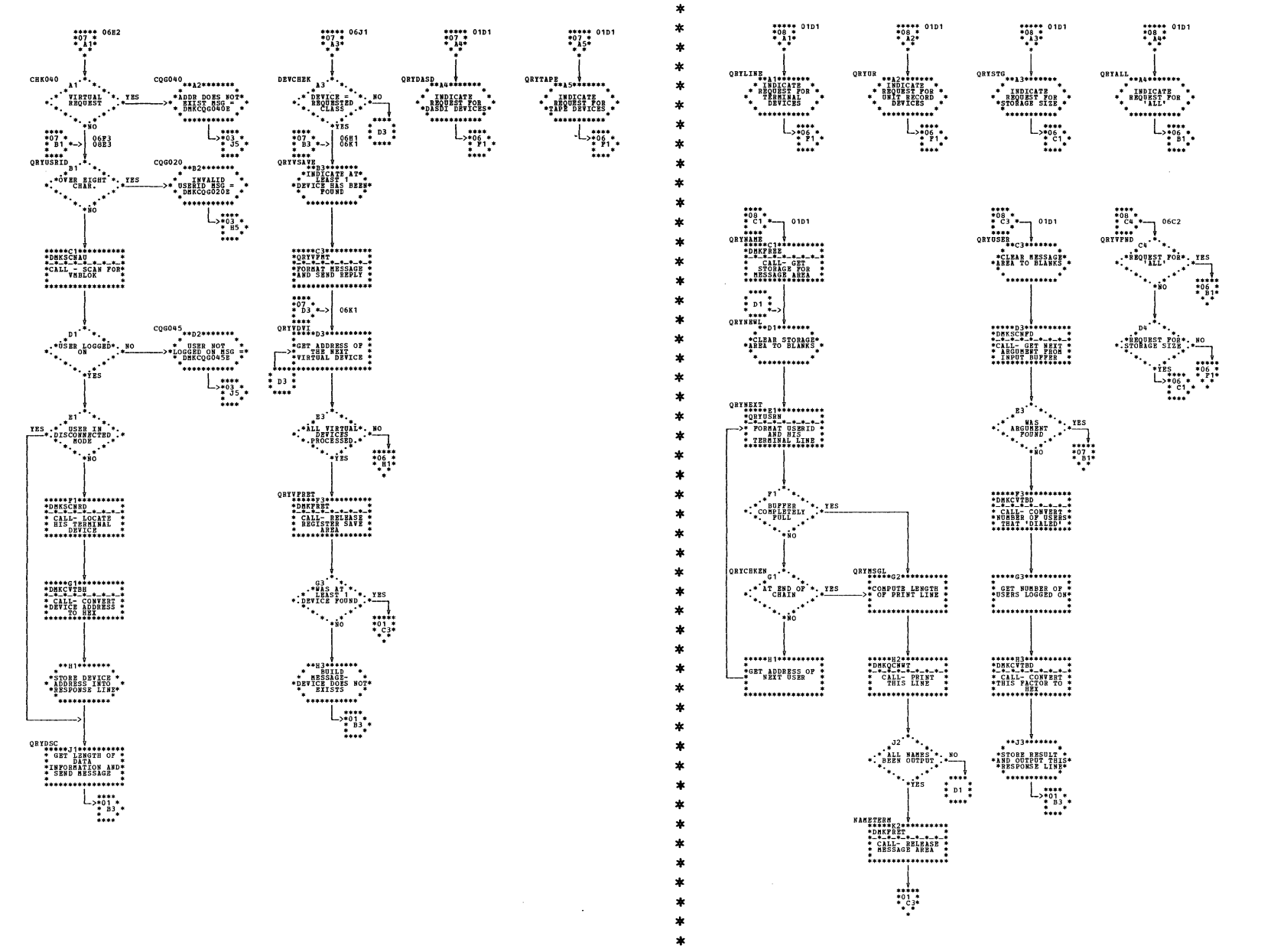

DMKCCG -- Process CUERY Command (Parts 7 and 8 cf 10)

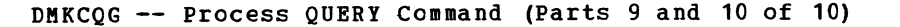

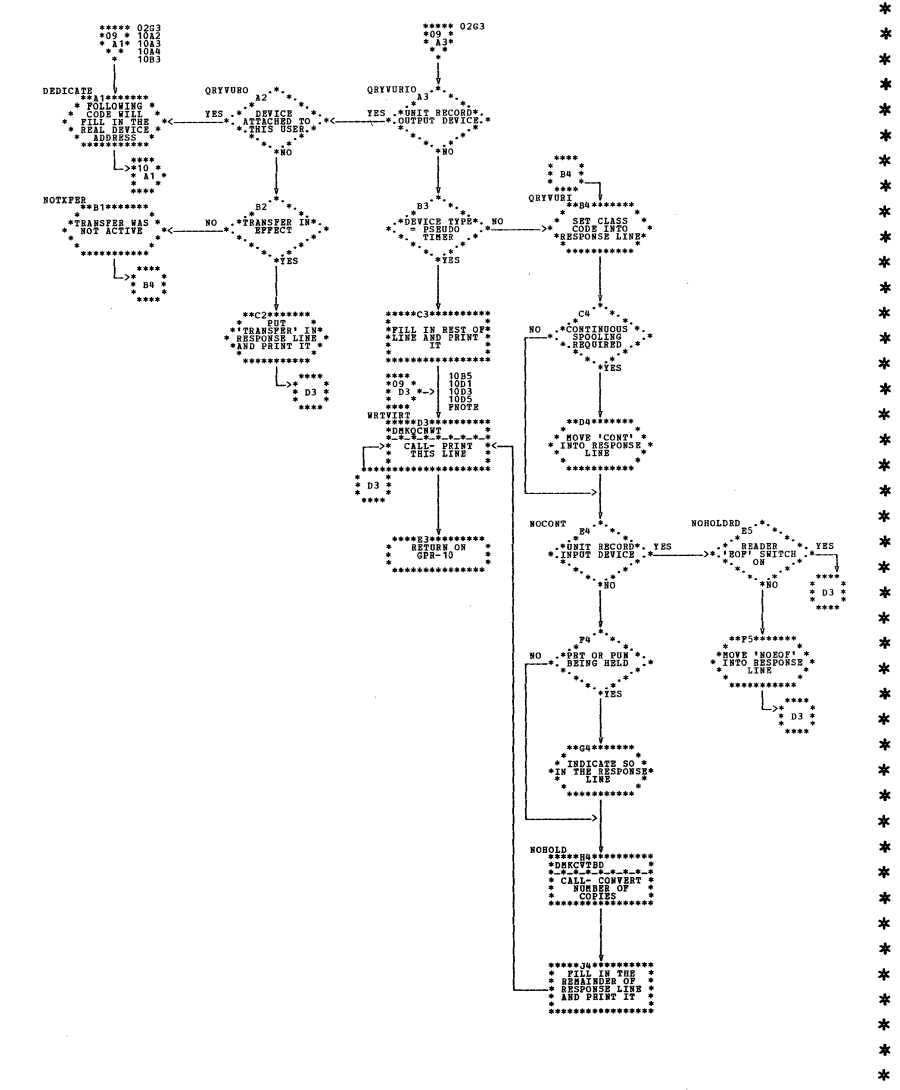

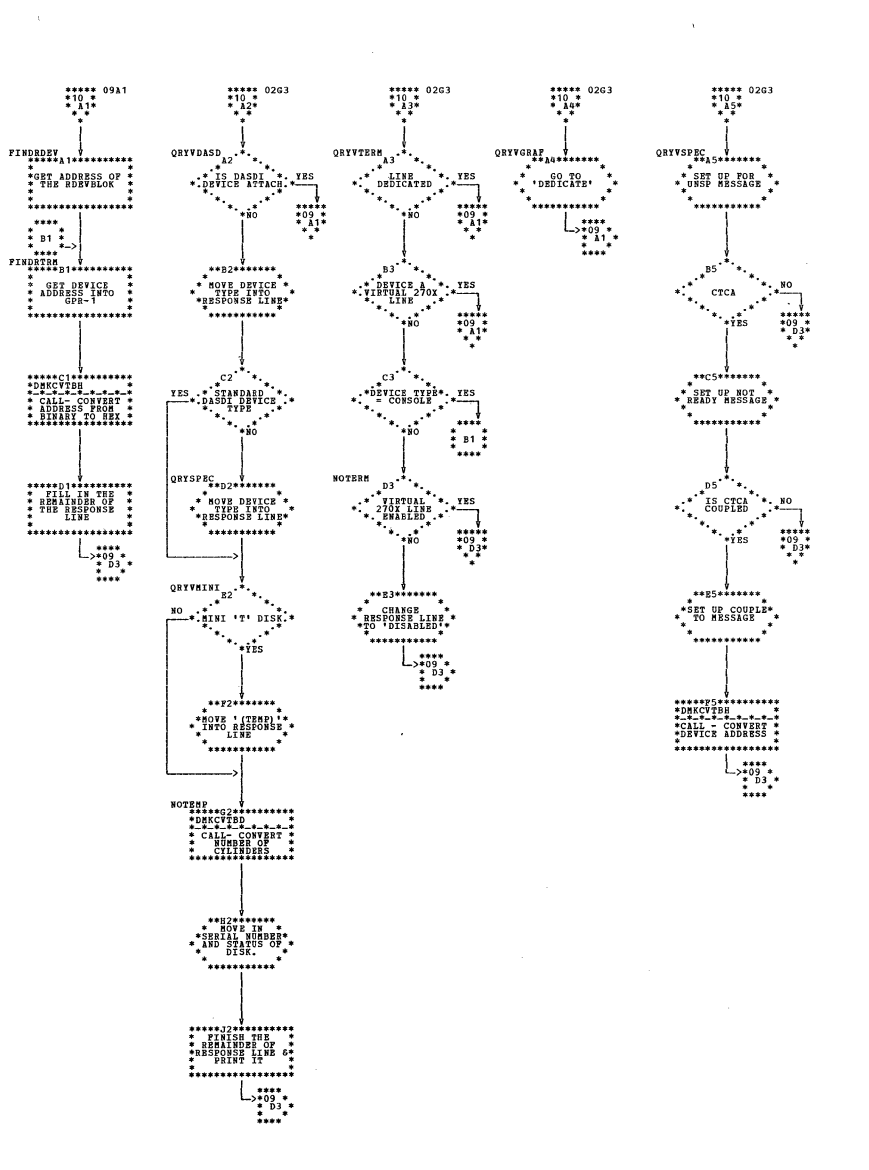

 $\begin{array}{c} 70:8\\ 101\\ 101\\ 101\\ 1032 \end{array}$ 

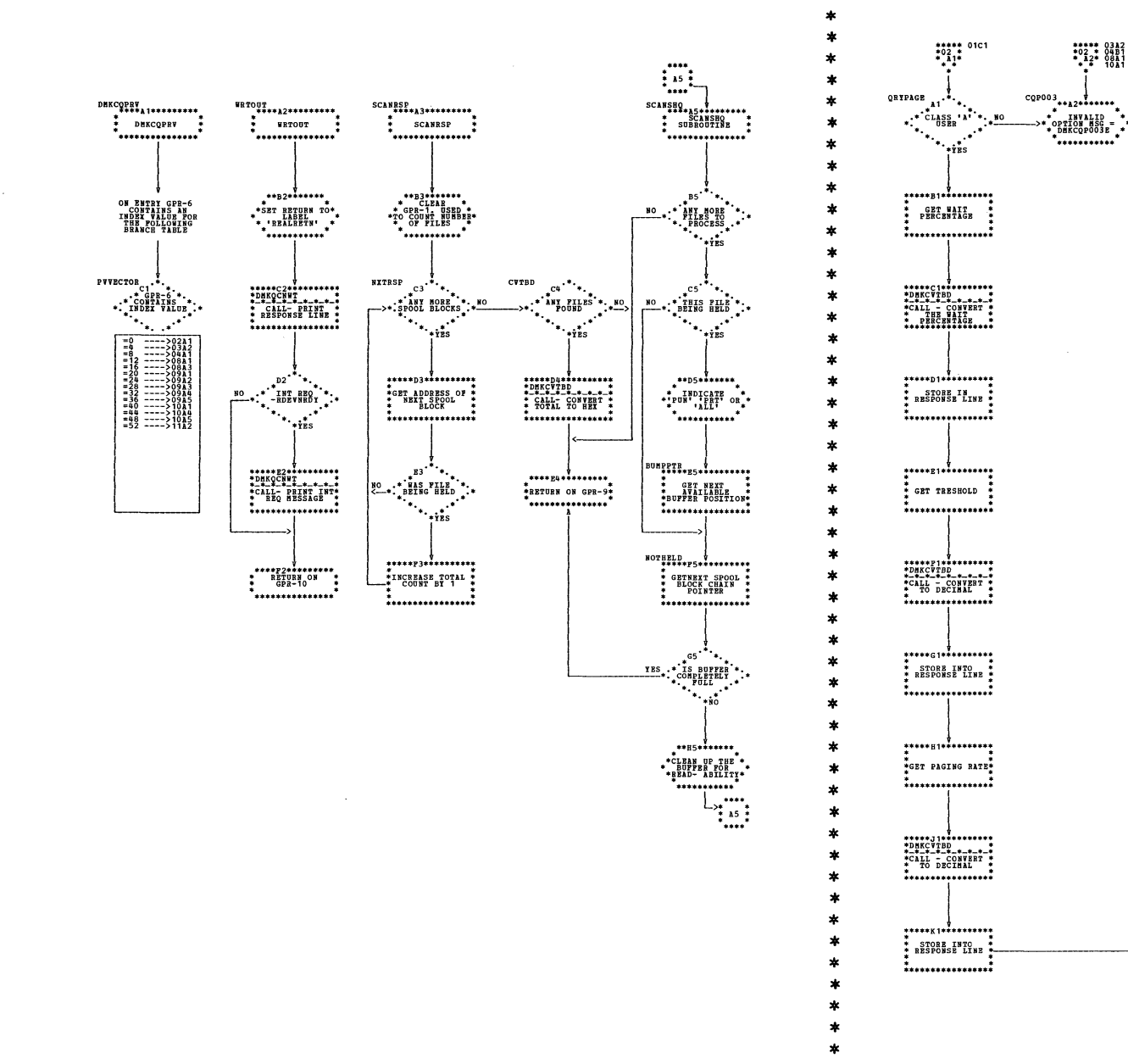

 $\begin{array}{cccc}\n** & * & * & * & 03 & 12 \\
* & 0 & 2 & * & 07 & 6 & 1 \\
* & * & * & 0 & 0 & 0 & 2 \\
* & * & * & 0 & 0 & 0 & 1 \\
* & * & * & 0 & 0 & 0 & 1 \\
* & * & * & * & 0 & 0 & 0 \\
* & * & * & * & * & 0 & 0 & 0 \\
* & * & * & * & * & * & 0 & 0 & 0 \\
* & * & * & * & * & * & 0 & 0 & 0 \\
* & * & * & * & * & * & * & 0 & 0 & 0 \\
* & * & * & * & * & * & * & 0 & 0 &$ ORVEIT, 1 ................  $\begin{array}{c}\n\overline{\phantom{0}} \\
\overline{\phantom{0}} \\
\overline{\phantom{0}} \\
\overline{\phantom{0}} \\
\overline{\phantom{0}} \\
\overline{\phantom{0}} \\
\overline{\phantom{0}} \\
\overline{\phantom{0}} \\
\overline{\phantom{0}} \\
\overline{\phantom{0}} \\
\overline{\phantom{0}} \\
\overline{\phantom{0}} \\
\overline{\phantom{0}} \\
\overline{\phantom{0}} \\
\overline{\phantom{0}} \\
\overline{\phantom{0}} \\
\overline{\phantom{0}} \\
\overline{\phantom{0}} \\
\overline{\phantom{0}} \\
\overline{\phantom{0}} \\
\overline{\phantom{0}} \\
\over$  $\begin{array}{c} \texttt{****} \\ \texttt{*B4} \\ \texttt{*B4} \\ \texttt{*B4} \\ \texttt{*B4} \\ \texttt{R7} \\ \texttt{R7} \\ \texttt{R7} \\ \texttt{R7} \\ \texttt{R7} \\ \texttt{R7} \\ \texttt{R7} \\ \texttt{R8} \\ \texttt{R9} \\ \texttt{R9} \\ \texttt{R0} \\ \texttt{R1} \\ \texttt{R1} \\ \texttt{R2} \\ \texttt{R3} \\ \texttt{R4} \\ \texttt{R5} \\ \texttt{R6} \\ \texttt{R8} \\ \texttt{R9} \\ \texttt{R1} \\ \texttt{R2$ \*ISSUE SVC 16 TO\*<br>\* RELEASE SAVE \*<-<br>\* RELEASE SAVE \*<**imminutes** 

 $*02 * 03P3$ <br> $*03 * 03P3$ <br> $*13 * 04J2$ 

 $\frac{70}{10}$  $\frac{B}{10}$ 

DMKCQP -- Process QUERY Command (Parts 1 and 2 of 11)

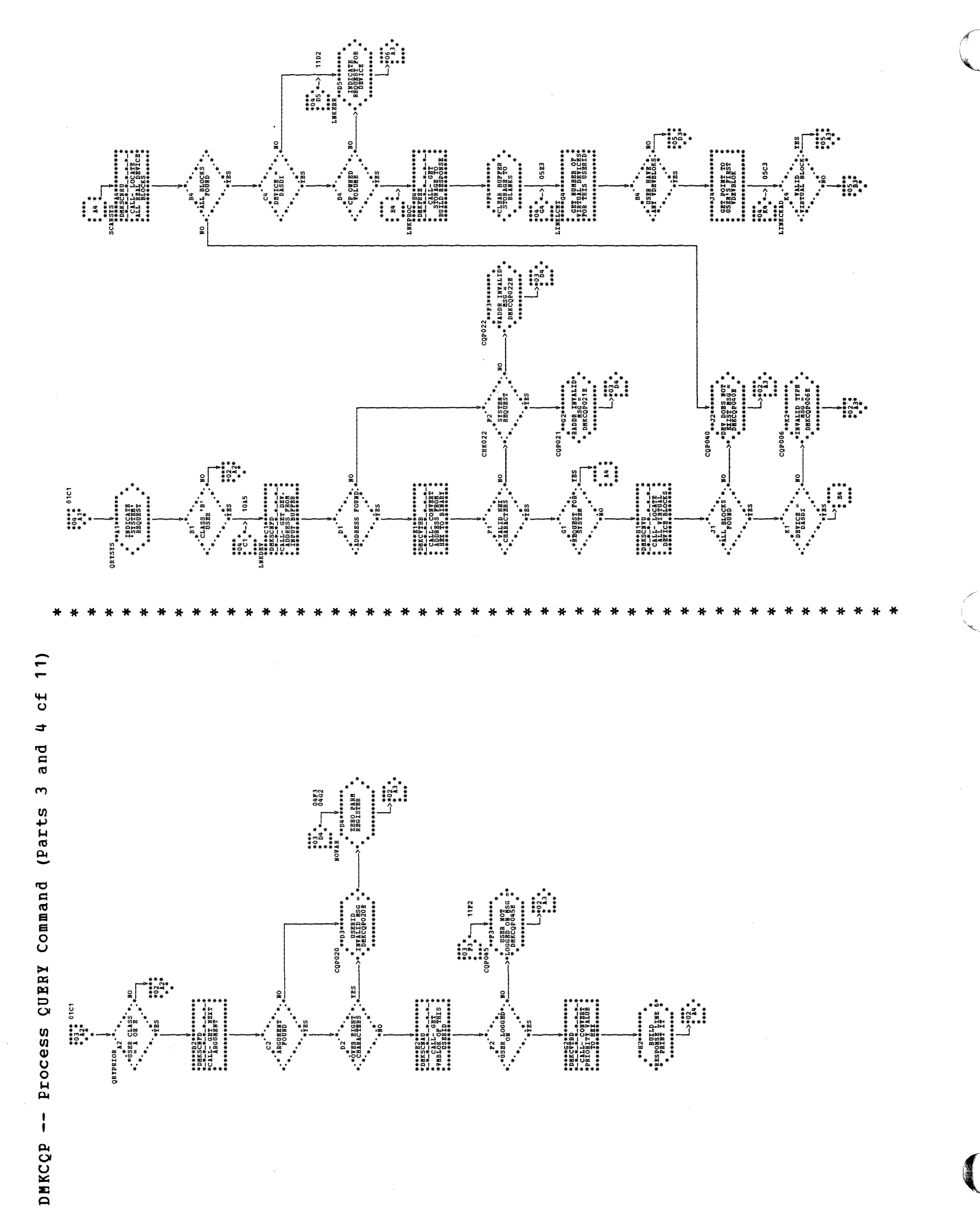

202 IBM VM/370: Control Program Logic

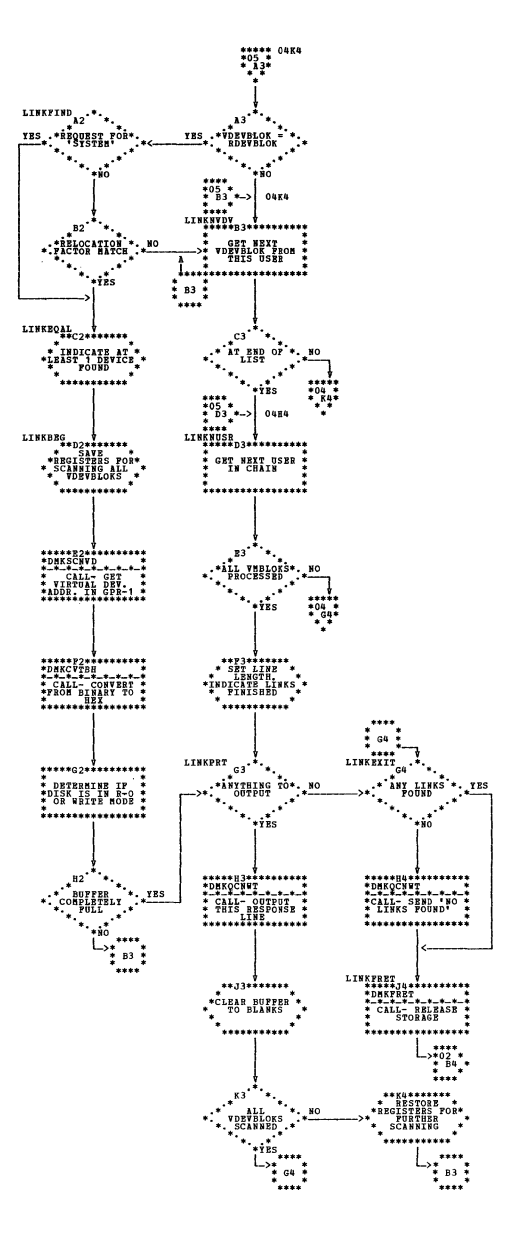

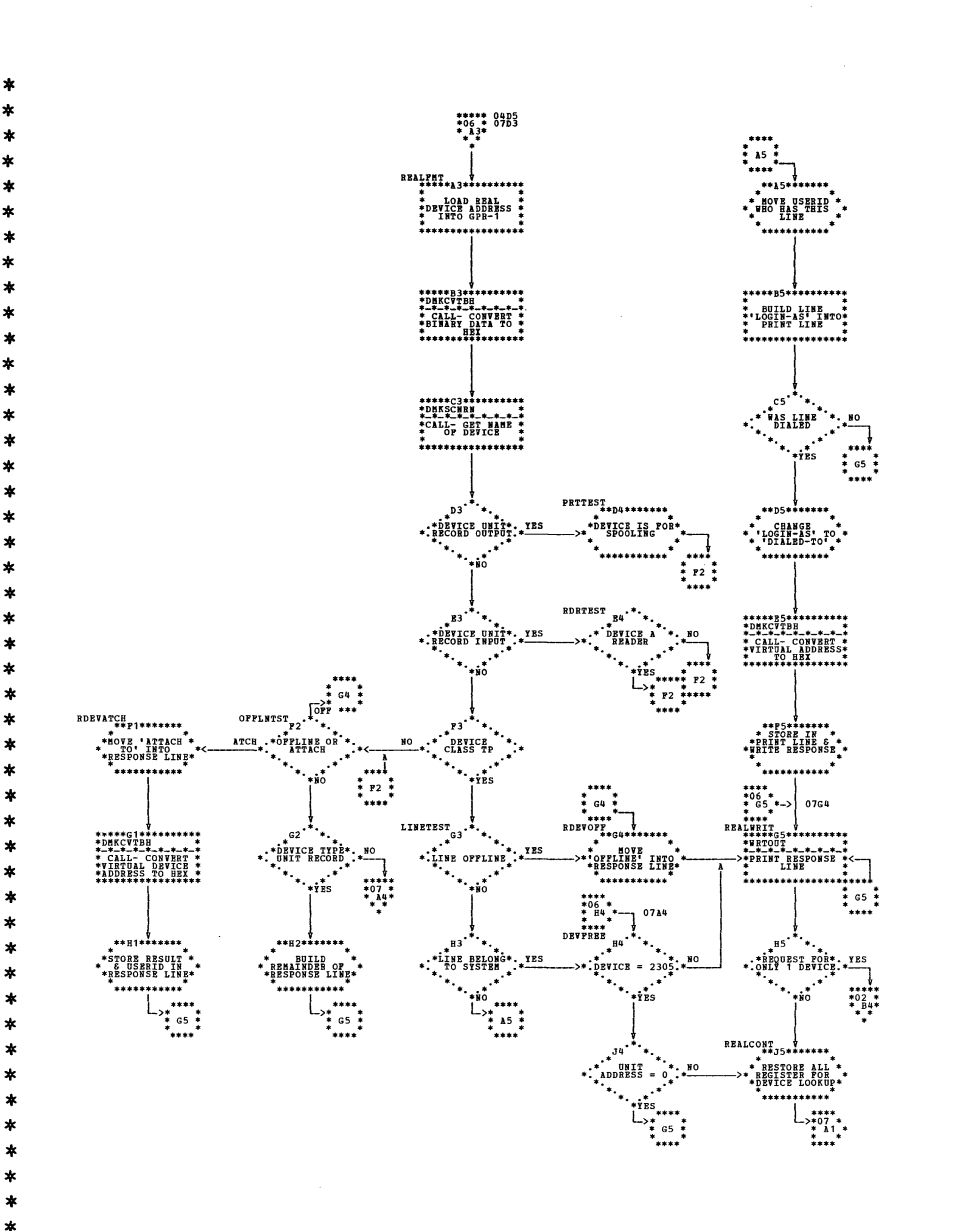

DMKCQP -- Process QUERY Command (Parts 5 and 6 cf 11)

 $\begin{picture}(180,10) \put(0,0){\line(1,0){15}} \put(10,0){\line(1,0){15}} \put(10,0){\line(1,0){15}} \put(10,0){\line(1,0){15}} \put(10,0){\line(1,0){15}} \put(10,0){\line(1,0){15}} \put(10,0){\line(1,0){15}} \put(10,0){\line(1,0){15}} \put(10,0){\line(1,0){15}} \put(10,0){\line(1,0){15}} \put(10,0){\line(1,0){15}} \put(10,0){\line($ 

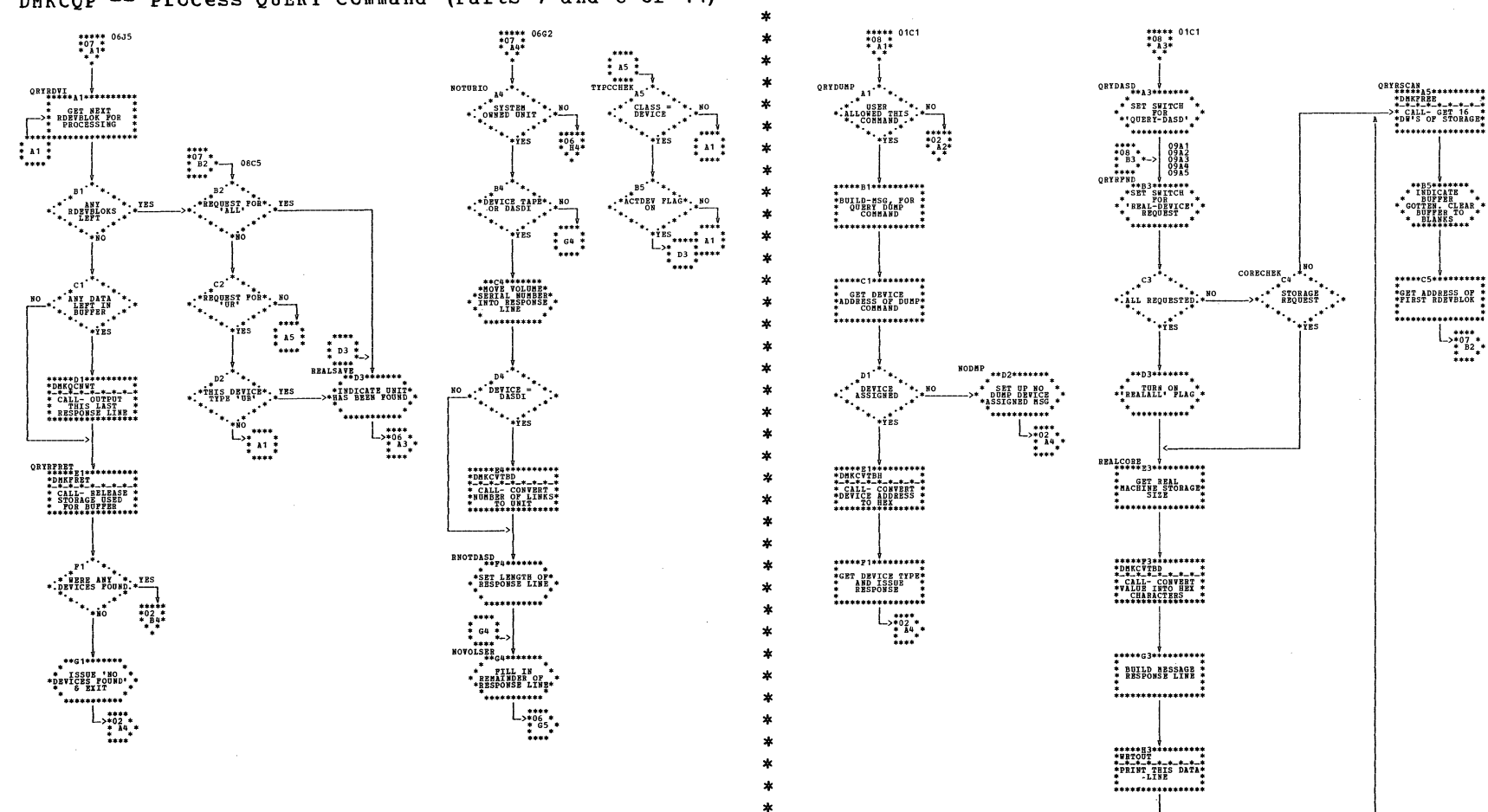

DMKCOP -- Process QUERY Command (Parts 7 and 8 of 11)

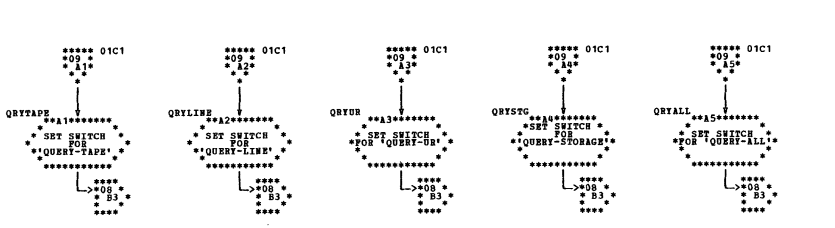

 $\star$ 

 $\ast$ 

 $\pmb{*}$ 

 $\star$ 

 $\ast$ 

 $\ast$ 

 $\ast$  $\pmb{*}$ 

 $\star$ 

 $\ast$ 

 $\ddot{\phantom{1}}$ 

 $\star$ 

ŧ

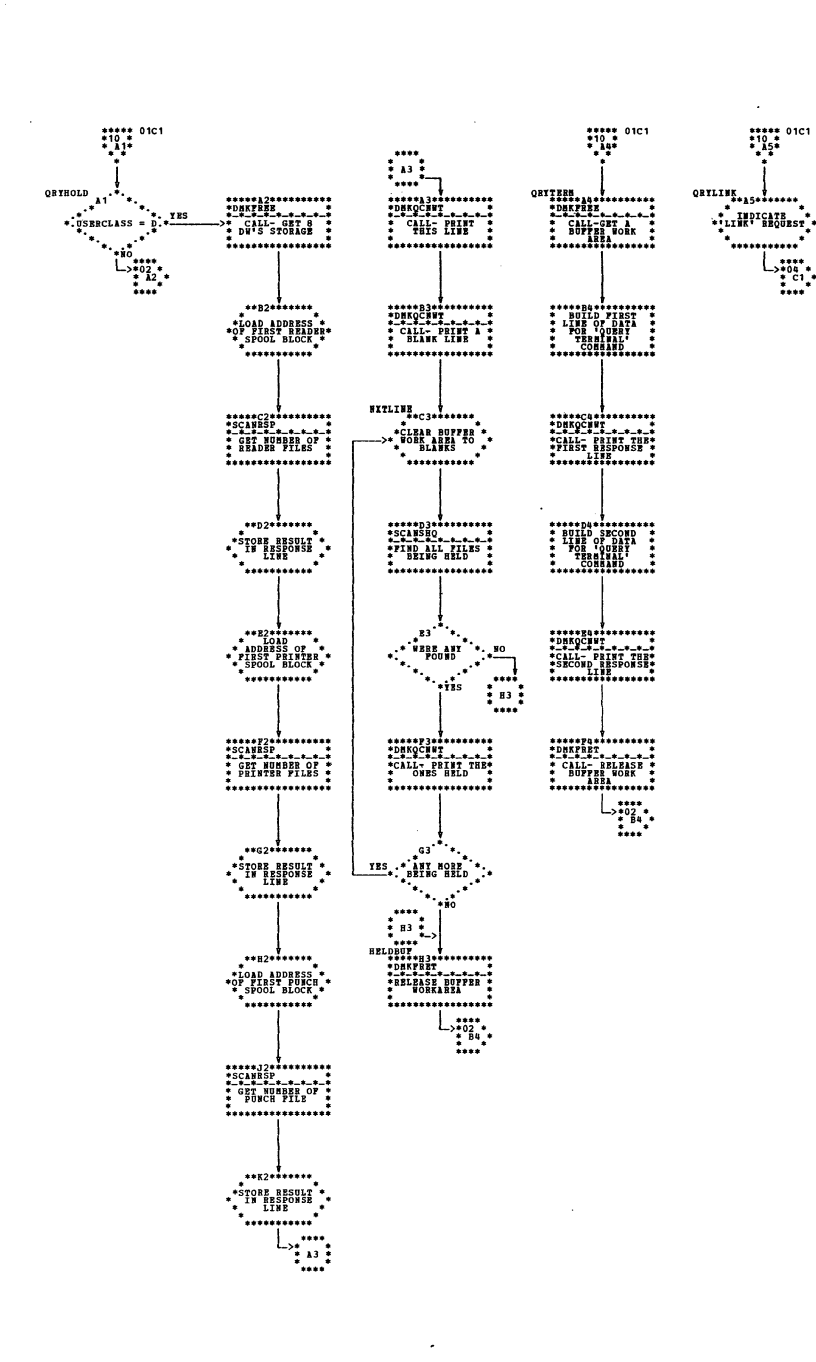

DMKCQP -- Process QUERY Command (Parts 9 and 10 of 11)

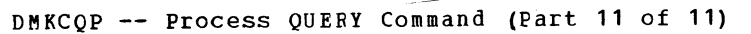

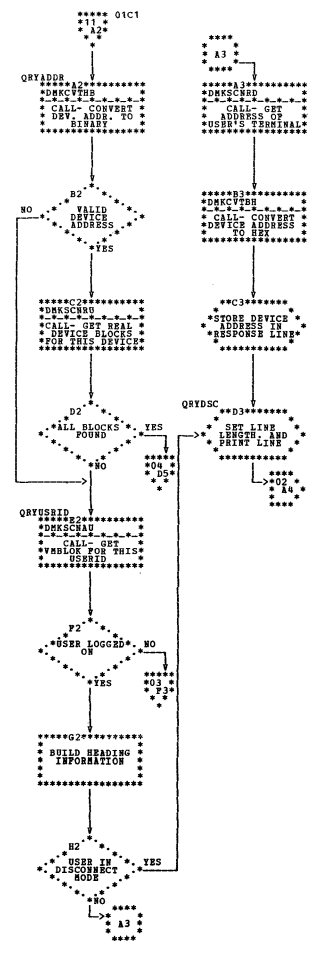

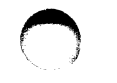

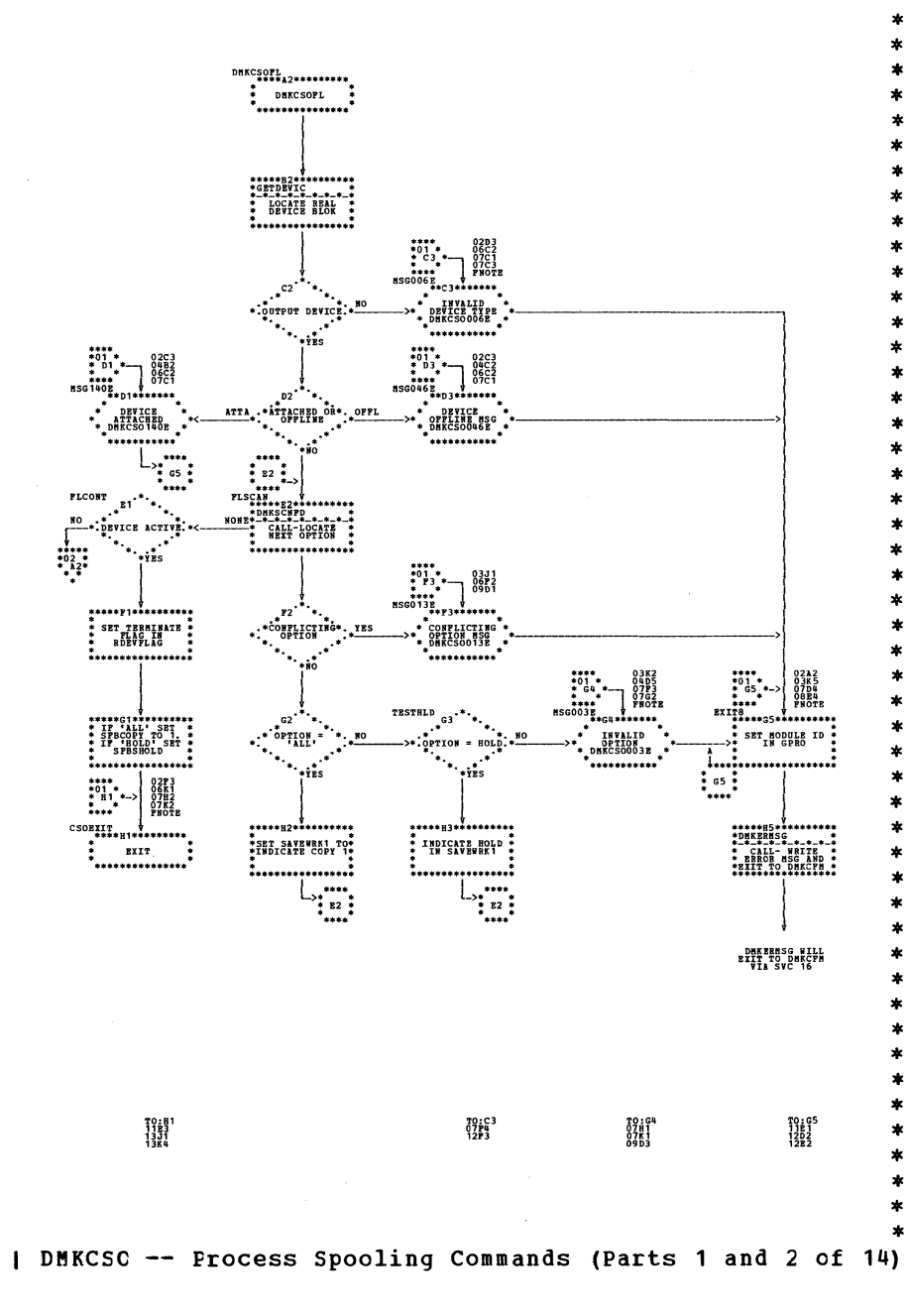

ś

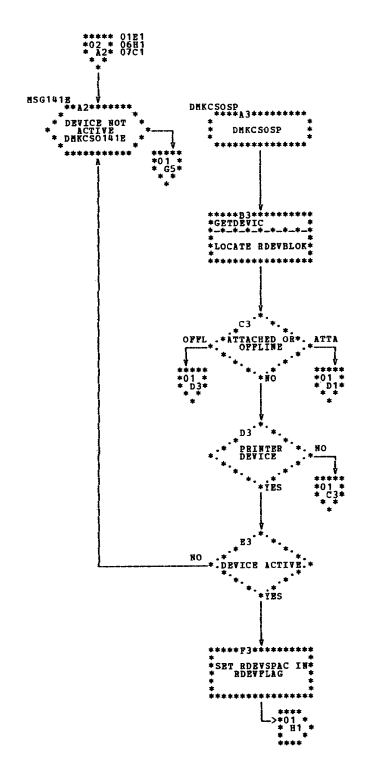

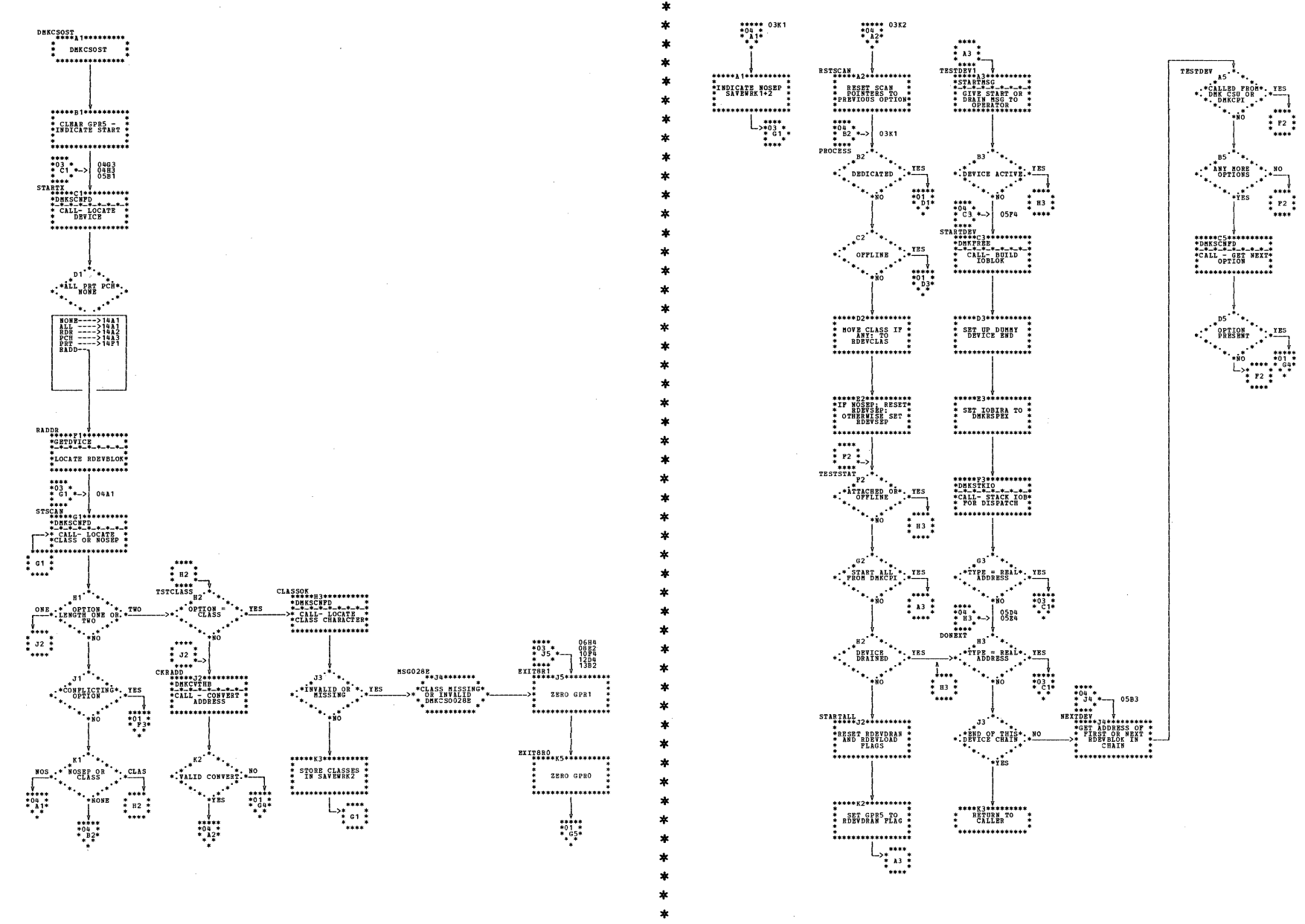

I DMKCSC -- Process Spooling Commands (Parts 3 and 4 of 14)

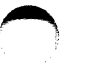

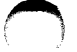

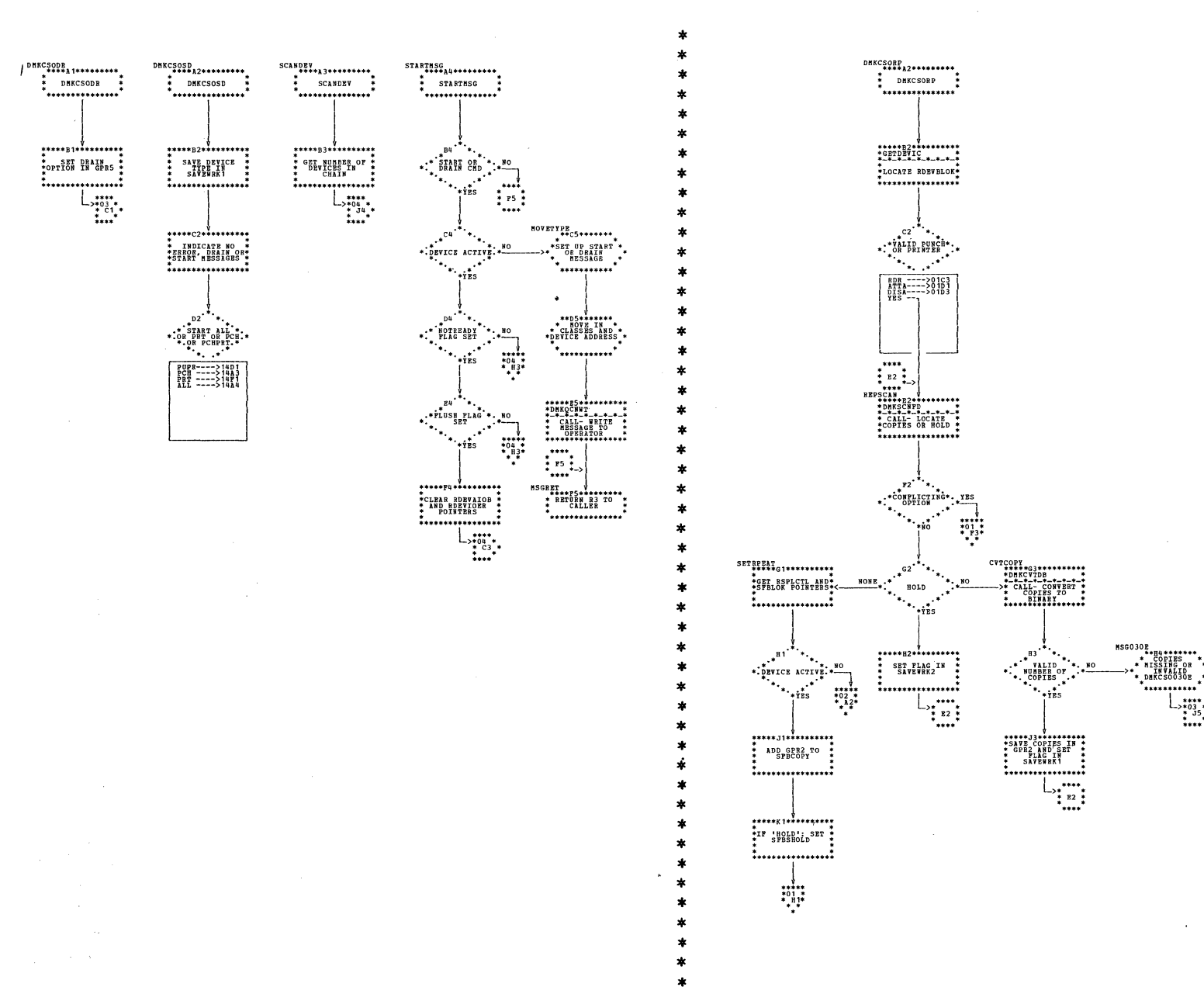

| DMKCSC -- Process Spooling Commands (Parts 5 and 6 of 14)

Program Organization 209

:...

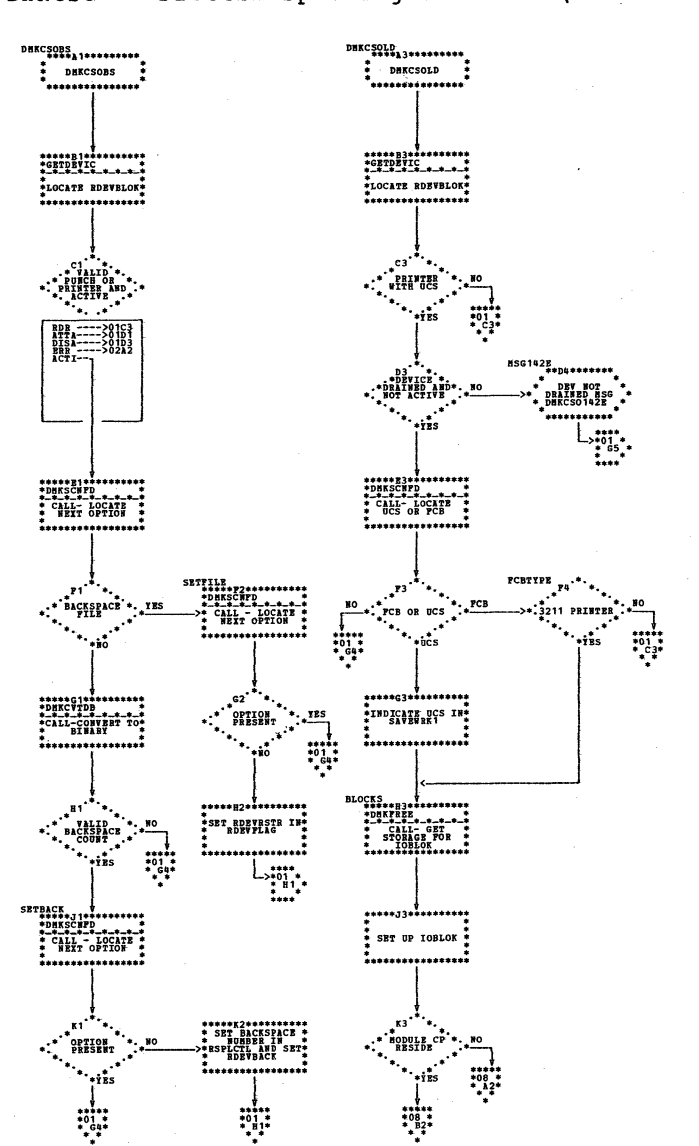

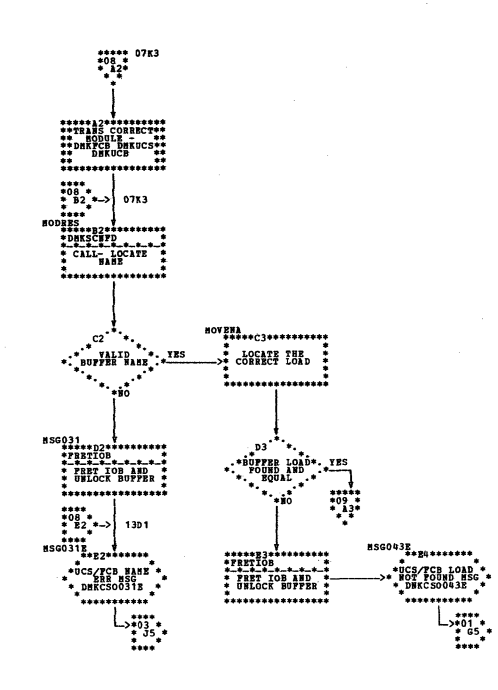

| DMKCSO -- Process Spooling Commands (Parts 7 and 8 of 14)

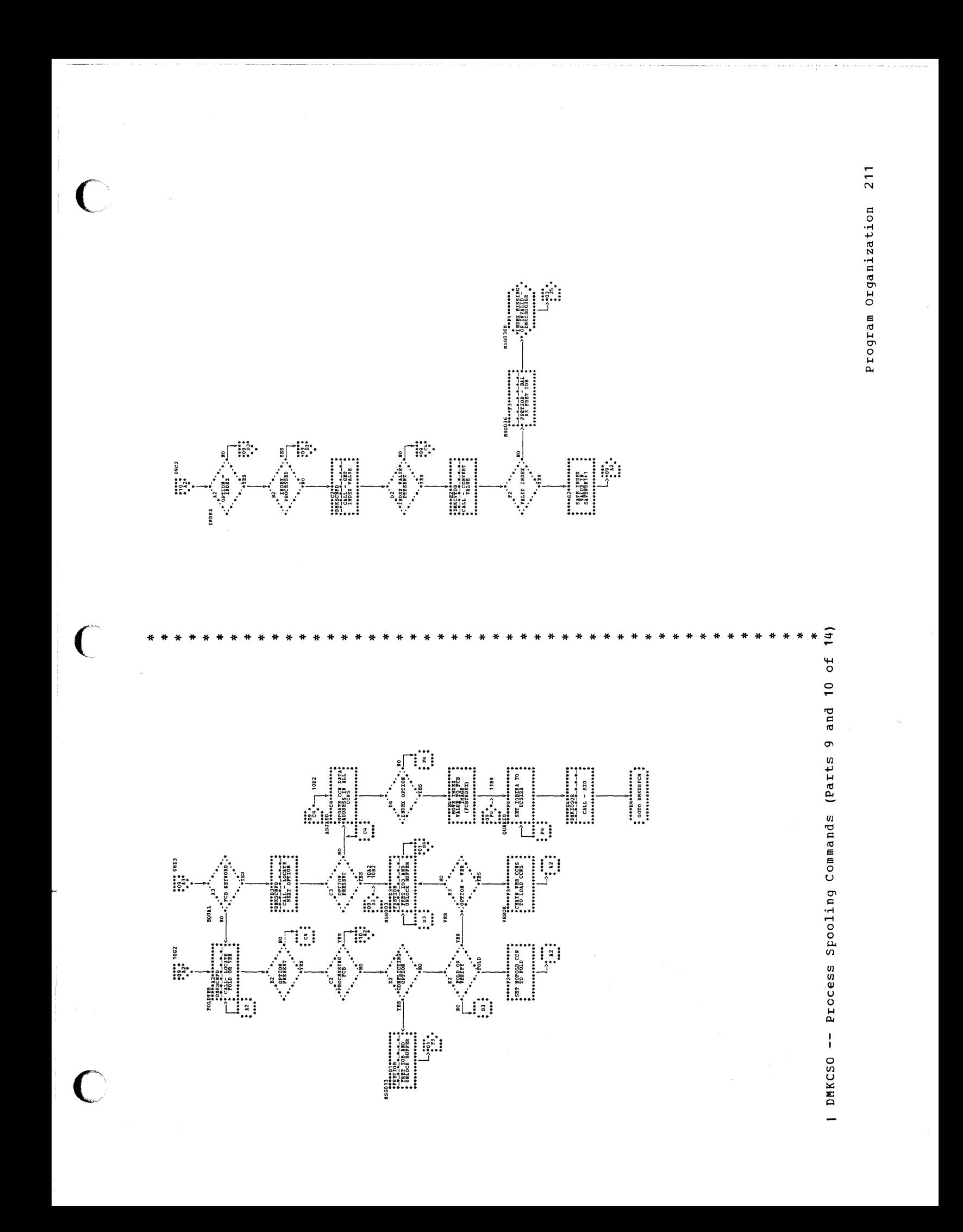

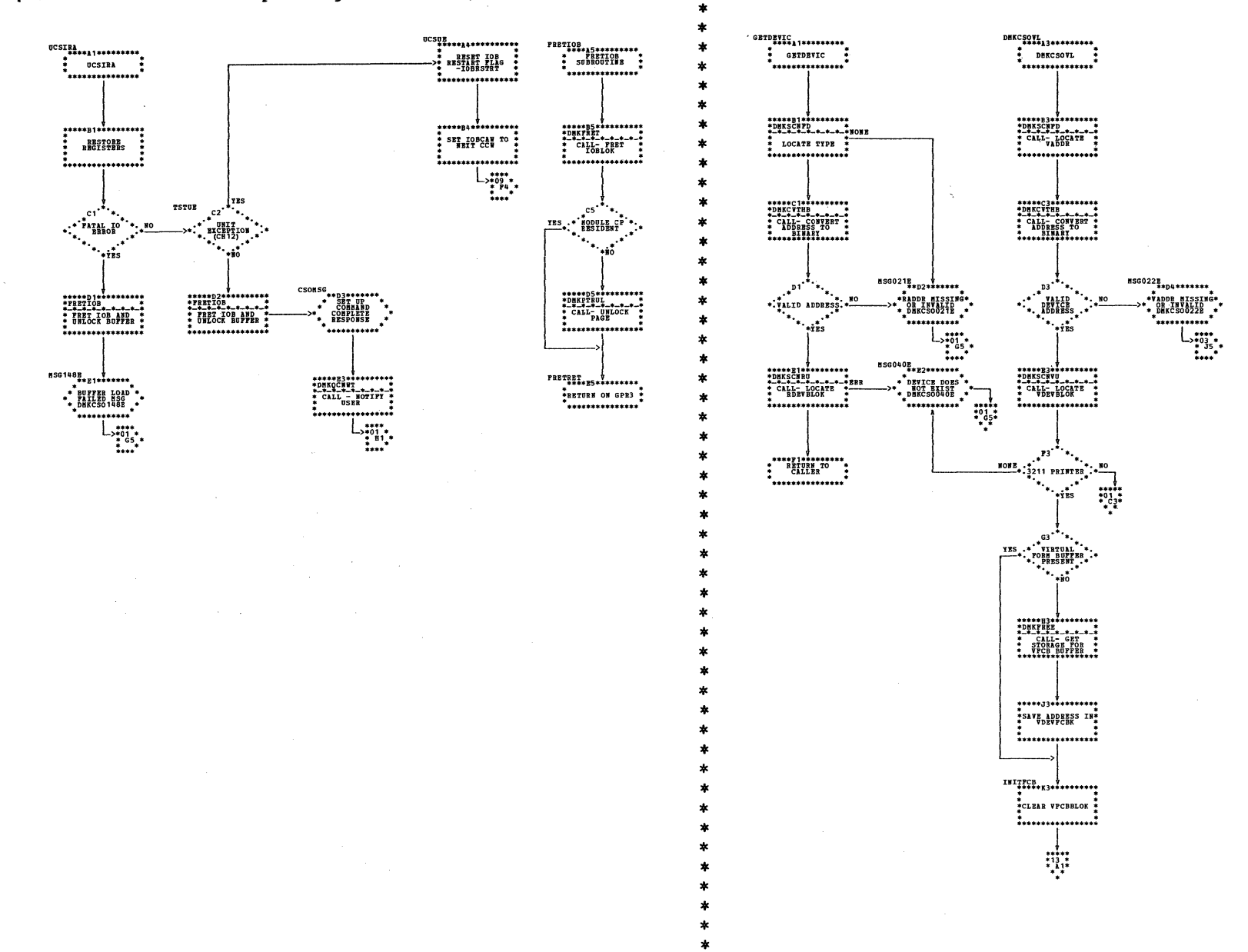

| DMKCSC -- Process Spooling Commands (Parts 11 and 12 cf 14)

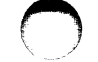

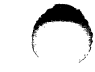

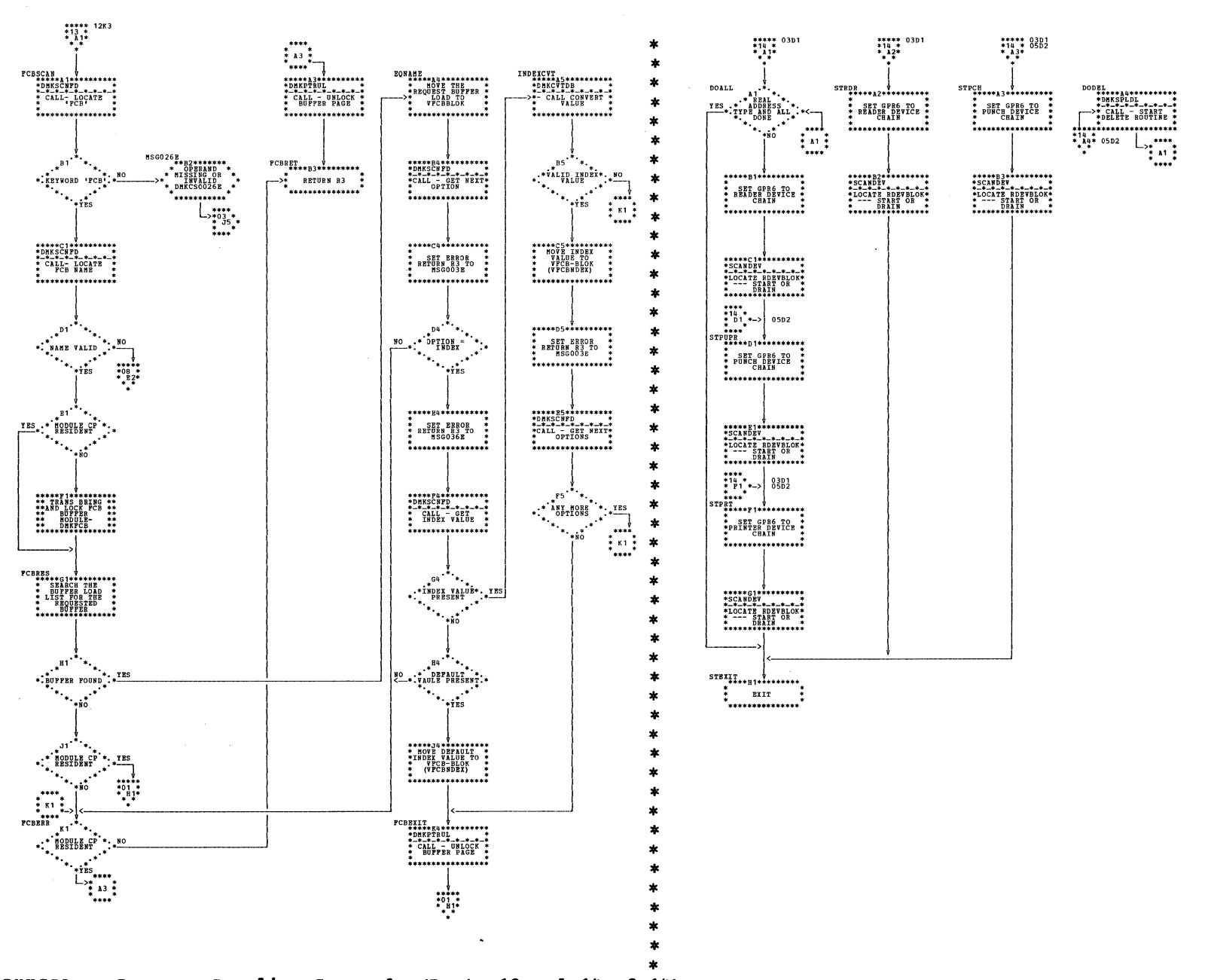

DMKCSO -- Process Spooling Commands (Parts 13 and 14 of 14)

SY20-0880-1, Page Modified by TNL SN20-2624, August 15, 1973

 $\sim$ 

 $*01*$ <br> $*02*$ 

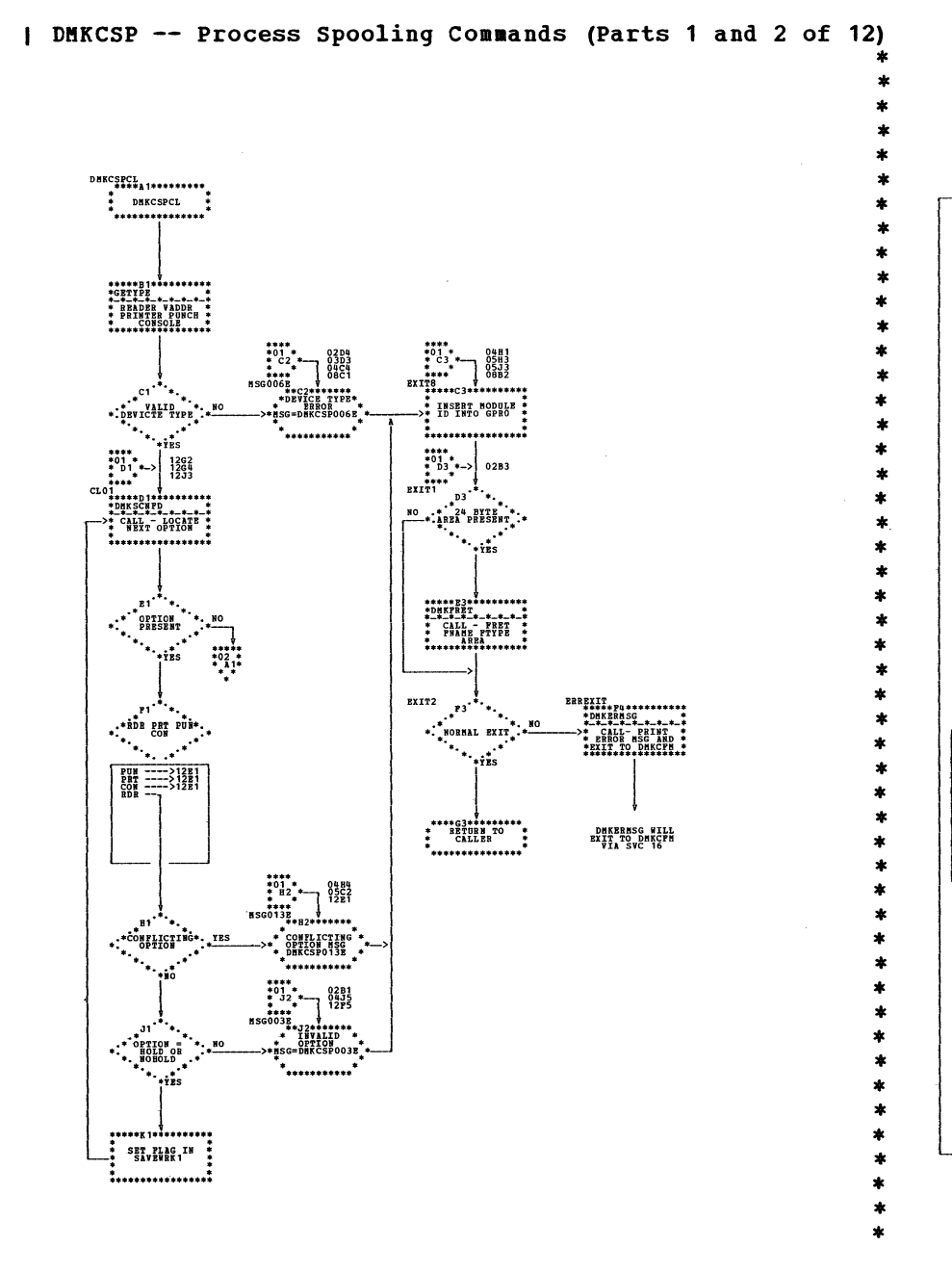

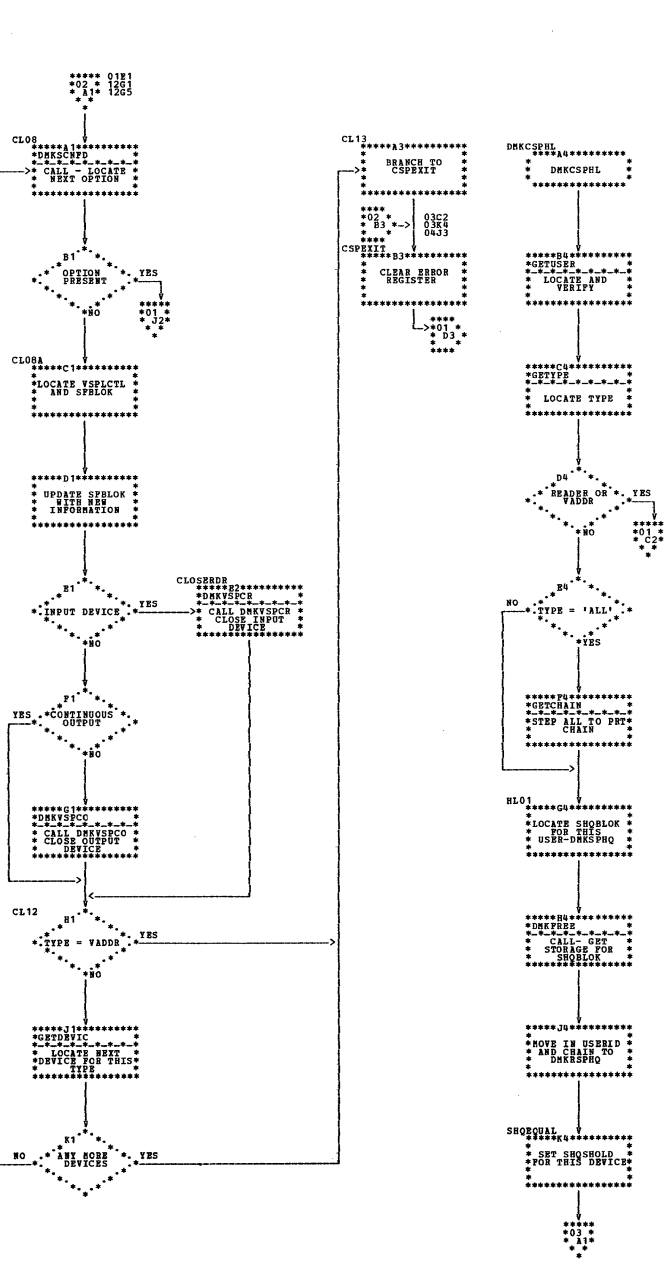

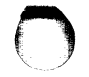

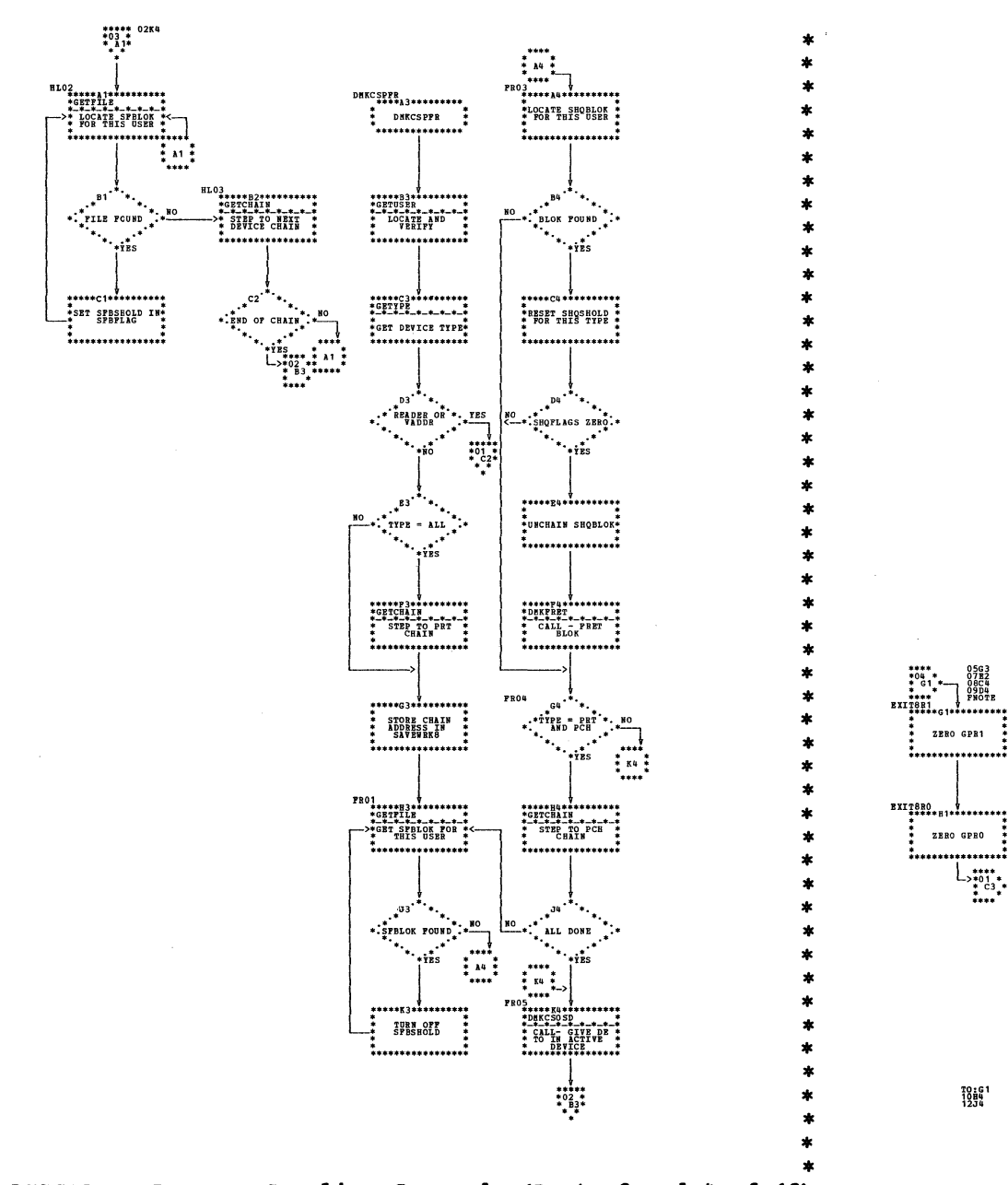

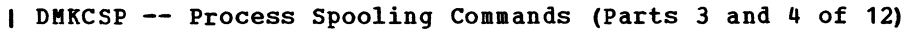

DHKCSPSP<br>\*\*\*\*\*\*\*\*\*\*\*\*\*\*\*\*\*

**SP02** 

**SP03** 

 $\ddotsc$ 

\* UPDATE THE \*

\*<br>\*\*\*\*\*\*\*\*\*\*\*\*\*\*\*\*\*\*

 $33$ 

**MSG026E**<br>
\*\*GP#\*\*\*\*\*\*<br>
\*\*BISSING<br>
\*\*BISSING OR<br>
\*\*PHKCSP026E

,<br>\*\*\*\*\*\*\*\*\*\*\*\*

ZERO GPR1

ZERO GPRO

 $^{10}_{12}^{10}_{14}^{11}$ 

. . . . . . . . . . . . . . . . .

 $\begin{picture}(180,10) \put(0,0){\line(1,0){180}} \put(10,0){\line(1,0){180}} \put(10,0){\line(1,0){180}} \put(10,0){\line(1,0){180}} \put(10,0){\line(1,0){180}} \put(10,0){\line(1,0){180}} \put(10,0){\line(1,0){180}} \put(10,0){\line(1,0){180}} \put(10,0){\line(1,0){180}} \put(10,0){\line(1,0){180}} \put(10,0){\line(1,0){180}}$ 

\*\*\*\*\*\*\*\*\*\*\*\*\*\*\*\*

**SET SAVEWRES** (2)

**:...............** 

................

OPTION FOUND

\*res

 $\cdots \overset{\bullet}{\underset{\mathsf{OPTION}}{\mathsf{OPTION}} \mathsf{NG*}} \cdots \overset{\bullet}{\underset{\mathsf{PSTON}}{\mathsf{NG*}} \mathsf{S}}.$  $\mathcal{L}_{\mathcal{A}_\mathbf{q}}$ 

**HO** 

 $\cdot \cdot \cdot$ <sup>35</sub>.\*.</sup> **SP11** 

CLASS

\*\*\*\*\*\*\*\*\*\*\*\*\*\*\*\*\*\*\*<br>\*GBTCLASS \*\*\*\*\*\*\*\*\*<br>\* LOCATE VBRIFY \*<br>\* AND SAVE \*

\*<br>\*\*\*\*\*\*\*\*\*\*\*\*\*\*\*\*\*\*

 $\begin{array}{c}\n\downarrow \\
\downarrow \\
\downarrow \\
\uparrow \\
\uparrow\n\end{array}$ 

.....

∗řÍs

 $64$ 

 $\ddot{\phantom{a}}$  .

H4

**J4** 

 $\ddot{\cdot}$   $\ddot{\cdot}$   $\ddot{\cdot}$   $\ddot{\cdot}$   $\ddot{\cdot}$   $\ddot{\cdot}$   $\ddot{\cdot}$ 

\*\*\*\*\*\*\*\*\*\*\*\*\*\*\*\*

**SET CORRECT<br>FLAG IN<br>SAVEWRK8** 

\*\*\*\*\*\*\*\*\*\*\*\*\*\*\*\*\*\*\*\*\*\*

 $\begin{array}{c} \begin{array}{c} \overbrace{\phantom{0}}^{r} \\ \overbrace{\phantom{0}}^{r} \\ \overbrace{\phantom{0}}^{r} \\ \overbrace{\phantom{0}}^{r} \\ \overbrace{\phantom{0}}^{r} \\ \overbrace{\phantom{0}}^{r} \\ \end{array} \end{array}$ 

SP05

 $184$ 

 $......$  $\ddot{H}$  $\begin{array}{c} \texttt{****} \\ \texttt{SP04} \\ \texttt{+}{\texttt{****}} \\ \texttt{+}{\texttt{****}} \\ \texttt{+}{\texttt{****}} \\ \texttt{+}{\texttt{****}} \\ \texttt{+}{\texttt{****}} \\ \texttt{+}{\texttt{****}} \\ \texttt{+}{\texttt{!\}} \\ \texttt{RBT} \text{ OPT} \\ \texttt{OPT} \\ \texttt{+} \\ \end{array}$   $\begin{matrix} 1 & 1 & 1 \\ 1 & 1 & 1 \\ 1 & 1 & 1 \\ 1 & 1 & 1 \end{matrix}$ 

 $*05$ <br> $*05$ <br> $*2*$ 

.<br>1980-е п. н. е.<br>1980 г. е. е.

\*\*\*\*\*\*\*\*\*\*\*\*\*\*\*

 $\mathbf{r}$ 

| DMKCSP -- Process Spooling Commands (Parts 5 and 6 of 12)

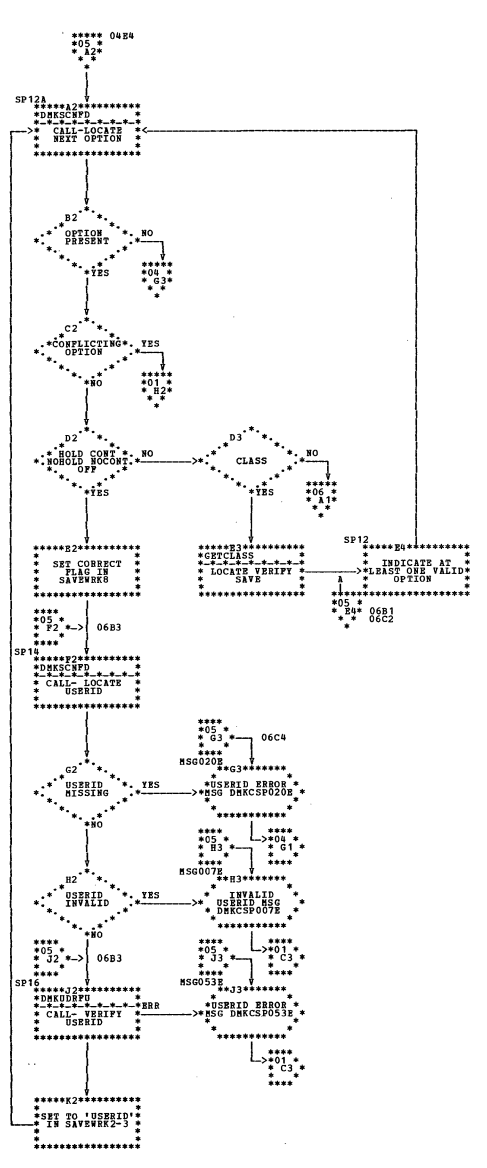

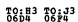

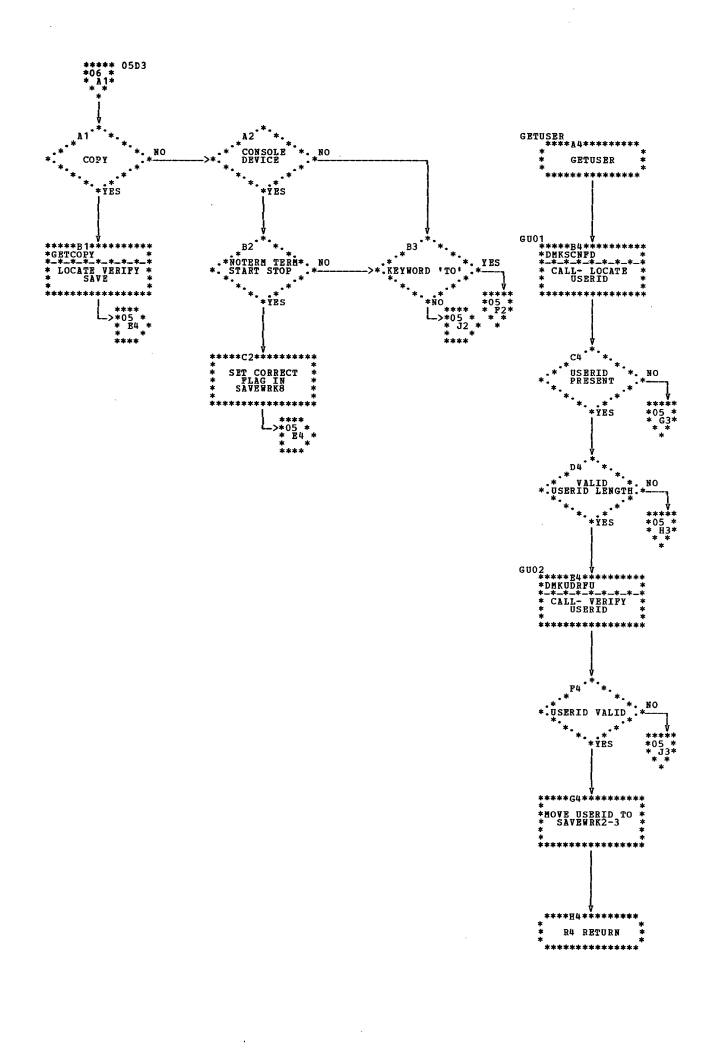

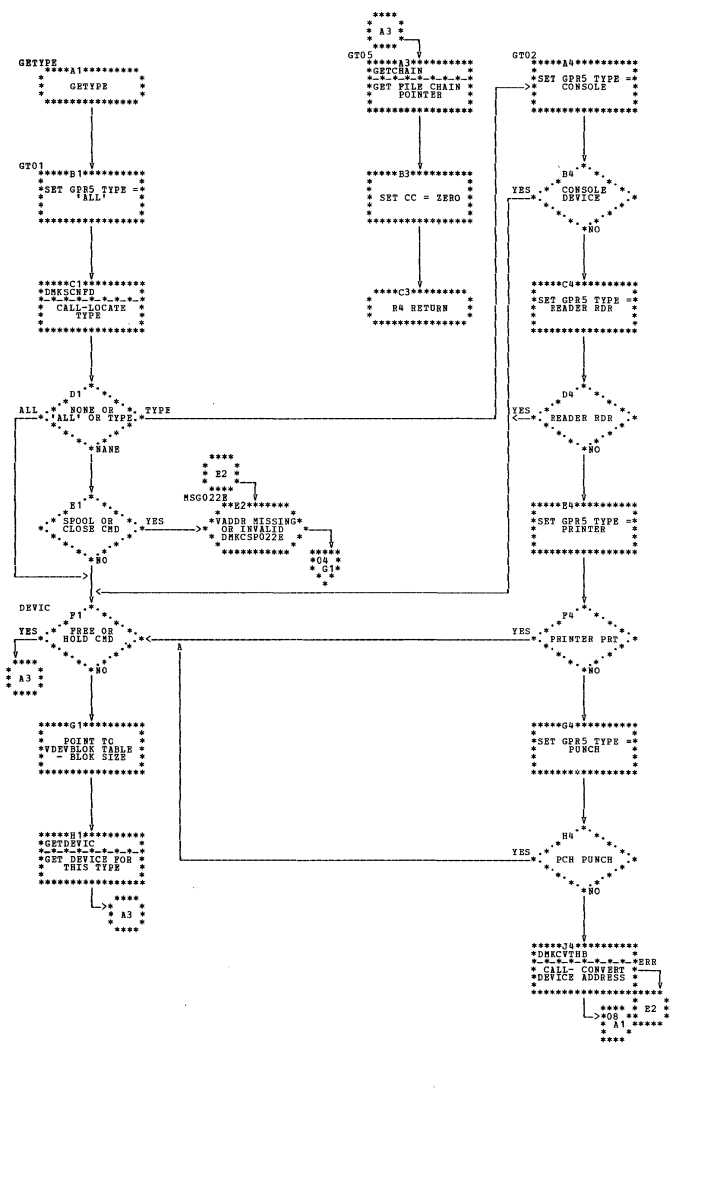

 $\pmb{\pm}$ 

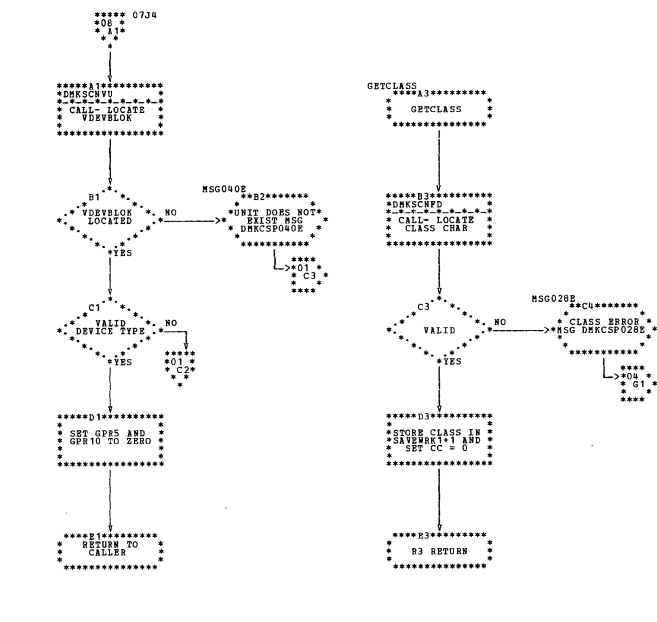

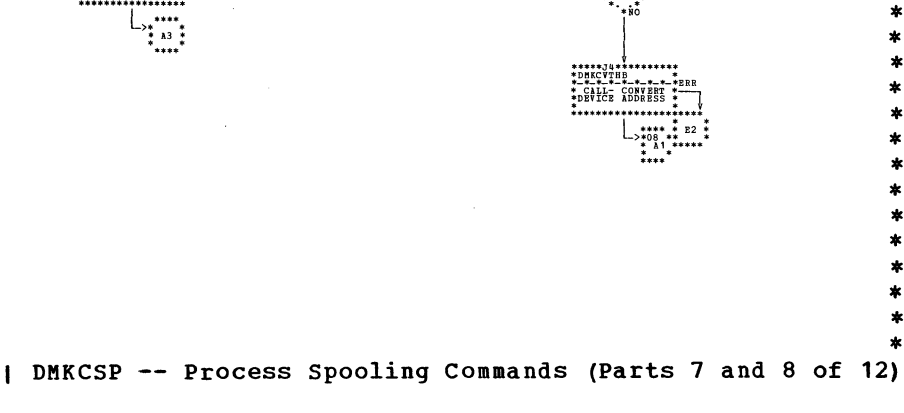

SY20-0880-1, Page Modified by TNL SN20-2624, August 15, 1973

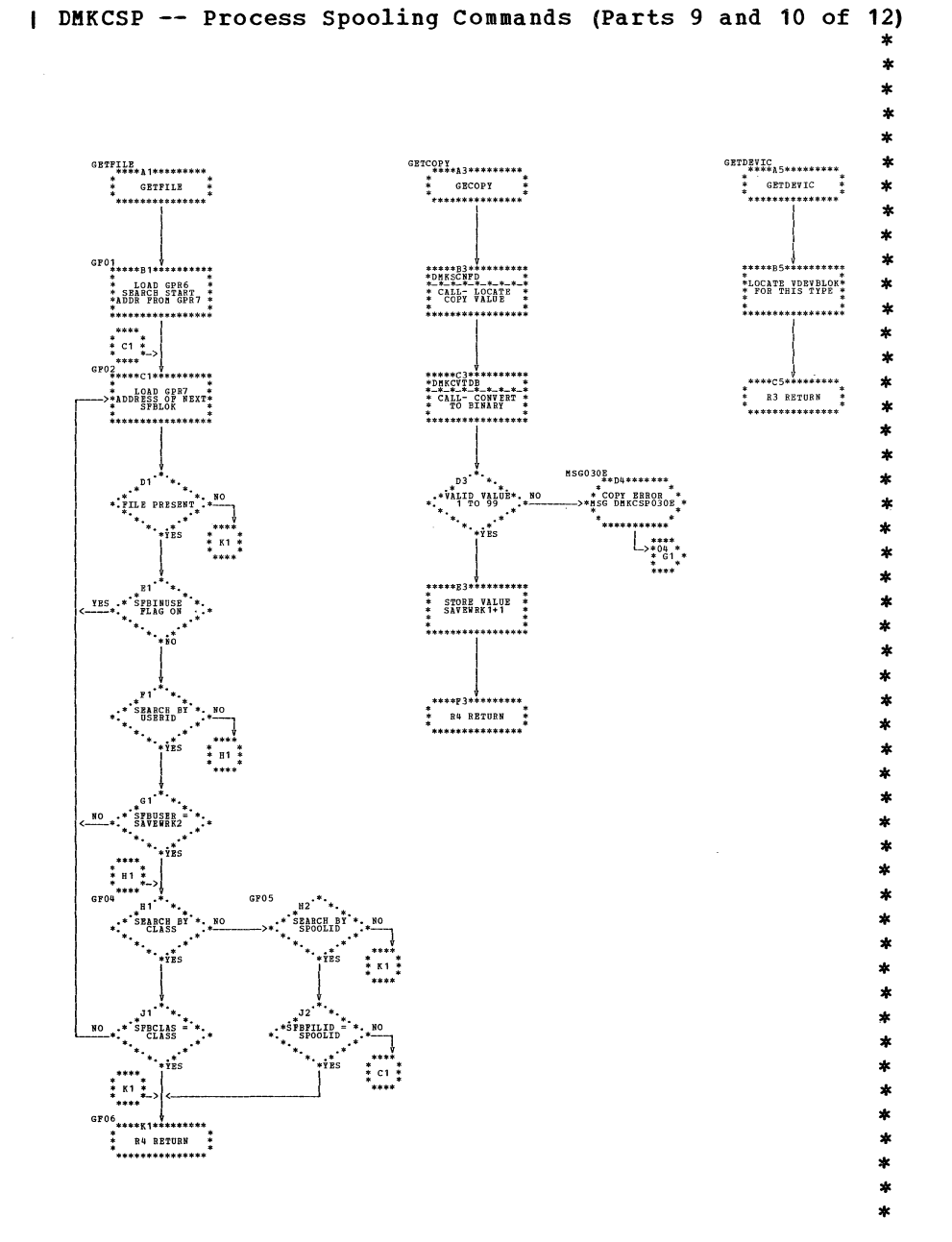

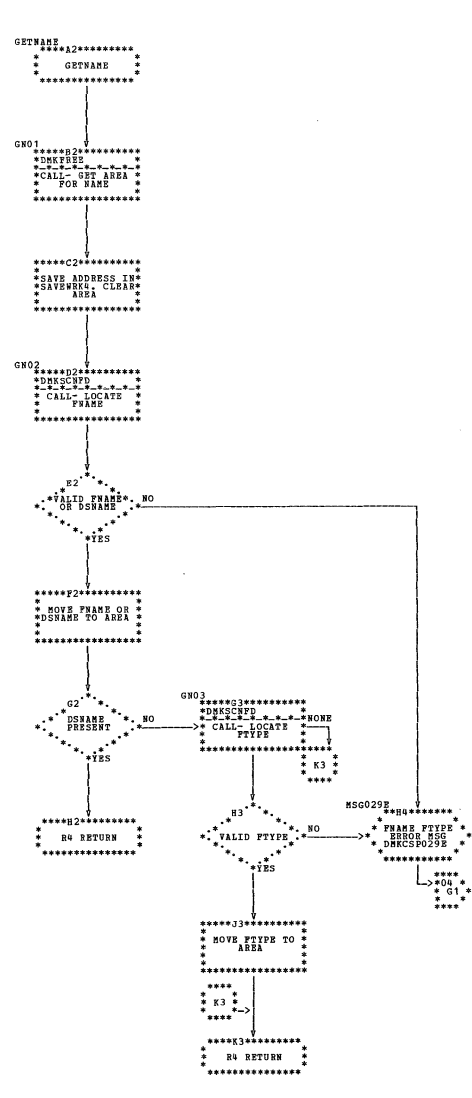

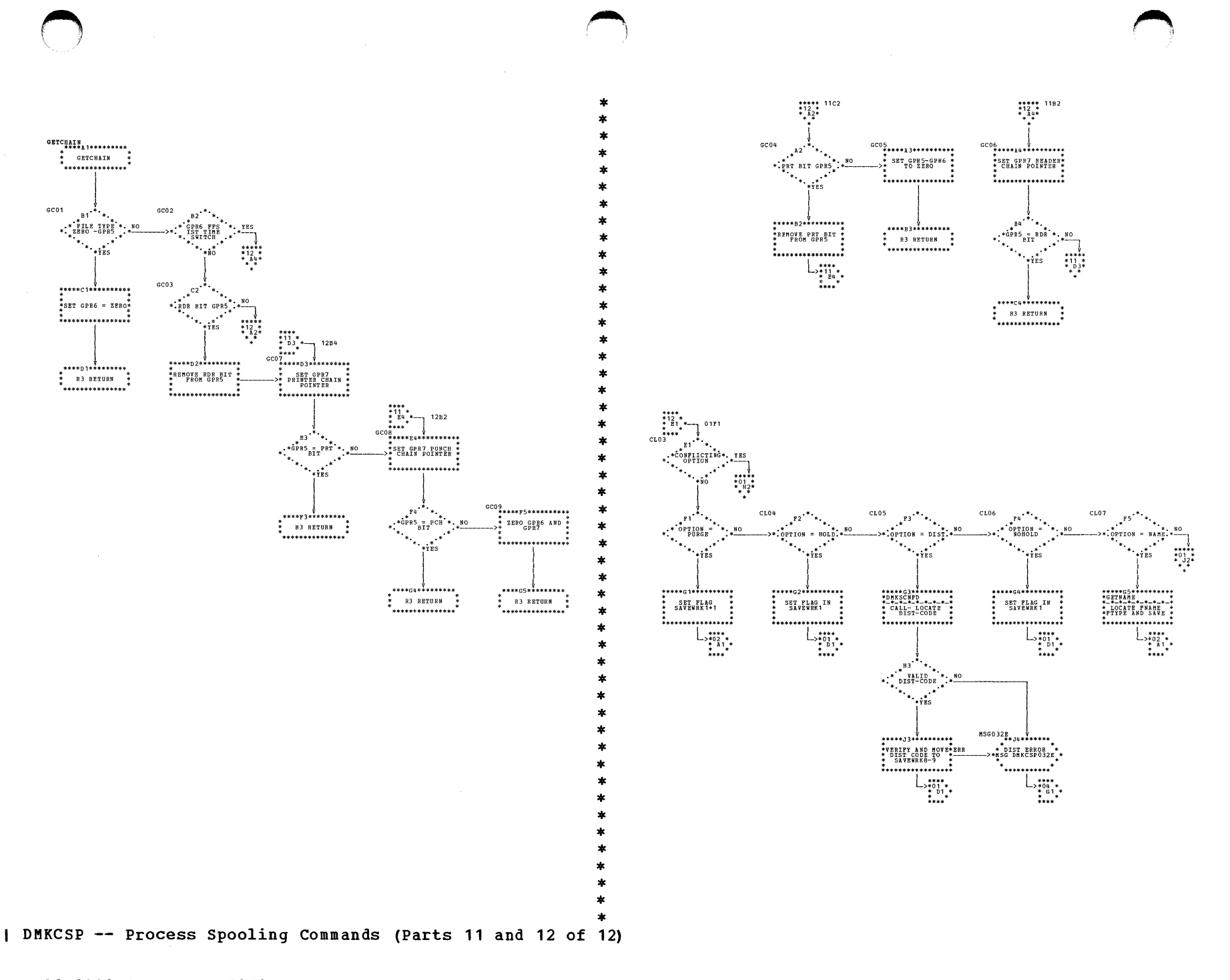

SY20-0880-1, Page Modified by TNL SN20-2624, August 15, 1973

Ä.

\*\*\*\*\* 0163<br>\*02 \* 0385<br>\* A3\* 04A2<br>\* \* 1163<br>\* 1584

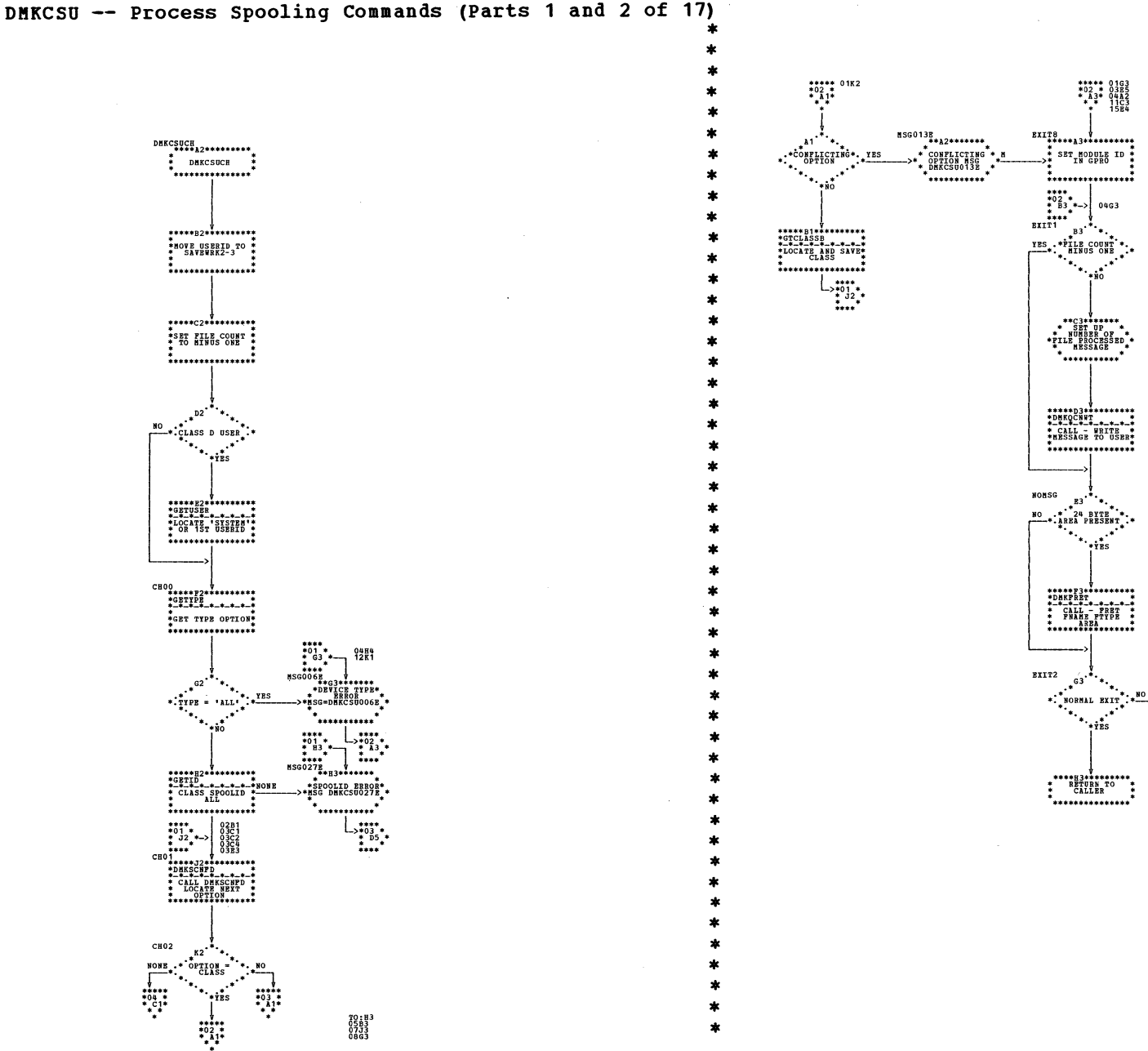

 $*\begin{array}{c}\n\searrow \\
\downarrow \\
\downarrow \\
\hline\n\text{WORAL EKT} * \downarrow \\
\hline\n\text{WORAL EKT} * \downarrow \\
\hline\n\text{WORAL EKT} * \downarrow \\
\hline\n\text{WORAL EKT} * \downarrow \\
\hline\n\text{WORAL EKT} * \downarrow \\
\hline\n\text{WORAL EKT} * \downarrow \\
\hline\n\text{WORAL EKT} * \downarrow \\
\hline\n\text{WORAL EKT} * \downarrow \\
\hline\n\text{WORAL EKT} * \downarrow \\
\hline\n\text{WORAL EKT} * \downarrow \\
\hline\n\text{WORAL EKT} * \downarrow \\
\h$  $\begin{matrix} \texttt{BRREIII}^{\text{R}}\texttt{BFR}^{\text{R}}\texttt{SFR}^{\text{R}}\texttt{S$ EXIT2 \*\*\*\*H3\*\*\*\*\*\*\*\*\*\*<br>\* RETURN TO \*<br>\* CALLER \*<br>\*\*\*\*\*\*\*\*\*\*\*\*\*\*\*\*\*\*\* **DUKERNSG WILL**<br>EXIT TO DUKCFN<br>WIA SVC 16

Program Organization 221

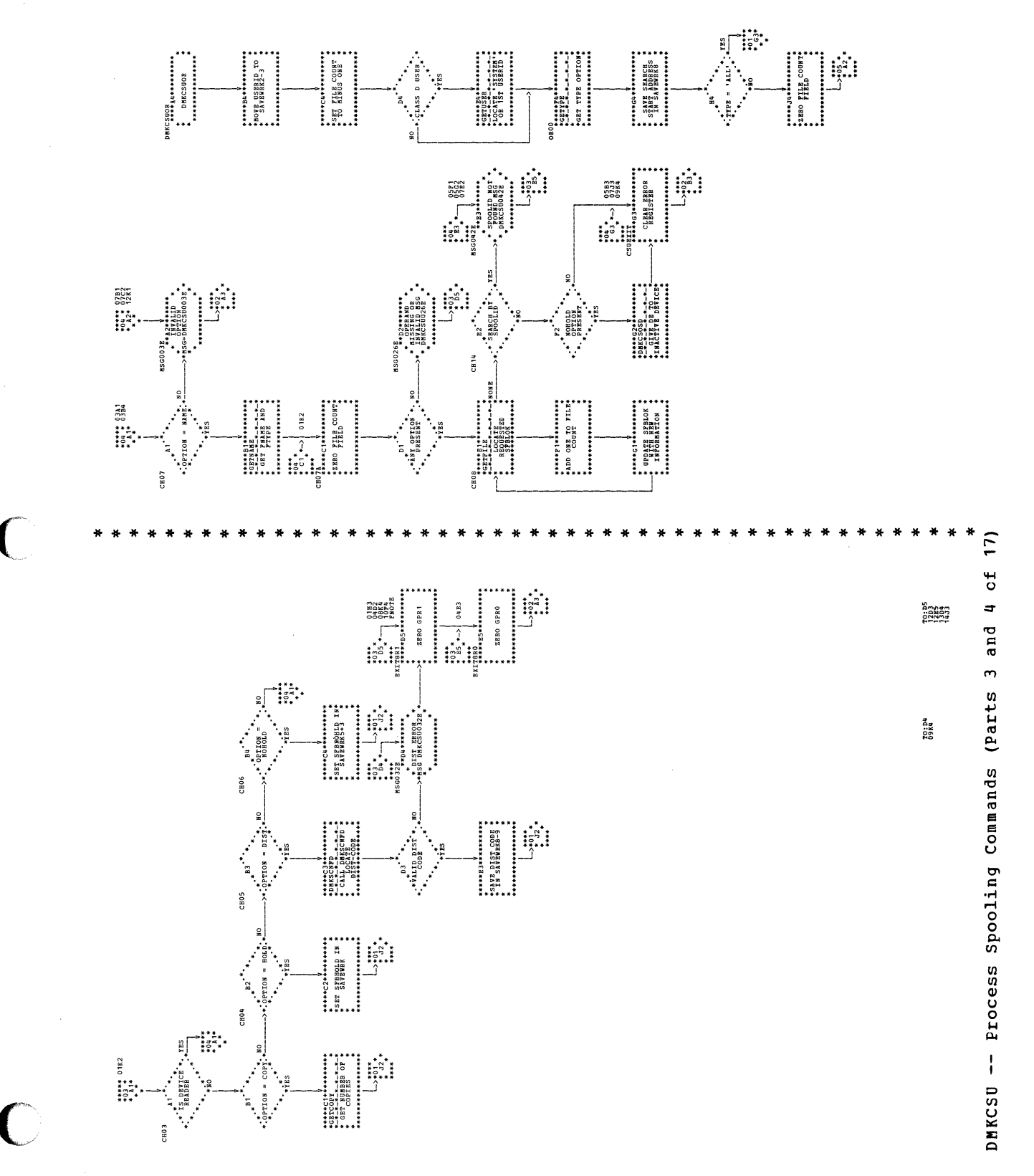

 $\frac{1}{1}$ 

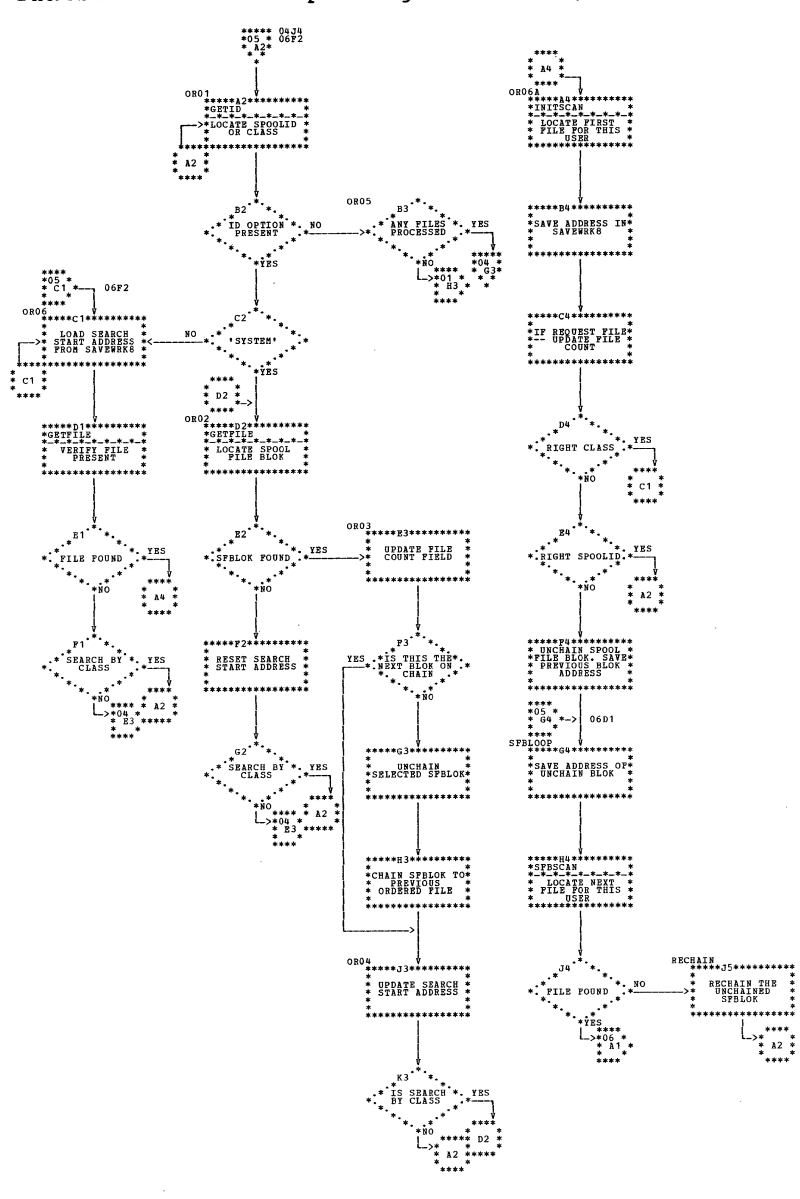

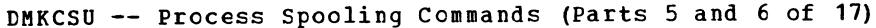

 $\star$ 

A

 $\star$ 

 $\mathbf{A}$ 

 $\boldsymbol{\mathbf{z}}$ 

 $\star$ 

ź.

 $\star$ 

 $\star$ 

 $\star$ 

 $\mathbf x$ ÷

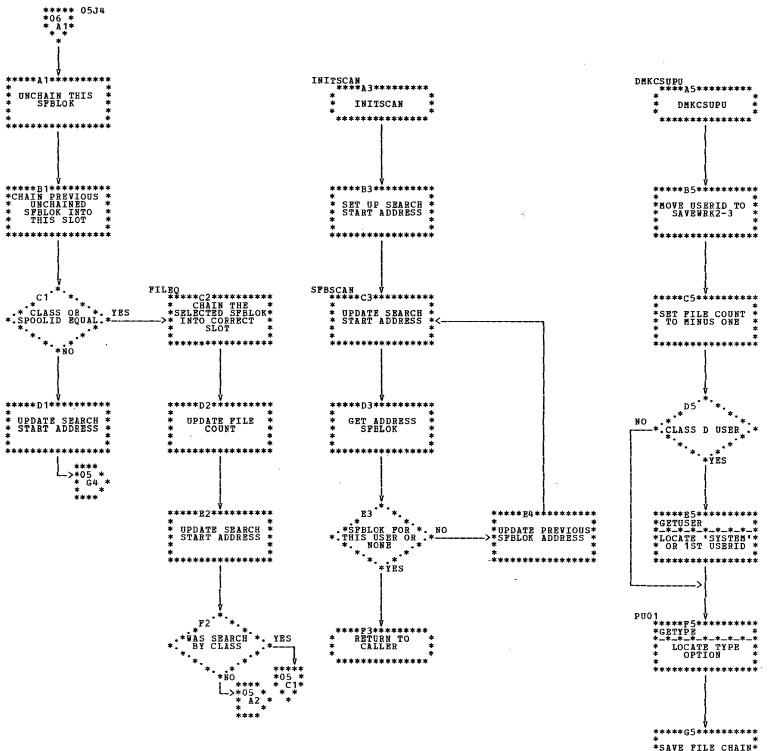

 $\sim$ 

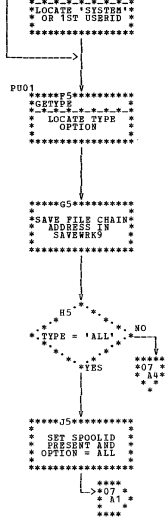

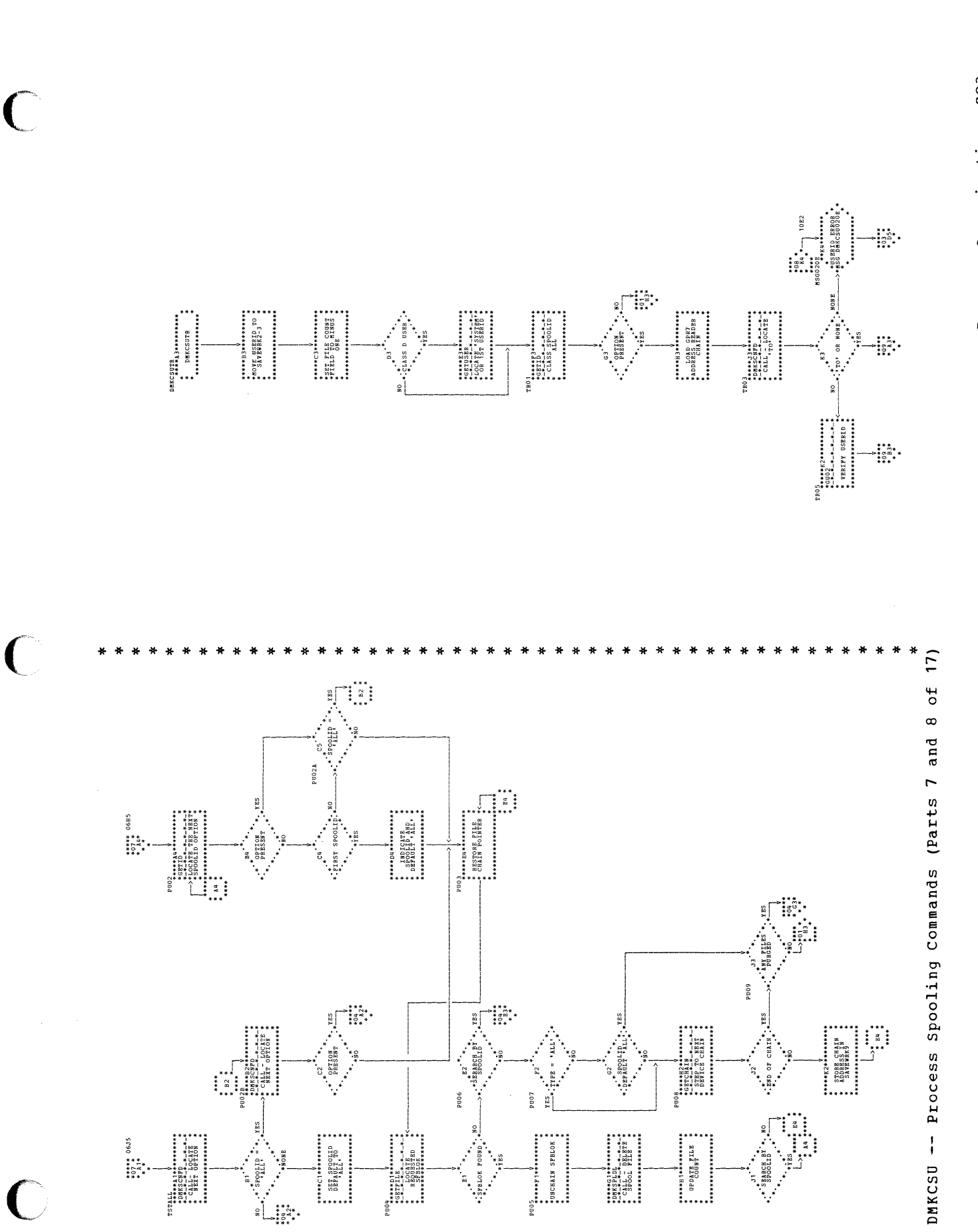

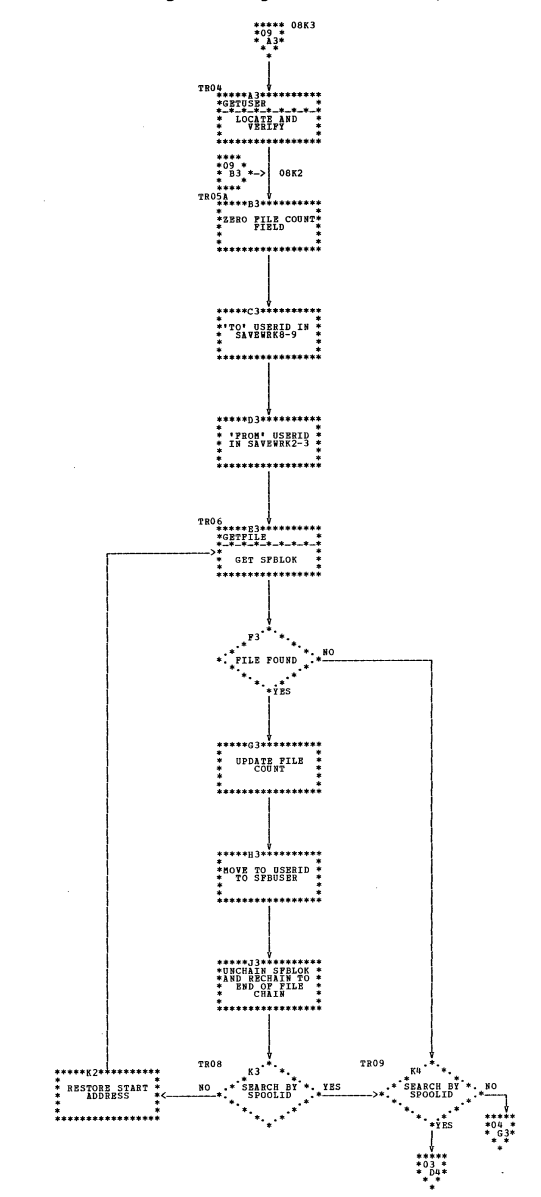

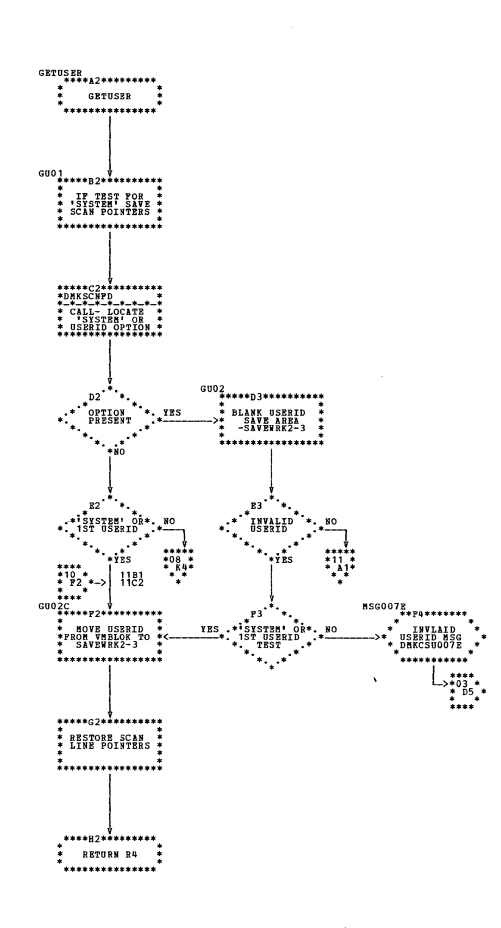

水

大

 $\ast$  $\star$ 

 $\bullet$ 

DMKCSU -- Process Spooling Commands (Parts 9 and 10 cf 17)

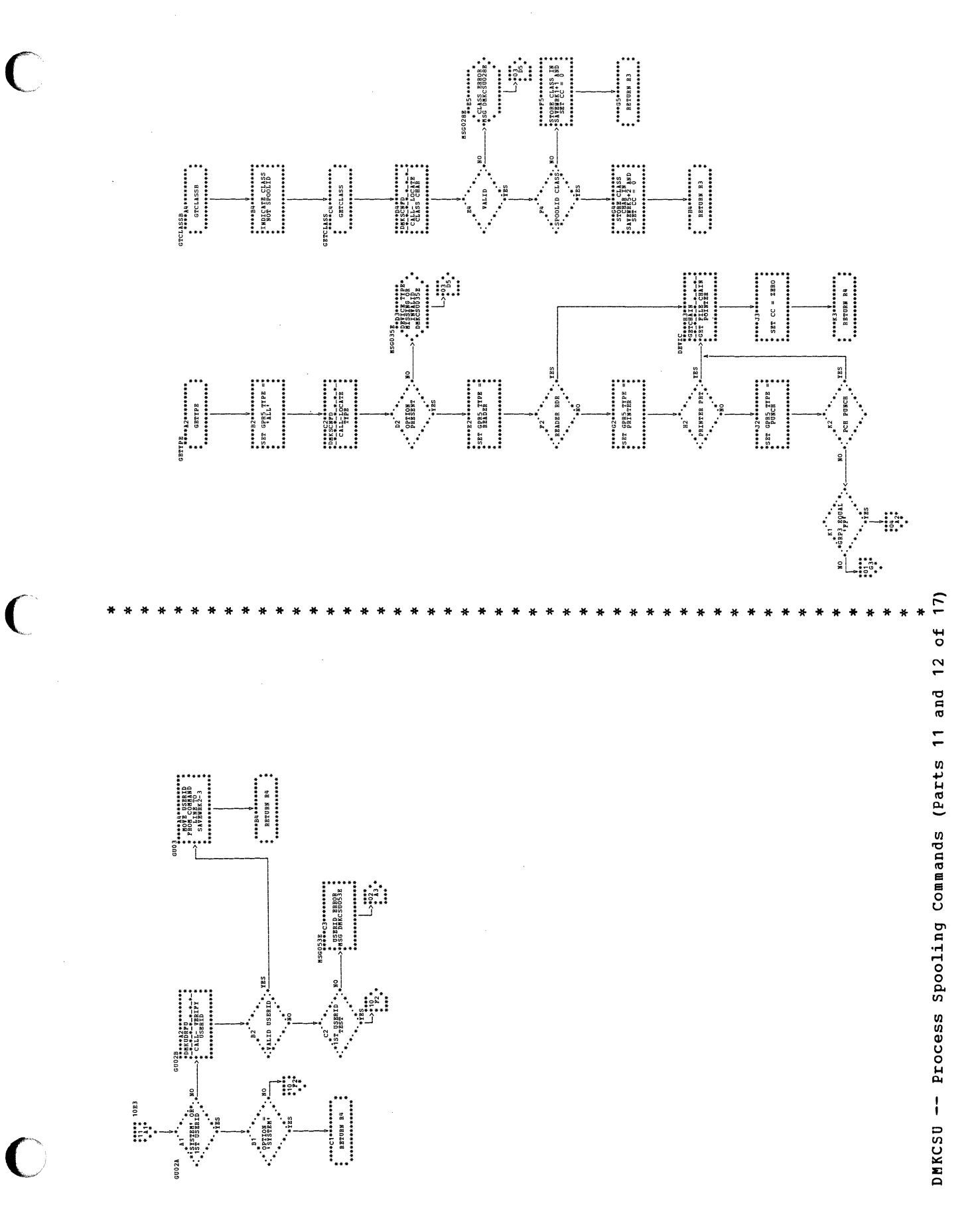

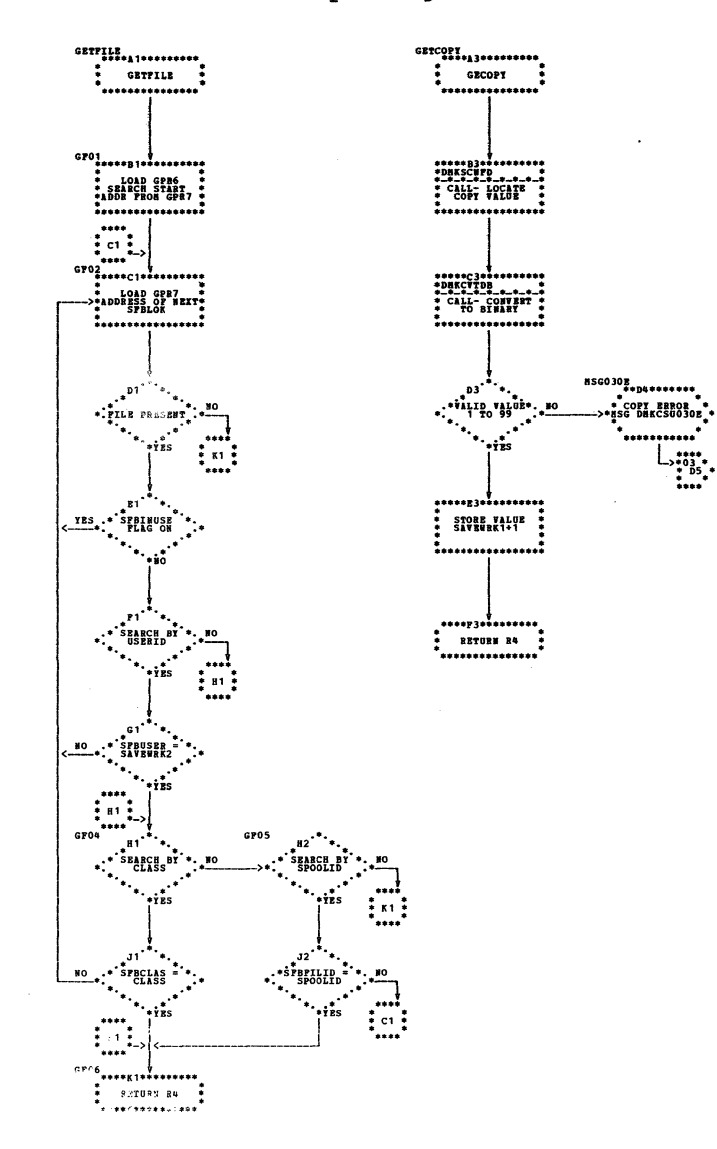

DMKCSU -- Process Spooling Commands (Parts 13 and 14 of 17)

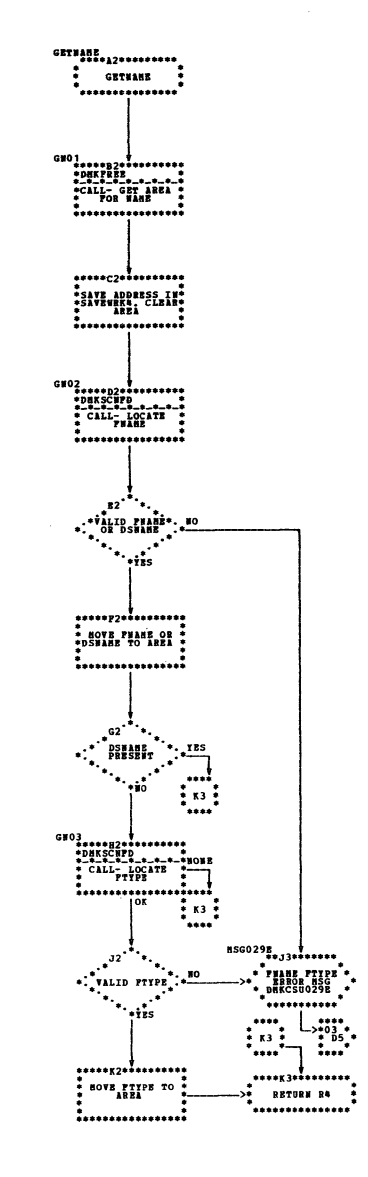

 $\star$  $\bullet$ 

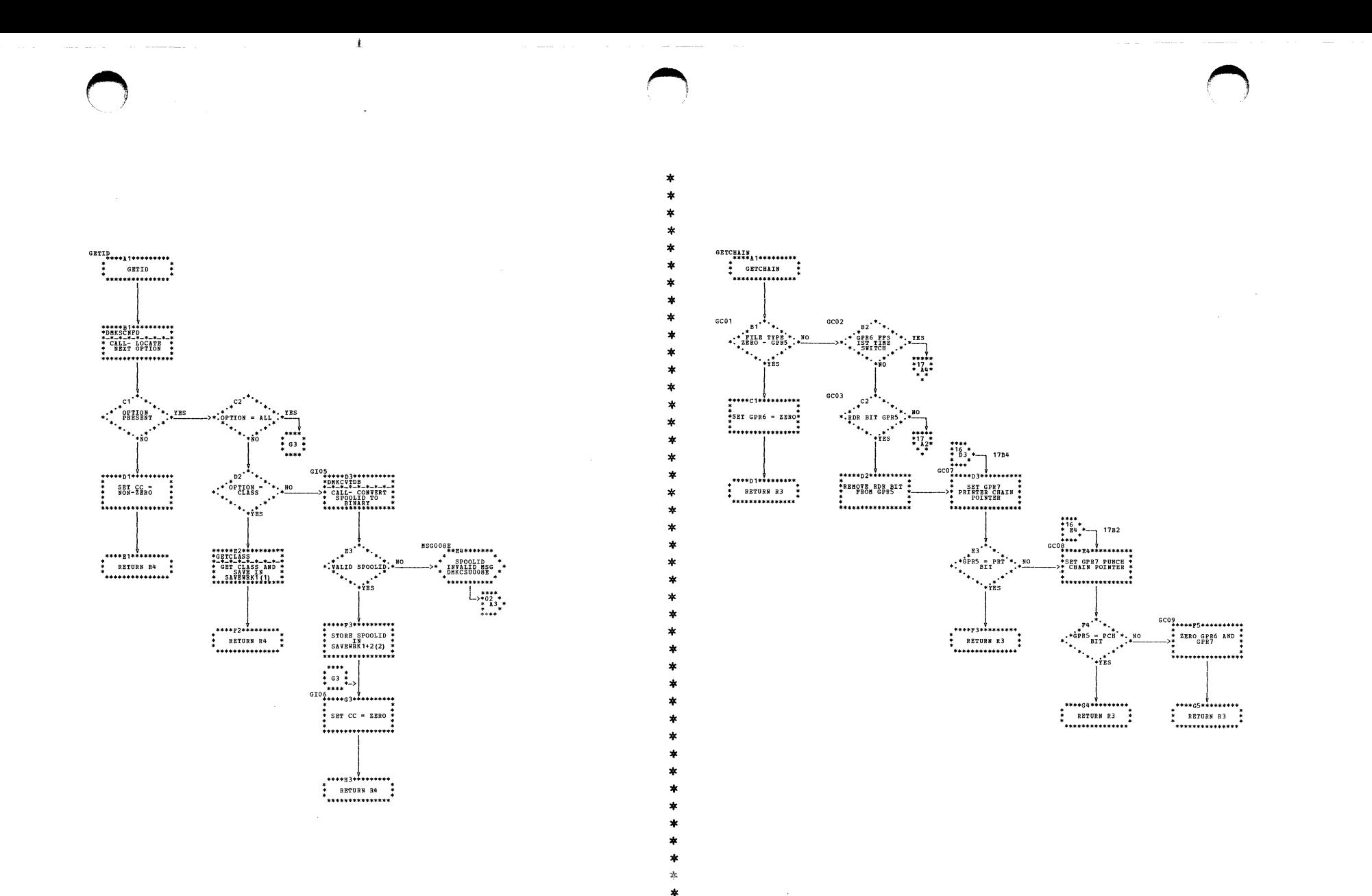

DMKCSU -- Process Spooling COommands (Parts 15 and 16 of 17)

 $\sim 10^7$ 

## DMKCSU -- Process Spooling Commands (Part 17 of 17)

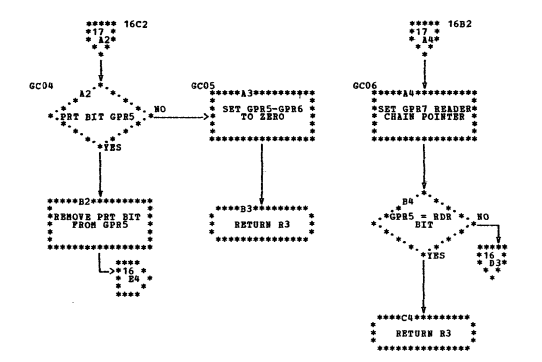

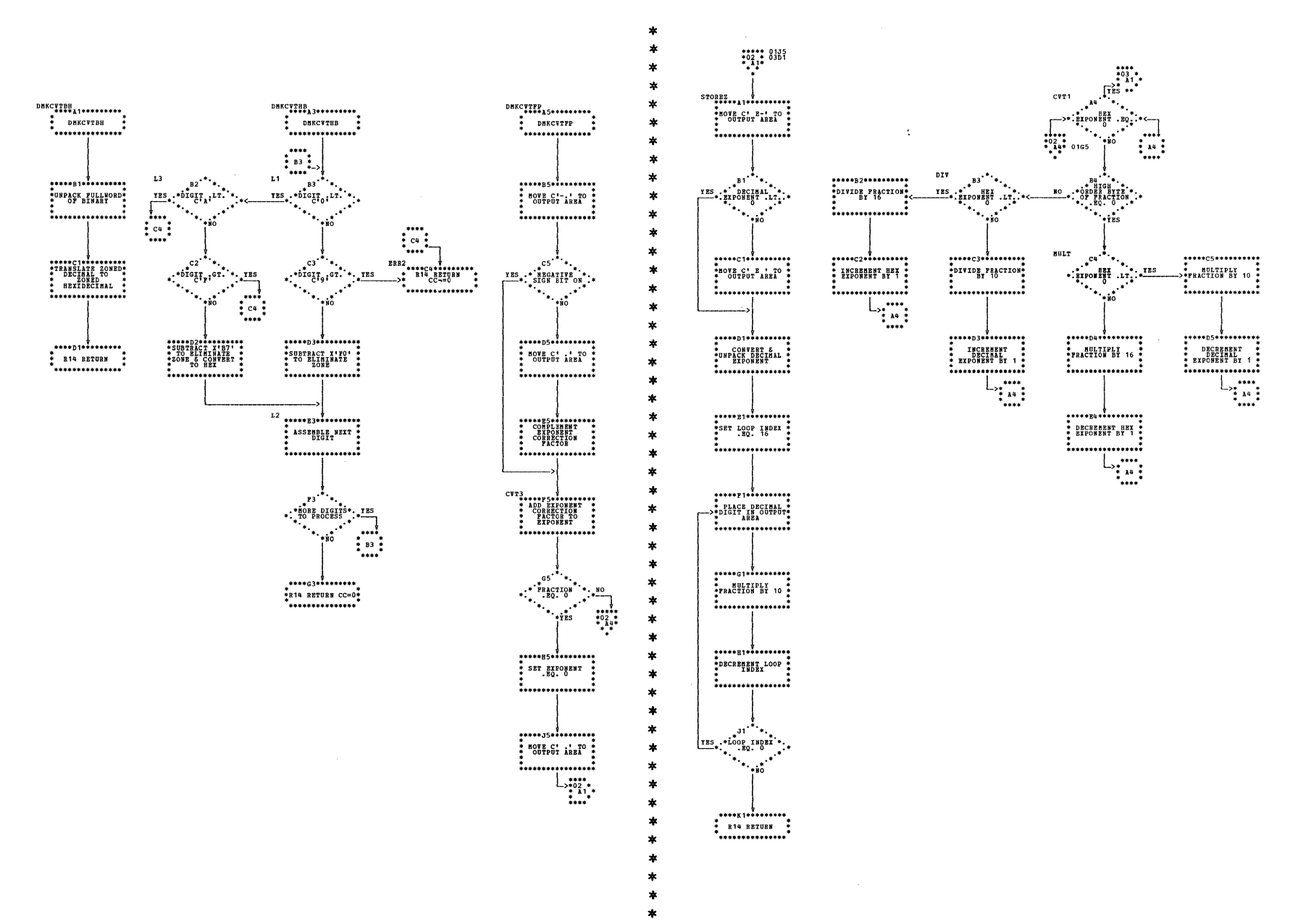

DMKCVT -- Conversion Routines (Parts 1 and 2 of 4)

÷

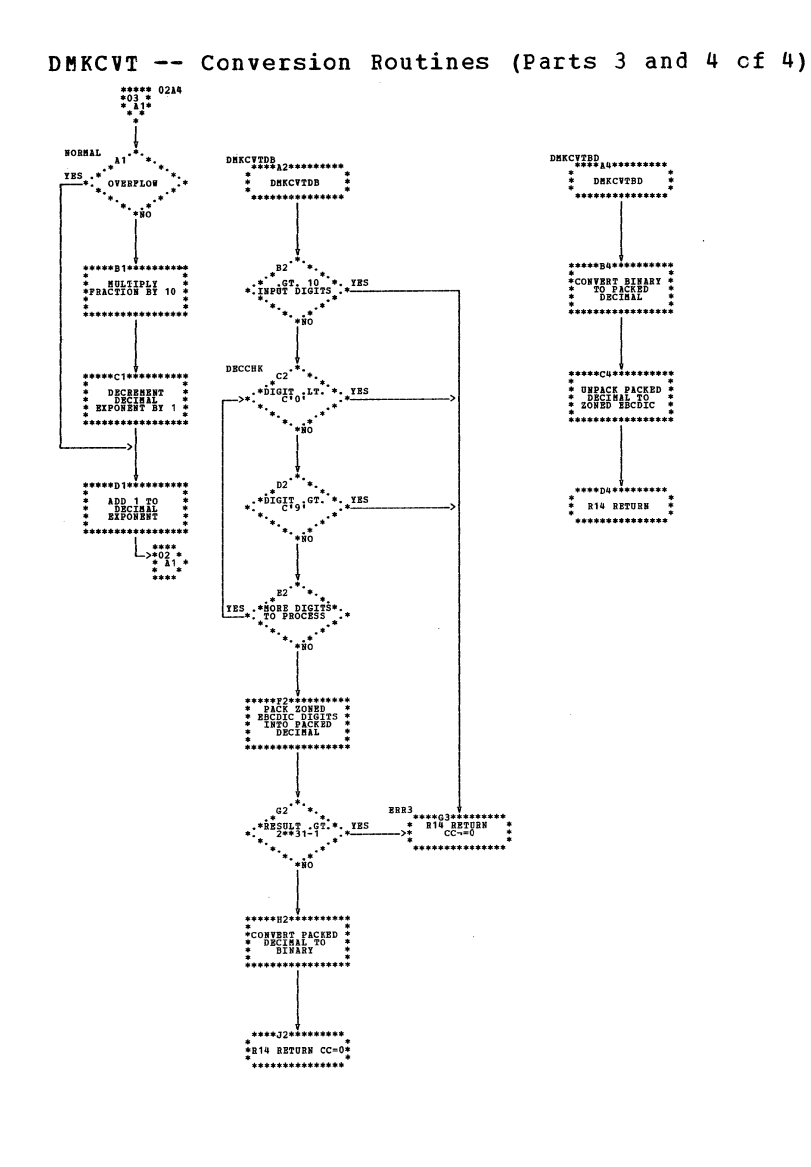

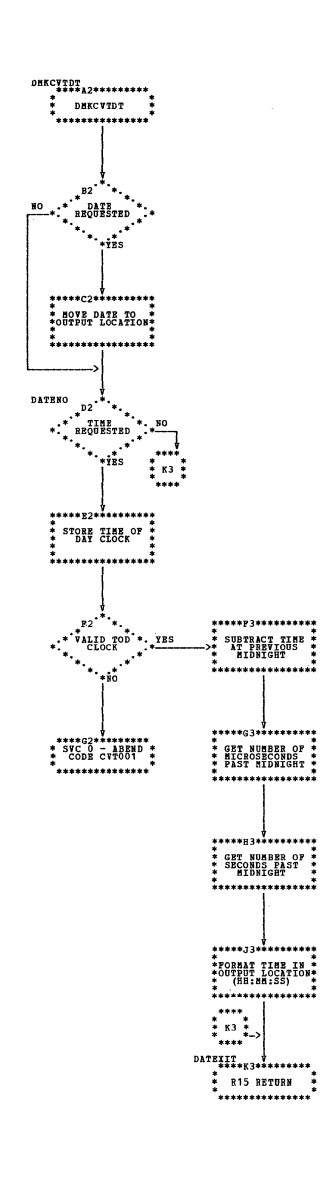

 $\ast$ 

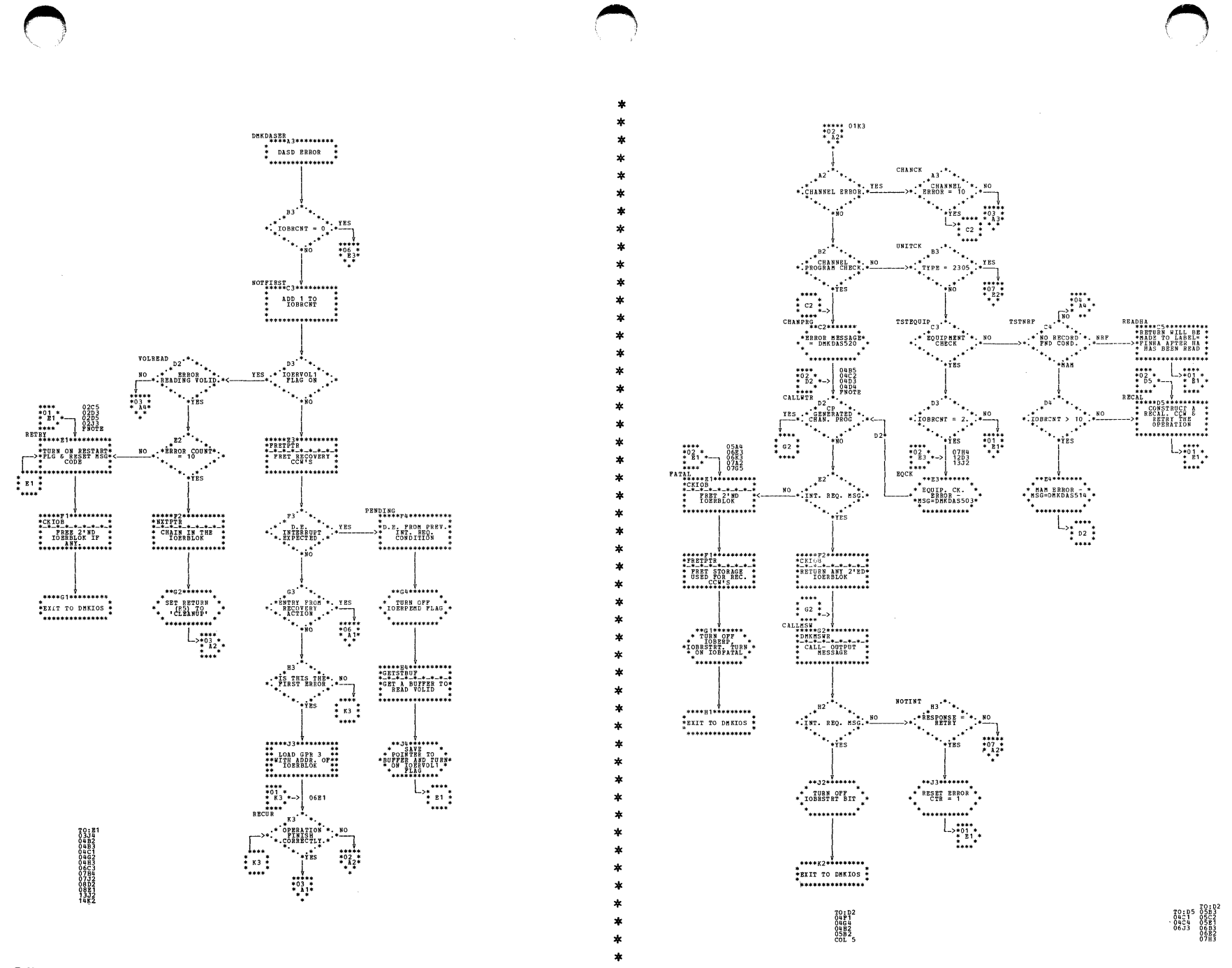

| DMKDAS -- DASD Error RECCVERY Procedures (Parts 1 and 2 of 14)

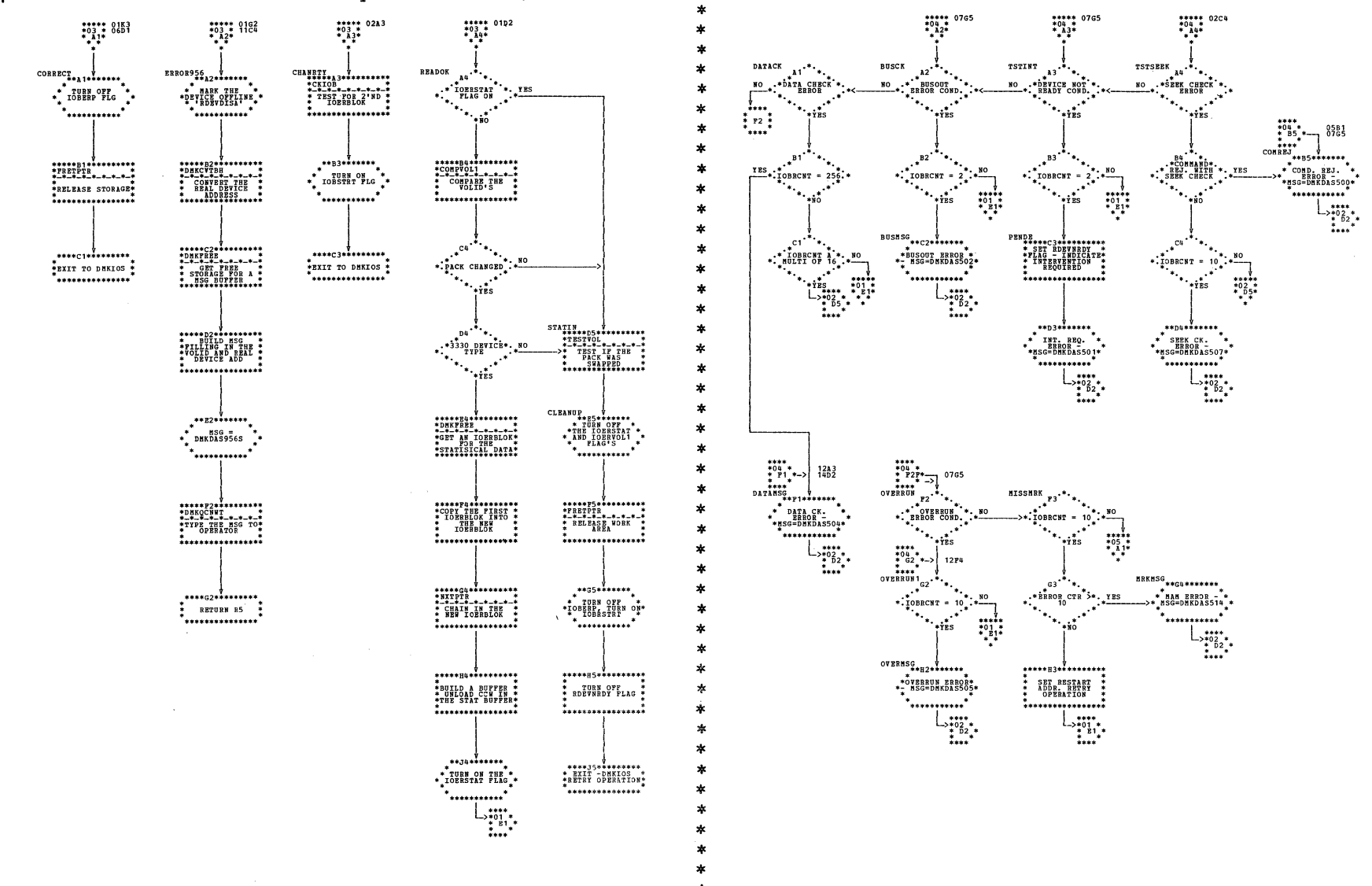

÷ 大

| DMKDAS -- DASD Error Recovery Procedures (Parts 3 and 4 of 14)
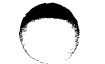

 $\sim$   $\sim$ 

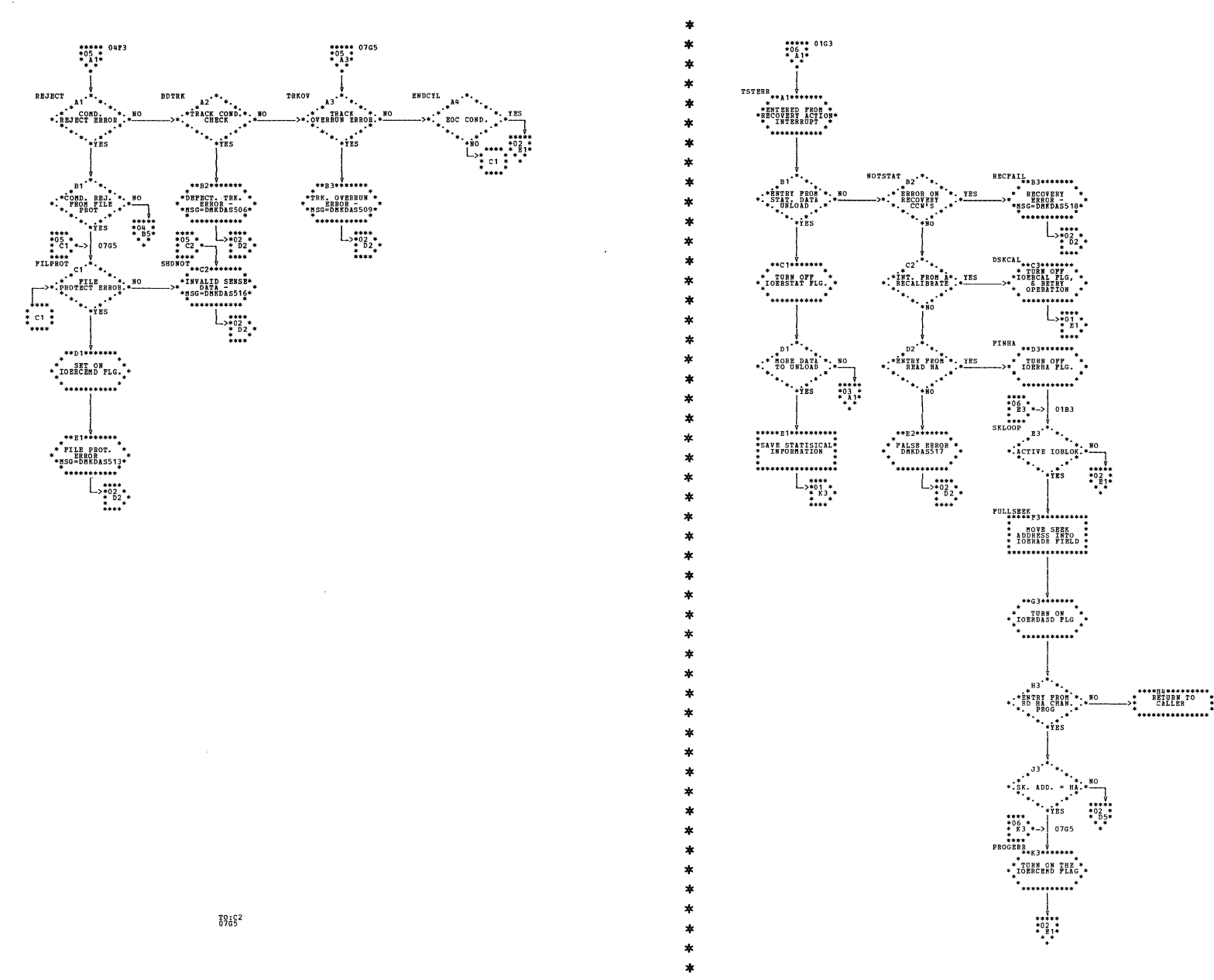

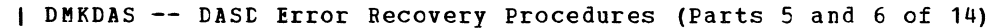

ŧ

| DMKDAS -- DASD Error Recovery Procedures (Parts 7 and 8 of 14)

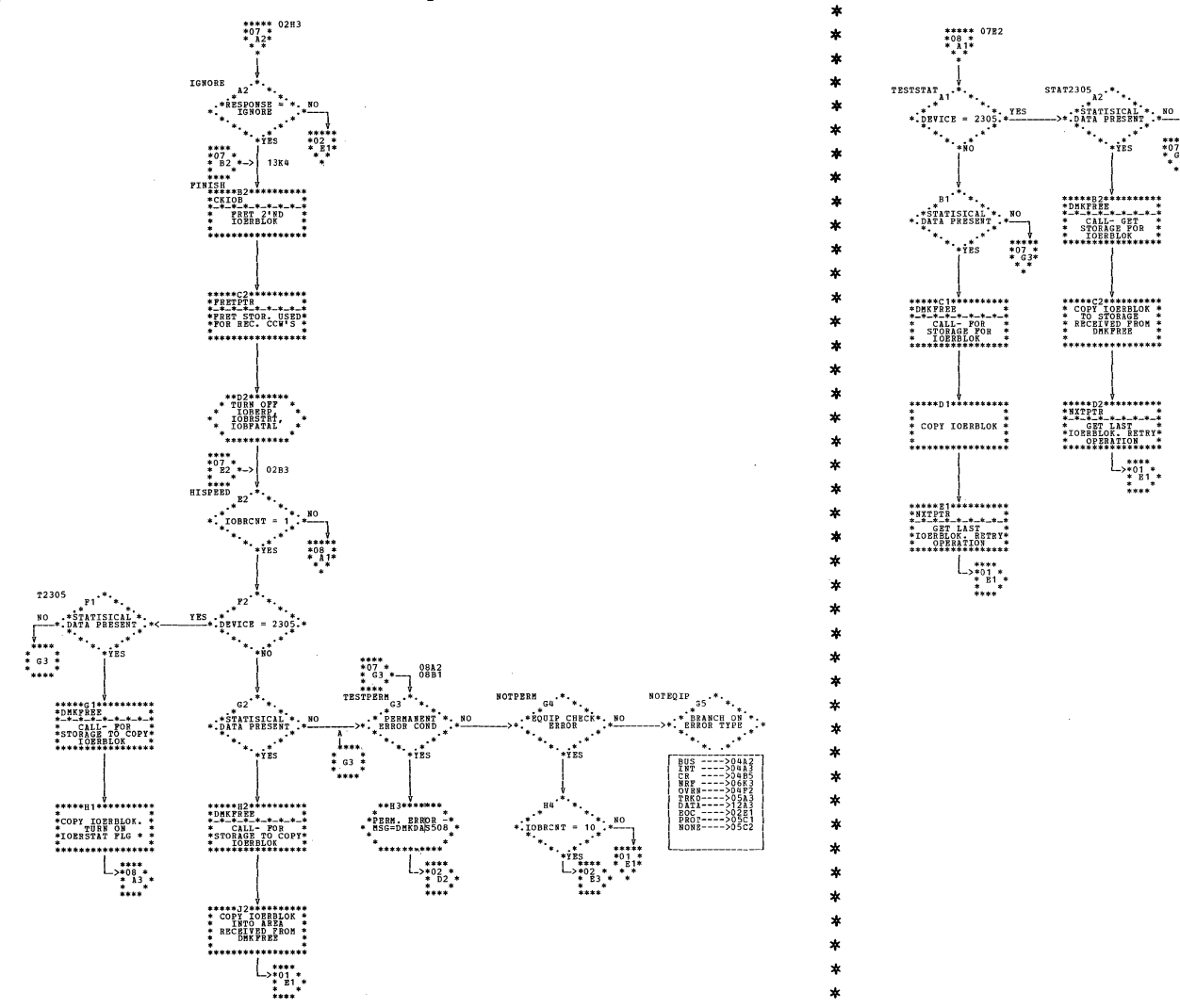

 $\ast$  $\pmb{\ast}$  $\ast$ 

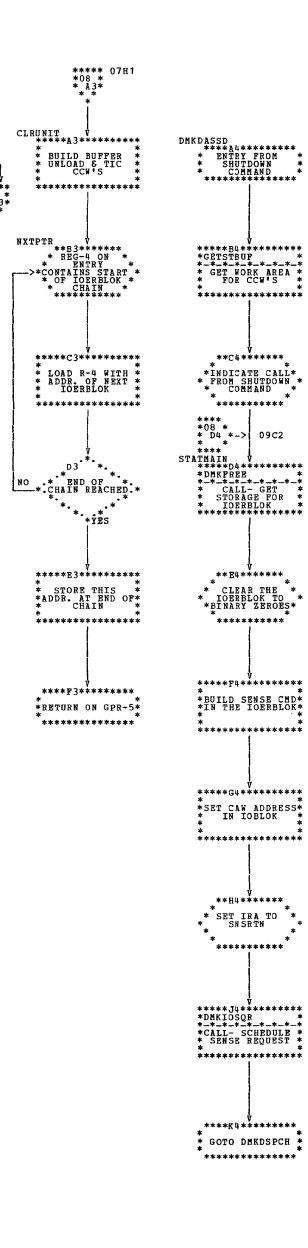

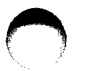

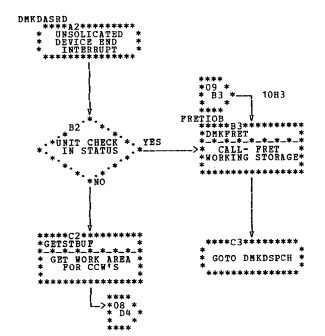

÷

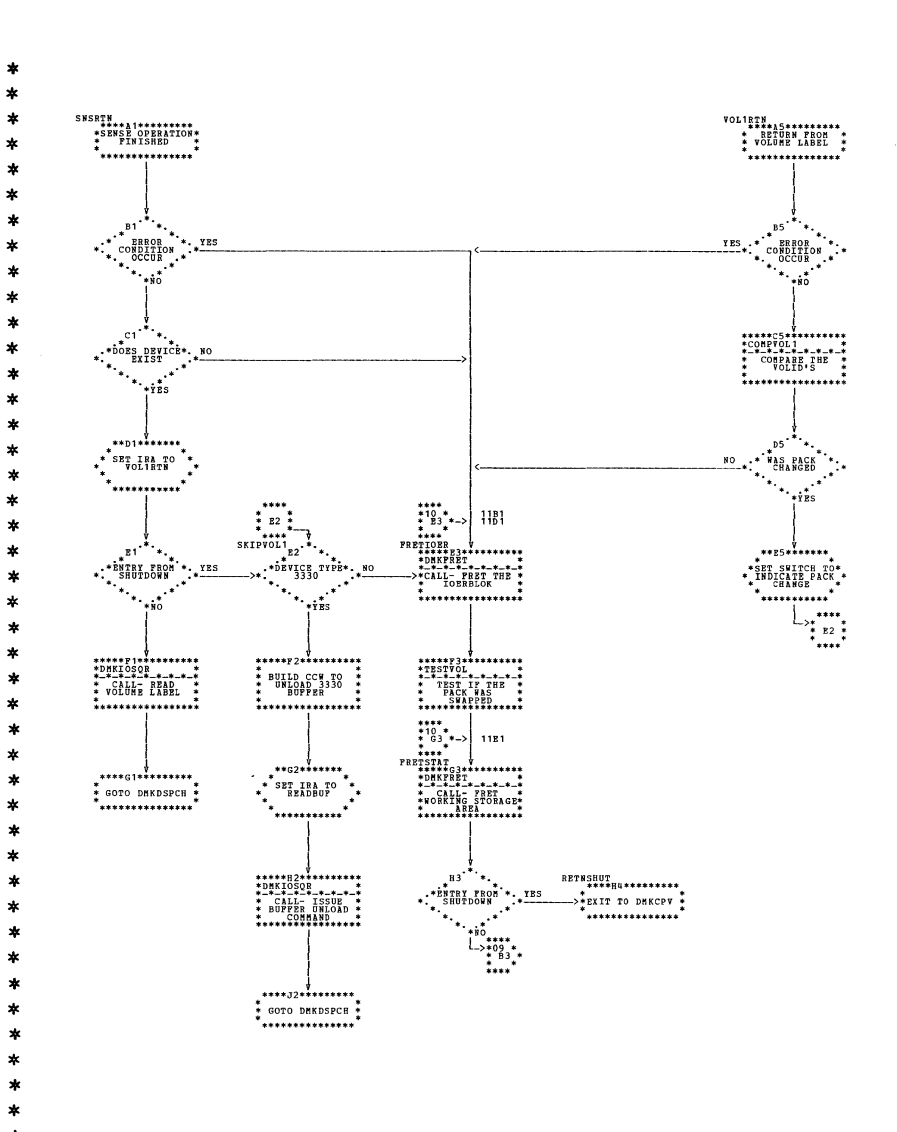

| DMKDAS -- DASE Error Recovery Procedures (Parts 9 and 10 of 14)

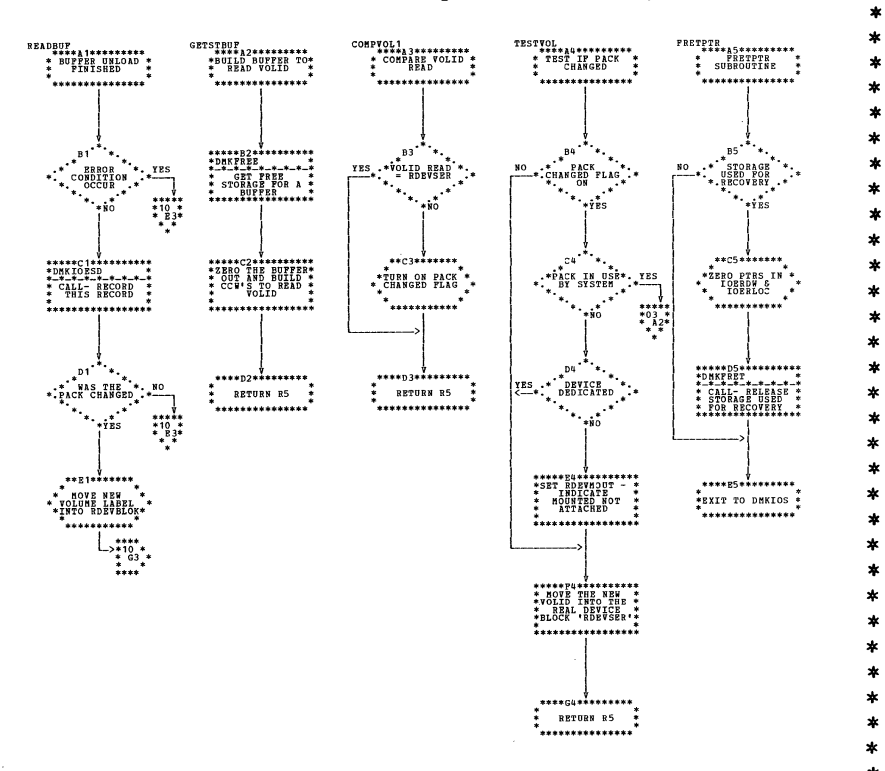

 $\ast$  $\star$ 

| DMKDAS -- DASD Error Recovery Procedures (Parts 11 and 12 of 14)

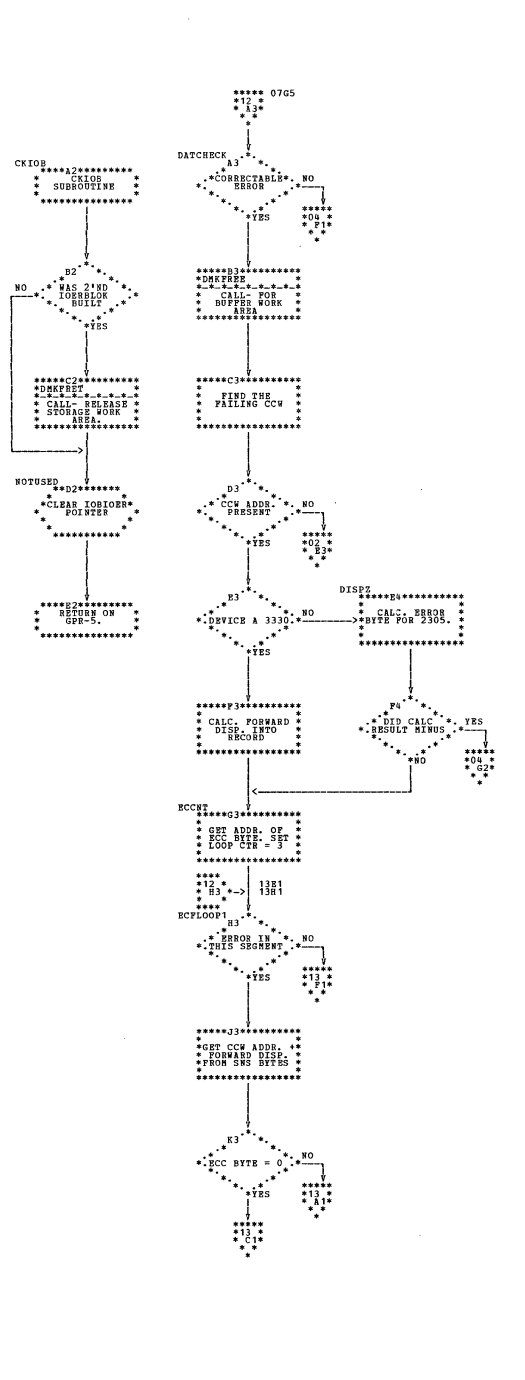

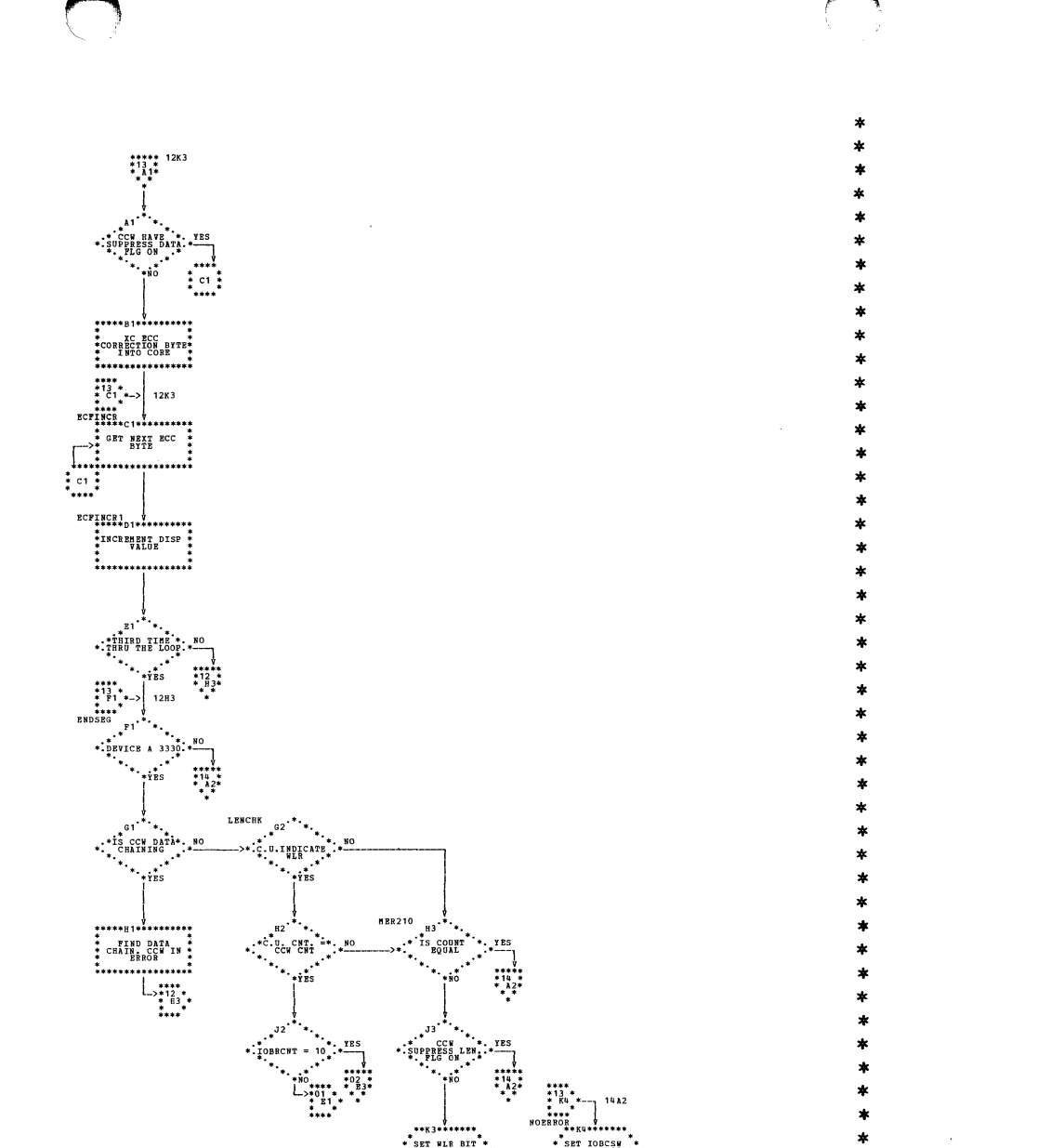

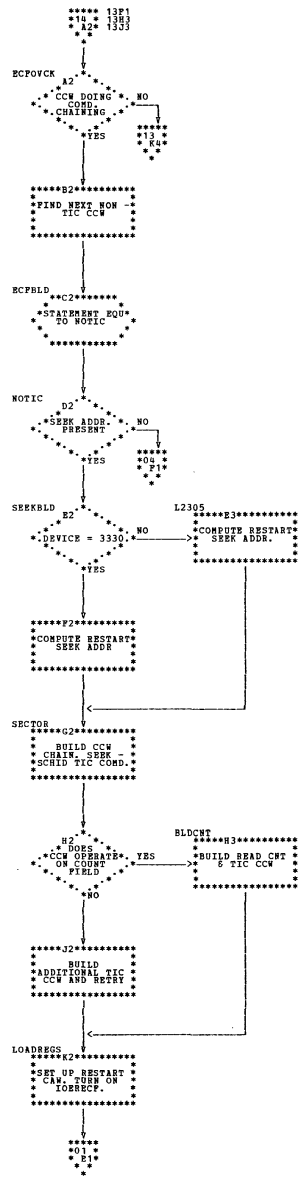

| DMKDAS -- DASC Error Recovery Procedures (Parts 13 and 14 of 14)

FET TOBCSH

\*...........

 $* 07 *$   $* 07 *$   $* 07 *$   $* 07 *$ 

<sub>\*\*\*3\*</sub>\*\*\*\*\*\*

.<br>\*\*\*\*\*\*\*\*\*\*\*\*

SET HLE BIT

Program Organization 237

 $\sim$  100  $\sim$  100  $\sim$ 

 $\sim$ 

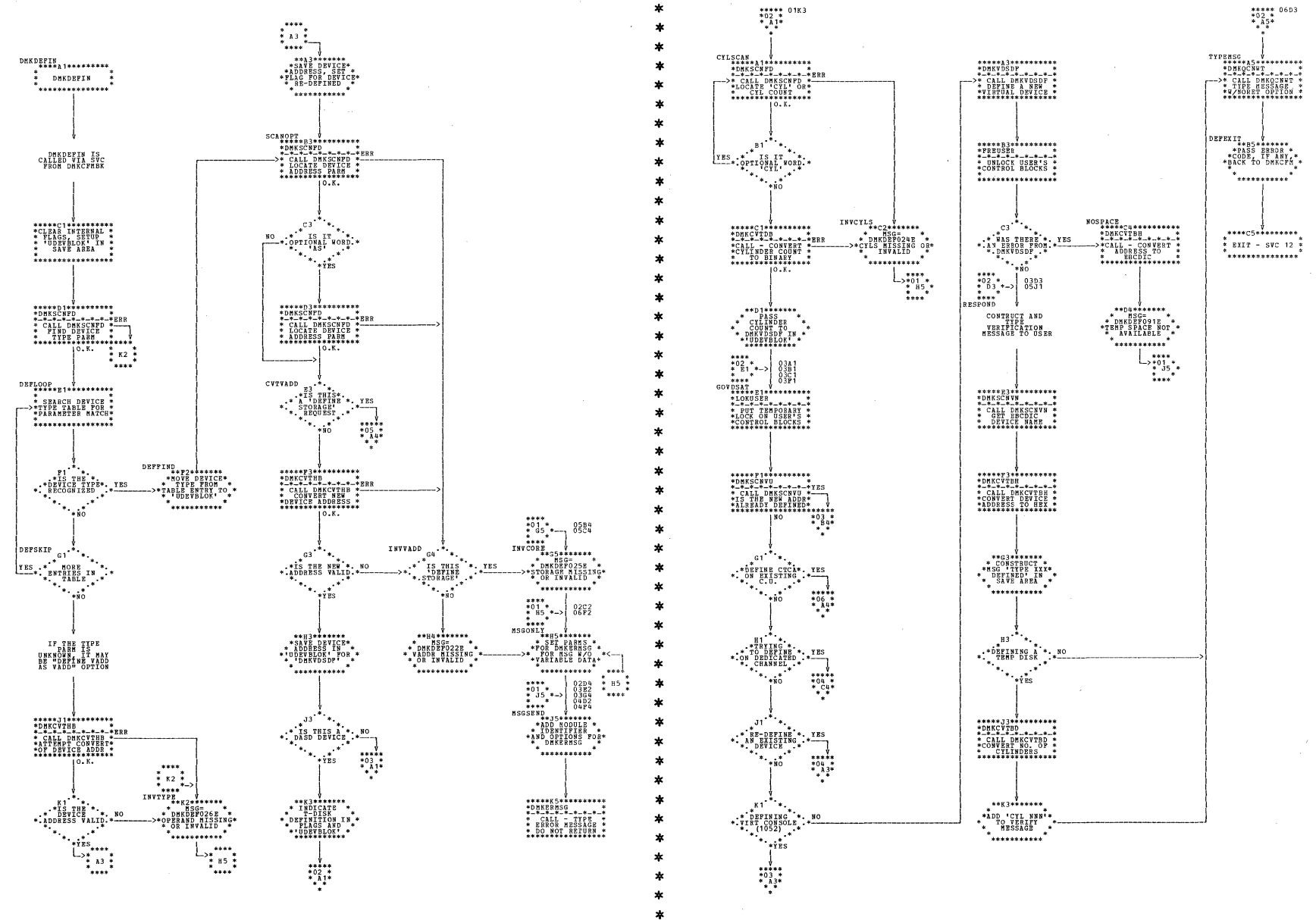

 $\star$ 

| DMKDFF -- Process DEFINE Command; Define Virtual Storage or a Device (Parts 1 and 2 of 7)

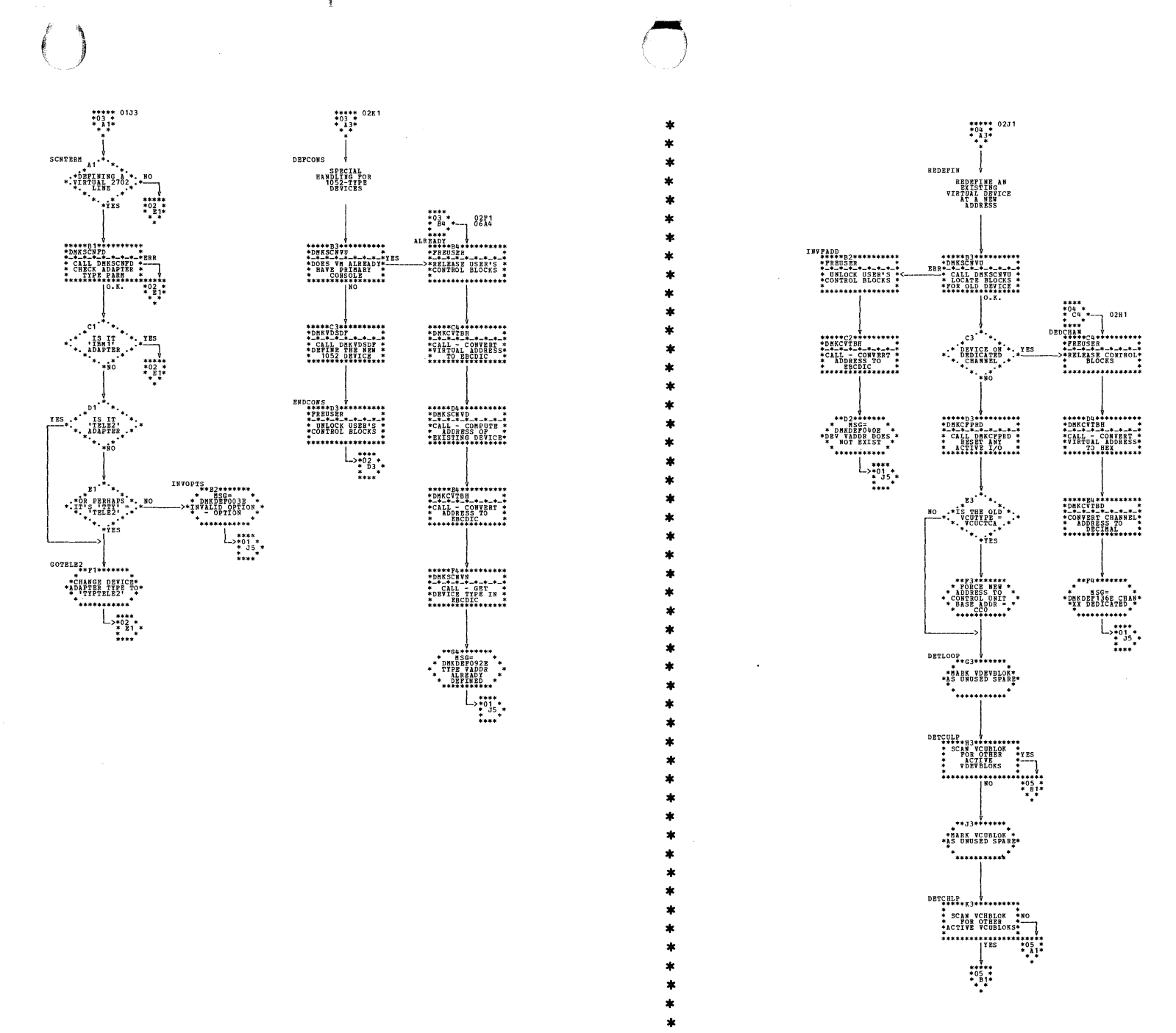

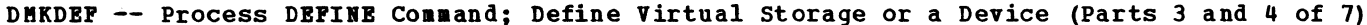

SY20-0880-1, Page Modified by TNL SN20-2624, August 15, 1973

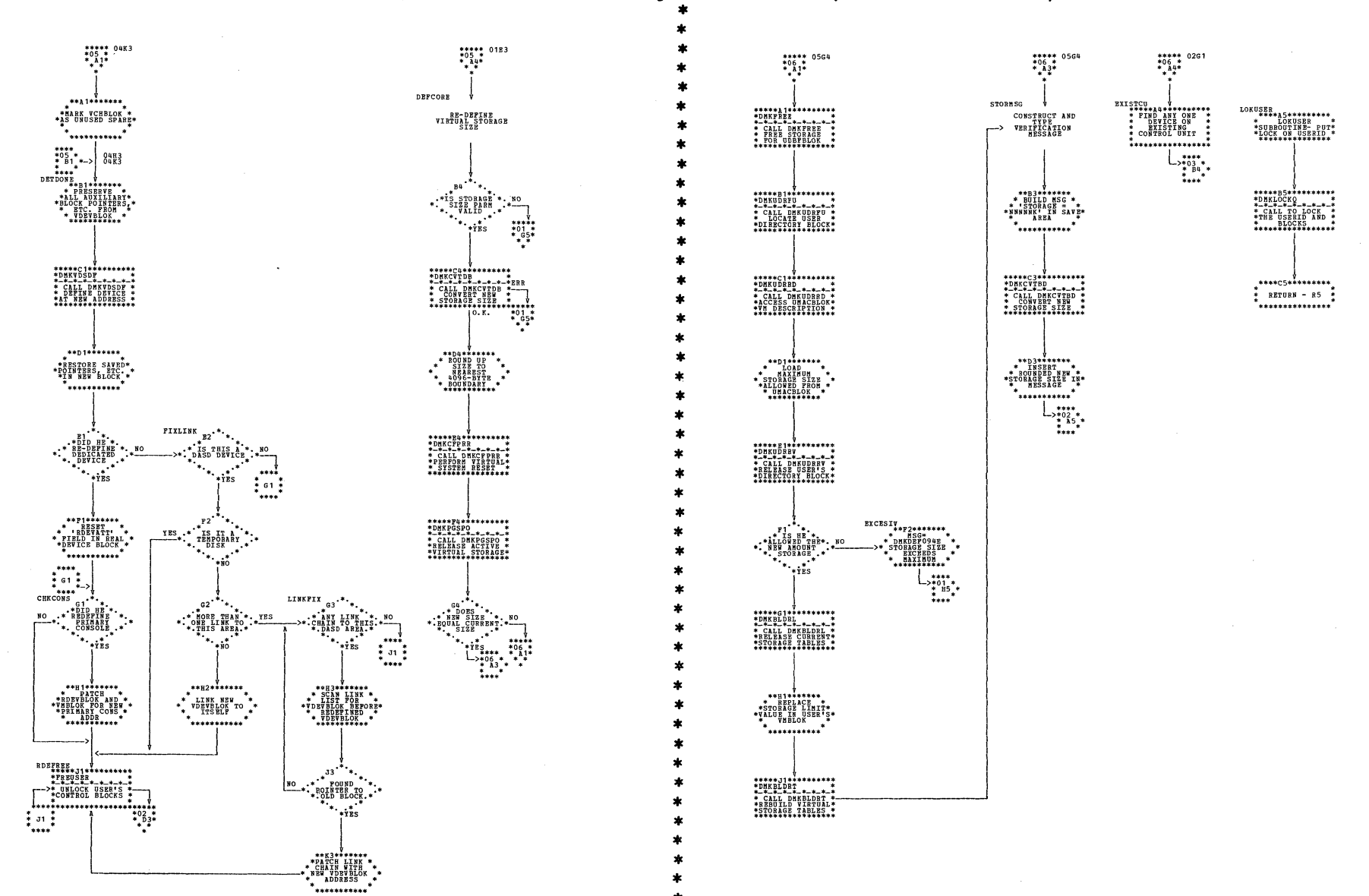

## | DMKDEF -- Process DEFINE Command; Define Virtual Storage or a Device (Parts 5 and 6 of 7)

 $\sim$  100  $\mu$  m  $\sim$  100  $\mu$ 

 $\sim$ 

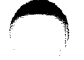

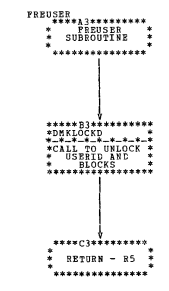

| DMKDEF -- Process DEFINE Command; Define Virtual Storage or a Device (Part 7 of 7)

 $\sim$ 

SY20-0880-1, Page Modified by TNL SN20-2624, August 15, 1973

土

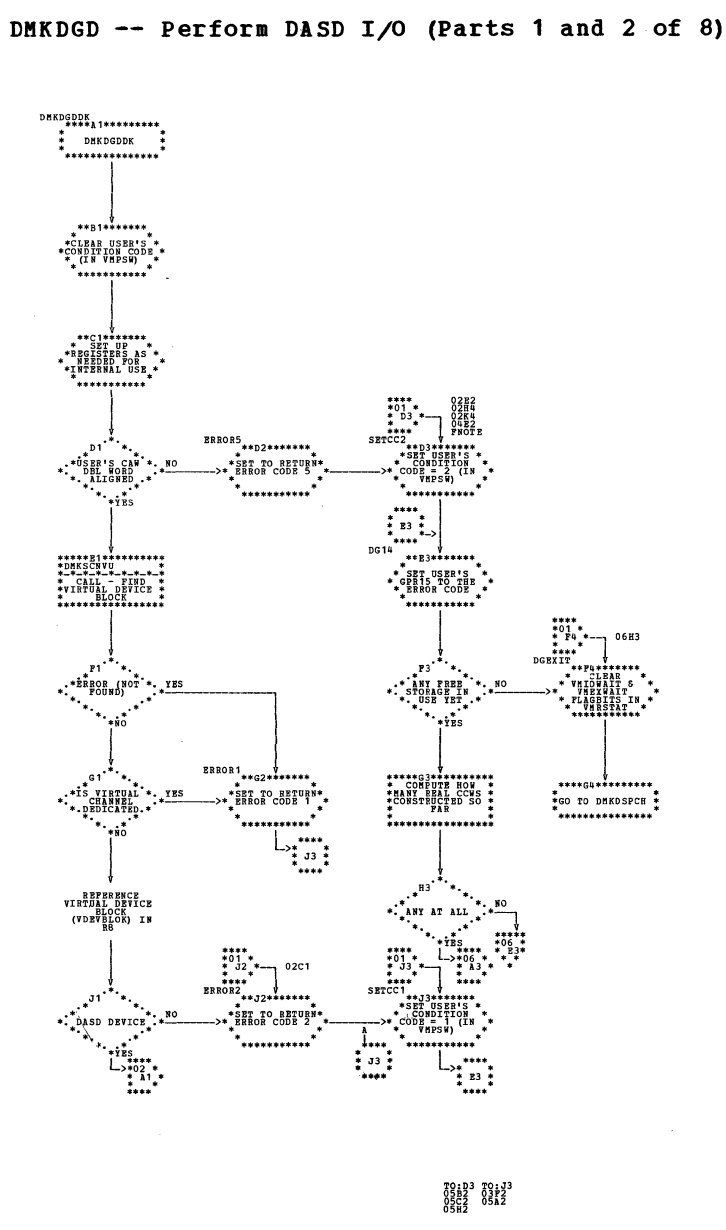

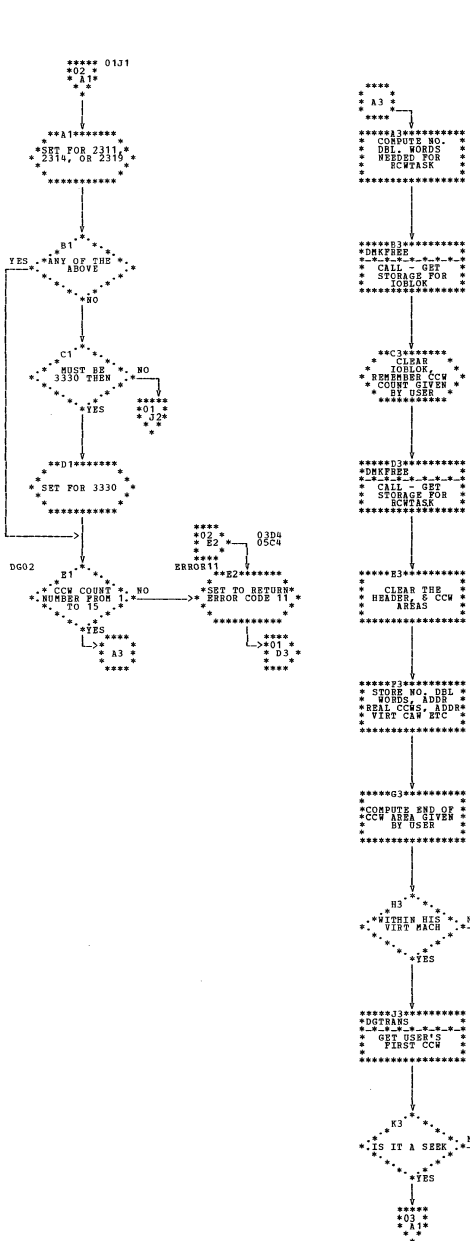

÷

 $\pmb{\ast}$ 

 $\frac{1}{2}$ 

 $\pmb{\ast}$ 

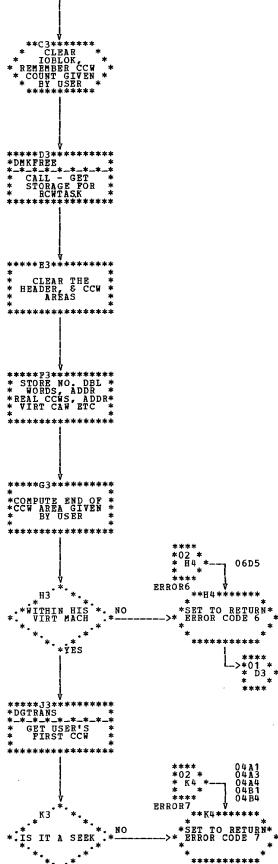

 $*$ <br> $*$ <sup>01</sup><sub>3</sub>\*<br> $*$ <sup>1</sup><sub>2</sub>3\*

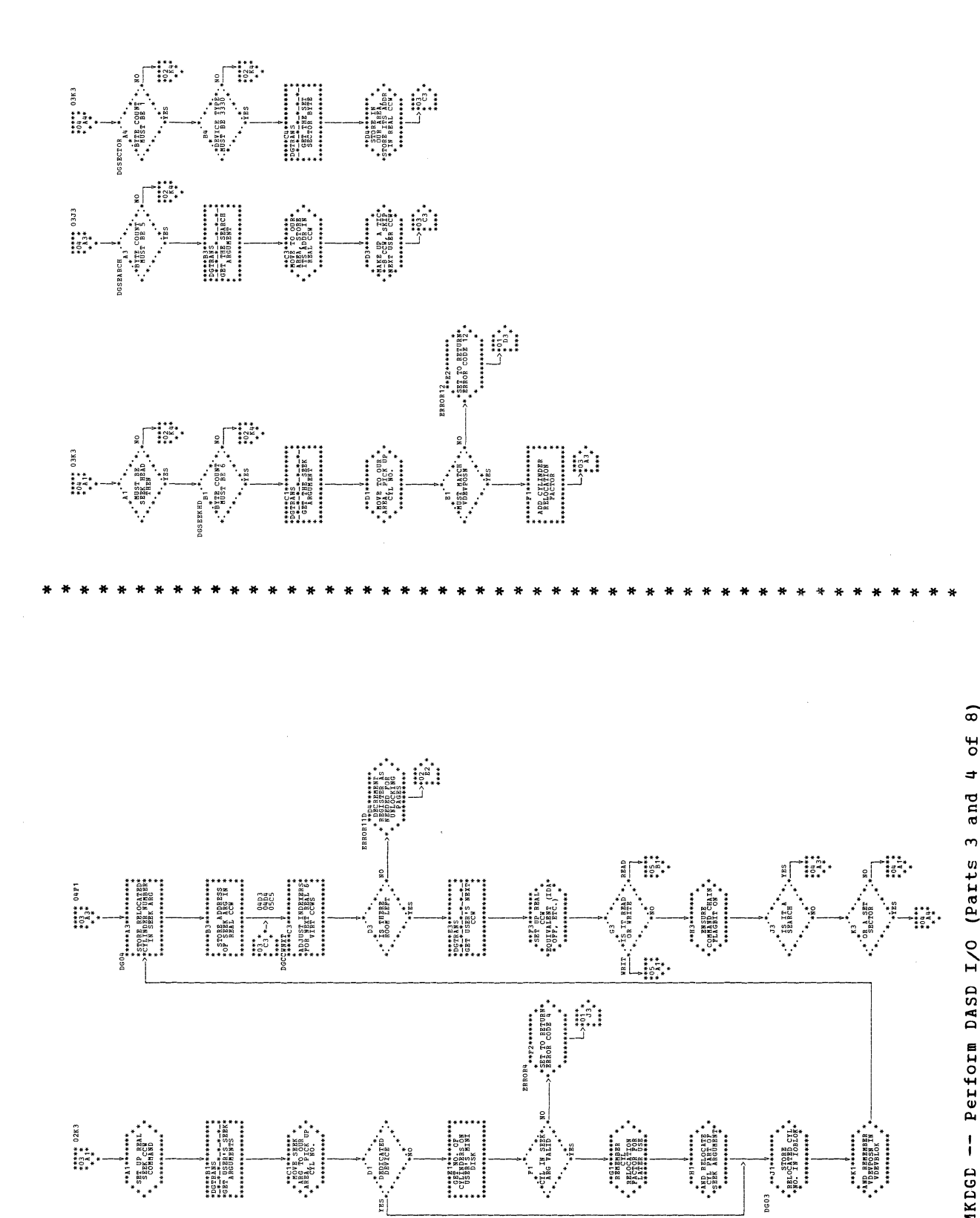

Program Organization 243

| DMKDGD -- Perform DASD I/O (Parts 3 and 4 of

| DMKDGD -- Perform DASD I/O (Parts 5 and 6 of 8)

 $\ast$ 

 $\pmb{\ast}$ 

 $\star$ 

 $\star$ 

 $\star$ 

÷

 $\ast$ 

ź

×

 $\ast$ 

×

 $\star$ 

 $\ast$ 

 $\star$ 

×,

 $\star$ 

 $\ast$ 

 $\ast$ 

 $\ast$ 

×

×

 $\star$ 

 $\star$ 

 $\ast$ 

 $\star$ 

 $\frac{1}{2}$ 

 $\ast$ ź.

 $\star$  $\pmb{\ast}$ 

ż

Á

 $\ast$ 

 $\star$ 

x

 $\star$ 

A

 $\star$ 

 $\star$ 

 $\star$  $\star$  $\star$ 

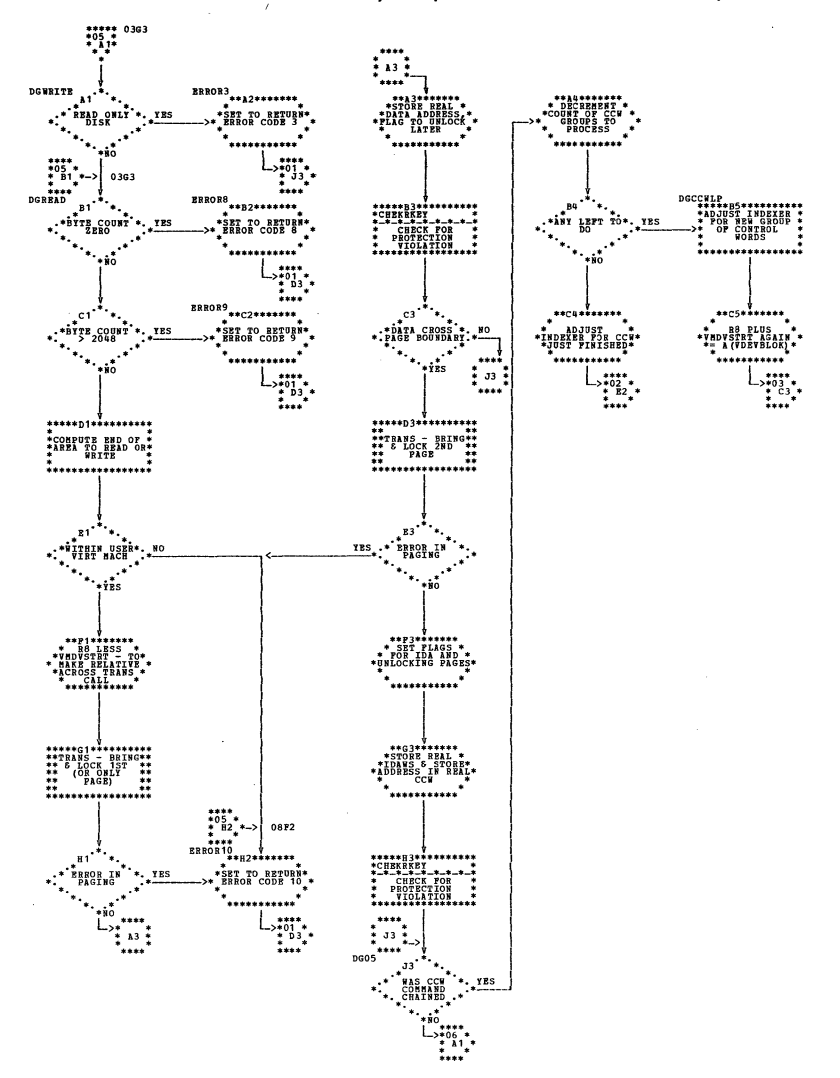

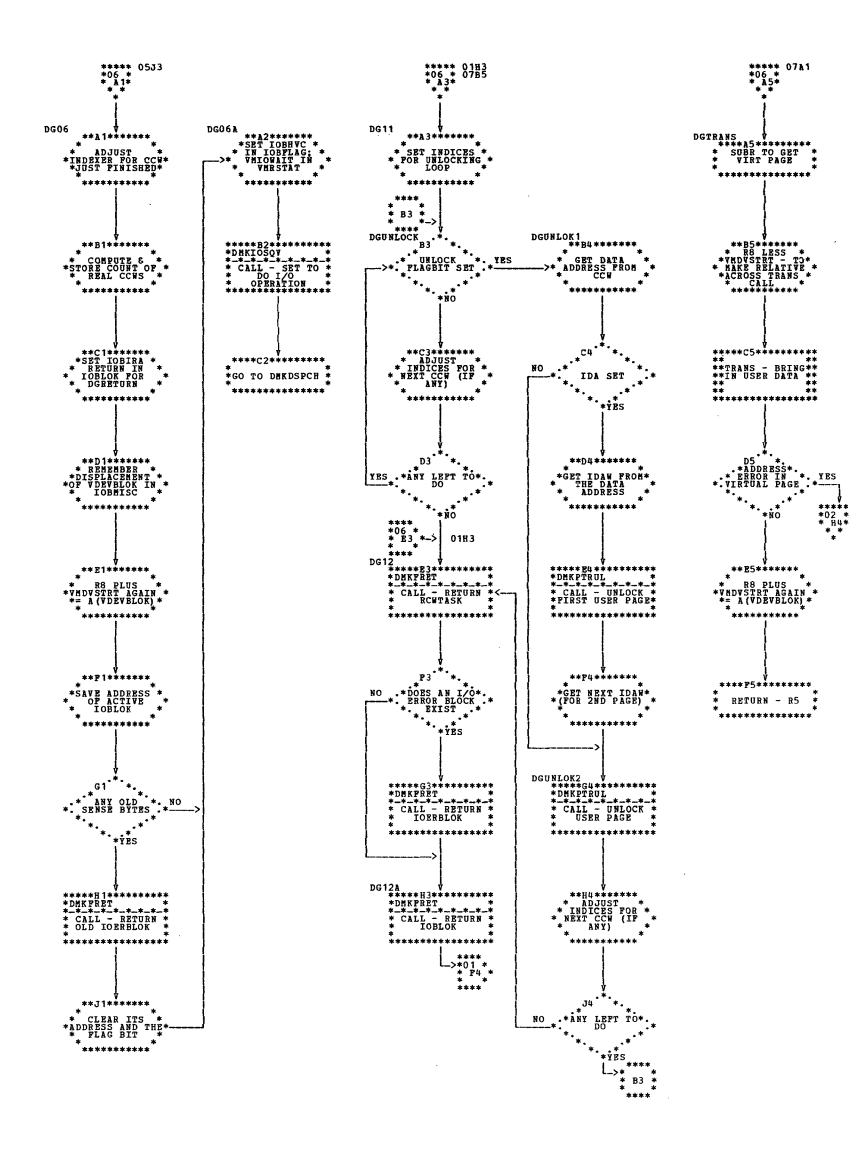

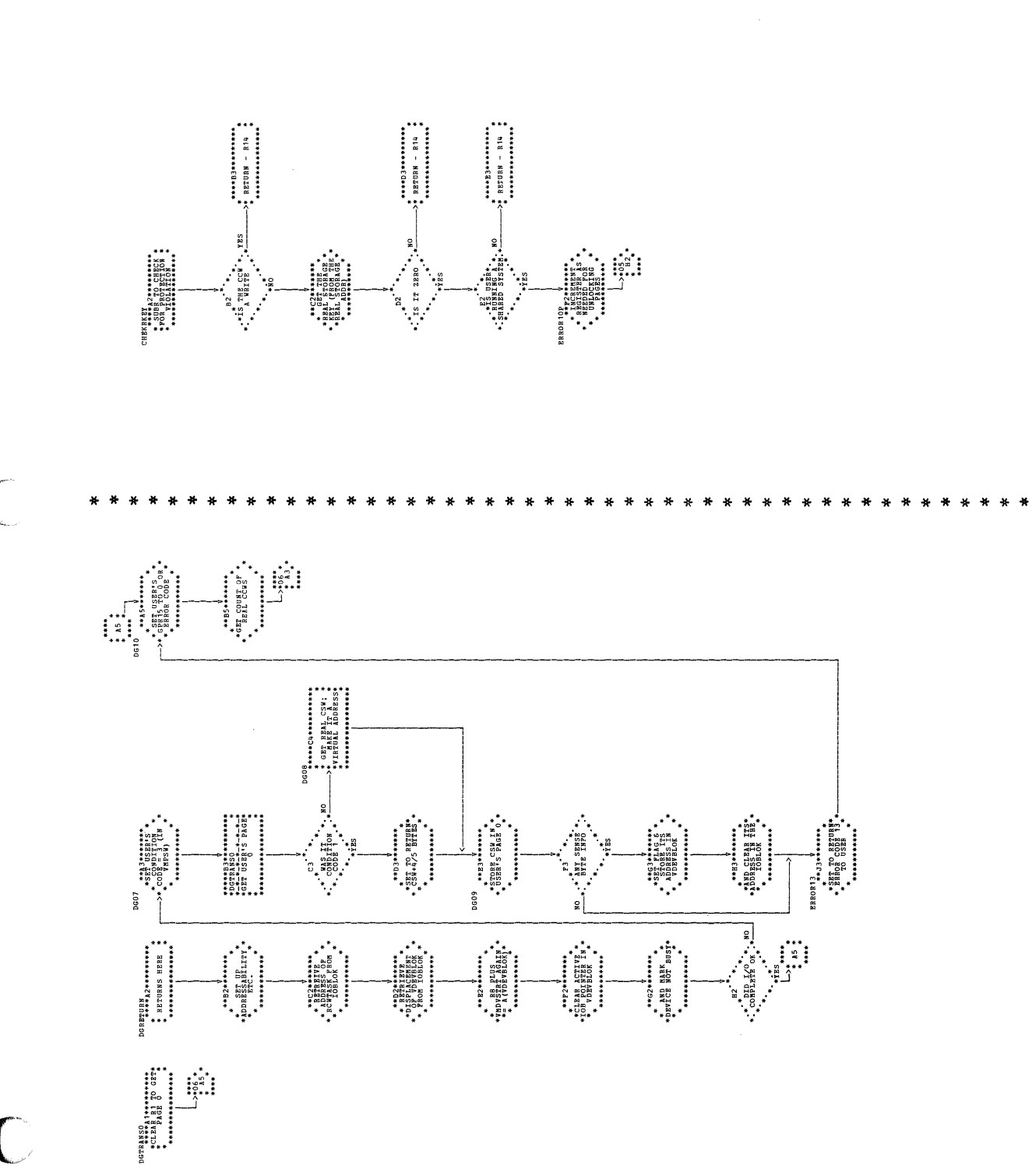

245 Program Organization

| DMKDGD -- Perform DASD I/O (Parts 7 and 8 of 8)

 $\bigcap$ 

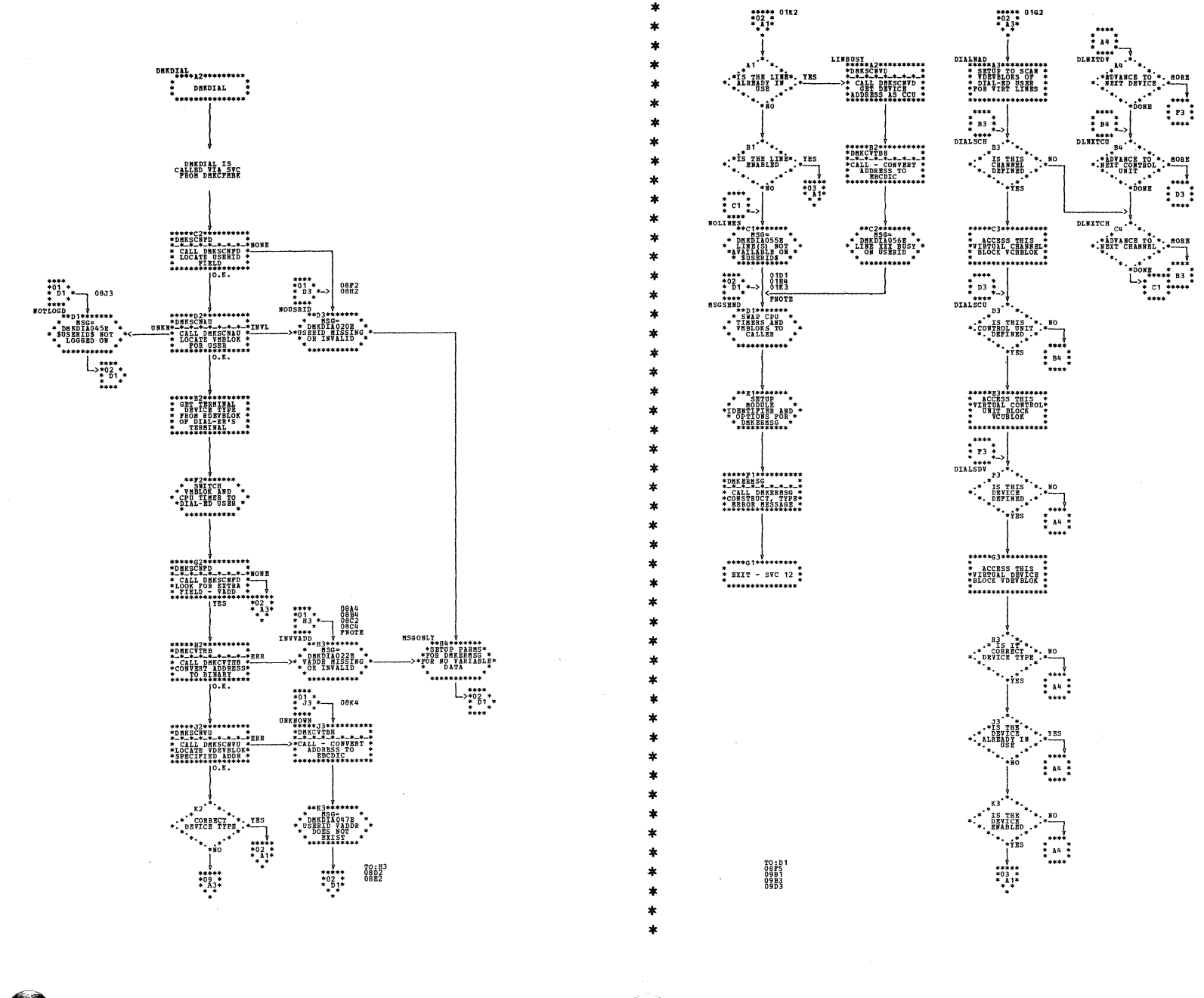

| DMKDIA -- Process DIAL Command, Connect to a Virtual System (Parts 1 and 2 of 9)

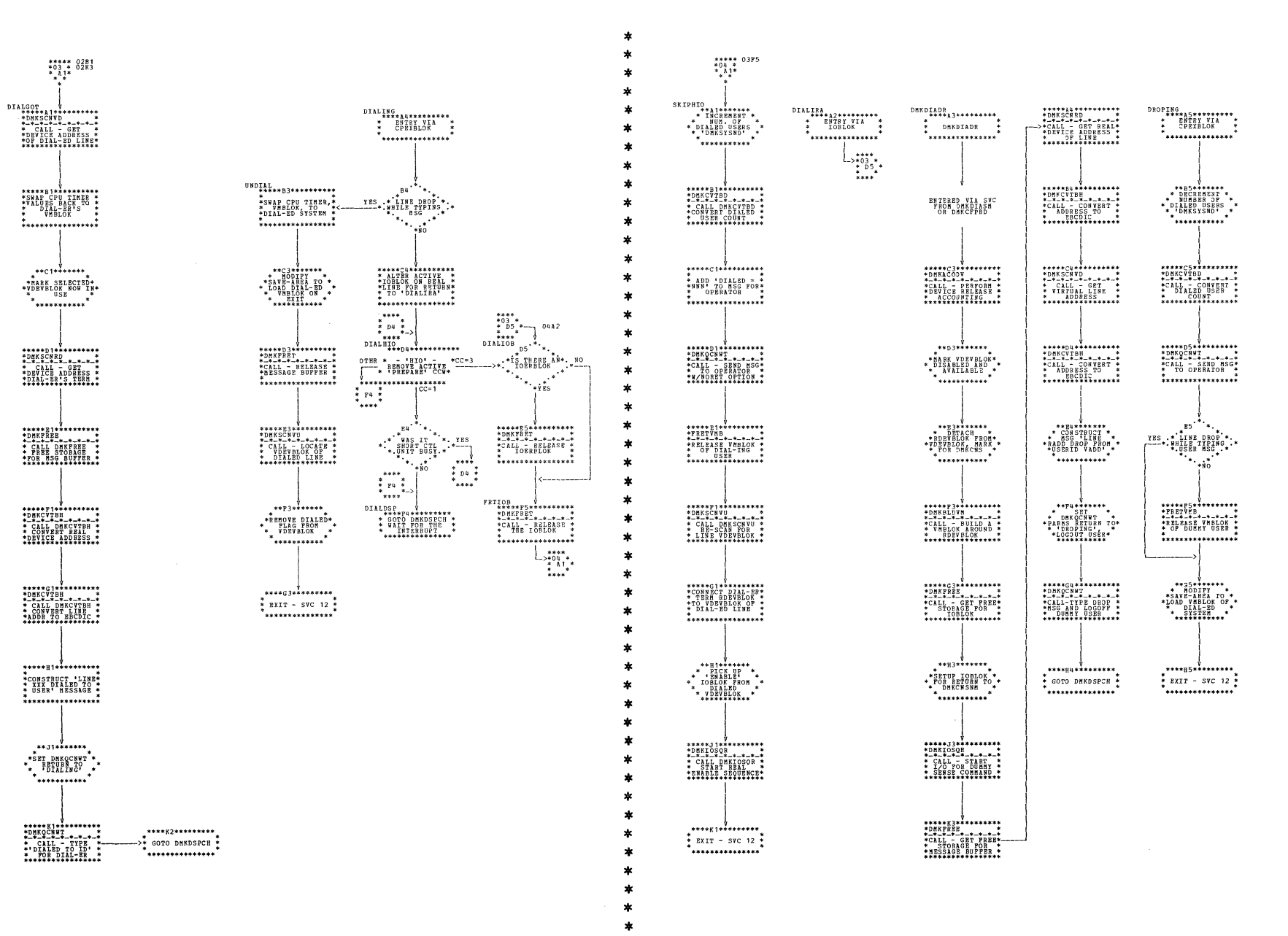

| DMKDIA -- Process DIAL Command, Connect to a Virtual System (Parts 3 and 4 of 9)

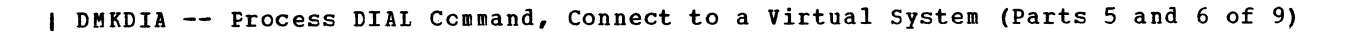

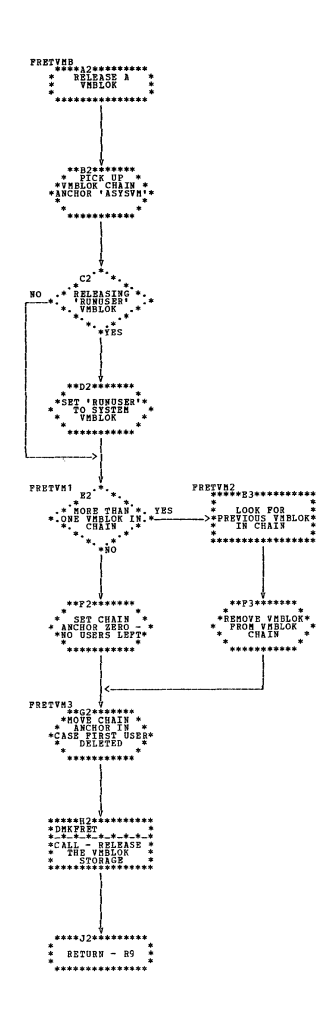

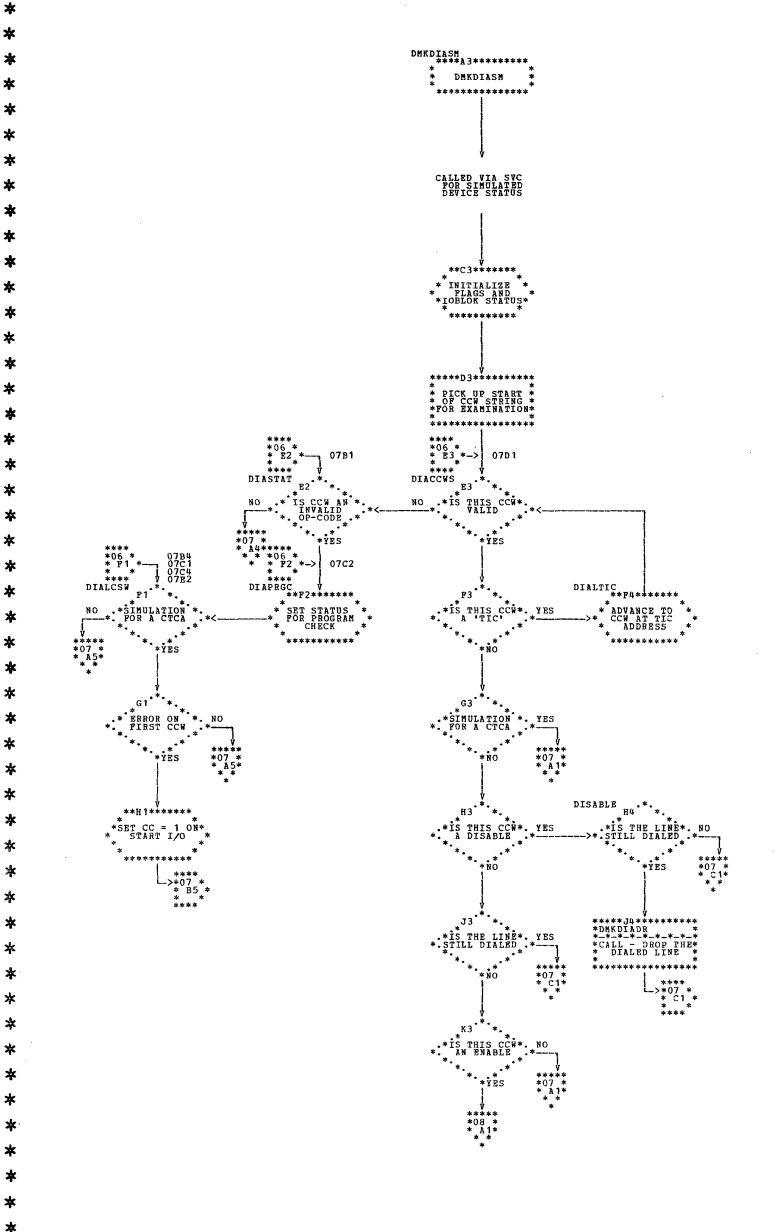

 $\star$ 

A

 $\mathbf x$ 

 $\star$  $\ast$ 

 $\ast$ 

ź.

 $\mathbf x$ 

 $\ast$ 

士

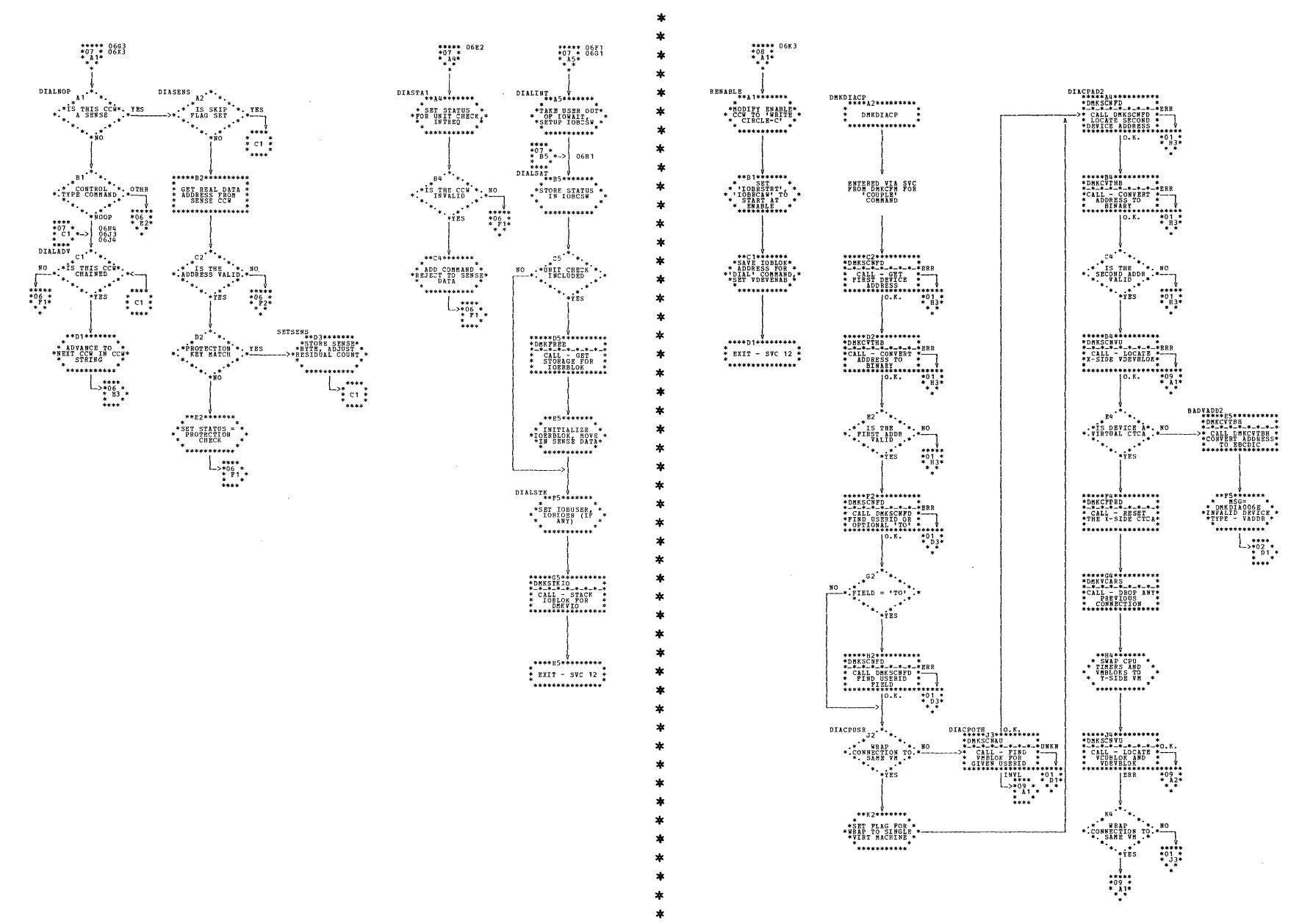

| DMKDIA -- Process DIAL Command, Connect to a Virtual System (Parts 7 and 8 of 9)

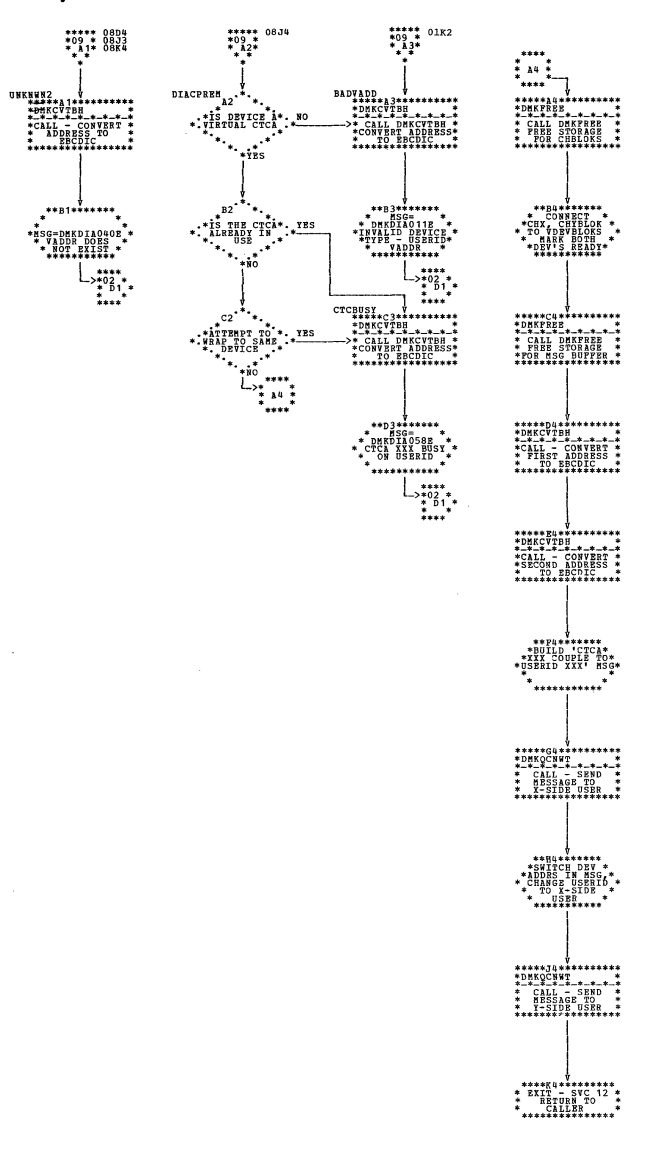

| DMKDIA -- Process DIAL Command, Connect to a Virtual System (Part 9 of 9)

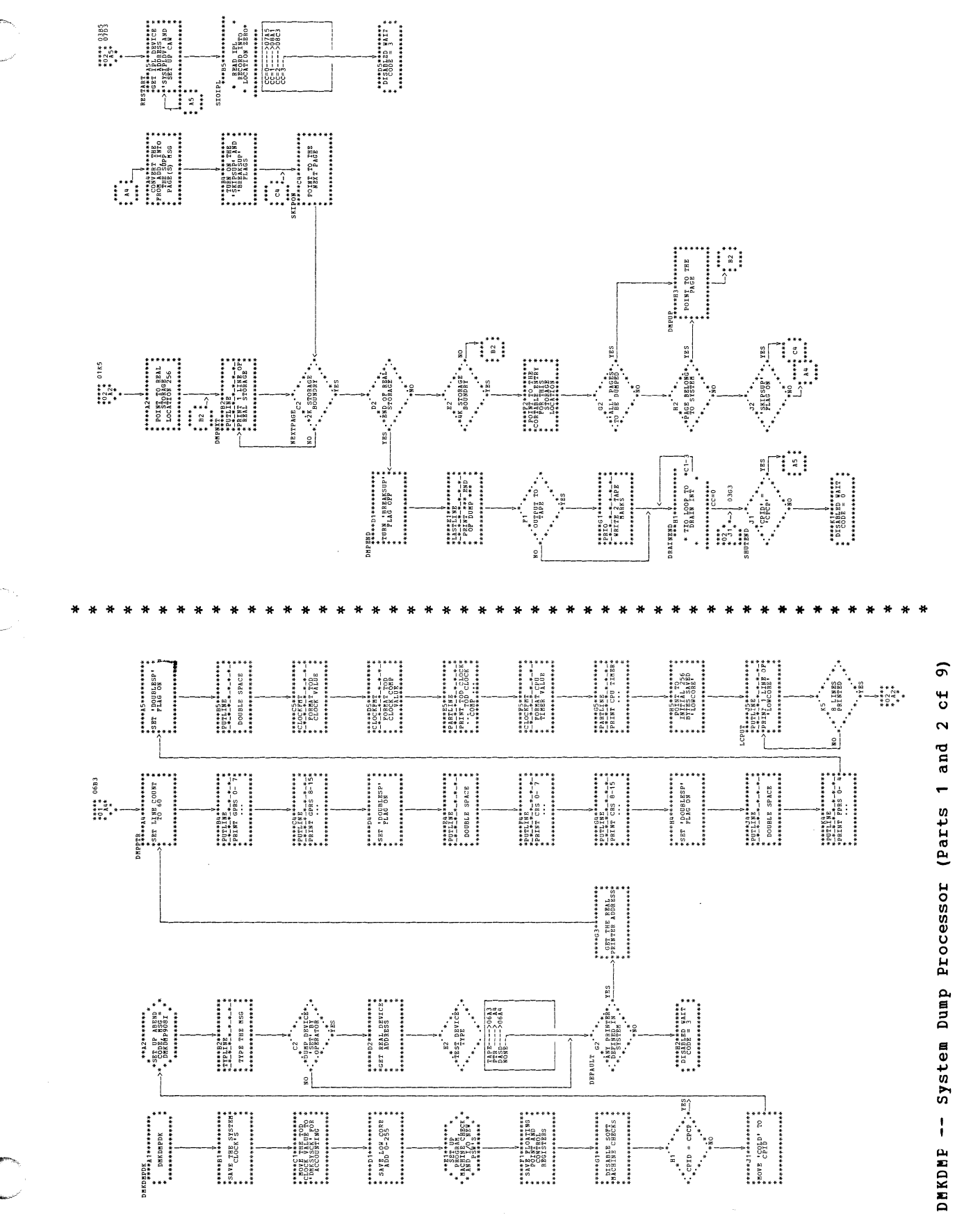

251 Program Organization

 $\overline{\phantom{a}}$ 

IBM VM/370: Control Program Logic 252

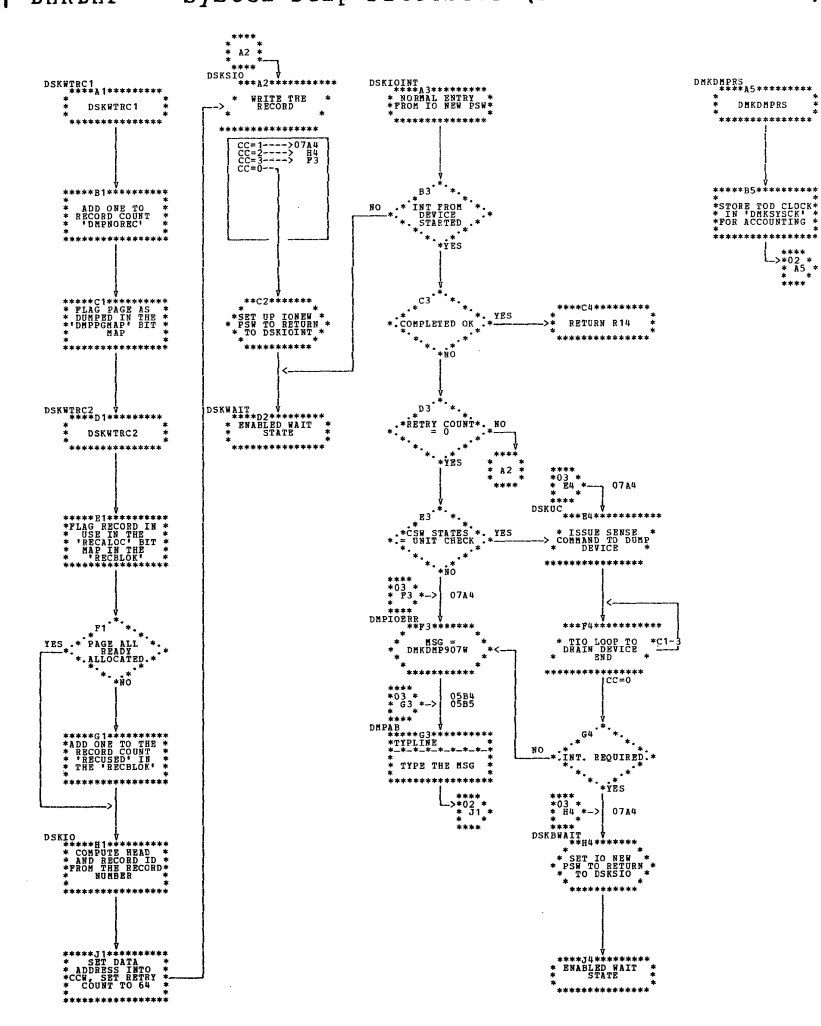

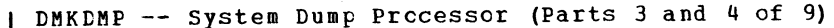

 $\ast$ 

 $\mathbf{z}$ 

÷

×.

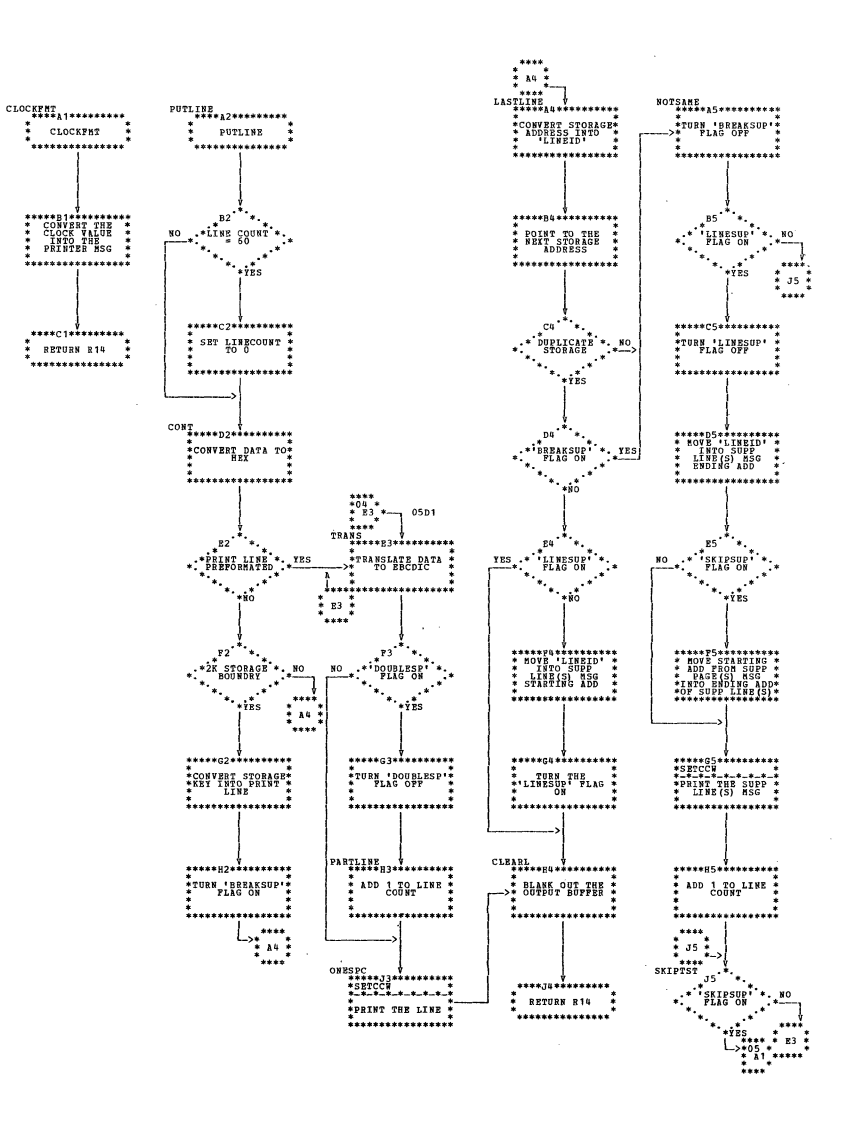

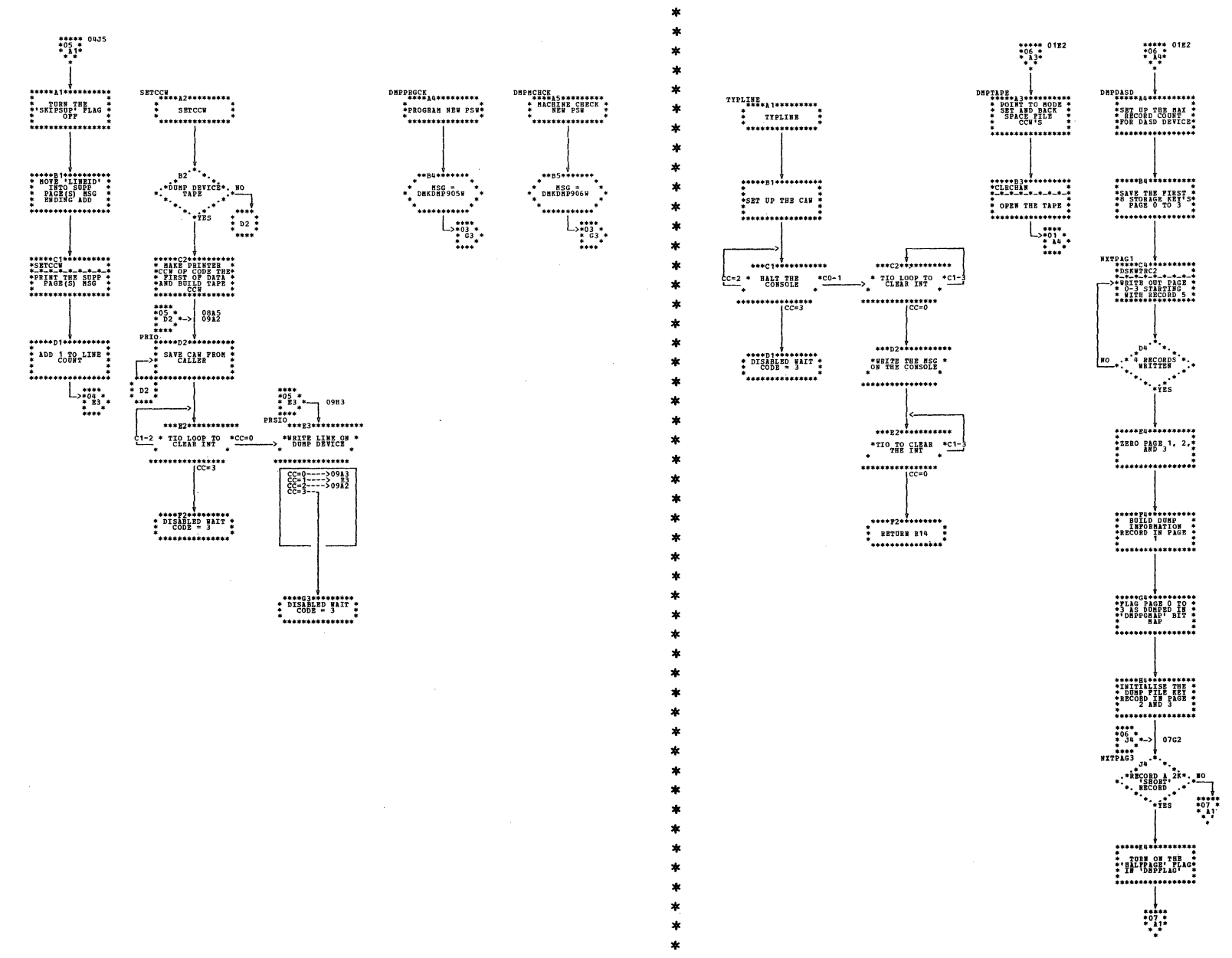

| DMKDMP -- System Dump Processor (Parts 5 and 6 of 9)

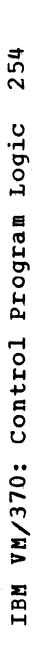

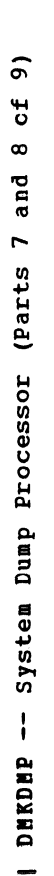

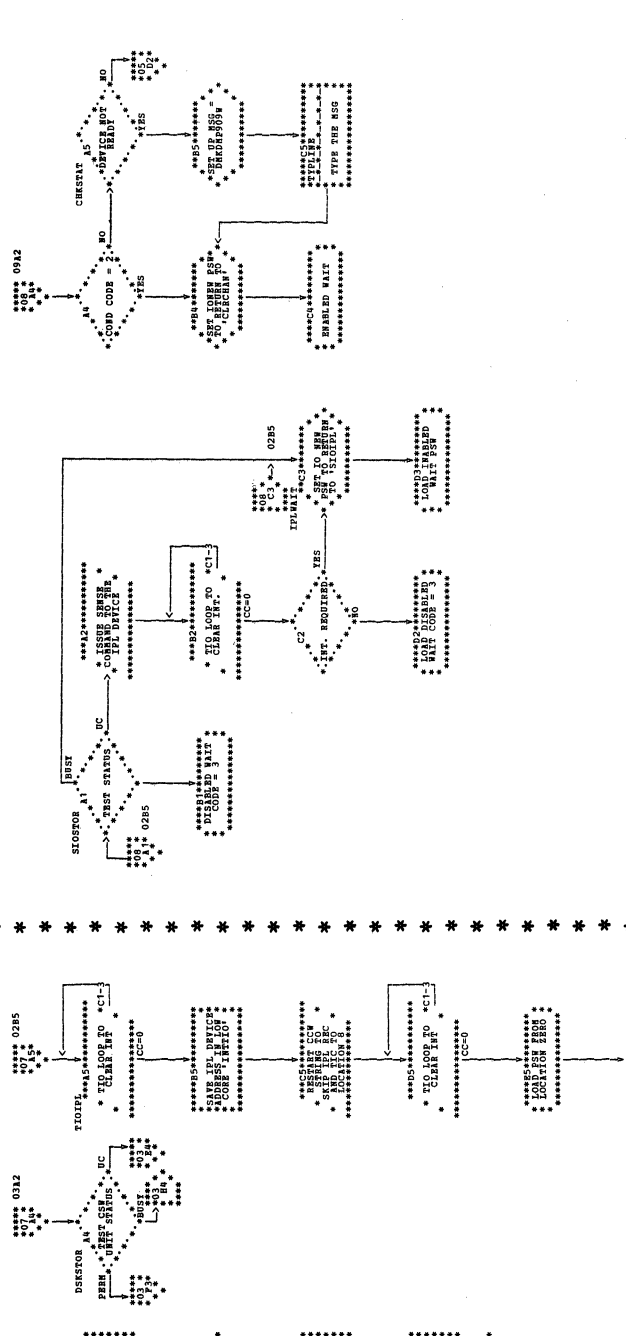

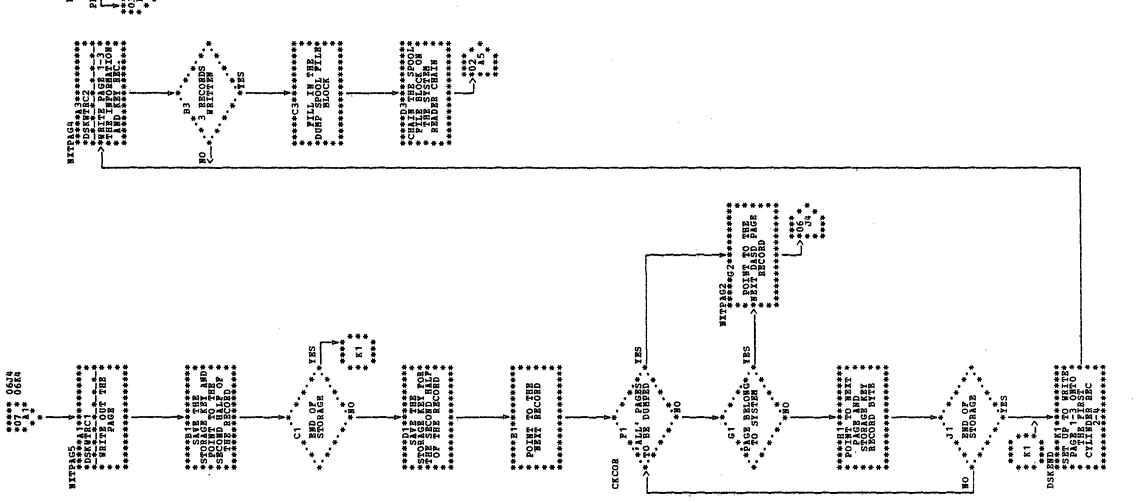

NOTE: PSW WILL<br>MORMALY POINT<br>TO MORALY POINT<br>TILE TER TEL<br>PRODENTCE

**書** 

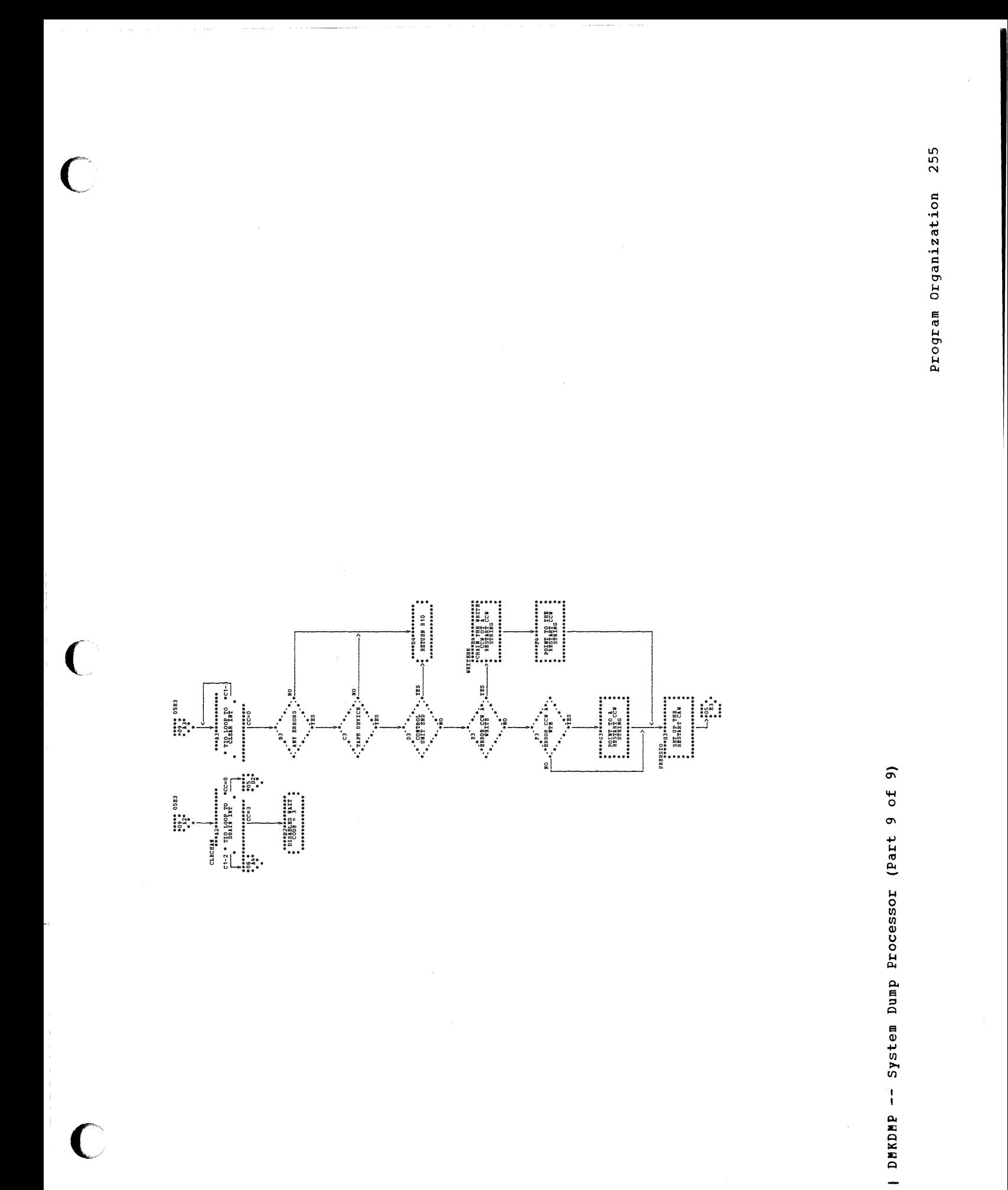

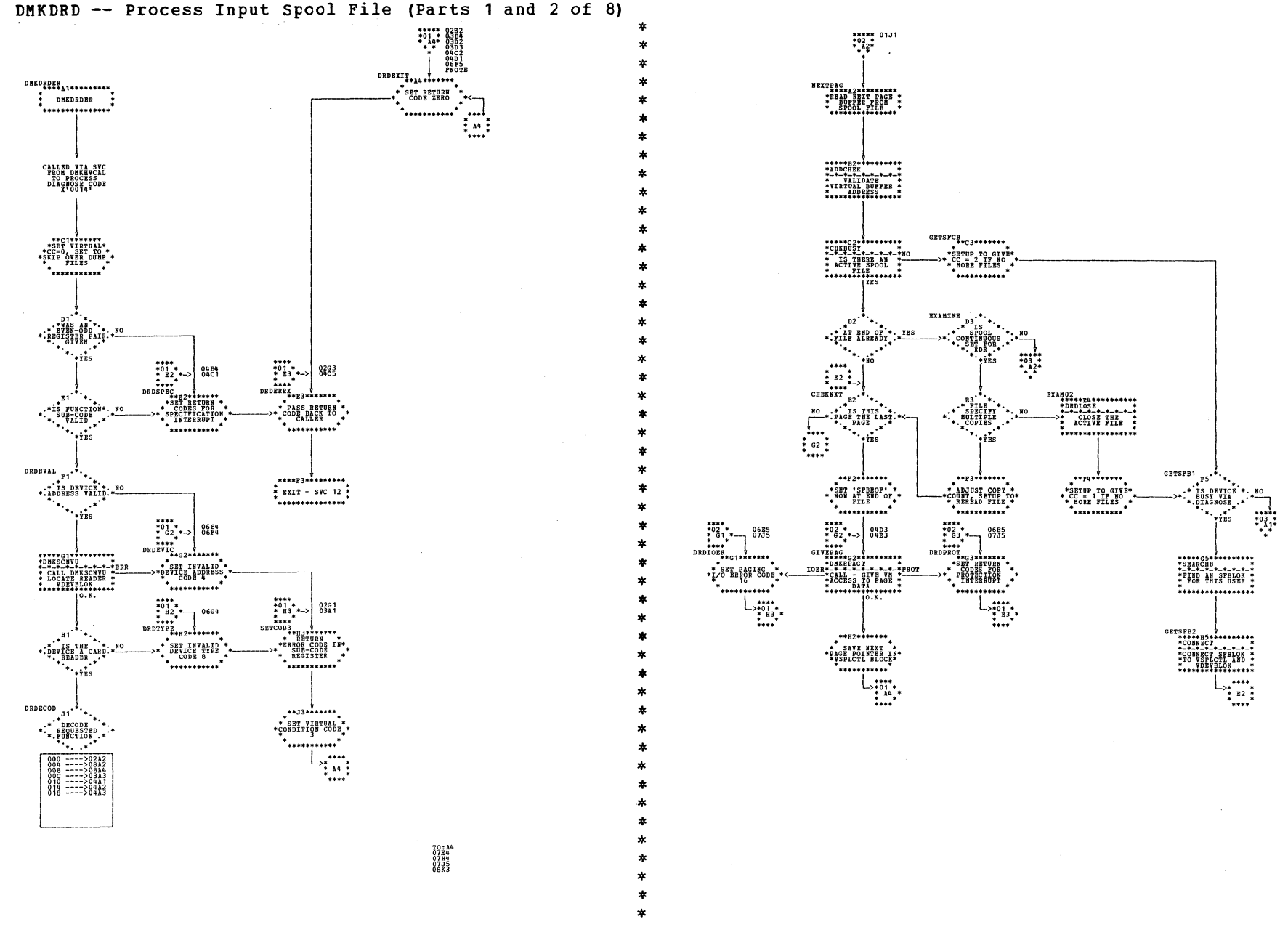

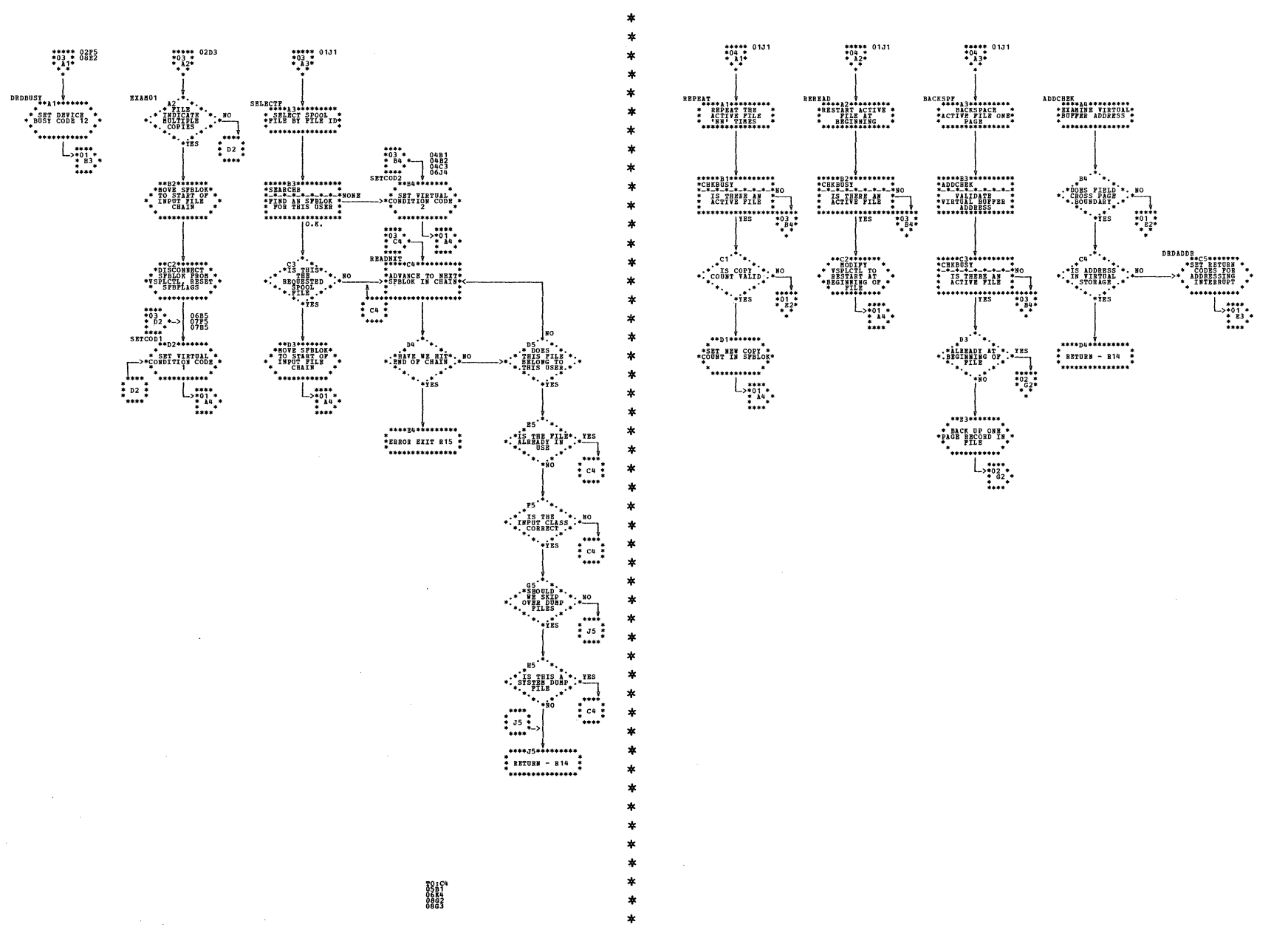

DMKDRD -- Process Input Spool File (Parts 3 and 4 of 8)

DMKDRD -- Process Input Spool File (Parts 5 and 6 of 8)

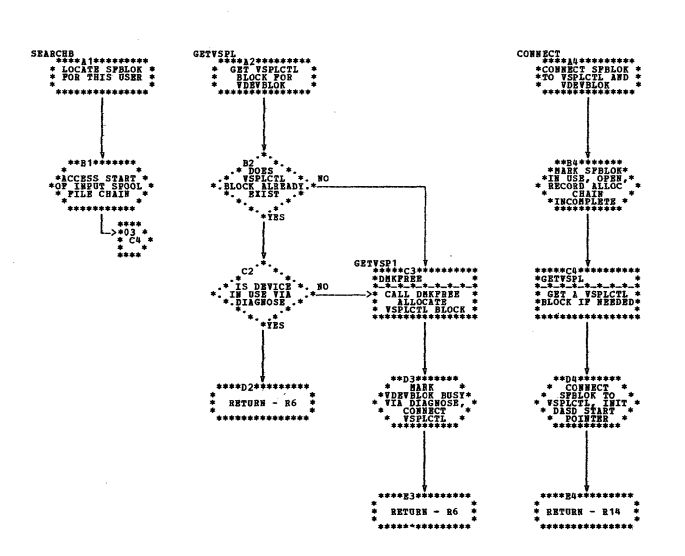

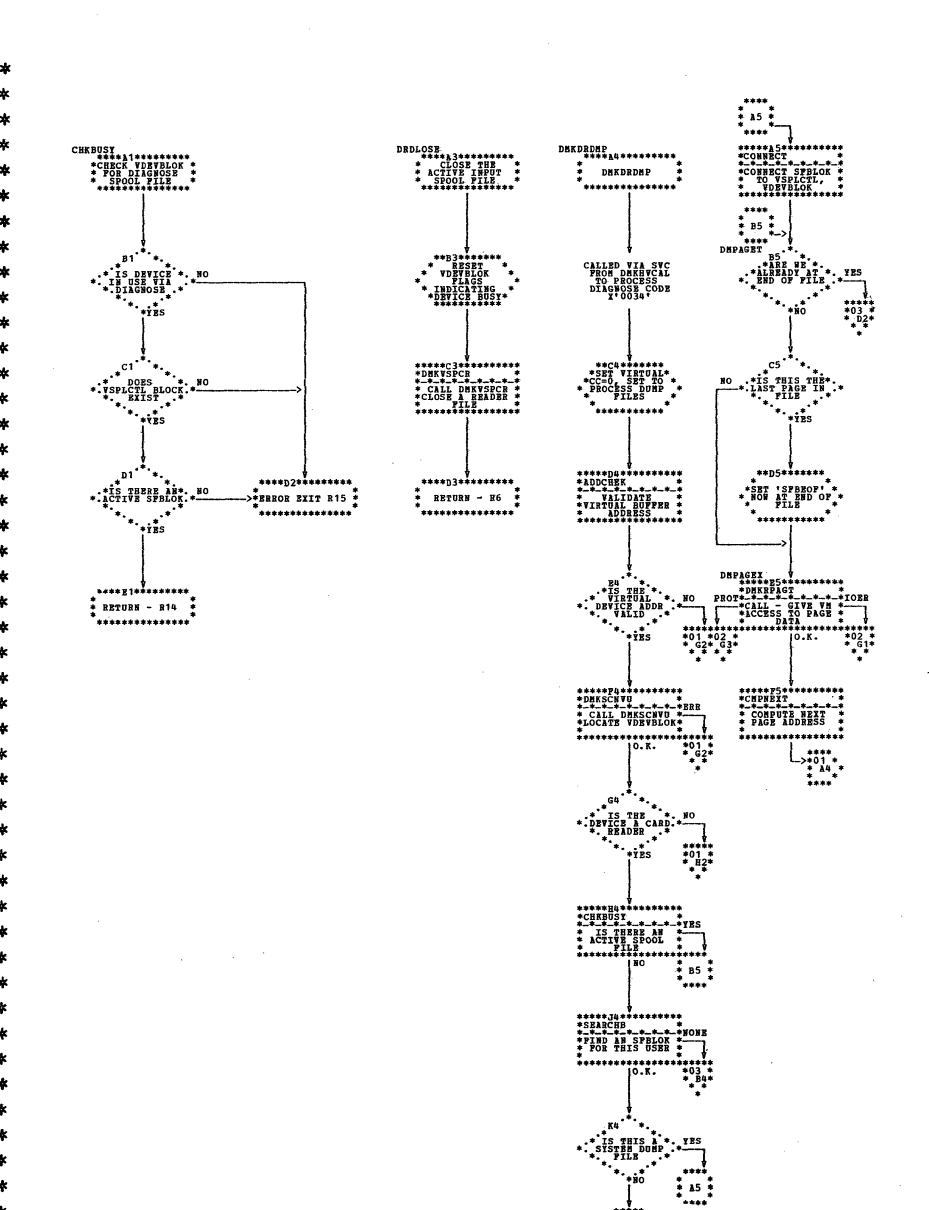

 $\frac{1}{2}$ 

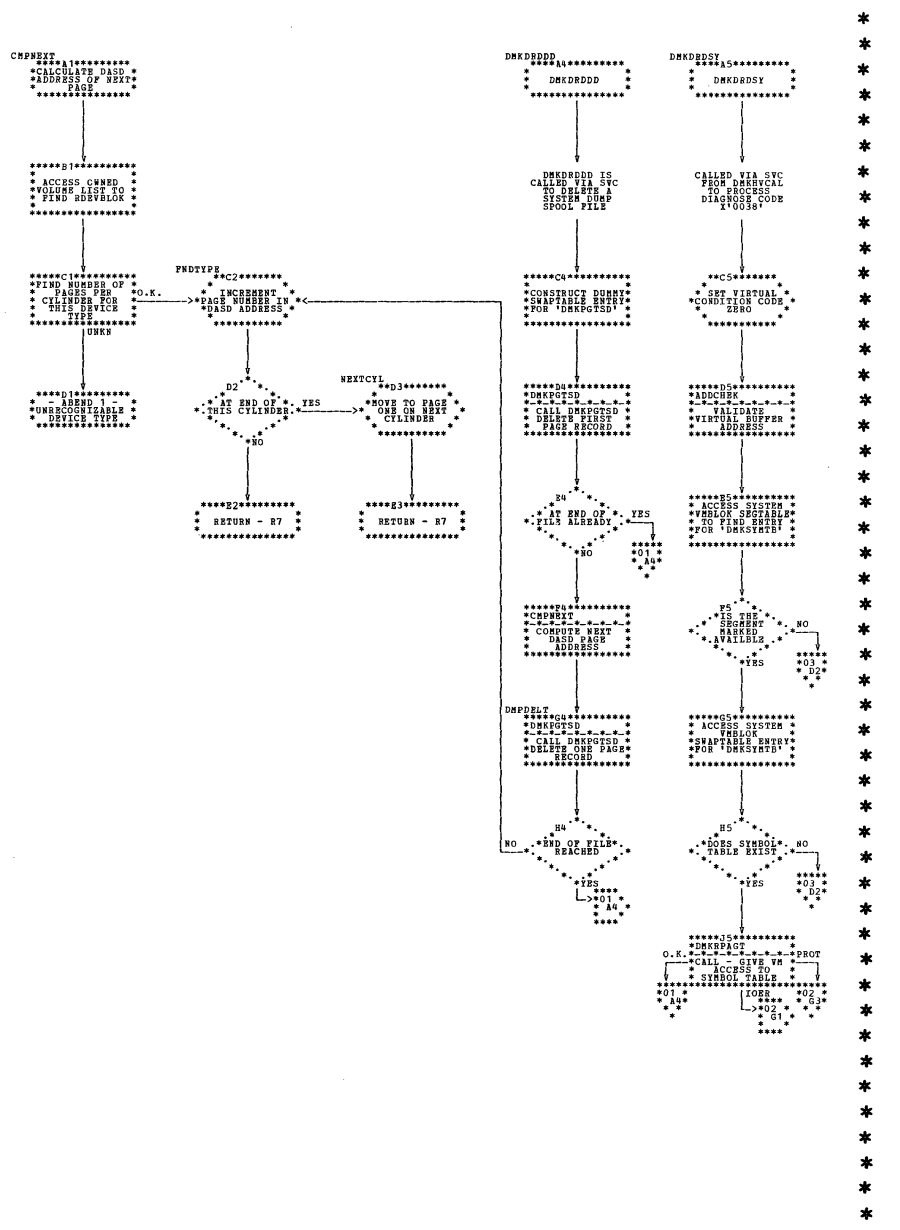

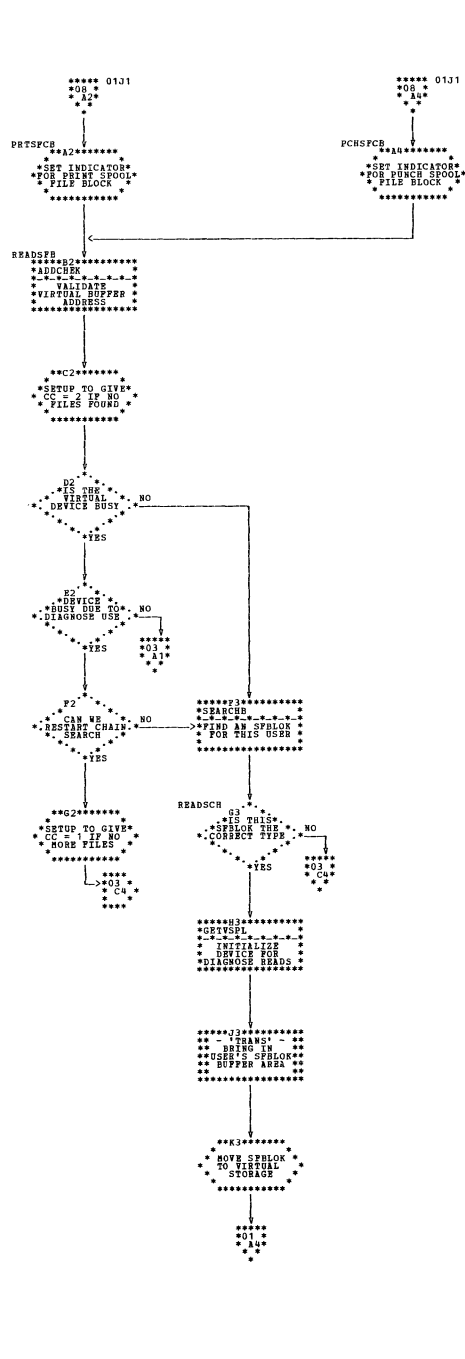

DMKDRD -- Process Input Spool File (Parts 7 and 8 of 8)

SY20-0880-1, Page Modified by TNL SN20-2624, August 15, 1973

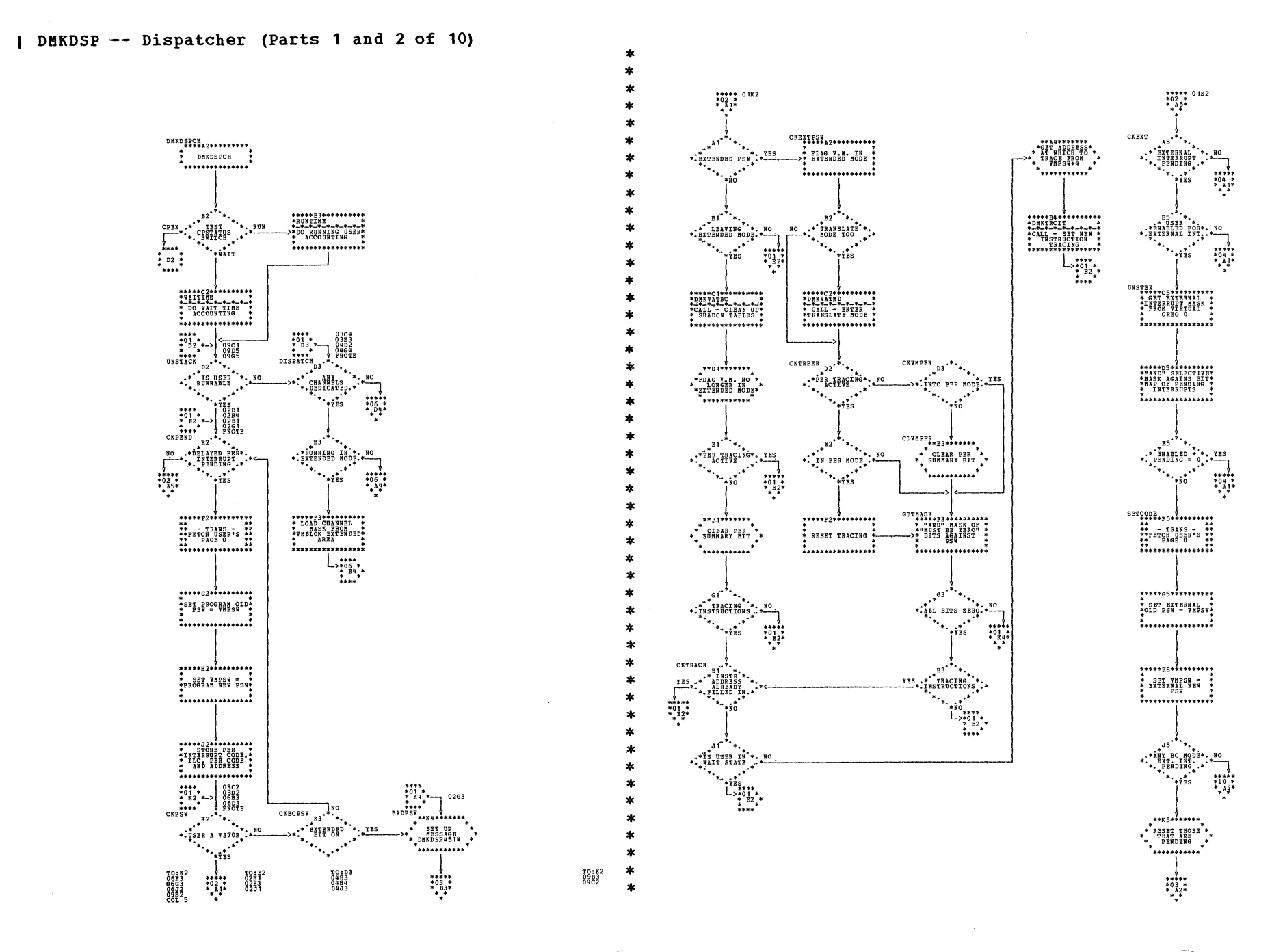

 $\sim$ 

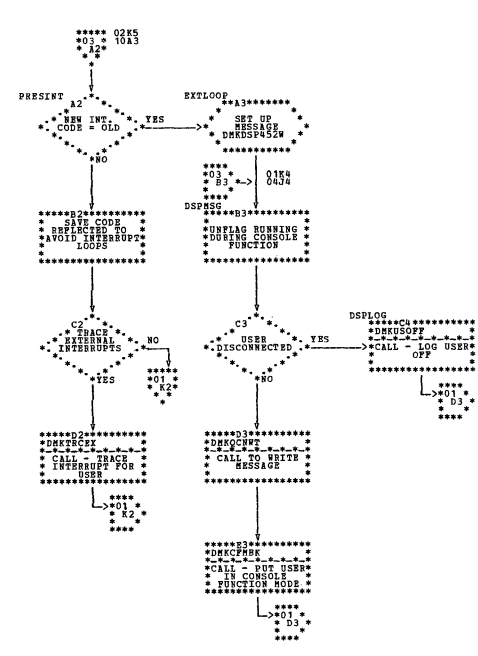

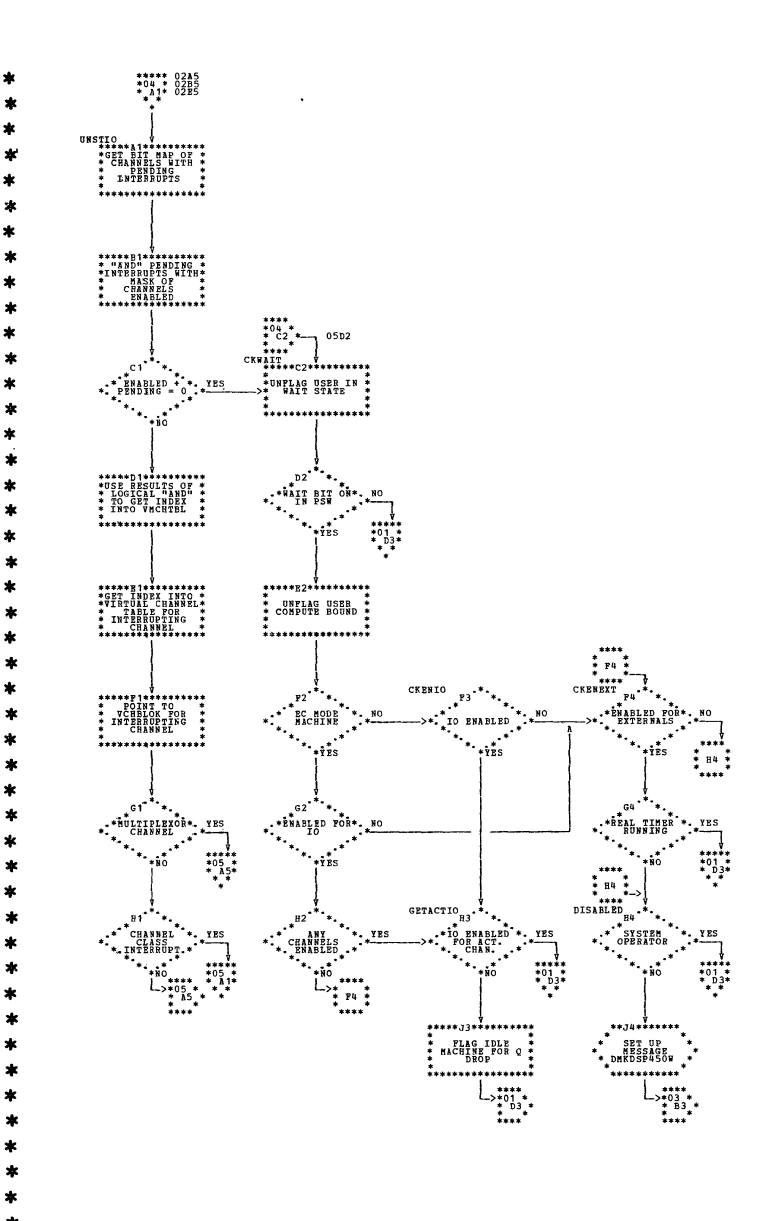

 $\bullet$ 

 $\bullet$ 

ź.

ż

ź.

ź,

×

×

ź

á

 $\star$ 

| DMKDSP -- Dispatcher (Parts 3 and 4 of 10)

SY20-0880-1, Page Modified by TNL SN20-2624, August 15, 1973

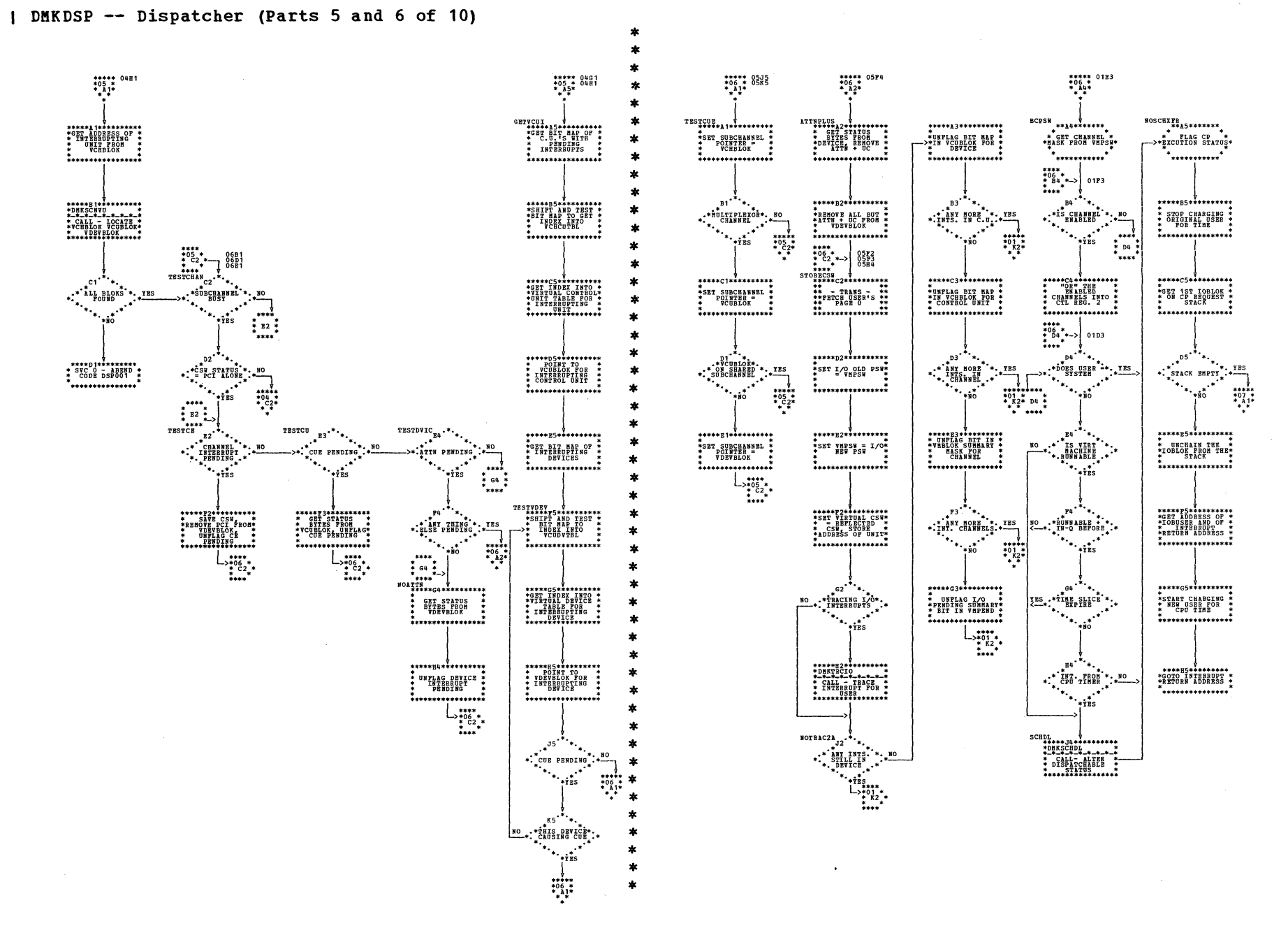

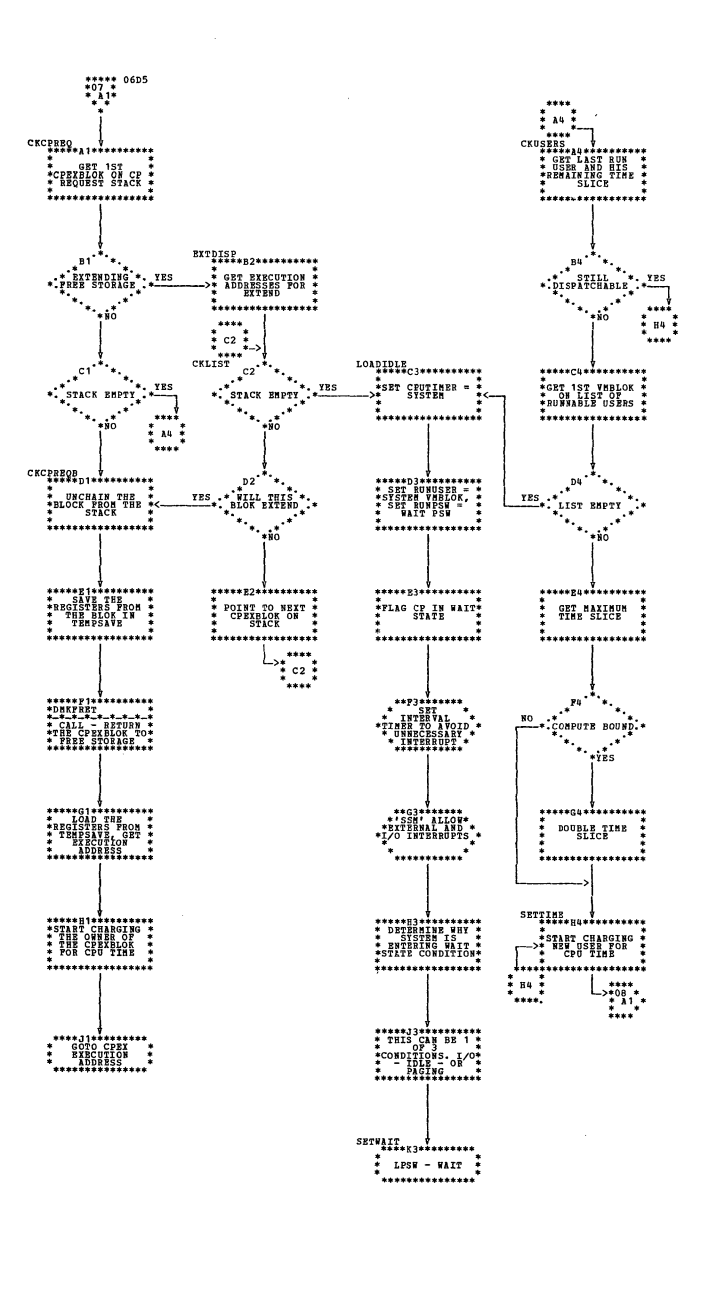

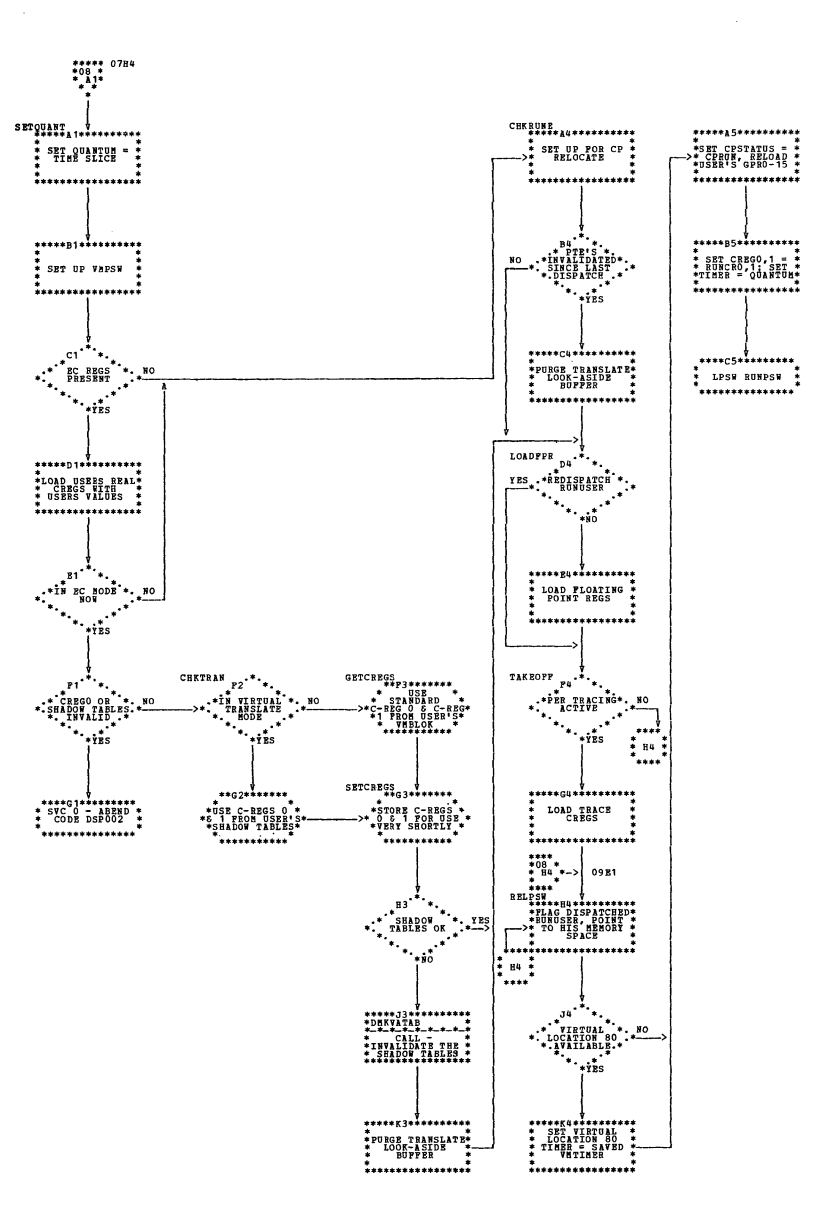

÷

÷

ź.

ź

 $\ast$ 

SY20-0880-1, Page Modified by TNL SN20-2624, August 15, 1973

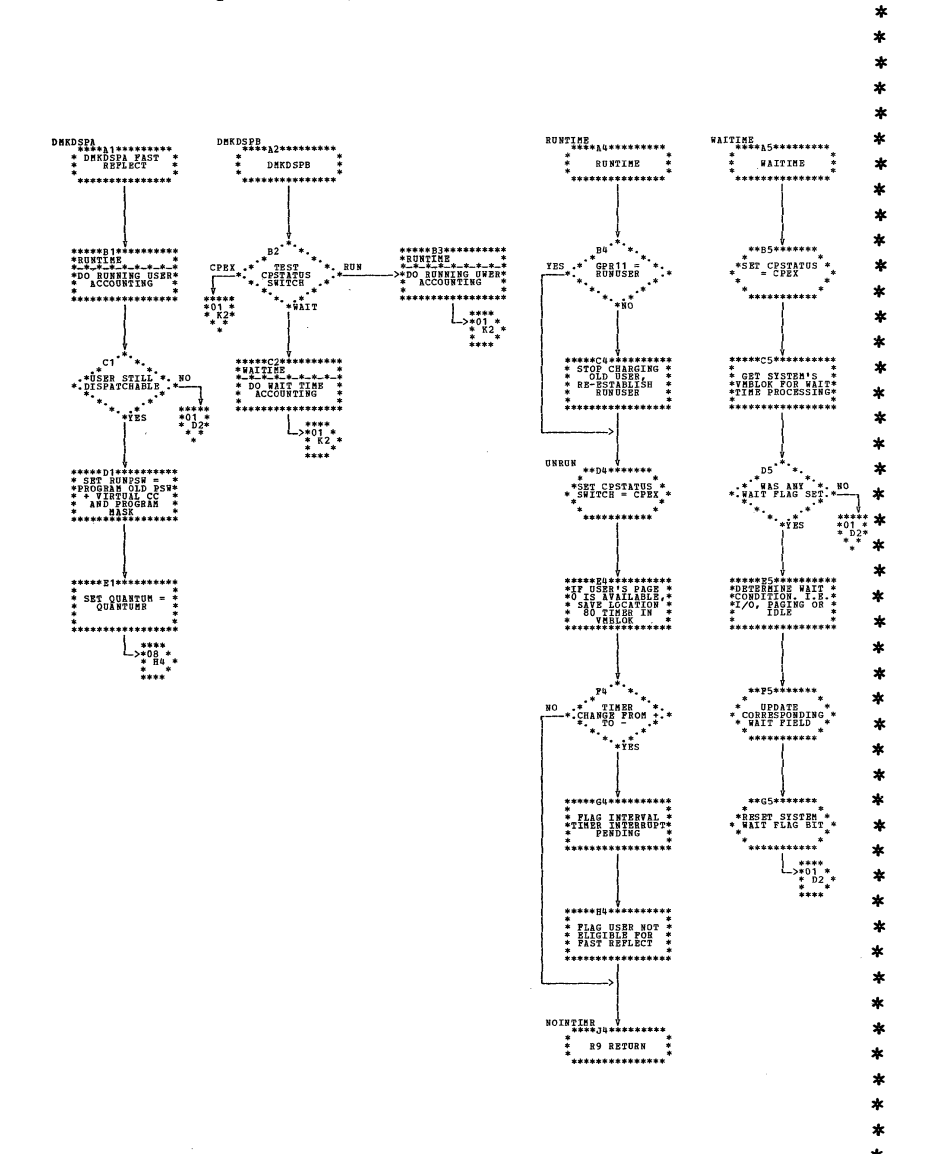

 $\star$  $\star$ 

| DMKDSP -- Dispatcher (Parts 9 and 10 of 10)

\*\*\*\*\*\*\*\*\*\*\*\*\*\*\*\*\*<br>\* USB PENDING \*<br>\* MASK TO GET<br>\* EXTERNAL \*<br>\*INTERRUPT CODE \* \*\*\*\*\*\*\*\*\*\*\*\*\*\*\*\*\*  $\begin{array}{c} \longrightarrow^{***}_{>03} \\ \longrightarrow^{*03}_{*} \\ \longrightarrow^{*02}_{*} \\ \longrightarrow^{***}_{***} \end{array}$ 

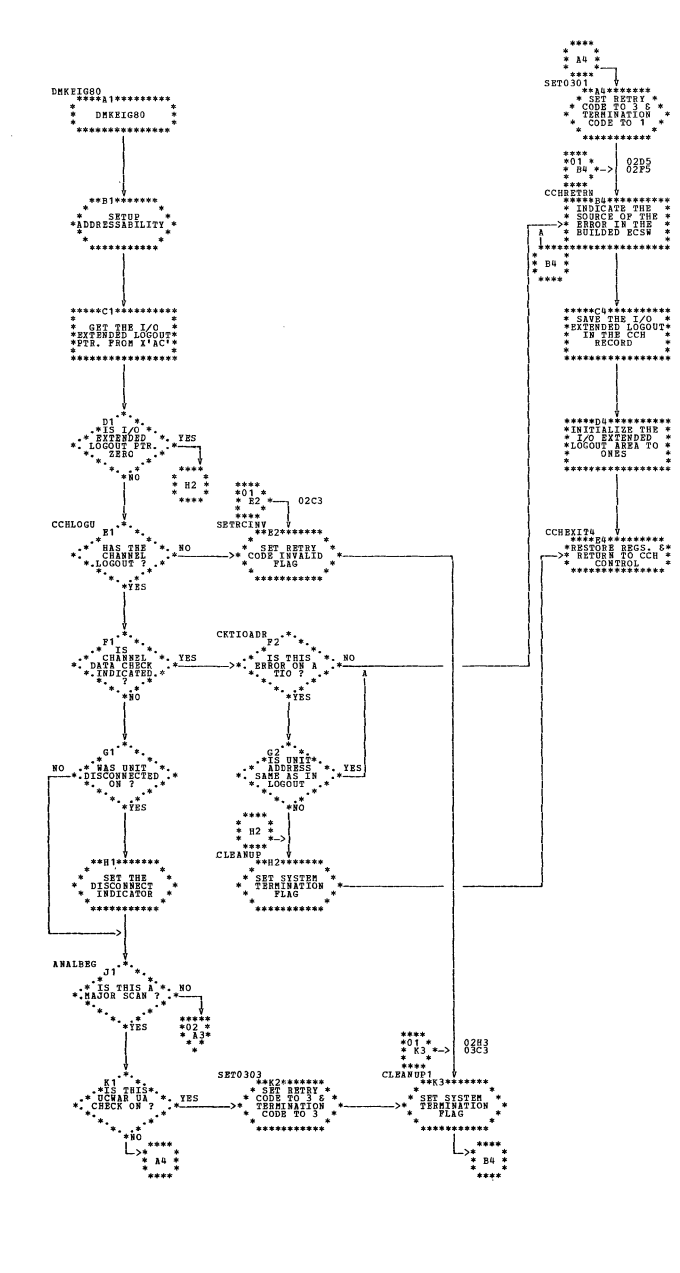

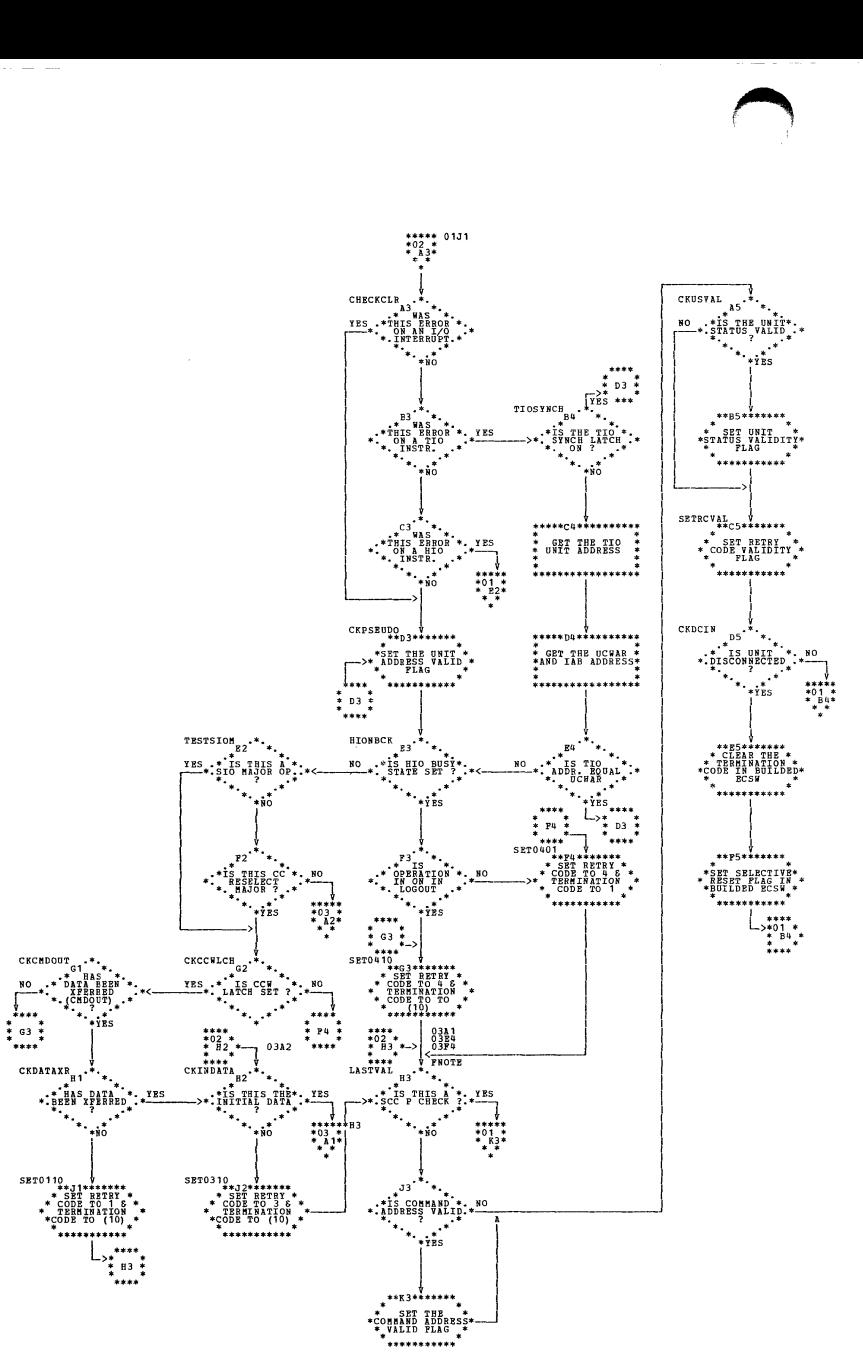

 $\substack{\{0:8\}\{0:8\}\{0:8\}}\atop{0.363}$ 

| DMKEIG -- 2880 Channel Module (Parts 1 and 2 of 3)

SY20-0880-1, Page Modified by TNL SN20-2624, August 15, 1973

| DMKEIG -- 2880 Channel Module (Part 3 of 3)

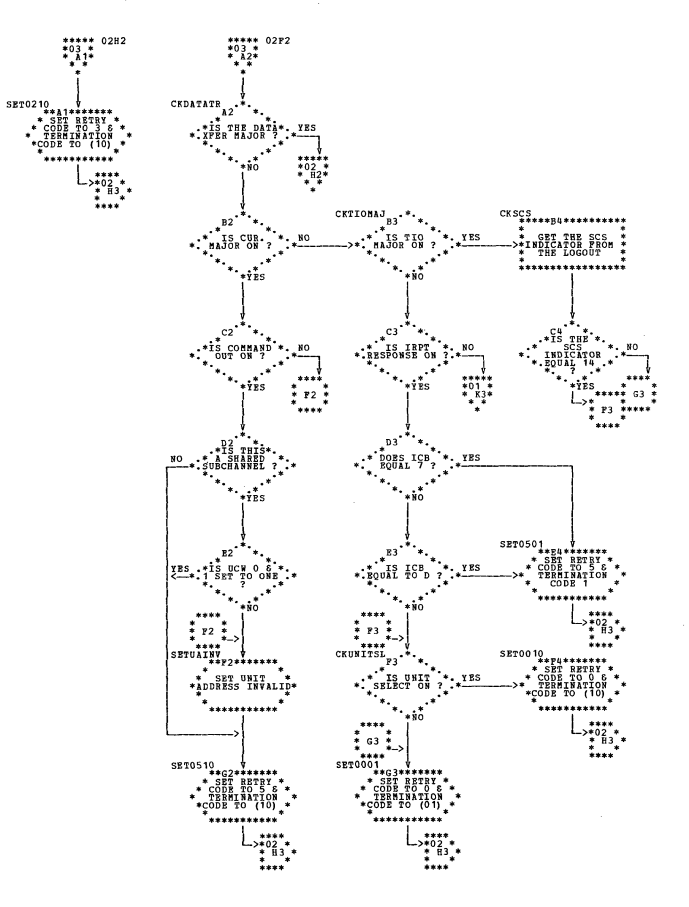

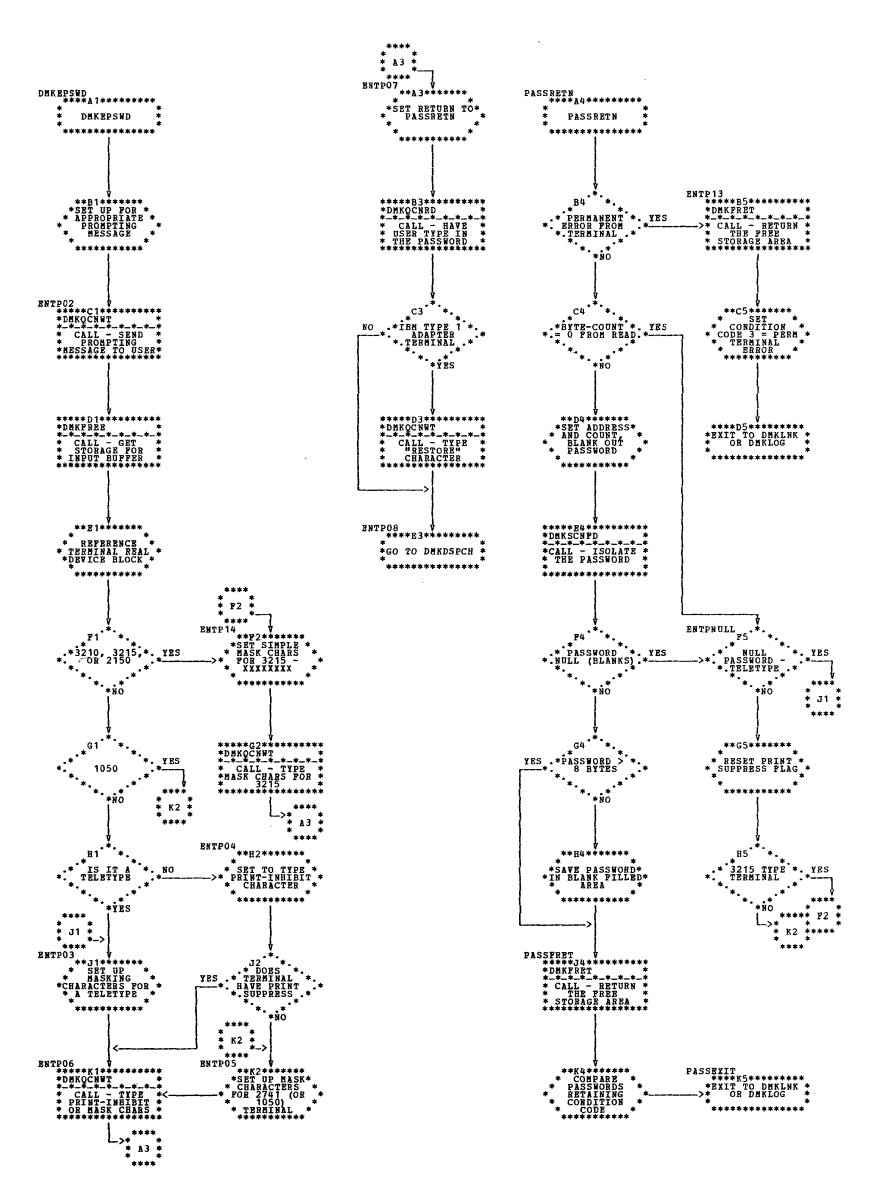

## DMKEPS -- Process User Password (Part 1 of 1)

\*\*\*\*\*\*\*\*\*\*\*\*\*\*\*\*

-\*\*\*\*\*\*\*\*\*\*

 $. . . . . . . . . . .$ 

 $\star$ <sup>11</sup>

٠.

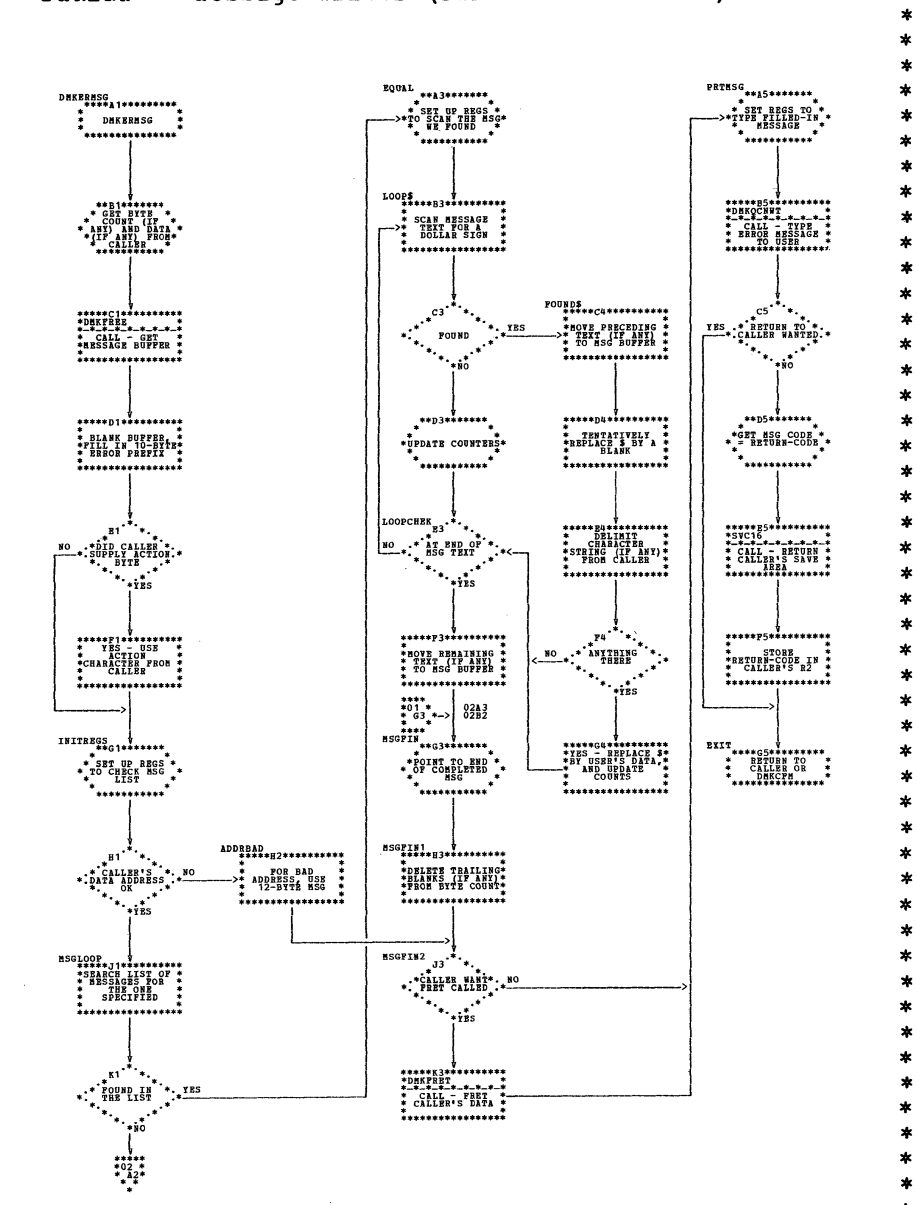

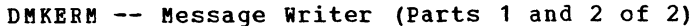

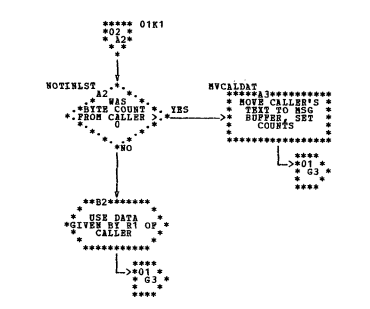
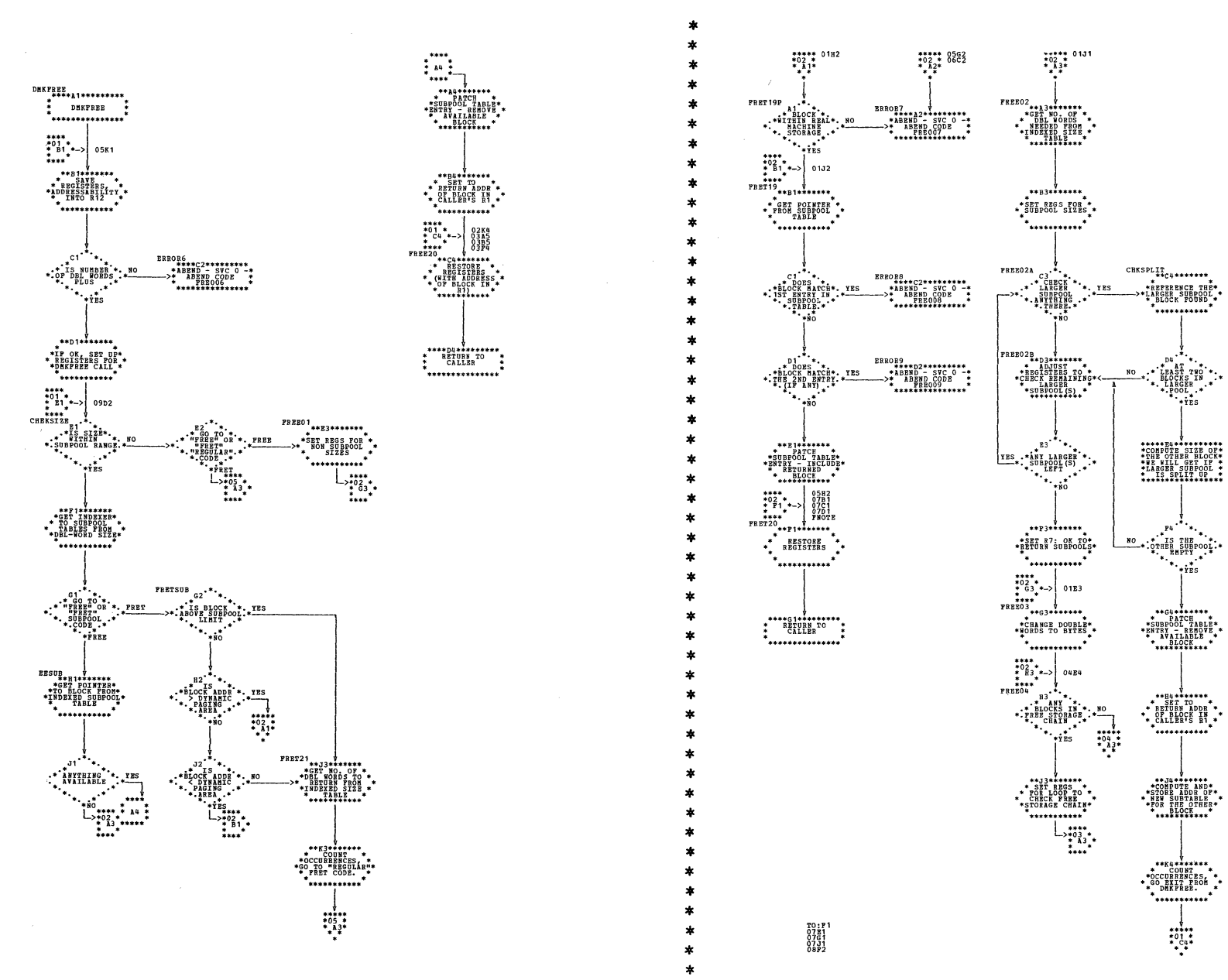

| DMKFRE -- Free Storage Manager (Parts 1 and 2 of 9)

\*\*\*\*\*<br>\*05 \*<br>\*\_a\_1\*

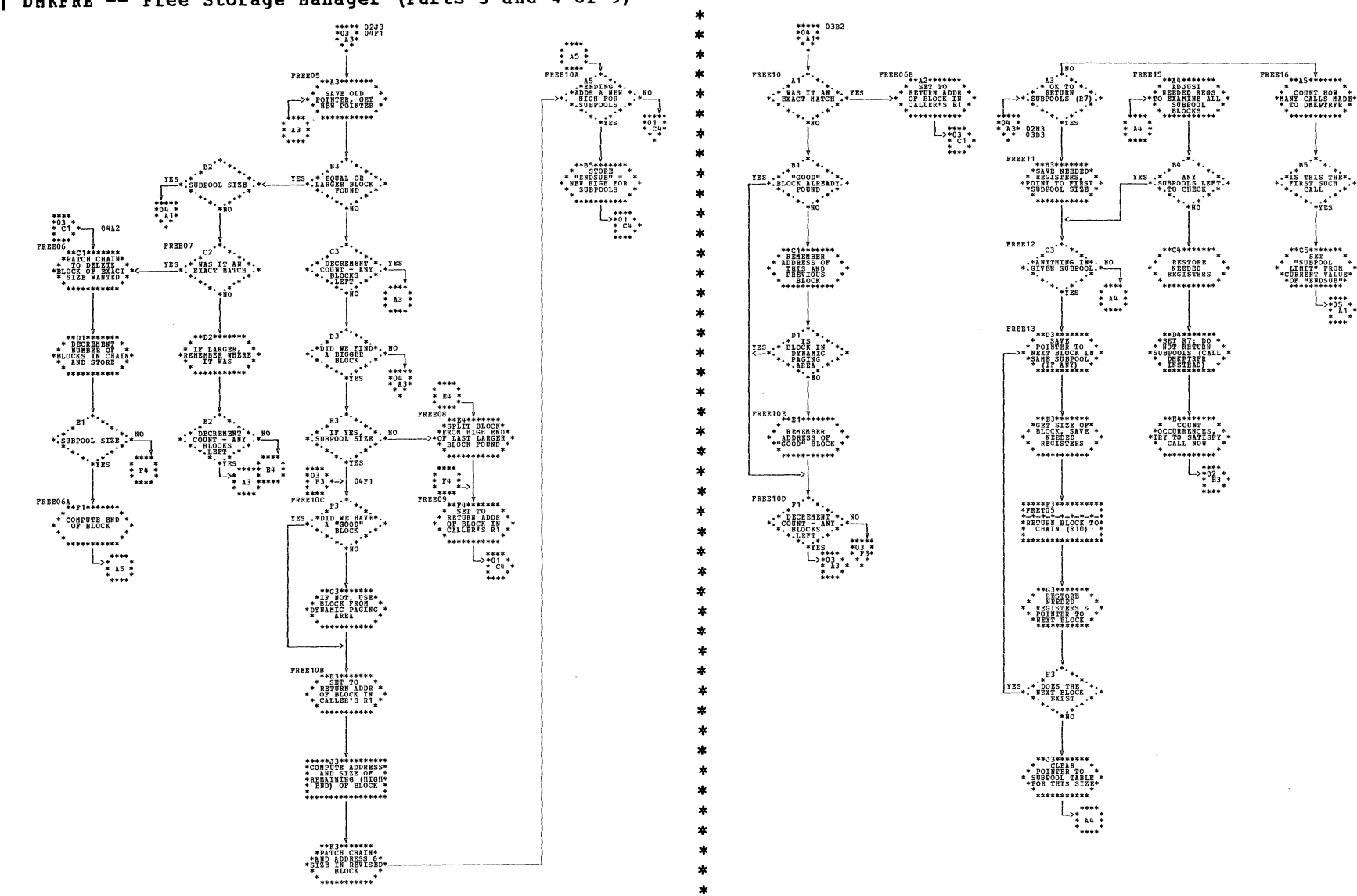

## | DMKFRE -- Free Storage Manager (Parts 3 and 4 of 9)

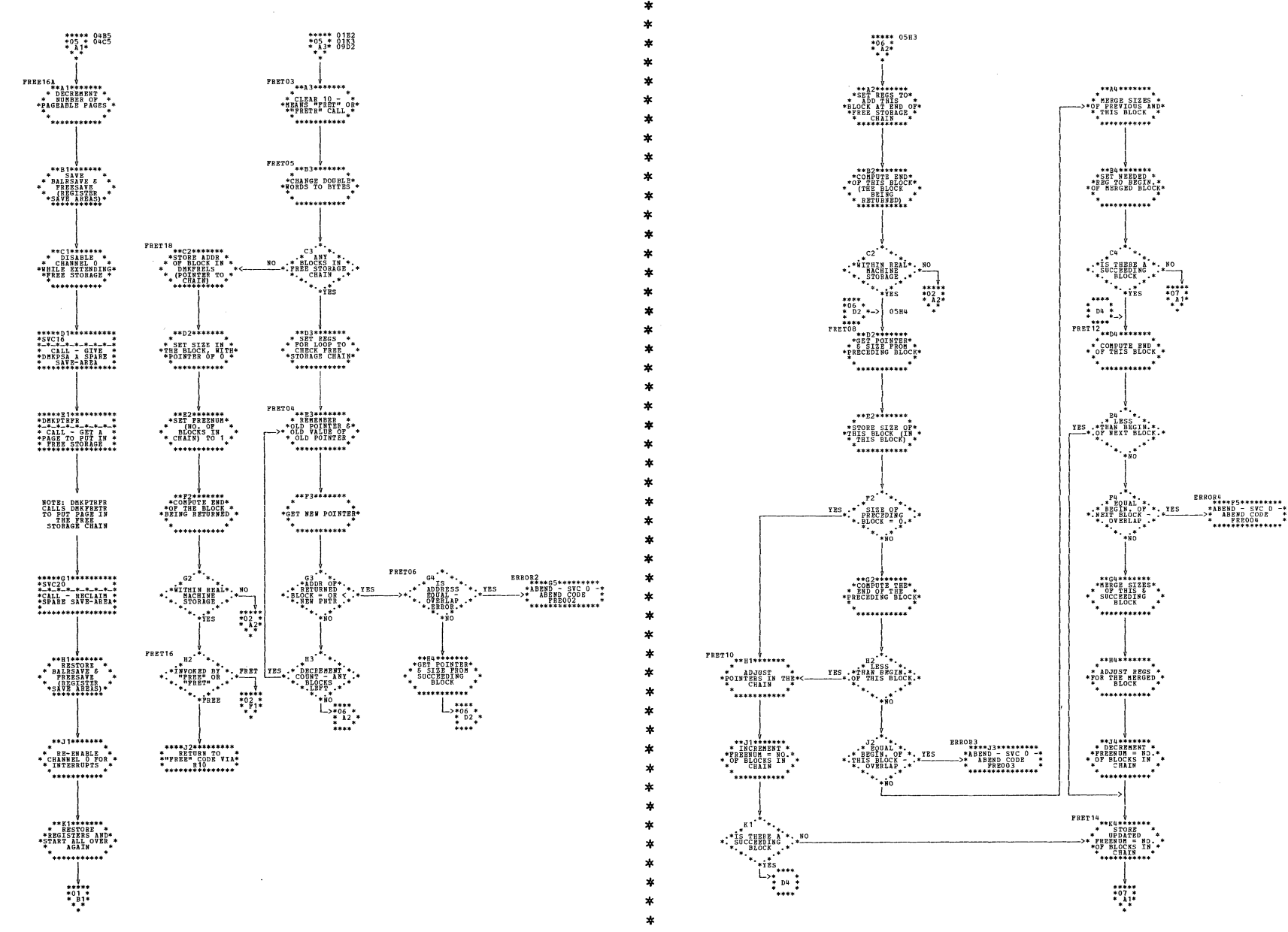

| DMKFRE -- Free Storage Manager (Parts 5 and 6 of 9)

Program Organization 269

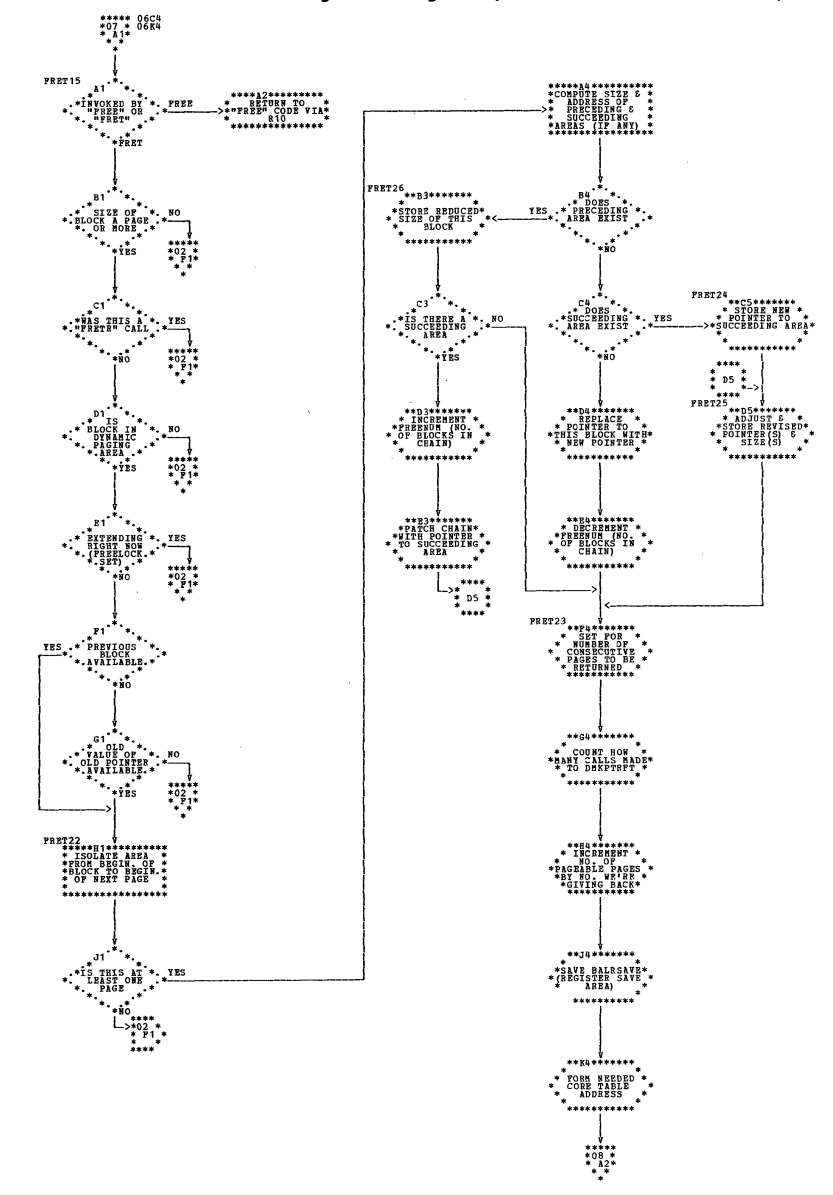

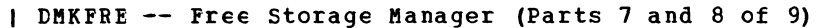

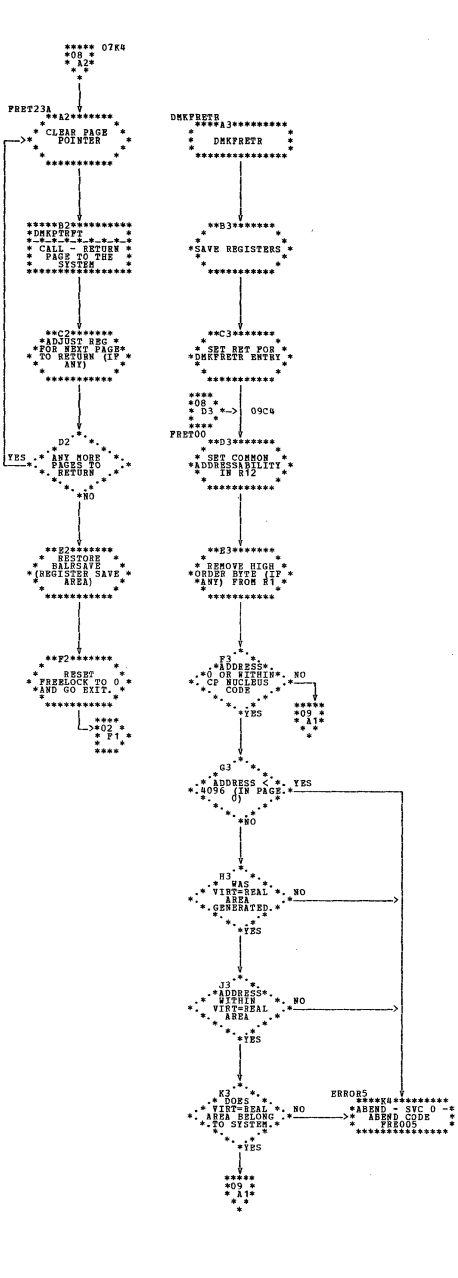

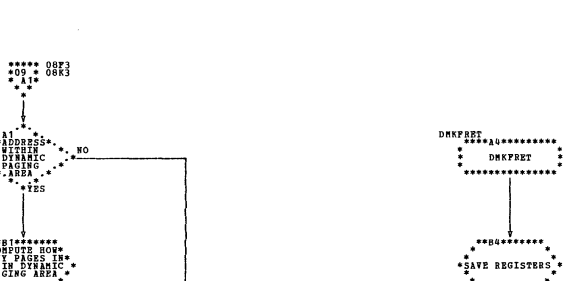

**HIGHCPE** 

trs

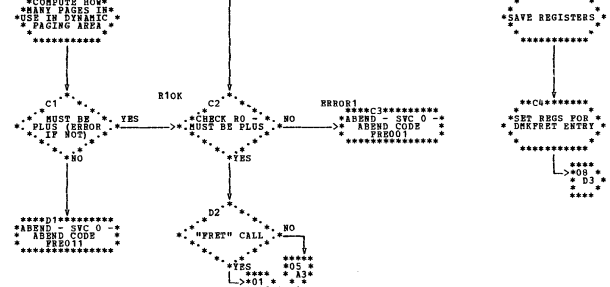

 $...............$ 

| DMKFRE -- Free Storage Manager (Part 9 of 9)

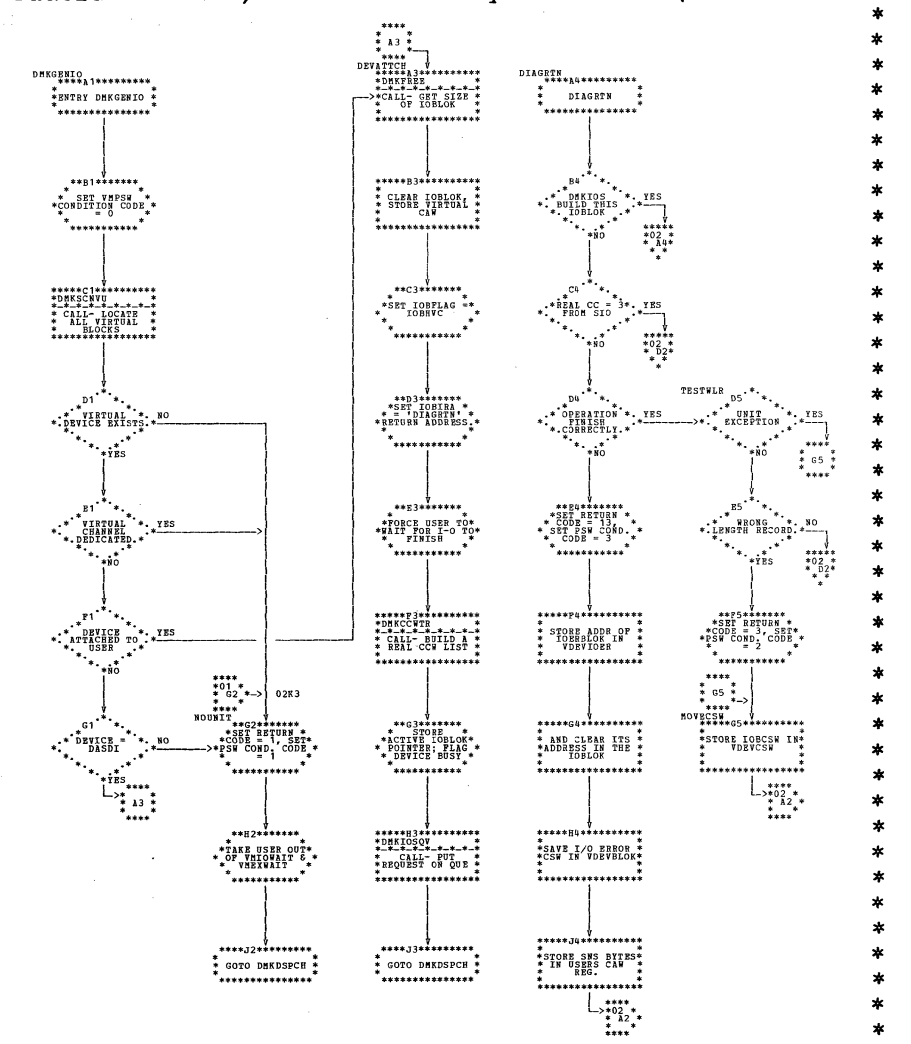

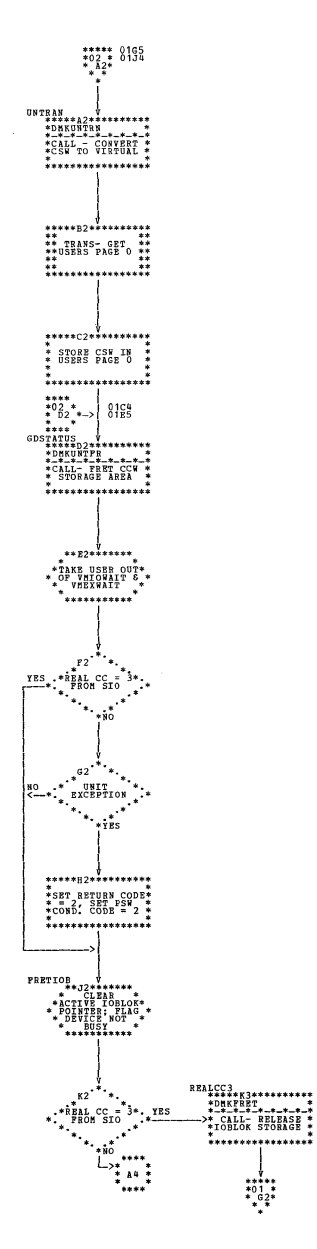

ź.

| DMKGEN -- CMS I/O Error Recovery Interface (Parts 1 and 2 of 2)

\*\*\*\*\* 0184<br>\*02 \*<br>\* A4\*

\*\*\*\*<br>\* ag \*<br>\*\*\*\*\*

\*\*\*\*\*\*\*\*\*\*\*\*\*\*\*\*\*

 $***$ D4\*\*\*\*\*\*\*\*\*

\* GOTO DHKDSPCH \*

\*...............

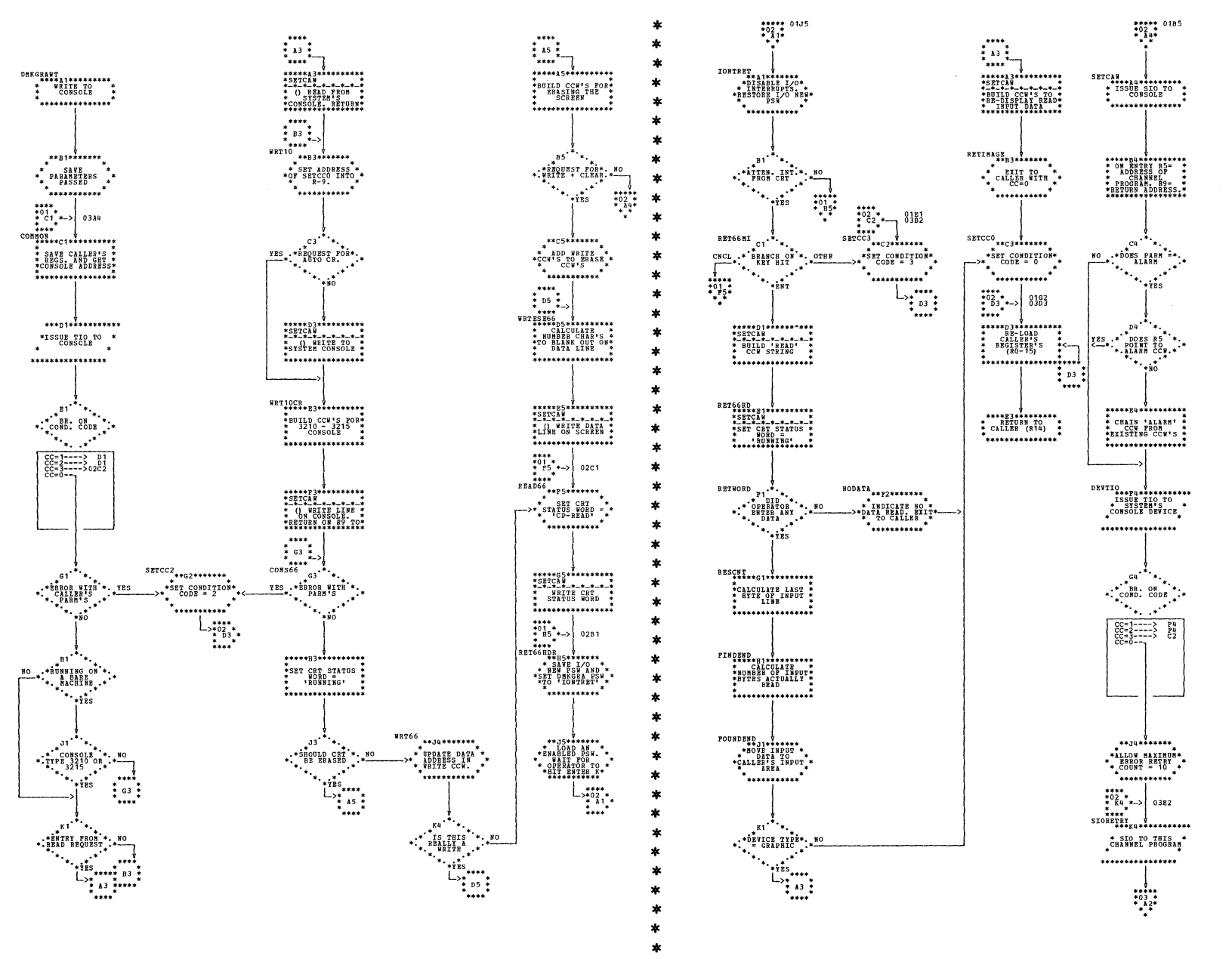

| DMKGRA -- System's Console Routine (Parts 1 and 2 of 3)

Program Organization 272.1

| DMKGRA -- System's Console Routine (Part 3 of 3)

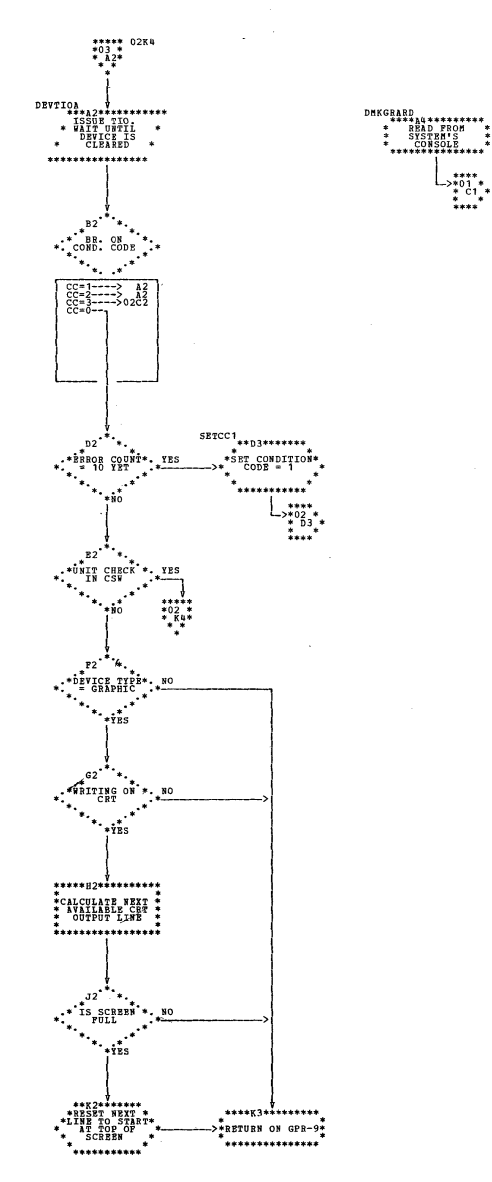

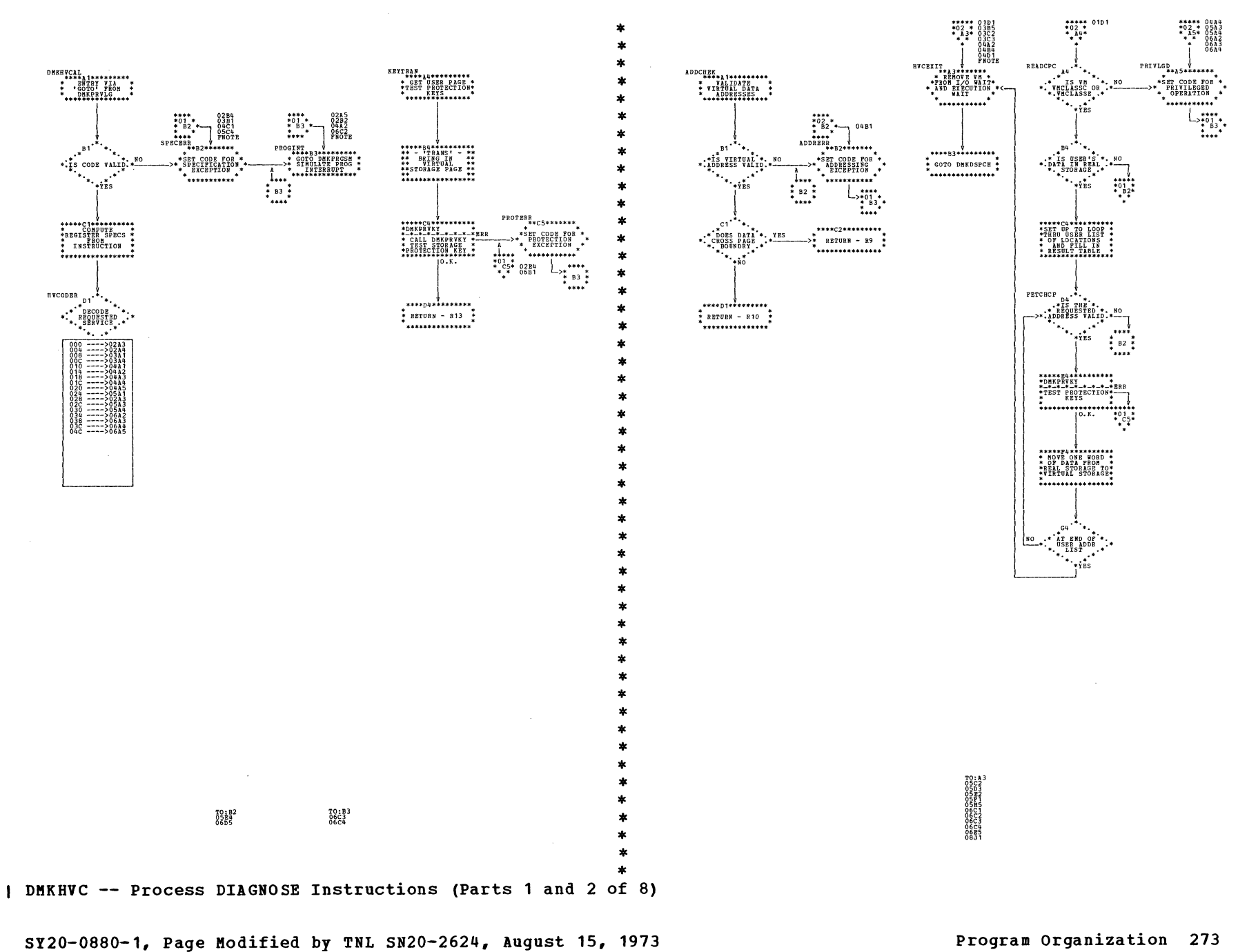

## IBM VM/370: Control Program Logic 274

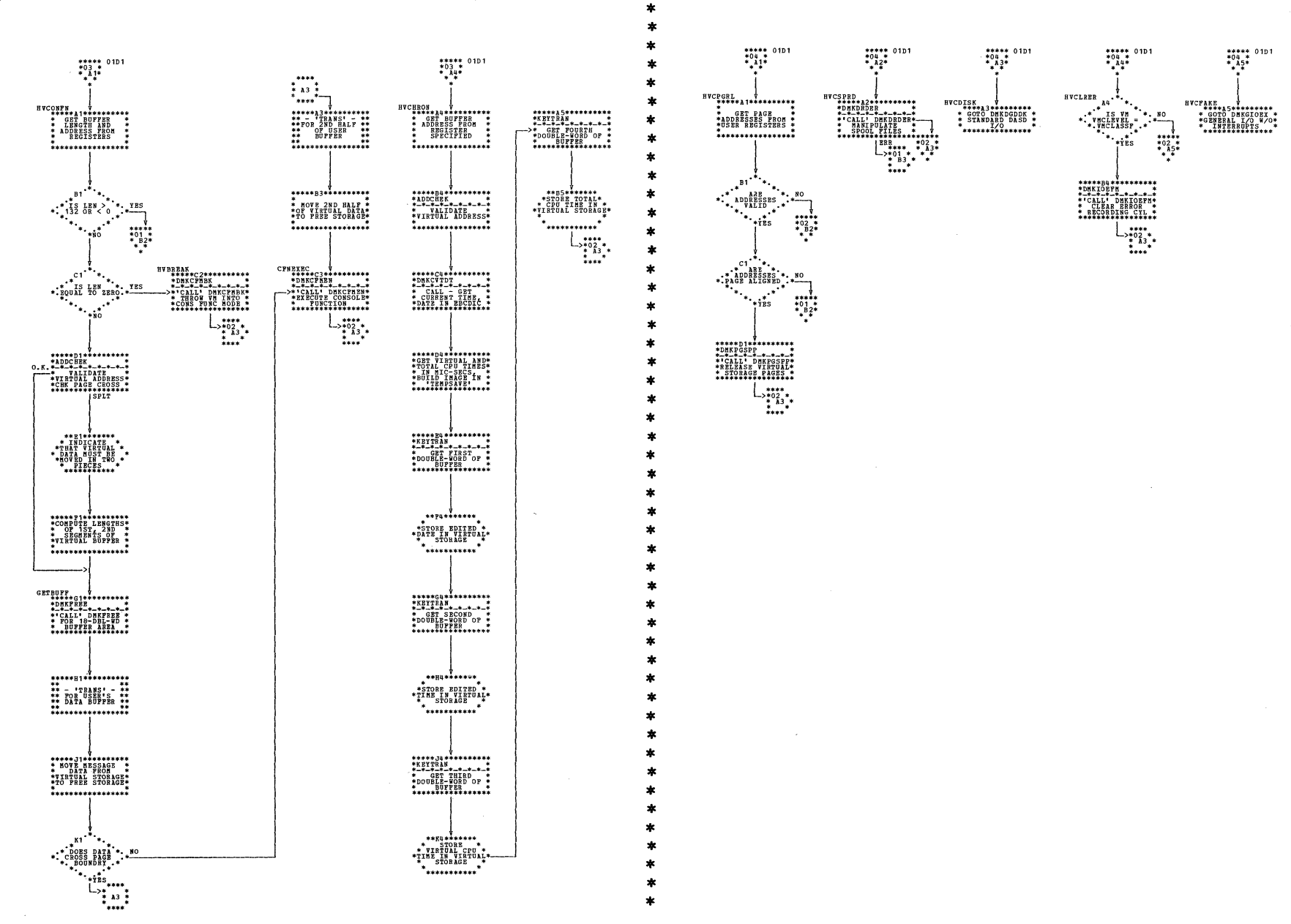

| DMKHVC -- Process DIAGNOSE Instructions (Parts 3 and 4 of 8)

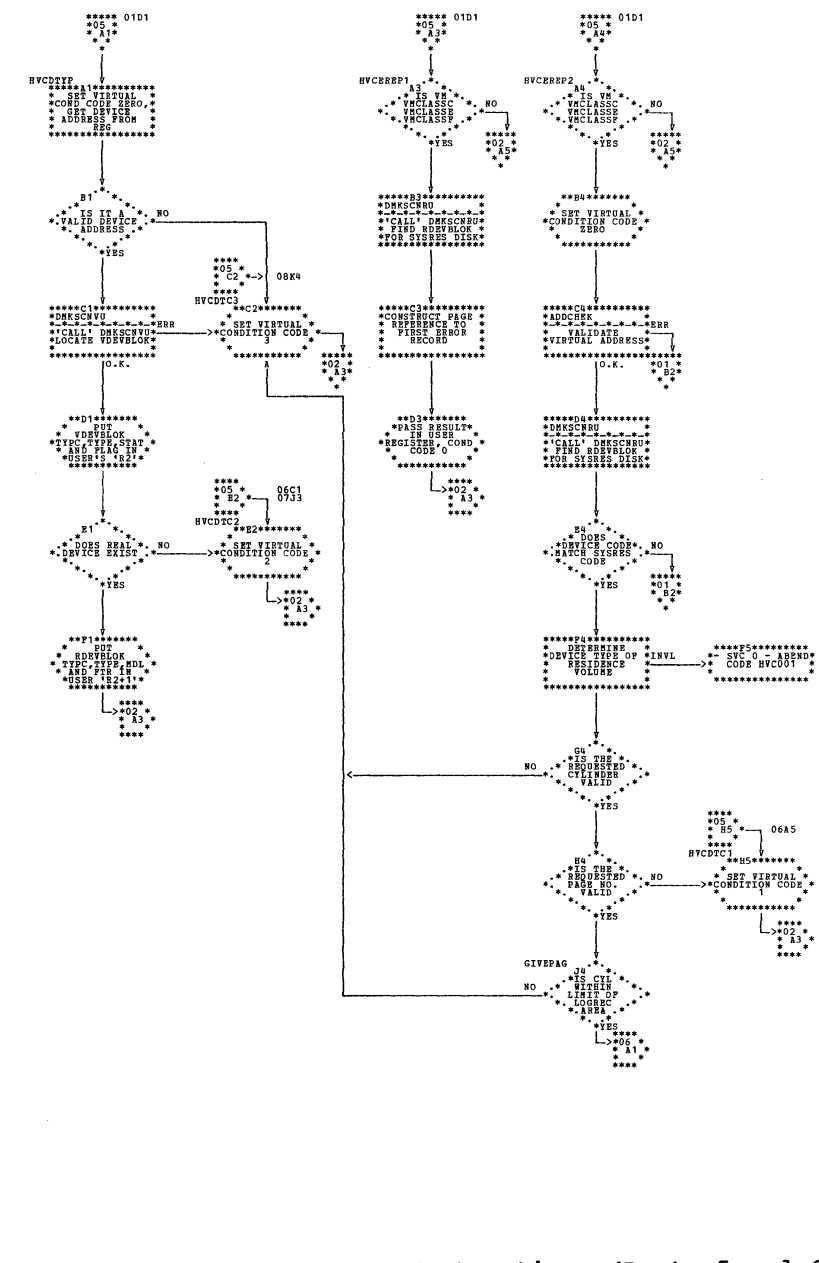

\*

 $\ast$ 

 $\pmb{\ast}$ 

 $\ast$ á

 $\star$ 

 $\star$ 

ź.

 $\frac{1}{2}$ 

ź.

÷

۰

为

木

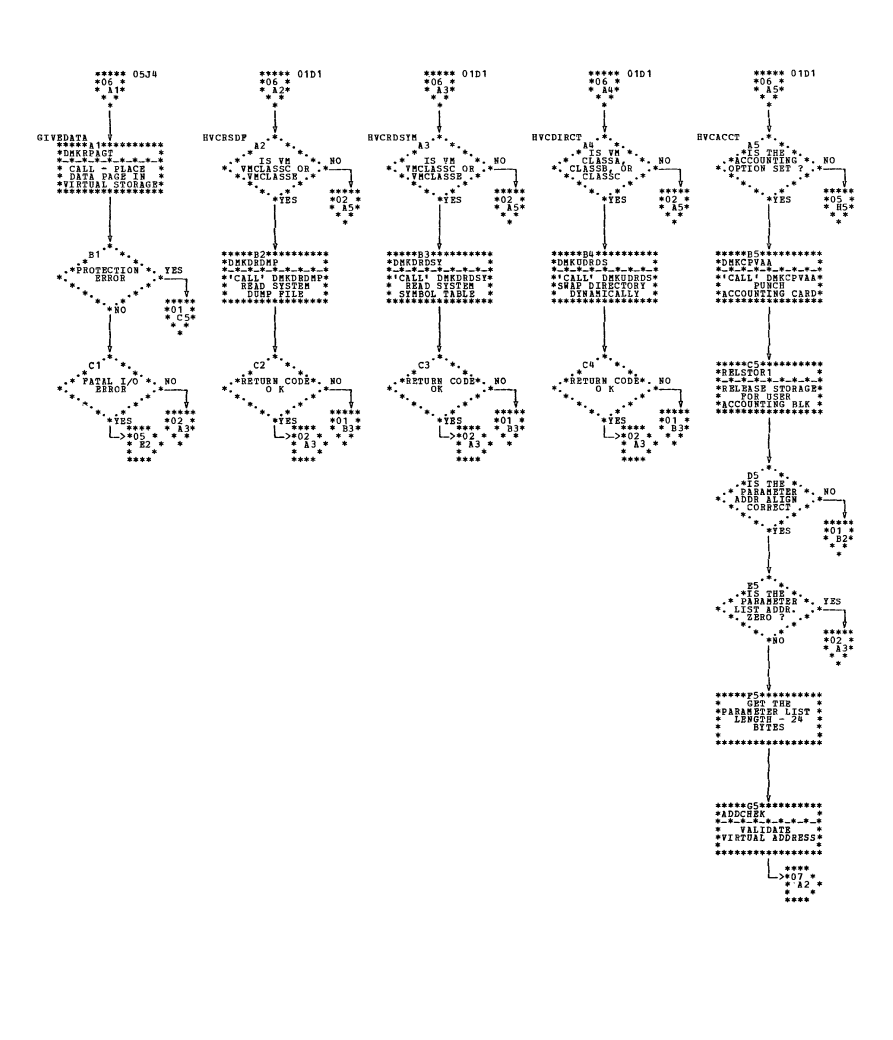

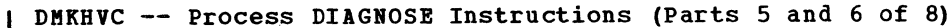

SY20-0880-1, Page Modified by TNL SN20-2624, August 15, 1973

 $\sim$ 

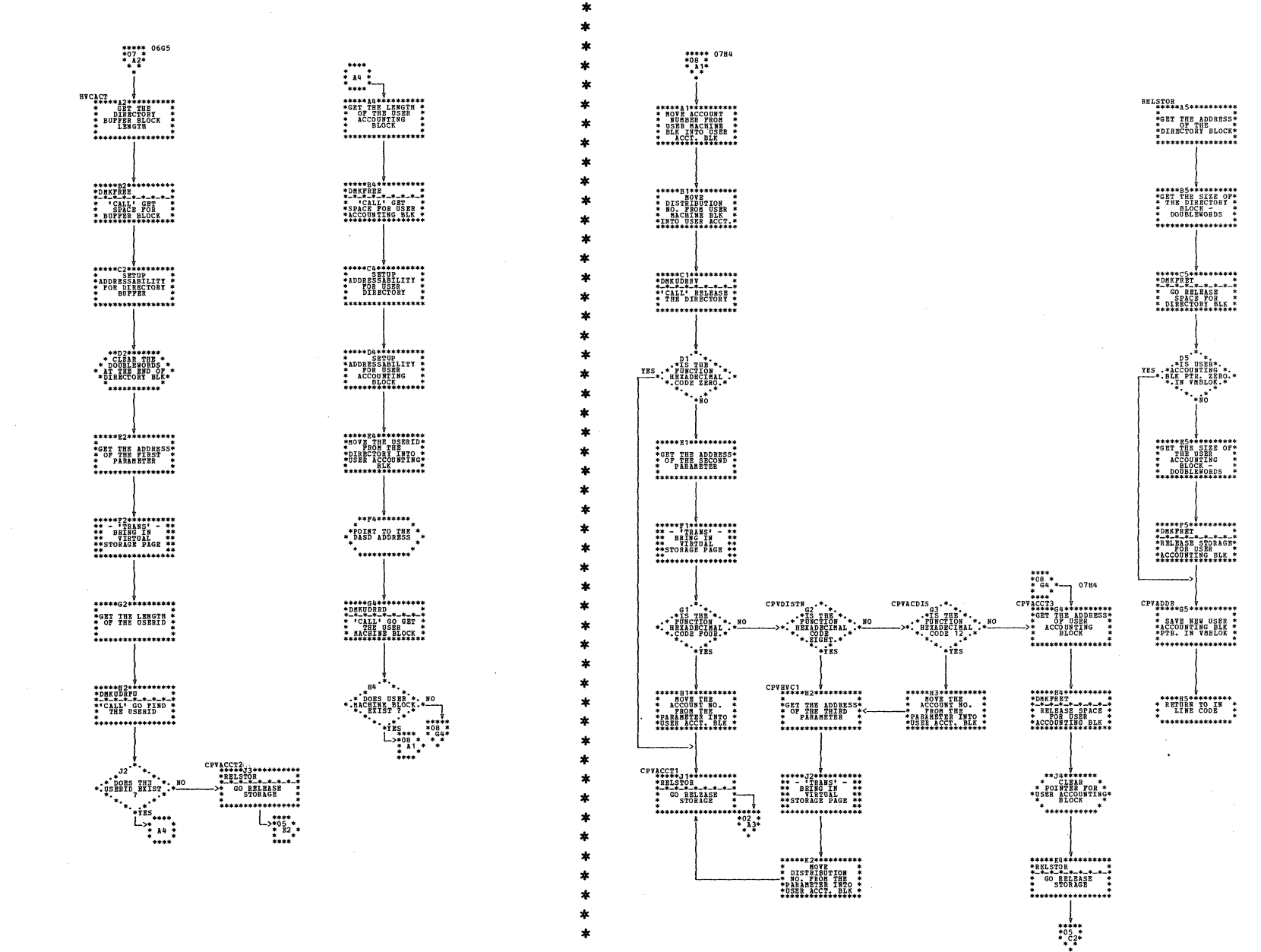

DMKHVC -- Process DIAGNOSE Instructions (Parts 7 and 8 of 8)

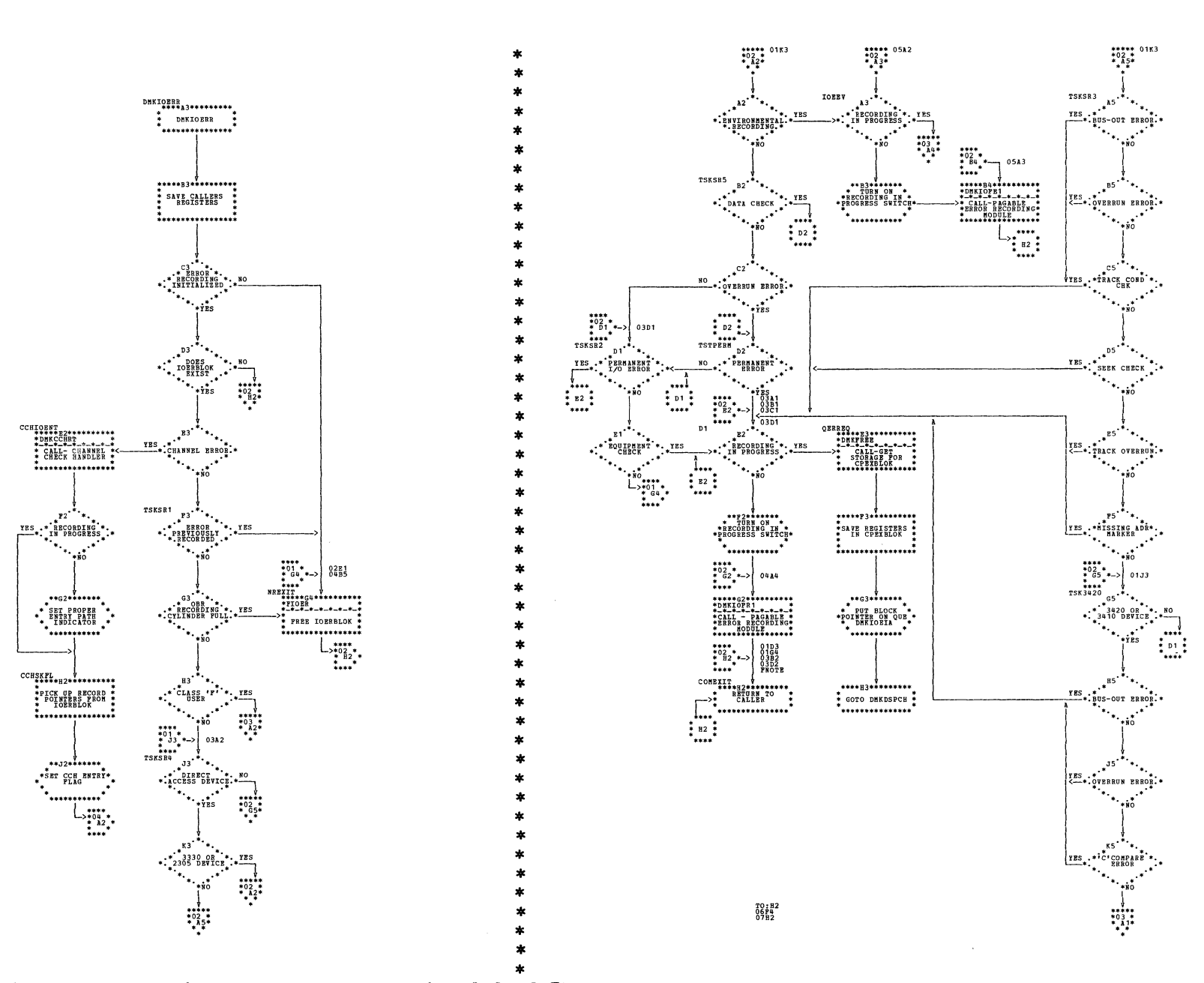

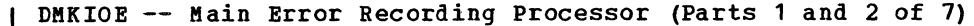

Program Organization 276.1

 $\label{eq:2.1} \frac{1}{\sqrt{2}}\sum_{i=1}^n\frac{1}{\sqrt{2}}\sum_{i=1}^n\frac{1}{\sqrt{2}}\sum_{i=1}^n\frac{1}{\sqrt{2}}\sum_{i=1}^n\frac{1}{\sqrt{2}}\sum_{i=1}^n\frac{1}{\sqrt{2}}\sum_{i=1}^n\frac{1}{\sqrt{2}}\sum_{i=1}^n\frac{1}{\sqrt{2}}\sum_{i=1}^n\frac{1}{\sqrt{2}}\sum_{i=1}^n\frac{1}{\sqrt{2}}\sum_{i=1}^n\frac{1}{\sqrt{2}}\sum_{i=1}^n\frac$ 

 $\mathcal{L}_{\mathcal{A}}$ 

 $\label{eq:2.1} \frac{1}{\sqrt{2\pi}}\int_{0}^{\infty}\frac{d\mu}{\lambda}d\mu\int_{0}^{\infty}\frac{d\mu}{\lambda}d\mu\int_{0}^{\infty}\frac{d\mu}{\lambda}d\mu\int_{0}^{\infty}\frac{d\mu}{\lambda}d\mu\int_{0}^{\infty}\frac{d\mu}{\lambda}d\mu\int_{0}^{\infty}\frac{d\mu}{\lambda}d\mu\int_{0}^{\infty}\frac{d\mu}{\lambda}d\mu\int_{0}^{\infty}\frac{d\mu}{\lambda}d\mu\int_{0}^{\infty}\frac{d\mu}{\lambda}d\mu\$ 

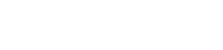

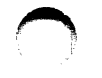

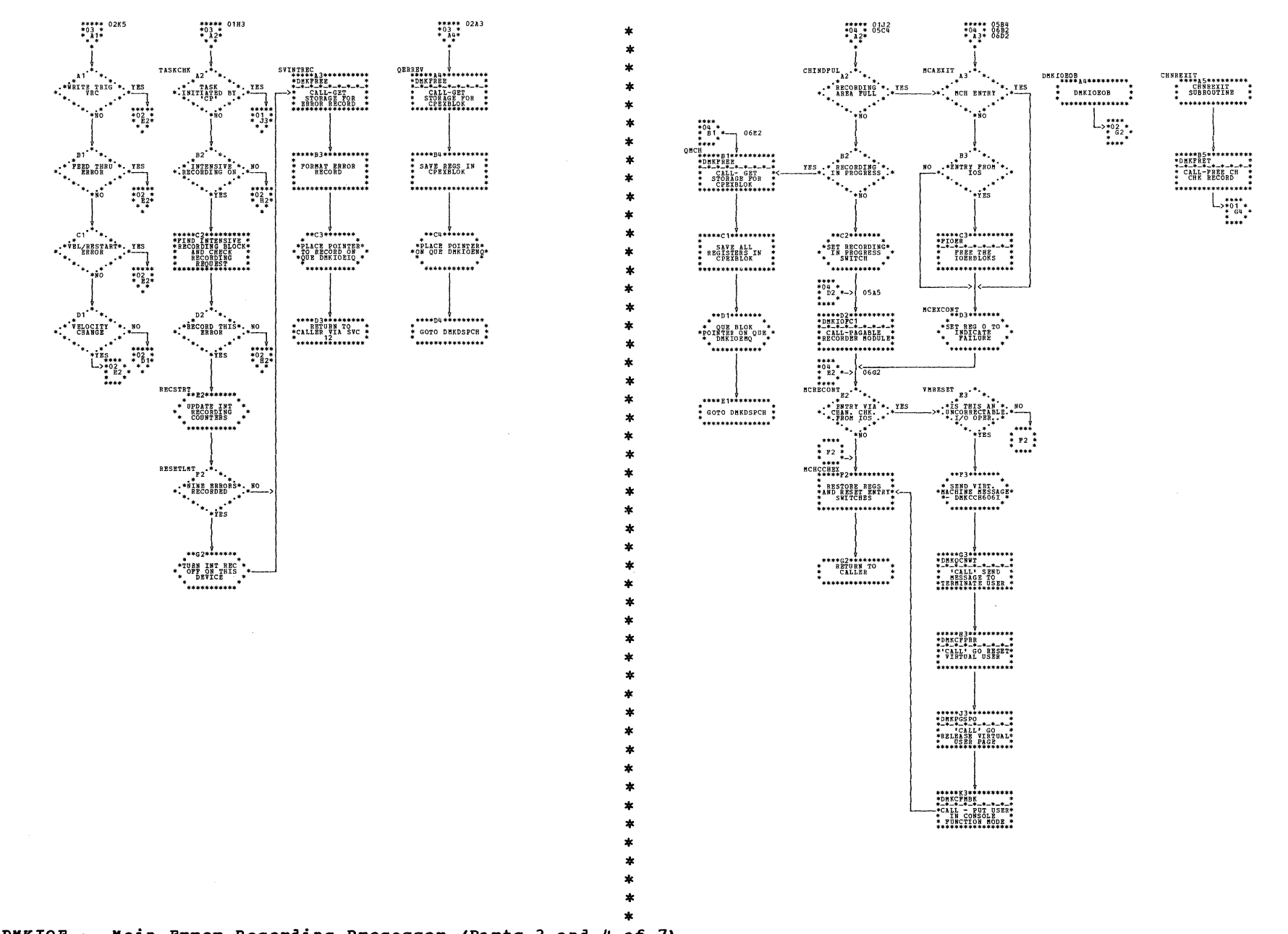

| DMKIOE -- Main Error Recording Processor (Parts 3 and 4 of 7)

SY20-0880-1, Page Modified by TNL SN20-2624, August 15, 1973

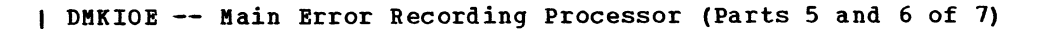

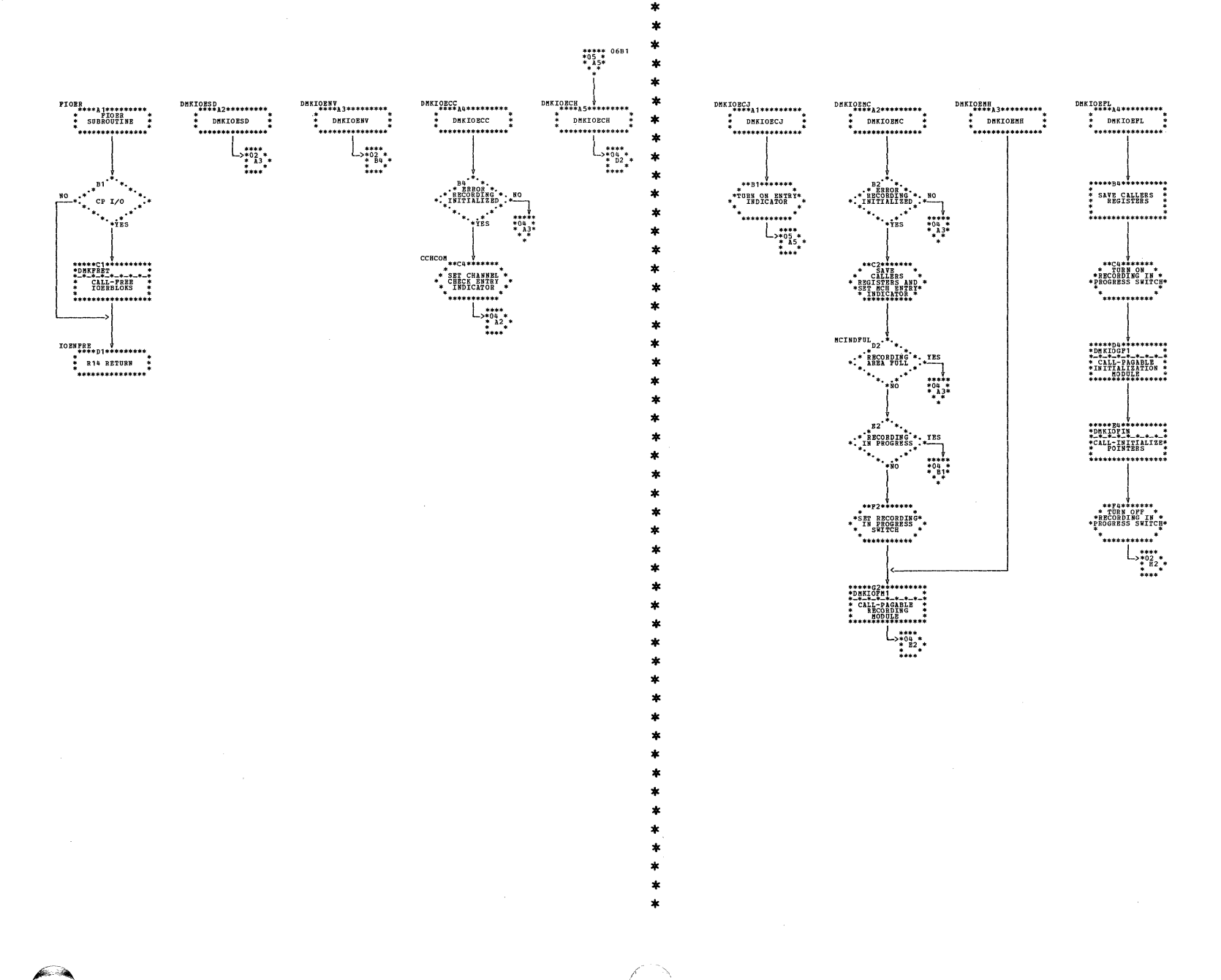

Program Organization 279

DMKIOE -- Main Error Recording Processor (Part 7 of 7)

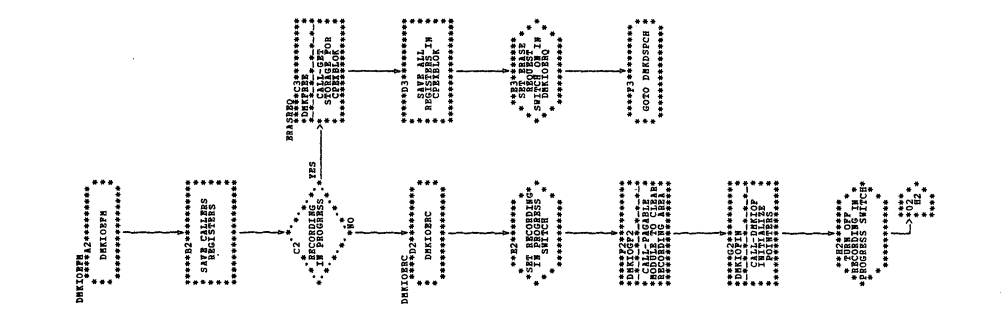

 $\bigcup$ 

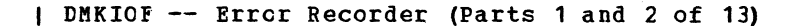

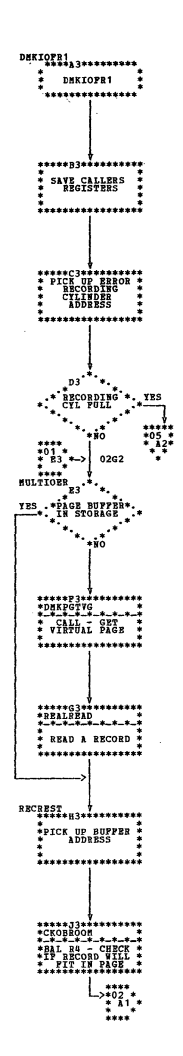

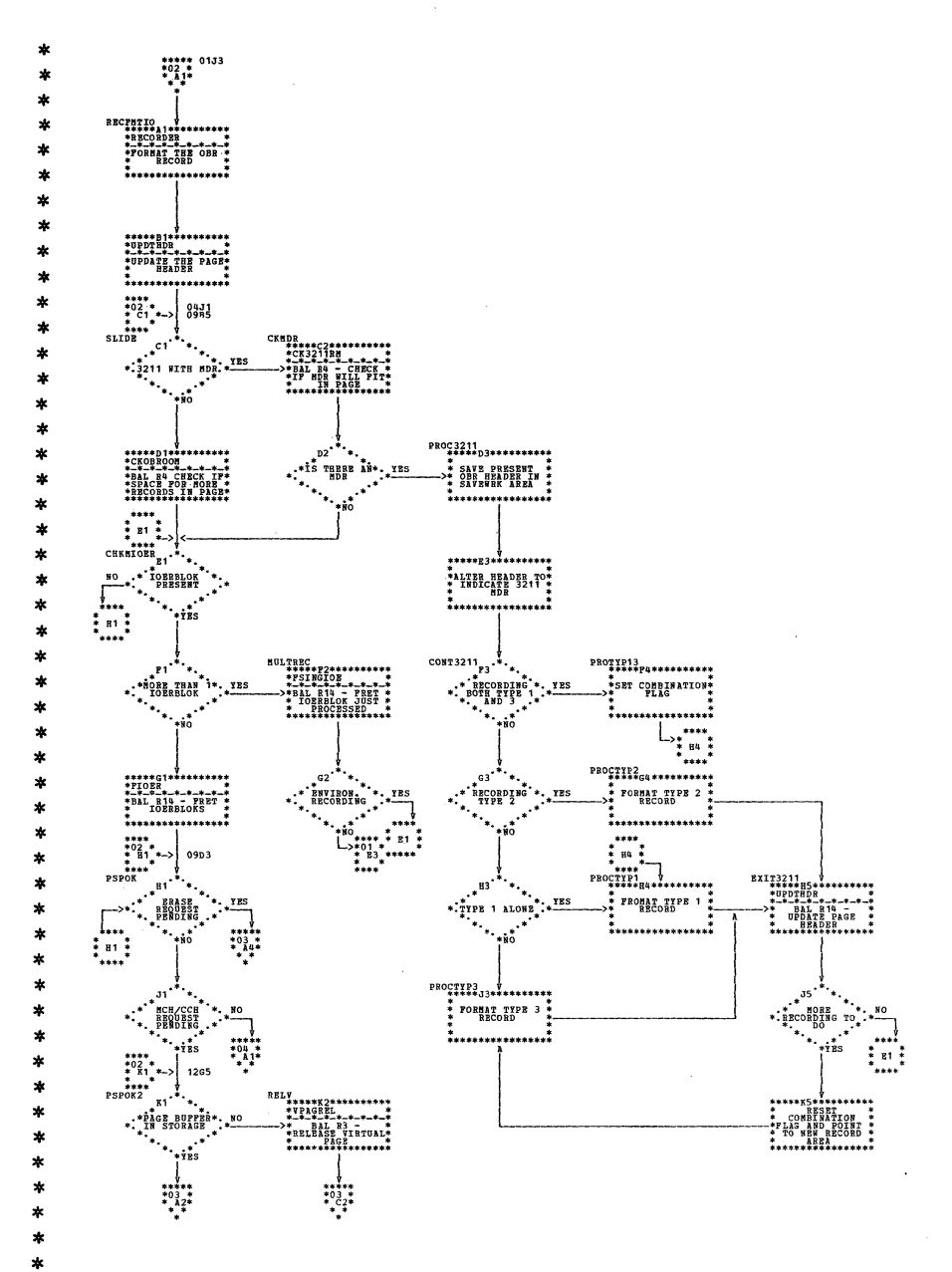

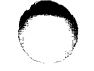

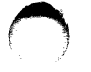

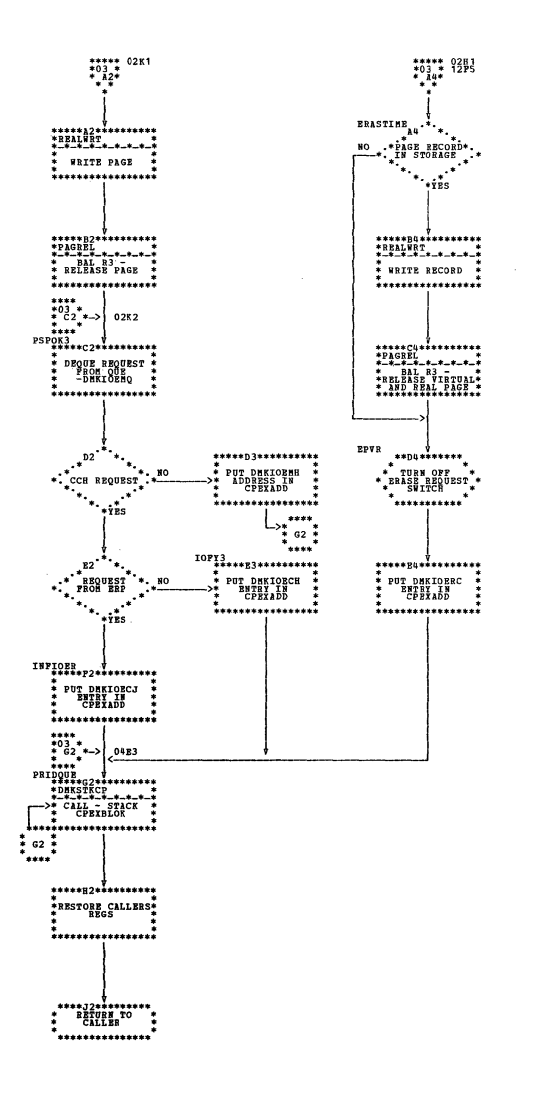

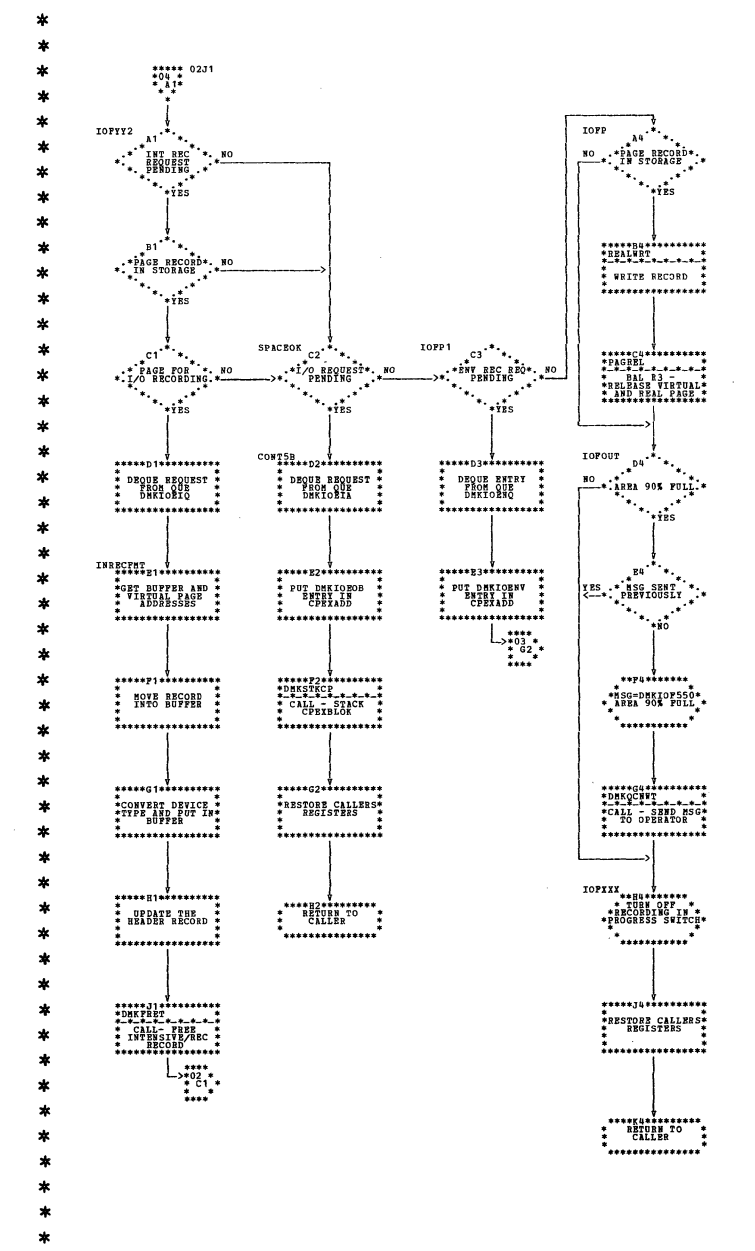

| DMKIOF -- Error Recorder (Parts 3 and 4 of 13)

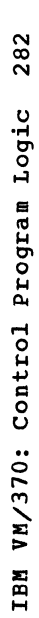

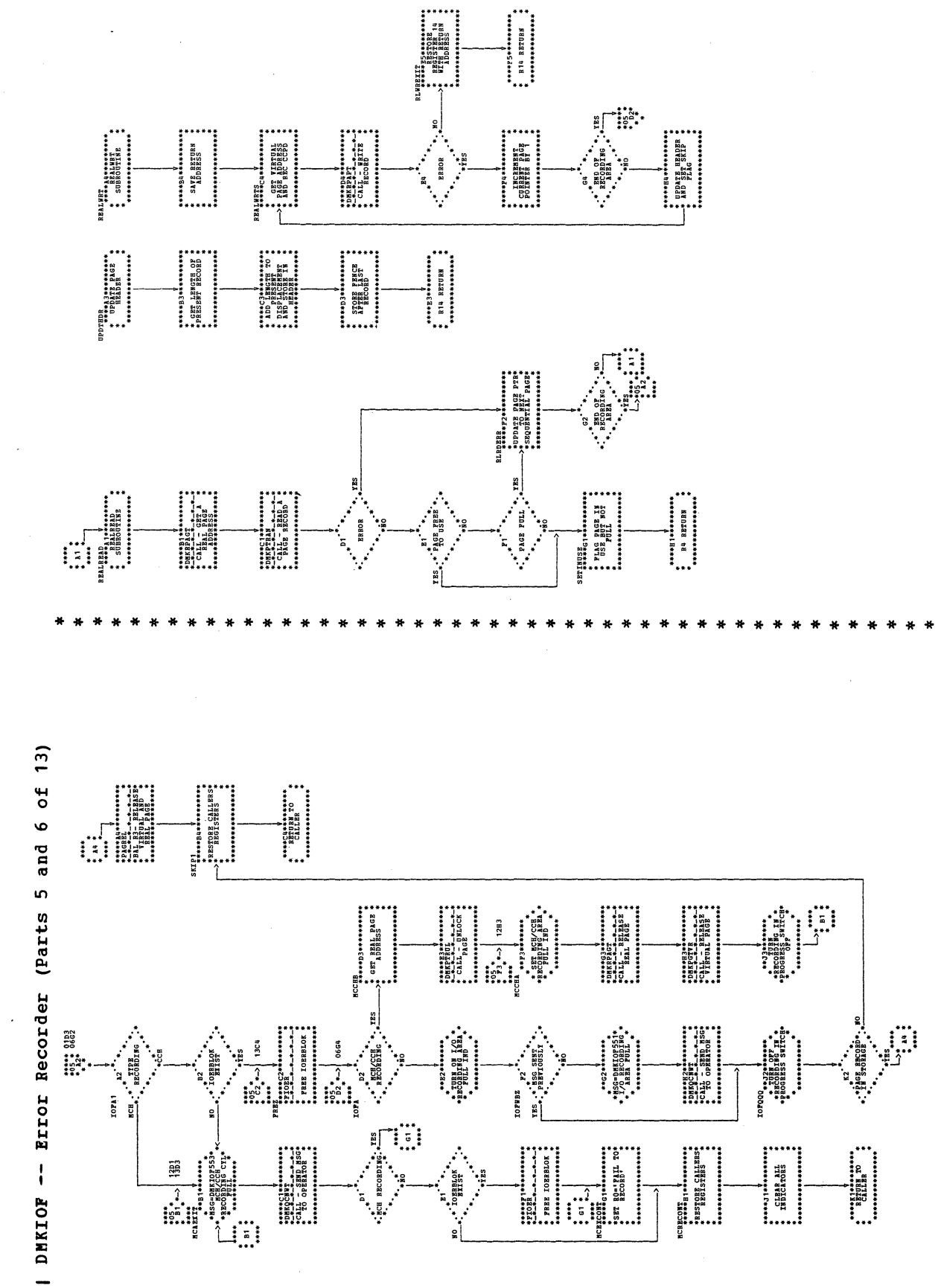

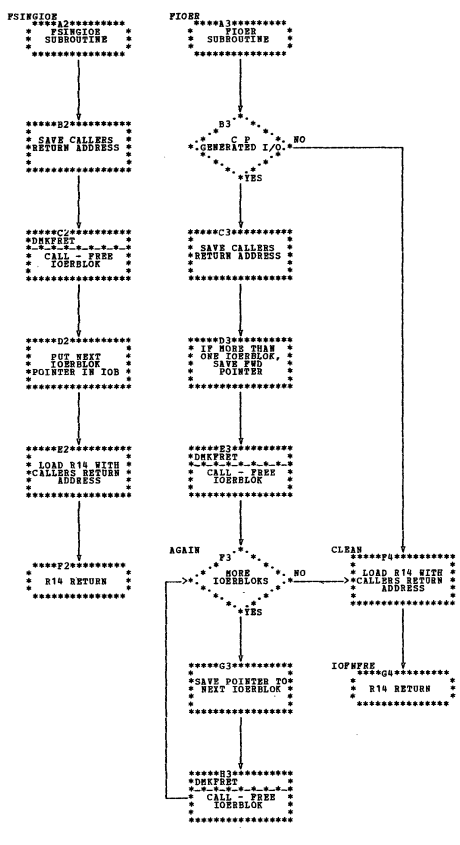

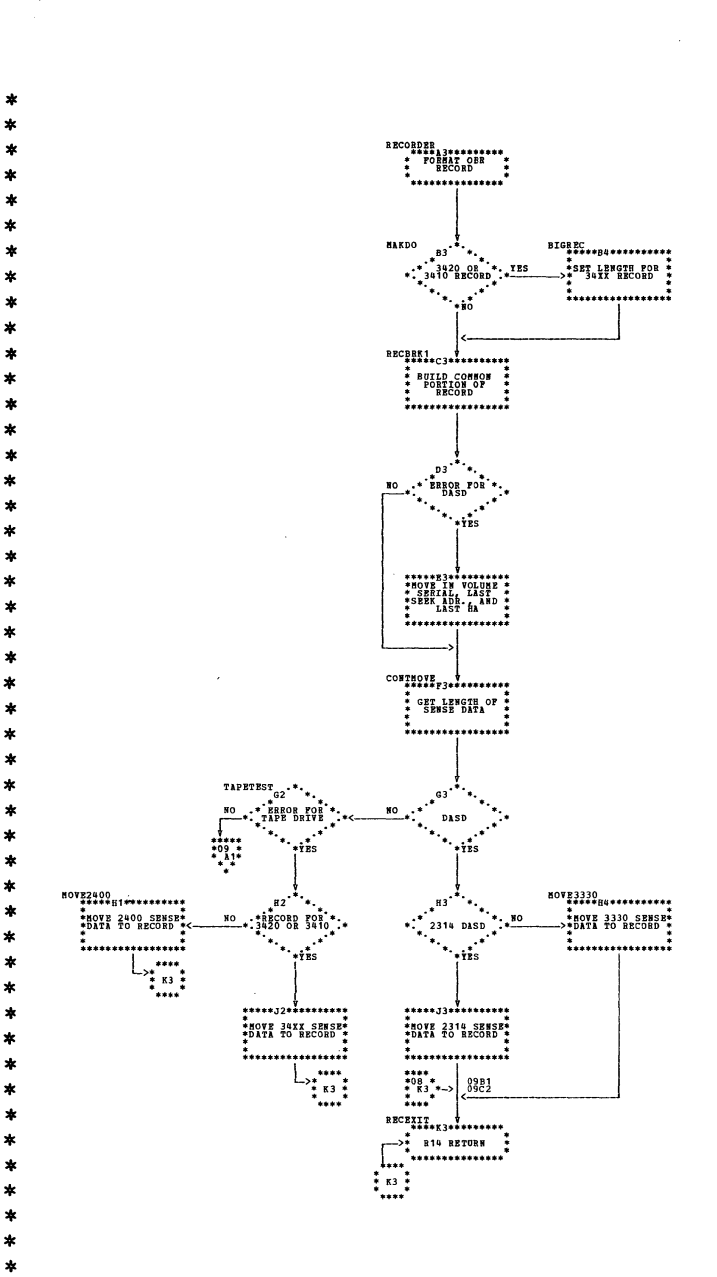

| DMKIOF -- Error Recorder (Parts 7 and 8 of 13)

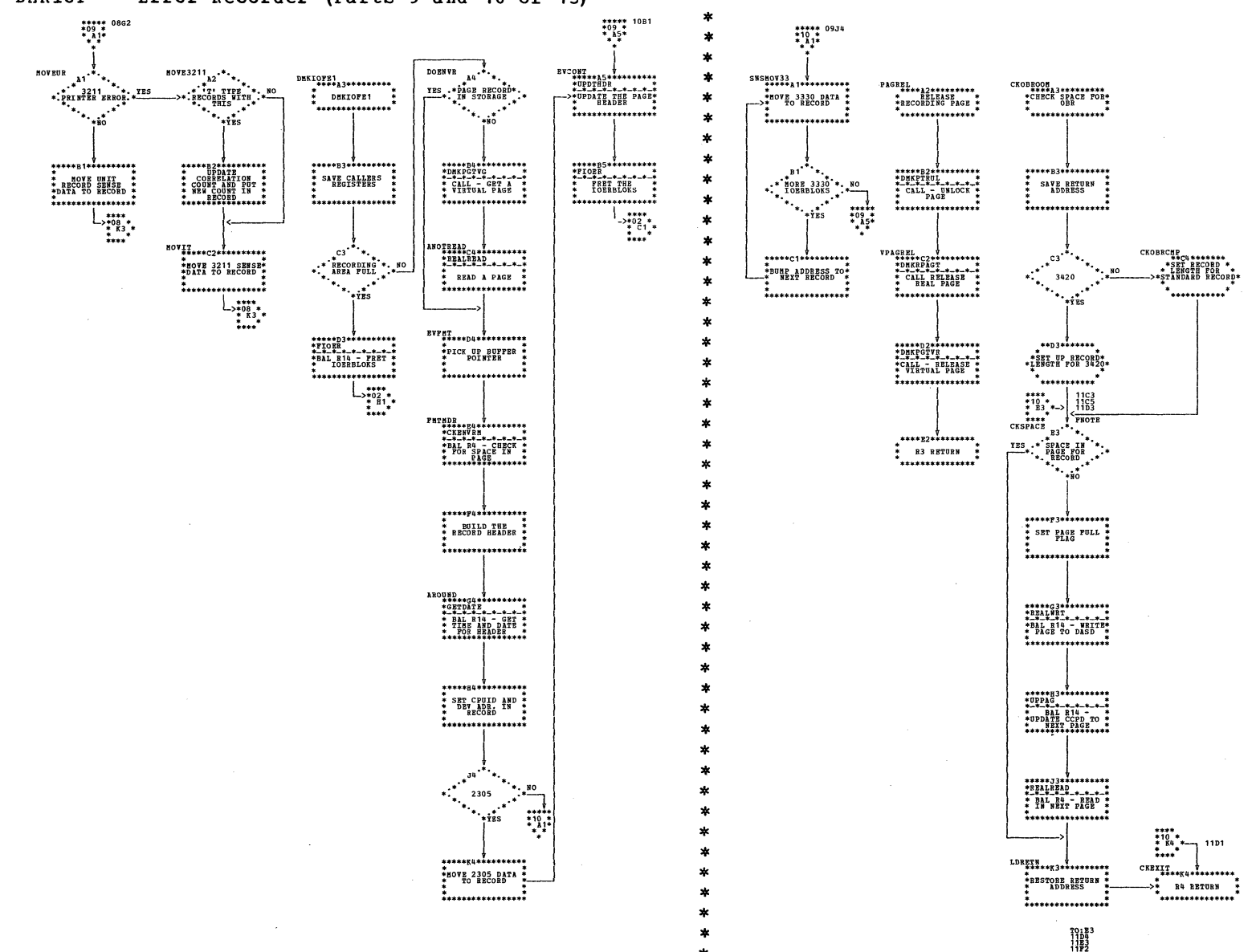

 $\mathbf{r}$ 

## | DMKIOF -- Error Recorder (Parts 9 and 10 of 13)

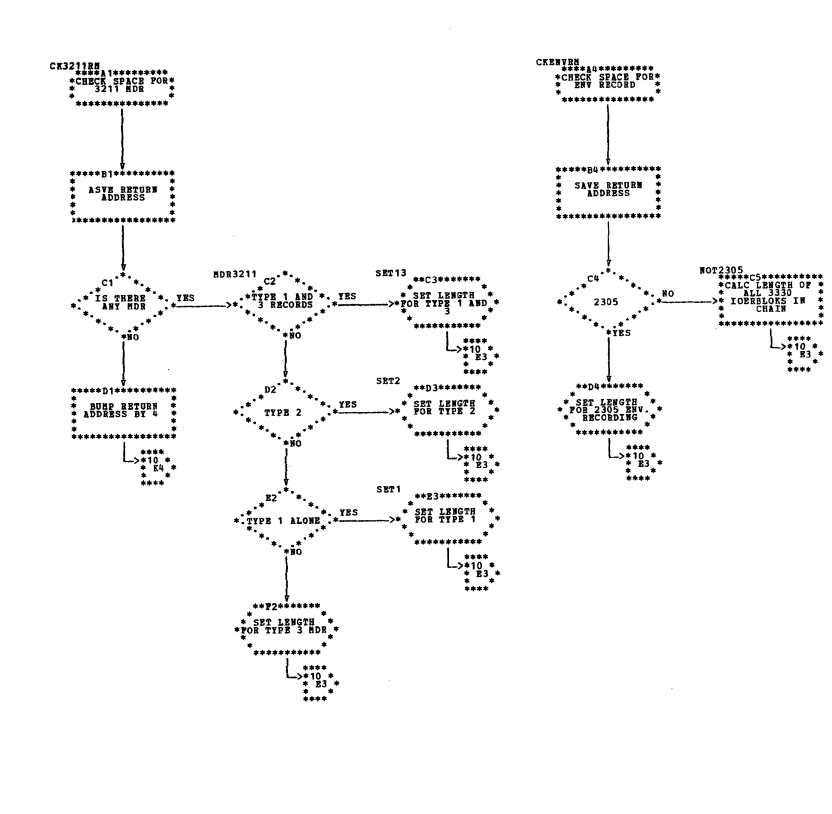

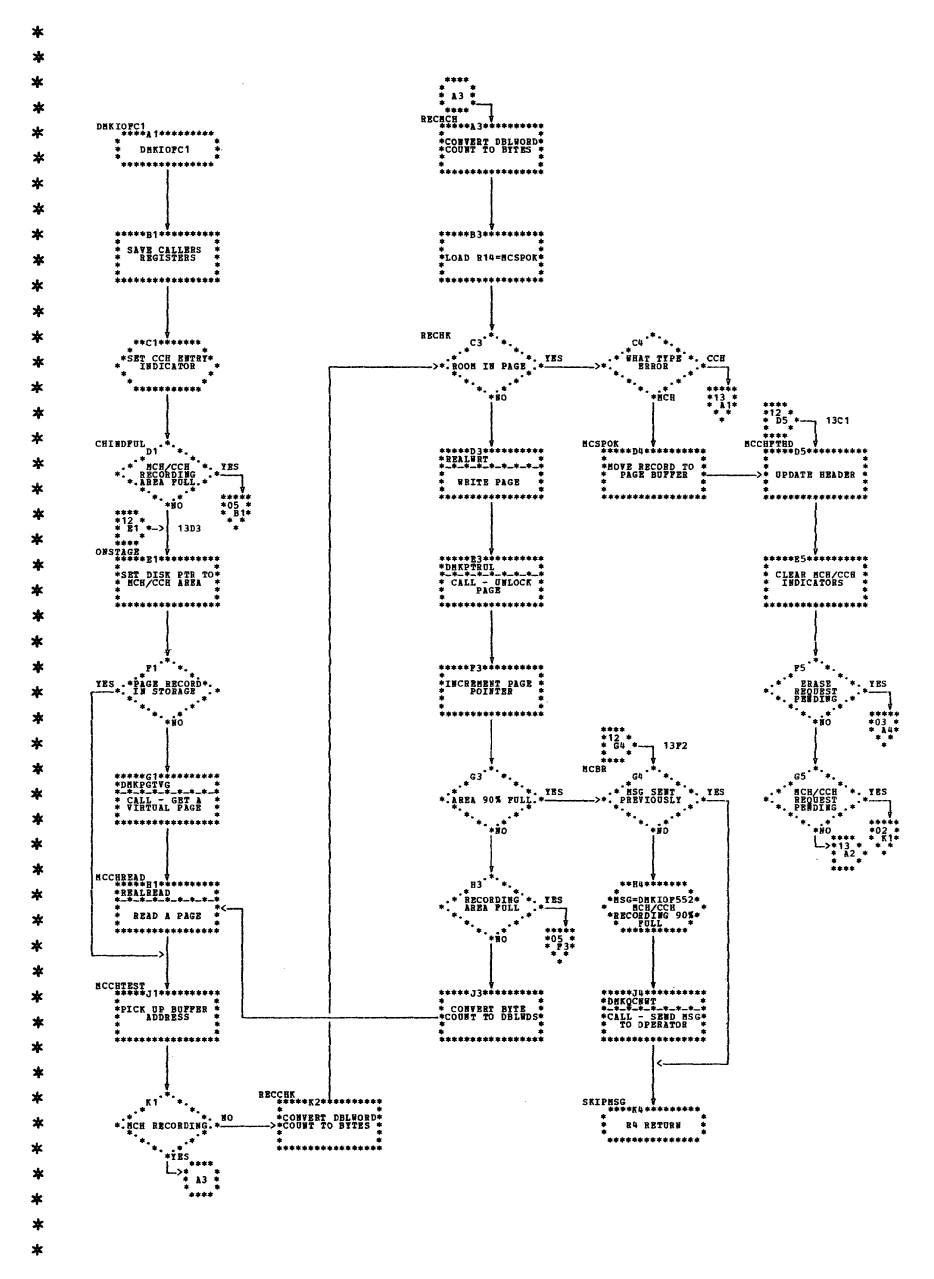

| DMKIOF -- Error Recorder (Parts 11 and 12 of 13)

## | DMKIOF -- Error Recorder (Parts 13 of 13)

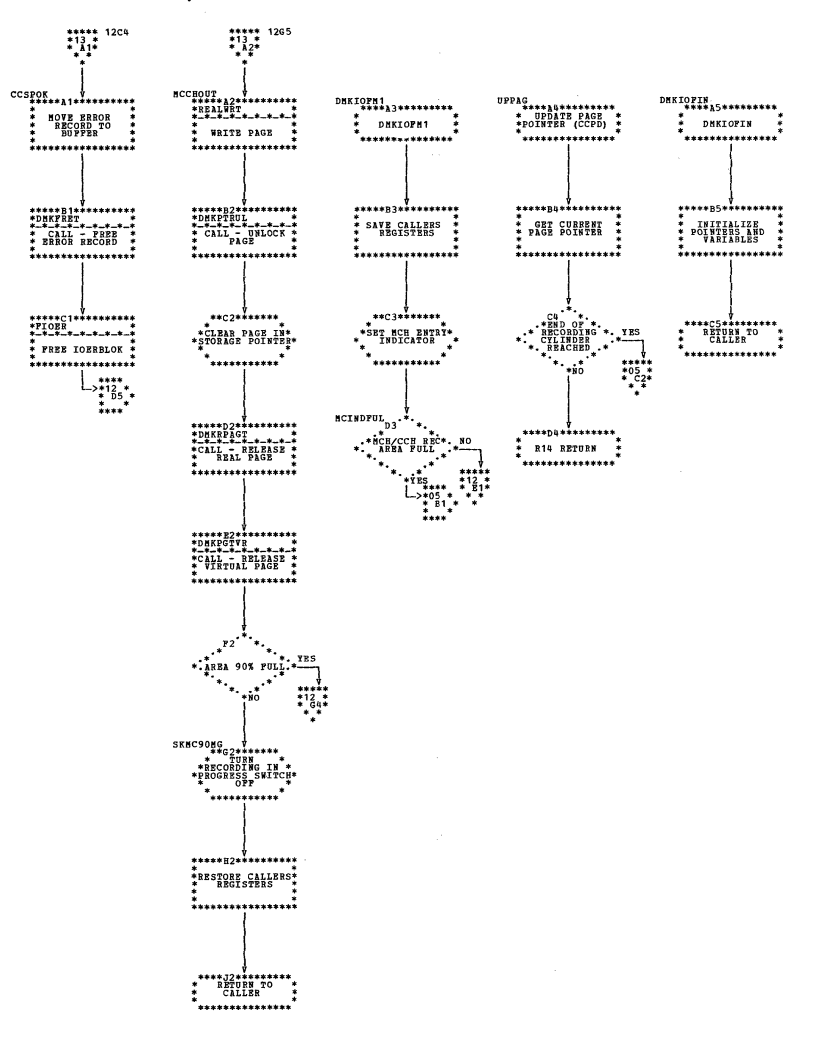

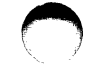

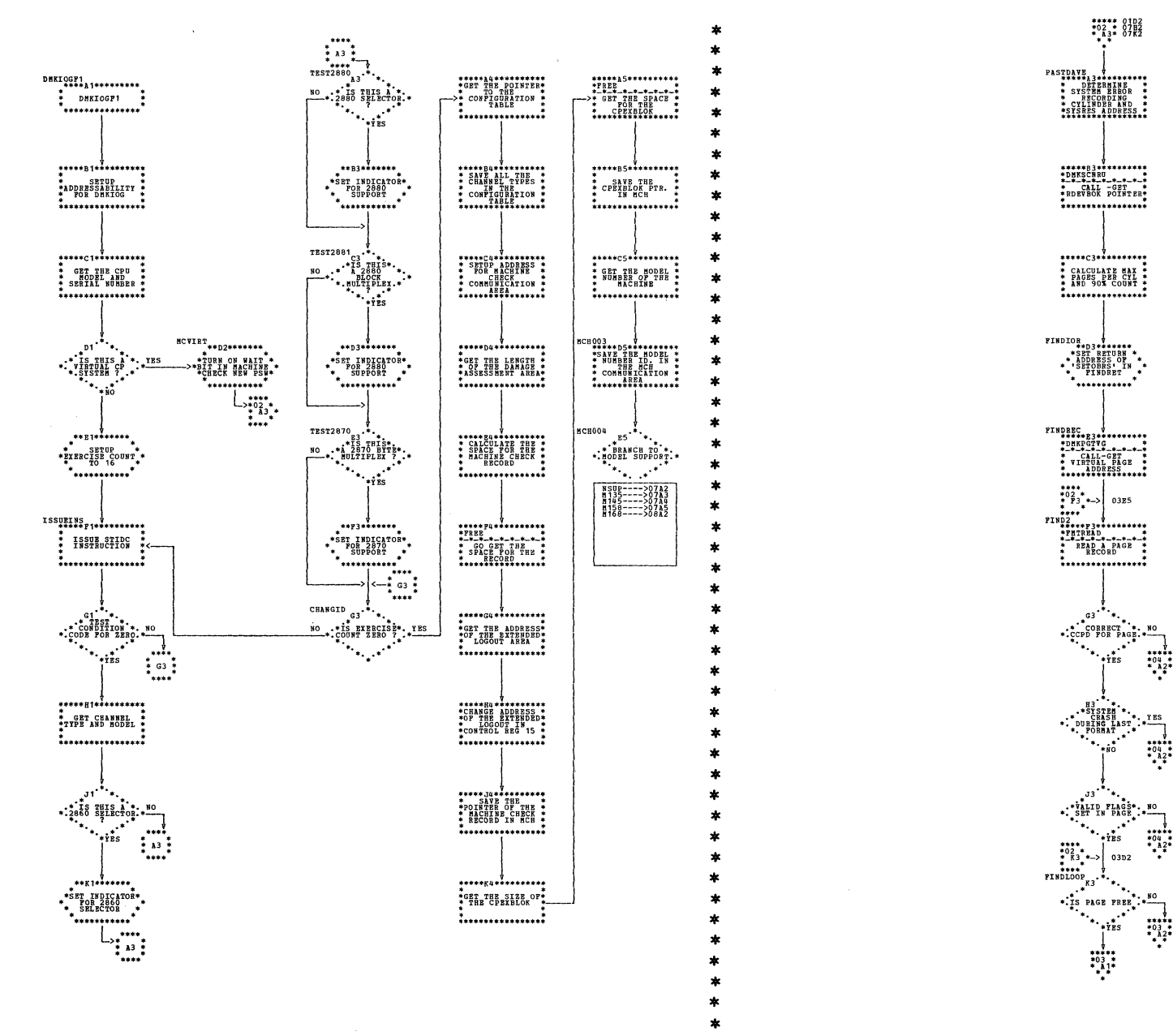

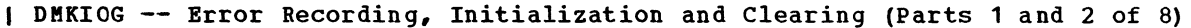

Program Organization 287

 $\begin{array}{cccc}\n \text{***} & 0 & 102 \\
 \text{*} & 0 & 2 & \text{*} \\
 \text{*} & \text{*} & 3 & \text{*} \\
 \end{array}$ 

\*\*\*\*\*\*\*\*\*\*\*\*\*\*\*\*\*

 $***- 3*********$ 

\* CALCULATE MAX \*<br>\* PAGES PER CYL \*<br>\* AND 90% COUNT \*

\*\*\*\*\*\*\*\*\*\*\*\*\*\*\*\*\*

", ranno, ,<br>"\*\*\*\*\*\*\*\*\*\*\*

 $\begin{matrix}&&&&&&&&\\ &&&&&&&&\\ &&&&&&&&\\ &&*&&&&&&\\ *&&&\textbf{CORR} & & & &\\ *&&&&&&&&\\ *&&&&&&&&$ 

 ${\tiny \begin{matrix} H3 \ \ \, 11 \ \ \, 81 \ \ \, 81 \ \ \, 81 \ \ \, 81 \ \ \, 81 \ \ \, 81 \ \ \, 81 \ \ \, 81 \ \ \, 81 \ \ \, 81 \ \ \, 81 \ \ \, 81 \ \ \, 81 \ \ \, 81 \ \ \, 82 \ \ \, 81 \ \ \, 82 \ \ \, 83 \ \ \, 84 \ \ \, 86 \ \ \, 86 \ \ \, 87 \ \$ 

 $\frac{1}{103}$ 

 $rac{1}{2}$ 

 $*04$ <br> $*04$ <br> $*2$ <br> $*32$ 

 $...$ <br> $...$ <br> $...$ <br> $...$ <br> $...$ <br><br> $...$ 

 $\sim$ 

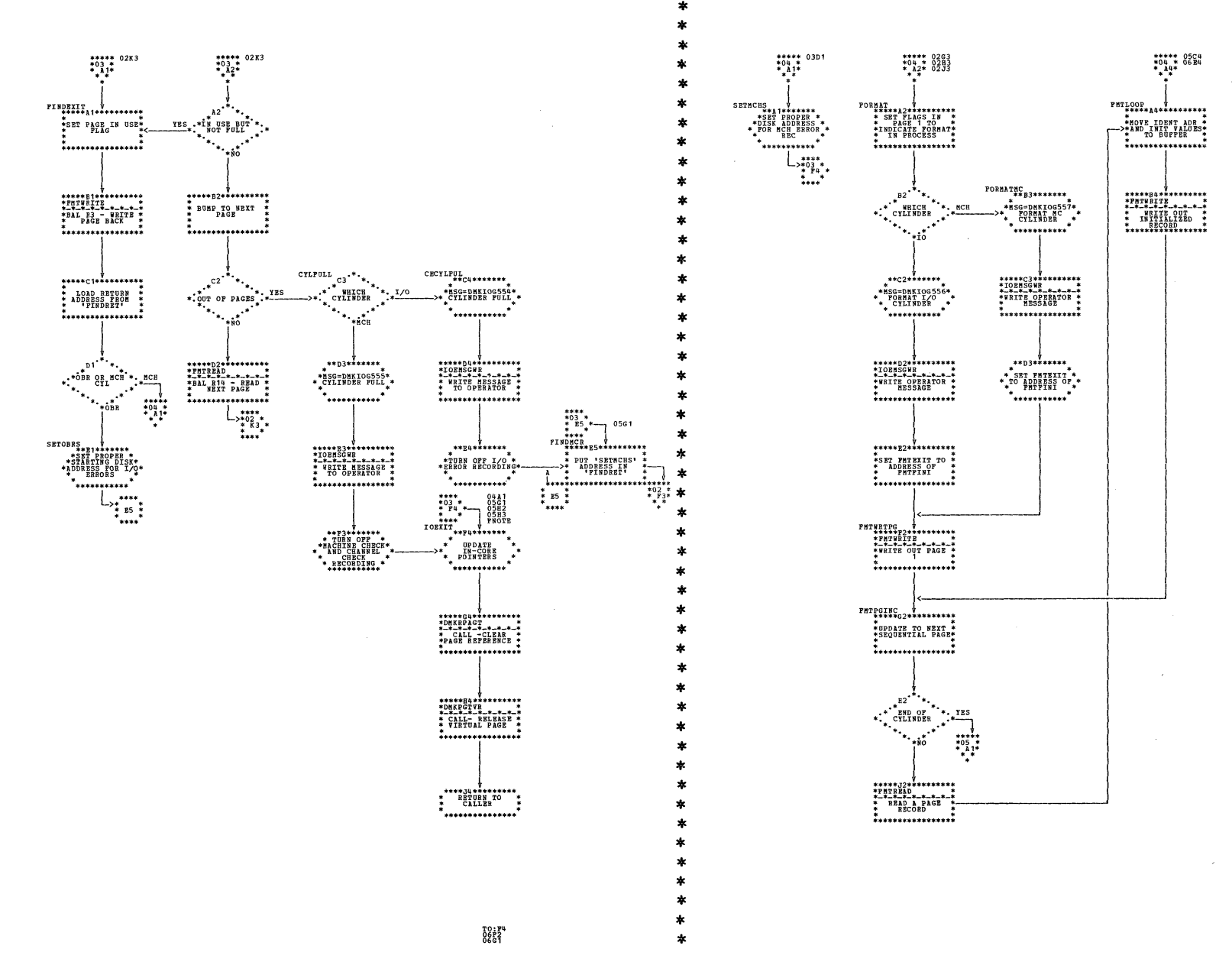

| DMKIOG -- Error Recording, Initialization and Clearing (Parts 3 and 4 of 8)

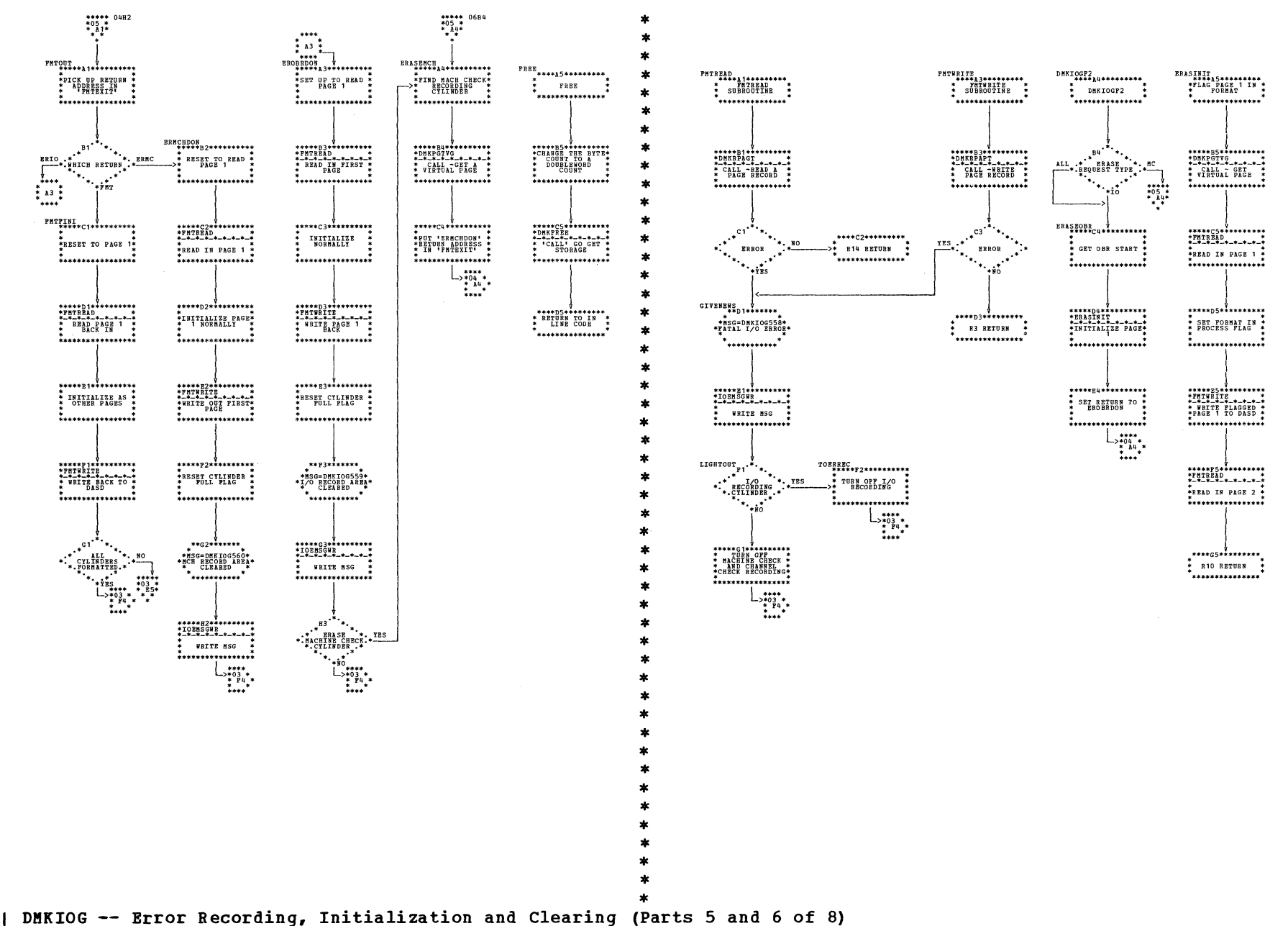

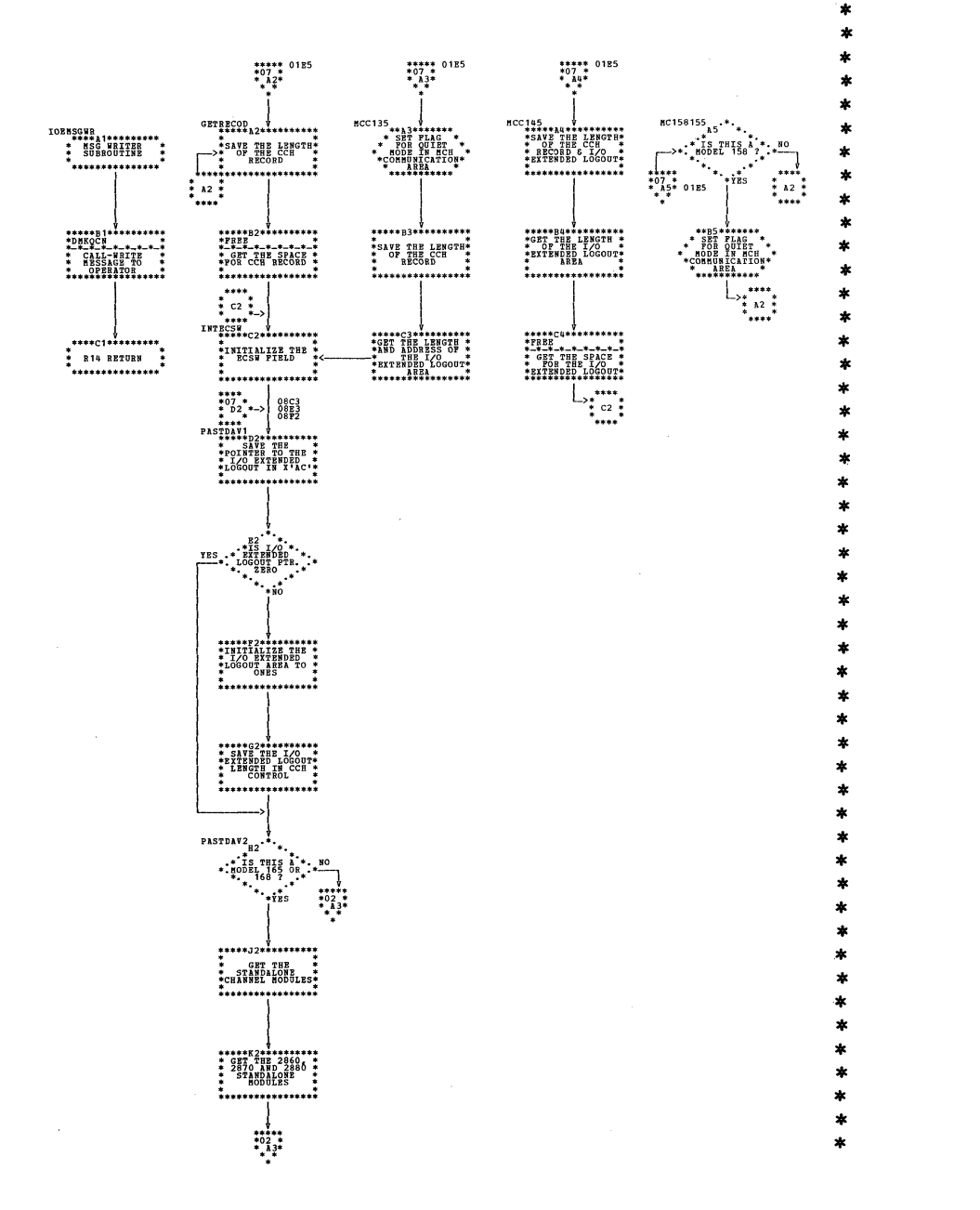

DMKIOG -- Error Recording, Initialization and Clearing (Parts 7 and 8 of 8)

 $rac{1}{2}$ <br>  $rac{1}{2}$ <br> ión<br>#con  $...$ <sup>ARE</sup> C287060  $\circ$ <sup>3</sup> י בדחד בד<br>2860/2870<br>2880/2870 :  $\ddotsc$  $\frac{1}{125}$  $^{*07}_{*02}$ \*\*\*\*\*D2\*\*\*\*\*\*\*\*\*\*<br>\*GET\_THE\_EENGTH \*<br>\*GET\_THE\_EENGTH \*<br>\* OP\_THE\_CCH<br>\*EXTENDED\_LOGOUT\*<br>\*\*\*\*\*\*\*\*\*\*\*\*\*\*\*\*\*\*\*\*\*\* \*\*\*\*\*\*\*\*\*\*\*\*\*\*\*\*\*\*<br>\*GET THE LENGTH \*<br>\* OF THE I/O \*<br>\*EXTENDED LOGOUT\*<br>\* AREA \*\*\*\*\*\*\*\*\*\*\*\*\*\*\*\*\*\*<br>\*GET THE ADDRESS\*<br>\* AND LENGTH OF \*<br>\* I/O EXTENDED \* \*<br>\*\*\*\*\*\*\*\*\*\*\*\*\*\*\*\*\*\*  $\bigcup_{\substack{***\\ *\\ *\\ *p**}}$  $L_{\frac{***}{***}}$ 

\*\*\*\*\* 0185<br>\*08 \*<br>\*  $A2*$ <br>\* \* \*

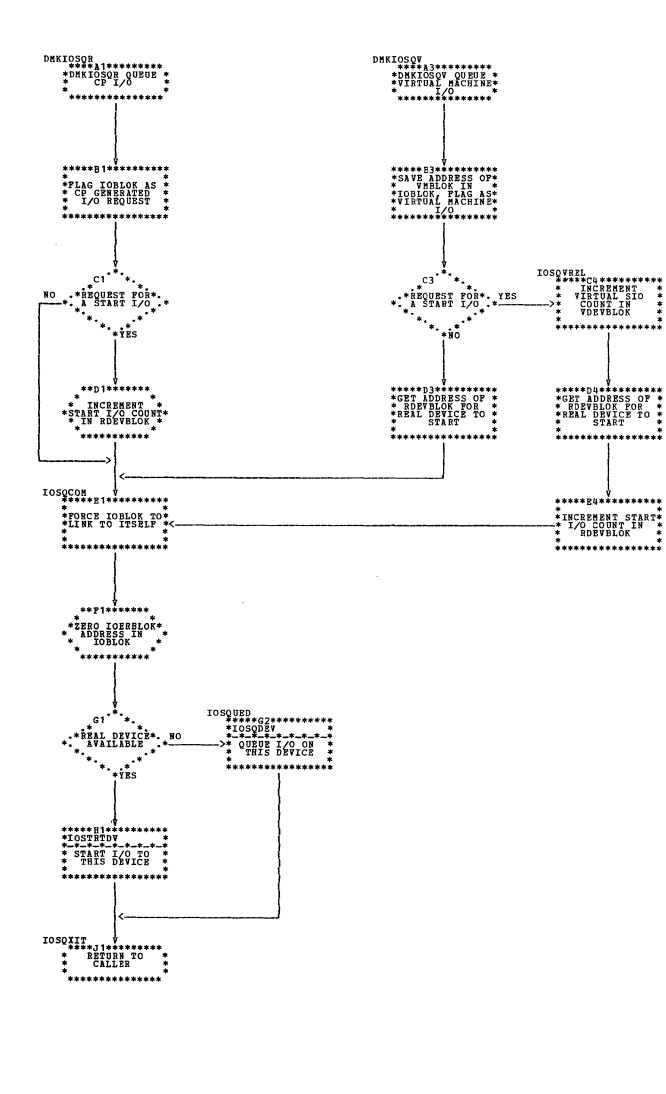

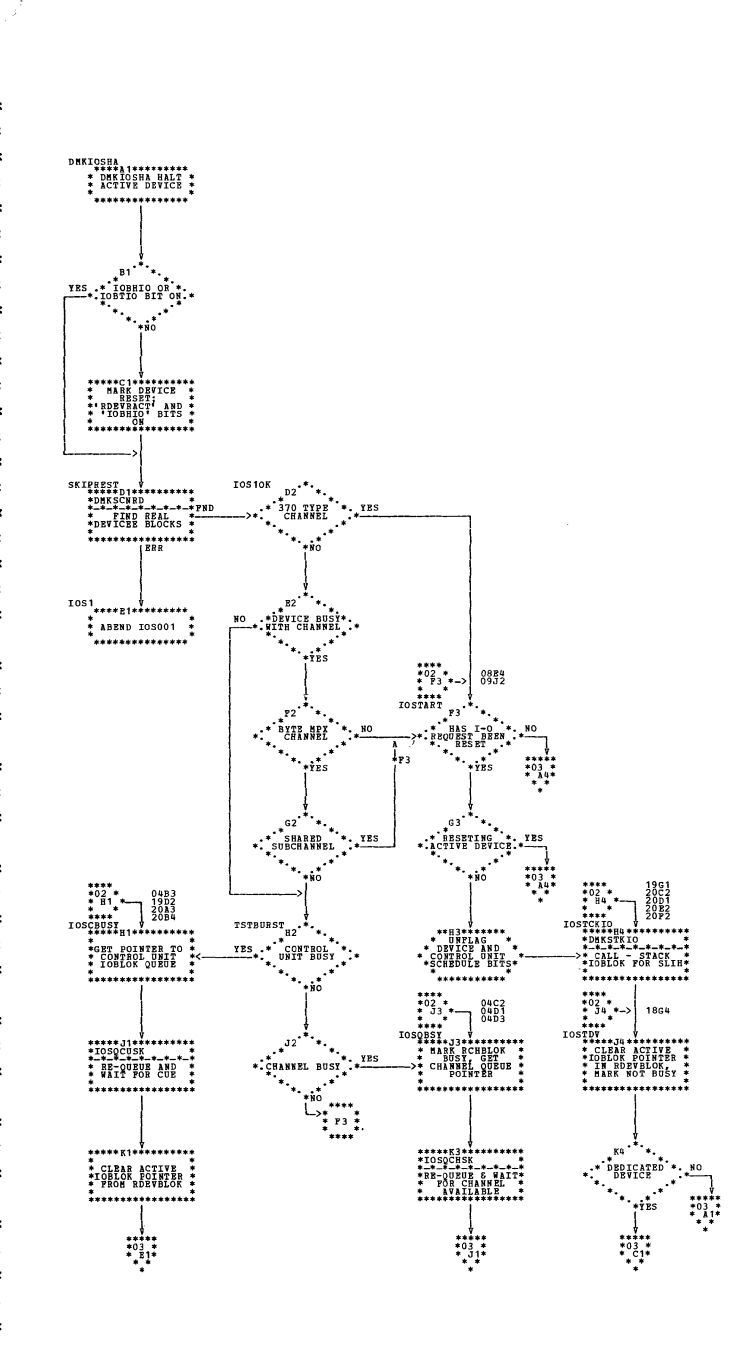

| DMKIOS -- I/O Supervisor (Parts 1 and 2 of 20)

Program Organization 290.1

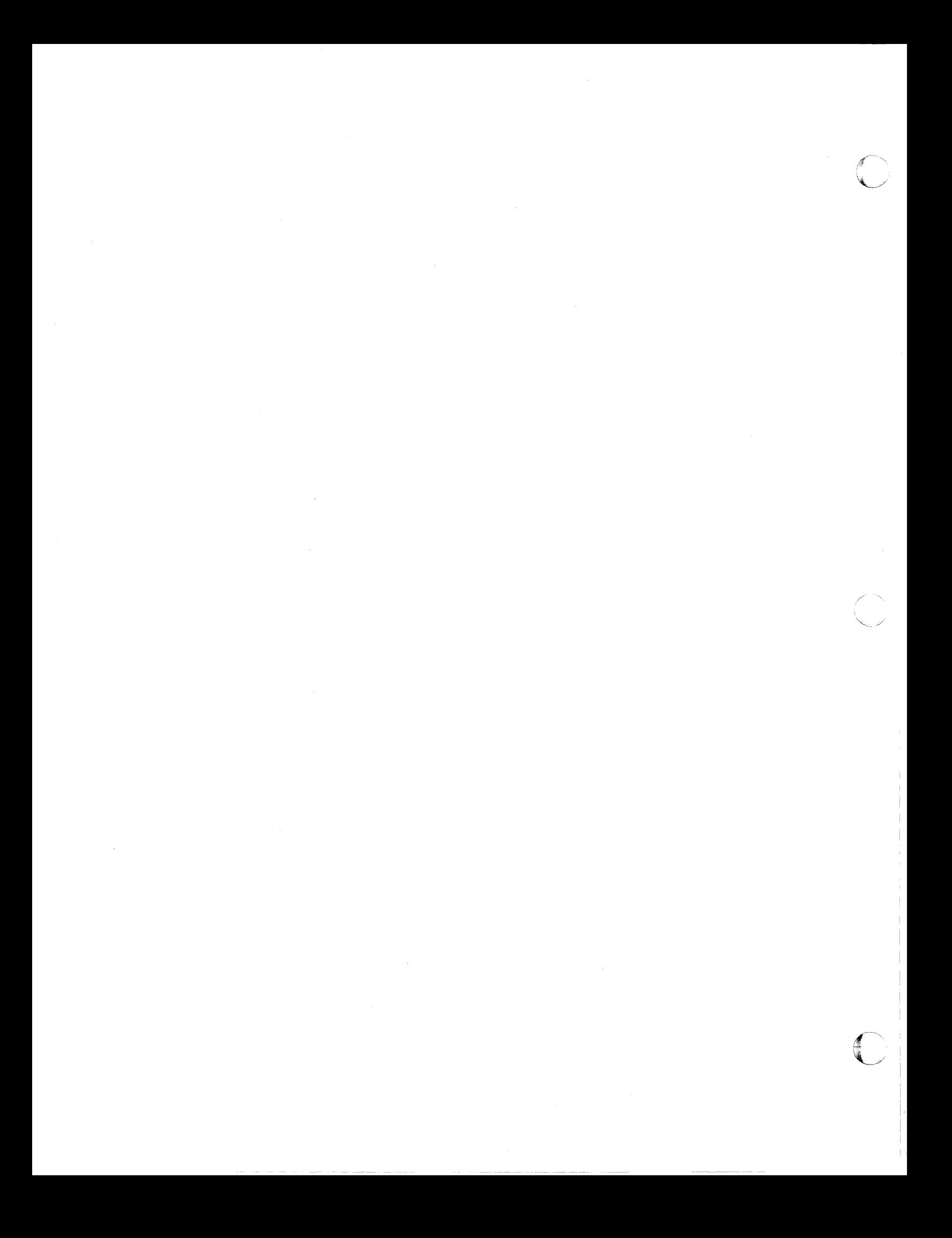

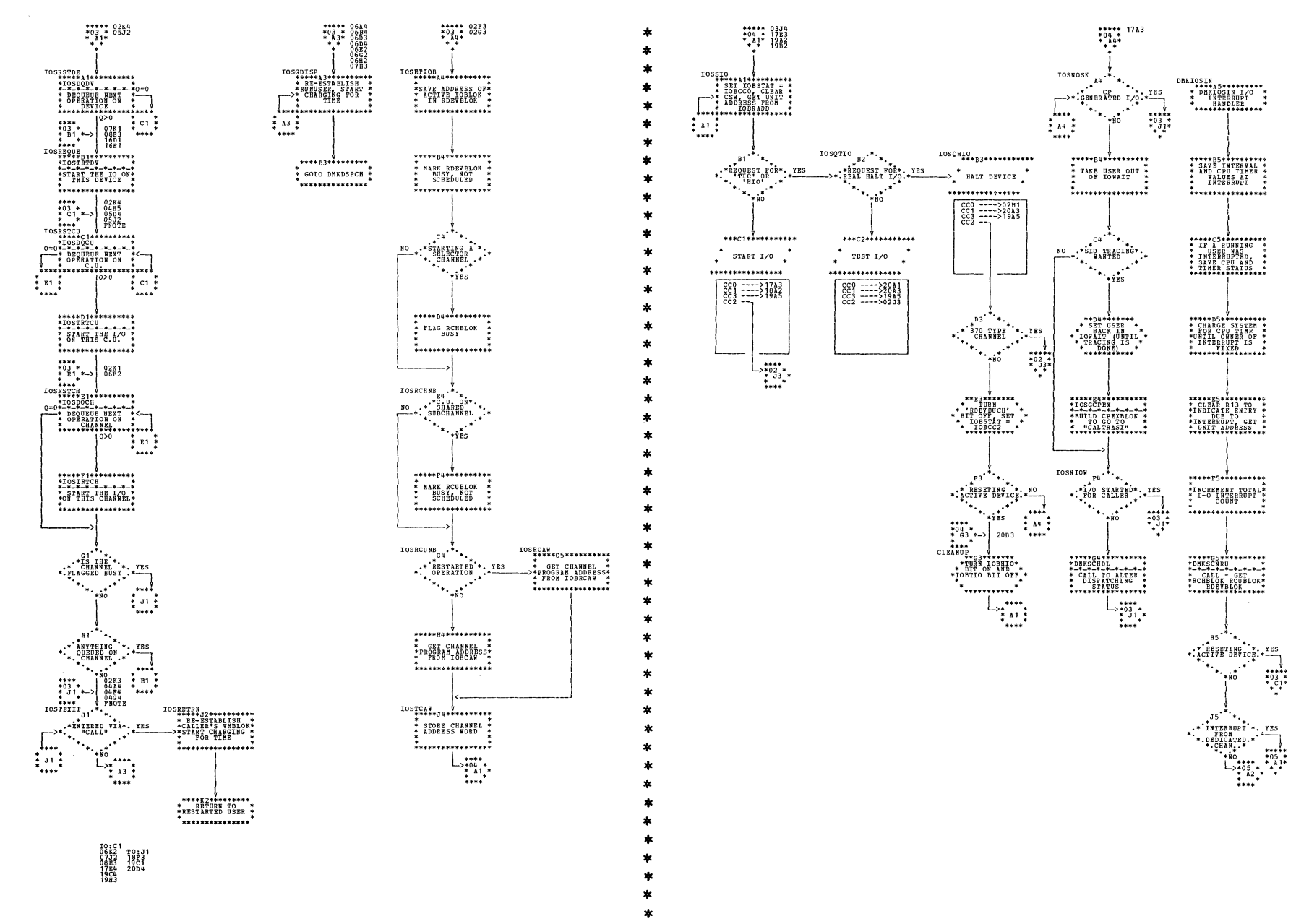

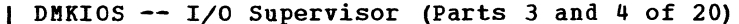

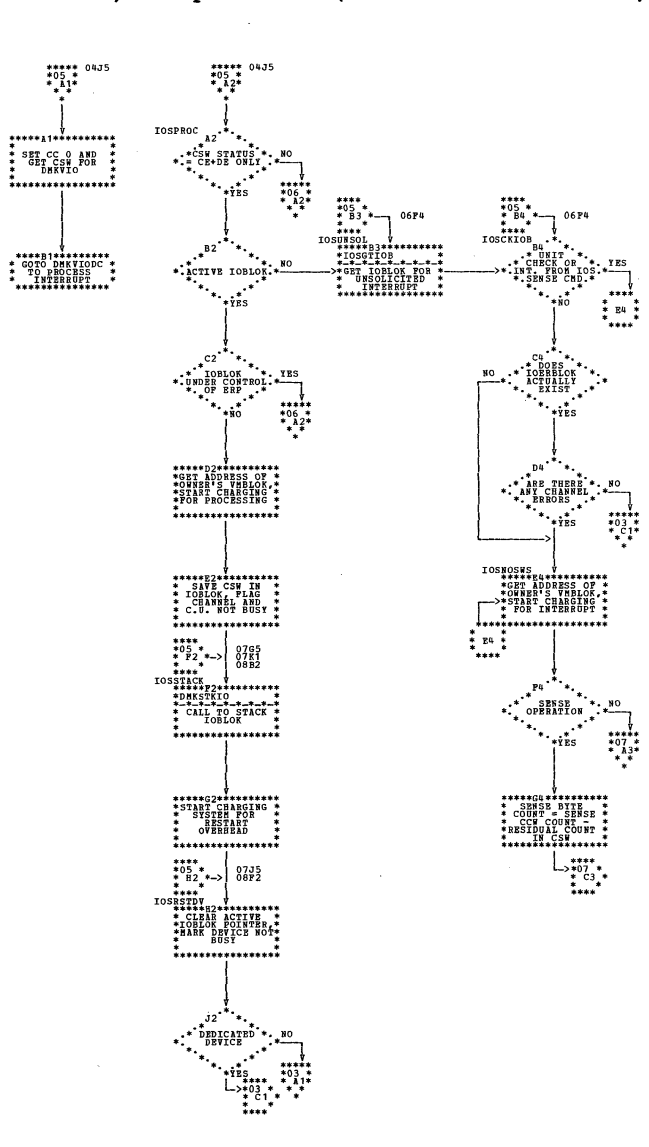

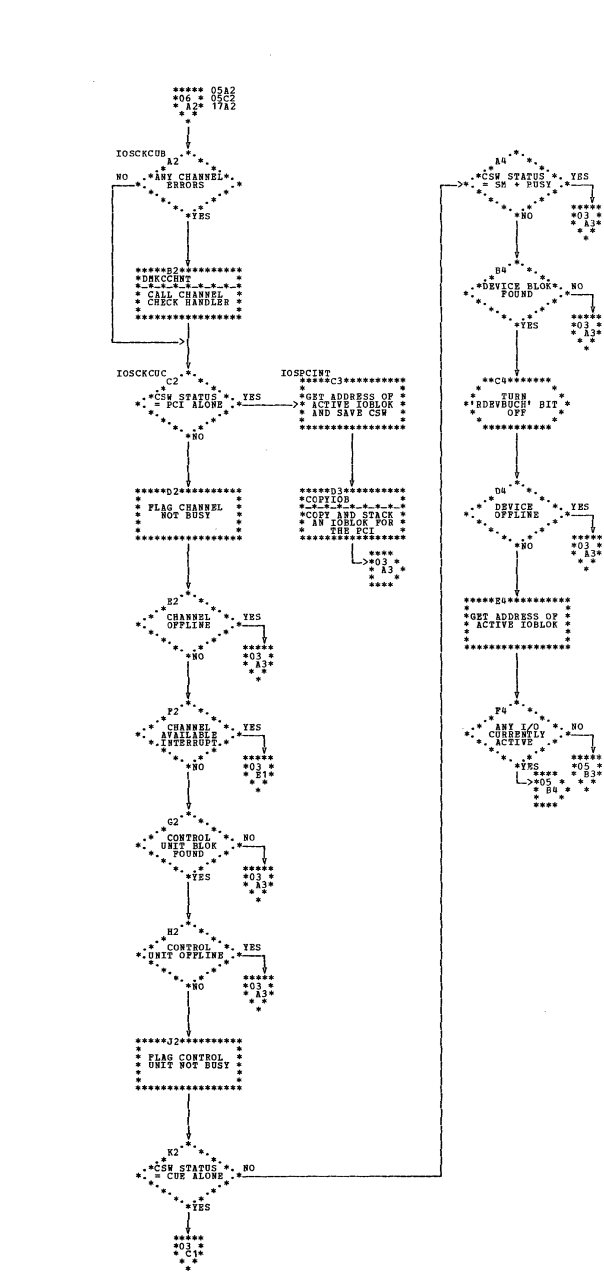

| DMKIOS -- I/O Supervisor (Parts 5 and 6 of 20)

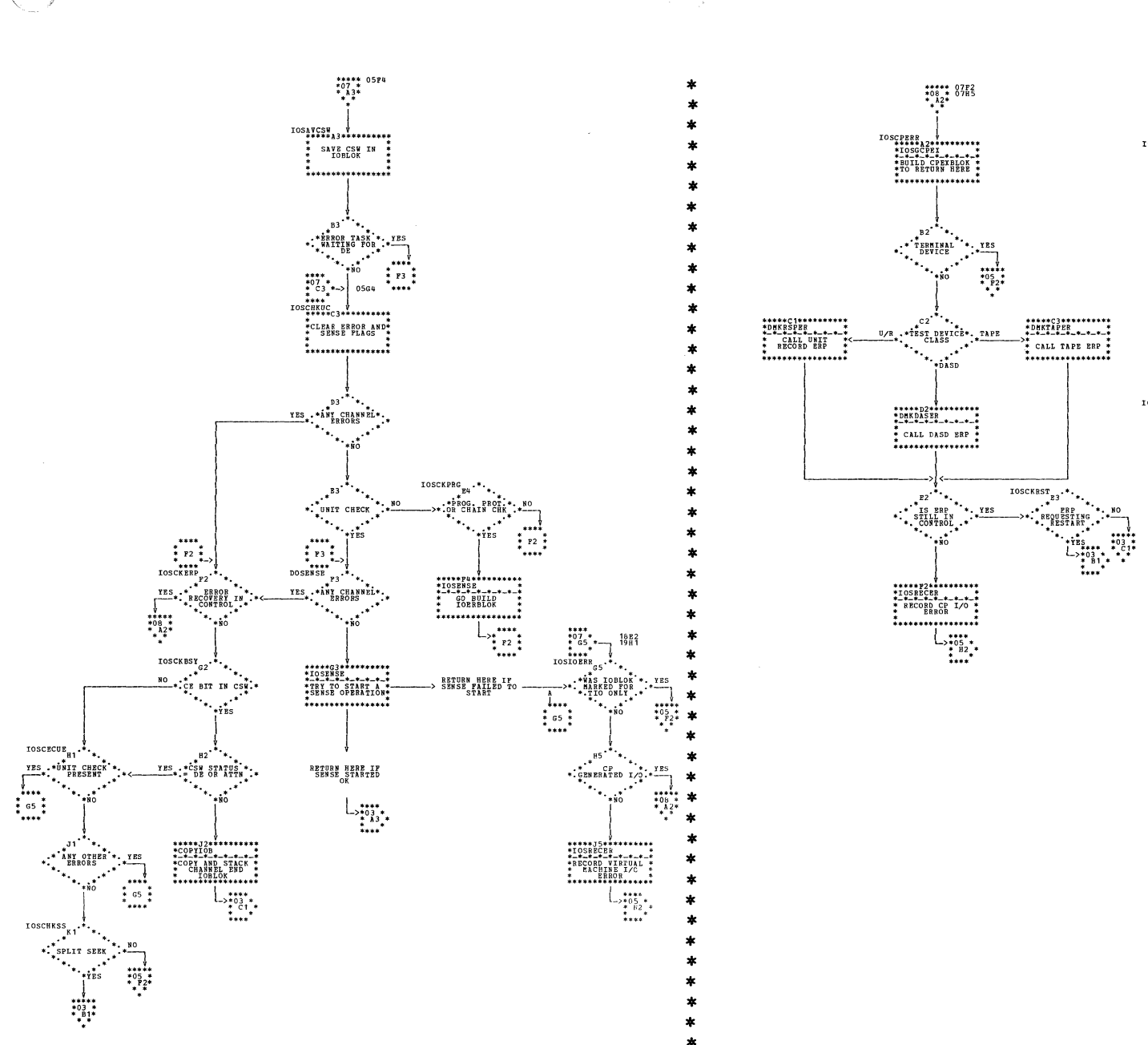

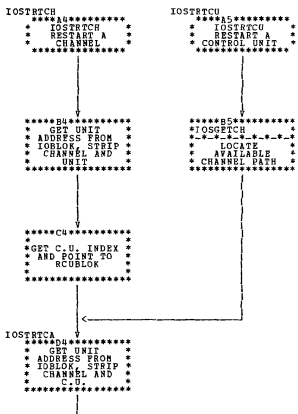

 $\begin{array}{c}\n\begin{array}{c}\n\overline{\phantom{0}} \\
\overline{\phantom{0}} \\
\overline{\phantom{0}} \\
\overline{\phantom{0}} \\
\overline{\phantom{0}} \\
\overline{\phantom{0}} \\
\overline{\phantom{0}} \\
\overline{\phantom{0}} \\
\overline{\phantom{0}} \\
\overline{\phantom{0}} \\
\overline{\phantom{0}} \\
\overline{\phantom{0}} \\
\overline{\phantom{0}} \\
\overline{\phantom{0}} \\
\overline{\phantom{0}} \\
\overline{\phantom{0}} \\
\overline{\phantom{0}} \\
\overline{\phantom{0}} \\
\overline{\phantom{0}} \\
\overline{\phantom{0}} \\
\overline{\$ 

\*\*\*\*\*\*\*\*\*\*\*\*\*\*\*\*\*\*\*\*<br>\*\* GET DEVICE \*\*<br>\*\*\*PDEX AND POLNT\*<br>\*\* TO RDEVBLOK ..............

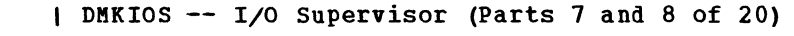

SY20-0880-1, Page Modified by TNL SN20-2624, August 15, 1973

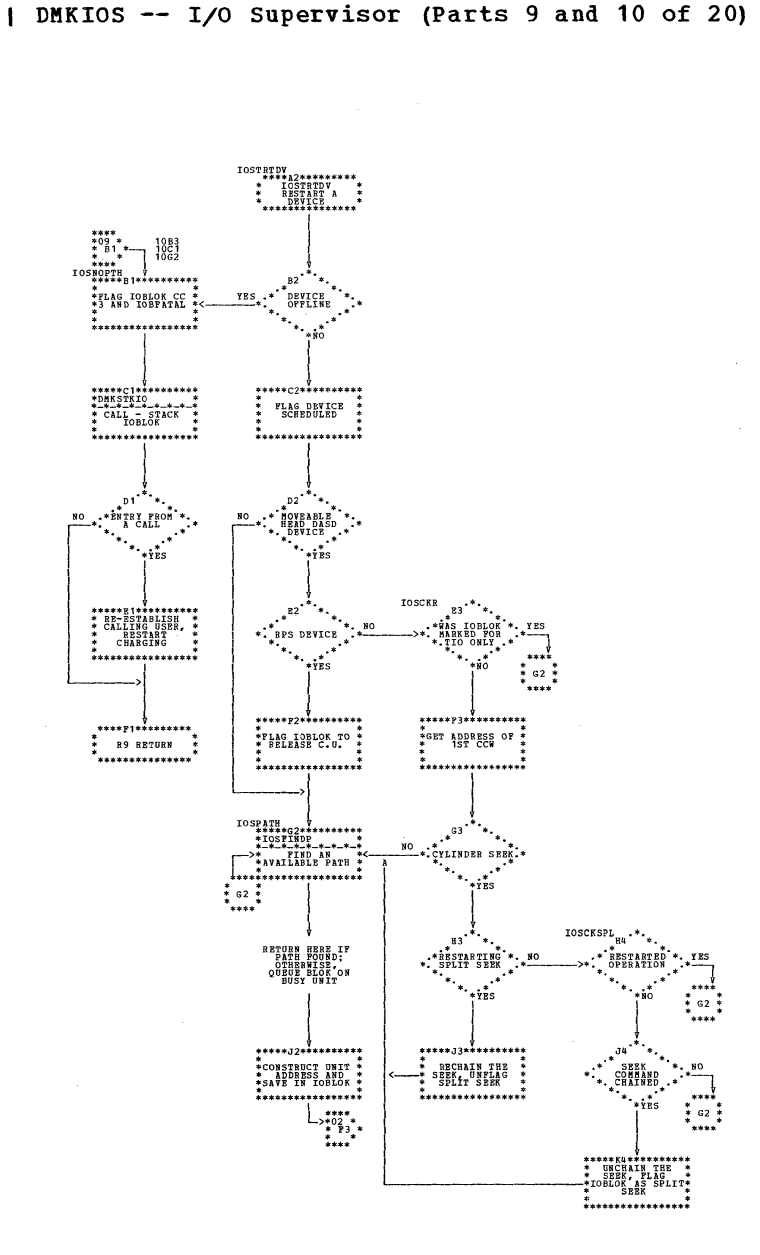

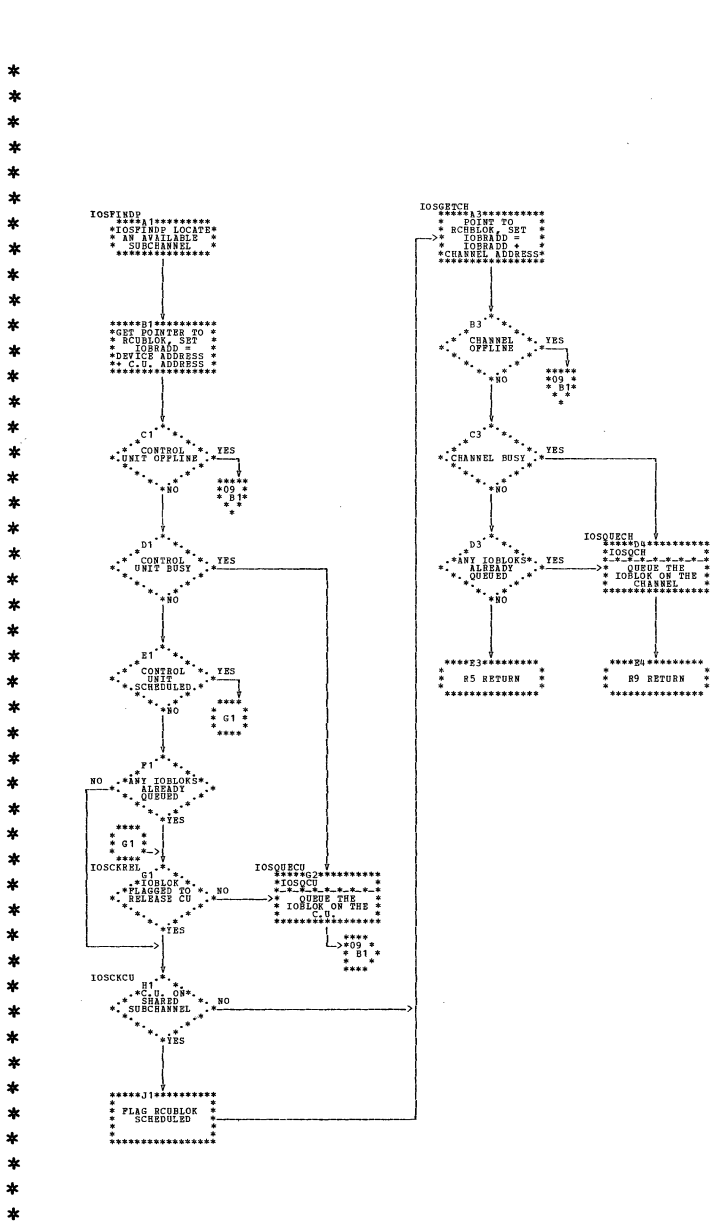

 $\ast$  $\star$ ÷

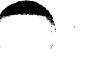

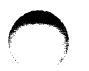

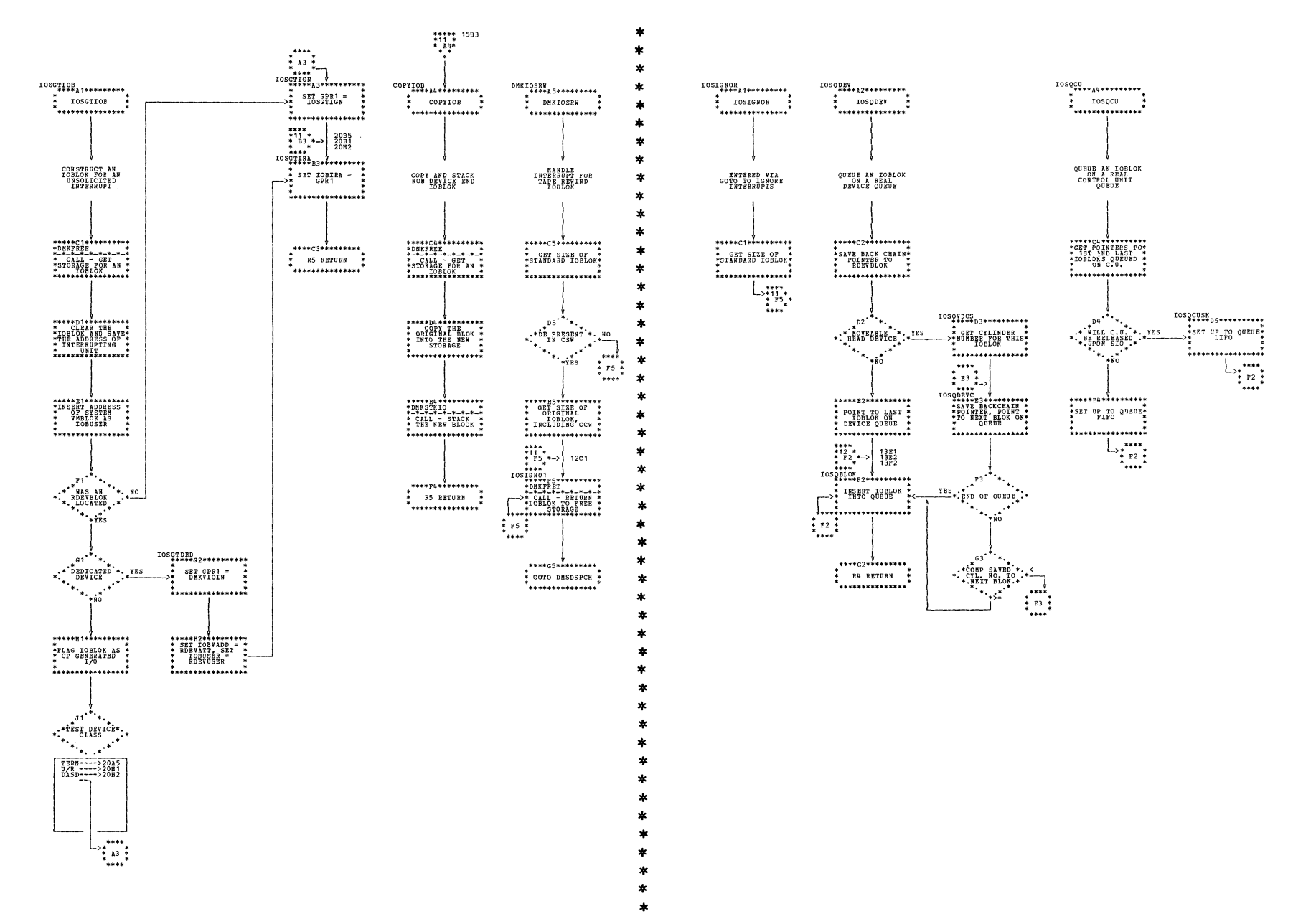

| DMKIOS -- I/O Supervisor (Parts 11 and 12 of 20)

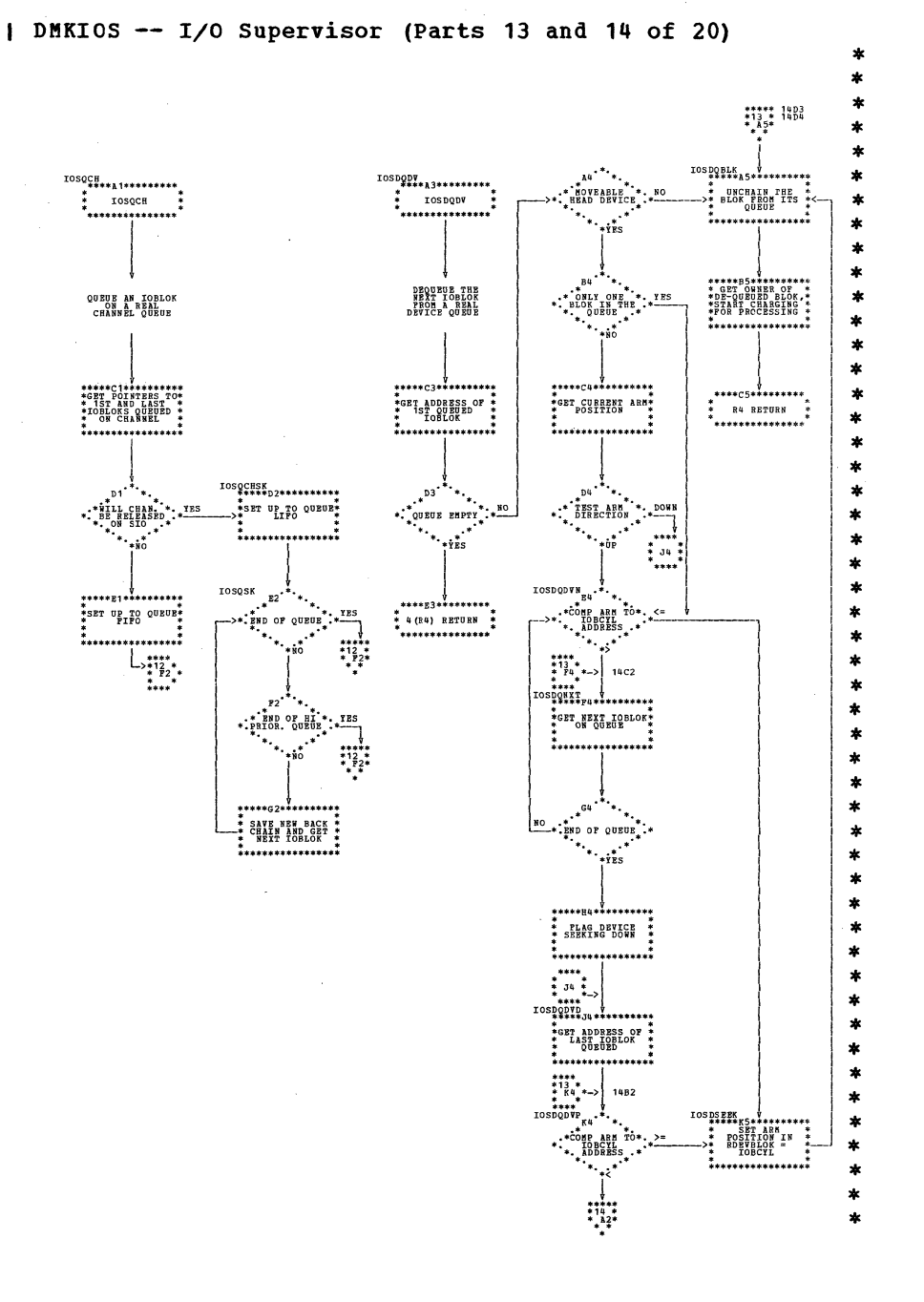

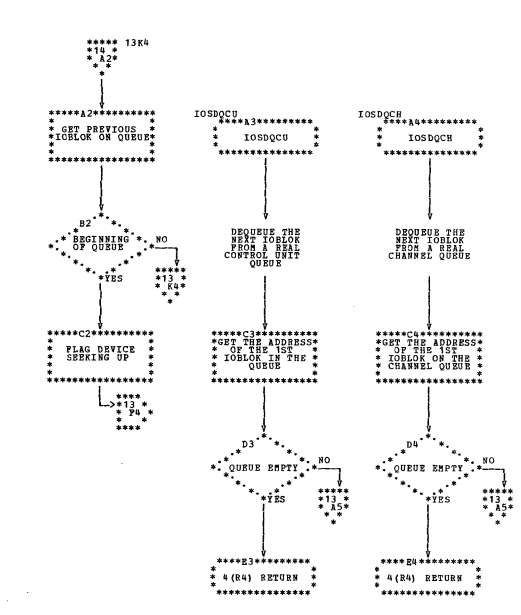
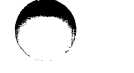

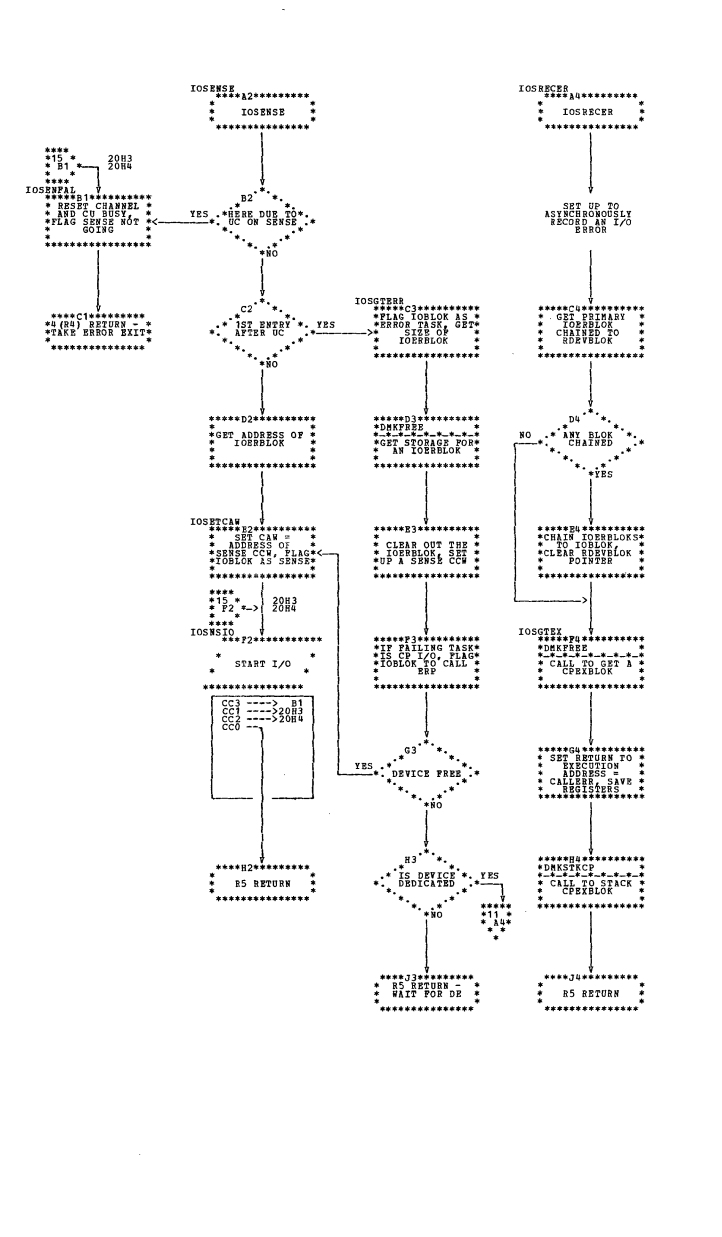

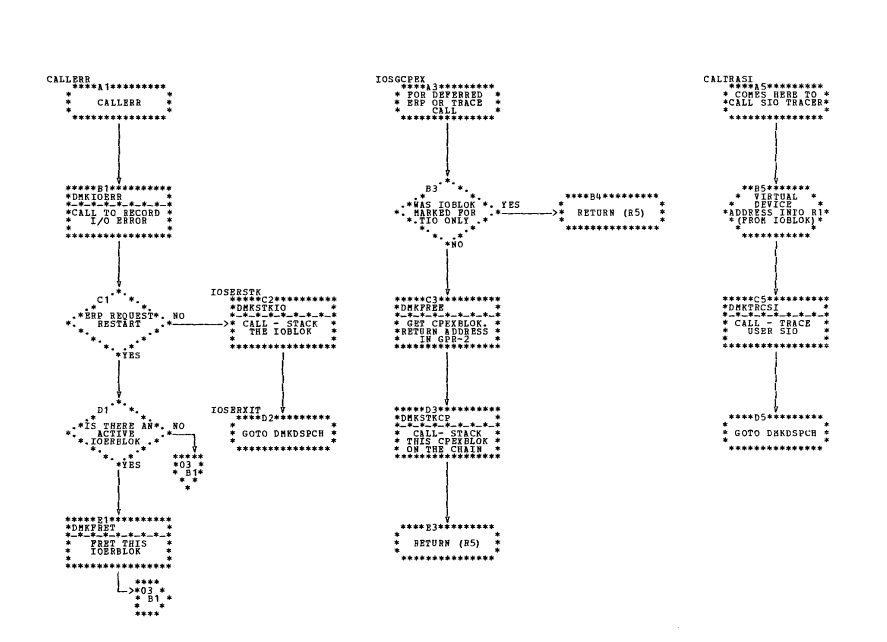

4

 $\ast$ 

 $\ast$ 

÷

 $\mathbf{r}$ 

| DMKIOS -- I/O Supervisor (Parts 15 and 16 of 20)

SY20-0880-1, Page Modified by TNL SN20-2624, August 15, 1973

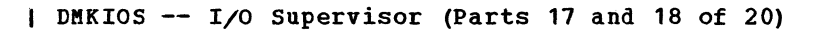

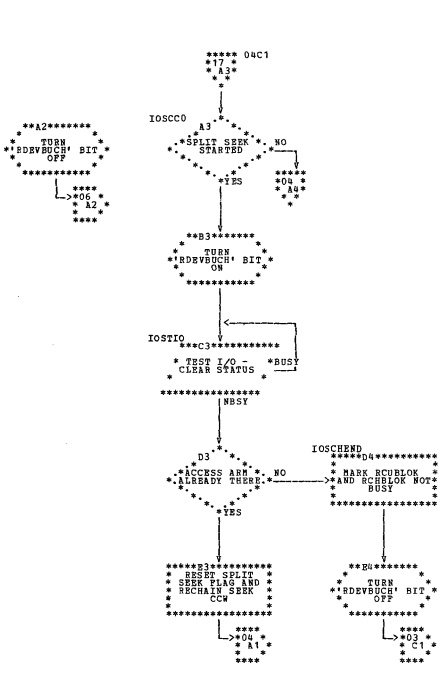

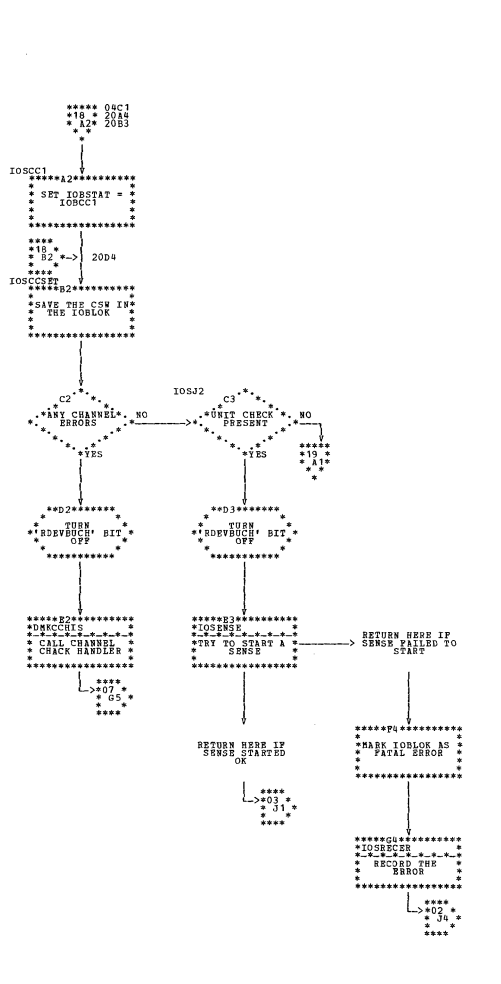

والمواسيات

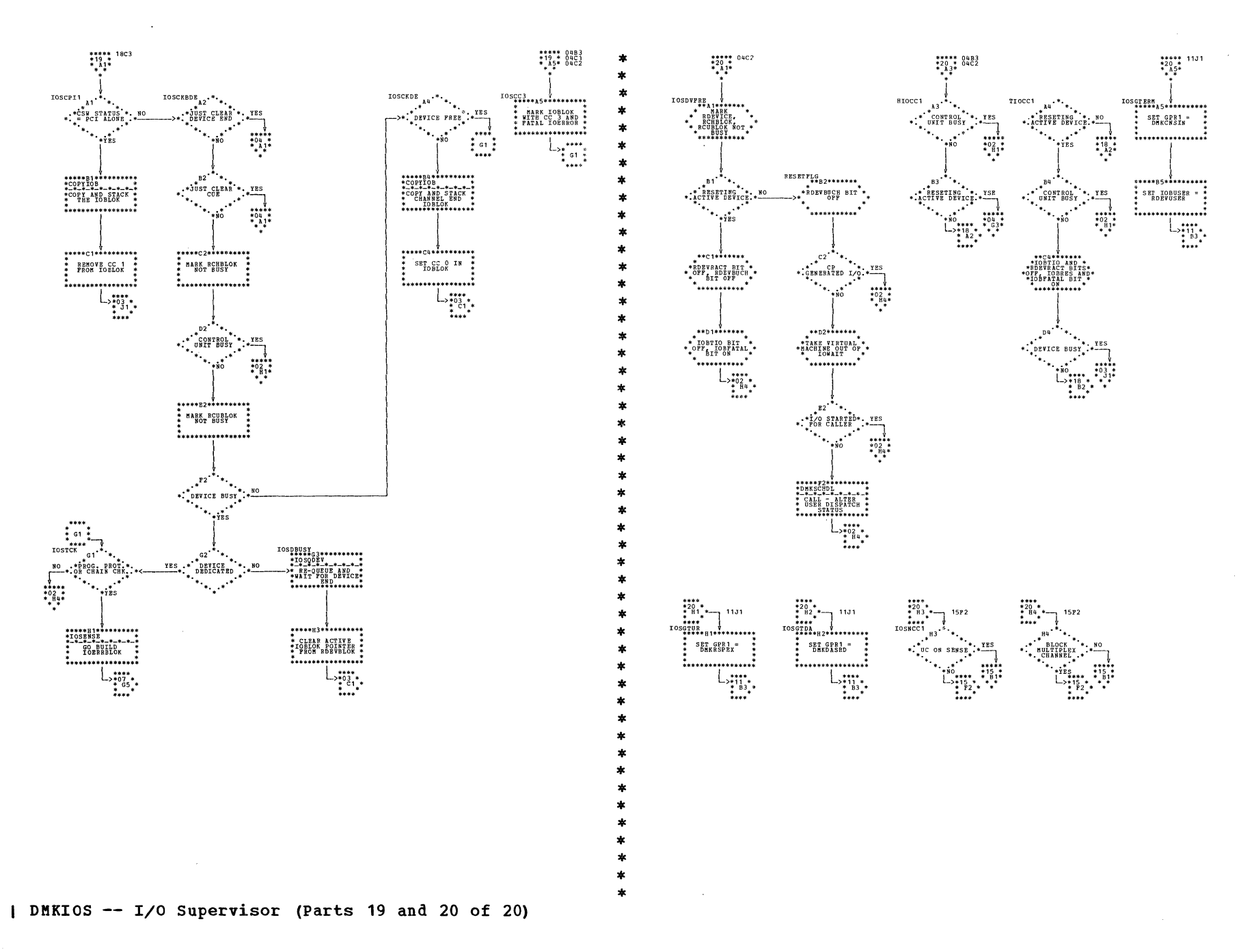

SY20-0880-1, Page Modified by TNL SN20-2624, August 15, 1973

DMKISM -- Modify RCWTASK for OS ISAM Input/Output (Part 1 of 1)

 $\blacksquare$ 

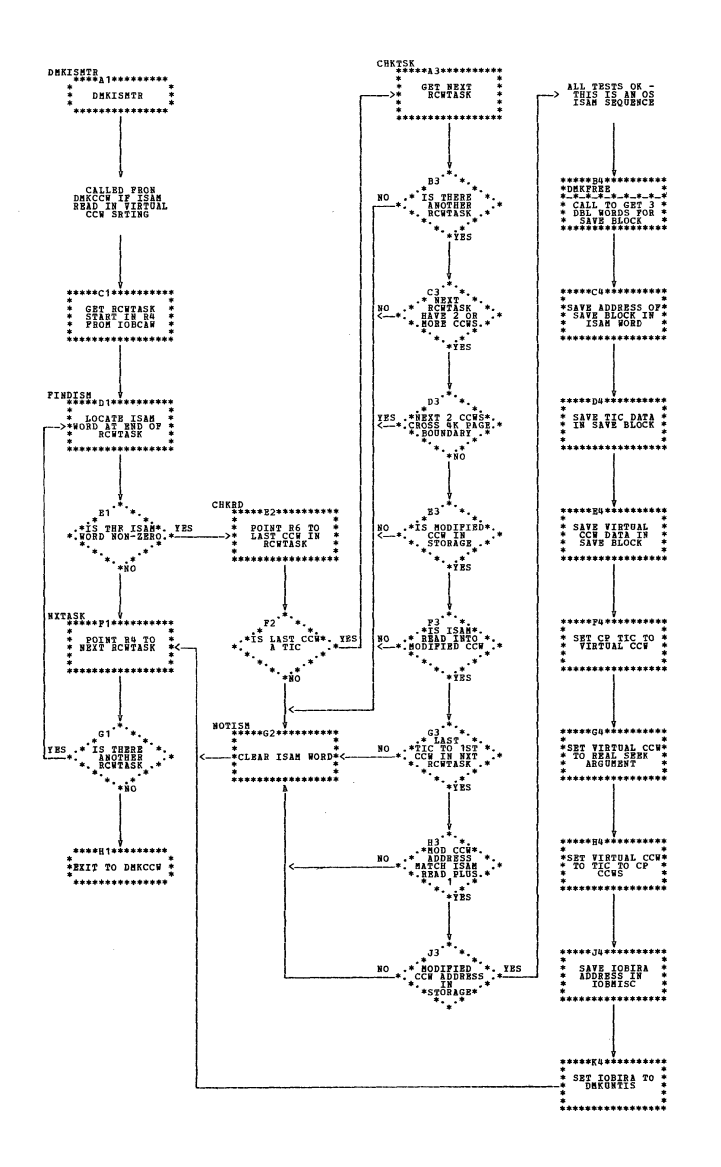

 $...$ DHELHELH<br>+++++++++++++++++ \* DEKLEKIE  $\frac{1}{2}$ . . . . . . . . . . . . . . . . \*\*\*\*\*\*\*\*\*\*\*\*\*\*\*\*  $B4$  $B2$  $\cdot$  , and the energy  $\cdot$ \*\*\* BRBOR<br>\*\*\* HISSING<br>\*\*\*\* \*\*\* \*\*\* VALUE BET . LINKFLAS AND  $\ddotsc$  $\cdot$ <sup>DEVICE</sup> \*\*\*\*\*\*\*\*\*\*\*  $\frac{1}{2}$  $\frac{1}{1001}$   $\frac{1}{102}$   $\frac{1}{100}$   $\frac{1}{100}$   $\frac{1}{100}$   $\frac{1}{100}$   $\frac{1}{100}$   $\frac{1}{100}$   $\frac{1}{100}$   $\frac{1}{100}$ LINKO11<br>
+ SAVE USERID<br>
+ FROM\_COMMAD<br>
+ FROM\_COMMAD<br>
+ LINE  $\cdot$  . Ho  $\begin{array}{cc} \ddots & \ddots & \ddots \\ \hline \ddots & \ddots & \ddots \\ \ddots & \ddots & \ddots \end{array}$  $\mathcal{P}^{\star}$ ................. \*\*\*\*\*\*p2\*\*\*\*\*\*\*\*\*\*\*<br>\*\*\*\*P2== 5AVB<br>\*\*\* BITBSD FROM<br>\*\*\* BITBSD FROM<br>\*\*  $\cdot$ <sup>D4</sup>  $\begin{array}{c}\n\begin{matrix}\n\text{ZBS}_{\bullet} & \text{PIBOR}_{\bullet} & \text{PIBOR}_{\bullet}\\ \n\end{matrix} \\
\begin{matrix}\n\text{ZBS}_{\bullet} & \text{PIBOR}_{\bullet} & \text{PIBOR}_{\bullet}\\ \n\end{matrix} \\
\text{A}_{\bullet} & \text{B}_{\bullet} & \text{A}_{\bullet} & \text{B}_{\bullet} \\
\end{array}$  $\begin{array}{cc} \cdot & \cdot & \cdot \\ \cdot & \cdot & \cdot \\ \cdot & \cdot & \cdot \\ \cdot & \cdot & \cdot \\ \cdot & \cdot & \cdot \\ \cdot & \cdot & \cdot \end{array}$  $\begin{array}{c}\n\ast \ast \ast \ast \\
\ast \ast \ast \\
\ast \ast \ast \\
\ast \ast\n\end{array}$  $.....................$ ERROR115<br>
\*3HT POR MSG\*<br>
\*3HT POR MSG\*<br>
\* BRLEK115E<br>
\* BRLEK5135E\*<br>
\* FASSHORDER<br>
\* PRESHORDER<br>
\* PRESHORDER<br>
\* PRESHORDER  $\ddot{\cdot}$ **................**  $\begin{picture}(180,10) \put(0,0){\line(1,0){100}} \put(10,0){\line(1,0){100}} \put(10,0){\line(1,0){100}} \put(10,0){\line(1,0){100}} \put(10,0){\line(1,0){100}} \put(10,0){\line(1,0){100}} \put(10,0){\line(1,0){100}} \put(10,0){\line(1,0){100}} \put(10,0){\line(1,0){100}} \put(10,0){\line(1,0){100}} \put(10,0){\line(1,0){100}}$  $\begin{picture}(180,170)(-10,170) \put(10,170){\line(1,0){150}} \put(10,170){\line(1,0){150}} \put(10,170){\line(1,0){150}} \put(10,170){\line(1,0){150}} \put(10,170){\line(1,0){150}} \put(10,170){\line(1,0){150}} \put(10,170){\line(1,0){150}} \put(10,170){\line(1,0){150}} \put(10,170){\line(1,0){150}} \put(10,170){$ ;<br>\*\*\*\*\*\*\*\*\*\*\*\*\*\*\*\*\*\*\*\*  $\begin{picture}(180,10) \put(0,0){\line(1,0){10}} \put(10,0){\line(1,0){10}} \put(10,0){\line(1,0){10}} \put(10,0){\line(1,0){10}} \put(10,0){\line(1,0){10}} \put(10,0){\line(1,0){10}} \put(10,0){\line(1,0){10}} \put(10,0){\line(1,0){10}} \put(10,0){\line(1,0){10}} \put(10,0){\line(1,0){10}} \put(10,0){\line(1,0){10}} \put(10,0){\line($ \*\*\*\*\*\*\*\*\*\*\*\*\*\*\*\*\*\*<br>\*DHKSCHFD<br>\*CALL - GBT XXX<br>\*LIHK-TO DBVICE \*  $\mathbf{H}^{\dagger}$  $\sim$ \*CLEAR R1 - NOT THE PASSED TO res. \*<br>\*MSG DMKLWK20B -<br>\* OR INVALID<br>\* OR INVALID ................ <del>\*\*\*\*\*\*\*\*\*\*\*\*\*\*\*\*</del> \*<br>\*\*\*\*\*\*\*\*\*\*\*\*\*\*\*\*\*\* \*<br>\*\*\*\*\*\*\*\*\*\*\*\*  $\begin{picture}(180,10) \put(0,0){\line(1,0){10}} \put(10,0){\line(1,0){10}} \put(10,0){\line(1,0){10}} \put(10,0){\line(1,0){10}} \put(10,0){\line(1,0){10}} \put(10,0){\line(1,0){10}} \put(10,0){\line(1,0){10}} \put(10,0){\line(1,0){10}} \put(10,0){\line(1,0){10}} \put(10,0){\line(1,0){10}} \put(10,0){\line(1,0){10}} \put(10,0){\line($ **ERROR22**<br> **\*** SET POR MSG<br>
\* DEKIMC22E -<br>
\* DEKIMC32E -<br>
\* VOR INVALID ю .......... ...... \*<br>\*\*\*\*\*\*\*\*\*\*\*\*\*\*\*\*\*\*  $\begin{array}{c} \mathsf{L}_{\geq \bullet \bullet \bullet \bullet \bullet \bullet} \\ \mathsf{L}_{\geq \bullet \bullet \bullet \bullet \bullet \bullet} \\ \mathsf{L}_{\bullet \bullet \bullet \bullet} \end{array}$  $\begin{array}{c} \begin{array}{c} \text{180} \\ \text{182} \\ \text{183} \\ \text{184} \end{array} \end{array}$  $\begin{array}{c} \mathbf{L}_{\geq \mathbf{H}^{\mathbf{H}+}_{\geq \mathbf{H}^{\mathbf{H}+}_{\geq \mathbf{H}^{\mathbf{H}+}_{\geq \mathbf{H}^{\mathbf{H}+}_{\geq \mathbf{H}^{\mathbf{H}+}_{\geq \mathbf{H}^{\mathbf{H}+}_{\geq \mathbf{H}^{\mathbf{H}+}_{\geq \mathbf{H}^{\mathbf{H}+}_{\geq \mathbf{H}^{\mathbf{H}+}_{\geq \mathbf{H}^{\mathbf{H}+}_{\geq \mathbf{H}^{\mathbf{H}+}_{\geq \mathbf{H}$ 

DMKINK -- Process LINK Command; Link to a Virtual DASD (Parts 1 and 2 of 11)

 $\bar{z}$ 

 $\cdot$ 

Program Organization 301

 $\sim 10$ 

 $\sim$ 

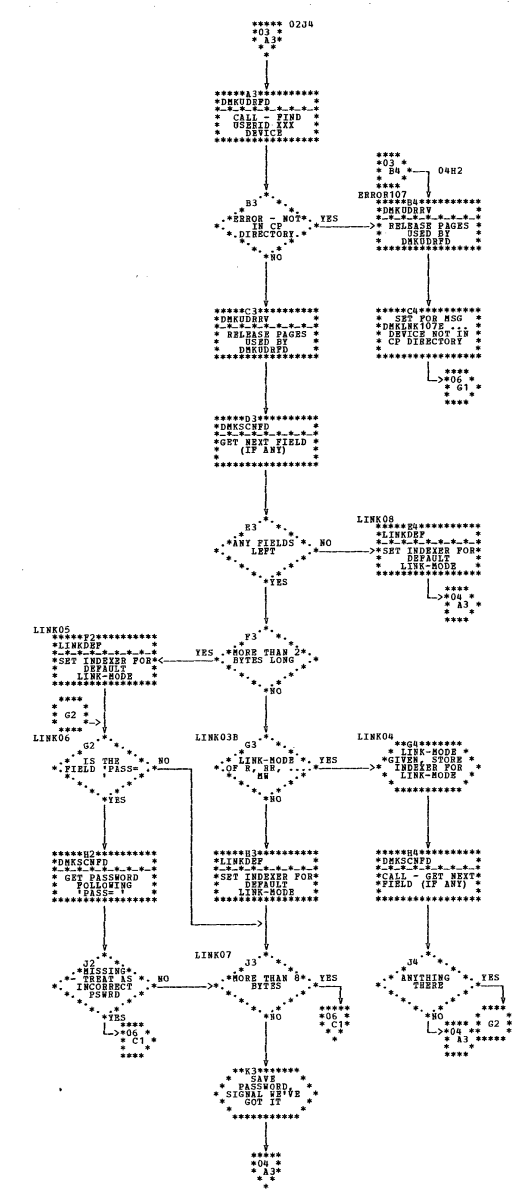

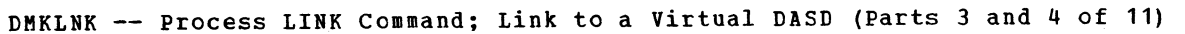

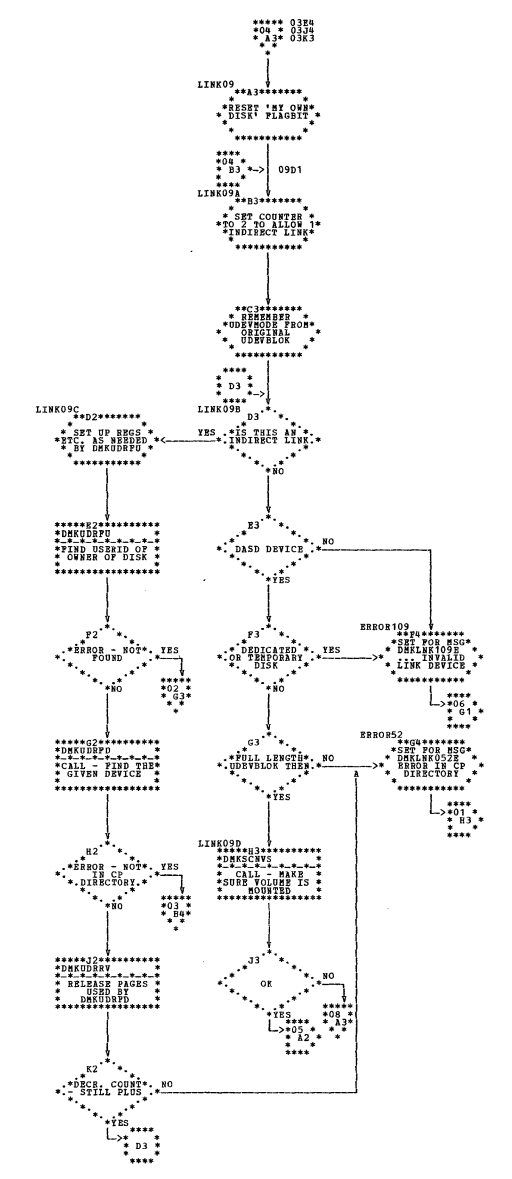

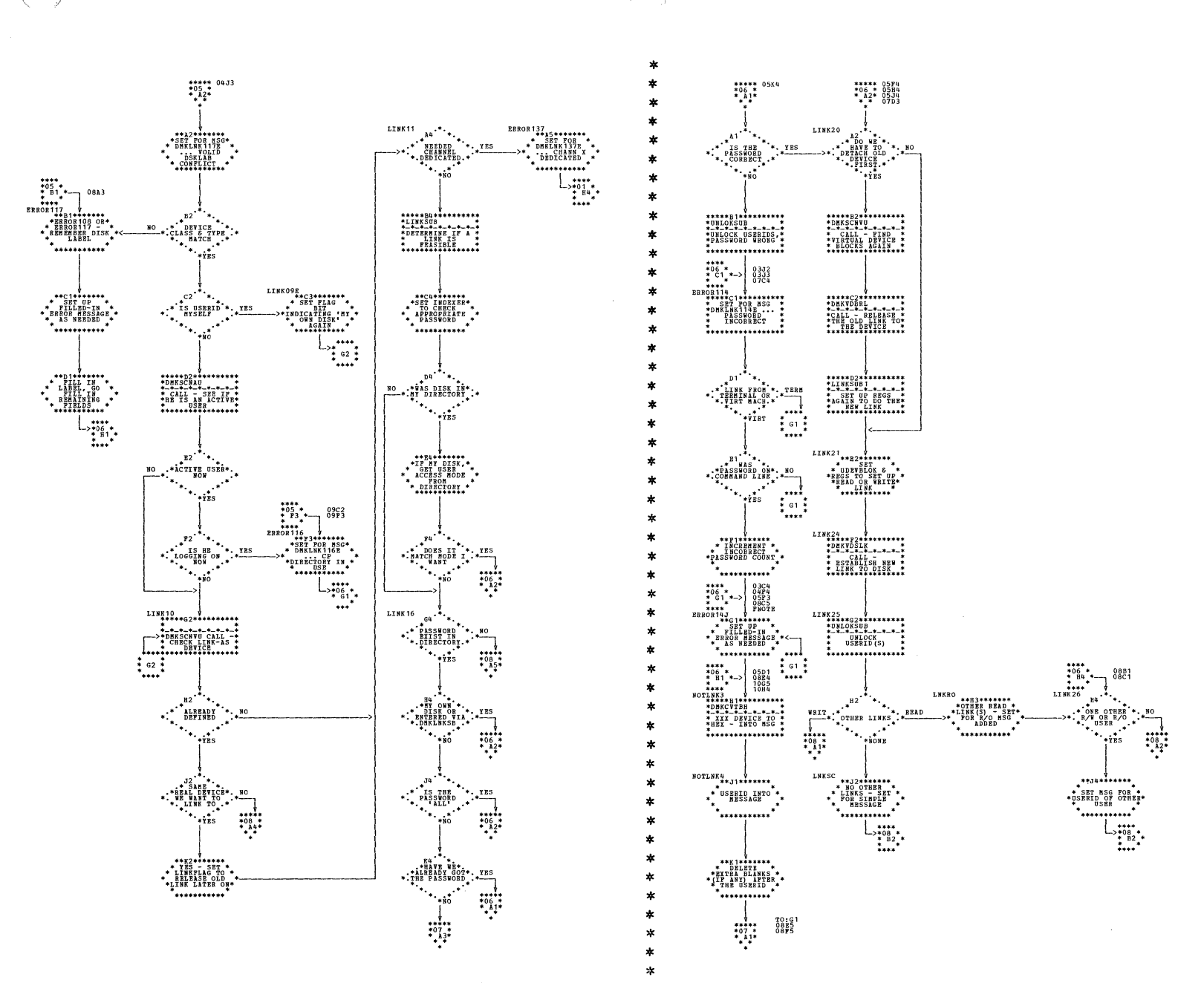

DMKLNK -- Process LINK Command; Link to a Virtual DASD (Parts 5 and 6 of 11)

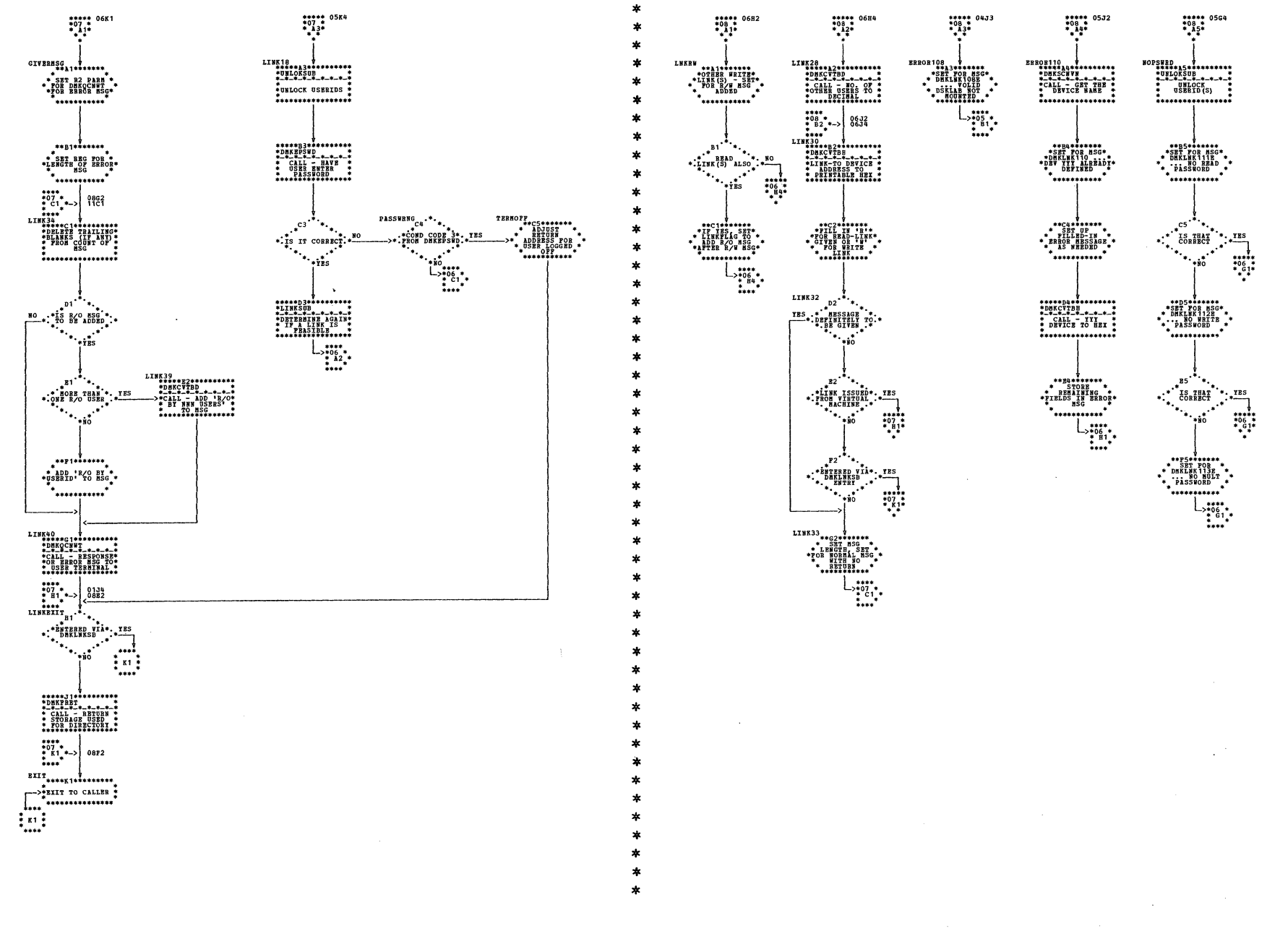

DMKLNK -- Process LINK Command; Link to a Virtual DASD (Parts 7 and 8 of 11)

 $\sim$ 

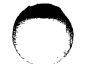

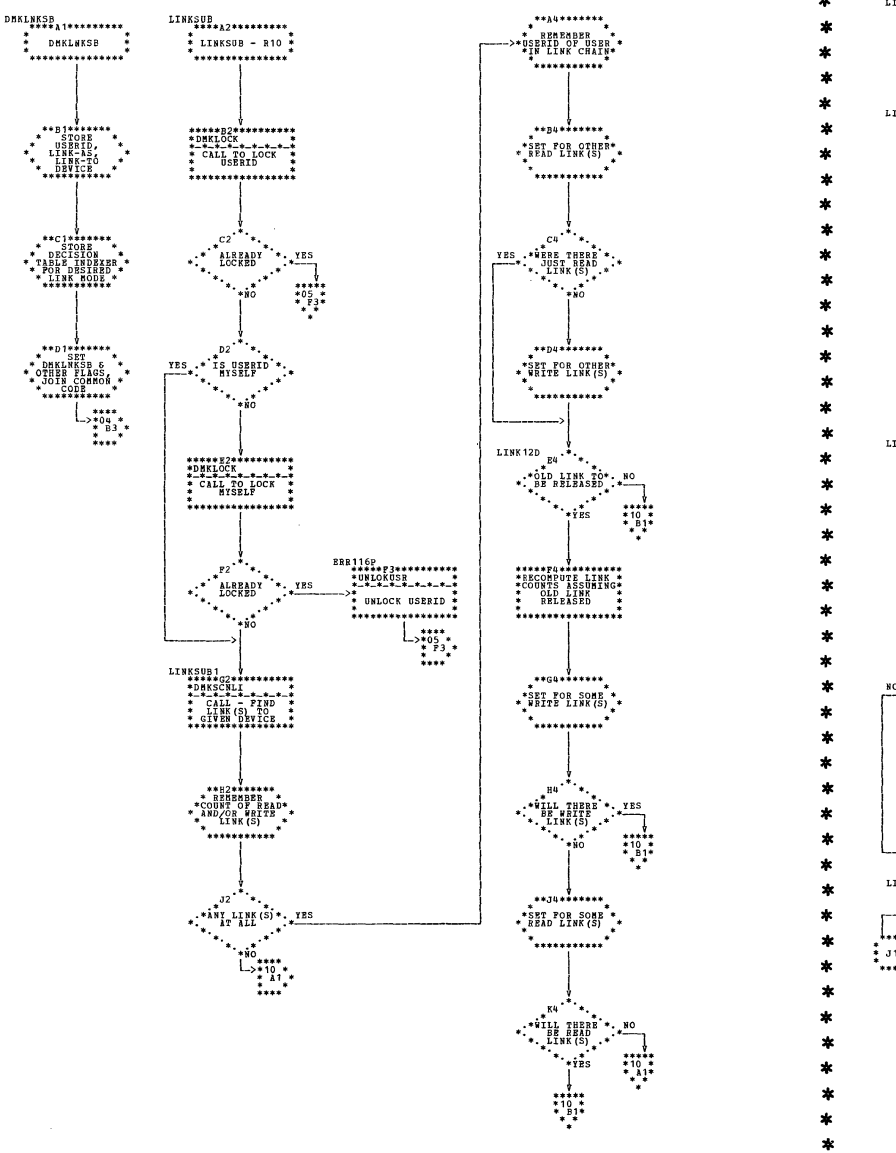

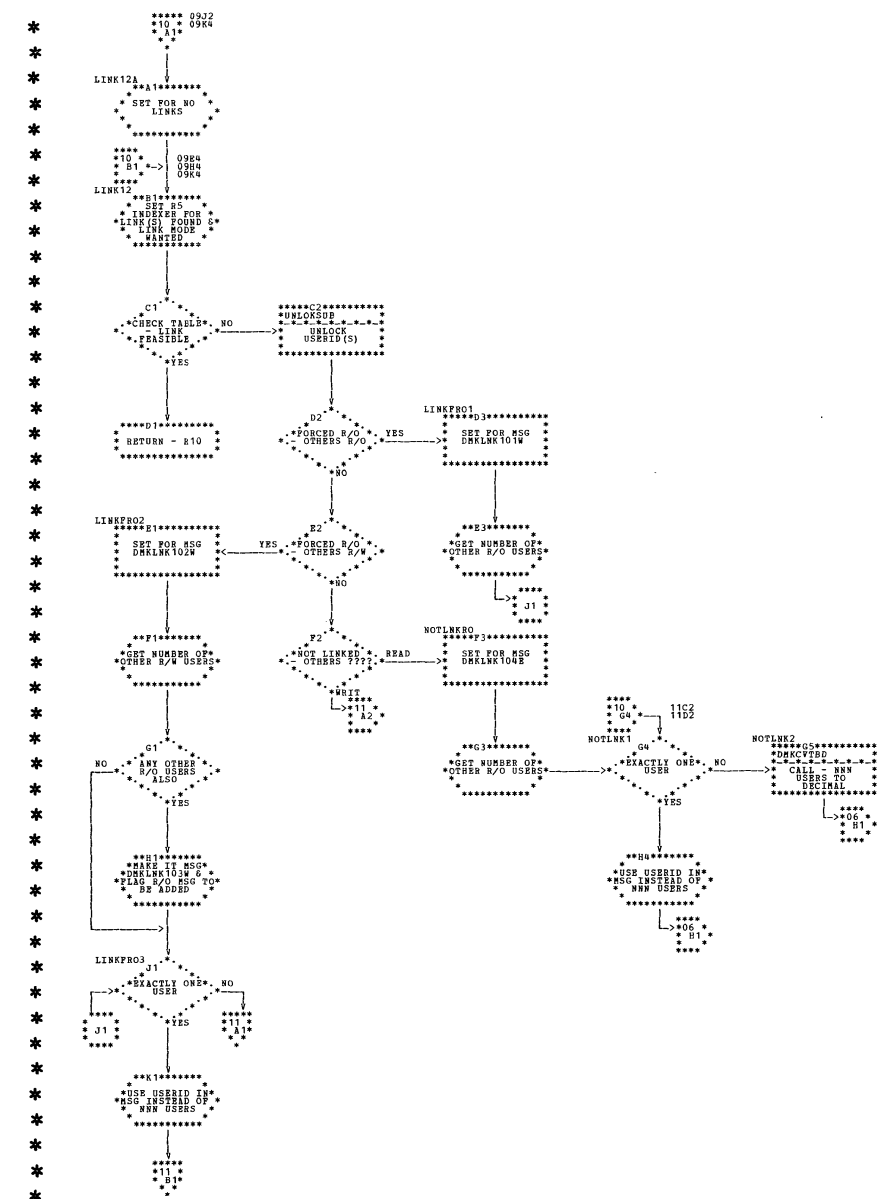

| DMKLNK -- Process LINK Command; Link to a Virtual DASD (Parts 9 and 10 of 11)

SY20-0880-1, Page Modified by TNL SN20-2624, August 15, 1973

 $\mathbb{E}[\mathbb{I}, \mathbb{I}]$  in the field  $\mathbb{I}$ 

DMKLNK -- Process LINK Command; Link to a Virtual DASD (Part 11 of 11)

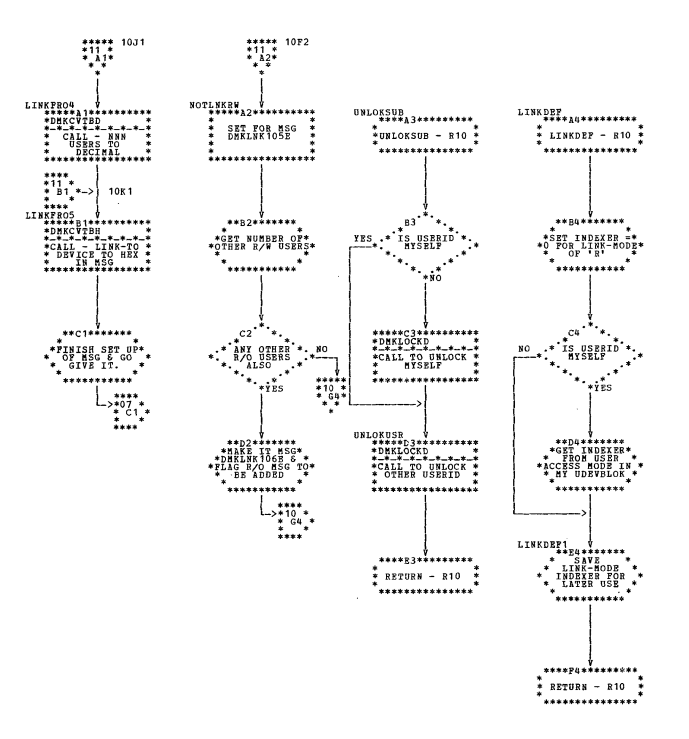

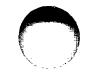

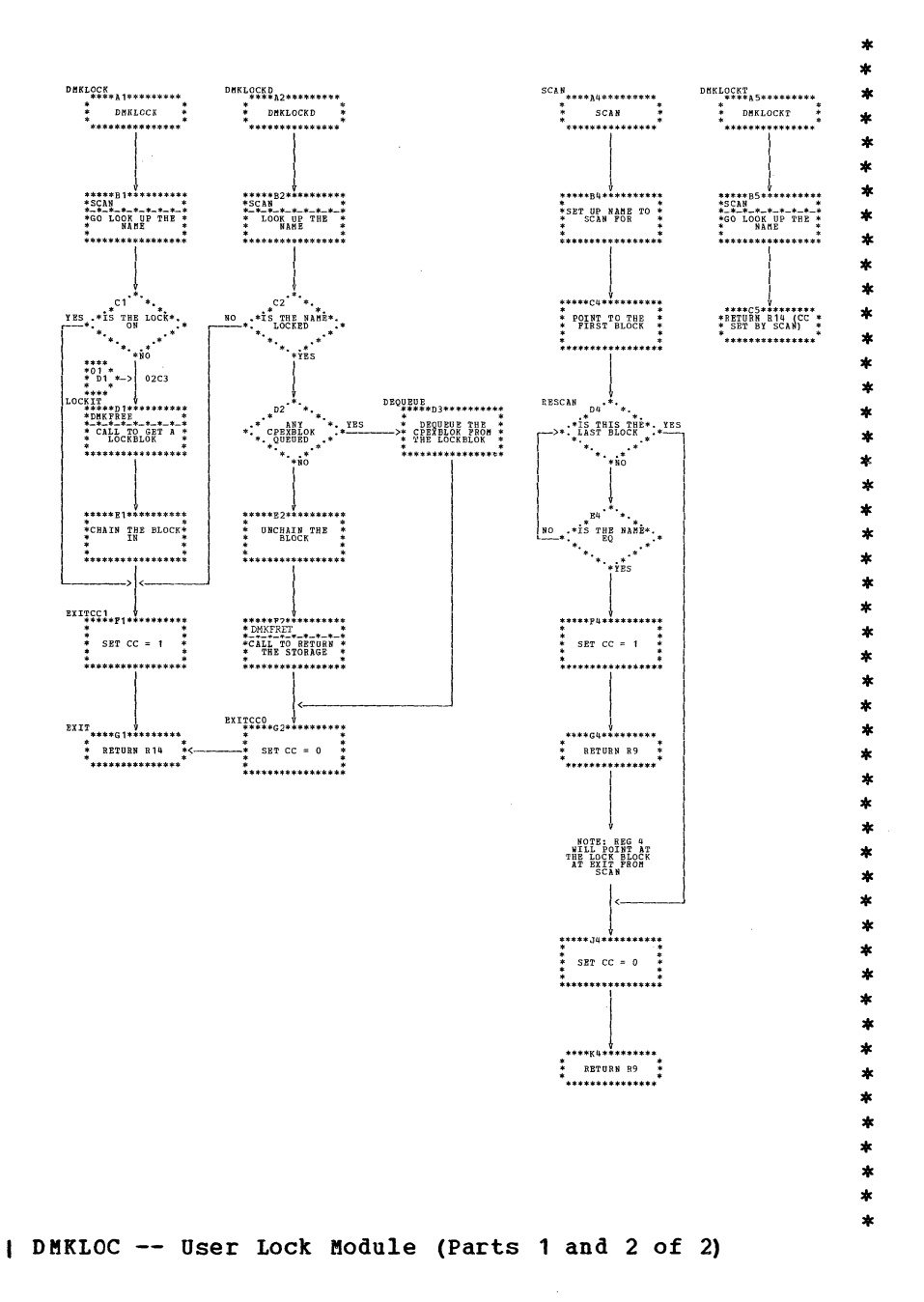

SY20-0880-1, Page Modified by TNL SN20-2624, August 15, 1973

 $\frac{\text{DMKLOCKO}}{\text{max} + \text{max}}$ 

\*\*\*\*\*B3\*\*\*\*\*\*\*\*\*\*\*<br>\*SCAN<br>\*-\*-\*-\*-\*-\*-\*-\*-\*<br>\* LOOK UP THE \*<br>\* WAME

 $\begin{array}{cc} \texttt{LOOP1} & \texttt{1} & \texttt{1} & \$ 

\*\*\*\*\*\*\*\*\*\*\*\*\*\*\*\*\*\*\*

\_\*\*\*\*\*\*\*\*\*\*\*\*\*\*\*

\* GOTO DMKDSPCH \*

\*\*\*\*\*\*\*\*\*\*\*\*\*\*\*\*

Program Organization 306.1

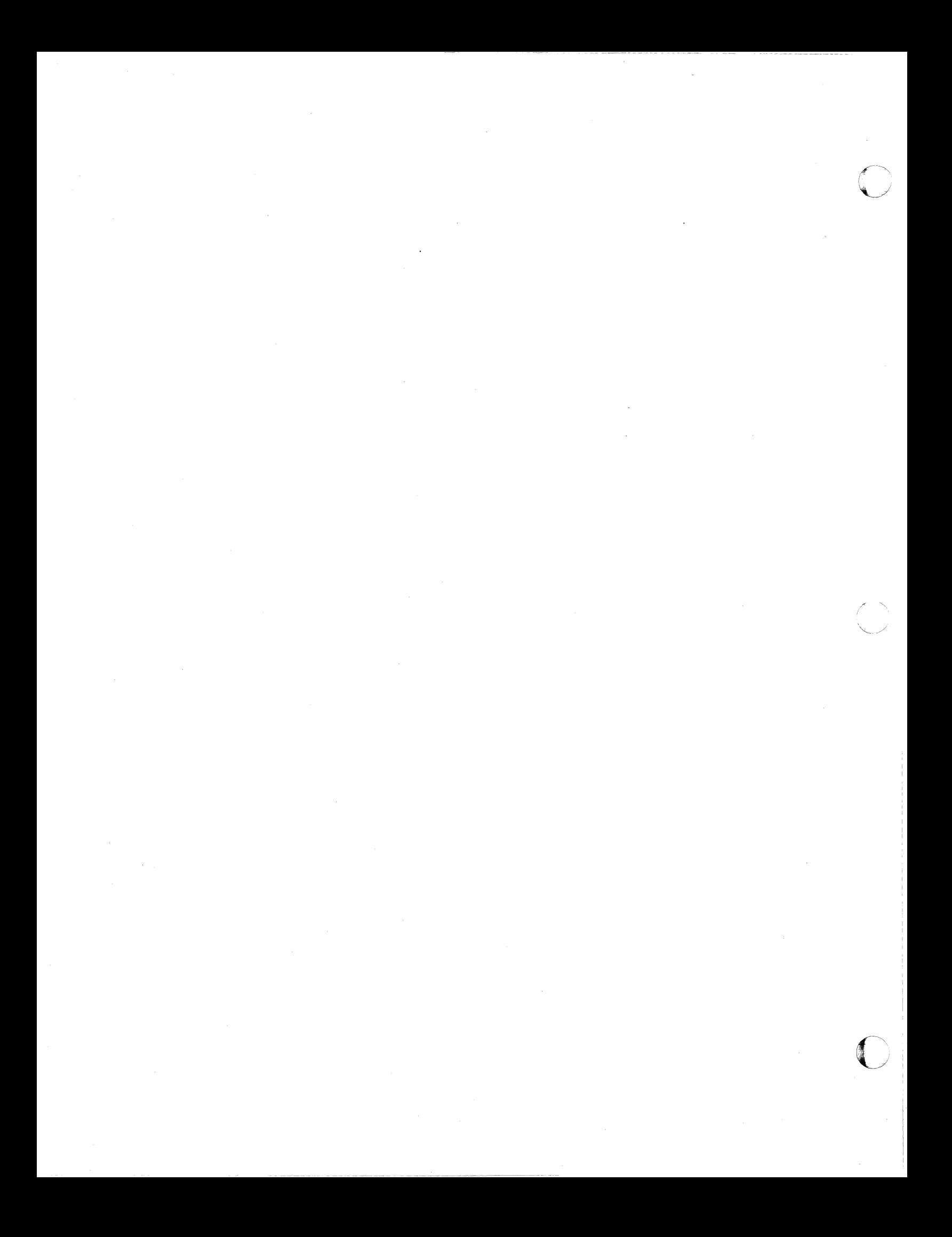

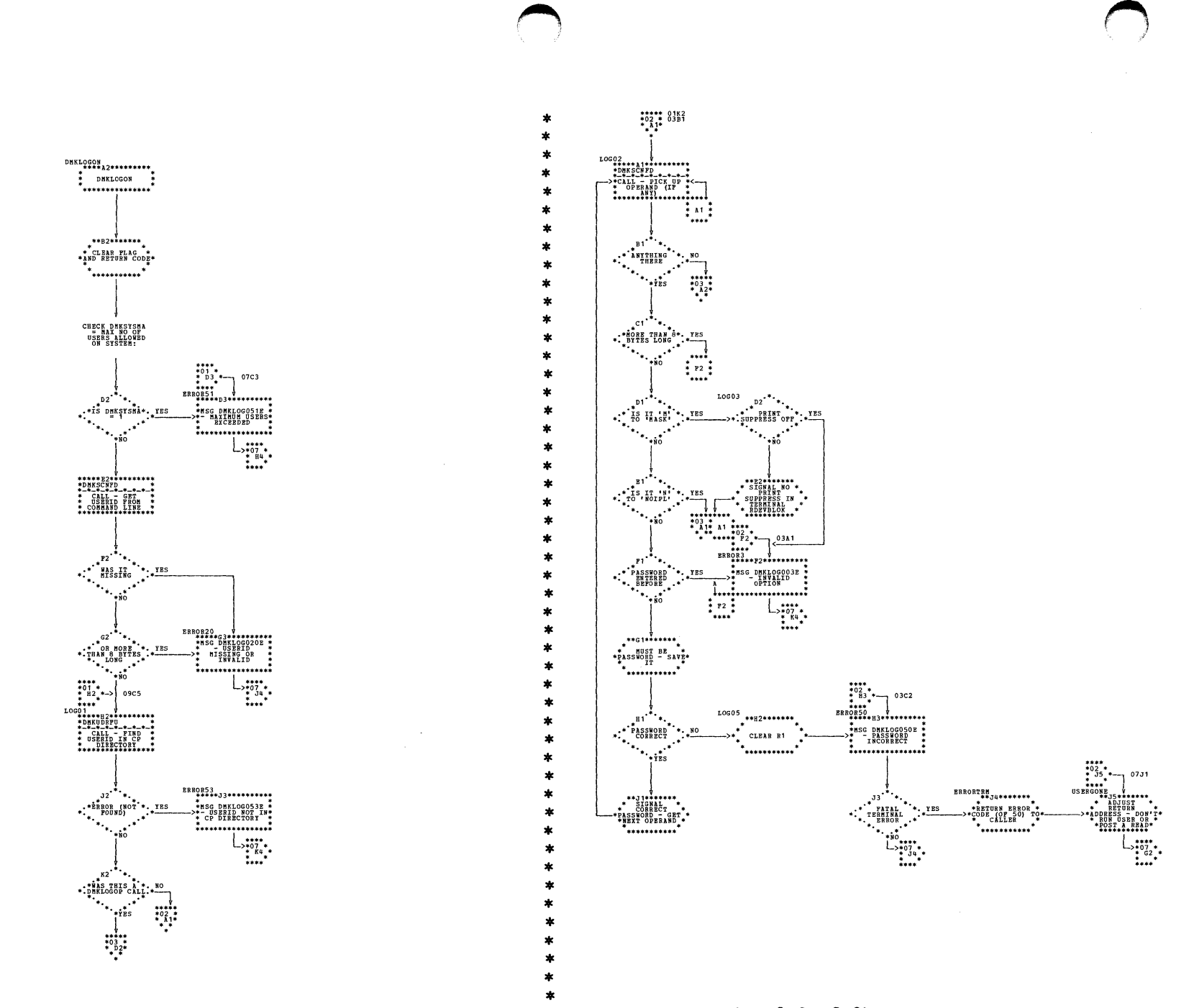

| DMKLOG -- Process LOGON/LOGIN Command; Logon the User or Operator (Parts 1 and 2 of 9)

SY20-0880-1, Page Modified by TNL SN20-2624, August 15, 1973

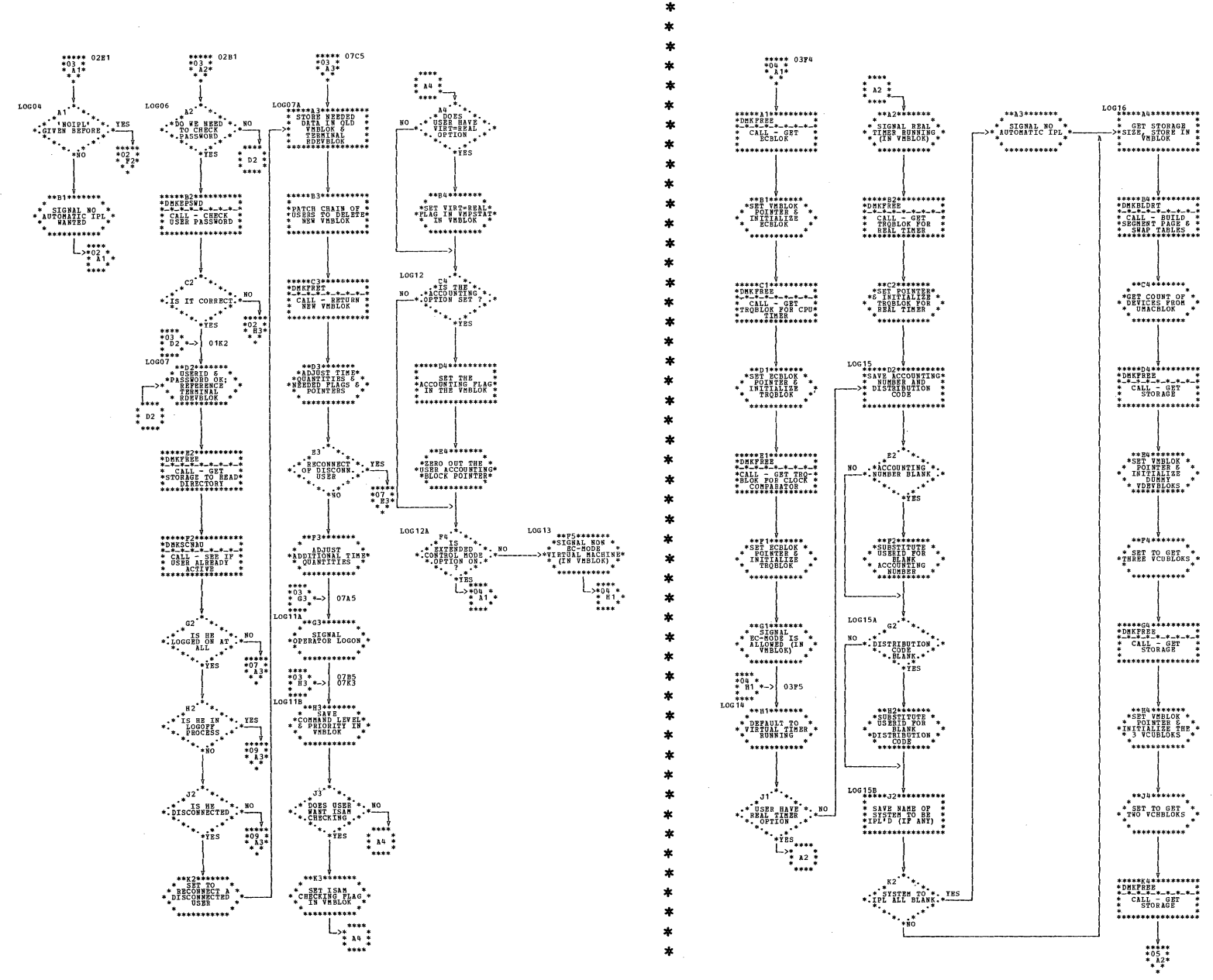

I DMKLOG -- Process LOGON/LOGIN Command; Logon the User or Operator (Parts 3 and 4 of 9)

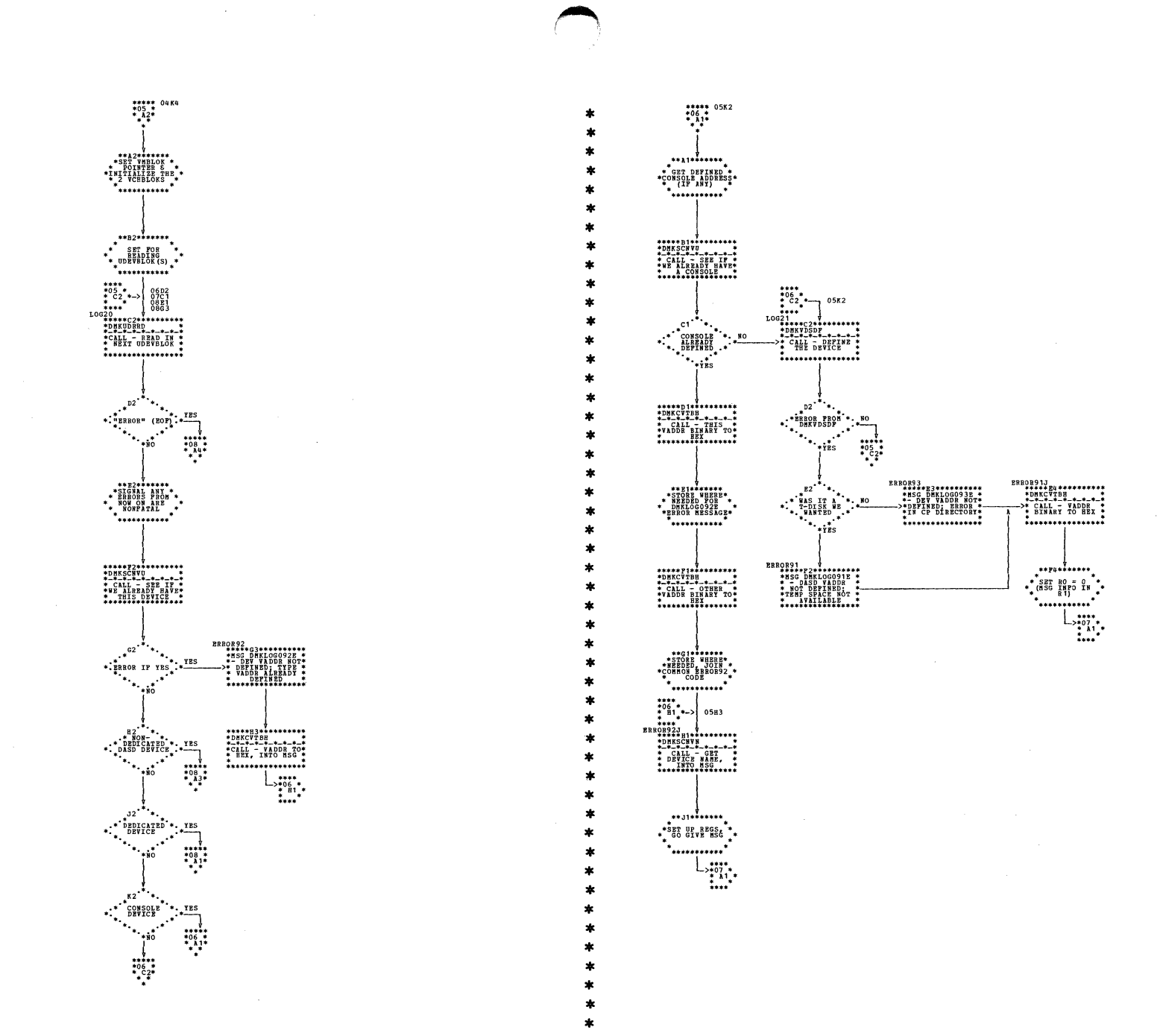

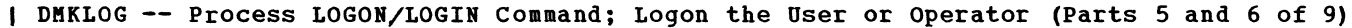

SY20-0880-1, Page Modified by TNL SN20-2624, August 15, 1973

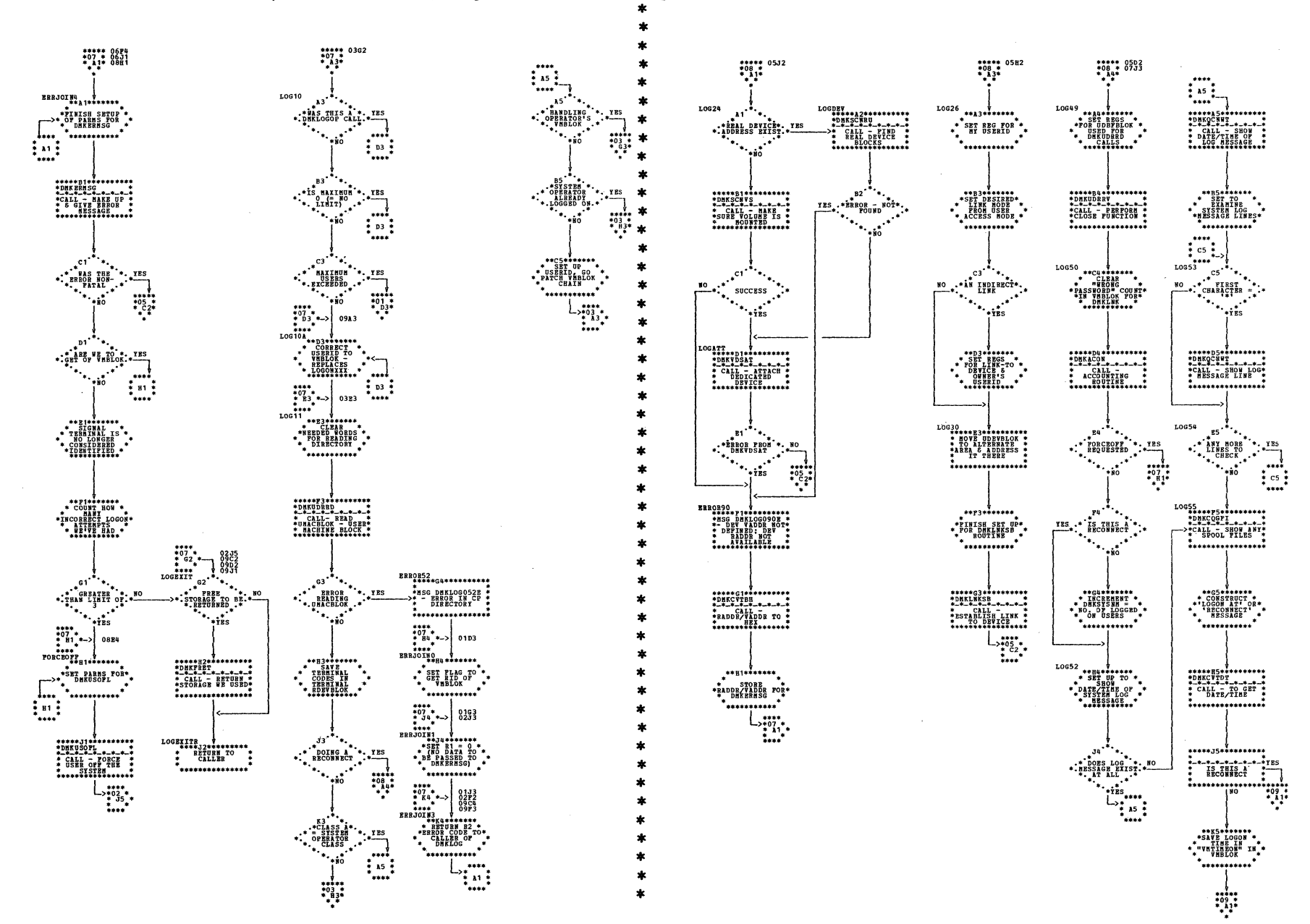

DMKLOG -- Process LOGON/LOGIN Command; Logon the User or Operator (Part 7 and 8 of 9)

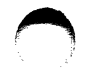

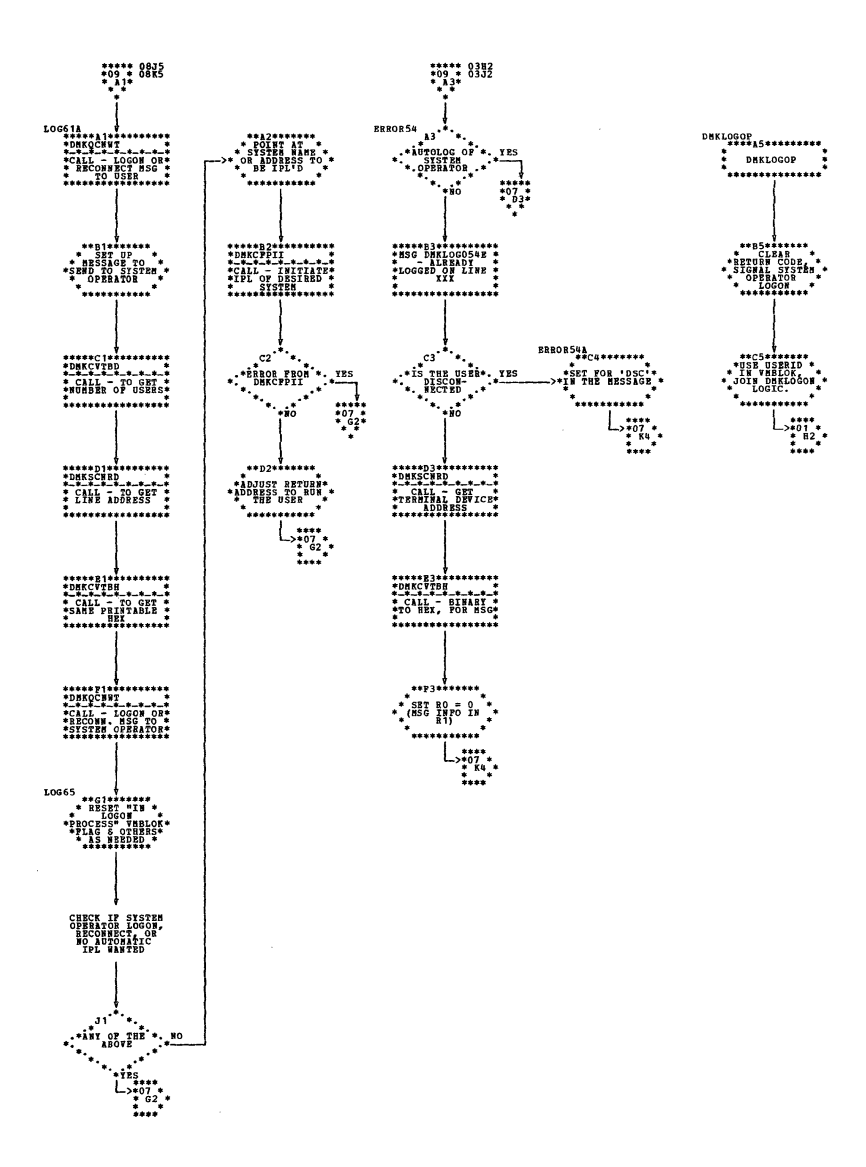

| DMKLOG -- Process LOGON/LOGIN Command; Logon the User or Operator (Part 9 of 9)

SY20-0880-1, Page Modified by TNL SN20-2624, August 15, 1973

Program Organization 310.1

| DMKMCC -- VM Monitor Command Handler (Part 1 of 1)

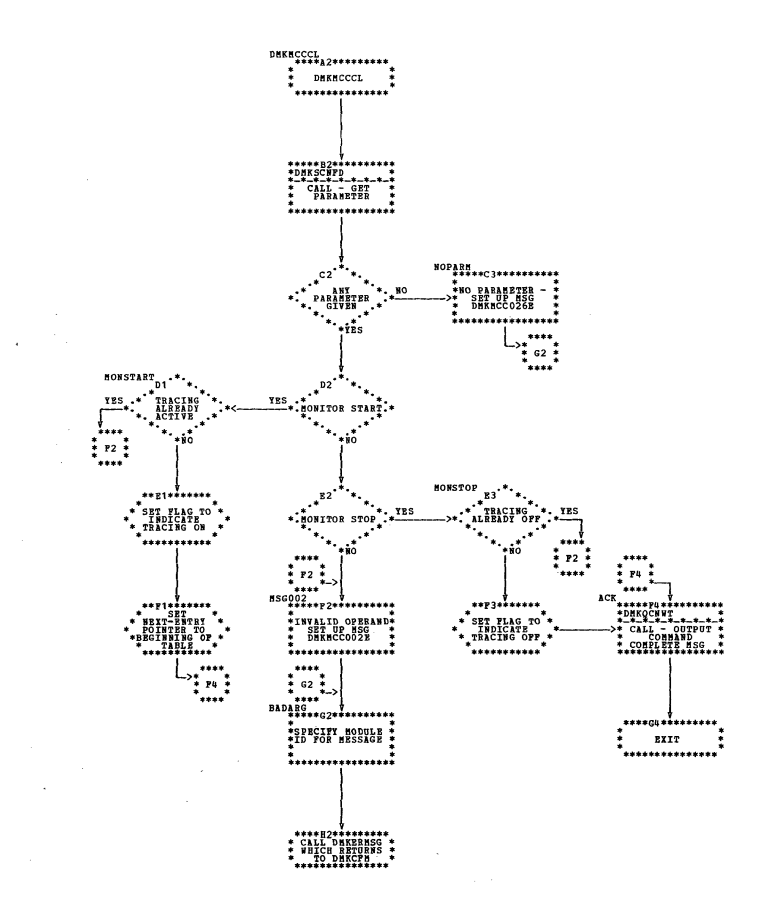

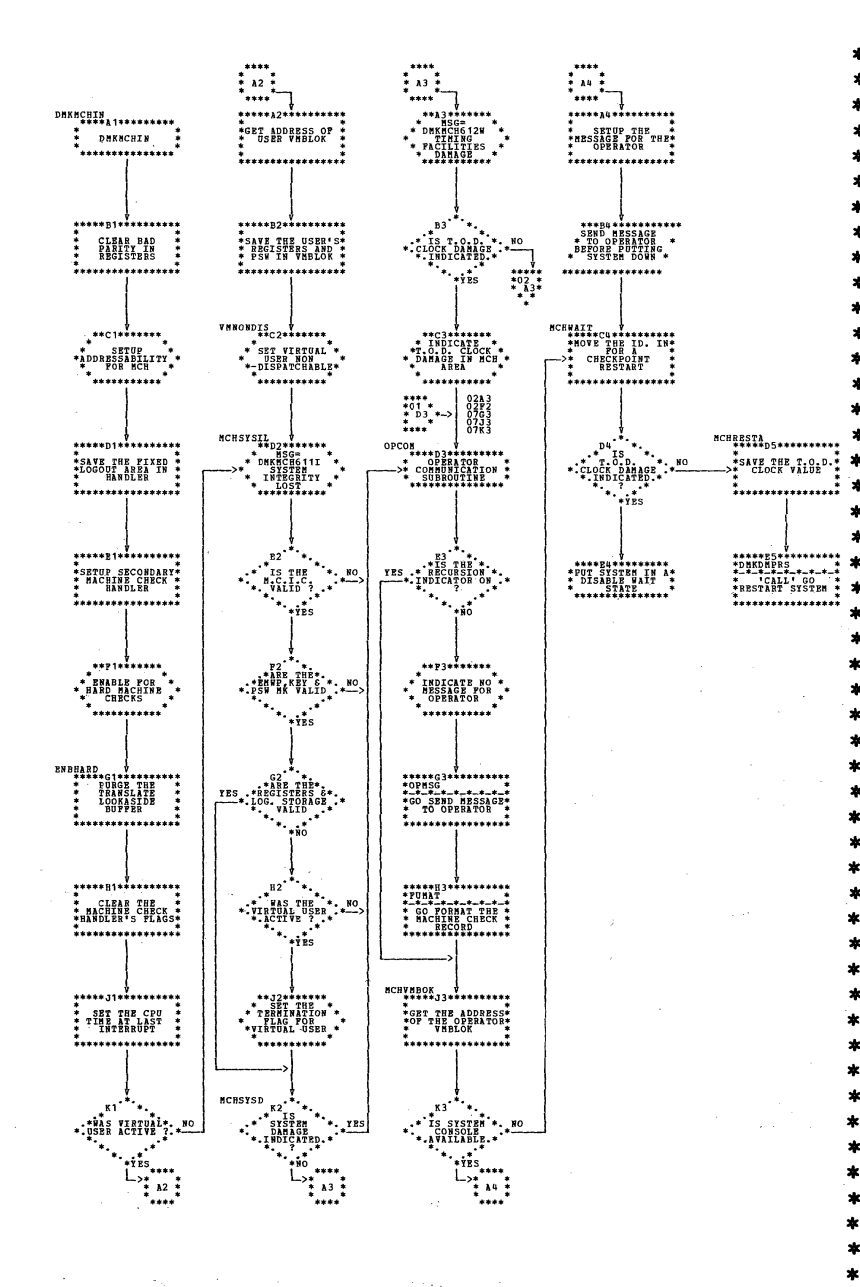

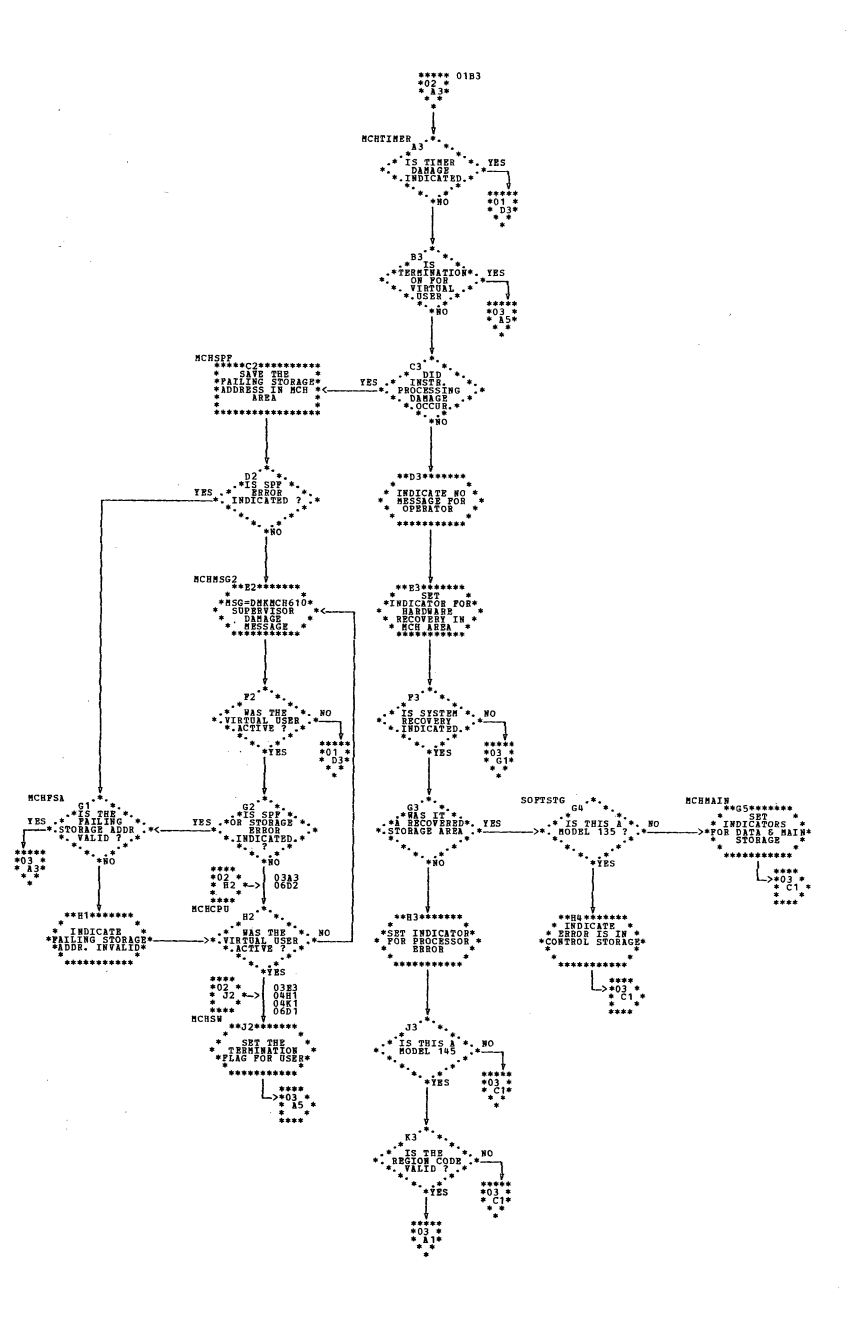

| DMKMCH -- Machine Check Handler (Parts 1 and 2 of 9)

SY20-0880-1, Page Modified by TNL SN20-2624, August 15, 1973

 $312$ IBM VM/370: Control Program Logic

SY20-0880-1, Page Modified by TML SW20-1624, August 15, 1973

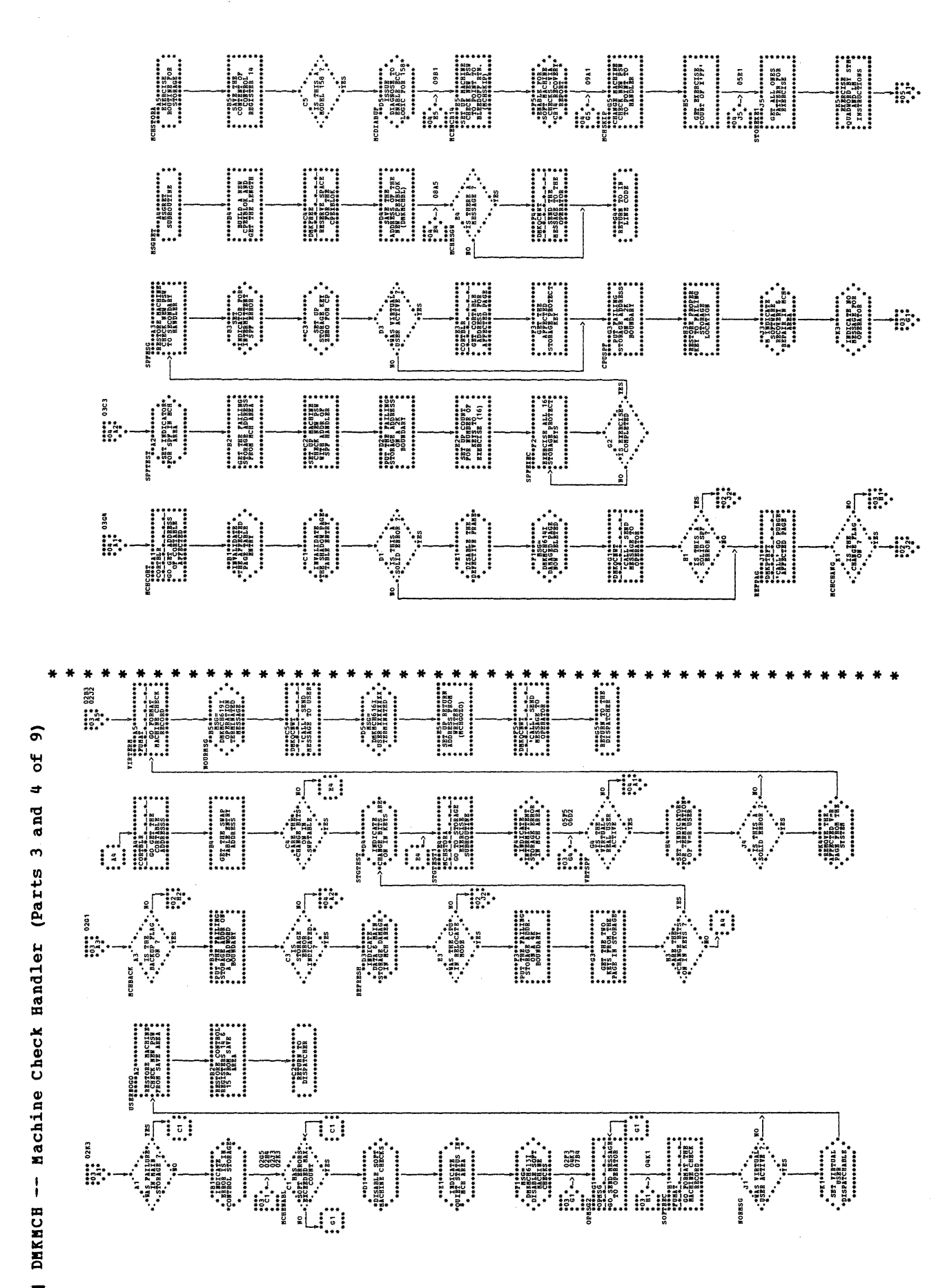

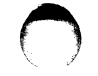

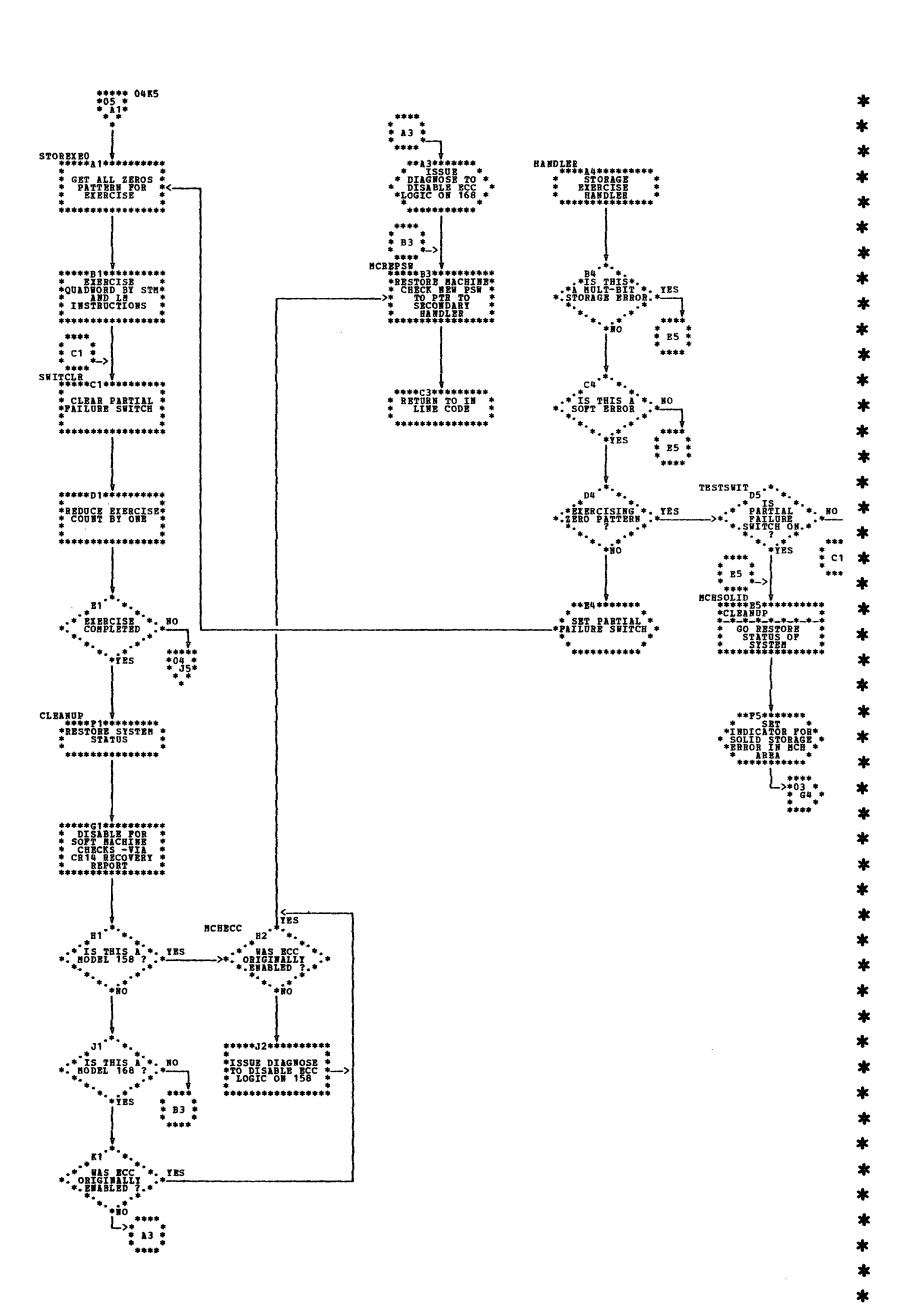

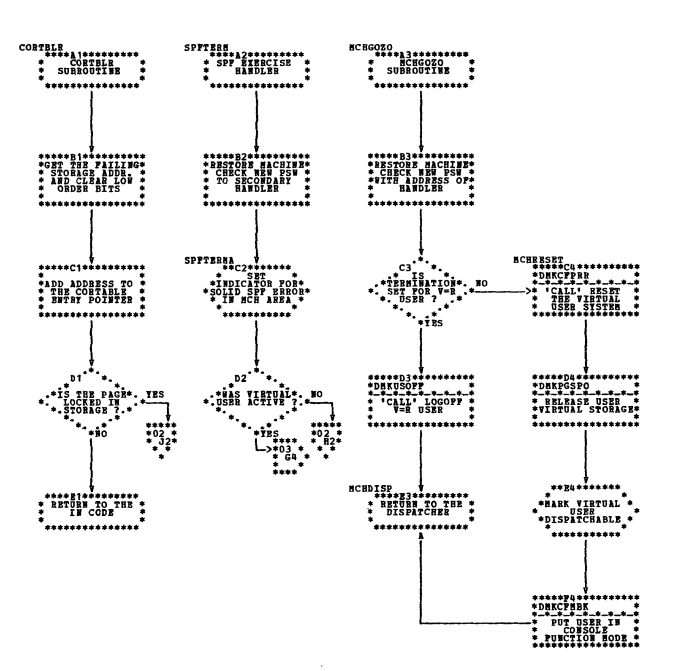

| DMKMCH -- Machine Check Handler (Parts 5 and 6 of 9)

SY20-0880-1, Page Modified by TNL SN20-2624, August 15, 1973

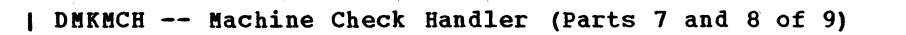

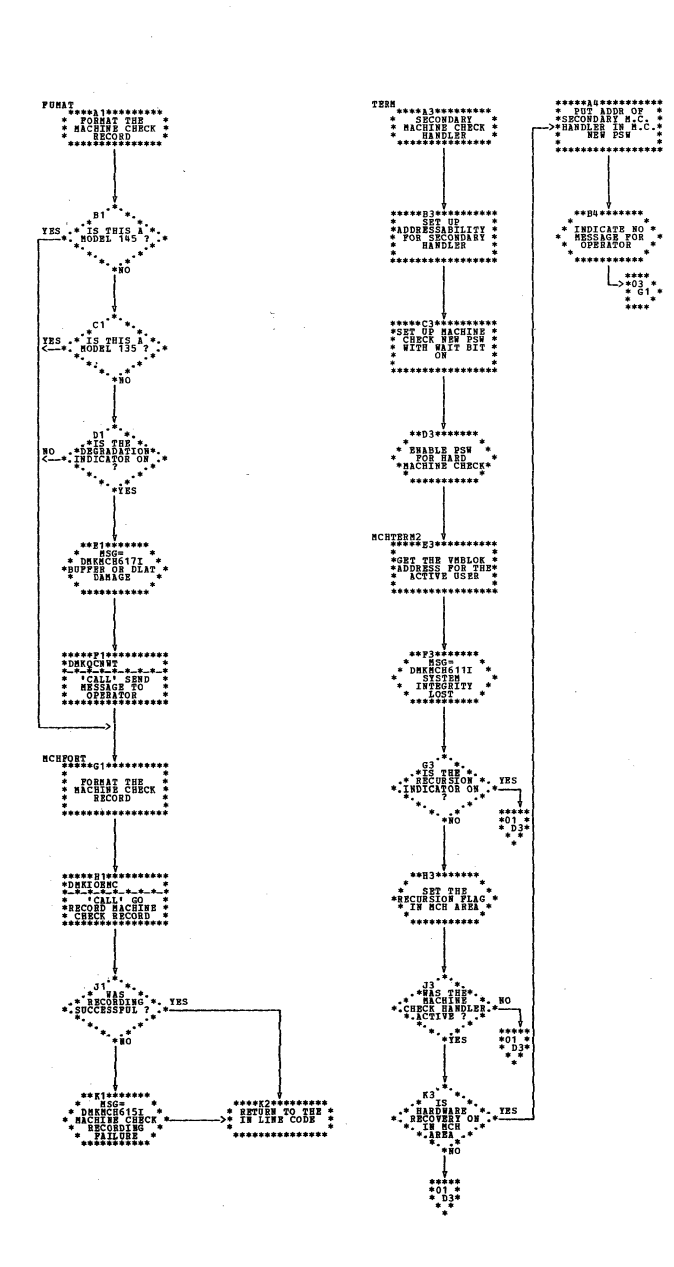

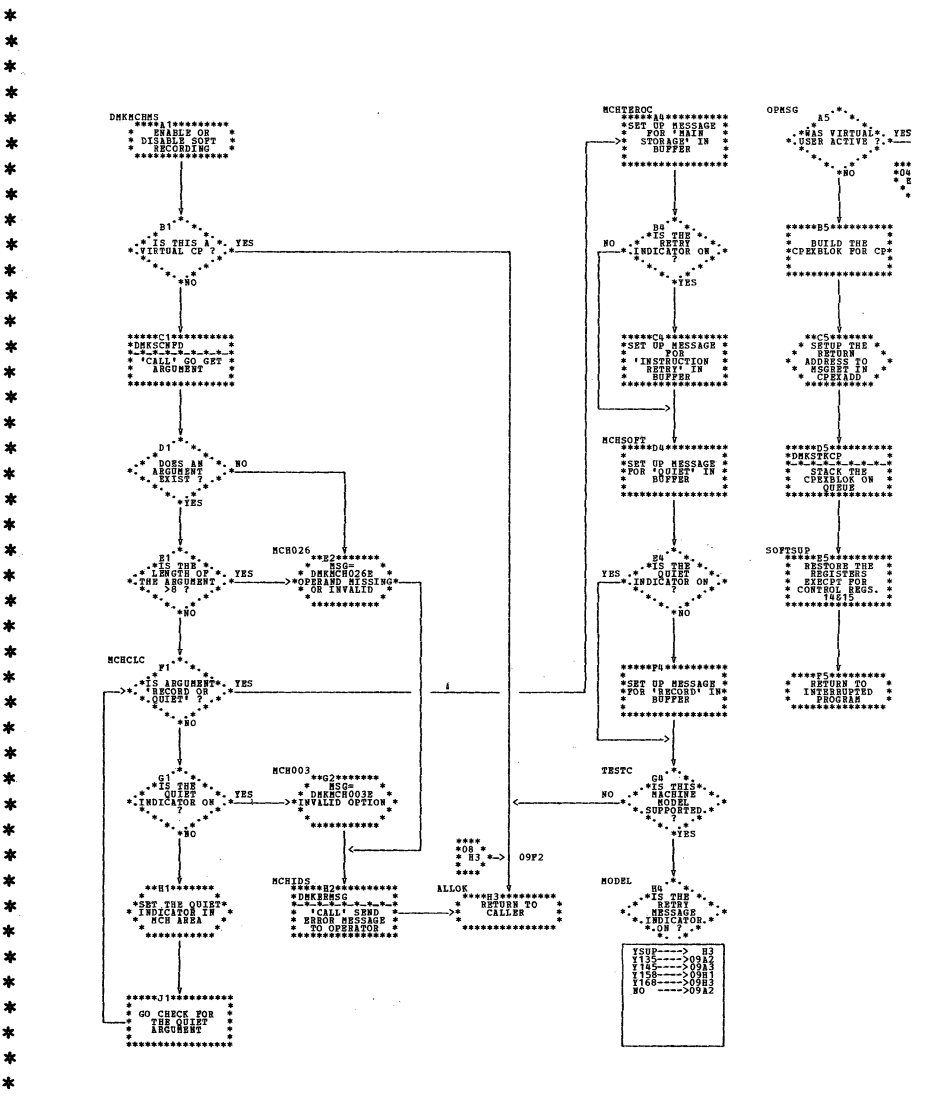

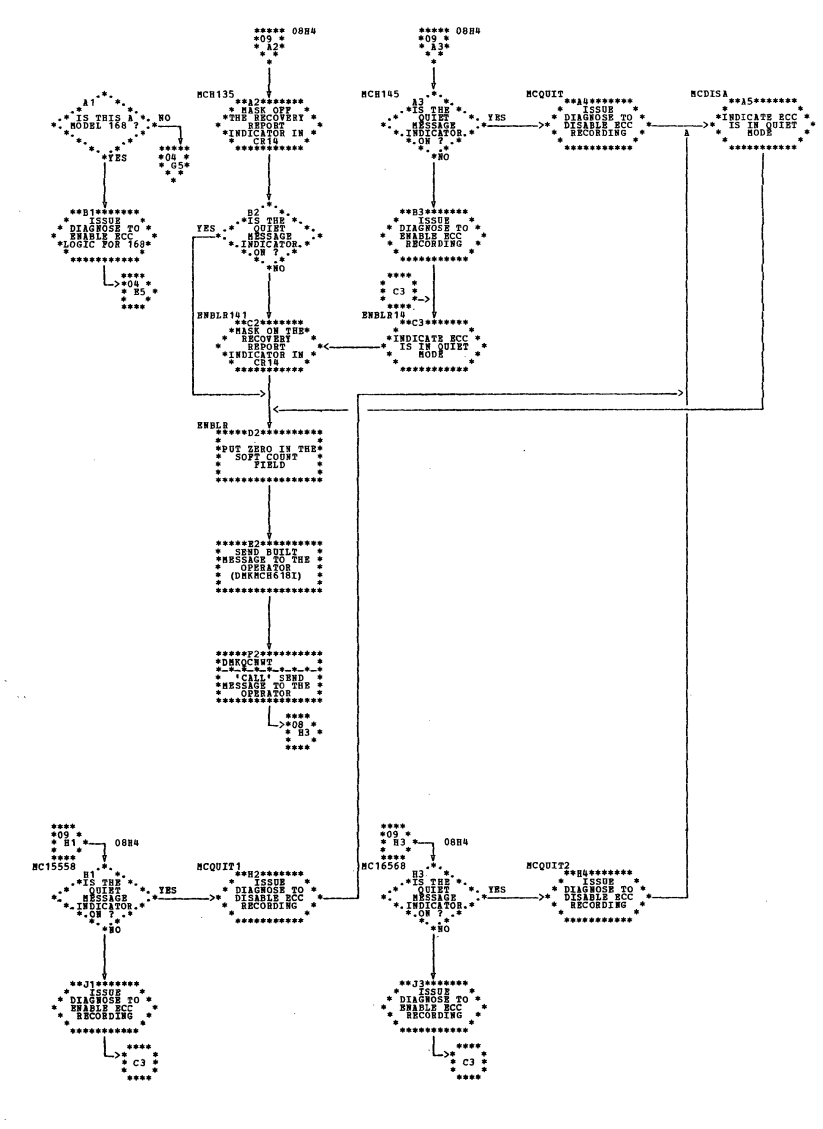

| DMKMCH -- Machine Check Handler (Part 9 of 9)

SY20-0880-1, Page Modified by TNL SN20-2624, August 15, 1973

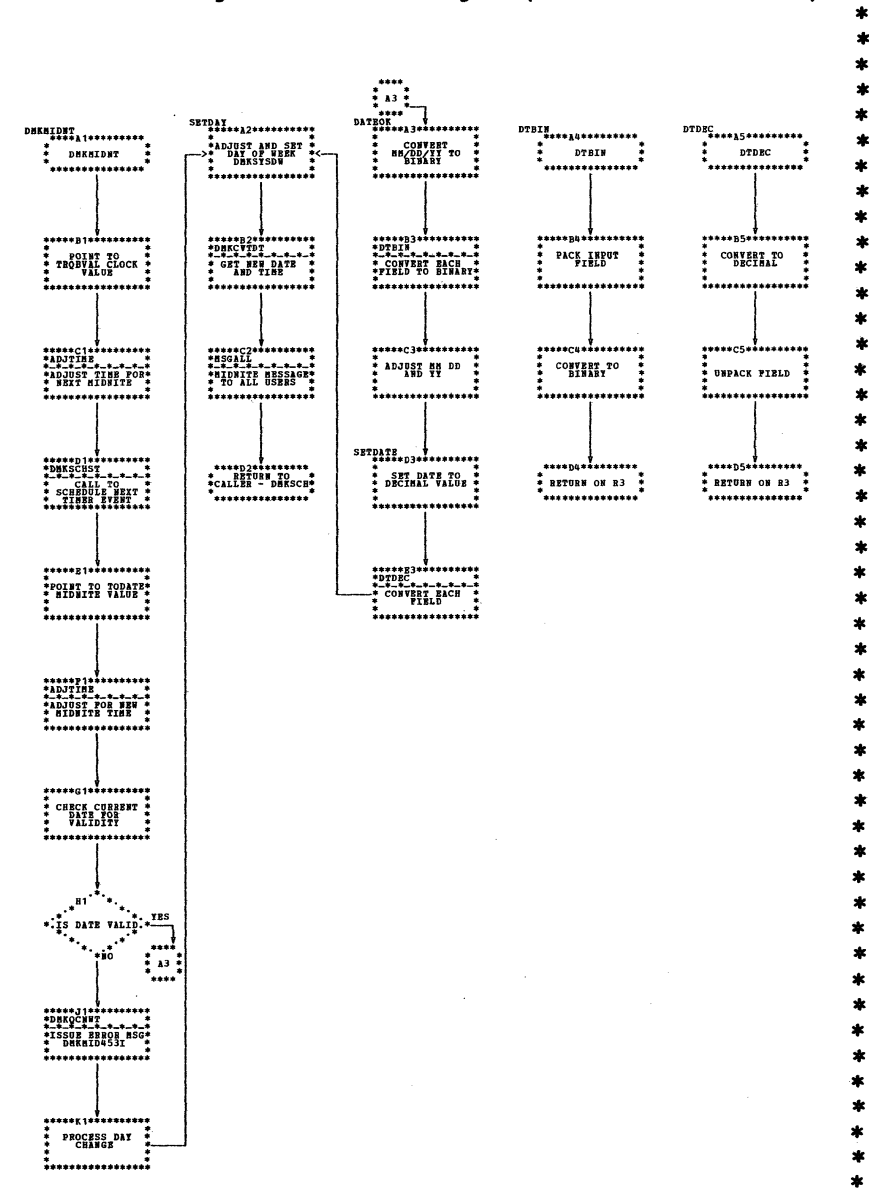

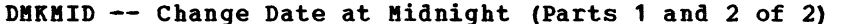

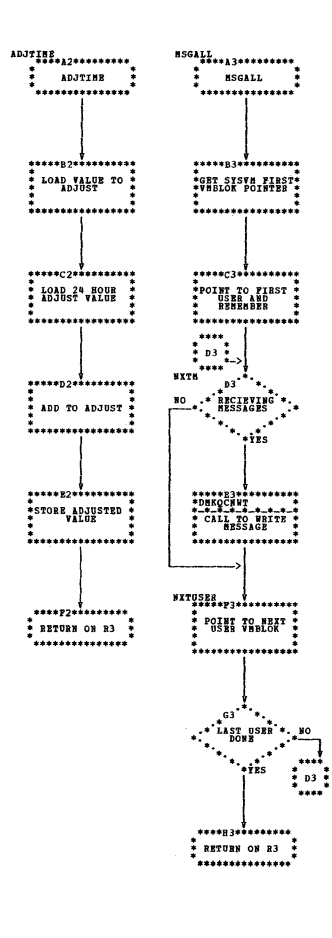

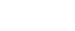

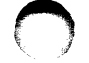

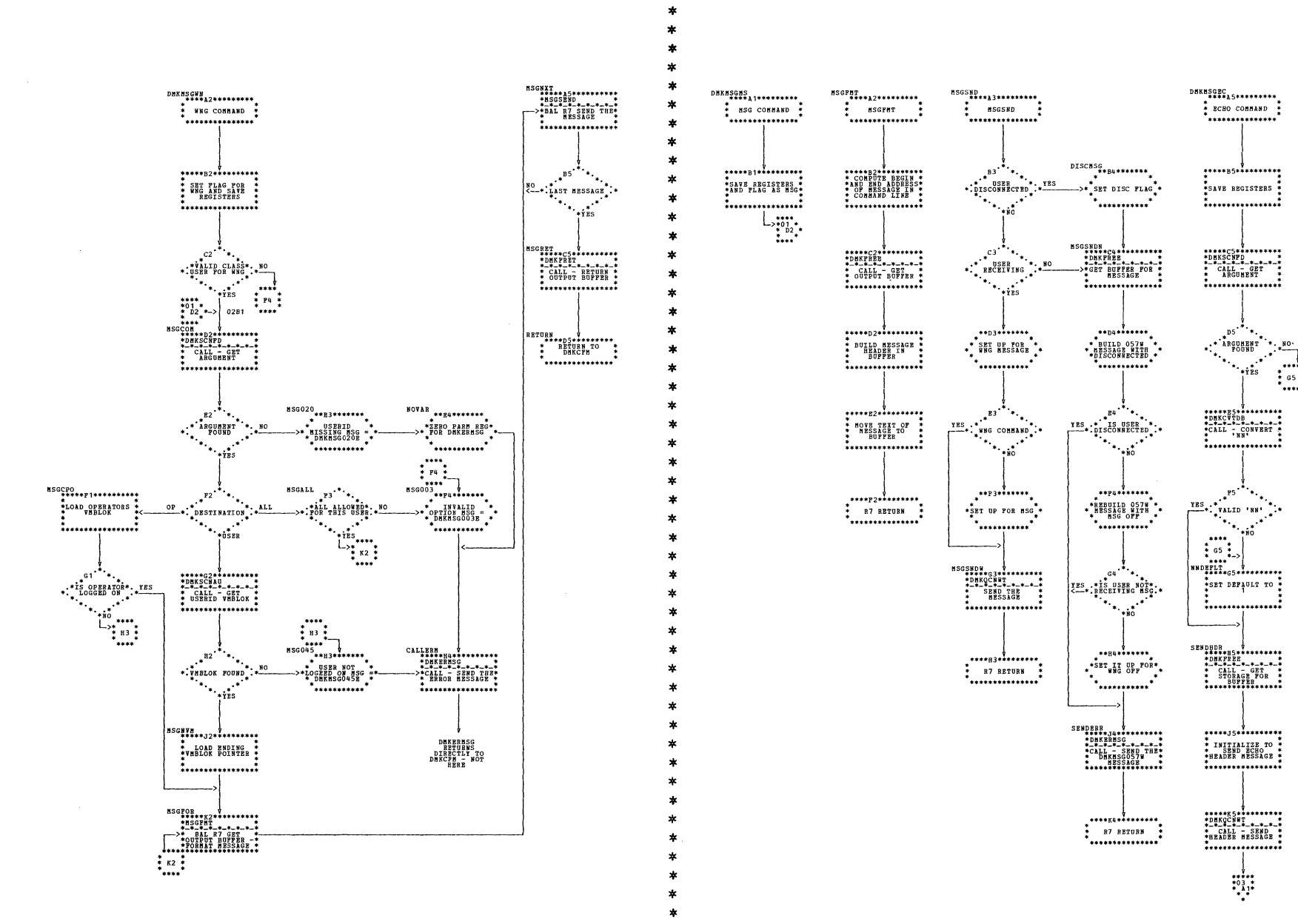

DMKMSG -- Process ECHO, MSG, and WNG Commands (Parts 1 and 2 of 3)

Program Organization 317

 $\frac{1}{2}$ 

 $\begin{picture}(20,20) \put(0,0){\vector(0,1){10}} \put(15,0){\vector(0,1){10}} \put(15,0){\vector(0,1){10}} \put(15,0){\vector(0,1){10}} \put(15,0){\vector(0,1){10}} \put(15,0){\vector(0,1){10}} \put(15,0){\vector(0,1){10}} \put(15,0){\vector(0,1){10}} \put(15,0){\vector(0,1){10}} \put(15,0){\vector(0,1){10}} \put(15,0){\vector(0,1){10}} \put(15,0){\vector(0$ 

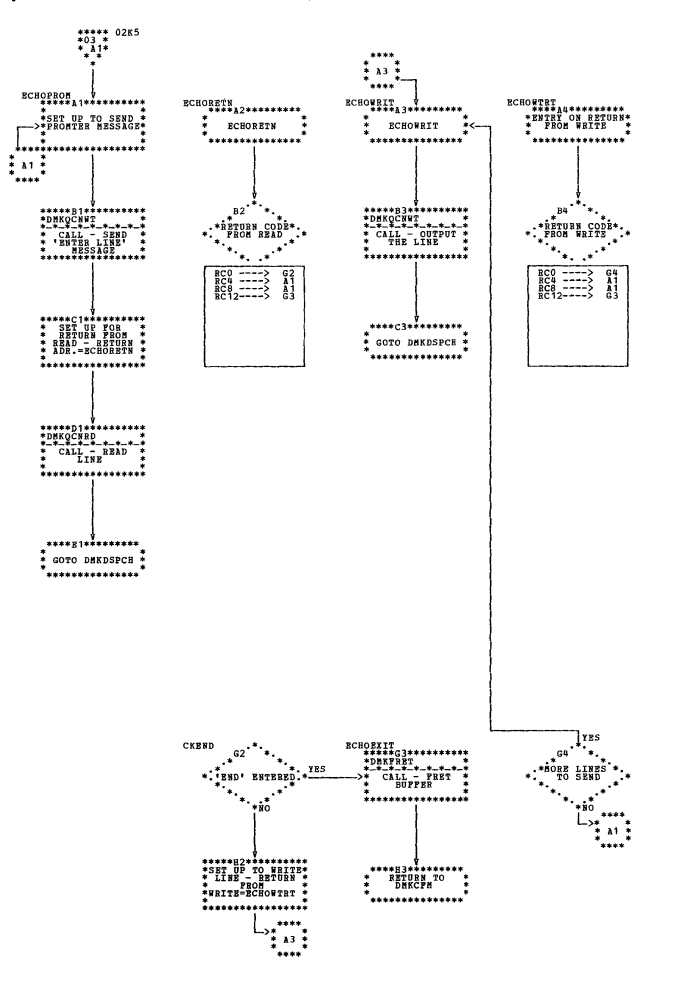

DMKMSG -- Process ECHO, MSG, and WNG Commands (Fart 3 of 3)

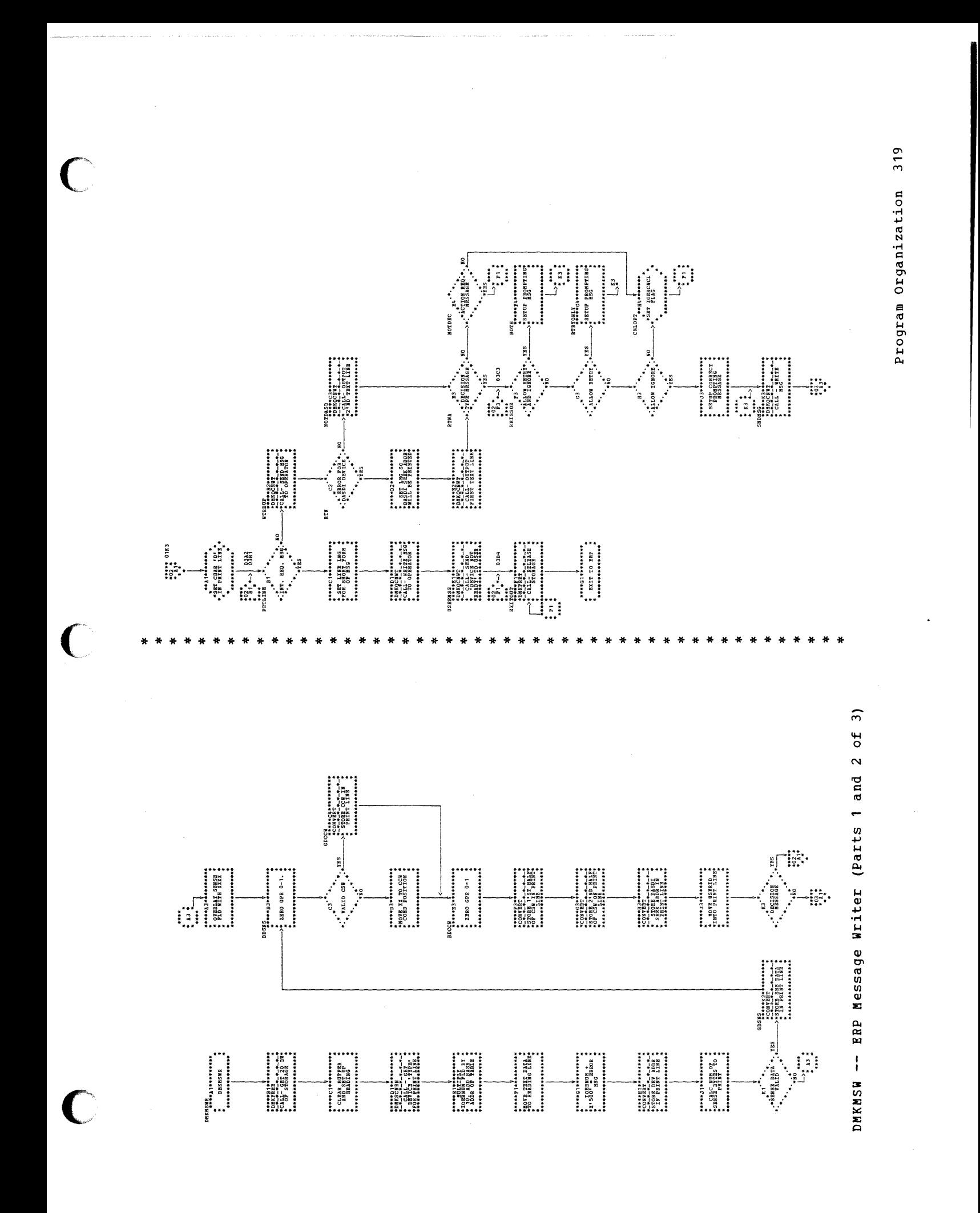

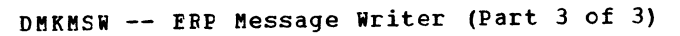

 $\sim$ 

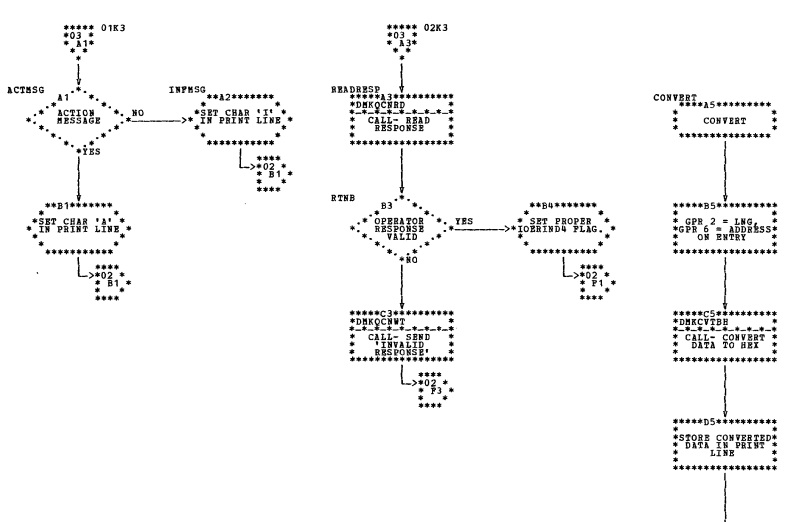

\*\*\*\*B5\*\*\*\*\*\*\*\*\*<br>\*\*RBTURN ON GPR-5\*<br>\*\*\*\*\*\*\*\*\*\*\*\*\*\*\*\*

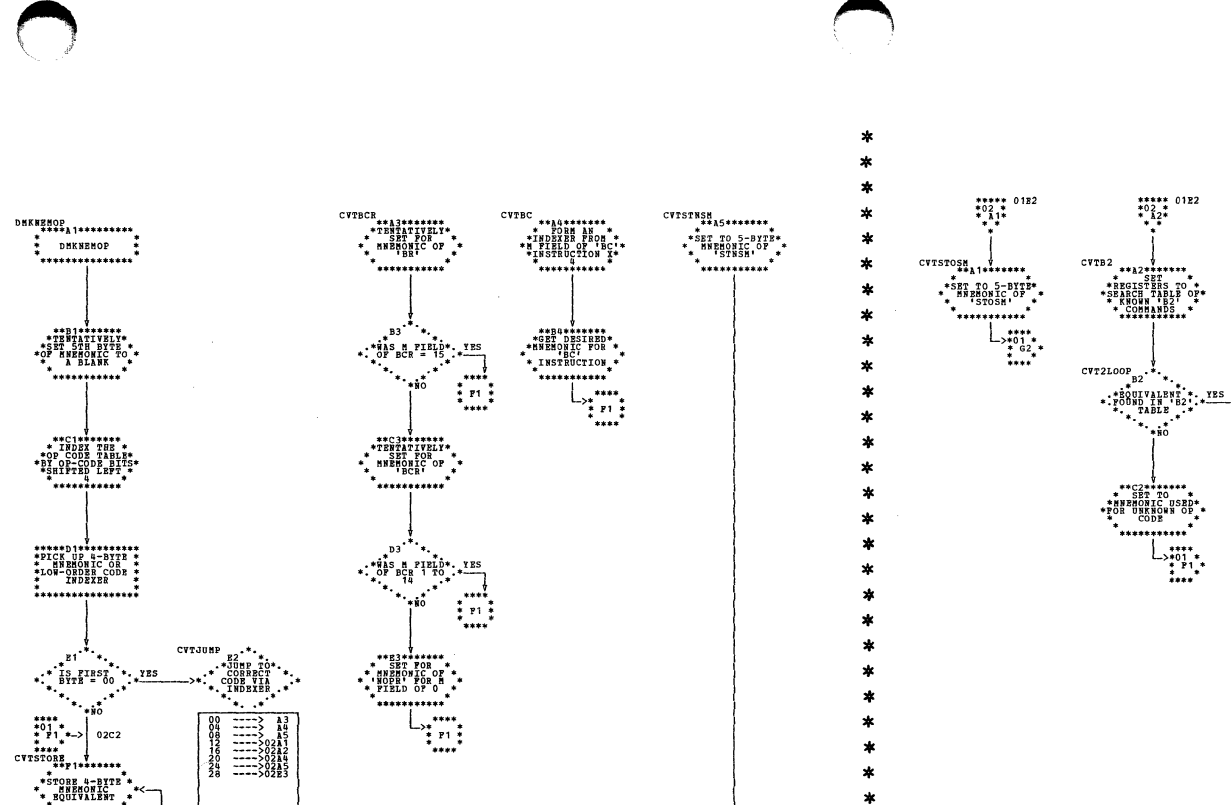

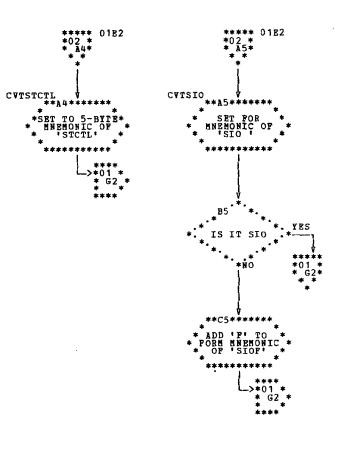

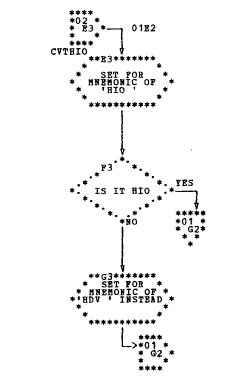

CVT2PND<br>
\* SET TO<br>
\* SETTE<br>
\* SETTE<br>
\* HERRONIC FOR<br>
\* KNORE B2 OP<br>
\* KNORE B2 OP

\*\*\*\*

 $\substack{70:62\02c5\02P3}$ 

\*\*\*\*\*\*\*\*\*\*\*\*

 $02B3$ 

 $\begin{picture}(180,170)(-10,170) \put(10,170){\vector(1,0){100}} \put(10,170){\vector(1,0){100}} \put(10,170){\vector(1,0){100}} \put(10,170){\vector(1,0){100}} \put(10,170){\vector(1,0){100}} \put(10,170){\vector(1,0){100}} \put(10,170){\vector(1,0){100}} \put(10,170){\vector(1,0){100}} \put(10,170){\vector(1,0){100}} \put(10,170){$ 

\*CONDITION CODE

\*\*\*\*\*\*\*\*\*\*\*\*

\*\*\*\*\*31\*\*\*\*\*\*\*\*\*\*<br>\* RETURN TO

 $\begin{array}{c} \n \text{...} \\
 \text{...} \\
 \text{...} \\
 \text{...} \\
 \text{...} \\
 \end{array}$ 

الععم

중체중

 $\begin{picture}(180,10) \put(0,0){\line(1,0){10}} \put(0,0){\line(1,0){10}} \put(0,0){\line(1,0){10}} \put(0,0){\line(1,0){10}} \put(0,0){\line(1,0){10}} \put(0,0){\line(1,0){10}} \put(0,0){\line(1,0){10}} \put(0,0){\line(1,0){10}} \put(0,0){\line(1,0){10}} \put(0,0){\line(1,0){10}} \put(0,0){\line(1,0){10}} \put(0,0){\line(1,0){10}} \put(0$ 

. . . . . . . . . . .

CONDITION-CODE<br>NOW SET TO 1

\*\*\*\*J2\*\*\*\*\*\*\*\*\*<br>\* RETURN TO<br>\* CALLBR

\*\*\*\*\*\*\*\*\*\*\*\*\*\*\*\*

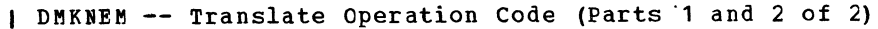

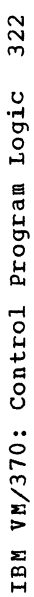

 $\frac{1}{4}$ 

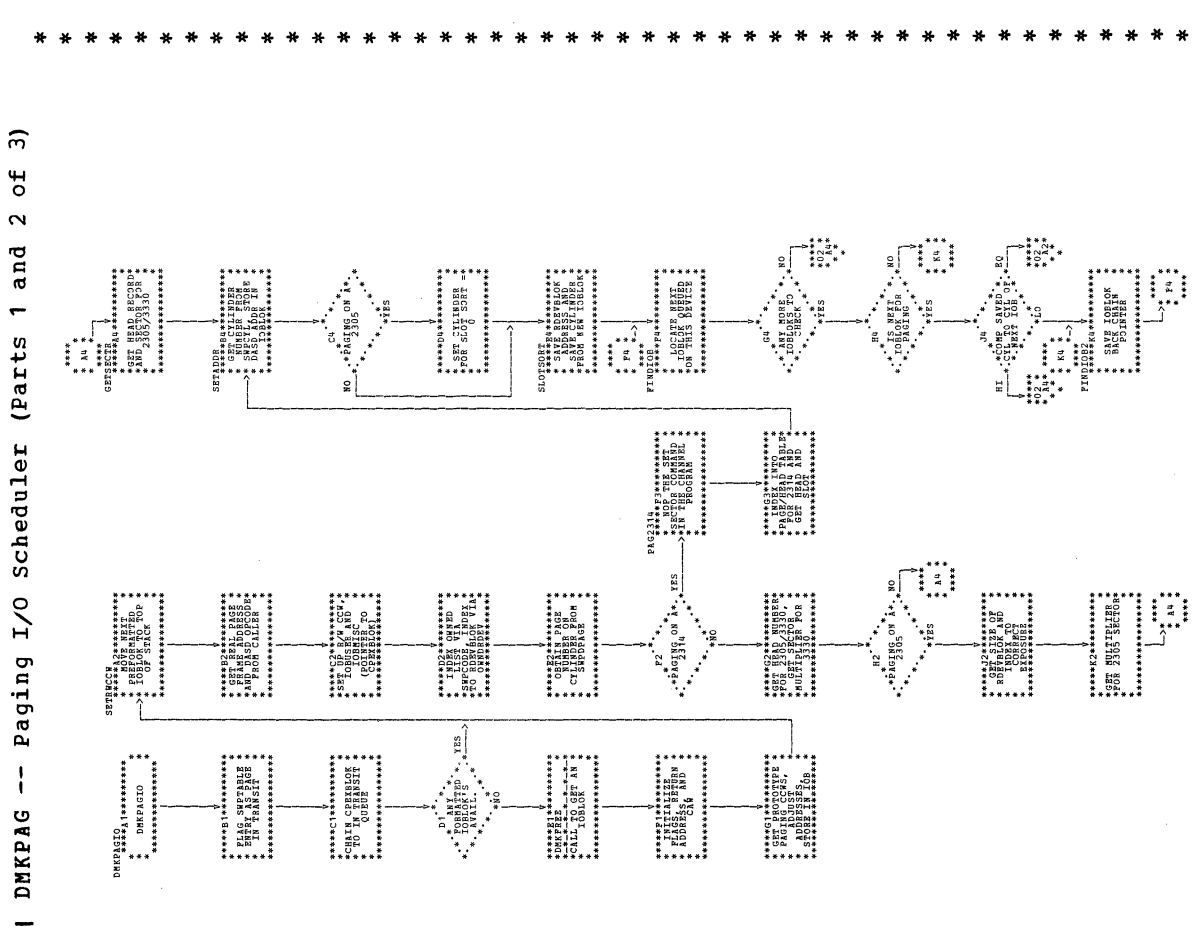

 $\bar{z}$ 

 $\bigcap$ 

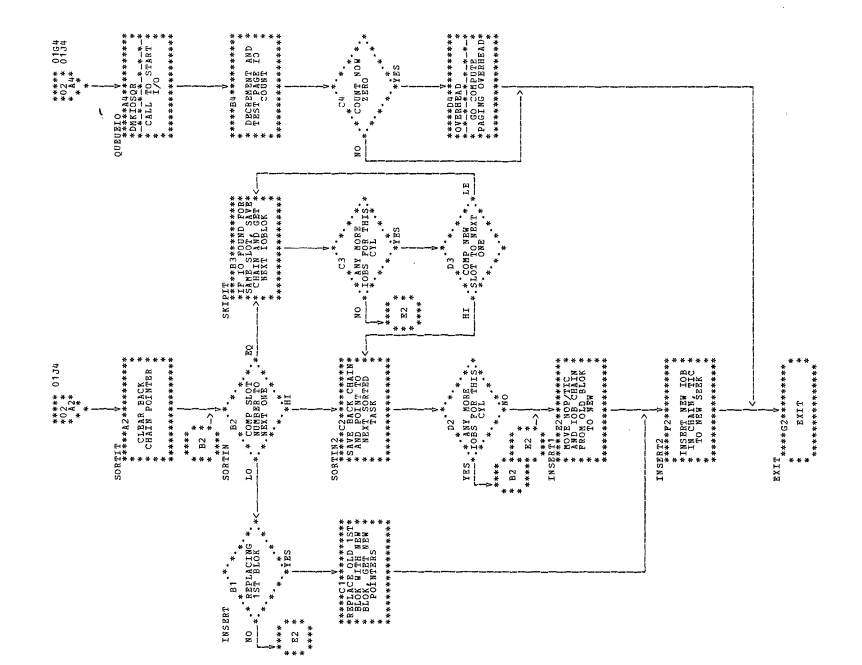

 $\bar{\alpha}$ 

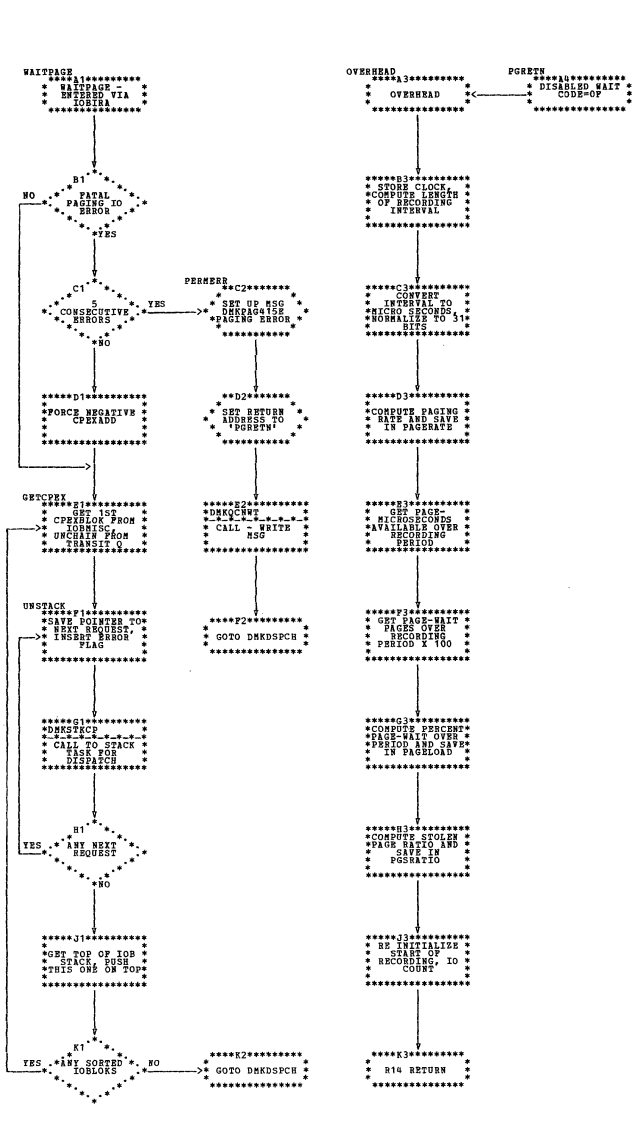

GOTO DHKDSPCH \* \*<br>\*\*\*\*\*\*\*\*\*\*\*\*\*\*\*\*

.<br>\*\*\*\*\*\*\*\*\*\*\*\*\*\*\*

| DMKPAG -- Faging I/C Scheduler (Part 3 of 3)

 $\tilde{t}$  .

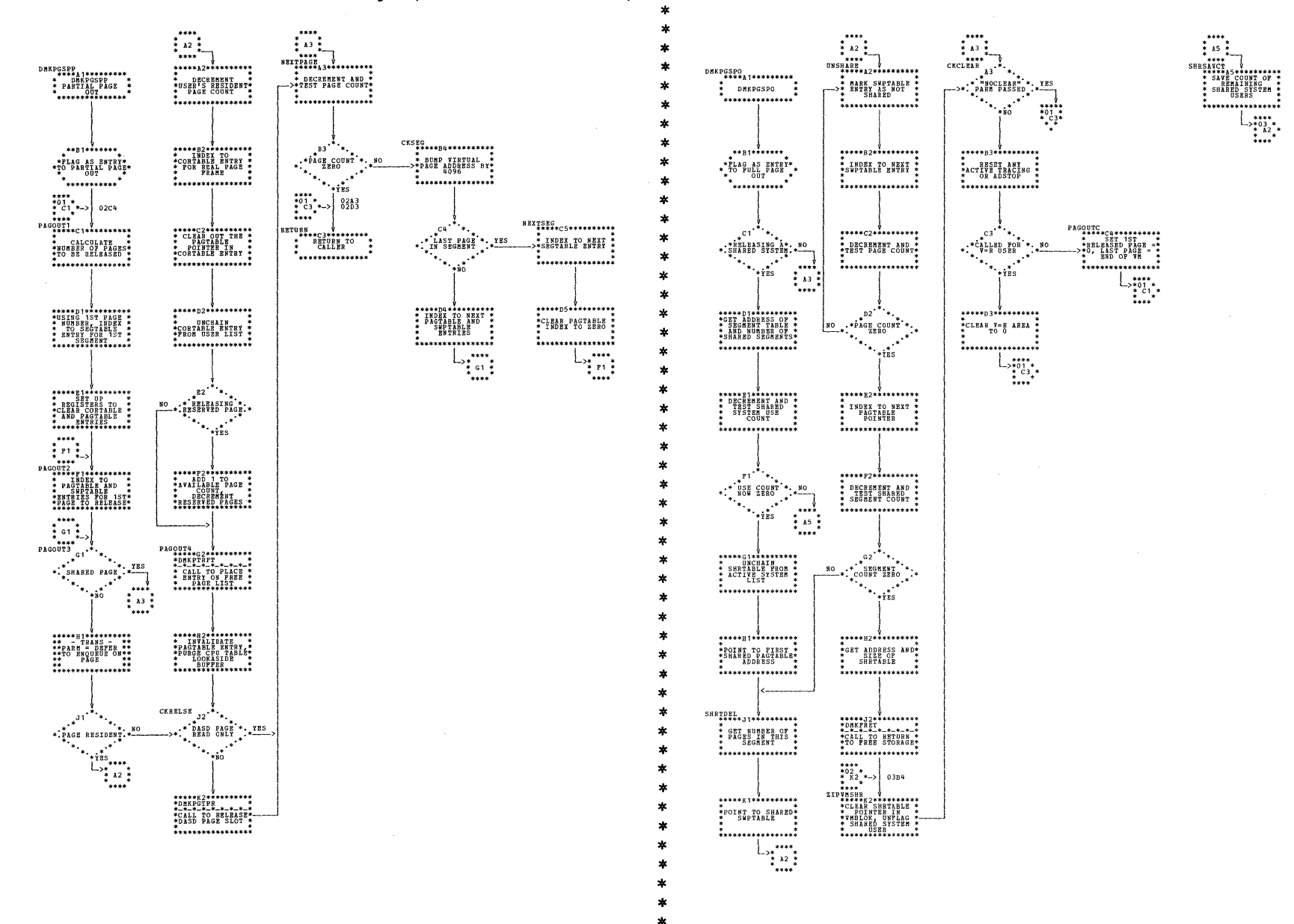

## DMKPGS -- Release Virtual Storage (Parts 1 and 2 of 3)

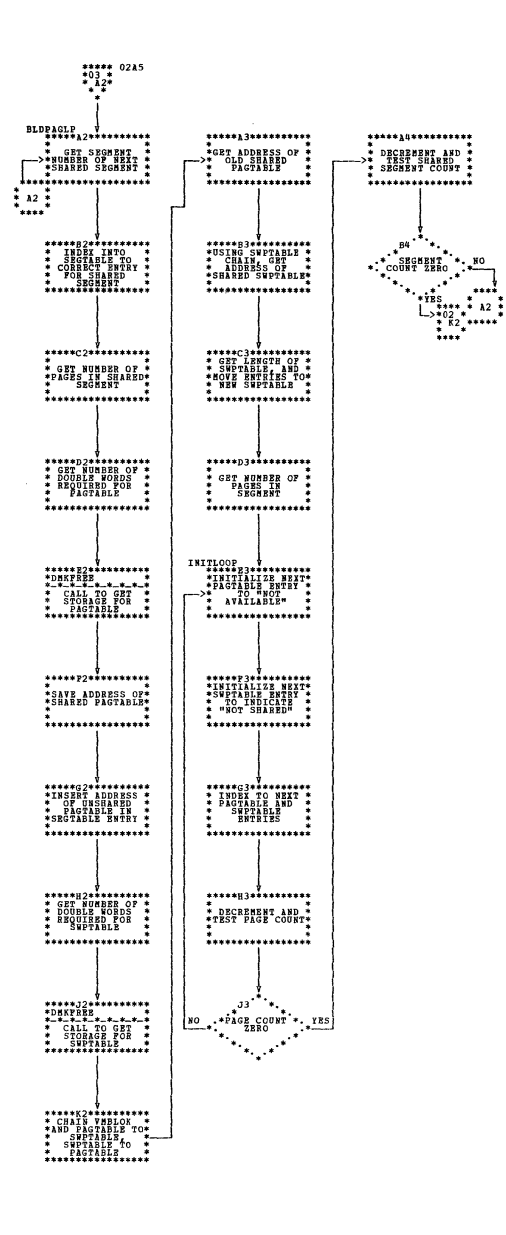

DMKPGS -- Release Virtual Storage (Part 3 of 3)

Program Organization 325

 $\sim$ 

 $\,$   $\,$ 

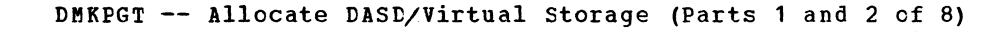

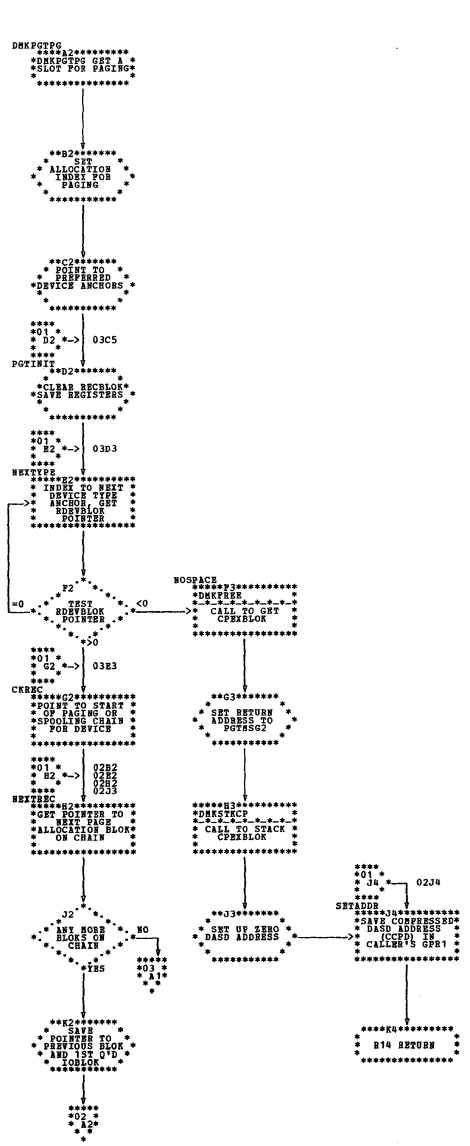

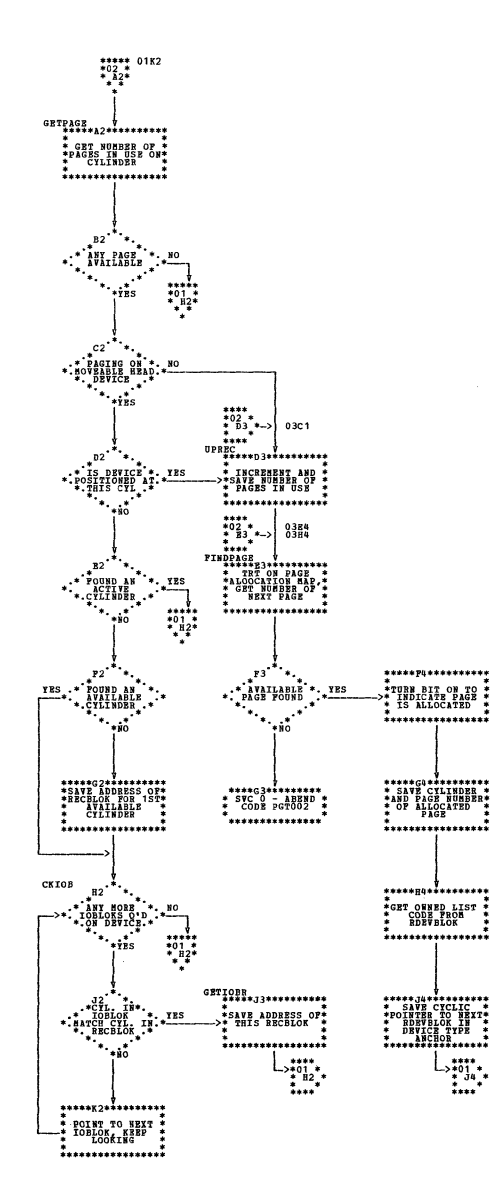

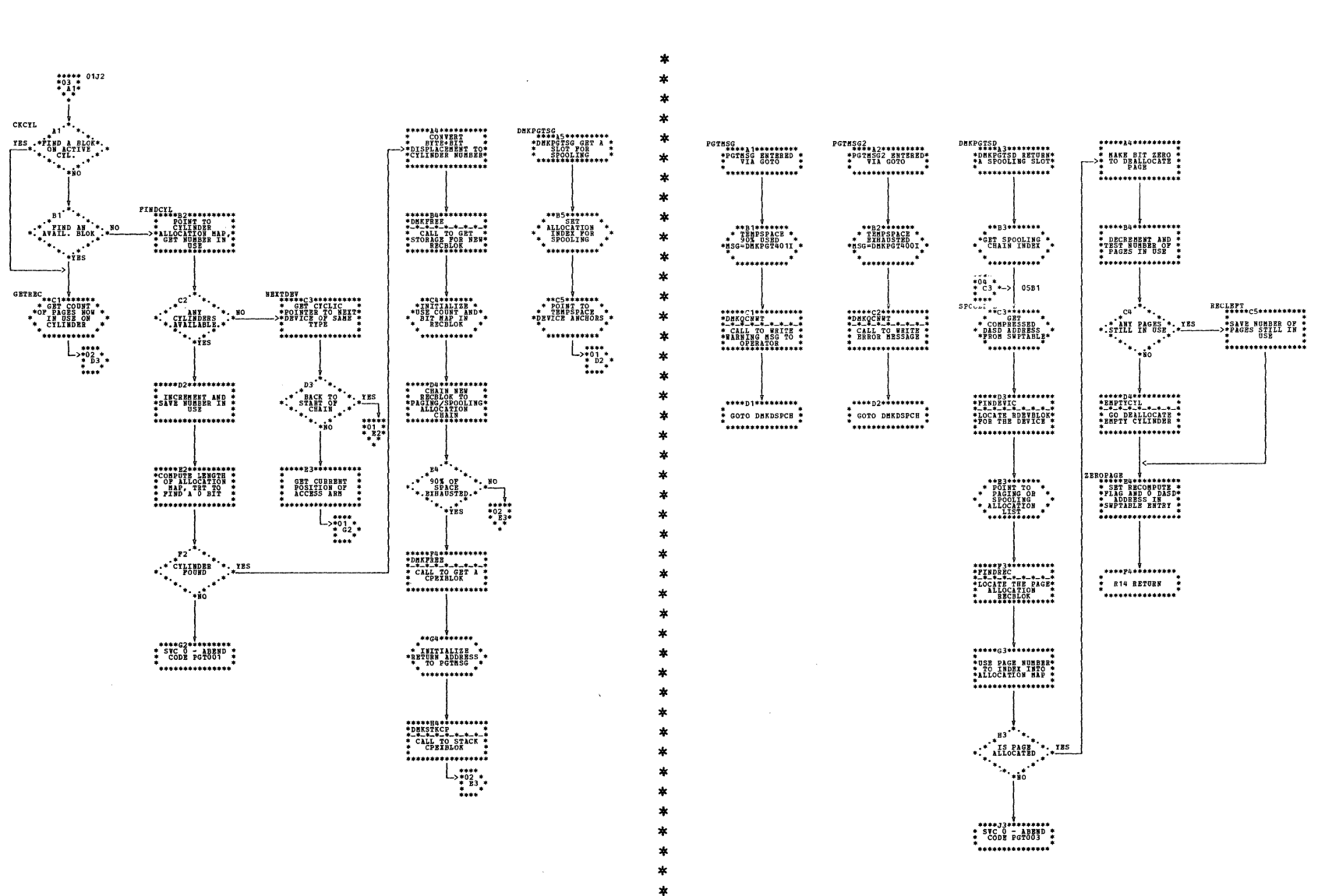

DMKPGT -- Allocate DASD/Virtual Storage (Parts 3 and 4 of 8)

 $\sim$   $\sigma$ 

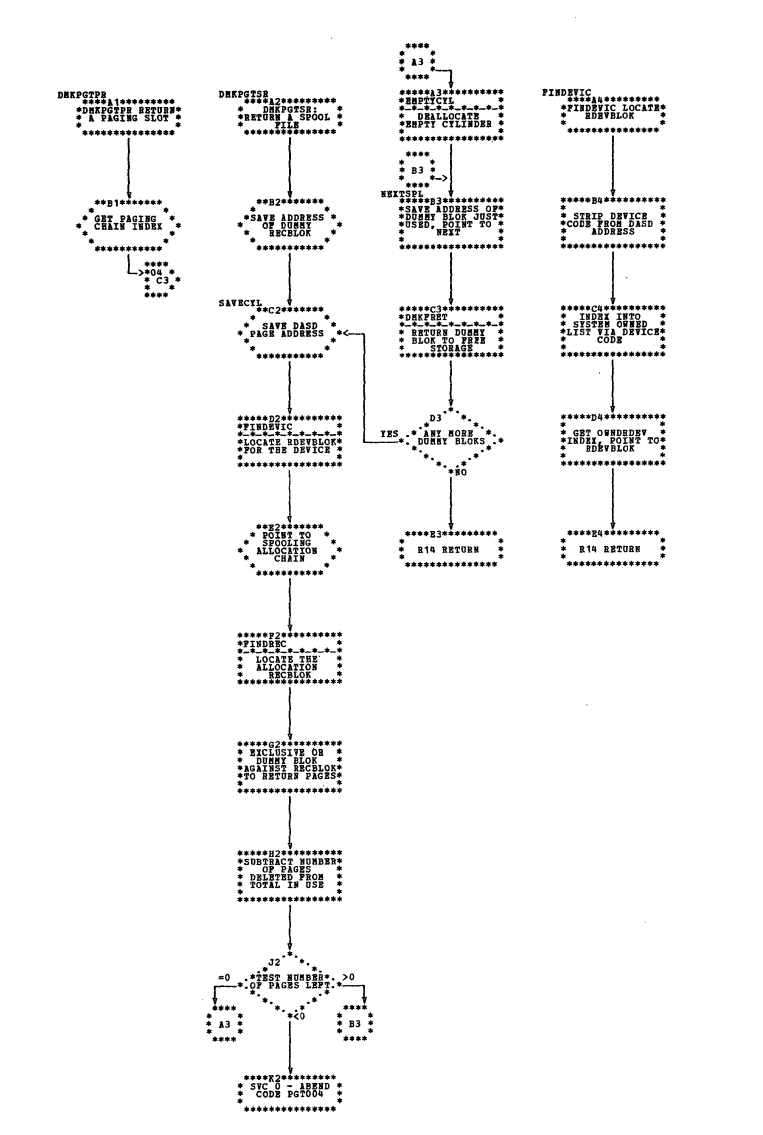

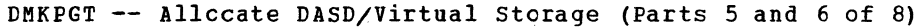

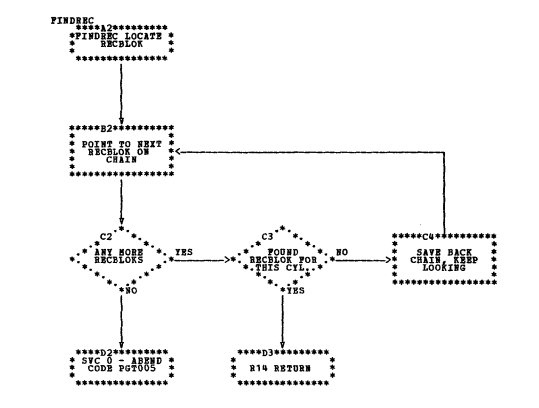

÷

 $\star$
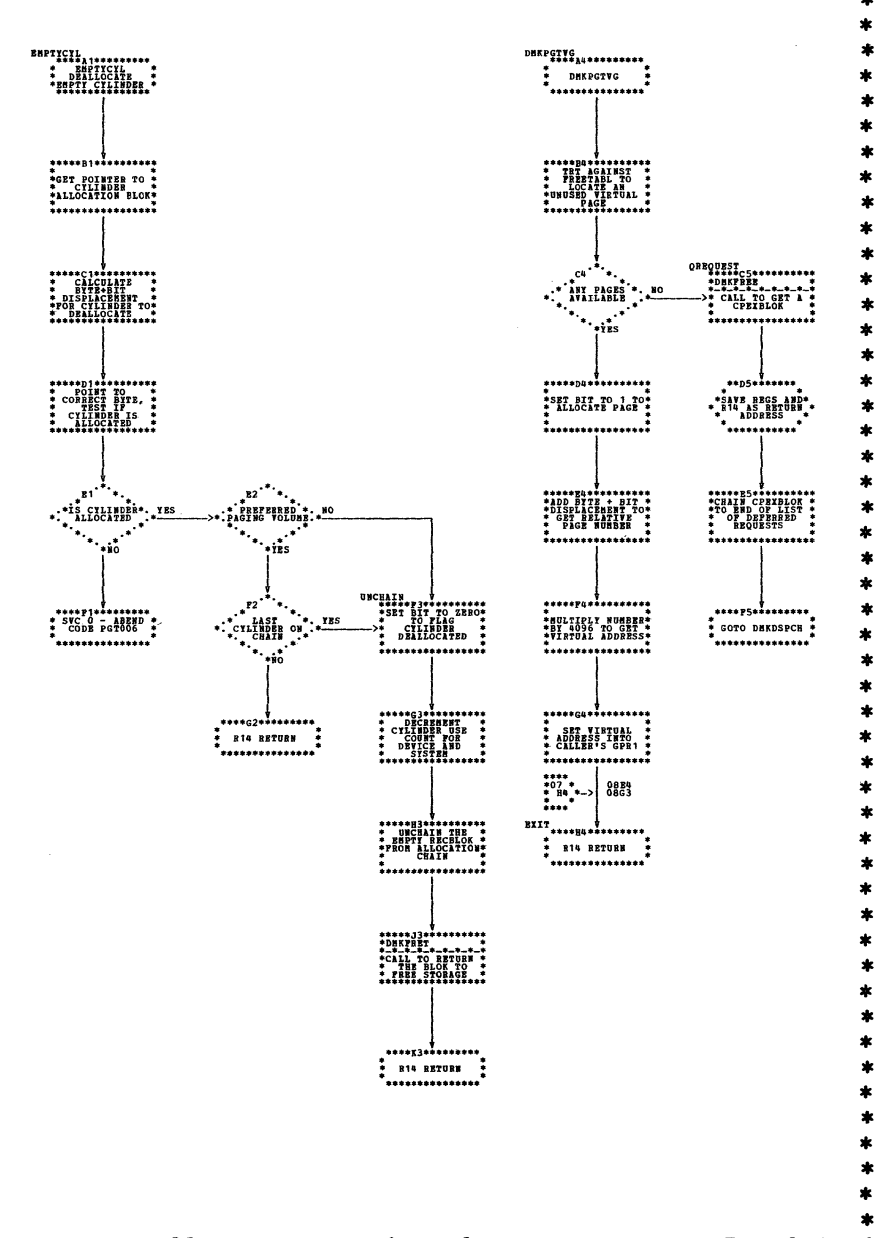

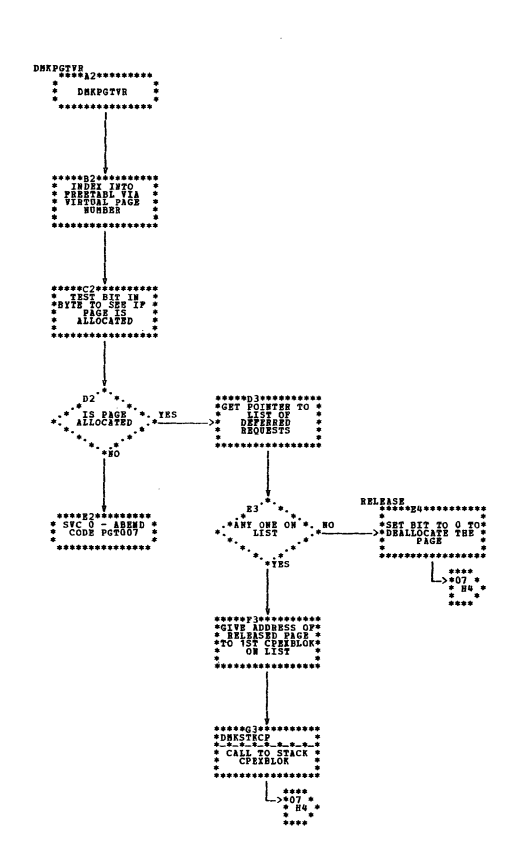

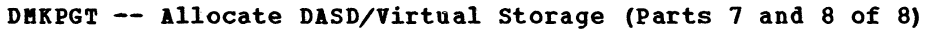

SY20-0880-1, Page Modified by TNL SN20-2624, August 15, 1973

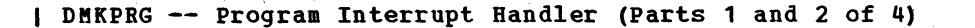

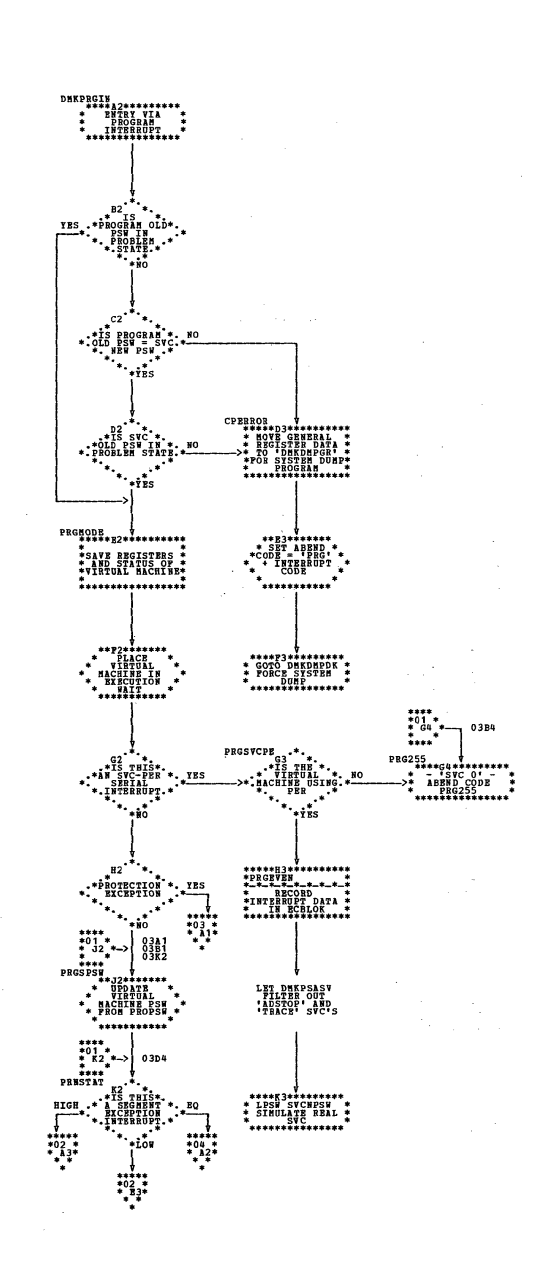

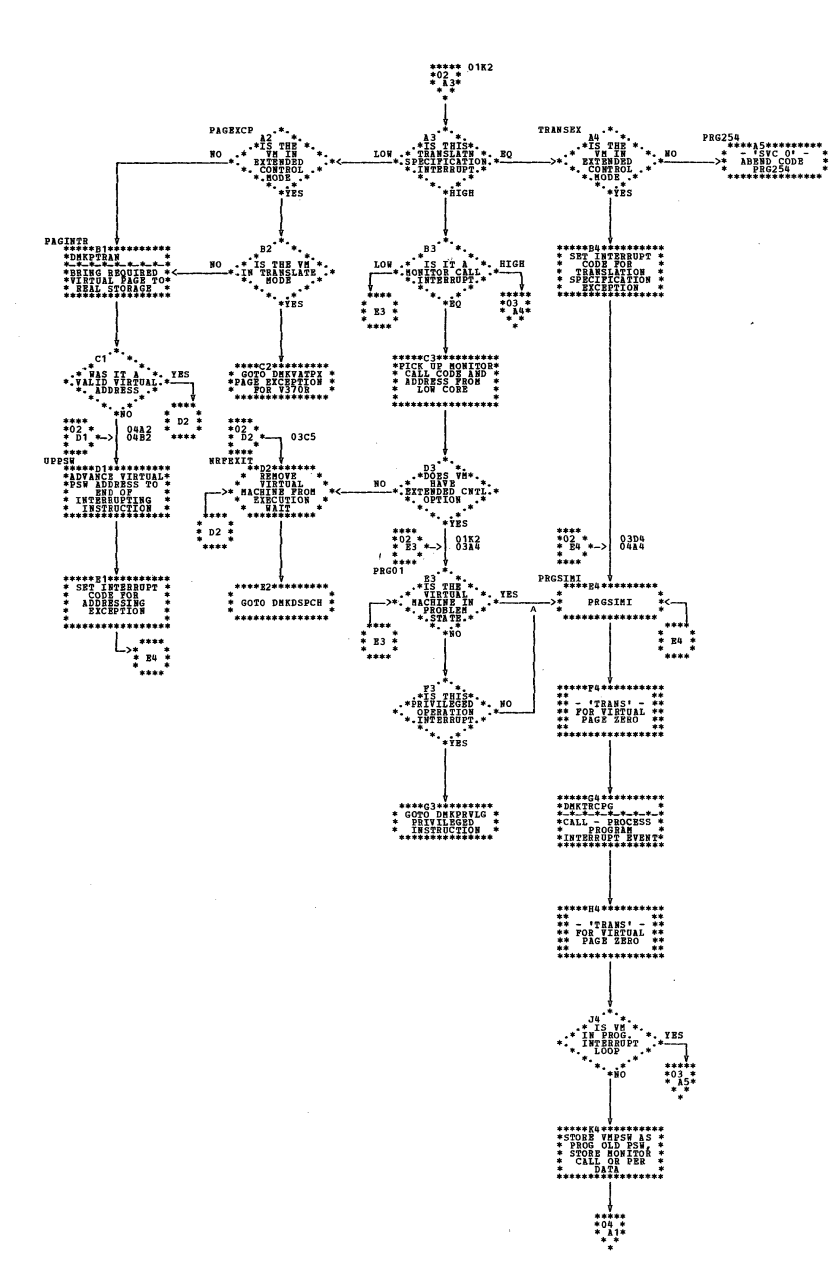

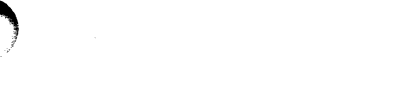

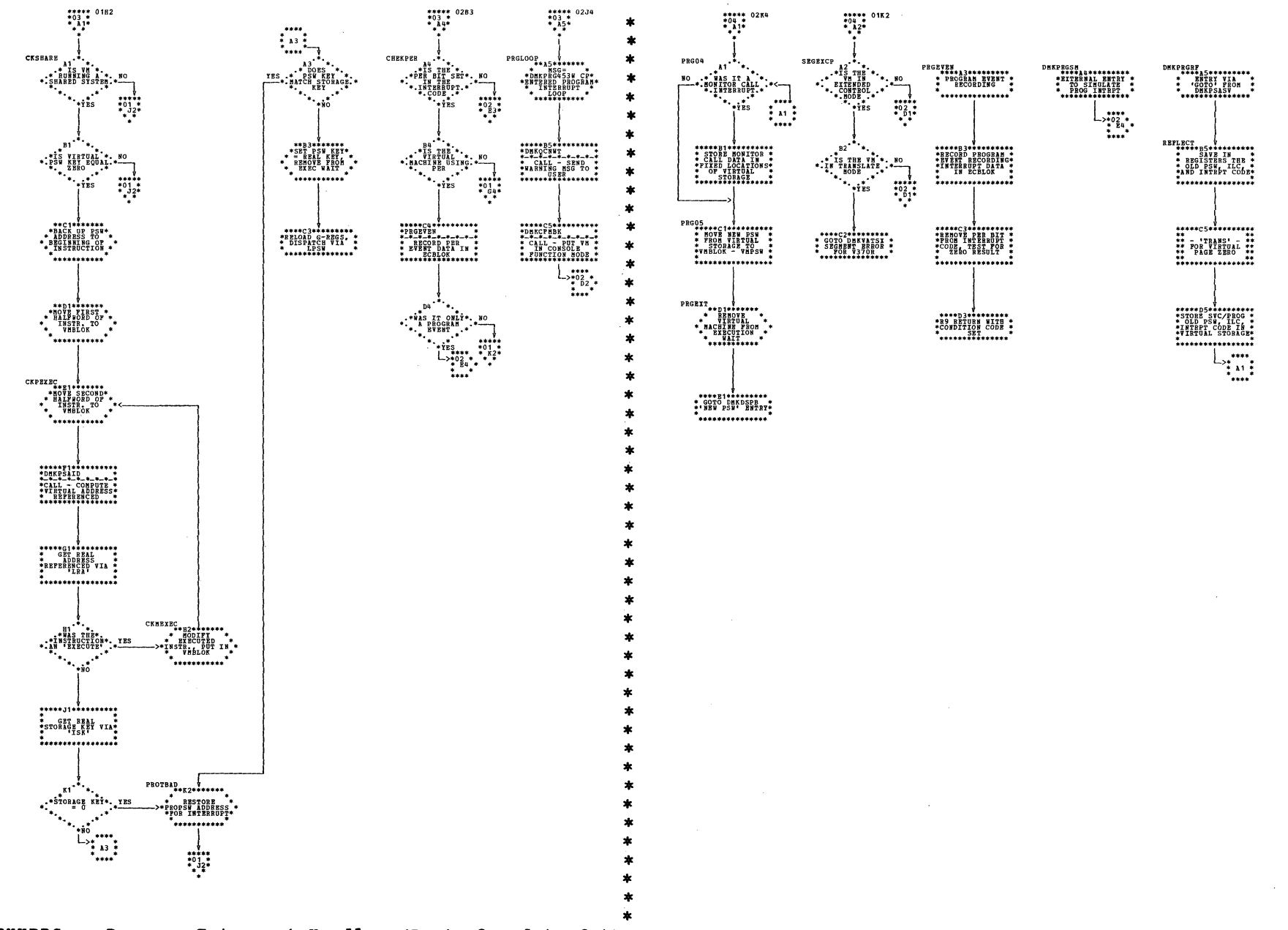

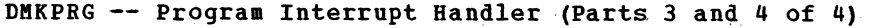

SY20-0880-1, Page Modified by TNL SN20-2624, August 15, 1973

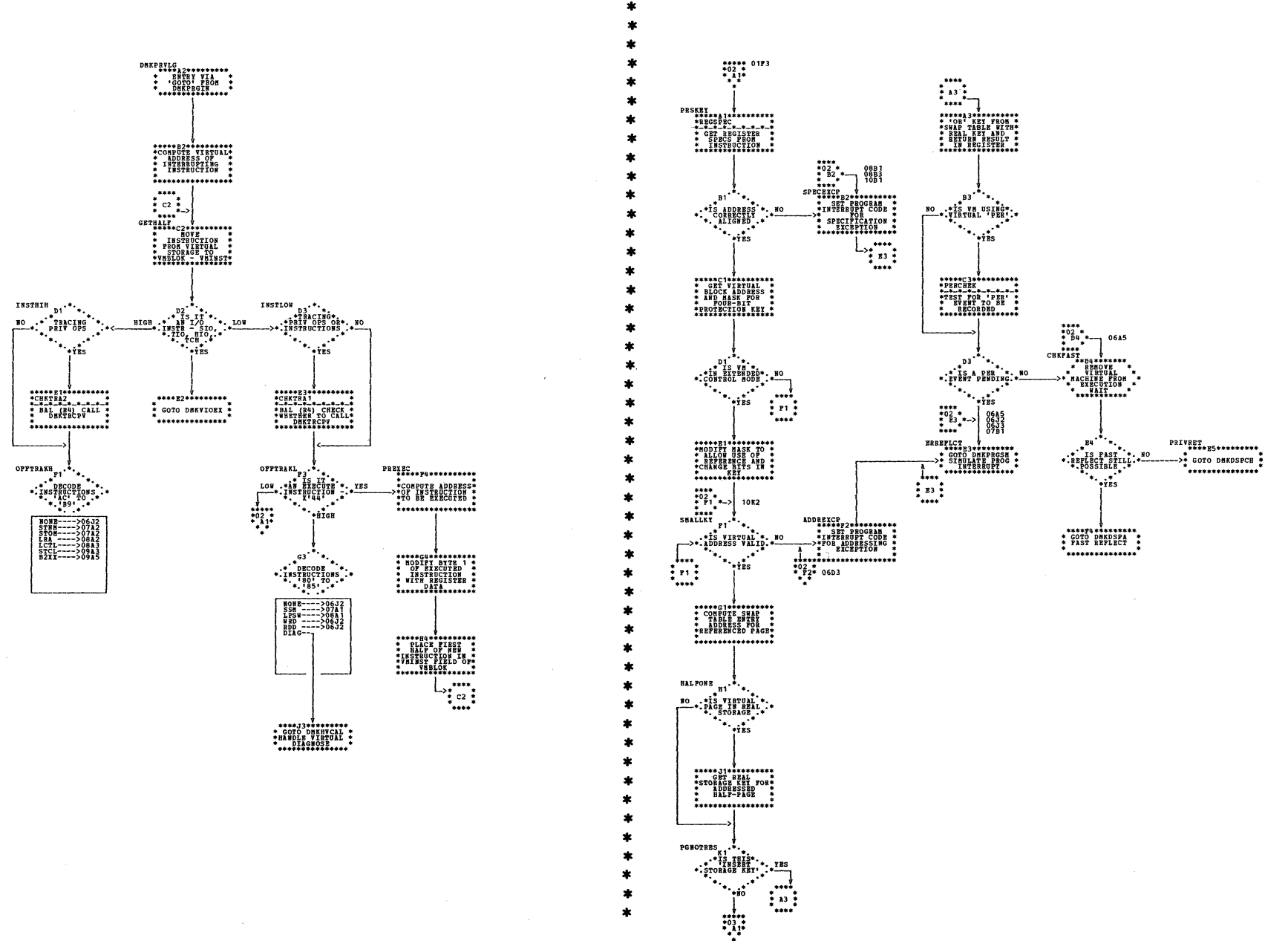

DMKPRV -- Simulate Virtual Machine Privileged Instruction (Parts 1 and 2 of 10)

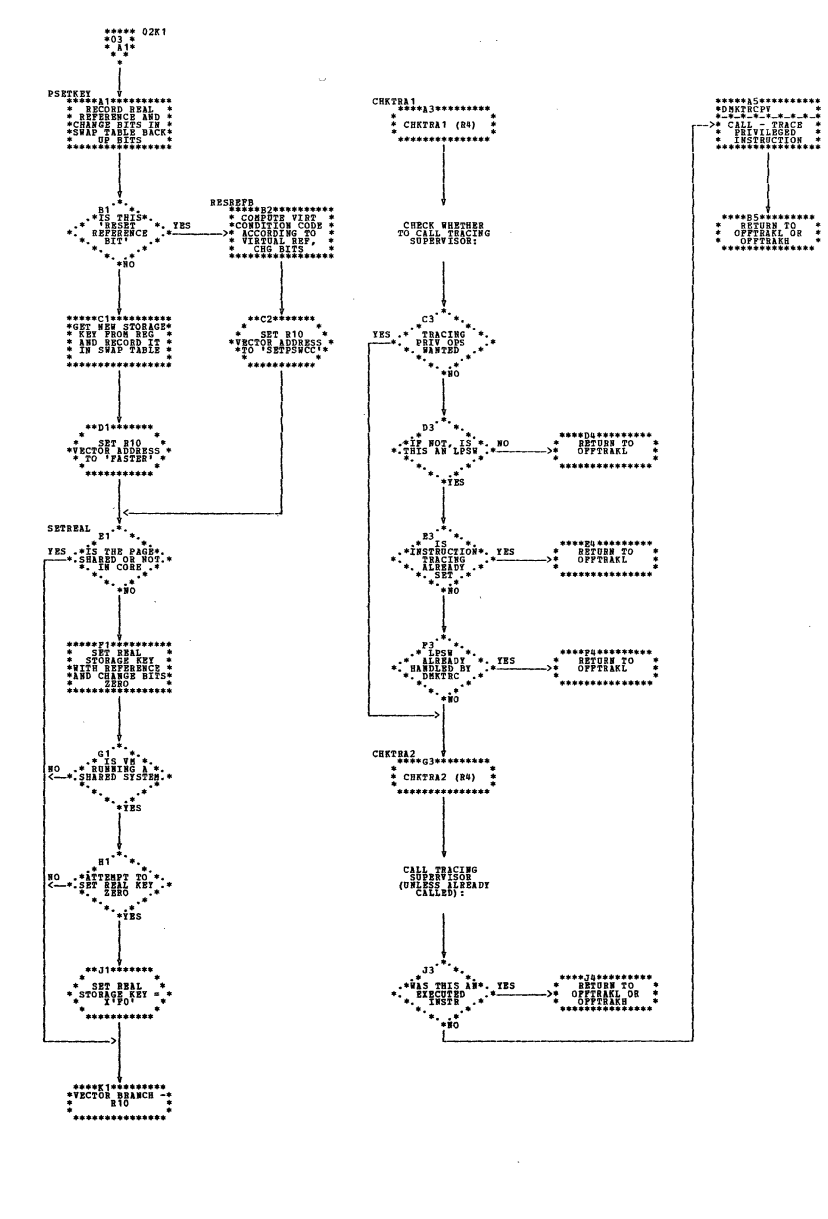

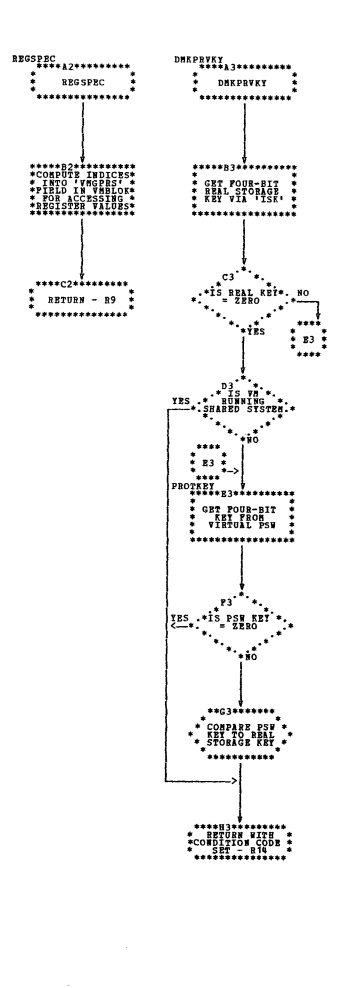

| DMKPRV -- Simulate Virtual Machine Privileged Instructicn (Parts 3 and 4 of 10)

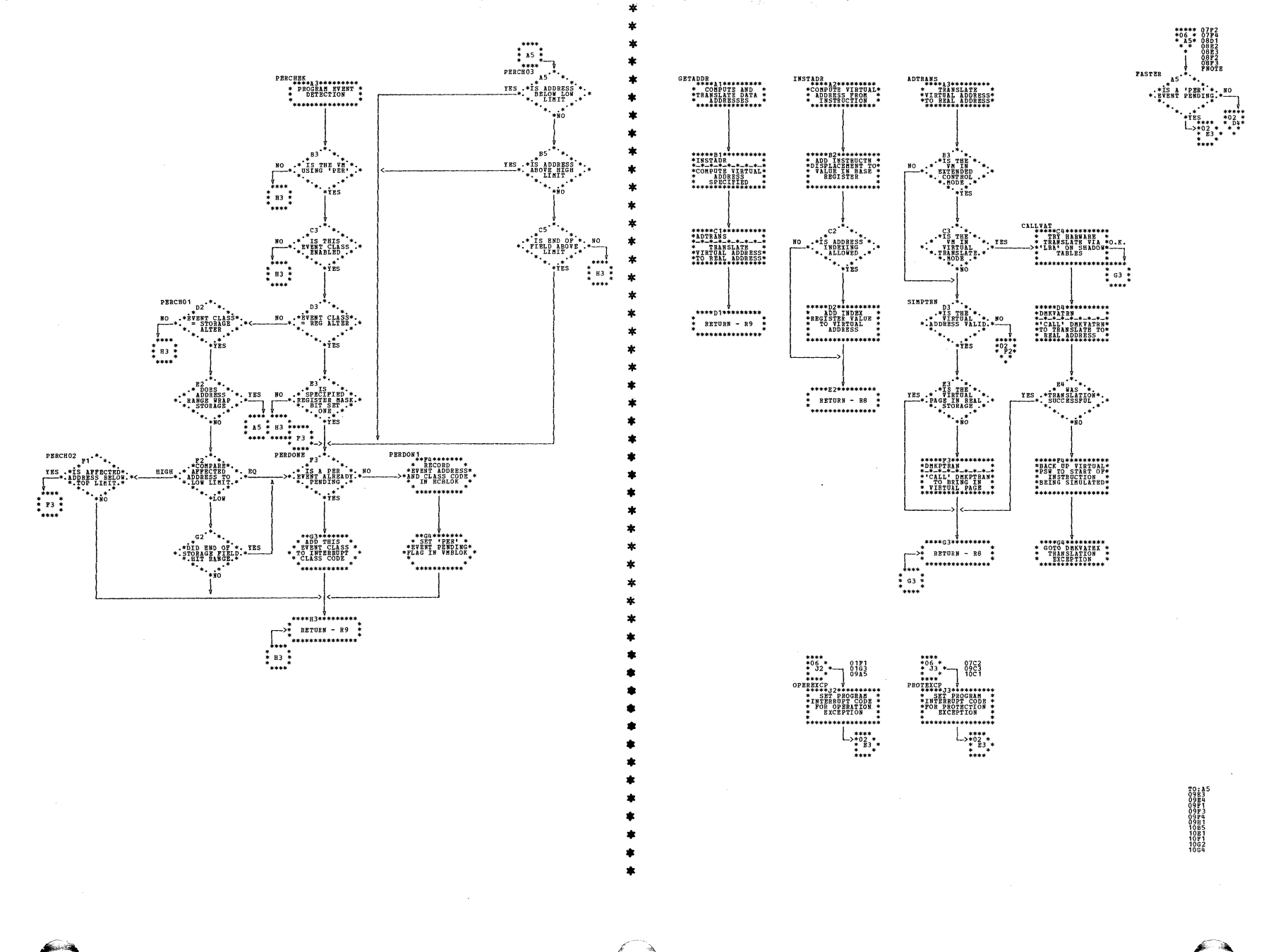

| DMKPRV -- Simulate Virtual Machine Privileged Instruction (Parts 5 and 6 of 10)

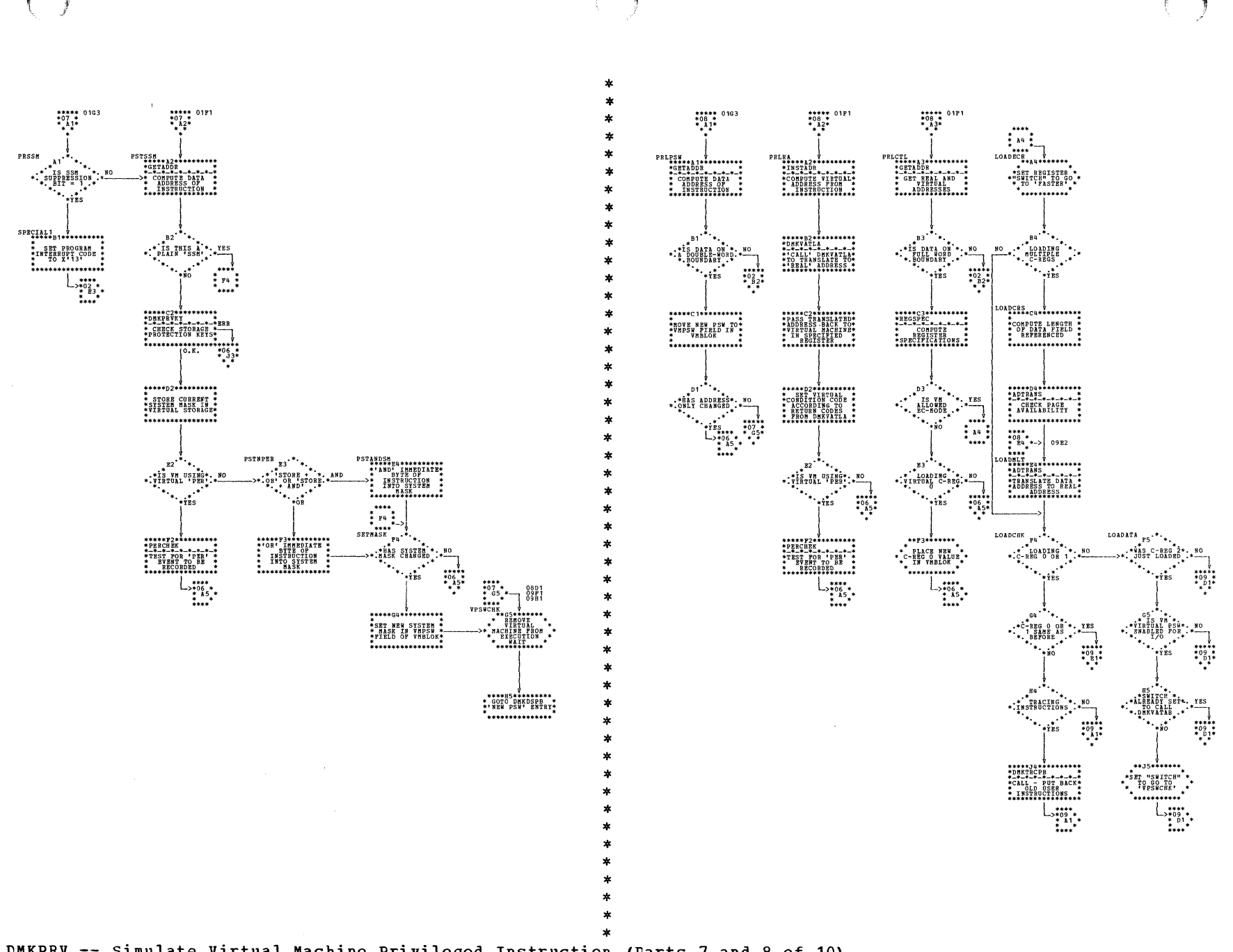

| DMKPRV -- Simulate Virtual Machine Privileged Instruction (Parts 7 and 8 of 10)

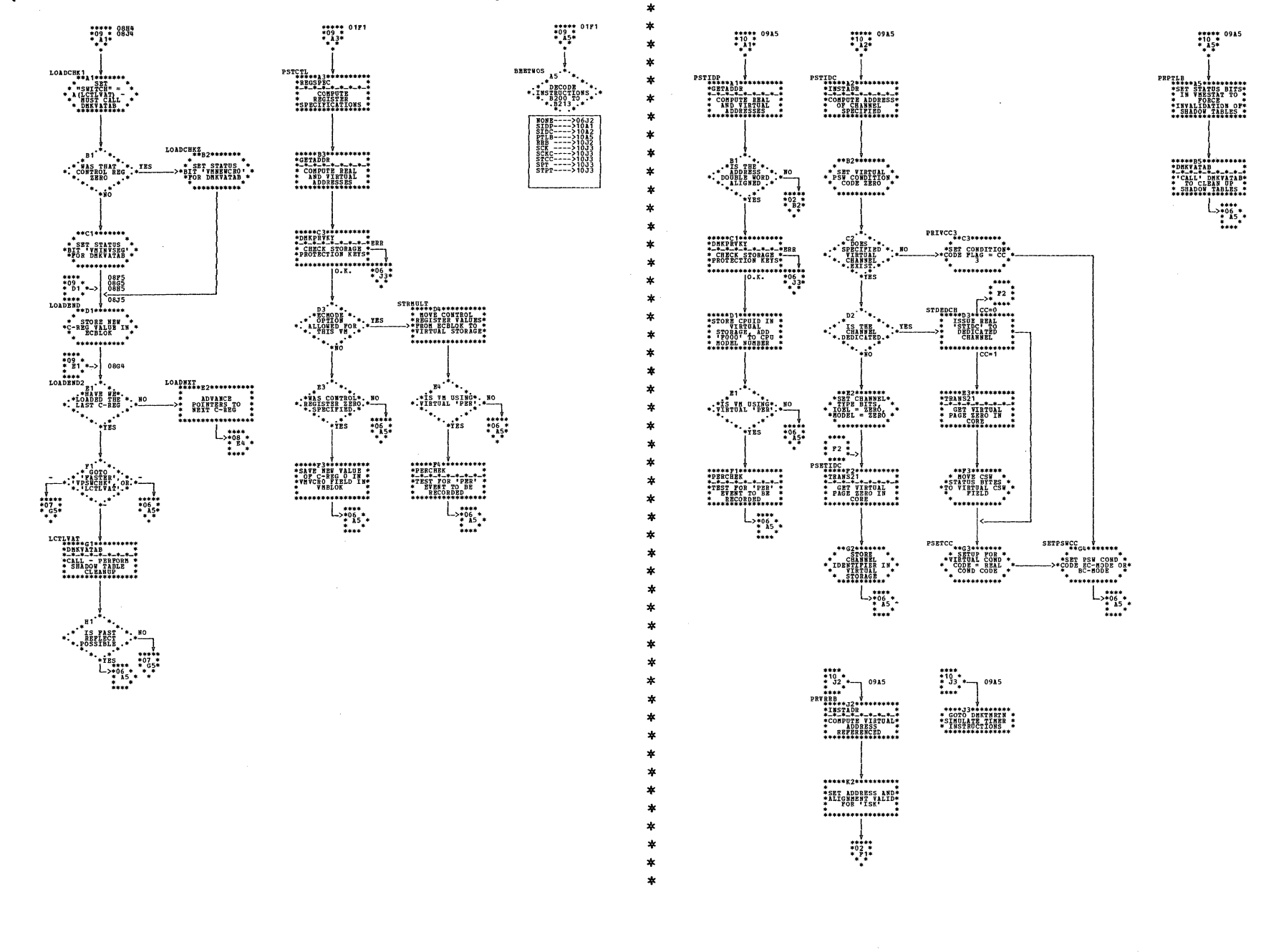

| DMKPRV -- Simulate Virtual Machine Privileged Instruction (Farts 9 and 10 of 10)

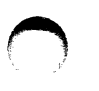

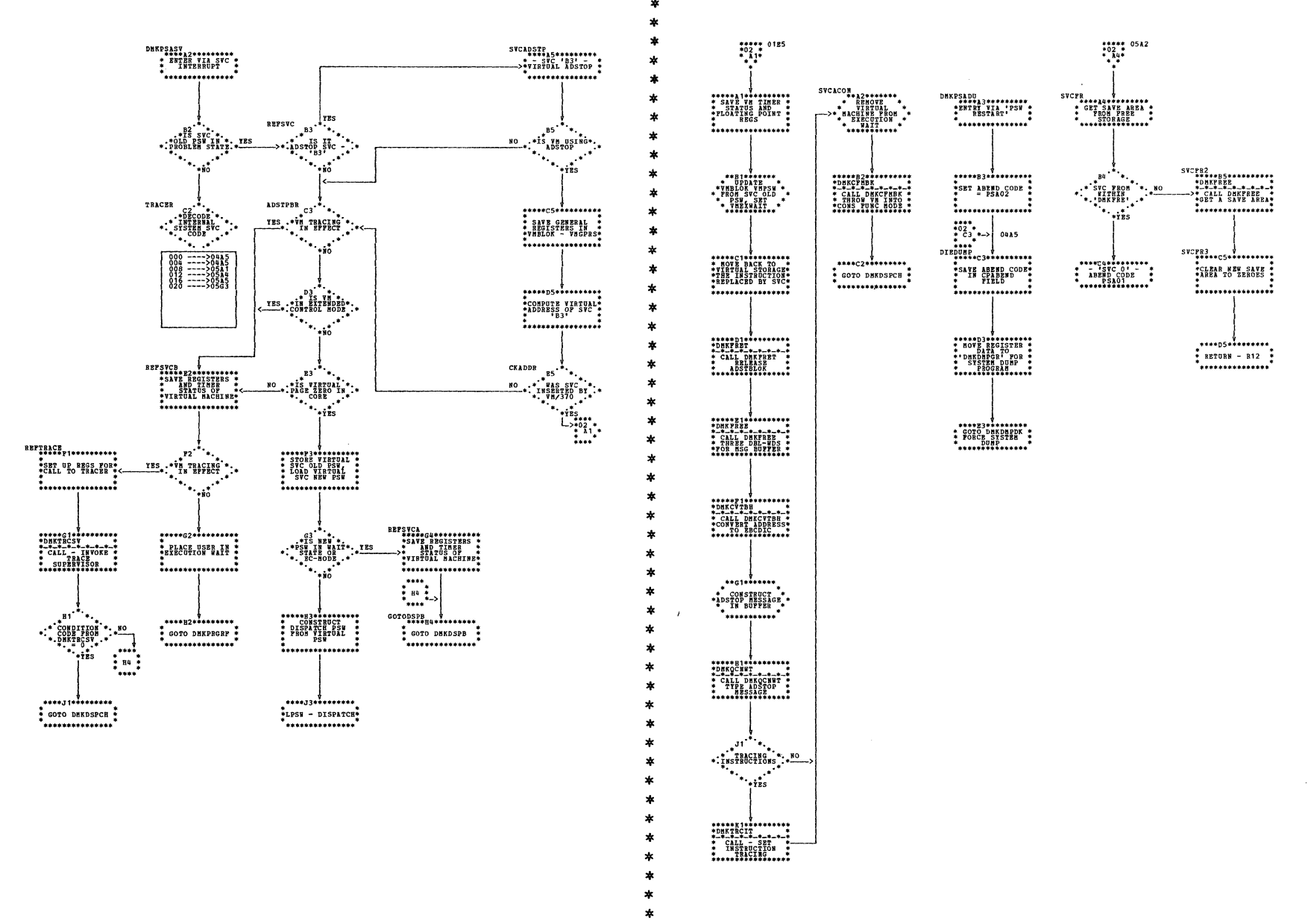

| DMKPSA -- SVC and External Interrupt Handler (Parts 1 and 2 of 5)

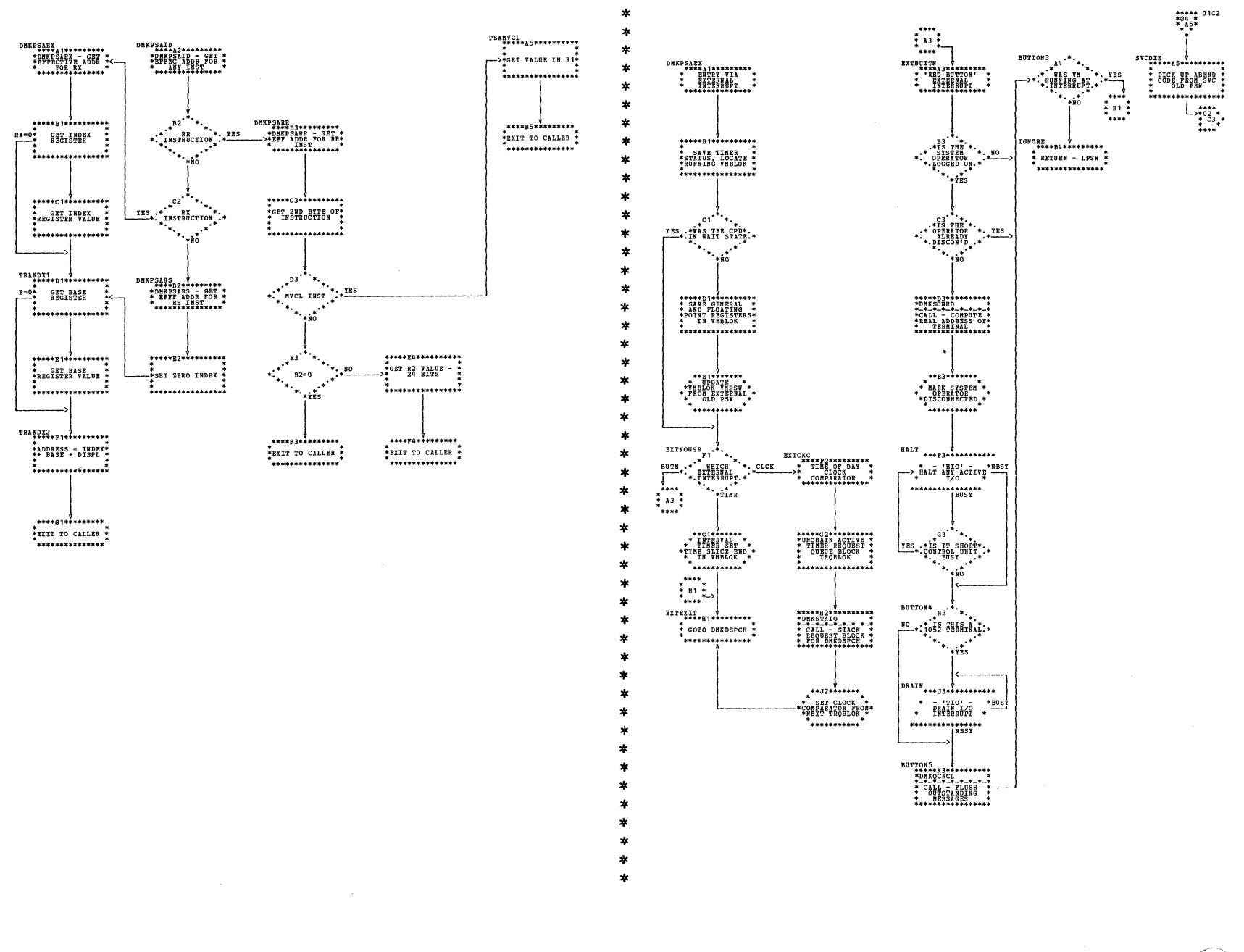

## DMKPSA -- SVC and External Interrupt Handler (Parts 3 and 4 of 5)

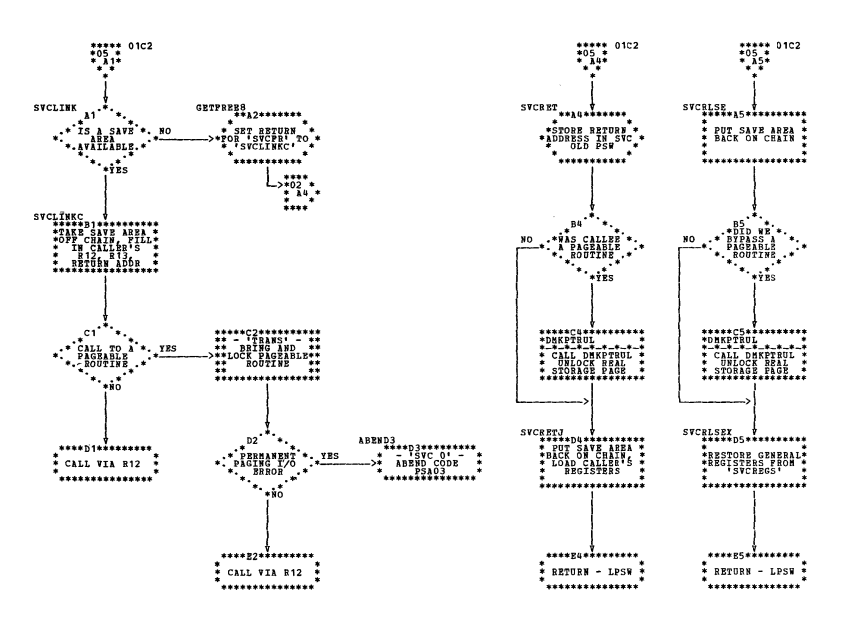

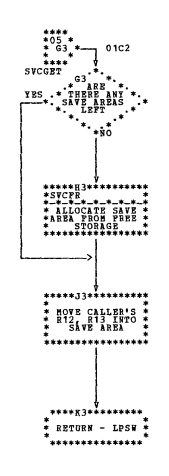

 $\sim$ 

## DMKPSA -- SVC and External Interrupt Handler (Part 5 of 5)

Program Organization 339

÷

 $\bar{t}$ 

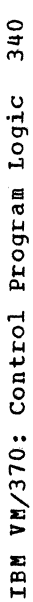

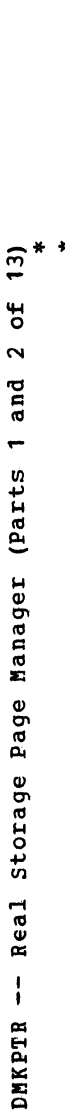

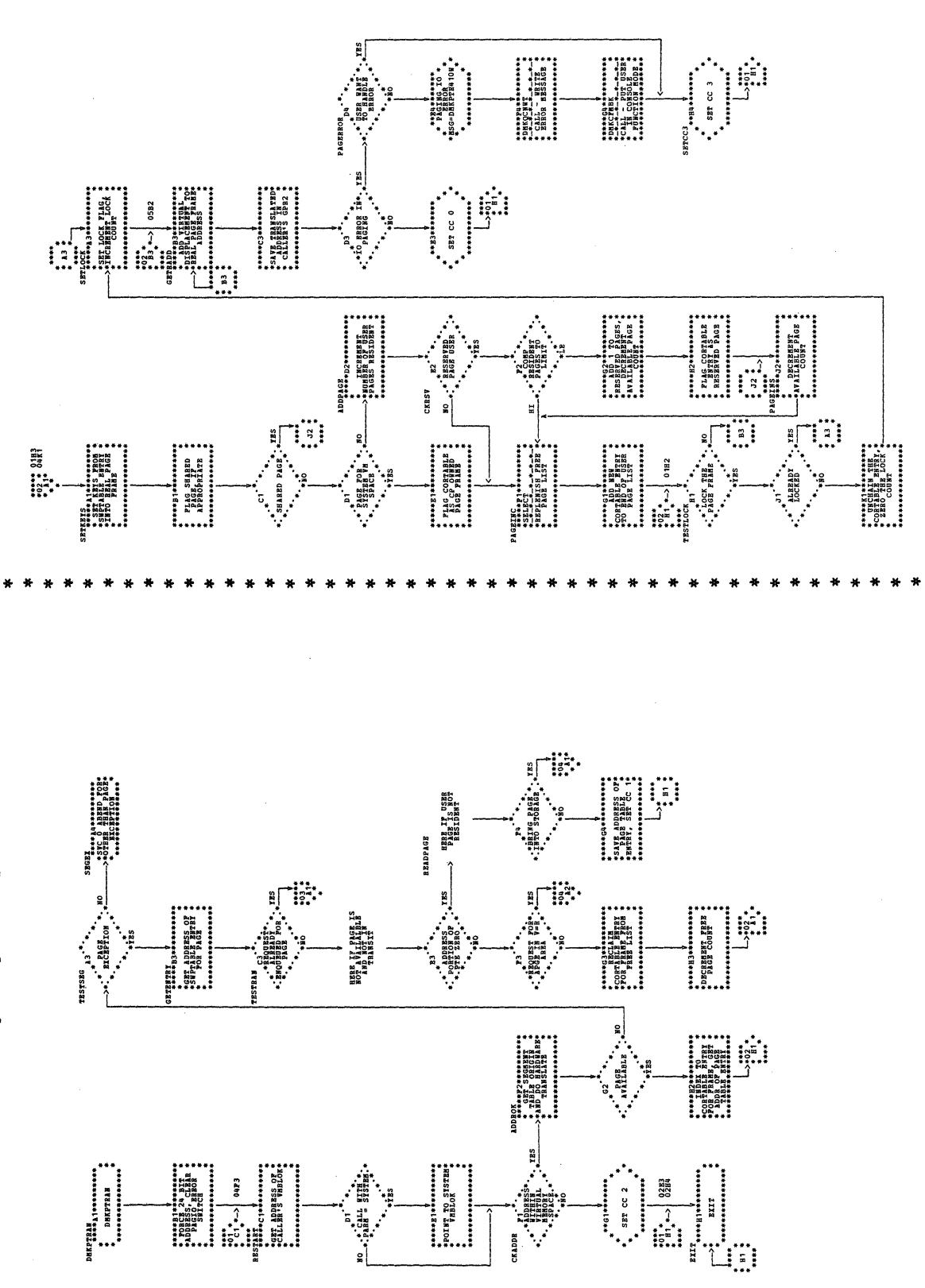

 $\pm$ 

÷

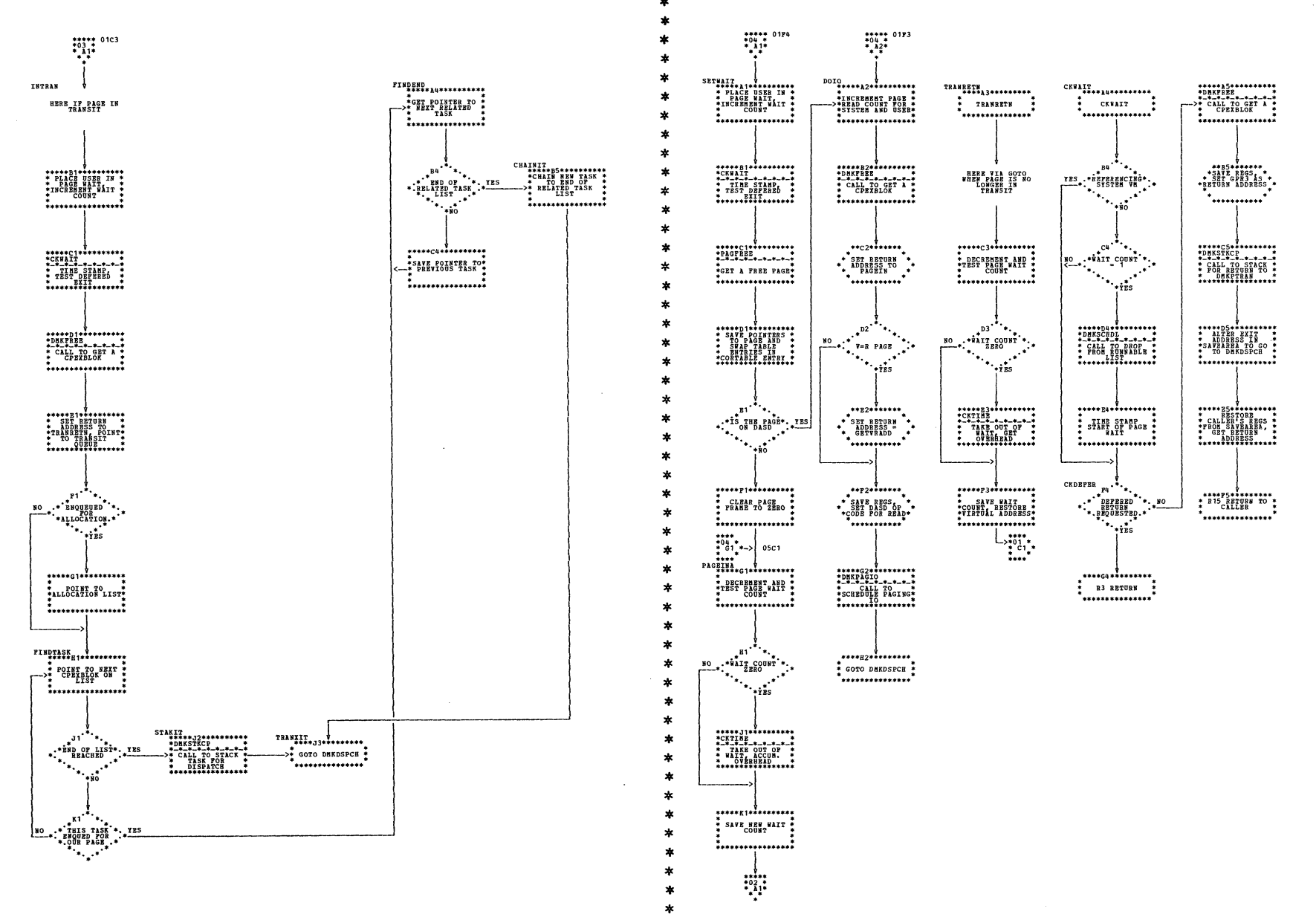

DMKPTR -- Real Storage Page Manager (Parts 3 and 4 of 13)

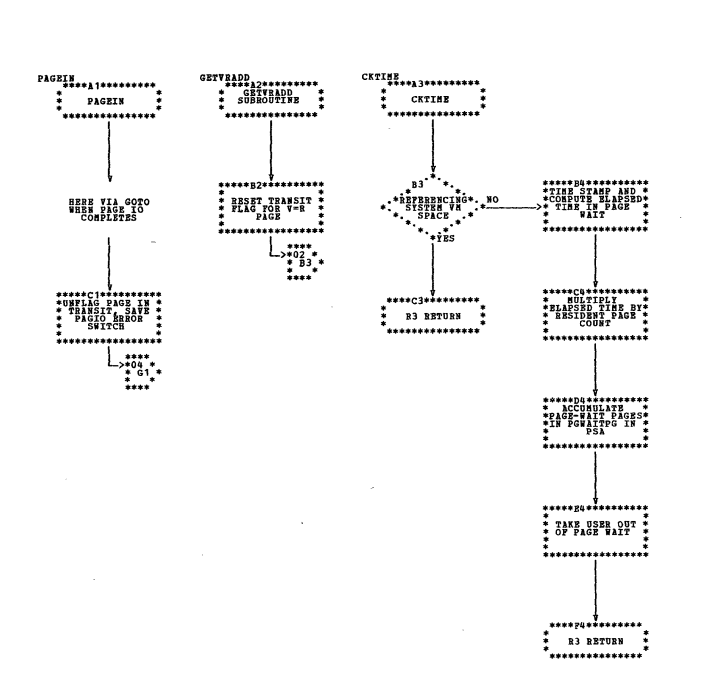

DMKPIR -- Real Storage Page Manager (Parts 5 and 6 of 13)

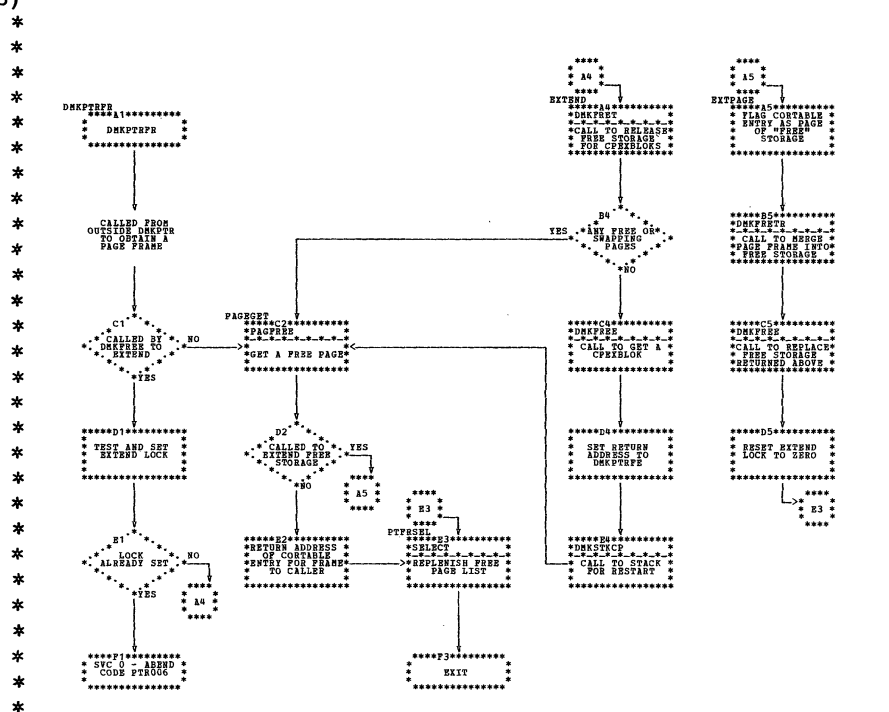

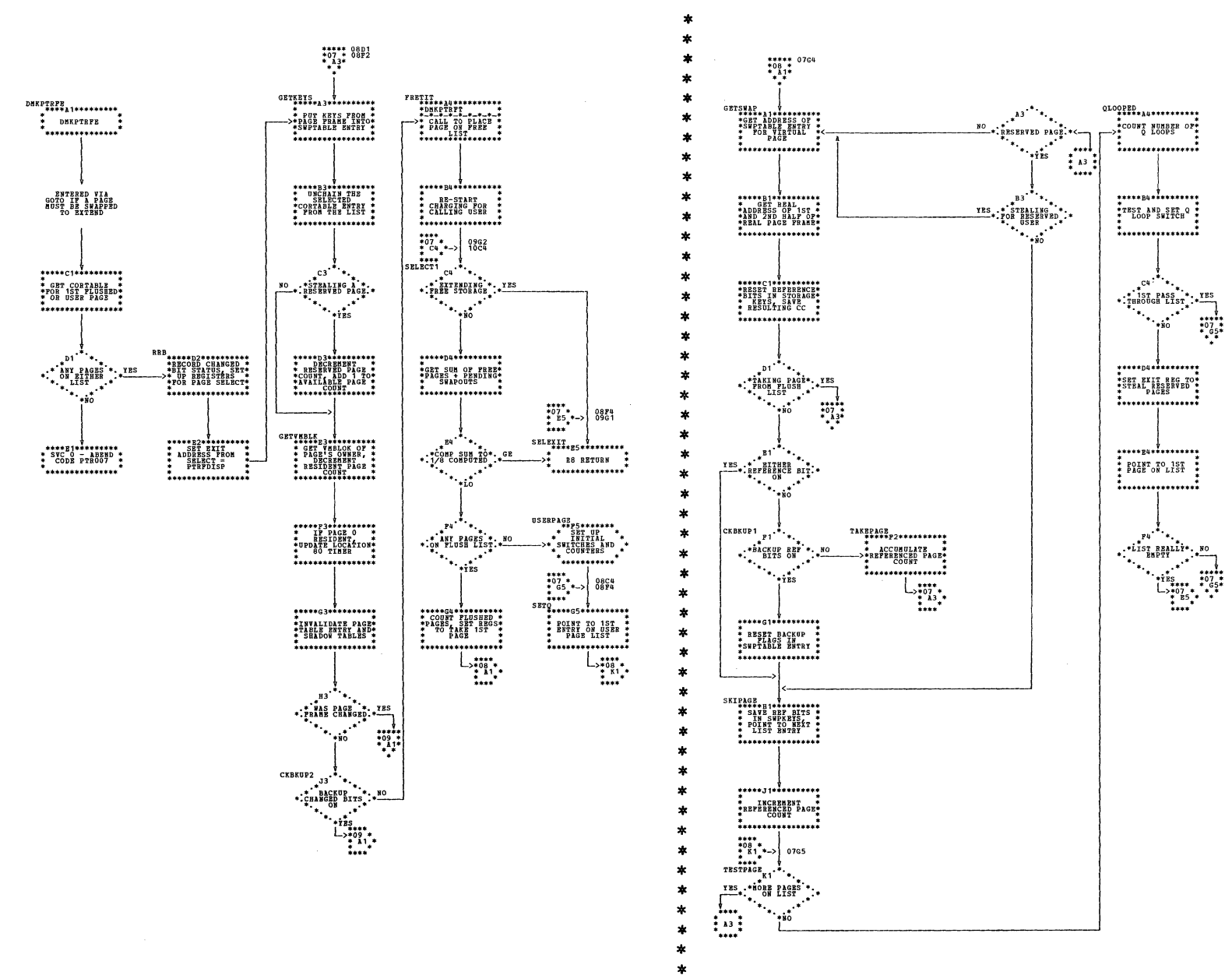

DMKPTR -- Real Storage Page Manager (Parts 7 and 8 of 13)

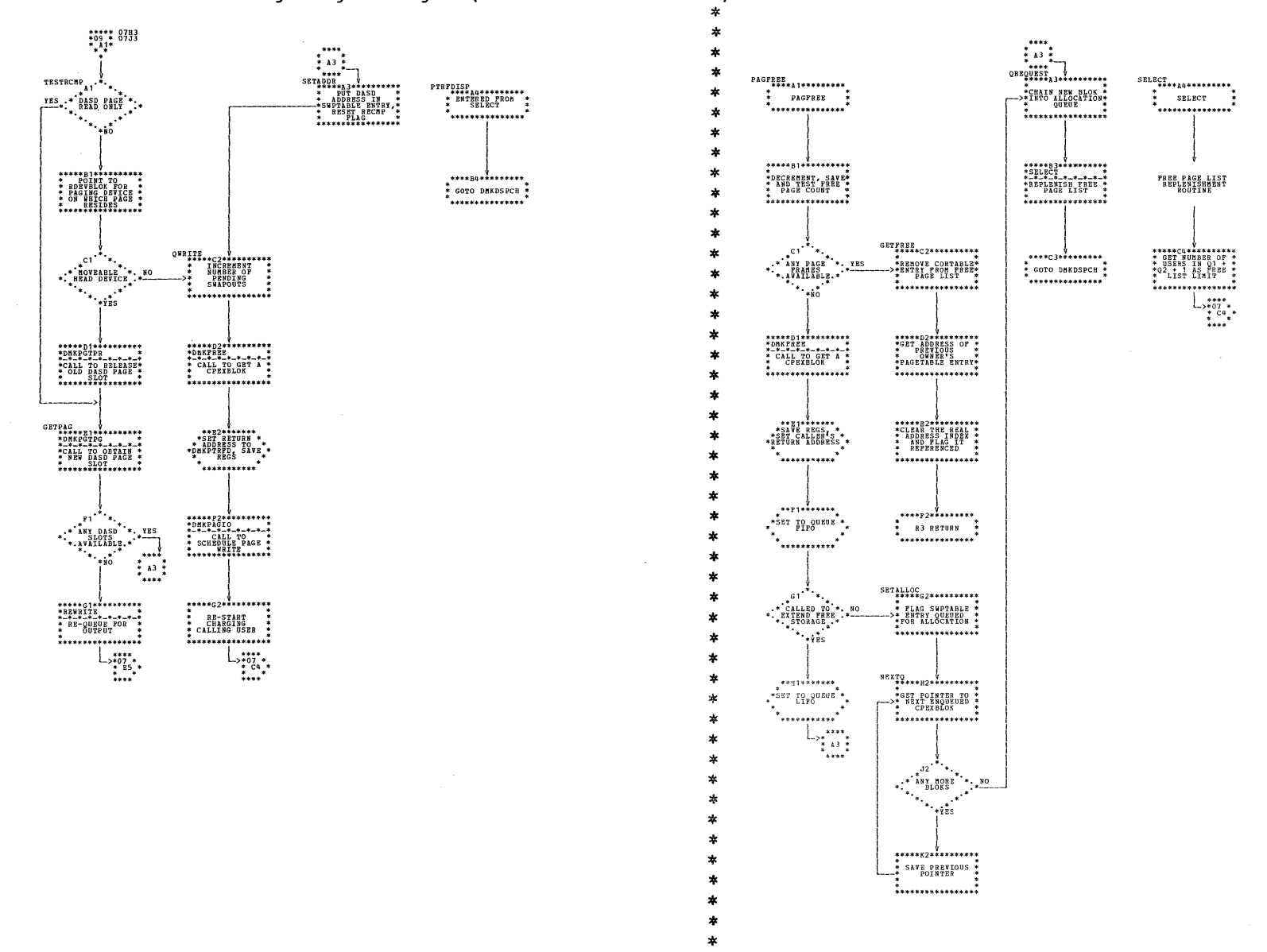

DMKPTR -- Real Storage Page Manager (Parts 9 and 10 of 13)

 $\ddot{\phantom{a}}$ 

÷

 $\frac{1}{2}$ 

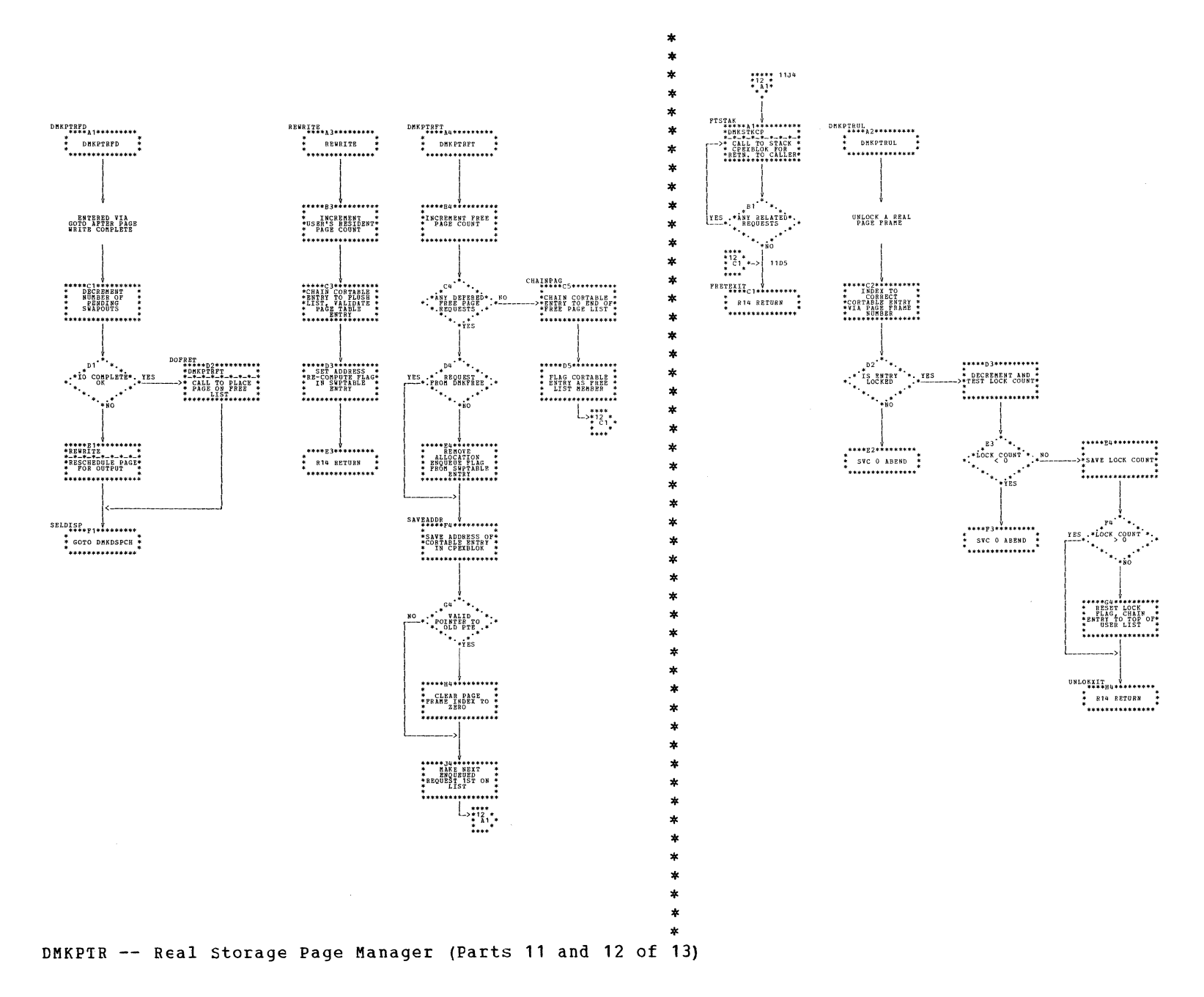

## DMKPTR -- Real Storage Page Manager (Part 13 of 13)

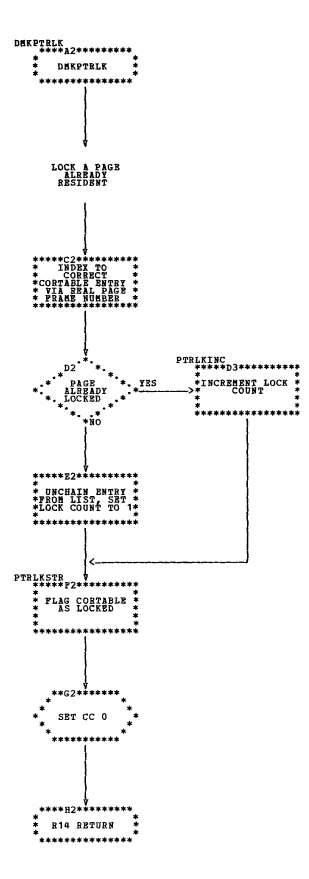

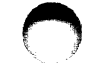

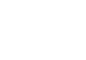

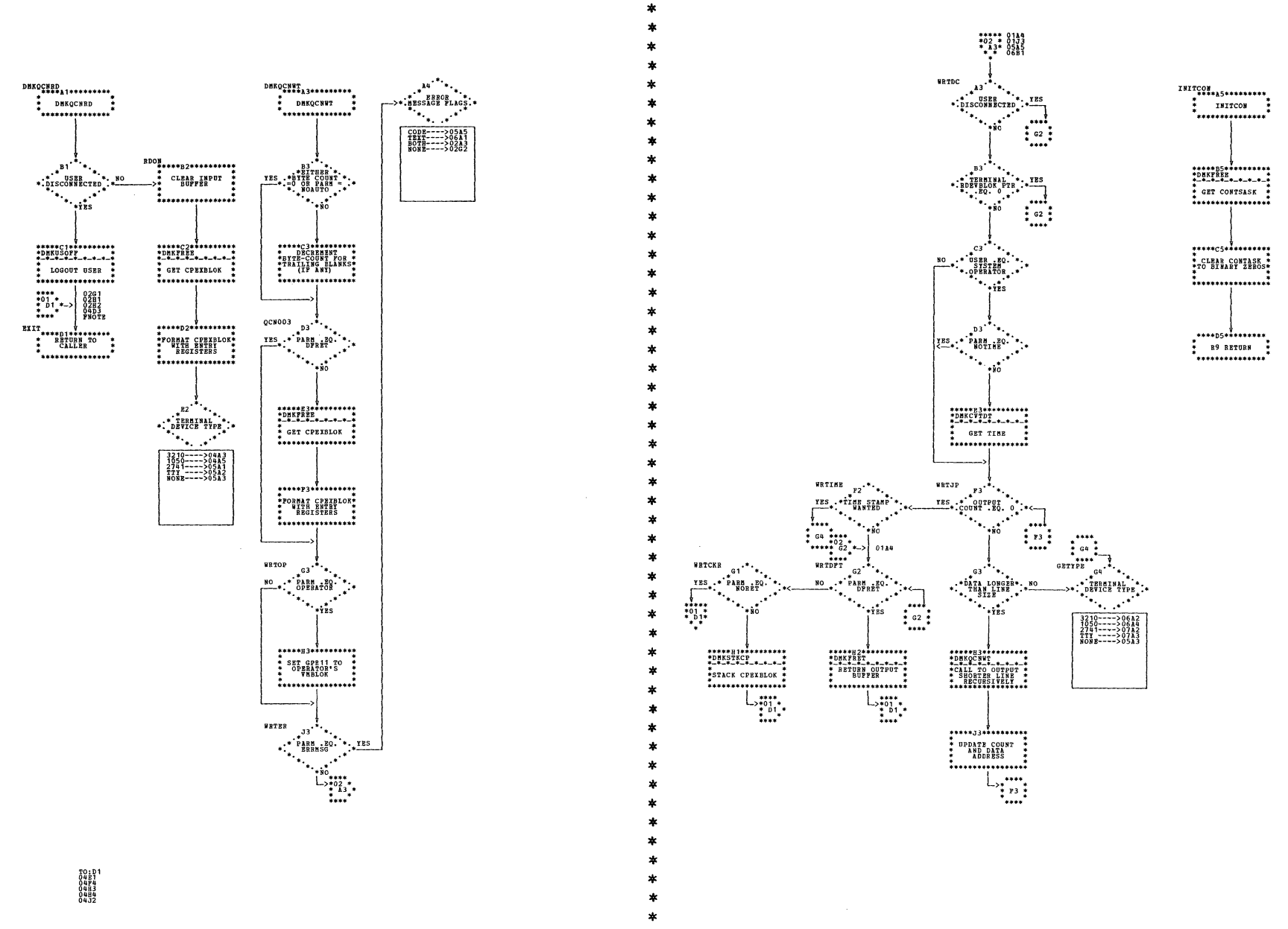

DMKQCN -- Console Message Queue Manager (Parts 1 and 2 of 7)

\*\*\*\*\* 01B2<br>\*04 \*<br>\* A5\*

 $\begin{array}{r} \texttt{R1050} \\ \texttt{=1050} \\ \texttt{+1817CON} \\ \texttt{+1817CON} \\ \texttt{+} \\ \texttt{+} \\ \texttt{$ 

\*\*\*\*\* 01E2<br>\*04 \*<br>\* 43\*

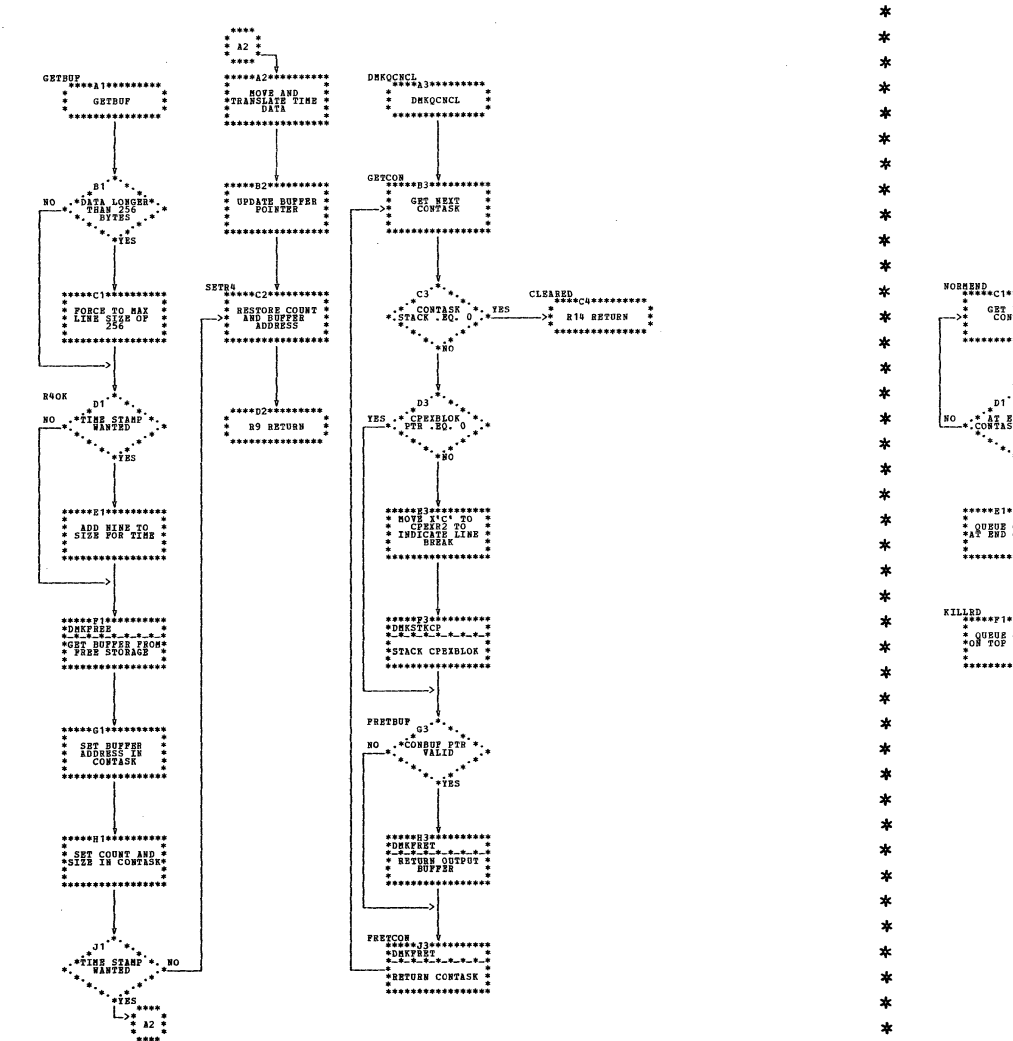

DMKQCN -- Console Message Queue Manager (Parts 3 and 4 of 7)

\*\*\*\*\*\*\*\*\*\*\*\*\*\*\*\*\* \*\*\*\*\*\*\*\*\*\*\*\*\*\*\*\* \* BUILD READ \* \* BUILD POLL \*\* \*\*\*\*\*\*\*\*\*\*\*\*\*\*\*\*\* . <del>.</del> . . . . . . . . . . . . . . . . .  $RDEST_{\frac{3}{2}}^{R1}$ \*\*\*\*<br>\*04 \*<br>\* C3 \*-> 86K3  $\begin{matrix} \text{1} & \text{1} & \text{1}$  $\underbrace{30}_{\text{NLO}*}^{\text{FINDBND}} \underbrace{c_2 \cdot \cdot \cdot}_{\text{PABM}} \underbrace{+}_{\text{PBCOETT}}^{\text{*}}$  ${\tt{NORBBD}_{\tt{m}}}_{\tt{m}}$ \*BUILD READ WITH\*<br>-\*INHIBIT CHANNEL\* \* GET NEXT<br>->\* CONTASK  $\dddot{\cdot}$  $\ddot{\phantom{a}}$  ,  $\ddot{\phantom{a}}$  ,  $\ddot{\phantom{a}}$  ,  $\ddot{\phantom{a}}$ **\*\*\*\*\*\*\*\*\*\*\*\*\*\*\*\*\***  $D2$  $\begin{picture}(20,10) \put(0,0){\vector(0,1){30}} \put(15,0){\vector(0,1){30}} \put(15,0){\vector(0,1){30}} \put(15,0){\vector(0,1){30}} \put(15,0){\vector(0,1){30}} \put(15,0){\vector(0,1){30}} \put(15,0){\vector(0,1){30}} \put(15,0){\vector(0,1){30}} \put(15,0){\vector(0,1){30}} \put(15,0){\vector(0,1){30}} \put(15,0){\vector(0,1){30}} \put(15,0){\vector(0$  $*\cdot \begin{matrix} \text{CDBYACTV}^* & * & \text{TES} \\ \text{FLAG OB} & * & * & * \\ * & * & * & * \\ * & * & * & * \end{matrix}$  $\underbrace{\text{iso}}_{\text{co}}\text{F}_\text{1a}\text{g}_\text{K}^{\text{BD}}\text{g}_\text{C}^{\text{F}\,*}$  $\ddot{ }$  $\begin{matrix} \cdots \\ \vdots \\ \vdots \\ \vdots \\ \vdots \\ \vdots \end{matrix}$  $***$  $\begin{picture}(180,170)(-10,0) \put(10,0){\line(1,0){150}} \put(10,0){\line(1,0){150}} \put(10,0){\line(1,0){150}} \put(10,0){\line(1,0){150}} \put(10,0){\line(1,0){150}} \put(10,0){\line(1,0){150}} \put(10,0){\line(1,0){150}} \put(10,0){\line(1,0){150}} \put(10,0){\line(1,0){150}} \put(10,0){\line(1,0){150}} \put(10,0){\line($  $\begin{matrix} * & * & * & * \\ * & * & * & * & * \\ * & * & * & * & * \\ * & * & * & * & * \\ * & * & * & * & * & * \end{matrix}$ \*\*\*\*\*\*\*\*\*\*\*\*\*\*\*\* \* QUEUE CONTASK \*<br>\*AT END OF STACK\* >\*ISSUE HALT I/O \*  $\begin{matrix} \frac{1}{2} & \frac{1}{2} \\ \frac{1}{2} & \frac{1}{2} \\ \frac{1}{2} & \frac{1}{2} \end{matrix}$  $\texttt{KILLBD} \xrightarrow{\texttt{#H}} \texttt{HHHHHHHHH} \xleftarrow{\texttt{#HHHHHHHH} \xleftarrow{\texttt{#HHHHHHH} \xleftarrow{\texttt{#HHHHHHH} \xleftarrow{\texttt{#HHHHHH} \xleftarrow{\texttt{#HHHHHH} \xleftarrow{\texttt{#HHHHHH} \xleftarrow{\texttt{#HHHHHH} \xleftarrow{\texttt{#HHHHHHH} \xleftarrow{\texttt{#HHHHHHHH} \xleftarrow{\texttt{#HHHHHHHHH} \xleftarrow{\texttt{#HHHHHHHH$  $\begin{matrix} \text{F2} \\ \text{RBEVCRD} \\ \text{FLAG ON} \end{matrix}$ \* QUBUE CONTASK \*  $\begin{array}{c} \n 180 \\
08 \\
* \n \end{array}$  $\mathcal{L}_{\mathcal{A}}$  $............$  $\begin{array}{c} \mathbb{L}_{\mathbf{m},\mathbf{m}}^{\mathbf{m},\mathbf{m}}\\ \mathbb{L}_{\mathbf{m},\mathbf{m}}^{\mathbf{m},\mathbf{m}}\end{array}$  $\cdots$  $\frac{1}{2}$ <br> $\frac{1}{2}$ <br> $\frac{1}{2}$ <br> $\frac{1}{2}$ <br> $\frac{1}{2}$ <br> $\frac{1}{2}$ <br> $\frac{1}{2}$ <br> $\frac{1}{2}$ <br> $\frac{1}{2}$ <br> $\frac{1}{2}$ <br> $\frac{1}{2}$ <br> $\frac{1}{2}$ <br> $\frac{1}{2}$ <br><br> $\frac{1}{2}$ 002<br>003<br>01  $\frac{1}{2}$   $\frac{1}{2}$ \*\*\*\*\*\*\*\*\*\*\*\*\*\*\*\* GET NEXT<br>CONTASK \* INITIALIZE \* ->\* \*\*\*\*\*\*\*\*\*\*\*\*\*\*\*\*\*  $\begin{matrix} \texttt{H2} \texttt{++} \texttt{++} \texttt{$ TES STATUS \*\*\*\*\*\*\*\*\*\*\*\*\*\*\*\*\*  $\ddot{\phantom{a}}$  $L_{\frac{1}{201}}^{***}$ \*\*\*\*\*J2\*\*\*\*\*\*\*<br>\* QUEUE CONTAS<br>\* PRIORITY<br>\* CONTASK<br>\* CONTASK ,,,,,,,,,,,,,,,,,  $L_{\frac{3}{2}01}$ 

 $\ast$ 

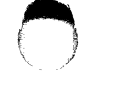

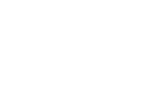

 $\sim$ 

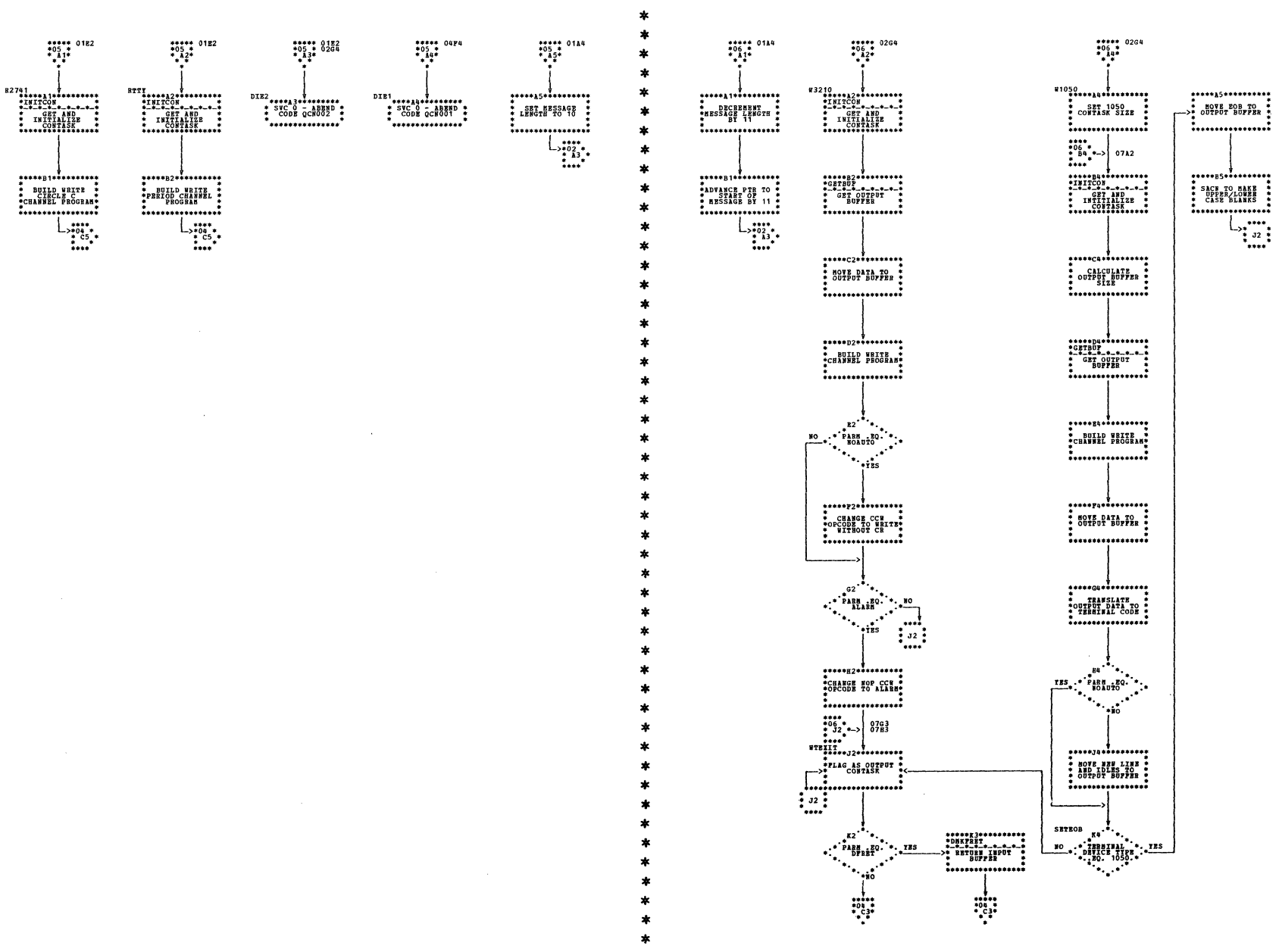

DMKQCN -- Console Message Queue Manager (Parts 5 and 6 of 7)

\*\*\*\*\* 0264<br>\*07 \*<br>\* A2\*<br>\* \* \*\*\*\*\* 0264<br>\*07 \*<br>\* 13\*<br>\* \*  $\sum_{\substack{***\\-*86\\3*84\\3***}}$  $\begin{array}{c}{\begin{array}{c} \text{\hspace{3mm}{{\bf \textcolor{red}{\bf \textcolor{green}{\bf \textcolor{green}{\bf \text$  $\ldots$ \*\*\*\*\*\*\*\*\*\*\*\*\*\*\*\*<br>\* MOVE DATA TO<br>\* MOVE DATA TO<br>\* OUTPUT BUFFER  $.........$  $63$  $L_{\frac{***}{*}32*}}$ 

 $\mathcal{L}_{\mathcal{A}}$  is a second contract of the  $\mathcal{L}_{\mathcal{A}}$ 

DMKQCN -- Console Message Queue Manager (Part 7 of 7)

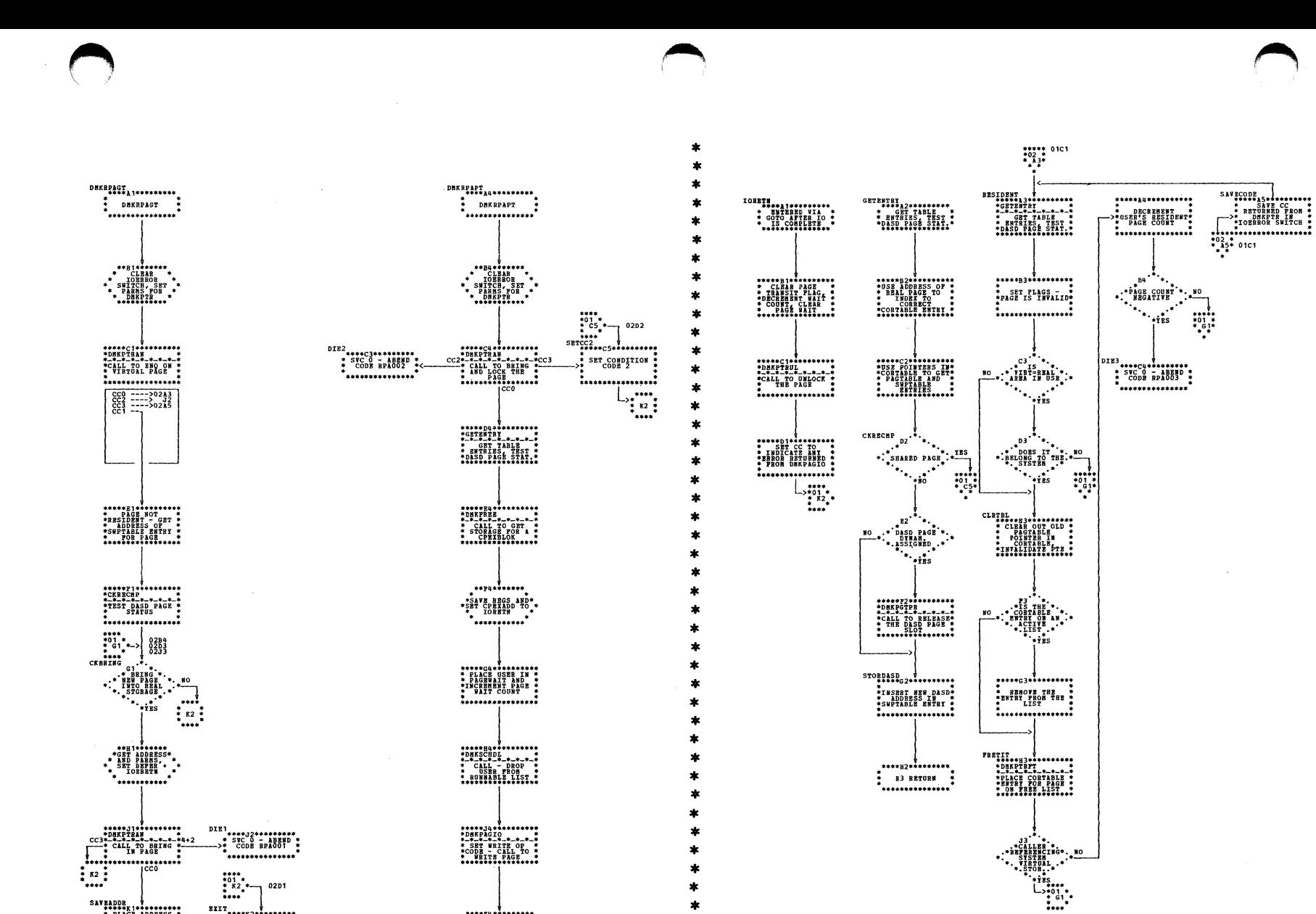

Program Organization 351

DMKRPA -- Real Page Access Manager (Parts 1 and 2 of 2)

.<br>................

02D1

 $\prod_{\substack{\text{K2}\ \text{K2}}}$ 

,<br>\*\*\*\*\*\*\*\*\*\*\*\*\*\*\*\*

 $\begin{matrix} \texttt{SAVBADDR} & \texttt{\#} \\ \texttt{*} & \texttt{PLLCE} & \texttt{ADDBESS} \\ \texttt{*} & \texttt{PLLCE} & \texttt{ADDBESS} \\ \texttt{*} & \texttt{CALLBB} & \texttt{N} \\ \texttt{*} & \texttt{GALLBB} & \texttt{N} \\ \texttt{*} & \texttt{SAVBARS} & \texttt{*} \\ \texttt{*} & \texttt{SAVBARS} & \texttt{*} \\ \texttt{*} & \texttt{SAVBARS} & \texttt{*} \\ \end{matrix}$ 

SY20-0880-1, Page Modified by TNL SN20-2624, August 15, 1973

\*\*\*\*\*\*\*\*\*\*\*\*\*\*\*\*\*\*\*<br>\* GOTO DRKDSPCH \*<br>\* THTBERUPT \*<br>\*\*\*\*\*\*\*\*\*\*\*\*\*\*\*\*\*

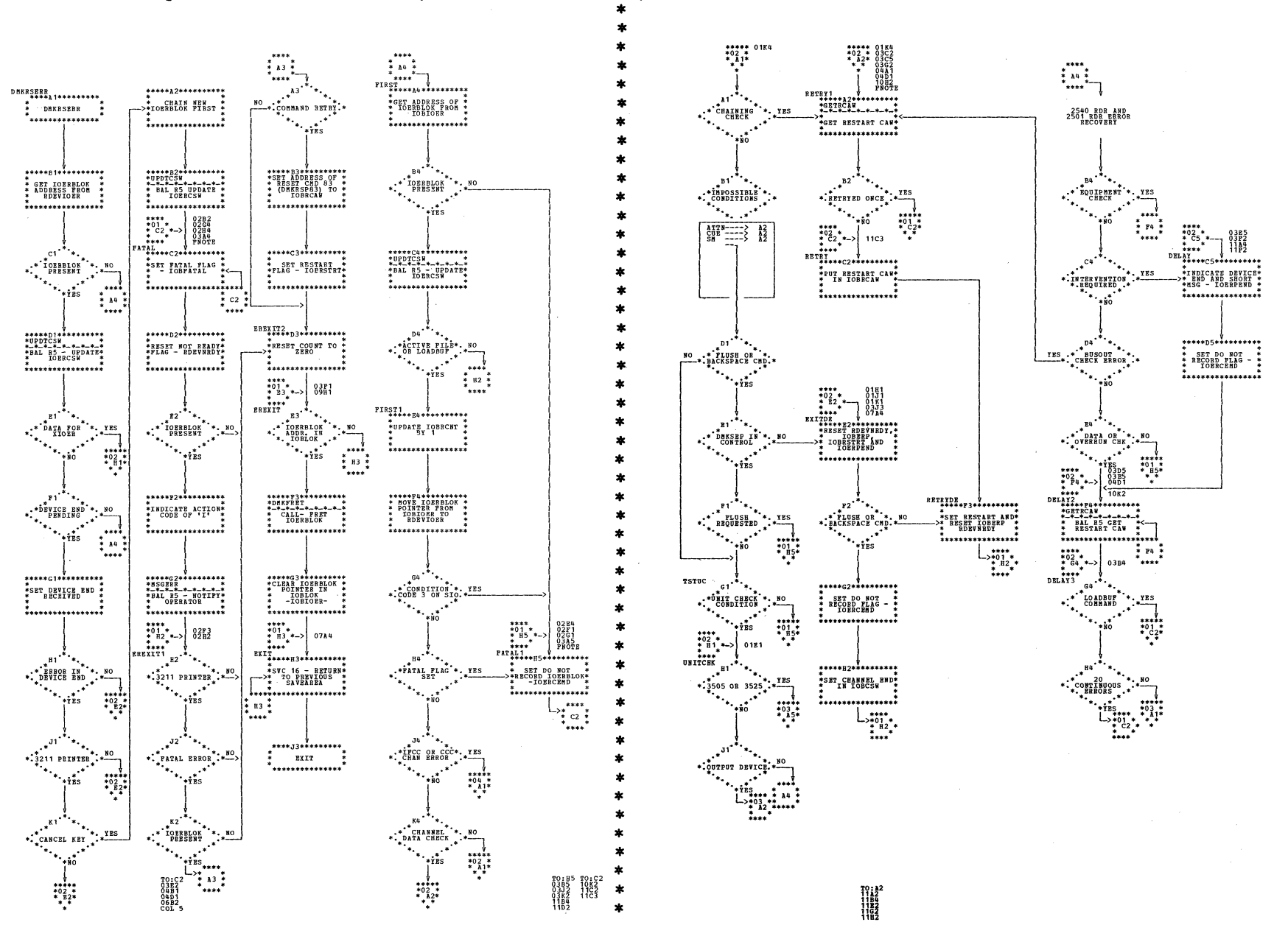

| DMKRSE -- Real Spool Error Procedures (Parts 1 and 2 of 11)

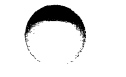

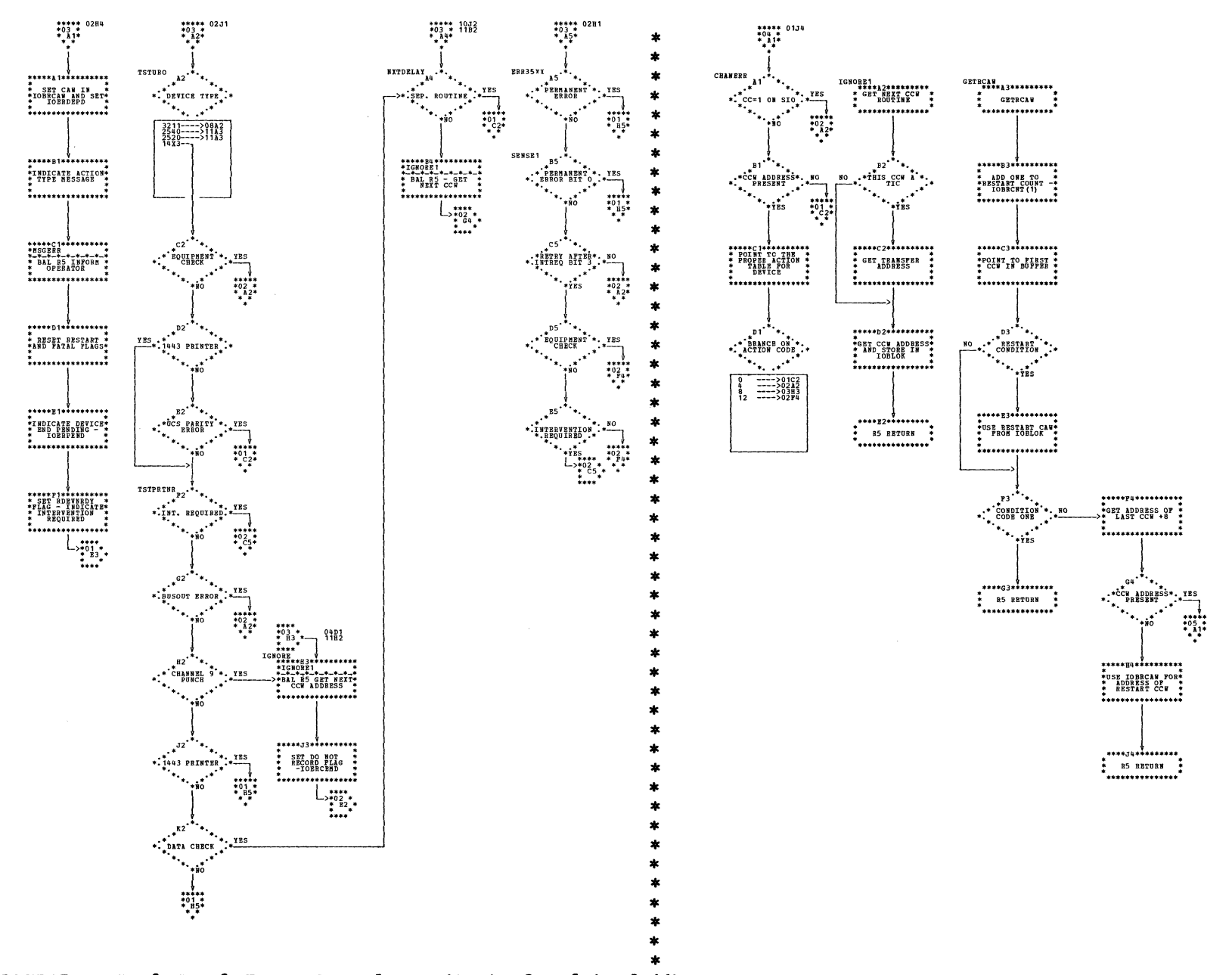

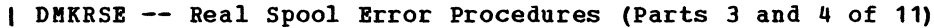

 $SY20-0880-1$ , Page Modified by TNL  $SN20-2624$ , August 15, 1973

Program Organization 352.1

## IBM VM/370: Control Program Logic 352.2

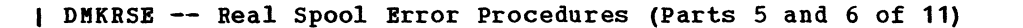

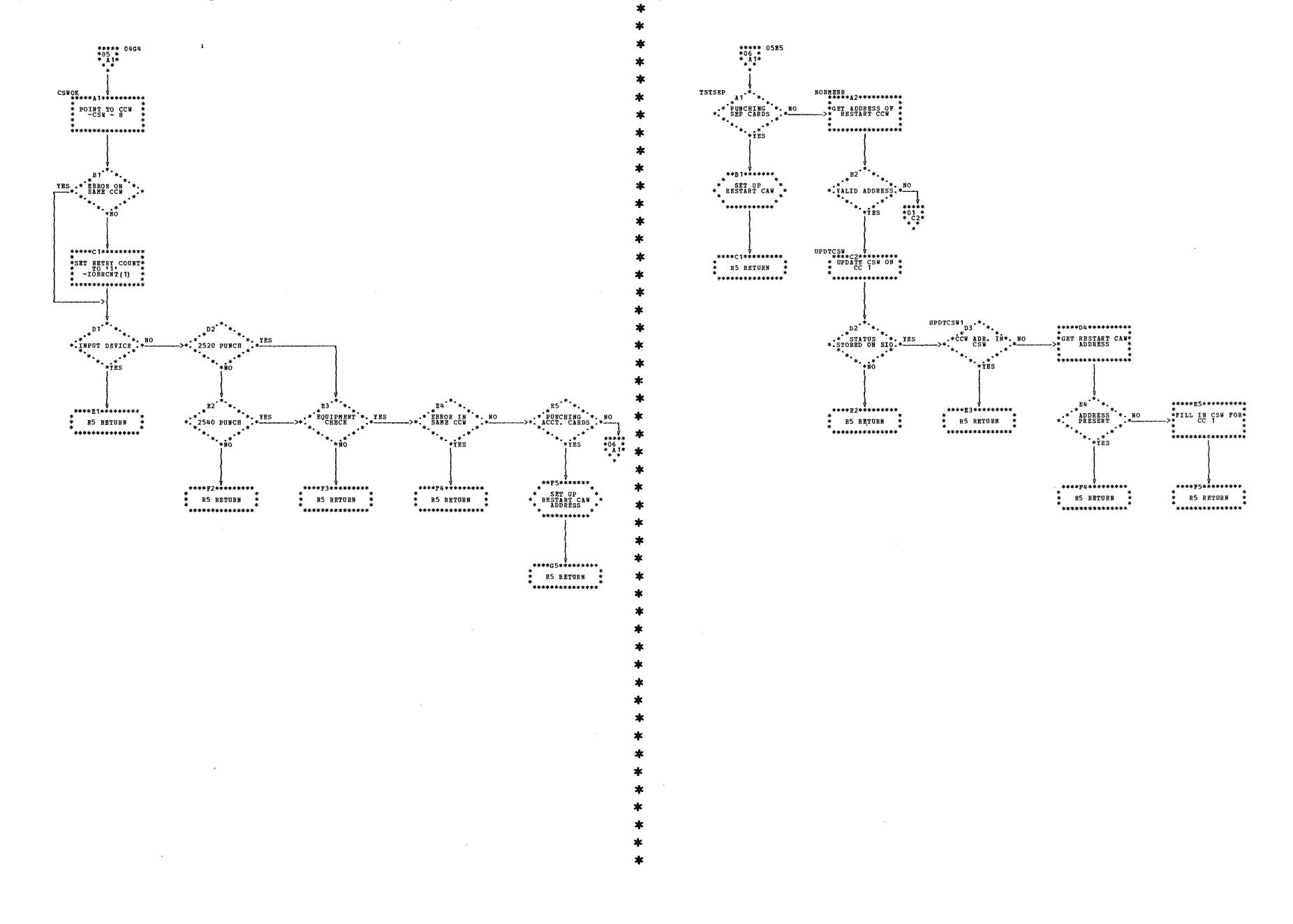

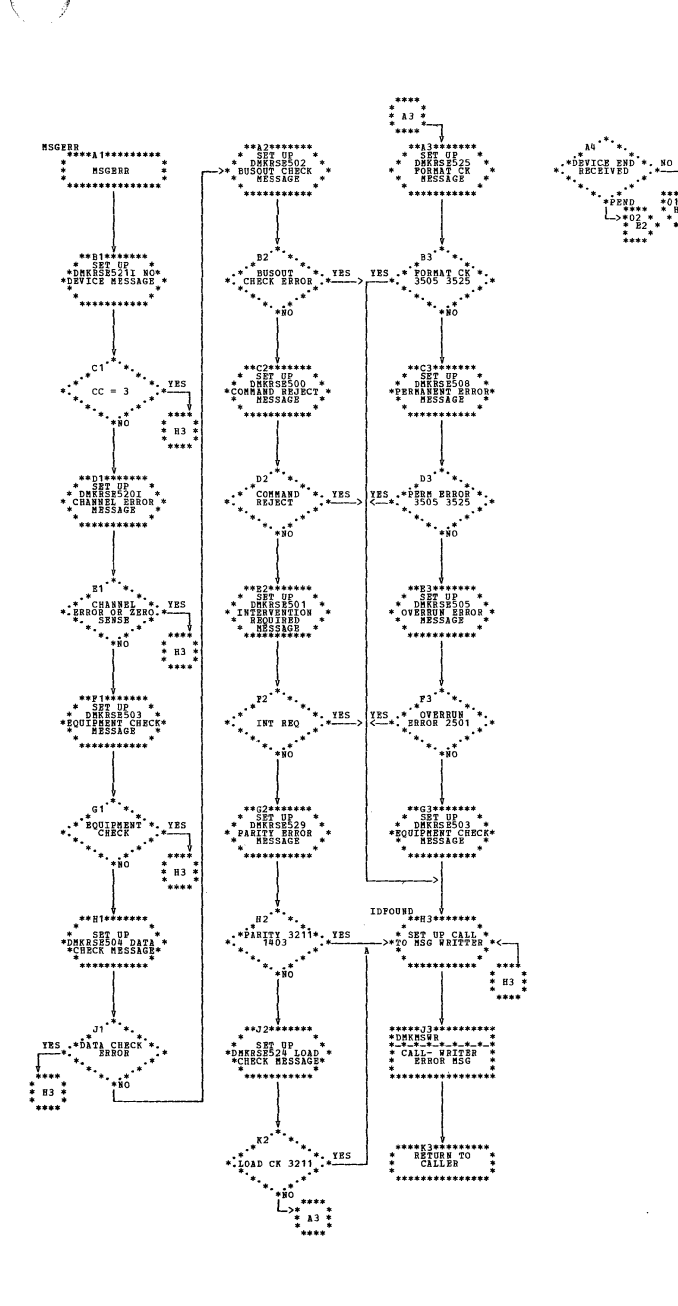

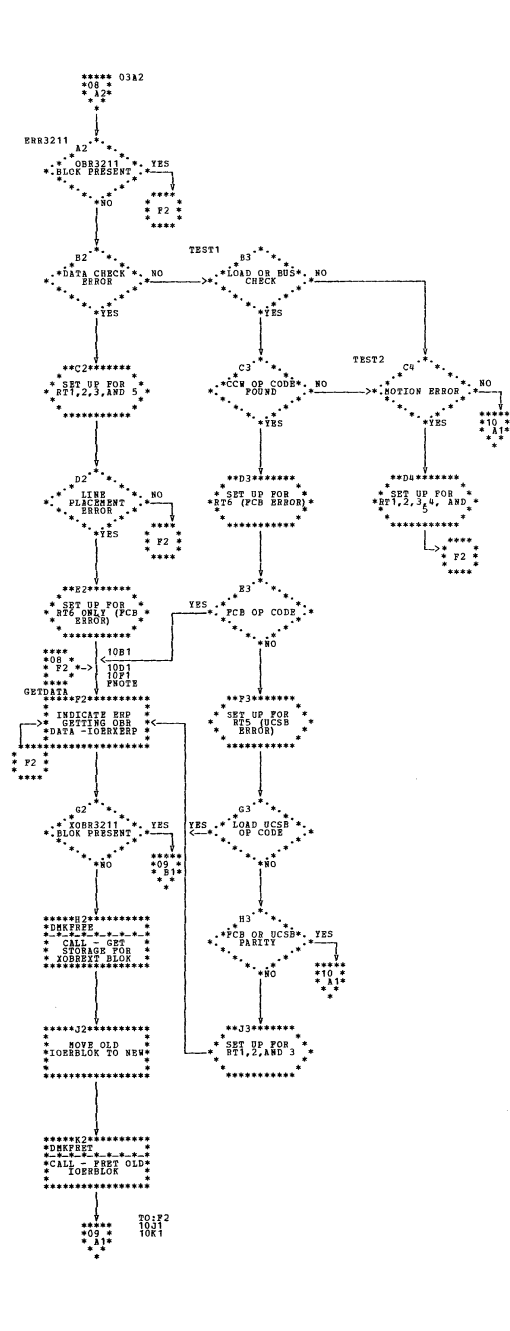

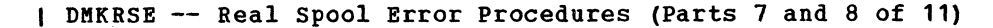

SY20-0880-1, Page Modified by TNL SN20-2624, August 15, 1973

Program Organization 352.3

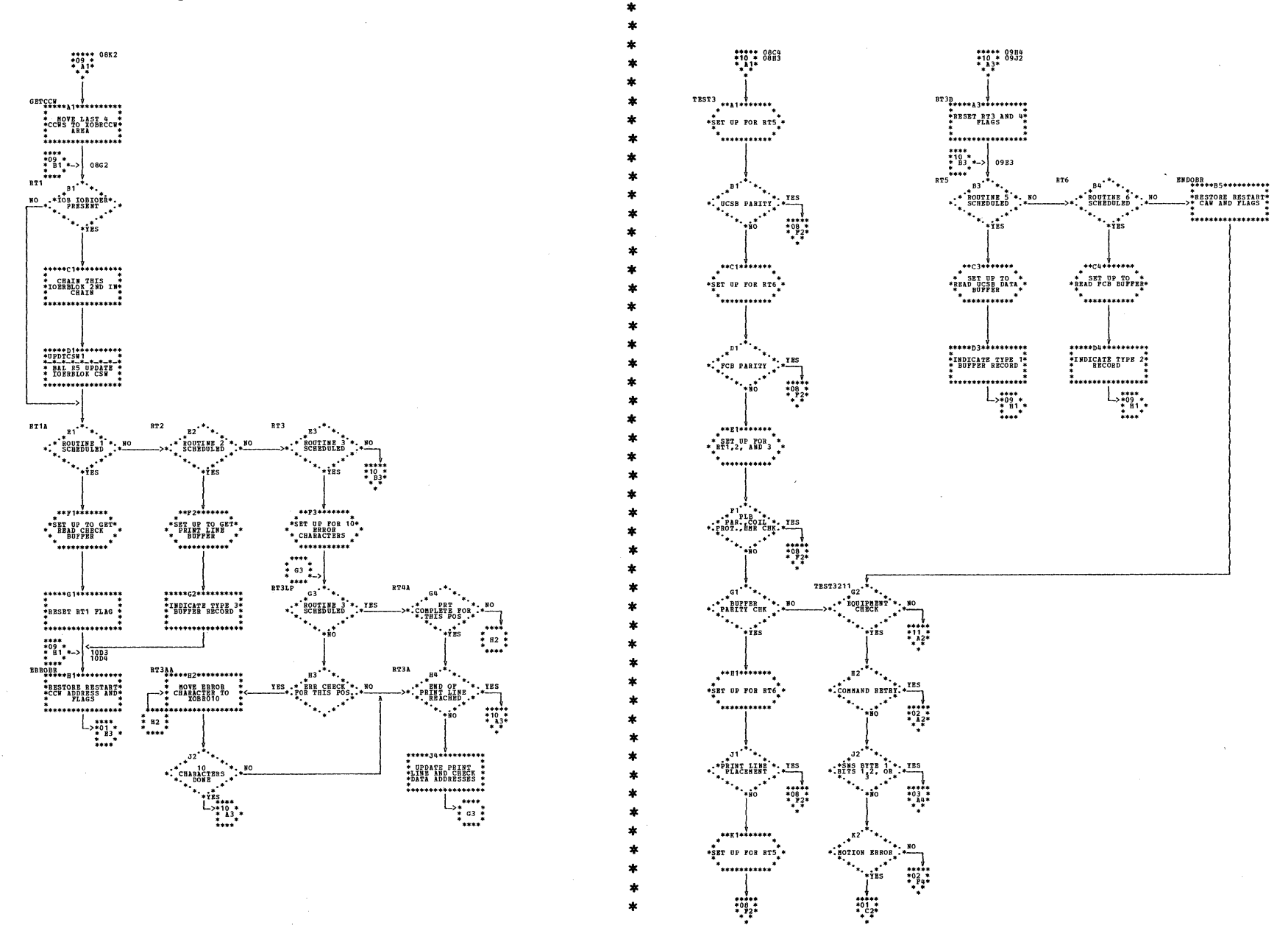

| DMKRSE -- Real Spool Error Procedures (Parts 9 and 10 of 11)

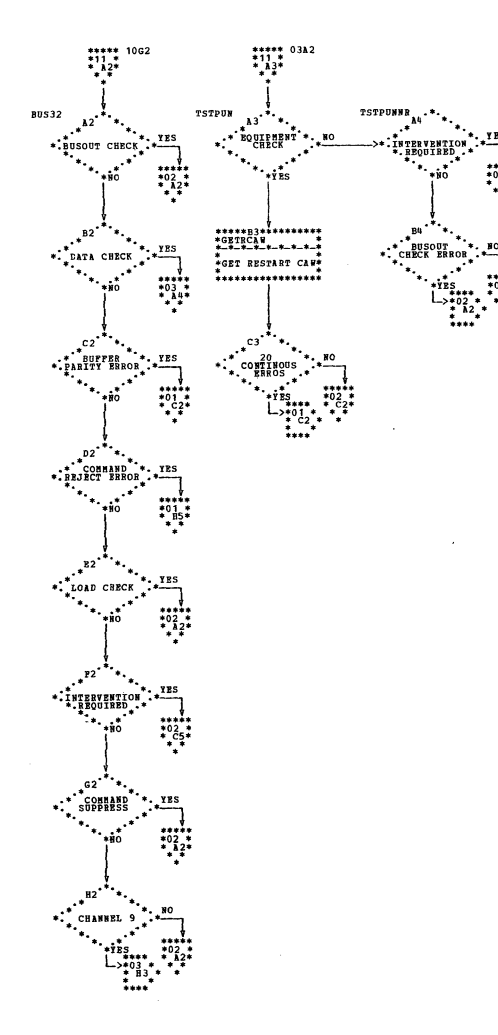

| DMKRSE -- Real Spool Error Procedures (Part 11 of 11)

SY20-0880-1, Page Modified by TNL SN20-2624, August 15, 1973

Program Organization 352.5

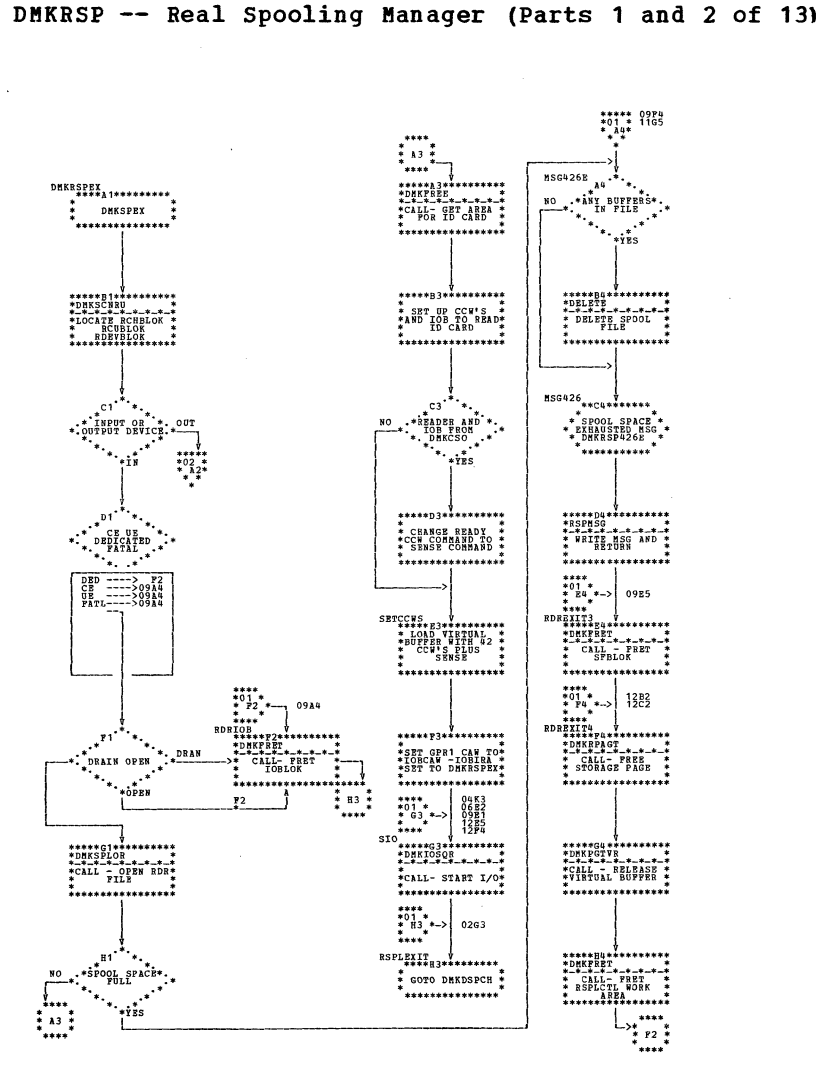

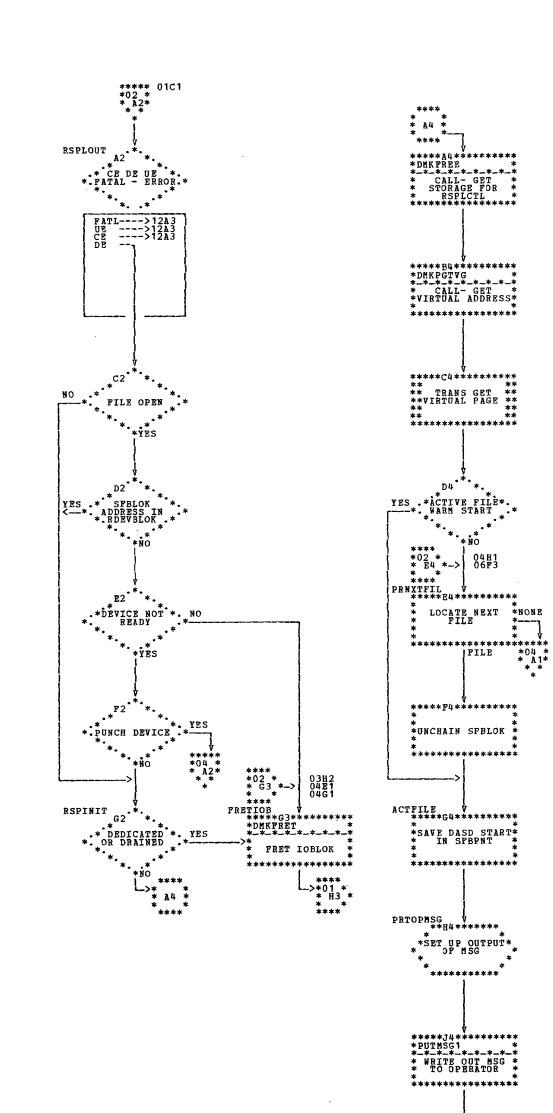

×

A

ź

 $\ast$ 

ż

冶

ź.

 $\ast$ 

ź. ź

 $R4$ 

 $\begin{matrix} 1 \\ 0 \\ 1 \\ 0 \\ 1 \end{matrix}$ 

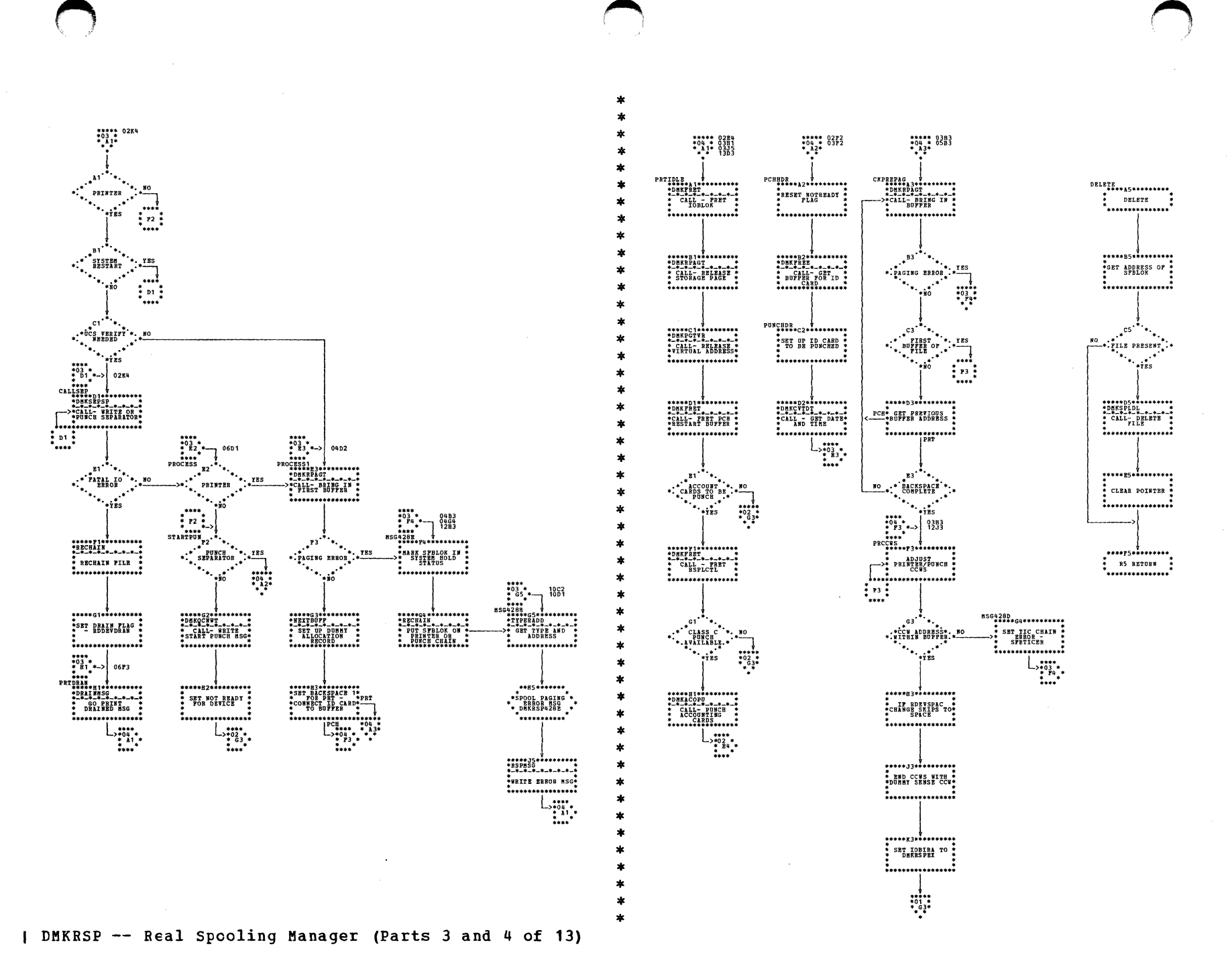

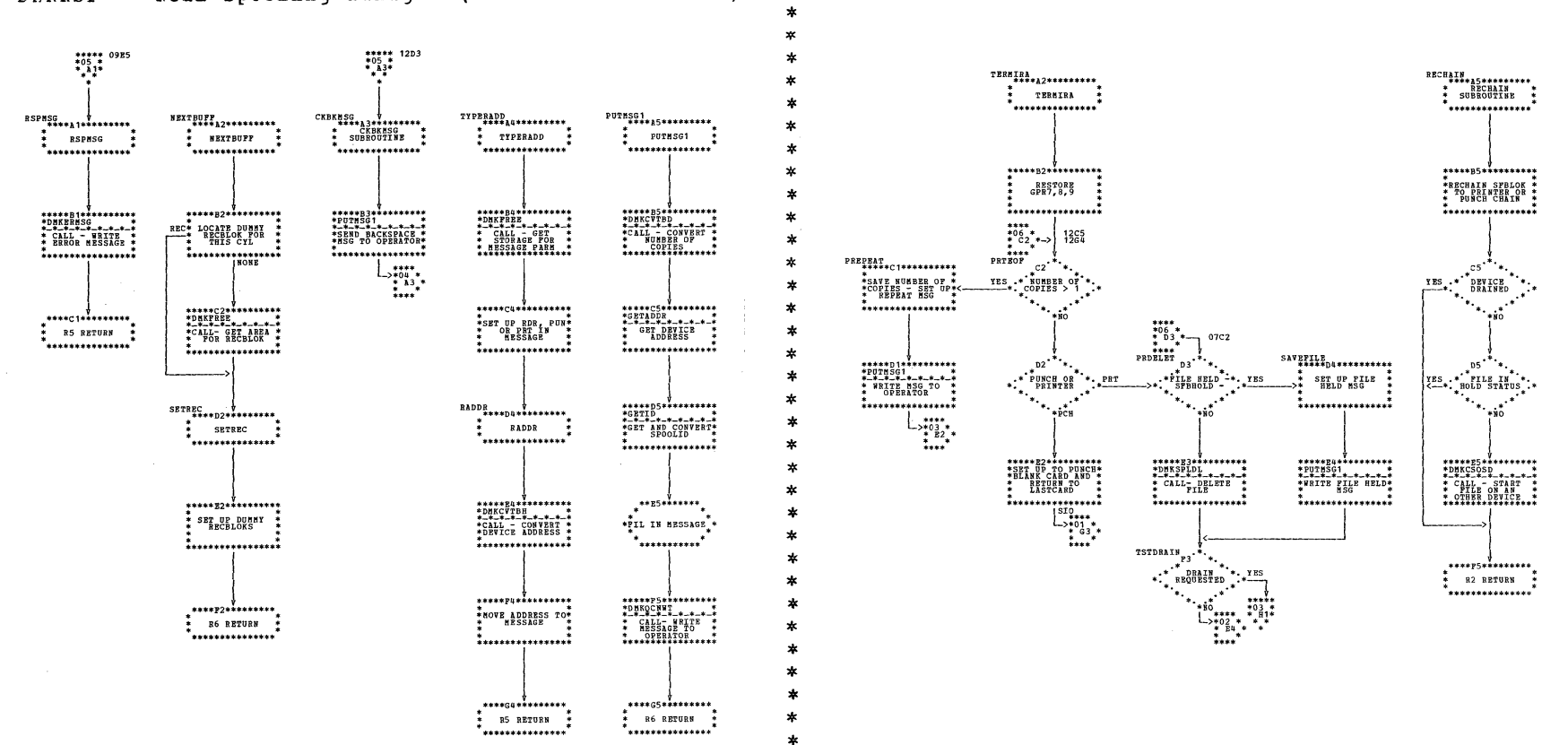

× ×

 $\star$  $\star$  $\ast$  $\ast$  $\mathbf{x}$ 

I DMKRSP -- Real Spooling Manager (Parts 5 and 6 of 13)

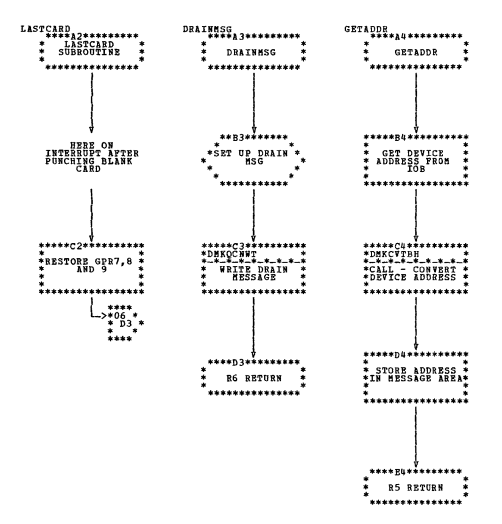

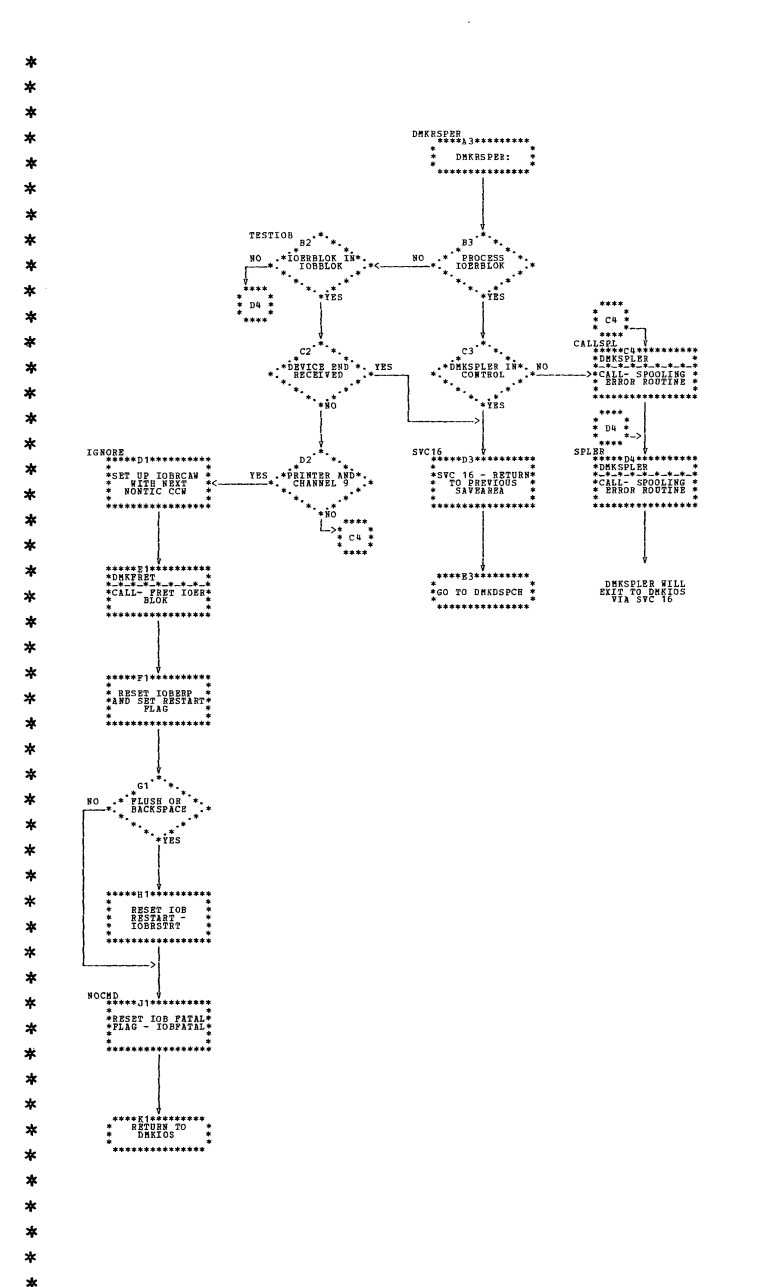

 $\sim$ 

| DMKRSP -- Real Spooling Manager (Parts 7 and 8 of 13)

356 IBM VM/370: Control Program Logic

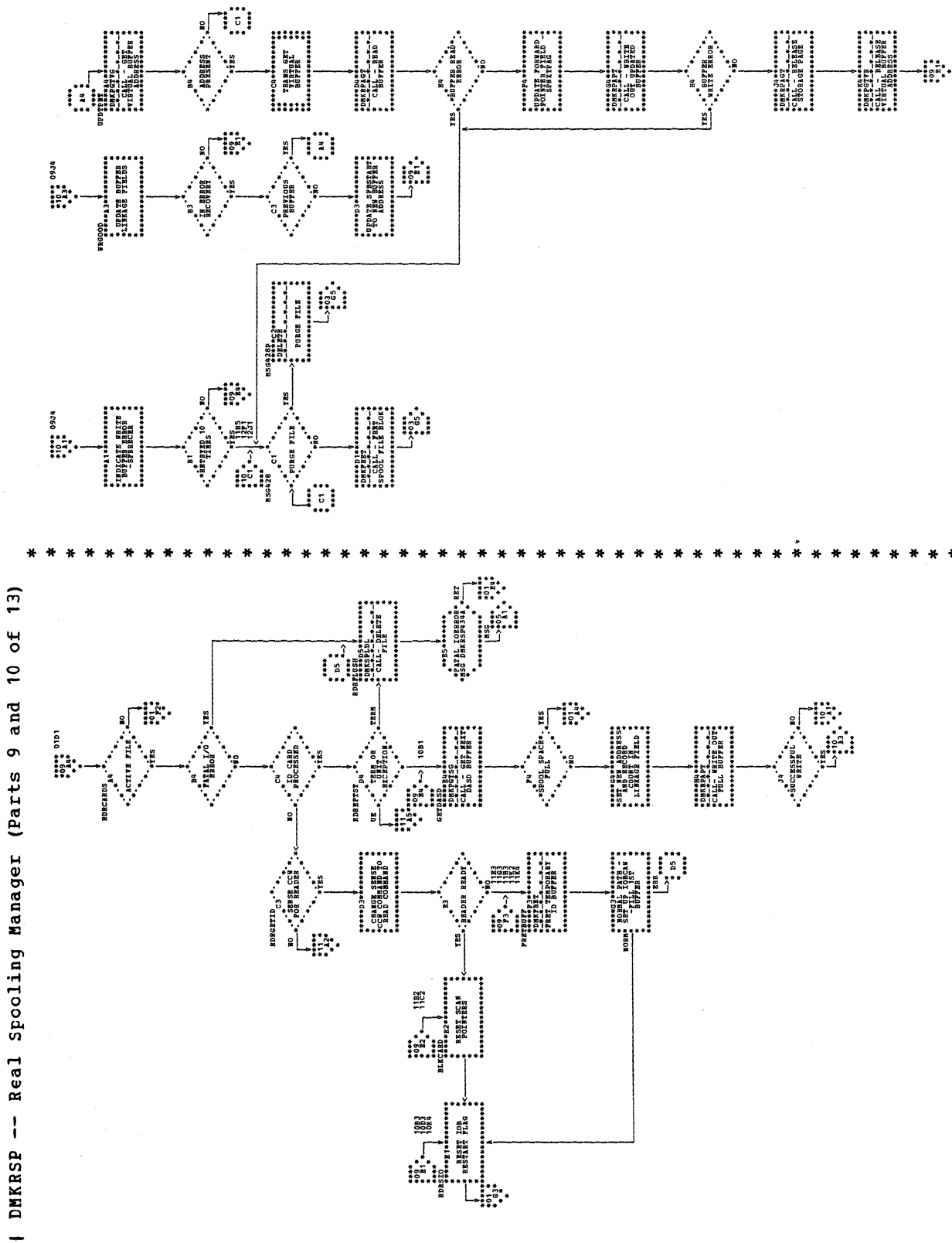

\*\*\*\*\*\*

TÖ.

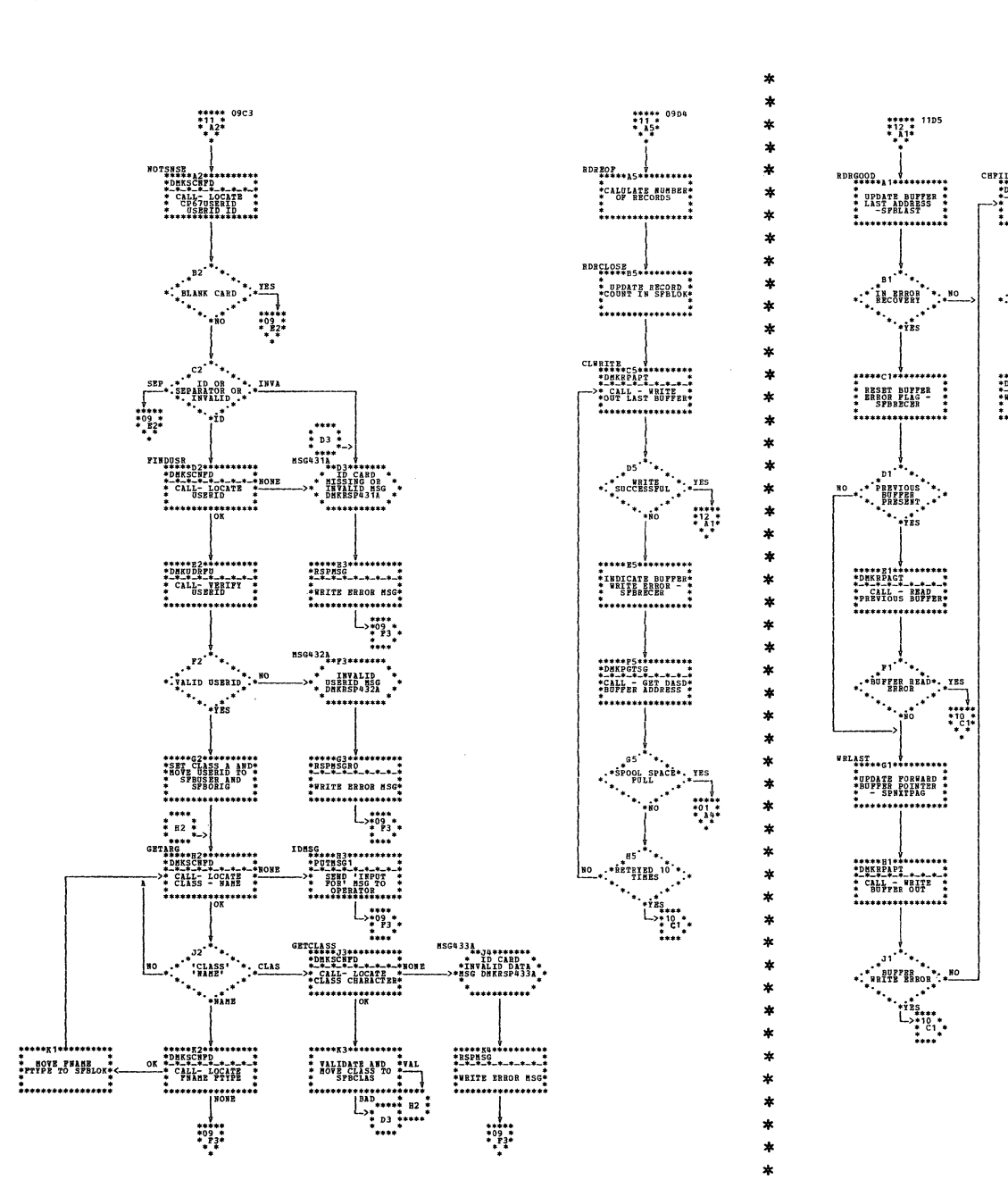

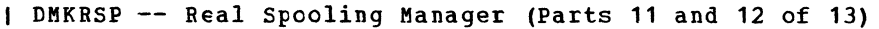

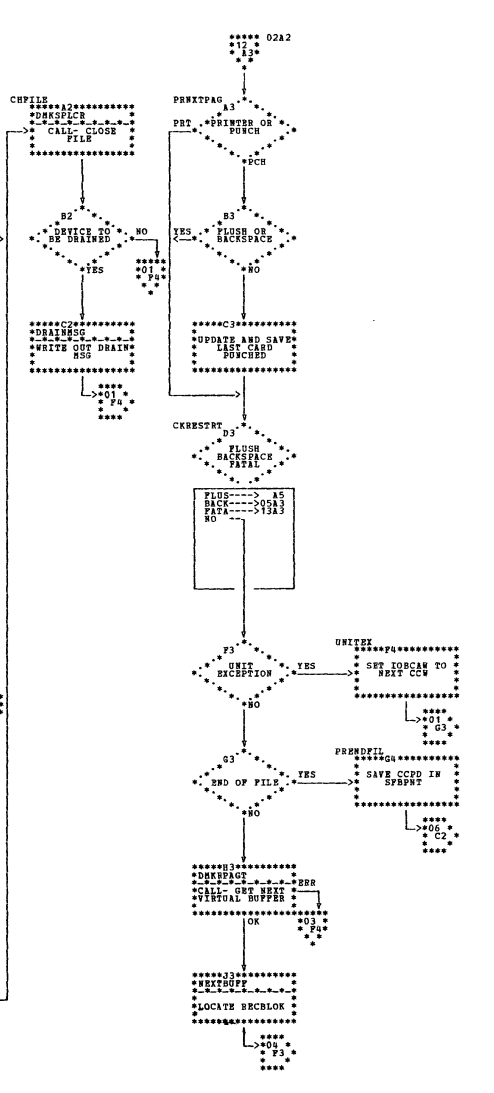

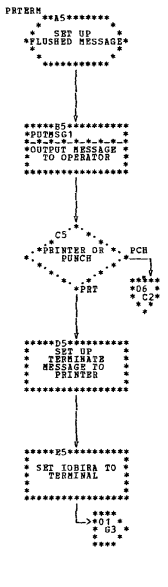

 $\sim 10^7$ 

| DMKRSP -- Real Spooling Manager (Part 13 of 13)

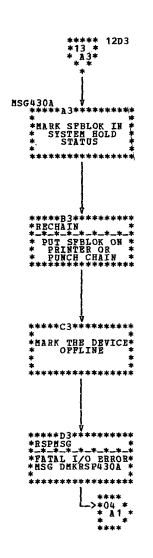
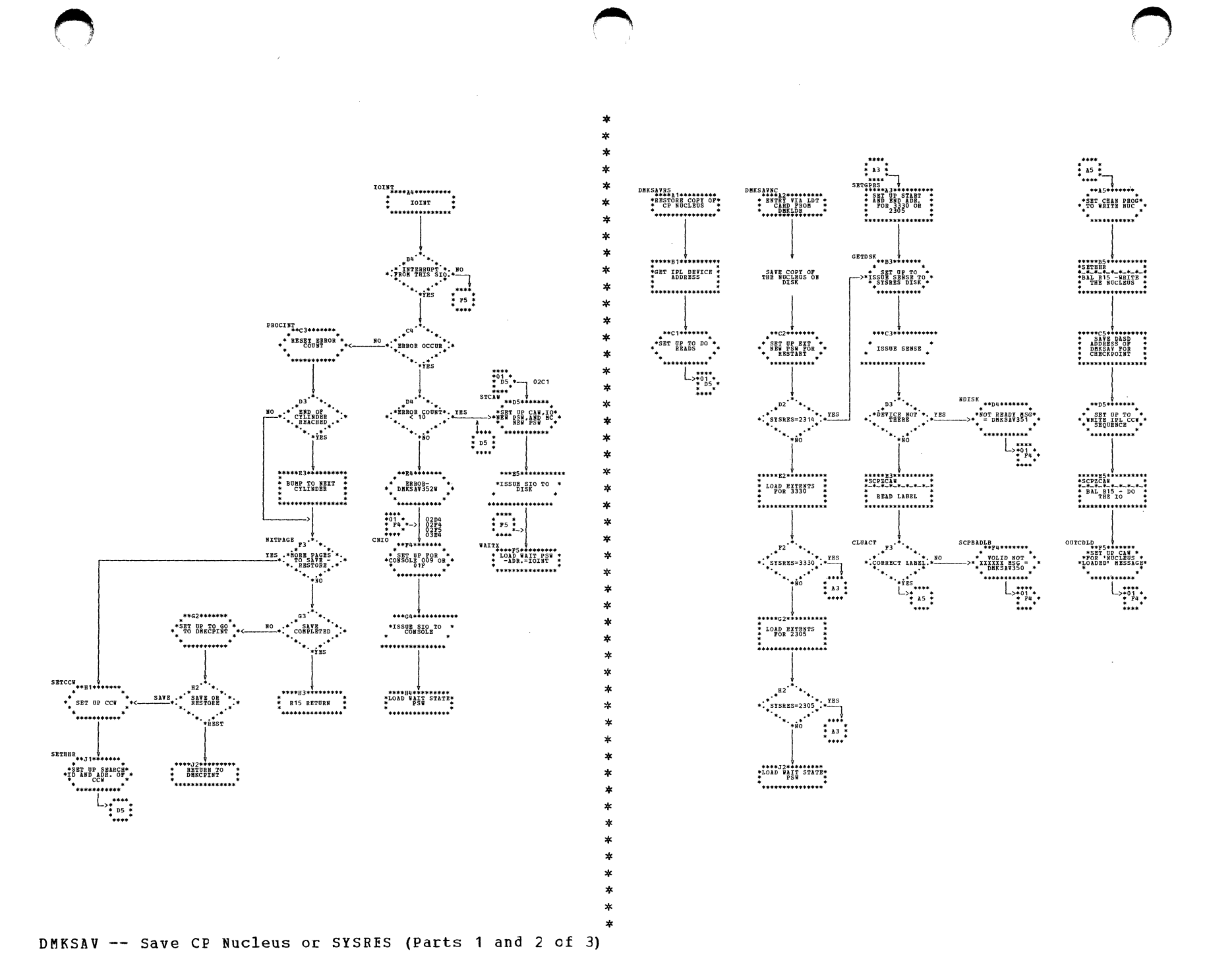

Program Organization 359

÷

 $\sim$ 

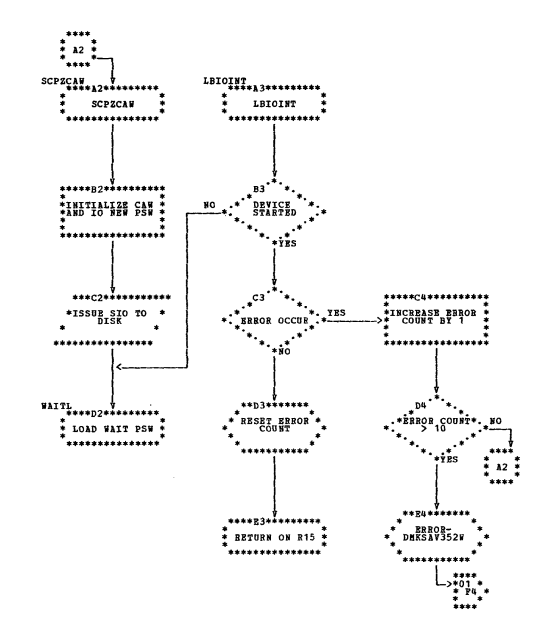

## DMKSAV -- Save CP Nucleus or SYSRES (Part 3 of 3)

 $\sim 10^7$ 

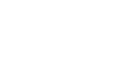

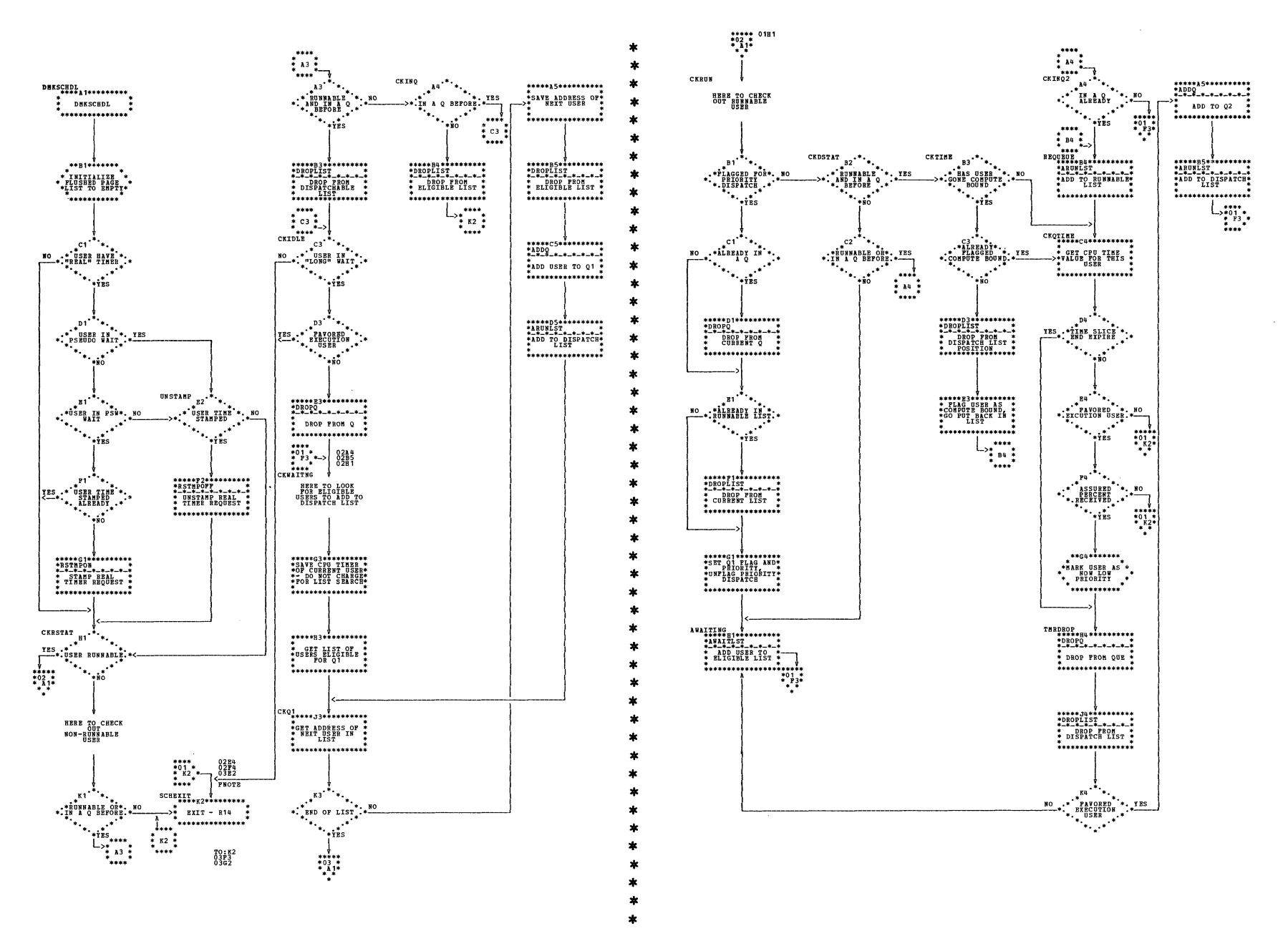

| DMKSCH -- Scheduler (Parts 1 and 2 of 8)

SY20-0880-1, Page Modified by TNL SN20-2624, August 15, 1973

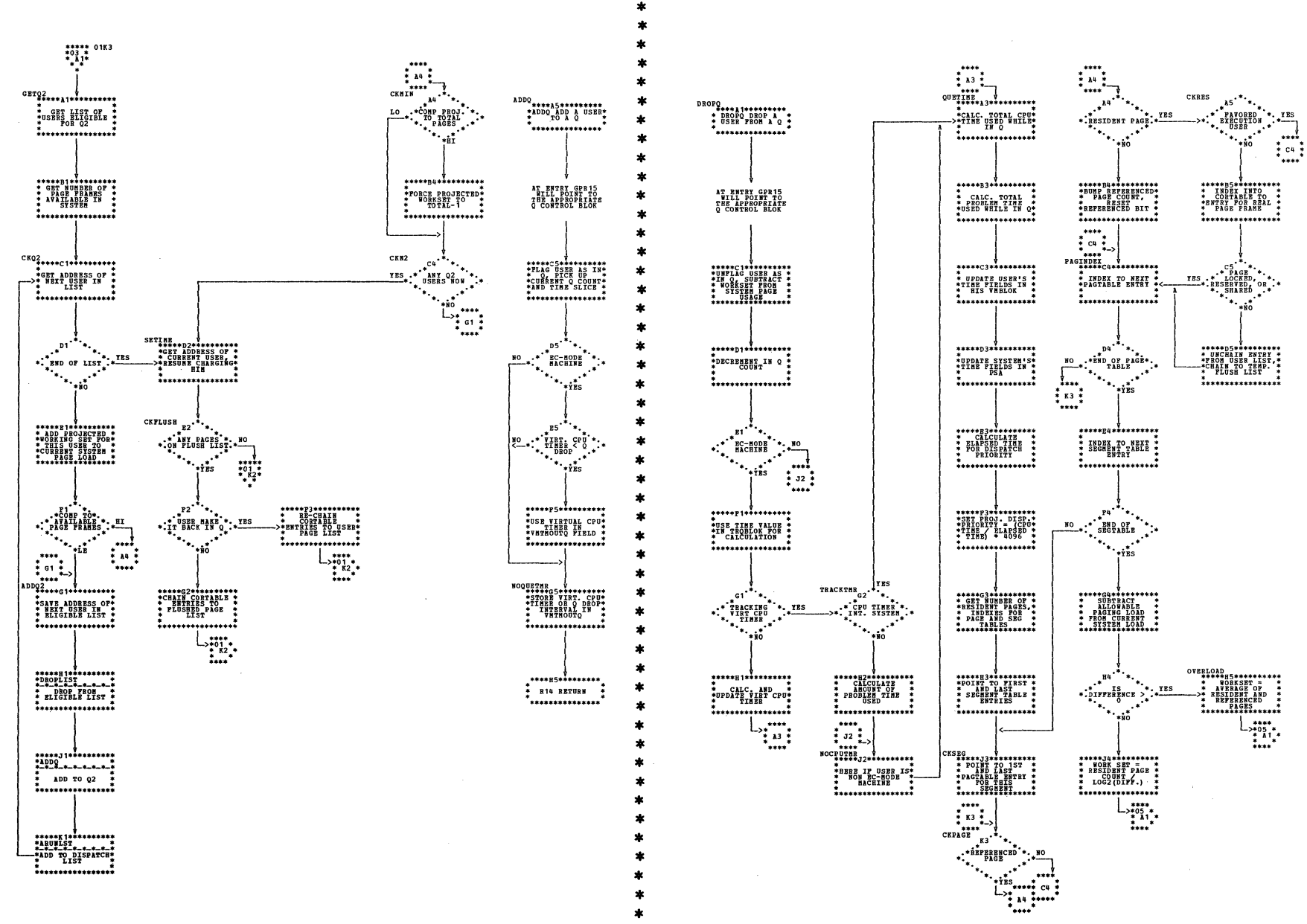

| DMKSCH -- Scheduler (Parts 3 and 4 of 8)

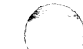

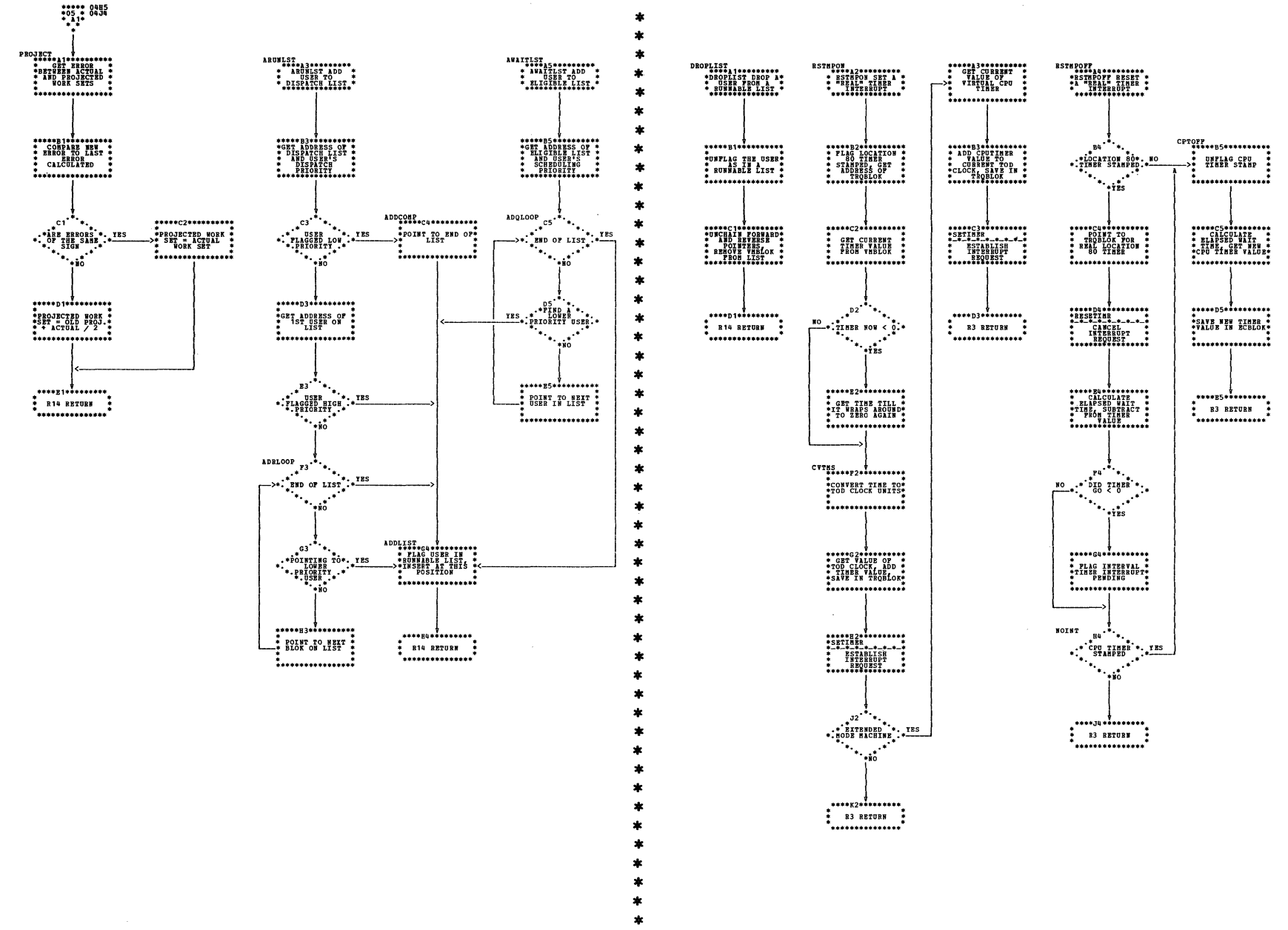

| DMKSCH -- Scheduler (Parts 5 and 6 of 8)

SY20-0880-1, Page Modified by TNL SN20-2624, August 15, 1973

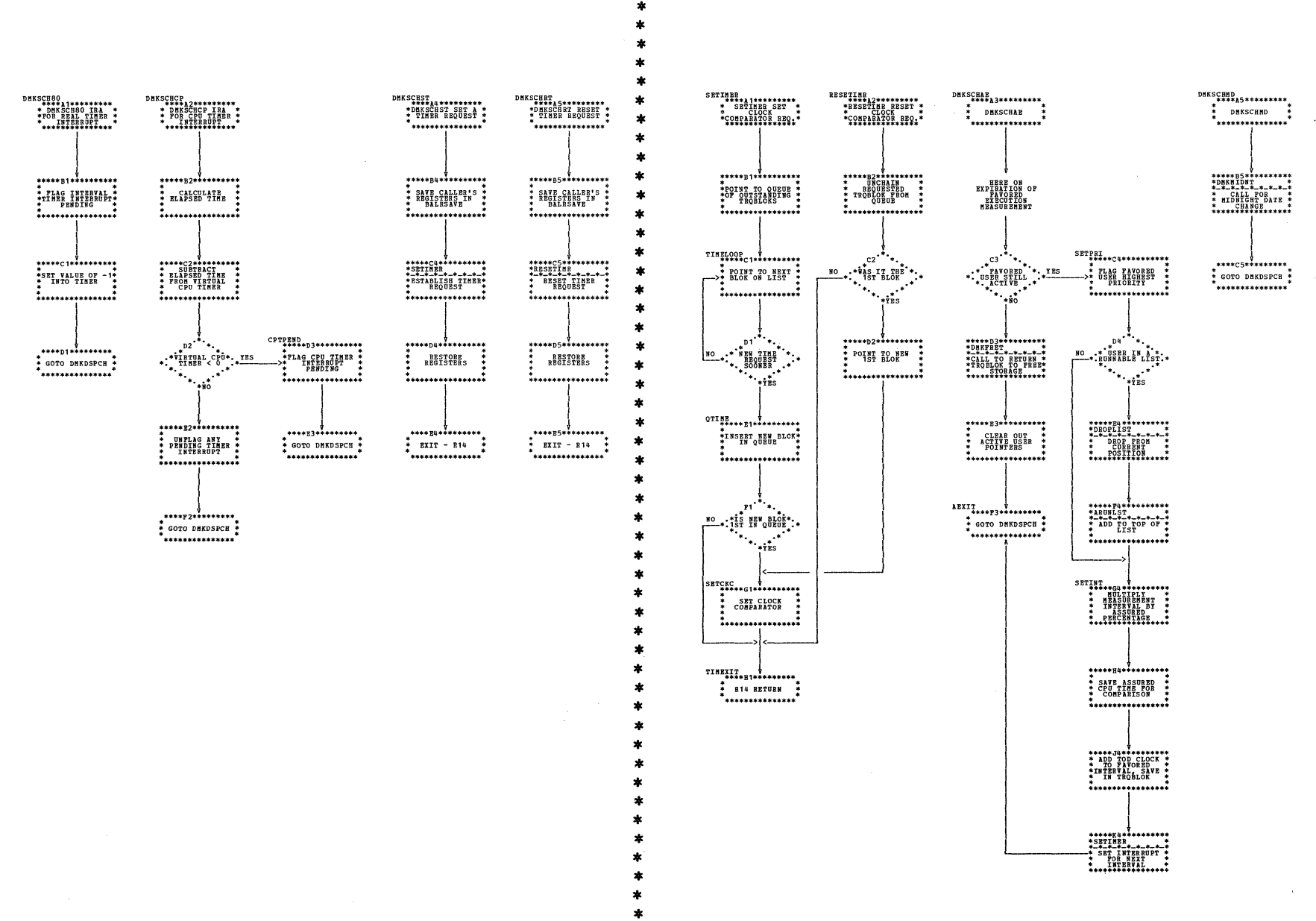

| DMKSCH -- Scheduler (Parts 7 and 8 of 8)

DHKSCHRU<br>\*\*\*\*\*A1\*\*\*\*\*\*\*\*\*\*\*

 $\stackrel{*}{\bullet}$  DHKSCHRU  $\stackrel{*}{\bullet}$ 

.<br>\*\*\*\*\*\*\*\*\*\*\*\*\*\*\*

**FIND THE BEAL<br>CHANNEL THE CHANNEL**<br>CONTROL UNIT,<br>AND DEVICE

IF SUCCESSFUL<br>ON EXITING<br>GPR-6=CHANNEL<br>GPR-7=CTL.UNIT<br>CPR-8=DEVICE

\*\*\*\*\*\*D1\*\*\*\*\*\*\*\*\*\*\*

CHANNEL TABLE

\*\*\*\*\*\*\*\*\*\*\*\*\*\*\*\*\*

\* CHANNEL BXIST: \* YES

 $\cdot \frac{1}{10}$ 

\*\*\*\*\*\*\*\*\*\*\*\*\*\*\*\*\*<br>\* RETURN TO \*

\*<br>\*\*\*\*\*\*\*\*\*\*\*\*\*\*\*\*

\*\*\*\*\*\*\*\*\*\*\*\*\*\*\*\*\*

**EXPLORE TABLE**<br>CONTROL UNIT

\*\*\*\*CONTROL \*\*\*\*\*\*O

 $\ddotsc$  ,  $\ddotsc$ 

\*\*\*\*\*\*\*\*\*\*\*\*\*\*\*\*\*

**F** INDEX INTO

 $*$ <sup>H2</sup>

\*. DEVICE EXIST

 $...$ 

\*\*\*\*J2\*\*\*\*\*\*\*\*\*<br>\* RETURN TO<br>\* CALLER<br>\*\*\*\*\*\*\*\*\*\*\*\*\*\*\*\*\*

\*\* CODE=2<br>.<sup>\*</sup>\*\*\*\*\*\*\*\*\*\*\*<sup>\*</sup>

 $\xrightarrow{\texttt{SETCC3}}\n* \texttt{H3******}\n* \texttt{SET}\n\texttt{COMDITON*}\n\texttt{SET}\n\texttt{COMP}=3\n\texttt{7}$ 

\*\*\*\*J3\*\*\*\*\*\*\*\*\*<br>\* RETURN TO<br>\* CALLER

\* RETURN TO<br>->\* CALLER<br>\*\*\*\*\*\*\*\*\*\*\*\*\*\*\*\* -1

02C4

 $\ddot{\phantom{a}}$ 

\*\*\*\*<br>\* 01 \*<br>\* 03 \*~><br>\*\*\*\*

 $\begin{array}{c} \bullet\\ \bullet\\ \bullet\\ \bullet\bullet\bullet\bullet\\ \bullet\bullet\bullet\bullet\end{array}\begin{array}{c} \bullet\\ \bullet\\ \bullet\\ \bullet\\ \bullet\bullet\bullet\bullet\end{array}$ 

 $L_{\frac{1}{2} \frac{1}{33} \frac{1}{2}}$ 

'\*\*\*\*'

 $\mathbf{I}_{\bullet \bullet \bullet}$ 

 $\begin{array}{c} \begin{array}{c} \bullet \\ \bullet \end{array} & \begin{array}{c} \bullet \\ \bullet \end{array} & \begin{array}{c} \bullet \\ \bullet \end{array} & \begin{array}{c} \bullet \\ \bullet \end{array} & \begin{array}{c} \bullet \\ \bullet \end{array} & \begin{array}{c} \bullet \\ \bullet \end{array} & \begin{array}{c} \bullet \\ \bullet \end{array} & \begin{array}{c} \bullet \\ \bullet \end{array} & \begin{array}{c} \bullet \\ \bullet \end{array} & \begin{array}{c} \bullet \\ \bullet \end{array} & \begin{array}{c} \bullet \\ \bullet \end{array} & \begin{array}{c} \bullet \\ \bullet \end{$ 

\*\*\*\*\*\*\*\*\*\*\*\*\*\*\*\*\*

 $\cdot$ P2<sup>\*</sup> ٠.,

 $\cdot$ <sup>E1</sup>

 $\mathbf{r}_{\rm{in}}$ 

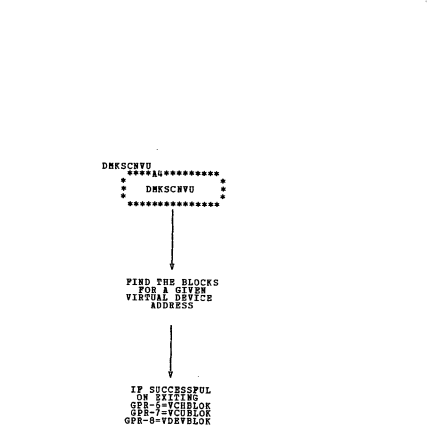

\*\*\*\*\*\*DQ\*\*\*\*\*\*\*\*\*\*

\* INDEX INTO \*\*<br>\*virtual Channel\*<br>\*\*\*\*\*\*\*\*\*\*\*\*\*\*\*\*\*\*\*\*\*

\*\*\*\*\*\*\*\*\*\*\*\*\*\*\*\*\*\*

\*.CHANNEL EXIST \*\*\*\*

 $\ddot{\bullet}$   $\ddot{\bullet}$   $\ddot{\bullet}$   $\ddot{\bullet}$ 

\*\*\*\*F4\*\*\*\*\*\*\*\*\*<br>\* RETURN TO \*<br>\* CALLER \*

\*\*\*\*\*\*\*\*\*\*\*\*\*\*\*

 $*^{B4}$ 

 $\ddot{}$ 

÷

ź.

ź  $\star$ 

 $\star$ 

×

 $\star$ 

Á

水

 $\mathbf{A}$ 

 $\star$ 

 $\star$ 

 $\ast$ 

 $\star$ 

 $\star$ 

 $\star$ 

 $\ast$ 

 $\star$ 

 $\ast$ 

 $\hat{\mathbf{z}}$ 

 $\ast$ 

 $\ast$ 

 $\star$ 

ź.

 $\star$ 

\*\*\*\*\*\*\*\*\*\*\*\*\*\*\*\*\*

\* INDEX INTO \*\*<br>\*\*VIRTUAL CONTROL\*<br>\* UNIT TABLE \*\*

 $F5$ <sup>\*</sup>

\*\*\*\*\*\*\*\*\*\*\*\*\*\*\*\*\*

\* INDEX INTO \*\*<br>\*VIRTUAL DEVICE \*\*<br>\* \* TABLE

\*<br>\*\*\*\*\*\*\*\*\*\*\*\*\*\*\*\*\*\*

: "VIBTUAL"

 $\ddot{\phantom{a}}$ 

\*\*\*\*\*\*\*\*\*\*\*\*\*\*\*\*\*\*<br>\* RETURN FO \*<br>\* CALLER \*<br>\*\*\*\*\*\*\*\*\*\*\*\*\*\*\*\*\*\*\*\*\*\*\*

 $.85$ 

NO

 $.80$ 

 $\mathbf{H}$ 

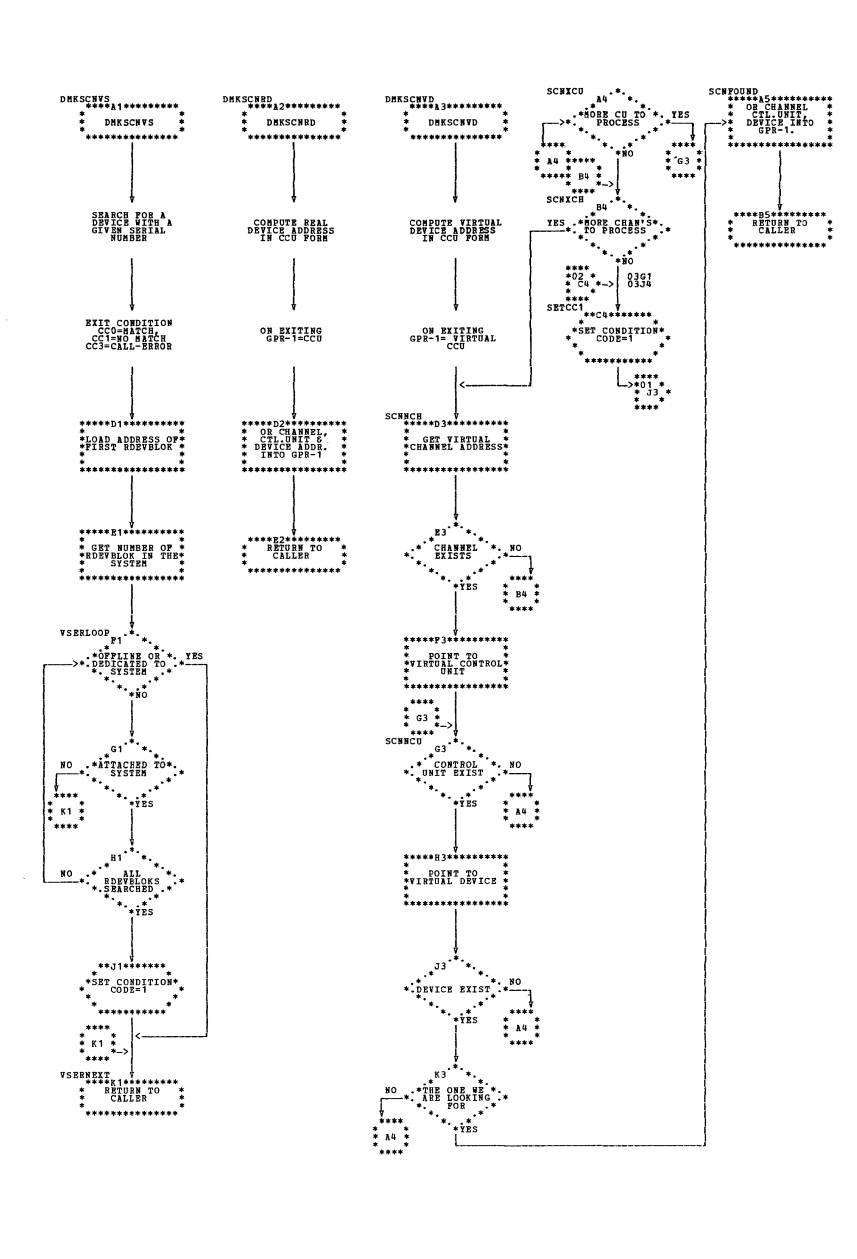

I DMKSCN -- Scan Routines (Parts 1 and 2 of 4)

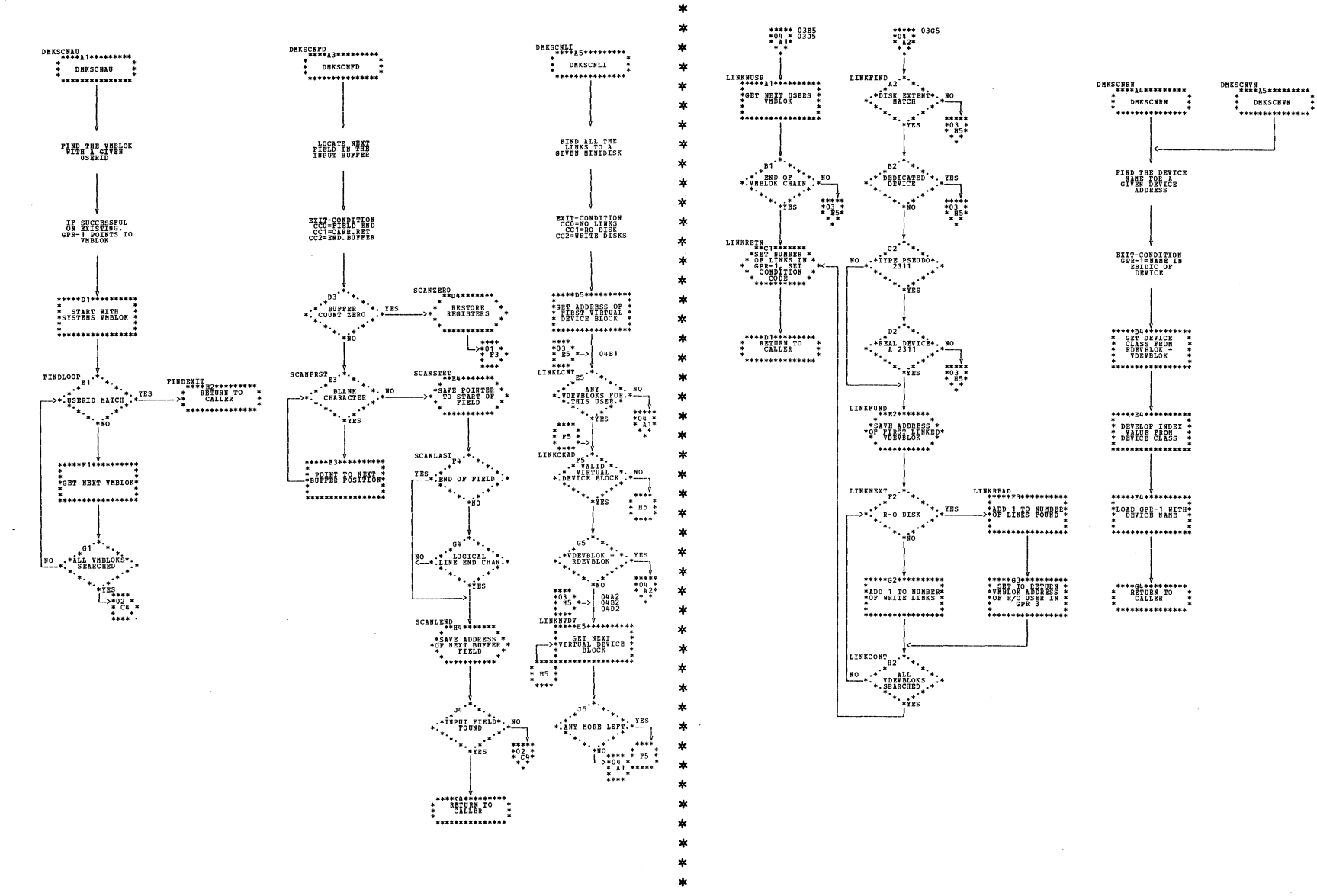

## I DMKSCN -- Scan Routines (Parts 3 and 4 of 4)

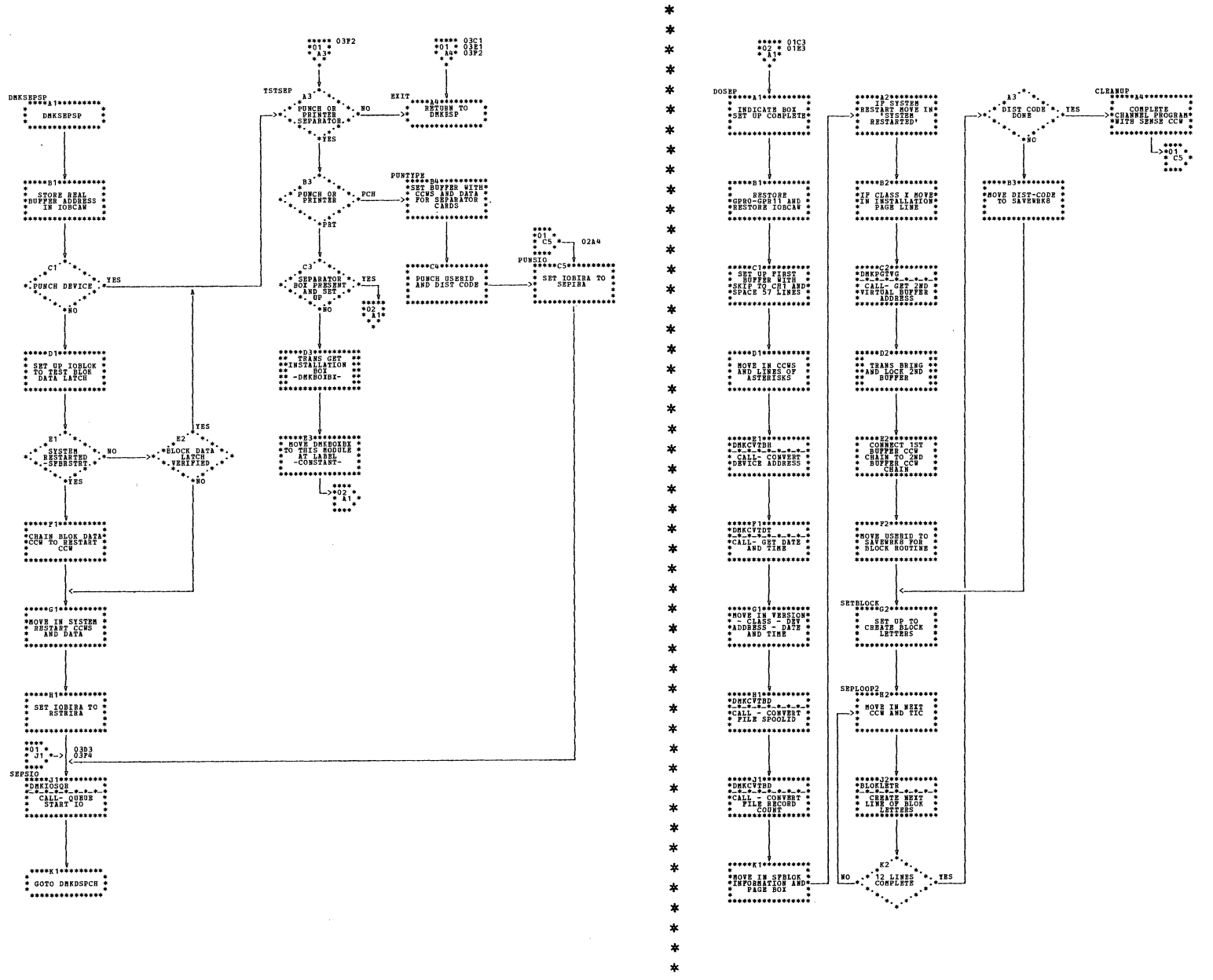

DMKSEP -- Print/Punch Output Separator (Parts 1 and 2 of 4)

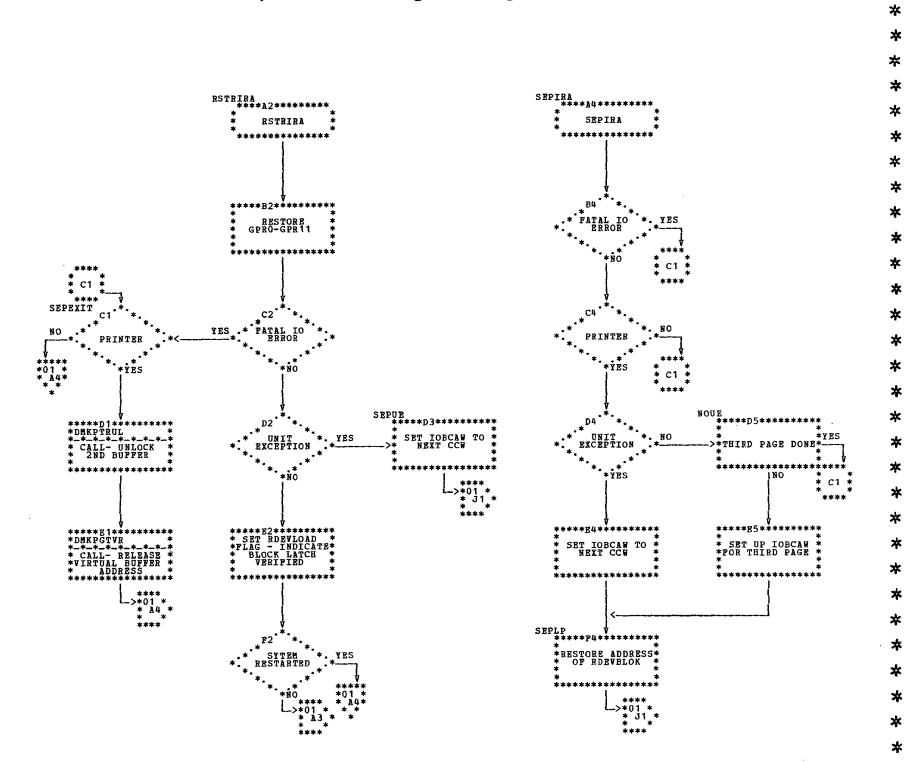

 $\ast$  $\ast$  $\pmb{\ast}$ 

DMKSEP -- Print/Punch Output Separator (Parts 3 and 4 of 4)

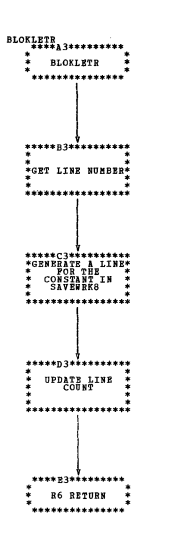

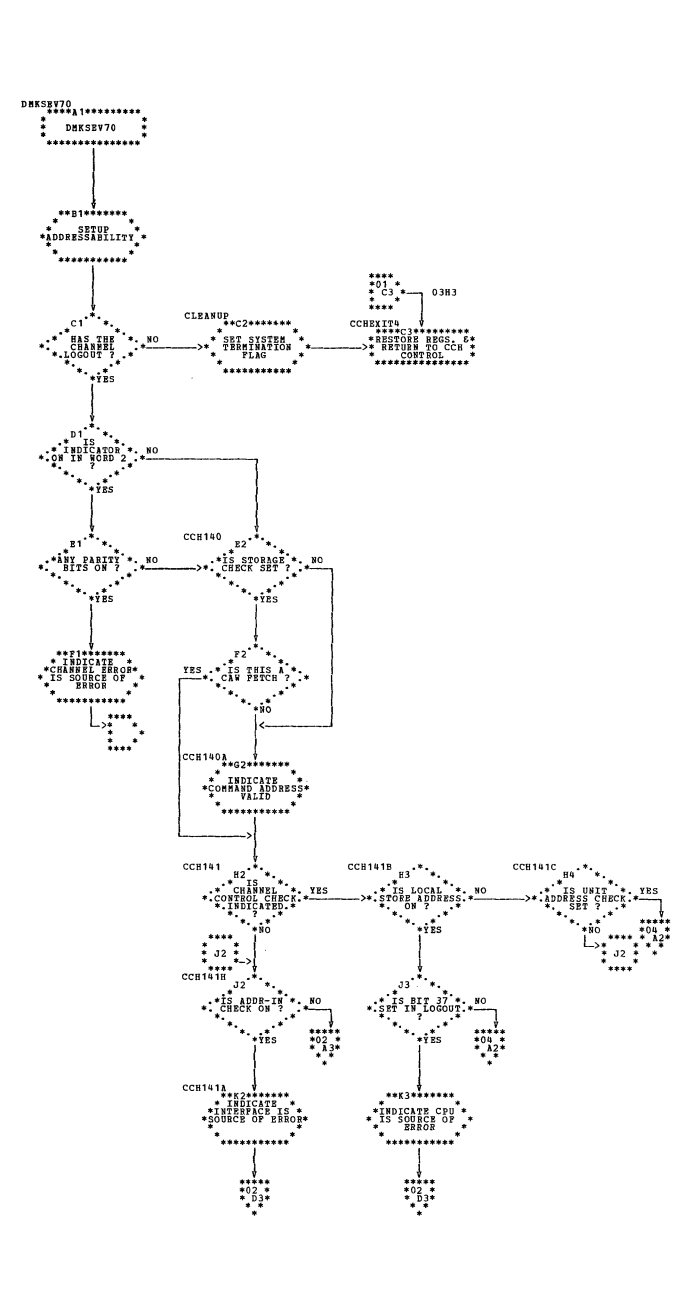

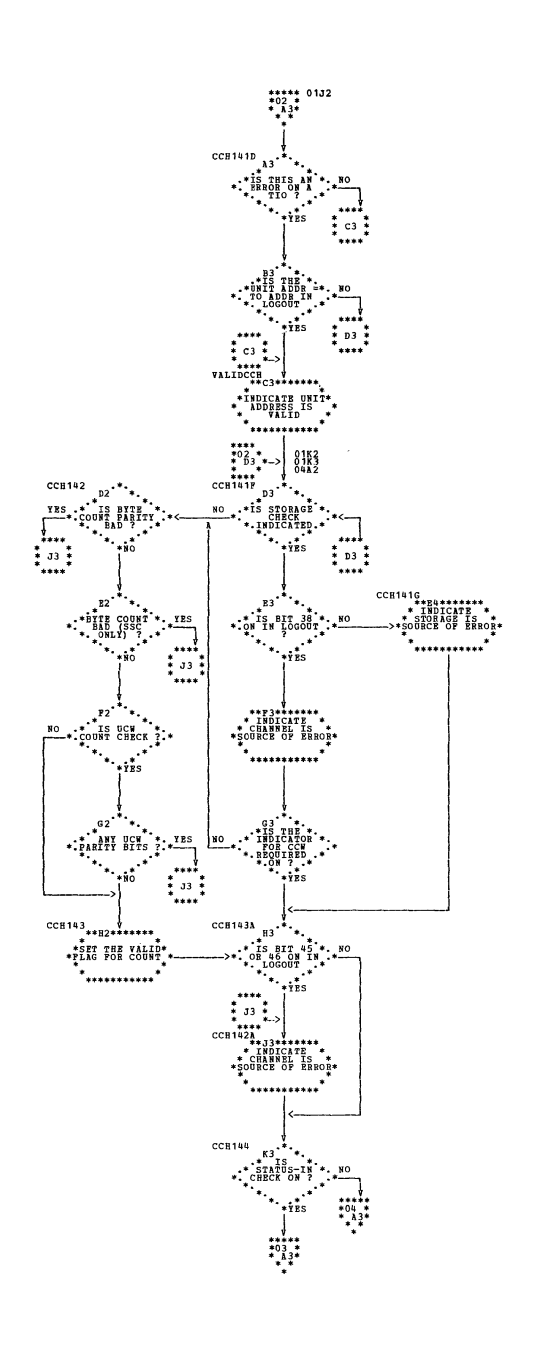

| DMKSEV -- 2870 Channel Module (Parts 1 and 2 of 6)

SY20-0880-1, Page Modified by TNL SN20-2624, August 15, 1973

 $\mathbf{a}$  $\star$ 

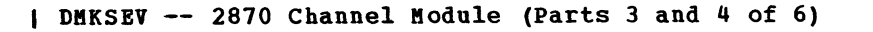

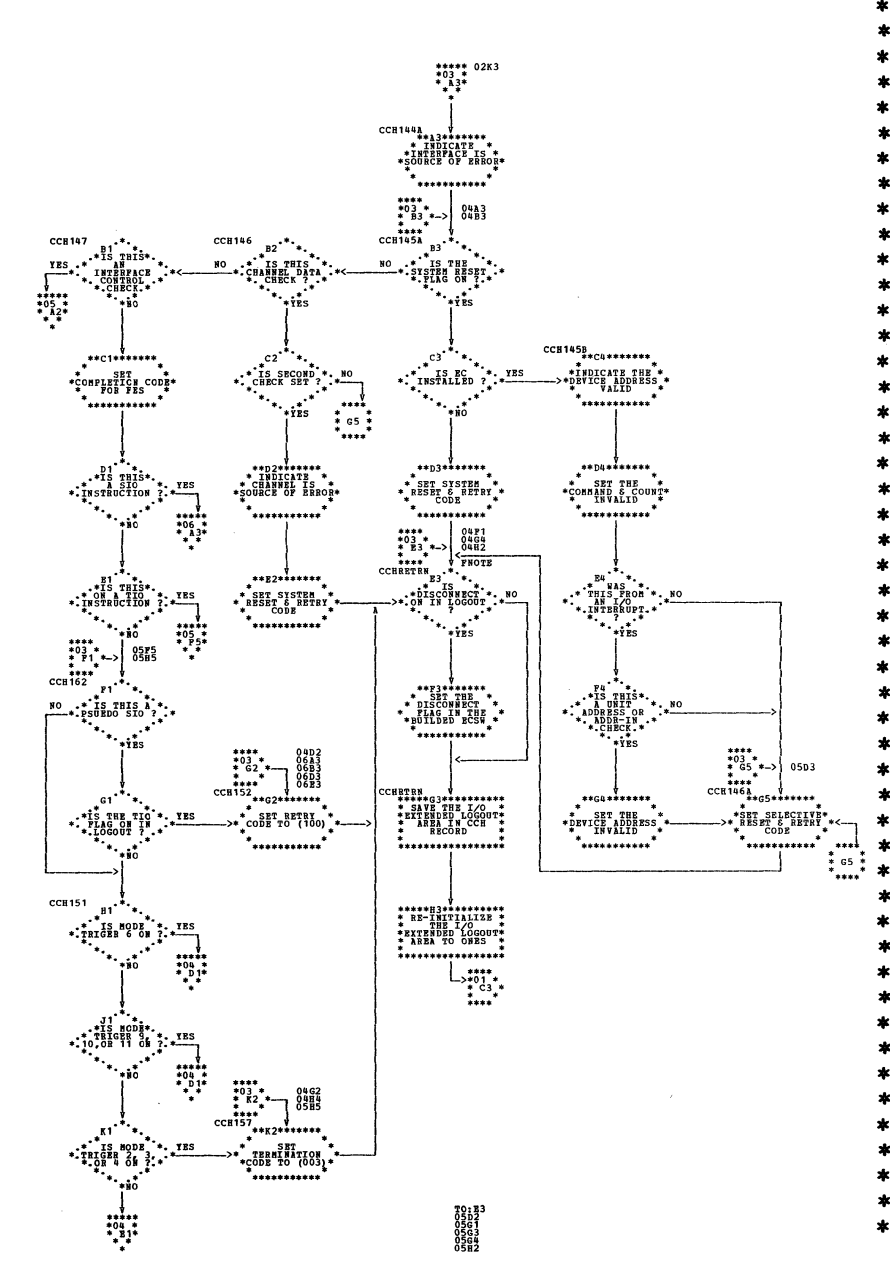

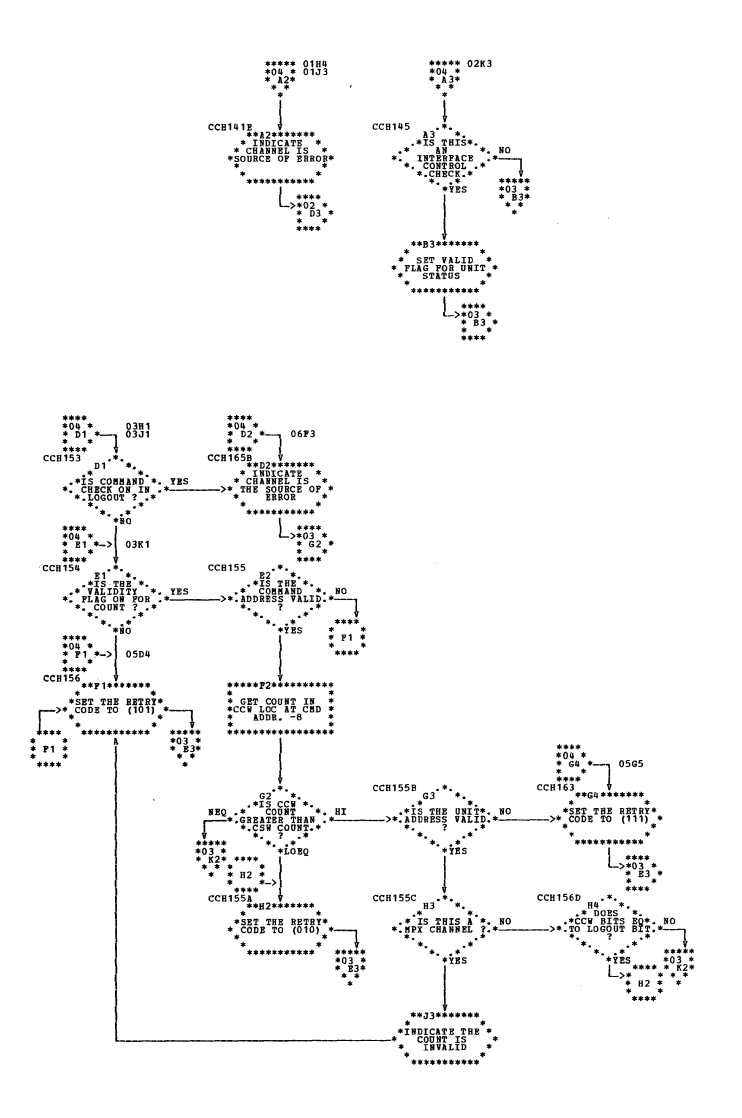

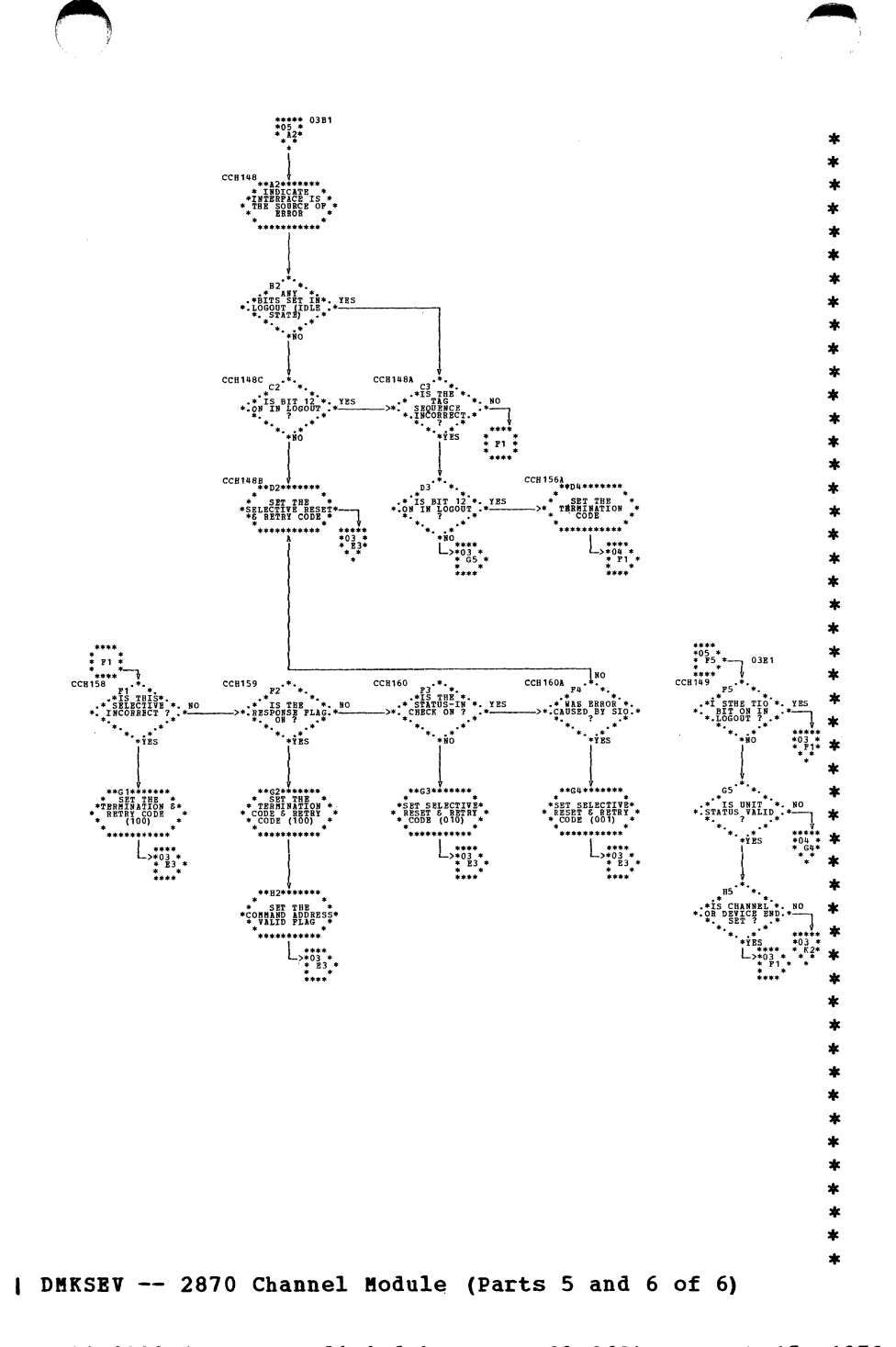

\*\*\*\*\* 03D1<br>\*06 \*<br>\* 43\*

 $^{***}_{62}$ 

**CCH150** м  $\cdots$ <sup>15</sup> INVALID<sup>9</sup>?

**CCH164** 

**CCB165** 

 $\cdot$   $\cdot$   $\cdot$ 

 $\dot{\mathbf{r}}$  is

.npr channel ?:\*

Ϋ́RS

 $\overbrace{ }^{CCB165} \overbrace{ }^{1}_{11}$ 

 $*3$ <br> $*3$ <br> $*6$ <br> $*7$ 

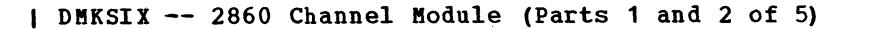

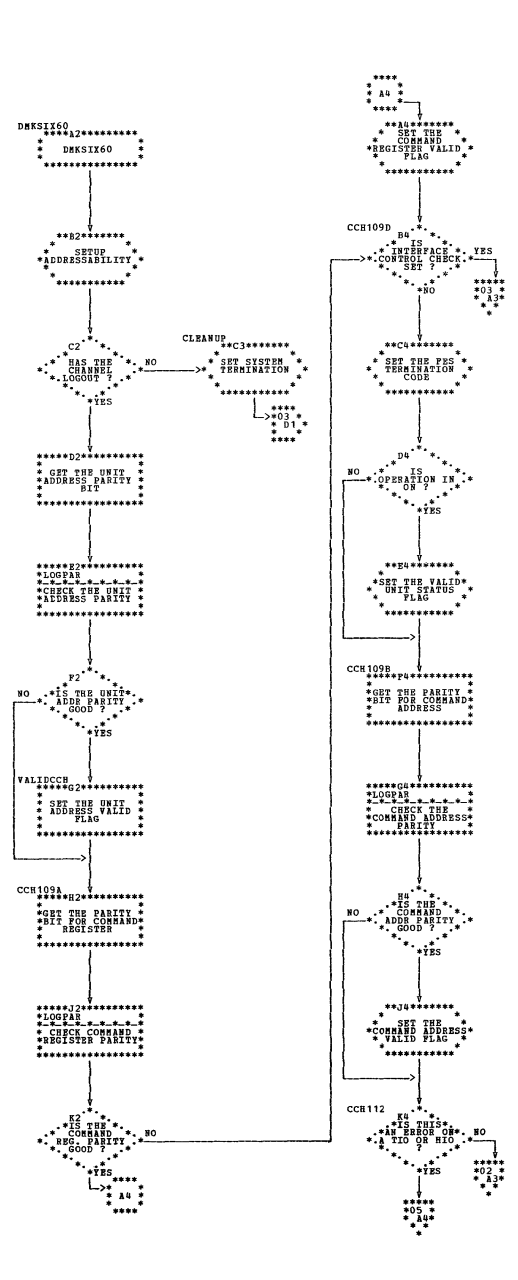

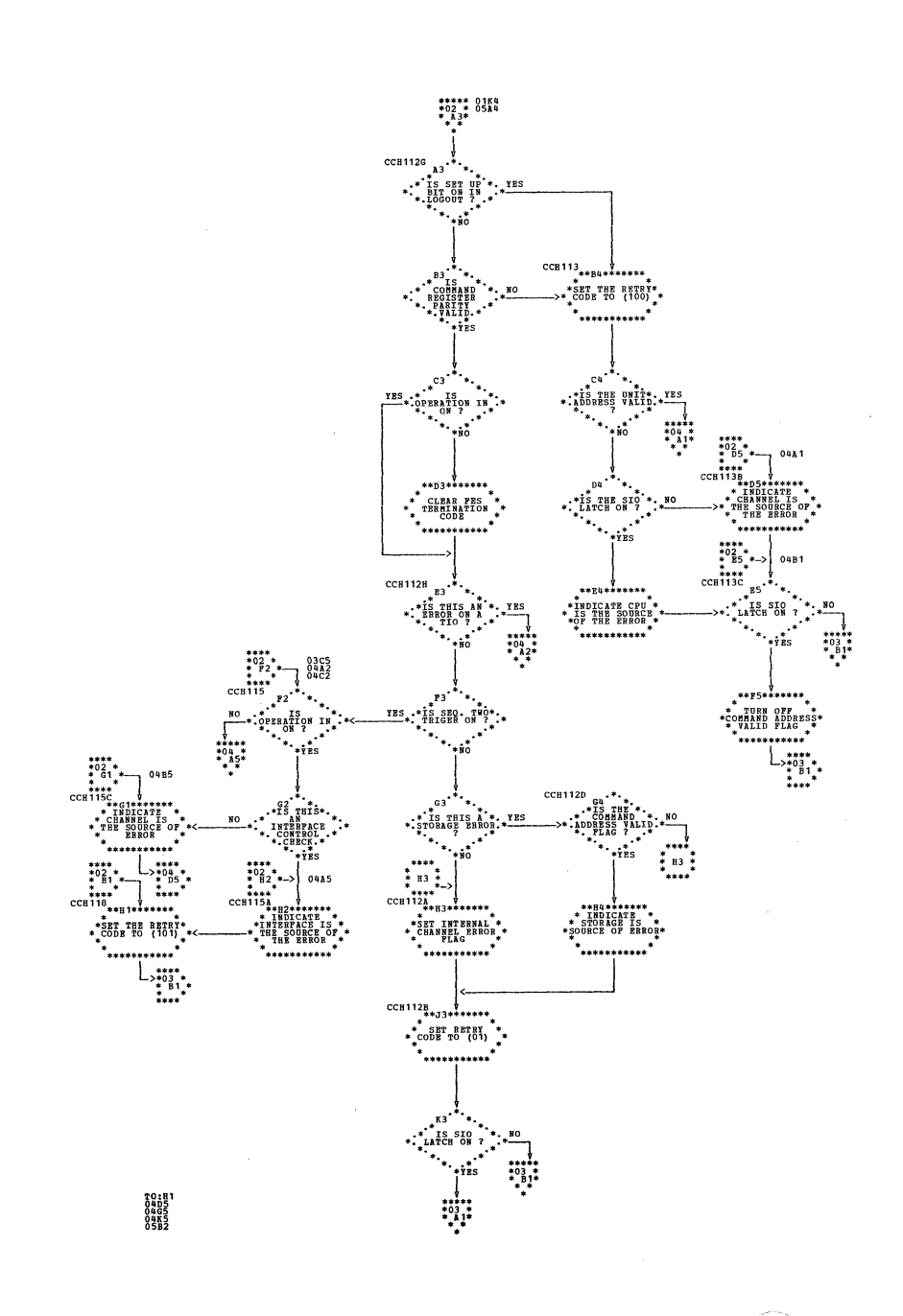

水

袁

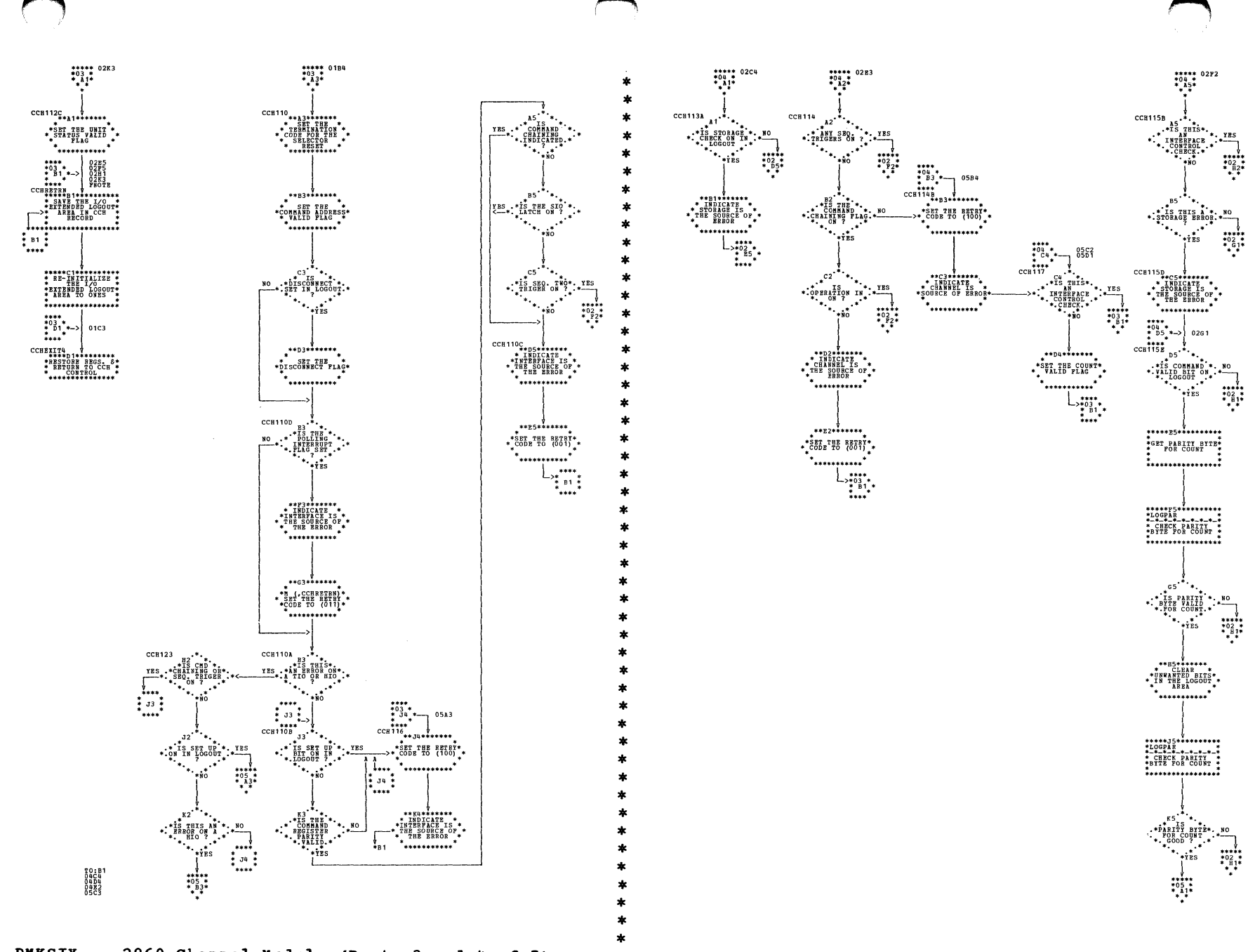

| DMKSIX -- 2860 Channel Module (Parts 3 and 4 of 5)

SY20-0880-1, Page Modified by TNL SN20-2624, August 15, 1973

 $\sim$ 

| DMKSIX -- 2860 Channel Module (Part 5 of 5)

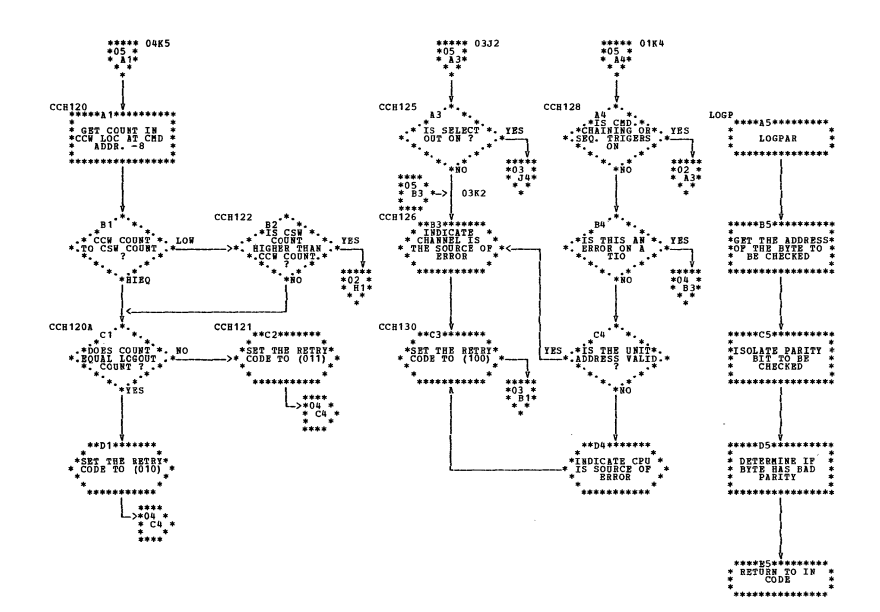

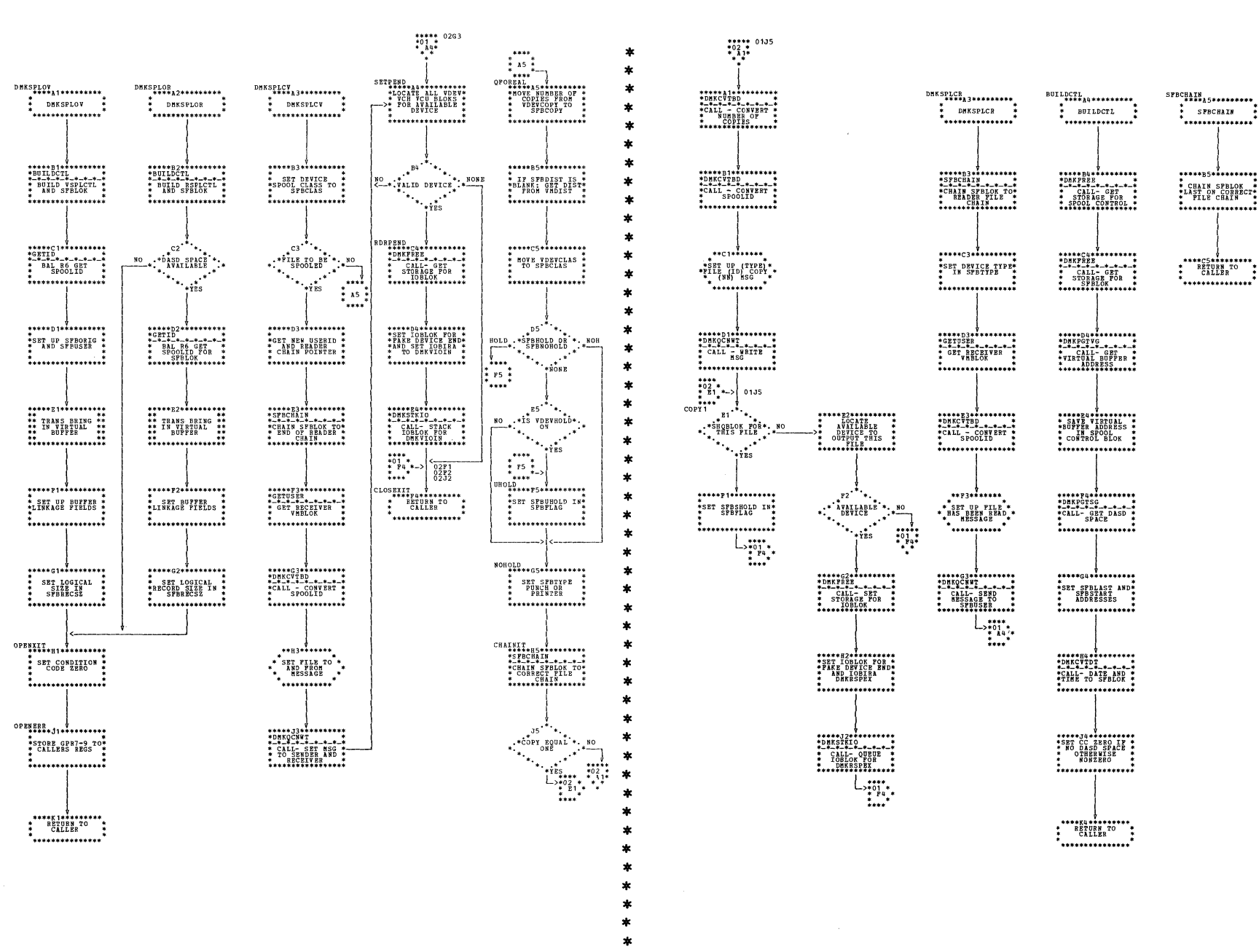

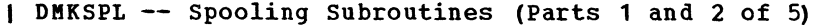

SY20-0880-1, Page Modified by TNL SN20-2624, August 15, 1973

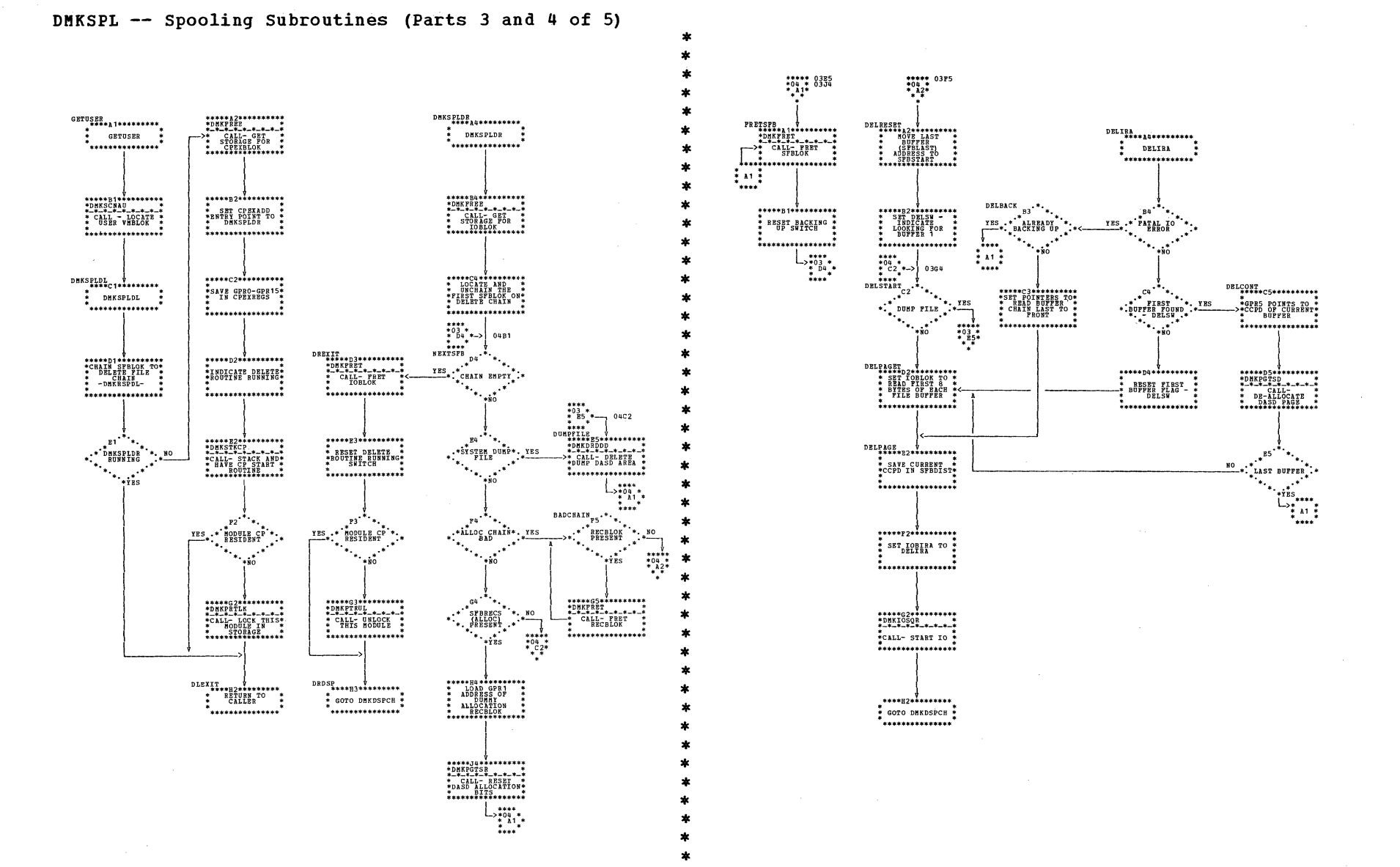

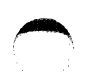

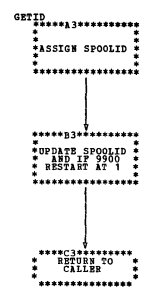

| DMKSPL -- Spooling Subroutines (Part 5 of 5)

SY20-0880-1, Page Modified by TNL SN20-2624, August 15, 1973

 $\sim$ 

Program Organization 376.1

 $\sum_{i=1}^n$ 

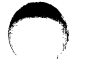

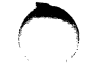

 $\pm$ 

 $\frac{1}{4}$ 

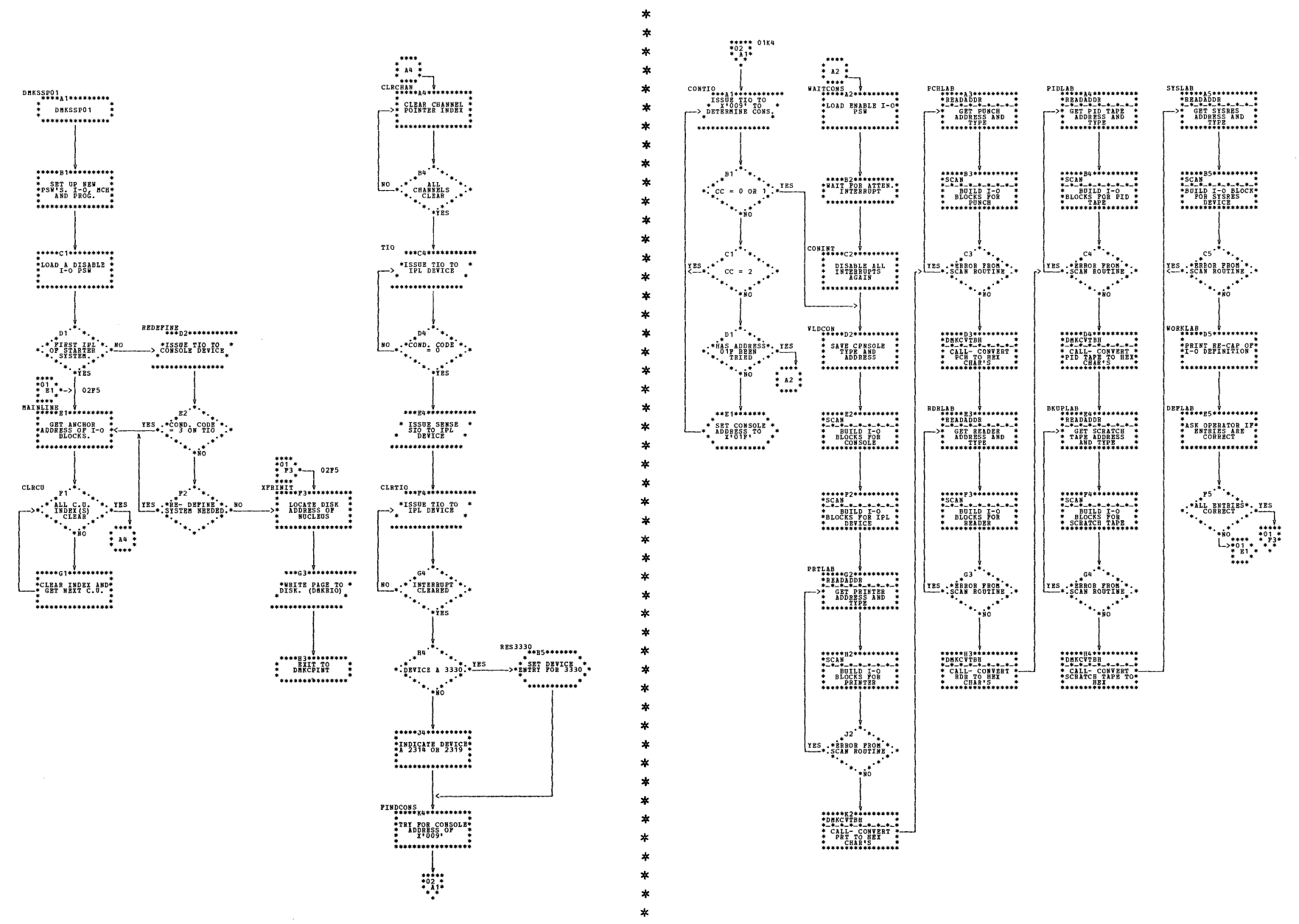

DMKSSP -- Build Real I/O Blocks for Starter System or at IPL Time (Parts 1 and 2 of 3)

 $\sim$ 

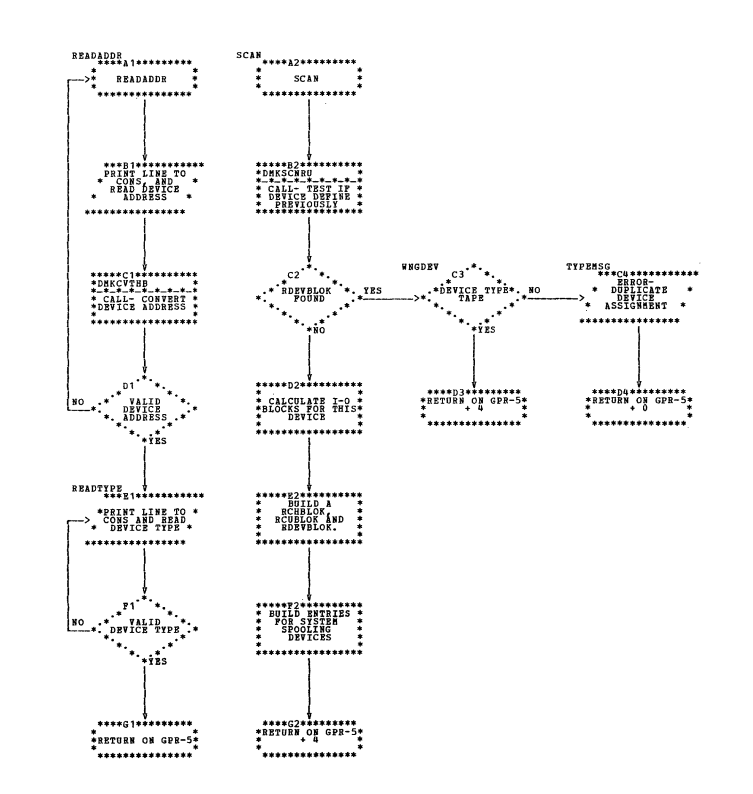

## DMKSSP -- Build Real I/O Blocks for Starter System or at IPL Time (Part 3 of 3)

DNKSTKCP<br>-\*\*\*\*A2\*\*\*\*\*\*\*\*\*<br>-\* DNKSTKCP \*<br>-\*\*\*\*\*\*\*\*\*\*\*\*\*\*\*\*\* DHKSTKIO<br>\*\*\*\*\*A3\*\*\*\*\*\*\*\*\*<br>\* DHKSTKCP<br>\* \*\*\*\*\*\*\*\*\*\*\*\*\*\*\*\*\*\* STACK A<br>CPEXBLOK FOR<br>PROCESSING **STACK A IOBLOK**<br>POR DMKDSP<br>PROCESSING \*\*\*\*\*D2\*\*\*\*\*\*\*\*\*\*<br>\* BUILD TBE<br>\*BACKWARD CHAIN \*\*<br>\* POINTERS<br>\* \*\*\*\*\*\*\*\*\*\*\*\*\*\*\*\*\*\*\*\* \*\*\*\*\*<br>\* R14 RETURN<br>\* R14 RETURN \* 

DMKSTK -- Stack (queue) a CPEXELOK or ICBLOK for Dispatching (Part 1 of 1)

Program Organization 379

 $\sim$   $\mu$ 

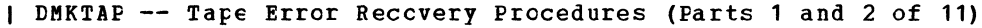

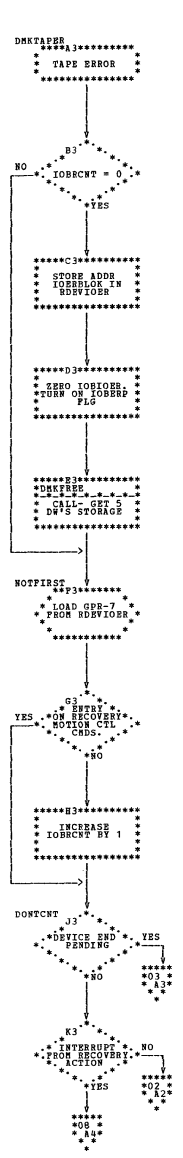

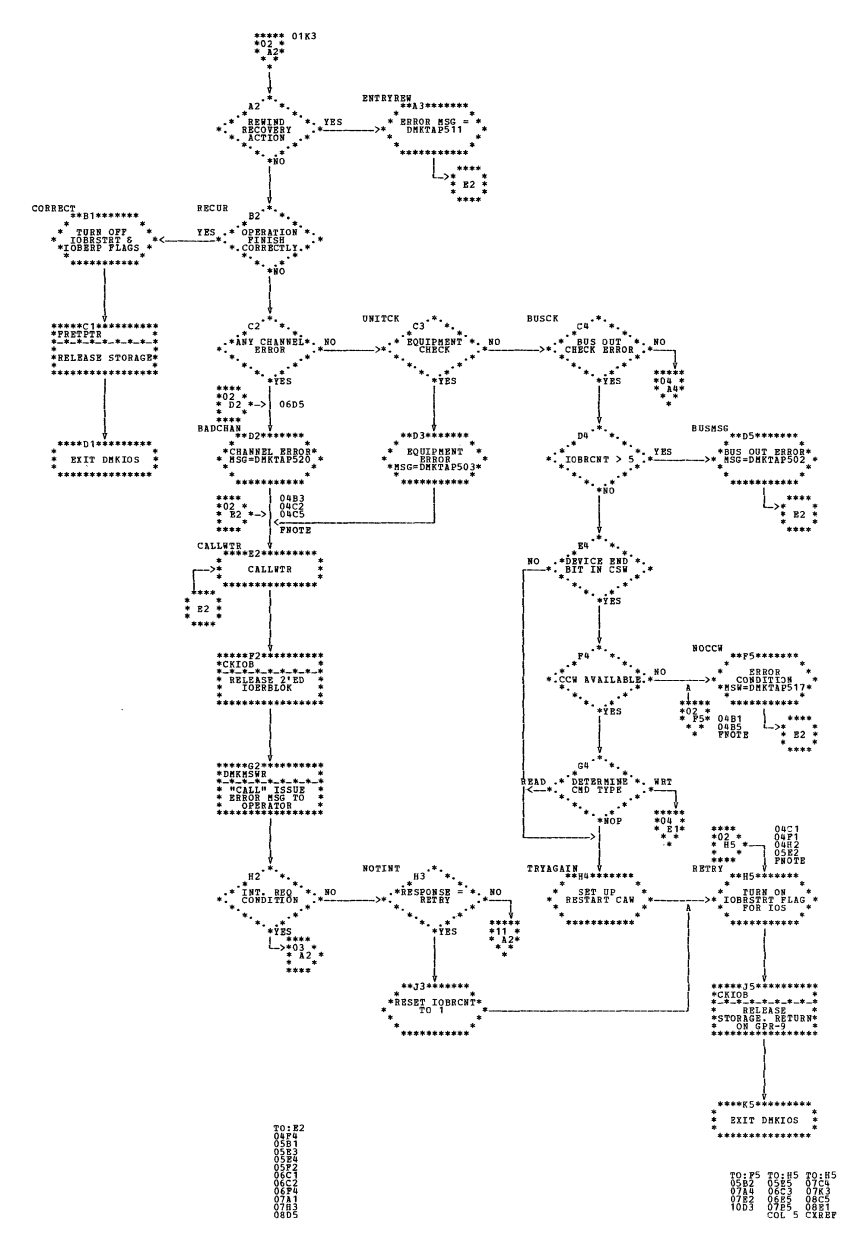

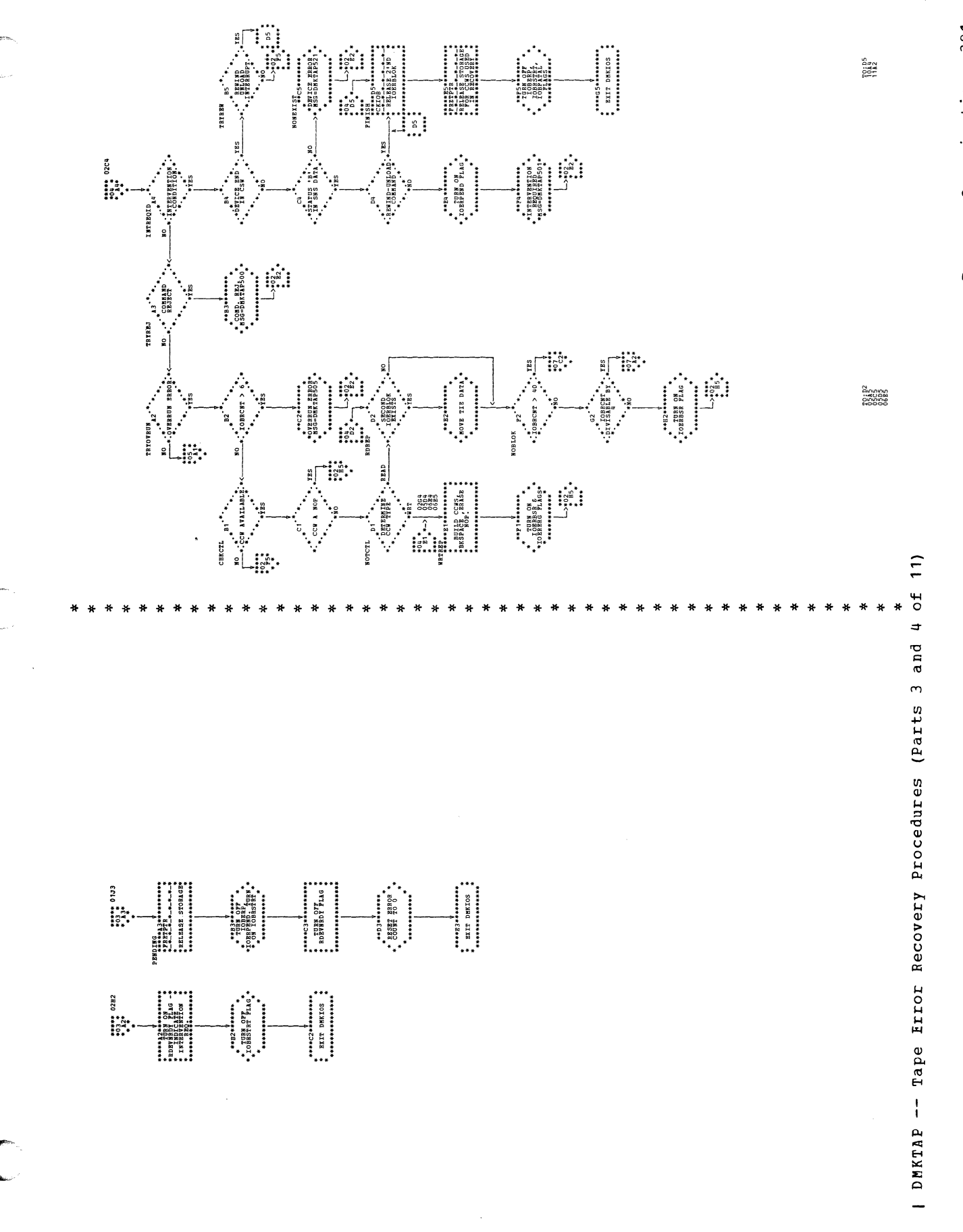

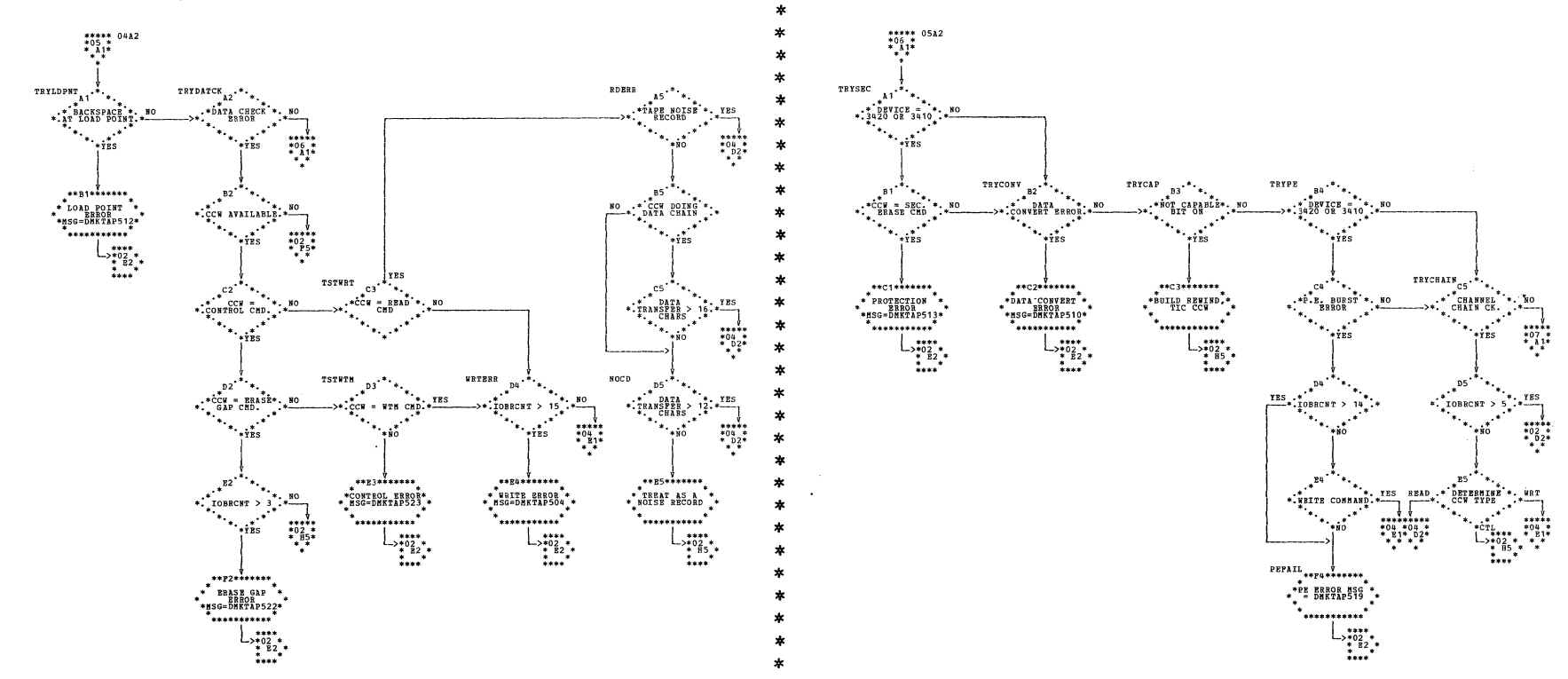

 $\ddot{\phantom{0}}$ 

 $\ast$ 

 $\sim$ 

| DMKTAP -- Tape Error Recovery Procedures (Parts 5 and 6 of 11)

 $\sim$ 

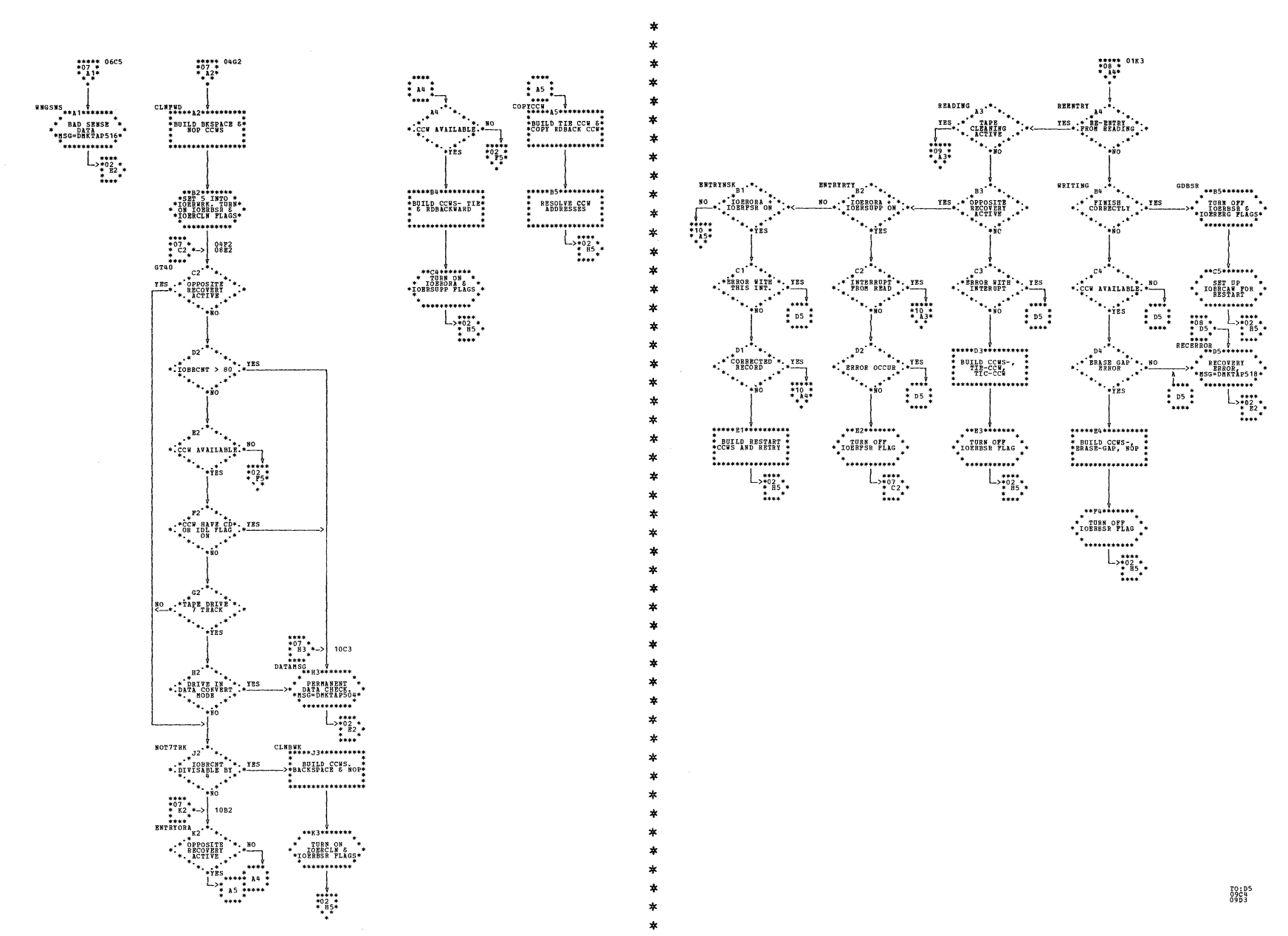

| DMKTAP -- Tape Error Recovery Procedures (Part 7 and 8 of 10)

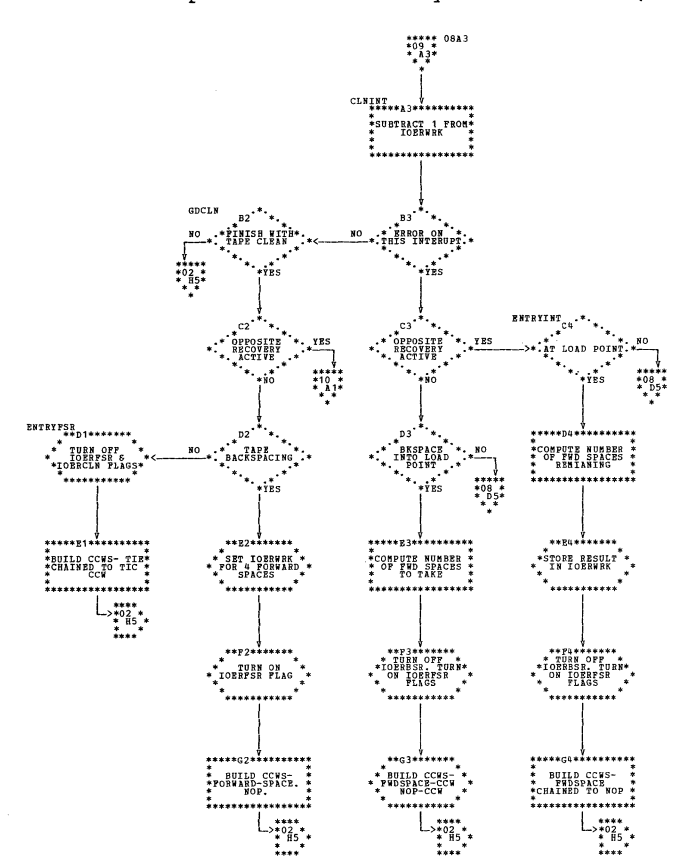

 $\bar{z}$ 

| DMKTAP -- Tape Error Recovery Procedures (Parts 9 and 10 of 11)

×

Å

÷  $\ast$ 

 $\ast$ 

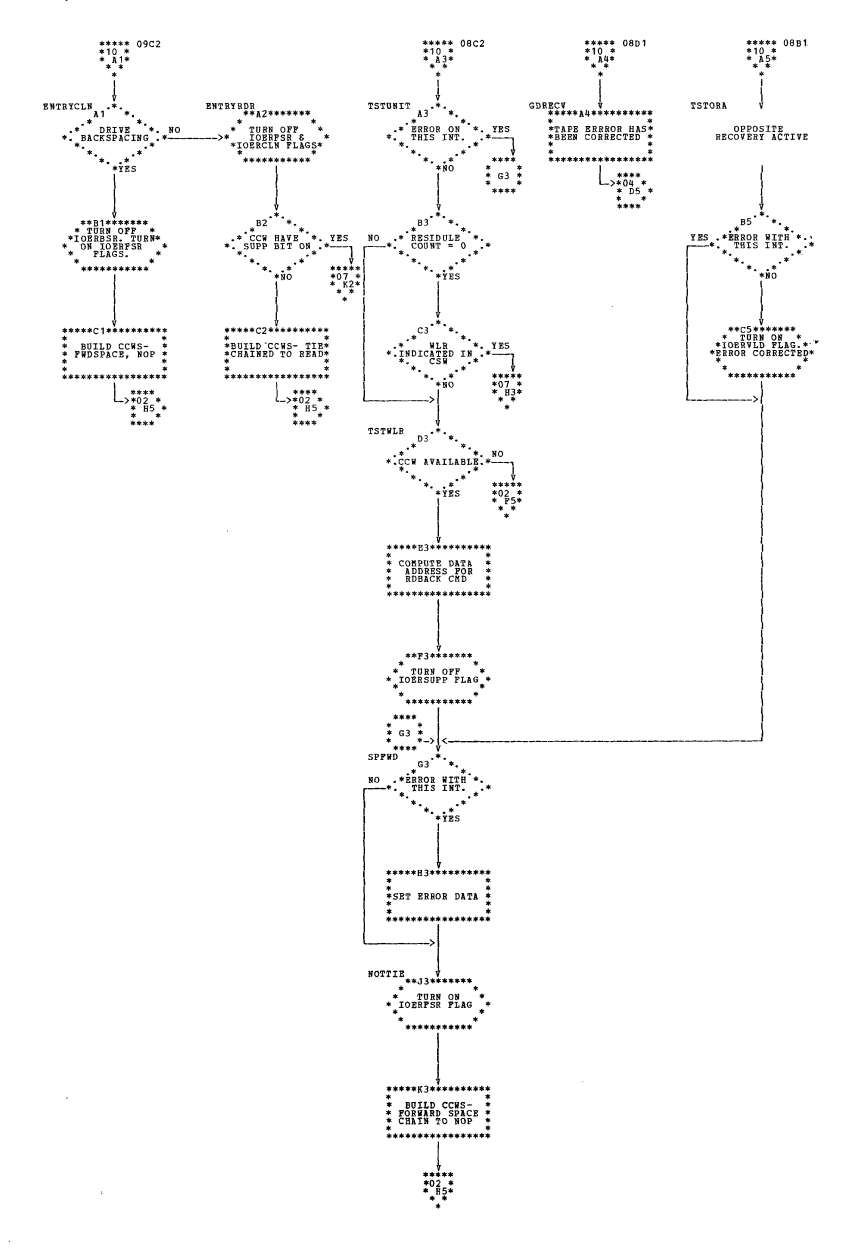

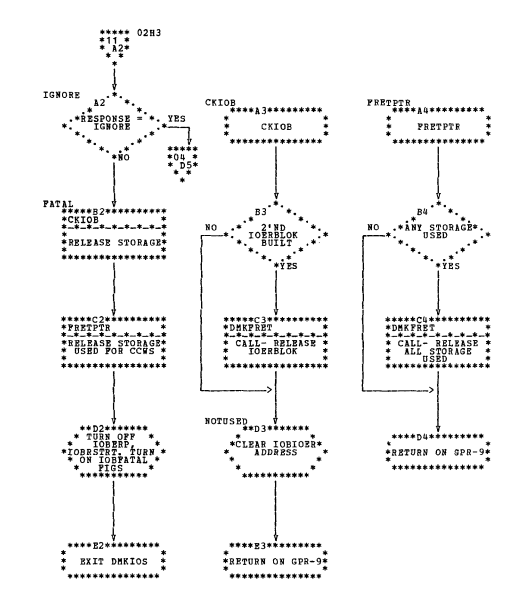

| DMKTAP -- Tape Error Recovery Procedures (Part 11 of 11)

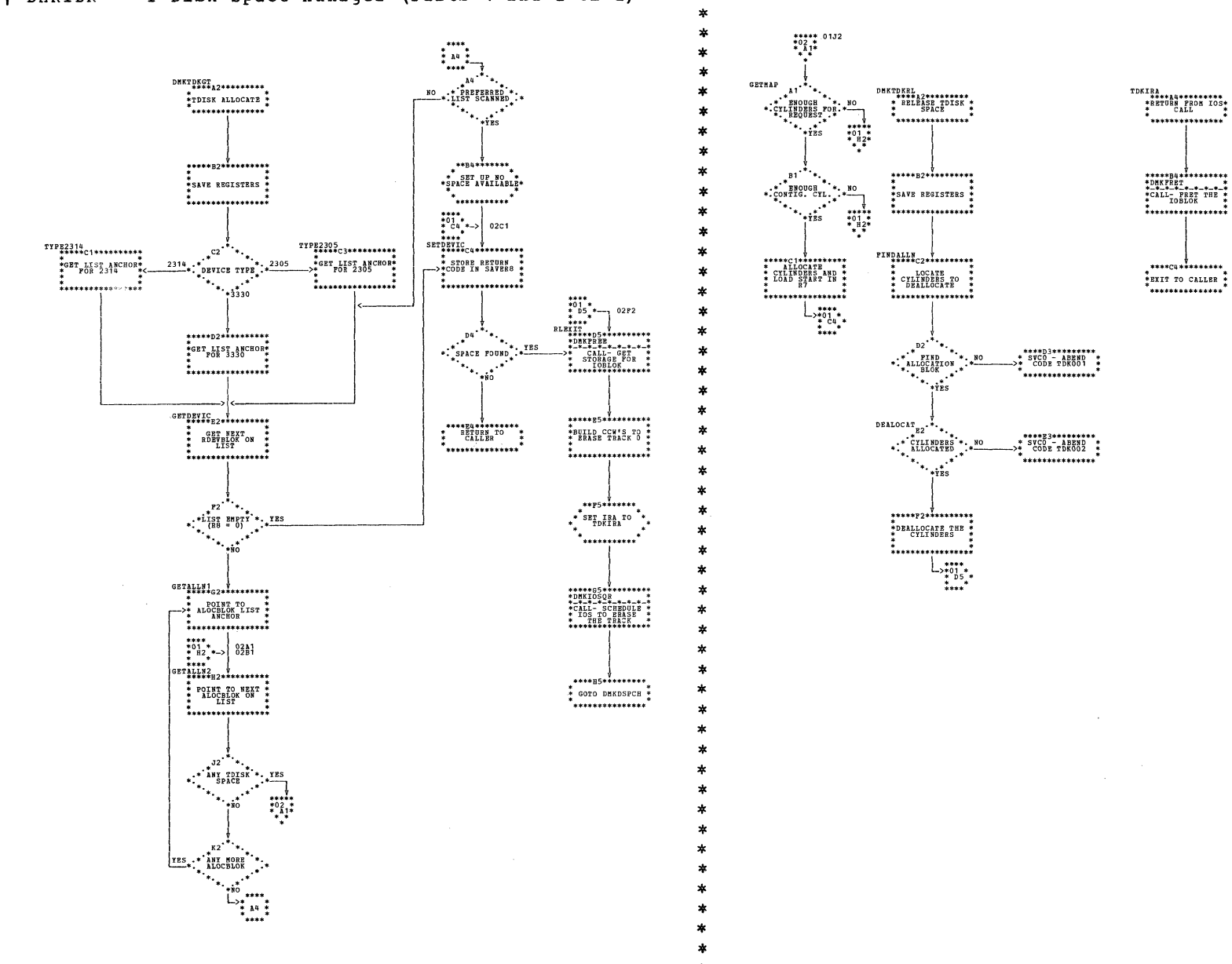

| DMKTDK -- T-Disk Space Manager (Parts 1 and 2 of 2)

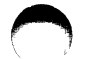

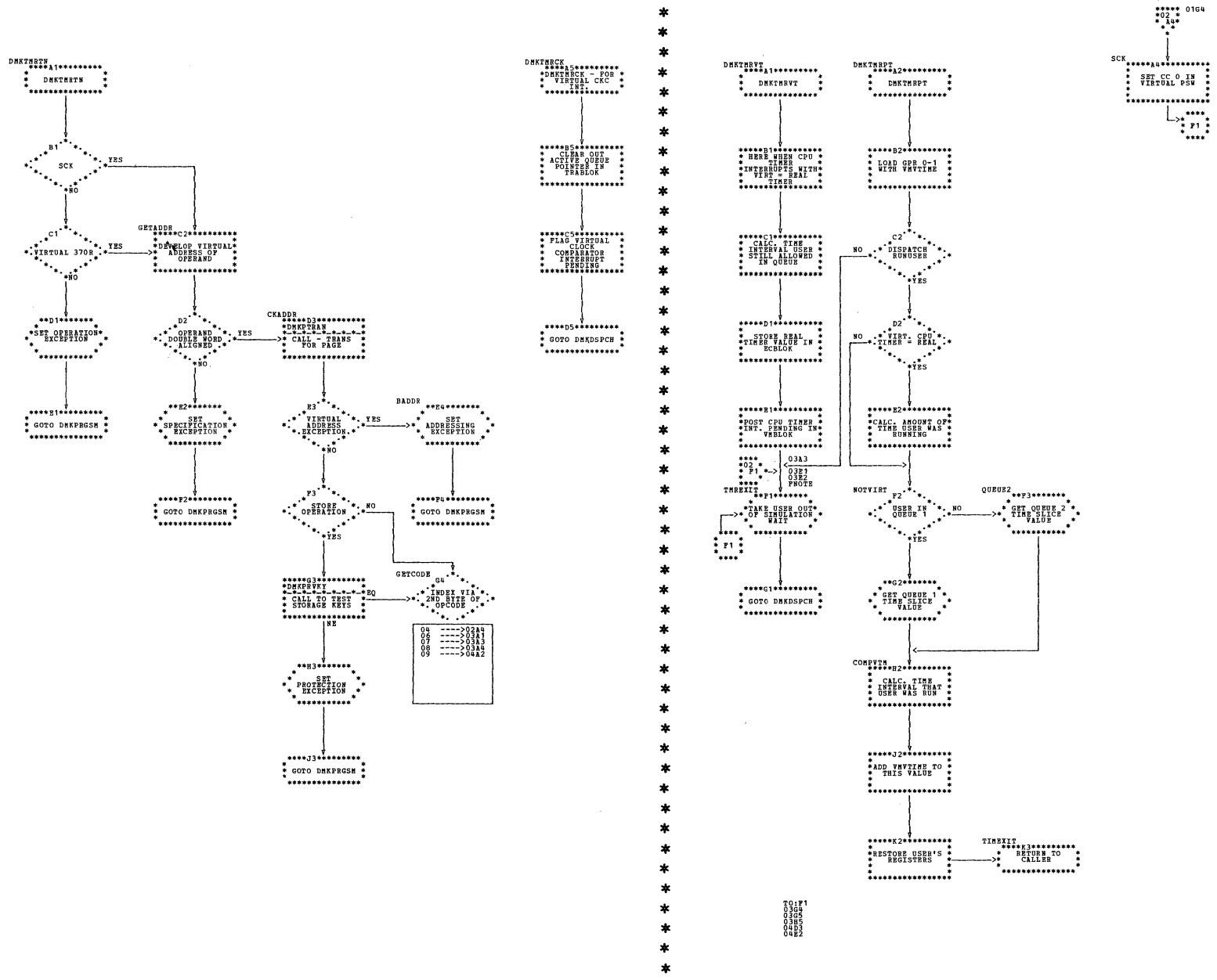

| DMKTMR -- Virtual CPU Timer and Clock Comparator Simulator (Parts 1 and 2 of 4)

SY20-0880-1, Page Modified by TNL SN20-2624, August 15, 1973

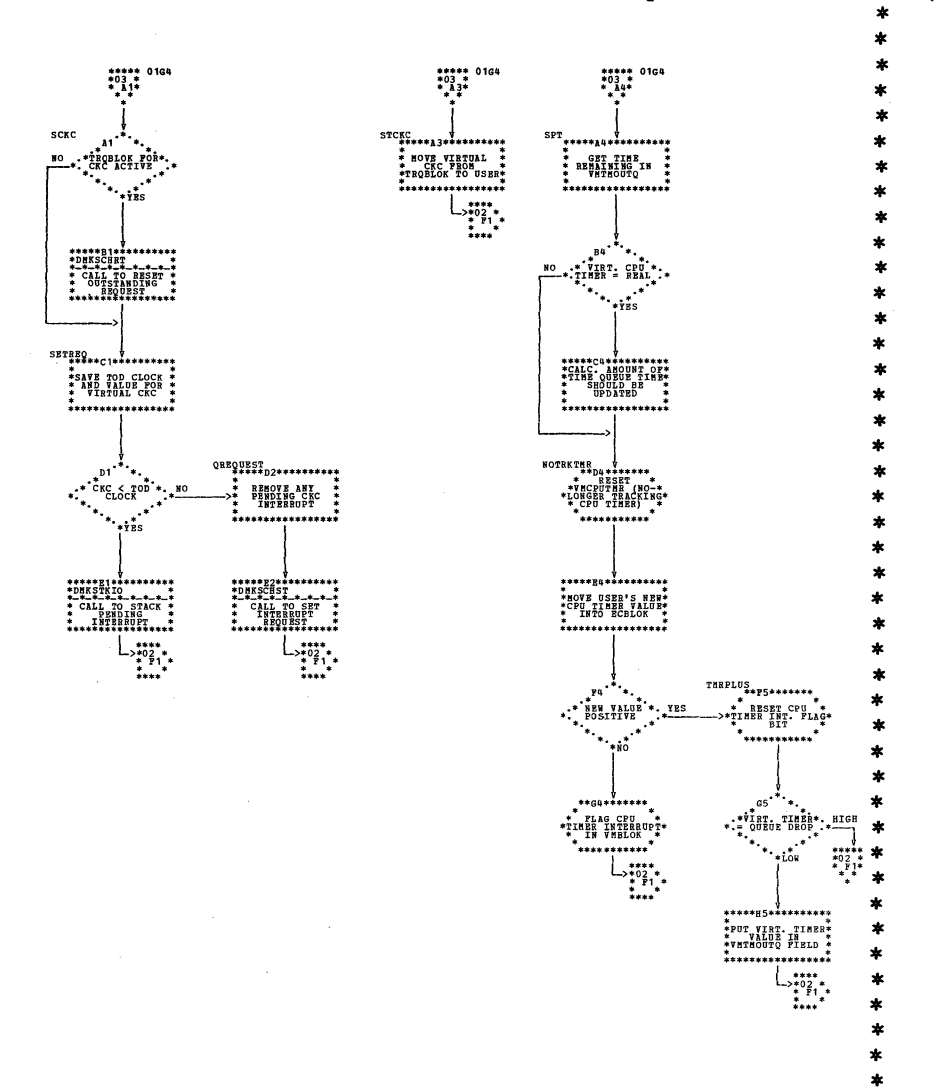

DMKTMR -- Virtual CPU Timer and Clock Comparator Simulator (Parts 3 and 4 of 4)

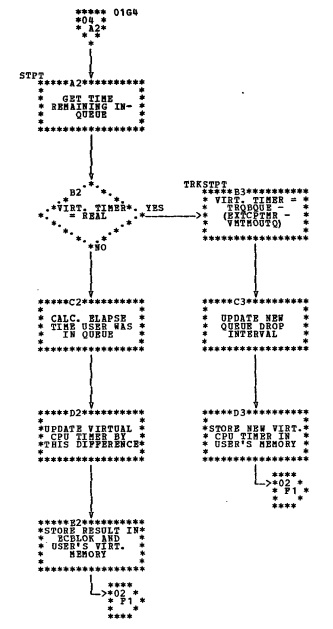

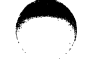

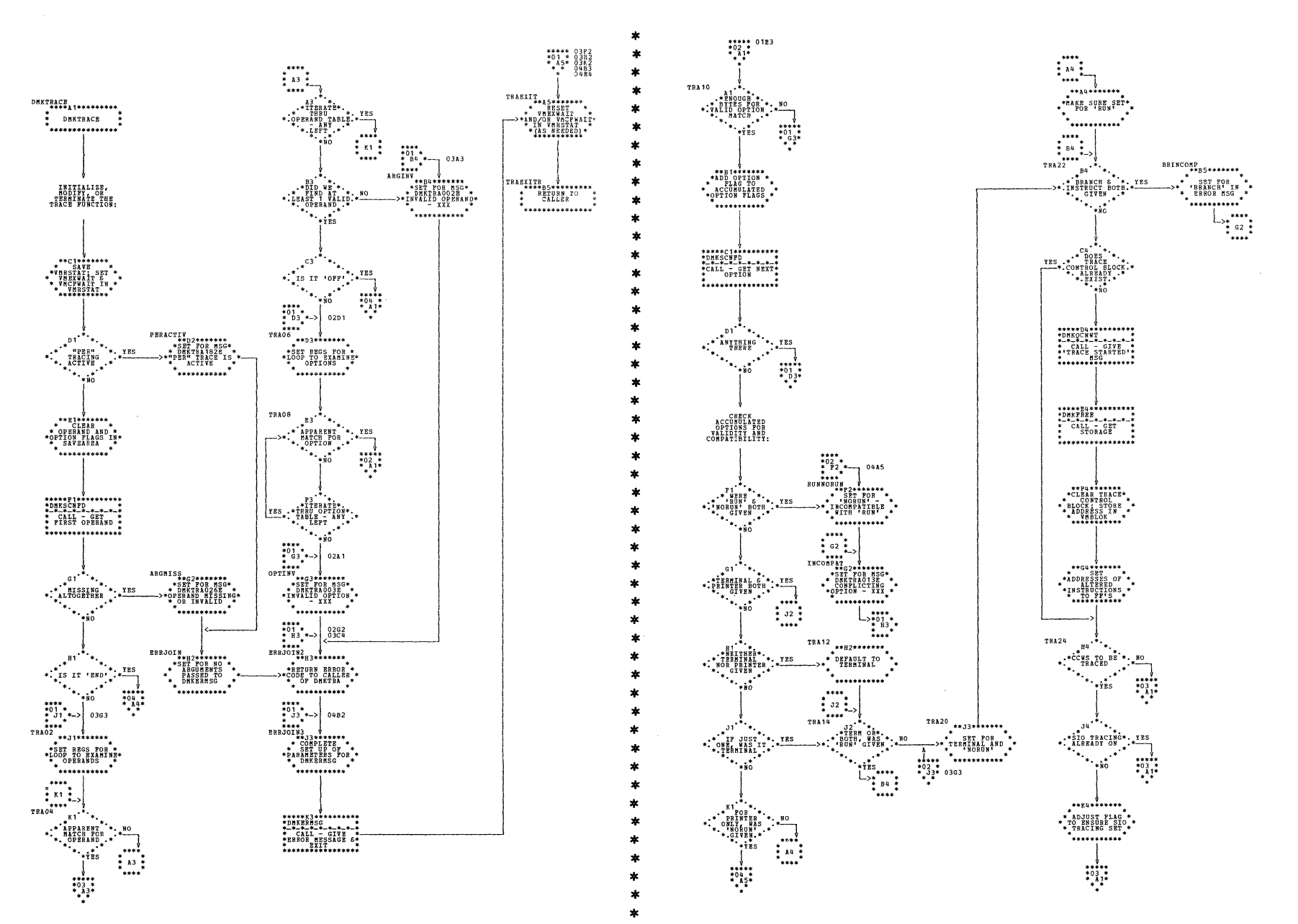

DMKTRA -- Virtual Machine TRACE Command Initialization (Parts 1 and 2 of 4)

SY20-0880-1, Page Modified by TNL SN20-2624, August 15, 1973

Program Organization 388.1

 $\mathbb{C}$  $\mathcal{L}^{\text{max}}_{\text{max}}$  $\frac{1}{2}$  $\overline{\mathbb{C}}$  $\frac{1}{2}$ 

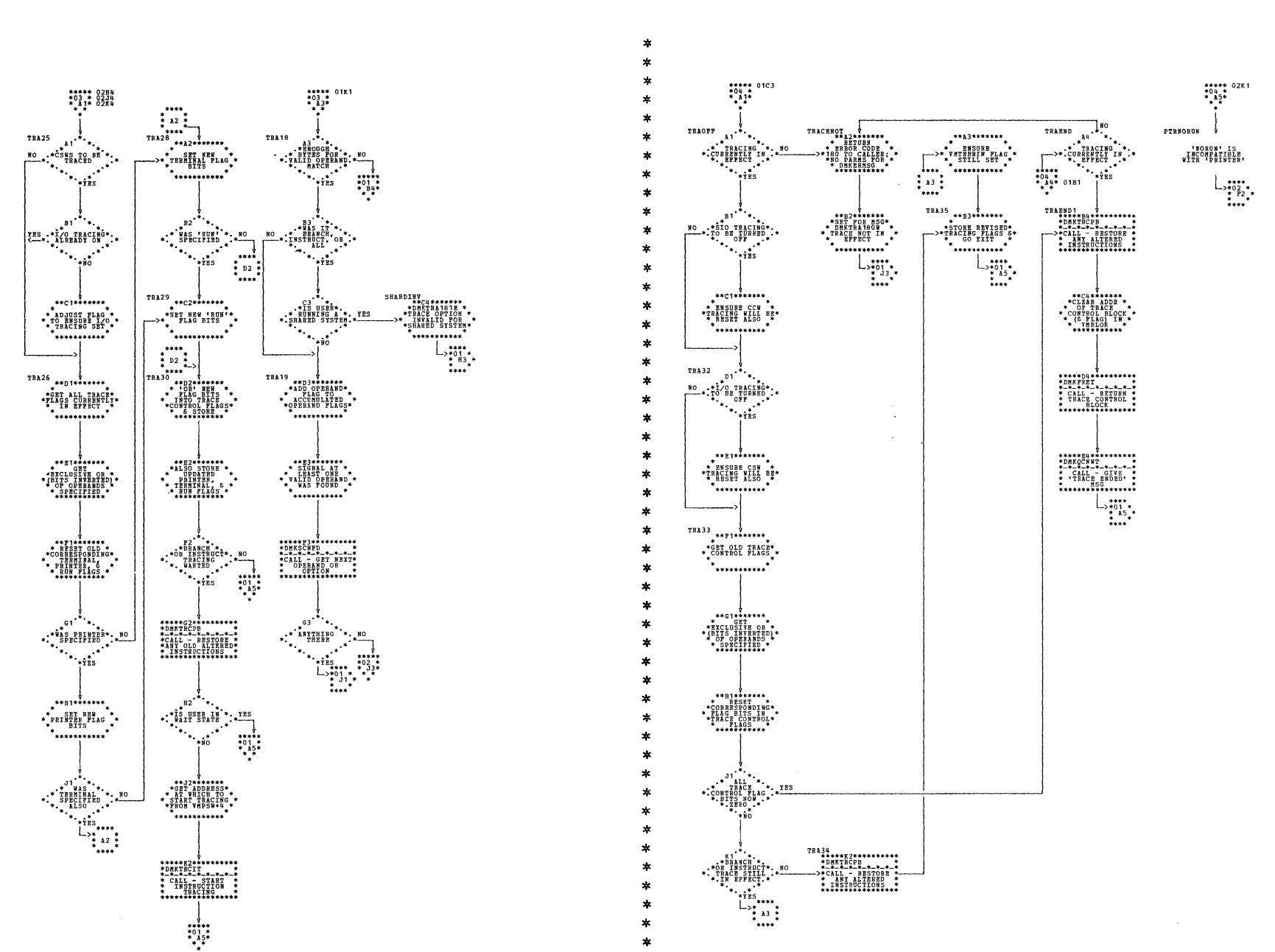

| DMKTRA -- Virtual Machine TRACE Command Initialization (Parts 3 and 4 of 4)

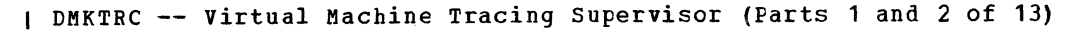

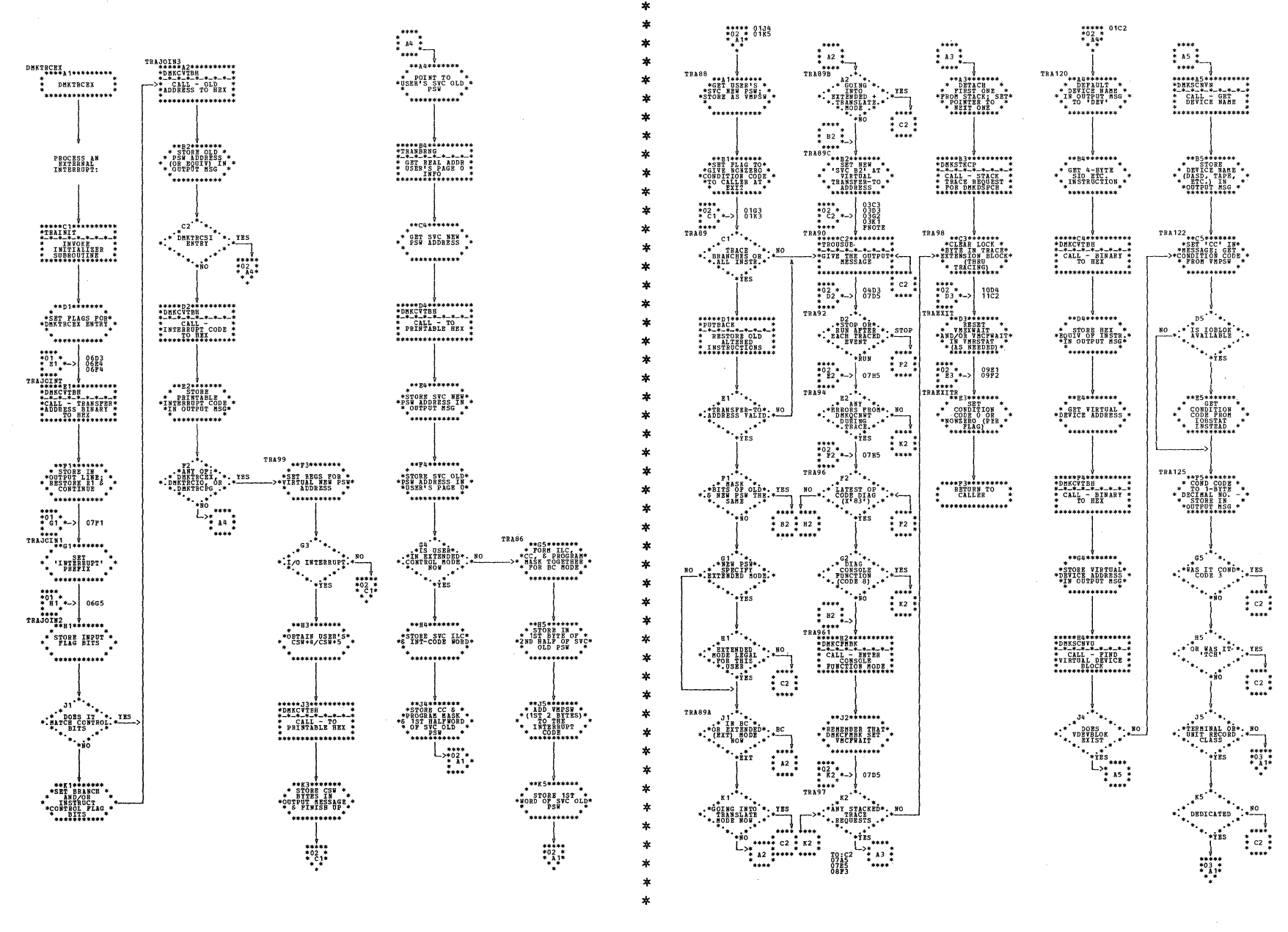
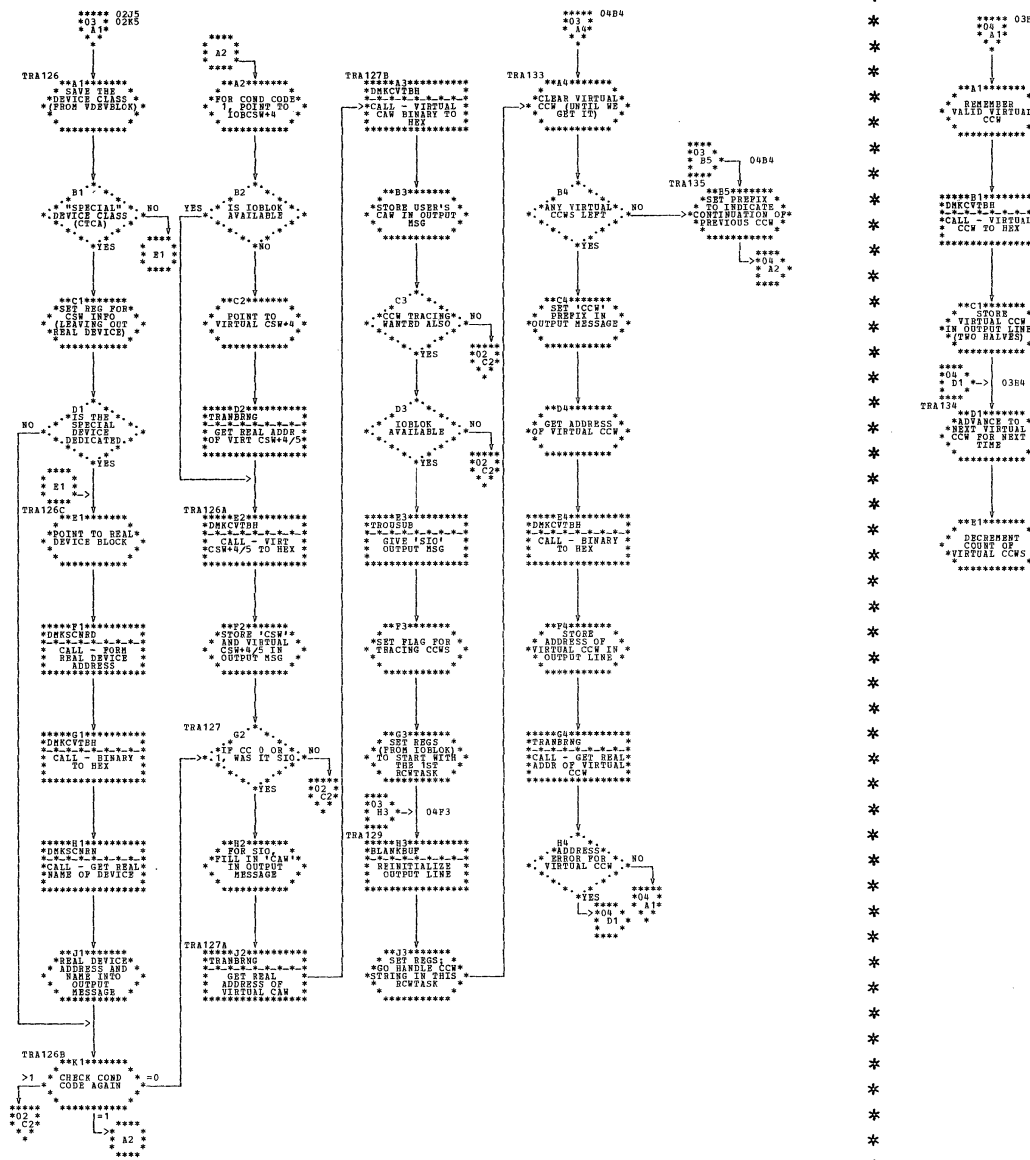

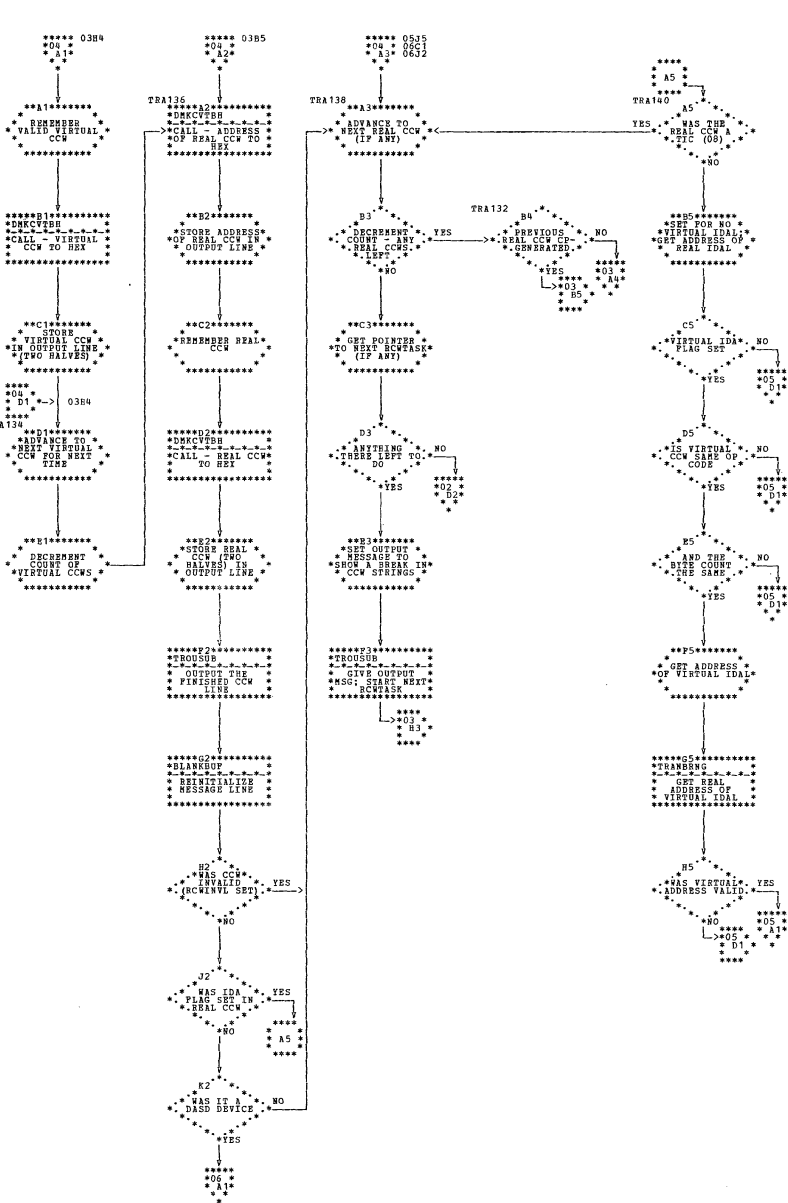

| DMKTRC -- Virtual Machine Tracing Supervisor (Parts 3 and 4 of 13)

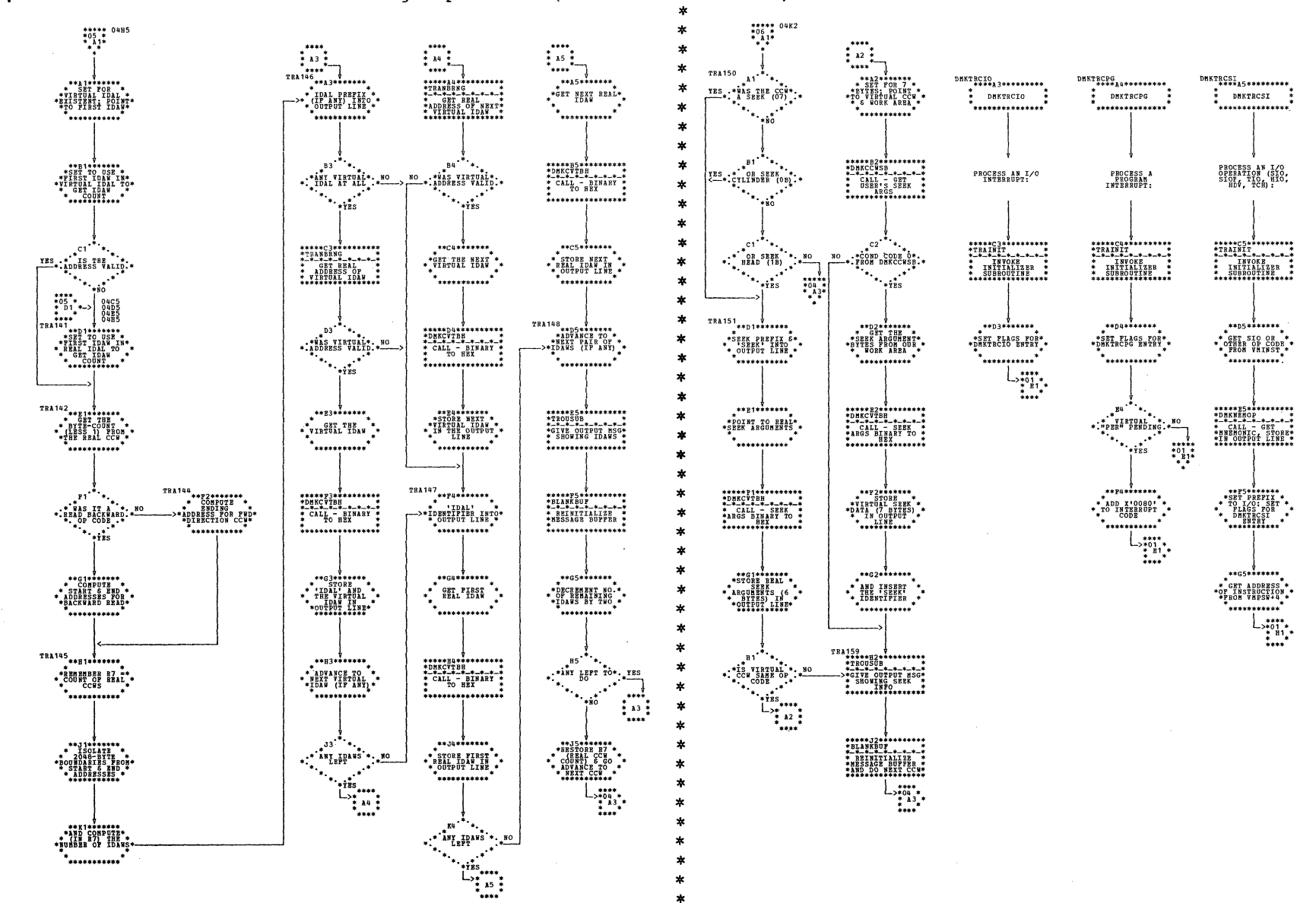

| DMKTRC -- Virtual Machine Tracing Supervisor (Parts 5 and 6 of 13)

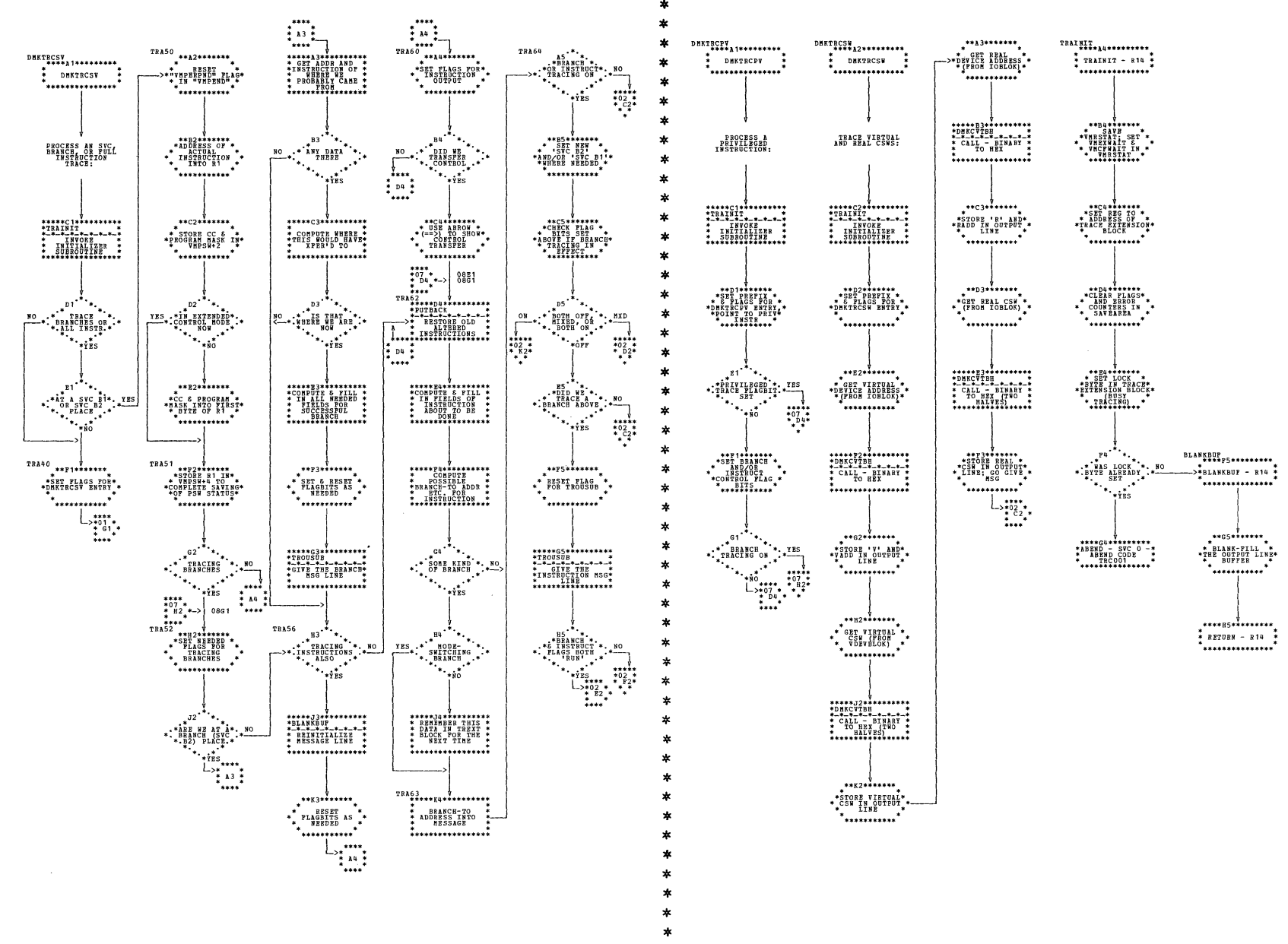

| DMKIRC -- Virtual Machine Tracing Supervisor (Parts 7 and 8 of 13)

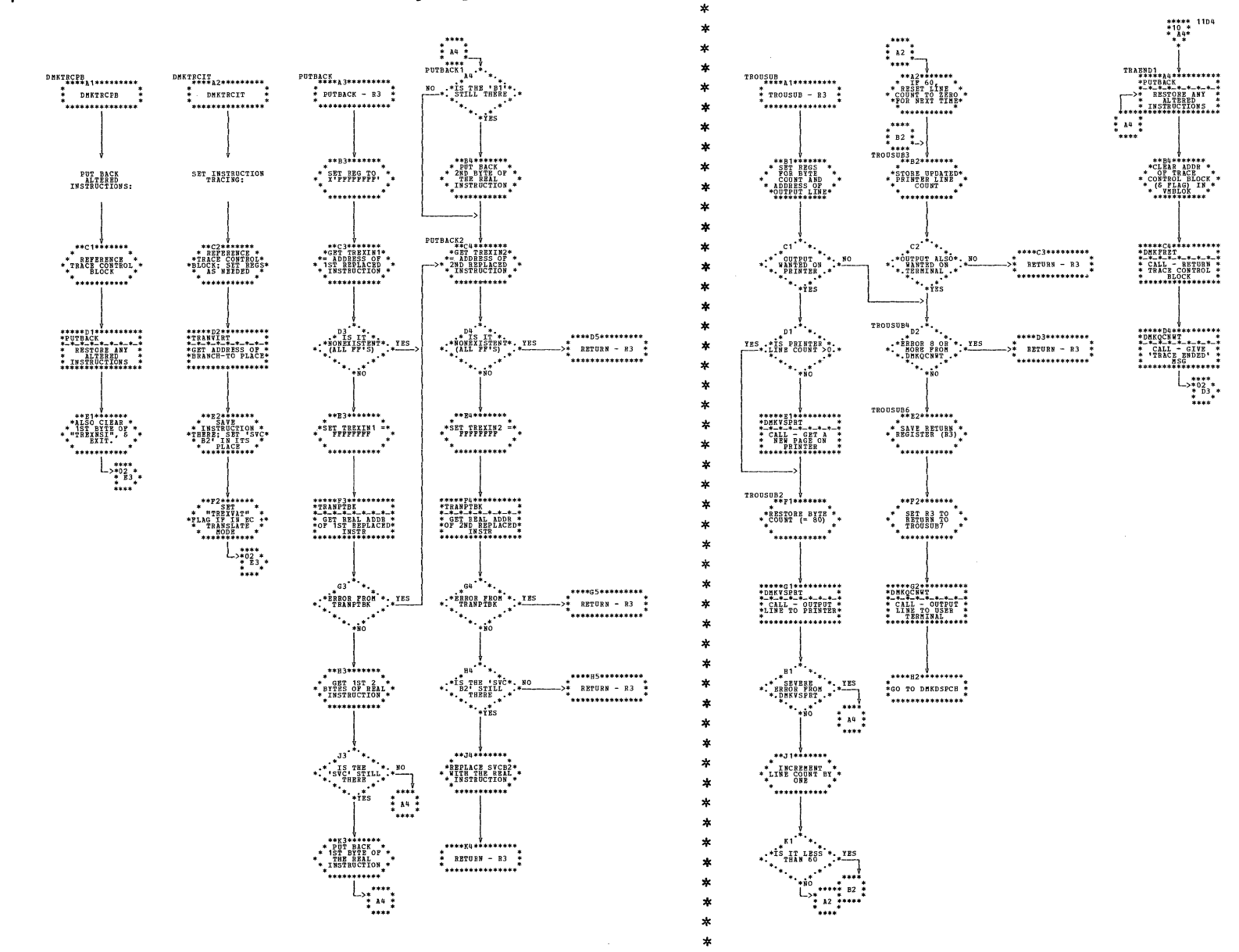

| DMKTRC -- Virtual Machine Tracing Supervisor (Parts 9 and 10 of 13)

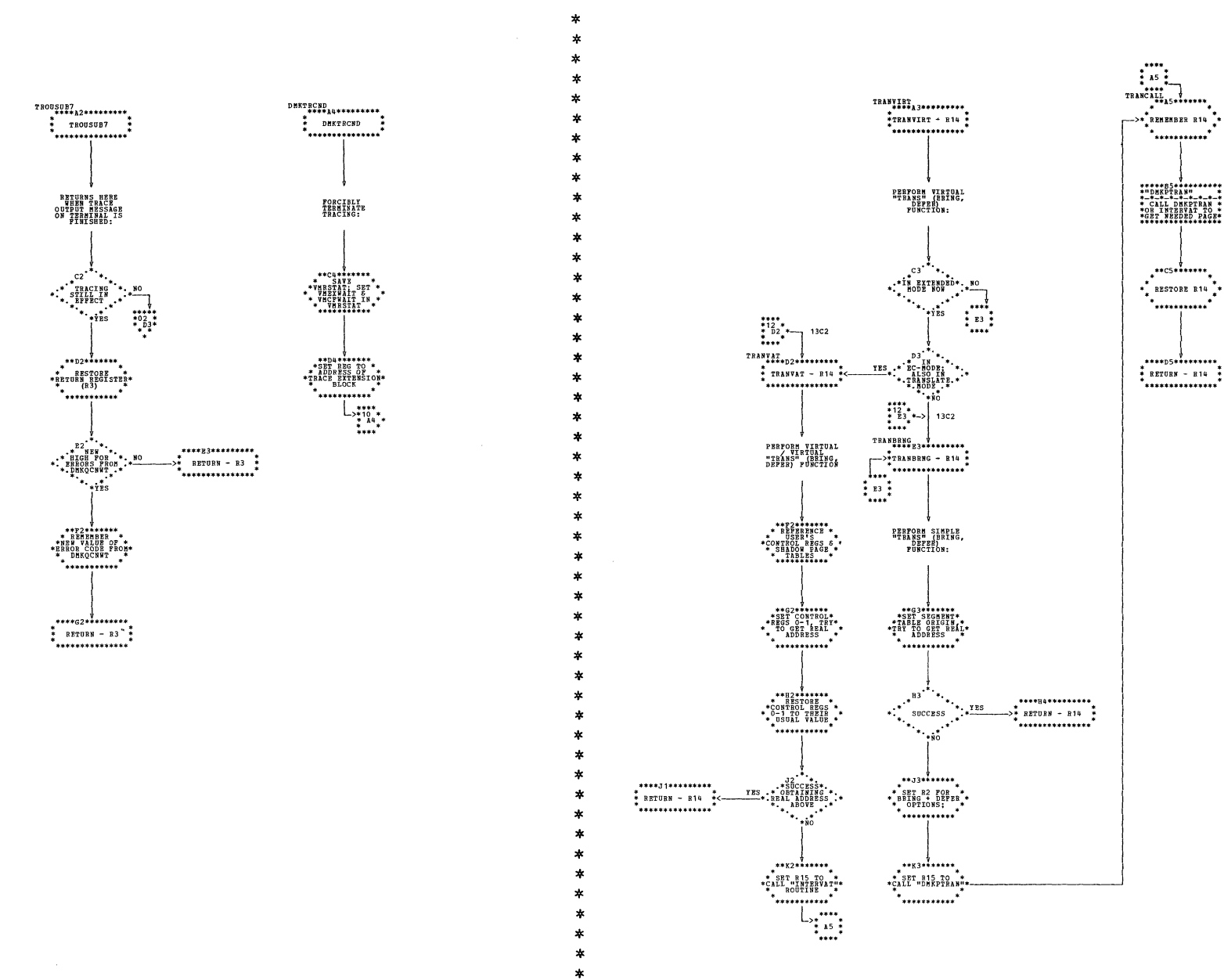

| DMKTRC -- Virtual Machine Tracing Supervisor (Parts 11 and 12 of 13)

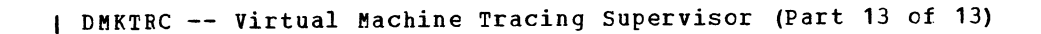

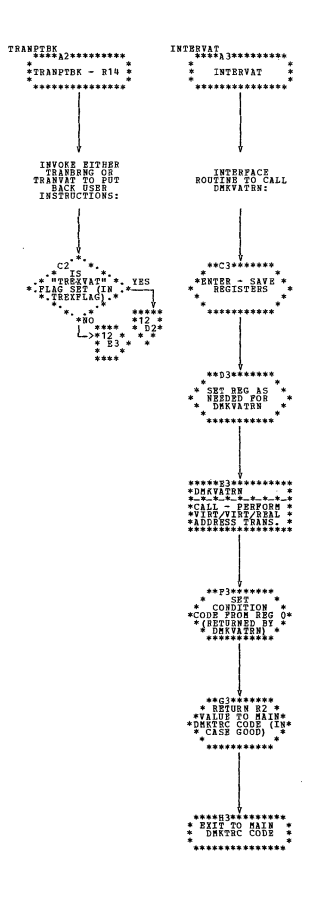

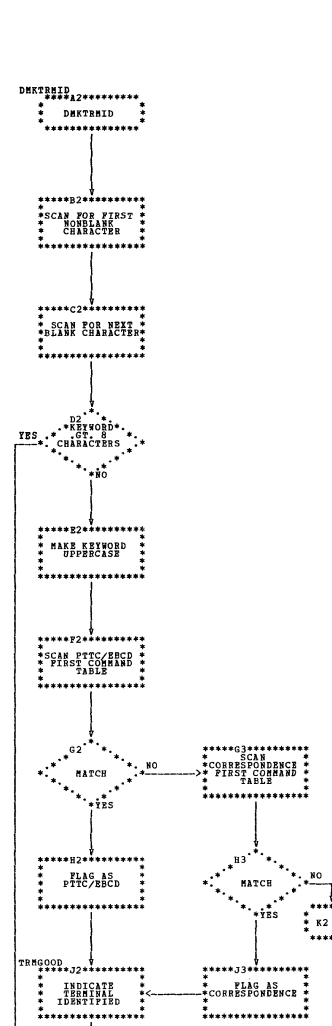

 $\begin{picture}(180,10) \put(0,0){\line(1,0){100}} \put(10,0){\line(1,0){100}} \put(10,0){\line(1,0){100}} \put(10,0){\line(1,0){100}} \put(10,0){\line(1,0){100}} \put(10,0){\line(1,0){100}} \put(10,0){\line(1,0){100}} \put(10,0){\line(1,0){100}} \put(10,0){\line(1,0){100}} \put(10,0){\line(1,0){100}} \put(10,0){\line(1,0){100}}$ 

 $\begin{bmatrix} 1 & 1 \\ 1 & 1 \end{bmatrix}$ 

DMKTRM -- Identify Terminal (Part 1 of 1)

SY20-0880-1, Page Modified by TNL SN20-2624, August 15, 1973

Program Organization 397

 $\bar{z}$ 

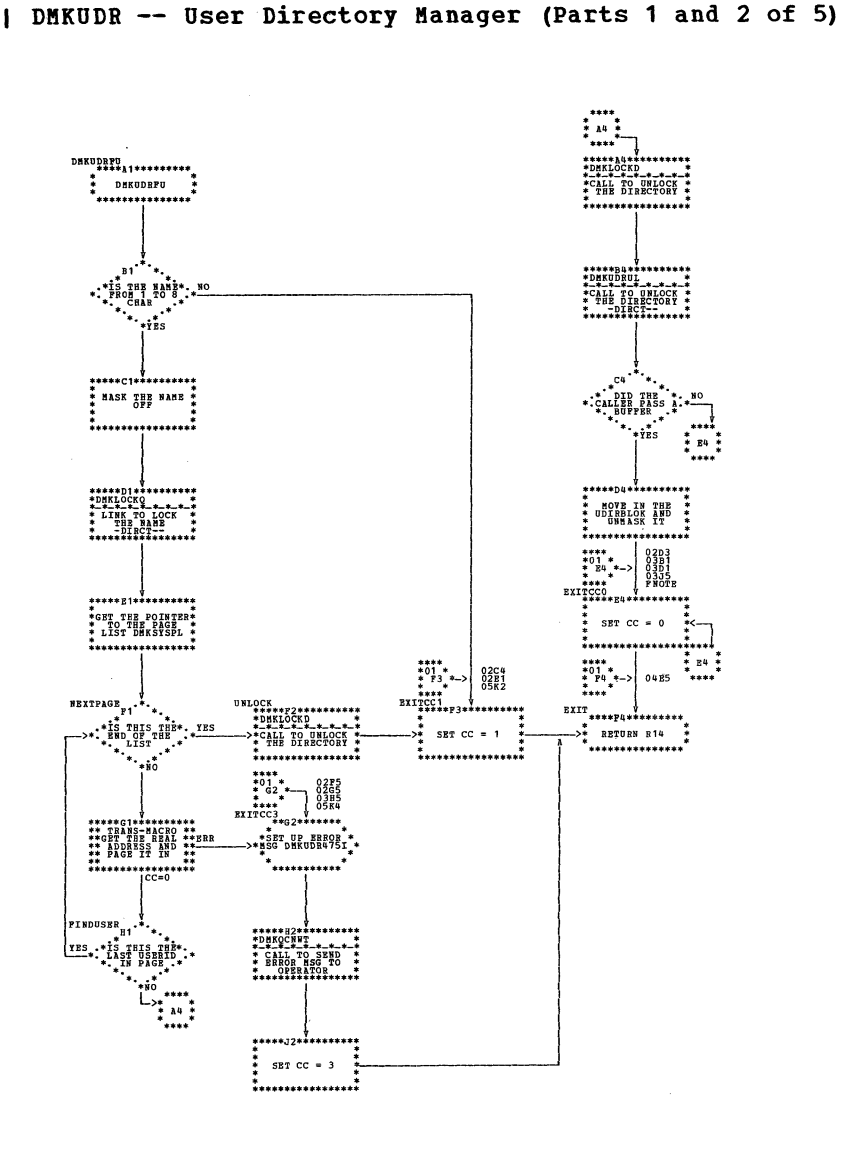

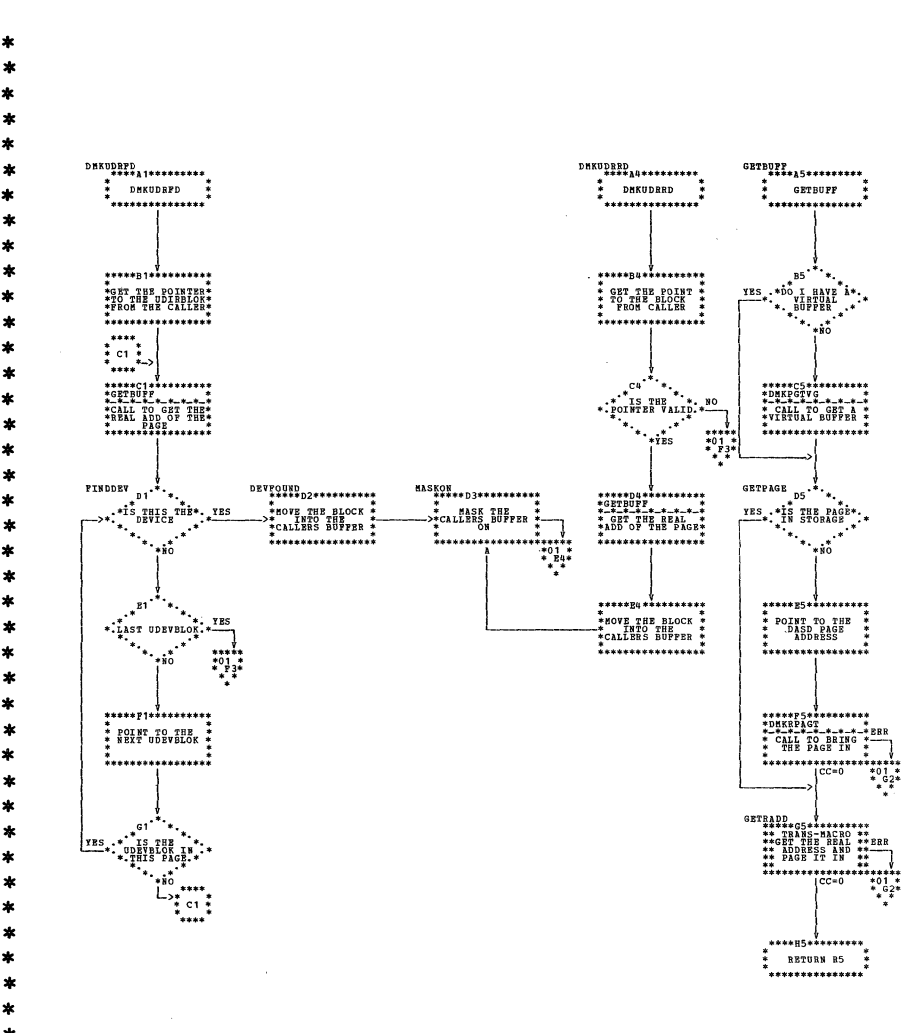

 $_{0402}^{70.84}$ 

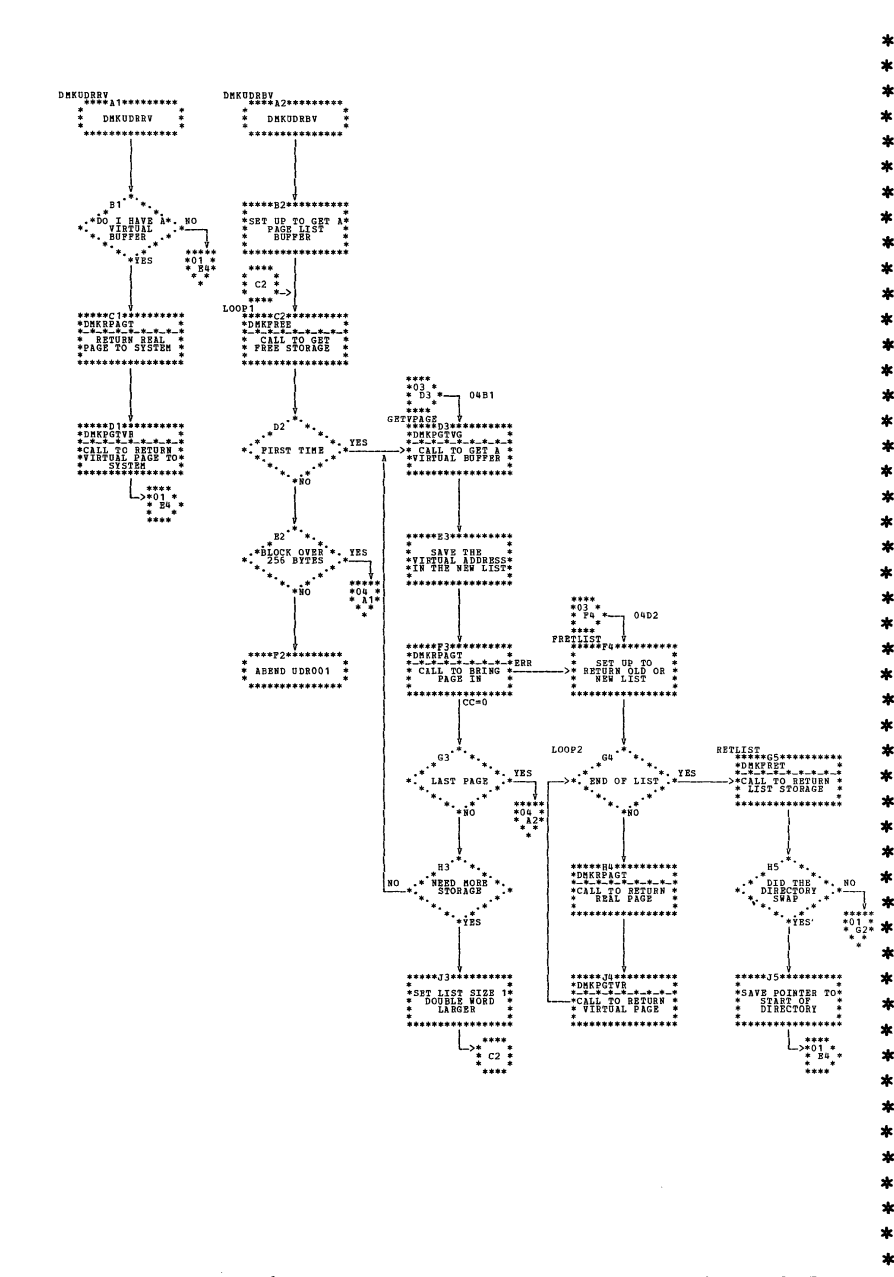

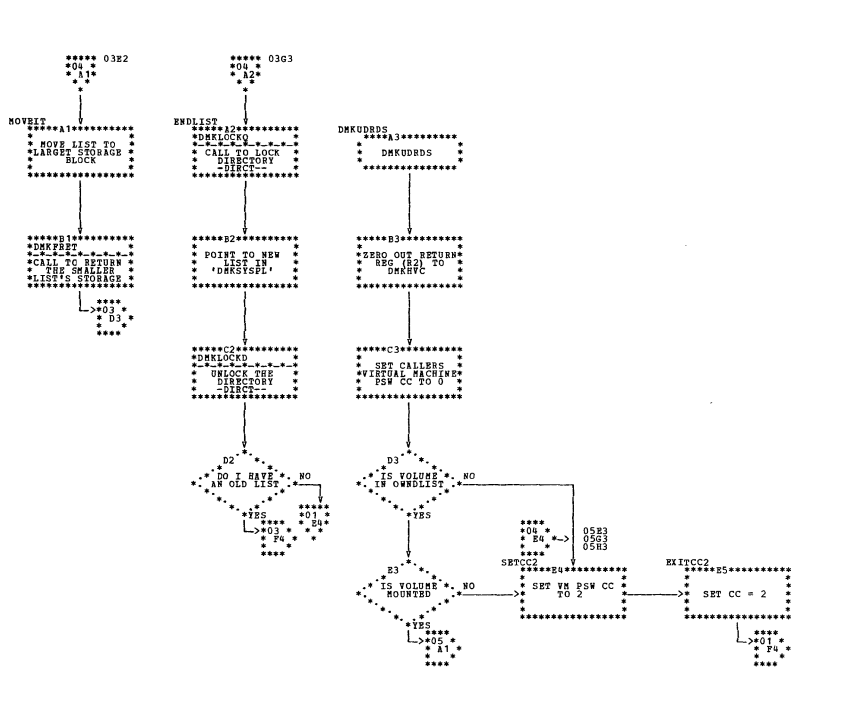

| DMKUDR -- User Directory Manager (Parts 3 and 4 of 5)

SY20-0880-1, Page Modified by TNL SN20-2624, August 15, 1973

| DMKUDR -- User Directory Manager (Part 5 of 5)

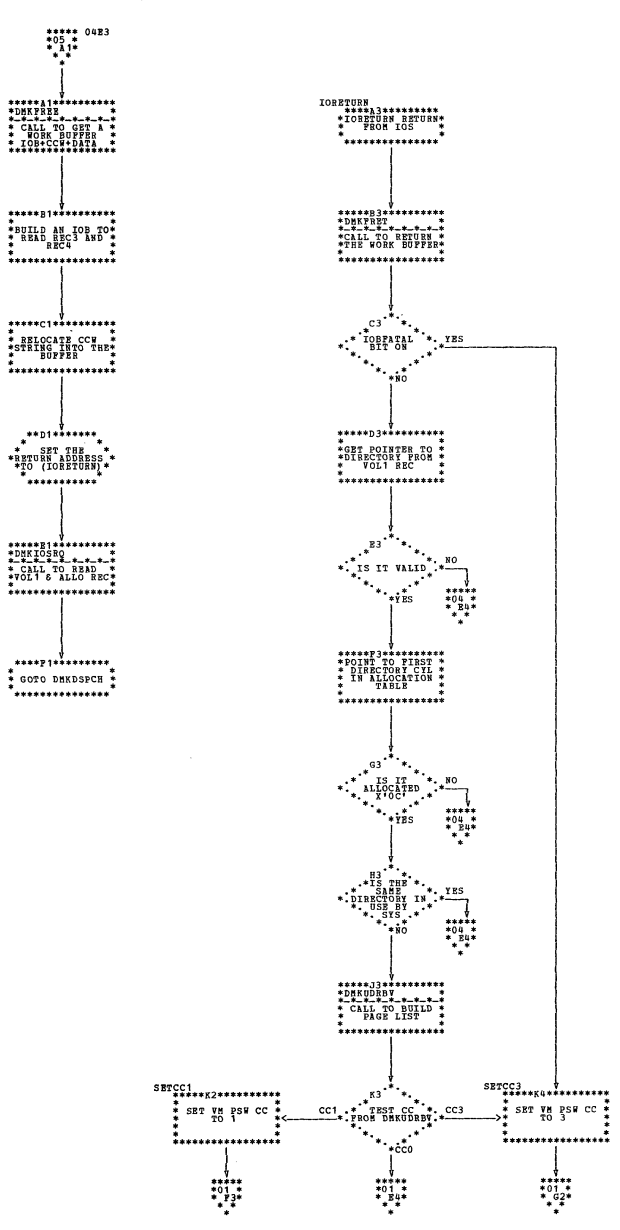

 $\ast$ \*\*\*\*\* 02E1<br>\* 01 \*<br>\* A5\*<br>\* \* \*\*\*\*\* 0134<br>\*02 \*<br>\* 11\*  $\begin{array}{c}\n\begin{array}{c}\n\ast \ast \ast \ast \\
\ast \quad \ast \quad \ast \\
\ast \quad \ast \quad \ast\n\end{array}\n\end{array}$  $\frac{1}{2}$  $\ast$  $18CR8$  \*\*\*\*\*\*\*\*\*\*\*\*\* UNREL1  $\overline{\phantom{a}}$   $\overline{\phantom{a}}$ **DHKUMTRN**<br>\*\*\*\*A1\*\*\*\*\*\*\*\*\*<br>\* DHKUMTRN \*<br>\* DHKUNTFR<br>\*\*\*\*A3\*\*\*\*\*\*\*\*\*<br>\* DHKUNTFR \*  $\mathbf{IDLPWD}_{\texttt{**A1} \texttt{1} \texttt{1} \texttt{1} \texttt{1} \texttt{1} \texttt{1} \texttt{1}}$ \*\*A2\*\*\*\*\*\*\*<br>BACK OFF 8  $\mathbf{A}$ \*BACK OFF 8 \*<br>\*MORE BYTES - \*<br>\*AT BEGINNING OF<br>\* HEADER ADVANCE BATTES TO BE AT 1 \*\*\* REGS FOR\*\*<br>\*\* FORNARD<br>\*\* PERECTION CCM\*<br>\*\*\*\*\*\*\*\*\*\*\*\*\*\*\*\*\*\* '............... .<br>\*\*\*\*\*\*\*\*\*\*\*\*\*\*\*  $\frac{1}{2}$  is  $\frac{1}{2}$ .<br>\*\*\*\*\*\*\*\*\*\*\*\* \*<br>\*\*\*\*\*\*\*\*\*\*\*\*  $\ddot{\cdot}$   $\ddot{\cdot}$   $\ddot{\cdot}$   $\ddot{\cdot}$   $\ddot{\cdot}$   $\ddot{\cdot}$  $\star$ \*\*\*\*<br>
\*02 \*<br>
\* 81 \*-> 01K4<br>
\* \*\*\*<br>
IDLCHK<br>
\* CONDUTE ROW<br>
\* CONDUTE ROW ,<br>\*\*\*\*  $\ast$ \*\*B2\*\*\*\*\*\*\* B<sub>5</sub> \*\*\*\*\*\*\*\*\*\*\*\*\*\* **UNTRANSLATE A<br>REAL CSW.<br>CONPUTING A<br>VIRTUAL CSW: UNLOCK PAGES &<br>RETURN CCM<br>CHAIN TO FREE**<br>STORAGE: \*GET VIRTUAL \*\* \* CONFUTE HOW \*<br>\* HANY IDAWS \*<br>\* THERE ARE IN \*<br>\* THE REAL IDAL \* \*UNRELOCATE 2ND  $\ast$  $\begin{matrix} \cdots \\ \vdots \\ \vdots \\ \vdots \\ \vdots \\ \vdots \\ \vdots \\ \vdots \end{matrix}$ \*\*\*\*\*\*\*\*\*\*\*\*  $\star$ \*<br>\*\*\*\*\*\*\*\*\*\*\*\*\*\*\*\*\*\* \*\*\*\*\*\*\*\*\*\*\*\*\*\*\*\*\* . . . . . . . . . . .  $L \t C2 \t {125 \atop{+0.15} \atop{+0.15} \atop{+0.15} \atop{+0.15} \atop{+0.15} \atop{+0.15} \atop{+0.15} \atop{+0.15} \atop{+0.15} \atop{+0.15} \Bigg\} \; .$  $\begin{picture}(180,10) \put(0,0){\line(1,0){180}} \put(0,0){\line(1,0){180}} \put(0,0){\line(1,0){180}} \put(0,0){\line(1,0){180}} \put(0,0){\line(1,0){180}} \put(0,0){\line(1,0){180}} \put(0,0){\line(1,0){180}} \put(0,0){\line(1,0){180}} \put(0,0){\line(1,0){180}} \put(0,0){\line(1,0){180}} \put(0,0){\line(1,0){180}} \put(0,0){\line($  $\begin{matrix} \texttt{URB13} & \texttt{\#} \\ \texttt{WRB13} & \texttt{0} \\ \texttt{+} \\ \texttt{URB13} & \texttt{0} \\ \texttt{+} \\ \texttt{+} \\ \texttt{$ \*\*c3\*\*\*\*\*\*\*\*<br>\*\* GET REAL<br>\*HACHINE SIZE;\*\*<br>\*POINT TO FIRST.\*<br>\*\* RCWTASK UNREL \*\*\*\*\*\*\*\*\*\* \*\*\*\*\*\*\*\*\*\*\*  $c<sub>0</sub>$ \*ADD "REAL CCH\*<br>COUNT" TO GET<br>\* VIRTUAL CSW\_\* \*\*\*\*\*\*\*\*\*\*\*\*\*\*\*\*\*\* \* FORE ADDRESS \* -. "BEEN RESET ...<br>"BEEN RESET ...<br>"... ... '\* <sup>Bumiaur</sup> , \*<br>\*\*\*\*\*\*\*\*\*\*\*\* \*<br>\*\*\*\*\*\*\*\*\*\*\*\* .<br>\*\*\*\*\*\*\*\*\*\*\*\*  $\begin{bmatrix} \text{1} & \text{1} & \text{1$  $\ast$  $\begin{matrix} \text{P2} & \text{P2} & \text{P2} & \text{P3} & \text{P4} & \text{P5} \\ \text{P2} & \text{P2} & \text{P2} & \text{P3} & \text{P4} & \text{P5} & \text{P6} \\ \text{P3} & \text{P3} & \text{P3} & \text{P4} & \text{P5} & \text{P6} & \text{P6} \\ \text{P3} & \text{P4} & \text{P5} & \text{P6} & \text{P7} & \text{P7} & \text{P8} & \text{P8} \\ \text{P6} & \text{P6} & \text{P7$  $\ast$  $***2******$ \*\*D1\*\*\*\*\*\*\*  $\ast$ \*GBT REAL CSW \*\*  $\star$ ....<del>.</del>... \*\*\*\*\*\*\*\*\*\*\*\* \*<br>\*\*\*\*\*\*\*\*\*\*\*\*  $\ast$ \*\*\*\*<br>
\*B4 \*-><br>
\*B4 \*-><br>
crcNT<br>
x<sub>2</sub> \*- $\begin{array}{c} \ast & \ast \\ \ast & \ast \end{array}$  $\begin{minipage}{0.9\textwidth} \begin{picture}(10,10) \put(0,0){\line(1,0){100}} \put(10,0){\line(1,0){100}} \put(10,0){\line(1,0){100}} \put(10,0){\line(1,0){100}} \put(10,0){\line(1,0){100}} \put(10,0){\line(1,0){100}} \put(10,0){\line(1,0){100}} \put(10,0){\line(1,0){100}} \put(10,0){\line(1,0){100}} \put(10,0){\line(1,0){100}} \put(10,$  $\ast$  $E2$ <sup>\*</sup>  $R<sub>1</sub>$  $\boldsymbol{*}$  $B1$   $+$  $E2$   $\rightarrow$ \* IS THIS A.  $* \begin{array}{c} 122 \\ \text{*BND OF CCW *}\\ * \text{*ATCCSW *}\\ * \text{*} \end{array}$ \*:\* is appress \*:\* \*=== NO<sub>1</sub>  $\mathbf{0}$  $\pmb{\ast}$  $\ddot{\cdot}$   $\ddot{\cdot}$   $\ddot{\cdot}$   $\ddot{\cdot}$  $\begin{array}{c} \n \begin{array}{c} \n * & 1 \\
 * & 0 & 1 \\
 * & 0 & * \\
 * & * & * \n \end{array} \n \end{array}$ \*\*\*\*<br>
\*01 \*<br>
\* F3 \*-><br>
\*\*\*\*<br>
NXTCCH<br>
\*\*\*\* ł.  $\begin{array}{c} \begin{smallmatrix} 1 & \dots \\ \vdots & \vdots \end{smallmatrix} \end{array}$  $\ast$  $\begin{picture}(180,10) \put(0,0){\line(1,0){15}} \put(0,0){\line(1,0){15}} \put(0,0){\line(1,0){15}} \put(0,0){\line(1,0){15}} \put(0,0){\line(1,0){15}} \put(0,0){\line(1,0){15}} \put(0,0){\line(1,0){15}} \put(0,0){\line(1,0){15}} \put(0,0){\line(1,0){15}} \put(0,0){\line(1,0){15}} \put(0,0){\line(1,0){15}} \put(0,0){\line(1,0){15}} \put(0$ 02K1  $\ast$  $\ast$ UNREL4  ${\small \begin{array}{cc} \texttt{w}\texttt{w}\\ \texttt{*} \texttt{c} \texttt{0} \texttt{1} \texttt{1} \text$ \*CLEAR VDEVCSN\*\*<br>\* KEN FOR A<br>\* SHARED SYSTEM\*\* \*ser REGISTERS\*<br>\* FOR LOOP AT  $\ast$  $\frac{1}{2}$  $\begin{array}{c}\n\begin{array}{c}\n\stackrel{\text{1}}{\phantom{0}} \\
\stackrel{\text{1}}{\phantom{0}} \\
\stackrel{\text{2}}{\phantom{0}} \\
\stackrel{\text{3}}{\phantom{0}} \\
\end{array}\n\end{array}$ \*\*\*\*\*\*\*\*\*\*\*  $\ast$ \*\*\*\*\*\*\*\*\*\*\*\*\*\*\*\*\* \* \* \* \* \* \* \* \* \* \* \* \*  $\ast$  $\ast$  $.........$ <sub>.</sub>\*\*63\*\*\*\*\*\*\* \_\*\*61\*\*\*\*\*\*\*\* ,...........<sub>.</sub> \*CLEAR IOBCAN \*\*<br>\*IN IOBLOK WHEN \*\*<br>\*ALL FINISHED \*\* FROM CCW \*\*\*  $\ast$  $* {\scriptstyle\ast\atop{*}} {\scriptstyle\ast\atop{*}} {\scriptstyle\ast\atop{*}} {\scriptstyle\ast\atop{*}} {\scriptstyle\ast\atop{*}} {\scriptstyle\ast\atop{*}} {\scriptstyle\ast\atop{*}} {\scriptstyle\ast\atop{*}} {\scriptstyle\ast\atop{*}} {\scriptstyle\ast\atop{*}} \atop{\scriptstyle{+}} {\scriptstyle{\ast\atop{*}}}} \atop {\scriptstyle{+}} {\scriptstyle{\ast\atop{*}}}}$  $\ast$ \*\*\*\*\*\*\*\*\*\*\*\* .<br>\*\*\*\*\*\*\*\*\*\*\* \*\*\*\*\*\*\*\*\*\*\* \*\*\*\*\*\*\*\*\*\*\*  $\ast$  $\ast$  $\begin{matrix} \texttt{IDASET} \\ \texttt{+11} \\ \texttt{+22} \\ \texttt{+23} \\ \texttt{+33} \\ \texttt{+34} \\ \texttt{+35} \\ \texttt{+36} \\ \texttt{+7} \\ \texttt{+7} \\ \texttt{+8} \\ \texttt{NDDING} \\ \texttt{+8} \\ \texttt{+8} \\ \texttt{+8} \\ \texttt{+8} \\ \texttt{+8} \\ \texttt{+8} \\ \texttt{+8} \\ \texttt{+8} \\ \texttt{+8} \\ \texttt{+8} \\ \texttt{+8} \\ \texttt{+8} \\ \texttt{+8} \\ \texttt{+8}$  $183$ \*\*\*\*\*\*\*\*\*\*  $B1$ <sup>\*\*</sup>\*  $\star^{\rm BB}$ \*\*\*\*\*\*\*\*\*\*\*\*\*\* \*\*\*\*\*  $***$ \*\*\*\* \*\*\* \*\*\*\*\*B5\*\*\*\*\*\*\*\*\*\*<br>\* RETURN TO \*  $\frac{1}{2}$ \* INCREABNT \*\*<br>\*\*COUNT OF REAL\*  $\begin{matrix} \texttt{res.} & \texttt{sc} & \texttt{sc} & \texttt{sc} & \texttt{sc} & \texttt{sc} & \texttt{sc} \\ \texttt{res.} & \texttt{osc} & \texttt{sc} & \texttt{c} & \texttt{c} & \texttt{c} & \texttt{c} \\ \texttt{cos} & \texttt{c} & \texttt{c} & \texttt{c} & \texttt{c} & \texttt{c} & \texttt{c} \\ \texttt{c} & \texttt{c} & \texttt{c} & \texttt{c} & \texttt{c} & \texttt{c} & \texttt{c} \\ \texttt{c} & \texttt{c} & \texttt$  $\frac{1}{4}$  EXIT - R14  $\frac{1}{4}$  $\ast$ \*\*\*\*\*\*\*\*\*\*\*\*\*\*\* \*\*\*\*\*\*\*\*\*\*\*\*\*\*\* .<br>\*\*\*\*\*\*\*\*\*\*\*  $\ddot{\phantom{1}}$  $**\overset{*}{\scriptscriptstyle{10}}$ STBK  $\cdot$ <sup>34</sup> \*\*J1\*\*\*\*\*\*\*  $............$  $32$ \_\*\*J4\*\*\*\*\*\*\* \*\* BACK OFF 8 \*\*<br>\*\* BYTES TO \*\*  $\begin{matrix} \ast\quad \ \ \, \text{STOBE}\ \text{U} \text{N} \text{S} \end{matrix} \begin{matrix} \ast\quad \ \ \, \ast\quad \ \ \, \ast\quad \ \ \, \ast\quad \ \ \, \ast\quad \ \ \, \ast\quad \ \ \, \ast\quad \ \ \, \ast\quad \ \ \, \ast\quad \ \ \, \ast\quad \ \ \, \ast\quad \ \ \, \ast\quad \ \ \, \ast\quad \ \ \, \ast\quad \ \ \, \ast\quad \ \ \, \ast\quad \ \ \, \ast\quad \ \ \, \ast\$  $\begin{array}{cc} \ast & \ast \\ \ast & \ast \\ \ast & \ast \ast \ast \end{array}$  $*32$ <br> $*31$ <br> $*4$ . . . . . . . . . . . . \*\*\*\*\*\*\*\*\*\*\* \*...........  $\begin{picture}(180,10) \put(0,0){\line(1,0){180}} \put(0,0){\line(1,0){180}} \put(0,0){\line(1,0){180}} \put(0,0){\line(1,0){180}} \put(0,0){\line(1,0){180}} \put(0,0){\line(1,0){180}} \put(0,0){\line(1,0){180}} \put(0,0){\line(1,0){180}} \put(0,0){\line(1,0){180}} \put(0,0){\line(1,0){180}} \put(0,0){\line(1,0){180}} \put(0,0){\line($ \*\*\*\*\*\*\*\*\*\*\*\*\*\*\*\*\*\*<br>\*DHKPTRUL<br>\*-\*-\*-\*-\*-\*-\*-\*<br>\* GRLL - UNLOCK \*<br>\* GSER PAGE \*\*\*\*\*\*\*\*\*\*  $\cdot$ K4 \*SET REGS FOR \*\* \*: por SIG! BATY ...

DMKUNT -- Virtual I/O Subroutines (Parts 1 and 2 of 6)

\*\*\*\*\*\*\*\*\*\*\*\*\*\*\*\*\*

.<br>\*\*\*\*

 $\begin{array}{c}\n\overline{\phantom{0}} \\
\overline{\phantom{0}} \\
\overline{\phantom{0}} \\
\overline{\phantom{0}} \\
\overline{\phantom{0}} \\
\overline{\phantom{0}} \\
\overline{\phantom{0}} \\
\overline{\phantom{0}} \\
\overline{\phantom{0}} \\
\overline{\phantom{0}} \\
\overline{\phantom{0}} \\
\overline{\phantom{0}} \\
\overline{\phantom{0}} \\
\overline{\phantom{0}} \\
\overline{\phantom{0}} \\
\overline{\phantom{0}} \\
\overline{\phantom{0}} \\
\overline{\phantom{0}} \\
\overline{\phantom{0}} \\
\overline{\phantom{0}} \\
\overline{\phantom{0}} \\
\over$ 

'...........

 $*31*$ 

 $*3*$ 

 $\begin{matrix} \cdots \\ \vdots \\ \vdots \\ \vdots \\ \vdots \\ \vdots \end{matrix}$ 

 $*1$ <br> $*03$ <br> $*12$ <br> $*2$ 

 $\ddot{\cdot}$   $\ddot{\cdot}$ 

 $\begin{array}{c}\n+1 \\
\ast \\
+03 \\
\ast \\
\ast \\
\ast \\
\ast\n\end{array}$ 

 $*01$ <br> $*01$ <br> $*05$ <br> $*$ 

 $\begin{matrix} \uparrow \ \downarrow \ \downarrow \ 0 & \downarrow \ 1 & \downarrow \ \uparrow \ \downarrow \ \downarrow \ \downarrow \ \downarrow \ \end{matrix}$ 

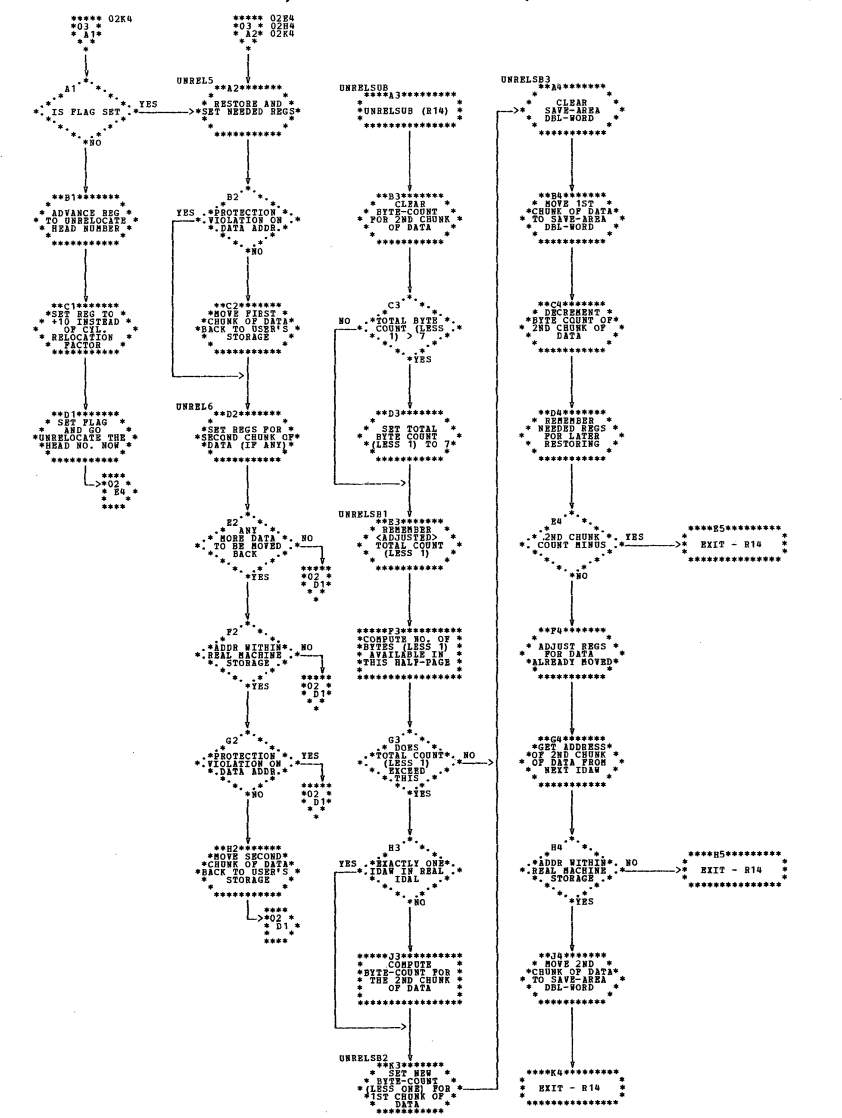

## DMKUNT -- Virtual I/O Subrotuines (Parts 3 and 4 of 6)

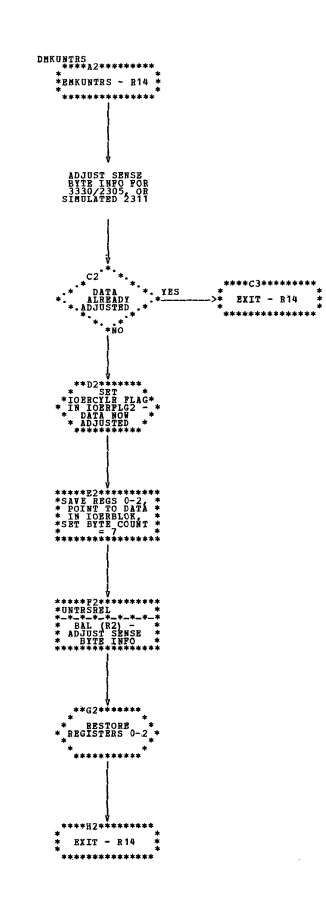

 $\Delta\phi$  and  $\phi$  is a set of  $\phi$ 

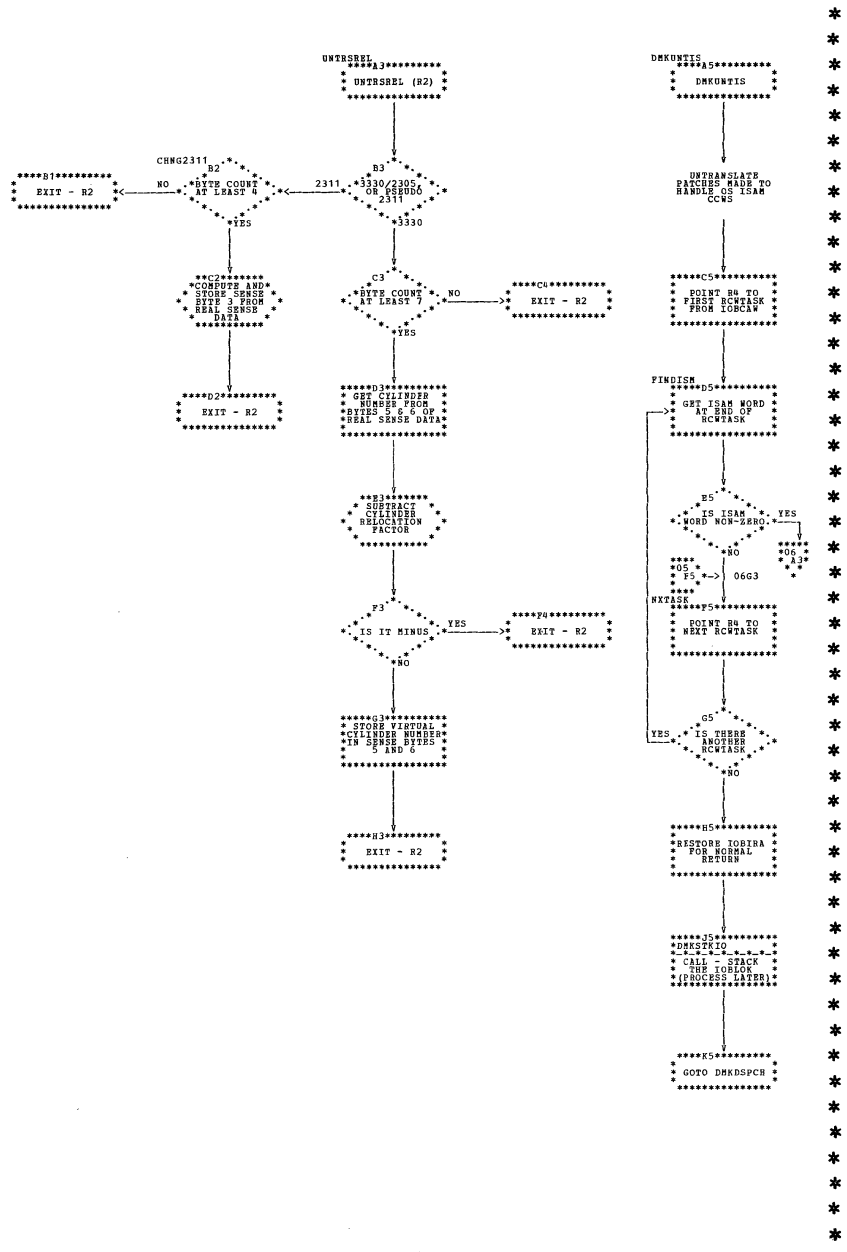

DMKUNT -- Virtual I/O Subroutines (Parts 5 and 6 of 6)

SY20-0880-1, Page Modified by TNL SN20-2624, August 15, 1973

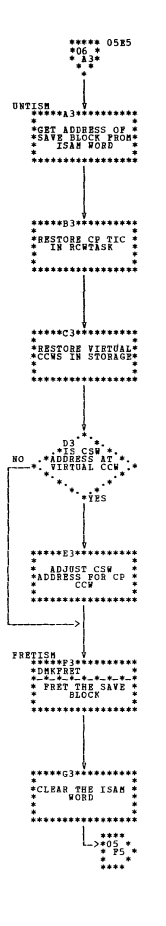

and the same of

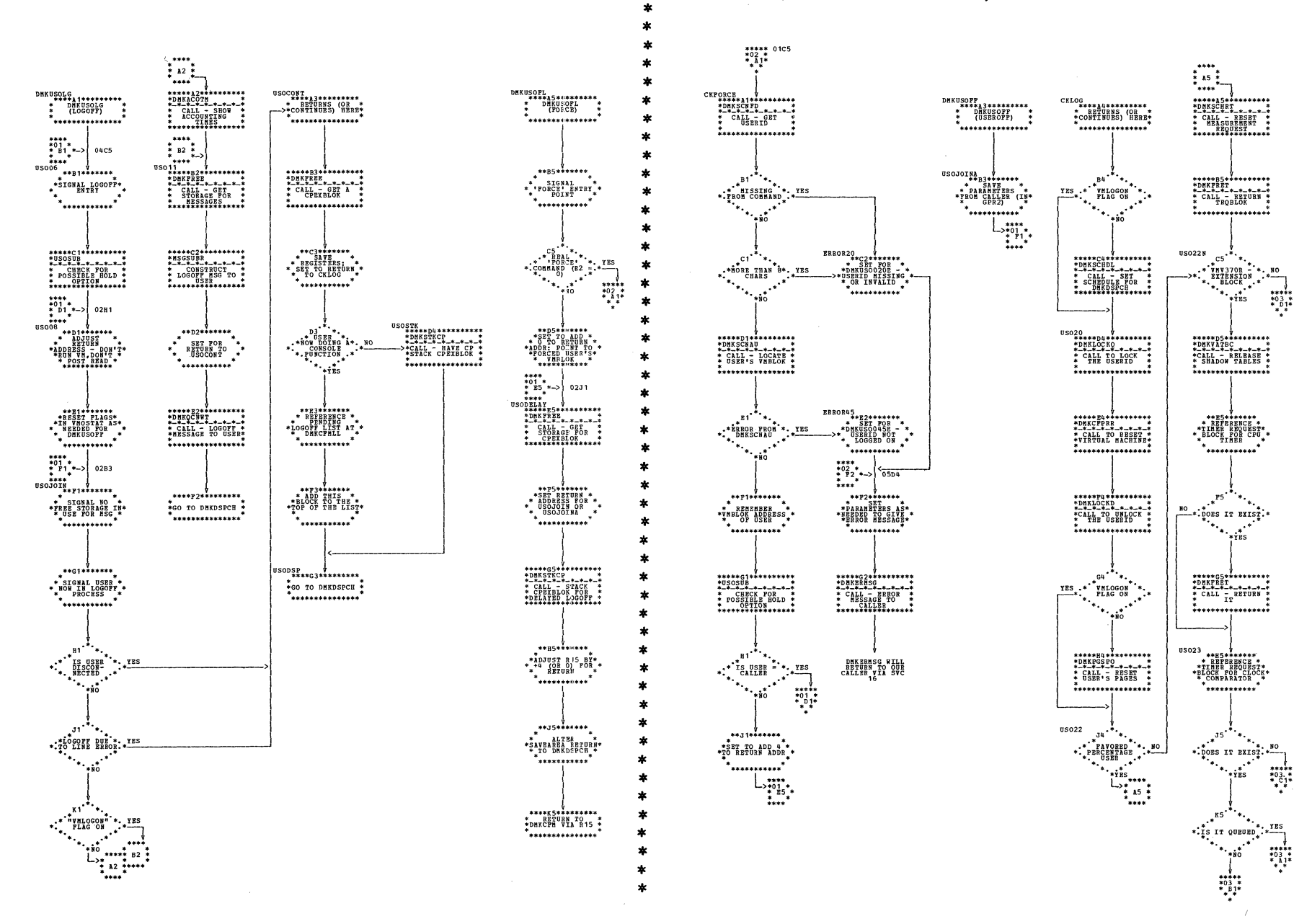

| DMKUSO -- Process DISCON, FORCE, and LOGOFF Commands; Logoff Routine (Parts 1 and 2 of 6)

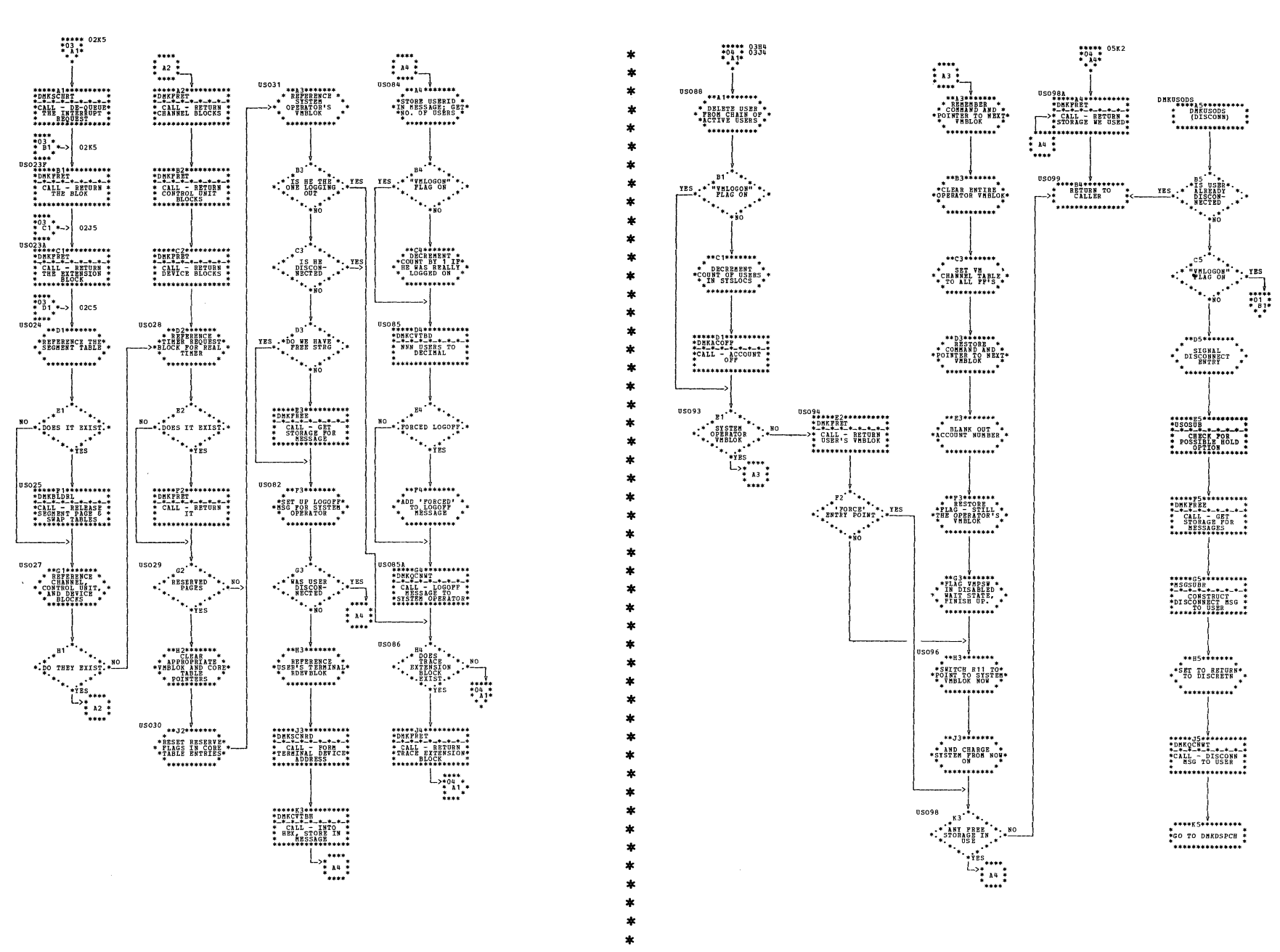

| DMKUSO -- Process DISCON, FORCE, and LOGOFF Commands; Logoff Routine (Parts 3 and 4 of 6)

SY20-0880-1, Page Modified by TNL SN20-2624, August 15, 1973

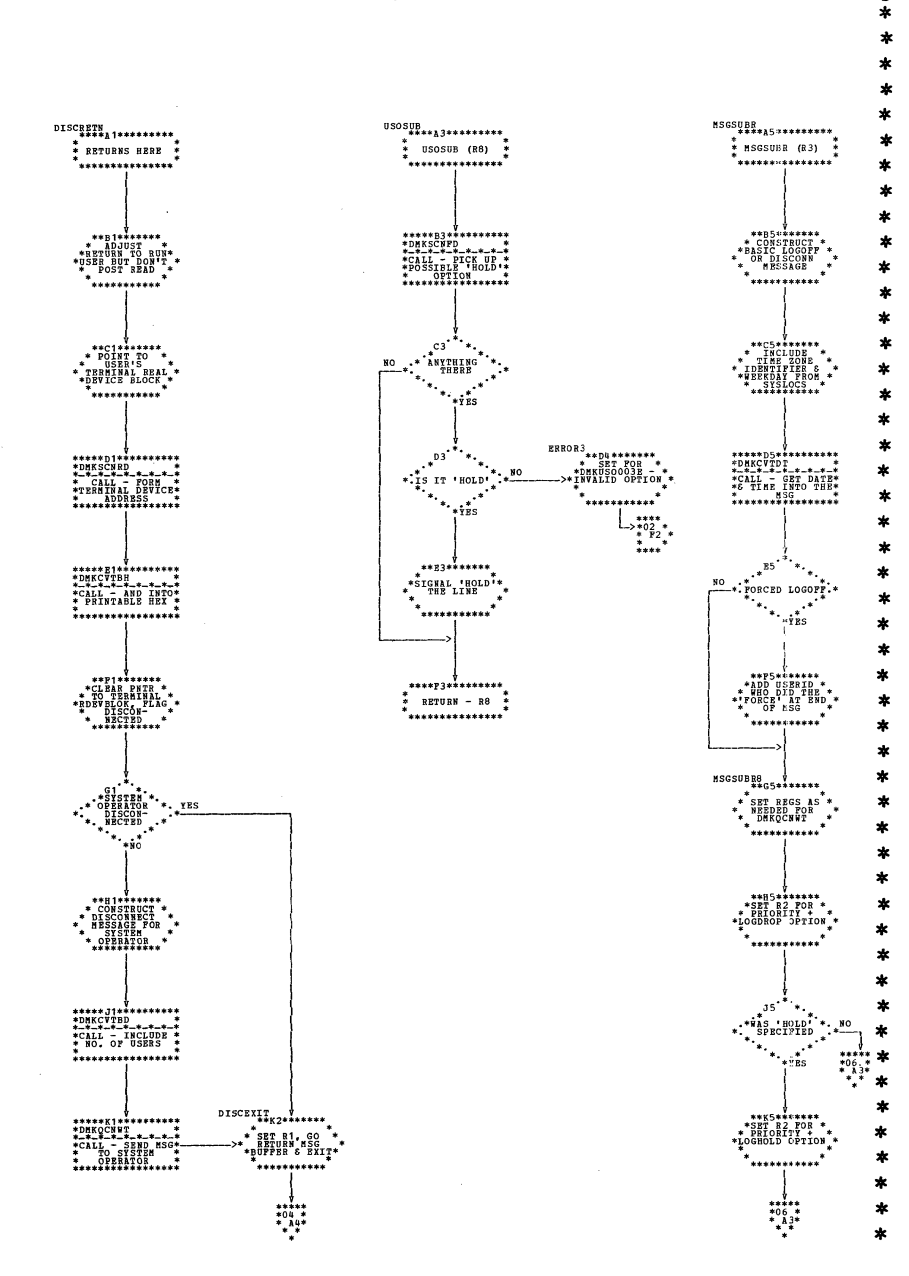

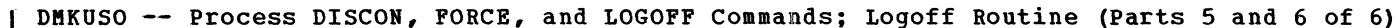

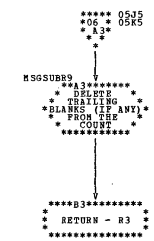

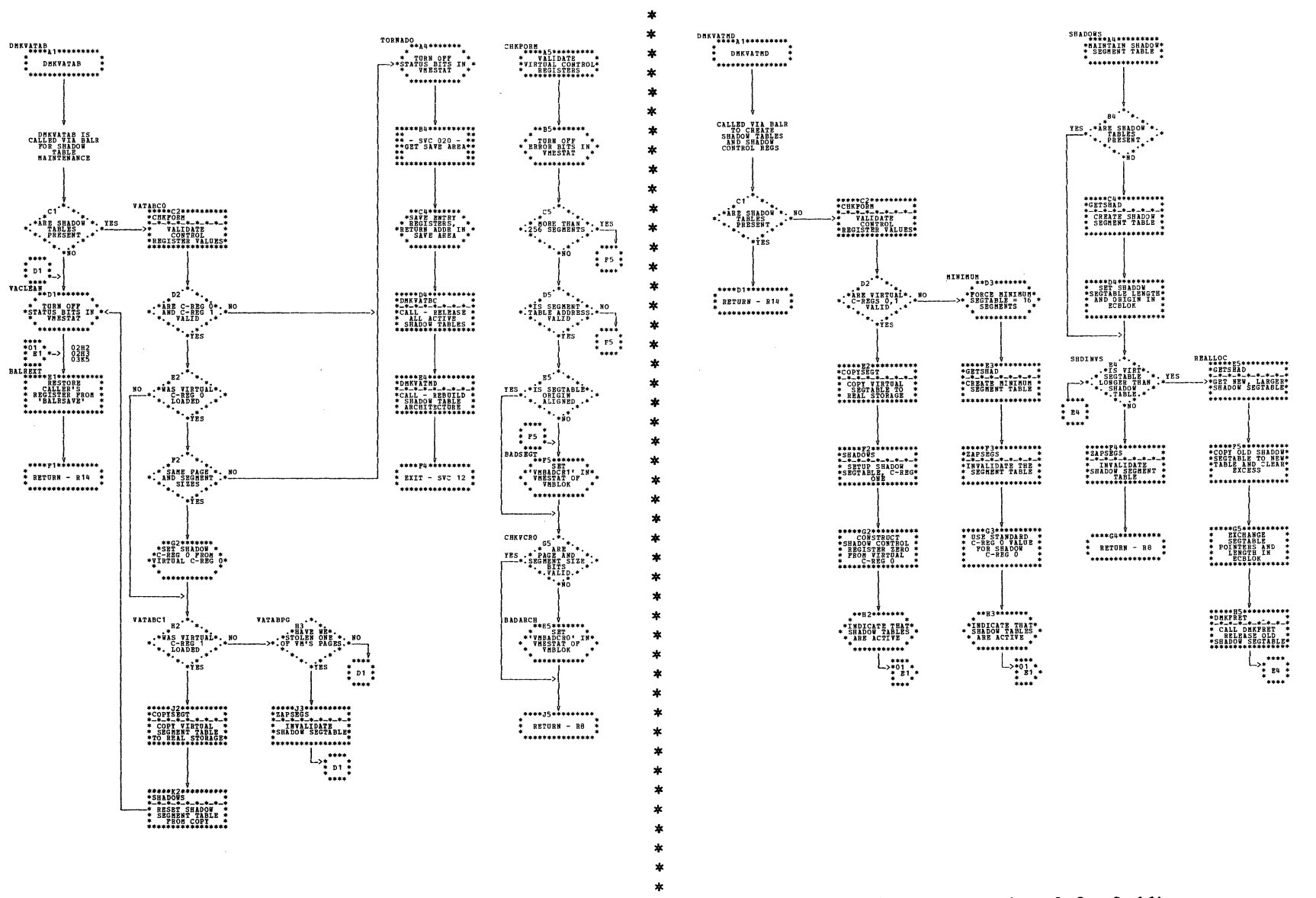

DMKVAT -- Virtual Storage Manager for EC Mode Virtual Machine that does Paging (Parts 1 and 2 of 11)

DMKVAT -- Virtual Storage Manager for EC Mode Virtual Machine that does Paging (Part 3 and 4 of 11)

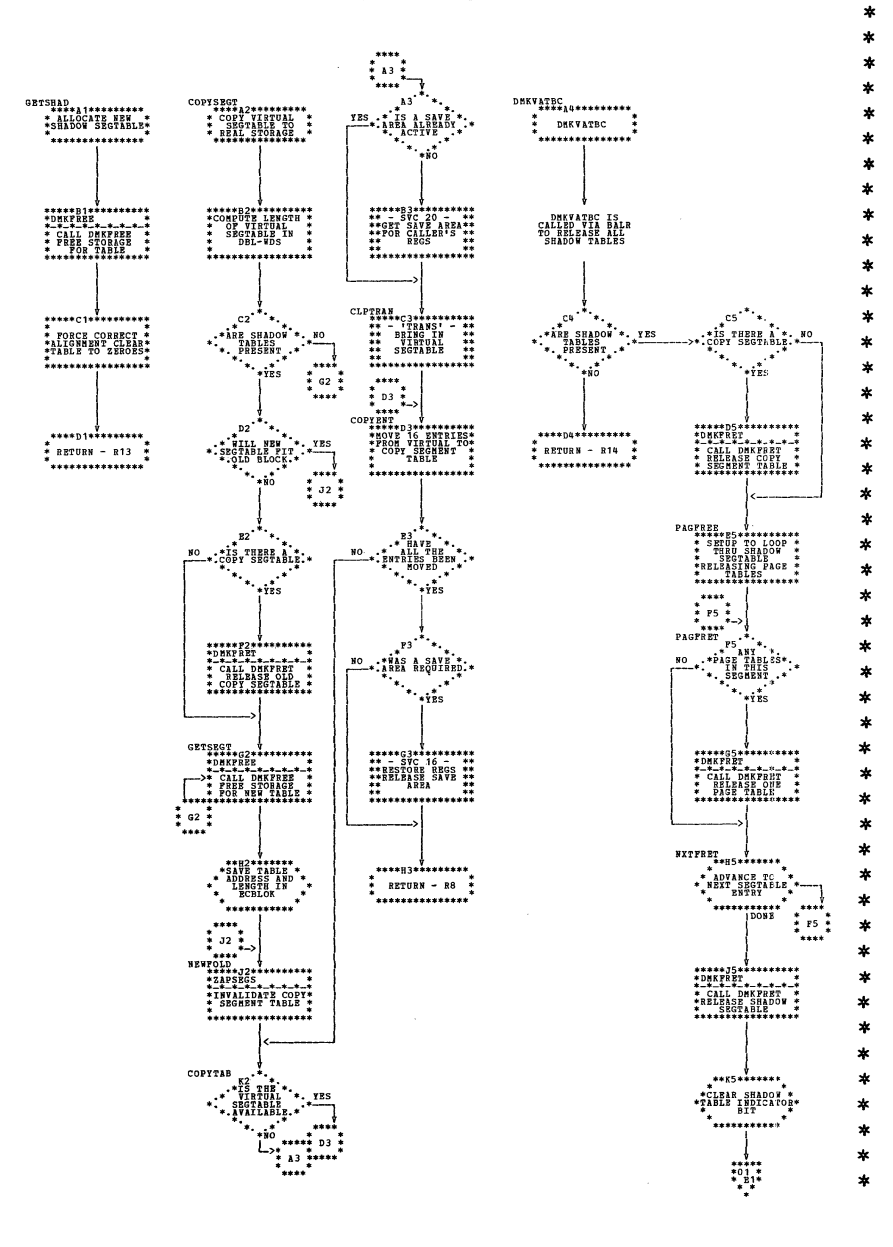

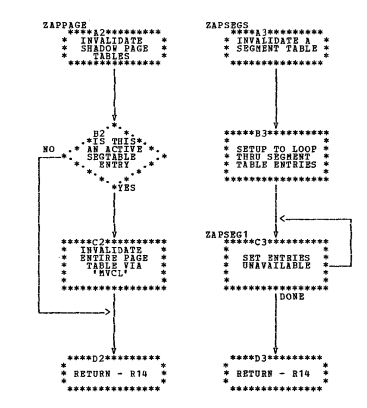

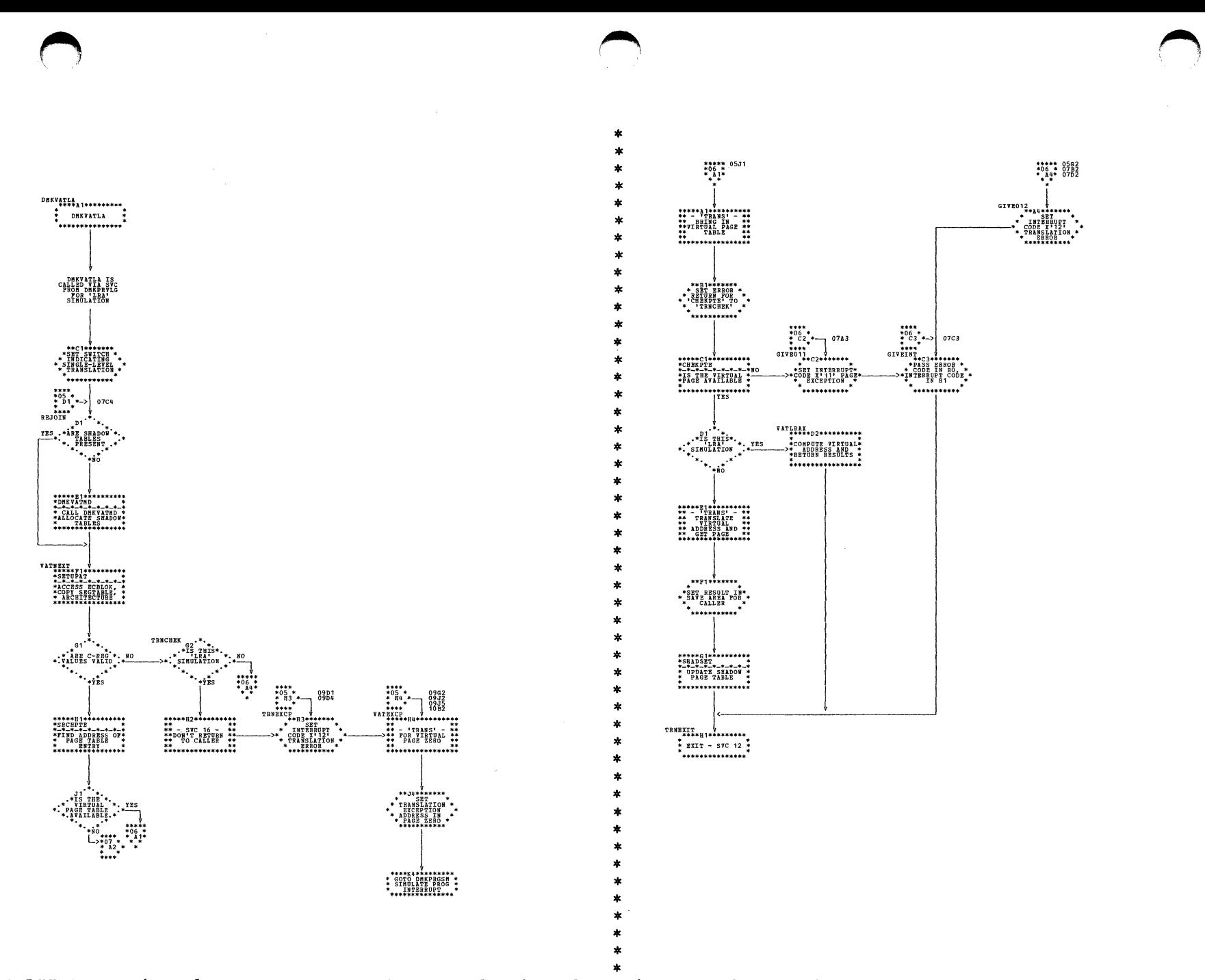

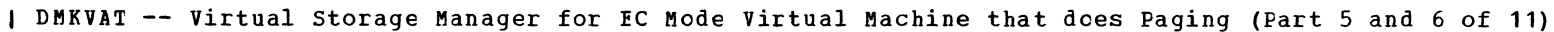

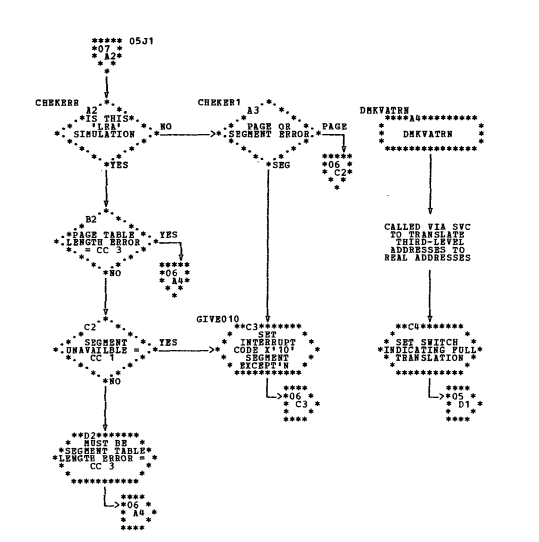

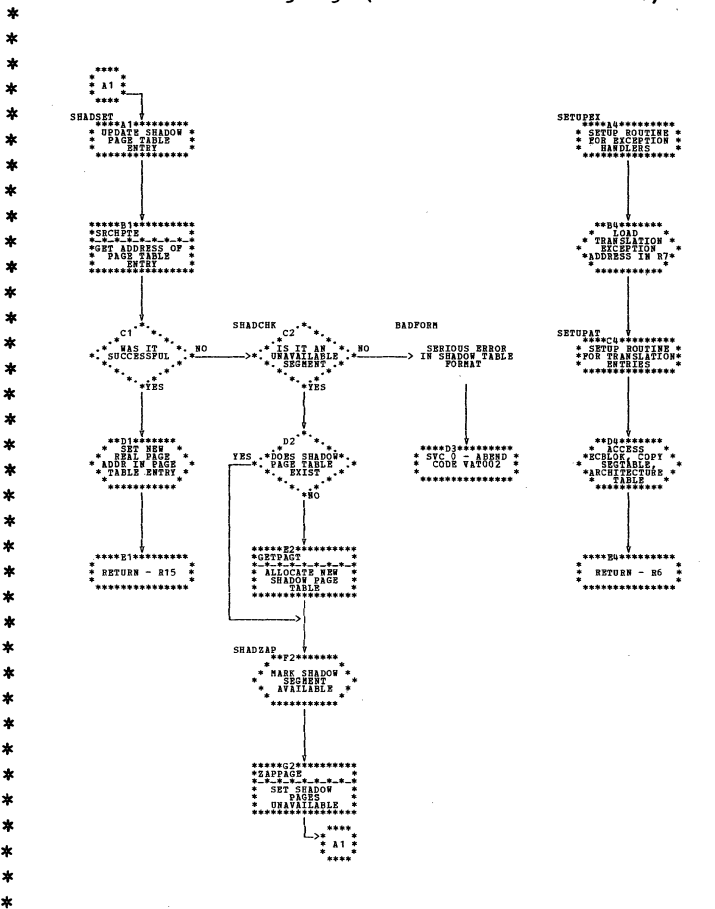

| DMKVAT -- Virtual Storage Manager for EC Mode Virtual Machine that does Paging (Part 7 and 8 of 11)

 $\star$ 

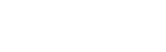

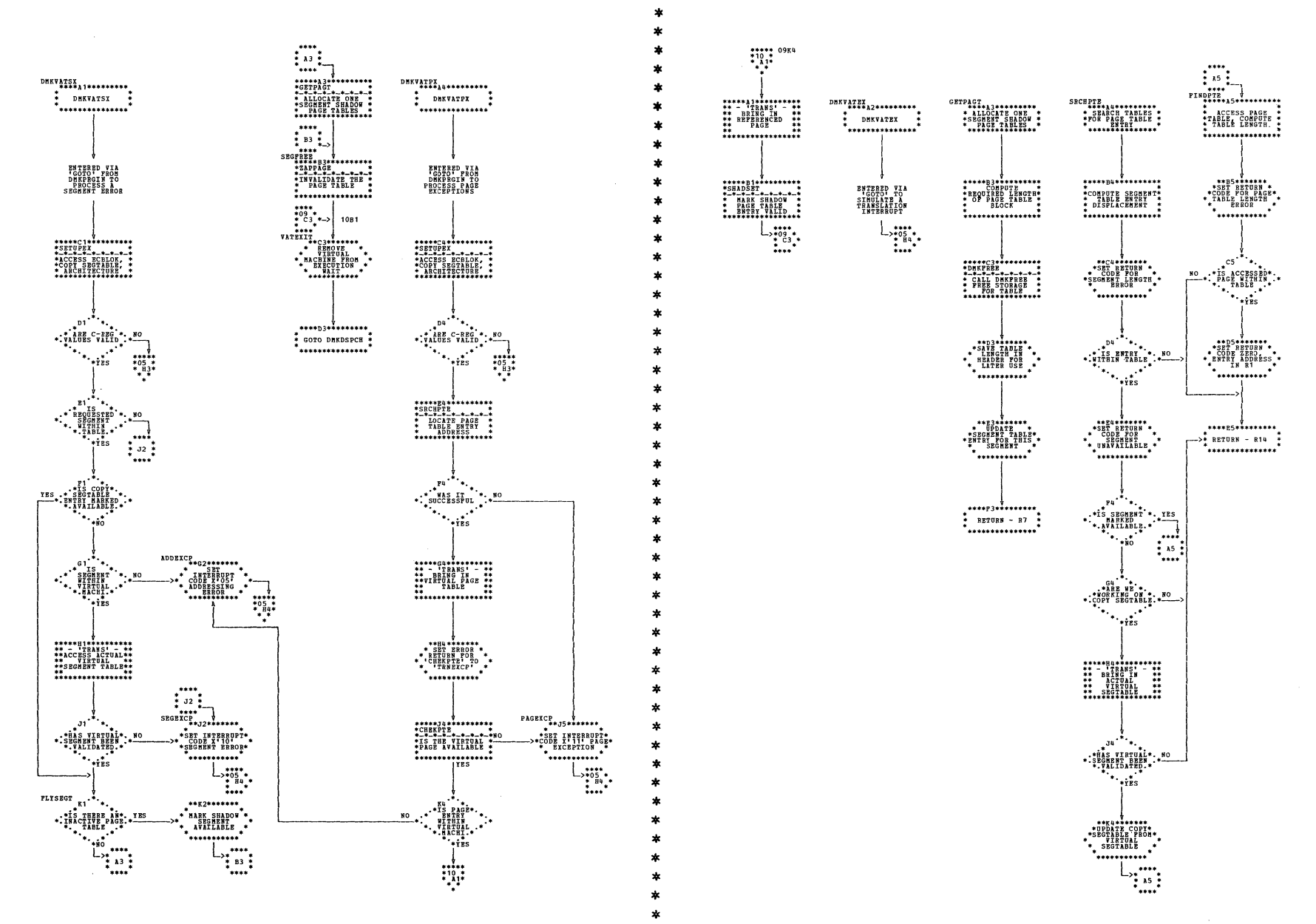

| DMKVAT -- Virtual Storage Manager for EC Mode Virtual Machine that dces Paging (Parts 9 and 10 of 11)

| DMKVAT -- Virtual Storage Manager for EC Mode Virtual Machine that does Paging (Part 11 of 11)

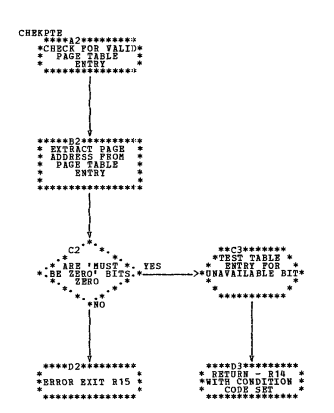

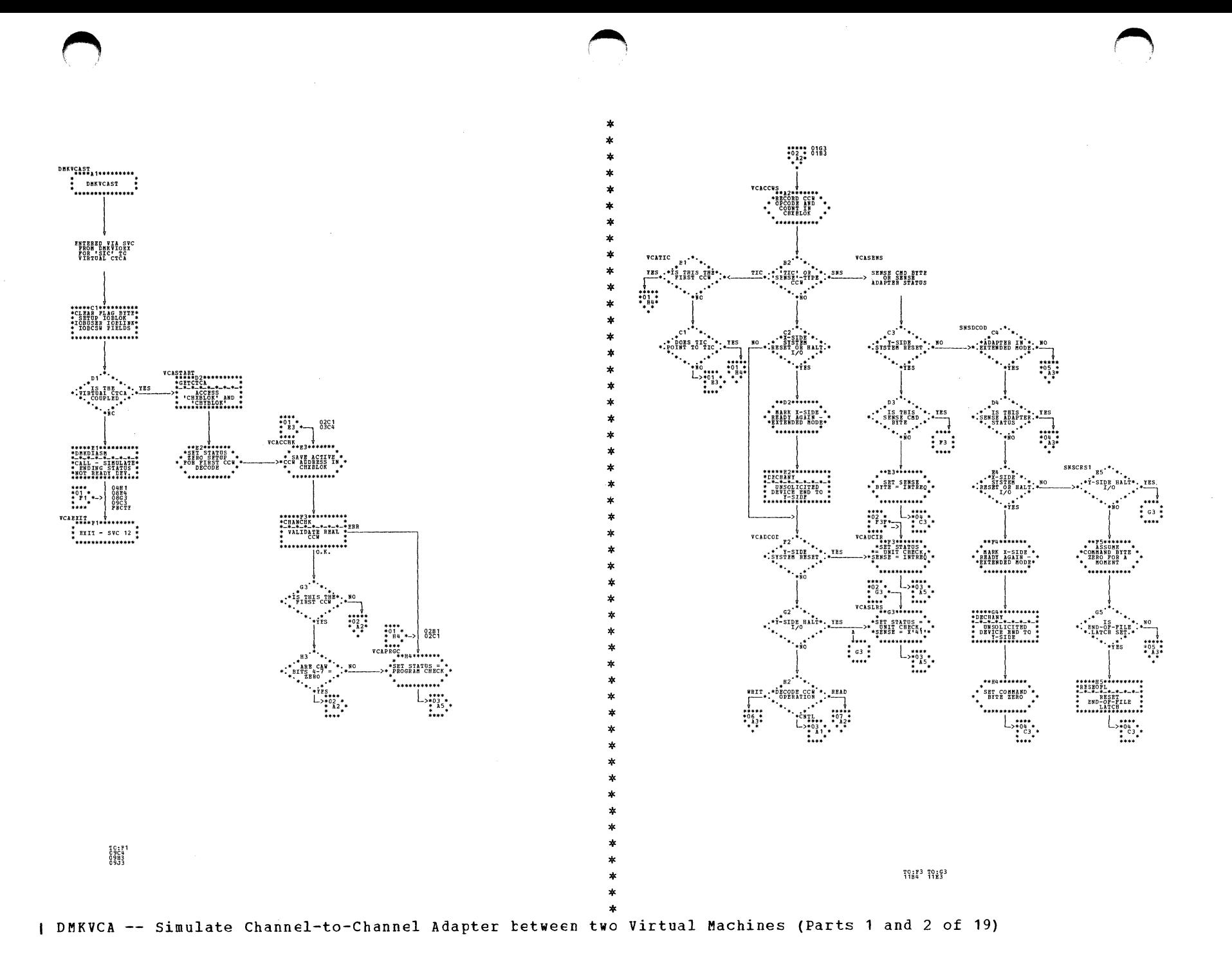

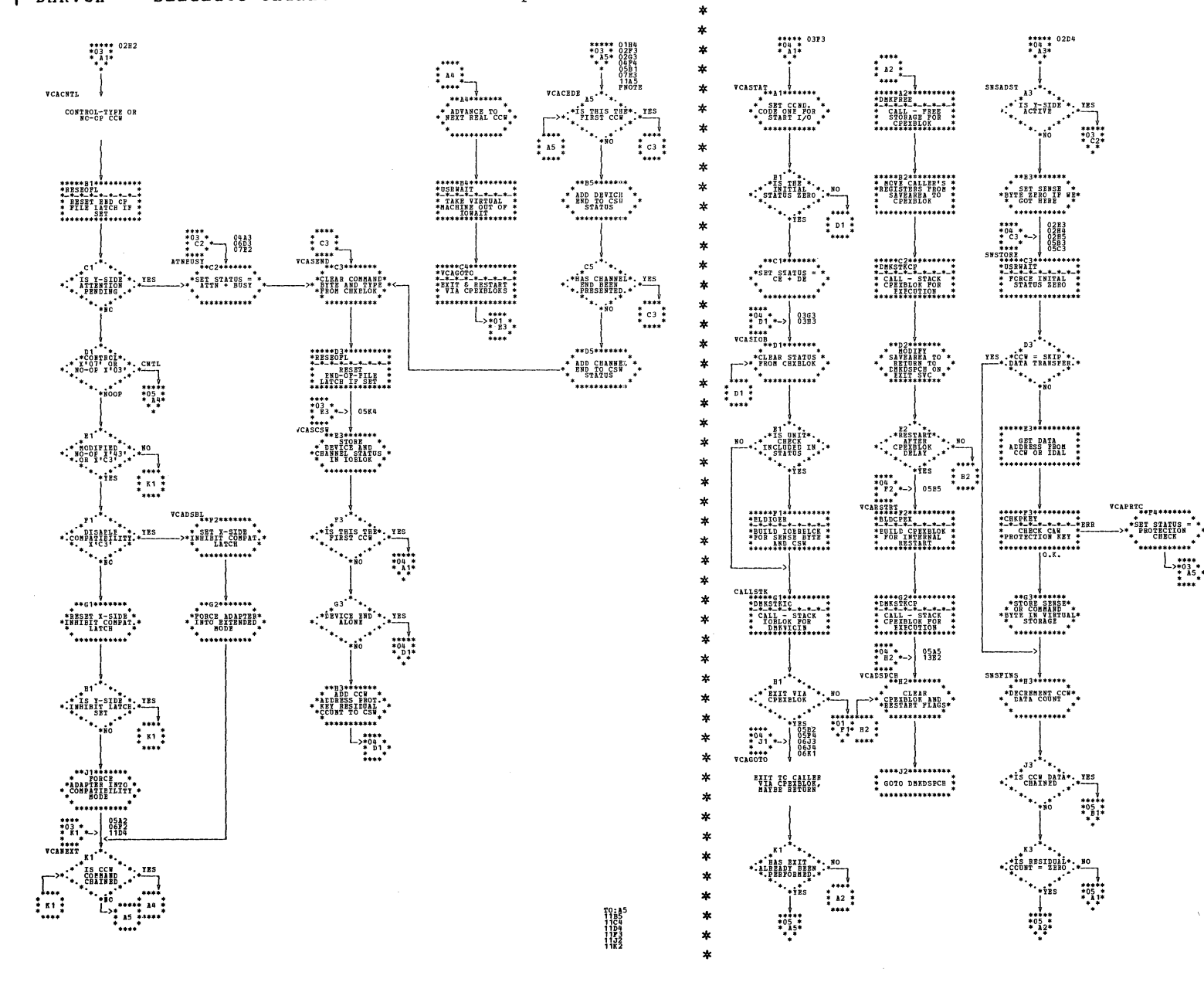

| DMKVCA -- Simulate Channel-to-Channel Adapter between two Virtual Machines (Parts 3 and 4 of 19)

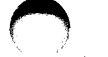

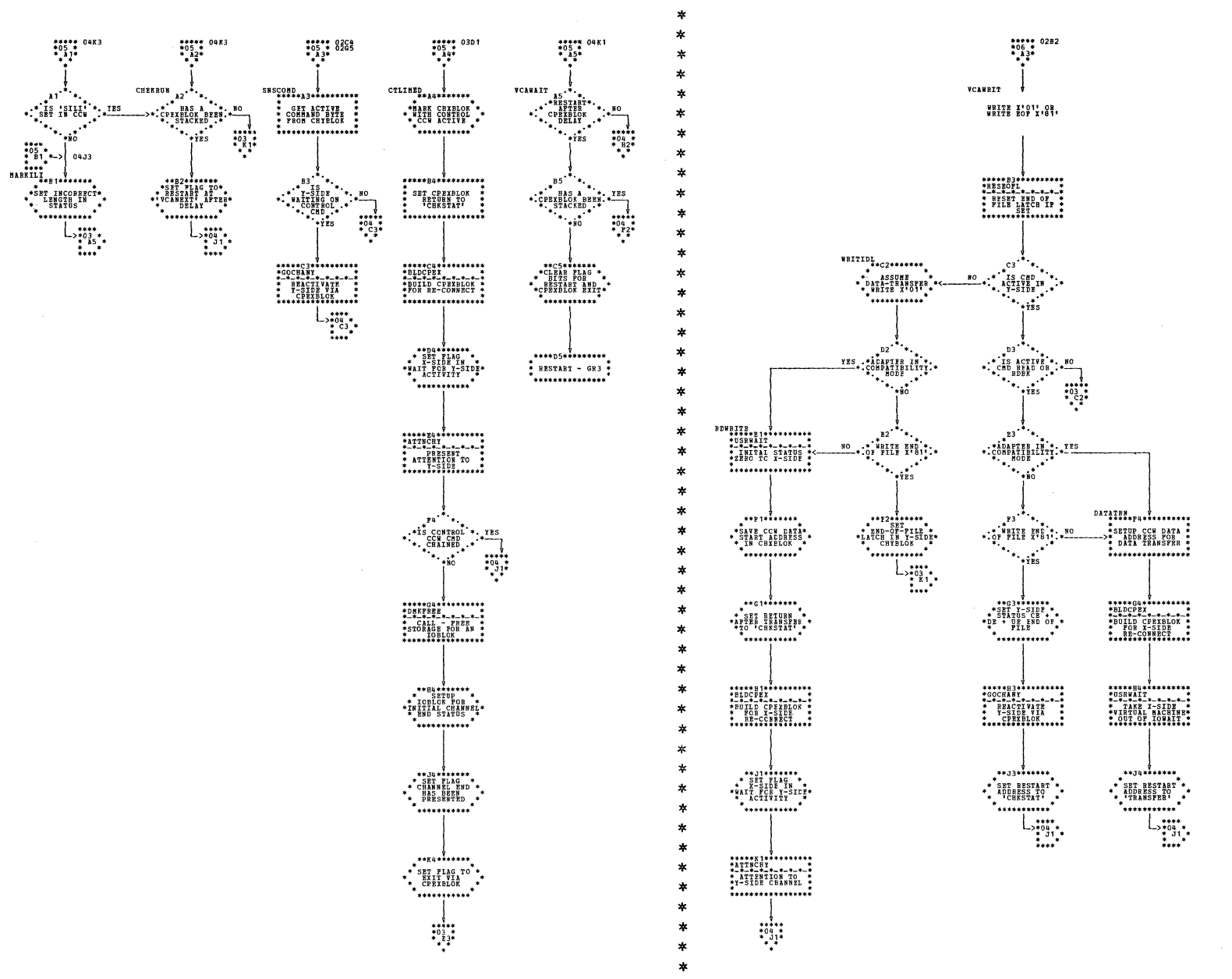

| DMKVCA -- Simulate Channel-to-Channel Adapter between two Virtual Machines (Parts 5 and 6 of 19)

Program Organization 415

 $\sim$ 

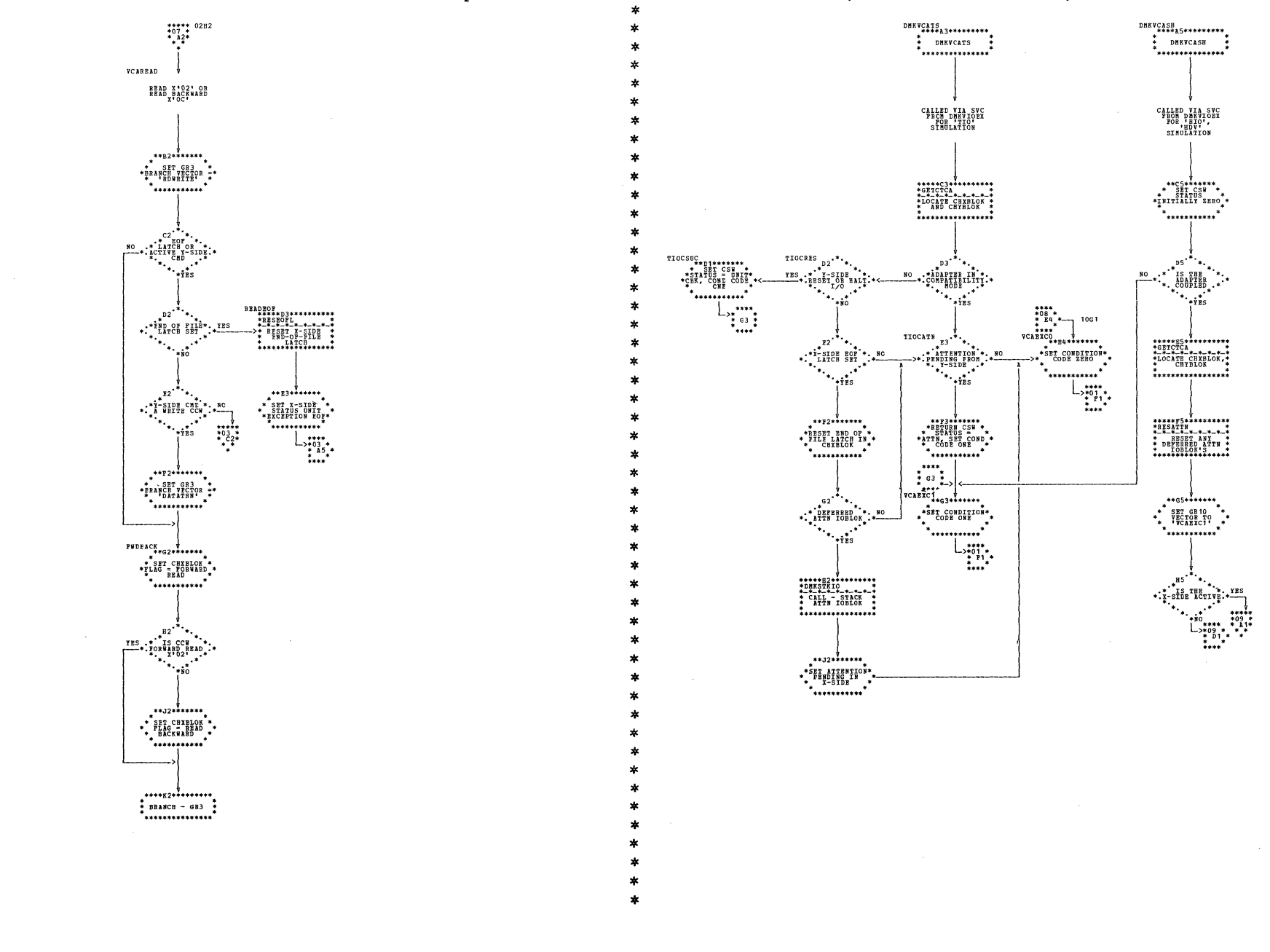

| DMKVCA -- Simulate Channel-to-Channel Adapter between two Virtual Machines (Parts 7 and 8 of 19)

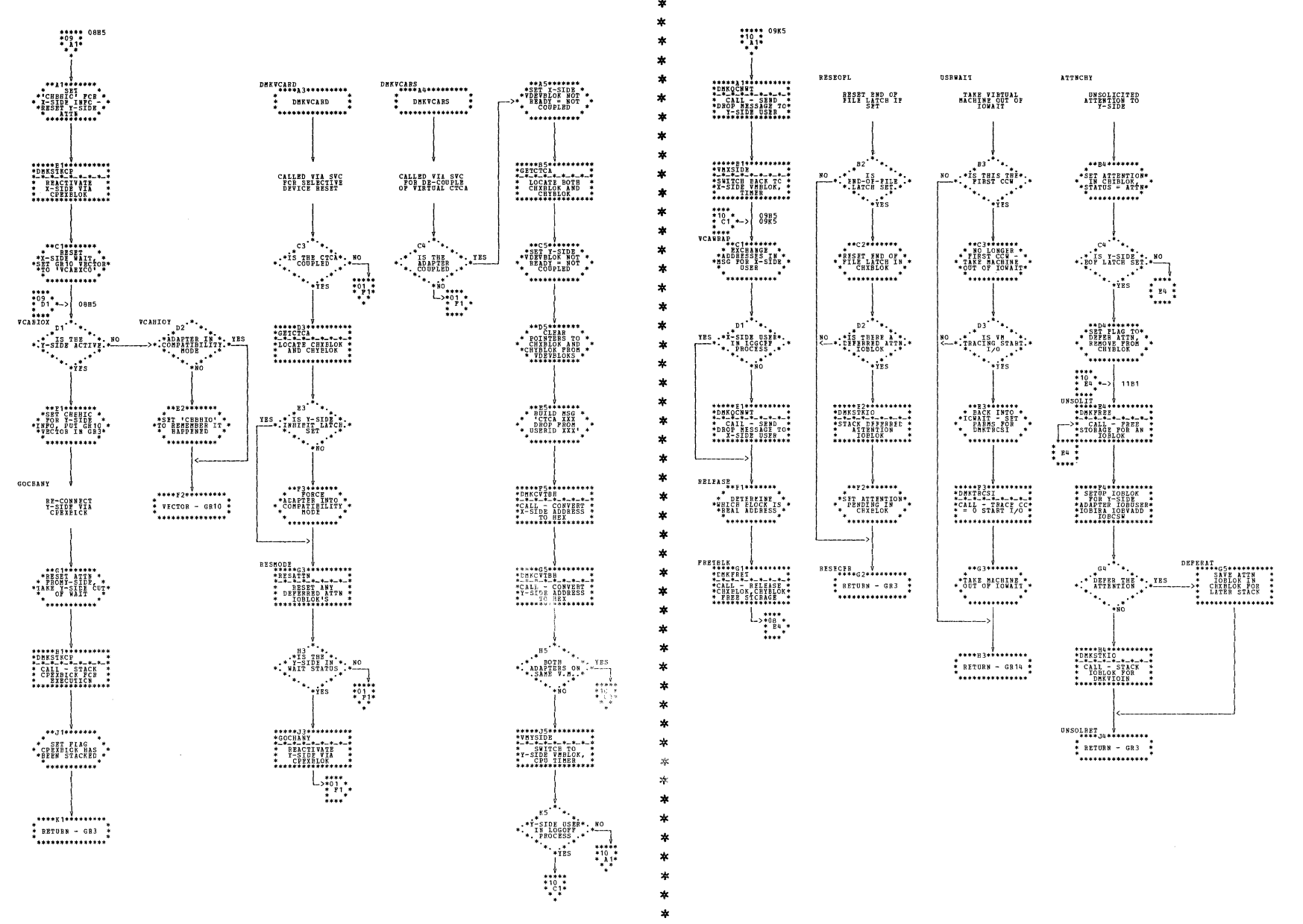

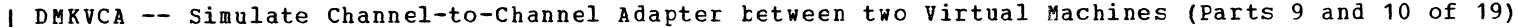

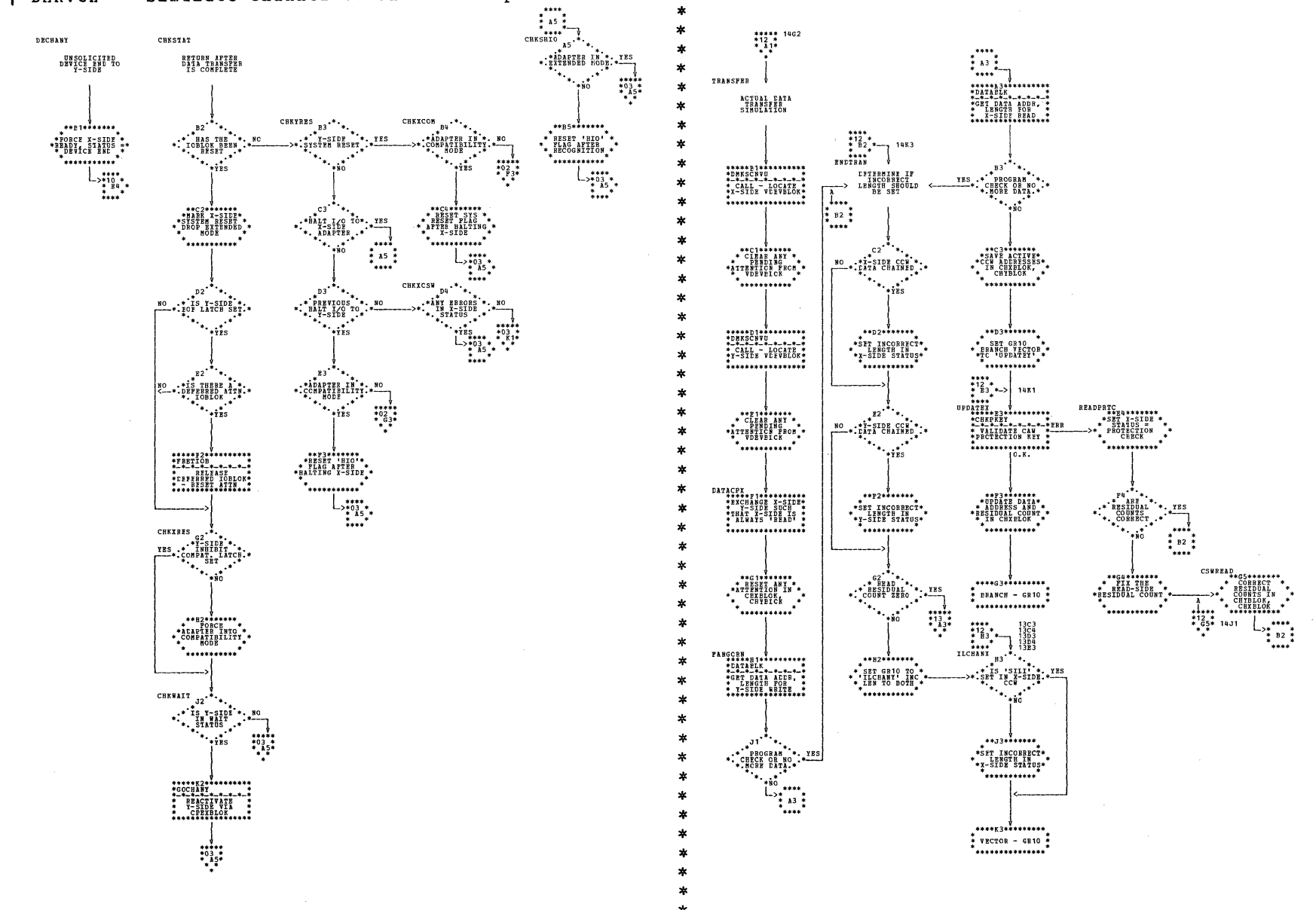

| DMKVCA -- Simulate Channel-to-Channel Adapter between two Virtual Machines (Parts 11 and 12 of 19)

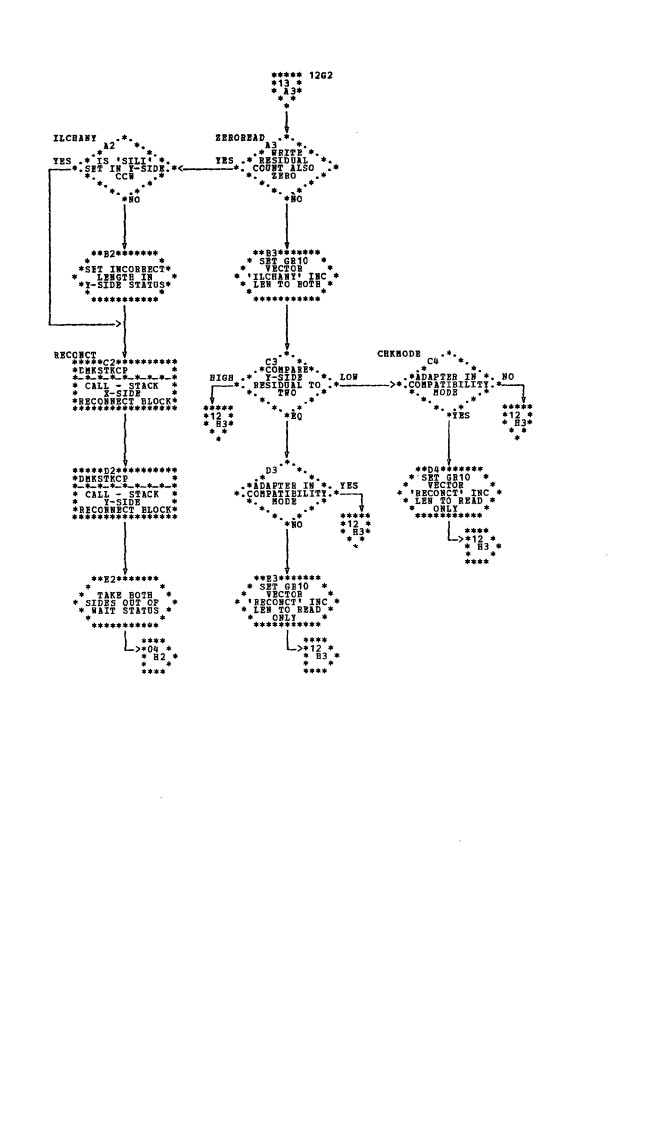

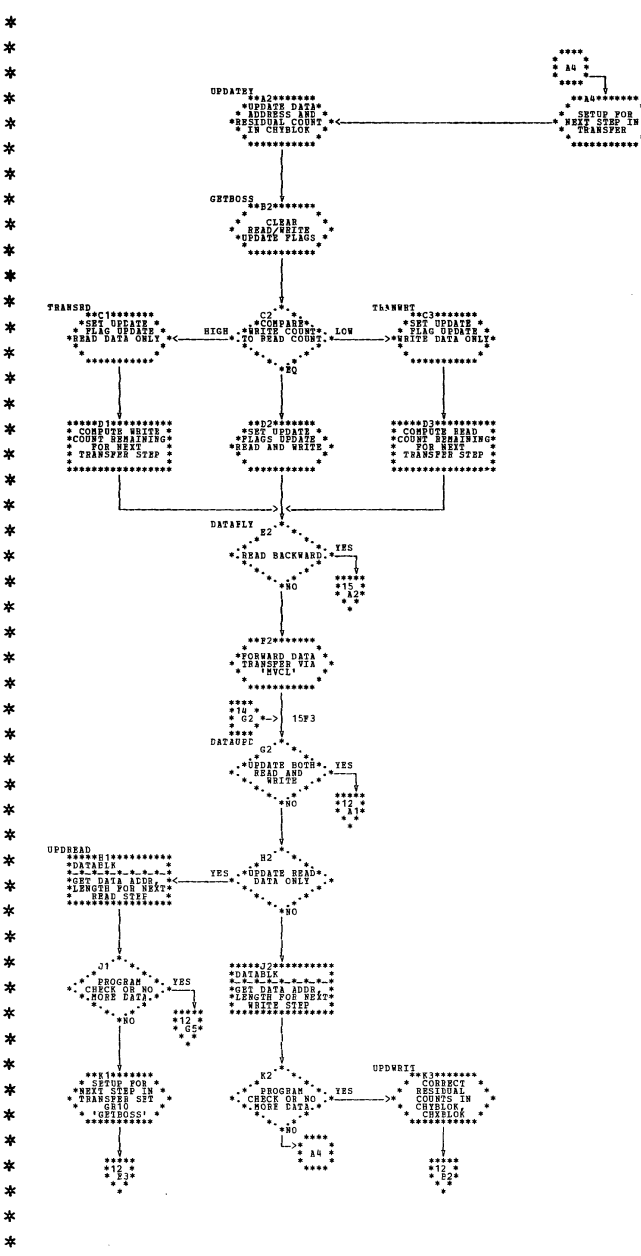

| DMKVCA -- Simulate Channel-to-Channel Adapter between two Virtual Machines (Parts 13 and 14 of 19)

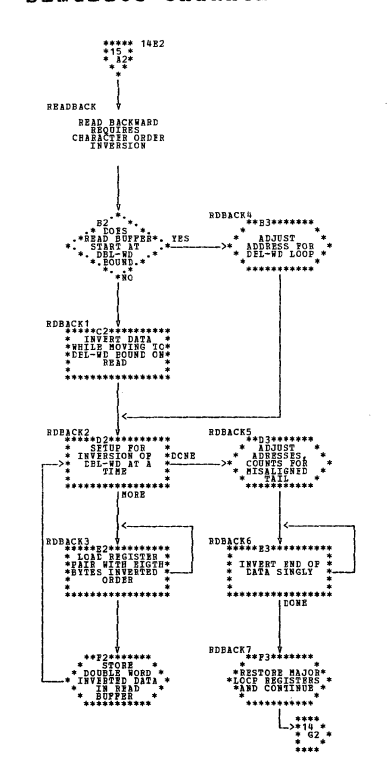

| DMKVCA -- Simulate Channel-to-Channel Adapter between two Virtual Machines (Parts 15 and 16 of 19)

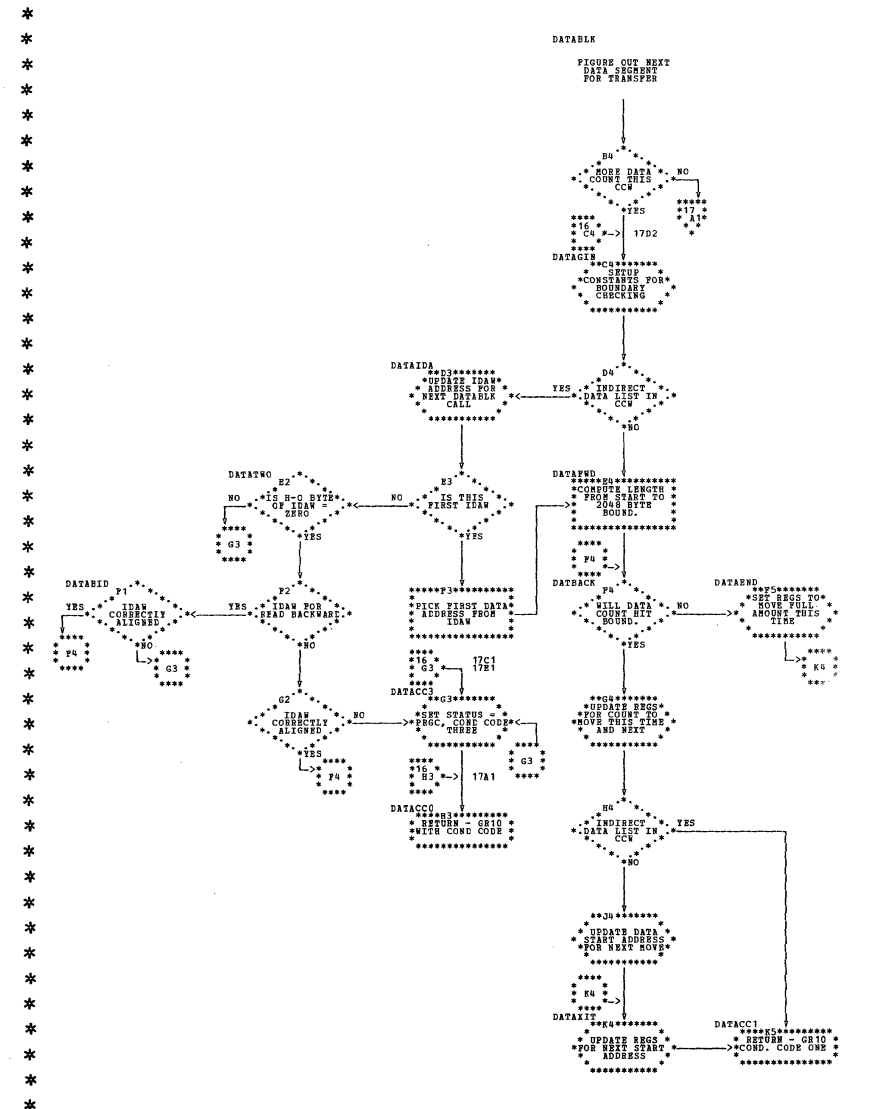

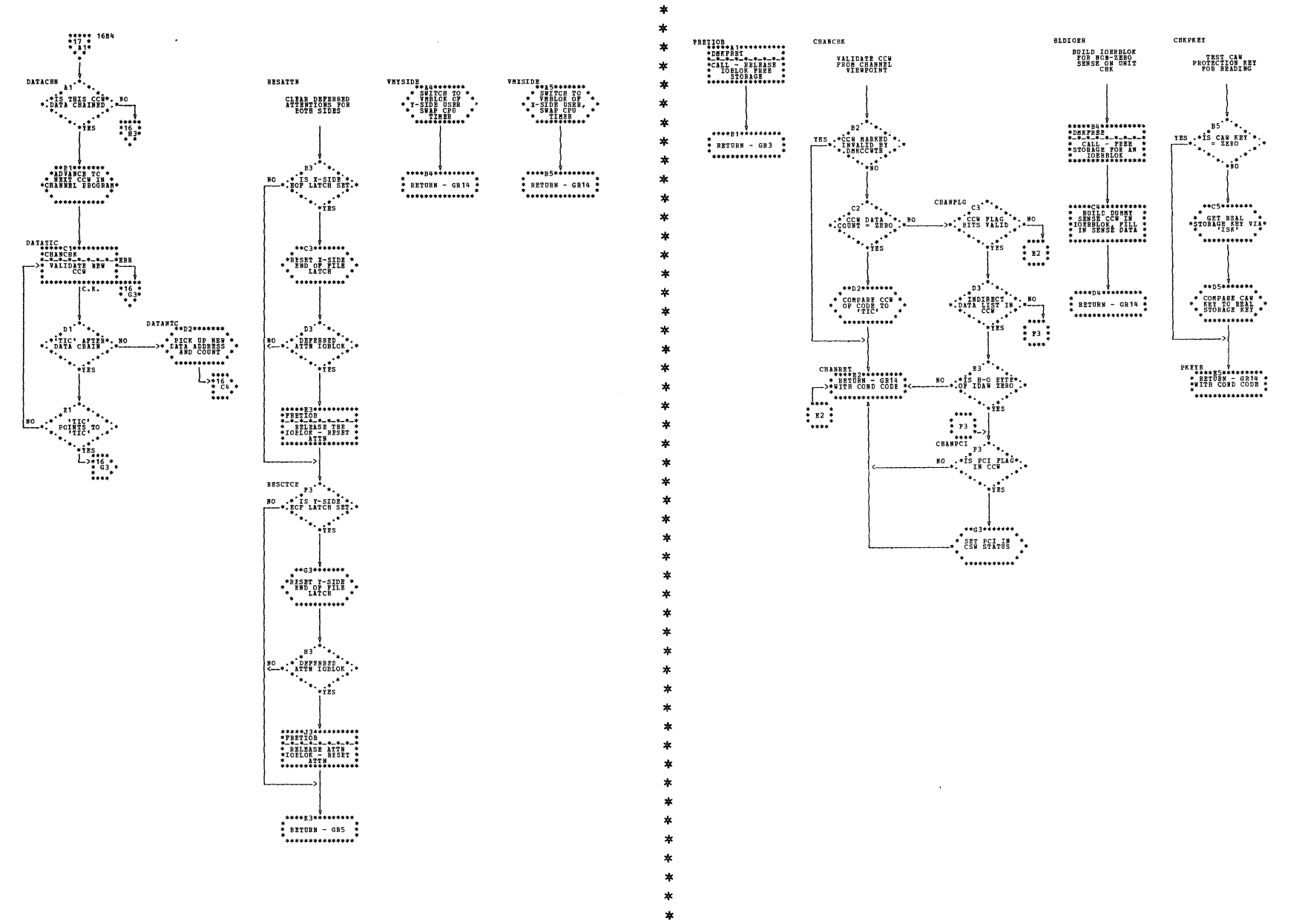

| DMKVCA -- Simulate Channel-to-Channel Adapter between two Virtual Machines (Parts 17 and 18 of 19)

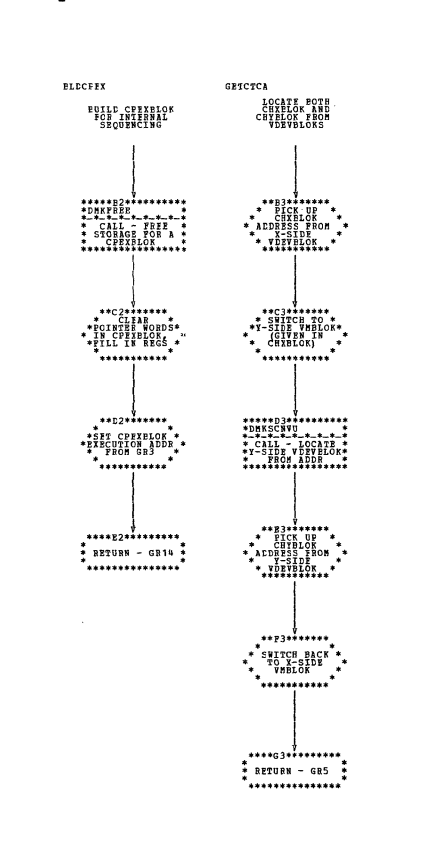

| DMKVCA -- Simulate Channel-to-Channel Adapter between two Virtual Machines (Part 19 of 19)

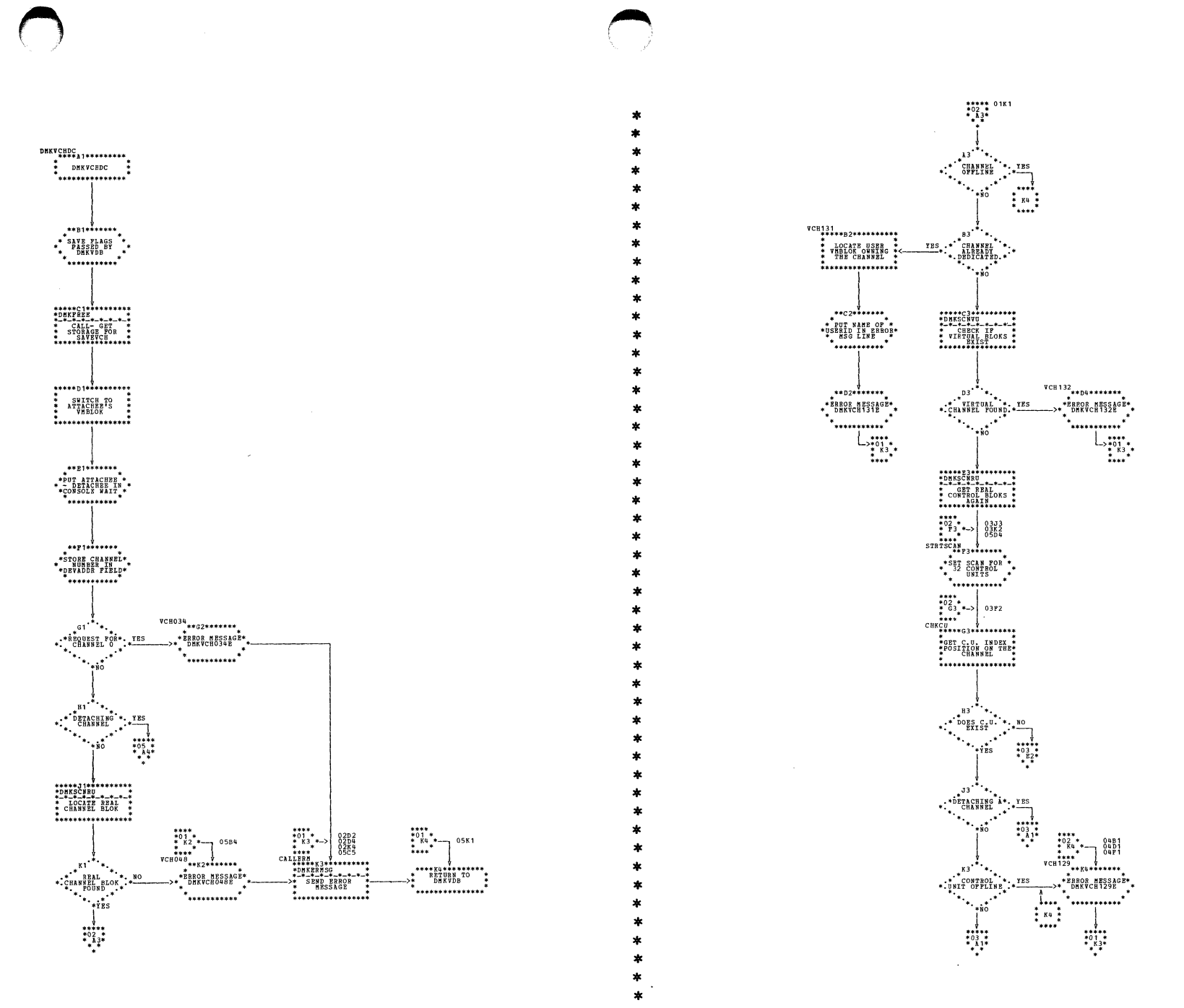

| DMKVCH -- Process ATTACH and DETACH Channel Commands (Parts 1 and 2 of 6)

SY20-0880-1, Page Modified by TNL SN20-2624, August 15, 1973

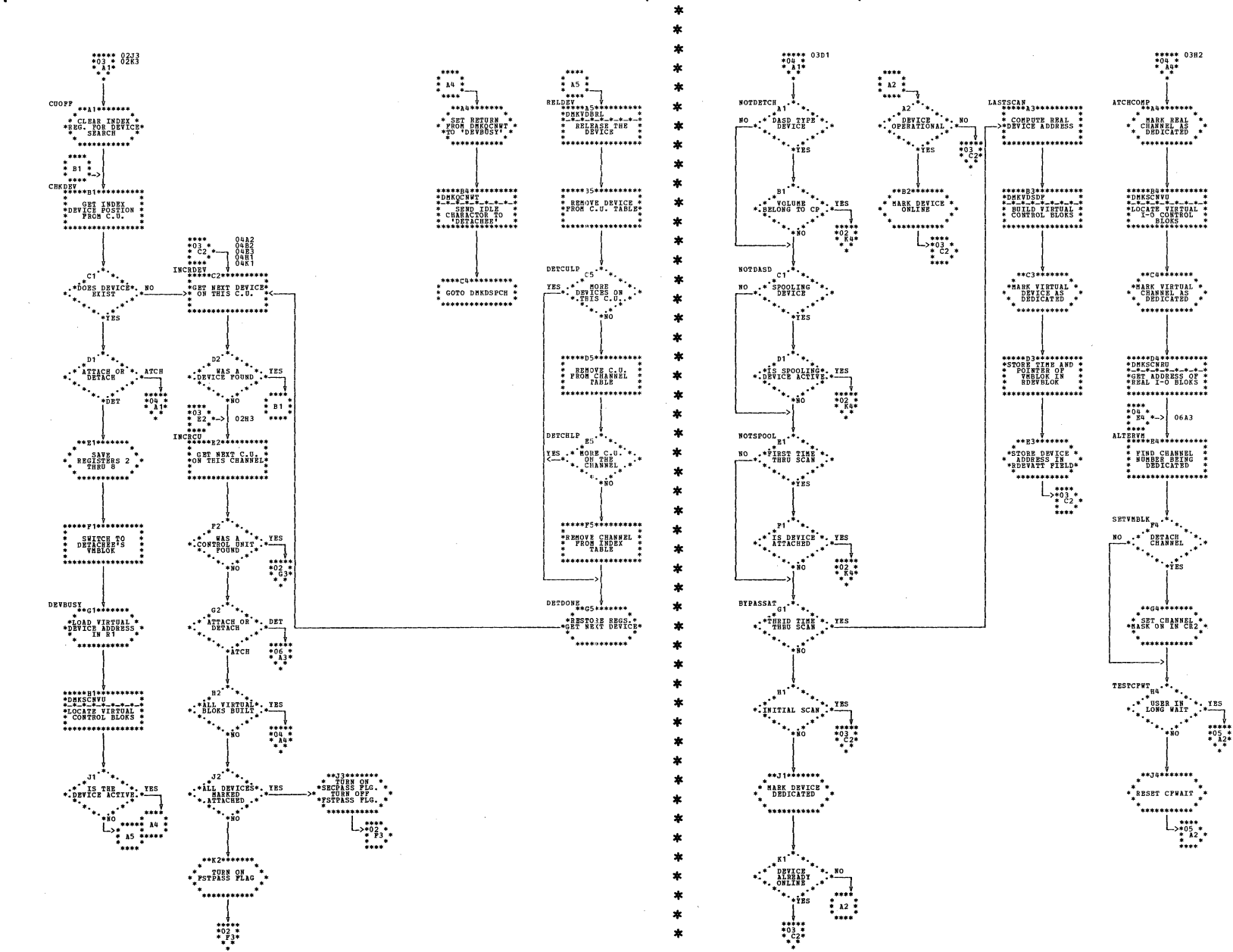

I DMKVCH -- Process ATTACH and DETACH Channel Commands (Parts 3 and 4 of 6)

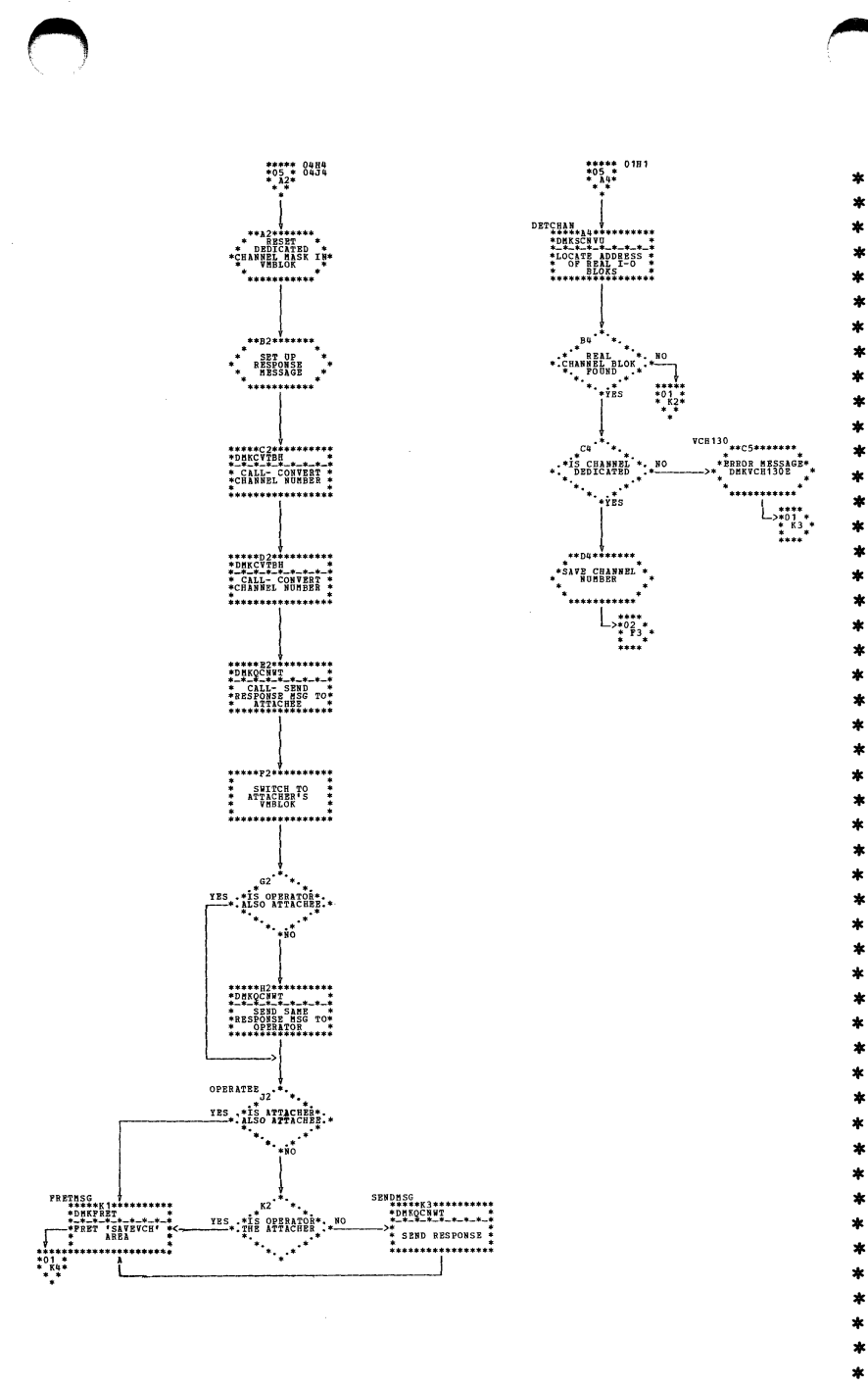

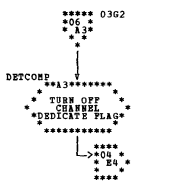

| DMKVCH -- Process ATTACH and DETACH Channel Commands (Parts 5 and 6 of 6)

SY20-0880-1, Page Modified by TNL SN20-2624, August 15, 1973

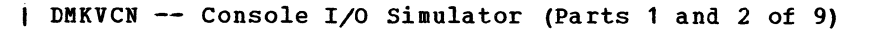

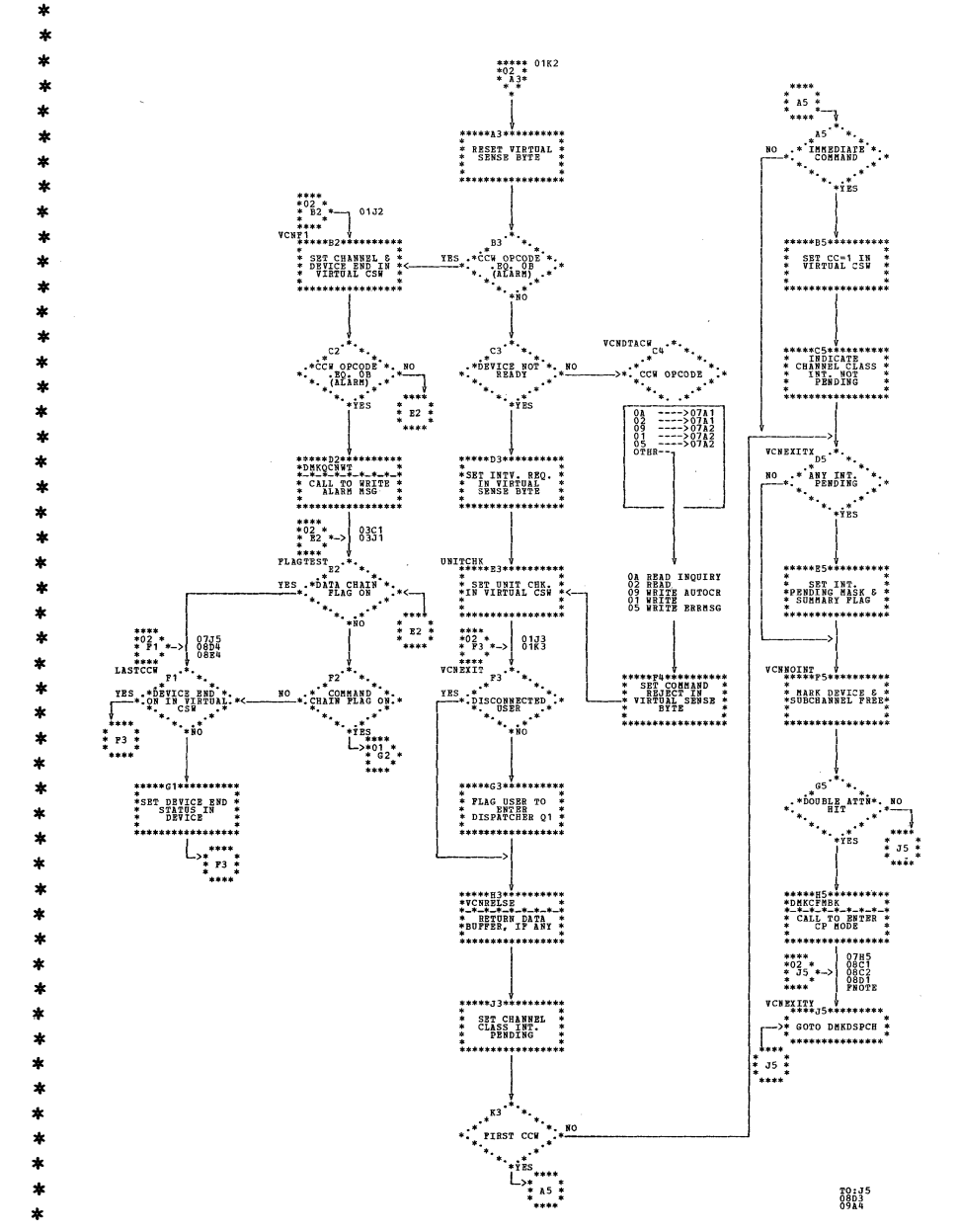

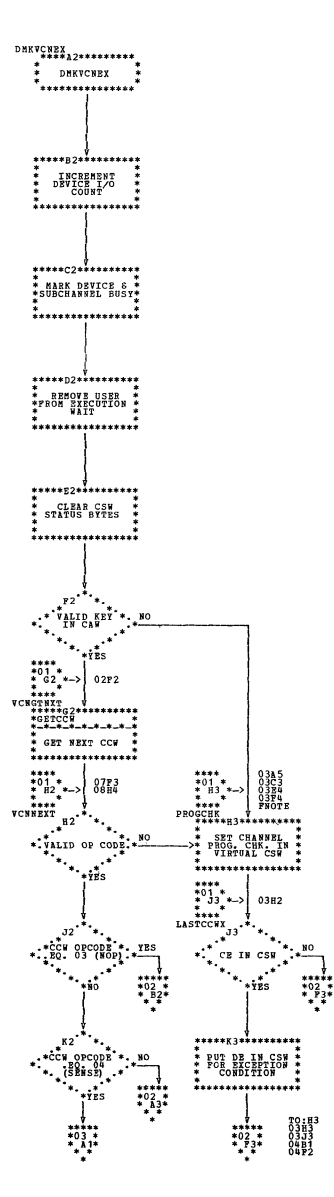

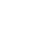
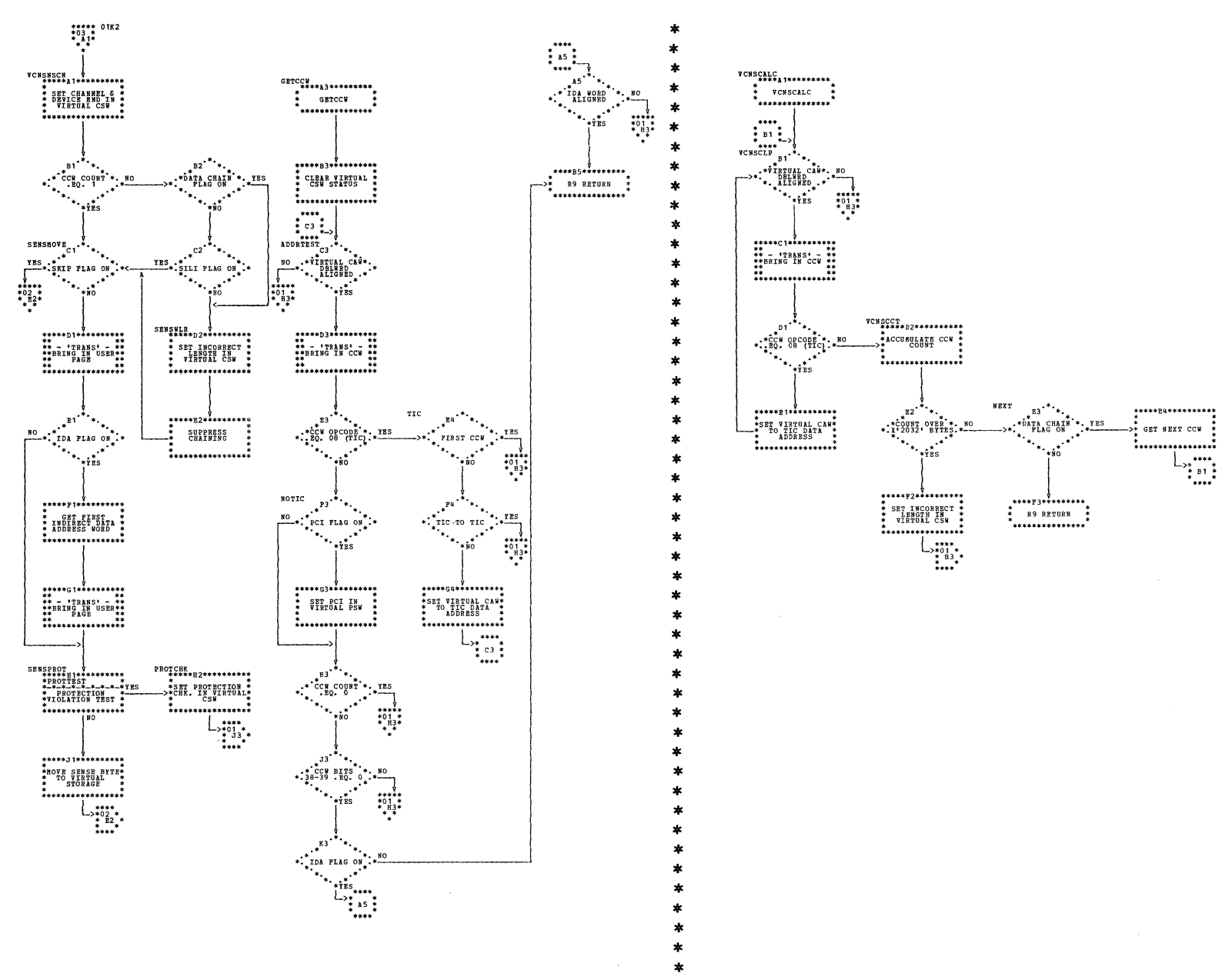

| DMKVCN -- Console I/O Simulator (Parts 3 and 4 of 9)

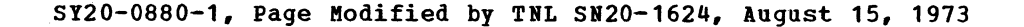

## IBM VM/370: Control Program Logic 428

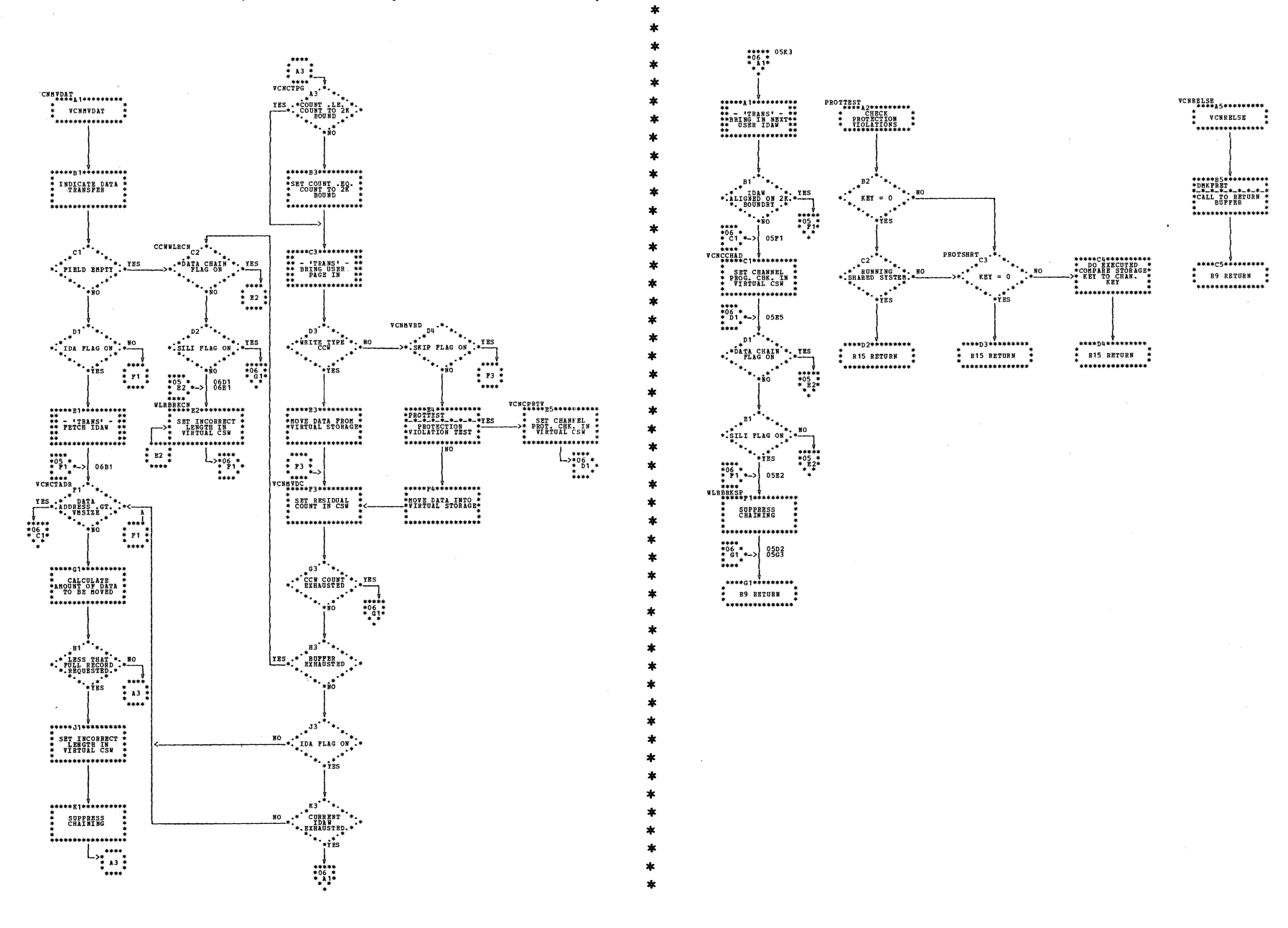

| DMKVCN -- Console I/O Simulator (Parts 5 and 6 of 9)

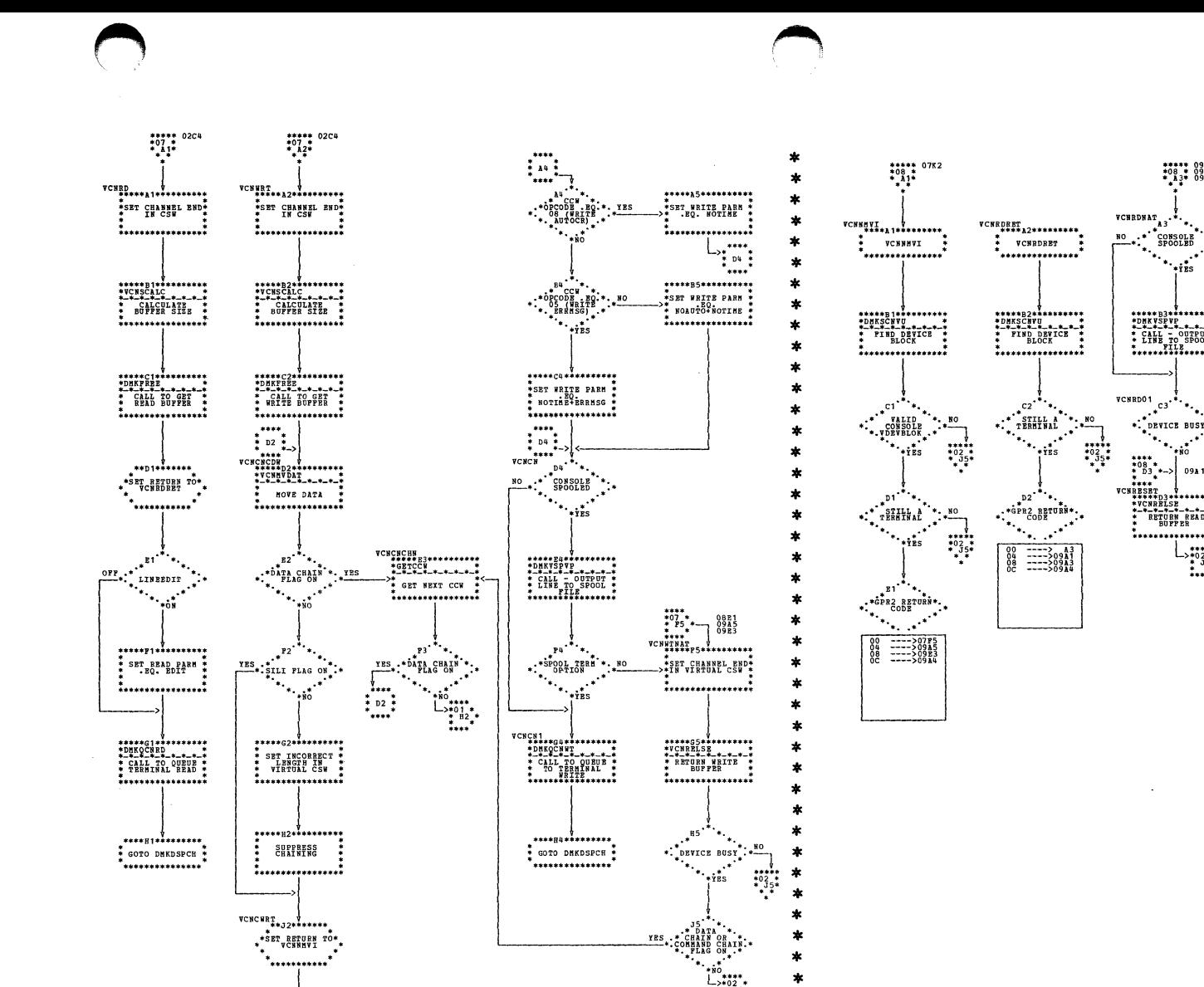

 $L_{\frac{2*32}{571}}$ 

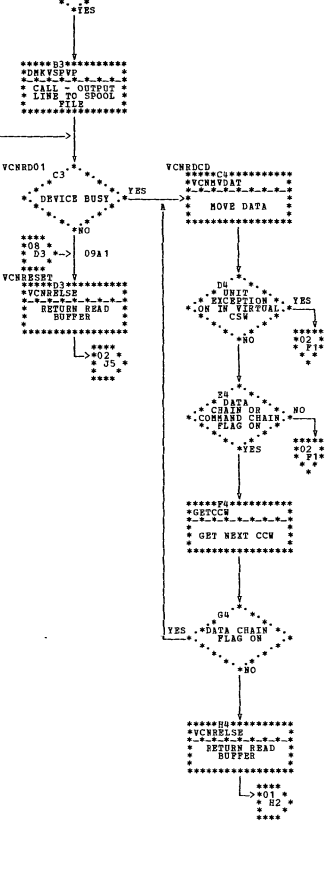

\*\*\*\*\* 09A3<br>\*08 \* 09B2<br>\* A3\* 09C1

| DMKVCN -- Console I/O Simulator (Parts 7 and 8 of 9)

 $\mathbf{H}$ \*....

 $\text{VCNCHR}_{\texttt{**J2**}}^{\texttt{T}}$ \*\*\*\*\*\*\*\*\*\*\*\*\*\*\*\*\*\*\* ,<br>\*\*\*\*\*\*\*\*\*\*\*\*

> $\ast$  K2 \* COUNT . BQ. 0  $\sim$   $\sim$

 $ST20-0880-1$ , Page Modified by TNL SN20-2624, August 15, 1973

| DMKVCN -- Console I/O Simulator (Part 9 of 9)

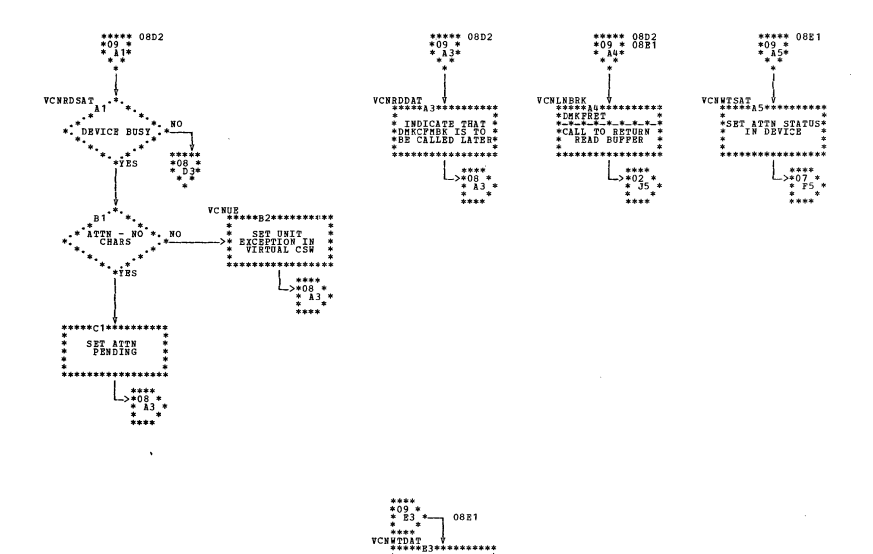

\* INDICATE \*<br>\*DHKCFMBK IS TO \*<br>\*BE CALLED LATER\*

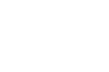

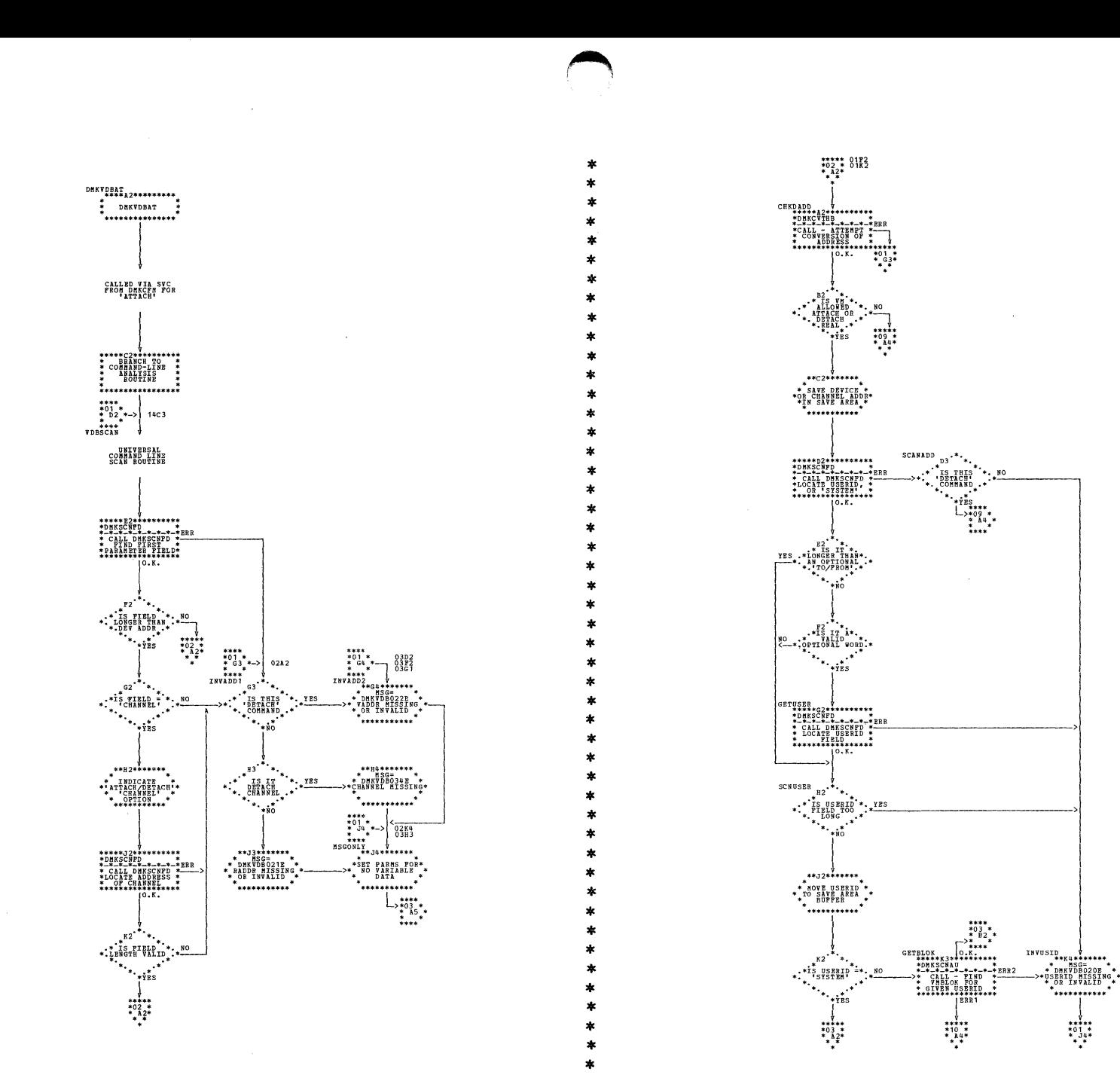

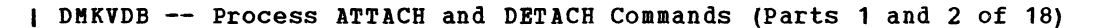

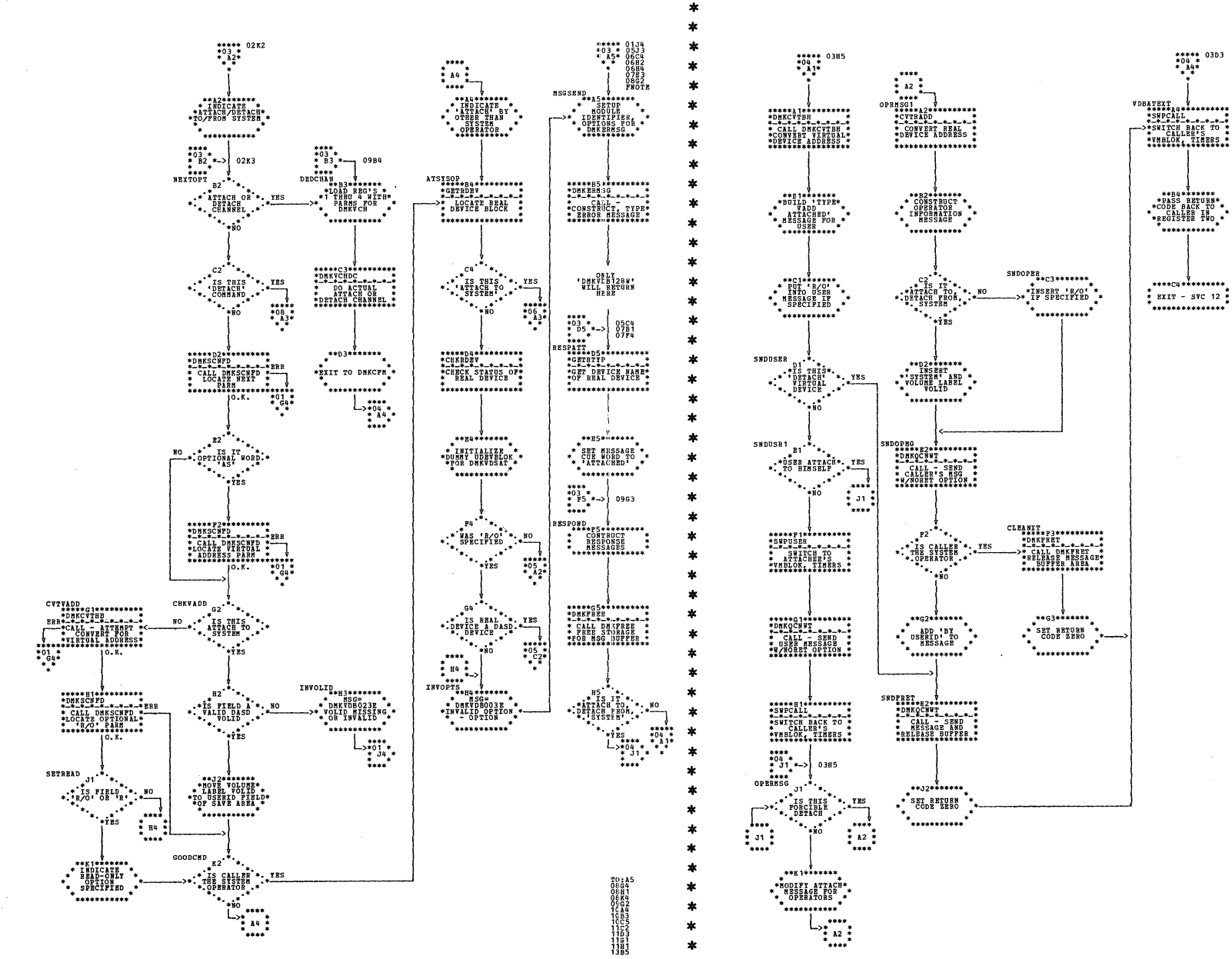

| DMKVDB -- Process ATTACH and DETACH Commands (Parts 3 and 4 of 18)

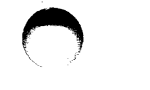

\*\*\*\*\* 03P4<br>\*05 \*<br>\*  $A_2^*$ 

 $\begin{picture}(180,100) \put(0,0){\line(1,0){100}} \put(0,0){\line(1,0){100}} \put(0,0){\line(1,0){100}} \put(0,0){\line(1,0){100}} \put(0,0){\line(1,0){100}} \put(0,0){\line(1,0){100}} \put(0,0){\line(1,0){100}} \put(0,0){\line(1,0){100}} \put(0,0){\line(1,0){100}} \put(0,0){\line(1,0){100}} \put(0,0){\line(1,0){100}} \put(0,0){\line$ 

\*\*B2\*\*\*\*\*\*\*

\* INDICATE \*\*<br>\*WHITE ACCESS IN\*<br>\* UDBVBLOK \*\*<br>\* \*\*\*\*\*\*\*\*\*\*\*\*\*\*\*\*\*

 $\begin{array}{c|c} \texttt{****} & \texttt{****} \\ \texttt{*0.2} & \texttt{*2} \\ \texttt{*1.2} & \texttt{0.364} \\ \texttt{*2.2} & \texttt{0.364} \\ \texttt{*3.364} & \texttt{0.364} \\ \texttt{*4.364} & \texttt{0.364} \\ \texttt{*5.364} & \texttt{0.364} \\ \texttt{*6.364} & \texttt{0.364} \\ \texttt{*7.365} & \texttt{0.364} \\ \texttt{*8.365} & \texttt{0.364} \\ \texttt{*8.36$ 

\*\*\*\*\*B2\*\*\*\*\*\*\*\*\*\*\*<br>\*LOKUSER<br>\*LOCK USBRID AND\*<br>\*CONTROL BLOCKS \*

\*<br>\*\*\*\*\*\*\*\*\*\*\*\*\*\*\*\*\*

ö.K

 $L_{\underset{\scriptscriptstyle{i}}{\underset{\scriptscriptstyle{i}}{\underset{\scriptscriptstyle{i}}{\underset{\scriptscriptstyle{i}}{\underset{\scriptscriptstyle{i}}{\underset{\scriptscriptstyle{i}}{\underset{\scriptscriptstyle{i}}{\underset{\scriptscriptstyle{i}}}{\underset{\scriptscriptstyle{i}}+\underset{\scriptscriptstyle{i}}{\underset{\scriptscriptstyle{i}}}{\underset{\scriptscriptstyle{i}}{\underset{\scriptscriptstyle{i}}{\underset{\scriptscriptstyle{i}}{\underset{\scriptscriptstyle{i}}{\underset{\scriptscriptstyle{i}}{\underset{\scriptscriptstyle{i}}{\underset{\scriptscriptstyle{i}}{\underset{\scriptscriptstyle{i}}{\underset{\scriptscriptstyle{i}}{\underset{\scriptscriptstyle{i}}}{\underset{\scriptscriptstyle{i}}+\underset{\scriptscriptstyle{i}}{\underset{\scriptscriptstyle{i$ 

 $\begin{array}{c} \mathbf{1} \\ \mathbf{1} \\ \mathbf{1} \\ \mathbf{1} \end{array}$ 

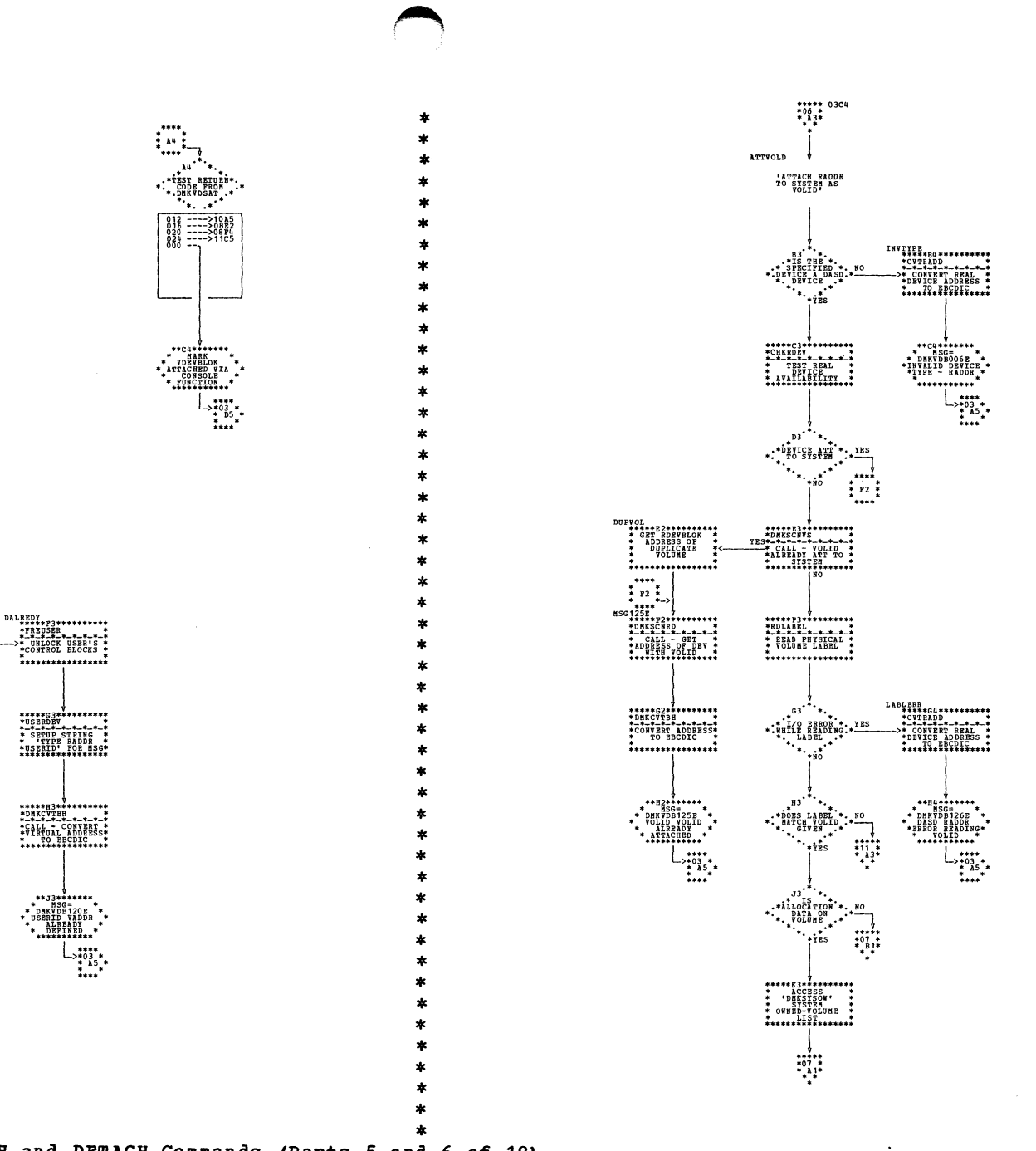

| DMKVDB -- Process ATTACH and DETACH Commands (Parts 5 and 6 of 18)

SY20-0880-1, Page Modified by TNL SN20-2624, August 15, 1973

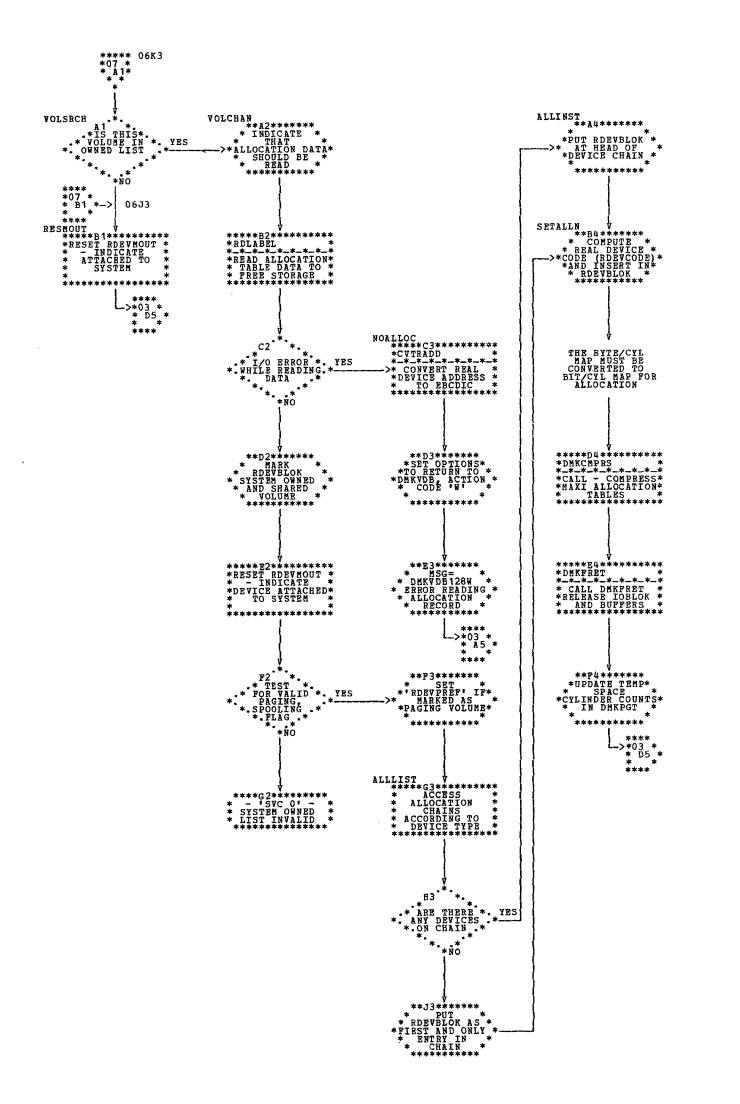

**I DMKVDB -- Process ATTACH and DETACH Commands (Parts 7 and 8 of 18)** 

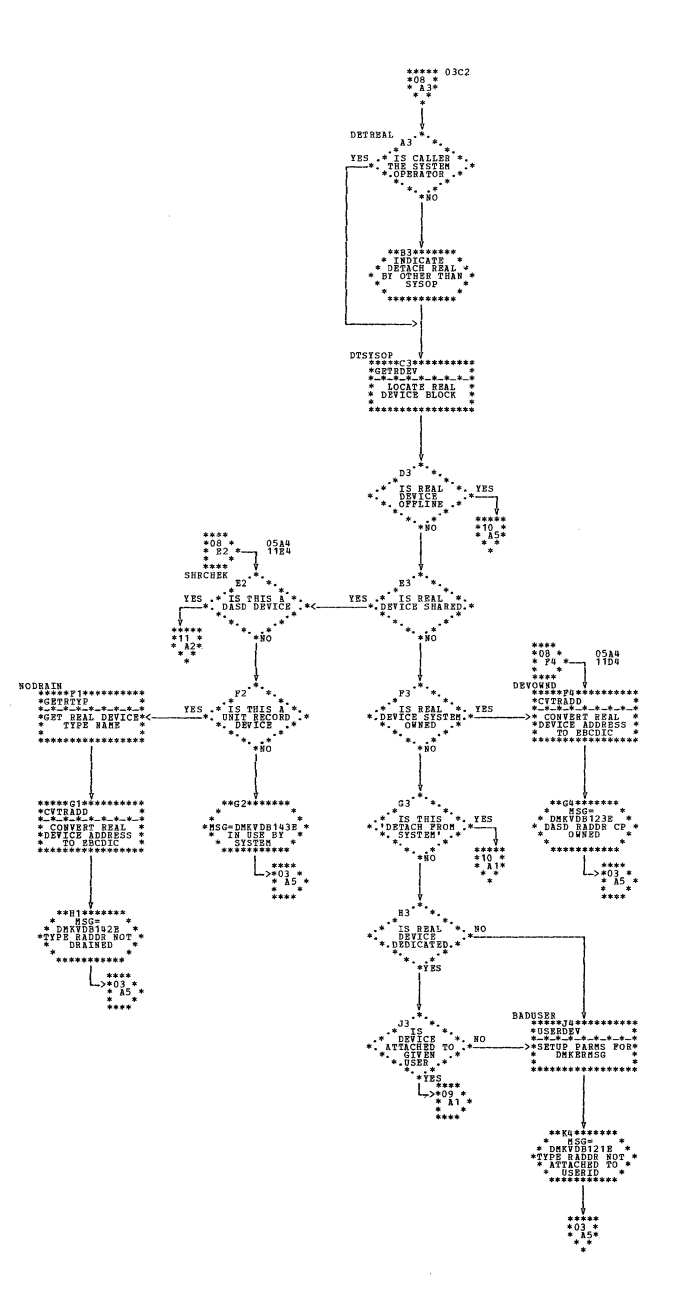

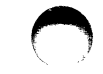

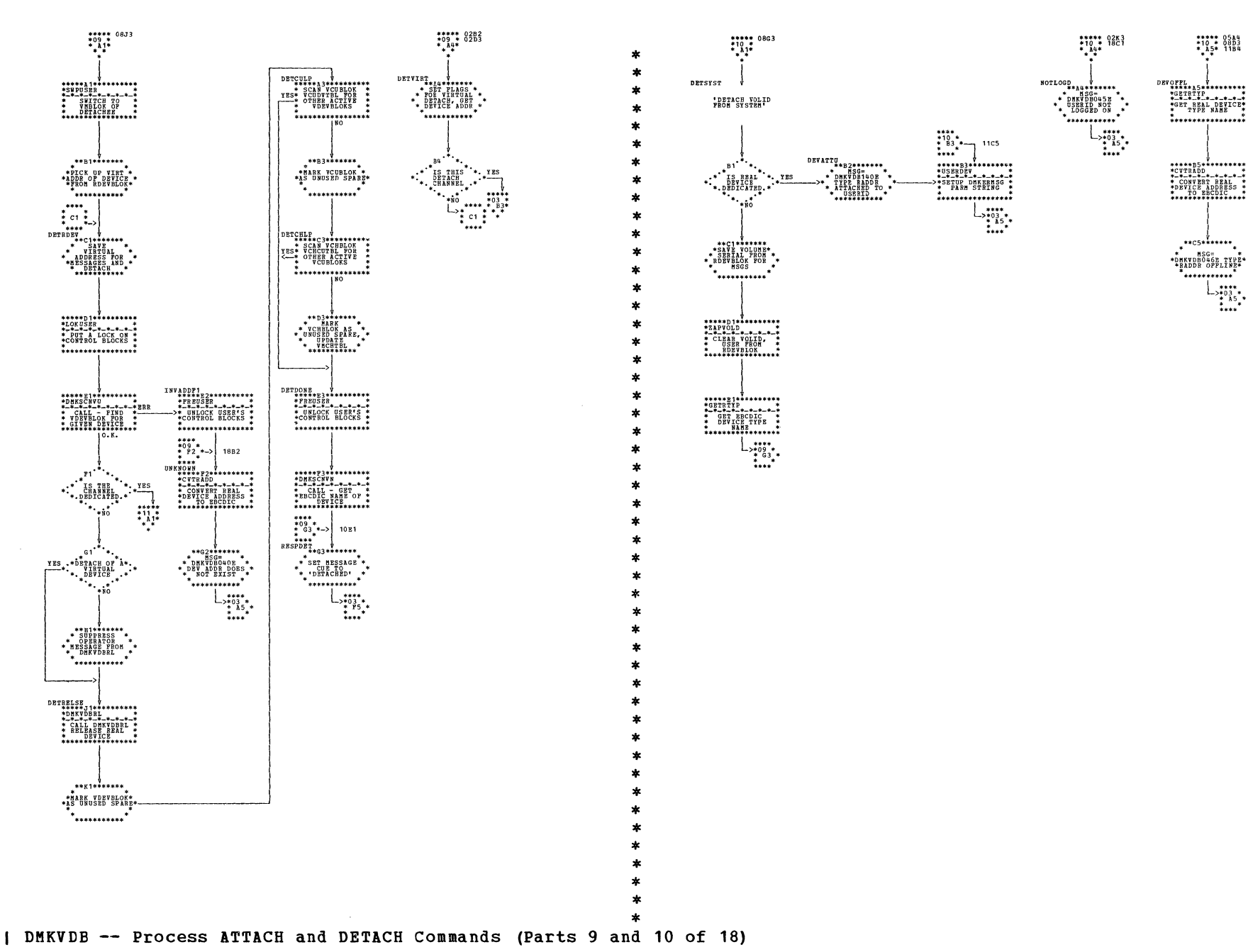

Program Organization 435

\*\*\*\*\* 0514<br>\*10 \* 08D3<br>\* 15\* 11B4

| DMKVDB -- Process ATTACH and DETACH Commands (Parts 11 and 12 of 18)

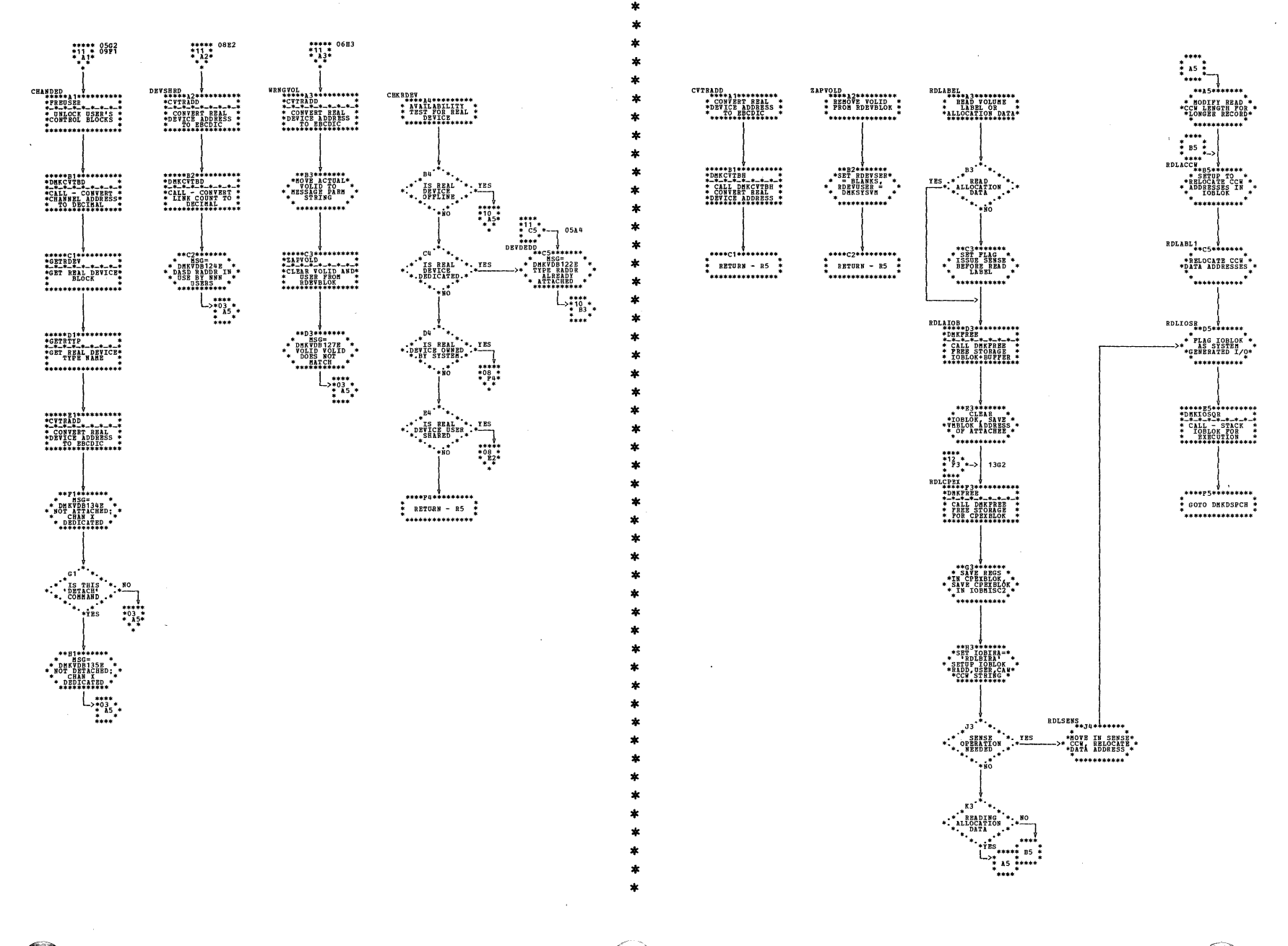

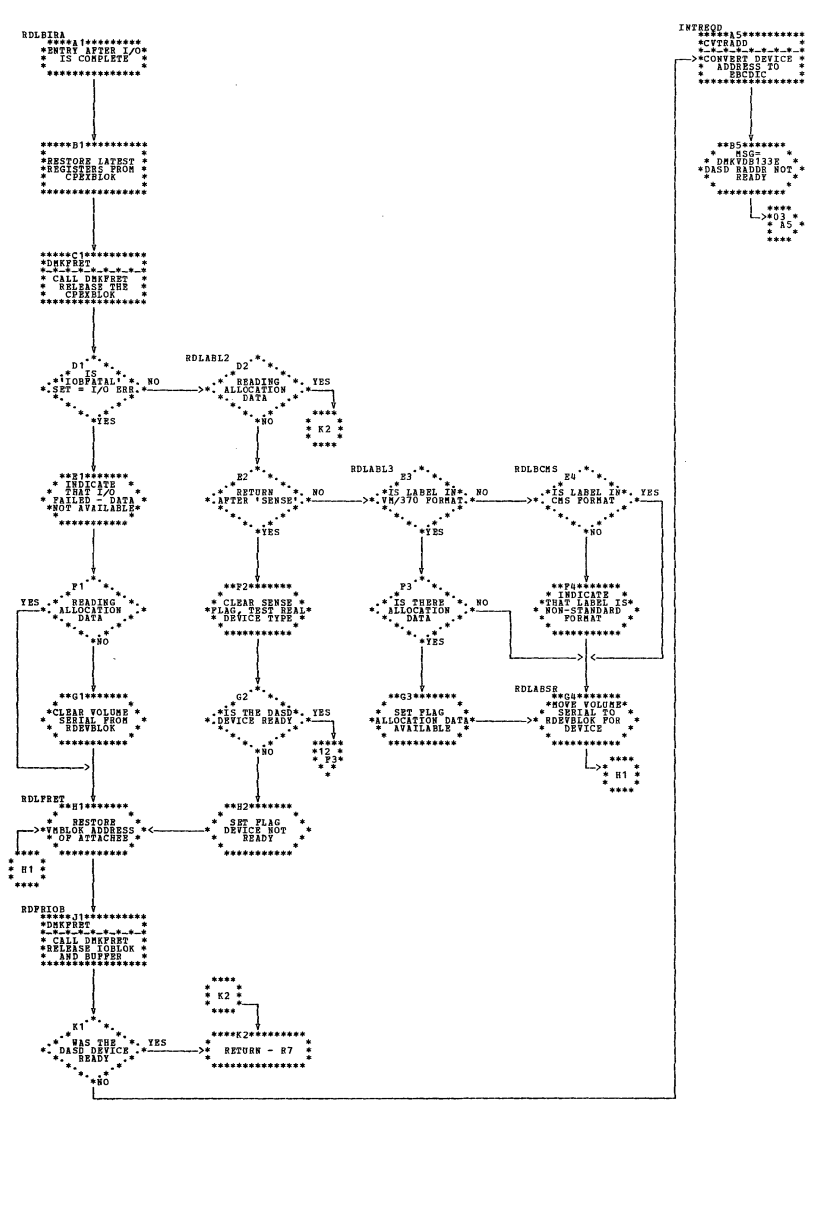

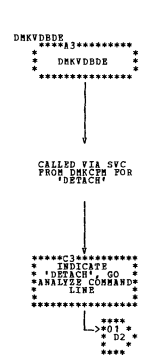

| DMKVDB -- Process ATTACH and DETACH Commands (Parts 13 and 14 of 18)

 $\begin{array}{c}\n\begin{array}{c}\n\text{...} \\
\text{...} \\
\text{...} \\
\text{...} \\
\text{...} \\
\text{...} \\
\text{...} \\
\text{...} \\
\text{...} \\
\text{...} \\
\end{array}\n\end{array}$ 

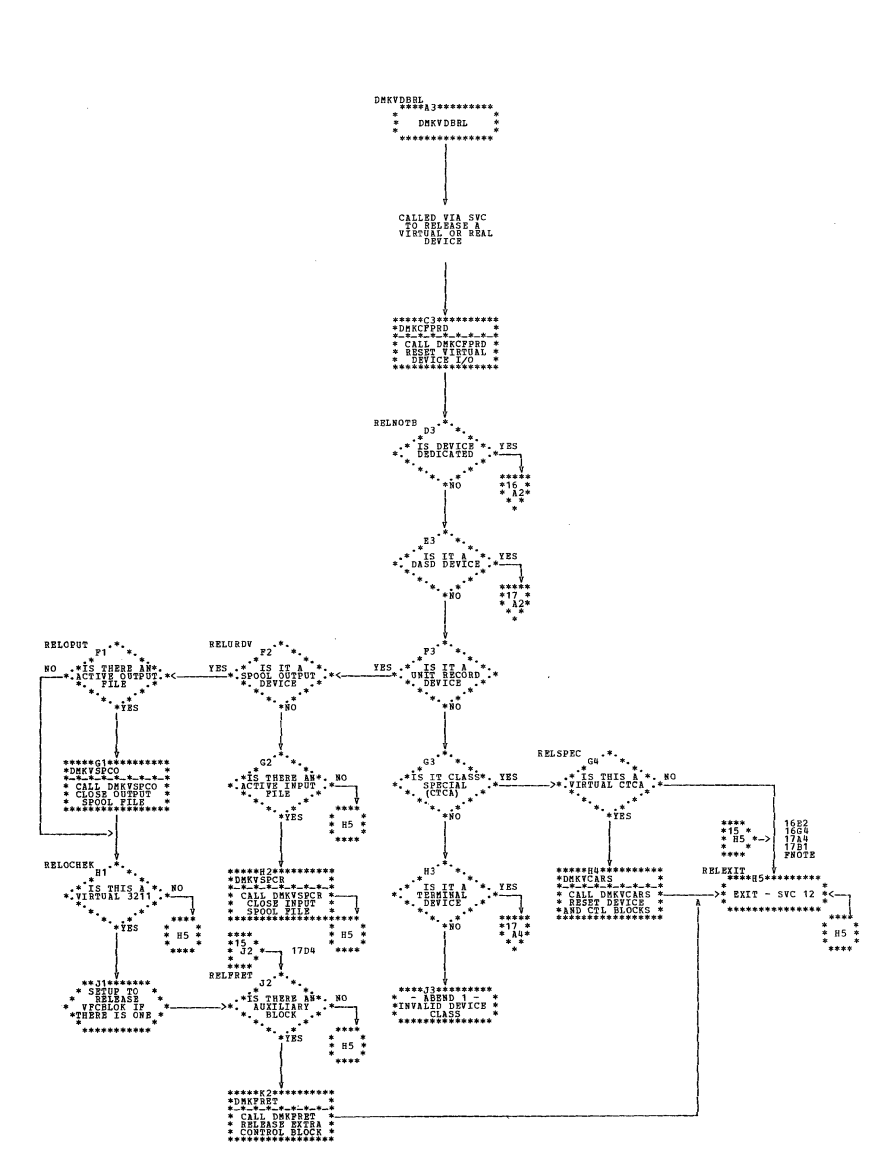

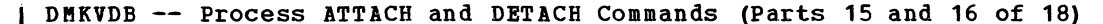

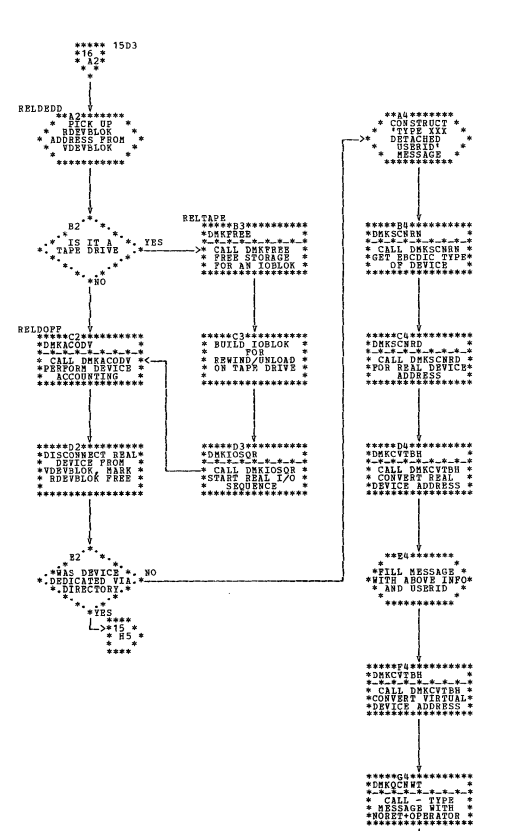

 $\frac{10}{12}$  $\frac{18}{2}$ 

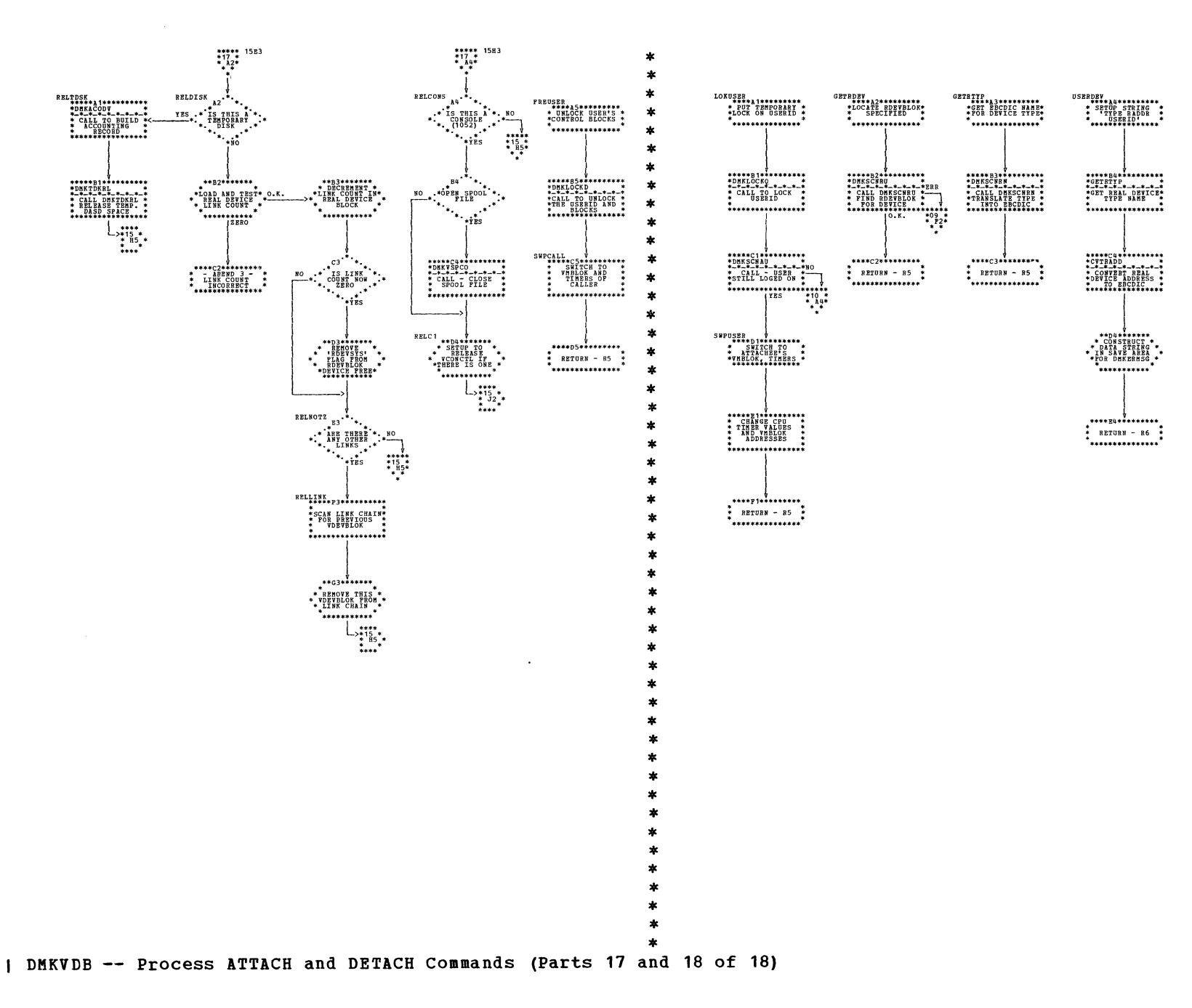

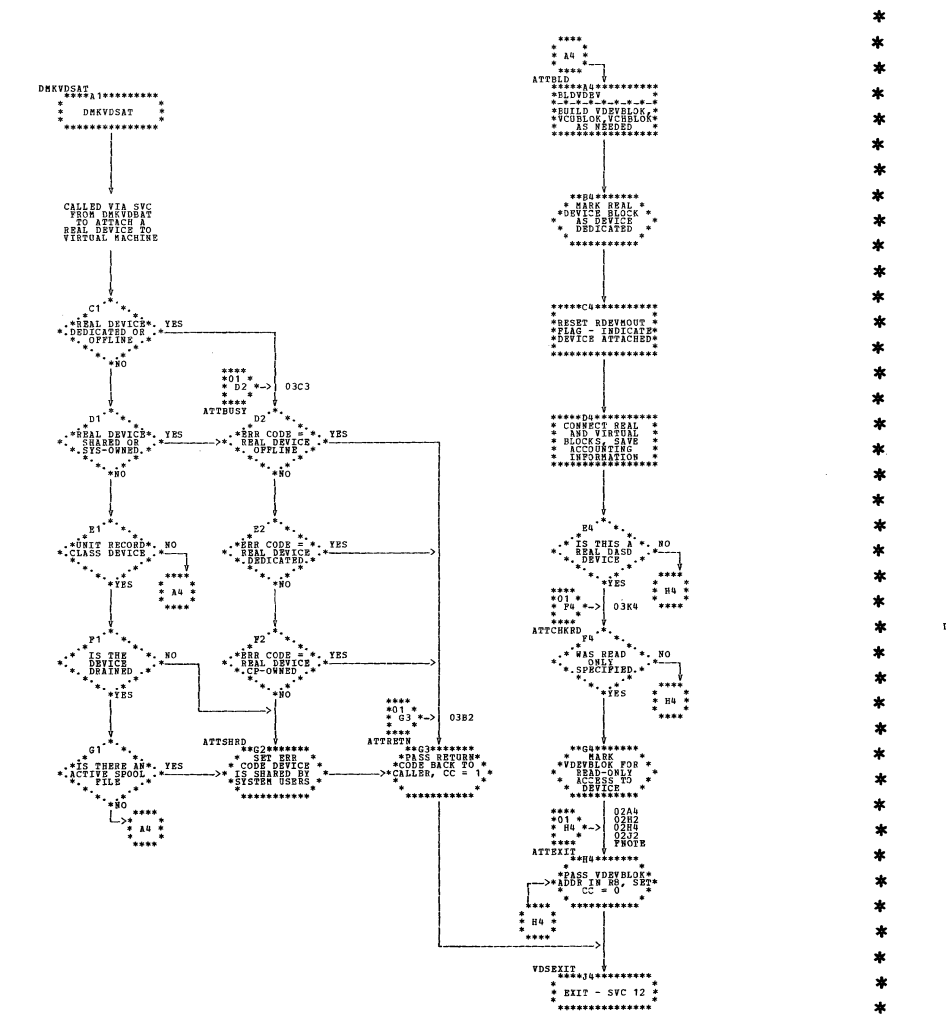

| DMKVDS -- ATTACH, DEFINE, and LINK Virtual Device Subroutines (Parts 1 and 2 of 5)

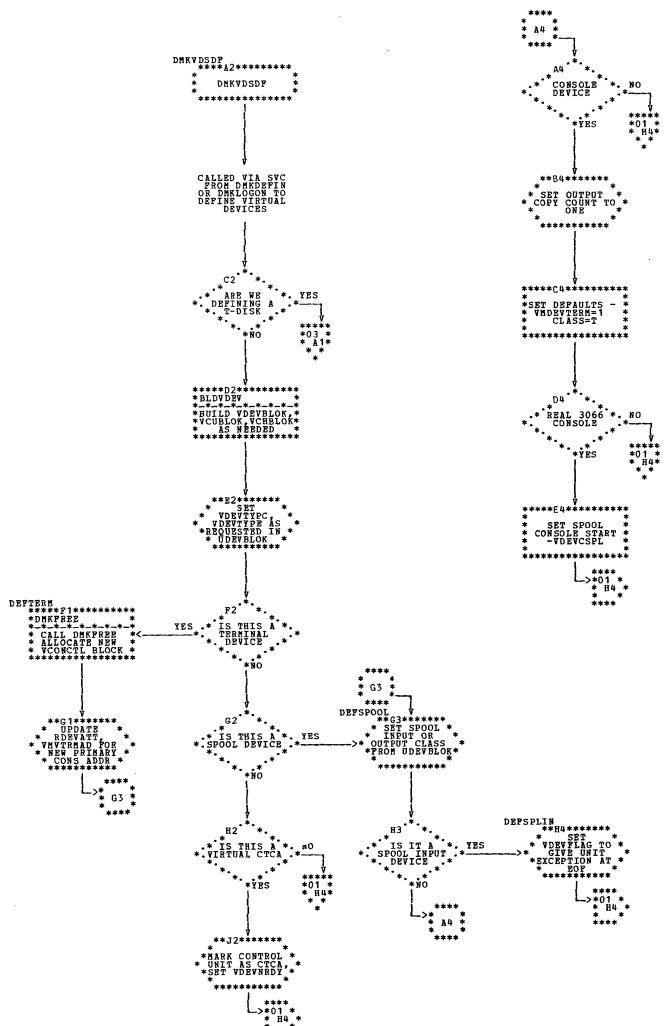

TO:H4<br>02D4<br>02E4<br>03F1

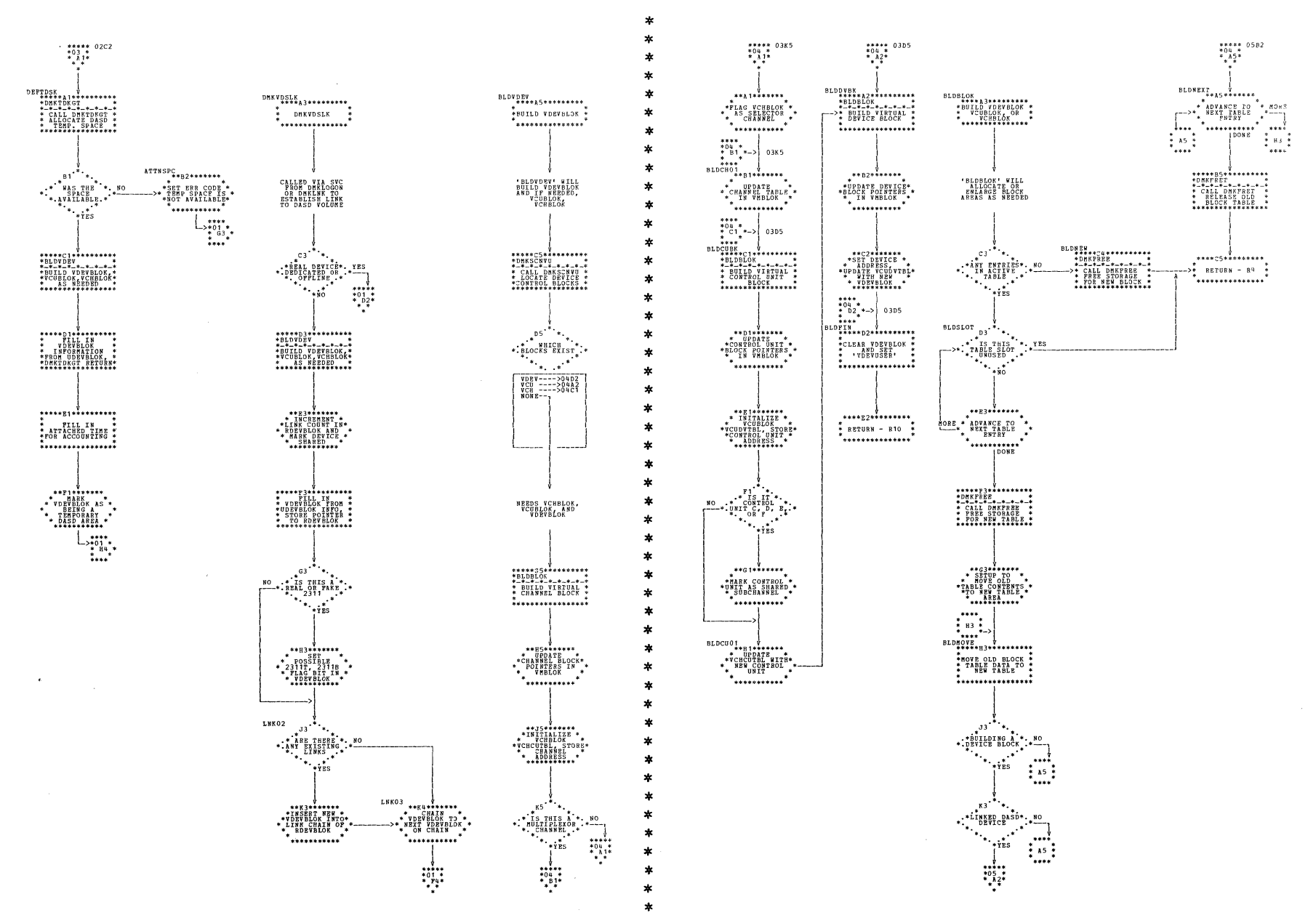

| DMKVDS -- ATTACH, DEFINE, and LINK Virtual Device Subroutines (Parts 3 and 4 of 5)

| DMKVDS -- ATTACH, DEFINE, and LINK Virtual Device Subroutines (Part 5 of 5)

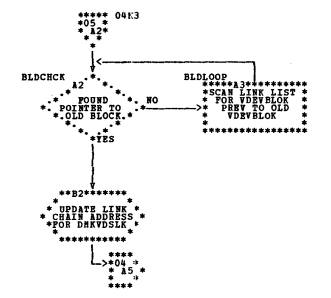

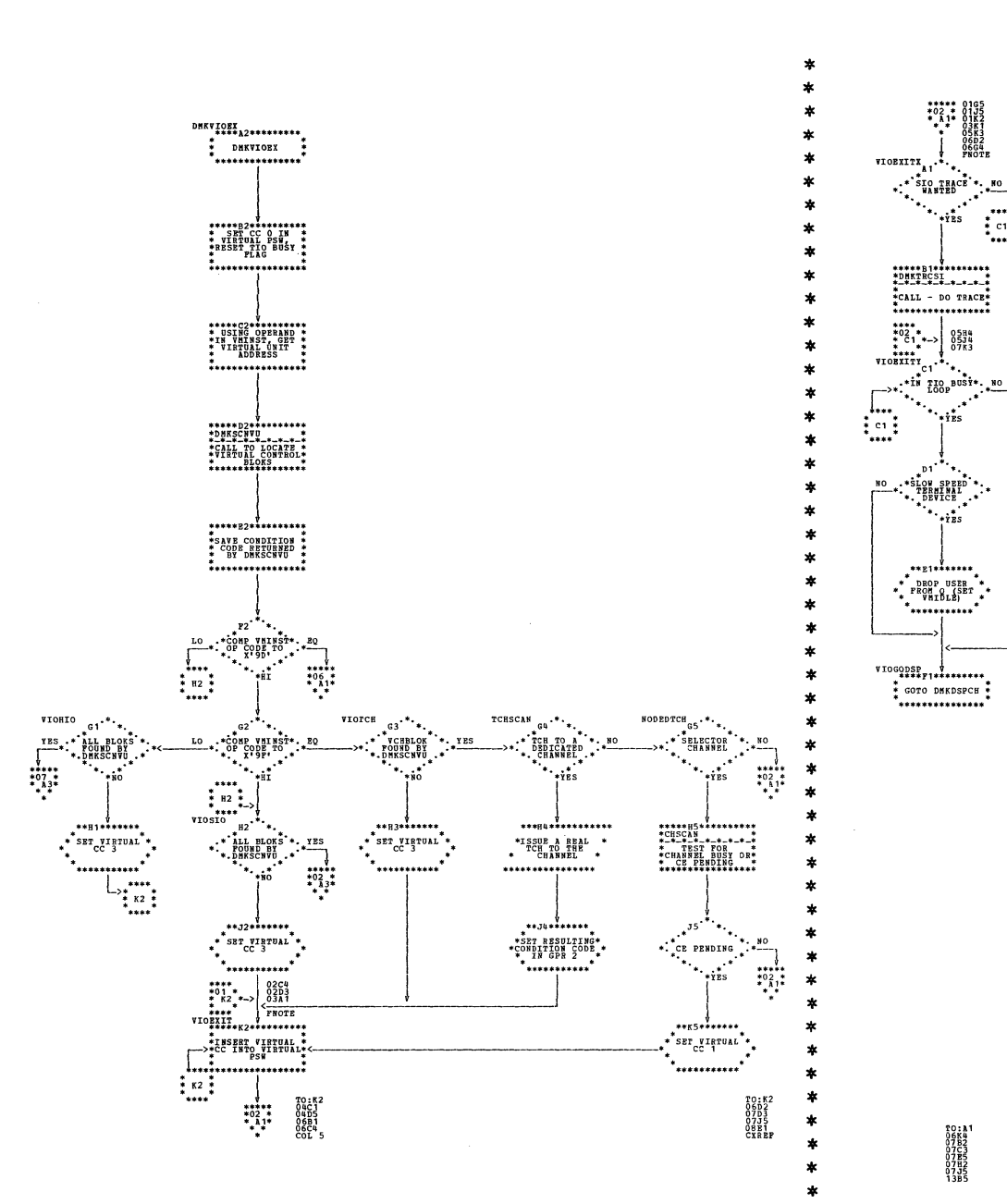

| DMKVIO -- Virtual I/O Manager (Parts 1 and 2 of 14)

 $***<sub>B3</sub>***$ CHANNEL COMMAND \*\*\*\*\*\*\*\*\*\*\*\*\*\*\*\*  $...............$  $\begin{array}{c} \texttt{SET} \texttt{ \texttt{MRTOL}} \\ \texttt{CC} \end{array}$  $\frac{1}{2}$  $\begin{array}{c}\n\overrightarrow{\mathbf{L}}_{\mathbf{1}\mathbf{1}\mathbf{2}\mathbf{1}\mathbf{3}\mathbf{3}\mathbf{4}\mathbf{3}\mathbf{4}\mathbf{5}} \\
\overrightarrow{\mathbf{L}}_{\mathbf{1}\mathbf{3}\mathbf{4}\mathbf{3}\mathbf{4}\mathbf{5}\mathbf{4}\mathbf{5}}\n\end{array}$ **.**\*\*p3\*\*\*\*\*\*\*  $\begin{array}{ccc}\n & \text{seigen} \\
 & \text{seigen} \\
 & \text{seigen} \\
 & \text{seigen} \\
 & \text{seigen} \\
 & \text{seigen} \\
 & \text{seigen} \\
 & \text{seigen} \\
 & \text{seigen} \\
 & \text{seigen} \\
 & \text{seigen} \\
 & \text{seigen} \\
 & \text{seigen} \\
 & \text{seigen} \\
 & \text{seigen} \\
 & \text{seigen} \\
 & \text{seigen} \\
 & \text{seigen} \\
 & \text{seigen} \\
 & \text{seigen} \\
 & \text{seigen} \\
 & \text{seigen} \\
 & \text{seigen} \\
 & \text{seigen} \\
 & \text{seigen} \\
 & \text{seigen} \\
 & \text{$  $\begin{array}{c}\n\begin{array}{c}\n\text{...}\\
\text{...}\\
\text{...}\\
\text{...}\\
\text{...}\\
\text{...}\\
\end{array}\n\end{array}$ 

\*\*\*\*\* 01H2<br>\*02 \*<br>\*  $A$ 3\*

 $\lambda$ 3

SIO TO A BEDICATED

 $\ddotsc$ 

**ro:A1<br>06K4<br>07B2<br>07E3<br>07B5<br>07B2<br>07J5<br>07J5** 

 $\mathbb{Z}^4$ 

,<br>\*\*\*\*

VIONNAIT<br>\*\*\*RC USER \*\*<br>\*\*RE USER \*\*<br>\*\*RUNAIDER WAIT\*<br>\*\*REFINAITS

\* SIO TRACE

 $p1$ 

 $******$ 

- - - - - - - - - - -

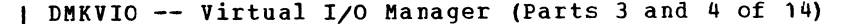

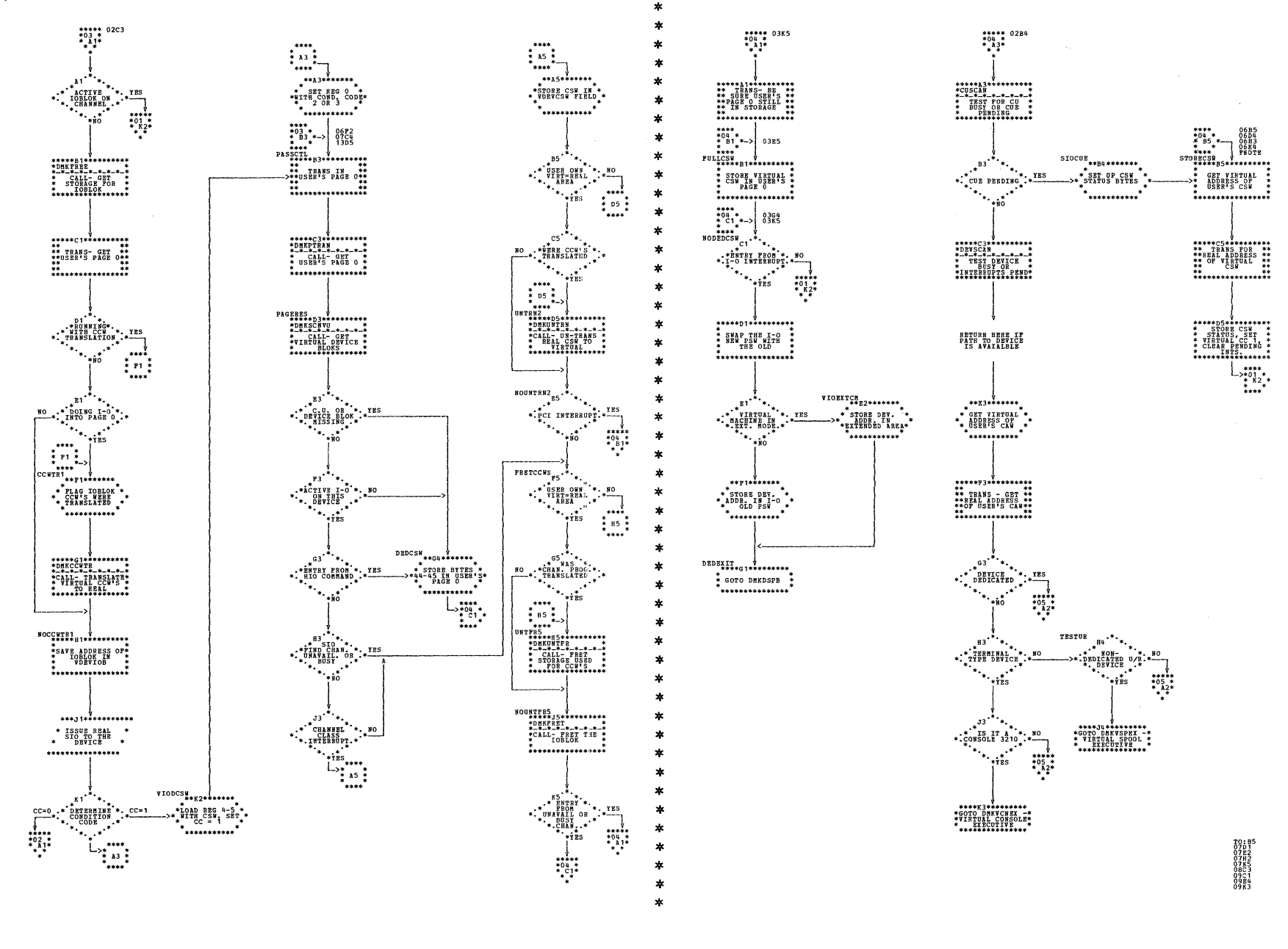

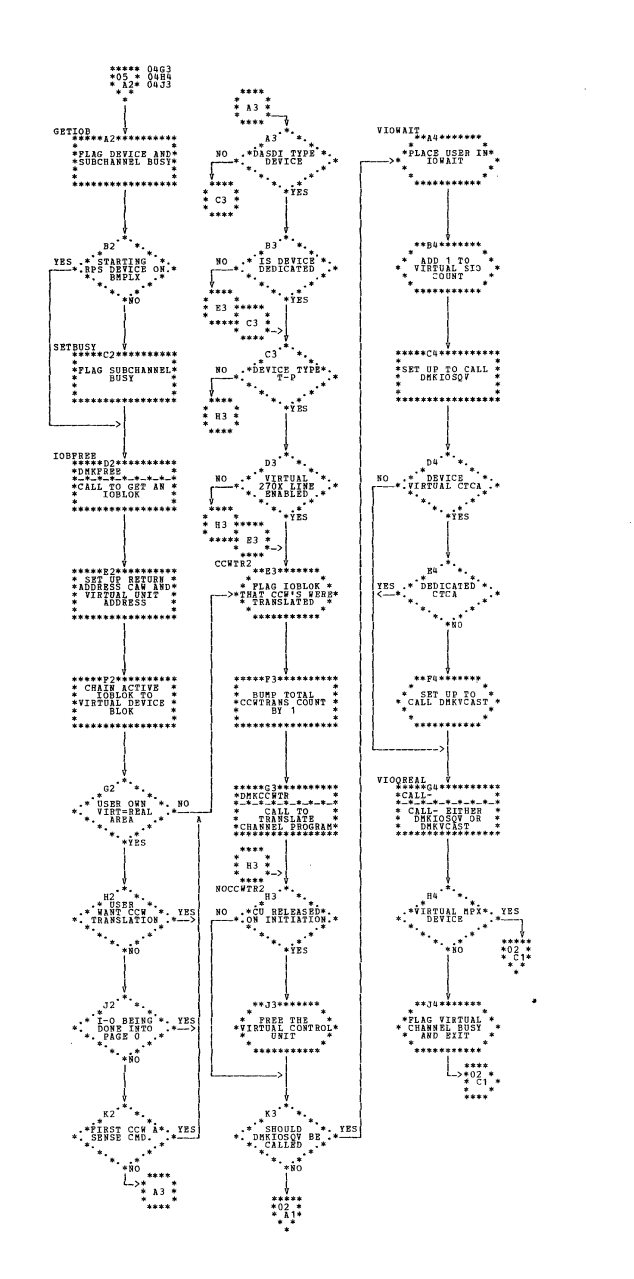

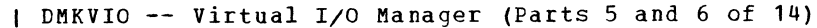

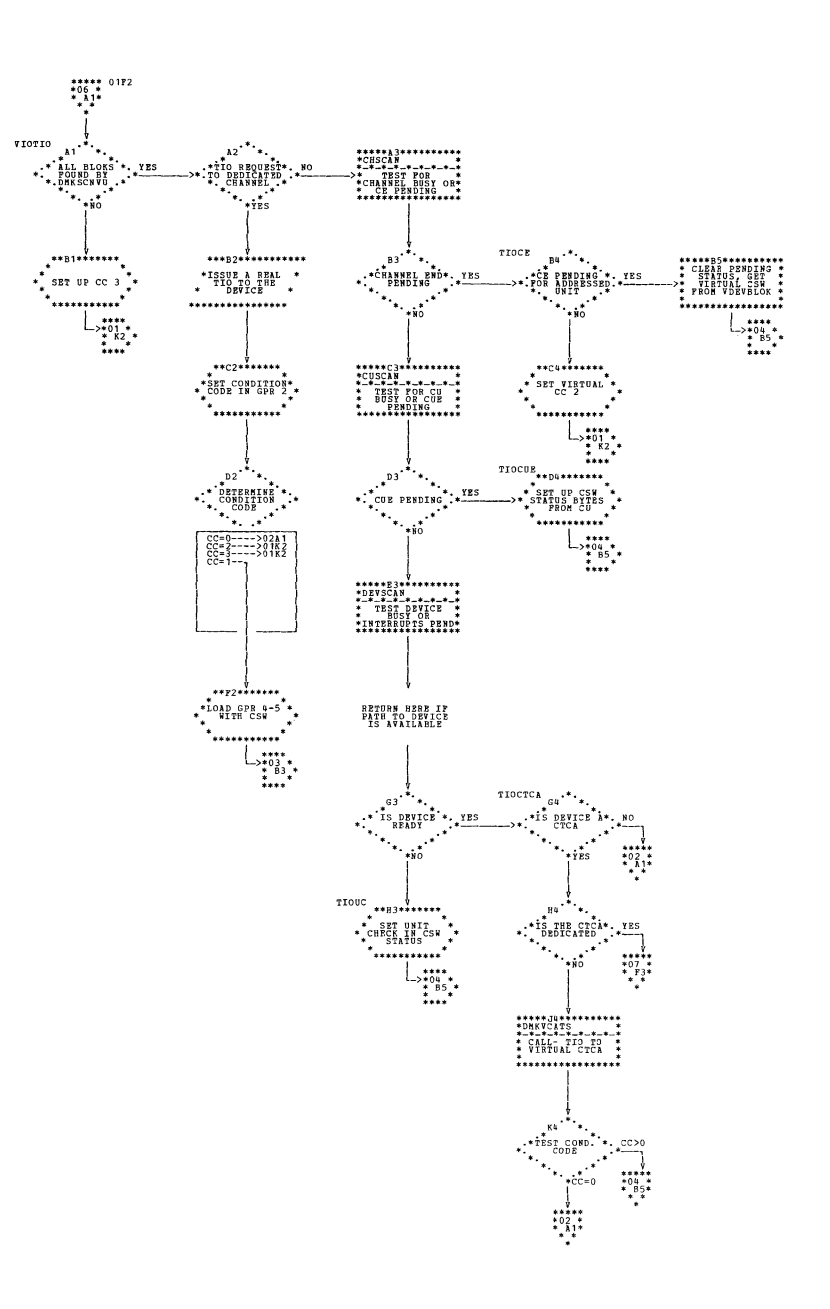

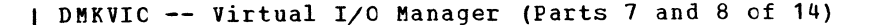

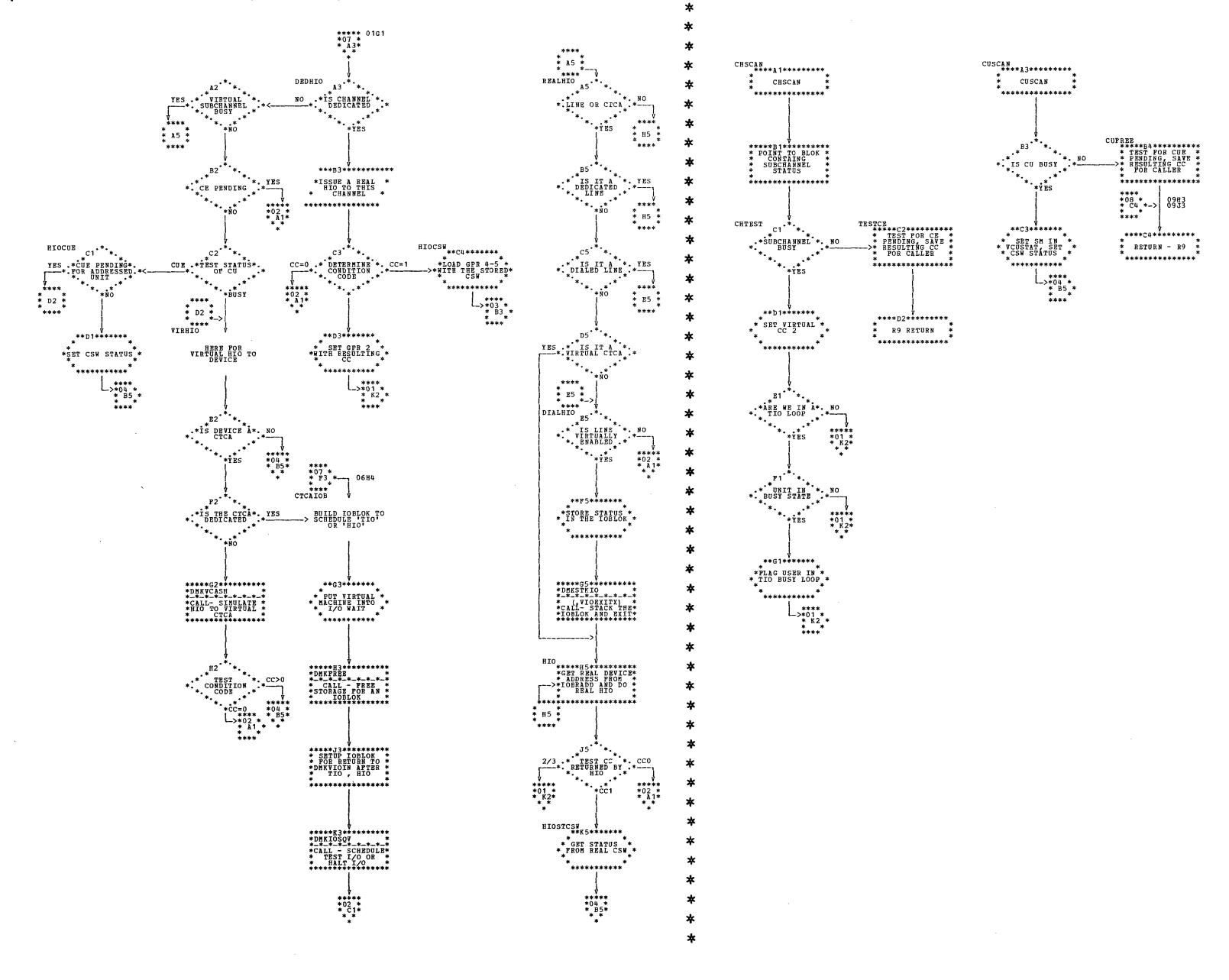

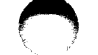

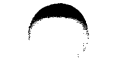

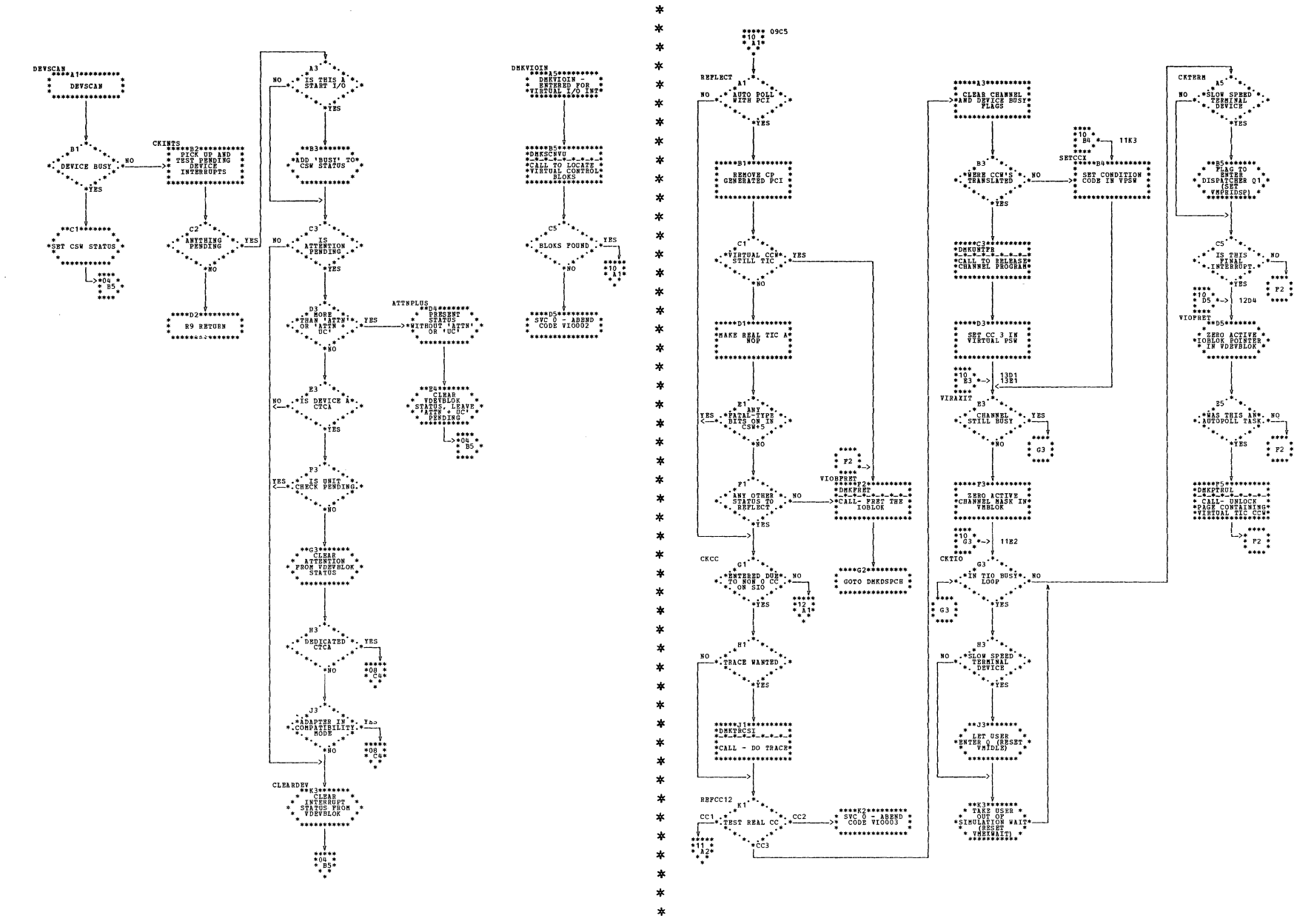

| DMKVIC -- Virtual I/O Manager (Parts 9 and 10 of 14)

## | DMKVIO -- Virtual I/O Manager (Parts 11 and 12 of 14)

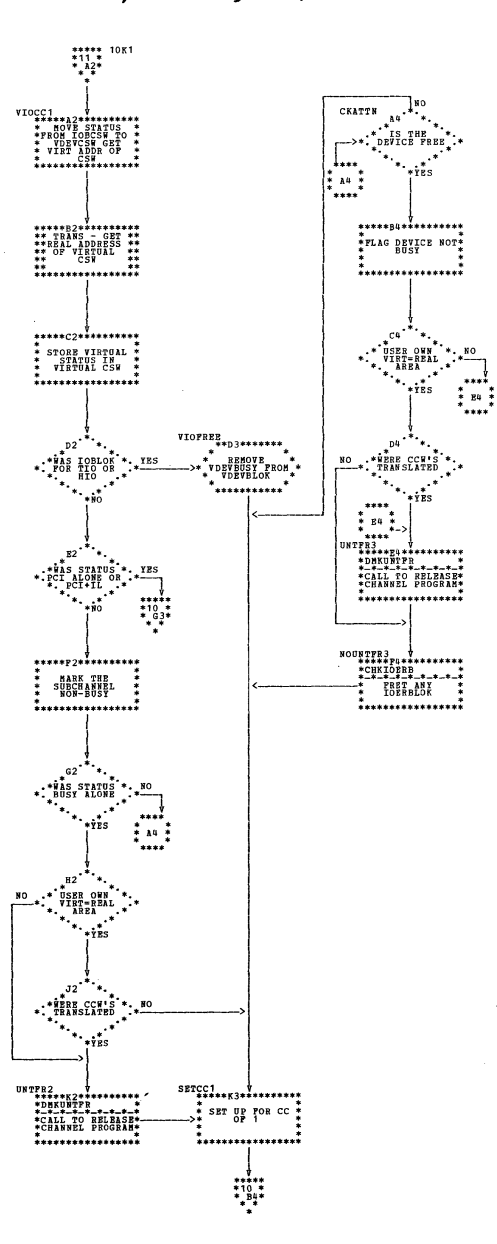

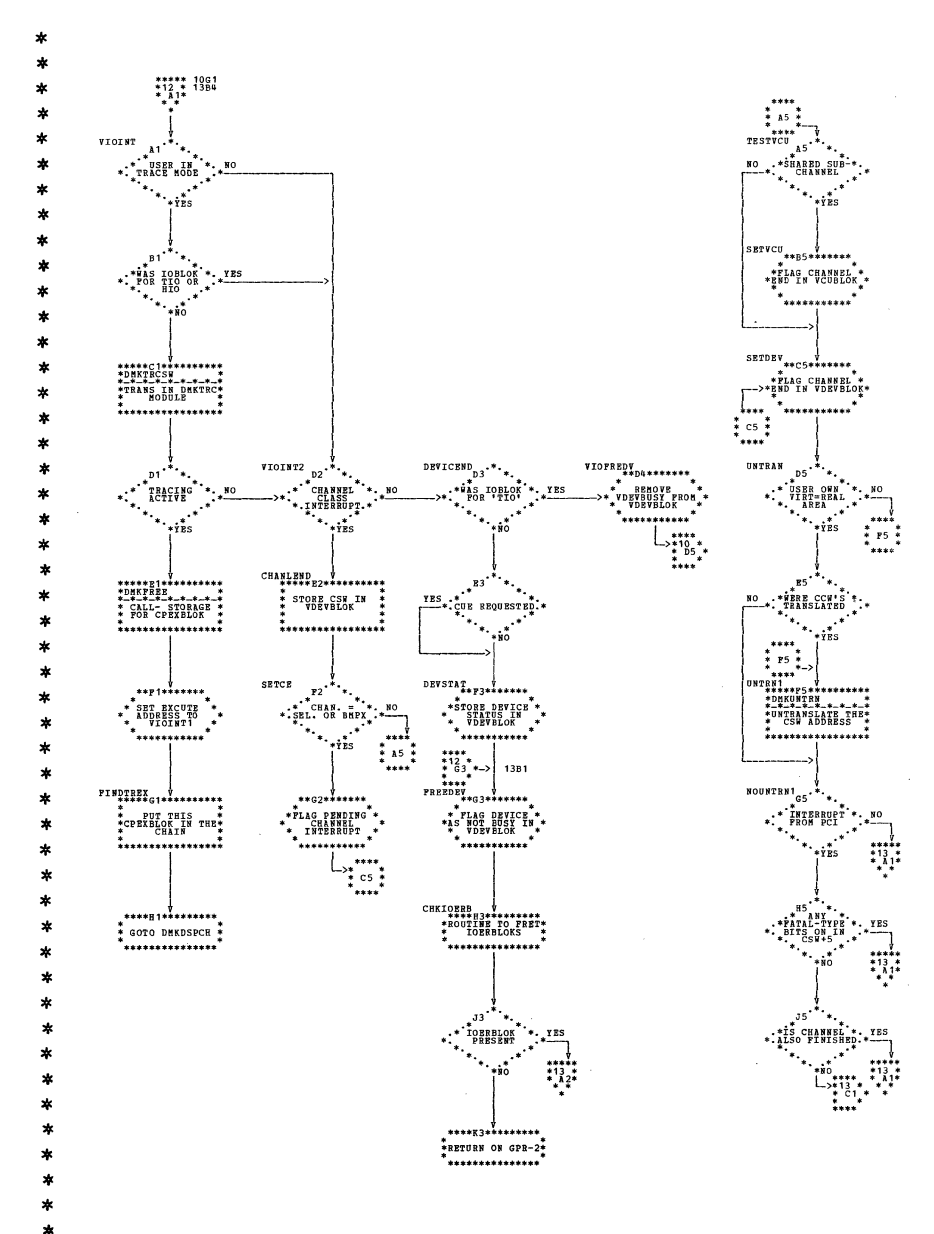

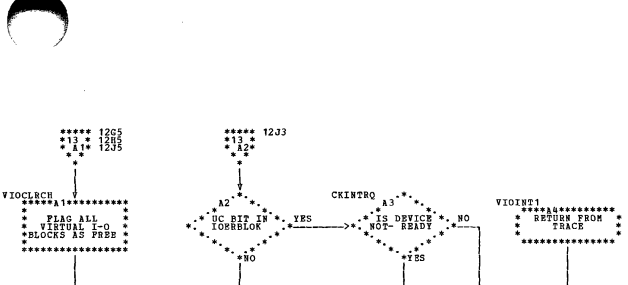

\*\*\*\*\*B2\*\*\*\*\*\*\*\*\*\*<br>\*DHKPRET<br>\*-\*-\*-\*-\*-\*-\*-\*<br>\*CALL- PRET THE \*<br>\* IOERBLOK

<del>\*\*\*\*\*\*\*\*\*\*\*\*\*\*\*\*</del>

\*\*\*\*\*\*\*\*\*\*\*\*\*\*\*

\*RETURN ON GPR-2\*

\*<br>\*\*\*\*\*\*\*\*\*\*\*\*\*\*\*\*

 $\begin{picture}(180,10) \put(0,0){\line(1,0){100}} \put(10,0){\line(1,0){100}} \put(10,0){\line(1,0){100}} \put(10,0){\line(1,0){100}} \put(10,0){\line(1,0){100}} \put(10,0){\line(1,0){100}} \put(10,0){\line(1,0){100}} \put(10,0){\line(1,0){100}} \put(10,0){\line(1,0){100}} \put(10,0){\line(1,0){100}} \put(10,0){\line(1,0){100}}$ 

\*<br>\*PLAG INTERRUPT \*<br>\* PENDING IN \*<br>\* CONTROL BLOKS \*

\*<br>\*\*\*\*\*\*\*\*\*\*\*\*\*\*\*\*\*\*

i...<del>...</del>.........  $\begin{array}{c} \bigcup_{\genfrac{}{}{0pt}{}{3}{\text{3}}\text{+10} \atop \text{3}} \atop \text{4--10} \text{+10} \end{array}$ 

 $*10*$ <br> $*10*$ <br> $*23*$ <br> $*$ 

 $\frac{1}{1}$  saveross,  $\frac{1}{1}$ \*SAVE POINTER TO\* . . . . . . . . . . . . . . . . . .

NO

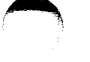

 $\substack{\texttt{DKVIODC}}{\texttt{****}}$ 

.<br>\*\*\*\*\*\*\*\*\*\*\*\*\*\*\*\*

**DMKVIODC** 

,<br>\*\*\*\*\*\*\*\*\*\*\*\*\*\*\*\*

\*\*C5\*\*\*\*\*\*\*<br>DAD REG 11\*<br>FITH THE<br>ADDRESS OF<br>WHBLOK<br>\*

\*\*\*\*\*\*\*\*\*\*\*\*\*\*\*\* \* DISABLE REAL

 $\vdots$ 

 $\begin{array}{c} \sum_{\substack{***\\->^{*03}_{+93}*\\1***}} \end{array}$ 

 $*1$ <br>\*02<br>\* A<sub>1</sub>\*<br>\* \* \* \*

 $\mathbf x$ 

÷

 $\bullet$ 

 $\star$ 

 $\ast$ 

 $\star$ 

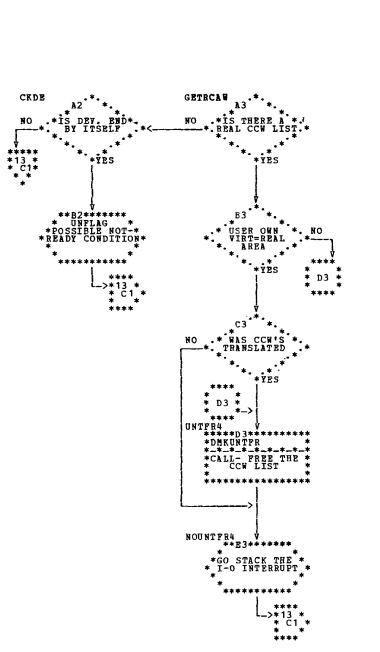

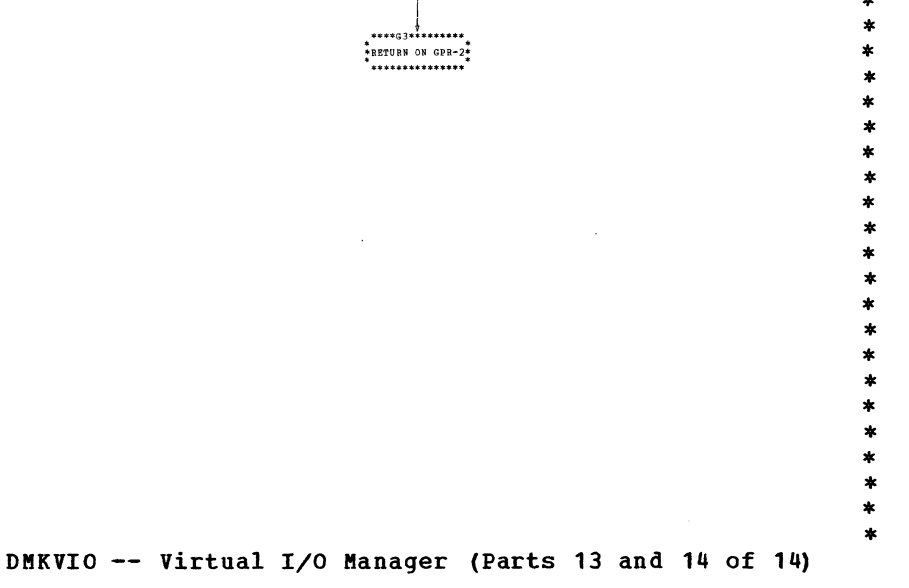

SY20-0880-1, Page Modified by TNL SN20-2624, August 15, 1973

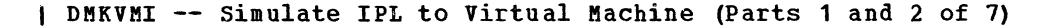

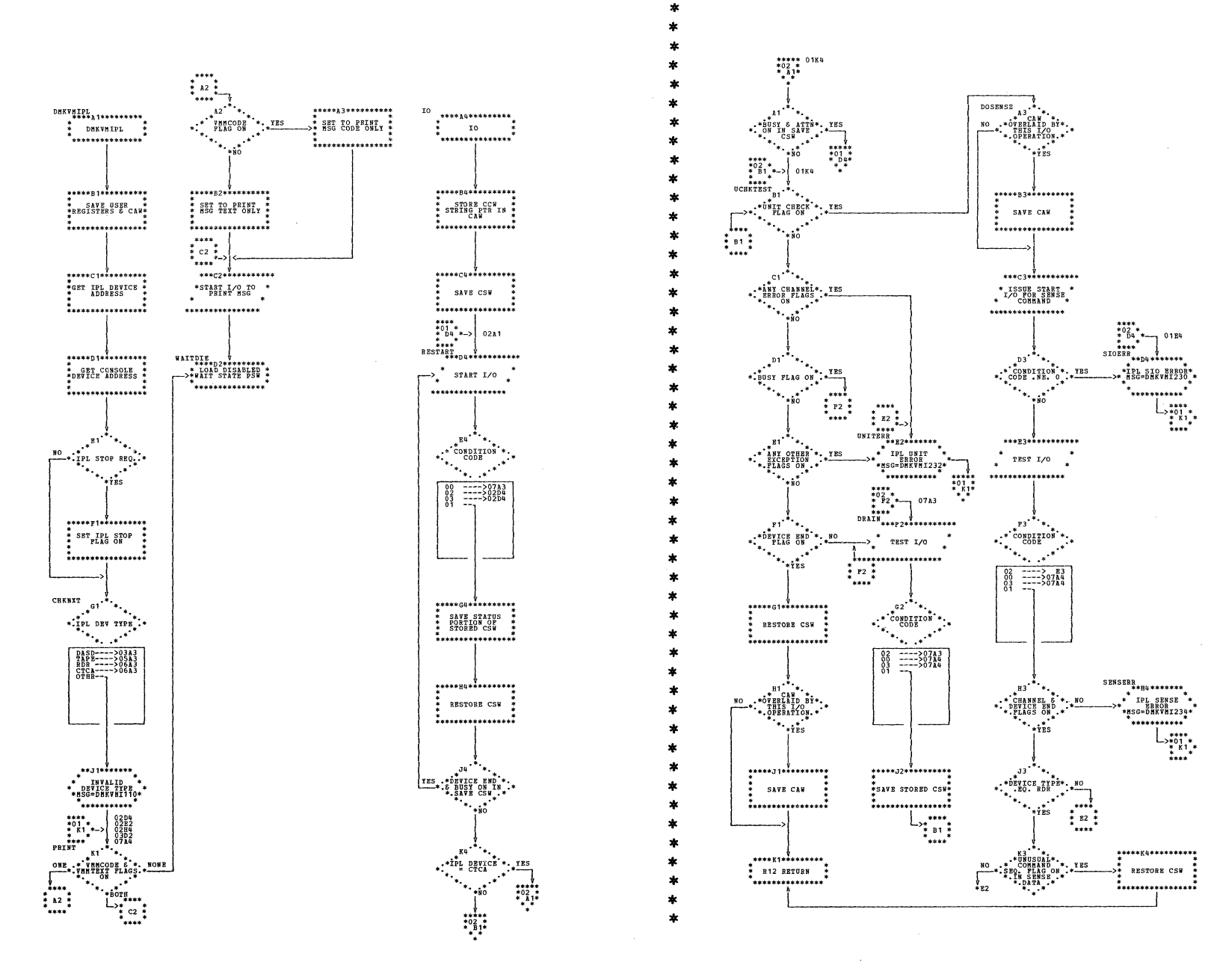

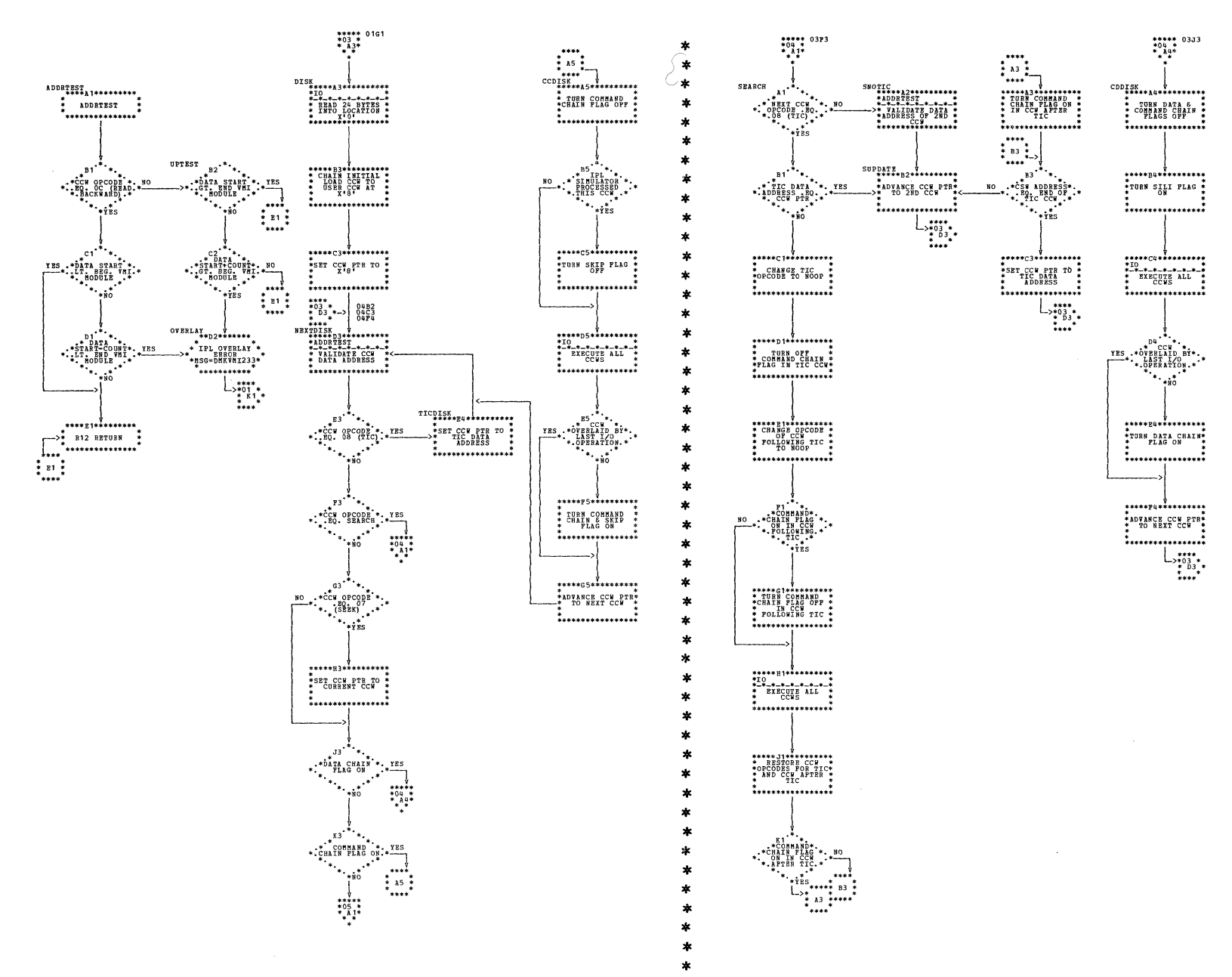

| DMKVMI -- Simulate IPL to Virtual Machine (Parts 3 and 4 of 7)

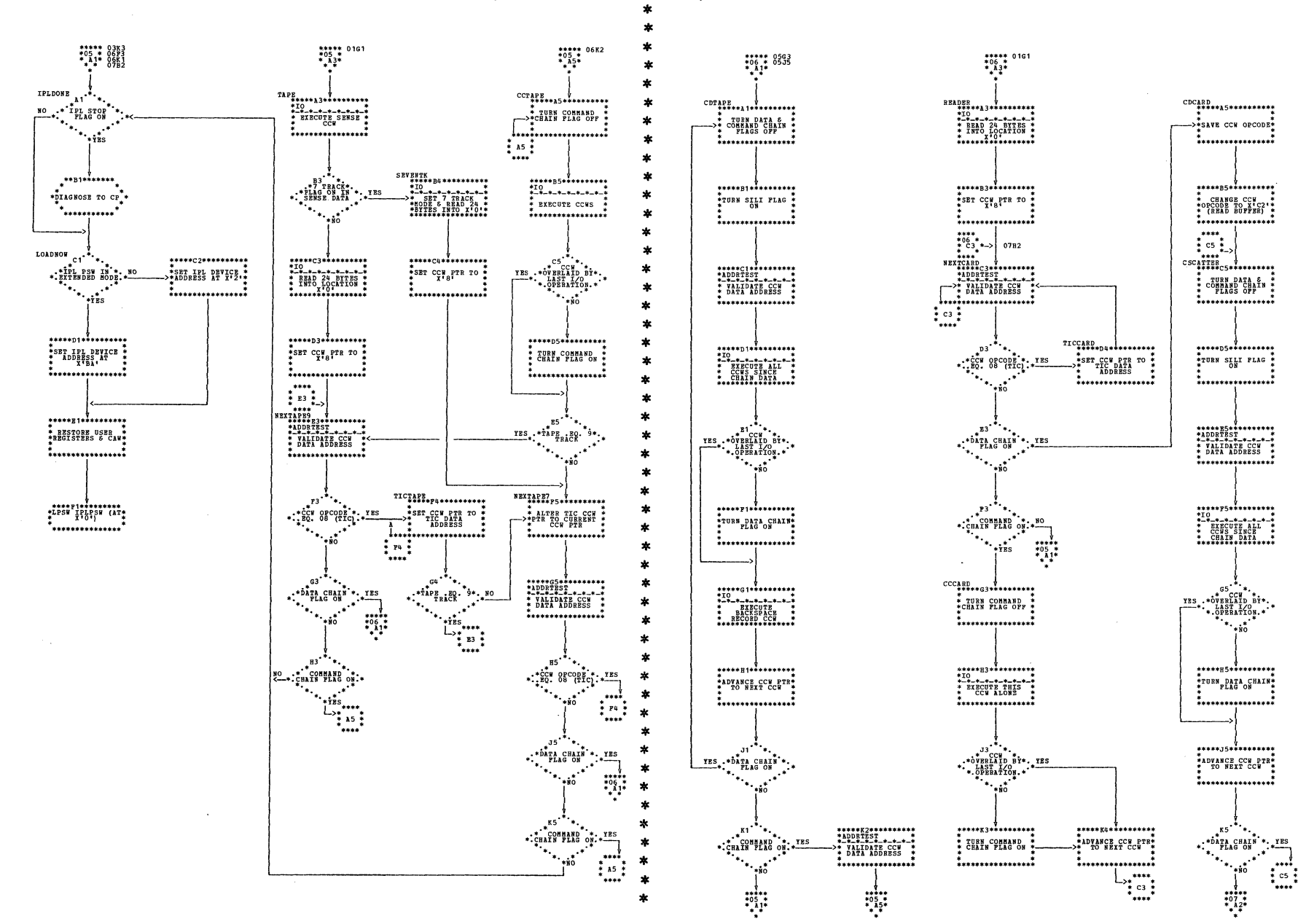

| DMKVMI -- Simulate IPL to Virtual Machine (Parts 5 and 6 of 7)

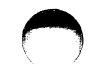

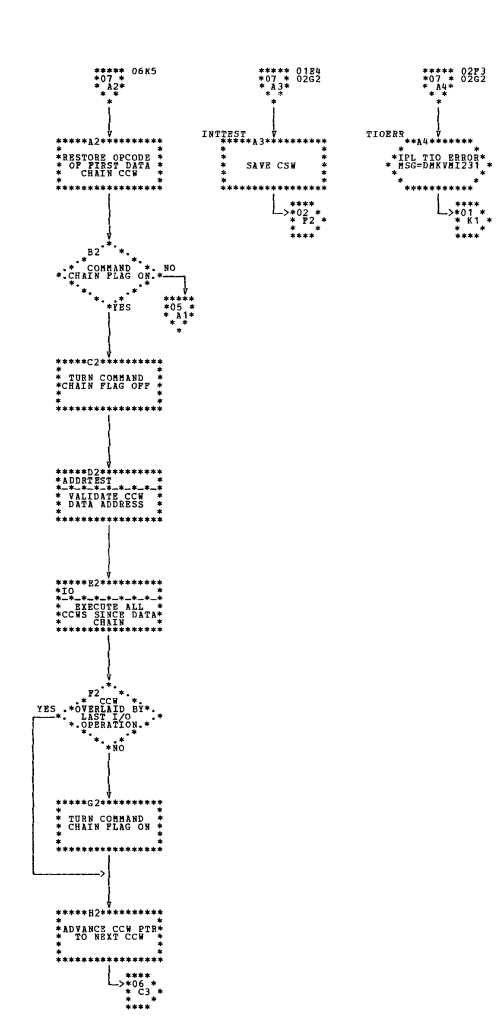

\*\*\*\*\* 02F3<br>\*07 \* 02G2<br>\* A4\*

 $\begin{array}{c} \mathbb{L}_{\mathbf{z}^{\ast}_{\mathbf{z}^{\ast}_{1}} \mathbf{z}^{\ast}_{1}} \\ \mathbb{L}_{\mathbf{z}^{\ast}_{1}} \mathbb{L}_{\mathbf{z}^{\ast}} \end{array}$ 

| DMKVMI -- Simulate IPL to Virtual Machine (Part 7 of 7)

SY20-0880-1, Page Modified by TNL SN20-2624, August 15, 1973

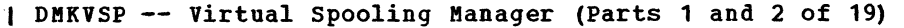

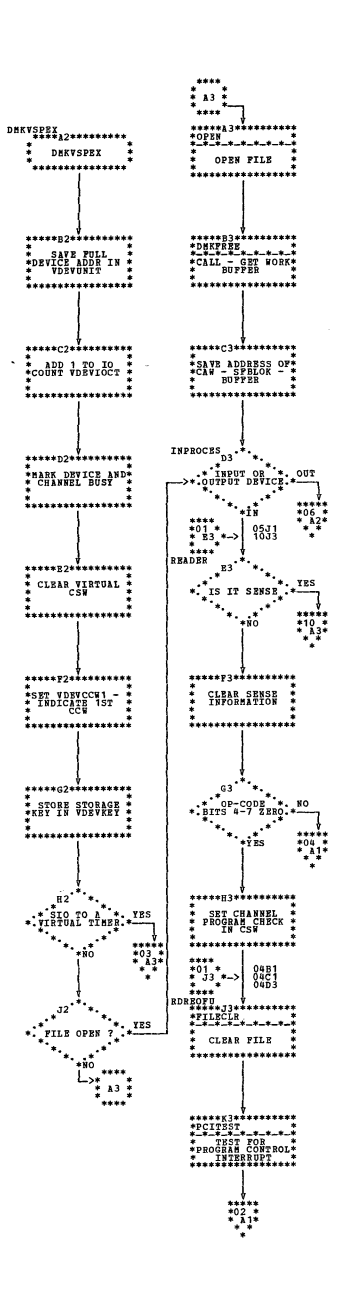

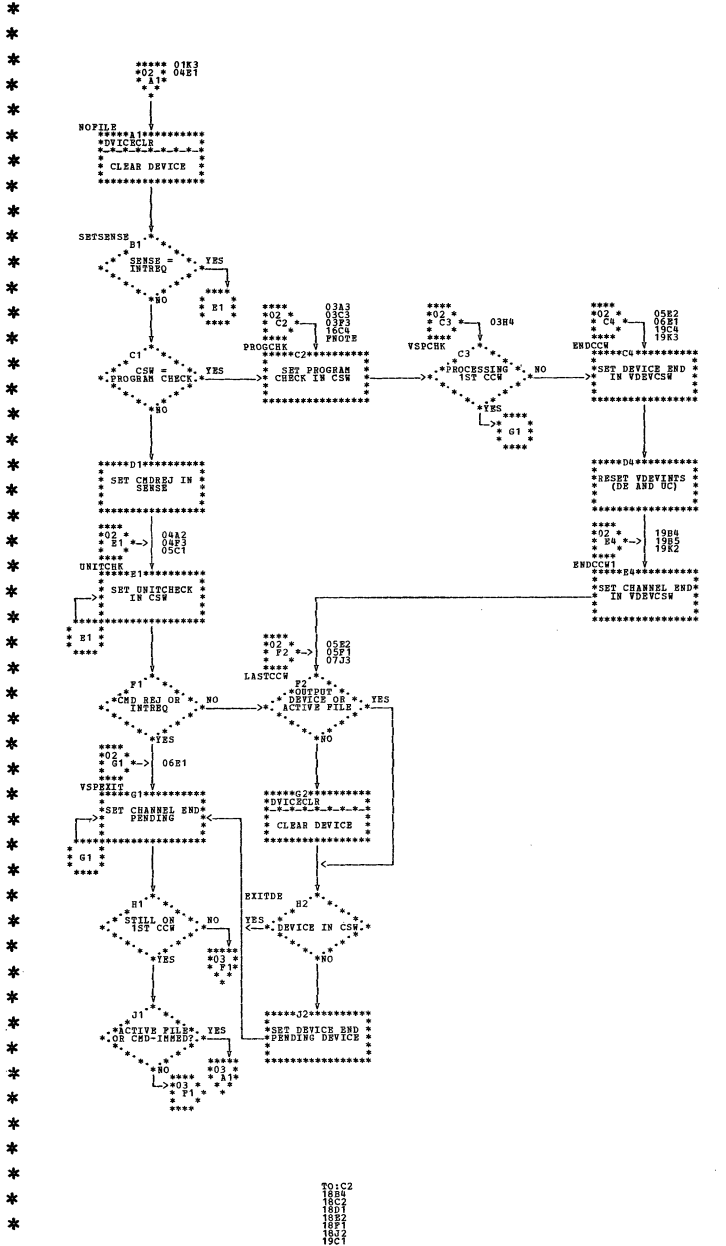

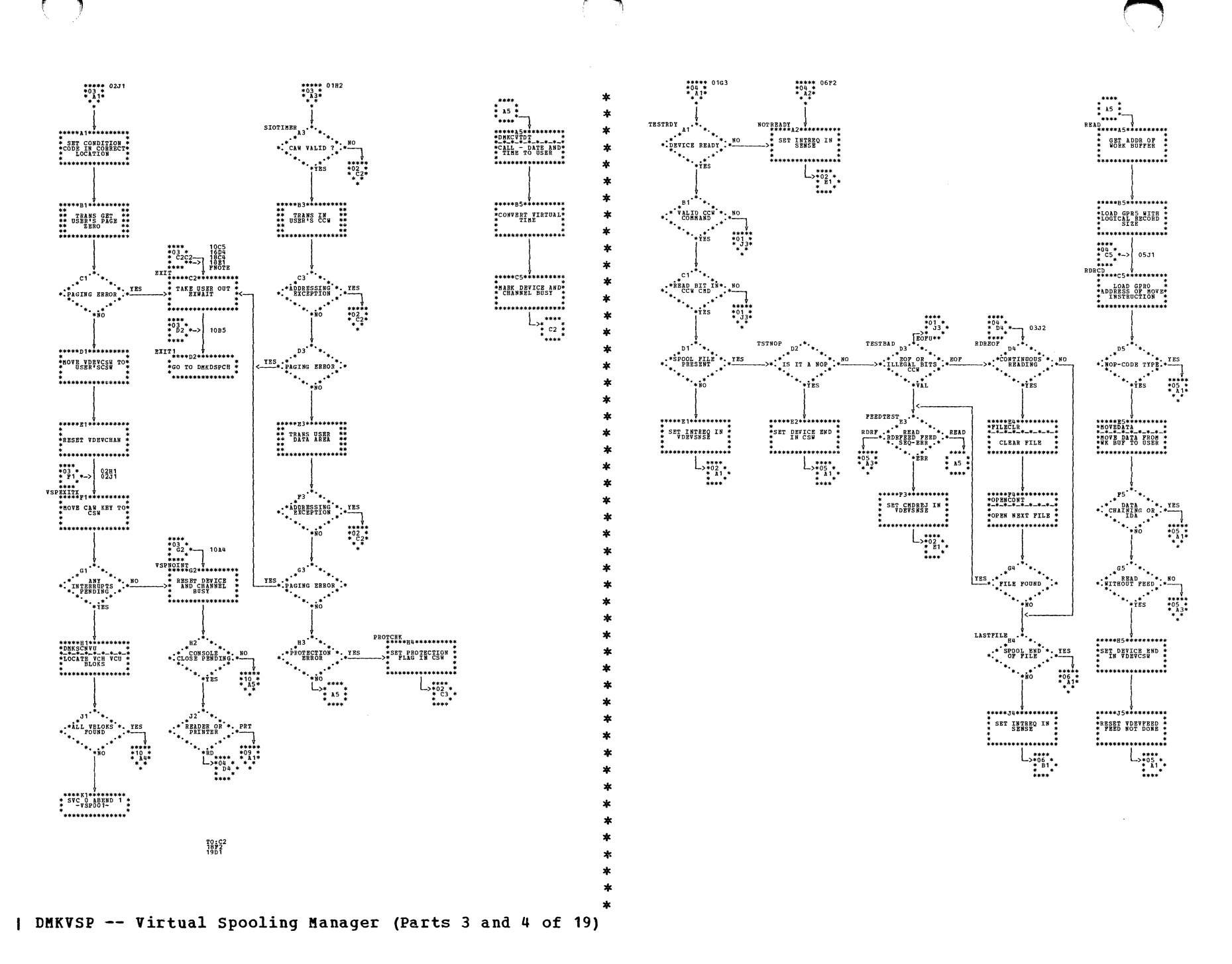

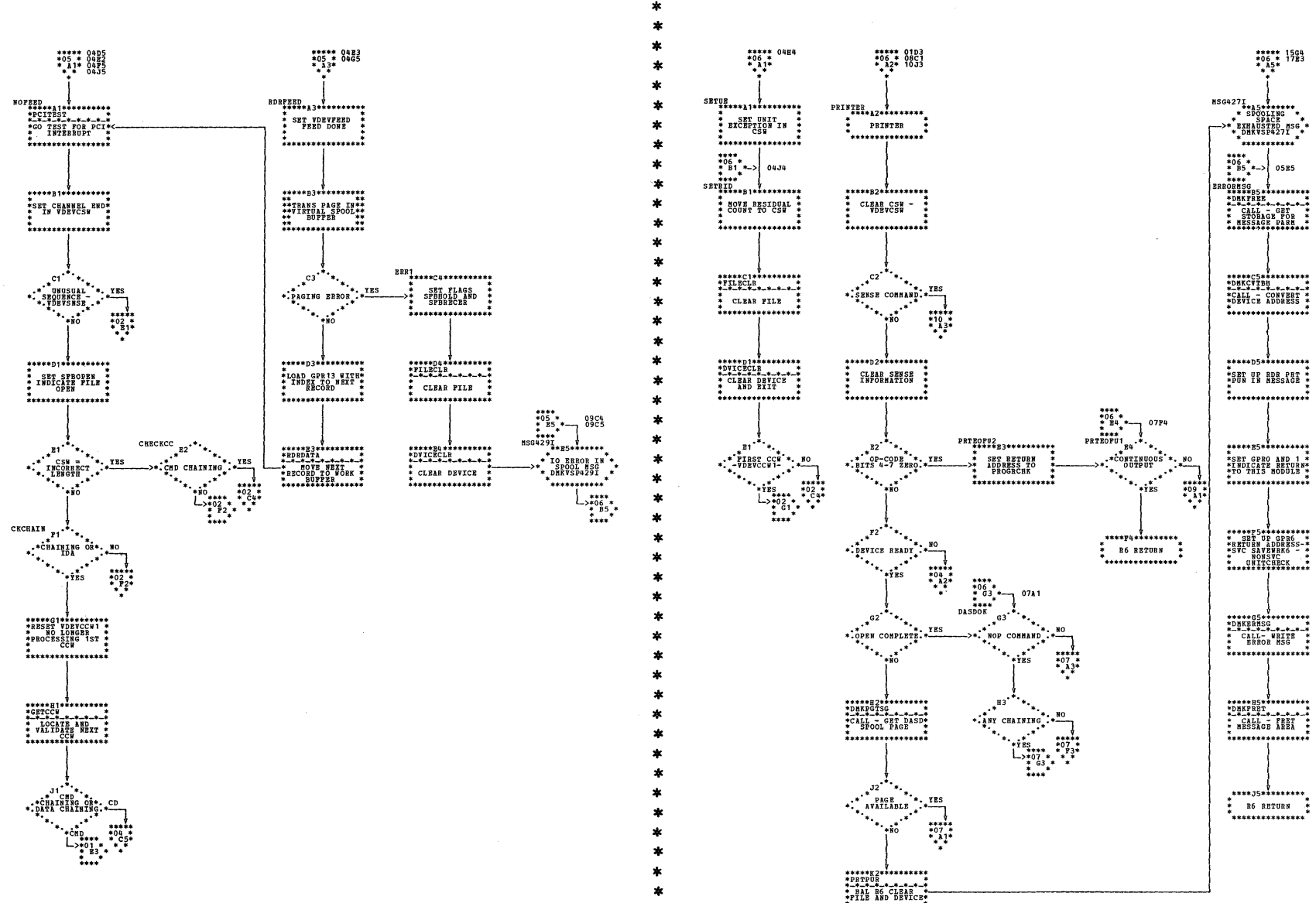

N

\*<br>\*\*\*\*\*\*\*\*\*\*\*\*\*\*\*\*\*\*

| DMKVSP -- Virtual Spooling Manager (Parts 5 and 6 of 19)

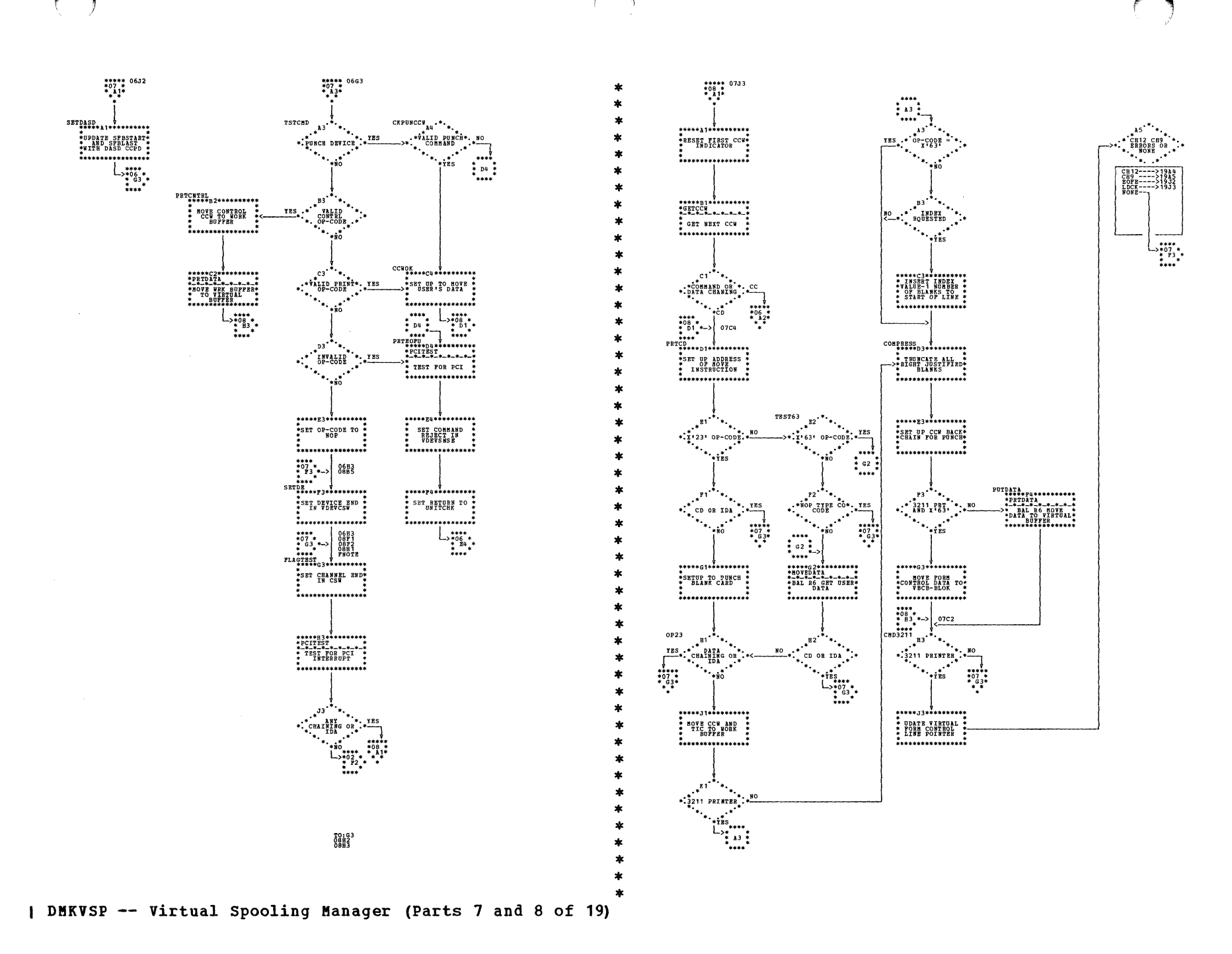

| DMKVSP -- Virtual Spooling Manager (Parts 9 and 10 of 19)

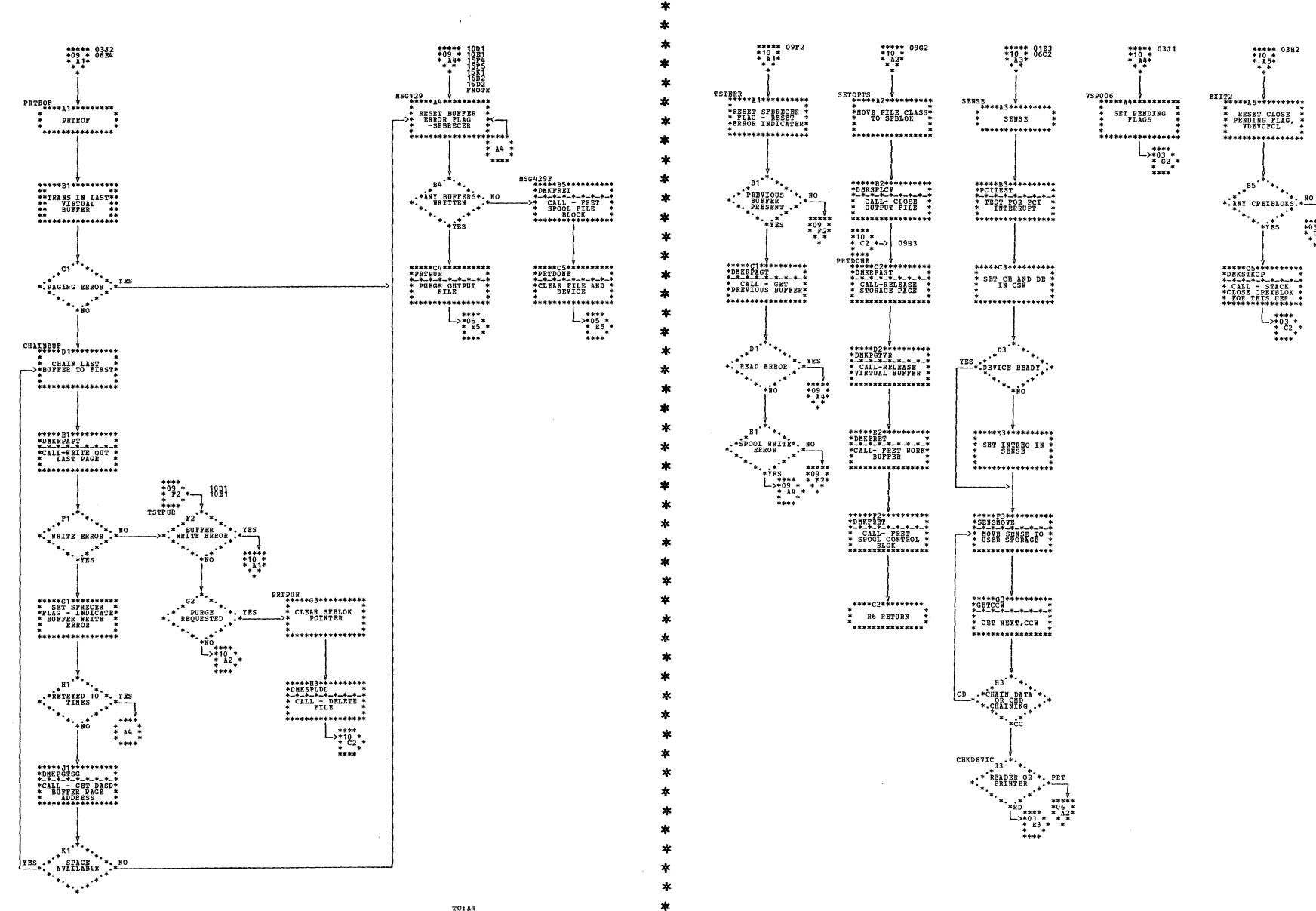

 $\star$ 

 $\frac{70:84}{1672}$ 

 $\mathscr{L} \cong \mathbb{R}$ 

 $*03$ <br>\*03<br>\* D<sub>2</sub>\*<br>\* \*

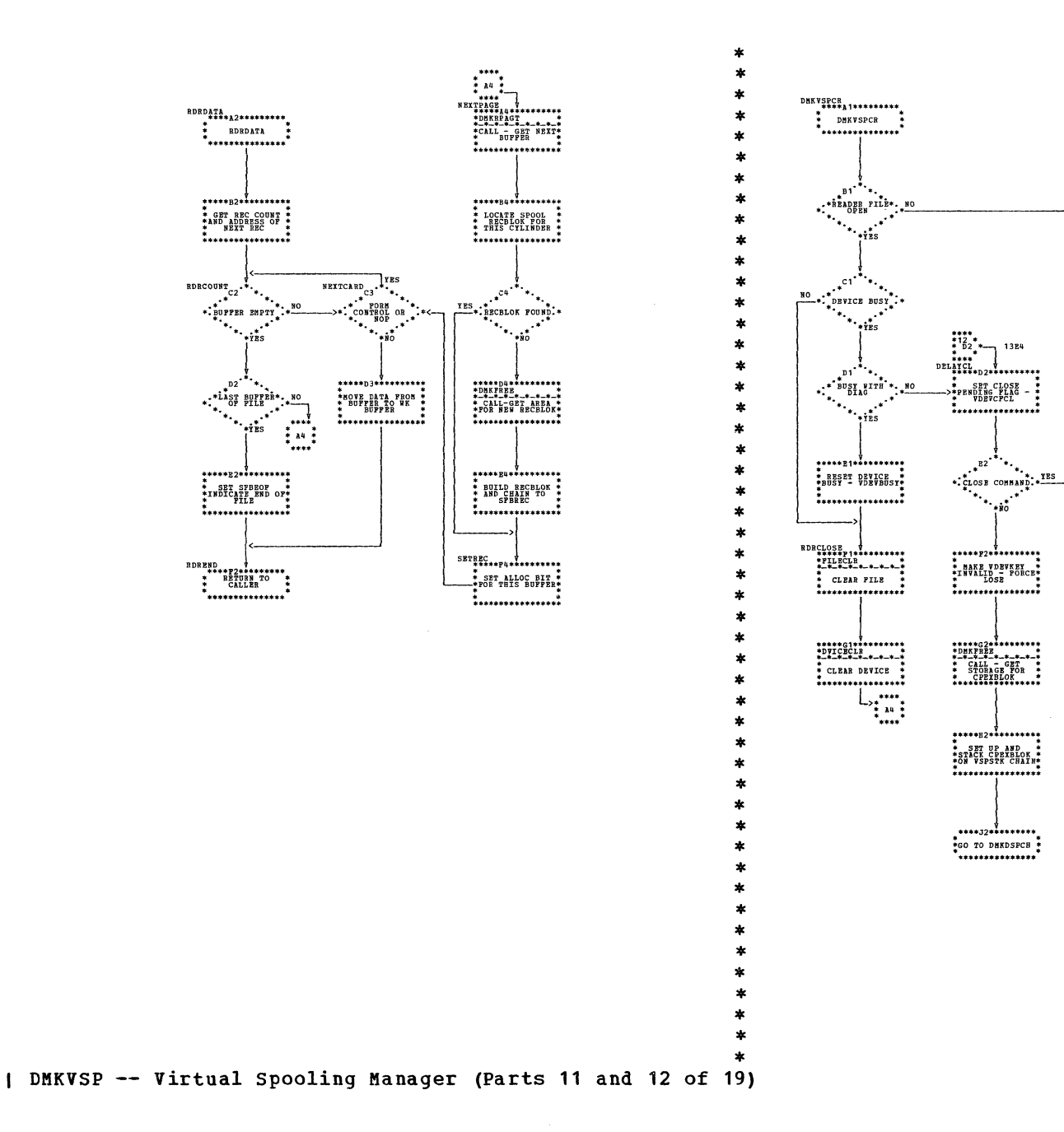

Program Organization 459

\* RESET DEVICE \*<br>->\*INTERRUPTS AND \*<br>->\*INTERRUPTS AND \*

 $\ldots$ 

 $***B4******$ 

RESET VDEVFEED

\*<br>\*\*\*\*\*\*\*\*\*\*\*\*\*\*\*\*\*

\*\*\*\*\*\*\*\*\*\*\*\*\*\*\*\*

\*RESET DEFEREED \*<br>\* CLOSED -<br>\* VDEVCFCL \*

;;;;;;::::::::::::

\*\*\*\*\*\*\*\*\*\*\*\*\*<br>\* BETURN TO \*<br>\* CALLER \*

...............

- RETURN TO<br>- CALLER<br>- \*\*\*\*\*\*\*\*\*\*\*\*\*\*\*\*\*

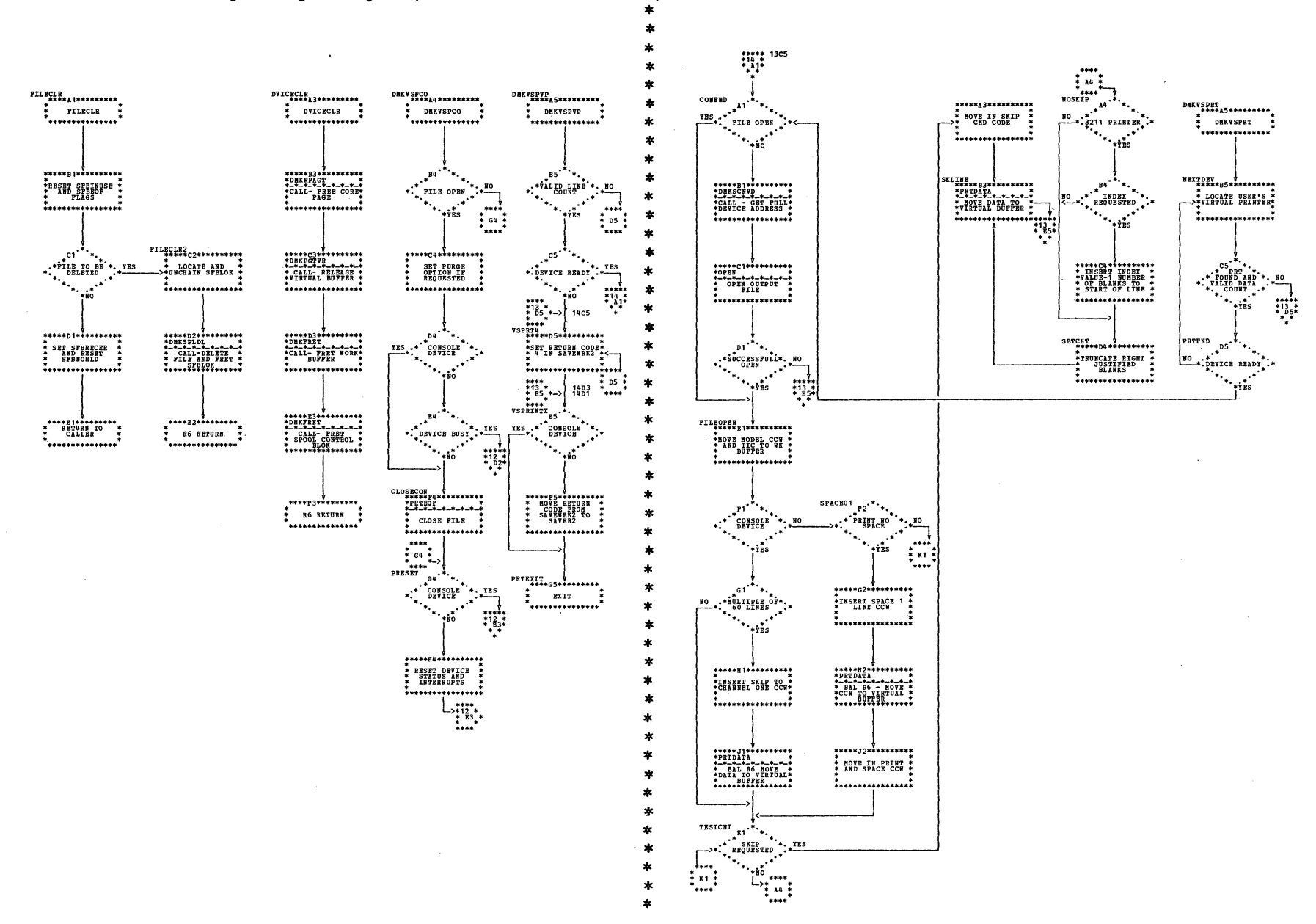

 $\sqrt{2}$ 

| DMKVSP -- Virtual Spooling Manager (Parts 13 and 14 of 19)

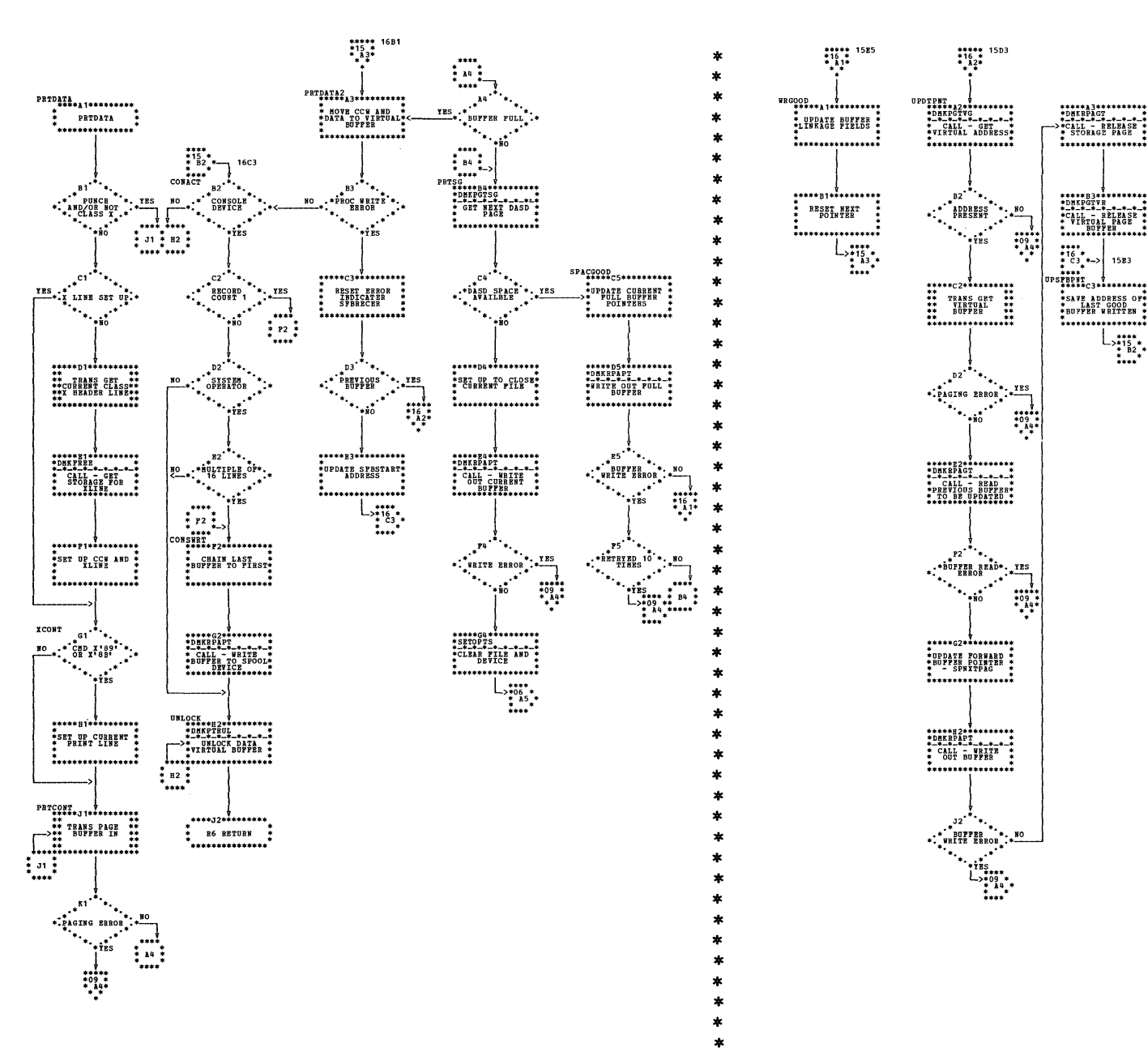

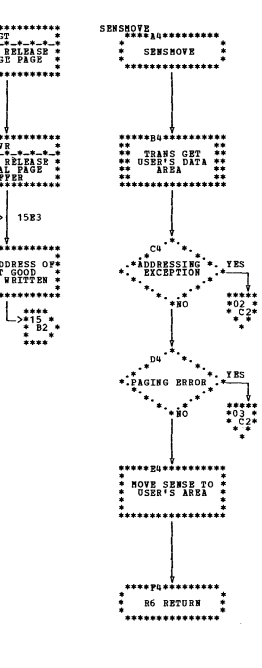

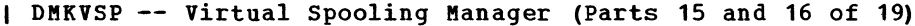

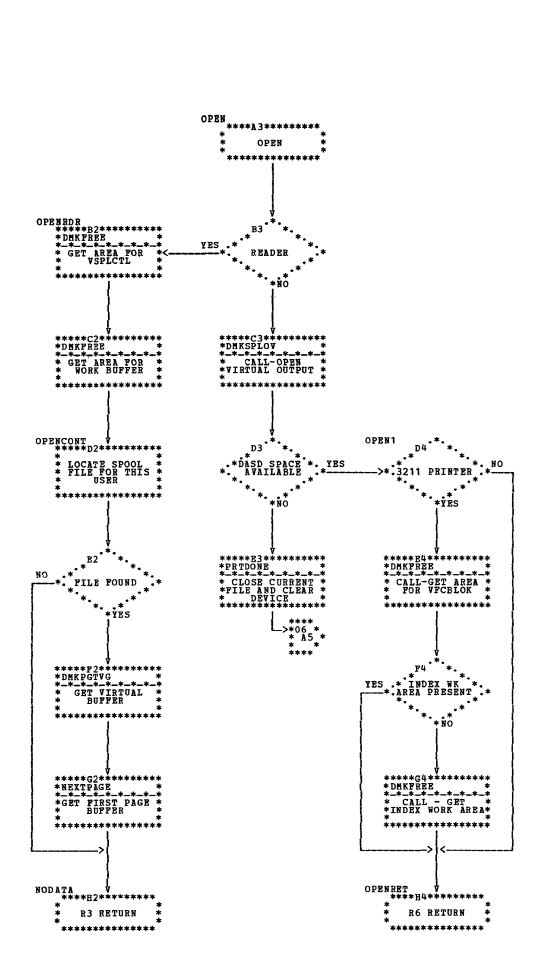

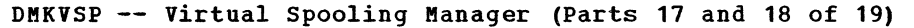

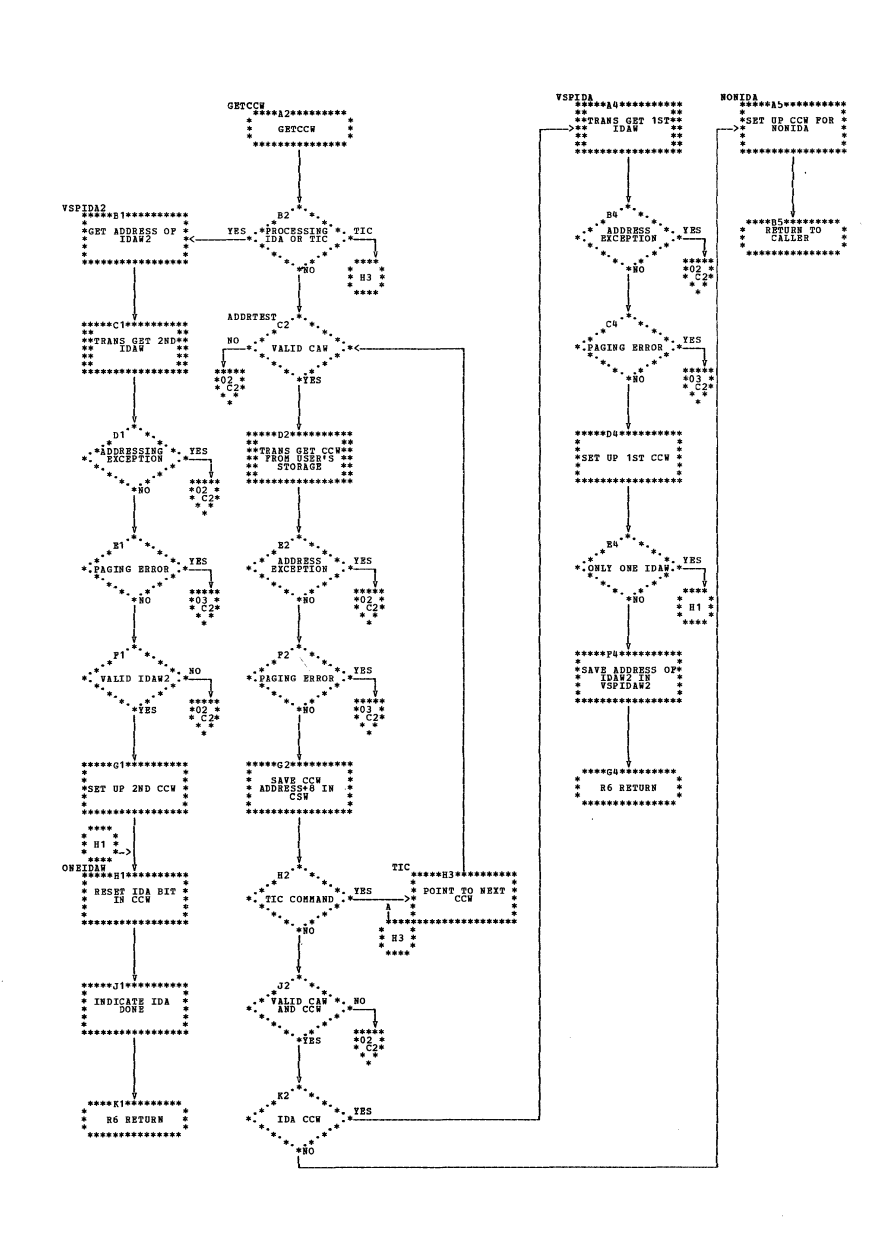

 $\star$ 

4

 $\mathbf{r}$ 

 $\ast$ 

 $\ast$ 

 $\star$ 

 $\star$ 

 $\star$ 

 $\ast$ 

 $\star$ 

 $\mathbf{A}$ 

ź.

 $\pmb{\ast}$ 

 $\star$ 

 $\mathbf{A}$  $\star$ 

 $\star$ 

 $\star$ 

ź.

ź.

 $\ast$ 

 $\star$ 

 $\star$ 

ź.

×

ź.

 $\star$
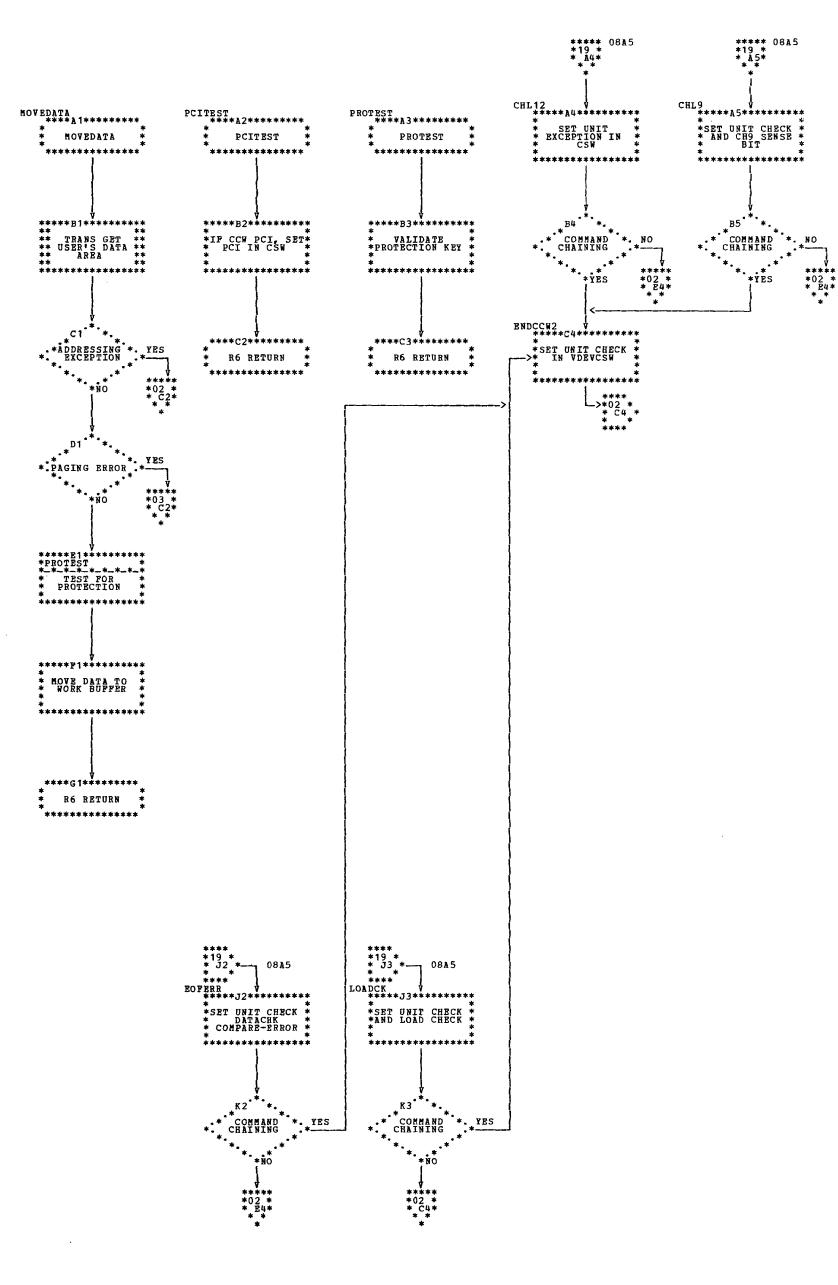

| DMKVSP -- Virtual Spooling Manager (Part 19 of 19)

SY20-0880-1, Page Modified by TNL SN20-2624, August 15, 1973

Program Organization 462.1

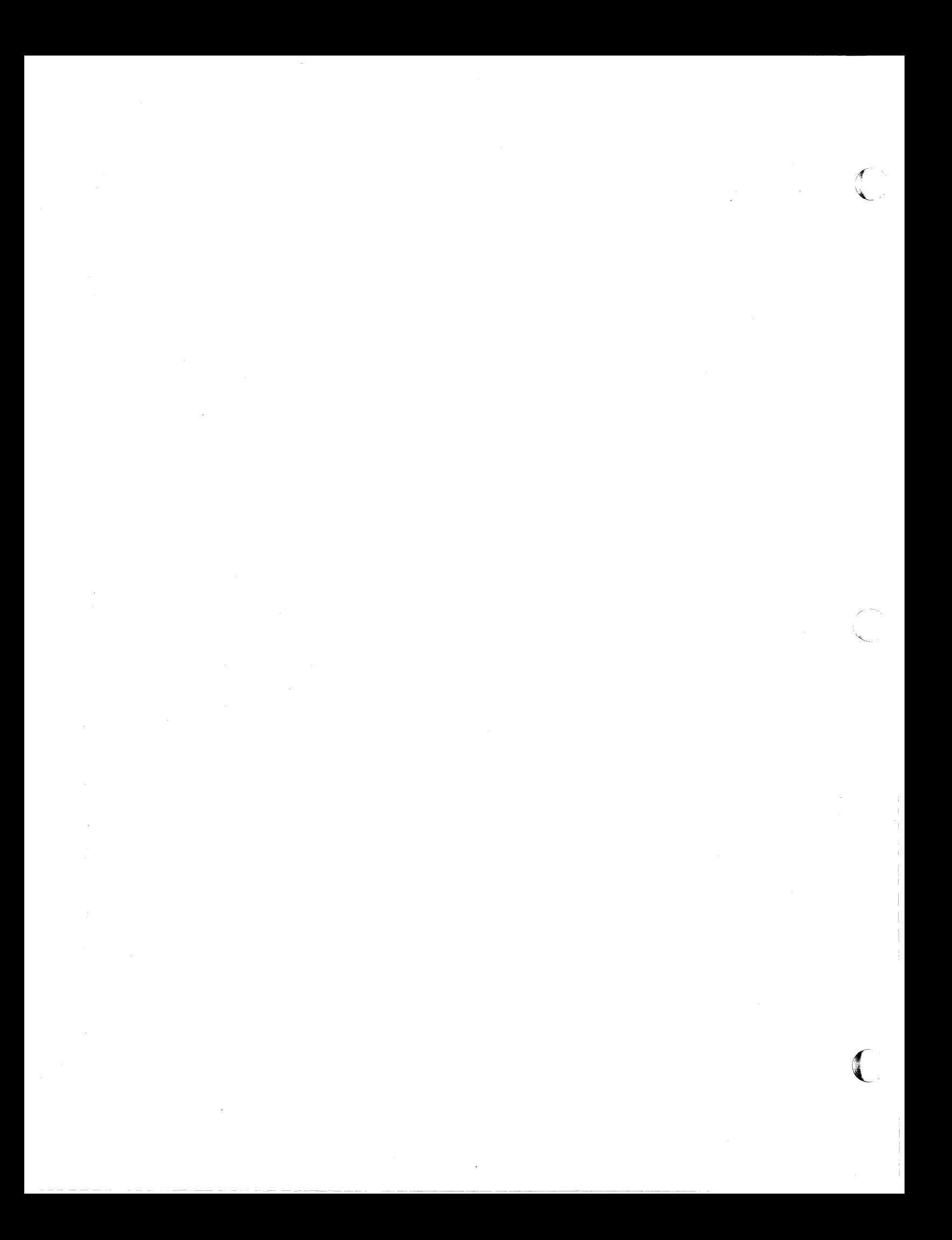

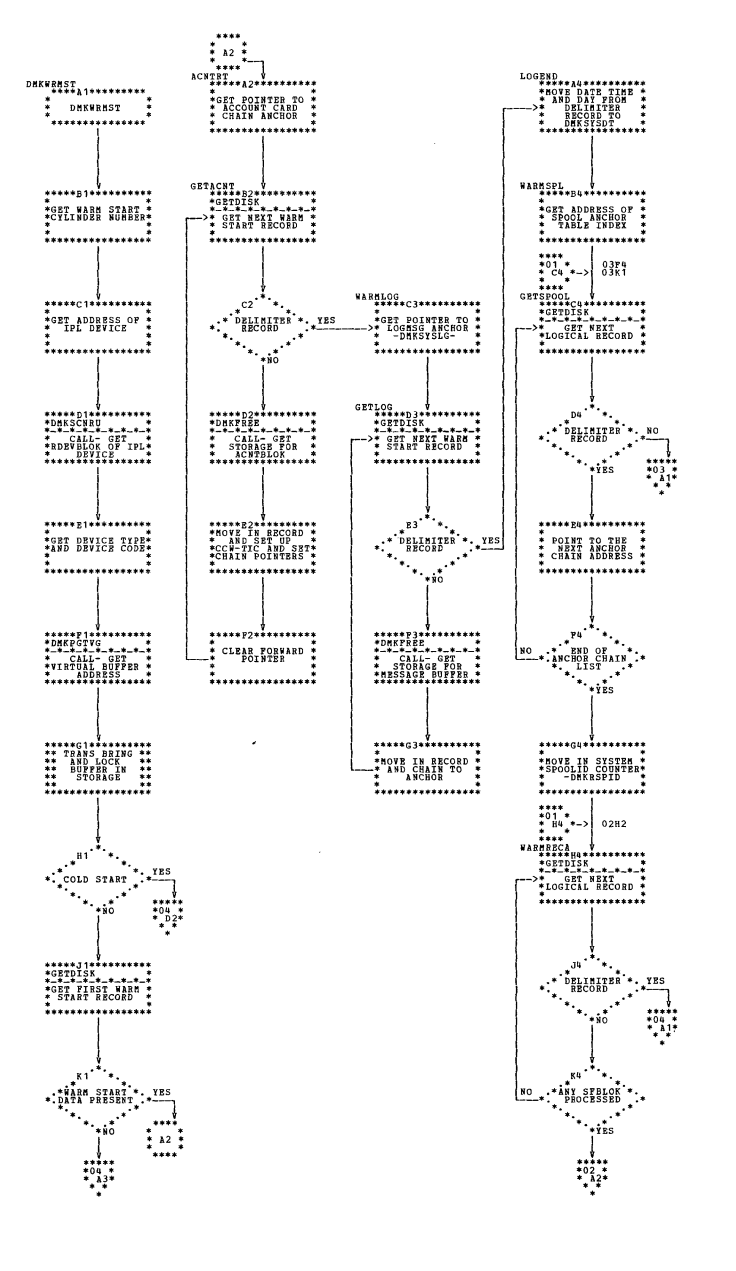

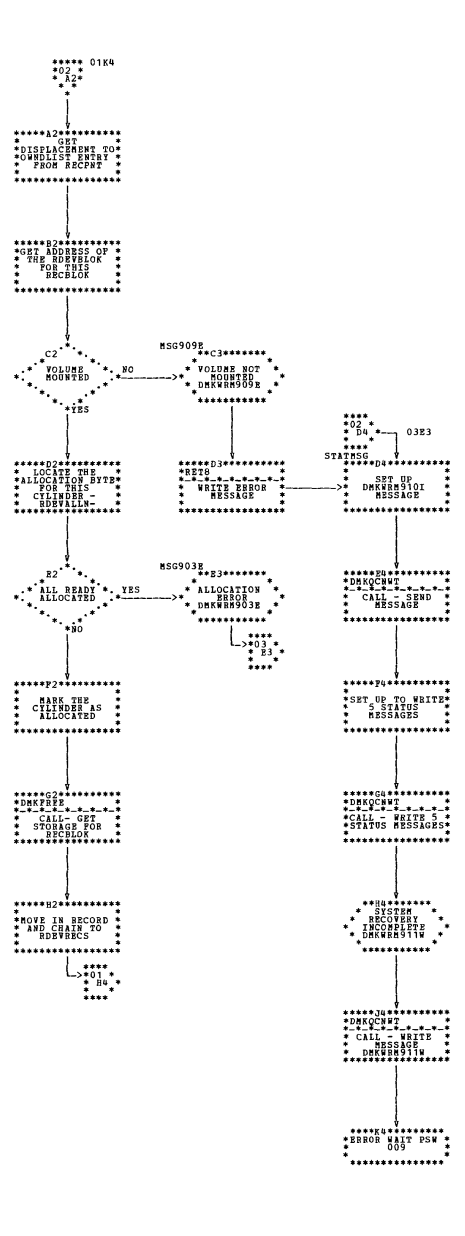

\*

 $\mathbf{z}$ 

\*

 $\ast$ 

 $\star$ 

 $\ast$  $\mathbf x$ 

 $\ast$ 

 $\ast$ 

 $\star$ 

 $\ast$ 

 $\star$ 

 $\star$ 

 $\ast$  $\star$ 

 $\ast$ 

 $\ast$ 

 $\star$  $\ast$ 

 $\ast$ 

÷

 $\ast$ 

 $\ast$  $\ast$ 

DMKWRM -- Warm Start - (Parts 1 and 2 of 5)

SY20-0880-1, Page Modified by TNL SN20-2624, August 15, 1973

Program Organization 463

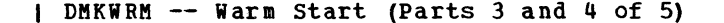

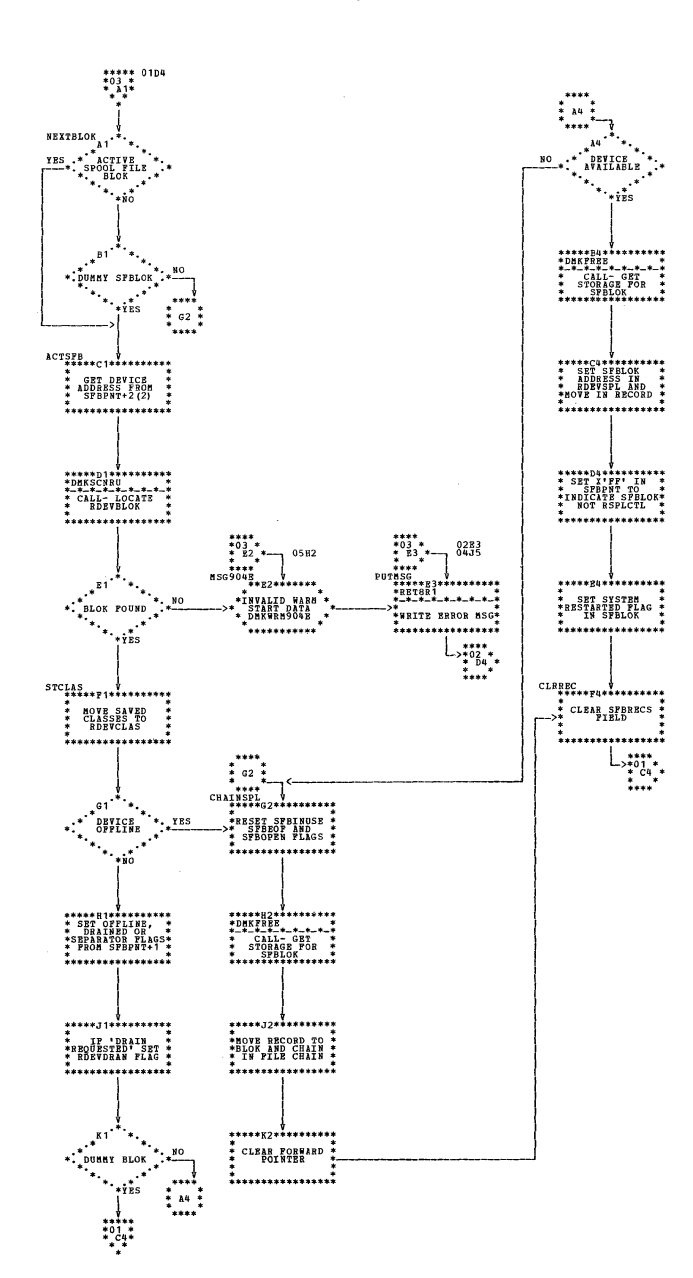

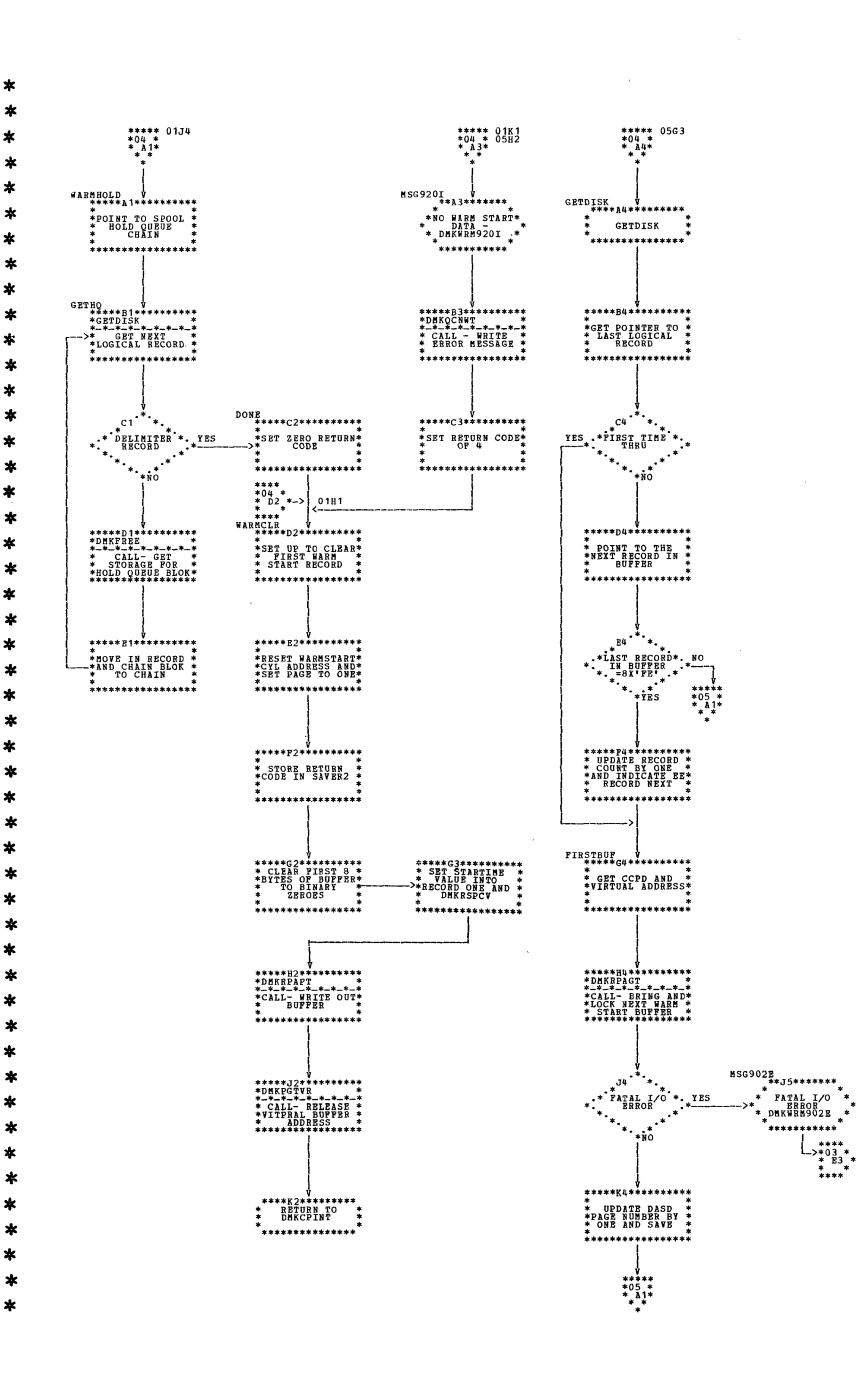

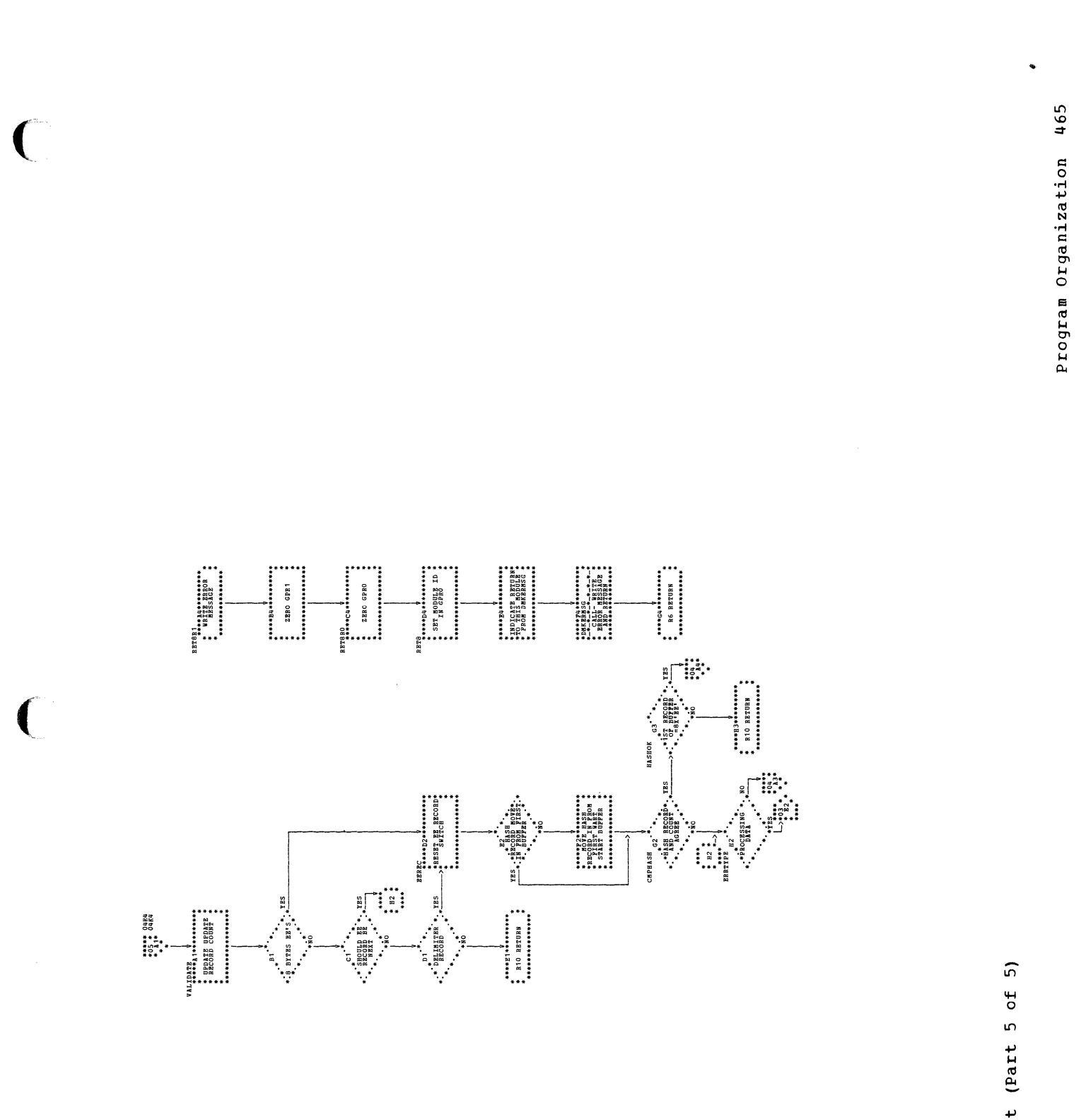

i,

DMKWRM -- Warm Start (Part 5 of 5)

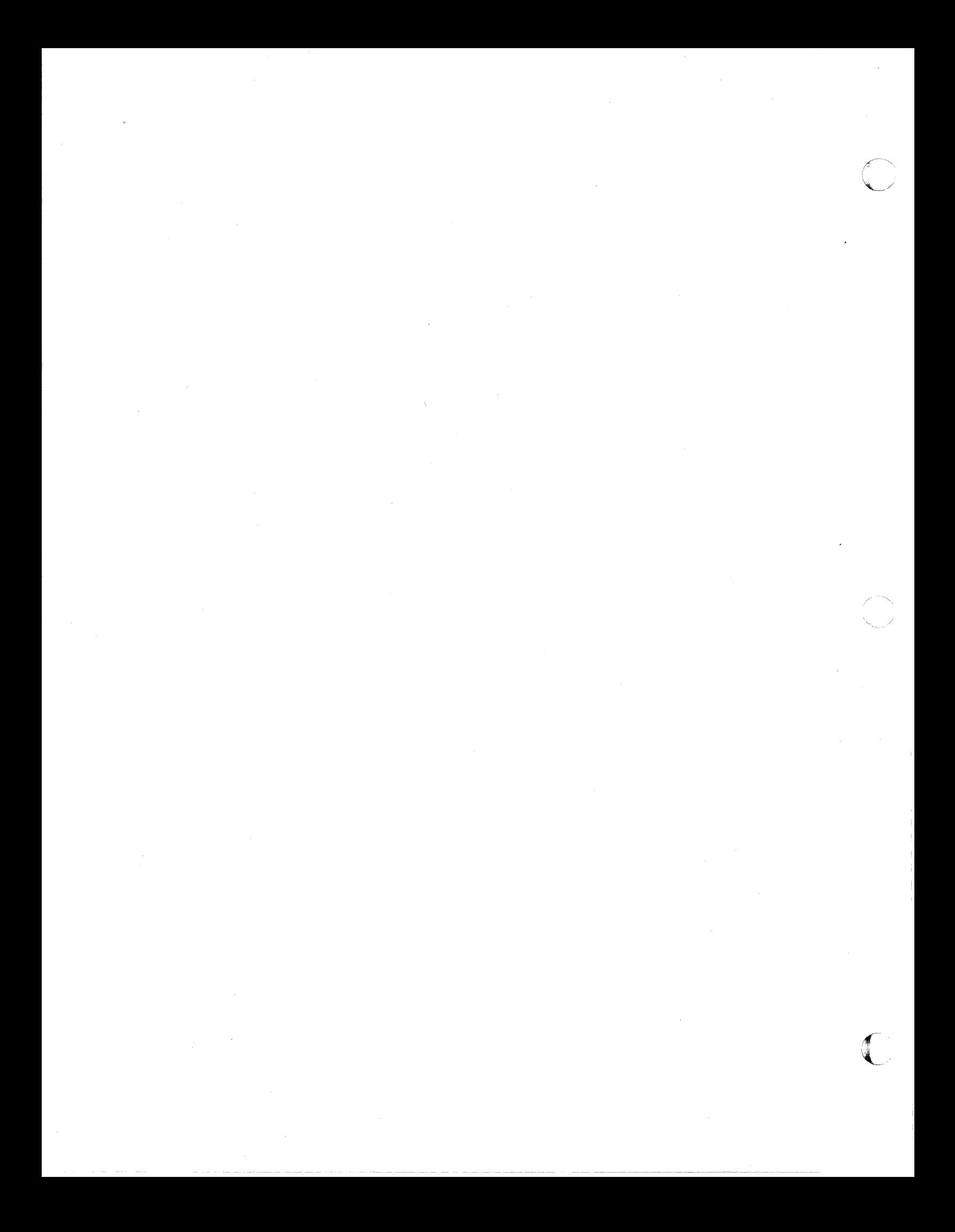

### **DIRECTORIES**

### MODULE/ENTRY POINT DIRECTORY

The directory contains much of the CP cross-reference information for the manual.

Name contains 1 of 2 possible items:

Modules -Six alphabetic characters that begin with DMK.

Entry Points - Seven or eight alphameric characters that begin with DMK. The fourth, fifth, and sixth characters of the entry point identify the module.

### Comments Contains:

For modules, the function and a list of the data area that are used.

For entry points, the function.

**MOD** indicates:

Method of Operation Diagram that the entry point is in.

Chart indicates:

Page of the flowchart for a module that the entry point is.

### Calls To indicates:

For modules the entry points in other modules that this module calls (Calls To).

### Called By indicates:

For entry points, the modules that call it (Called By).

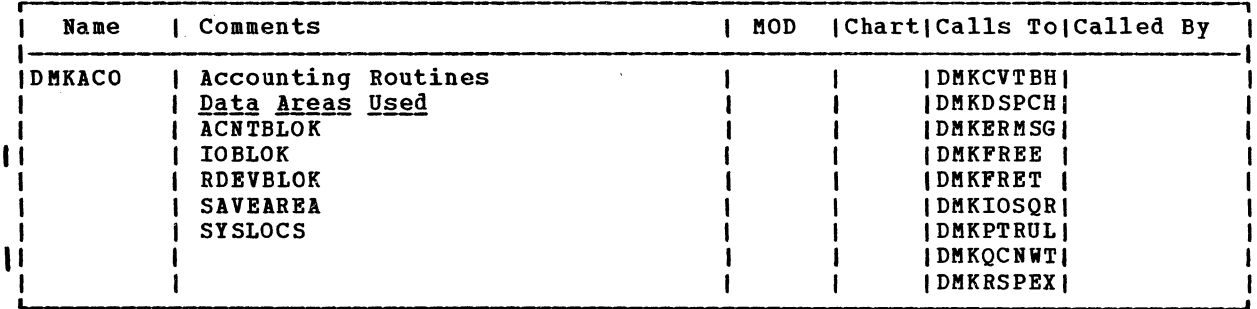

# SY20-0880-1, Page Modified by TNL SN20-2624, August 15, 1973 IBM VM/370: Control Program Logic 468

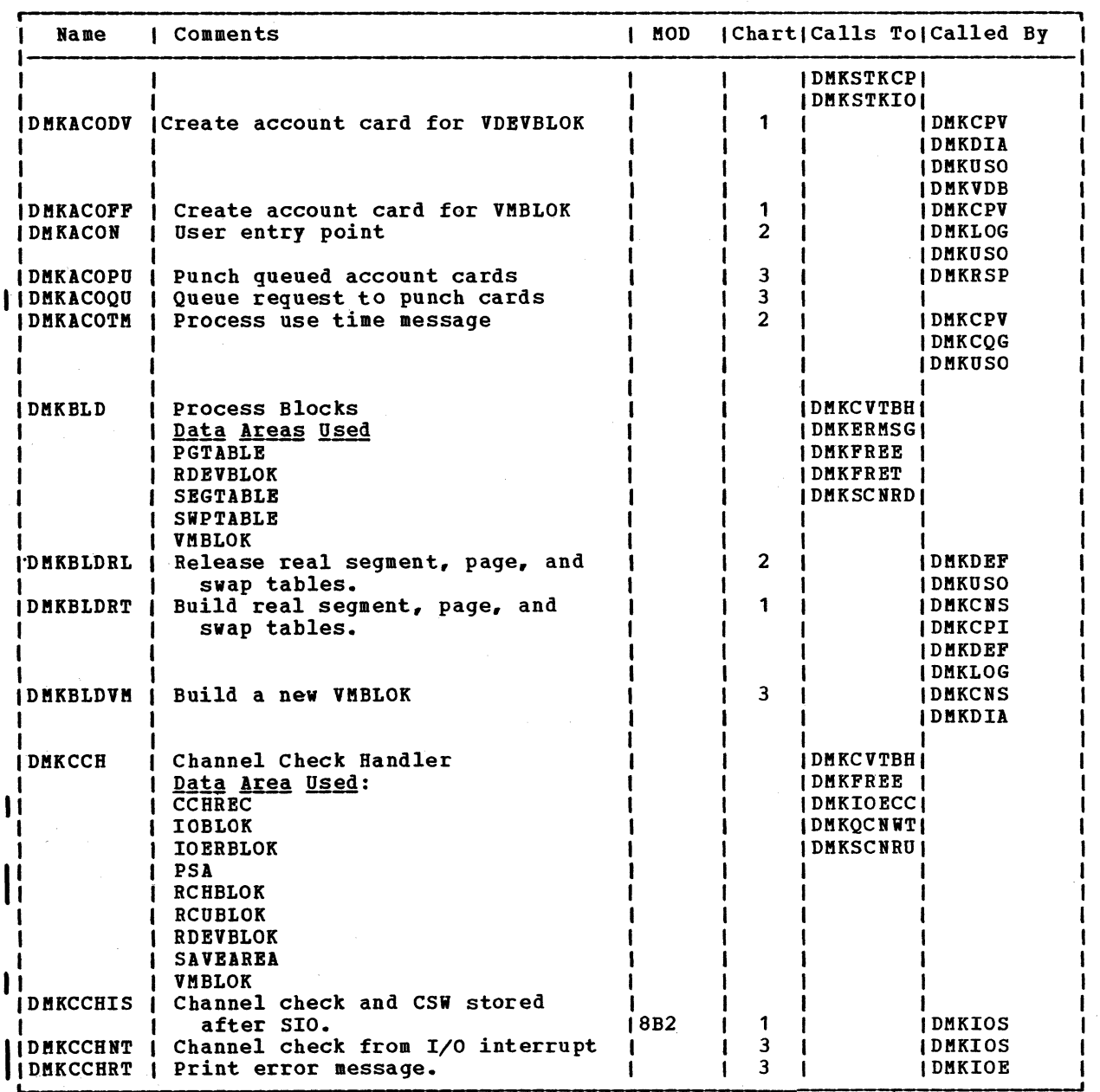

~ J' " i t~

 $\sim$ 

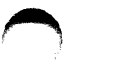

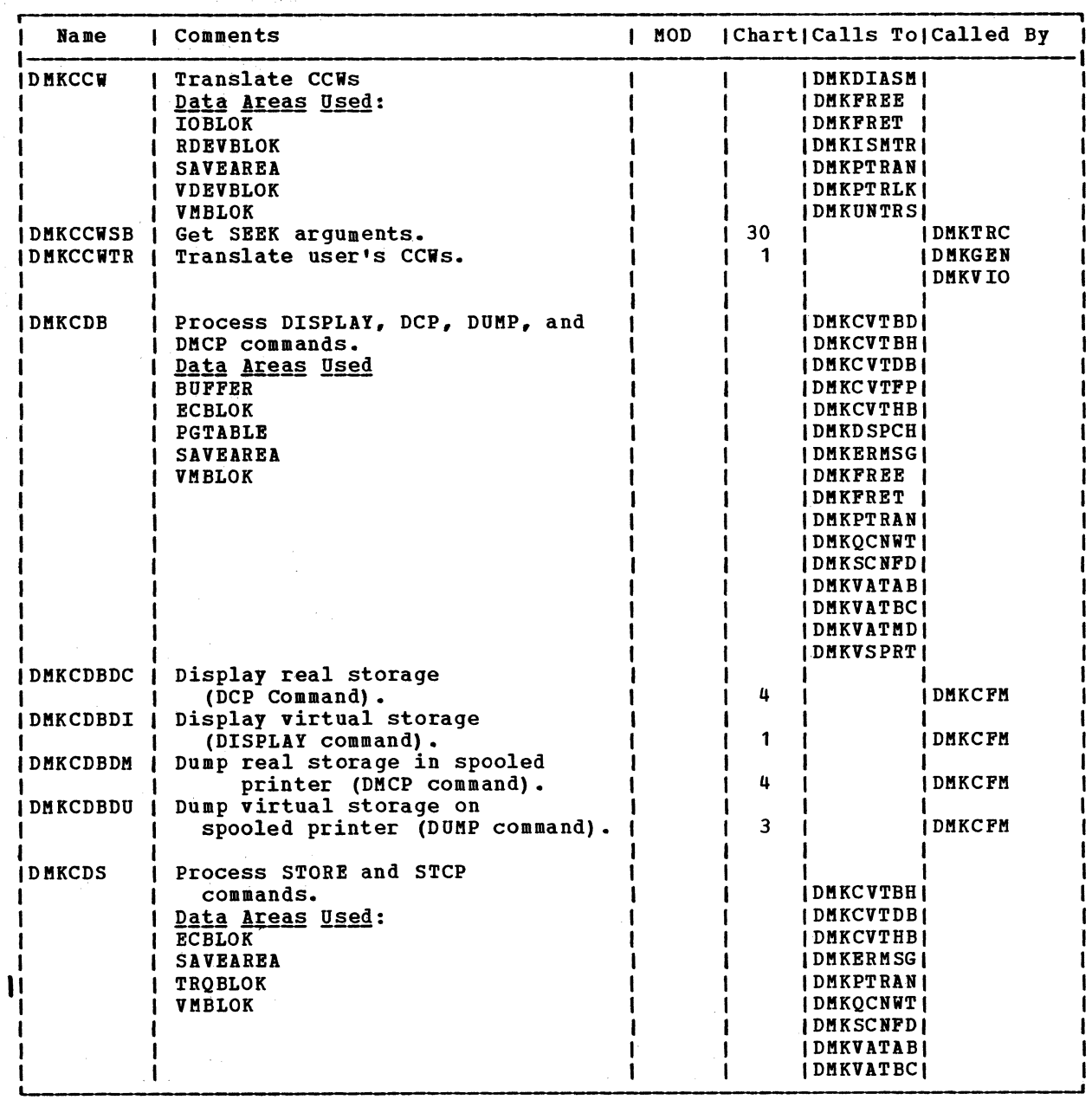

SY20-0880-1, Page Modified by TNL SN20-2624, August 15, 1973

Directories 469

# SY20-0880-1, Page Modified by TNL SN20-2624, August 15, 1973 TBM VM/370: Control Program Logic 470

 $\rho \rightarrow$ 

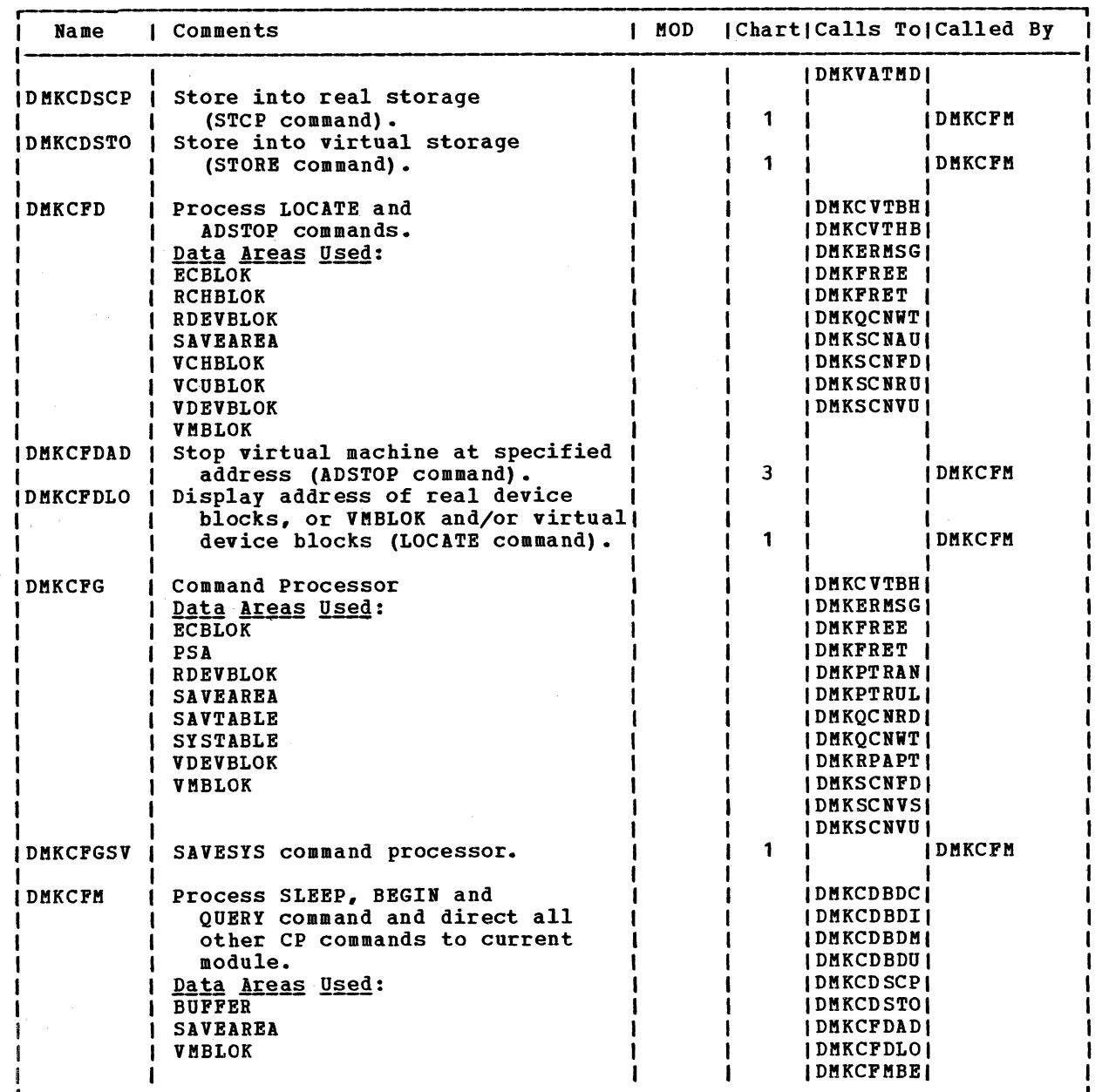

 $\hat{f}$ 

**←** 

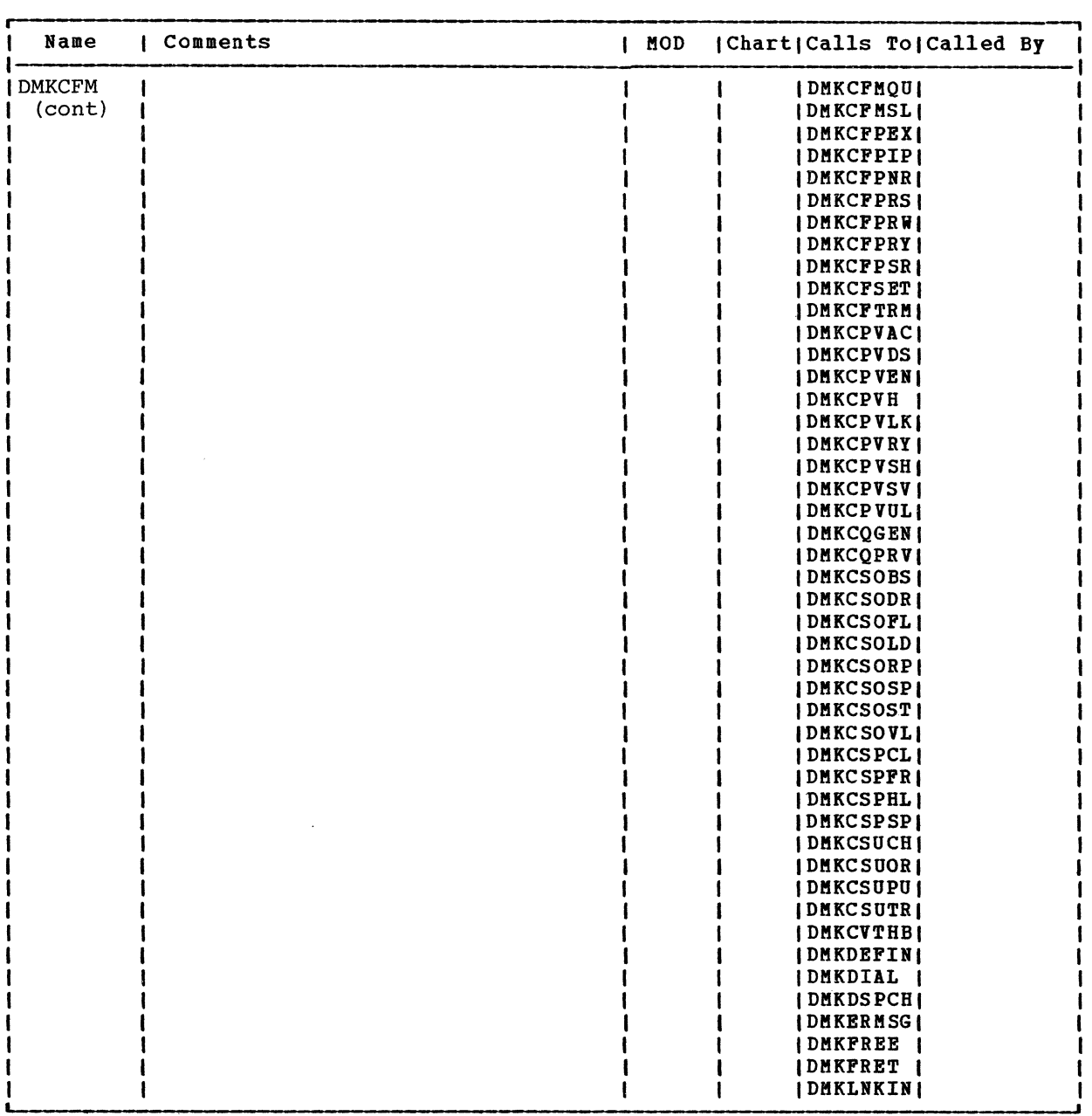

 $\bullet$   $\bullet$   $\bullet$ 

SY20-0880-1, Page Modified by TNL SN20-2624, August 15, 1973

Directories 471

 $\bigcap$ 

## SY20-0880-1, Page Modified by TNL SN20-2624, August 15, 1973 TBM VM/370: Control Program Logic 472

 $\qquad \qquad \bullet$ 

 $\mathcal{L}_{\mathcal{A}}$  , and  $\mathcal{L}_{\mathcal{A}}$  , and  $\mathcal{L}_{\mathcal{A}}$  , and  $\mathcal{L}_{\mathcal{A}}$ 

 $f^*$  and  $f^*$  $\overline{\phantom{0}}$ 

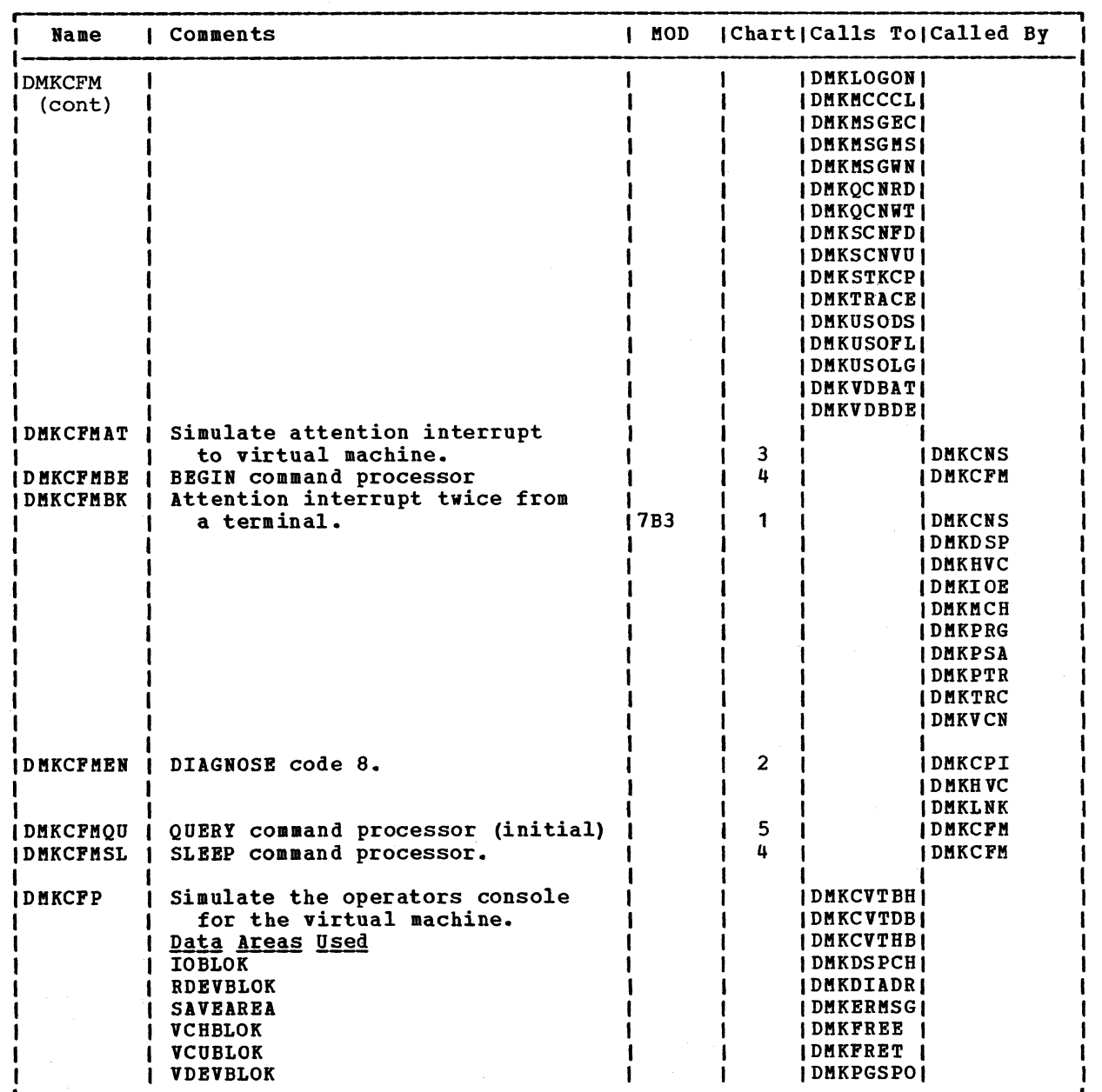

'\ )

l  $\diagdown$ 

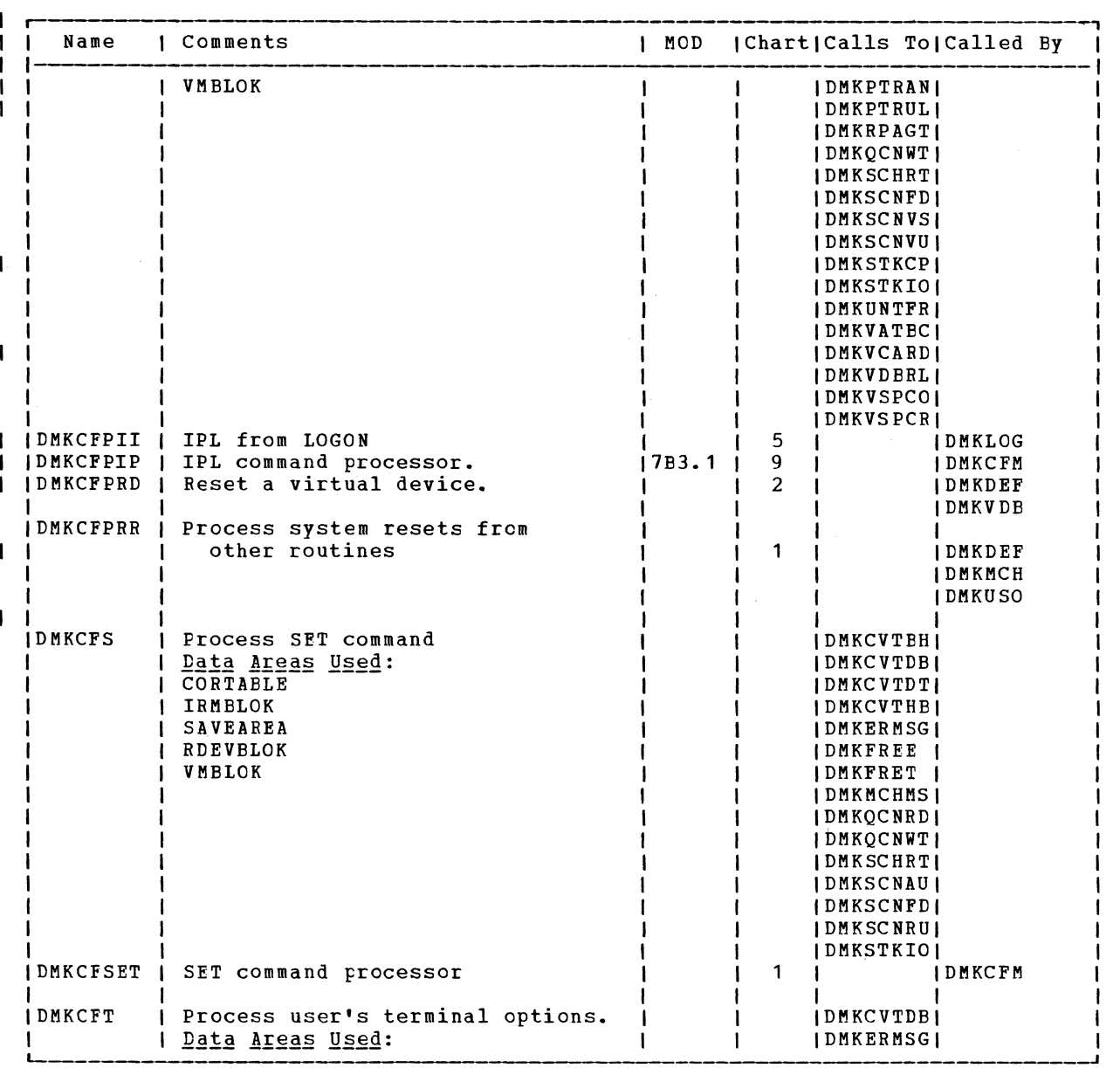

 $\overline{\phantom{a}}$ 

Directories 473

 $\overline{r}$  $\mathcal{L} = \mathcal{L}$  $\check{\phantom{a}}$ 

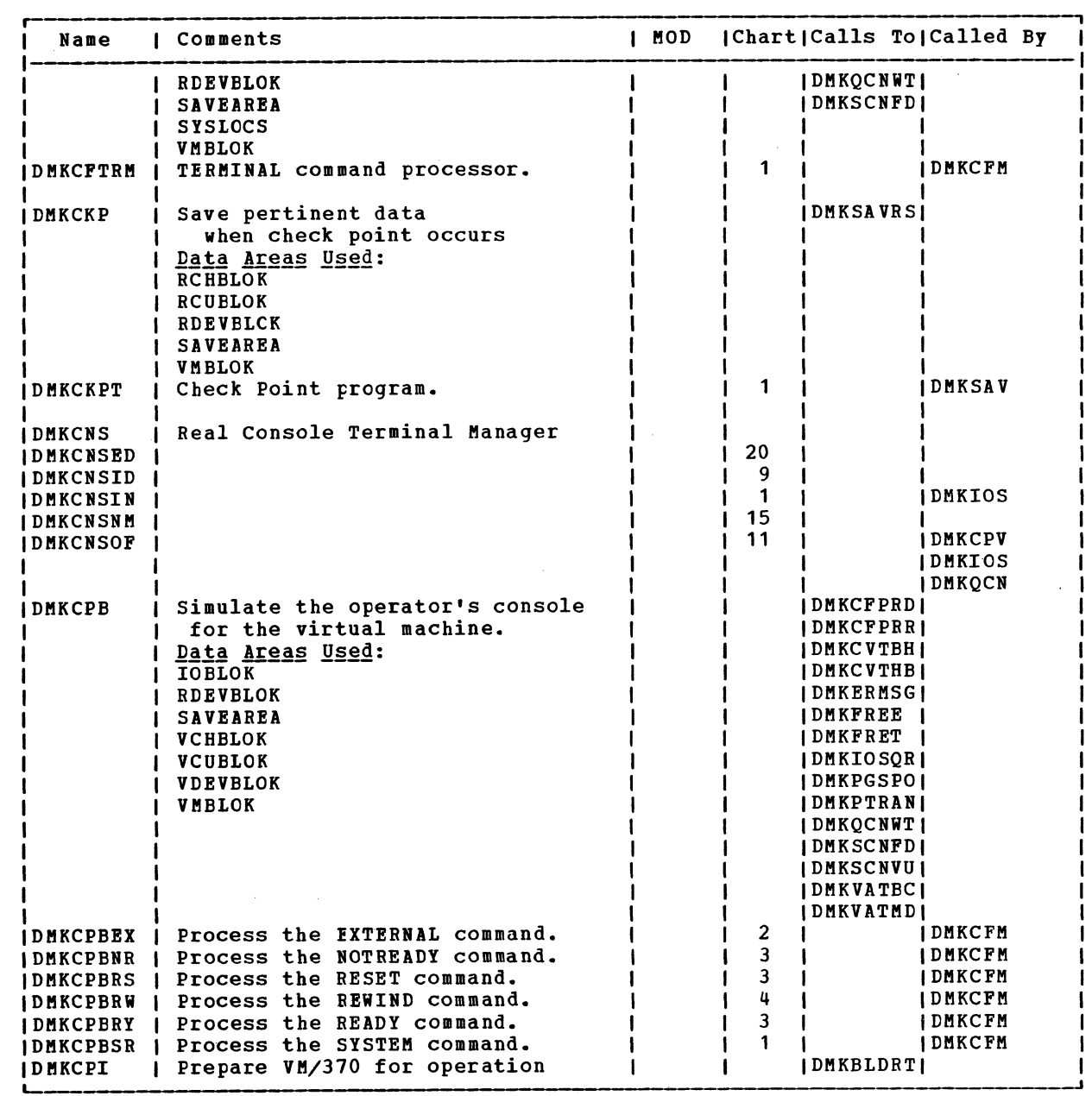

!

/

 $\sim$ 

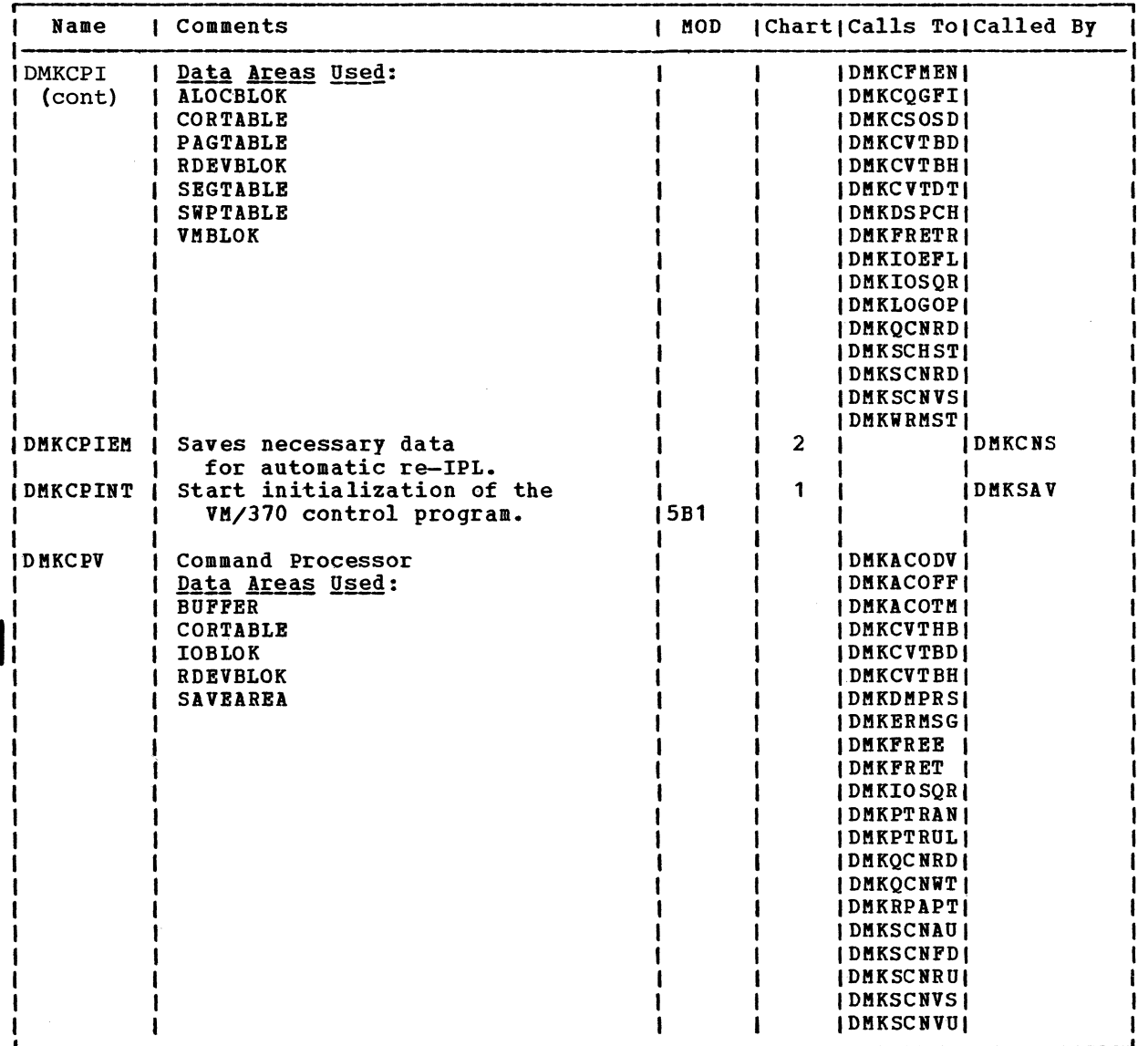

# SY20-0880-1, Page Kodified by TNL 5N20-2624, August 15, 1973

 $\bullet$  . contract to  $\bullet$ 

Directories 475

 $\bigcap$ 

## SY20-0880-1, Page Modified by TNL SN20-2624, August 15, 1973 TBM VM/370: Control Program Logic 476

 $\blacktriangle$ 

 $\bigcirc$ 

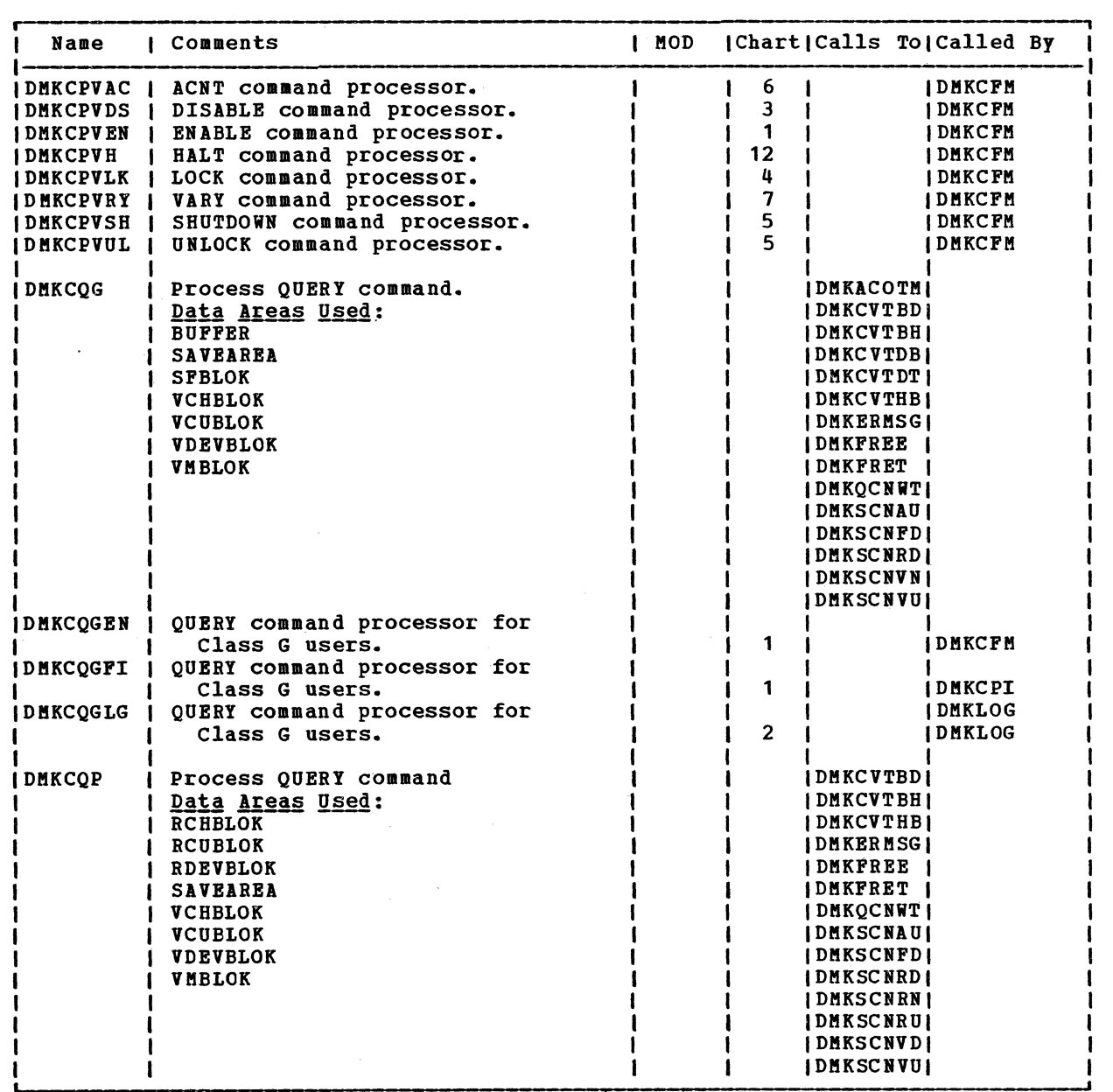

 $f \rightarrow$  $\zeta$  )

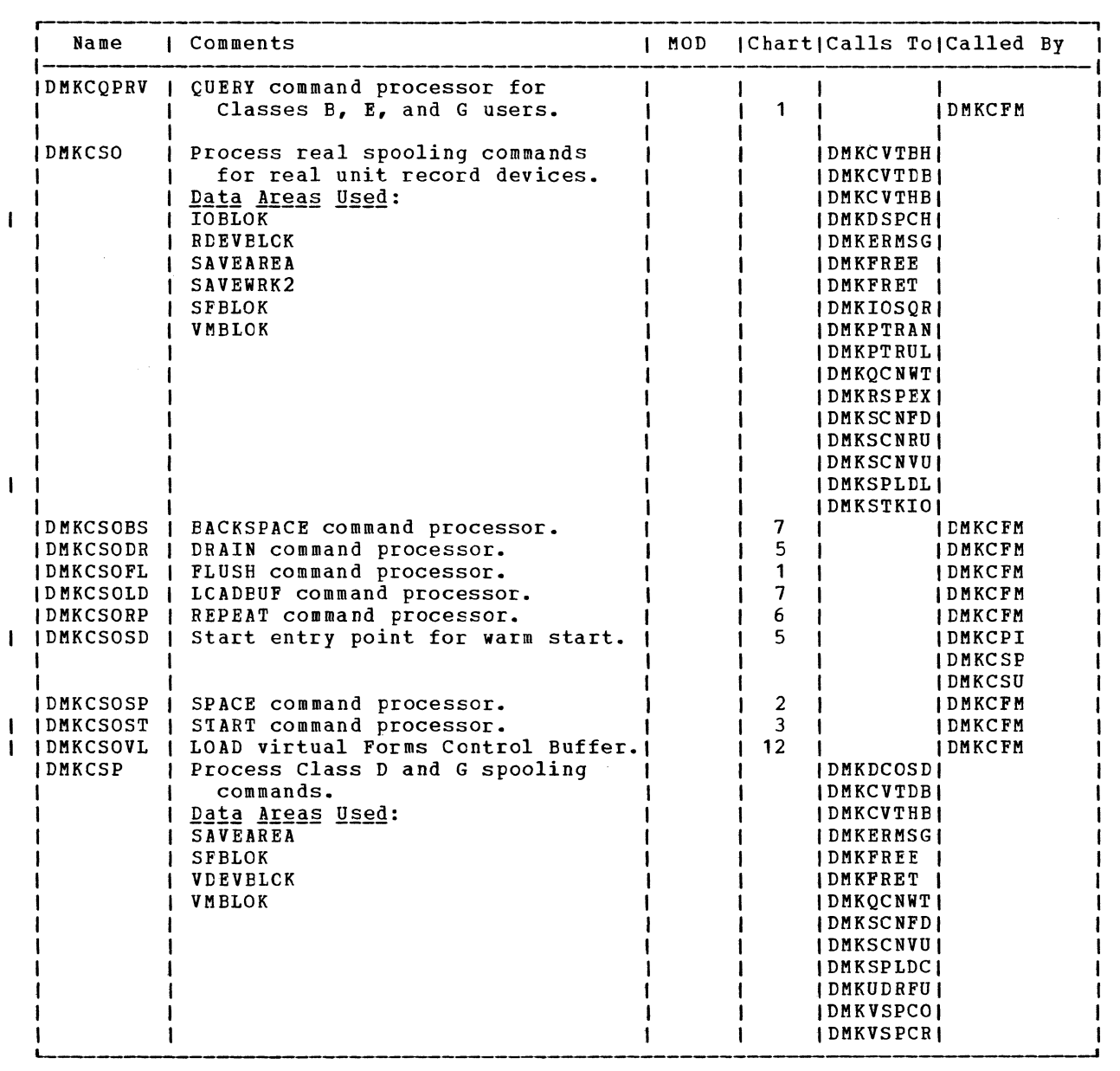

 $\mathbf{I}$ 

 $\bigcirc$ 

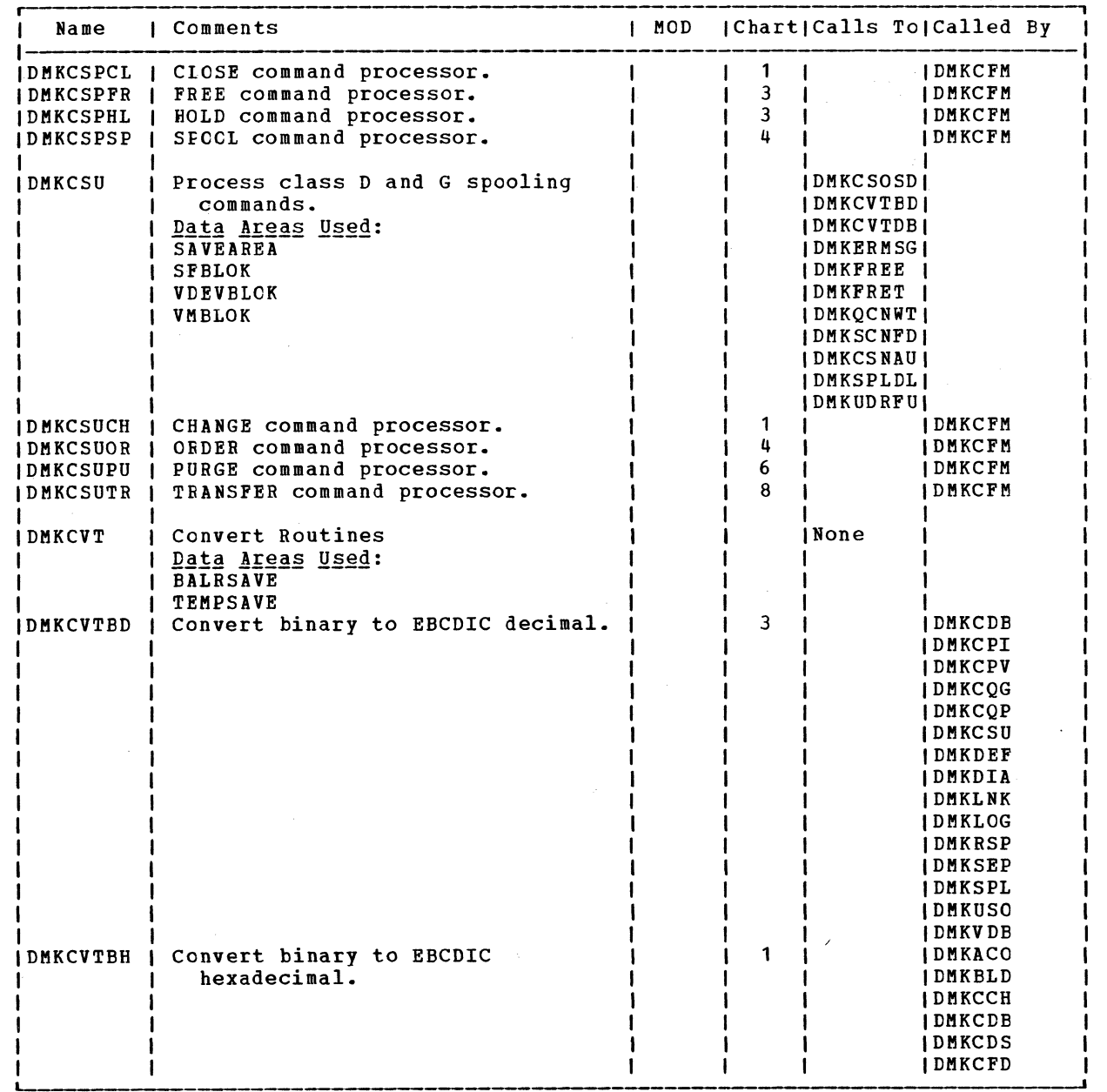

 $\bigcirc$ 

*j'.,\* 

 $\searrow$  )

 $\mathbf I$ 

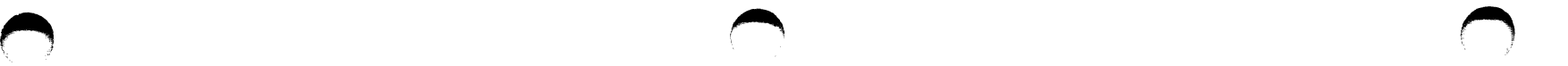

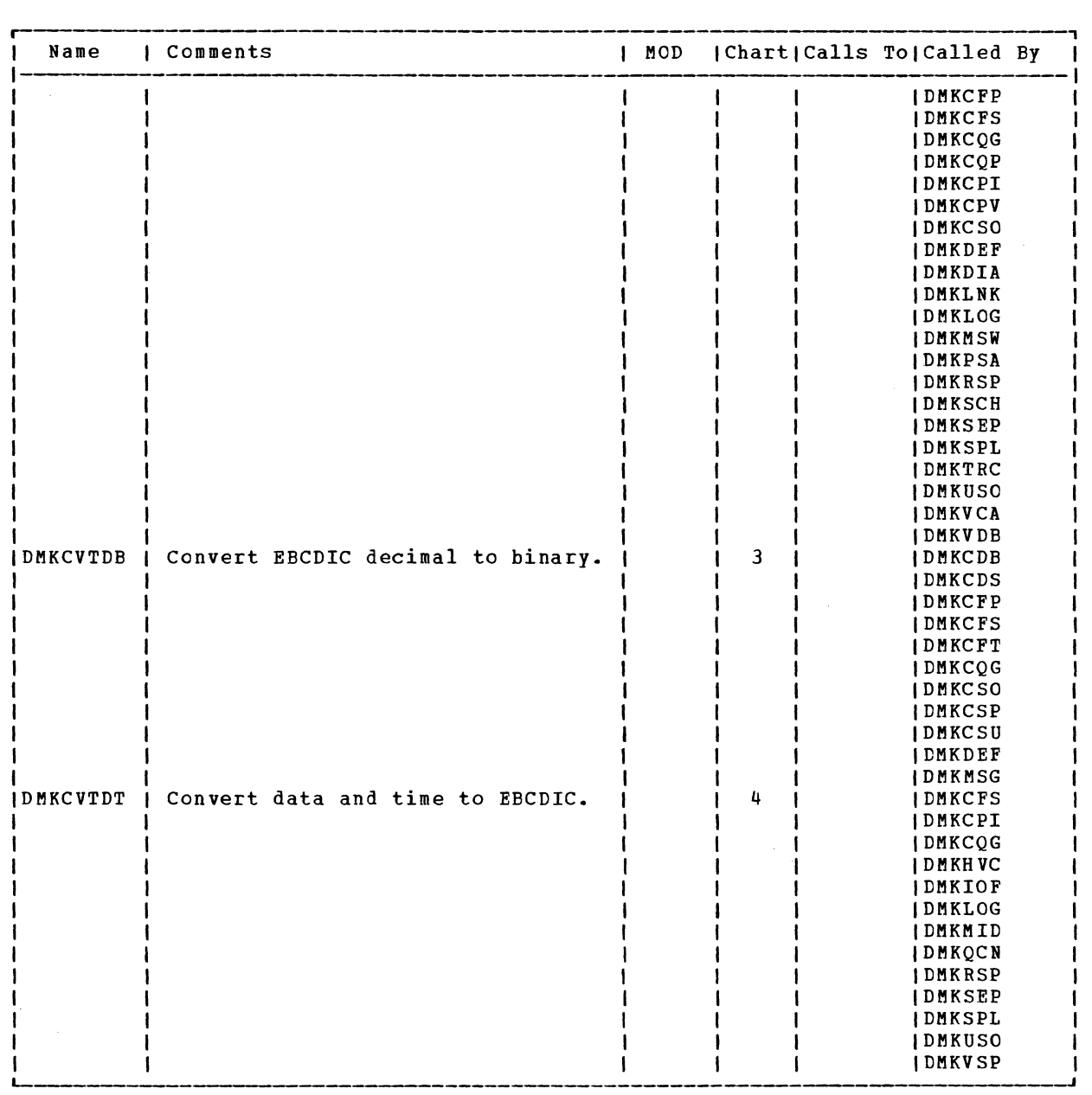

Directories 479

 $\bigcirc$ 

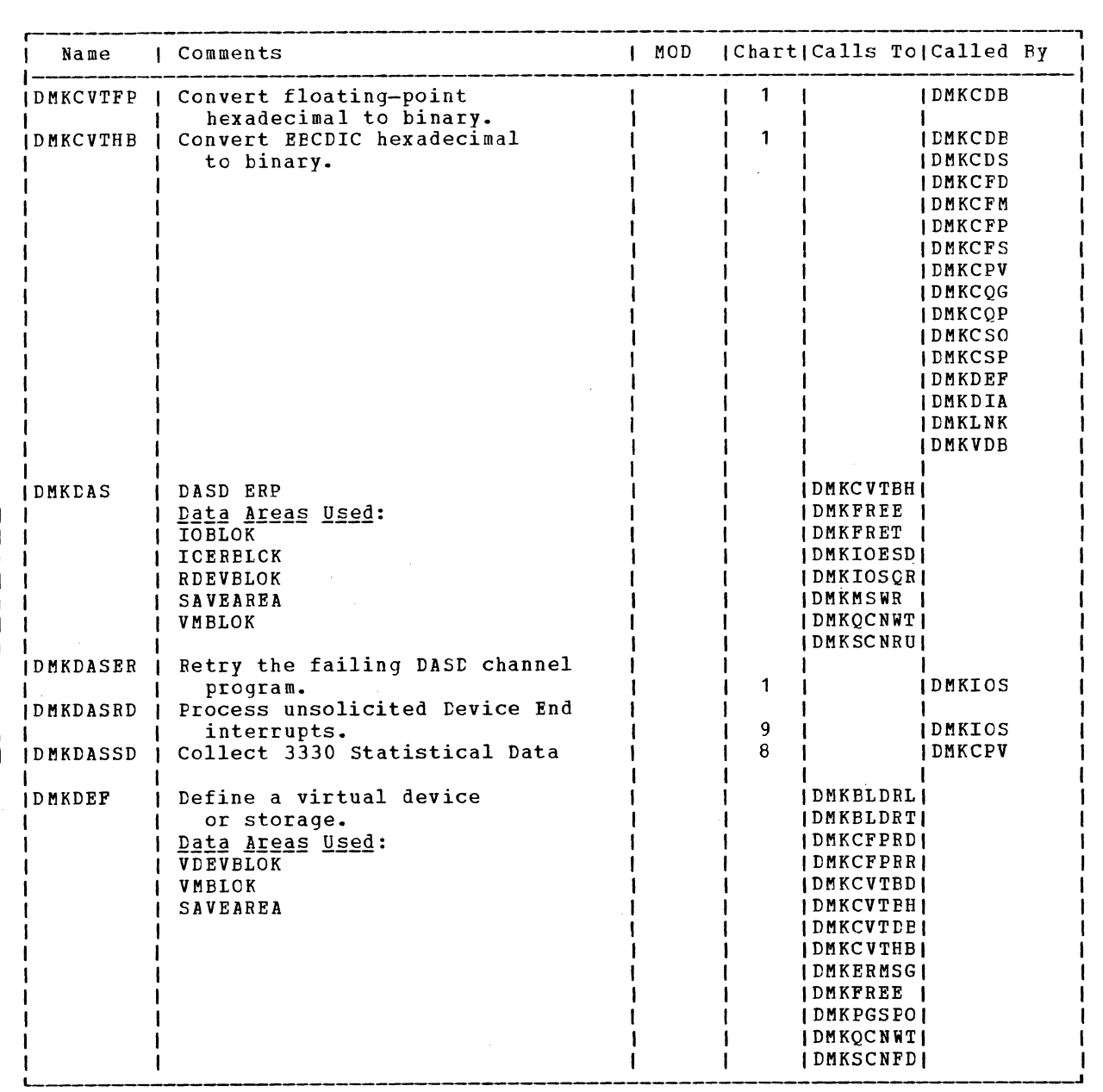

"\

 $\mathcal{A}=\{1,2,3,4,5,6,6\}$ 

 $\blacktriangle$ 

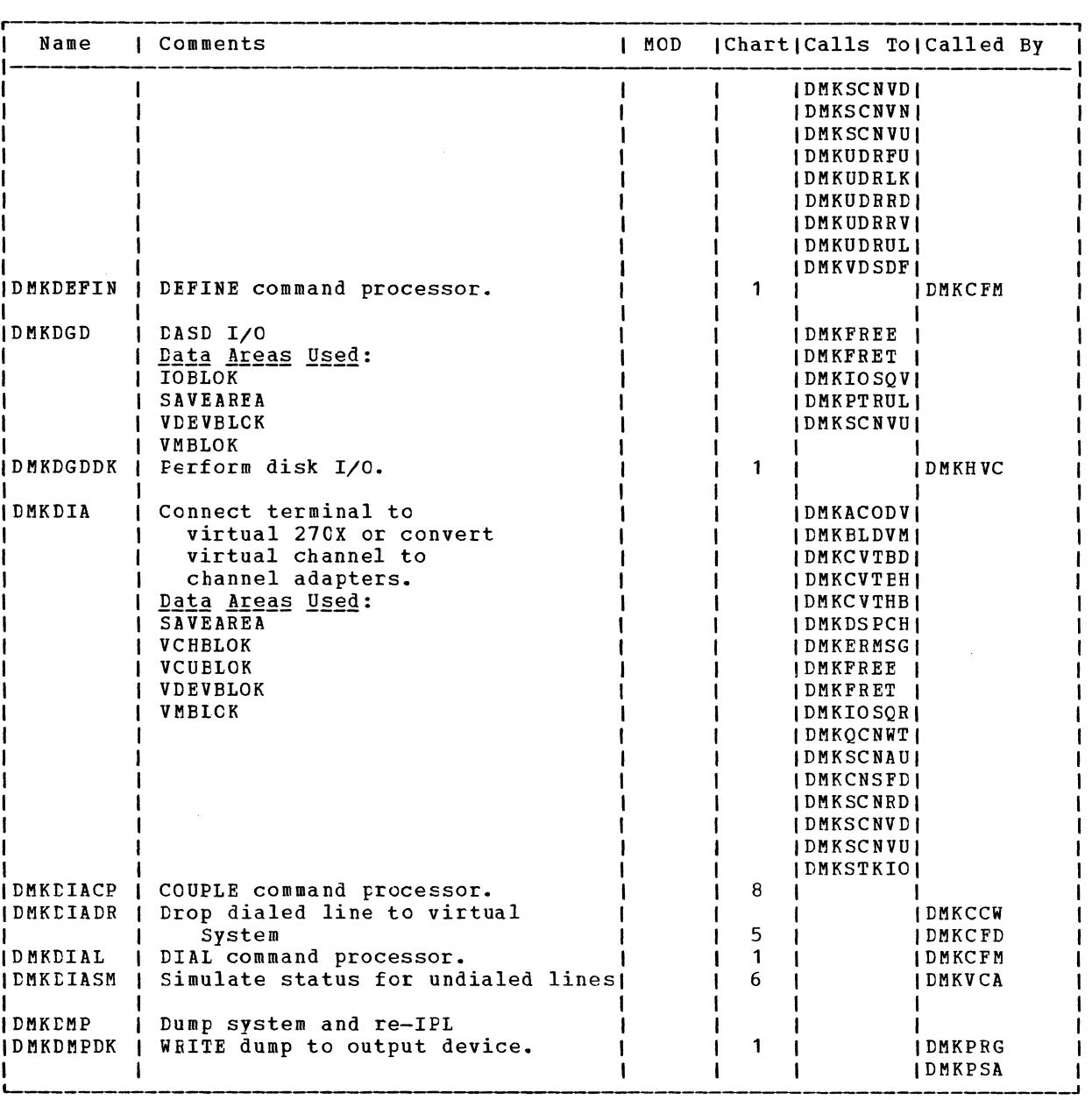

Directories 481

 $\overline{\phantom{a}}$   $\overline{\phantom{a}}$ 

 $\mathcal{L}$ .  $\mathcal{L}$  $\searrow$ 

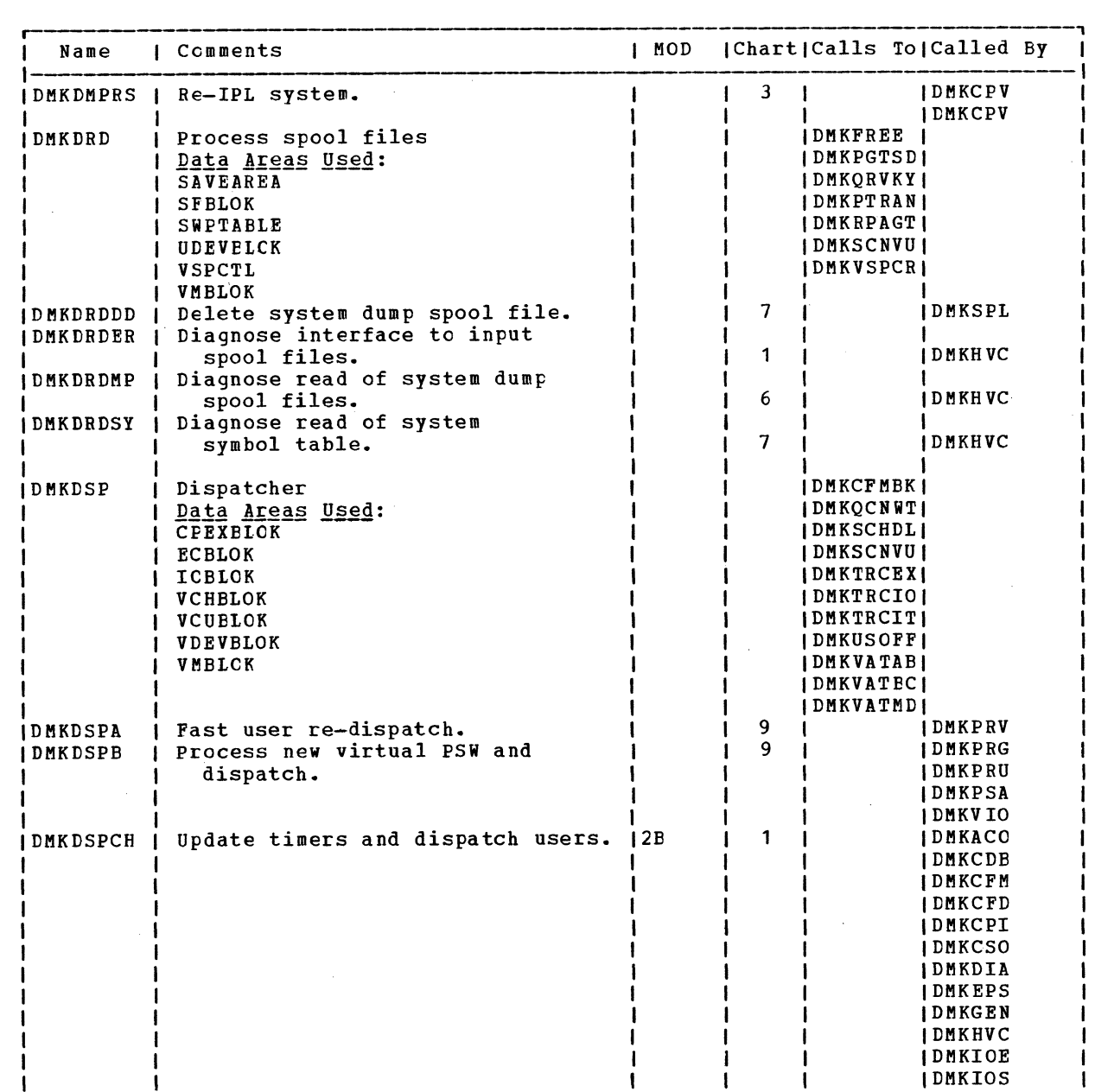

 $\ell$ <sup>'</sup>

 $\bigodot$ 

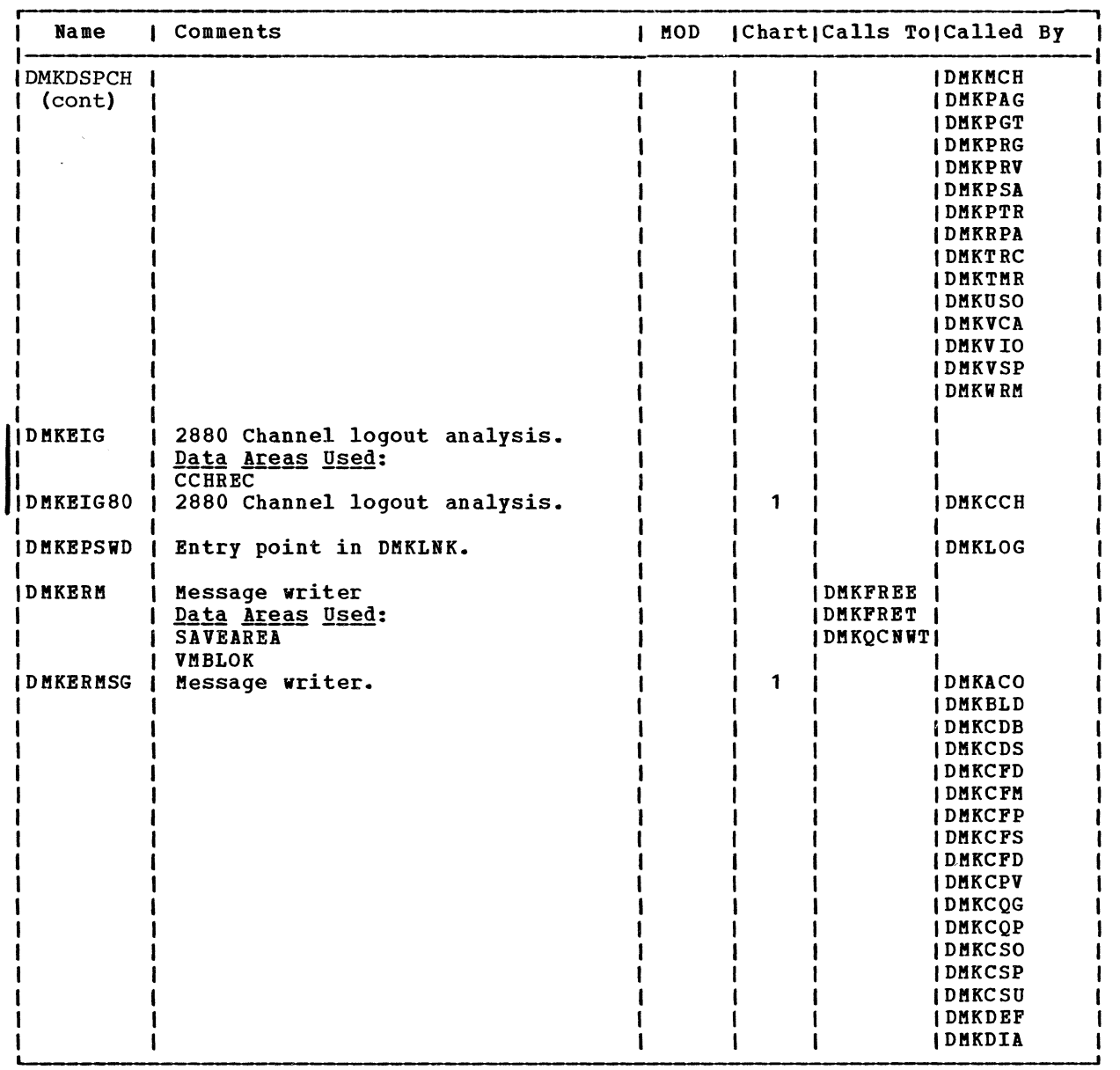

Directories 483

 $\bigcap$ 

# SY20-0880-1, Page Modified by TNL SN20-2624, August 15, 1973 March 188 VM/370: Control Program Logic 484

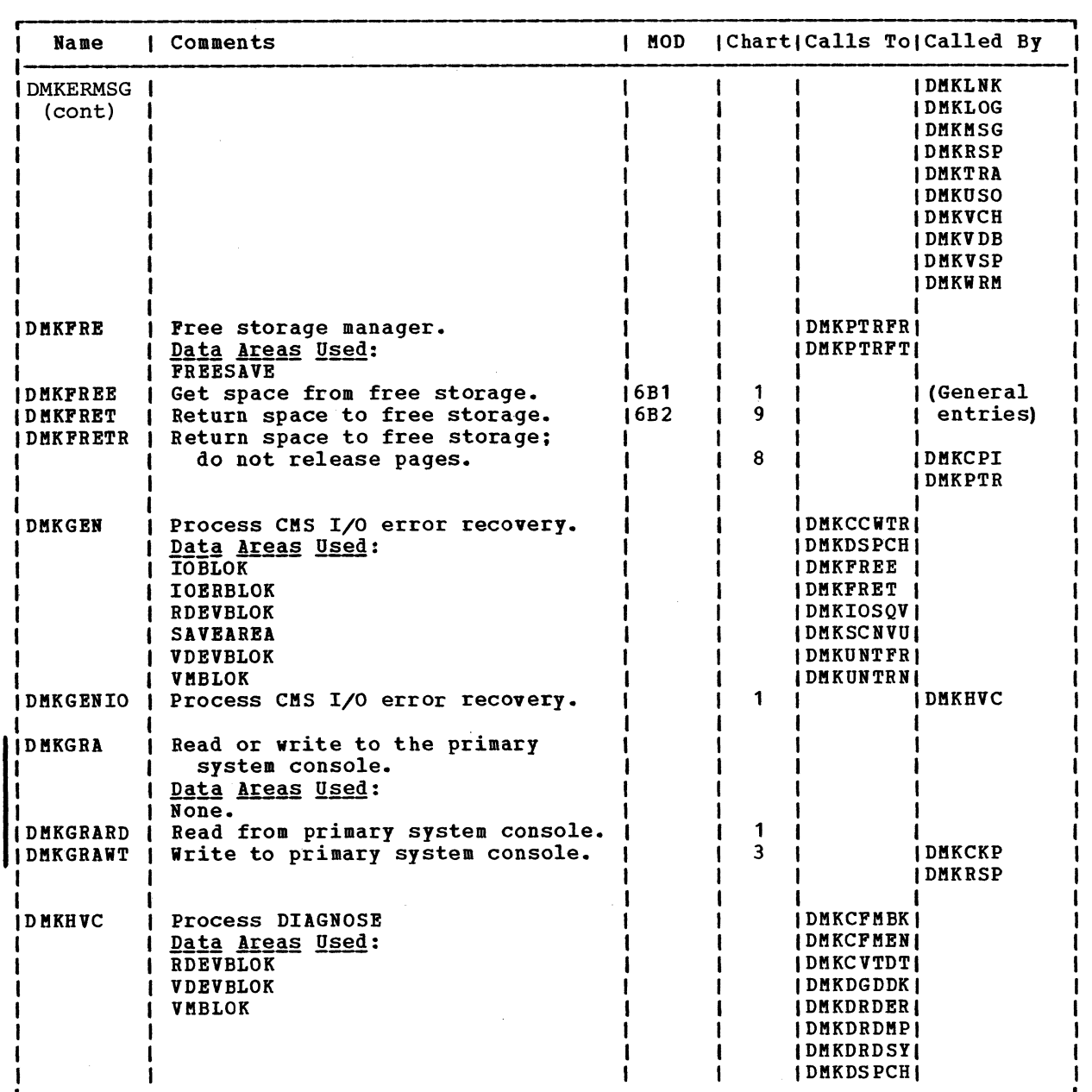

 $\ell \rightarrow$ 

~~

 $\mathcal{F}=\mathcal{F}$ 

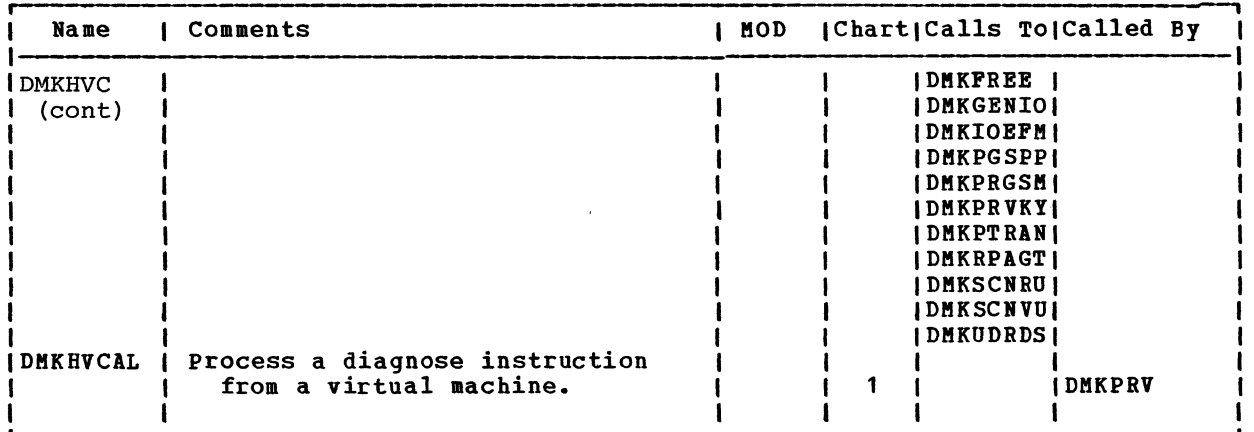

 $\bullet$   $\bullet$   $\bullet$ 

 $\sim$ 

5Y20-0880-1, Page Kodified by TNL 5N20-2624, August 15, 1973

Directories 484.1

 $\sim 10^{-1}$ 

 $\bigcap$ 

 $\label{eq:2.1} \frac{1}{2} \sum_{i=1}^n \frac{1}{2} \sum_{j=1}^n \frac{1}{2} \sum_{j=1}^n \frac{1}{2} \sum_{j=1}^n \frac{1}{2} \sum_{j=1}^n \frac{1}{2} \sum_{j=1}^n \frac{1}{2} \sum_{j=1}^n \frac{1}{2} \sum_{j=1}^n \frac{1}{2} \sum_{j=1}^n \frac{1}{2} \sum_{j=1}^n \frac{1}{2} \sum_{j=1}^n \frac{1}{2} \sum_{j=1}^n \frac{1}{2} \sum_{j=1}^n \frac{$ 

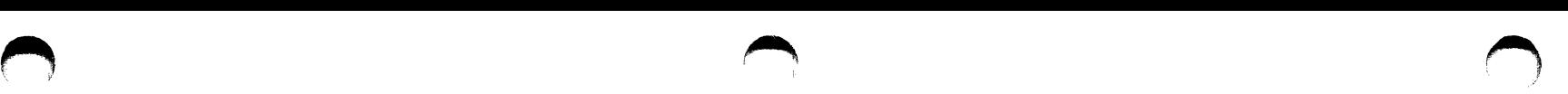

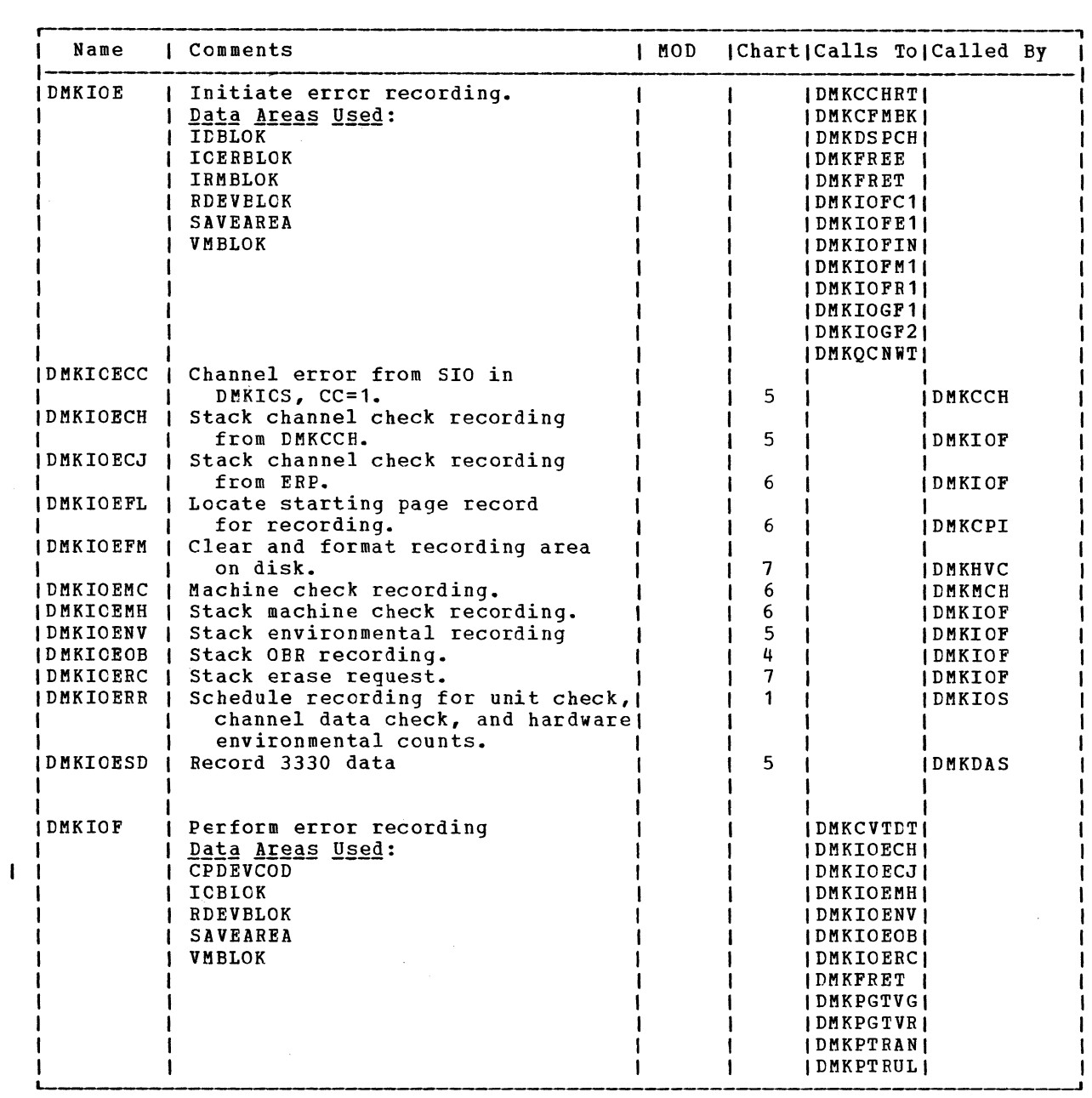

Directories 485

## IBM VM/370: Control Program Logic 486

~-) . /

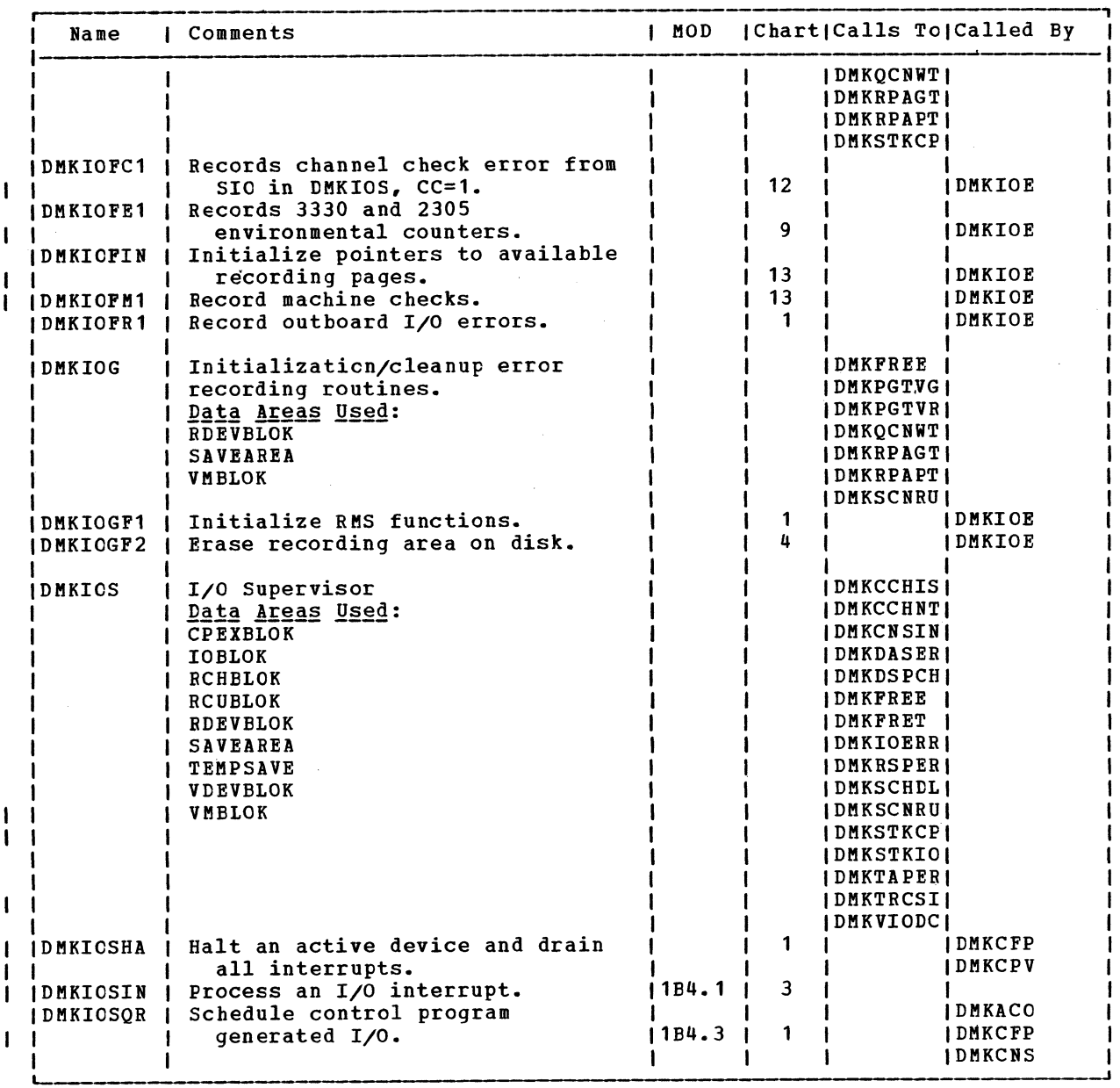

 $\bullet$  .  $\bullet$  .  $\bullet$ 

----~

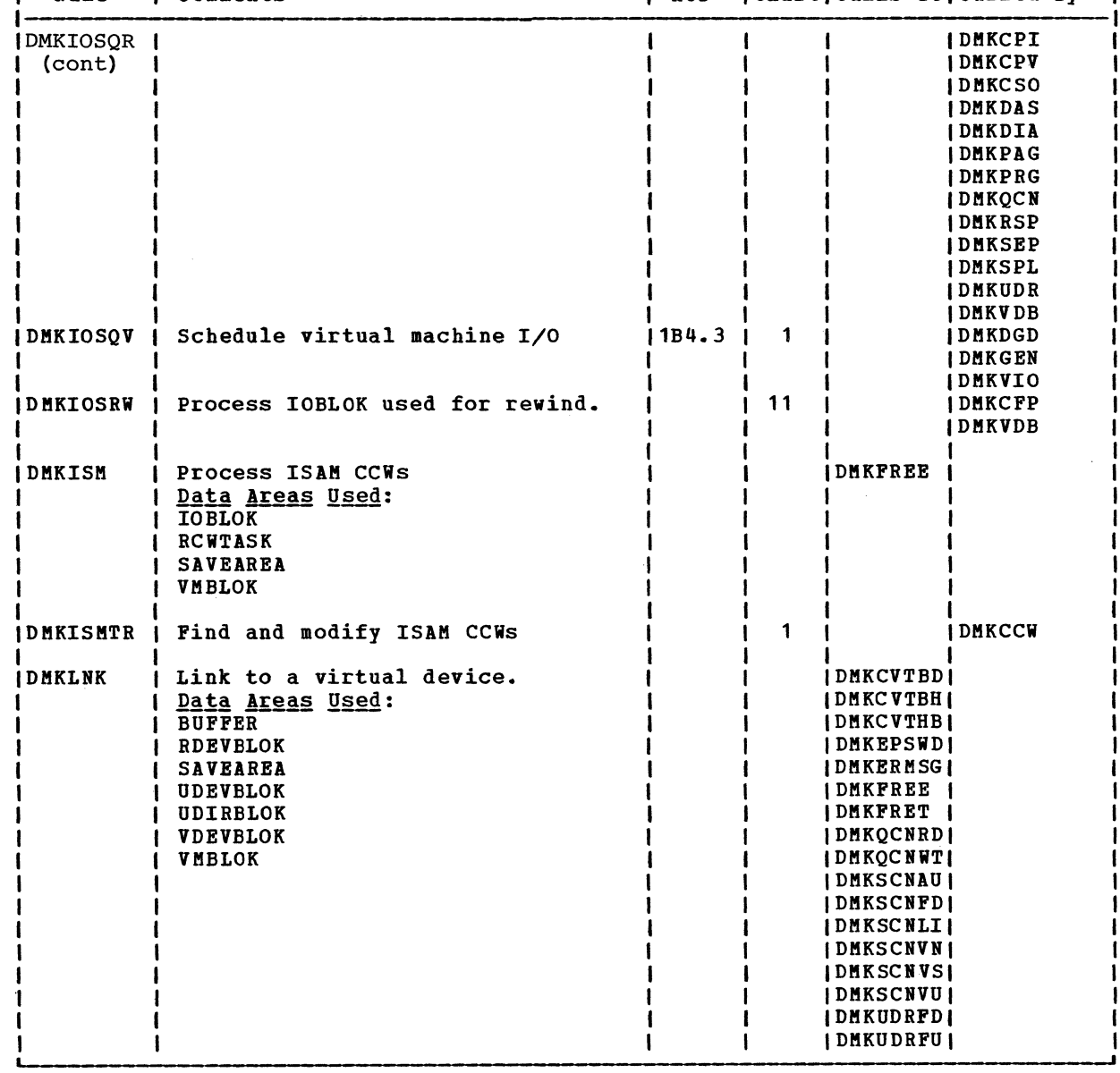

SY20-0880-1, Page Kodified by TRL SR20-2624, August 15, 1973

Directories 487

 $\mathcal{A}^{\mathcal{A}}$ 

 $\bigcap$ 

## SY20-0880-1, Page Modified by TNL SN20-2624, August 15, 1973 TBM VM/370: Control Program Logic 488

~~

 $\sim$  $\langle \quad \rangle$ 

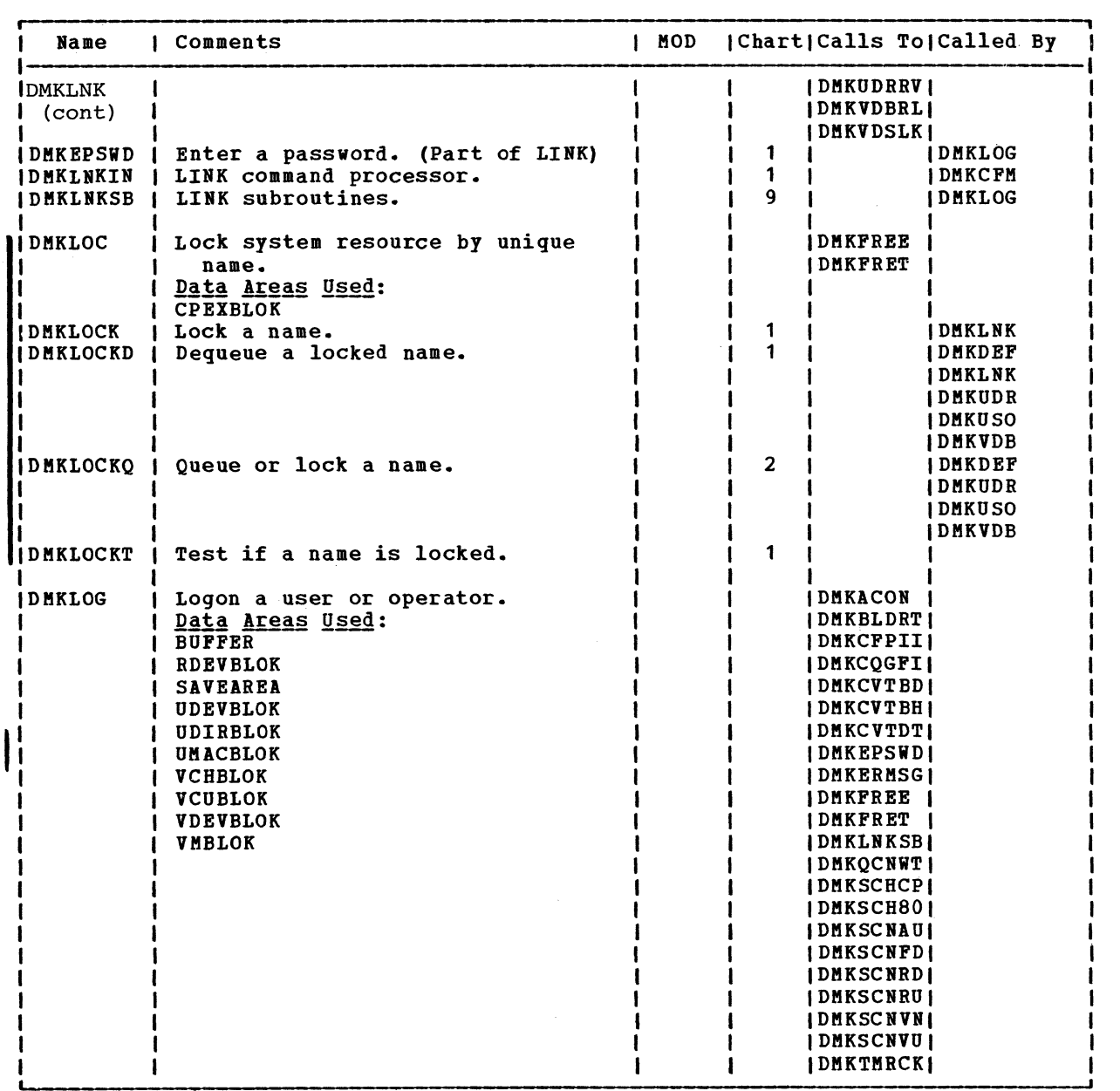

 $\int_0^\infty$ )

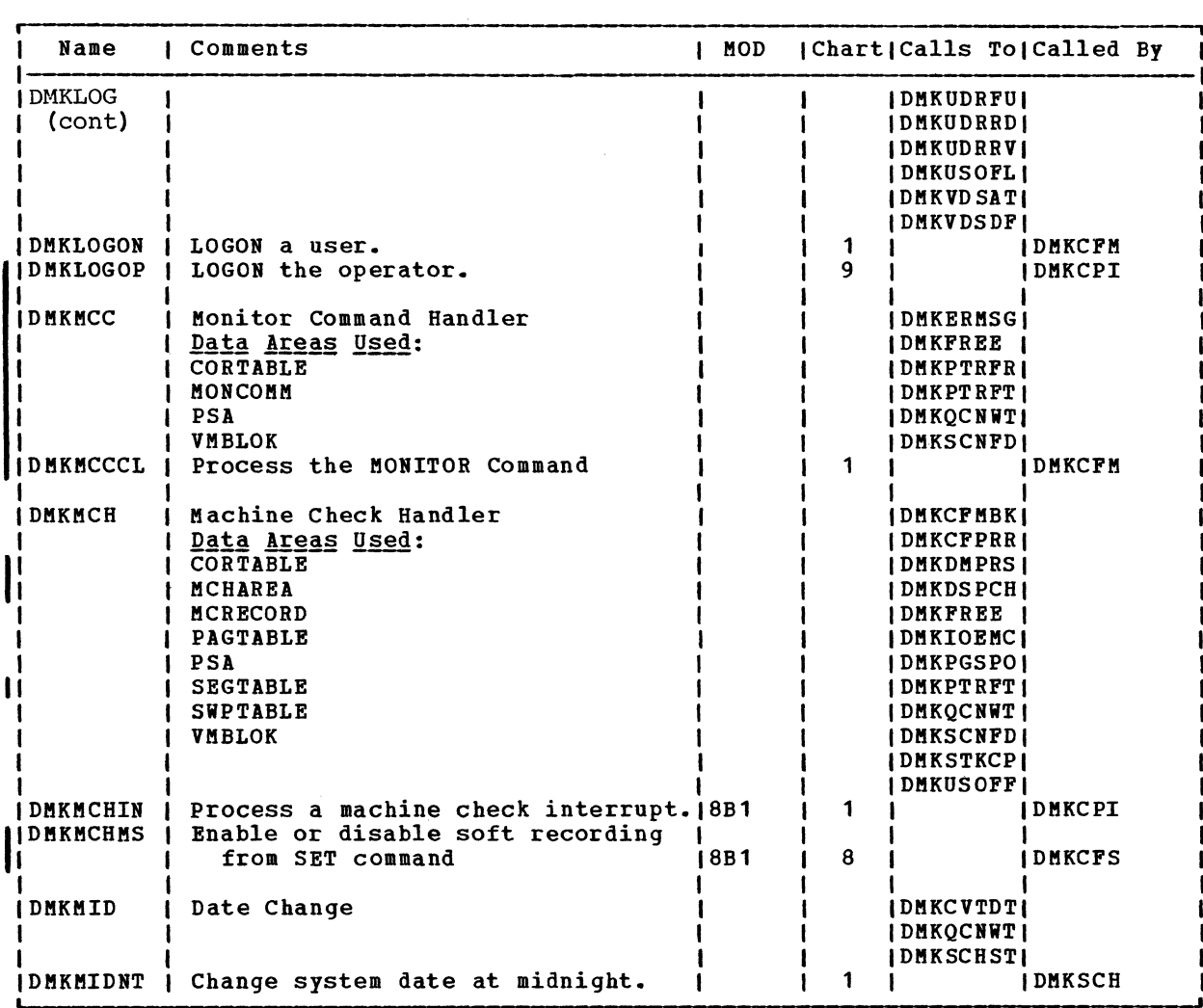

 $\bullet$   $\bullet$   $\bullet$   $\bullet$ 

Directories 489

 $\bigcap$ 

SY20-0SS0-1, Page Modified by TNL SN20-2624, August 15, 1973

SY20-0880-1, Page Modified by TNL SN20-2624, August 15, 1973 IBM VM/370: Control Program Logic 490

 $\sqrt{2}$ 

 $\mathcal{S}$ 

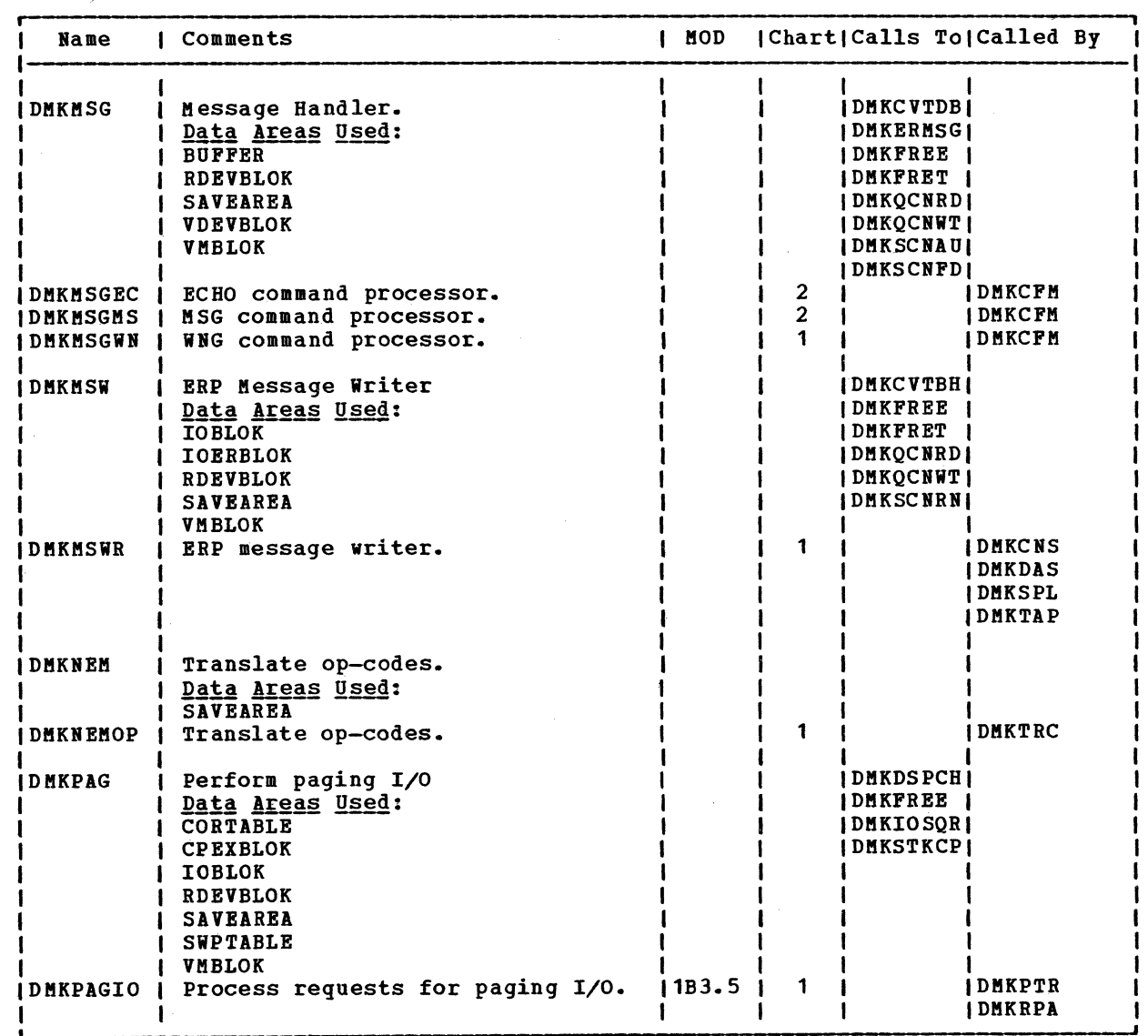

t'

 $f^*$ 

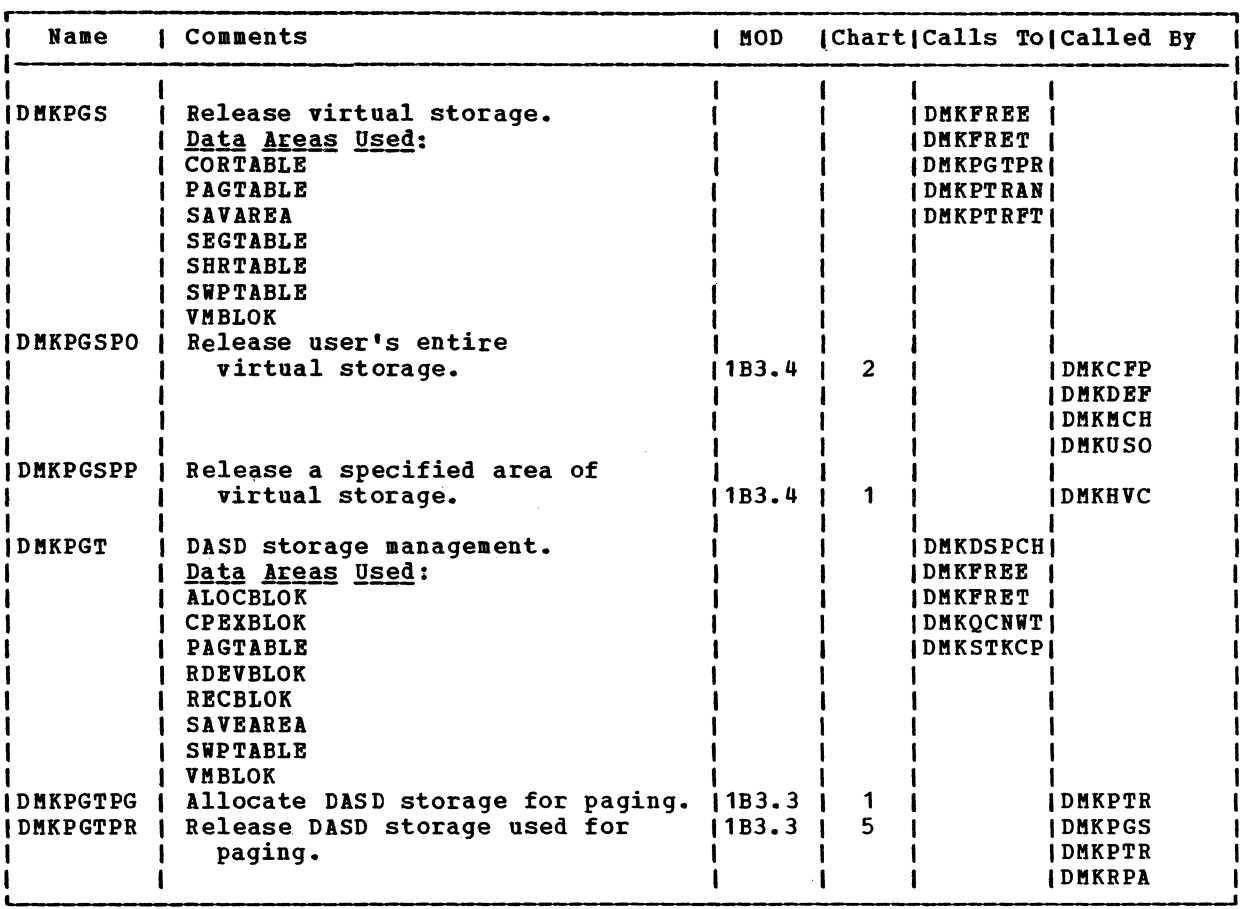

SY20-0880-1, Page Modified by TNL SN20-2624, August 15, 1973 Directories that Directories that

# SY20-0880-1, Page Modified by TNL SN20-2624, August 15, 1973 TBM VM/370: Control Program Logic 492

 $\rightarrow$ 

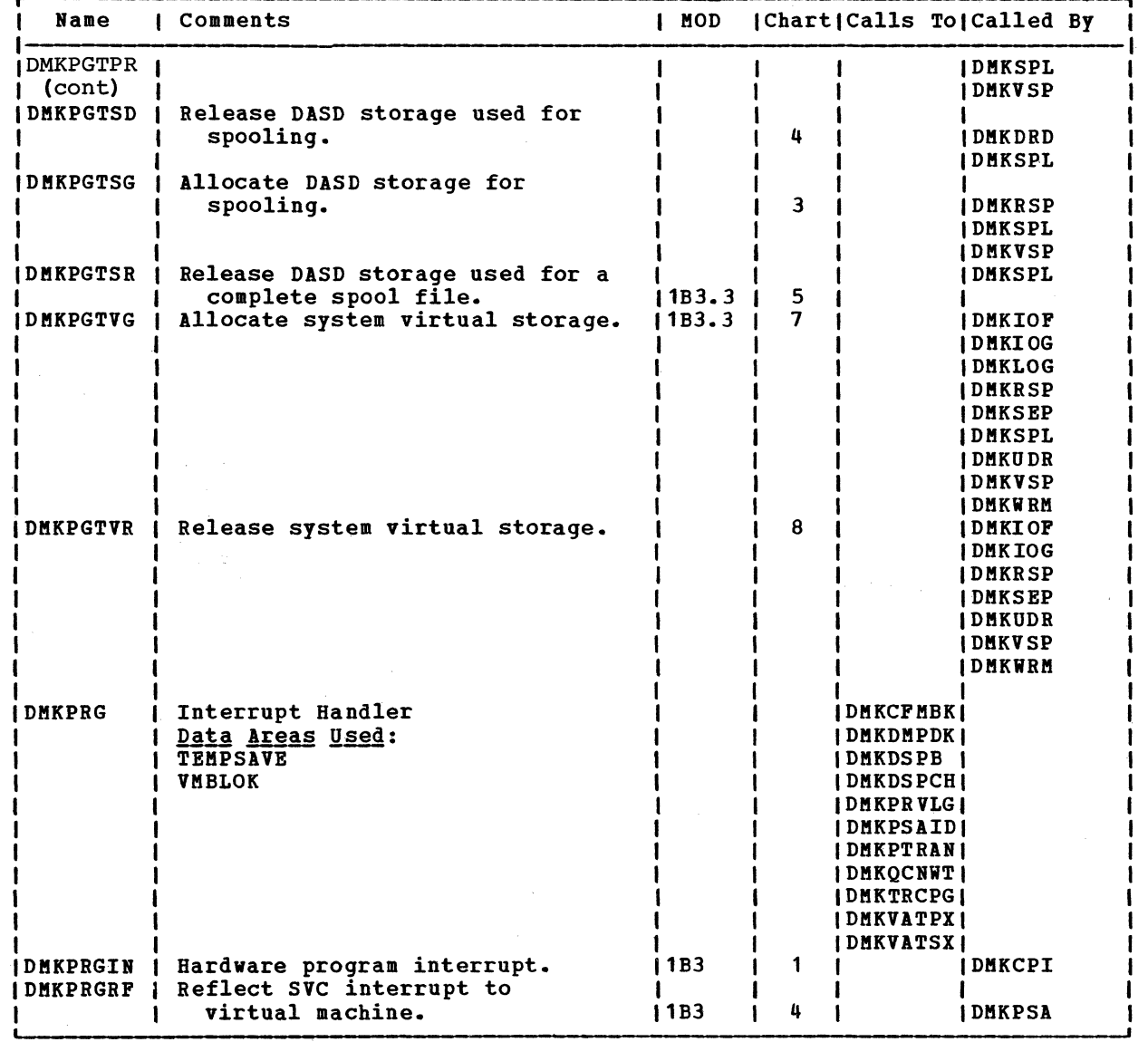

 $r \cdot \mathcal{N}$ 

 $\mathcal{L}^{\mathcal{I}}$ 

)

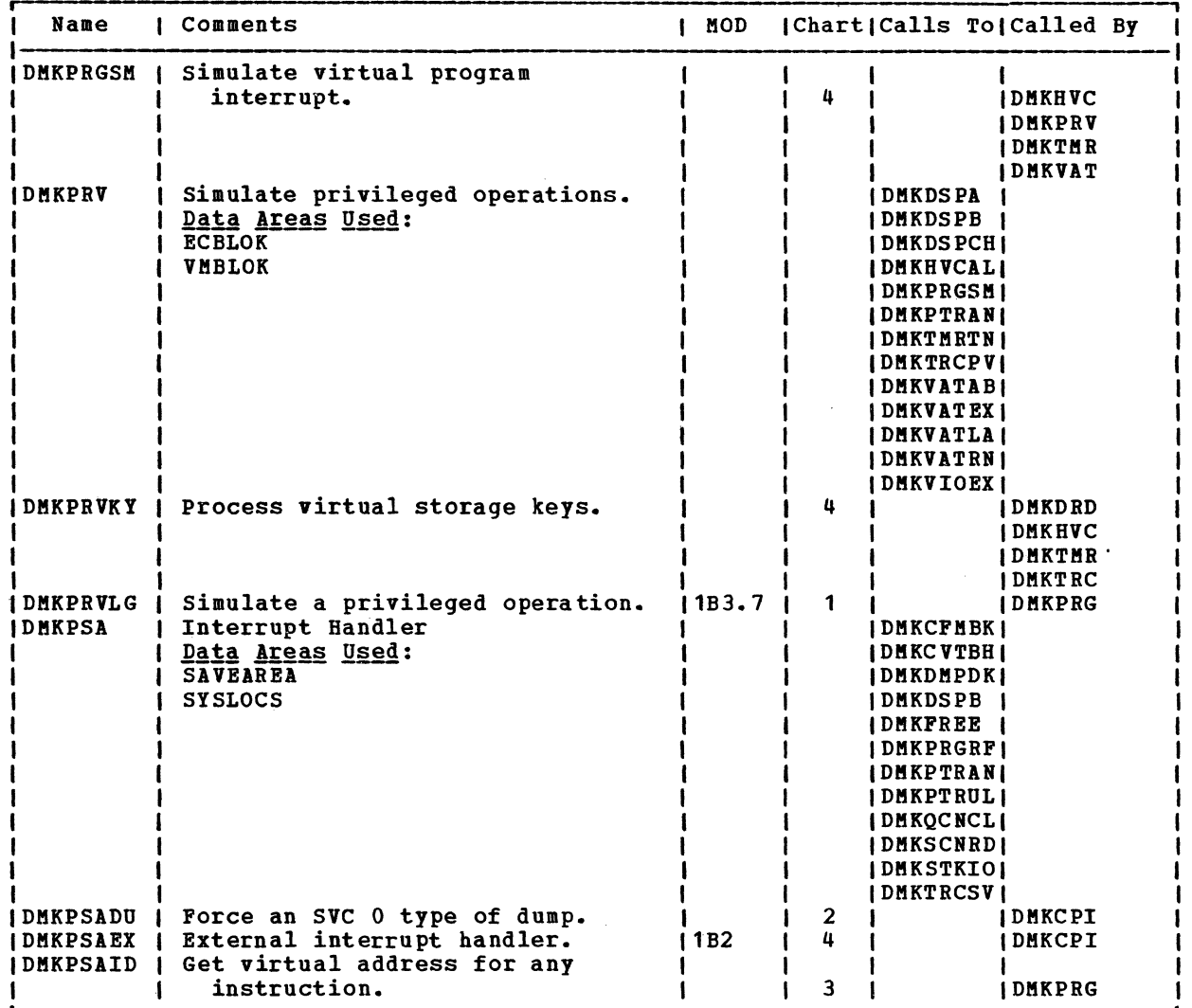

 $\bullet$   $\bullet$   $\bullet$ 

Directories 492.1

 $\bigcap$ 

 $\overline{C}$  $\label{eq:2.1} \frac{1}{\sqrt{2}}\sum_{i=1}^n\frac{1}{\sqrt{2}}\sum_{i=1}^n\frac{1}{\sqrt{2}}\sum_{i=1}^n\frac{1}{\sqrt{2}}\sum_{i=1}^n\frac{1}{\sqrt{2}}\sum_{i=1}^n\frac{1}{\sqrt{2}}\sum_{i=1}^n\frac{1}{\sqrt{2}}\sum_{i=1}^n\frac{1}{\sqrt{2}}\sum_{i=1}^n\frac{1}{\sqrt{2}}\sum_{i=1}^n\frac{1}{\sqrt{2}}\sum_{i=1}^n\frac{1}{\sqrt{2}}\sum_{i=1}^n\frac$  $\label{eq:2.1} \mathcal{L}(\mathcal{L}^{\mathcal{L}}_{\mathcal{L}}(\mathcal{L}^{\mathcal{L}}_{\mathcal{L}}))\leq \mathcal{L}(\mathcal{L}^{\mathcal{L}}_{\mathcal{L}}(\mathcal{L}^{\mathcal{L}}_{\mathcal{L}}))\leq \mathcal{L}(\mathcal{L}^{\mathcal{L}}_{\mathcal{L}}(\mathcal{L}^{\mathcal{L}}_{\mathcal{L}}))\leq \mathcal{L}(\mathcal{L}^{\mathcal{L}}_{\mathcal{L}}(\mathcal{L}^{\mathcal{L}}_{\mathcal{L}}))\leq \mathcal{L}(\mathcal{L$  $\bigcup$  $\frac{1}{2} \left( \frac{1}{2} \right)$
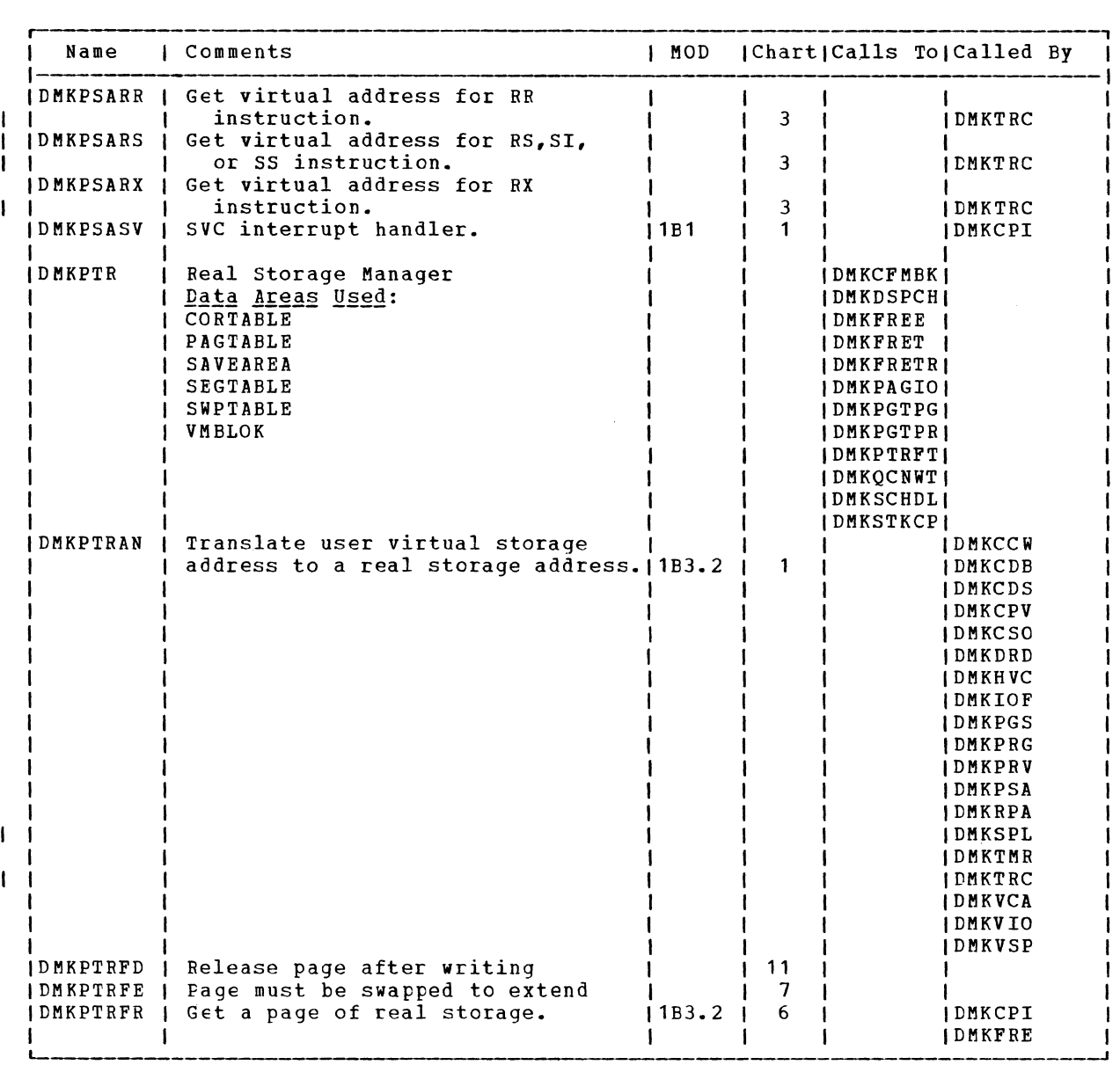

 $\bullet$   $\bullet$   $\bullet$   $\bullet$   $\bullet$   $\bullet$ 

Directories 493

 $\alpha$  and  $\alpha$  ,  $\beta$  ,  $\beta$  ,  $\alpha$  ,  $\beta$ 

 $\sim 100$ 

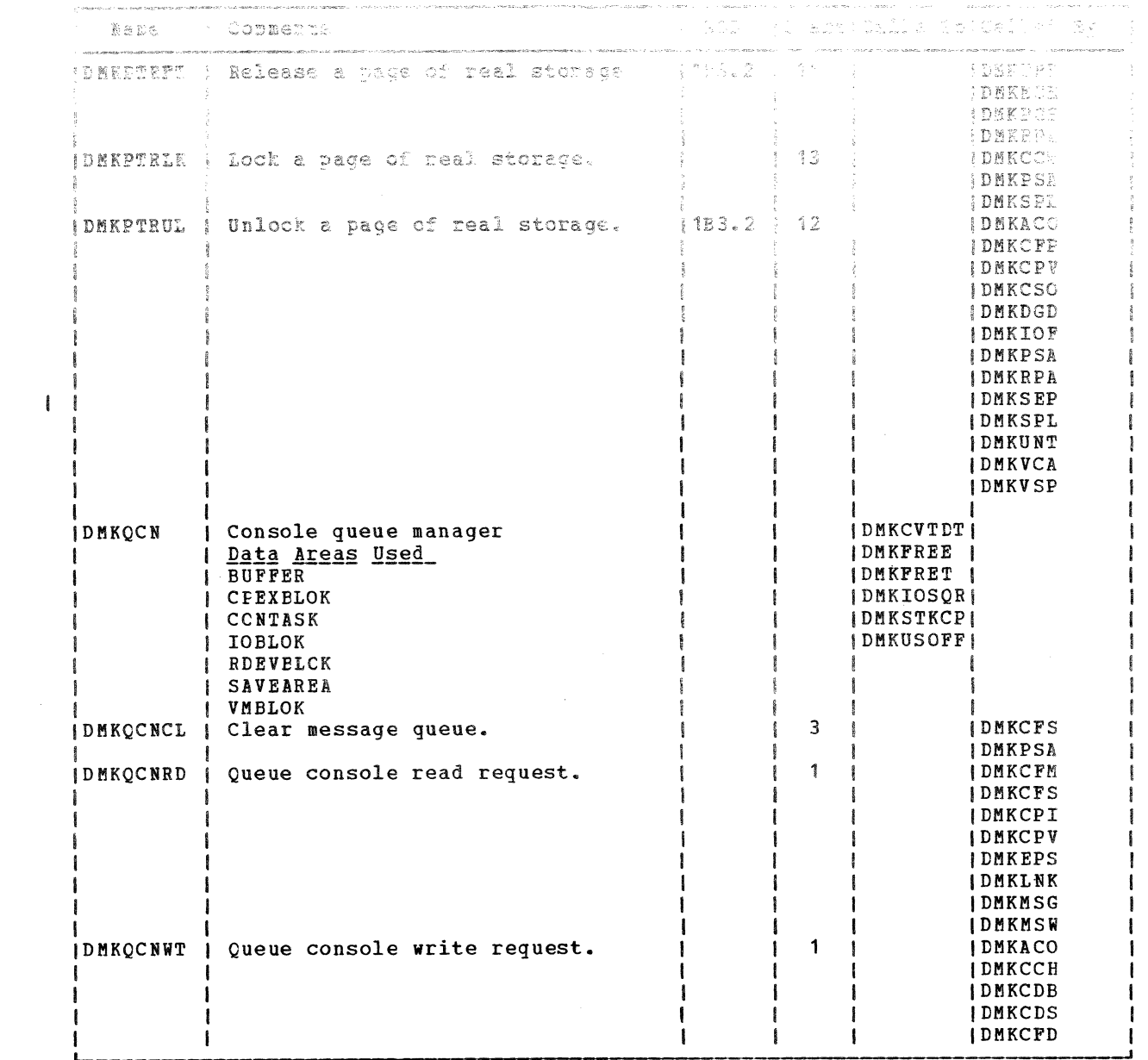

 $\mathcal{A}$ 

 $\sim 10$ 

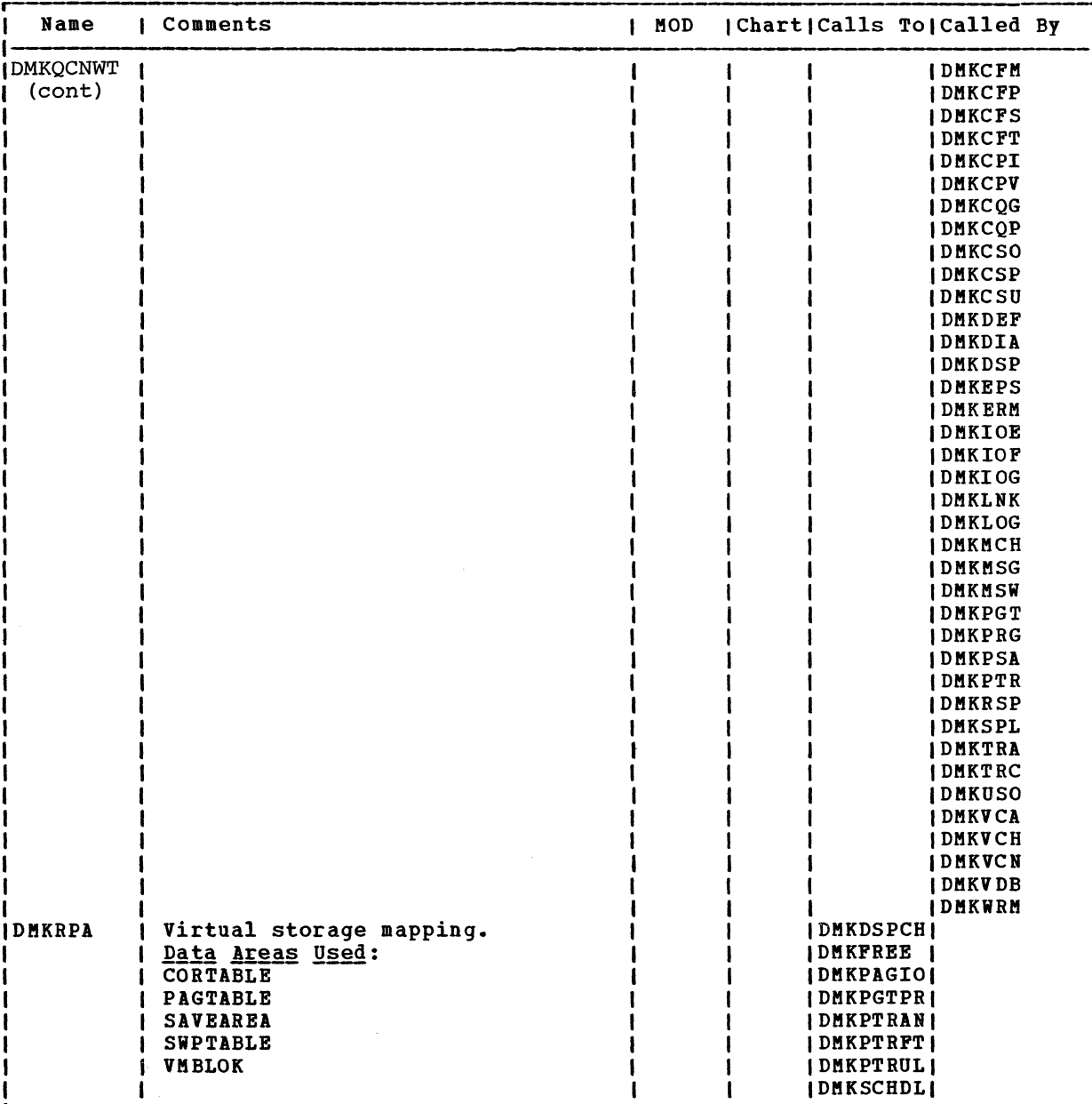

 $\bullet$   $\bullet$   $\bullet$ 

5Y20-0880-1, Page Modified by TNL S120-2624, August 15, 1973

Directories 495

 $\bigcap$ 

SY20-0880-1, Page Modified by TNL SN20-2624, August 15, 1973 TBM VM/370: Control Program Logic 496

r~.

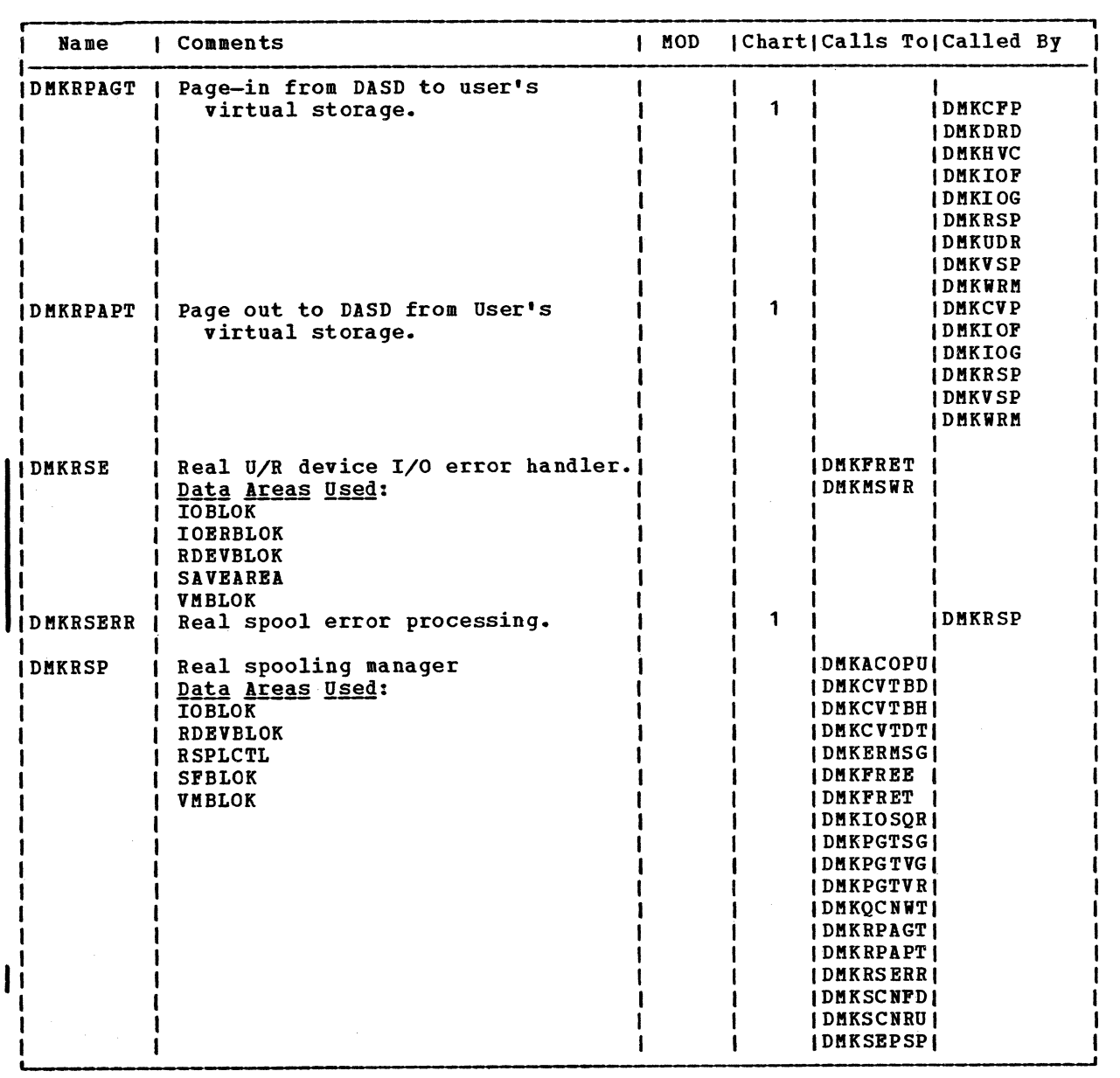

 $\mathscr{O} \subset \mathbb{R}^n$ 

 $\sqrt{2}$ 

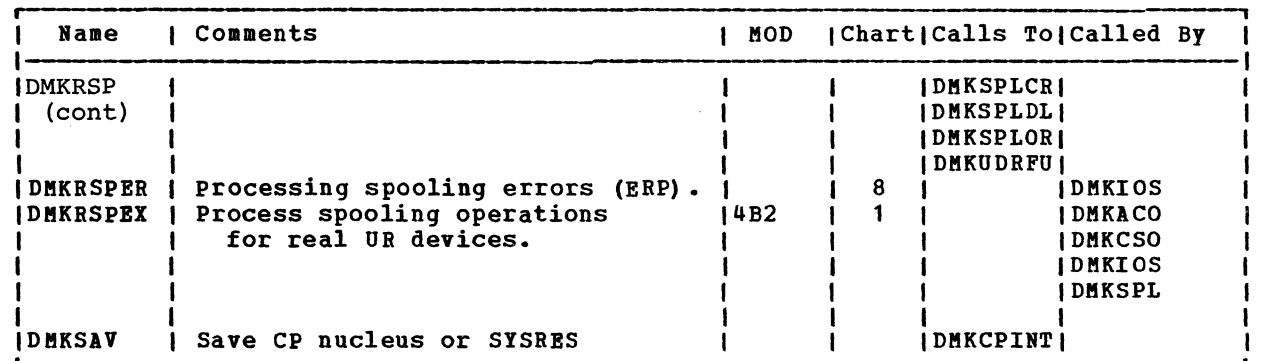

 $\bullet$   $\bullet$   $\bullet$   $\bullet$ 

SY20-0880-1, Page Modified by TNL SN20-2624, August 15, 1973

Directories 496.1

 $\bigcap$ 

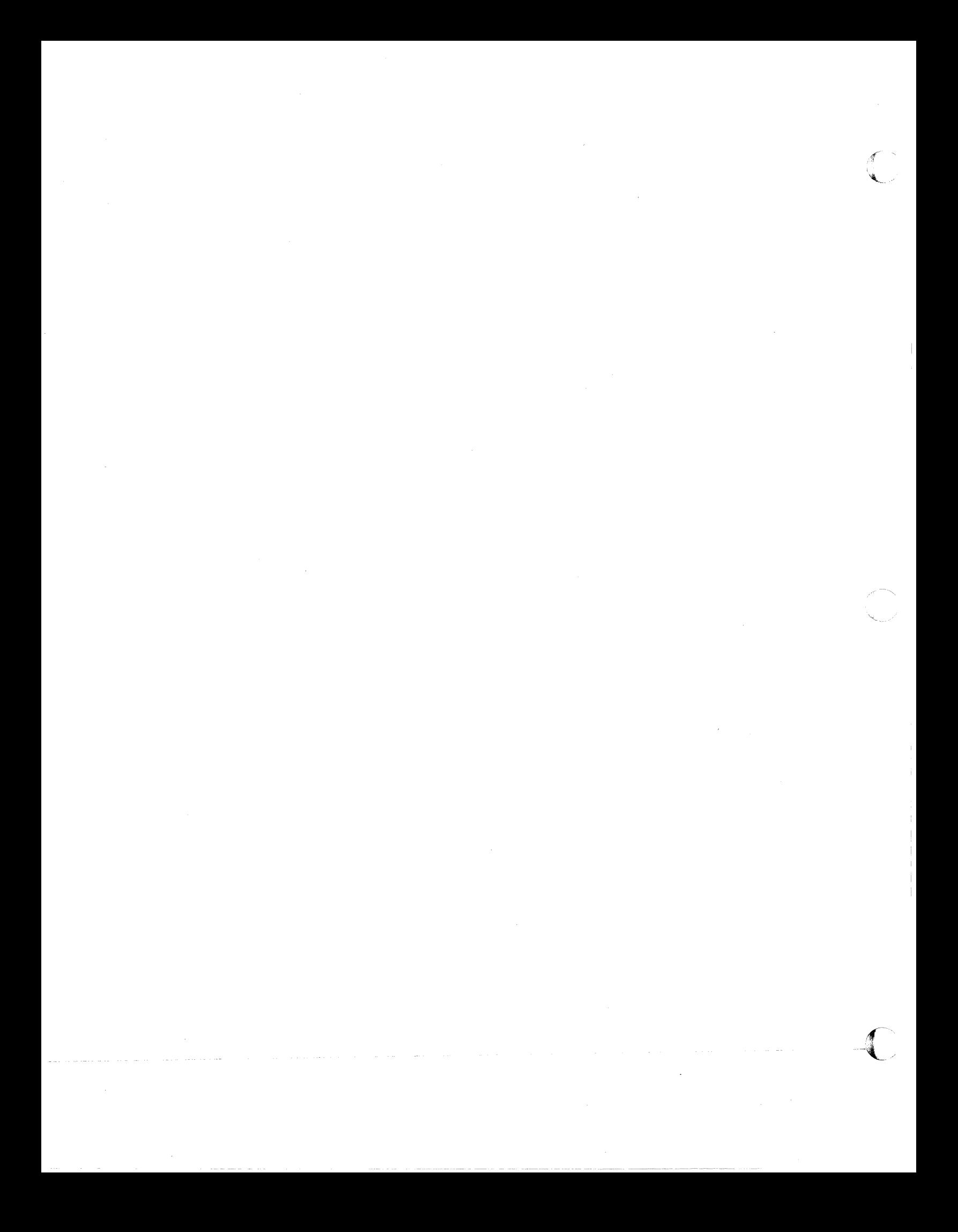

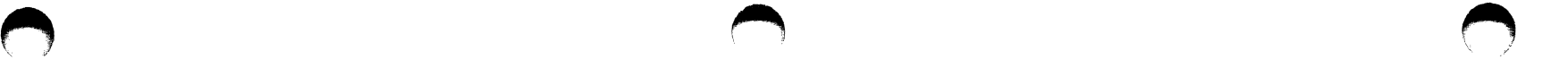

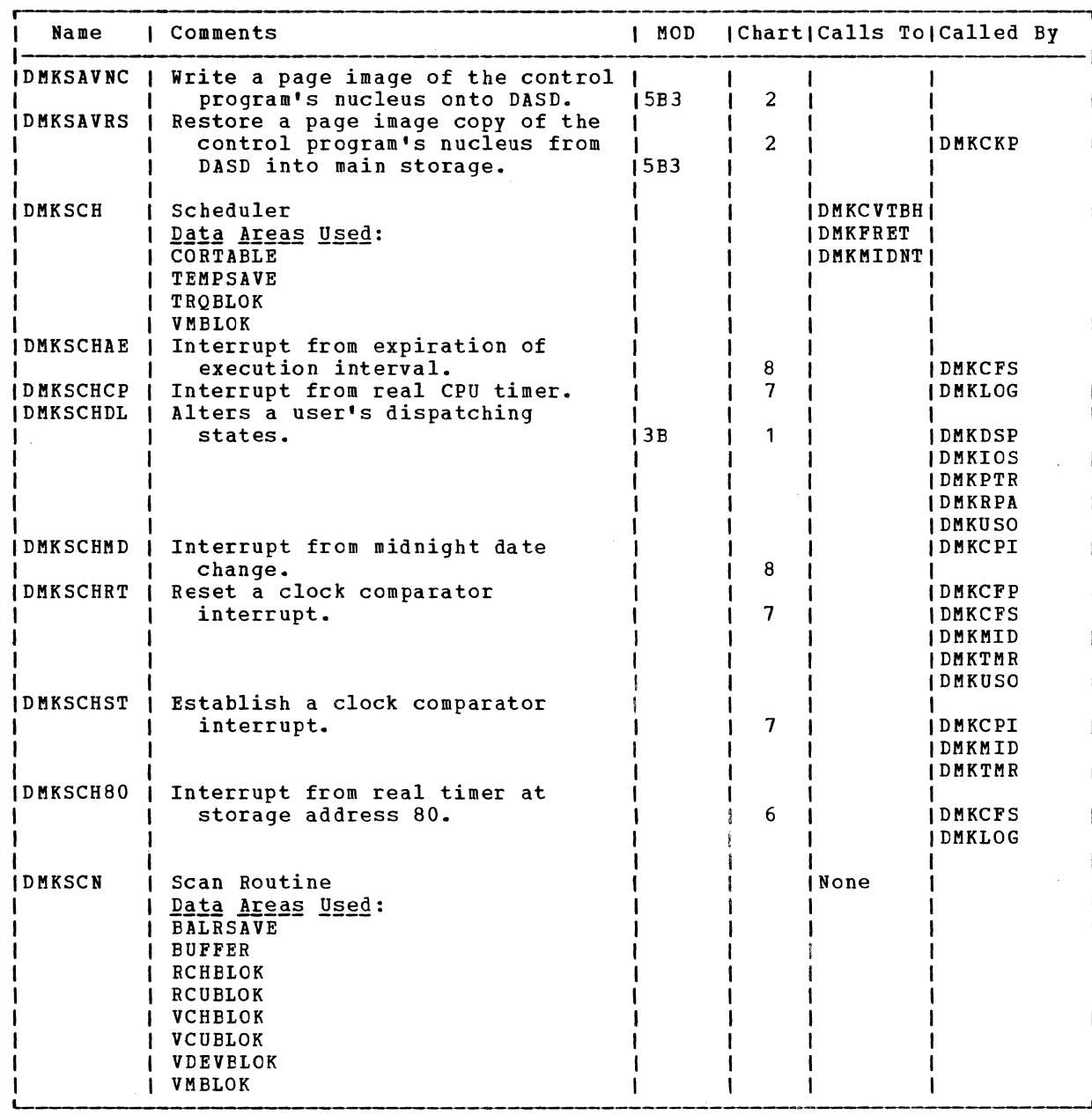

-- -- -- - -" --- -----

 $\sim 10^{-1}$ 

 $\mathbb{Z}$   $\rightarrow$ 

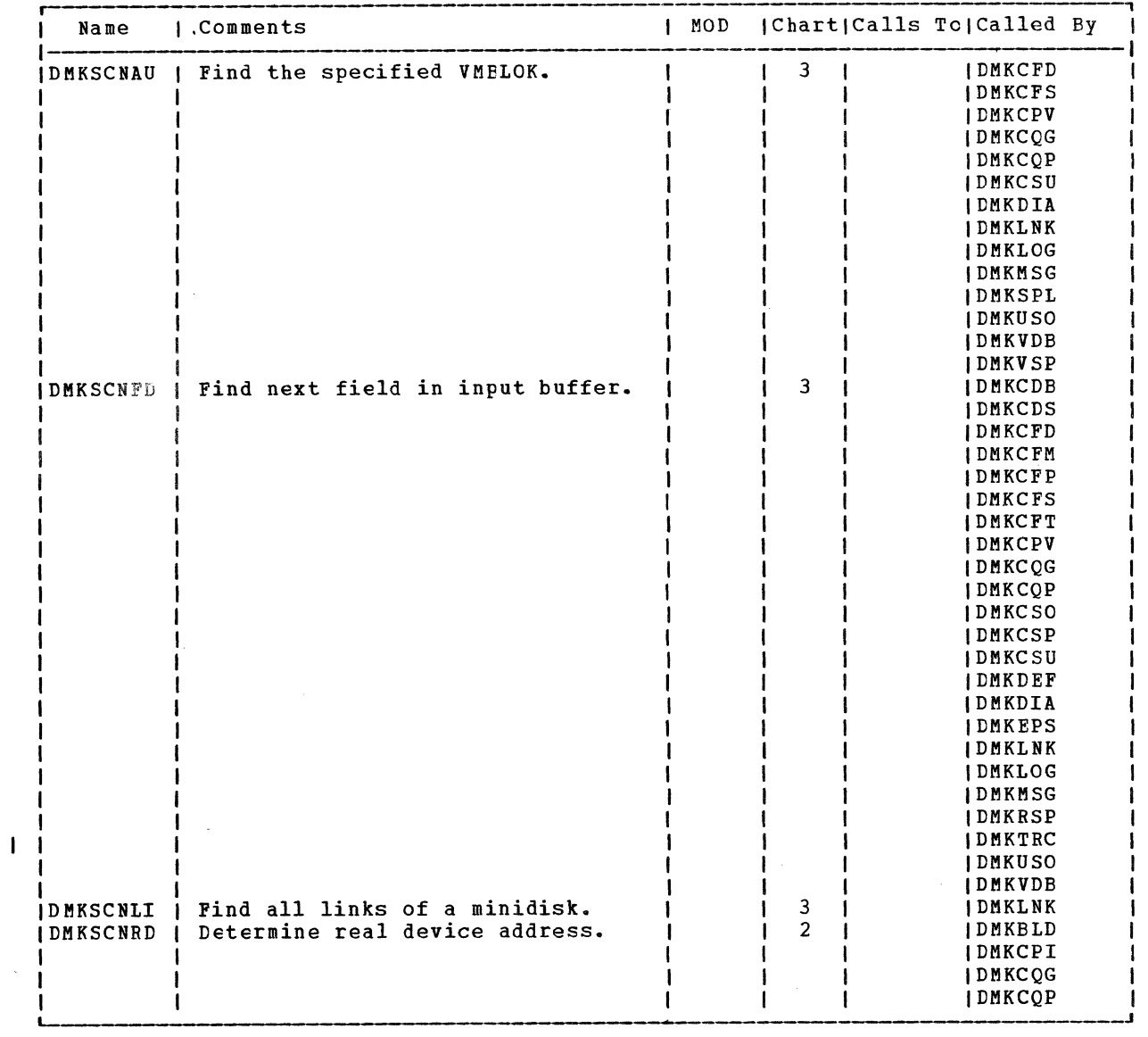

 $\blacktriangleright$ 

 $\overline{\phantom{a}}$ 

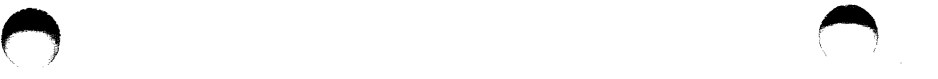

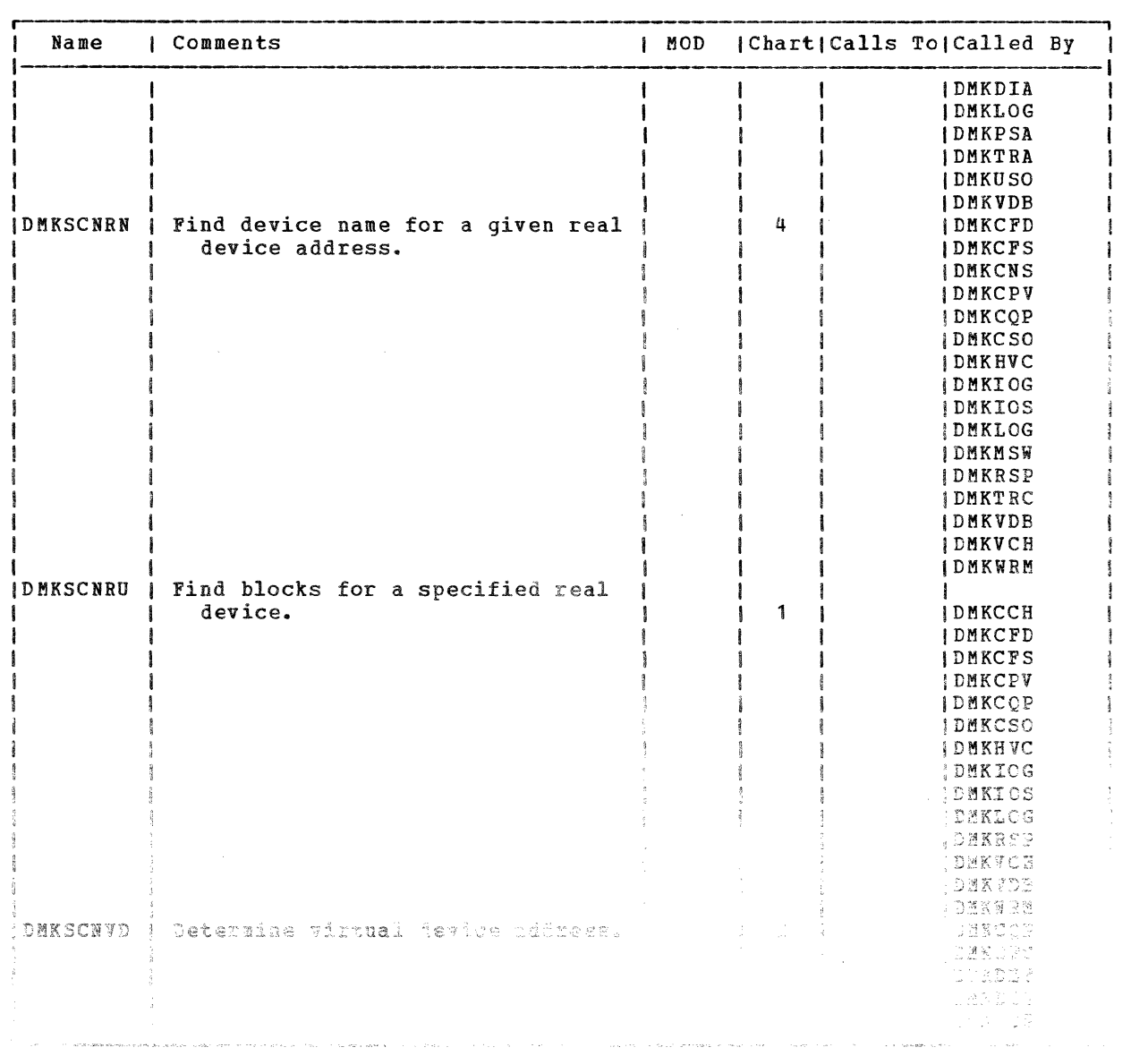

 $\frac{1}{2}$ 

€ Þ

 $\alpha = 1/2$ 

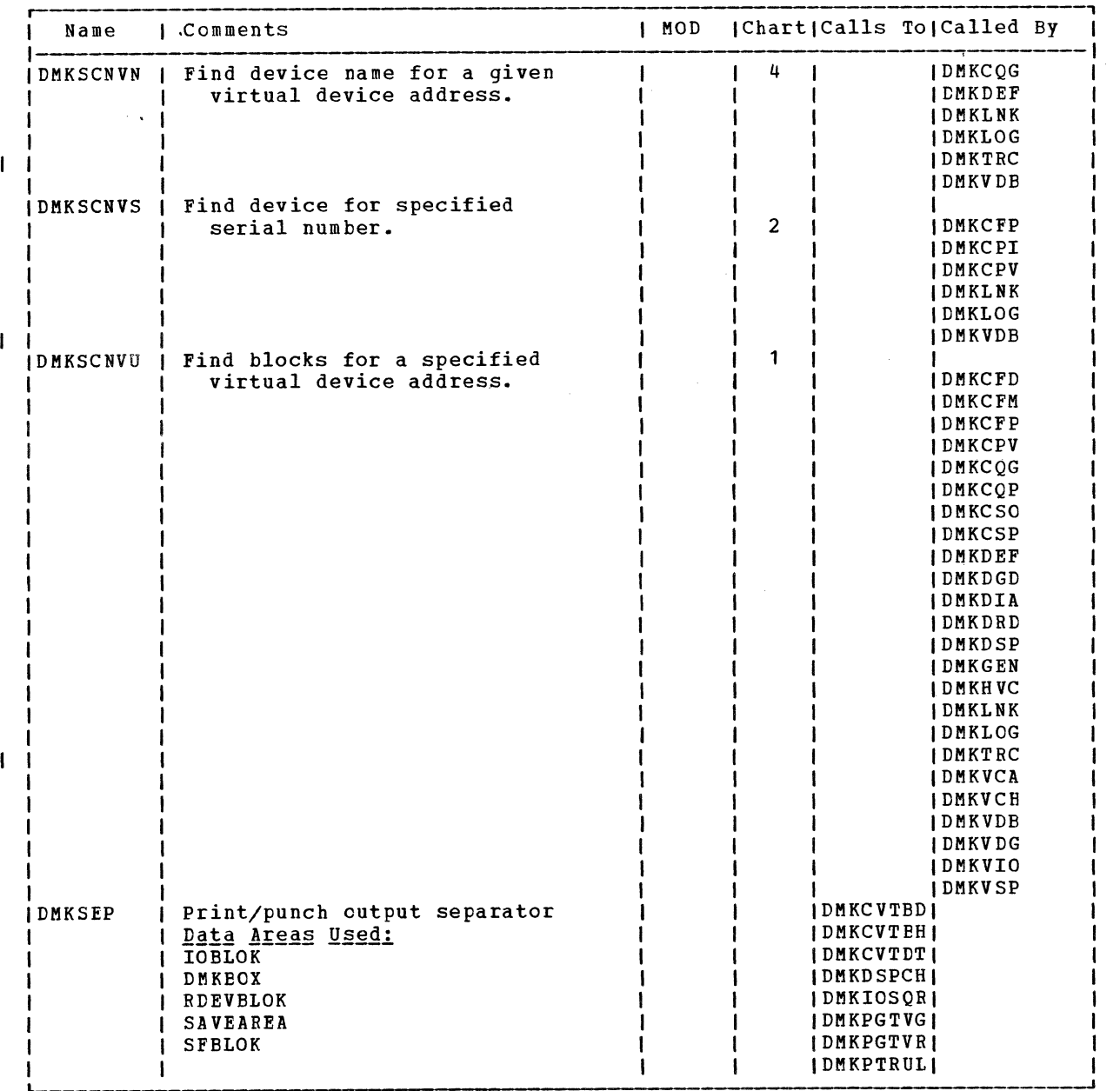

 $\mathscr{L} \setminus$ 

**A** 

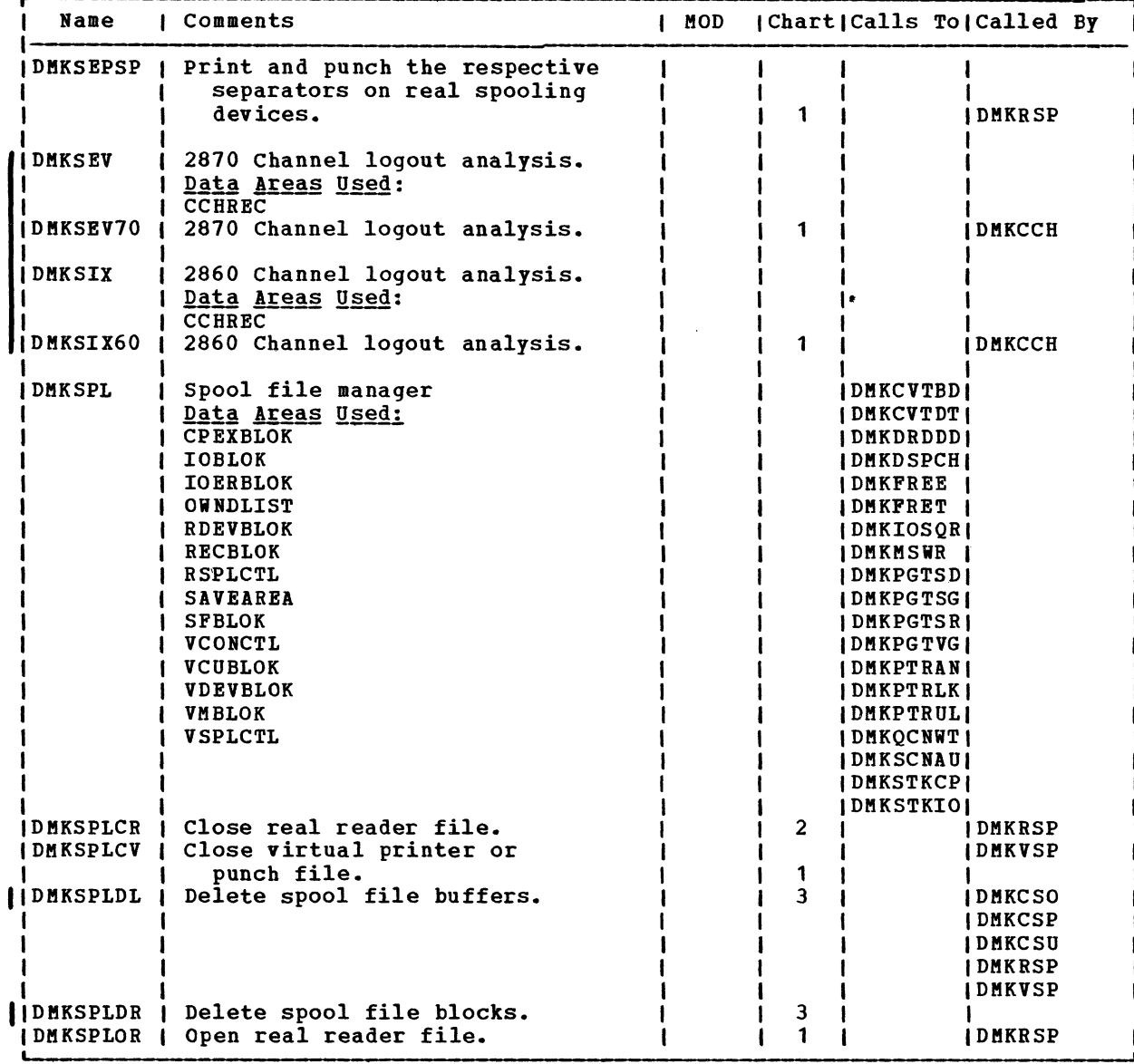

~ ~ ~ . ,

# SY20-0880-1, Page Modified by TNL SN20-2624, August 15, 1973

## IBM VM/370: Control Program Logic 502

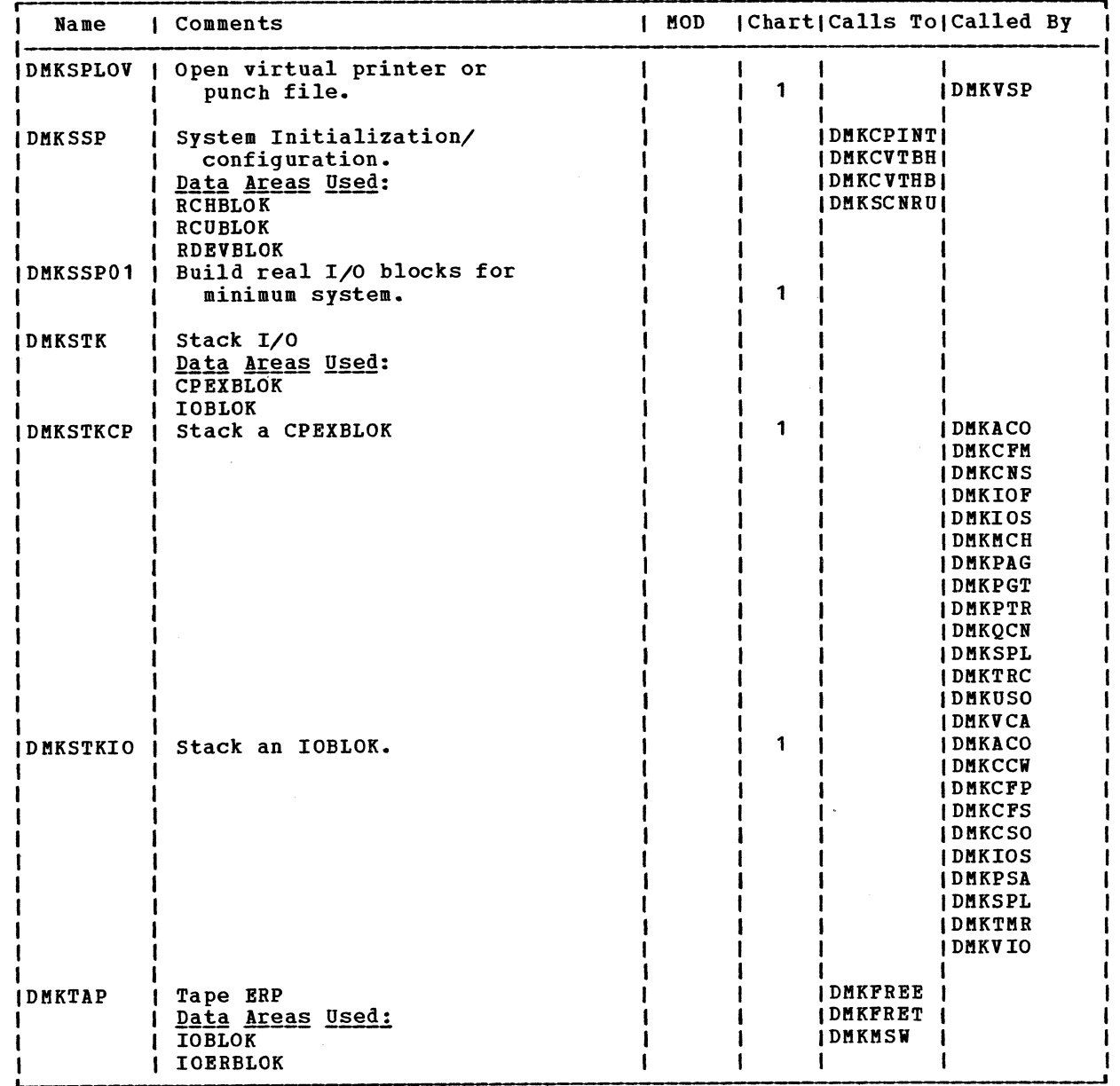

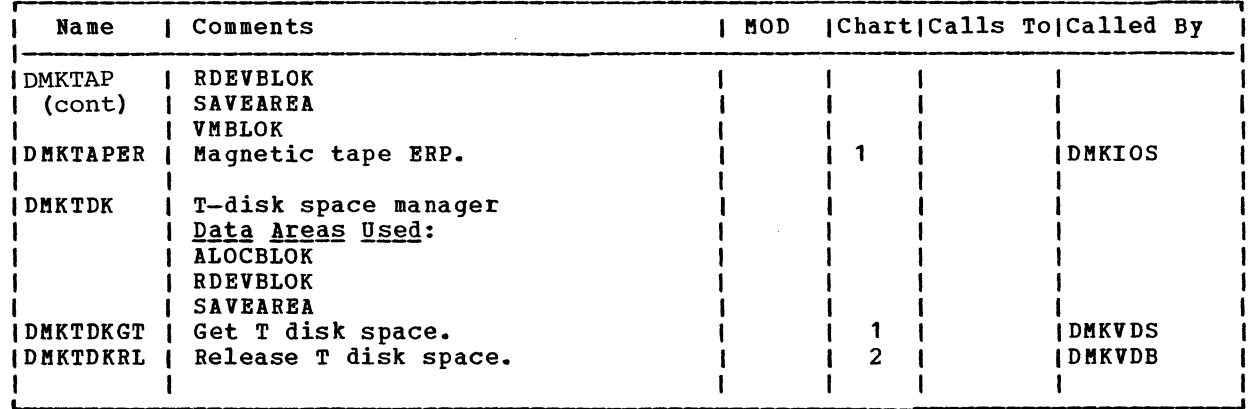

 $\bullet$   $\bullet$   $\bullet$ 

SY20-0880-1, Page Modified by TNL SN20-2624, August 15, 1973

Directories 502.1

 $\bigcap$ 

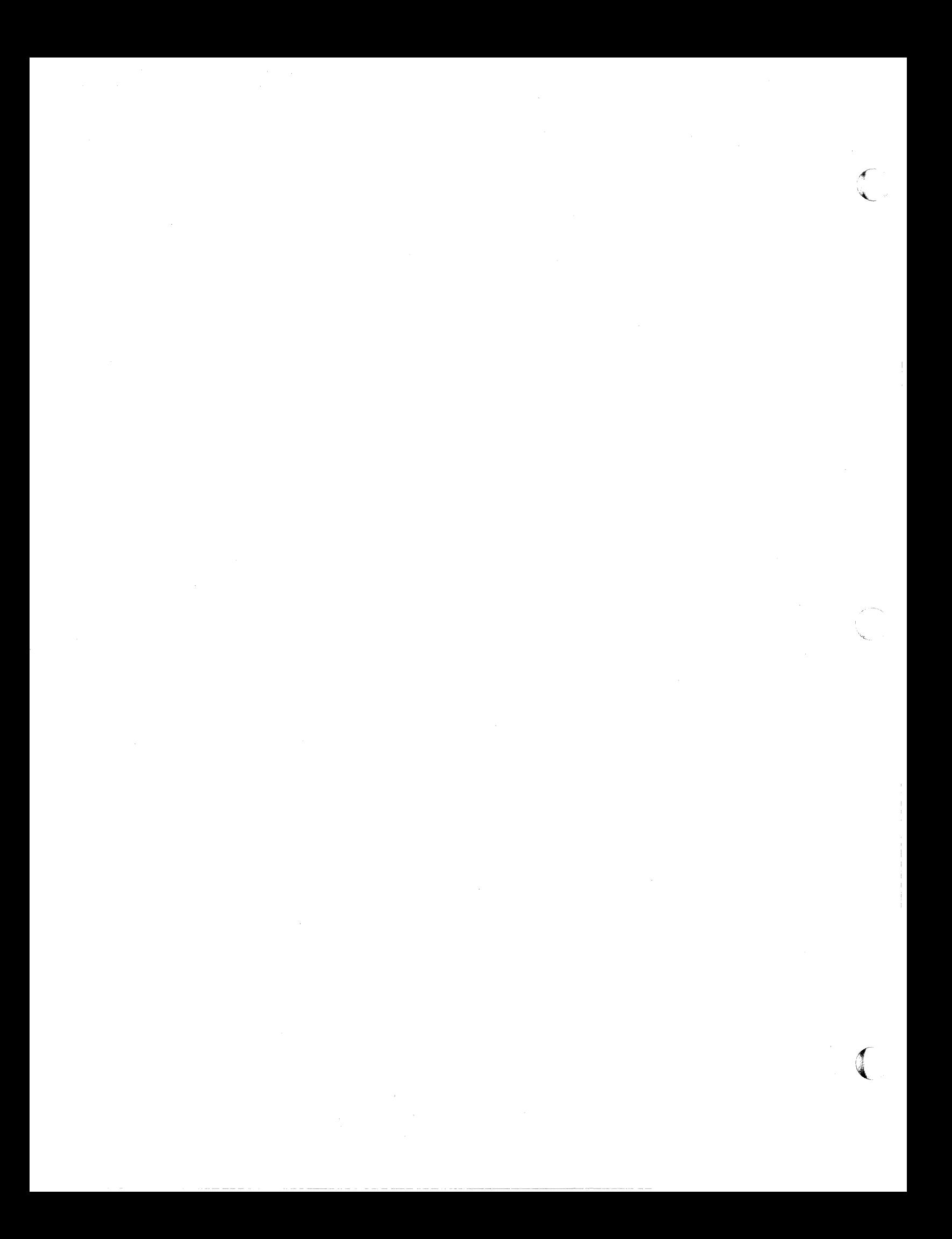

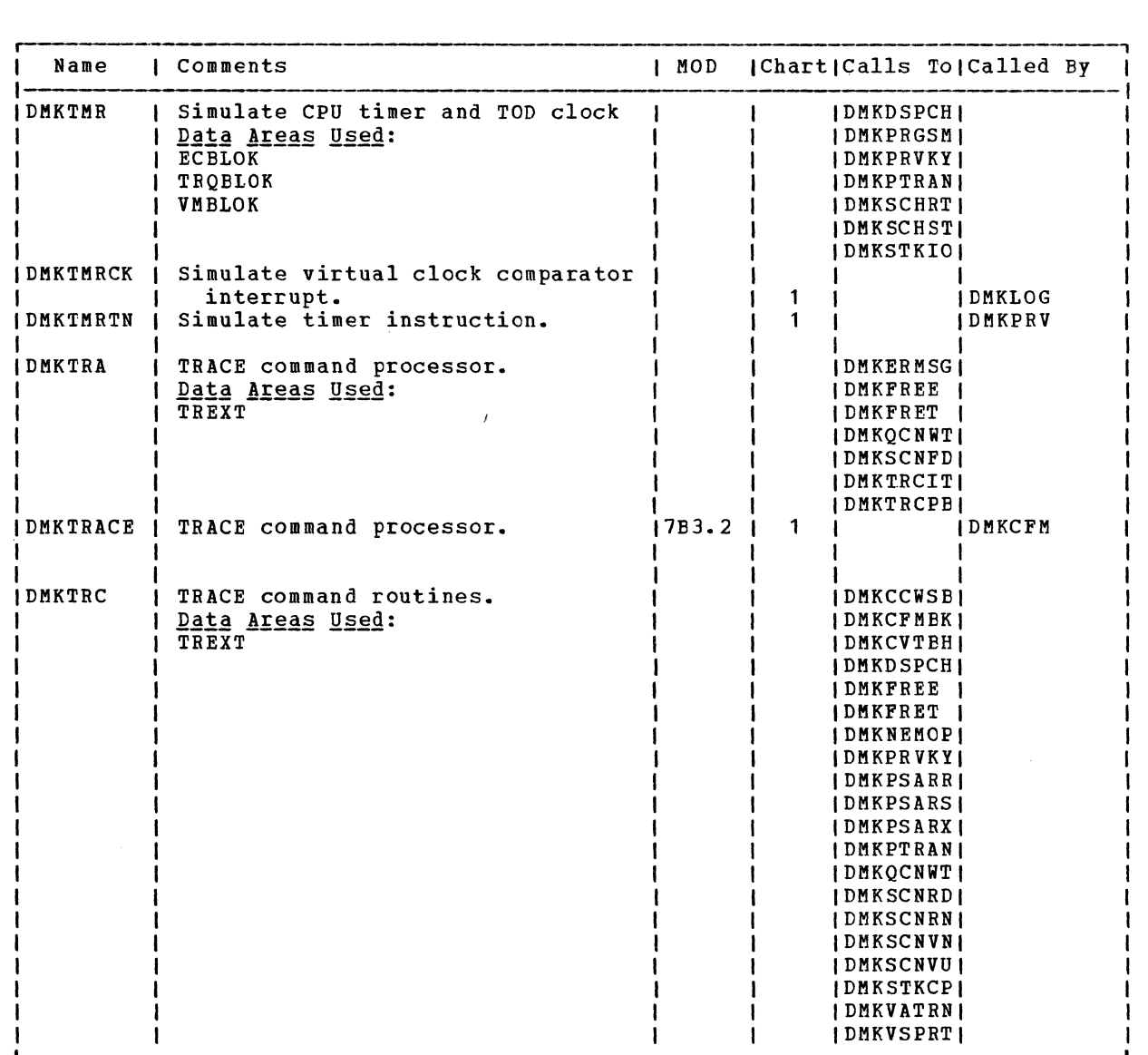

 $\blacktriangle$ 

Directories 503

,

 $\bigcap$ 

# IBM VM/370: Control Program Logic 504

 $\sim$  $\overline{\phantom{0}}$ 

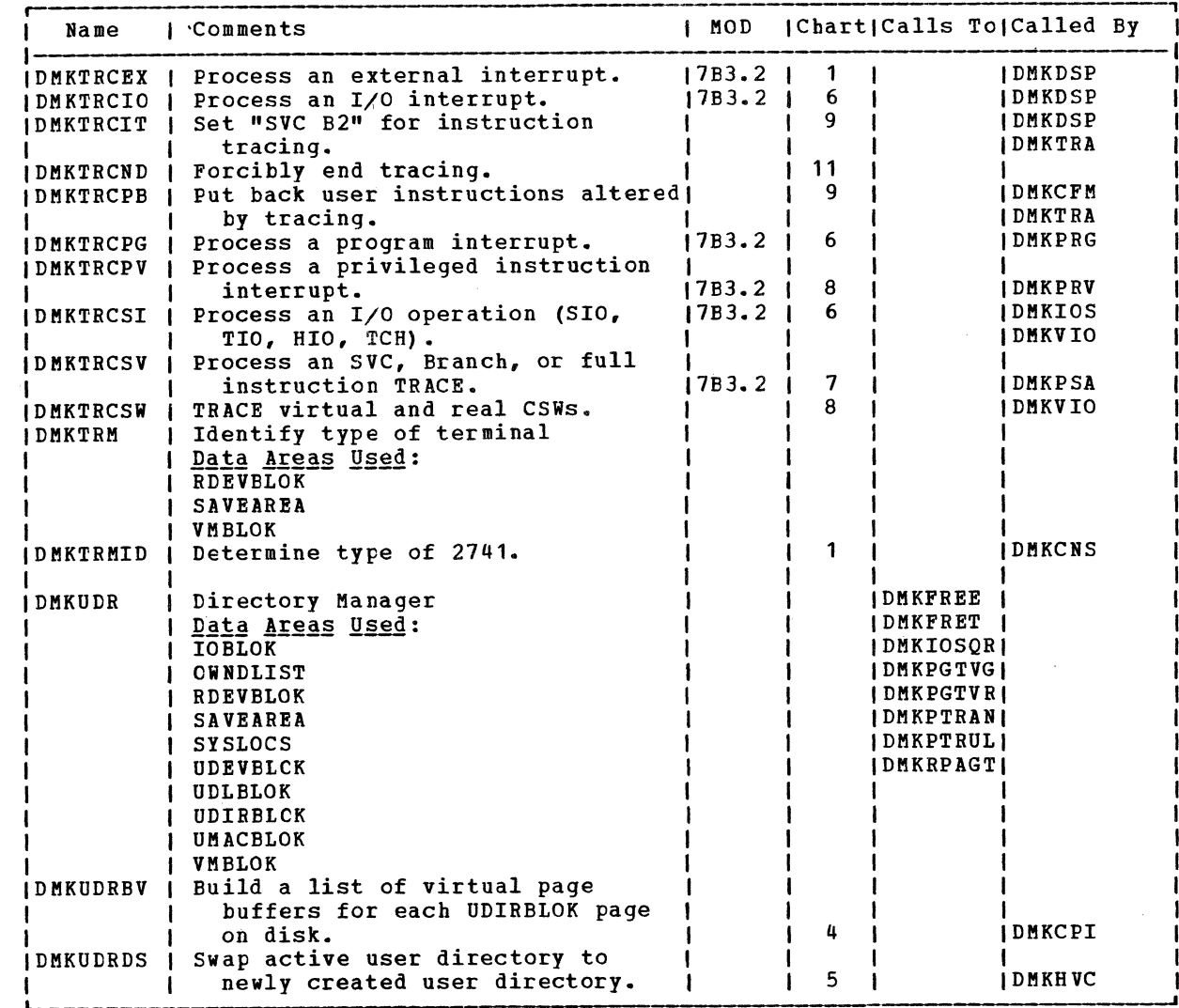

 $\blacktriangle$ 

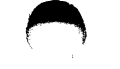

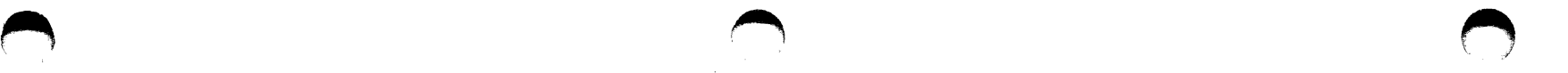

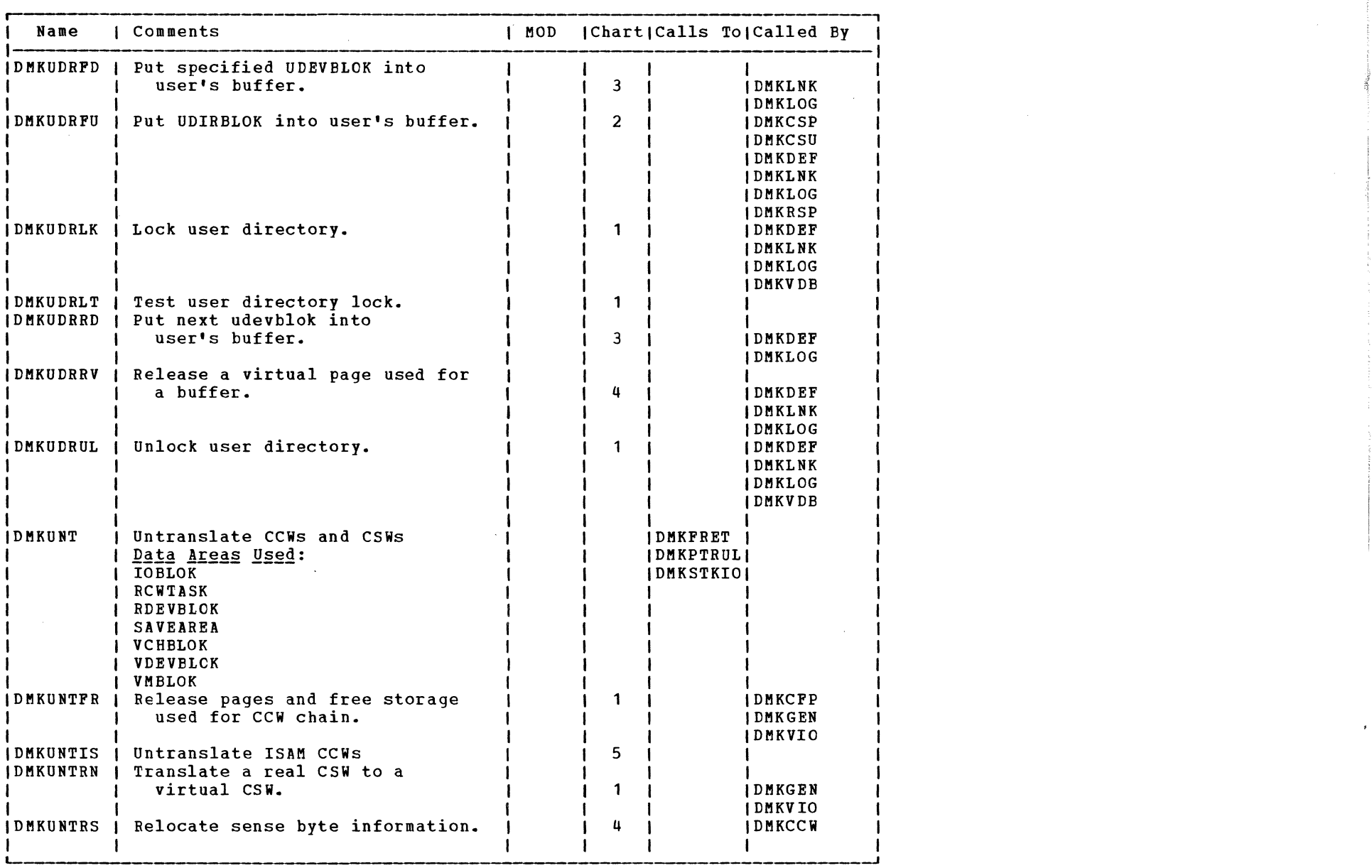

*I'* ~

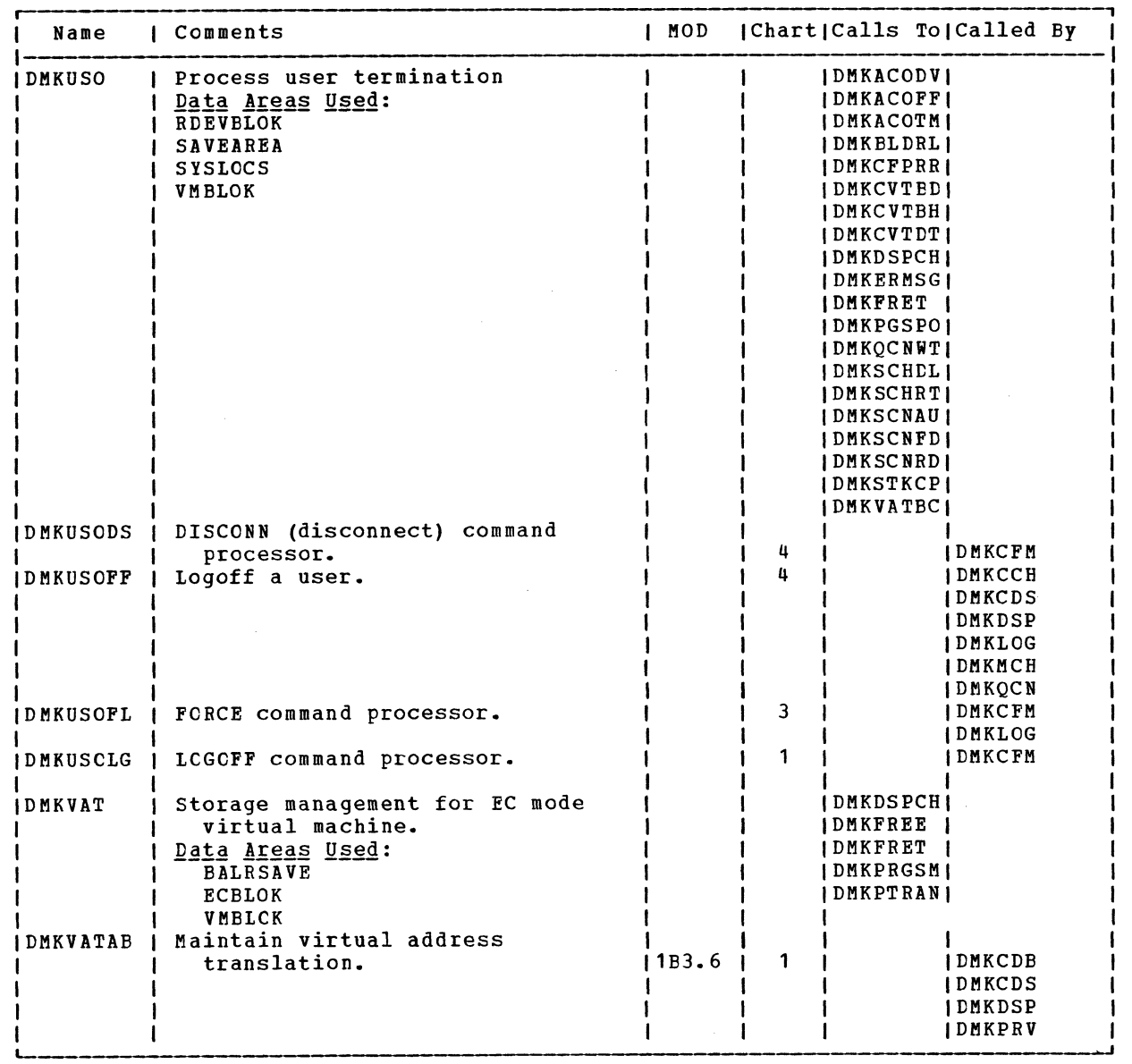

 $\bigwedge^{\sim}$ 

 $\blacktriangleright$ 

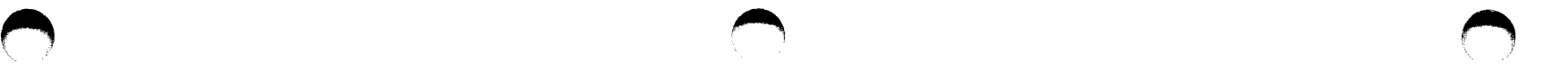

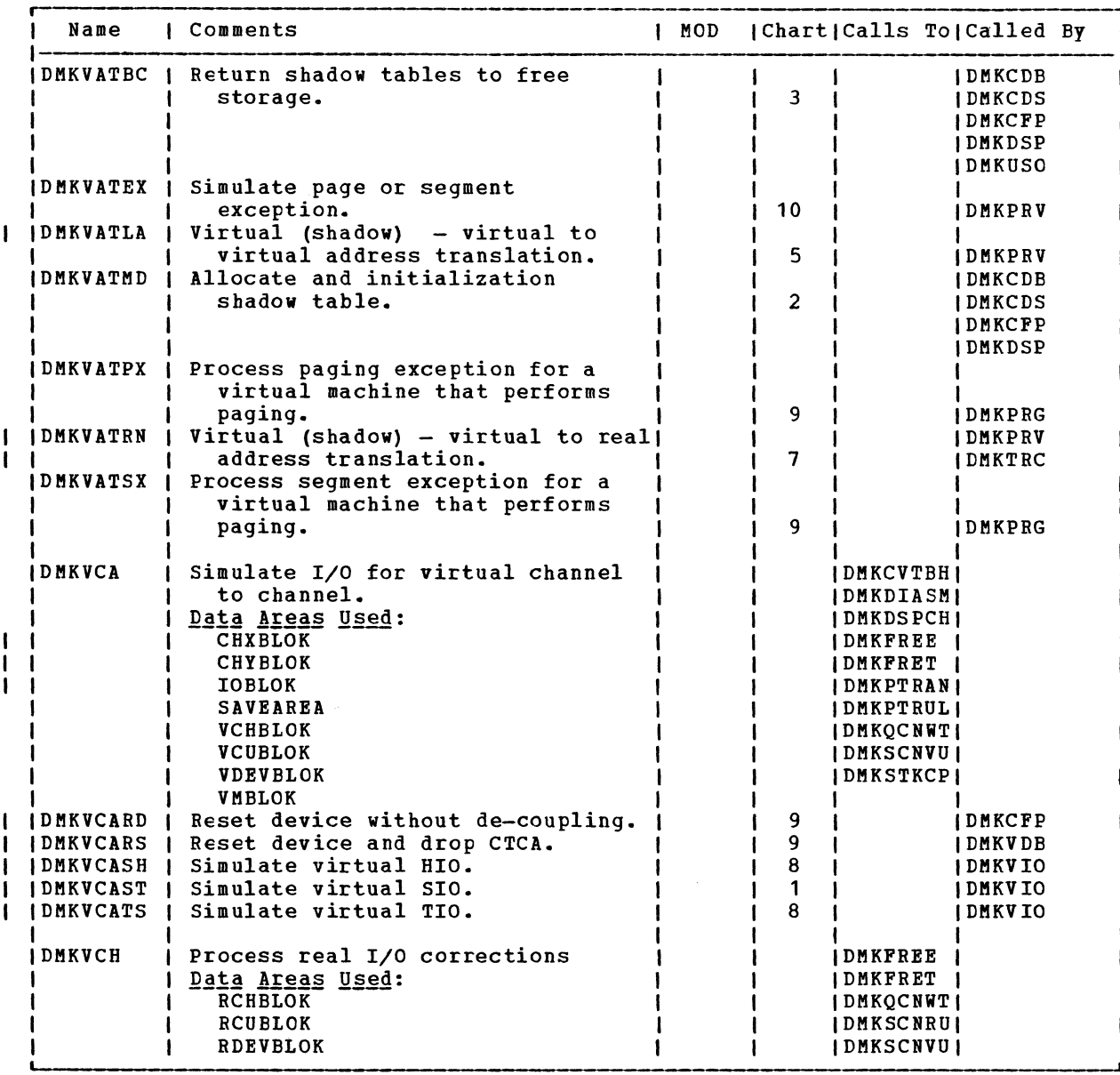

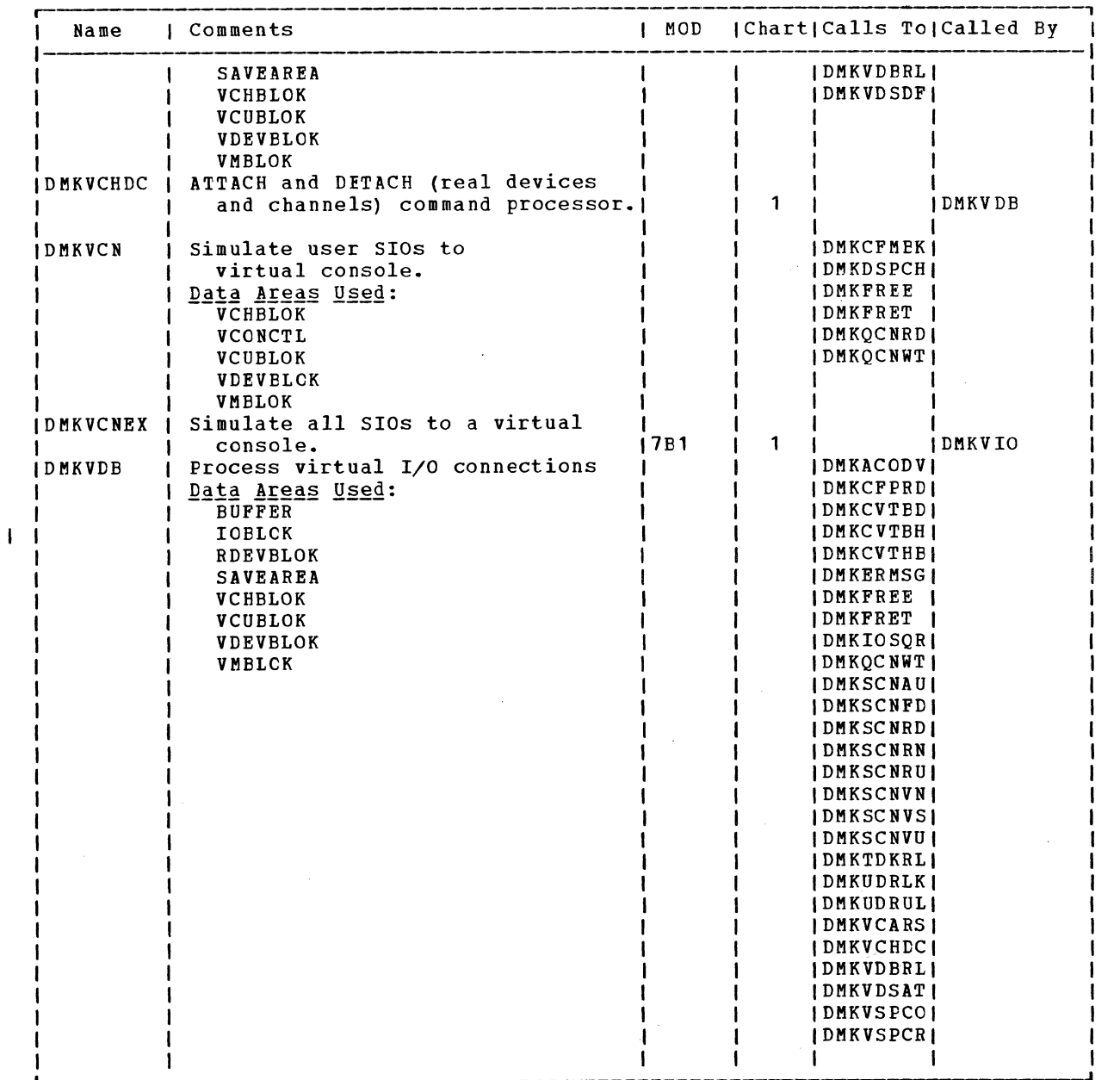

-1

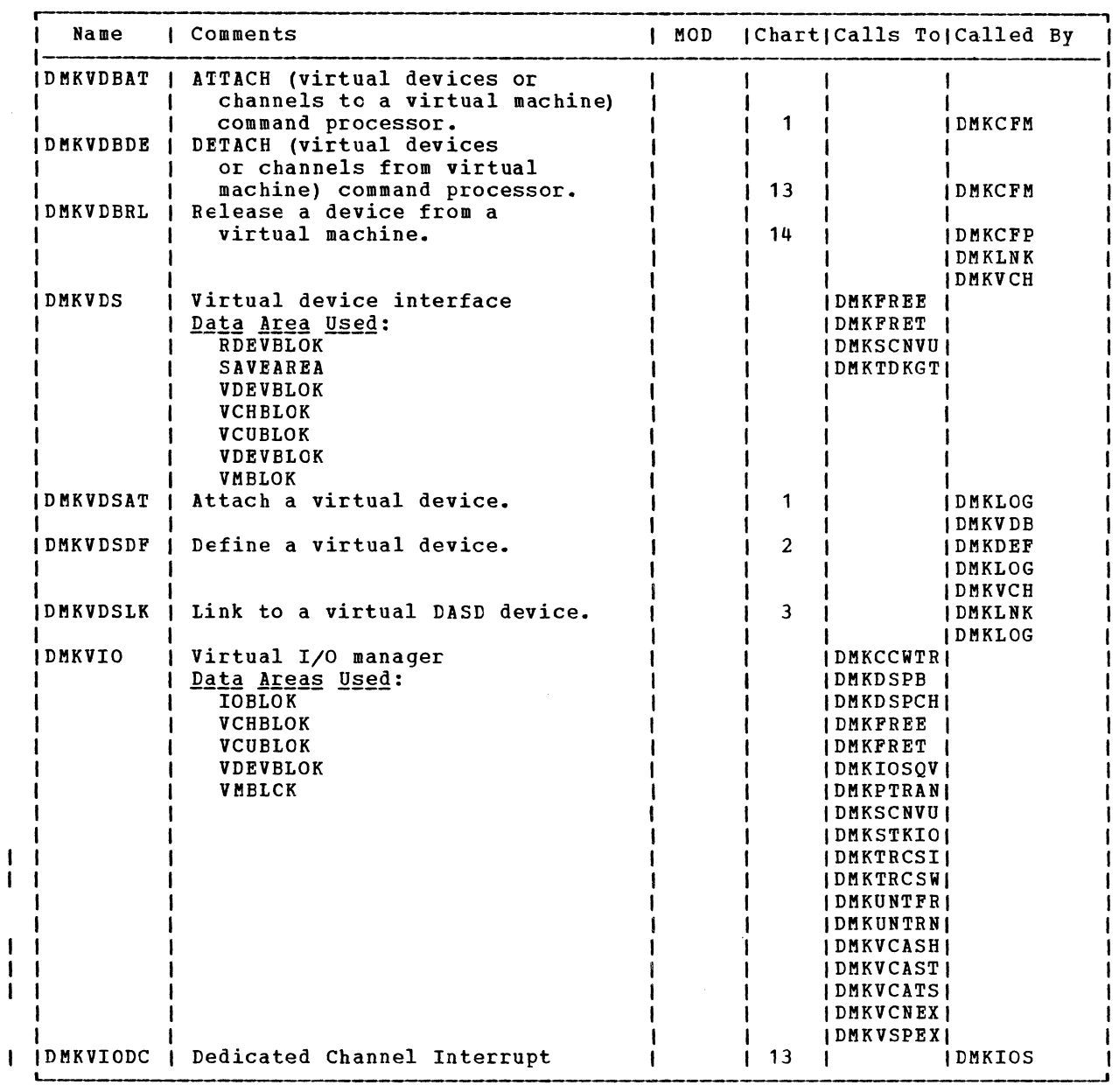

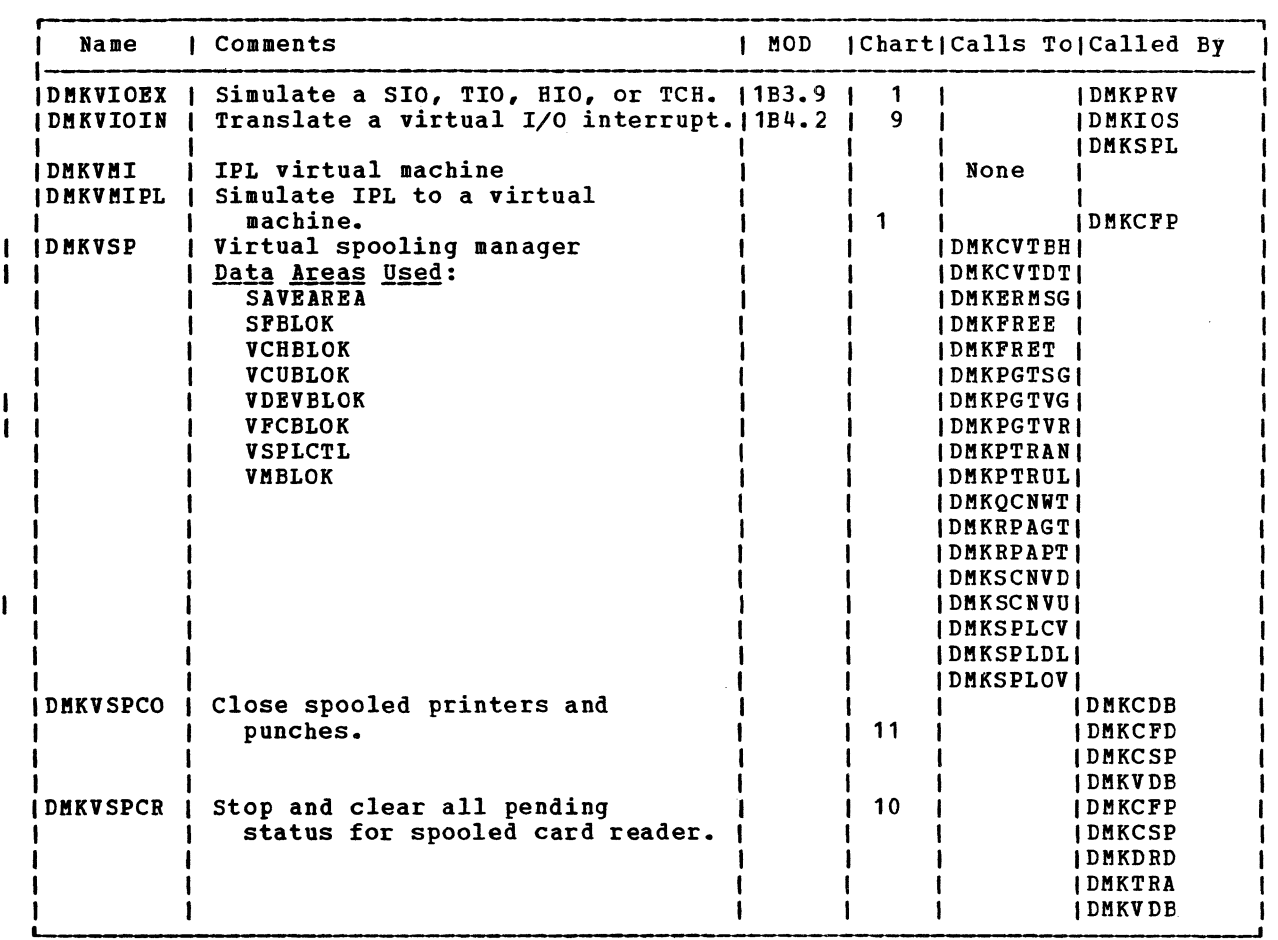

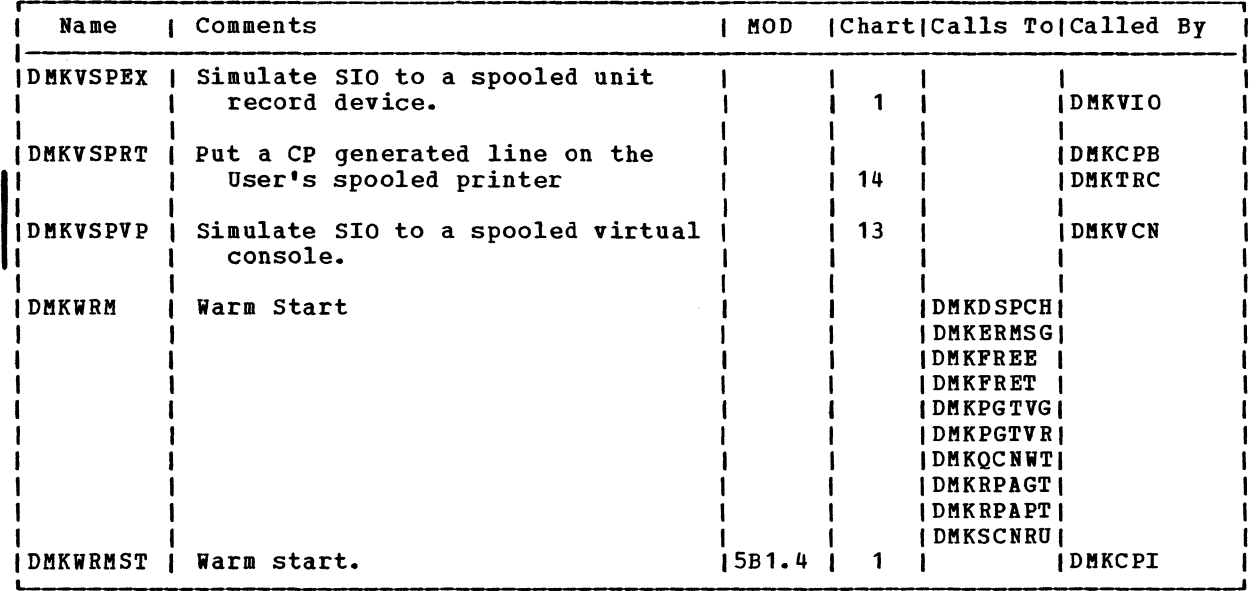

 $\bullet$   $\bullet$   $\bullet$   $\bullet$   $\bullet$   $\bullet$ 

SY20-0880-1, Page Modified by TNL SN20-2624, August 15, 1973<br>
Directories 511

## SY20-0880-1, Page Modified by TNL SN20-2624, August 15, 1973 IBM VM/370: Control Program Logic 512

".

SUBROUTINE DIRECTORY .2ubroutine 11Qdulg Chgrt

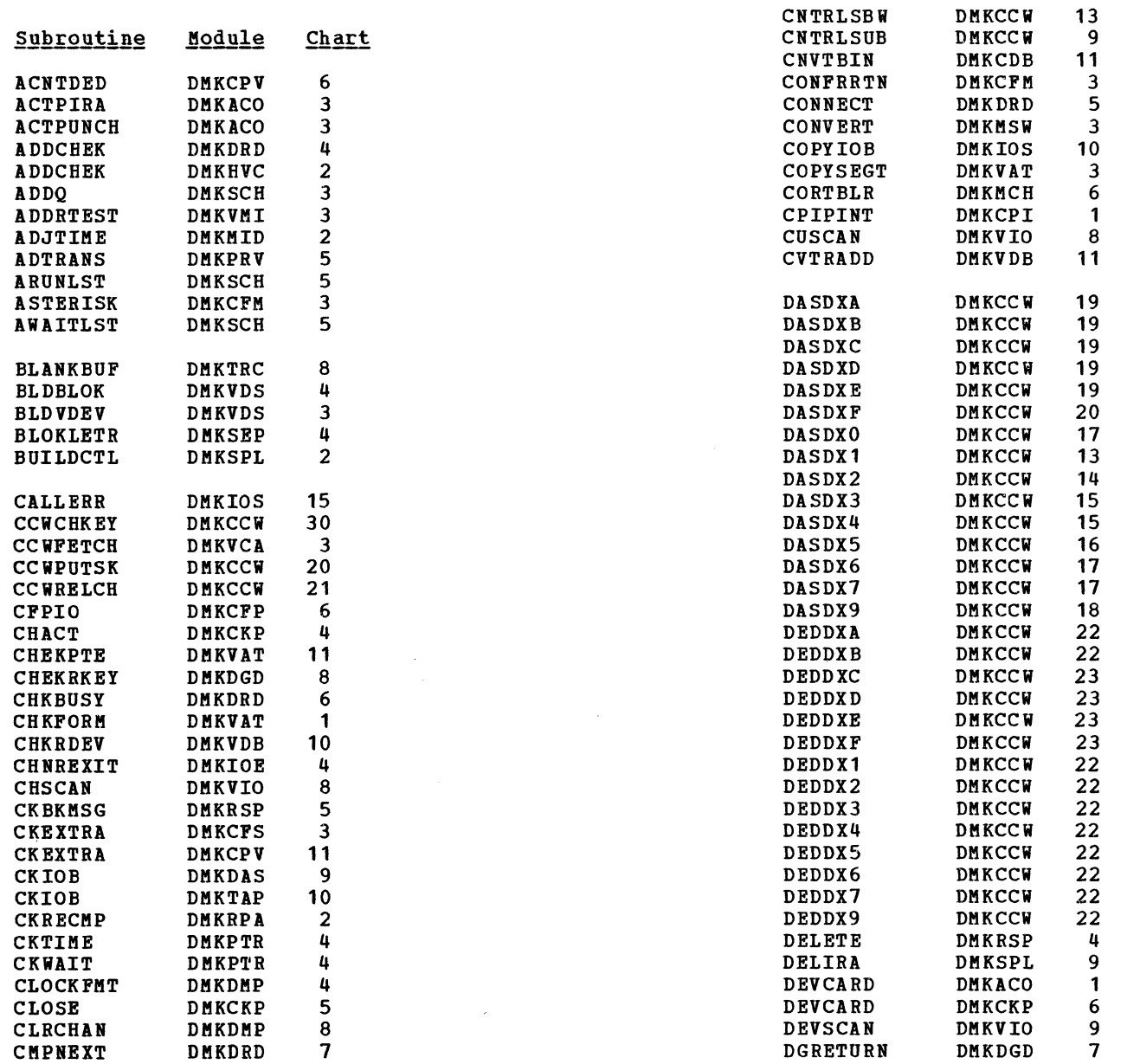

 $\bullet$  , and the set of  $\bullet$  , and the set of  $\bullet$ 

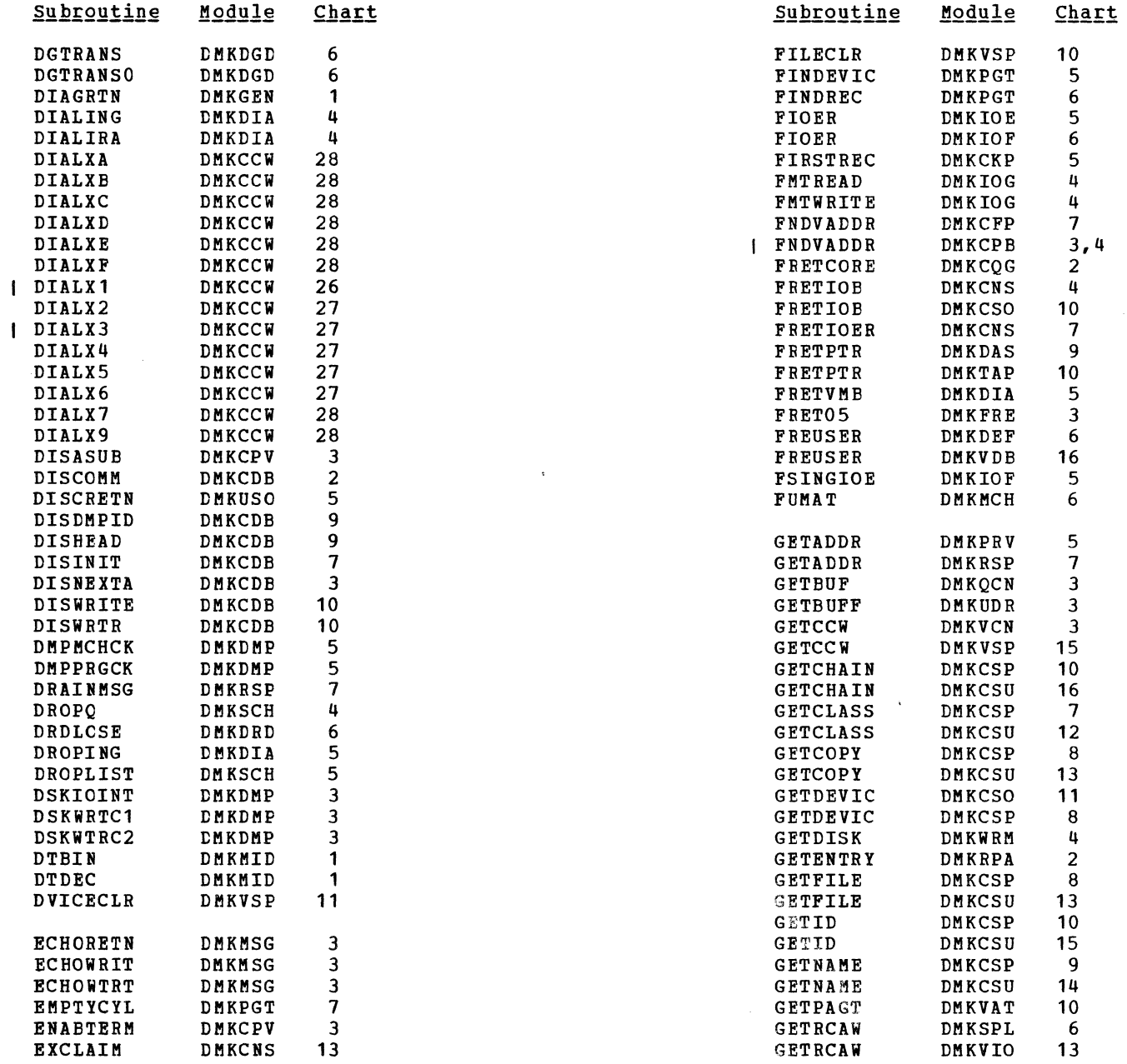

Directories 513

 $\pm$ 

 $\mathcal{R}$ 

# IBM VM/370: Control Program Logic 514

, "

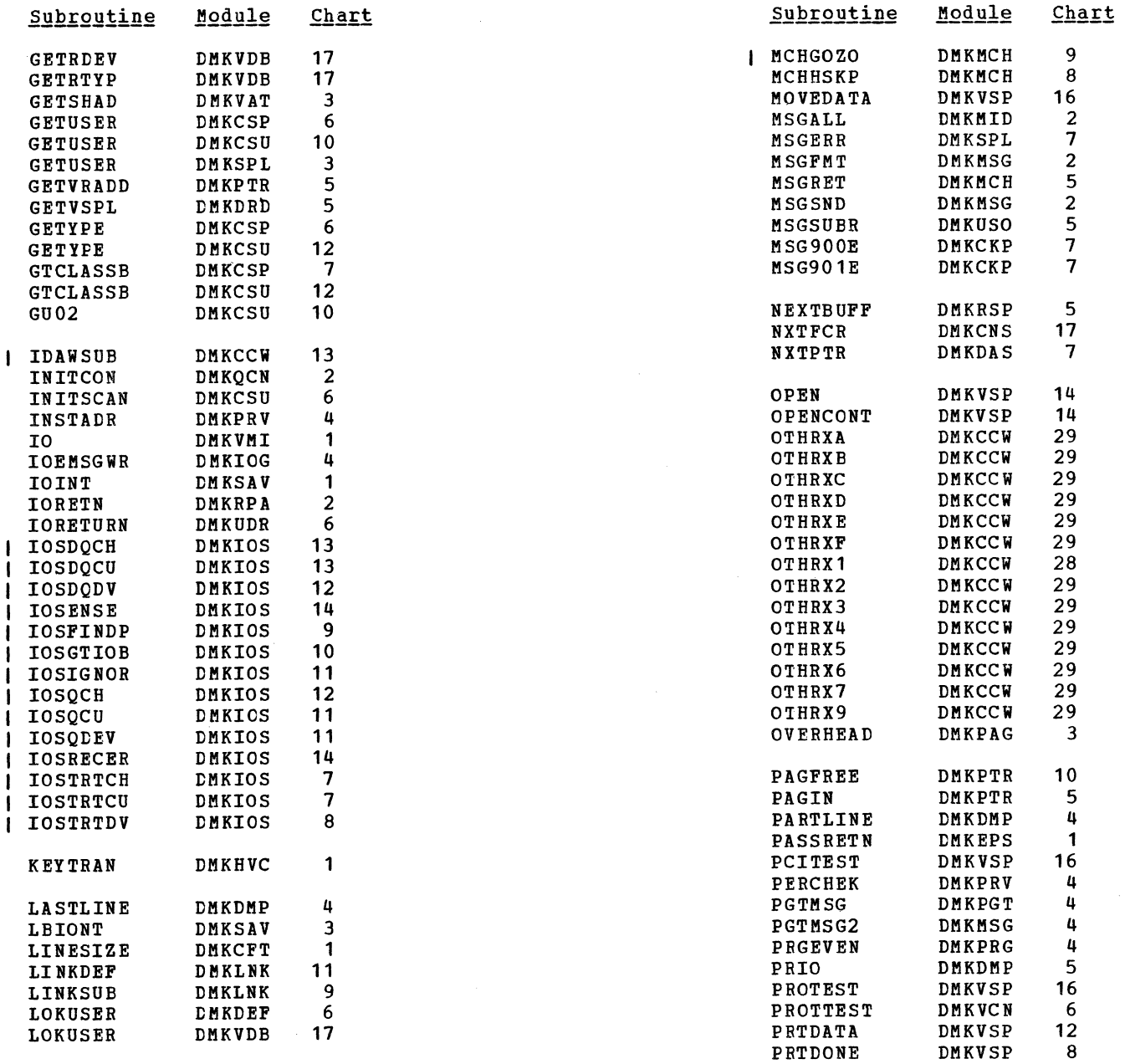

 $\left( \begin{array}{c} \begin{array}{c} \end{array} \end{array} \right)$ 

REWRITE<br>RSPMSG

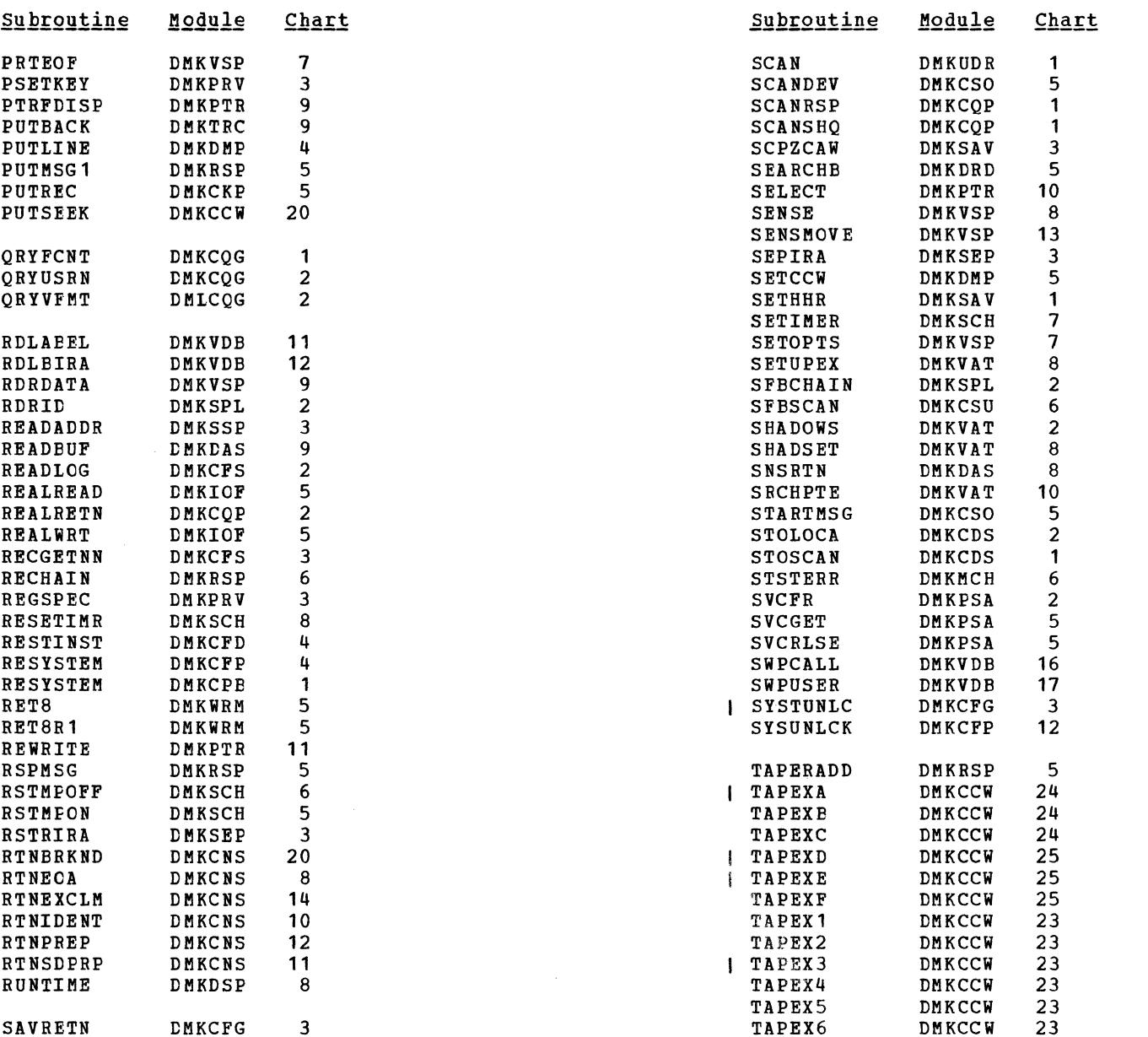

SAVRETN DMKCFG 3 TAPEX6 DMKCCW 23 SAVRETN DMKCPV 11 TAPEX7 DMKCCW 24 SCAN DMKSSP 3 TAPEX9 DMKCCW 24

Directories 515

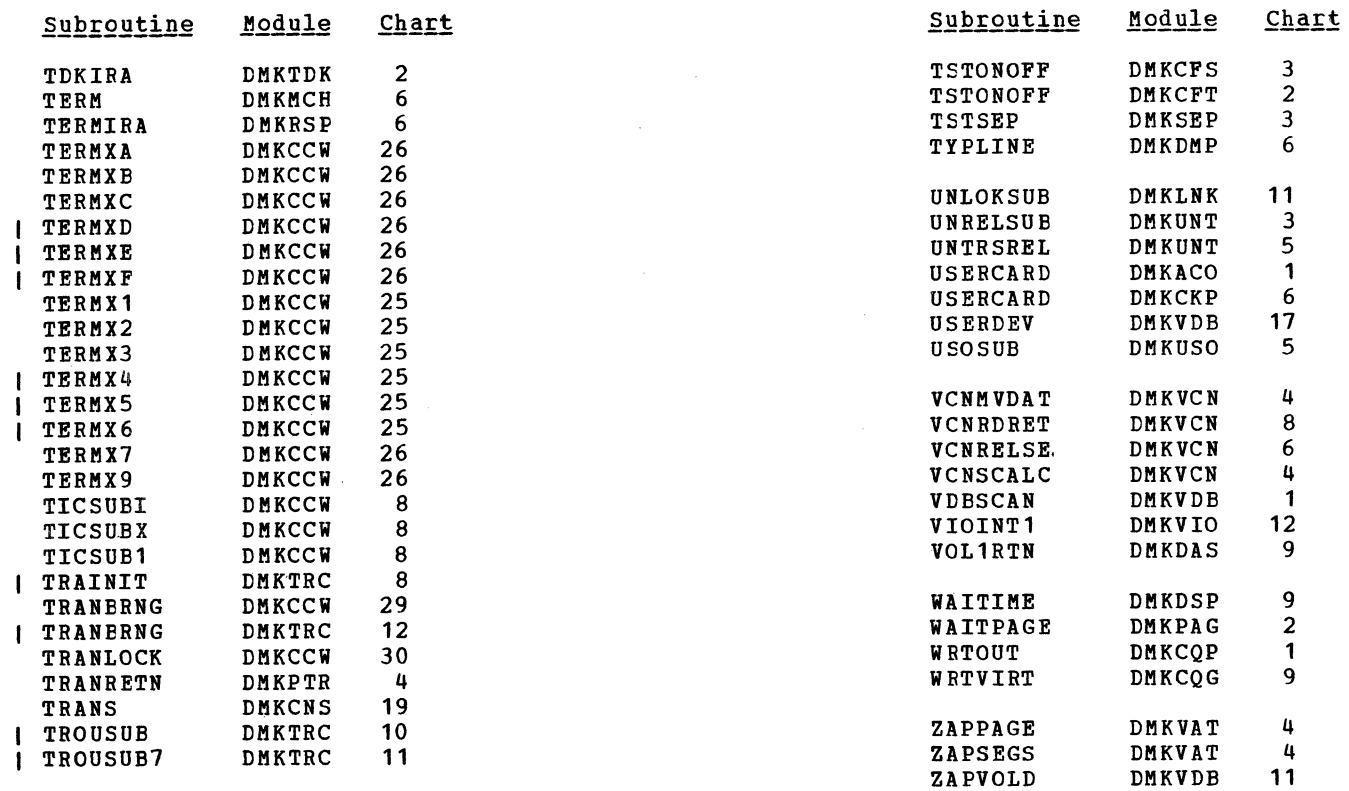

 $\curvearrowleft$   $\curvearrowleft$   $\curvearrowright$   $\curvearrowright$ 

 $\alpha = 100$ 

## DATA AREAS -- CONTROL BLOCKS

To determine the modules that reference or alter a data area or a field in a data area, refer to the alphamerical Label Cross-reference list that is contained in the microfiche for VM/370.

SY20-0880-1, Page Modified by TNL SN20-2624, August 15, 1973 Data Areas -- control Blocks 517

 $\sim$ 

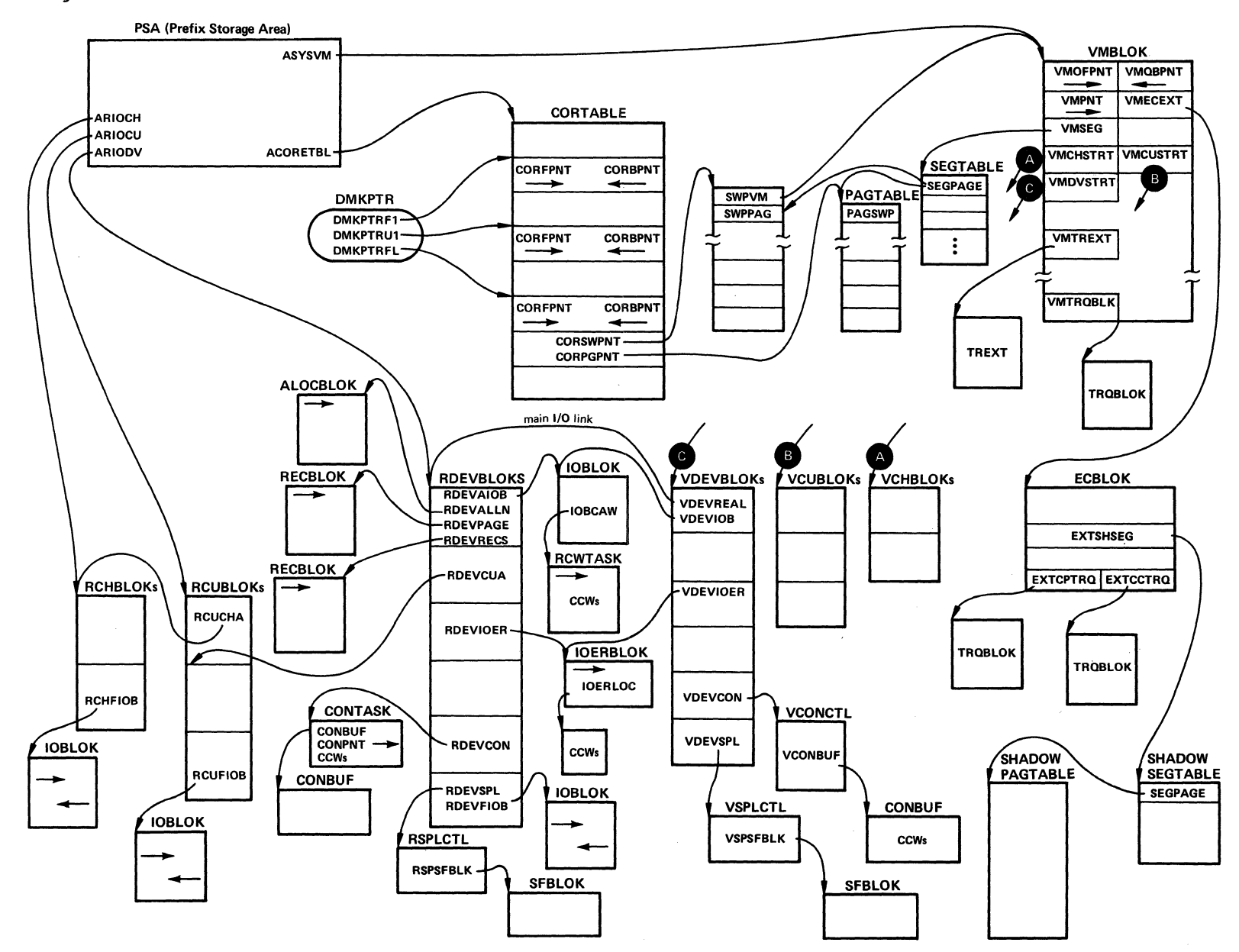

#### Diag. 9AO. CP Control Block Relationships

 $f(x)$  , and the set of  $f(x)$  is a set of  $f(x)$ 

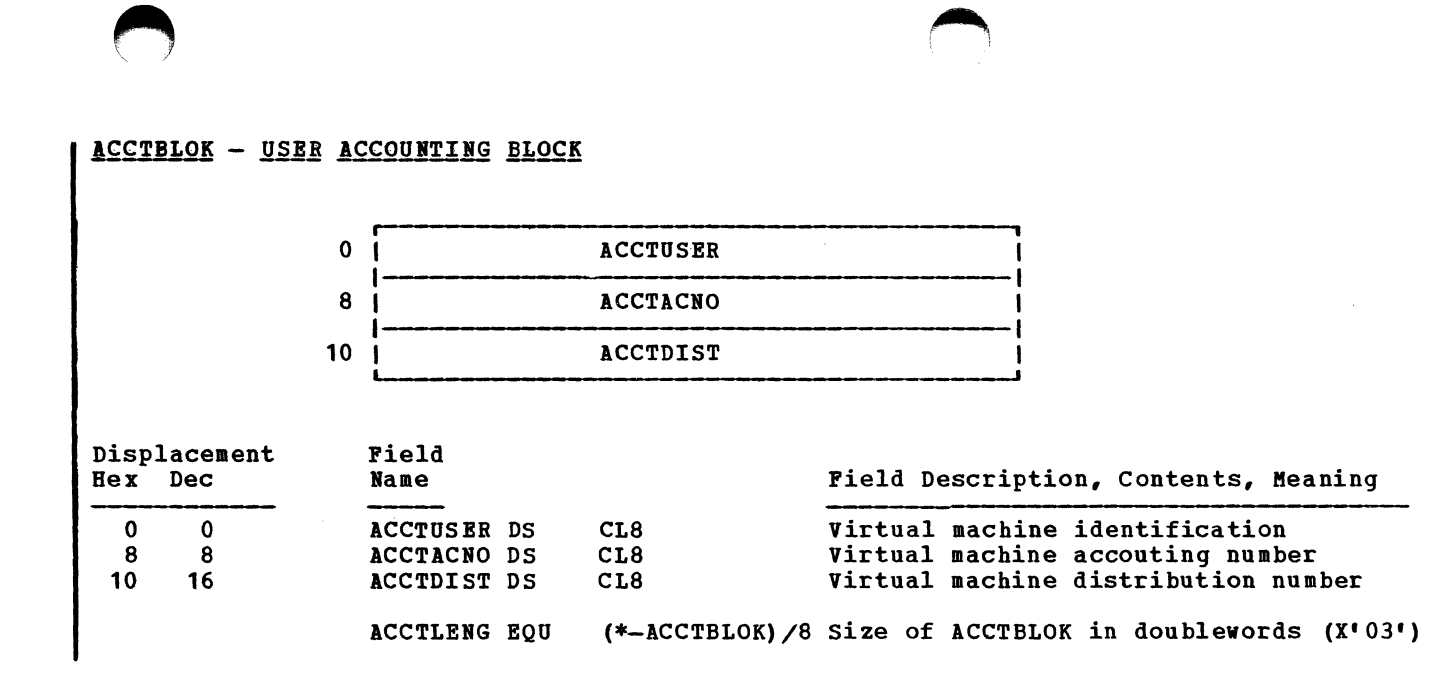

#### ACNTBLOK - ACCOUNTING CARD BUFFER

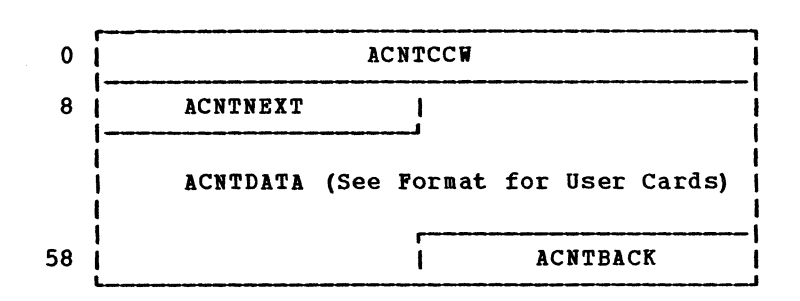

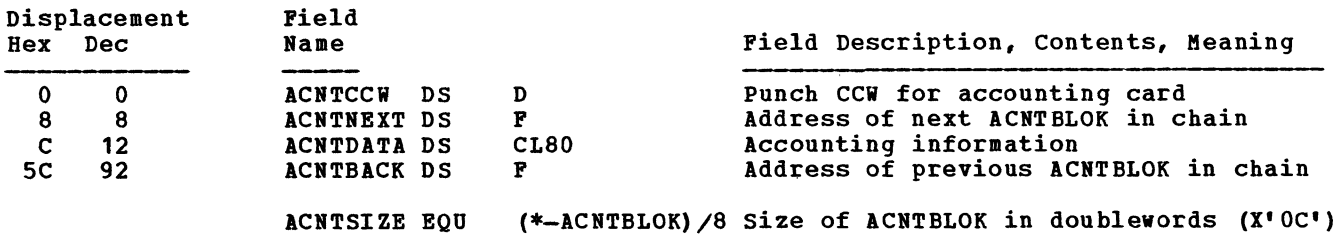

SY20-0880-1, Page Modified by TIL SI20-2624, August 15, 1973 Data Areas -- Control Blocks 519

 $\bigcap$ 

 $\ell$  is a set of the set of the set of the set of the set of the set of the set of the set of the set of the set of the set of the set of the set of the set of the set of the set of the set of the set of the set of the se

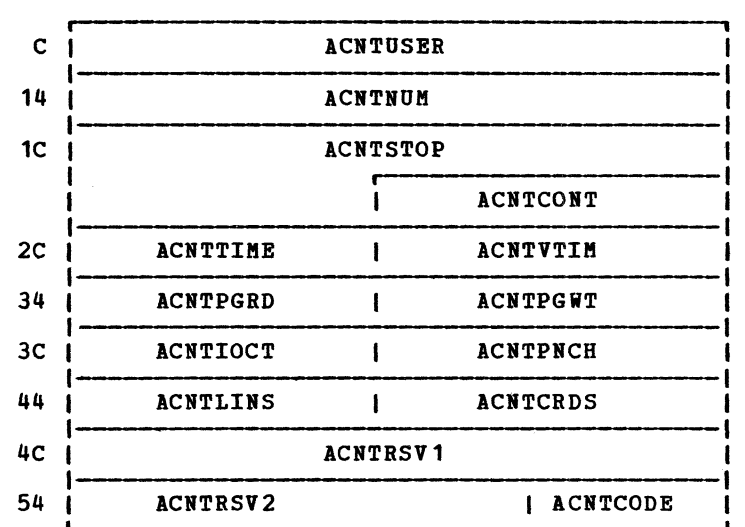

# Format for User Cards

 $\sqrt{a}$ 

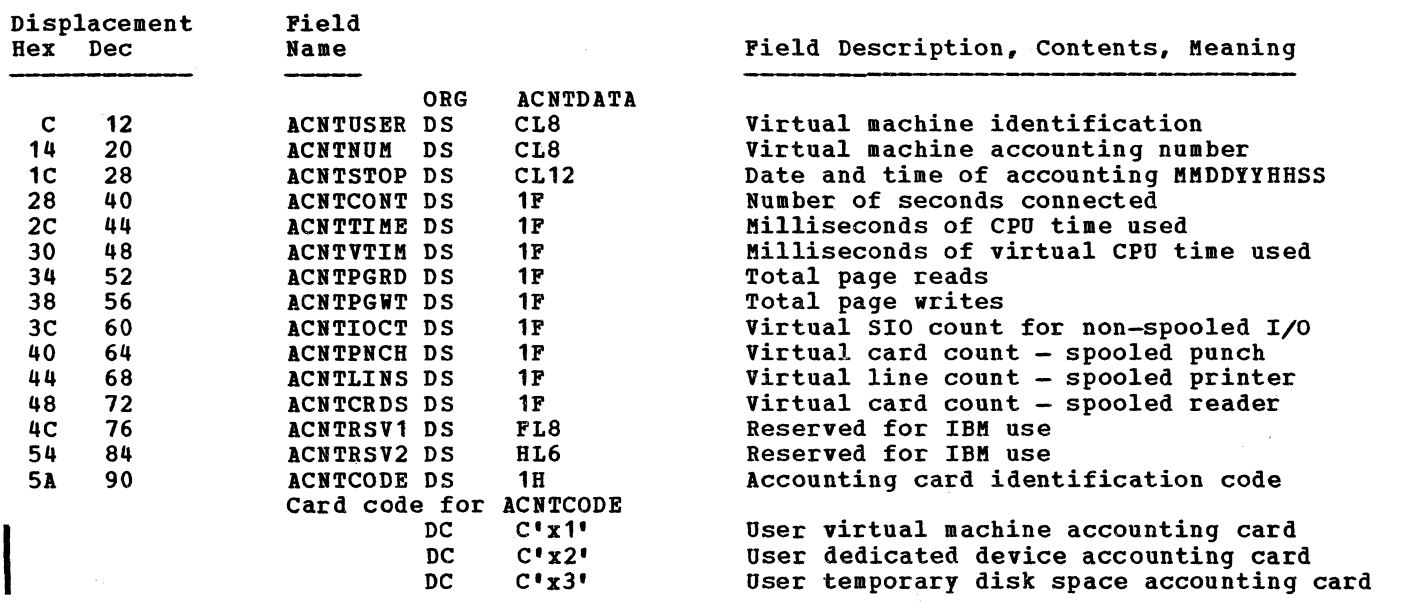

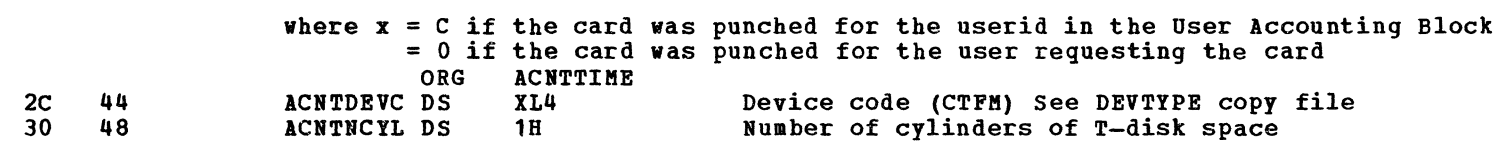

~ .~ ~

## ALOCBLOK - DASD CYLINDER ALLOCATION BLOCK

 $\sim$ 

Displacement

 $\mathcal{L}^{\text{max}}_{\text{max}}$  and  $\mathcal{L}^{\text{max}}_{\text{max}}$ 

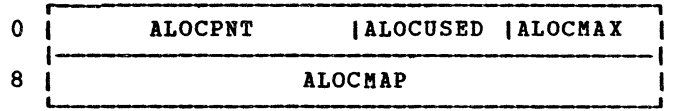

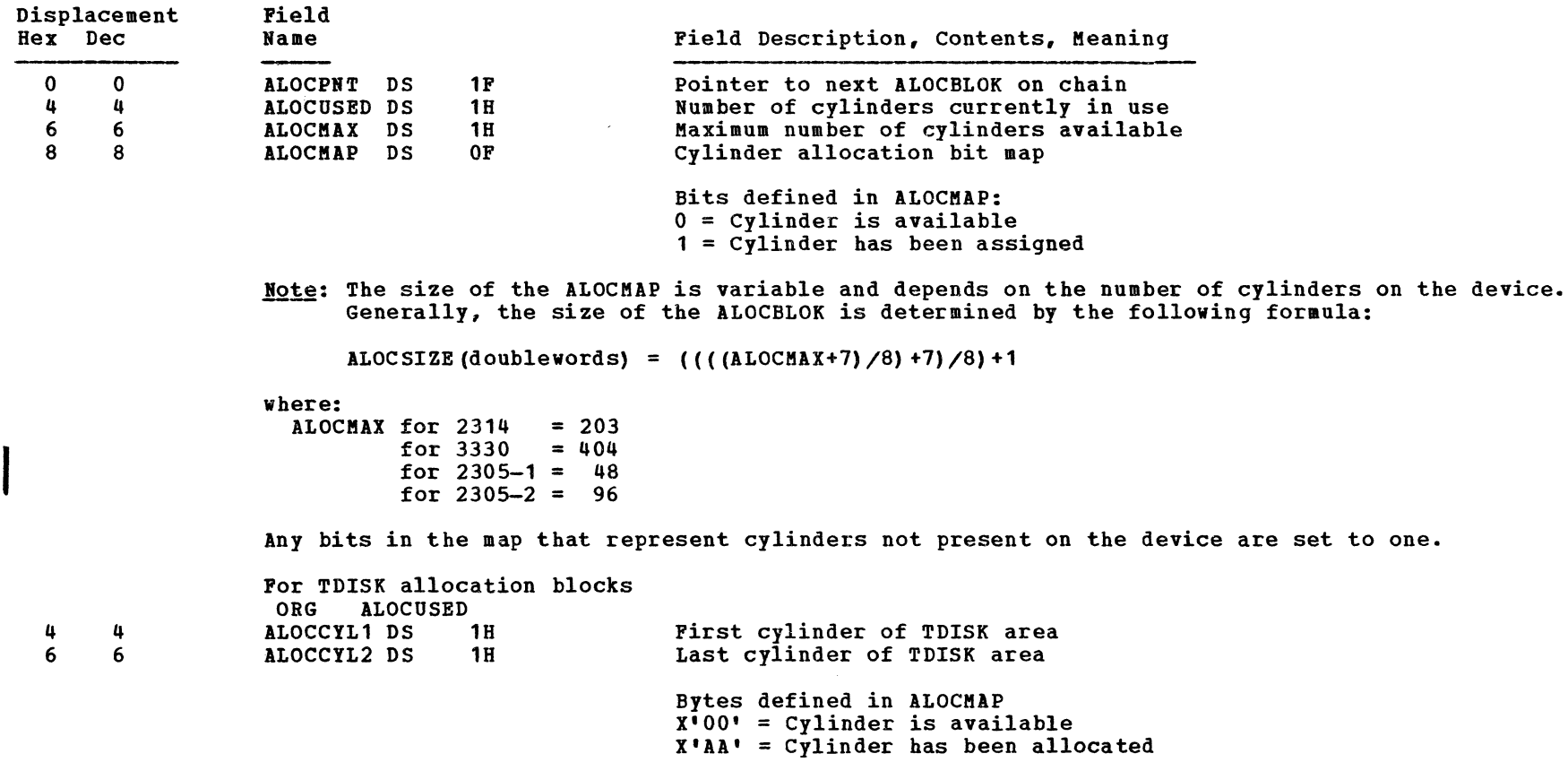

SY20-0880-1, Page Modified by TNL SN20-2624, August 15, 1973 Data Areas -- Control Blocks 521

(

Note: The size of the TDISK ALOCMAP is variable and depends on the number of cylinders in the ---- range ALOCCYL1 to ALOCCYL2. Generally, the size of a given block is determined by the following formula:

ALOCSIZE(doublewords) =  $((ALOCCYL2-ALOCCYL1+8)/8)+1$ 

Bytes for cylinders that are not available are marked allocated.

### BUFFER - CONSOLE FUNCTION INPUT BUFFER

Field

 $\rightarrow$ 

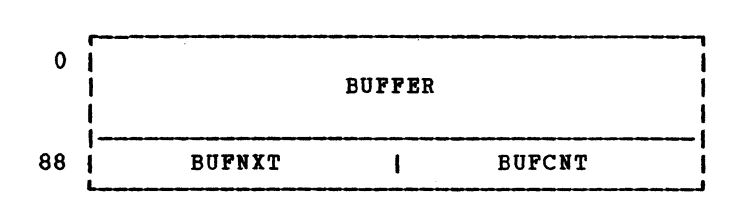

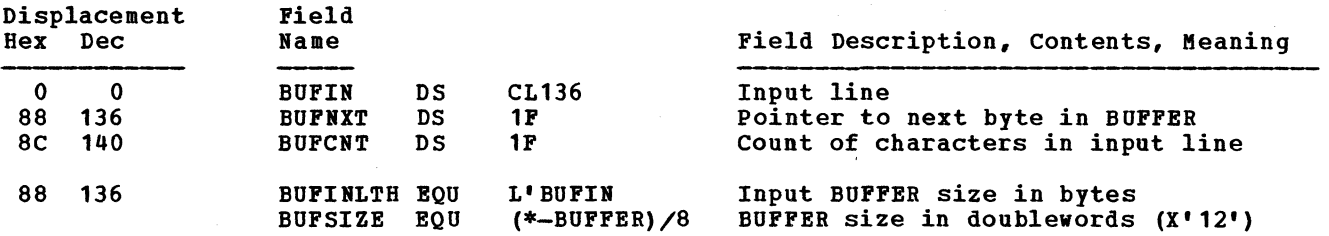

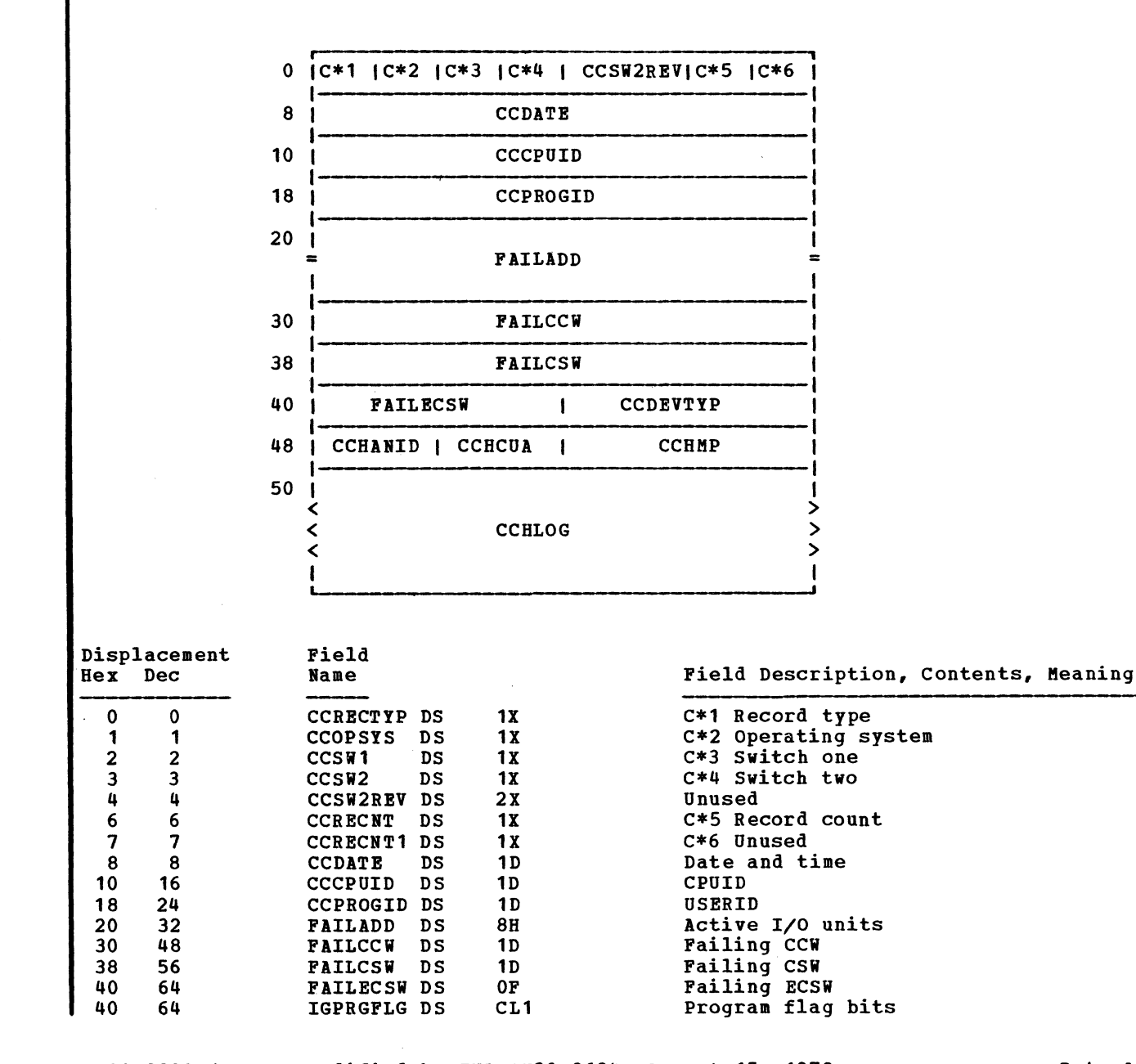

 $\bullet$  . And the set of  $\bullet$ 

SY20-0880-1, Page Modified by TNL SN20-2624, August 15, 1973 Data Areas -- Control Blocks 522.1

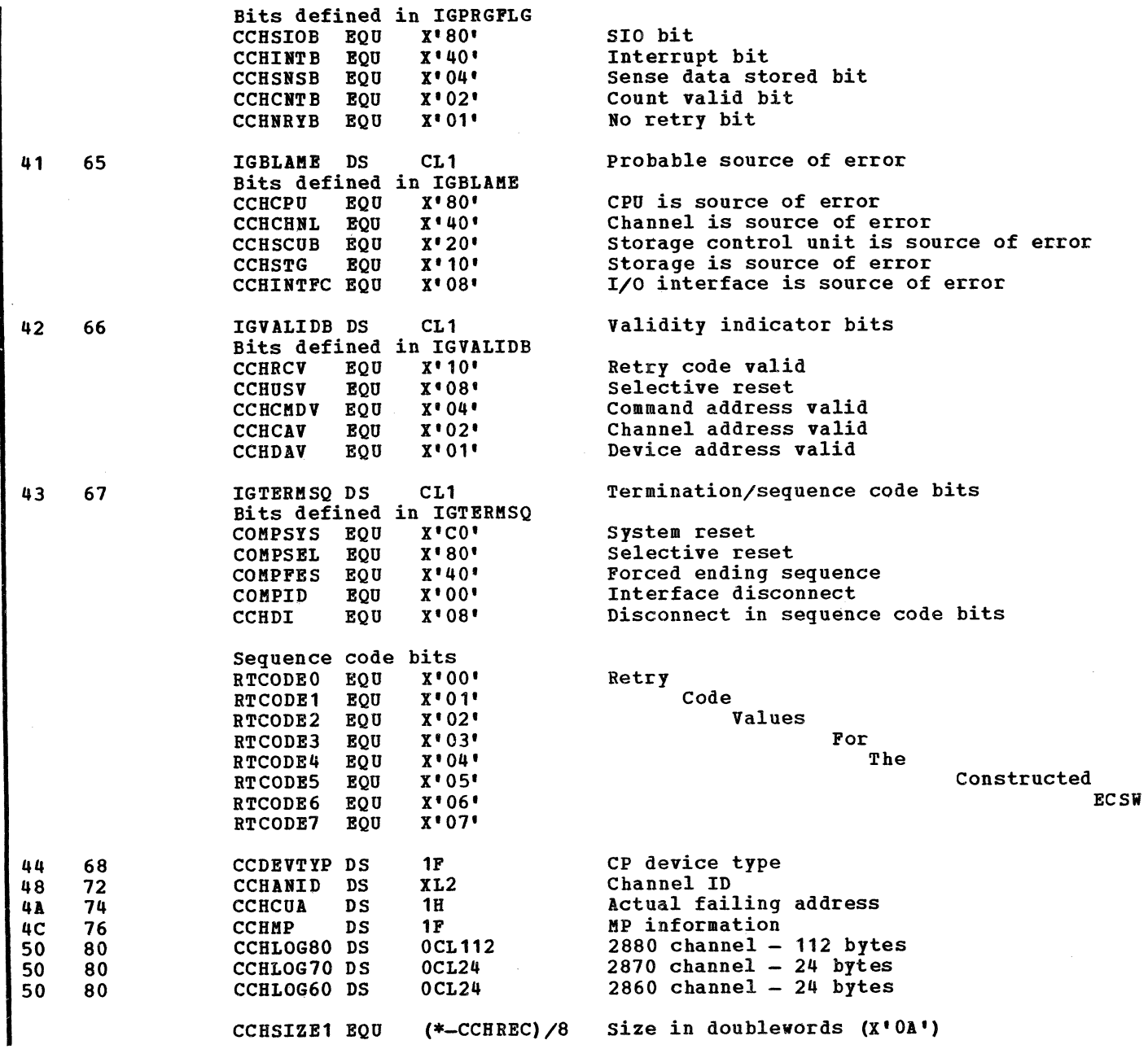

 $\sqrt{2}$ 

 $\sim$ 

Ţ,

 $\tilde{\phantom{a}}$
$\blacktriangle$ 

 $\label{eq:2.1} \begin{array}{lllllllllllllllllll} \alpha & \alpha & \alpha & \alpha & \alpha & \alpha & \alpha & \alpha & \alpha \end{array}$ 

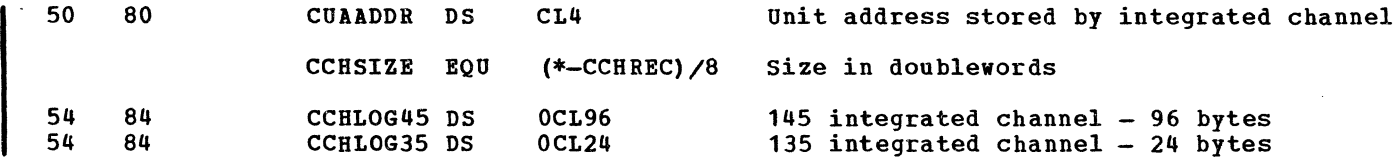

 $\bigcap$ 

 $\sim$ 

SY20-0880-1, Page Modified by TNL SN20-2624, August 15, 1973 Data Areas -- Control Blocks 522.3

 $\overline{\phantom{a}}$ 

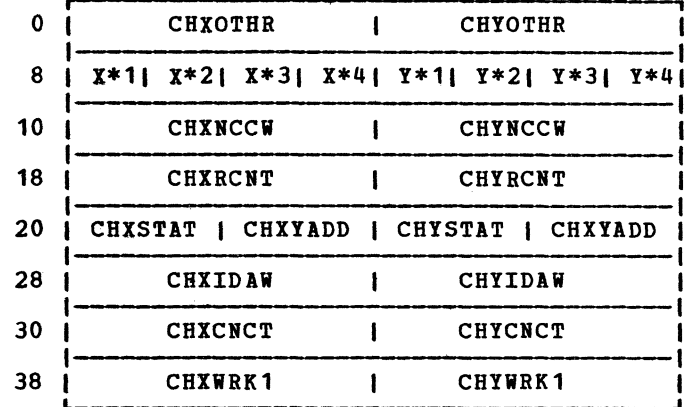

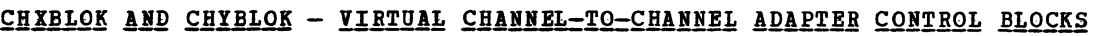

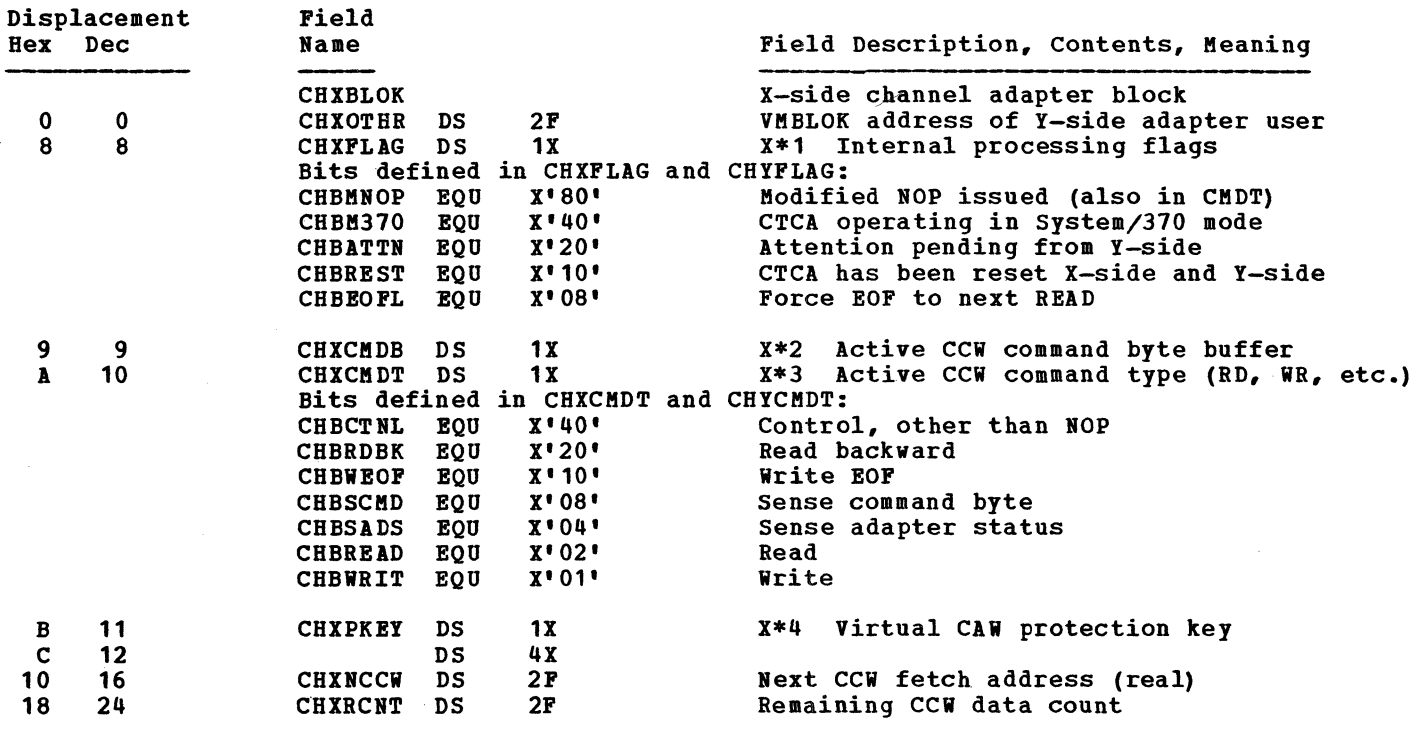

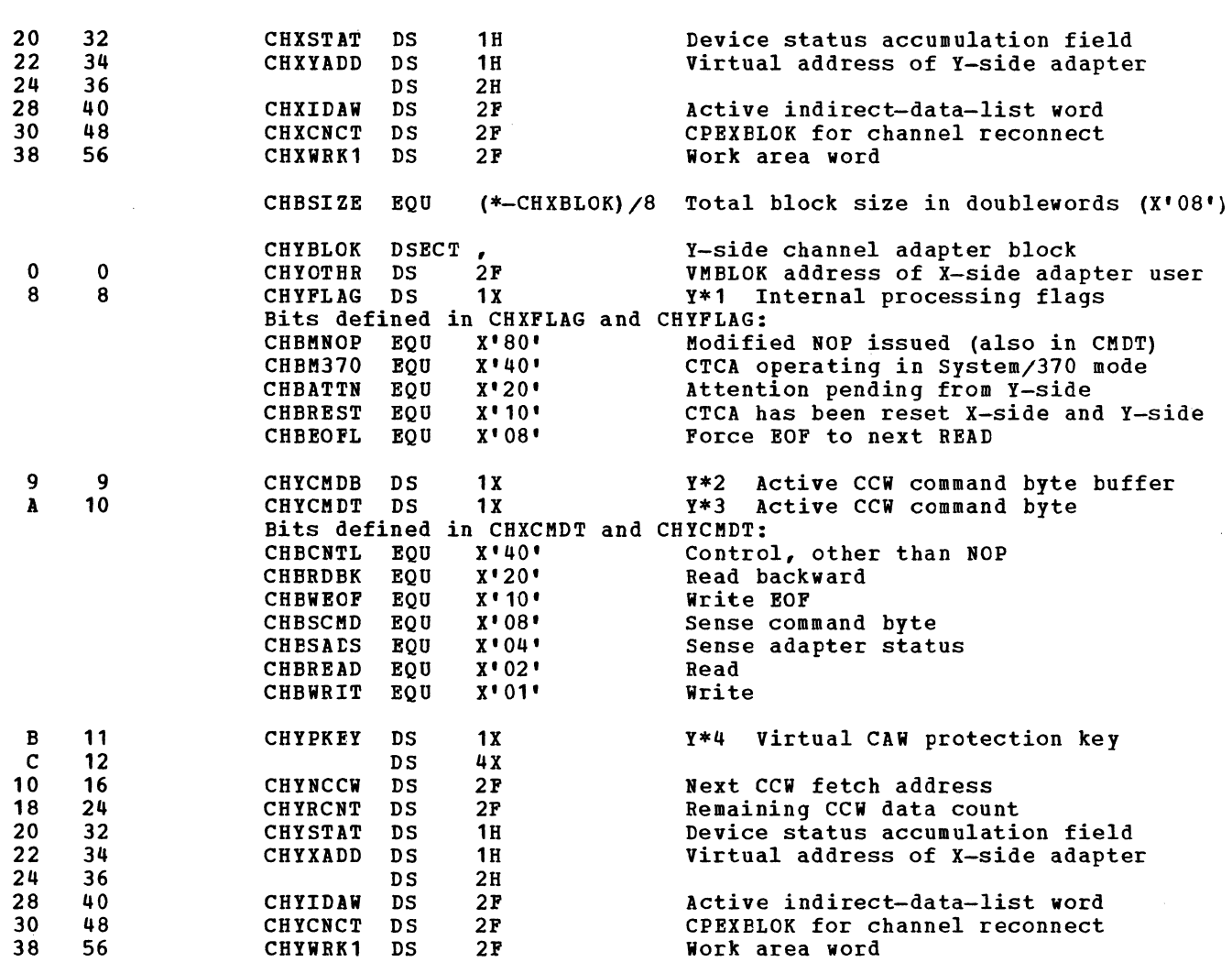

 $\bigcap$ 

 $\bigcap$ 

 $\mathbf{I}$ 

Note: As indicated in the illustrated block, the CHXBLOK and CHYBLOK are interleaved with a 4-byte displacement. The X-side VDEVBLOK points to the +0 slot, the Y-side VDEVBLOK points to the +4 slot; however, once the virtual connection is made, either side can be the X-side or Y-side since this interleaved arrangement makes the control block references completely symmetrical. The dual DSBCT definition allows the active adapter (defined to be the X-side, arbitrarily) to reference both adapter sides concurrently without knowing which is at  $+0$  or  $+4$ .

Data Areas -- Control Blocks 523

 $\bigcap$ 

# $$

 $\mathbf{I}$ 

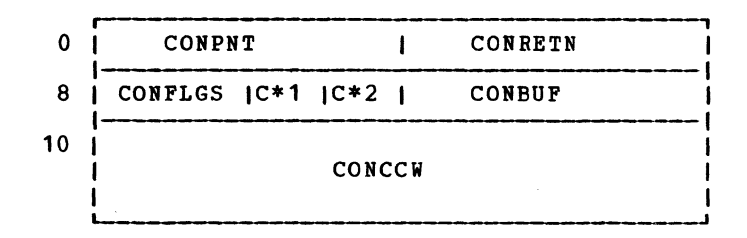

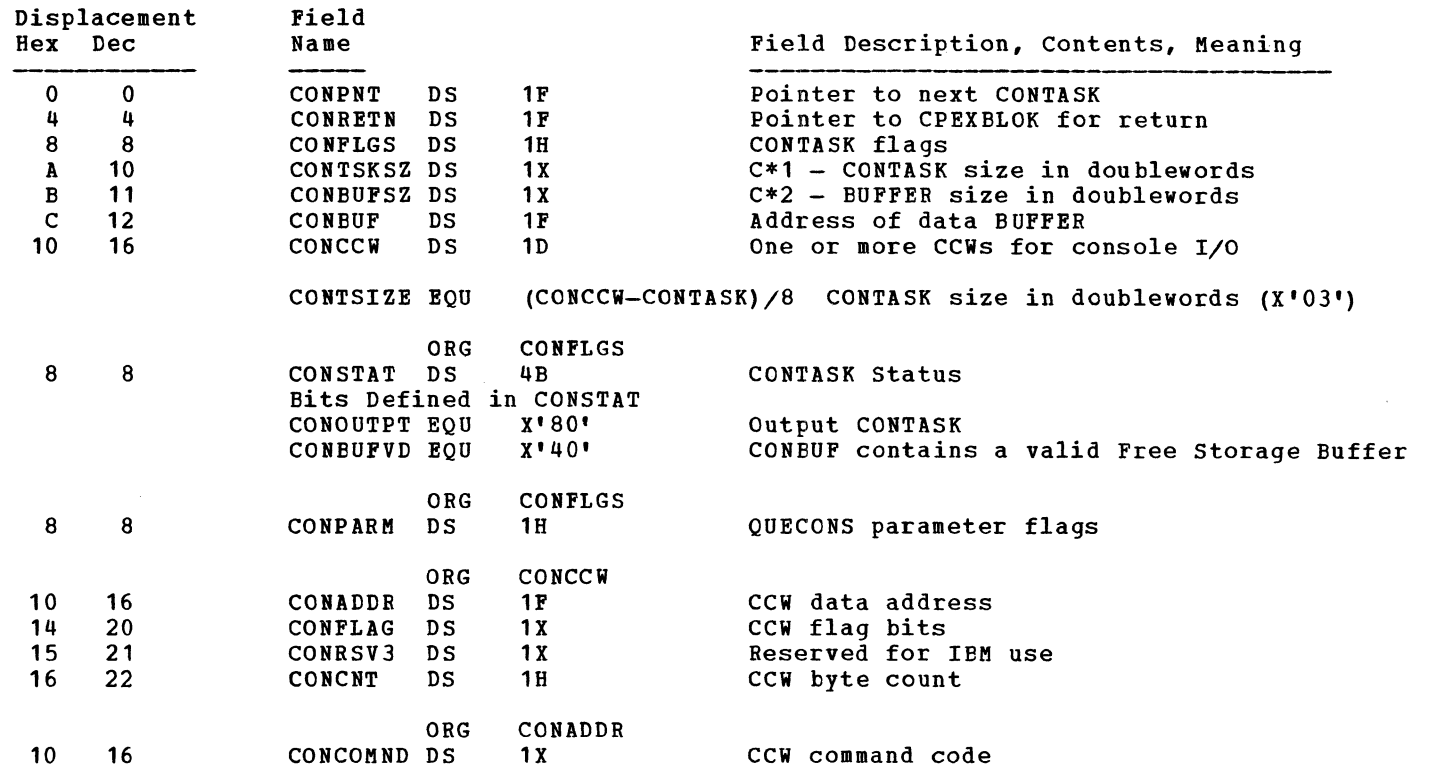

 $\curvearrowleft$  $\sqrt{2}$ 

# $CORTABLE - STCRAGE ALLOCATION TABLE$

 $\sim$ 

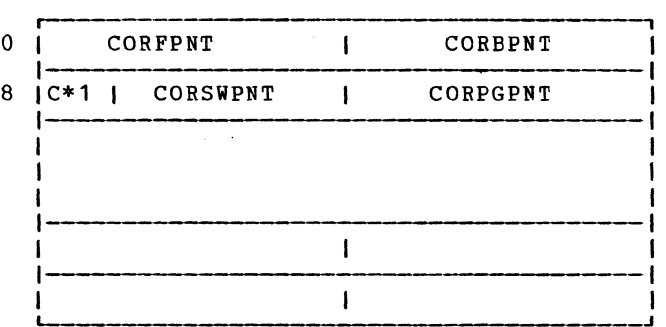

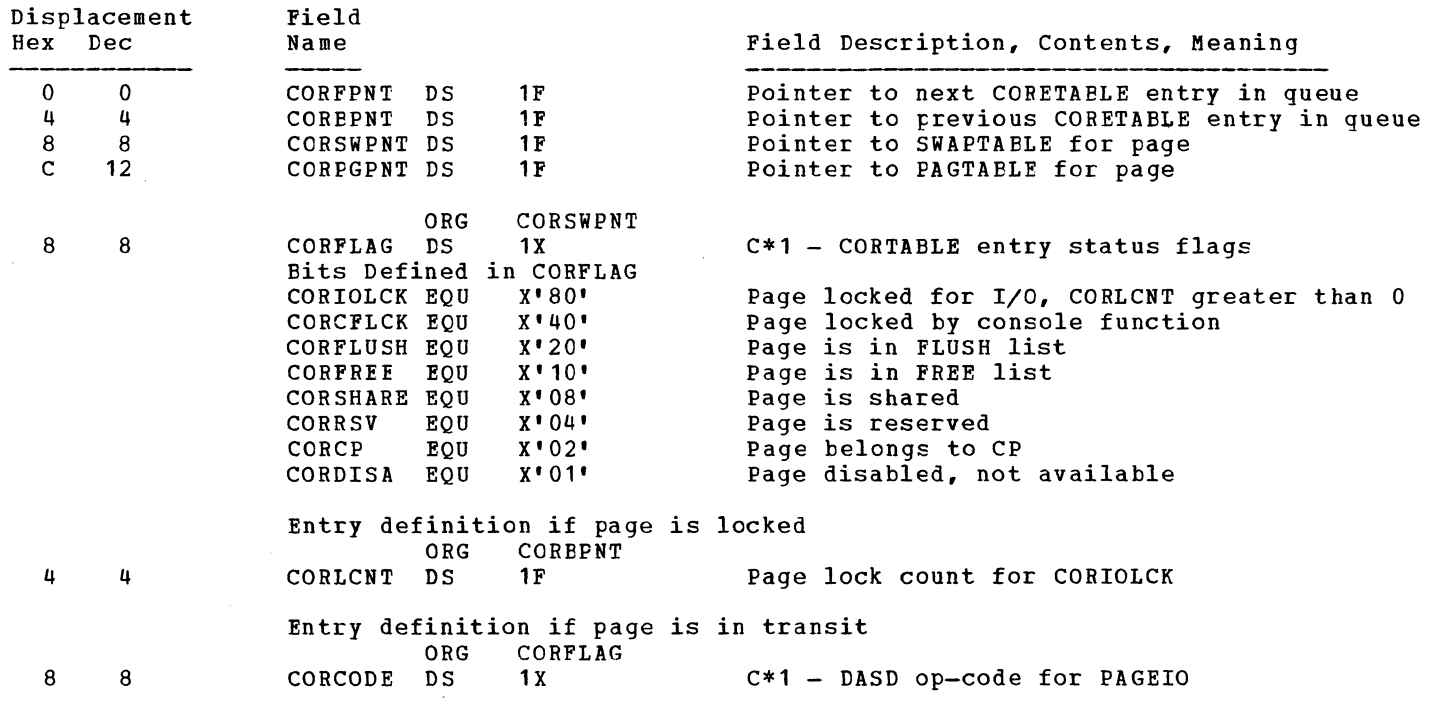

Data Areas -- Control Blocks 525

## CPEXBLOK - CP EXECUTE BLCCK

 $\mathbf{I}$ 

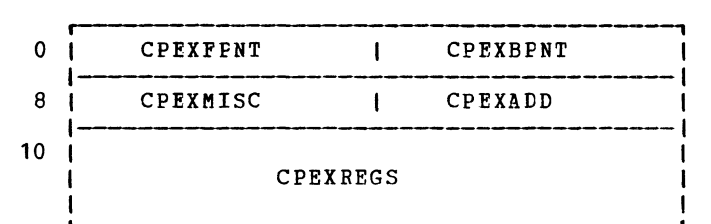

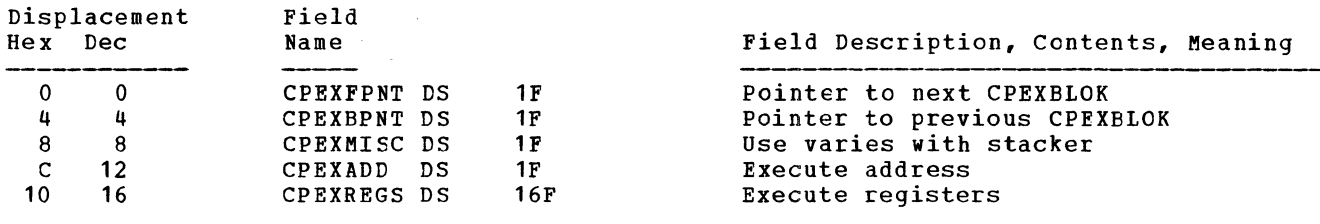

#### CPEXSIZE EQU (\*-CPEXBLOK)/8 Size in doublewords (X'OA')

~i *t-*

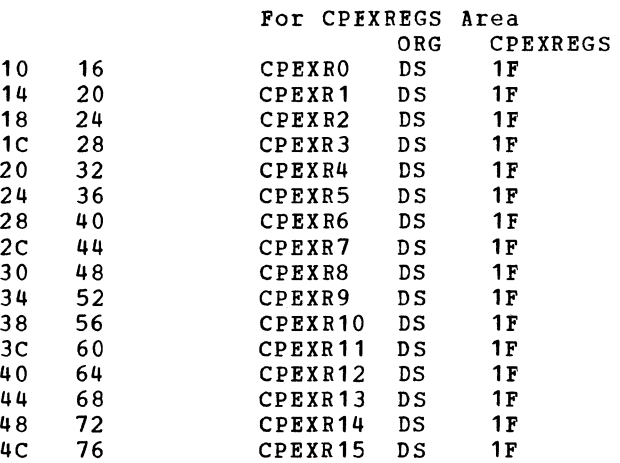

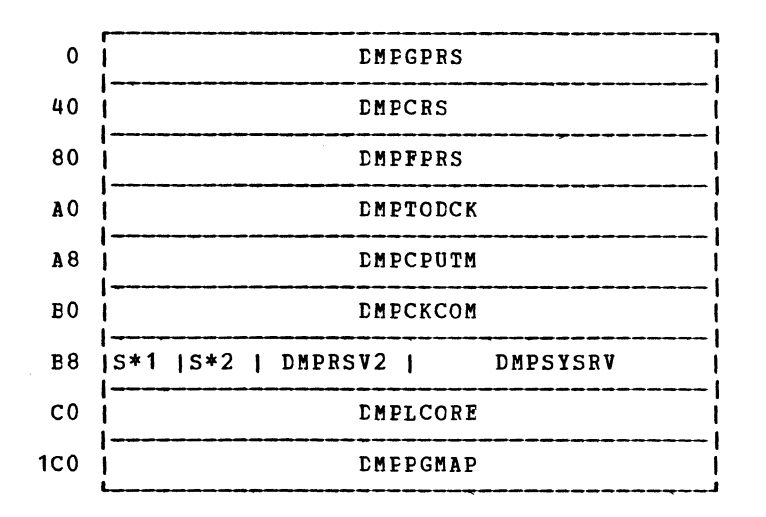

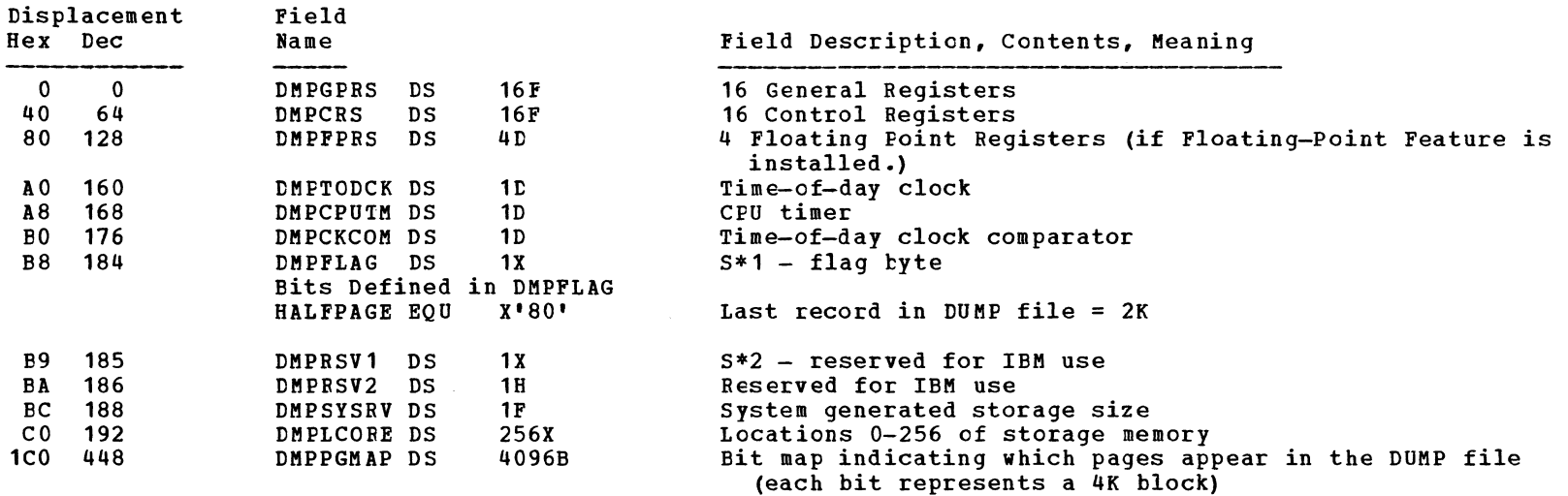

 $\blacktriangle$ 

Data Areas -- control Blocks 527

 $\bigcap$ 

# DMPKYREC - DUMP FILE KEY RECORD

 $0 \mid S*1 \mid$ **DMPKEYS** 

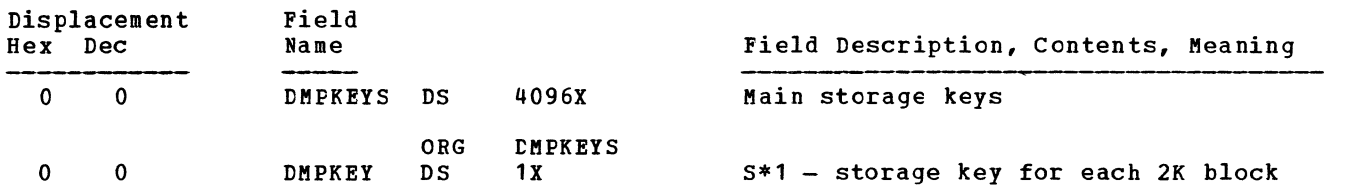

 $\mathbf{I}$ 

 $\mathbf{I}$ 

# DMPTBREC - DUMP FILE SYMPOL TABLE RECORD

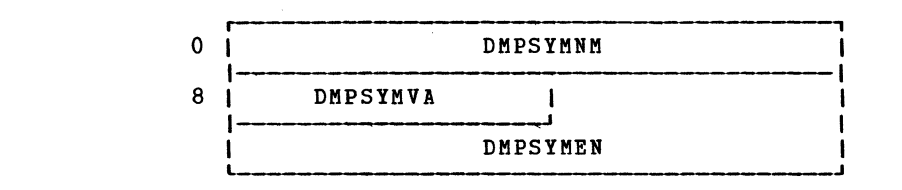

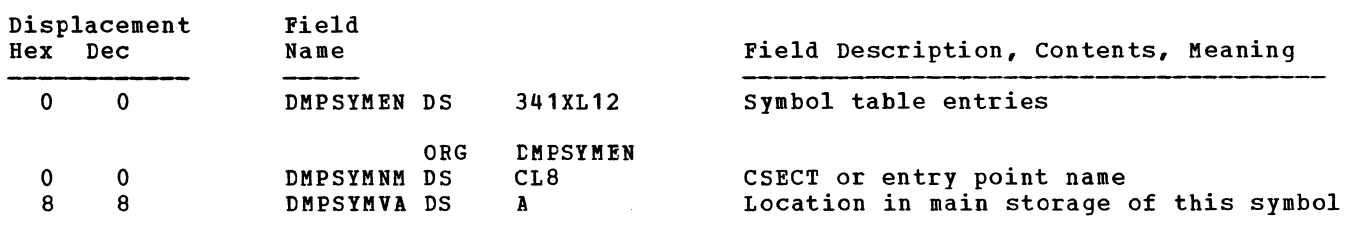

 $\sim 100$ 

Data Areas -- Control Blocks 529

 $\sim$ 

#### ECBLCK - EXTENSION TO VMELOK FOR VIRTUAL MACHINE WITH RELOCATE WITH RELOCATE

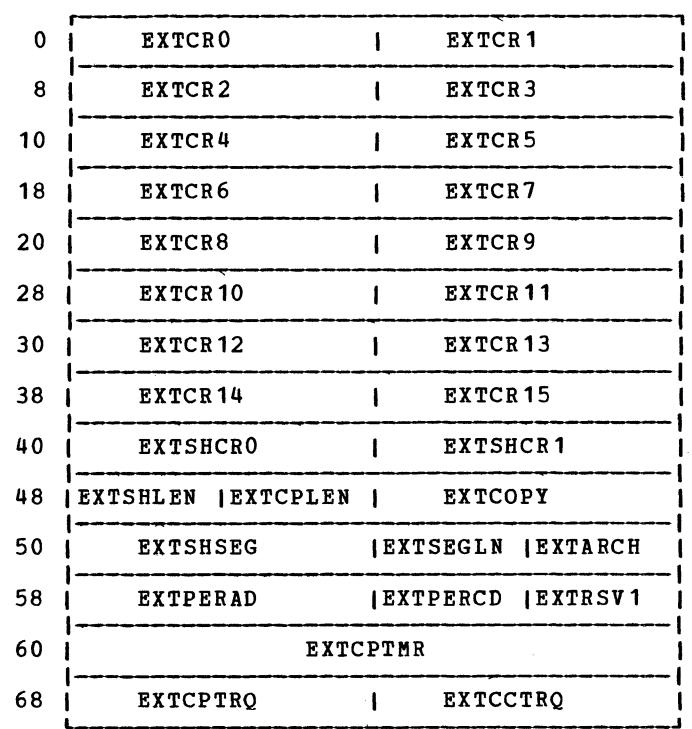

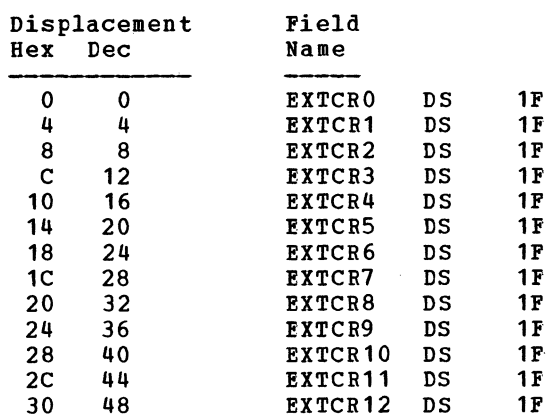

#### Field Description, Contents, Meaning

-----

Virtual control register 0; architecture controls Virtual control register 1; segment table pointer Virtual control register 2 ...thru register 15

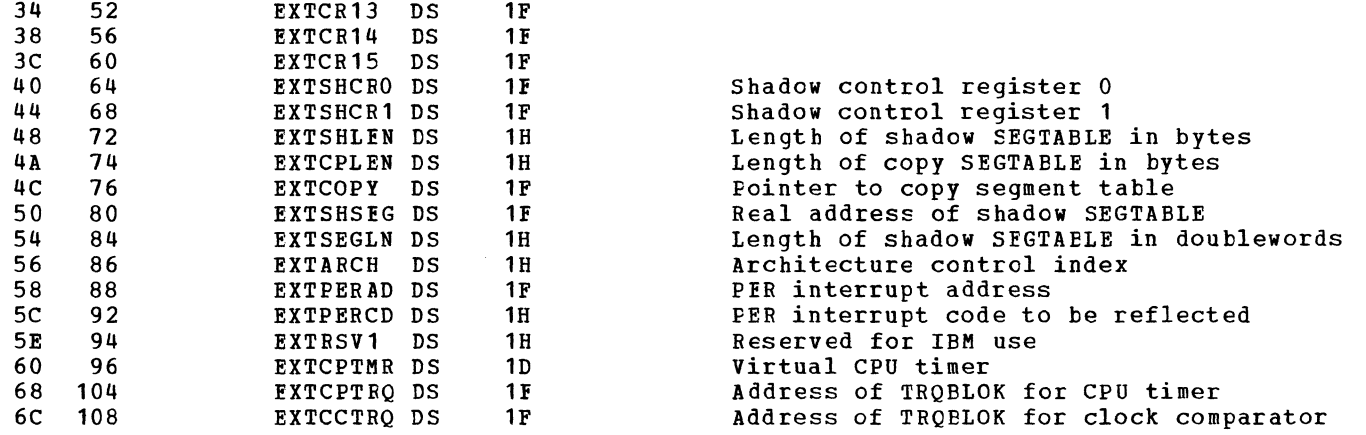

 $\bullet$   $\bullet$   $\bullet$   $\bullet$   $\bullet$   $\bullet$   $\bullet$ 

 $\sim 10^7$ 

EXTSIZE EQU (\*-ECBLOK)/8 ECBLOK size in doublewords (X'OE')

Data Areas -- Control Blocks 531

## IOBLOK - I/O CONTROL BLOCK

 $\mathbf{I}$ 

H

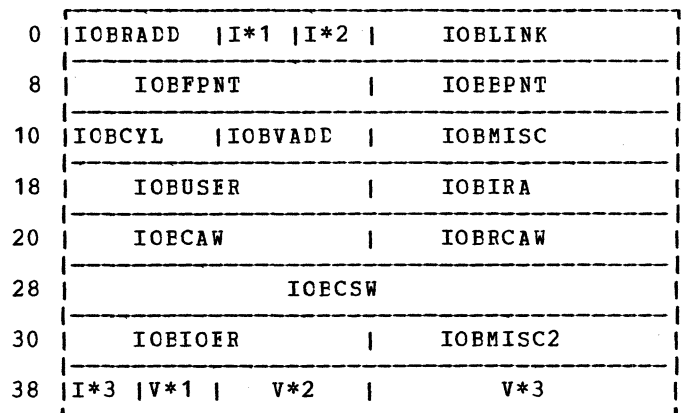

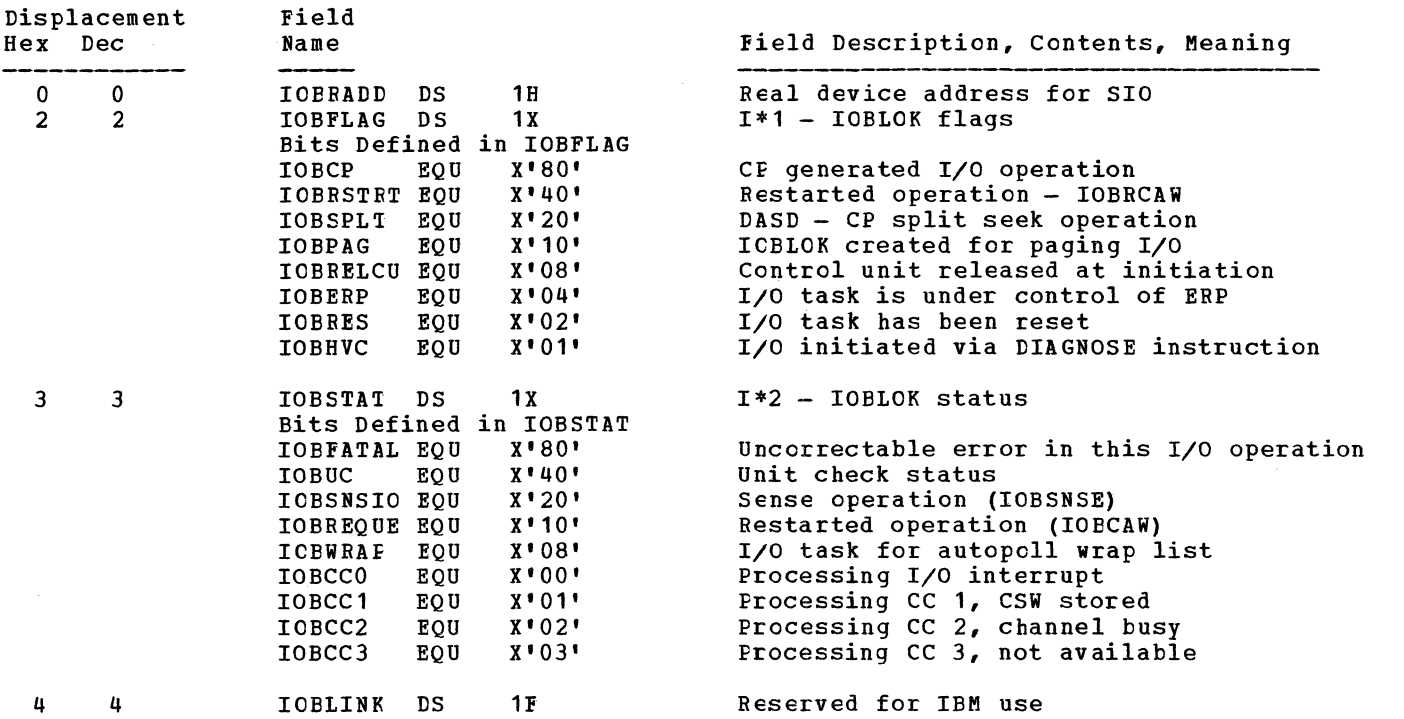

 $\mathbf{I}$ 

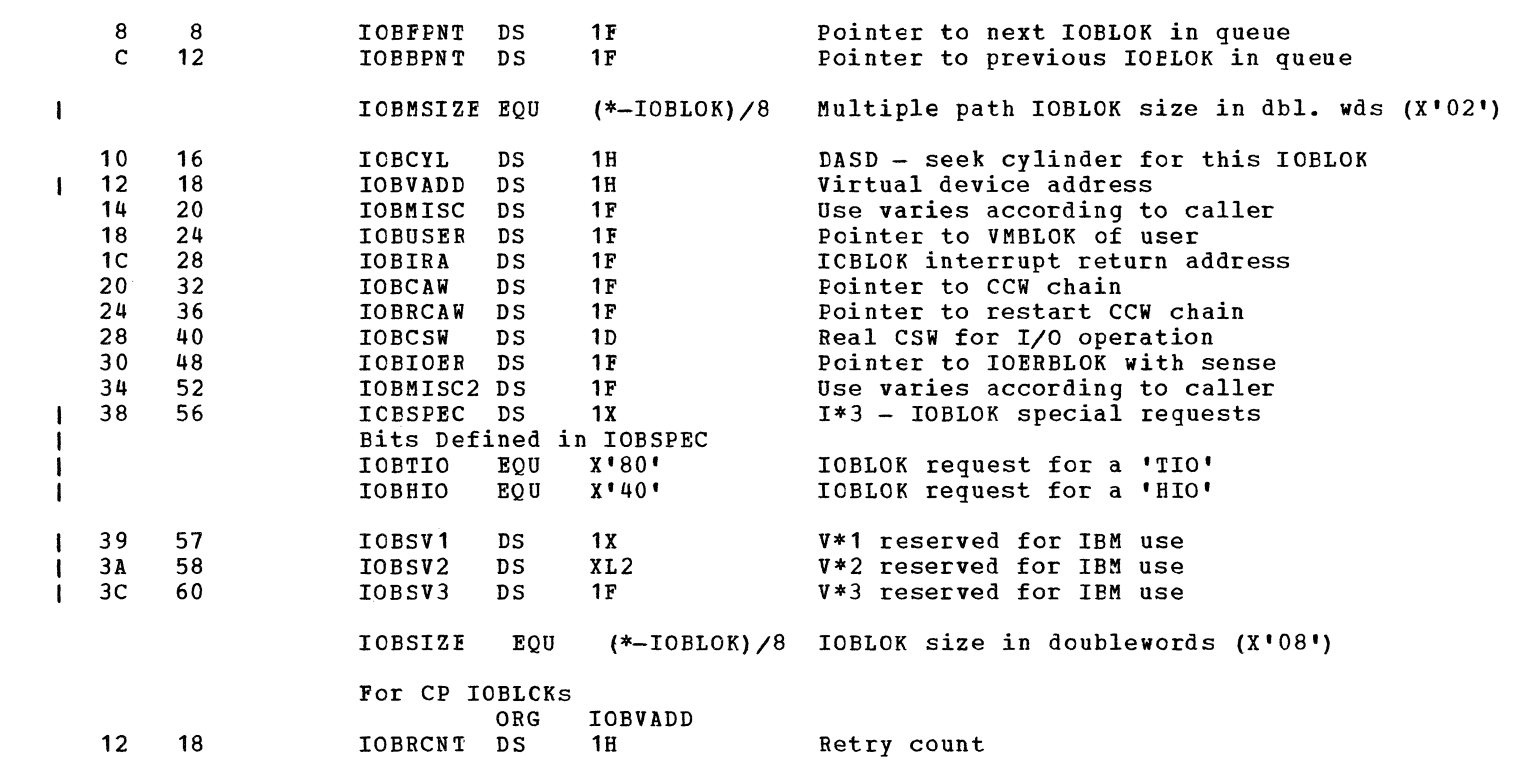

Data Areas -- control Blocks 533

 $\bigcap$ '"

#### $IOERELOK - I/C ERRCR INFORMATION ELOCK$

 $\Box$ 

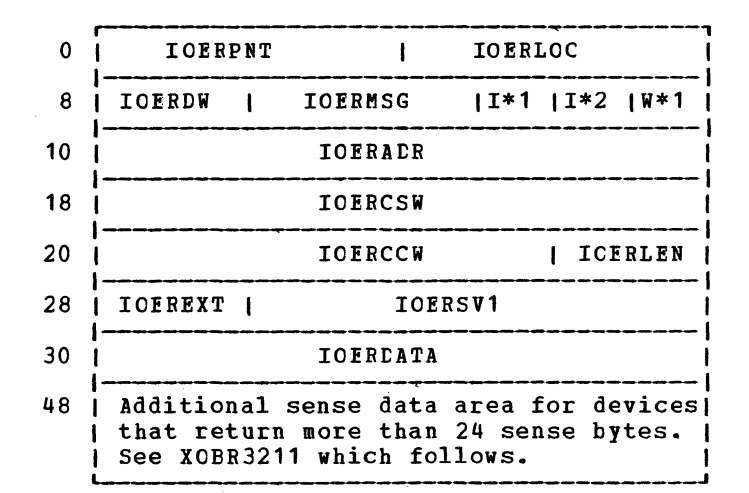

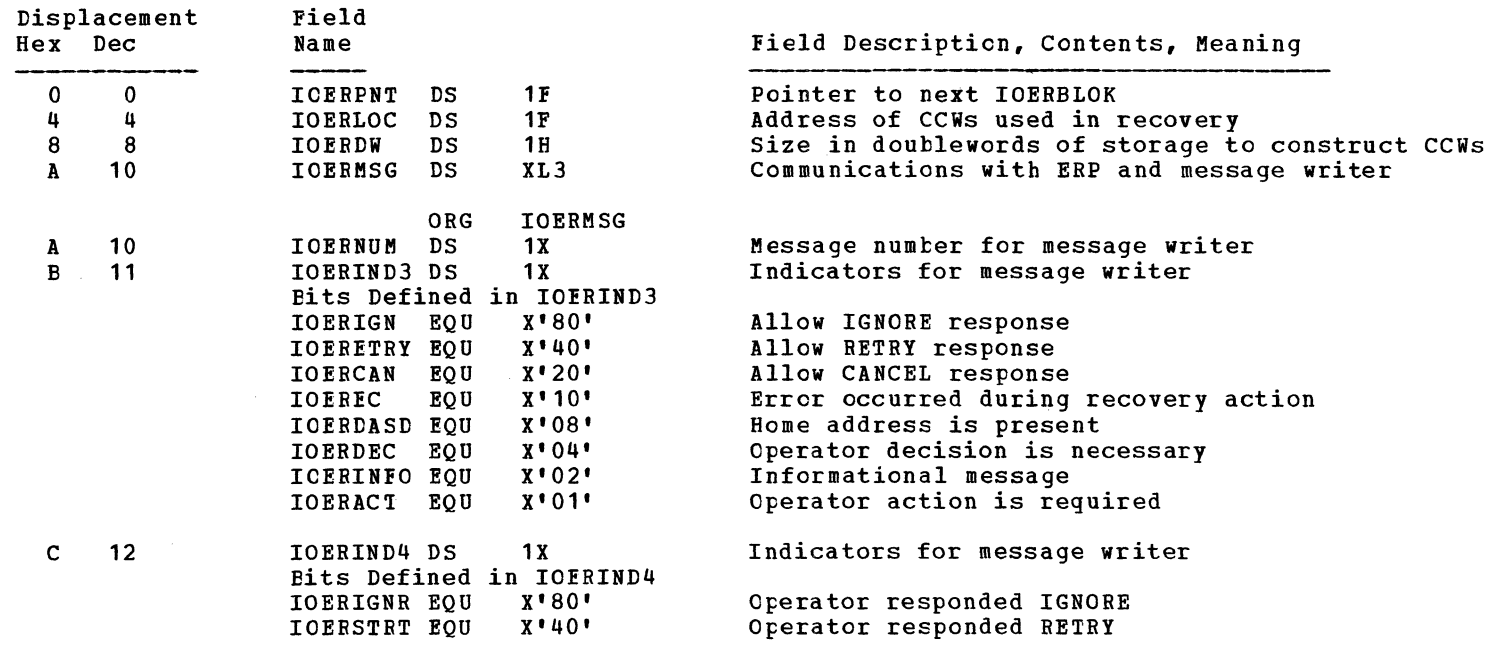

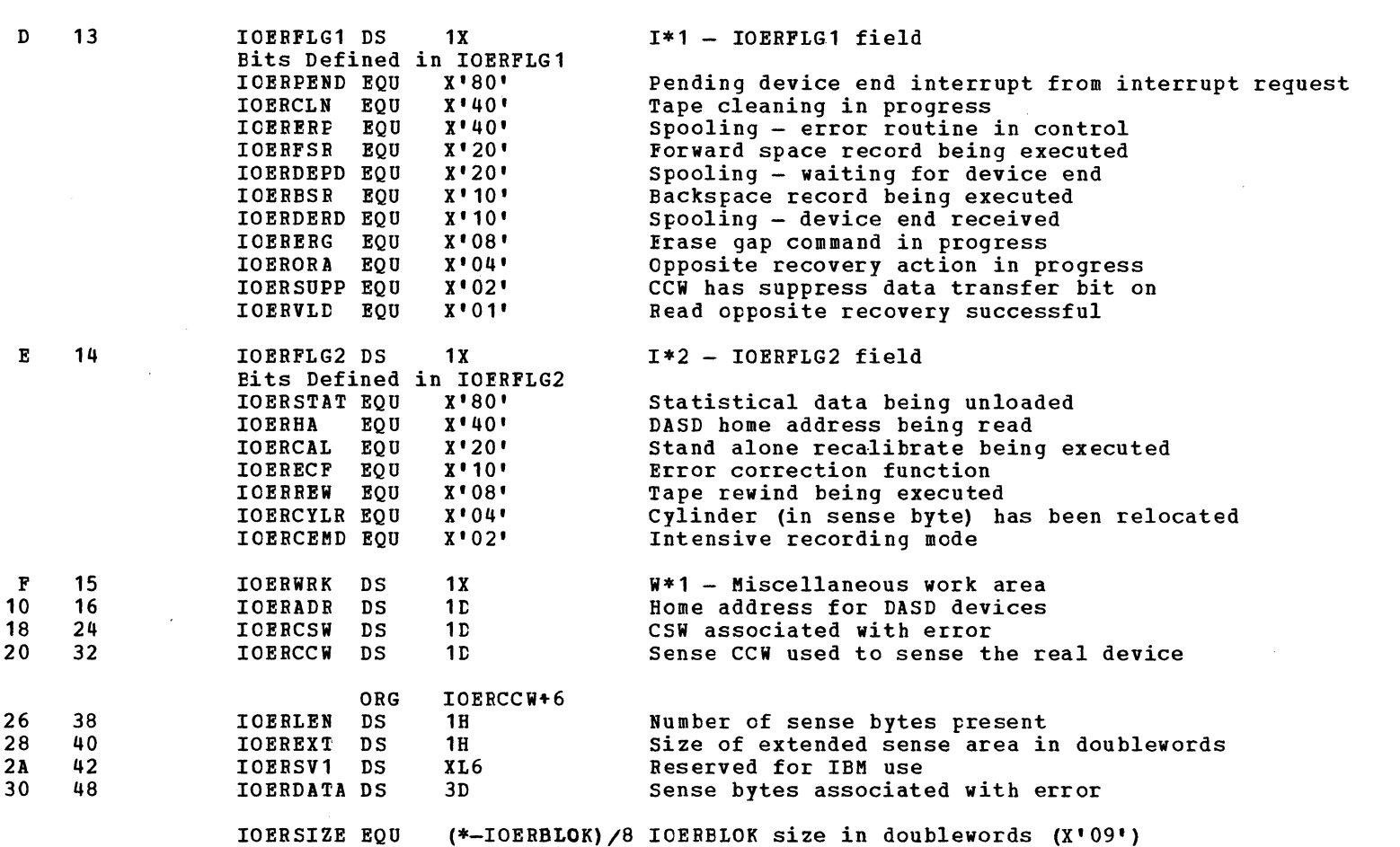

 $\mathbf{I}$ 

Data Areas -- Control Blocks 535

#### I IOERBLOK DSECT CONTINUE I XOBR3211 - EXTENDED OUTBOARD RECORDING BLOCK

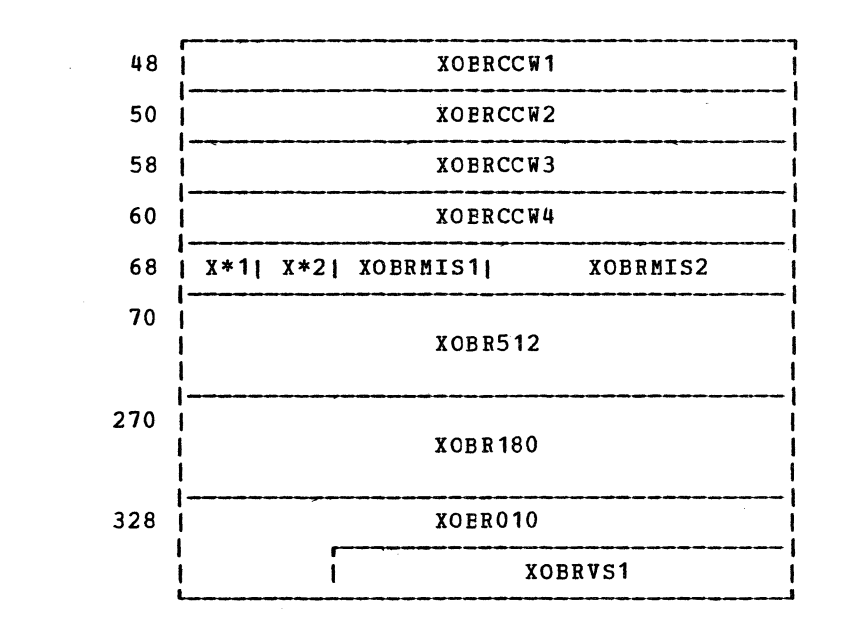

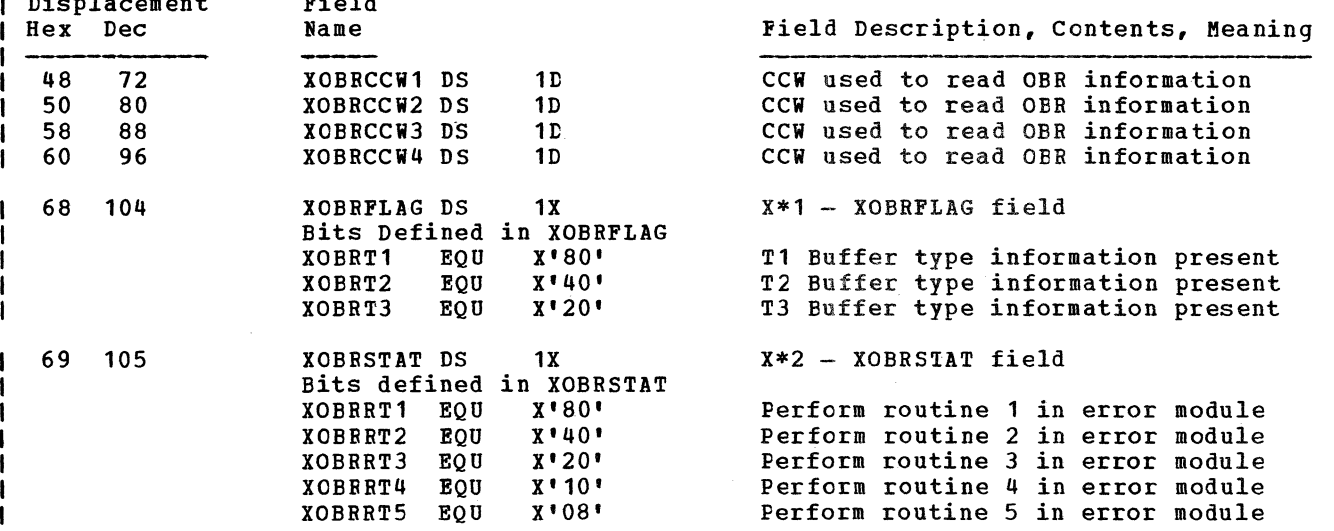

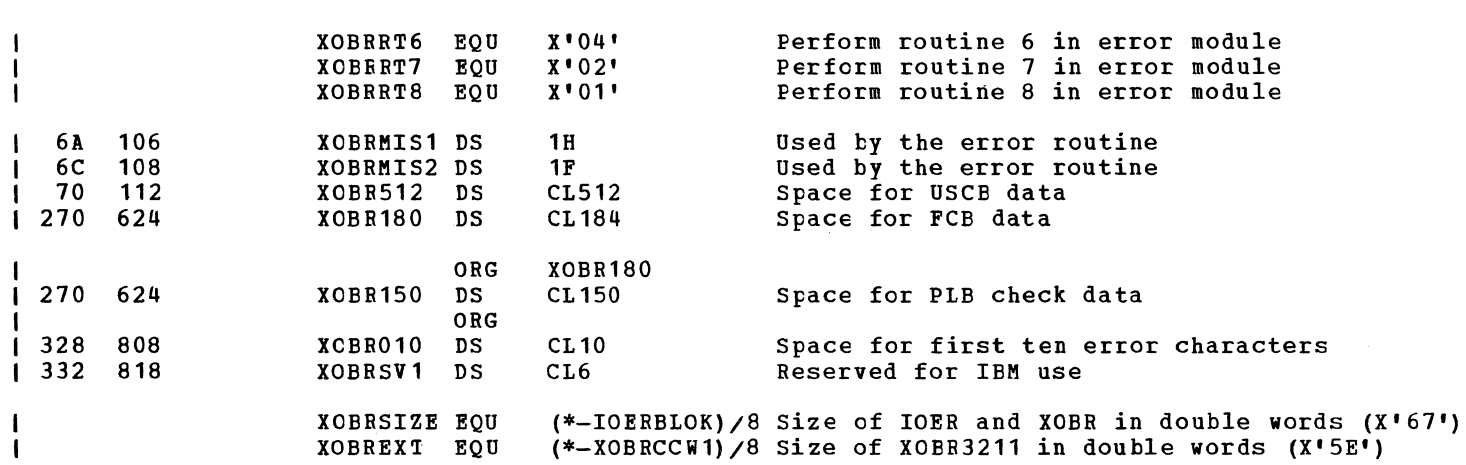

 $\alpha$  , and  $\alpha$  , and  $\alpha$ 

 $\bullet$   $\bullet$   $\bullet$   $\bullet$   $\bullet$ 

Data Areas -- Control Blocks 537

 $\Delta \mathbf{r}$ 

# IBM VM/370: Control Program Logic 538

 $\bigcirc$ 

#### IRMBLCK - INTENSIVE ERROF RECORDING MODE BLOCK

 $\blacktriangle$ 

 $\mathbf{I}$ 

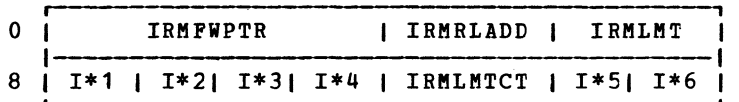

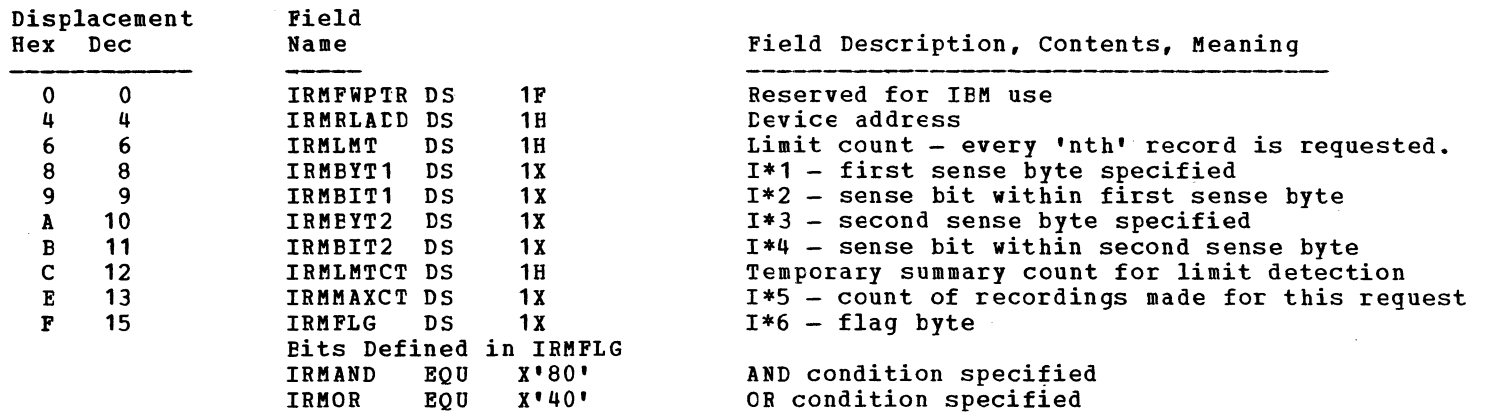

IRMSIZE EQU (\*-IRMBLOK)/8 IRMBLOK size in doublewords (X'02')

<u>NCHAREA</u> - MACHINE CHECK SAVE AREA

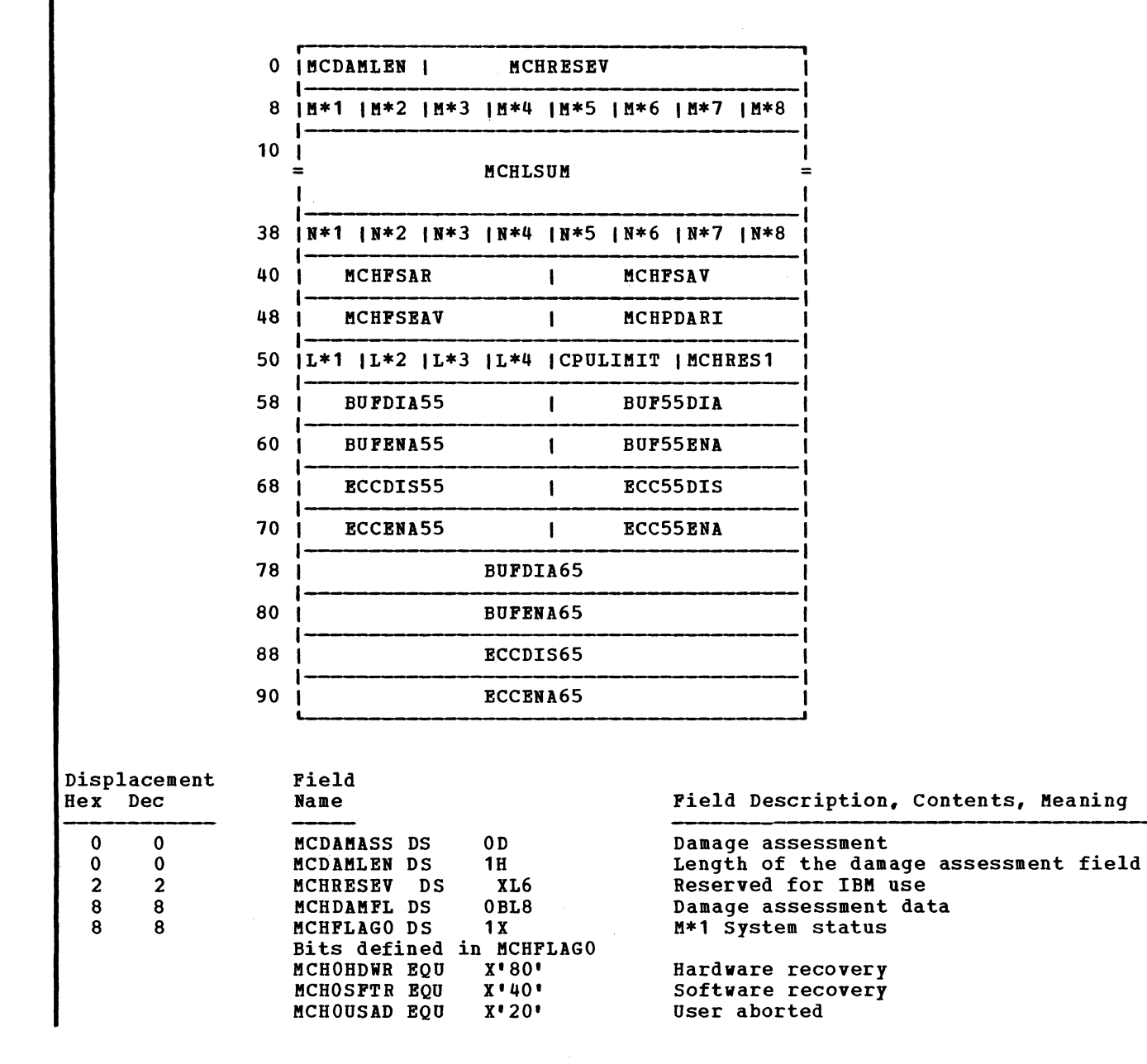

~ ,~

 $SY20-0880-1$ , Page Modified by TNL  $SN20-2624$ , August 15, 1973

Data Areas -- Control Blocks 539

 $\blacktriangle$ 

## SY20-0880-1, Page Modified by TNL SN20-2624, August 15, 1973 IBM VM/370: Control Program Logic 540

 $\mathcal{A}=\{A_{1},\ldots,A_{n}\}$  , and  $\mathcal{A}=\{A_{1},\ldots,A_{n}\}$ 

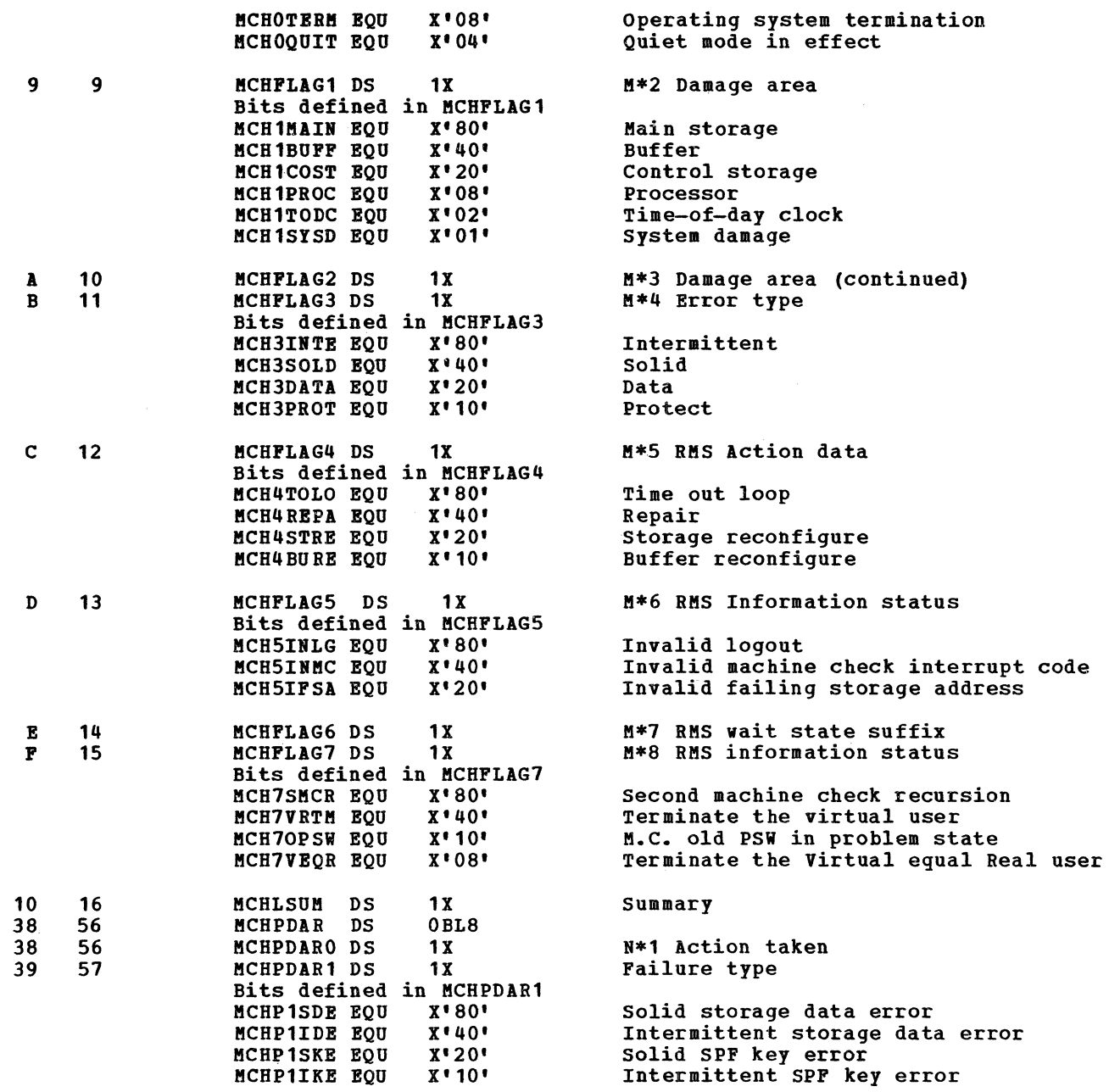

 $\epsilon$  and  $\epsilon$  if  $\epsilon$  if  $\epsilon$ 

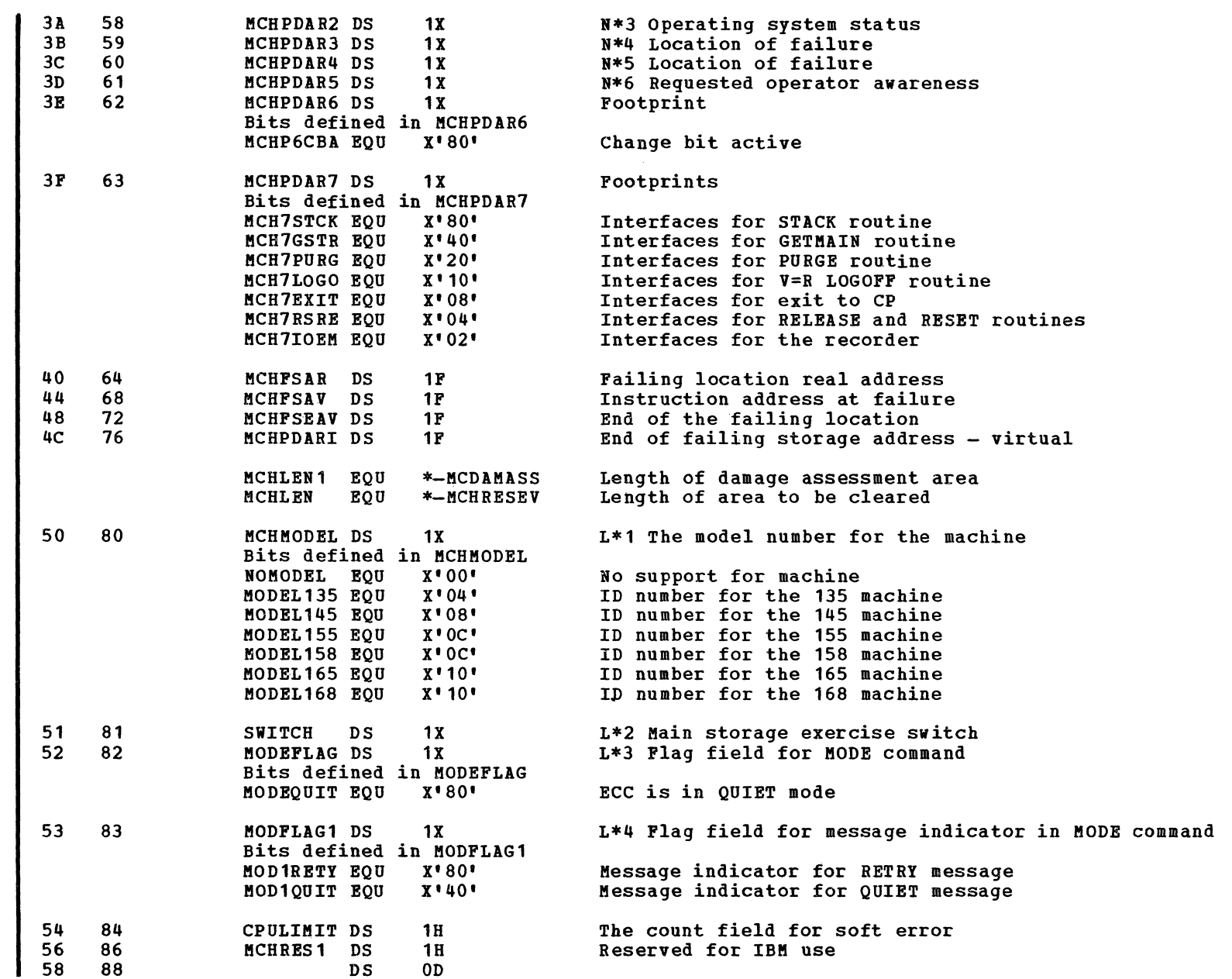

SY20-0880-1, Page Modified by TNL SN20-2624, August 15, 1973

Data Areas -- Control Blocks 540.1

 $\bigcap$ 

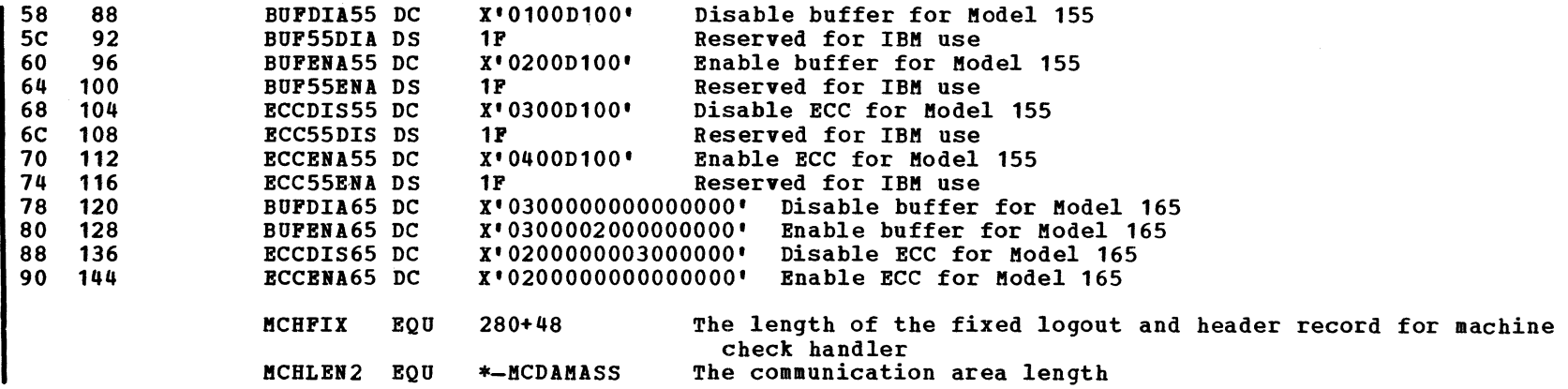

 $\mathscr{L} \rightarrow$ 

#### MCRECORD - MACHINE CHECK HANDLER RECORD

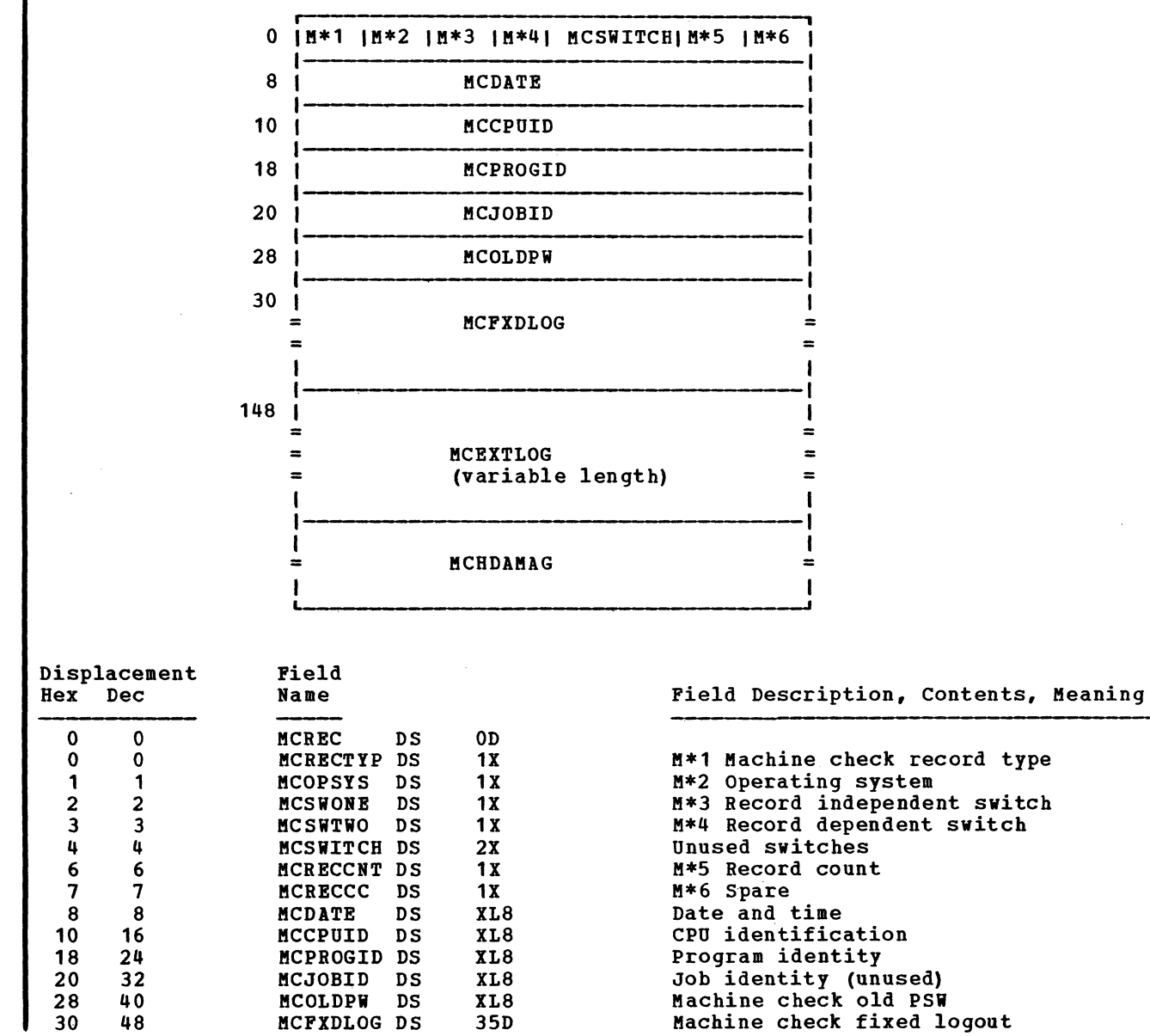

SY20-0880-1, Page Modified by TNL SN20-2624, August 15, 1973 Data Areas -- Control Blocks 540.3

 $\bigcap$ 

5Y20-0880-1, Page Modified by **TIL** 5120-2624, August 15. 1973 **IBM** VM/310: Control Program Logic 540.4

 $\rightarrow$ 

*,1/* t~ ~.

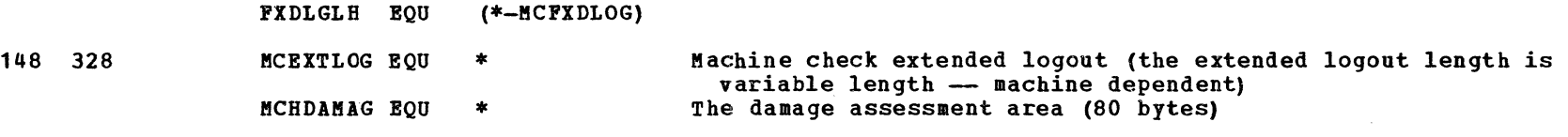

# OWNDLIST - CP OWNED VOLUMES LIST

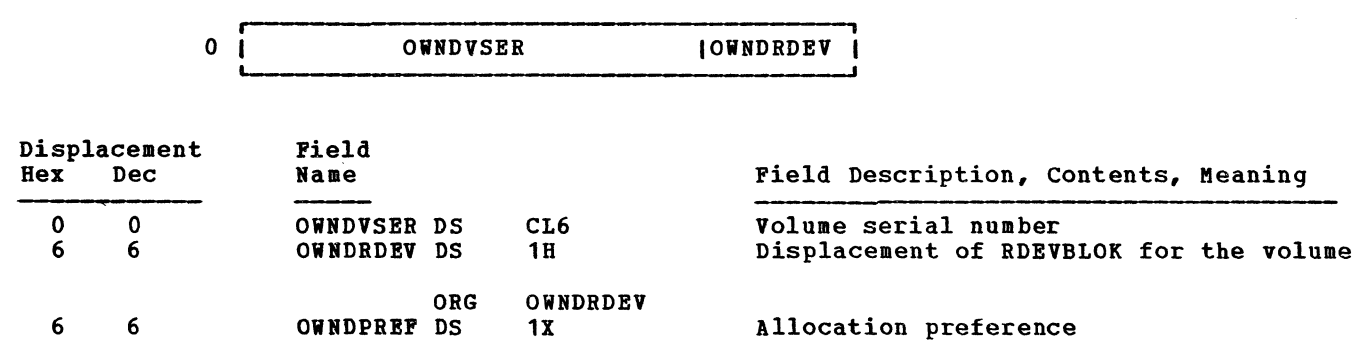

PAGTABLE - PAGE TABLE

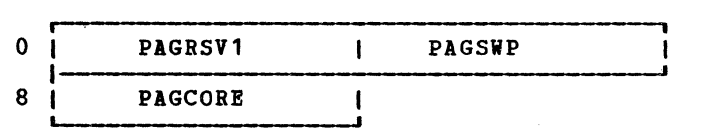

 $\bullet$  . And the set of  $\bullet$ 

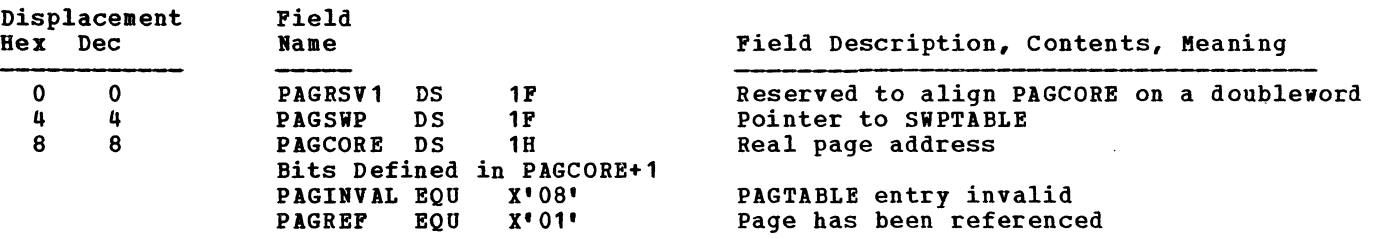

5Y20-0880-1, Page Modified by TNL 5N20-2624, August 15, 1973 Data Areas -- control Blocks 540.5

 $\bigcirc$ 

# PSA - PREFIX STORAGE AREA (LOW STORAGE LOCATIONS)

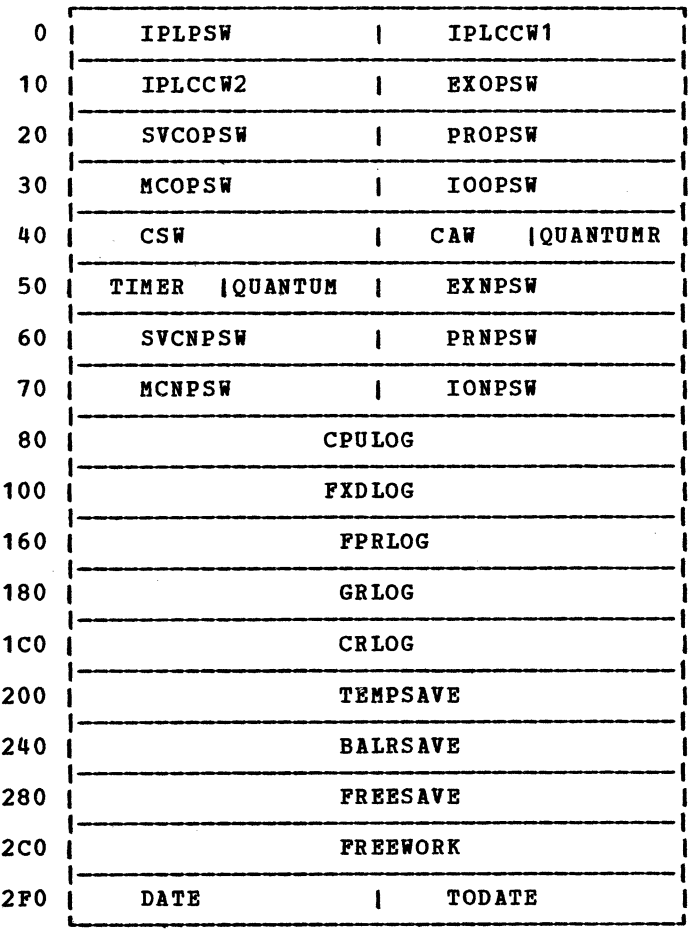

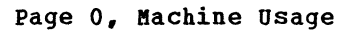

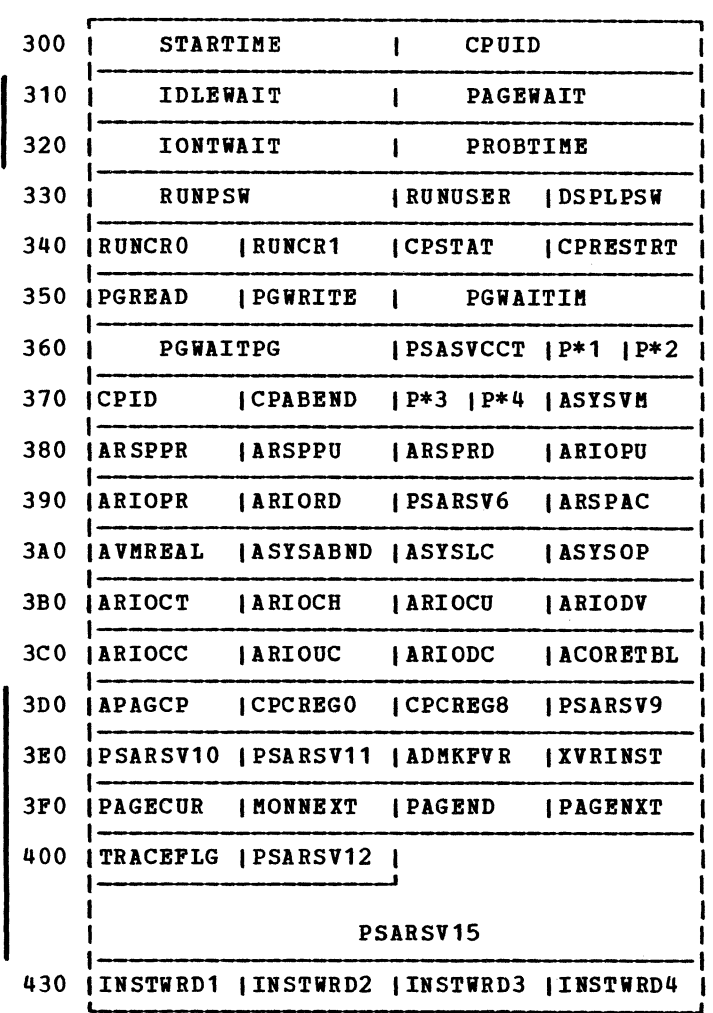

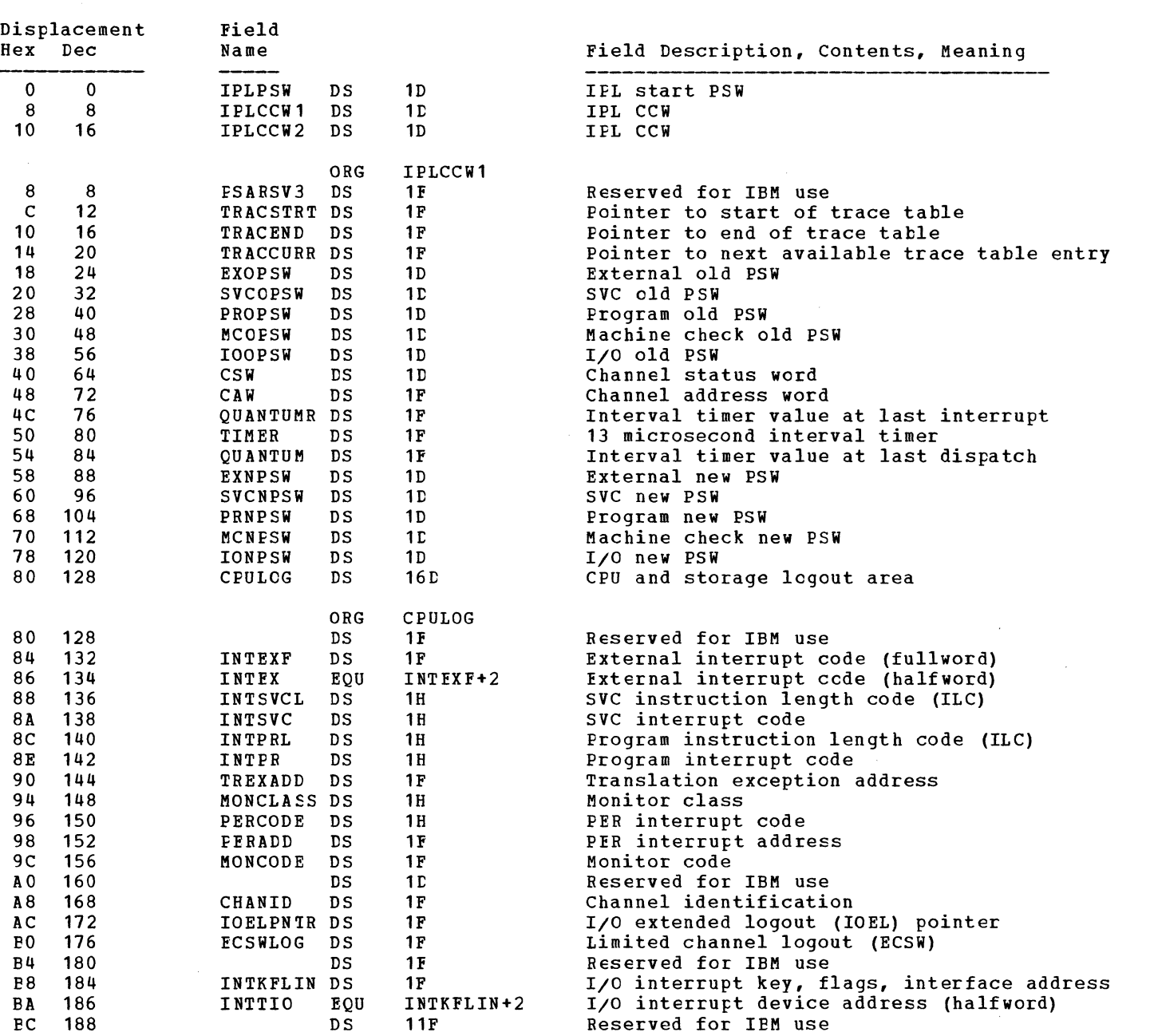

 $\bullet$   $\bullet$   $\bullet$   $\bullet$ 

Data Areas -- Control Blocks 541

 $\sum_{i=1}^n$ 

 $\overline{\phantom{a}}$ 

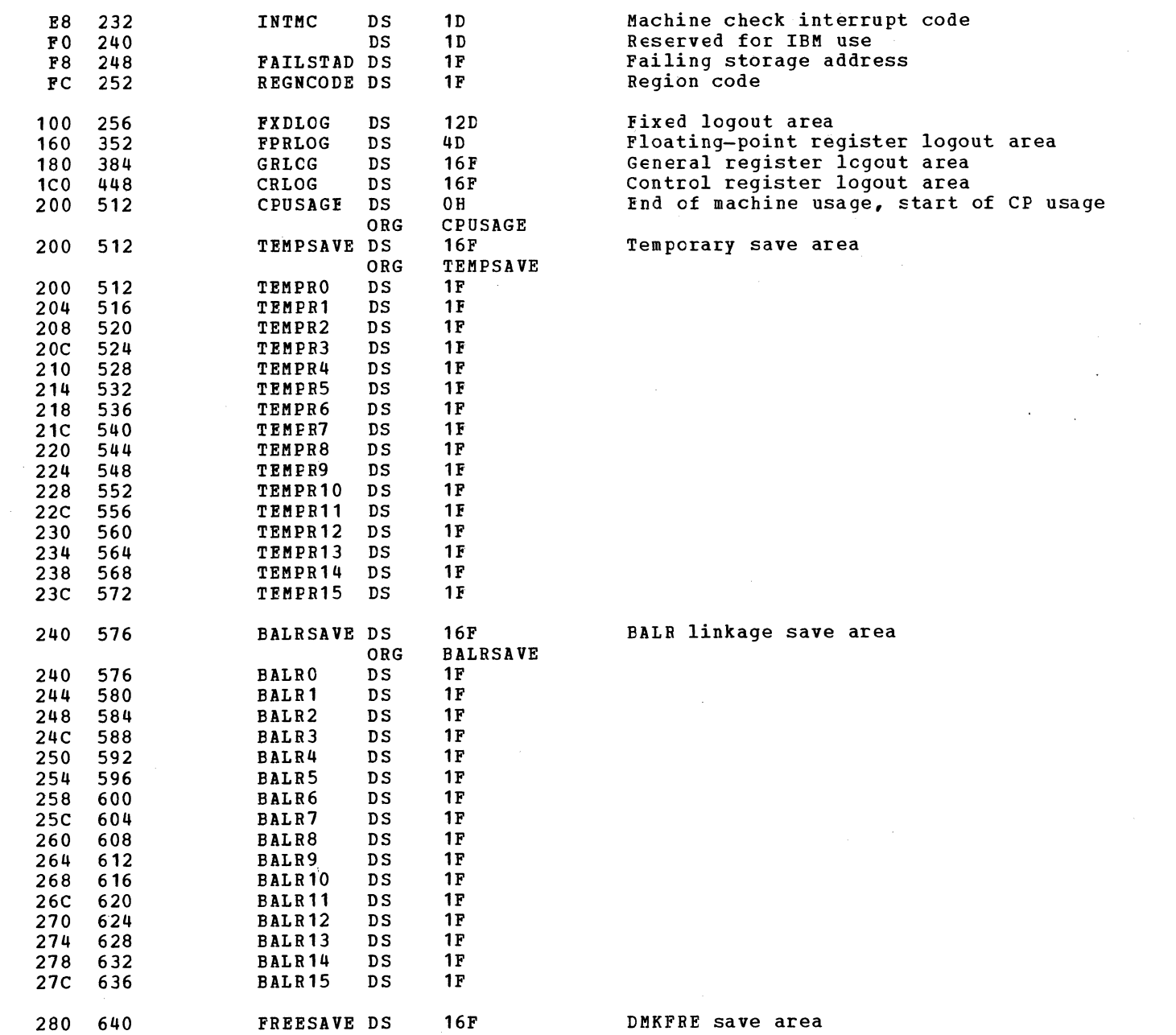

 $\qquad \qquad \qquad \qquad$ 

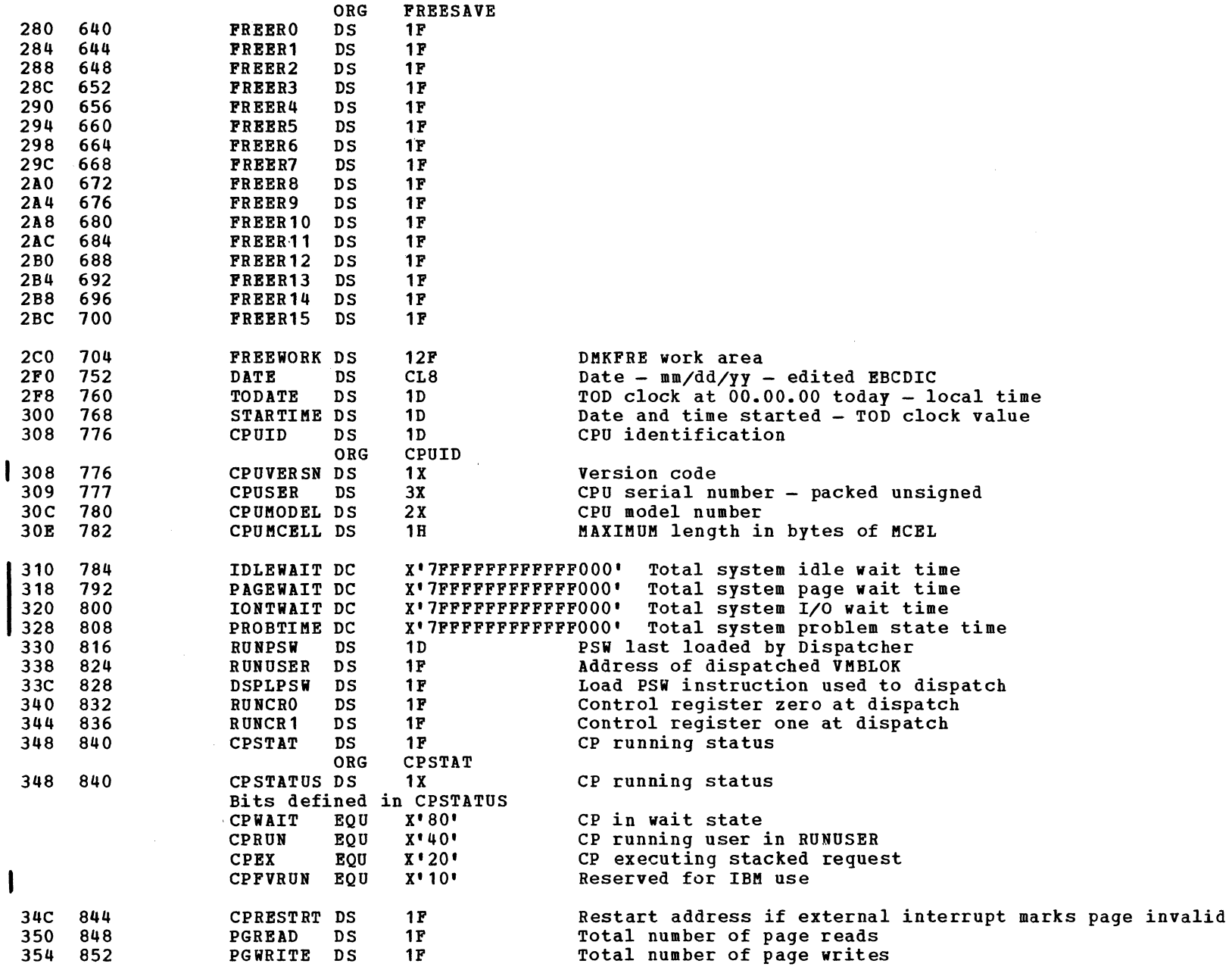

SY20-0880-1, Page Modified by TNL SN20-2624, August 15, 1973 Data Areas -- Control Blocks 543

 $\epsilon$ 

 $\bigcirc$ 

 $\sim 10$ 

 $\bigcirc$ 

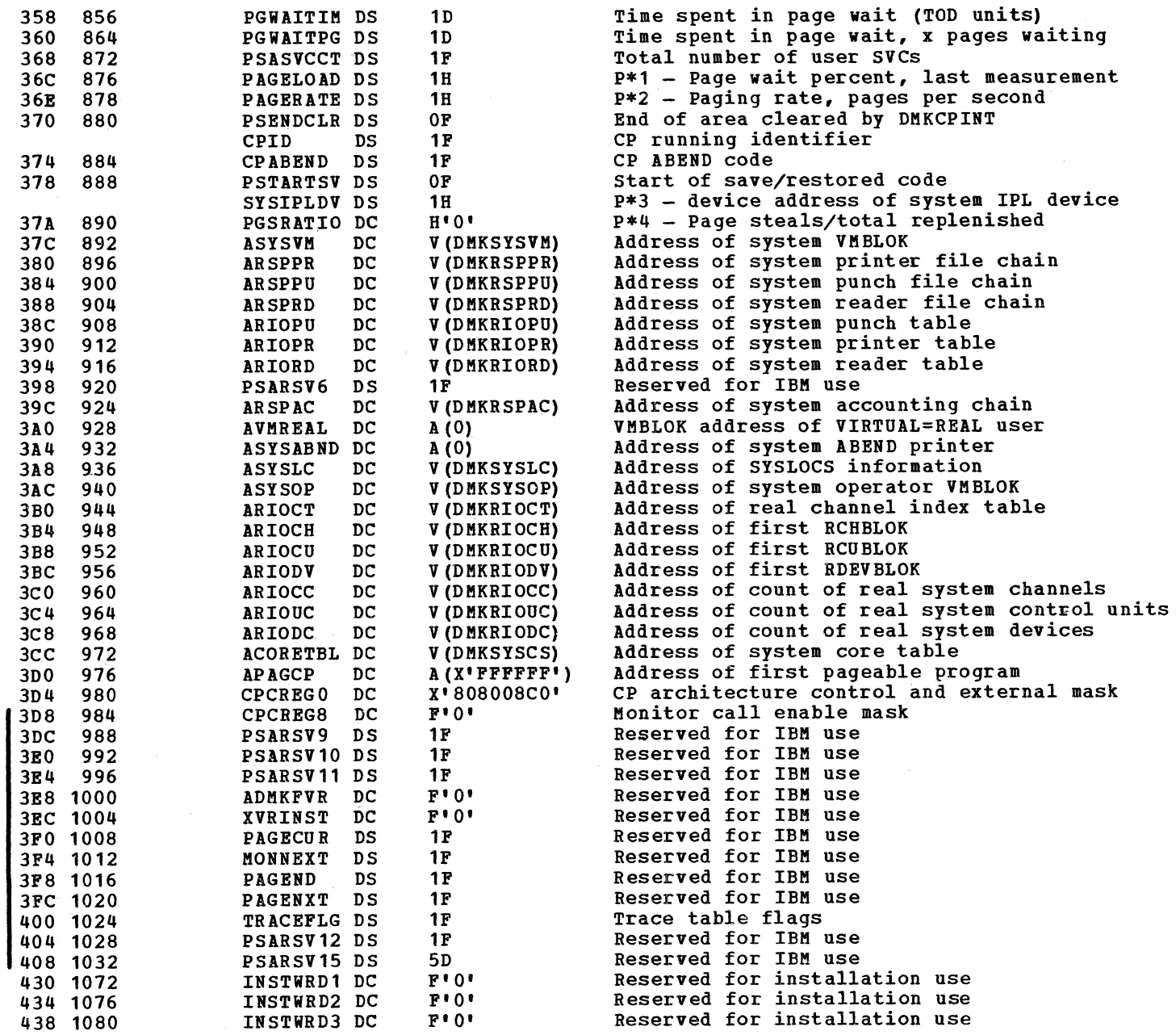

# $\bigcirc$

 $\bigcap$ 

 $\frac{1}{\sqrt{2}}$  and  $\frac{1}{\sqrt{2}}$  .

 $\sim 10^7$ 

43C 1084  $F^{\bullet}$  0 $^{\bullet}$ Reserved for installation use INSTWRD4 DC Pool of frequently used constants: 440 1088 **ZEROES**  $_{\tt DC}$  $6D$ <sup> $\bullet$ </sup> $O$ <sup> $\bullet$ </sup> 470 1136 **BLANKS**  $DC$ 8X \* 40 \* 478 1144  $FFS$  $\overline{DC}$  $8X'$ FF $'$  $ALS0 = -1$ 

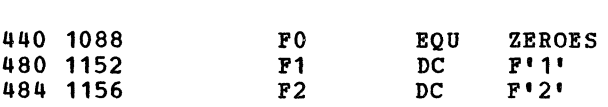

SY20-0880-1, Page Modified by TNL SN20-2624, August 15, 1973

 $\mathcal{L}_{\mathcal{S}}$ 

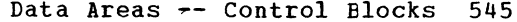

÷

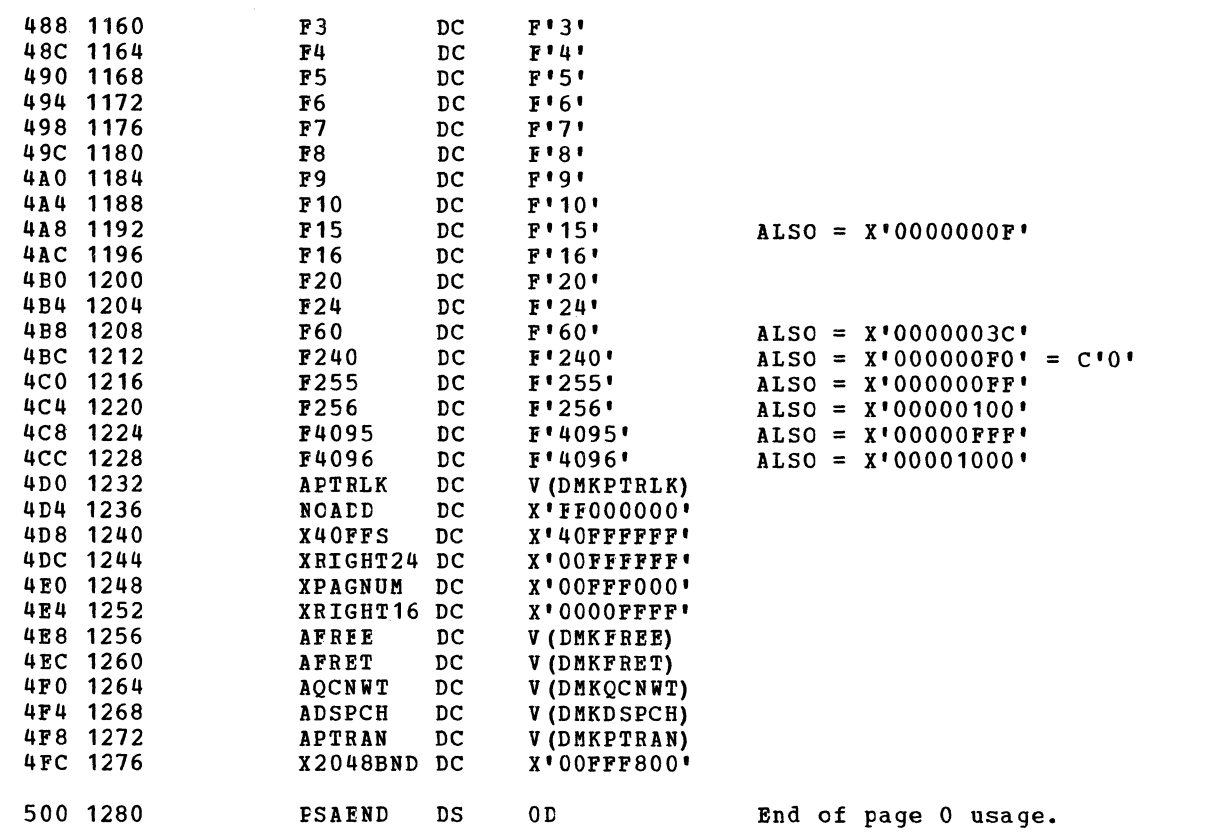

 $F3$ 

 $\begin{array}{c}\n 1 \\
1 \\
1 \\
1 \\
1 \\
1\n \end{array}$ 

 $\sim 10^7$ 

 $DC$ 

 $\overline{DC}$  $_{\rm DC}^{\rm DC}$ 

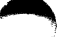

 $\langle \cdot \rangle$ 

 $\left(\begin{array}{c}\right) \ \end{array}$ 

## $RCHBLOK - REAL$  CHANNEL BLOCK

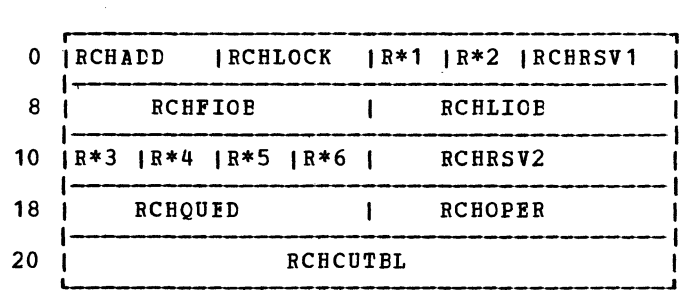

 $\blacktriangleright$   $\blacktriangleleft$  I'll  $\blacktriangleright$   $\blacktriangleright$ 

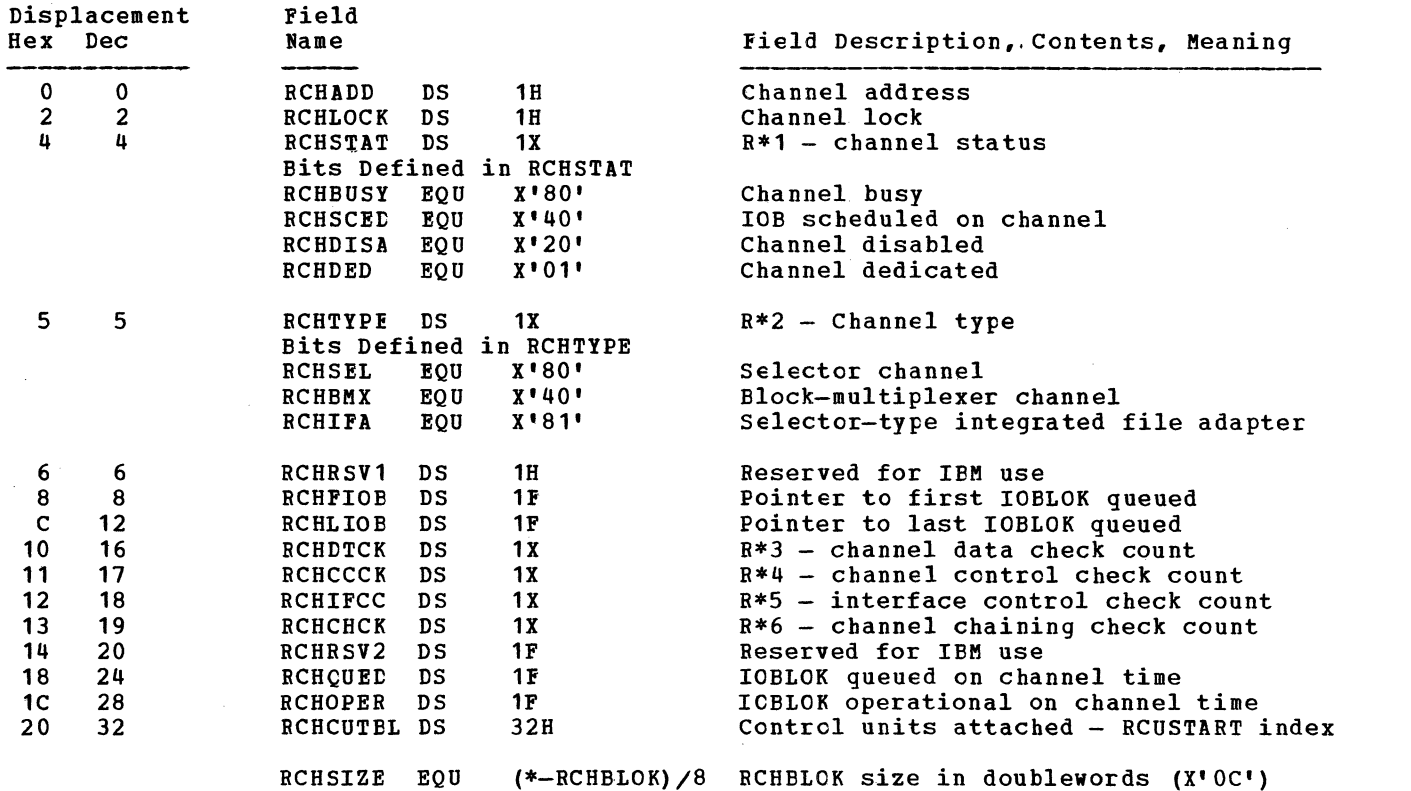

 $f\rightarrow$ 

 $\overline{1}$ 

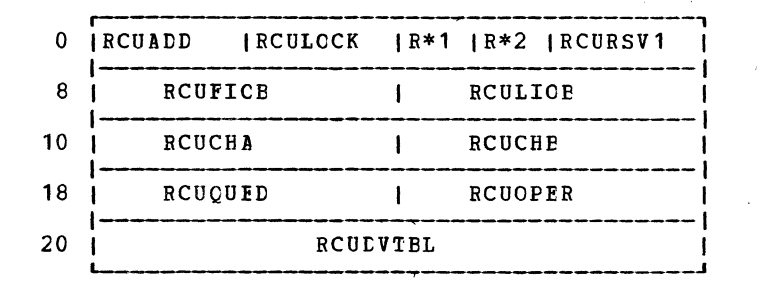

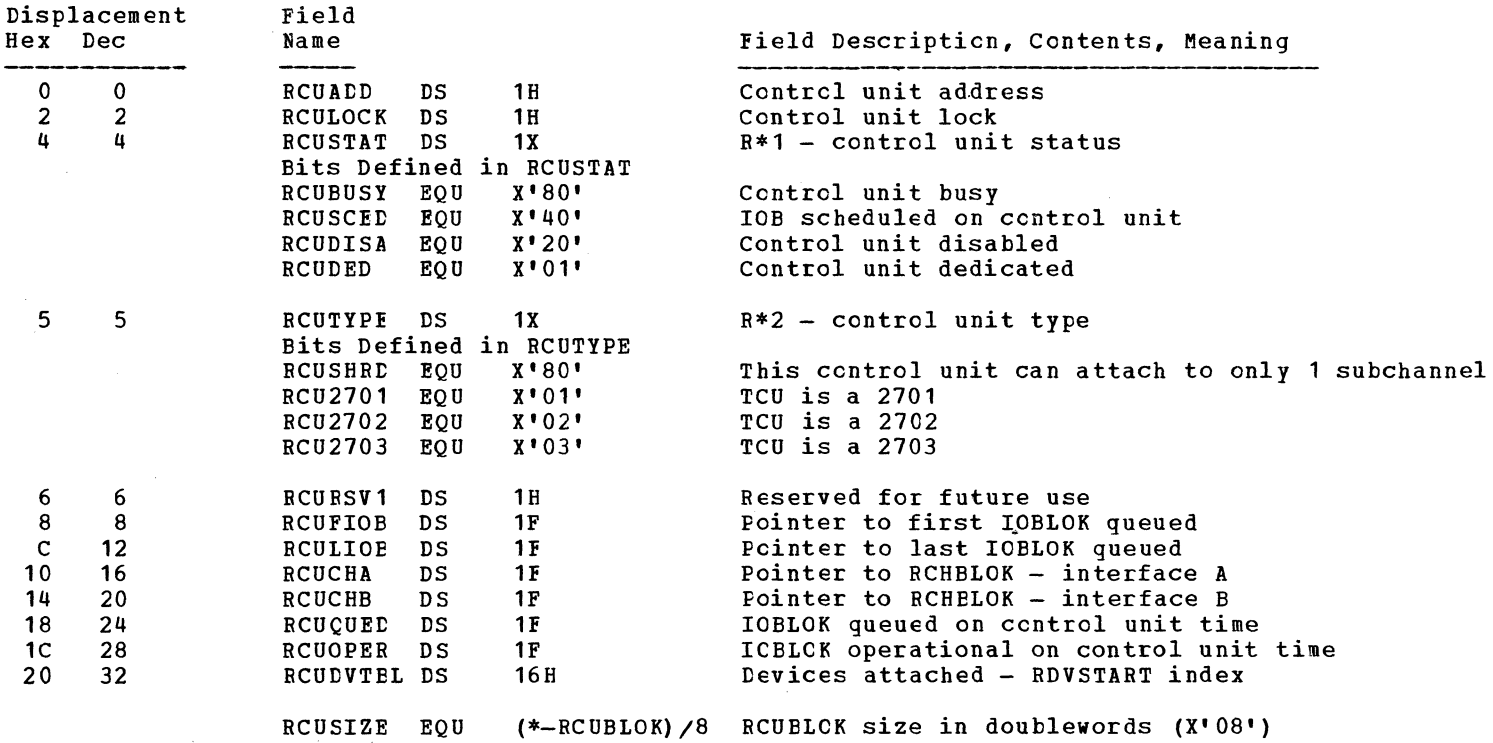

 $\bullet$   $\bullet$   $\bullet$   $\bullet$   $\bullet$   $\bullet$ 

Data Areas -- Control Blocks 547

 $\bullet$   $\bullet$   $\bullet$ 

# **RCWTASK - TRANSLATED VIRTUAL IZO COW**

 $\bigcap$ 

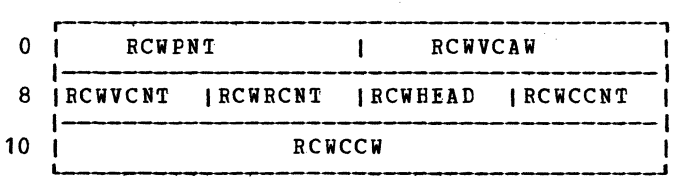

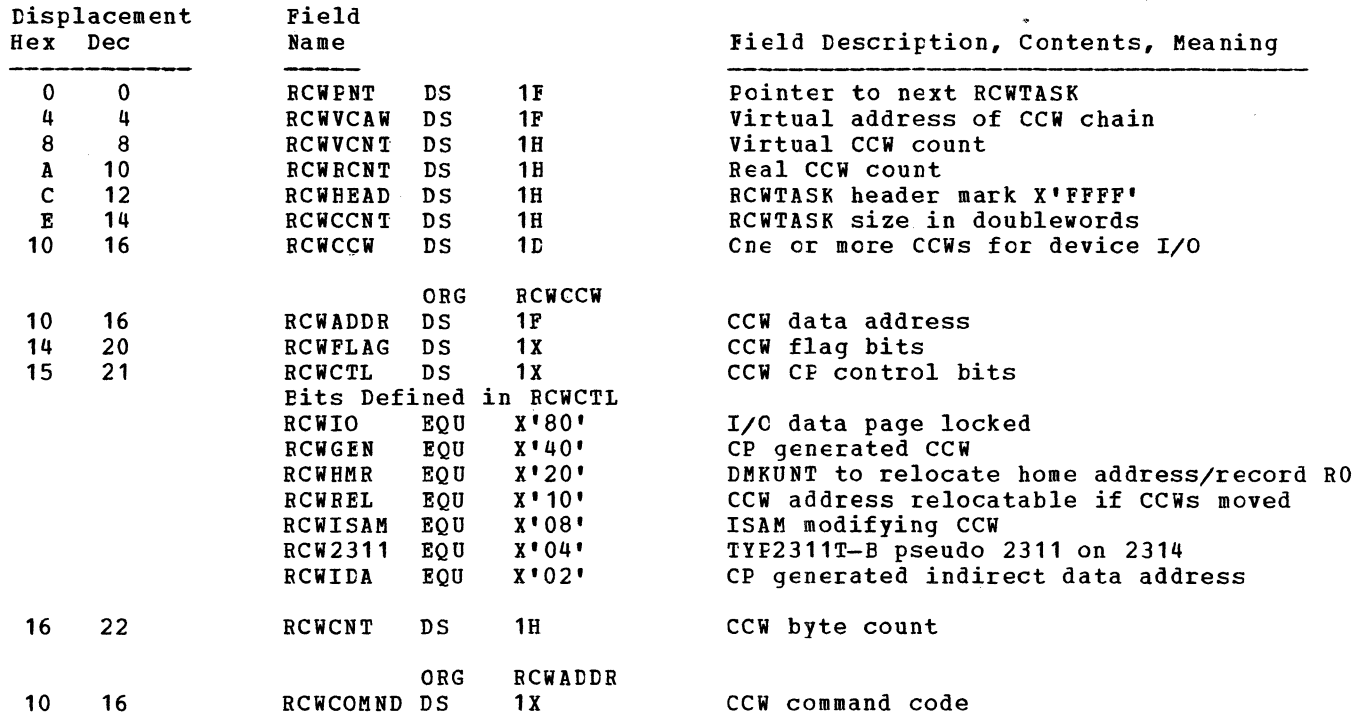
#### RDEVBLOK - REAL DEVICE BLOCK

 $\mathbf{I}$ 

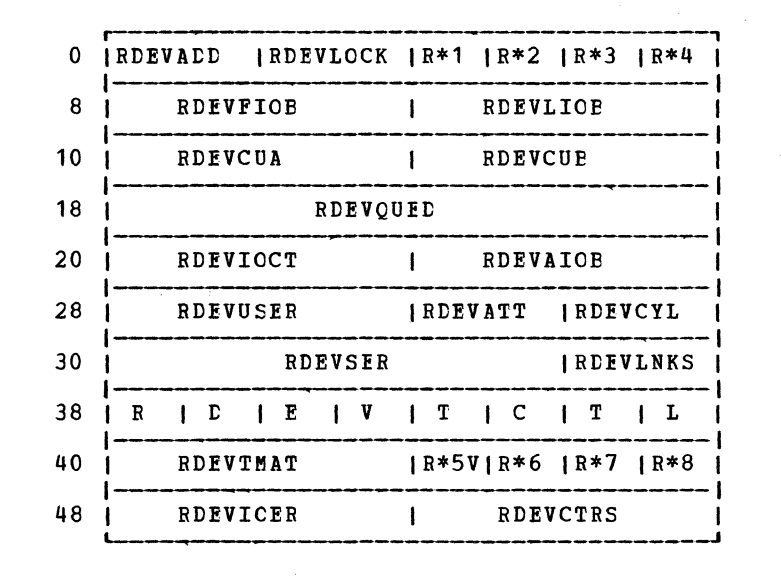

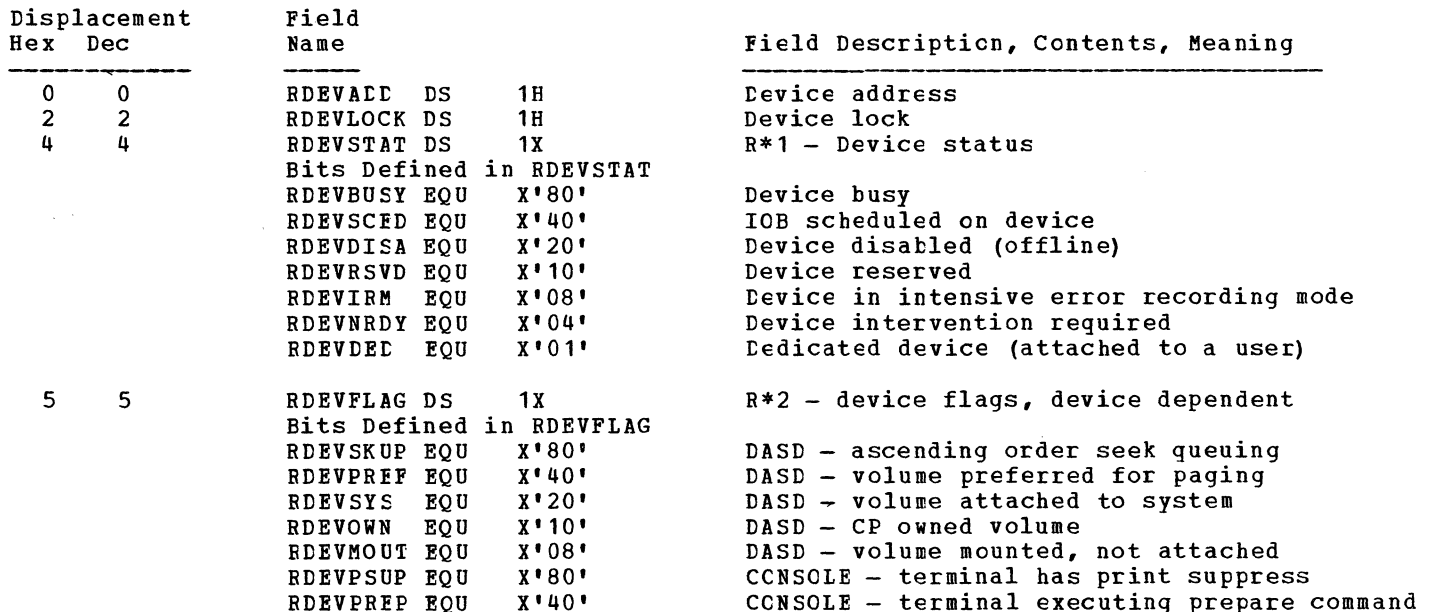

Data Areas -- Control Blocks 549

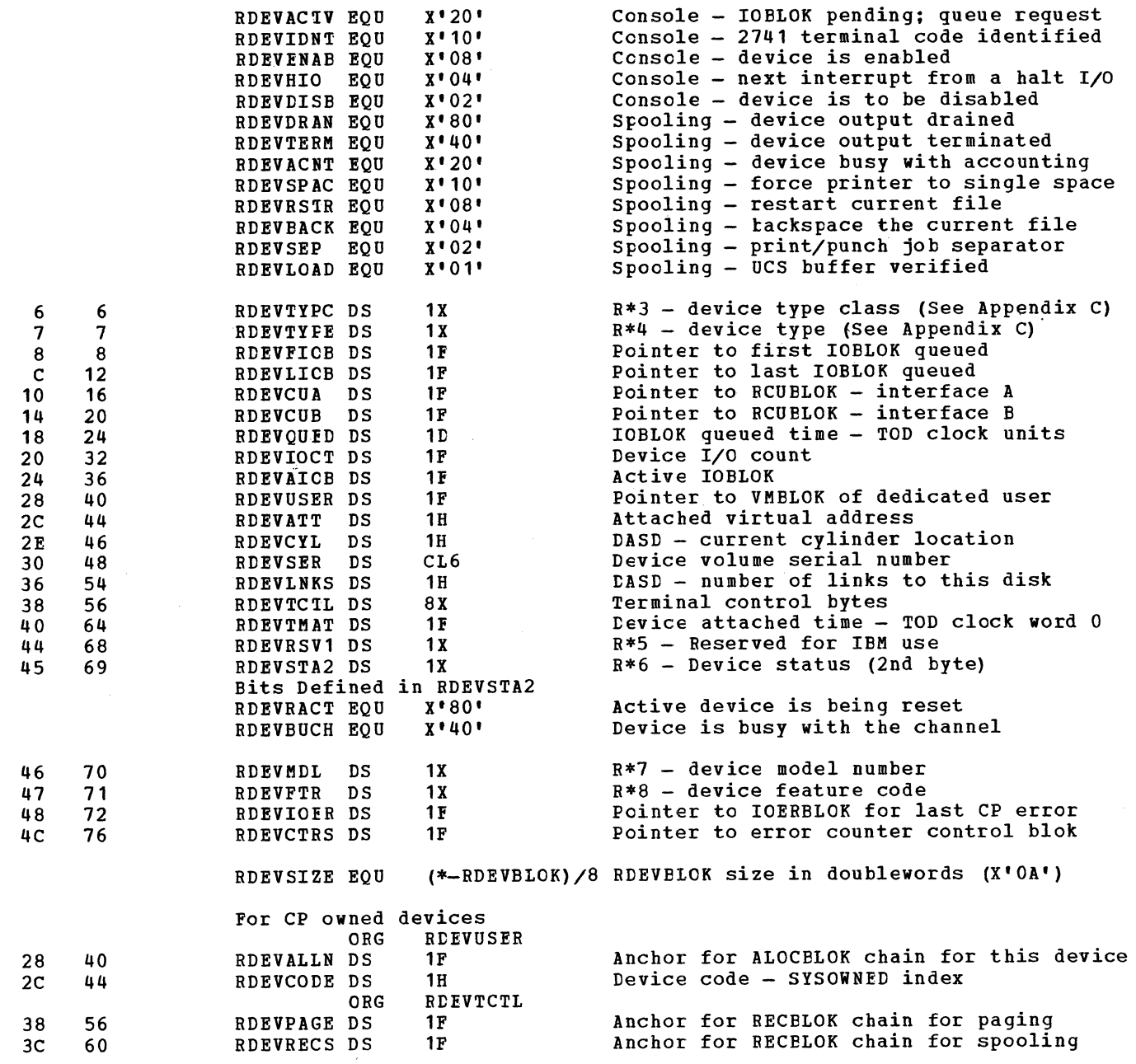

 $\triangle$ /

 $\blacktriangleright$ 

*r-,*   $\left( \begin{array}{cc} 0 & 1 \end{array} \right)$ 

# $\bigcirc$

 $\mathbf{I}$ - 1  $\bigcirc$ 

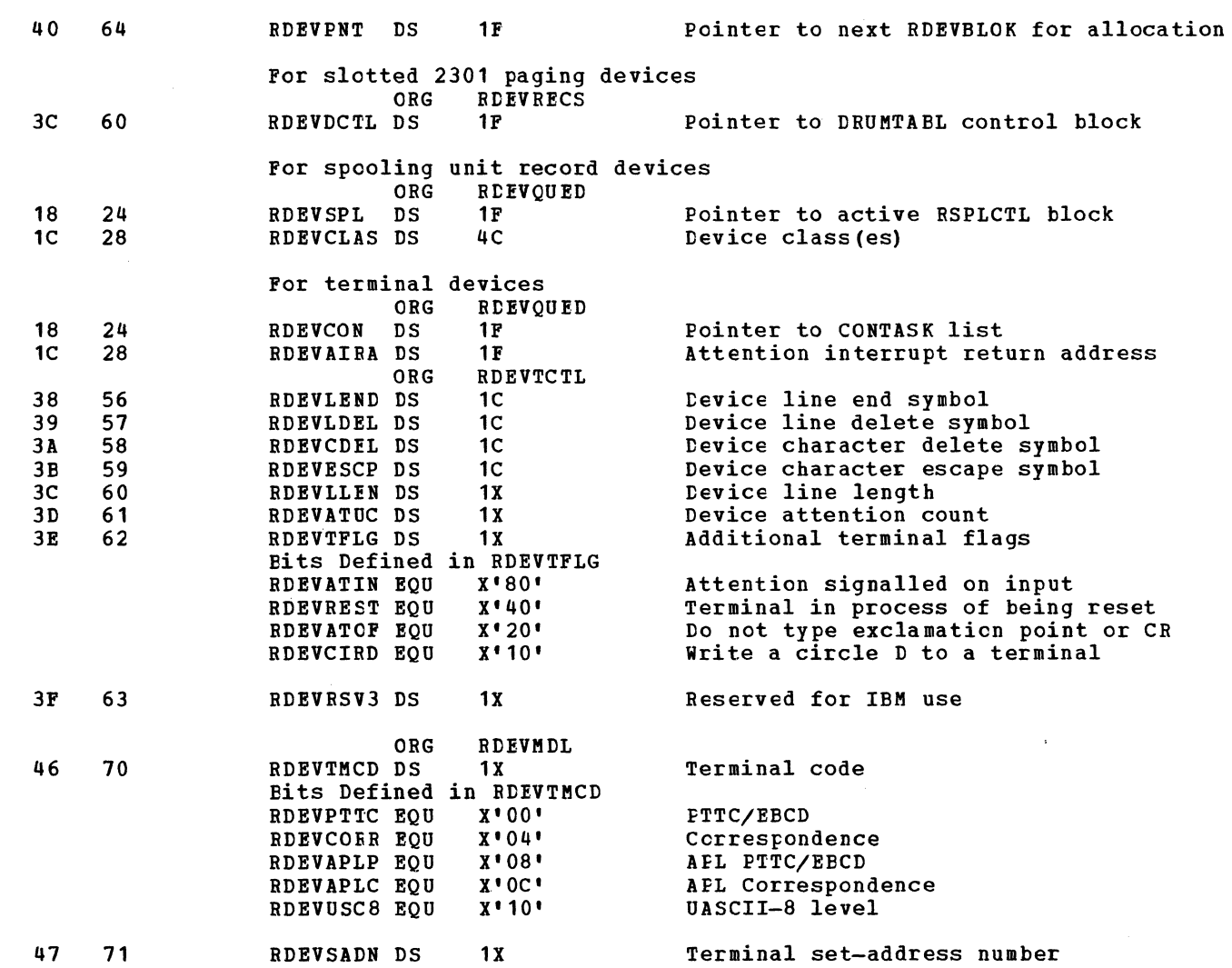

 $\bigcirc$ 

 $\lambda$ 

 $\ell$  . A

#### RECBLOK - DASD PAGE (SLOT) ALLOCATION BLOCK

 $\left( \begin{array}{cc} \begin{array}{cc} \end{array} & \begin{array}{cc} \end{array} & \end{array} \right)$ 

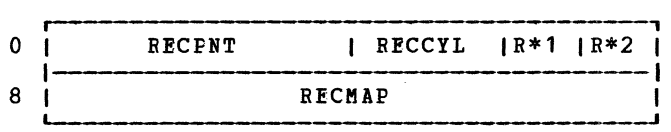

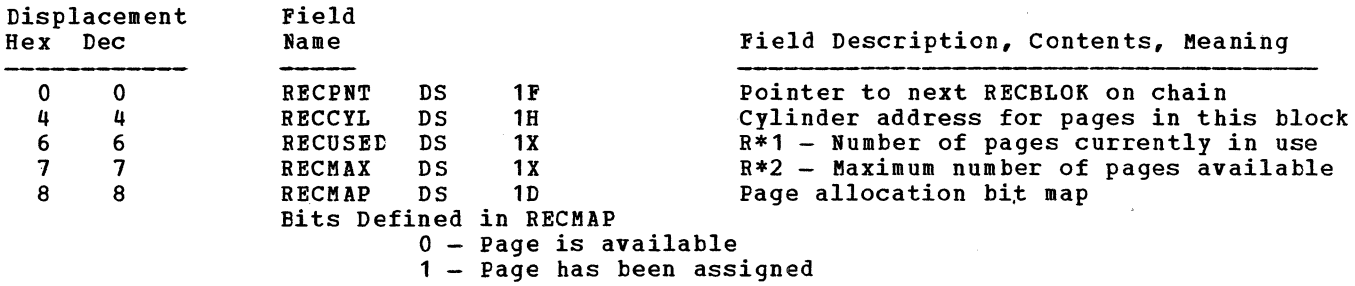

RECSIZE EQU (\*-RECBLOK)/8 RECBLOK size in doublewords (X'02')

Note: Although the size of RECMAP is fixed, the maximum number of pages available on a cylinder *is* device dependent. For any pages that are not physically present on a cylinder, their corresponding bits are set to one.

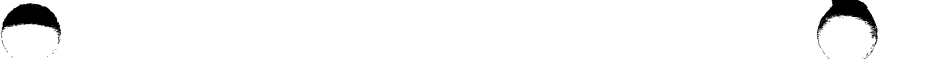

 $\mathcal{L}^{\mathcal{L}}(\mathcal{L}^{\mathcal{L}})$  and the set of  $\mathcal{L}^{\mathcal{L}}$  and  $\mathcal{L}^{\mathcal{L}}$  and  $\mathcal{L}^{\mathcal{L}}$ 

## $\texttt{RSELCTL - REAL}$  SPOOL CONTROL BLOCK

 $\sim 100$  km s

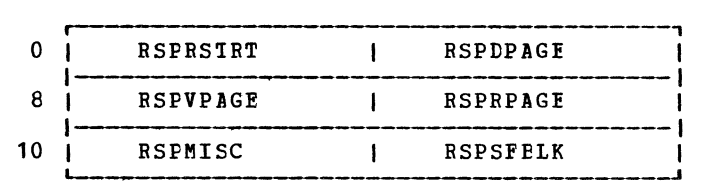

 $\mathcal{L}^{\mathcal{L}}$  and  $\mathcal{L}^{\mathcal{L}}$  are the set of the  $\mathcal{L}^{\mathcal{L}}$ 

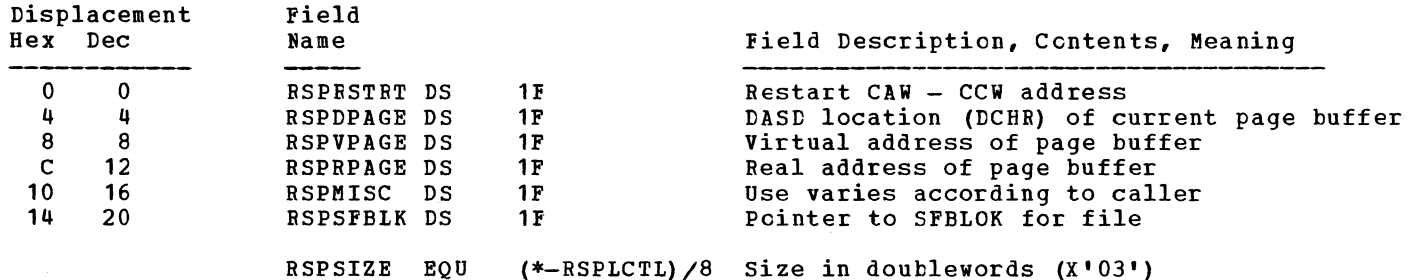

Data Areas -- Control Blocks 553

 $\alpha$  , and  $\alpha$  and  $\alpha$ 

"'-,

SAVEAREA

 $\sim$   $\sim$ 

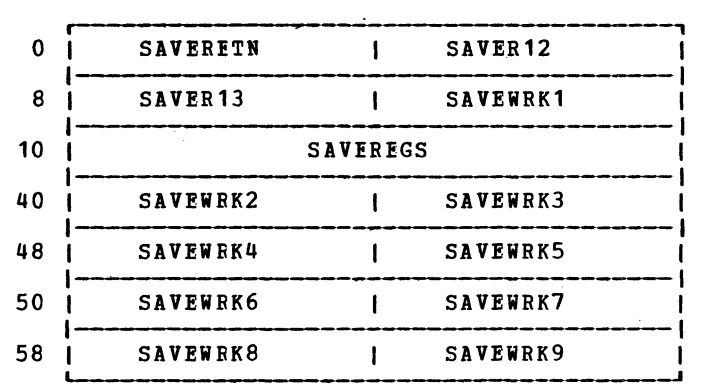

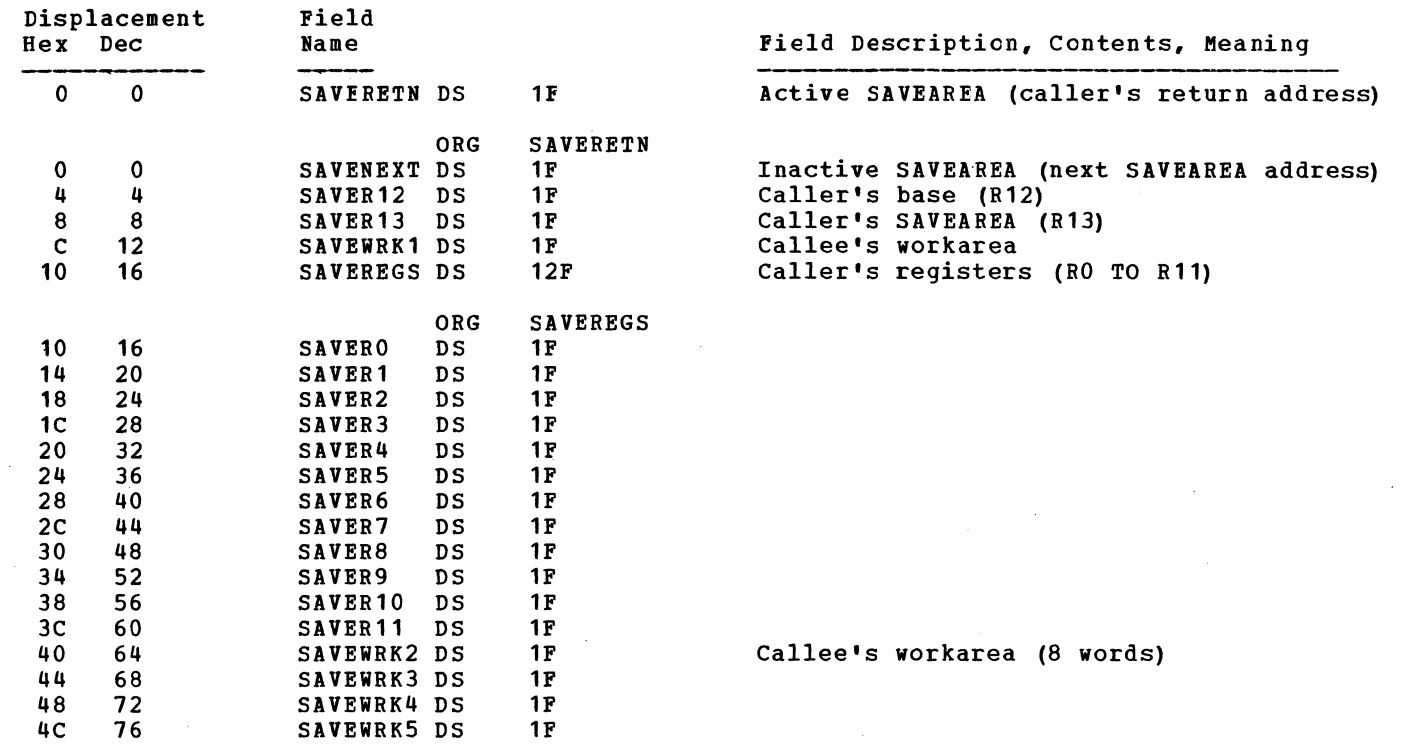

 $\sim$ 

 $\not\equiv$   $\Delta$ 

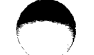

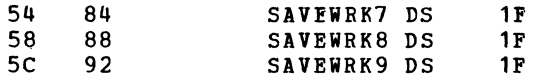

 $\mathcal{Z}$ 

SAVESIZE EQU (\*-SAVEAREA) /8 size in doublewords (X'OC')

 $\sim$ 

 $\mathcal{A}$ 

 $\rightarrow$ 

# $SAYTABLE - FIRST PAGE ON SAYED SYSTEM DASP$

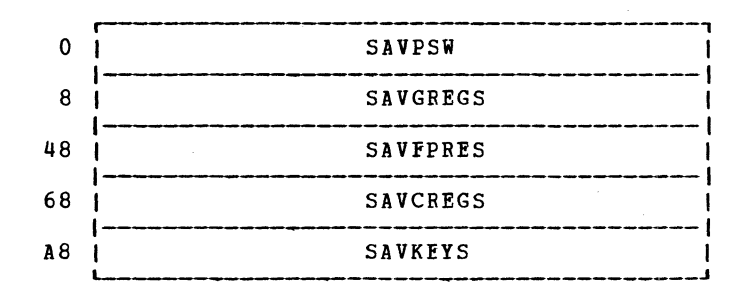

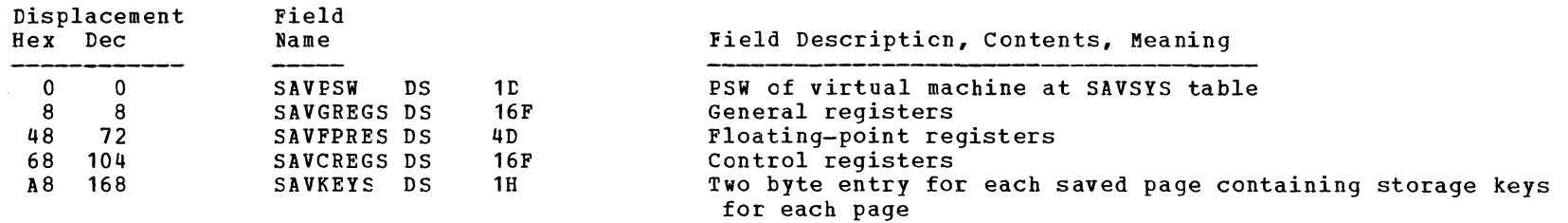

#### SEGTABLE - SEGMENT TABLE

**←** 

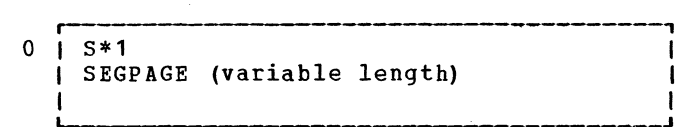

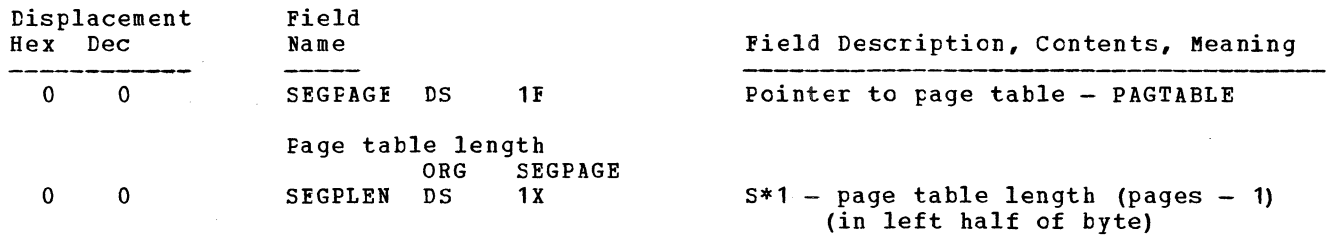

 $\bigcap$ 

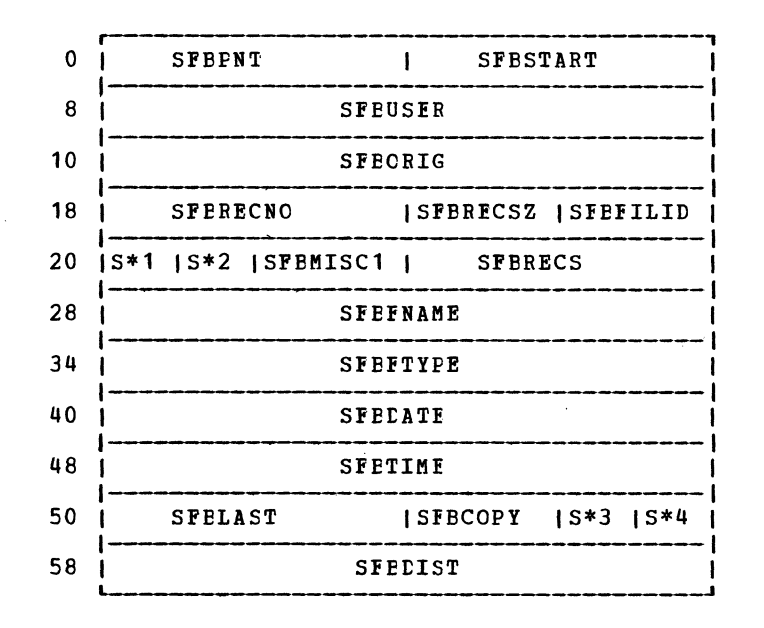

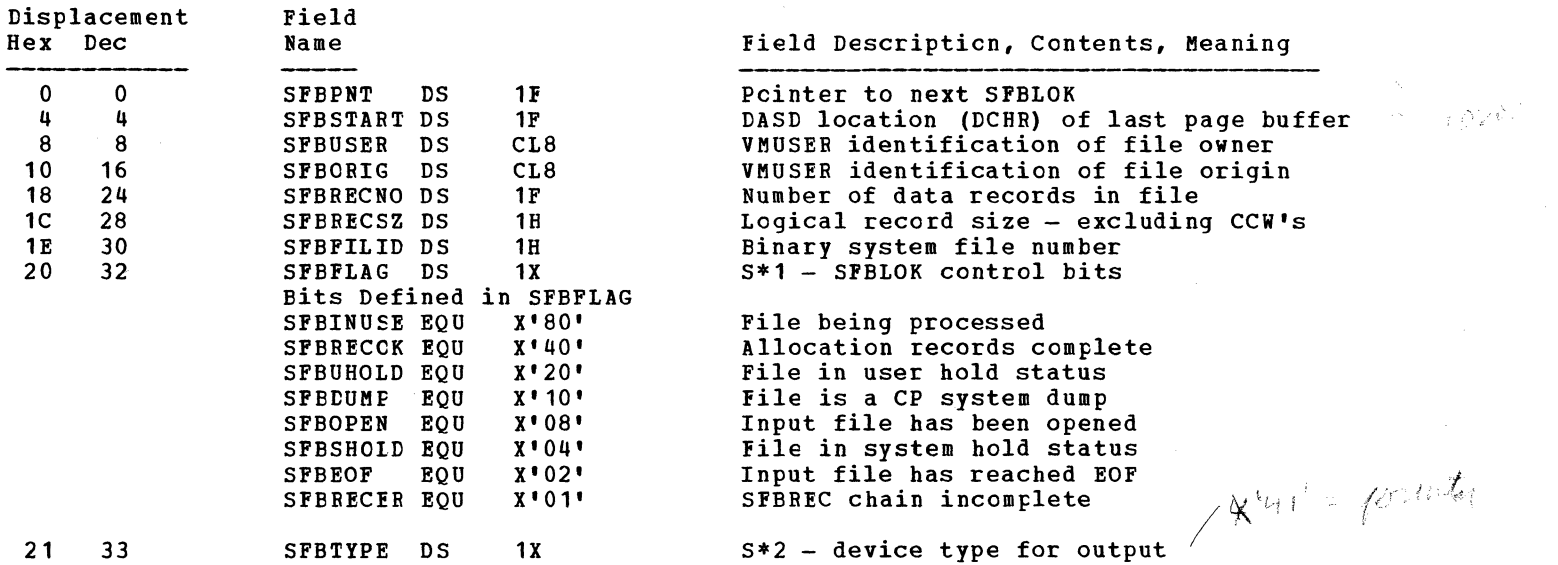

 $($ 

Data Areas -- control Blocks 557

 $\epsilon$  . For  $\epsilon$ 

# IBM VM/370: Control Program Logic 558

 $\bigcap$ 

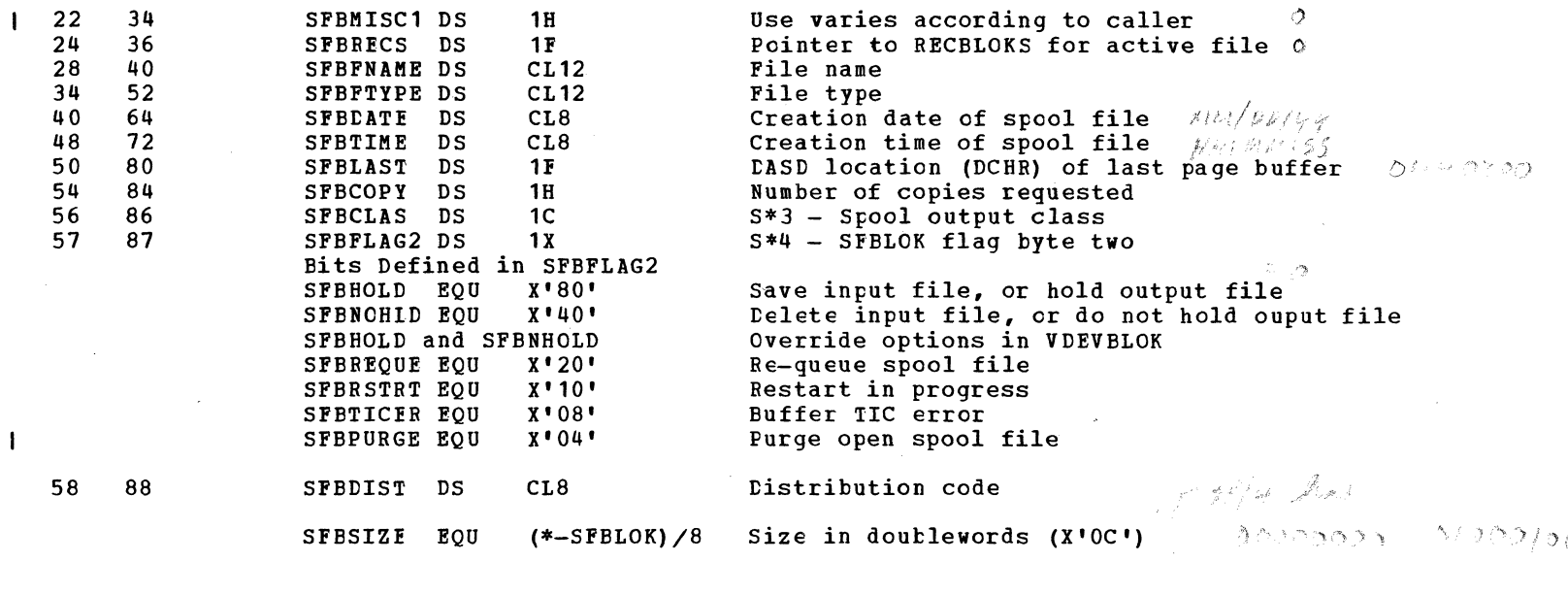

# $SHDBICK - SPOOL HOLD QUEUE BLOCK$

 $\blacktriangle$ 

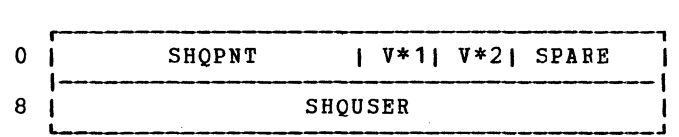

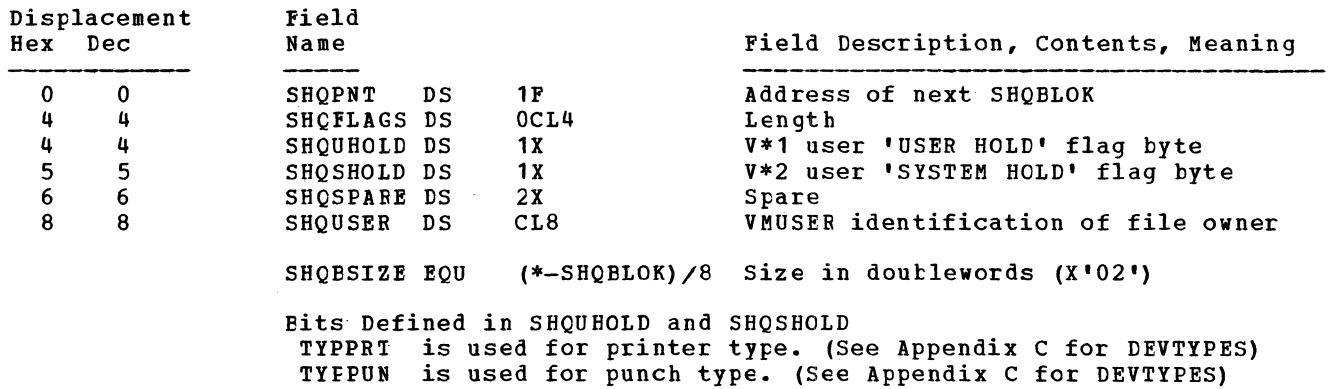

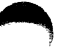

# SHRTABLE - NAMED-SHARED SEGMENT SYSTEMS

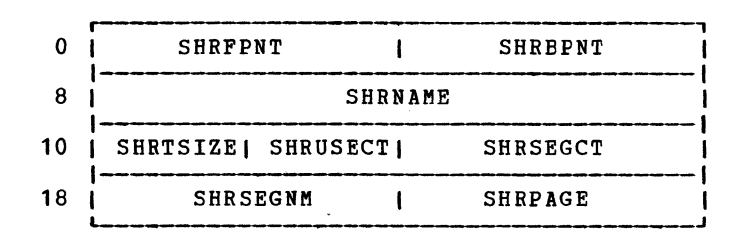

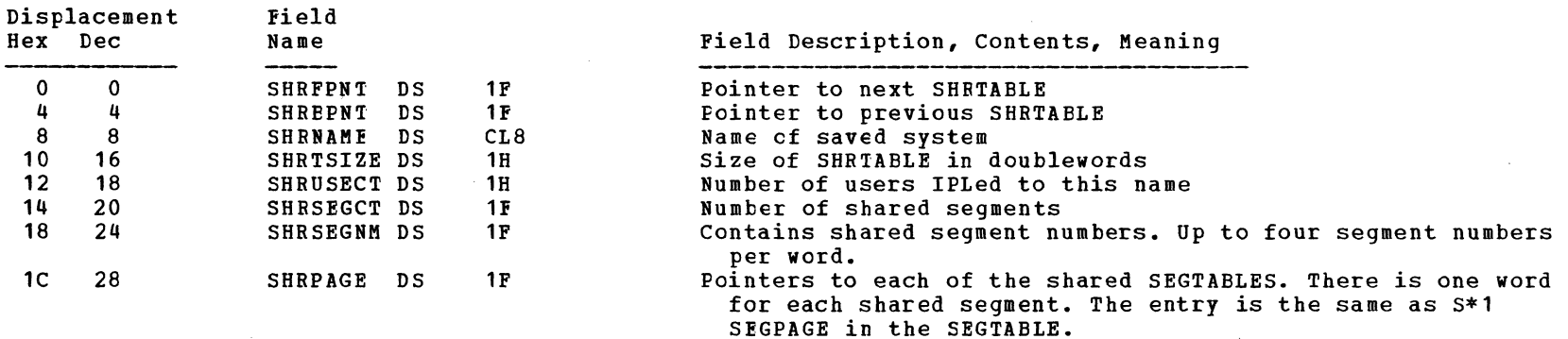

# SPLINK - SPOOL PAGE BUFFER LINKAGE

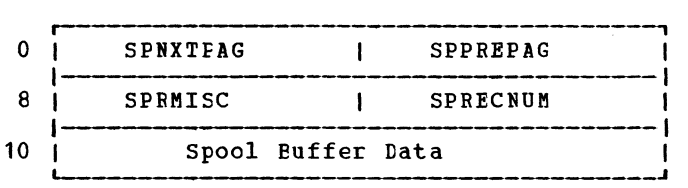

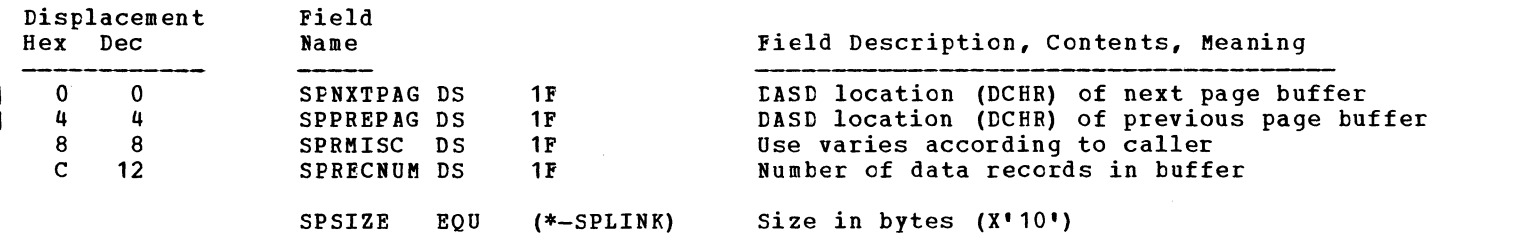

Data Areas -- Control Blocks 559

 $\bigcap$ 

#### SWPTABLE - SWAP TABLE FOR VIRTUAL MACHINE PAGING

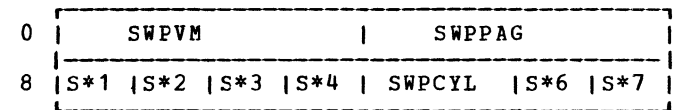

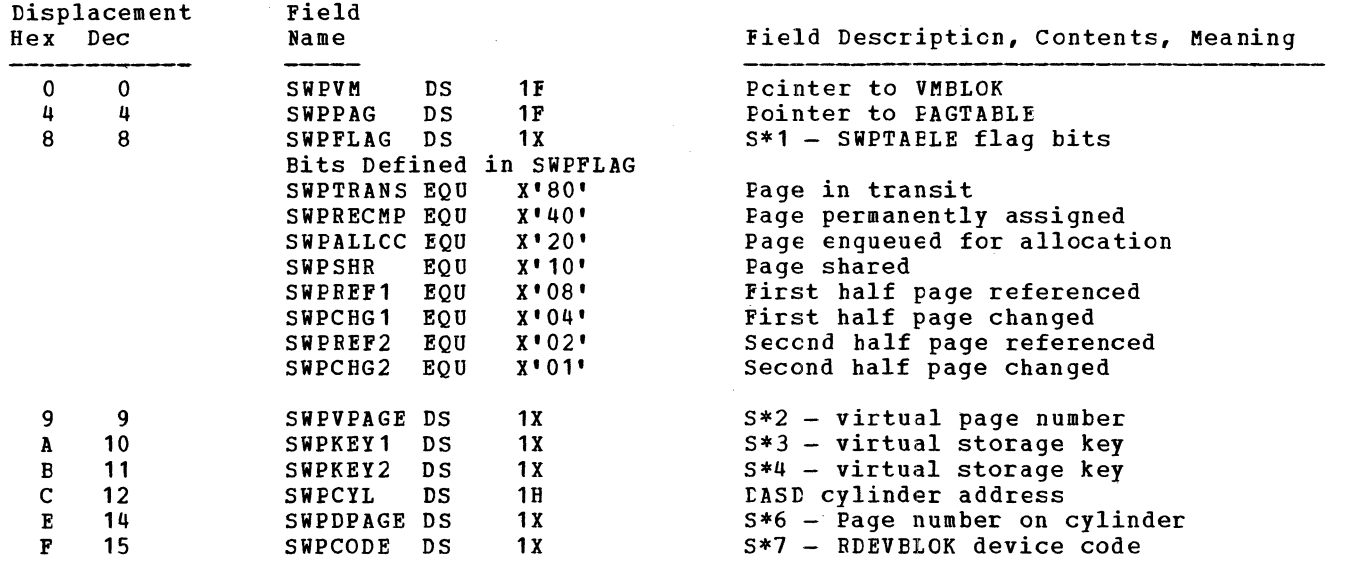

Note: For each SWPTABLE there is only one doubleword that consists of SWPVM and SWPPAG followed by 16 entries (one for each PAGTABLE entry) that consist of S\*1, S\*2, S\*3, S\*4, SWPCYL,<br>S\*6 and S\*7. Thus, the total size of the SWPTAELE is 17 doublewords.

 $\angle$   $\land$ 

 $\sim$   $\sim$   $\sim$ 

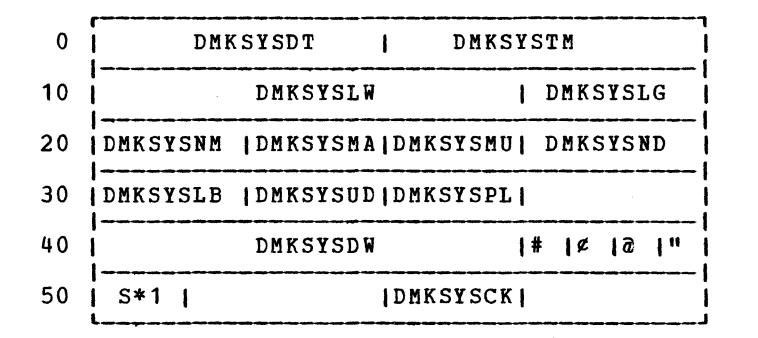

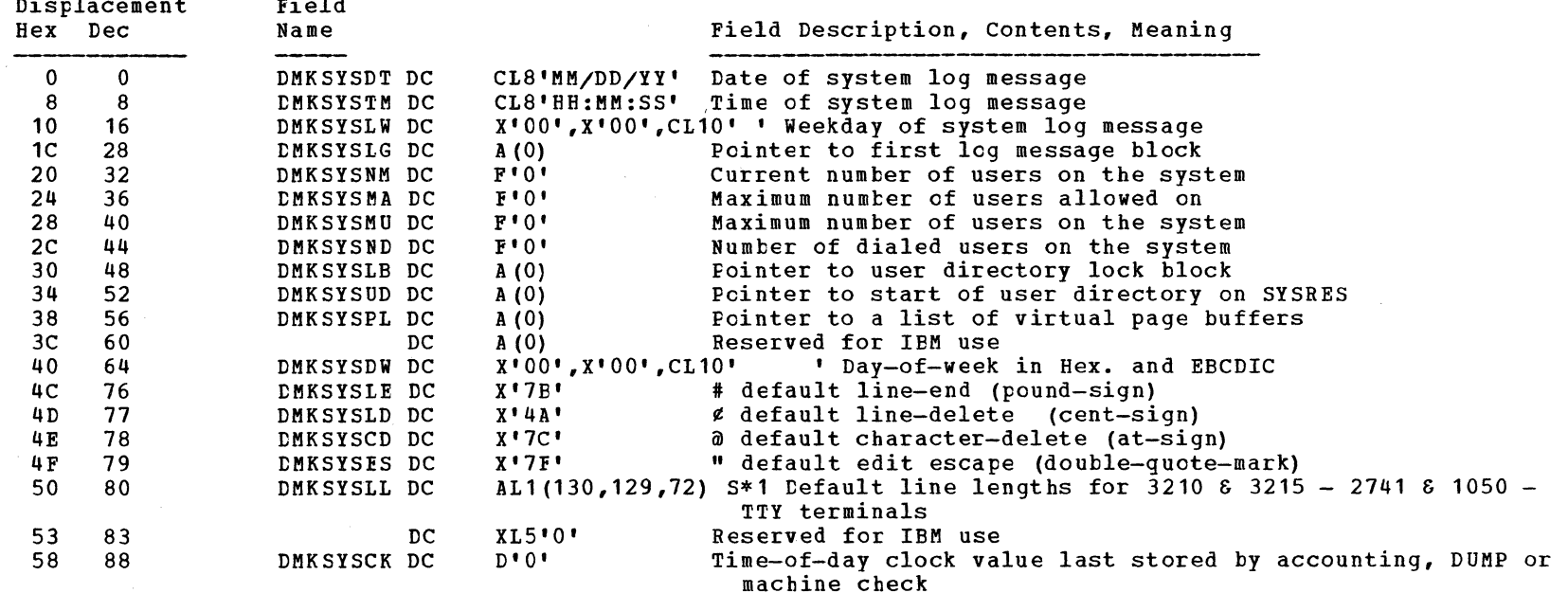

#### Data Areas -- Control Blocks 561

#### SYSTABLE - NAMED SYSTEM TABLE

 $\mathbf{I}$ 

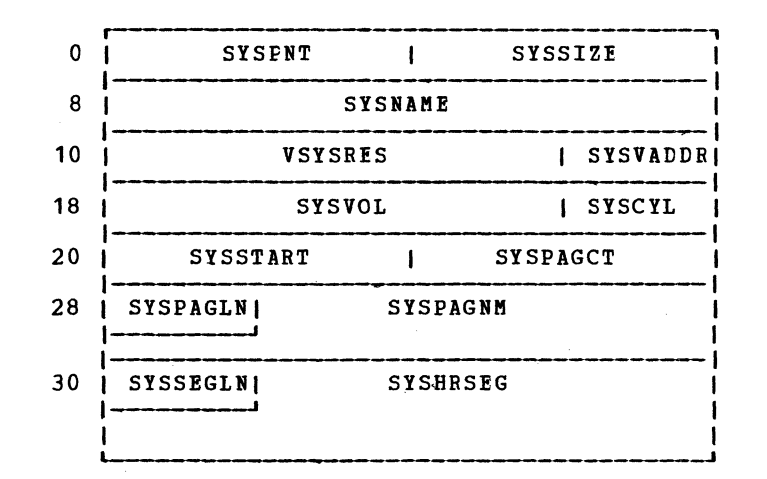

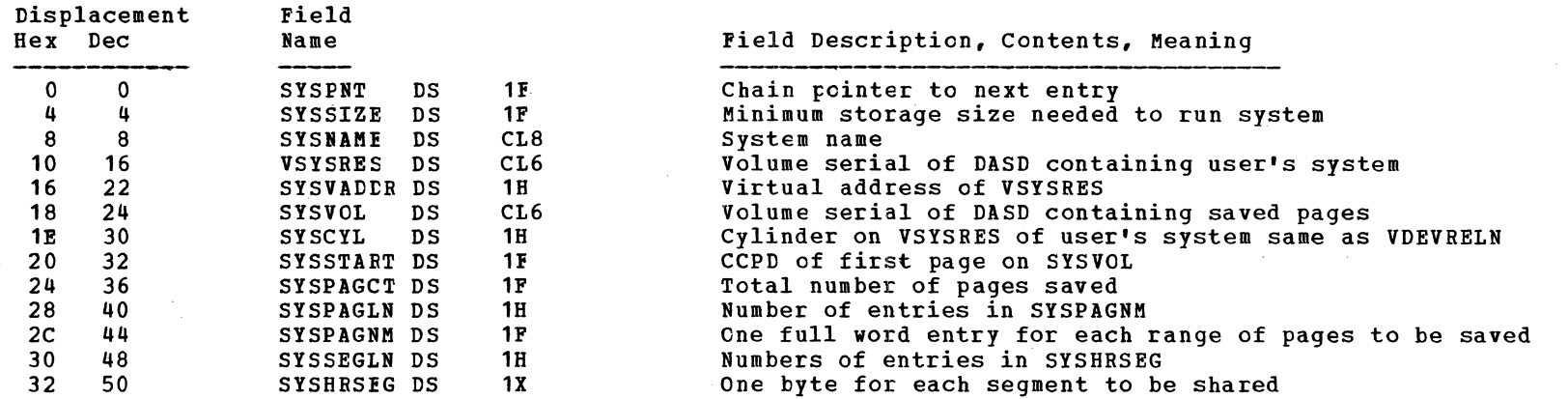

 $\bullet$  /  $\bullet$  /  $\bullet$ 

 $\blacksquare$ 

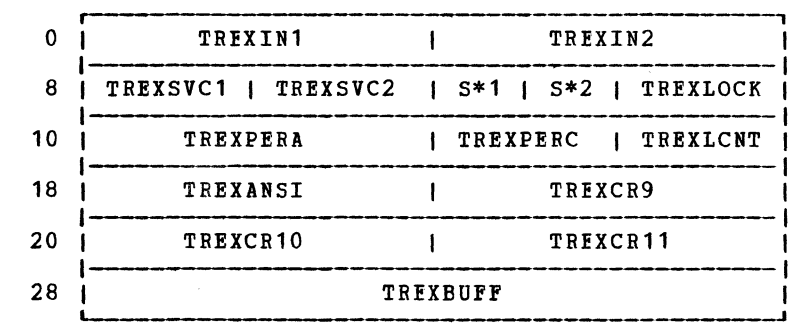

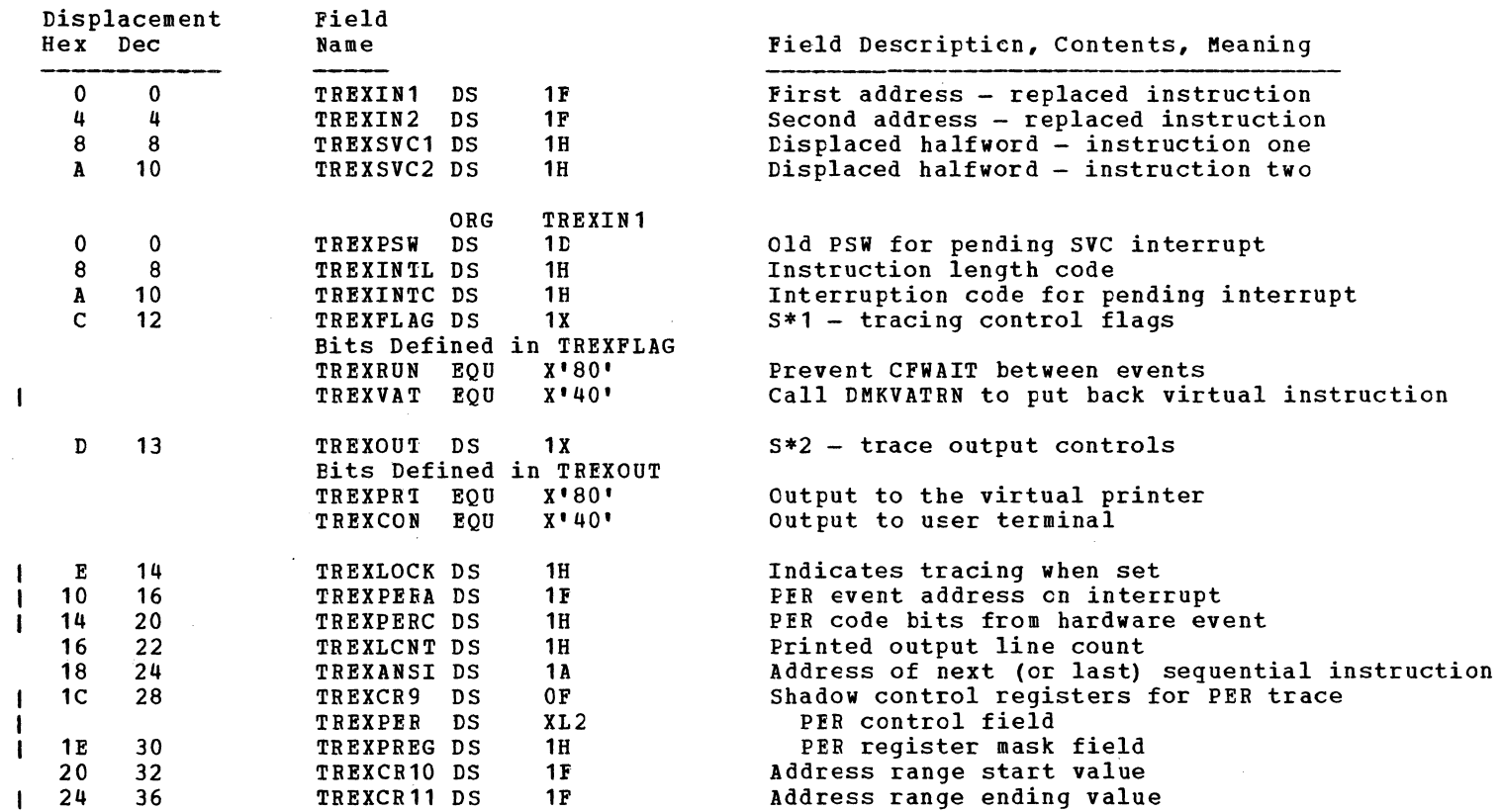

~ ~ , , ~

Data Areas -- Control Blocks 563

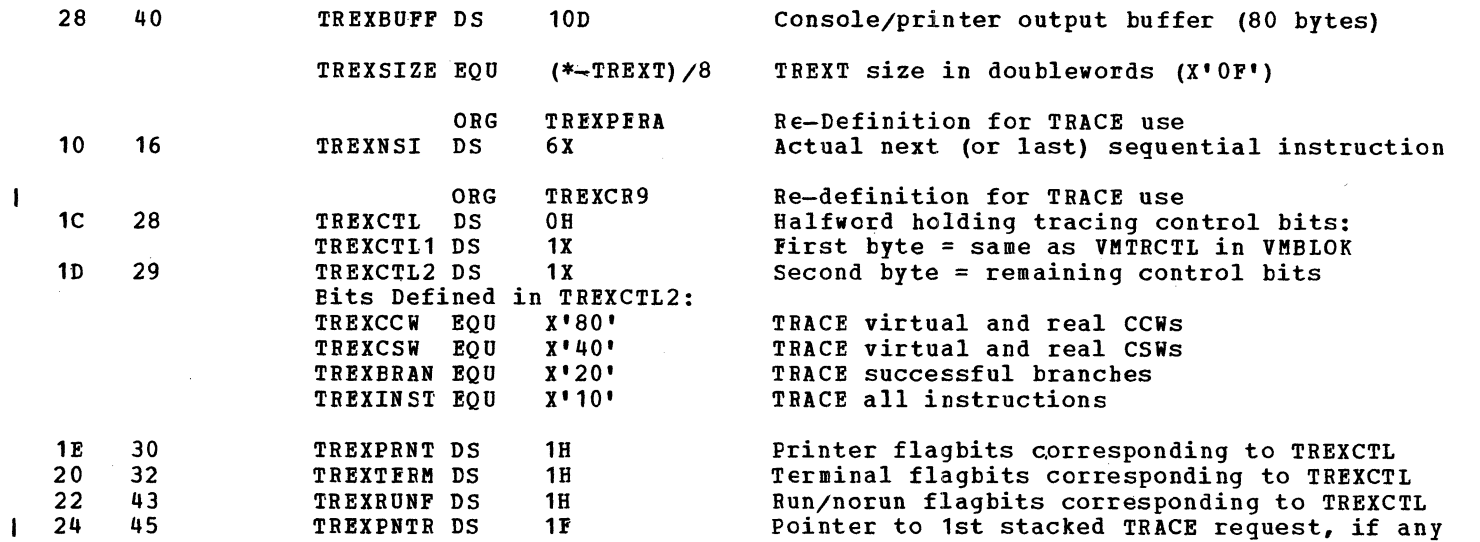

 $\mathcal{L}^{\mathcal{A}}(\mathcal{A})=\mathcal{L}^{\mathcal{A}}(\mathcal{A})$ 

# TROBLOK - TIMER REQUEST PLOCK

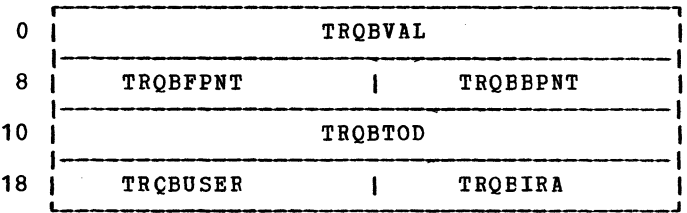

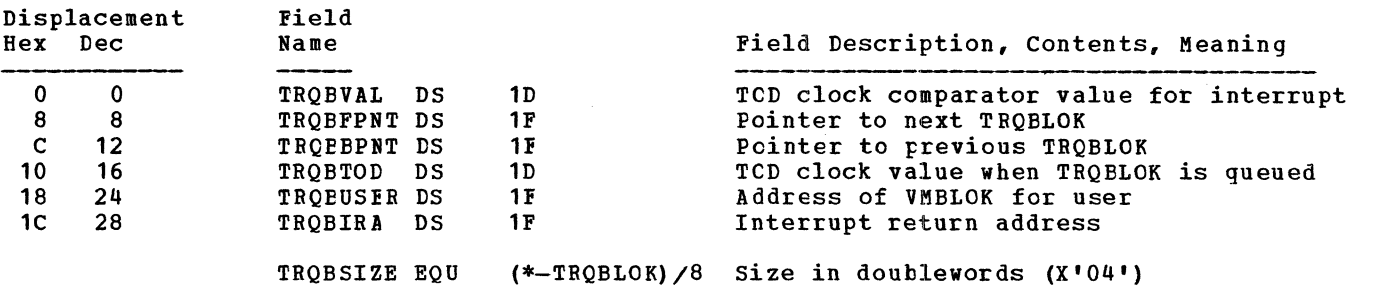

# UDBFBLOK - USER DIRECTORY BUFFER BLOCK

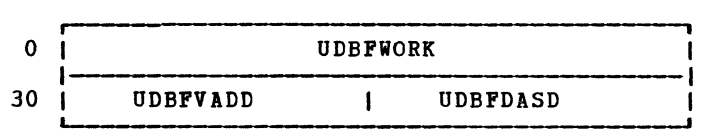

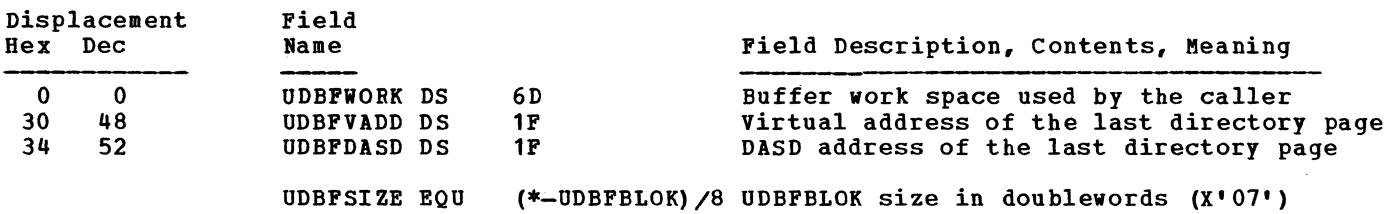

#### UDEVBLOK - USER DEVICE BLOCK

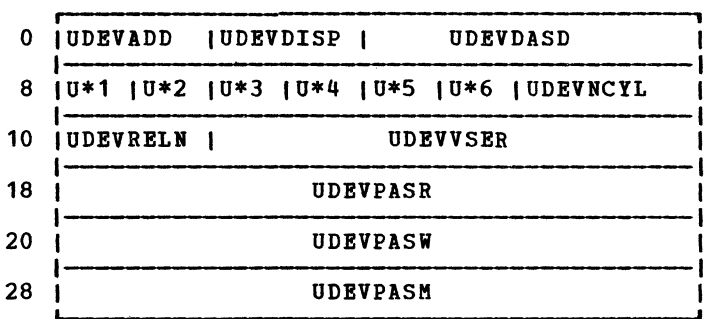

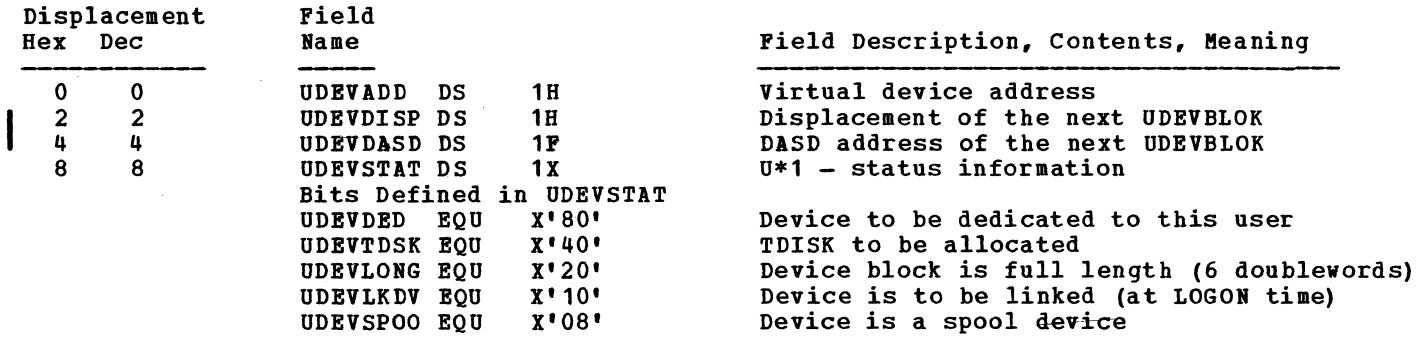

SY20-0880-1, Page Modified by TNL SN20-2624, August 15, 1973 Data Areas -- Control Blocks 565

 $\bigcap$ 

SY20-0880-1, Page Modified by TNL SN20-2624, August 15, 1973 TBM VM/370: Control Program Logic 566

<sup>f</sup>*t* ~,

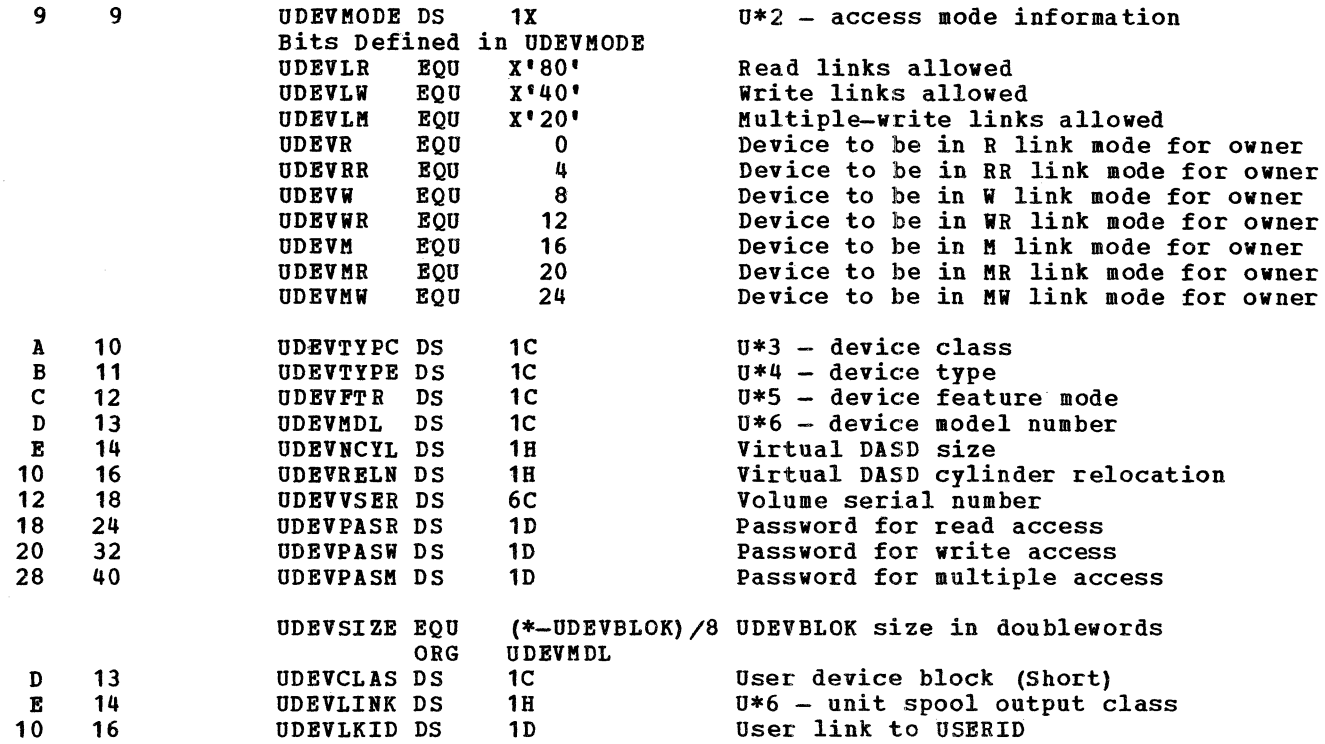

#### UDIRBLOK - USER DIRECTORY BLOCK

,

 $\blacktriangle$ 

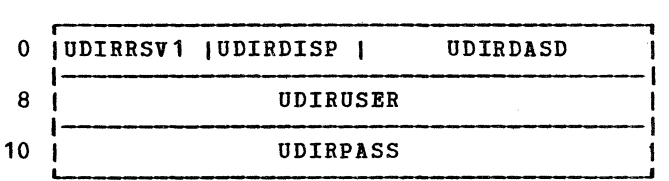

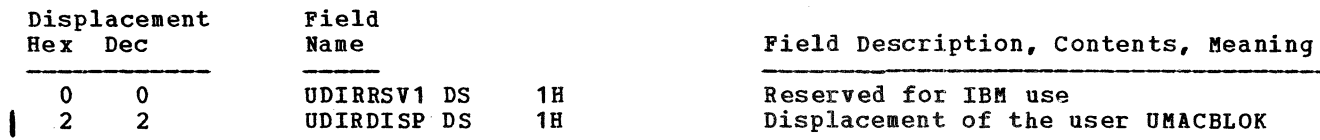

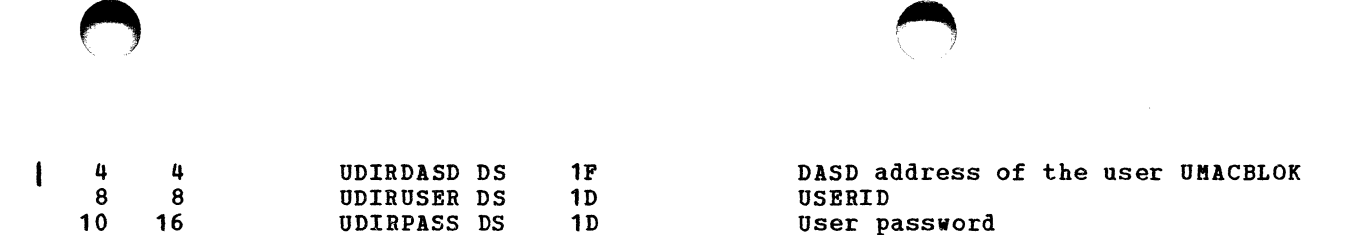

UDIRSIZE EQU (\*-UDIRBLOK)/8 UDIRBLOK size in doublewords (X'03')

#### UDLKBLOK - USER DIRECTORY LOCK BLOCK

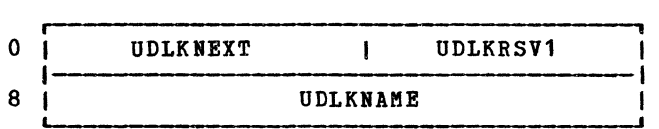

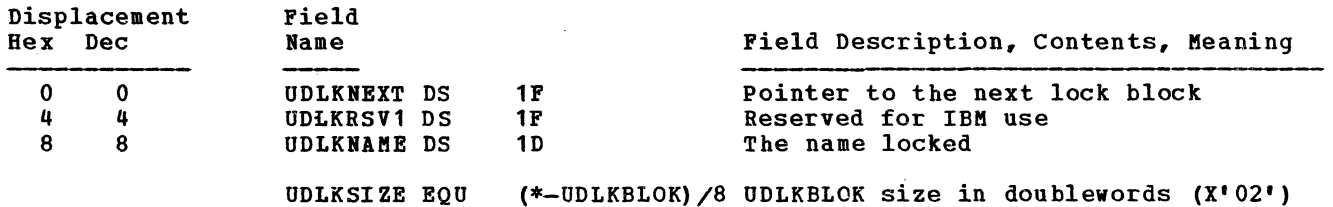

#### UMACBLOK - USER MACHINE BLOCK

Displacement

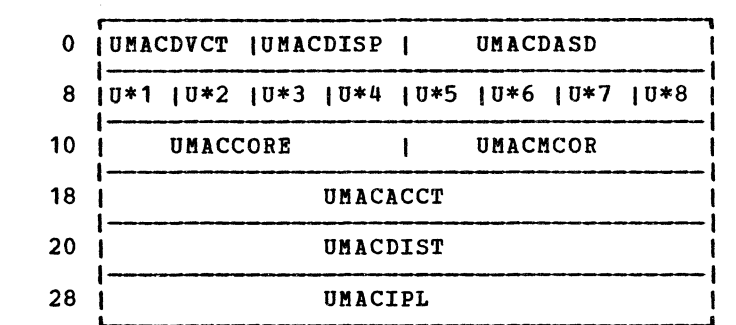

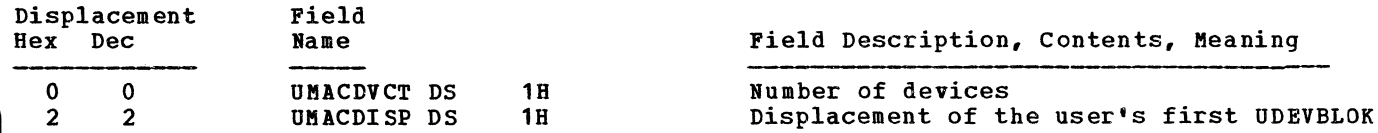

SY20-0880-1, Page Modified by TNL SN20-2624, August 15, 1973 Data Areas -- Control Blocks 567

 $\bigcap$ 

# SY20-0880-1, Page Modified by TNL SN20-2624, August 15, 1973 IBM VM/370: Control Program Logic 568

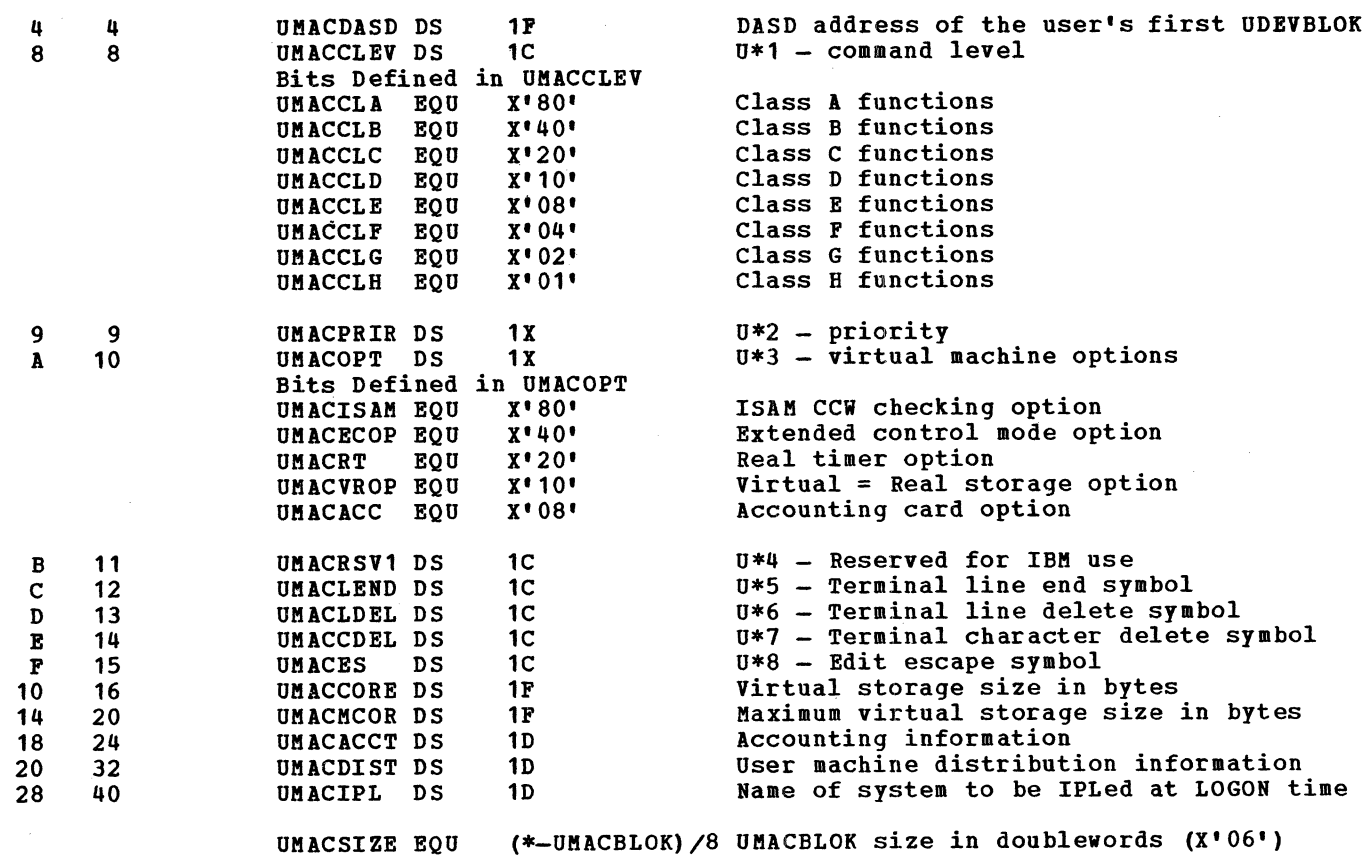

 $\curvearrowright$ 

 $\mathbf{I}$ 

 $\mathcal{L}$ 

÷

# VCHBLOK - VIRTUAL CHANNEL BLOCK

 $\mathbf{I}$ 

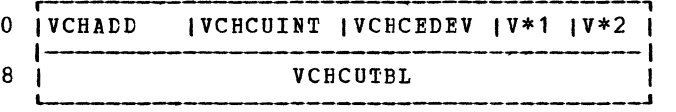

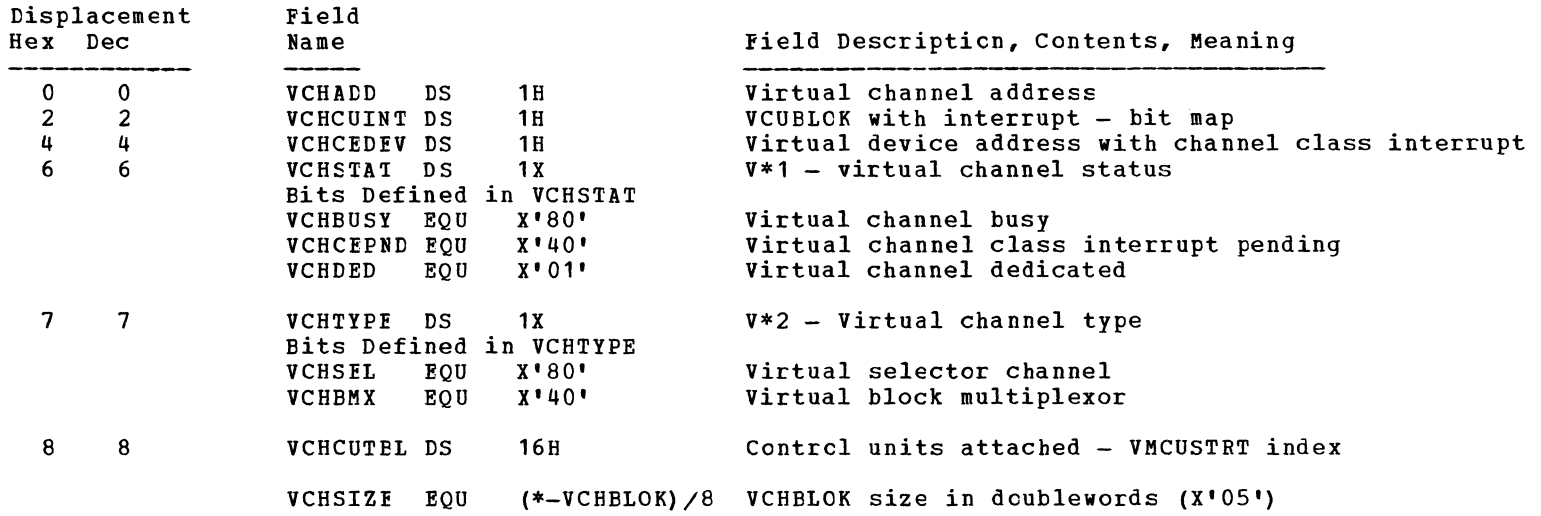

Data Areas -- Control Blocks 569

## **YCONCTL - VIRTUAL CONSOLE CONTROL PLOCK**

 $\overline{\phantom{a}}$ 

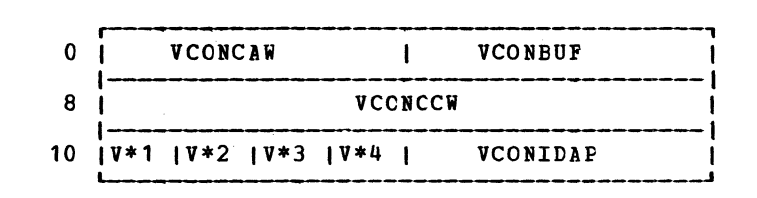

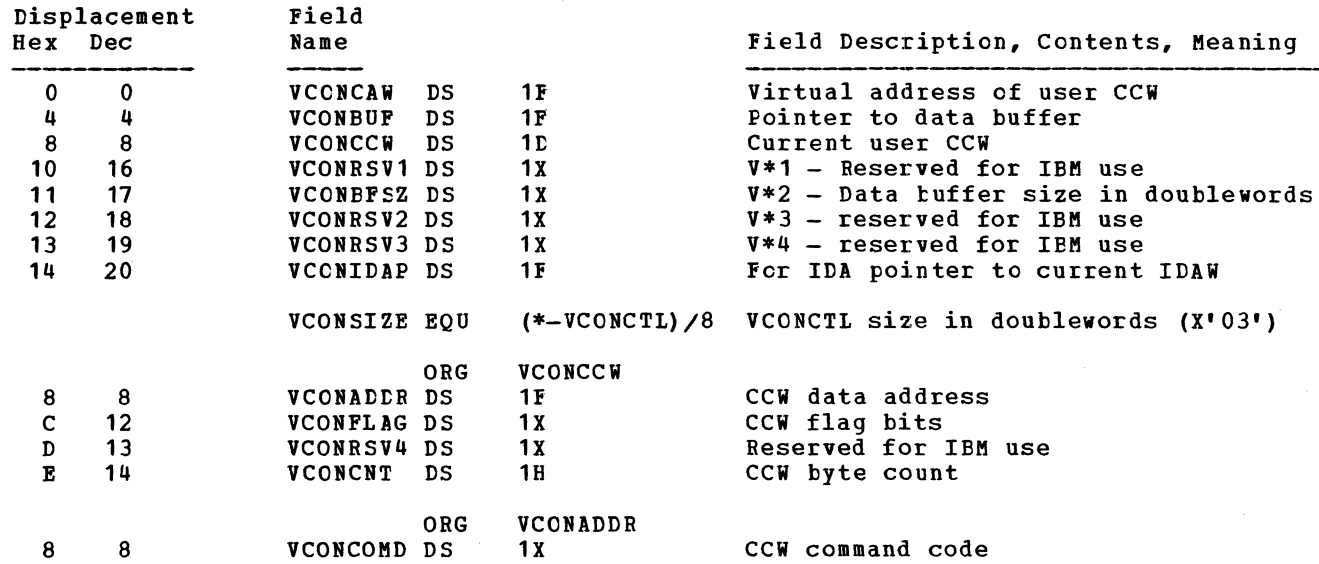

 $\sqrt{2}$  ,  $\sqrt{2}$  ,  $\sqrt{2}$  ,  $\sqrt{2}$ 

# VCUBLOK - VIRTUAL CONTROL UNIT BLOCK

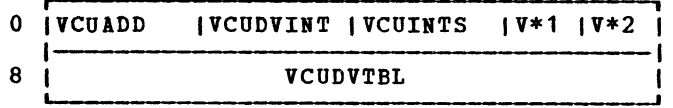

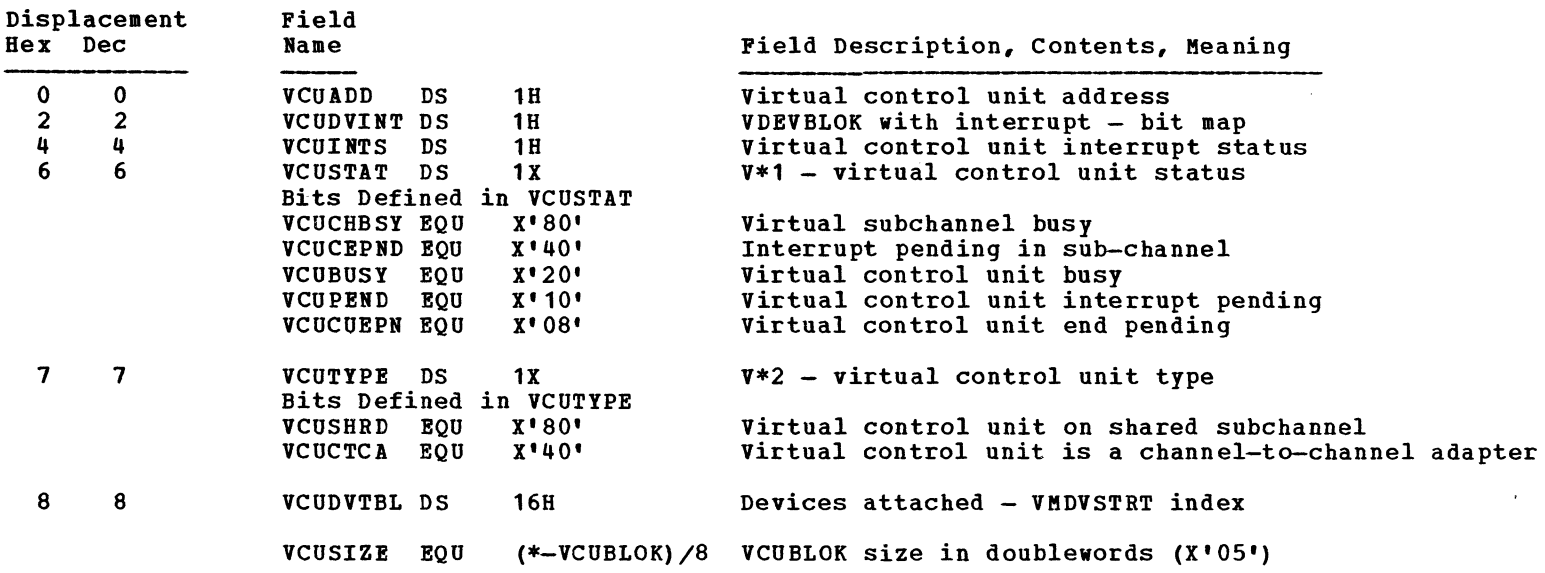

SY20-08S0-1, Page Modified by TNL SN20-2624, August 15, 1973 Data Areas -- Control Blocks 571

 $\bigcirc$ 

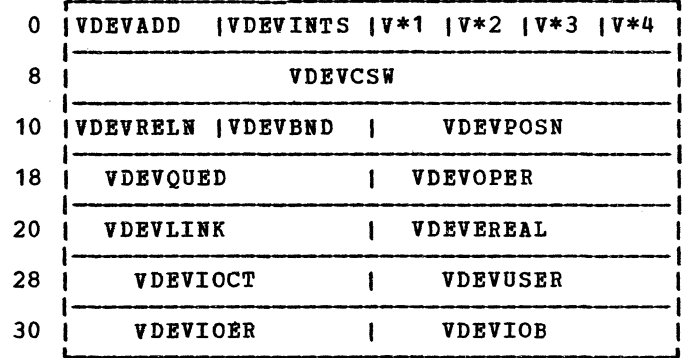

VDEVBLOK - VIRTUAL DEVICE BLOCK

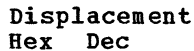

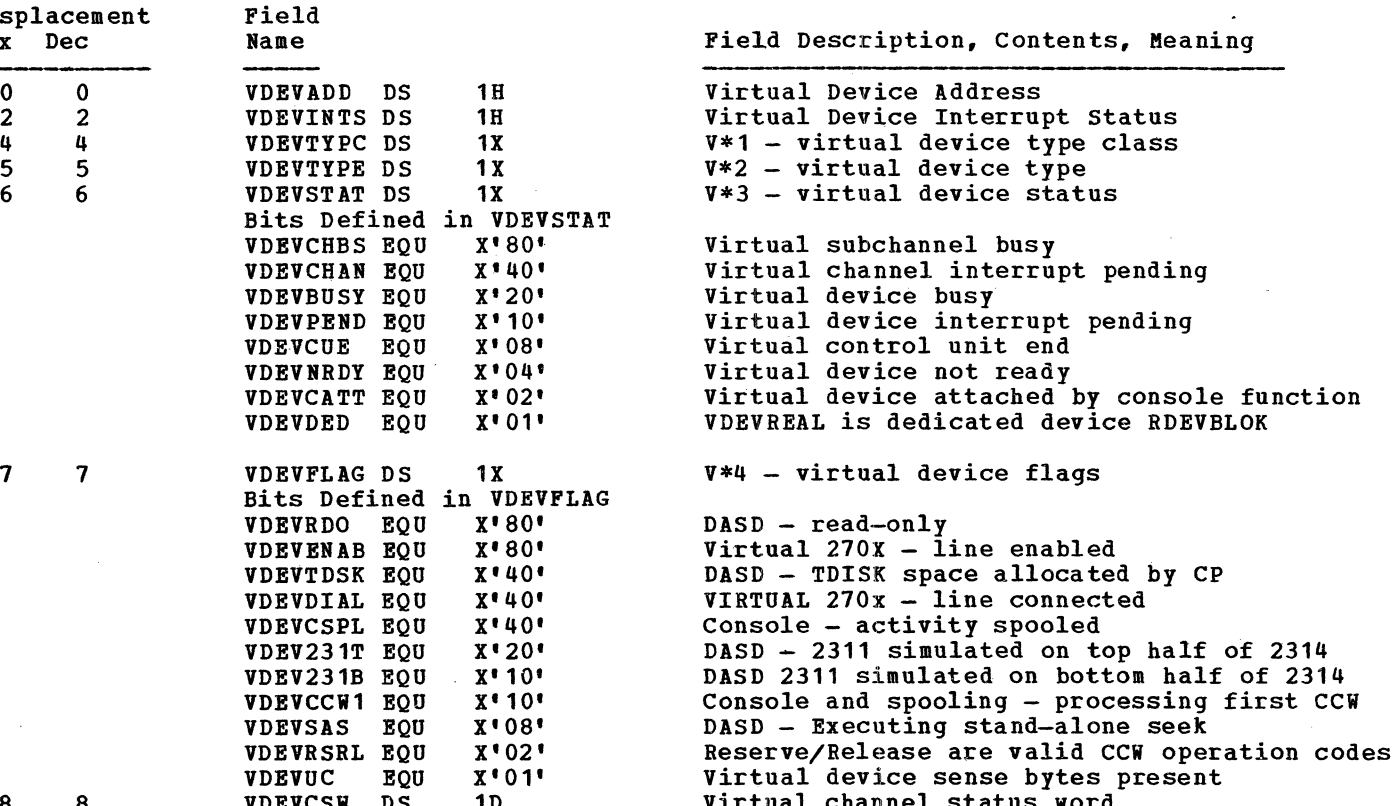

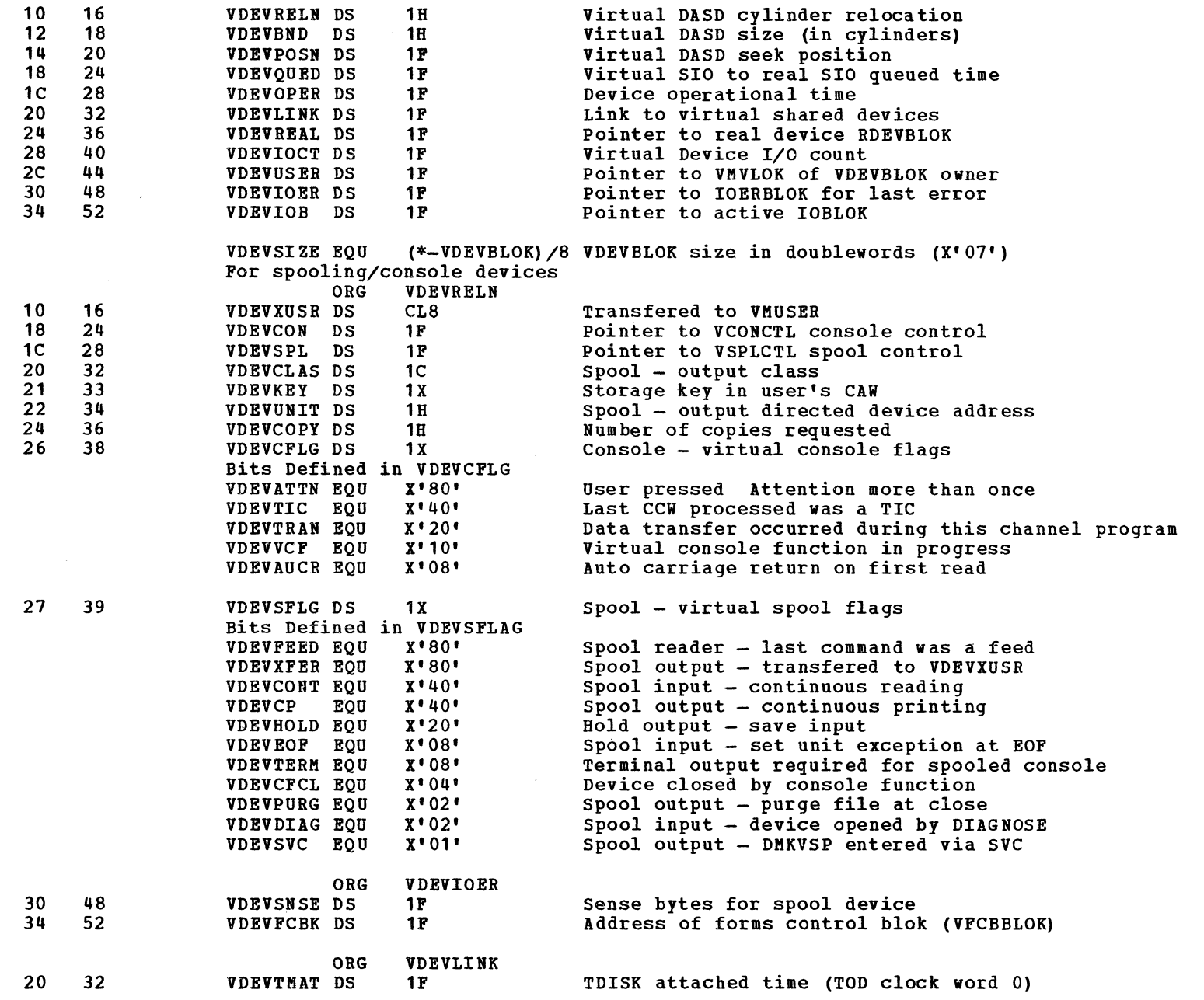

 $( \ )$ 

SY20-0880-1, Page Modified by TNL SN20-2624, August 15, 1973 Data Areas -- Control Blocks 573

 $\ell$   $\uparrow$ 

 $\bigcap$   $\bigcap$   $\bigcap$ 

# VFCBBLOK - VIRTUAL FORM CONTROL BUFFER BLOCK

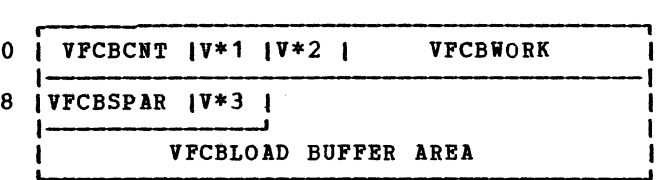

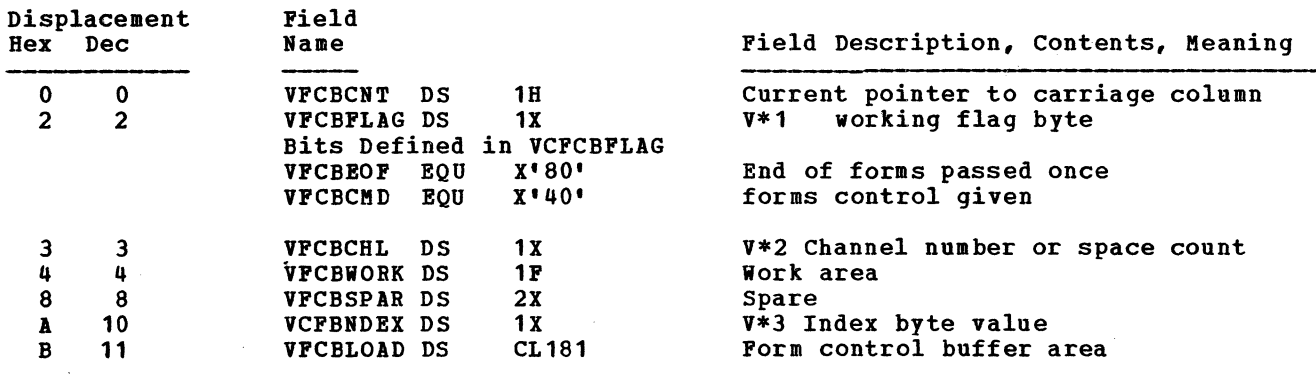

 $\bigcirc$ 

VFCBSIZE EQO (\*-VFCBBLOK)/8 Size in doublewords (X'18')

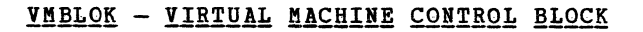

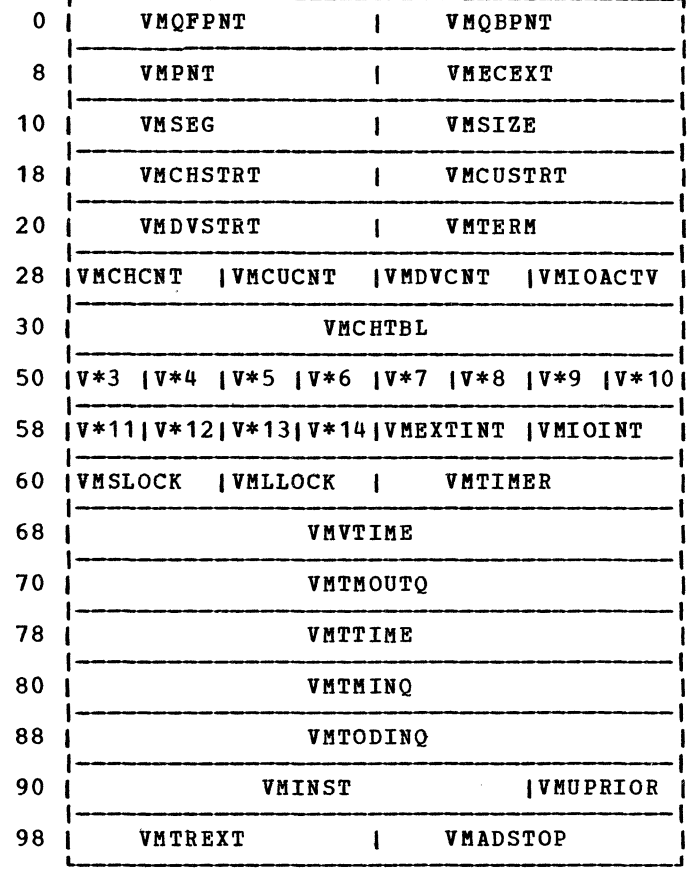

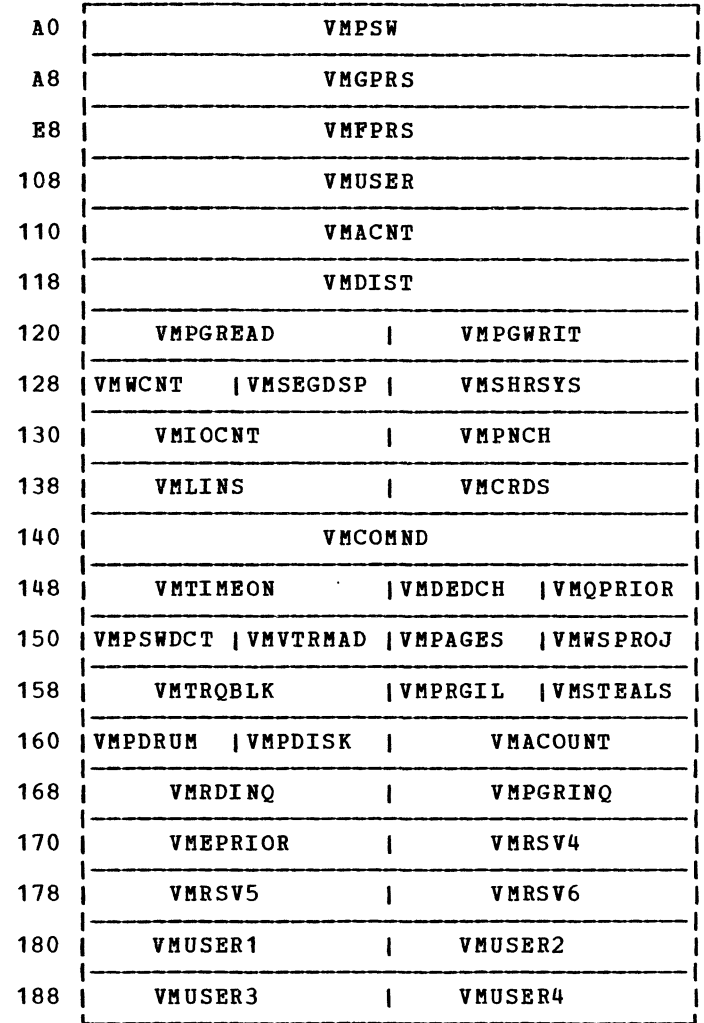

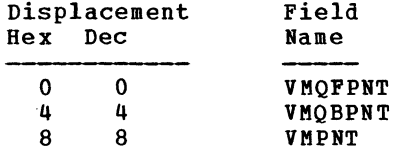

Field Description, Contents, Meaning

Pointer to next VMBLOK in queue Pointer to previous VMBLOK in queue Pointer (CYCLIC) to next VMBLOK

SY20-0880-1, Page Modified by TNL SN20-2624, August 15, 1973

 $1F$ 

 $1F$ 

 $1F$ 

DS

 $\mathtt{DS}$ 

DS

Data Areas -- Control Blocks 575

 $\blacktriangleright$ 

 $(1)$  (a) (b) (b) (c) (c) (c)

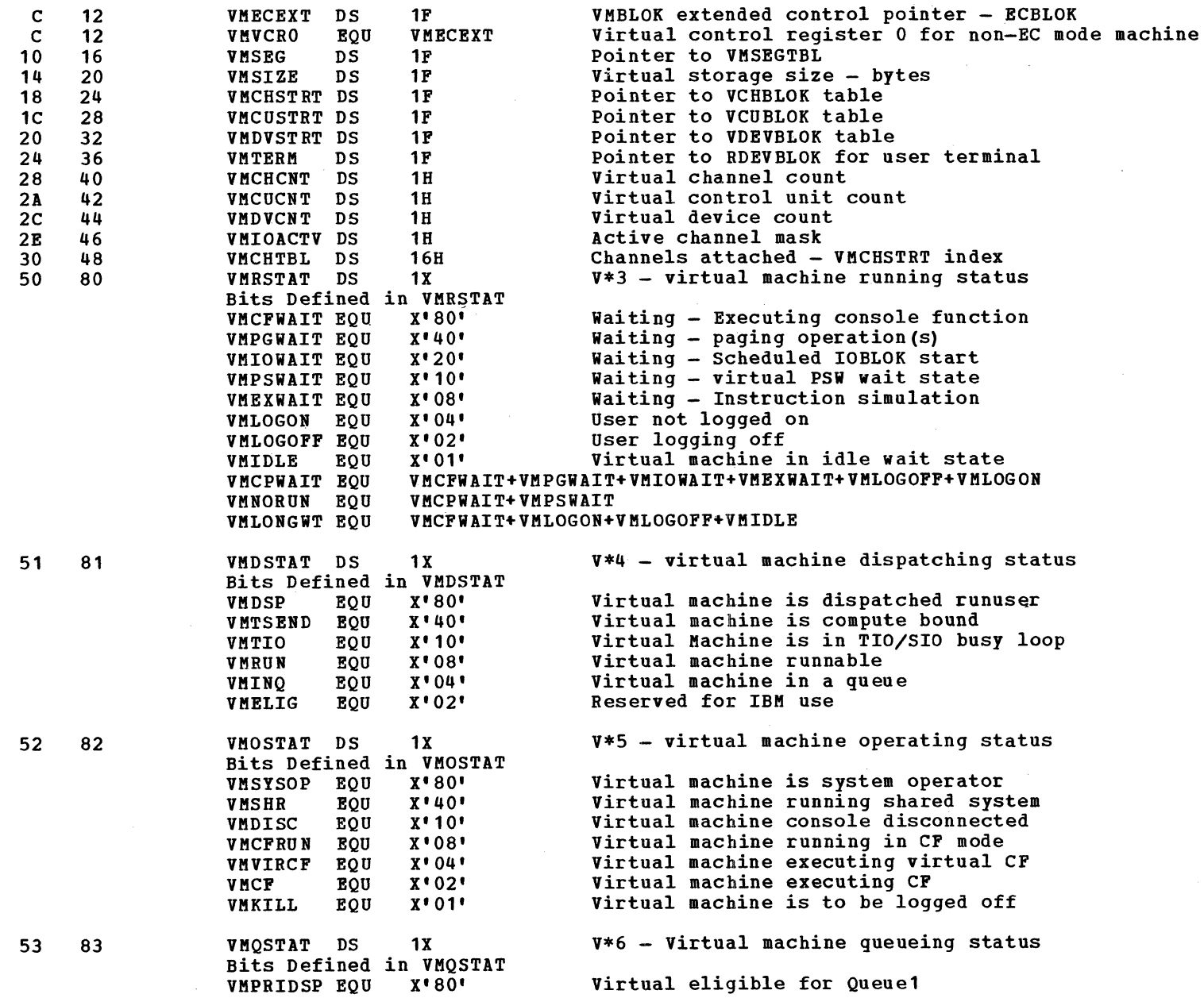

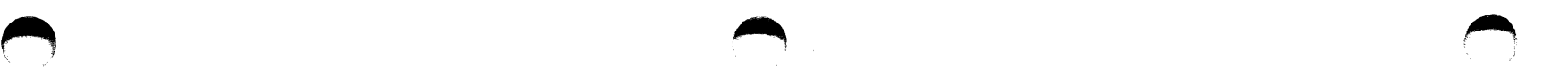

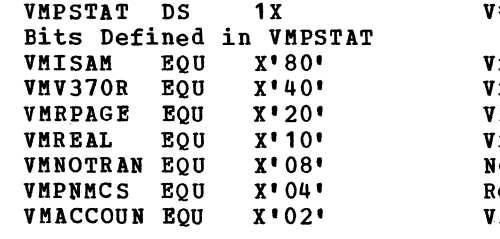

54 84 VMP5TAT D5 1X V\*7 - virtual machine processing status

Iirtual machine has ISAM CCW checking Irtual machine can use extended format irtual machine can reserve pages VMREAL EQU X'10' virtual machine has V=R option VMNOTRAN EQU X'08' No CCW translation for V=R user eserved for IBM use Irtual machine may punch account cards

5Y20-0880-1, Page Modified by TNL 5N20-2624, August 15, 1973 Data Areas -- control Blocks 576.1

 $\sim$ 

 $\overline{C}$  $\label{eq:2.1} \frac{1}{\sqrt{2}}\sum_{i=1}^n\frac{1}{\sqrt{2}}\sum_{i=1}^n\frac{1}{\sqrt{2}}\sum_{i=1}^n\frac{1}{\sqrt{2}}\sum_{i=1}^n\frac{1}{\sqrt{2}}\sum_{i=1}^n\frac{1}{\sqrt{2}}\sum_{i=1}^n\frac{1}{\sqrt{2}}\sum_{i=1}^n\frac{1}{\sqrt{2}}\sum_{i=1}^n\frac{1}{\sqrt{2}}\sum_{i=1}^n\frac{1}{\sqrt{2}}\sum_{i=1}^n\frac{1}{\sqrt{2}}\sum_{i=1}^n\frac$  $\label{eq:2.1} \frac{1}{\sqrt{2}}\left(\frac{1}{\sqrt{2}}\right)^{2} \left(\frac{1}{\sqrt{2}}\right)^{2} \left(\frac{1}{\sqrt{2}}\right)^{2} \left(\frac{1}{\sqrt{2}}\right)^{2} \left(\frac{1}{\sqrt{2}}\right)^{2} \left(\frac{1}{\sqrt{2}}\right)^{2} \left(\frac{1}{\sqrt{2}}\right)^{2} \left(\frac{1}{\sqrt{2}}\right)^{2} \left(\frac{1}{\sqrt{2}}\right)^{2} \left(\frac{1}{\sqrt{2}}\right)^{2} \left(\frac{1}{\sqrt{2}}\right)^{2} \left(\$  $\label{eq:2.1} \frac{1}{\sqrt{2}}\int_{0}^{\infty}\frac{1}{\sqrt{2\pi}}\left(\frac{1}{\sqrt{2\pi}}\right)^{2\alpha} \frac{1}{\sqrt{2\pi}}\int_{0}^{\infty}\frac{1}{\sqrt{2\pi}}\left(\frac{1}{\sqrt{2\pi}}\right)^{\alpha} \frac{1}{\sqrt{2\pi}}\int_{0}^{\infty}\frac{1}{\sqrt{2\pi}}\frac{1}{\sqrt{2\pi}}\frac{1}{\sqrt{2\pi}}\frac{1}{\sqrt{2\pi}}\frac{1}{\sqrt{2\pi}}\frac{1}{\sqrt{2\pi}}\frac{1}{\sqrt{2\pi}}$ 

T,

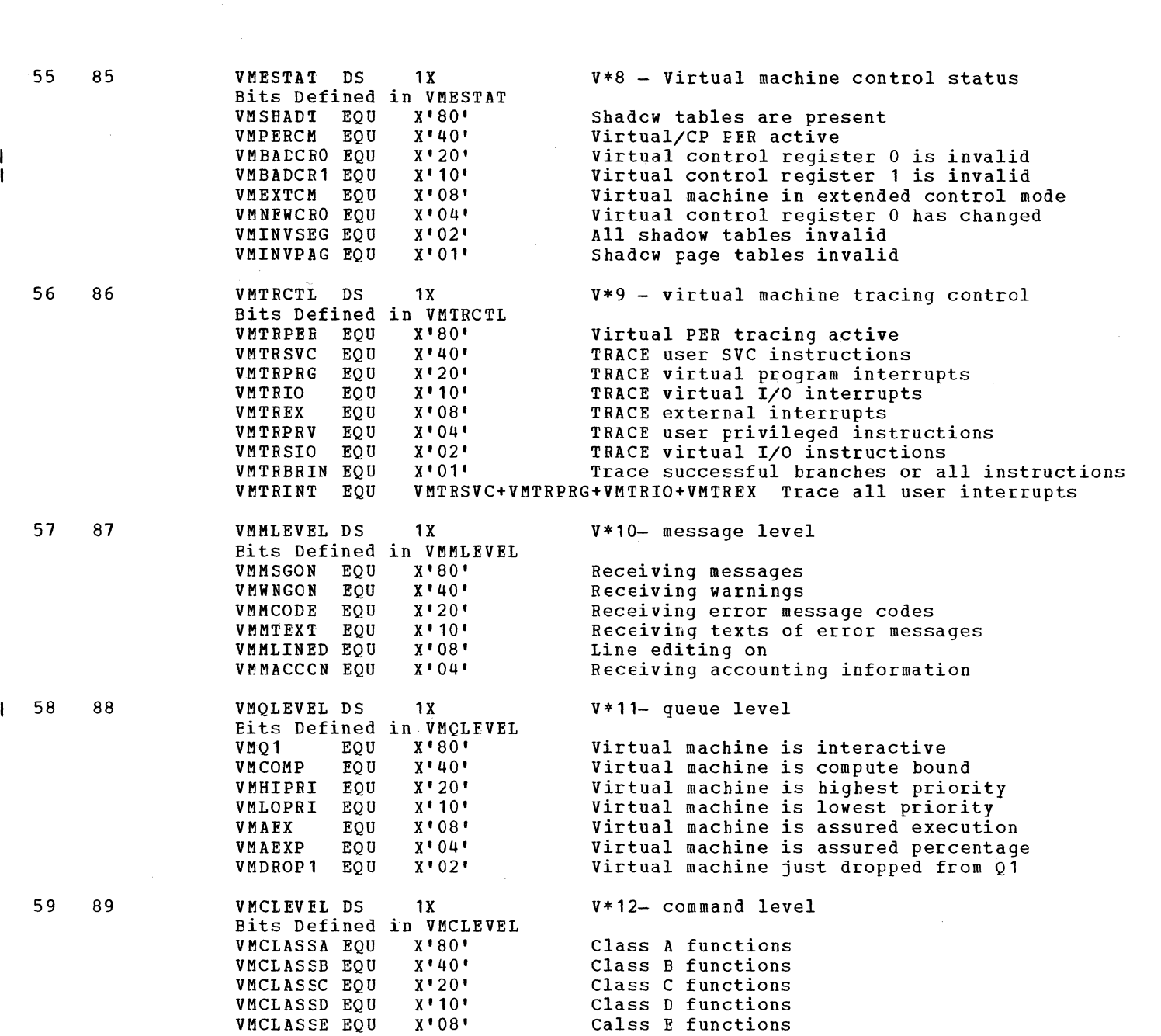

 $\bigcap$ 

 $\bigcirc$ 

Data Areas -- Control Elocks 577

 $\bigcirc$ 

 $\frac{1}{2}$ ÷

 $\label{eq:2} \frac{1}{\sqrt{2\pi}}\left(\frac{1}{2}\right)^{2} \frac{1}{2\pi} \left(\frac{1}{2}\right)^{2}$ 

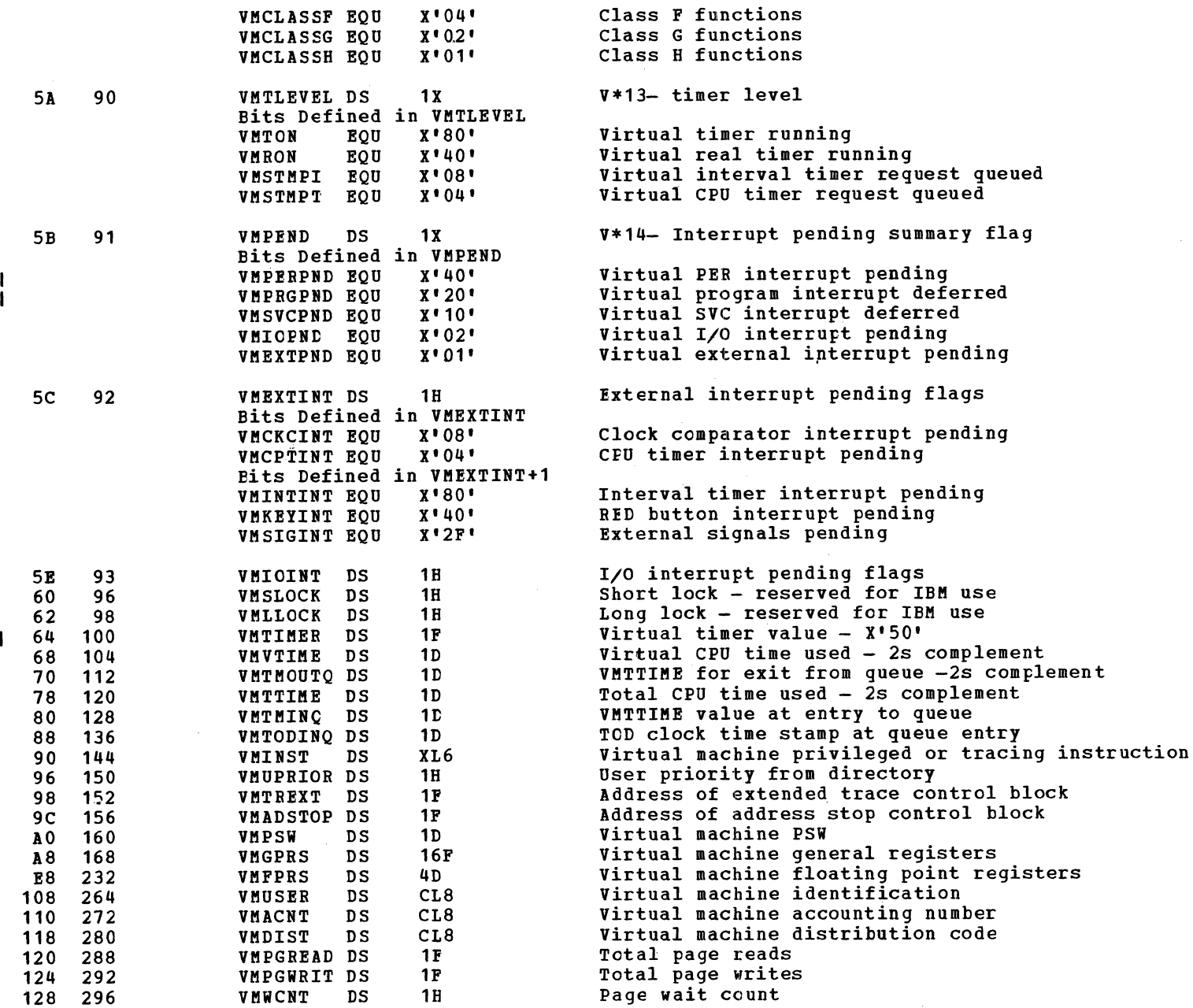

 $\sim$ 

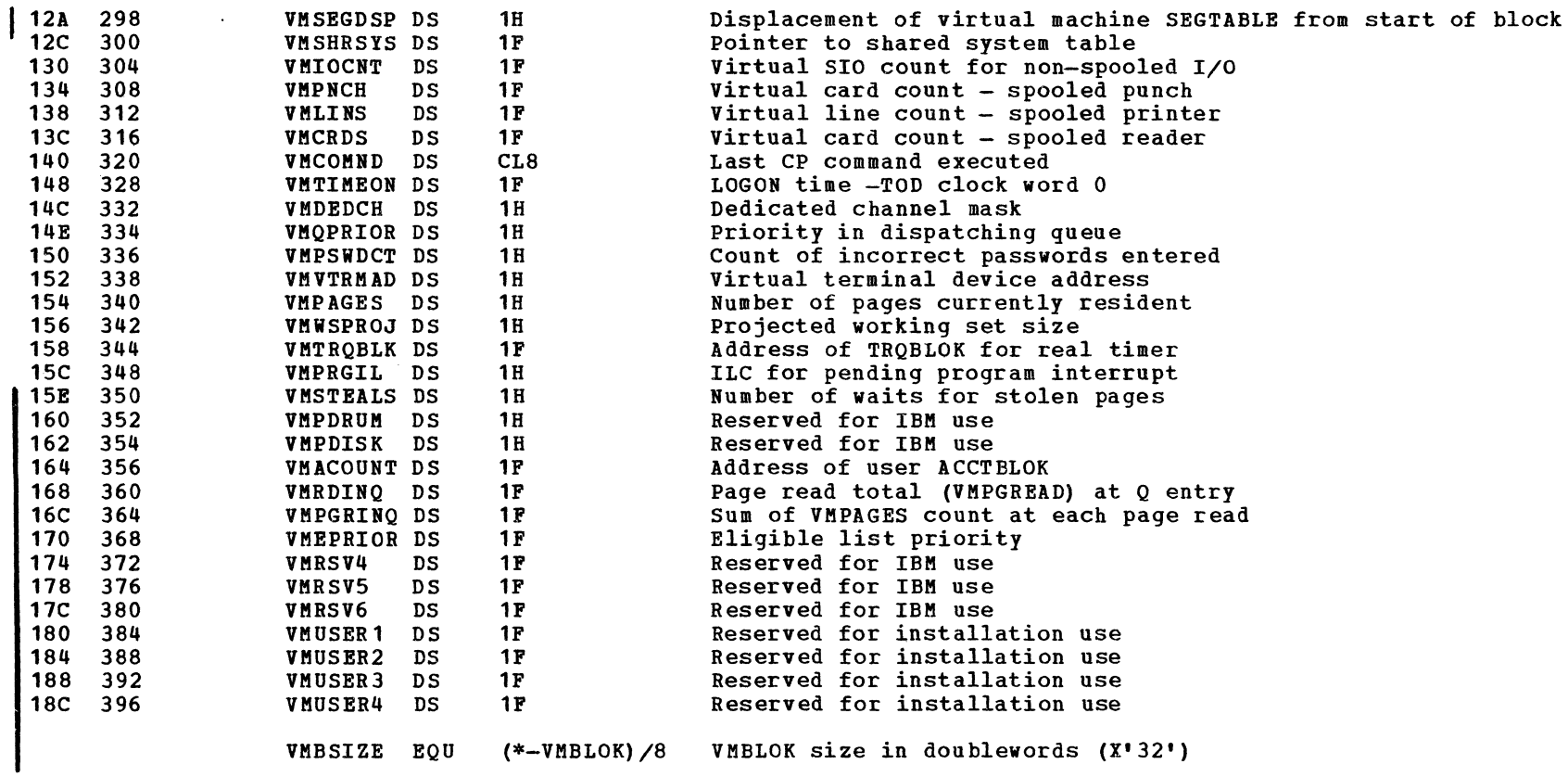

 $\bullet$   $\bullet$   $\bullet$   $\bullet$   $\bullet$   $\bullet$   $\bullet$   $\bullet$ 

 $\sim 10^7$ 

 $\frac{1}{2}$ 

### O I VSPCAW I VSPDPAGE 8 | VSPVPAGE | VSPRECNO 10 IVSPNEXT IVSPIDACT I VSPSFBLK 18 **VSPCCW** 20 VSPBUFBK  $\mathbf{I}$ VSPMISC

 $\blacksquare$ 

VSPIDAL

Displacement Hex Dec  $\begin{matrix} 0 & 0 \\ 4 & 4 \end{matrix}$ 4 4  $\begin{matrix}8 & 8\\C & 12\end{matrix}$  $\begin{array}{cc} C & 12 \\ 10 & 16 \end{array}$ 10 16  $\begin{array}{cc} 12 & 18 \\ 14 & 20 \end{array}$  $\begin{array}{cc} 14 & 20 \\ 18 & 24 \end{array}$ 18 24 20 32  $36$ <br> $40$ 28 40  $29$ <br> $2C$ 44 Pield Name VSPCAW DS VSPDPAGE DS VSPVPAGE DS VSPRECNO DS<br>VSPNEXT DS **VSPNEXT** VSPIDACT DS VSPSFBLK DS<br>VSPCCW DS **VSPCCW** VSPBUFBK DS VSPMISC DS VSPIDASW DS VSPIDAL DS VSPIDAW2 DS VSPSIZE EQU VSPBUFSZ EQU 1F 1P 1F 1F 18 18 1F 1D 1F 1P 1X 3X 1F  $(*-VSPLCTL) / 8$  $(200)/8$ Field Description, Contents, Meaning Virtual address of user CCW DASD location (DCHR) of current page buffer Virtual address of page buffer Records remaining in current buffer DISP. in buffer of next record start Data byte count of IDA CCW Pointer to SFBLOK for file Current user CCW Address of a buffer area Use varies according to caller V\*1 IDA work flag Address of indirect data list Contains IDAW2 Size in doublewords (X'06') Size in doublewords (X'19')

VSPIDAW2

#### VSPLCTL - VIRTUAL SPOOL CONTROL BLOCK

28 IV\*1

 $\sim$ 

 $\sqrt{2}$ 

 $\sim$ 

# DIAGNOSTIC AIDS

#### COMMAND-TO-MODULE CROSS-REFERENCE

DMKVDB142E DMKVDB143E

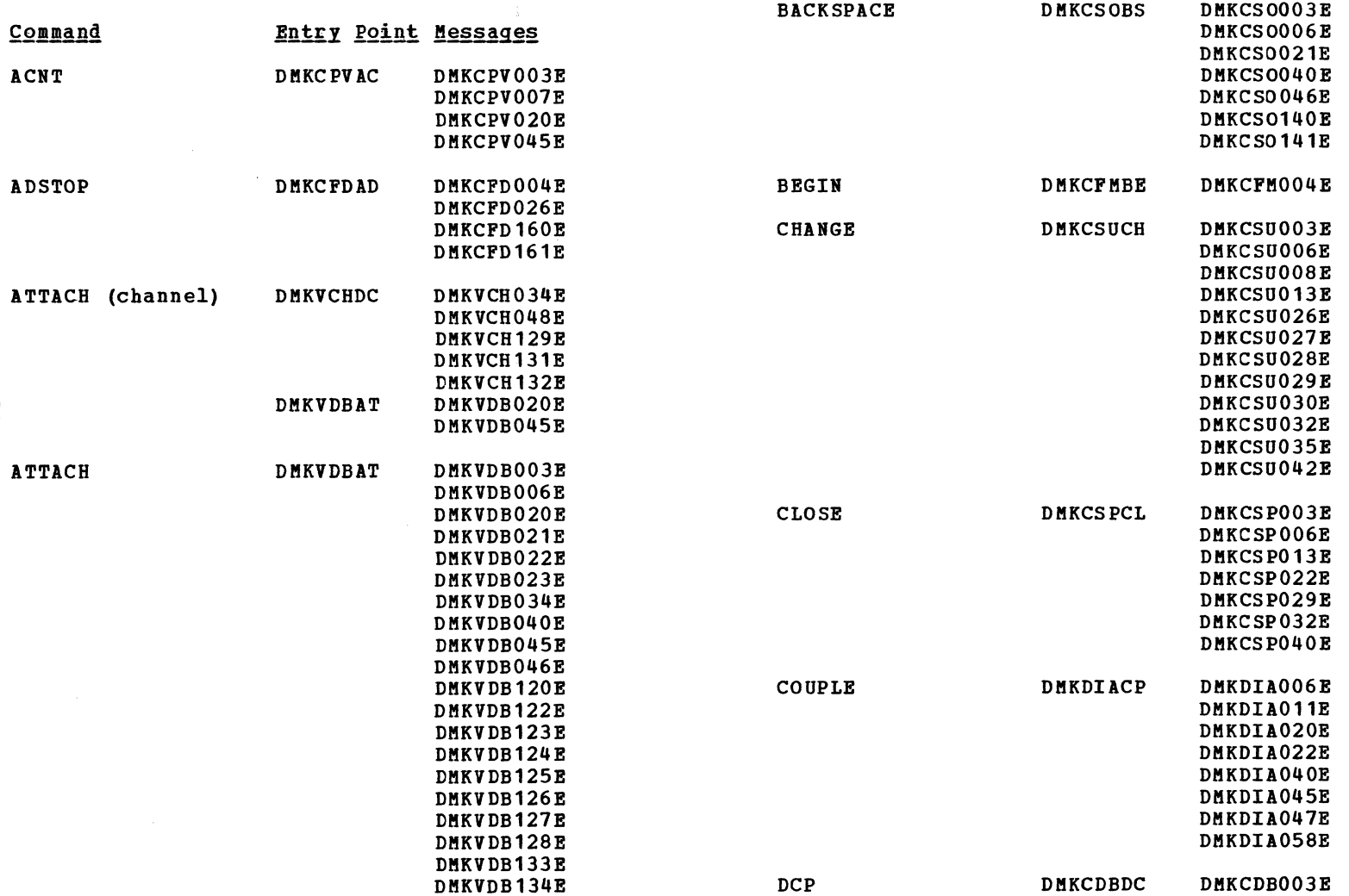

SY20-0880-1, Page Modified by TNL SN20-2624, August 15, 1973

Diagnostic Aids 581

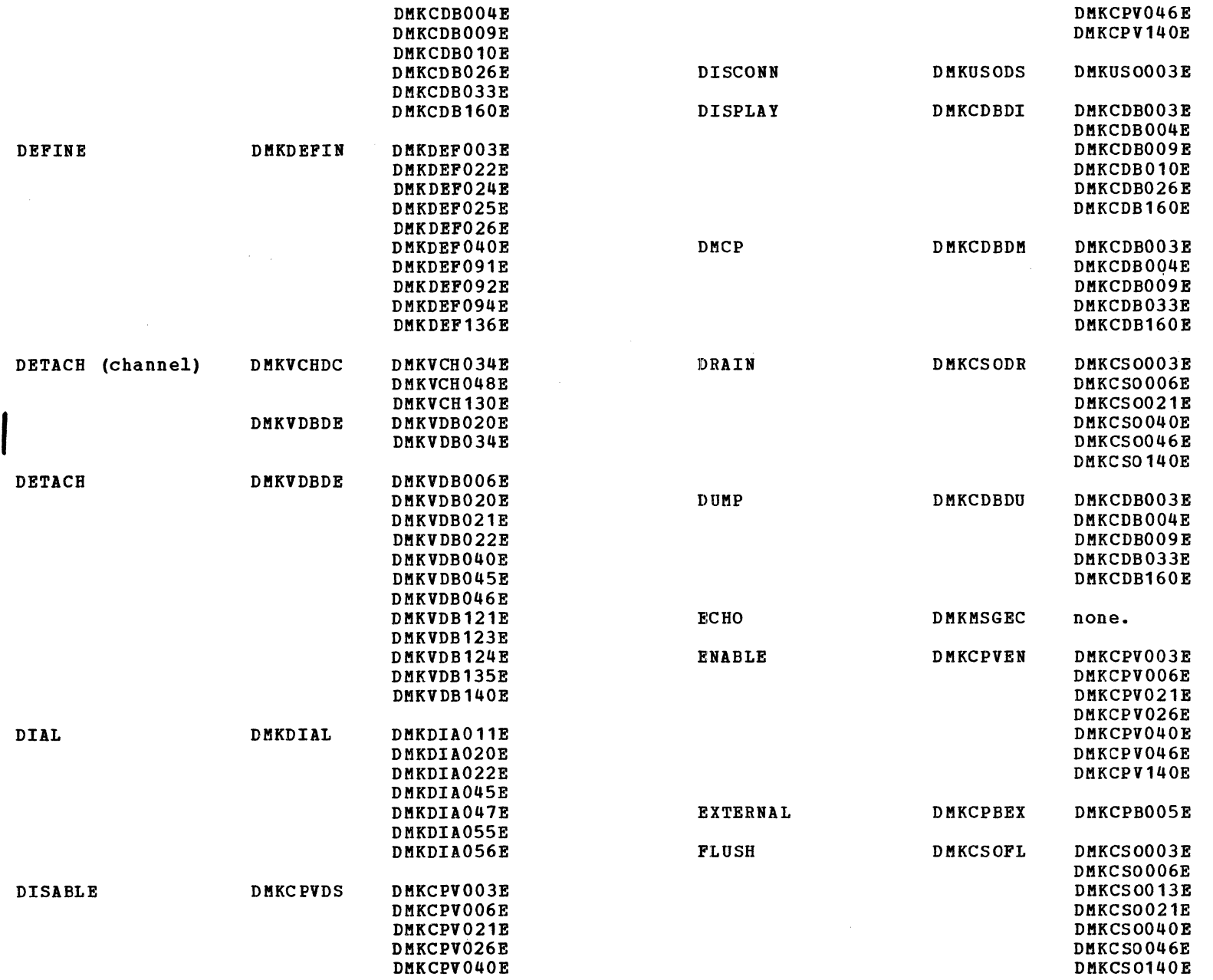

 $\sqrt{2}$
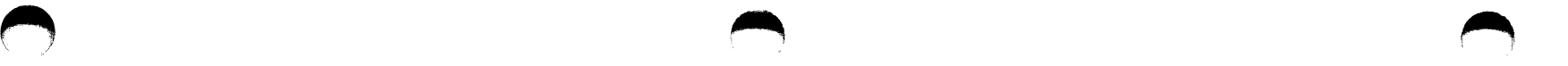

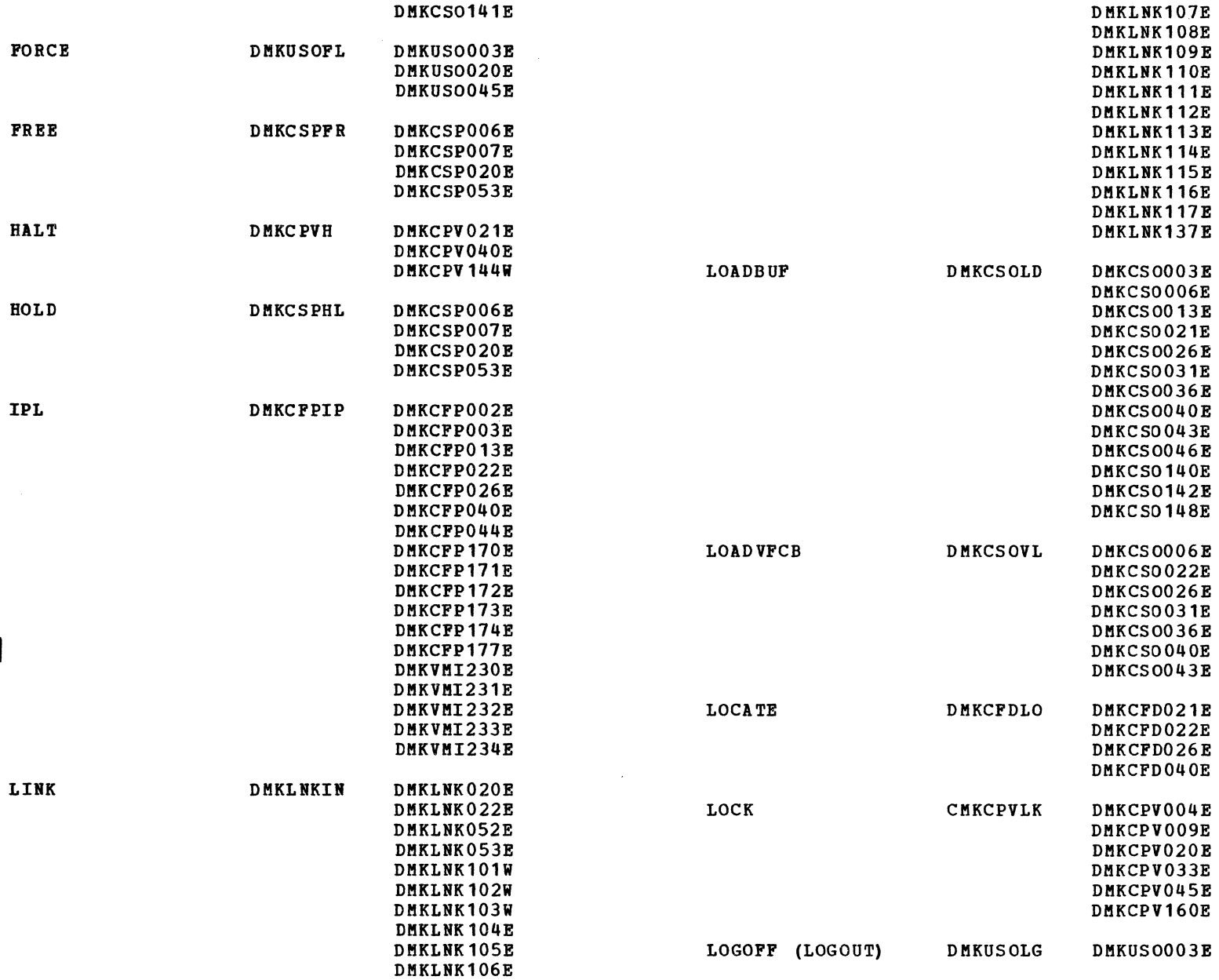

SY20-0880-1, Page Modified by TNL SN20-2624, August 15, 1973 Diagnostic Aids 583

 $\lambda$ 

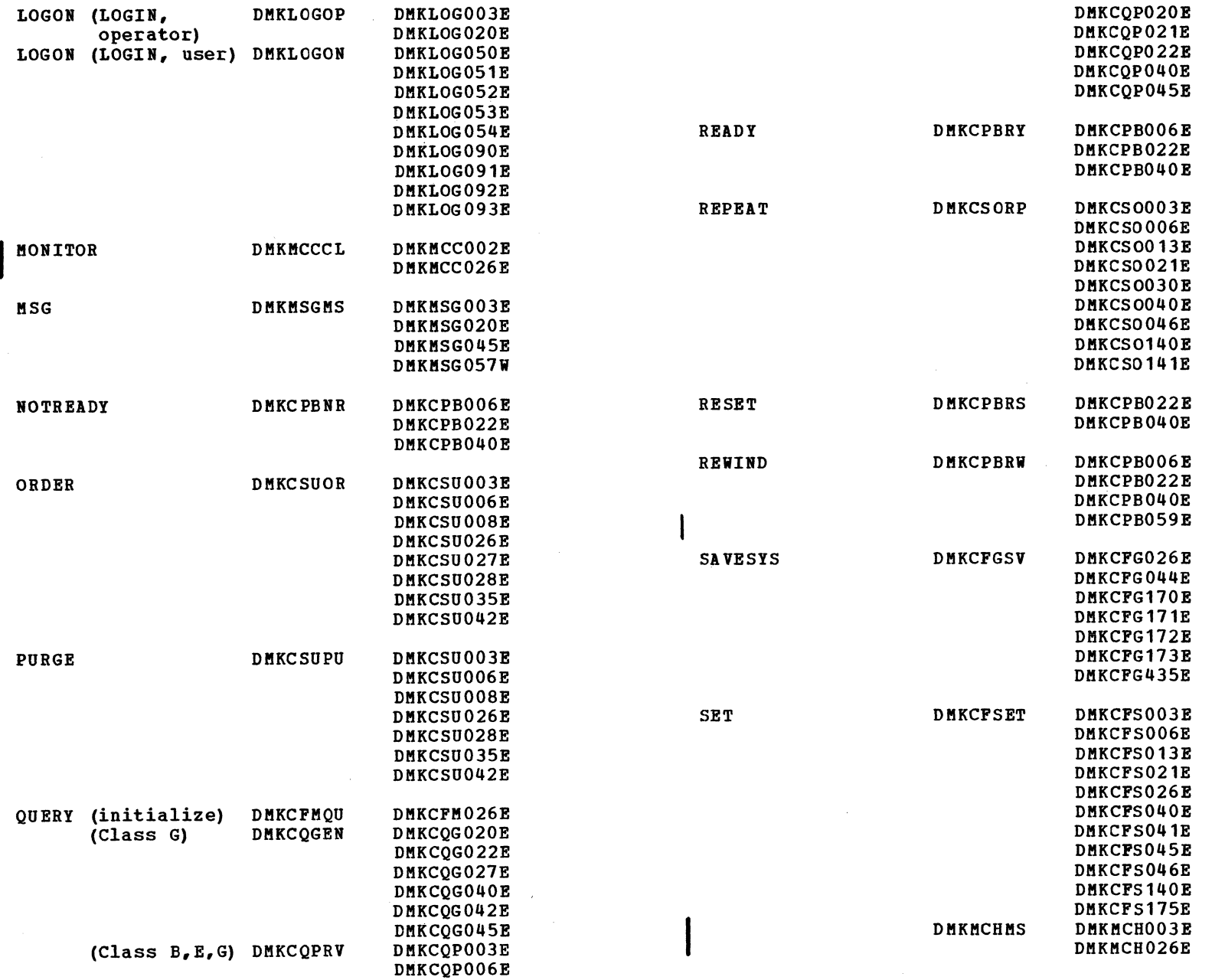

 $\left( \begin{array}{c} \bullet \\ \bullet \end{array} \right)$ 

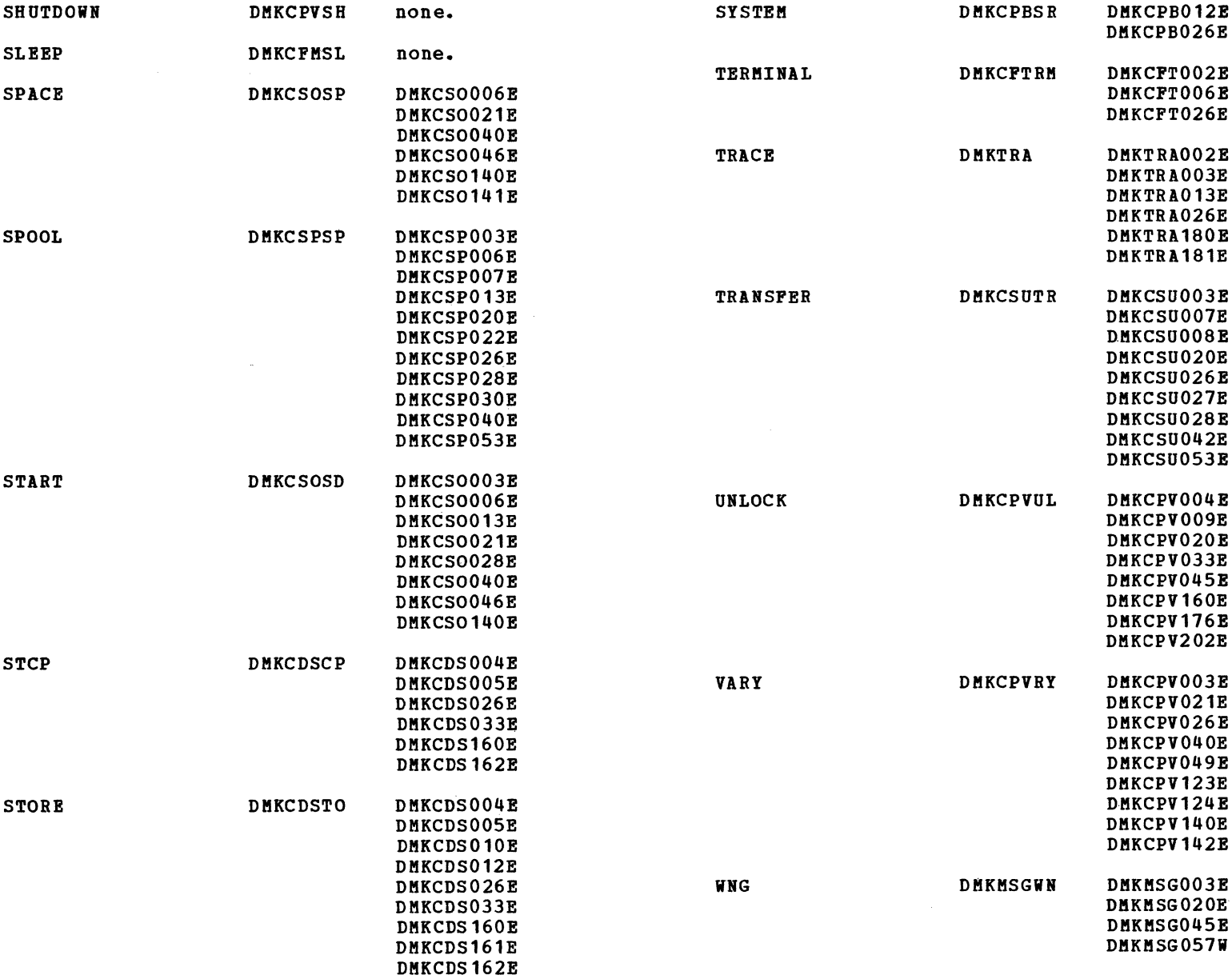

 $\bullet$   $\bullet$   $\bullet$   $\bullet$   $\bullet$ 

DMKCDS163E

# SY20-0880-1, Page Modified by TNL SN20-2624, August 15, 1973 IBM VM/370: Control Program Logic 586

### MESSAGE-TO-FLOWCHART CROSS-REFERENCE

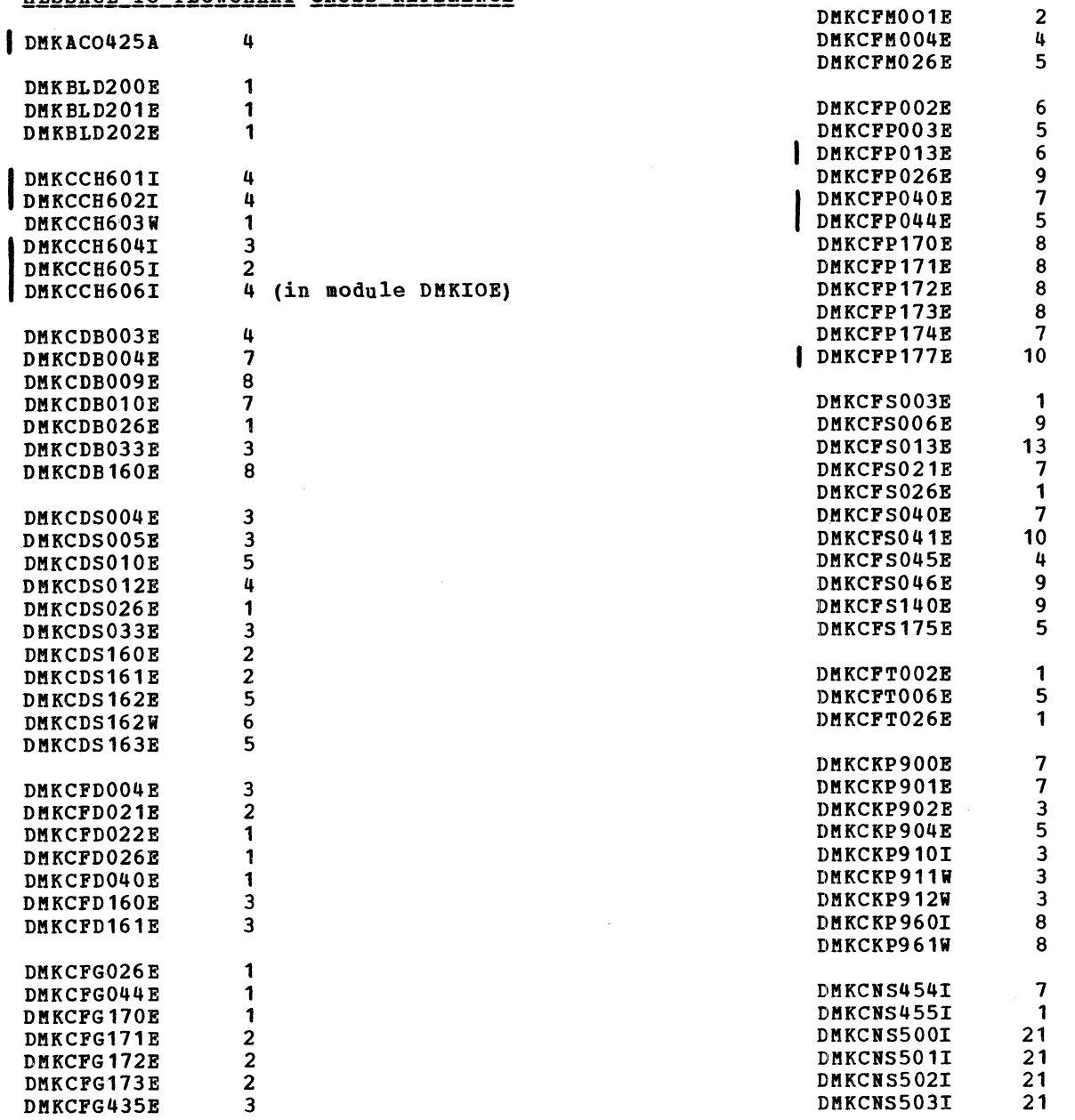

 $\curvearrowleft$  (  $\wedge$  ) and (  $\wedge$  ) and (  $\wedge$  ) and (  $\wedge$  ) and (  $\wedge$  ) and (  $\wedge$  ) and (  $\wedge$  ) and (  $\wedge$  ) and (  $\wedge$  ) and (  $\wedge$  ) and (  $\wedge$  ) and (  $\wedge$  ) and (  $\wedge$  ) and (  $\wedge$  ) and (  $\wedge$  ) and (  $\$ 

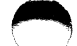

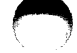

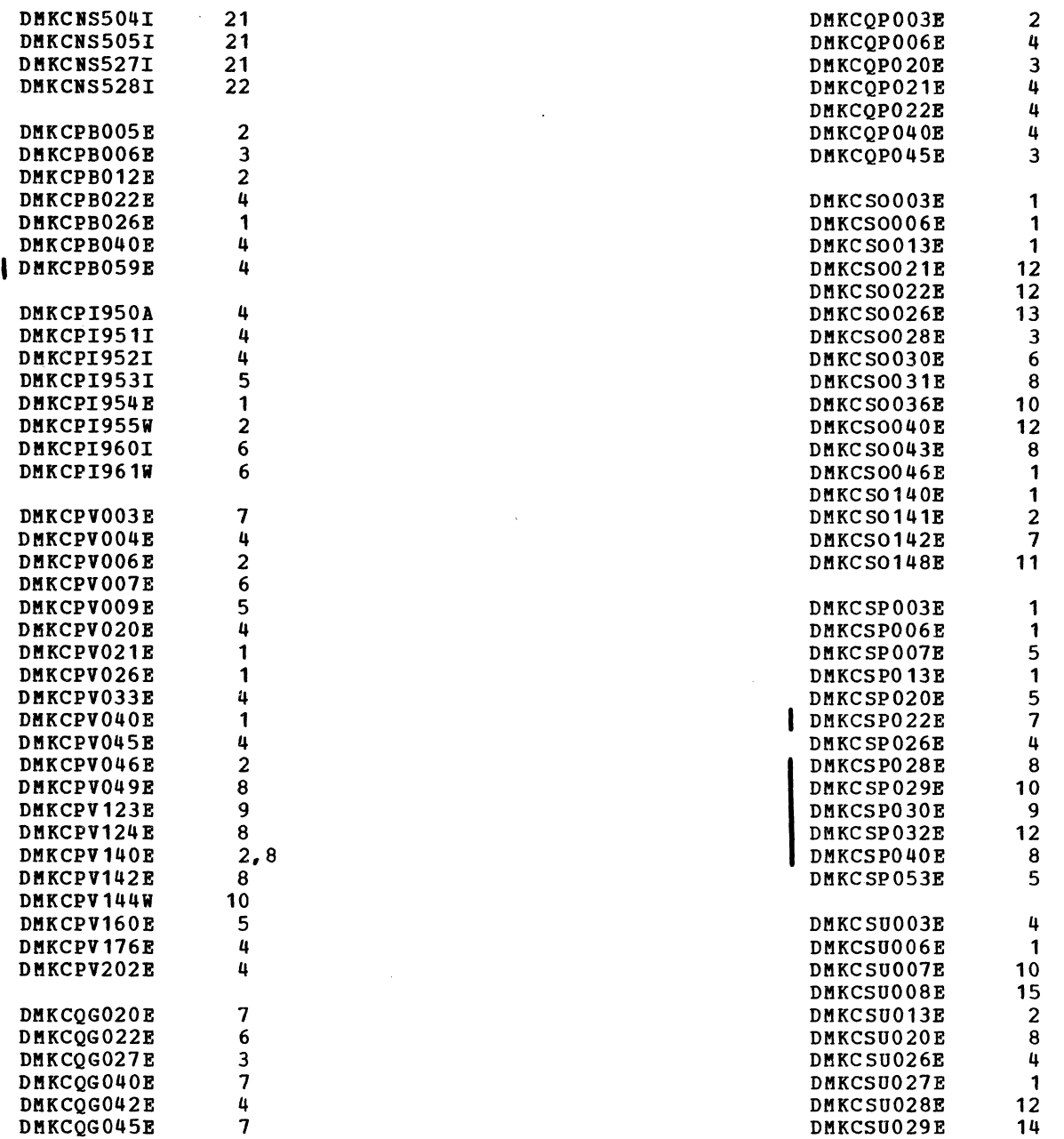

SY20-0880-1, Page Modified by TNL SN20-2624, August 15, 1973 Chamber 19, 2014 and Diagnostic Aids 587

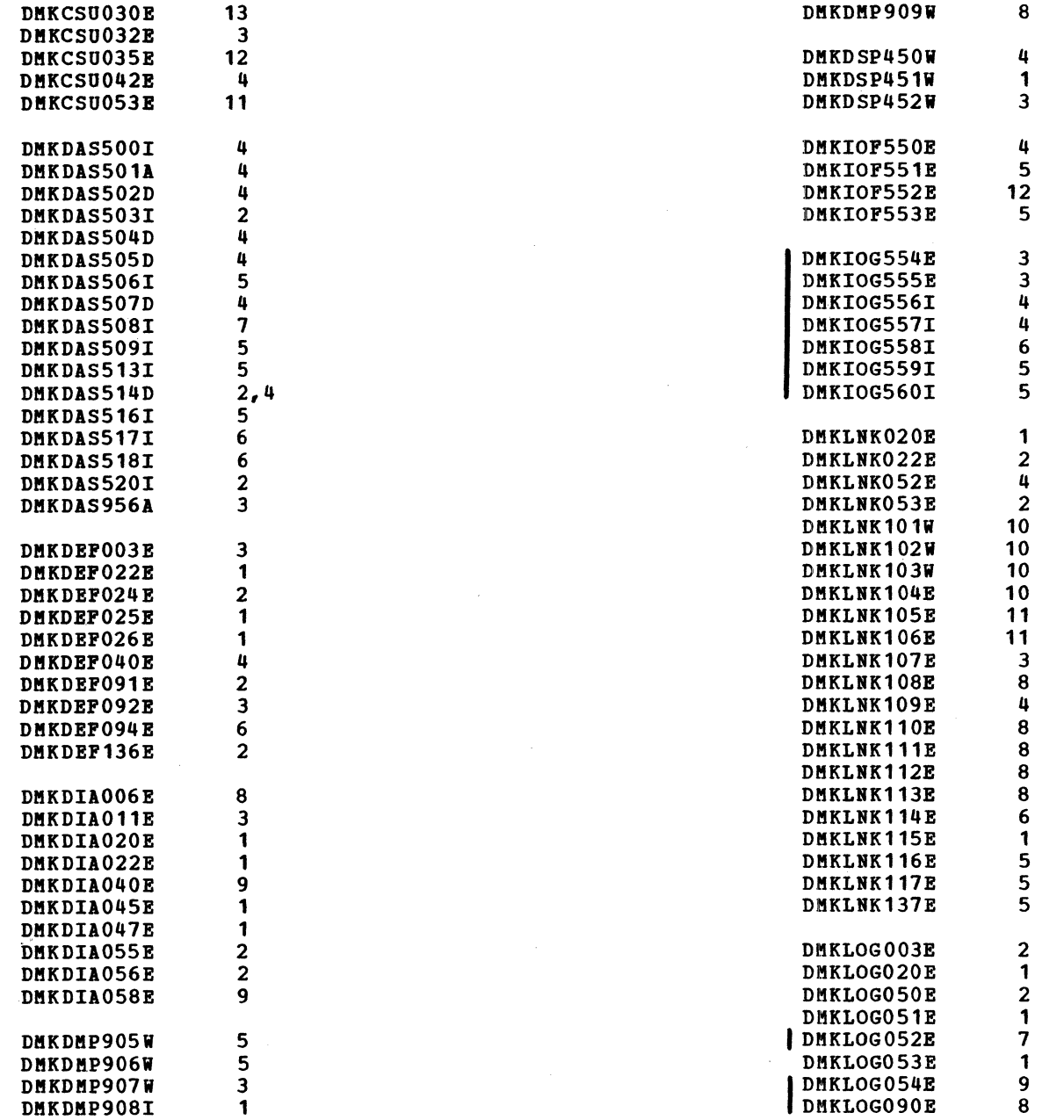

 $\sqrt{2}$ 

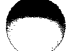

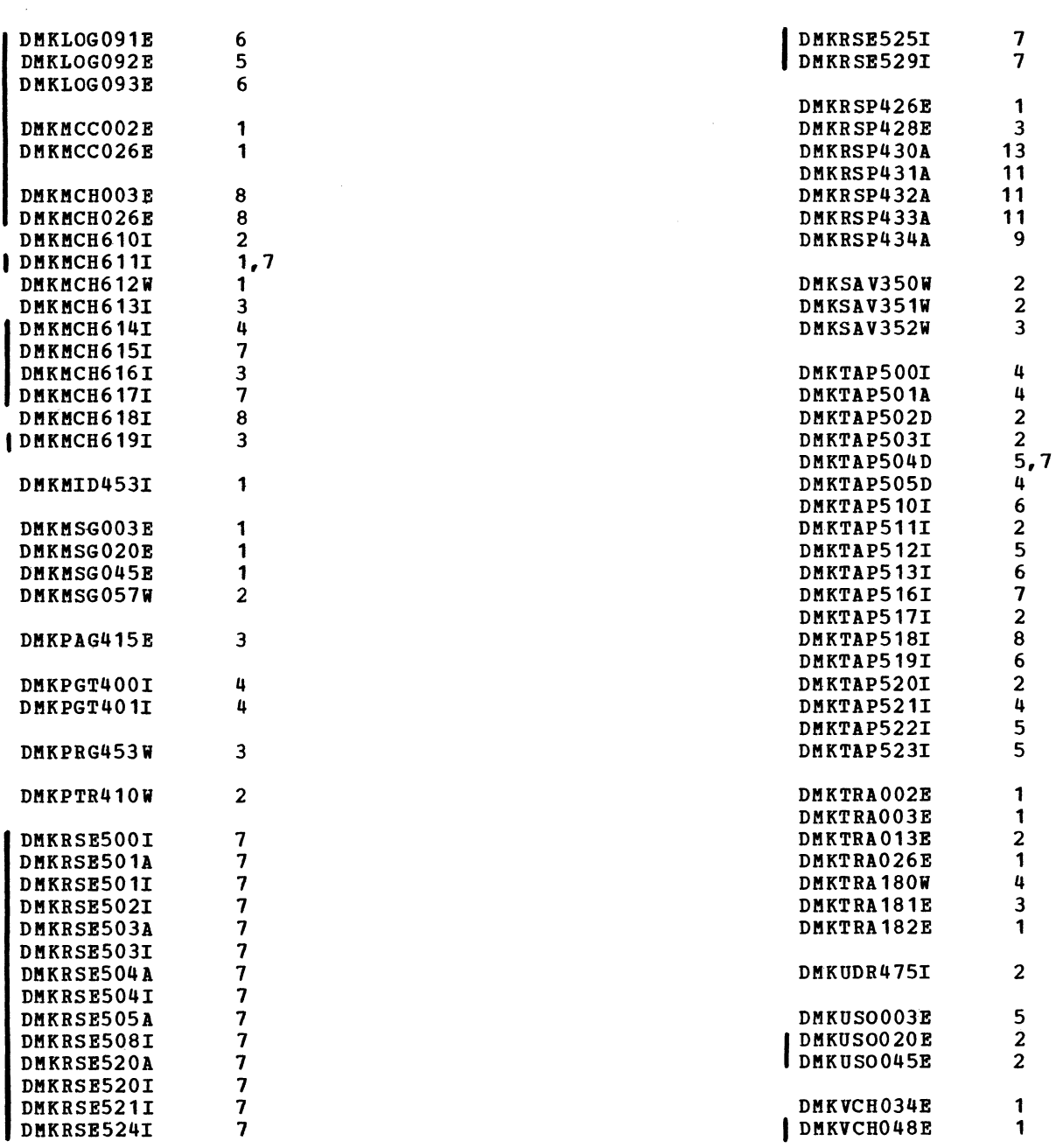

SY20-0880-1, Page Modified by TNL SN20-2624, August 15, 1973 Diagnostic Aids 589

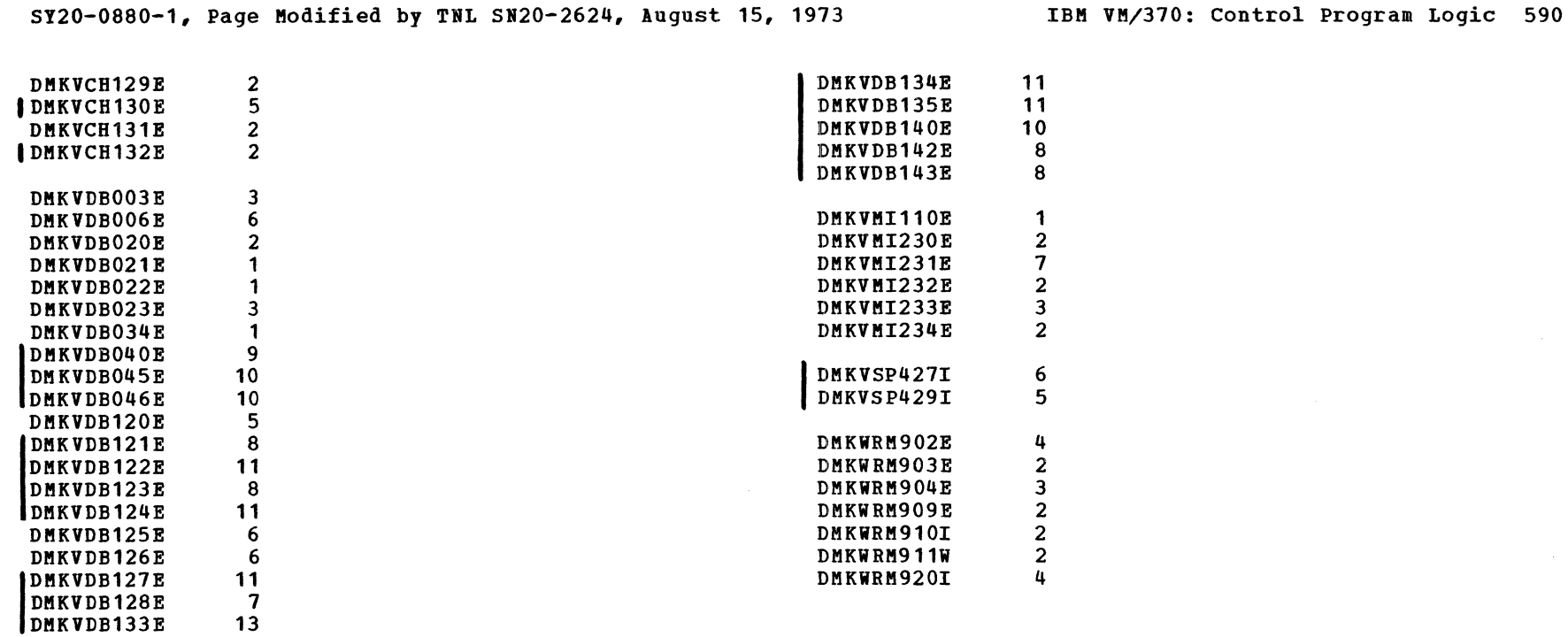

 $\curvearrowleft$  . The set of  $\wedge$  and  $\wedge$  and  $\wedge$  and  $\wedge$  and  $\wedge$  and  $\wedge$  and  $\wedge$ 

#### CP WAIT STATE CODES

The wait state code is found in the right half of the program status word (PSW) when the CPU is in wait state. A wait state is produced by one cf the following modules:

 $\bullet$   $\bullet$   $\bullet$ 

**DMKCCH** DMKCKP DMKCPI DMKDMP DMKMCH DMKSAV DMKIiBM

When a wait state occurs, the PSW is displayed at the operator's console in the following format:

xxyyyyyyzzzzzwww

! Where:

- xxyyyyyy is the left half of the Frogram status word.
	- This half may be either:
	- *03yyyyyy* Valid wait condition. The system is waiting for work.
	- *OOyyyyyy* System wait caused by an error condition.

zzzzzwww is the right half of the program status word. The wait state code, **www,** indicates the error condition.

Wait Codes Explanation

- 001 The machine check handler has encountered an irrecoverable failure. Probable hardware error.
- 002 The channel check handler has encountered an<br>irrecoverable failure. Probable hardware irrecoverable failure.<br>error.

OC3 A system failure has occurred before a valid warm start was performed.

 $\bigcap$ 

- OC4 This wait state code is loaded by DMKDMP when a console, or an output device is not operational, or when a console or output device produce an inexplicable error status. Probable hardware error.
- 005 DMKCPI could not find an operational primary or alternate console. Probable hardware error.
- 006 This is a normal wait when a system shutdown is completed.
- 007 A program check, a machine check, permanent I/O error was encountered by the checkpoint program. or a
- 008 Checkpoint and system shutdown are complete.
- OC9 An error condition has occurred that prevents a warm start.
- OCA A machine check occurred while DMKSAV was attempting to save or restore a page image copy of the nucleus on a SYSBES device. Probable hardware error.
- OOB A machine check occurred before initiation was complete.
- OOC An attempt was made to IPL from a disk that did not contain a system. Thus, the wait code OOC enter on disk by the Format program is encountered.

OOD The size defined during system generation is greater than the real machine size, or a hardware error has occurred which inhibits VM/370 from using the required storage.

 $100F$ Hardware errors are being received on VM/370 paging device(s). This wait state is preceded by message DMKPAG415E - CONTINUOUS PAGING ERRORS FROM DASDxxx.

Diagnostic Aids 591

#### ABEND CODES

- Code Reason
- ELDOOl An invalid pointer to the RDEVBLOK was found in register 8 when DMKBLDVM was called to build a new VMBLOK.
- CFMOOl No stacked CPEXBLOK was found for a user with a pending LOGOFF flag set.
- CNS001 Condition code 2 was returned by a 710 instruction to a logged on user communication line or console.
- CNS002 Condition code 2 or 3 was returned from a SIO instruction to a logged on user communication line or console.
- CNS003 Condition code 1 was returned from a SIO DSP003 instruction to a logged on user communication ( line or console, accompanied by CSW status other than Attention or unit Check.
- CNS004 The input data count, less idle and control | characters, for a read from a 2741 is less than O.
- CNSOOS The input data count for a read from a 2741 is equal to O.
- CNS006 The data count at entry to the code translation routine is less than or equal to O.
- CNS007 The input data count less idle and pad characters is less than zero for a non-IBM terminal.
- CNS008 The IOBIOER field of the IOBLOK contains an invalid pointer to an IOERBLOK.
	- CPIOOl The RDEVBLOK for the DASD on which the SYSRES<br>volume is mounted cannot be located. The volume is mounted cannot be located. SISRES volume is specified in the SISRES macro in the module DMKSIS.
	- CPI002 A valid system directory file could not be located.

 $\rightarrow$ 

- CPI003 The system TOD clock is not operational.
- CVT001 The system TOD clock is in error or is not operational.
- DRD001 The device code index in the compressed DASD address for the system dump file points to a RDEVLBOK for an invalid DASD. The valid DASDs are 2305, 3330, or 2314/2319.
- DSPOOl During I/O Interrupt Unstack and Reflection, DMKSCNVU could not locate all of the virtual control blocks for the interrupting unit.
- DSP002 The dispatcher (DMKDSP) is attempting to dispatch a virtual relocate user whose shadow segment tables or virtual extended control register 0 are invalid.
- The dispatcher has sensed that the interval timer did not decrement properly.
- DSP004 A virtual device was detached while an I/O interrupt was being traced and its VDEVBLOK cannot be found.
	- FREOOl The size of the block being returned (via register 0) is less than or equal to o.
	- FRE002 The address of the free storage block being returned matches the address of a block in the free storage chain.
	- FRE003 The address of the free storage block being returned overlaps the next lower block on the free storage chain.
	- FRE004 The address of the free storage block being returned overlaps the next higher block on the free storage chain.
	- FREOOS A module is attempting to release storage in the resident CP nucleus.
	- FRE006 A module is requesting a block of storage whose size (in register 0) is less than or equal to zero.

 $\bigodot$ 

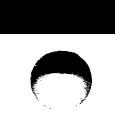

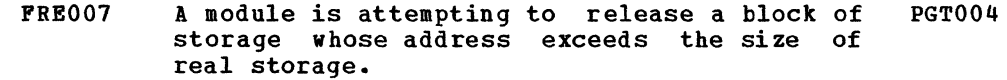

- FRE008 The address of the free storage block being returned matches the address of the first block in the subpool for that size.
- FRE009 The address of the free storage block being returned matches the address of the second block in the subpool for that size.
- FRE010 A program is attempting to extend free storage while storage is in the process of being extended.
- FRE011 A CP module has attempted to return a block of storage that is in the user dynamic paging area.
- HVC001 The user pointed to by register 11 issued a diagnose while attempting to format the I/O Error or Channel Check/Machine Check recording areas: the SYSRES device type is unrecognizable.
- IOS001 The caller is attempting to reset an active IOBLOK that contains an invalid unit address.
- IOS002 DMKIOS is attempting to restart an IOBLOK from the RCHBLOK queue, but that IOBLOK contains an invalid unit address.
- IOS003 DMKIOS is attempting to remove an IOBLOK from a queue, but that IOBLOK is on more than one queue.
- PGTOO1 The number of cylinders in use stored in the allocation block (ALOCBLOK) is less than the maximum but DMKPGT was unable to find available cylinders.
- PGT002 The count of pages in use in a page allocation block (RECBLOK) is less than the maximum but DMKPGT was unable available pages.
- PGT003 The DASD page slot being released is not marked allocated.

The dummy RECBLOK indicating the spooling DASD pages on the cylinder that are to be released contains a page count greater than<br>the number of pages allocated on the of pages allocated on the cylinder.

 $\bullet$ 

 $\bigcap$ 

- PGT005 A module is attempting to release a DASD page slot on a cylinder for which allocation block (RECBLOK) exists.
- PGT006 The last DASD page slot in a RECBLOK has been deallocated but the bit representing the cylinder in the cylinder allocation block (ALOCBLOK) is not set to one, indicate that the cylinder was not allocated.
- PGT007 A module is attempting to release a page of virtual storage being used by CP that has not been marked allocated.
- PRG001 Program check (operation) in the control program.
- PRG002 Program check (privileged operation) in the control program.
- PRG003 Program check (execute) in the control program.
- PRG004 Program check (protection) in the control program.
- PRG005 Program check (addressing) in the control program.
- PRG006 Program check (specification) in the control program.
- PRG007 Program check (data) in the control program.
- PRG008 Program check (fixed-point overflow) in the control program.
- PRG009 Program check (fixed point divide) in the control program.
- PRG010 Program check (decimal overflow) in the control program.

SY20-0880-1, Page Modified by TIL S820-2624, August 15, 1973

Diagnostic Aids 593

SY20-0880-1, Page Modified by THL SH20-2624, August 15, 1973

- PRG011 Program check (decimal divide) in the control program. PTR007
- PRG012 program check (exponential overflow) in the control program.
- PRG013 program check (exponential underflow) in the control program.
- PRG014 Program check (significance) in the control program.
- PRG015 program check (floating-point divide) in the control program.
- PRG254 A translation specification exception has been received for a virtual machine that is not in Extended Control Mode.
- PRG255 A PER interrupt has been received for a virtual machine that is running with PER disabled int its virtual PSW.
- PSA001 Free storage is not available for the save areas.
- PSA002 The system Restart key in the CPU console was depressed.
- PSA003 Fatal DASD I/O error on paging device.
- PTR001 A segment exception or a translation specification exception has occurred while executing a LRA (Load instruction in DMKPTR. Real Address)
- PTR002 A program is attempting to unlock a page frame whose address exceeds the size of real storage.
- PTR003 A program is attempting to unlock a real storage page frame whose CORTABLE entry is not flagged as locked.
- PTR004 The lock count in the CORTABLE entry for the<br>
page frame being unlocked has been page frame being decremented to a value that is less than O.
- PTR006 Request to extend storage while extending.

 $\bigcap$ 

IBM VM/370: Control Program Logic 594

No storage available for extend.

- PTR008 The CORTABLE entry on the free list points to a page currently active.
- PTR009 The adjusted count of resident shared pages has fallen below zero.
- PTR010 The adjusted count of resident reserved pages has fallen below zero.
- QCH001 A HIO instruction attempting to halt a prepare/read to a logged on user terminal received a condition code of 3.
- OCN002 A CP routine has attempted to initiate a read or write to a device whose RDEVTYPE field is invalid.
- RPA001 The virtual address supplied to DMKRPAGT is outside of the virtual storage beingreferenced.
- **RPA002** The virtual address supplied to DMKPRAPT is outside of the virtual storage being referenced.
- RPA003 User page count is negative.

*t)* 

- SCH001 The adjusted count of users in the in-queue (interactive plus non-interactive) has fallen below zero.
- TDK001 A program is attempting to deallocate a cylinder of T-disk space for which no cylinder allocation block (ALOCBLOK) exists.
- TDK002 A program is attempting to deallocate a cylinder or cylinders of T-disk space that<br>are not marked allocated.
- TRC001 An erroneous call to TRACE was detected.
- UDR001 The user directory module is looping, trying to read all of the UDIRBLOK page buffers from the directory device. Or, a directory containing over 10,816 users was loaded.

 $\bigodot$ 

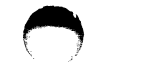

- VAT001 A hardware page exception occurred, but the translation tables indicate either the segment is not available or the page table does not exist.
- VDBOOl The VDEVBLOK for the virtual device being released contains an unrecognizable device type.
- VDB002 The 'sysownd' list is in an invalid format.
- VDB003 DASD link chain is invalid.
- VI0001 The VMINST field in the user's VMBLOK issuing privileged I/O operation does not contain a recognizable I/O operation code.

VI0002 DMKSCNVU was unable to locate all of the virtual I/O control blocks for the virtual unit address associated with the interrupt previously unstacked.

 $\bigcap$ 

- VI0003 DMKI05 has returned an IOBLOK indicating a condition code of 2 was received from the start I/O for the operation.
- VSPOOl DKK5CNVU was unable to locate all of the virtual I/O control blocks for the channel program that was previously executed. The virtual I/O configuration was destroyed.

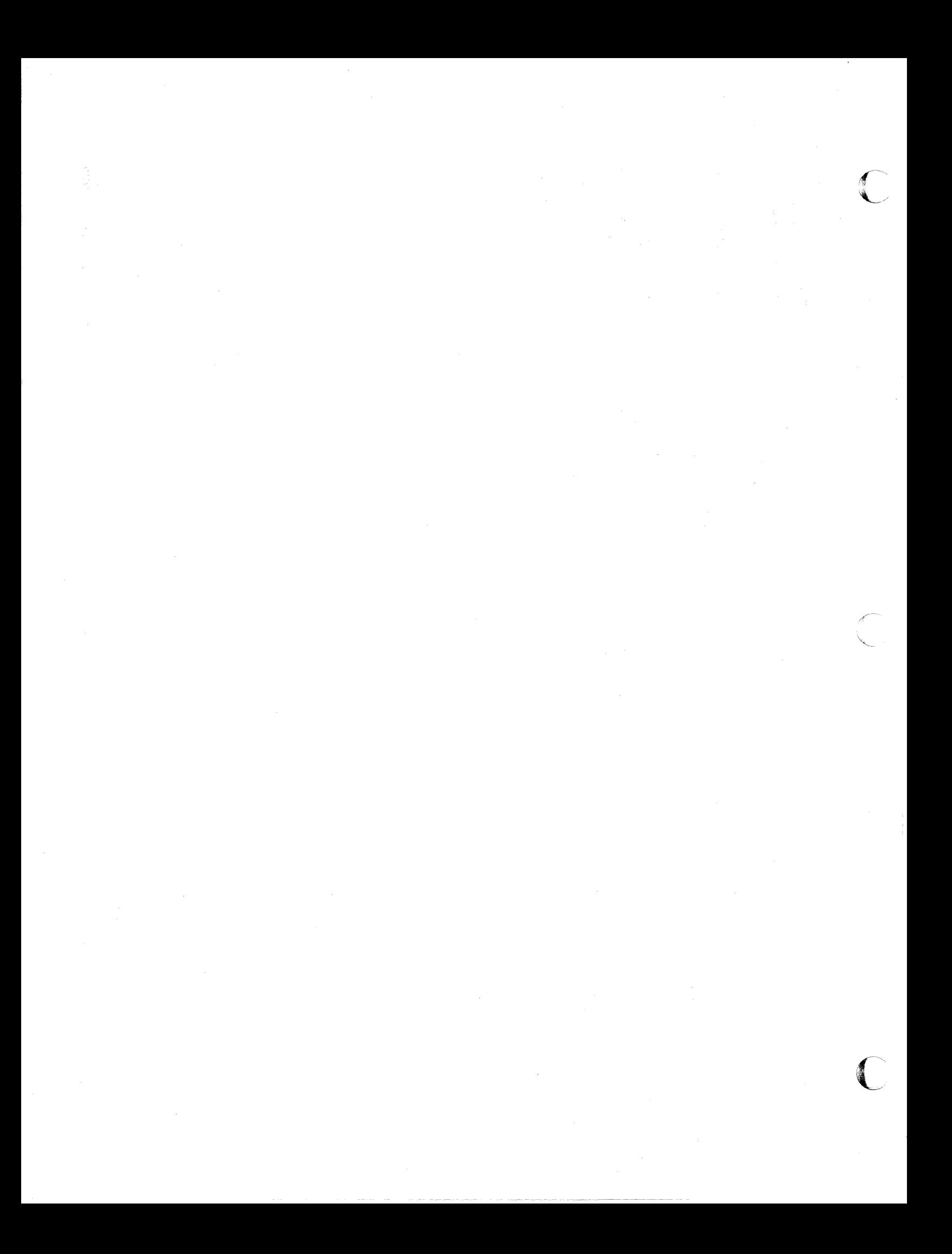

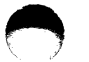

#### APPENDIX A: VM/370 MODULE FORMAT

Every module for VM/370 is formatted in the following manner:

MOD TITLE Card ISEQ 73, 80 Validate source seq.

#### Module Proloque

The prologue contains a heading for each of the topics listed in the order that they appear below, even if the topic does not apply to the given module. TOpic headings start in column three and are followed by one blank line. The text beneath each heading should start in column ten. The required topics are as follows:

MODULE NAME - The actual name of the module (that is, the label of the START or first CSECT card)

FUNCTION - A.brief (one or two sentence) description of the purpose of the module

ATTRIBUTES - A list of things such as whether or not the module is reentrant or serially reusable , resident or pageable, an how it is called (via an SVC, EALR, or GOTO).

ENTRY POINTS - A list of the name of each entry point, followed by a short explanation of the reason that the entry point is called. Also included is a list of all fields that are referenced or modified by an external routine.

ENTRY CONDITIONS - State any registers that must be loaded by the caller and what values they contain. If general registers contain parameters, state their symbolic values and their meanings.

EXIT CONDITIONS, NORMAL AND ERROR  $-$  State any of the caller's registers that are modified and what values they contain, if a meaningful condition code is set, and indicate if the module does not return to its caller.

CALLS TO OTHER ROUTINES - A list of any external routines or modules that are called. Include any exits to DISPATCH via a GOTO.

EXTERNAL REFERENCES - A list of any tables, control blocks or values that are referenced in this module but are defined elsewhere.

TABLES/WORKEAREAS - A list of any temporary work or<br>scratch areas. For example, the use of the BALRSAVE scratch areas. For example, the use of the BALRSAVE area in PSA or the SAVEWRK areas in the standard SAVEAREA for any purpose other than normal register saving and restoring.

REGISTER USAGE - A list of the usage for each general register that has a consistent purpose through the module. Also list any unused registers and any mediate. These theories and consider the contract of the registers used only for scratch or intermediate values.

NOTES - Include any comments not relevant in another section such as descriptions or unusual coding techniques, formulas, or release dependencies.

OPERATION - Include here a brief description, in general terms, of the logical steps performed by the module. The steps may be numbered so that branches and loops may be easily described.

The prologue is used for most of the system's modules. However, in some cases a module consists of a collection of relatively unrelated subroutines that have been grouped together but contain little common code. In this case, the prologue page contains only the MODULE NAME section and a list of the subroutines that the module contains. preceding each subroutine, there is a prologue exactly as described above, except that the heading MODULE NAME is replaced by the heading SUBROUTINE NAME.

If CSECTS are large (more than 4096 bytes) it is preferable that code and referenced data reside in the

Appendix A 597

 $f \rightarrow$ 

same page. The proper use of LTORG statements will accomplish this.

EJECT

label CSFCT

ENTRY Statements

EXTRN Statements

USING statements

Source Code

Constants (See Note)

L'IORG (See Note)

Working storage (See Note)

 $\angle$  /

System DSECTS and EQUATES

END

- 7.1.  $\overline{1.48}$   $\overline{1.1}$ 

 $\blacktriangle$  .

MOD is the 3 character module name without the component code.

Label is the formal module name consisting of the component code and the Module Name.

Note: Where possible, these are in the same storage page with the instructions.

- 1. FOBMAT:
	- $col. 1 labels$  $col. 10 - op code$ col. 16 - operands col. 31, 36, 41, etc. - comments (See Item 2.)
- 2. COMMENT:

Approximately 75 Fer cent of the source code contains comments. sections of code performing distinct functions are separated from each other by a comment section.

 $\bullet$   $\bullet$   $\bullet$ 

3. CONSTANTS:

Constants follow the executable code and precede the copy files and/or macros which contain dsects or system equates. Constants are defined in a section followed by a section containing initialized working storage, followed by working storage. Each of these sections are identified by a comment. Where possible for a module that is greater than a page, constants and working storage are within the same page in which they are referenced.

- 4. No program modifies its own instructions during execution.
- 5. No program uses its own unlabeled instructions as data.
- 6. BEGISTEB USAGE: For CP, in general

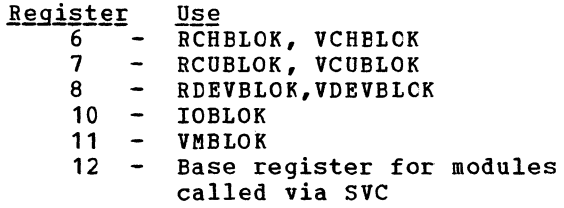

- 13 SAVEAREA for modules
	- called via SVC
- 14 Return linkage for modules called via BALR
- 15 Base address for modules called via BALR
- For Virtual to Real address translation:
	- 1 Virtual Address<br>2 Real Address - Real Address
- 7. When describing an area of storage in mainline code, a copy file, or a macro, DSECT is issued containing DS instructions.
- 8. Meaningful names are used instead of self-defining terms for example 5,X'02',C'I') to represent a<br>quantity (for example absolute address, offset,<br>length, register, etc.). All labels, register, displacements, and values are symbolic. All bits should be symbolic and defined by EQU. For example:

VMSTATUS EQU X'02'

To set a bit, use:

01 BYTE,BIT

Where BYTE = name of field, BIT is an EQU symbol.

To reset a bit, use:

NI BYTE,255-BIT

To set multiple bits, use:

10 BYTE,BIT1+BIT2

**etc ....** 

All registers are referred to as:

RO, R1, ......, R15.

Appendix B 599

~

All lengths of fields or blocks are symbolic, i.e. length of VMBLOK is:

VMBLOKSZ EQU \*-VMBLCK

- 9. Avoid absolute relative addressing in branches and data references, (that is, location counter value (\*) or symbolic label plus or minus a self-defining term used to form either a displacement or offset).
- 10. When using a single operation to reference multiple values, specify each value referenced, for example:

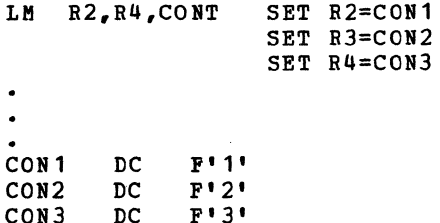

11. Do not use PRINT NOGEN.

.~

12. Module Names: Control Section Names and External References are as follows:

Control Section or Module Name The first three letters of the name are the assigned component code.

Example: DMK

The next three letters of the Module Name identify the module and must be unique.

Example: DSP

This three letter unique module identifier is the label of the TITLE card.

Each entry point or external reference must be prefixed by the six letter unique identifier of the module.

Example: DMKDSPCH

13. TITLE Card:

DSP TITLE 'DMKDSP VM/370 DISPATCHER VERSION 1 LEV,EL 0'

14. PTF Card Example:

CP/CMS: PUNCH 'xxxxxxxx APPLIED'

Where  $xxxxxxx = APAR$  Number Response

15. Error messages:

 $\geq$ 

There should not be any insertions into the message at execution time and the length of the message should be resolved by the assembler. If insertions must be made, the message must be assembled as different DC statements, and the insert positions are to be individually labeled.

f '""I \, .

16. For all RX instructions use **','**  to specify the For all ax instructions use ... to specify the<br>base register when indexing is not being used, **i.e.** 

 $L \qquad R2, AB($ ,  $R4)$ 

# $\bullet$   $\bullet$   $\bullet$   $\bullet$

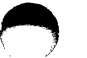

# APPENDIX C. CP EQUATE SYMBOLS

# CP DEVICE CIASSES, TYPES, MODELS AND FEATURES

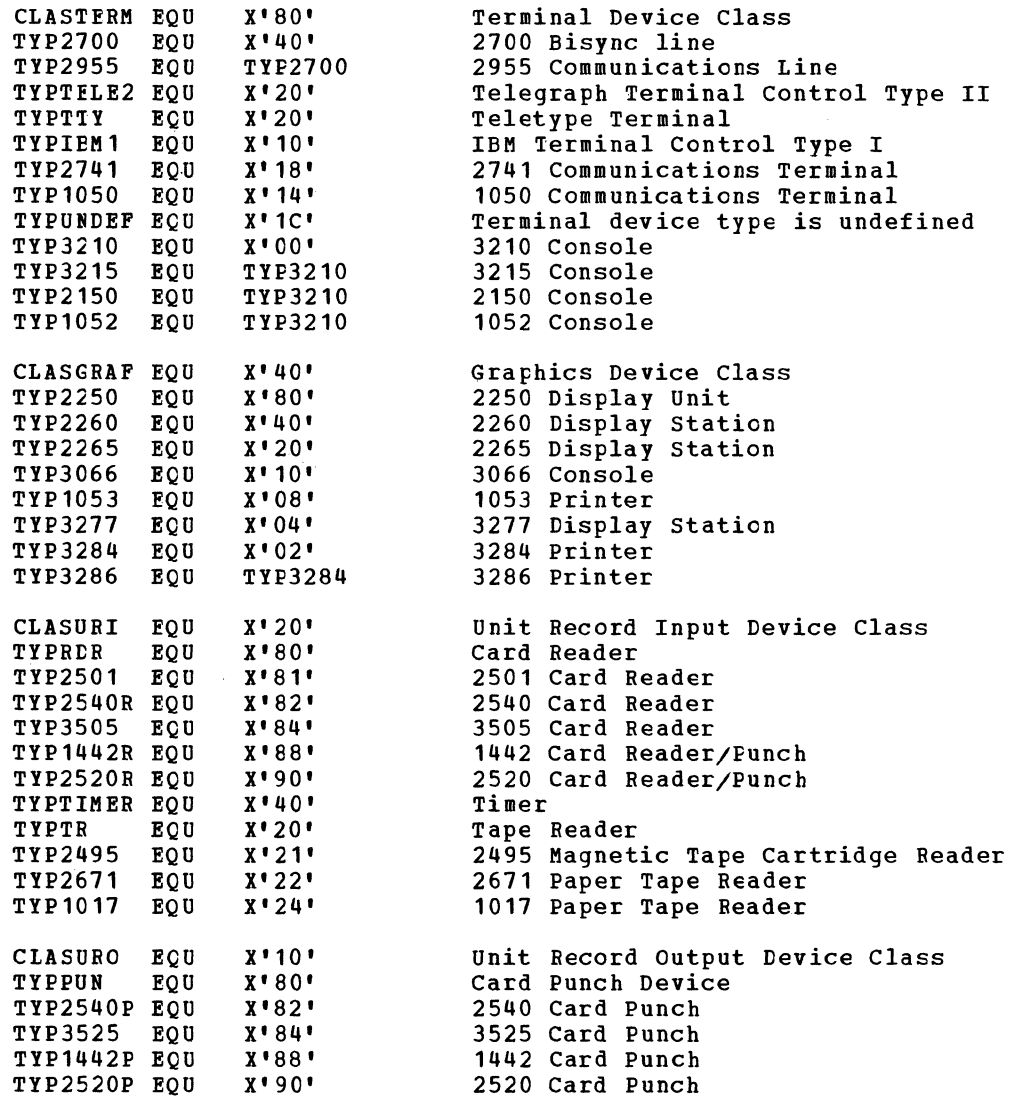

Appendix C 601

"-

 $\bullet$ 

IBM VM/370: Control Program Logic 602

 $\epsilon$  "  $\lambda$ 

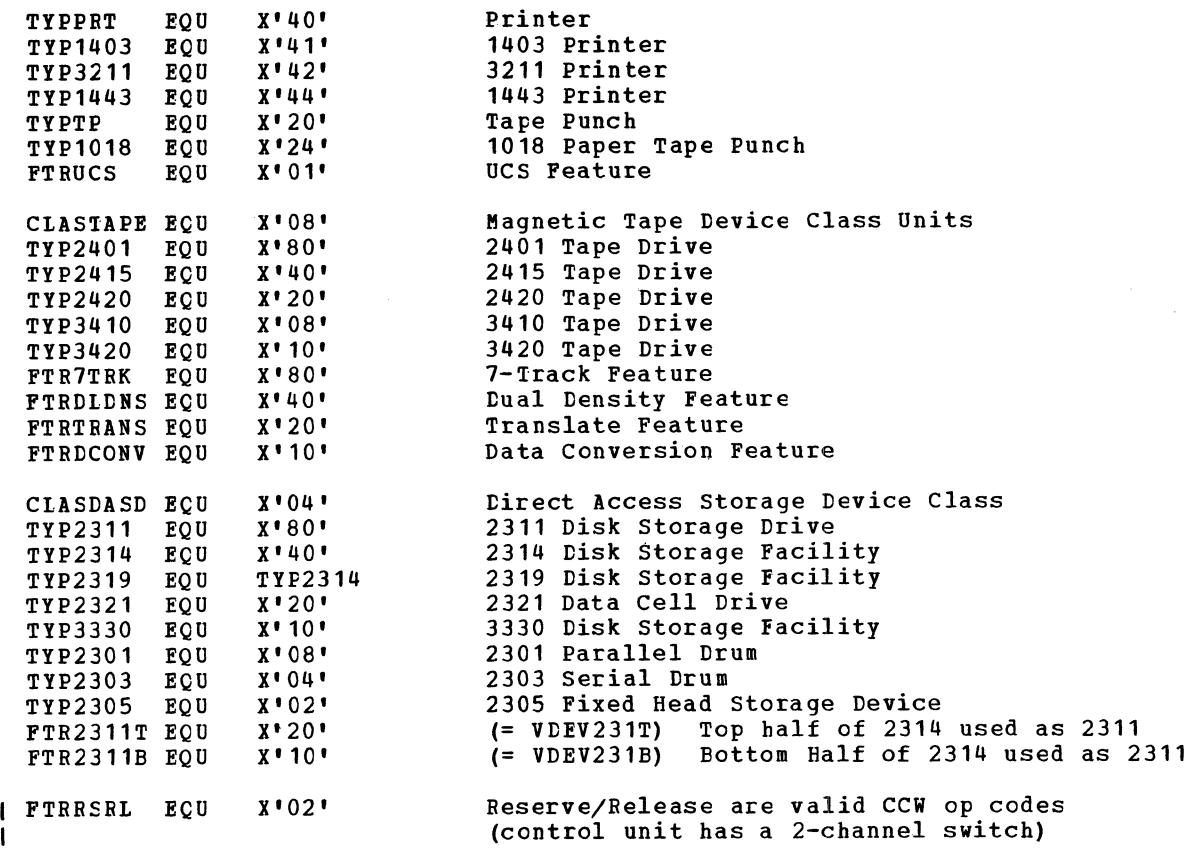

CLASSPEC EQU TYPCTCA EQU  $X$ <sup>t</sup> 02'  $X'80'$ special Devices Channel to Channel Adapter

 $\blacktriangle$ 

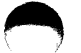

# MACHINE USAGE

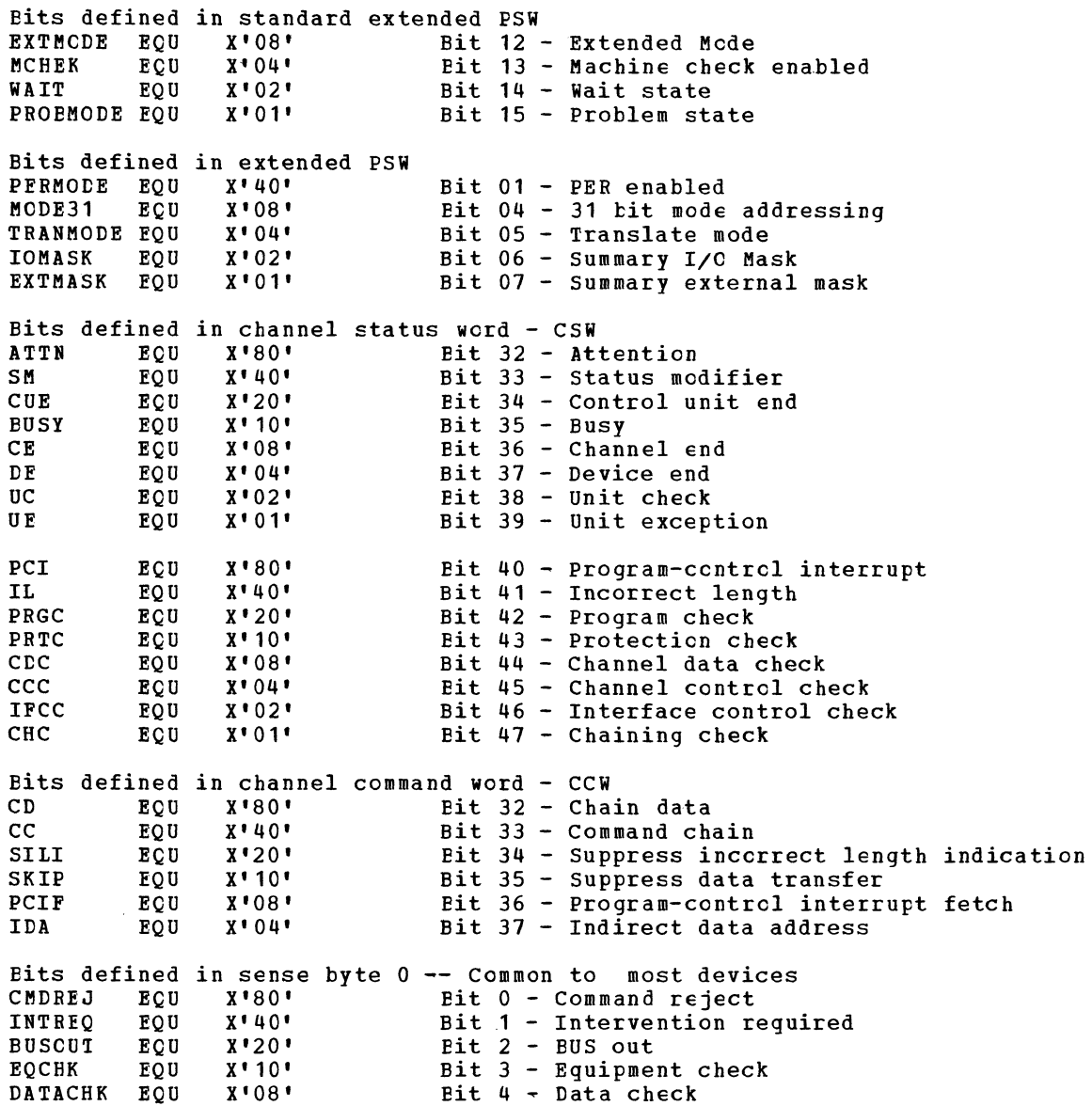

r:--...,  $\overline{\mathcal{L}}$ 

#### EXTENDED CONTRCL REGISTERS

 $\sum_{i=1}^n \alpha_i = \sum_{i=1}^n \alpha_i$ 

Bits defined in Control register 0 BLKMPX EOU SSMSUPP EQU PAGE4K EQU PAGE2K EQU SEG1M EQU CKCMASK EOU CPTMASK EQU INTMASK EQU KEYMASK EQU SIGMASK EQU Bits defined in Control register 9 PERSUBR EQU PERIPET EQU PERSALT EQU PERGPRS EQU Bits defined in Control register 14 HARDSTOP EQU SYNCLOG EQU IOLCG EQU RECOVRPT EQU CONPGRPT EQU DAMAGRPT EQU VARNGRPT EOU ASYNELOG EQU ASYNFLOG EQU Byte 0 1'80' X'40' Byte 1 X'80' X'40' X'08' Byte 2 X'08' X'04' Byte 3 X' 80' 1'40' X'20' Byte 0 X'80' 1'40' X'20' X'10' Byte 0 X'80' X'40' 1'20' X'08' 1'04' X'02' 1'01' Byte 1 X'80' X'40' Bit 00 - Enable block multiplexing Bit 01 - Enable SSM suppression Bit 08 - Use 4K pages Bit 09 - Use 2K pages Bit 12 - Use 1M segments Bit 20 - Mask on clock comparator intercept Bit 21 - Mask on CPU timer intercept  $Bit 24 - Mask on interval timer intercept$ Bit  $25$  - Mask on operator key intercept Bit 26 - Mask on external signals  $2-7$ Bit  $00$  - Monitor successful branches Bit 01 - Monitor instruction fetches Bit  $02$  - Monitor storage alteration Bit 03 - Monitor register alteration Bit 00 - Check stop control Bit 01 - synchronous logout control Bit 02 - I/O logout control Bit 04 - Becovery report mask Bit 05 - Configuration report mask Bit 06 - External damage report mask Bit 07 - warning condition report mask Bit 08 - Asynchronous extended logout control Bit 09 - Asynchronous fixed logout control

# CONTROL PROGRAM USAGE

القابلين والمناسب

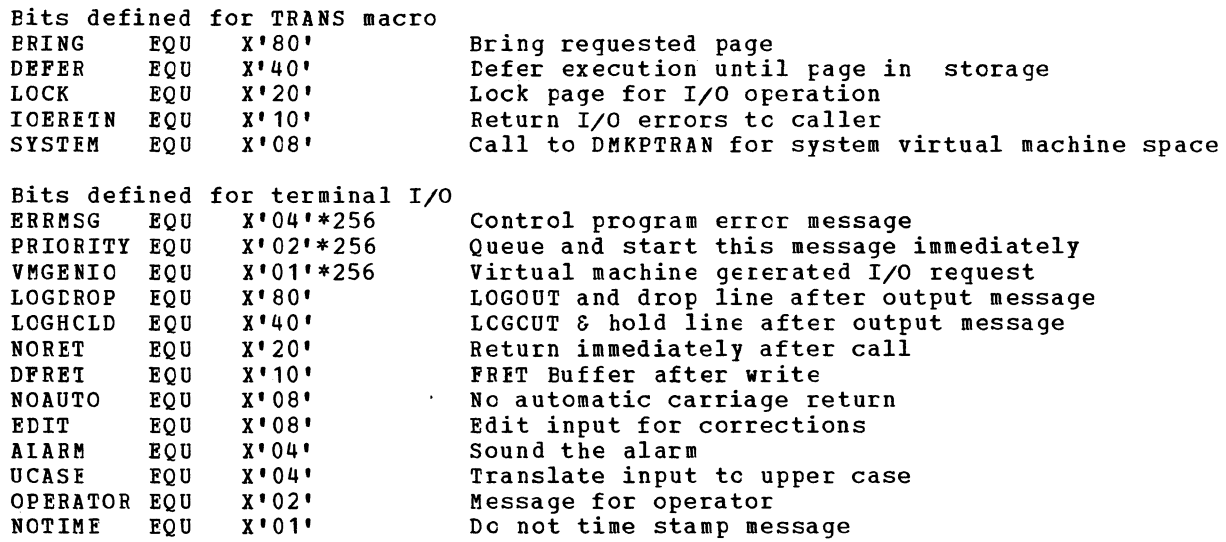

 $\blacktriangleright$ 

Appendix C 605

 $\bigcap$ 

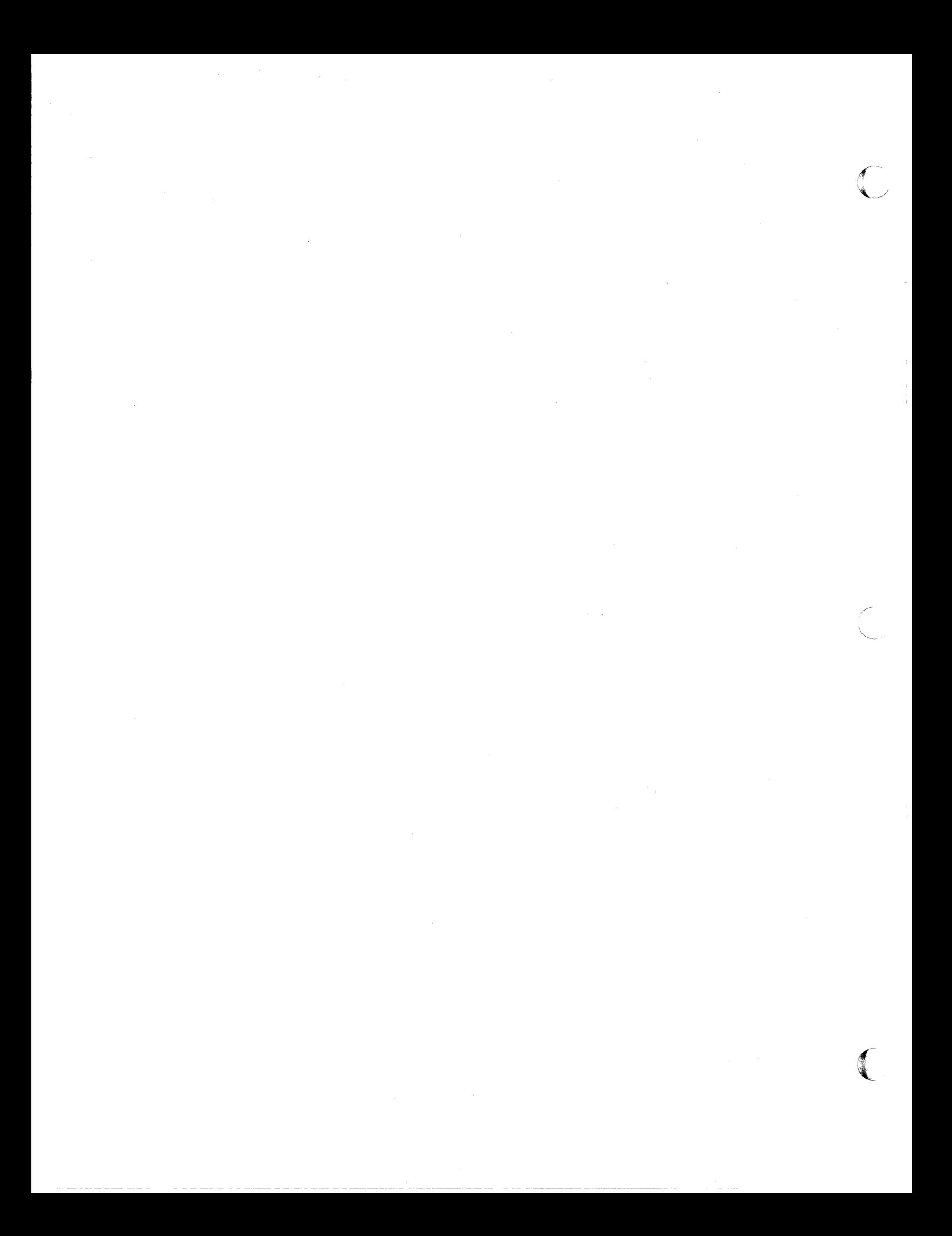

RECCRD O, 8 EYTES (PAGE EIT MAP)

Used to flaq pages that are in use or have bad recording area. Devices that do no use all 64 bits (64 pages per cylinder) have the unused bits turned on.

#### Examples

RECORD 0 CYLINDER 0 Only

32 Pages/cylinder 2314,2319

**┌──┰──┬──┬──┬──┬──┬──┬──┬──** \*1E0 00 00 00 FF FF FF FF1 bandara dan sebagai daerah serai bandara

11100000

57 pages/cylinder 3330

<del>▞<sup>▄▃</sup>▜▅▀▜▀▀▜▀▀</del>▜▀▀<del>▜▀▀▜▀▀▜▀▀▜▀<sup></sup></del> [EO 00 00 00 00 00 00 7F] أسطد كمطر ومساءد والمساحد والمسادي

24 pages/cylinder 2305 <del>┎┉┈┱┉┉┰╼┉┰┉┉┰┉┉┱┉┉┱┉┉┲┉┉</del>┑ **JEO 00 00 FF FF FF FF FF1** أحمالهما والمستلم والمستقط والمستقيدة

 $\ast$ The first three pages of cylinder 0 are always flagged in use, since they are used by CP. On all other cylinders, the first byte hex '00' unless the disk area is flagged bad. Record 0 of all tracks cther than track 0 is initialized to hex '00'.

All Page Records, 4096 Bytes Each

2314 and 2319 32 pages/cylinder 3330 series 57 pages/cylinder 2305 24 pages/cylinder

Cylinder 0 contains less pages because this area is used by CP.

RECORD 1 (24 BYTES)

IPL record - Puts system into wait state if storage device is IPLed.

RECORD 2, 4096 BYTES

Check point record - this is the CHECKPOINT program load at CP IPL time to retrieve and save control information for a warm start.

#### RECORD 3

4 byte key of VOLl 80 byte data record

Key r----,

VOL<sub>1</sub> **I I** 

Record

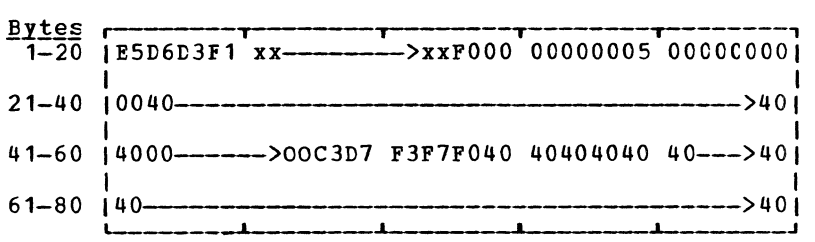

Where:

 $\blacktriangle$ 

xx->xx is a 6 byte label

Bytes 13-16 is a pointer to the VTOC

Bytes 46-50 identify the system

Bytes 52-55 is a pointer to the active directory

RECORD 4

1024 bytes Track 0 Cylinder 0

Allocation byte map  $-$  used to identify Cylinder 1 usage. Each byte identifies one cylinder.

- $\sim$   $\sim$  all  $0 \le$ **, •** --r-+--------+,  $1000001000040200--->FF0000--->00001$ \*
- \* FF dfines the last cylinder + 1 that can be allocated. This varies depending on the device.
	- $00 =$  temporary  $01 =$  permanent  $02 = \overline{T}$ -disk 04 = directory

RECORD 5

44 bytes key Track O. Cylinder 0 96 bytes data area Format  $4$  OS DSCB type label - used to be compatible with os.

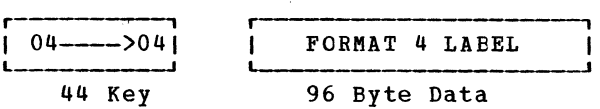

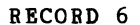

44 bytes key Track 0, Cylinder 0 96 bytes data area

Format 5 OS DSCB type lable for compatibility with OS.

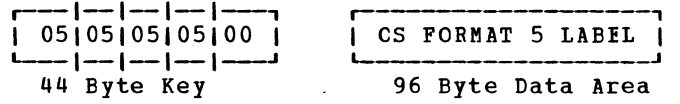

RECORD F3

4096 bytes  $-$  1 page, track 0 or track 1

F3 Record is reserved for CPsytem use. Referred to as filler record.

RECORD F4

1624 bytes, Track 1 (2314, 2319 cnly)

F4 used only on 2314 and 2319 devices to align Record 4 in proper position on track.

RECORD<sup>4</sup>

824 bytes track 1, cylinder 0 = 2314, 2319 only)

First segment of Record 4 to be used for paging.

CYLINDER 0, TRACK 0

2314 RECORD LAYOUT

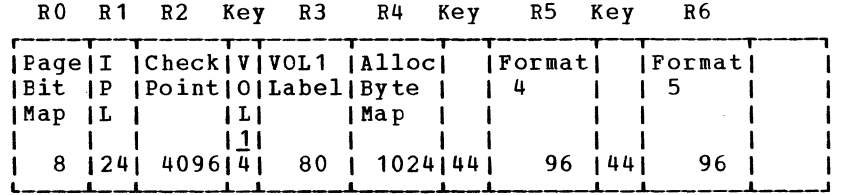

#### Cylinder 0, Track 1

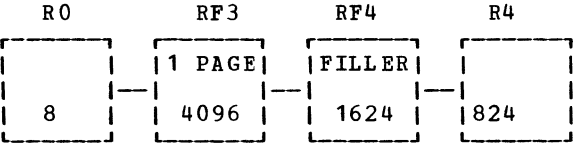

ALL CYLINDERS EXCEPT 0, TRACK 0

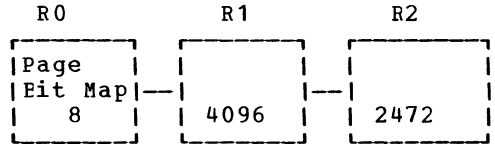

These records appear as above formats if cylinder is 0.

Track 1

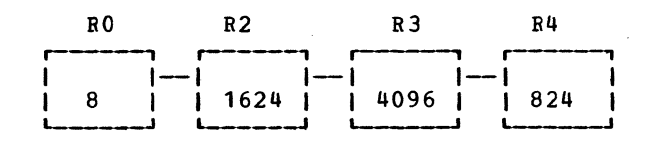

Track<sub>2</sub>

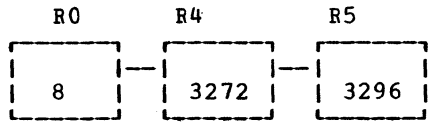

 $R<sub>5</sub>$ 

800

3330 SERIES RECORD LAYOUT

CYLINDER O, TRACK O

RO R1 R2 Key R3 R4 Key R5 Key R6 RF3

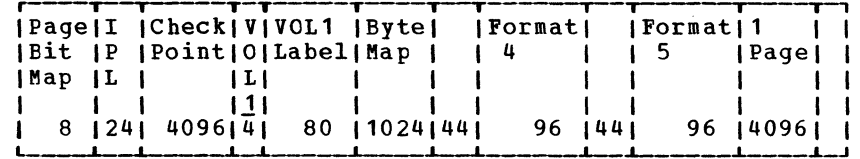

ANY CYLINDER EXCEPT O

Track 0

 $RO$  $R<sub>1</sub>$  $R<sub>2</sub>$  $R3$ **|Page**  $|Fit Map |$ 4096 4096 4096 8

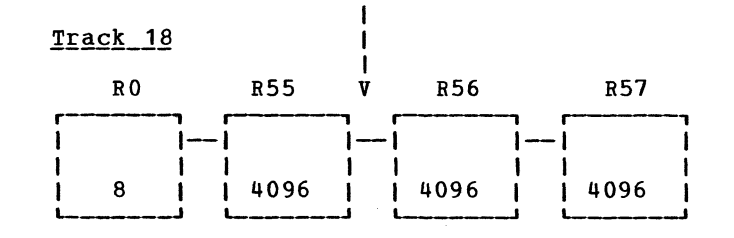

Track\_4

8

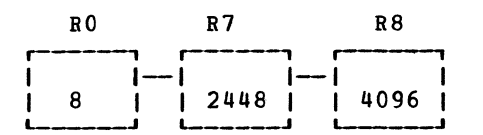

<u>Note</u>: Track 0 to 4 are repeated for tracks 5 to 9<br>=R9 R16), 10 to 14, =R17 R24), and 15 to 19 =R25 R32).<br>The last record is R32.

 $R6$ 

4096 |

 $R7$ 

 $11648$ 

Track 3

 $R<sub>0</sub>$ 

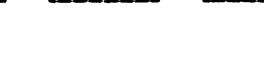

### 2305 MODEL 1 and MODEL 2

### CYLINDER O, TRACK O

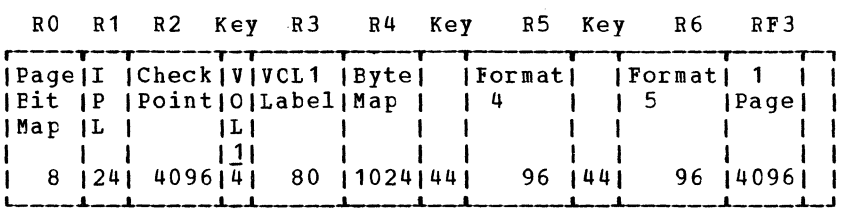

#### ANY CYLINDER EXCEPT O

### Track 0

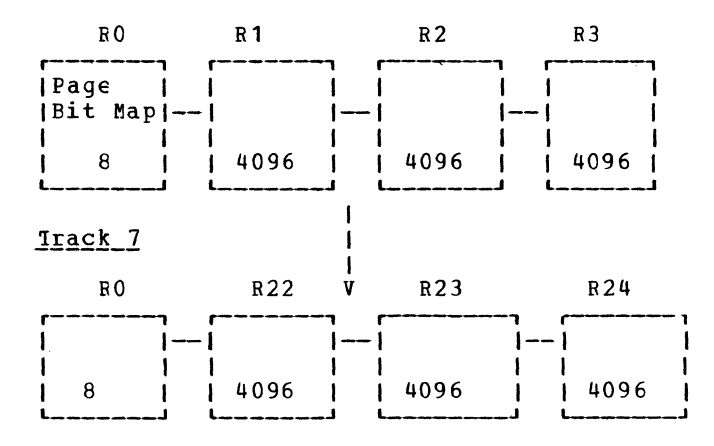

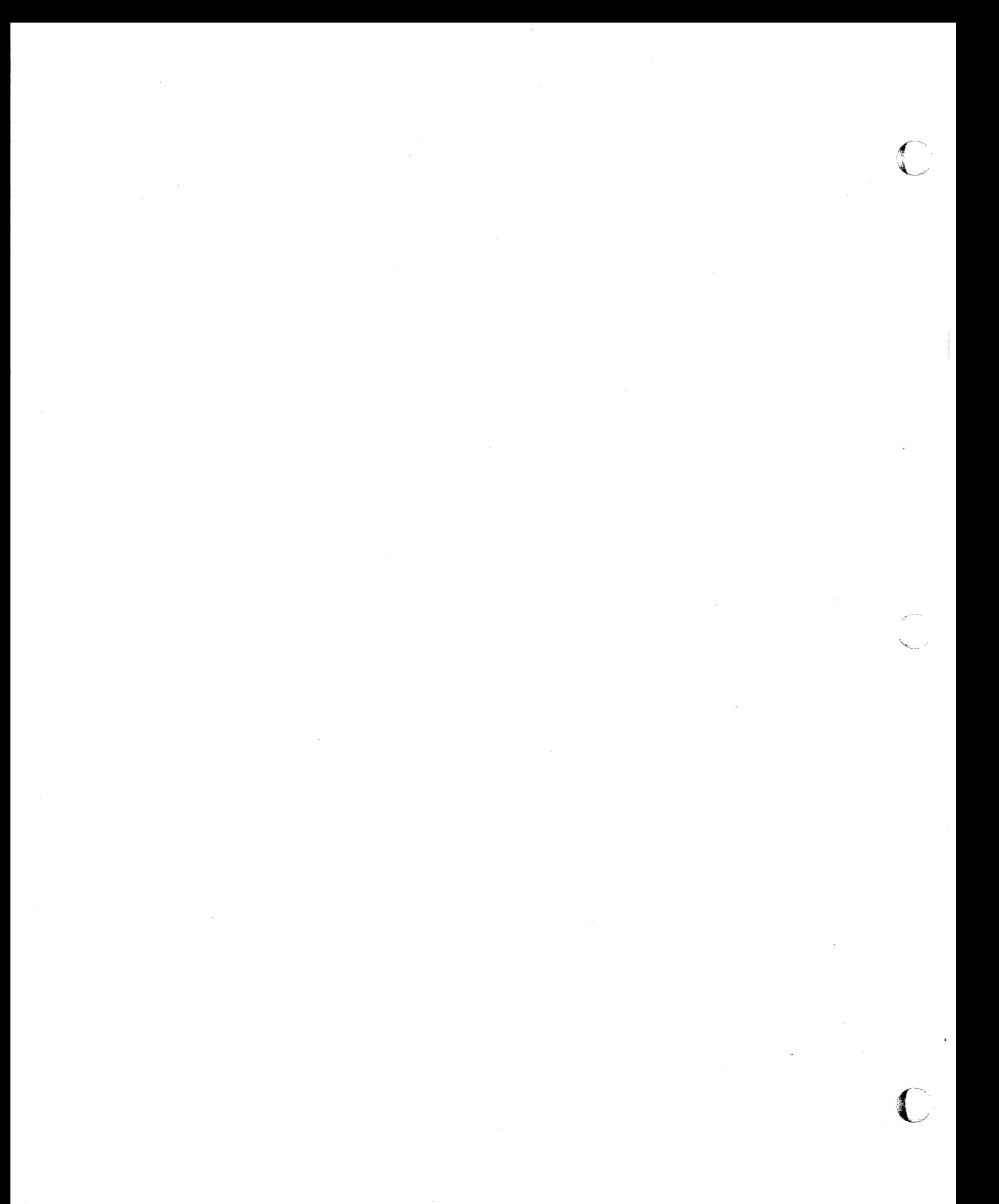

# Ken pomer

# **Technical Newsletter**

This Newsletter No. SN20·2624

Date August 15, 1973

Base Publication No. File No. SY20·0880·1 S370·37 (VM/370 Release 1 PLC 9)

Previous Newsletters None

IBM Virtual Machine Facility/370: Control Program (CP) Program Logic

© IBM Corp. 1973

This Technical Newsletter, a Machine Facility/310 provides These replacement pages remain unless specifically altered. listed below. part of Release 1 PLC 9 of IBM Virtual **replacement** pages for your publication. in effect for subsequent VM/370 releases Pages to be removed and/or inserted are

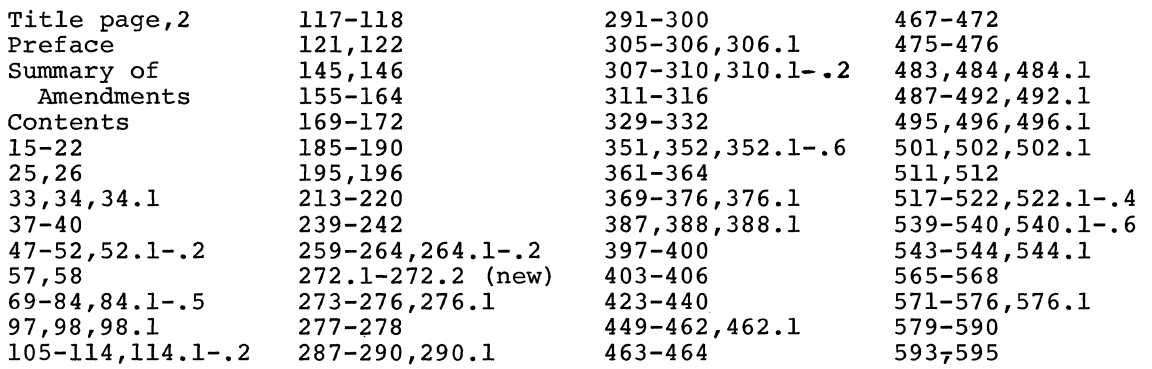

Summary of Amendments

 $\Gamma$  $\sim$   $\sim$ ... -'

> This Technical Newsletter contains changes that reflect VM/370 support for:

- The IBM System/370 Model 168
- The IBM 2860 Selector Channel
- The IBM 2870 Multiplexor Cannel
- The IBM 2880 Block Multiplexor Channel
- The IBM 2305 Fixed Head Storage, Model 1
- User Accounting option
- Virtual Console Spooling

See the Summary of Amendments page for further details.

Note: Please file this cover letter at the back of your publication to provide a record of changes.

IBM Corporation, VM/370 Publications, 24 New England Executive Park, Burlington, Massachusetts 01803

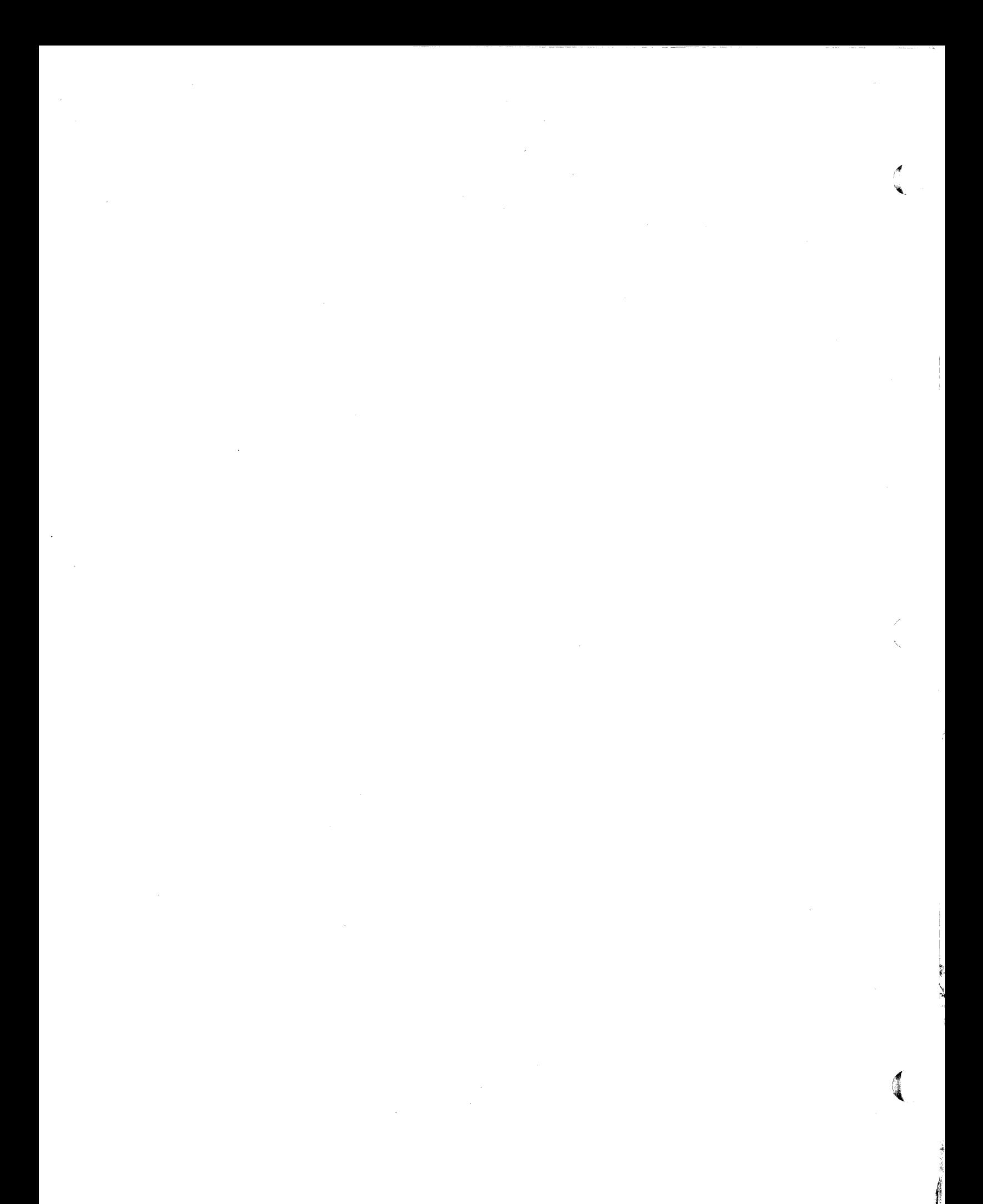

A ABEND, codes 592 accounting card as processed by real spooling 83 adapter, channel-to-channel 54 address translation, virtual-to-real 29 aids, diagnostic 581 allocation cylinder 36 slot 35 spooling, DASD space 78 assembly time and coding restrictions 17 attaching a real device 97 attributes and states of real spooling files 83

#### B

 $\blacktriangleright$ 

BACKSPAC 85 block (see data areas) control block relationship 22 storage, providing 93 buffer, format for spooling 77 buffer error routine, MCR 110 buffer management for spooling 78

#### C

call control, function 101 called by, modules 467 calls to, modules 467 **CCH** at system initialization 111 common routine 111 individual routines integrated channels 113 2860 channel 113 2870 channel 113 2880 channel 113 CCW translation 53 CHANGE 85 channel DASD errors 61

dedicated 68 for virtual machine 14 virtual selector I/O 54 channel check handler, diagram 112 Channel Check Handler (see CCH) checkpoint 89 CLOSE 84 coding and assembly time restrictions 17 coding conventions 599 commands real device spooling 85 selection of 101 spool file management 85 spcoling 83 virtual device spooling 84 command-to-message cross-reference 581 command-to-module cross-reference 581 component states, I/O 60 condition codes DIAGNOSE code 14 48<br>DIAGNOSE code 34 49 DIAGNOSE code 34 console function control 100 functions 95 virtual machine 13 I/O control 95 simulation 98 virtual simulation 99 control blocks (see data areas) real, relationships 22 relationship 22 virtual, relationships 22 virtual I/O 52 control of virtual machine 10 control registers, equates 604 control registers for MCH 106 controlling multiprogramming 72 conventions for coding 599 core storage (see real/virtual storage) CORTABLE, description 31 CP checkpoint 89 equate symbols 601

 $\blacktriangleright$ 

INDEX

 $\bigcap$ 

#### IBM VM/370: Control Program Logic 614

(

initialization 86,87 purpose of 10 interrupt handling, purpose of 15 IPL 88 pageable 16 save system 90 wait state codes 591 warm start 91 CP usage, equates 605 CPU retry 106 cylinder allocation 36

D

 $\rightarrow$ 

 $\langle$ 

DASD channel errors 61 ERP 61 record format 607 space allocation for paging 37 allocation for spooling 78 spooling errors 86 spooling space exhausted 86 storage management 35 unit check errors 61 data, format of, for spooling 77 data areas 517<br>(<u>see</u> list of in "Contents") format of 517 module usage 467 modules that contain them, list of 19 overview 22 real I/O control blocks 58 virtual I/C control blocks 51 dedicated channel 68 for virtual machine 14 defining a virtual device 97 definition of virtual machine 9 detaching a virtual device 98 device attaching real 97 detaching of a virtual 98 equates 601 real, spooling commands 85 virtual, spooling commands 84 DIAGNOSE instructions 45 program interrupt via privileged inst. 45 DIAGNOSE codes 47

DIAGNOSE instructions code 14, condition codes 48 code 34, condition codes 49 condition codes 49 diagnostic aids 581 diagram, method of operation, overview 21 directories 467,512 disconnecting a virtual machine 104 dispatcher 70,74 dispatching states, user 71 DMKCPEND, end of CP nucleus 9 DMKSYS, contents 9 DRAIN 85

E

ECC validity checking 106 end of CP nucleus, DMKCPEND 9 entry point directory 467 equate symbols, CP 601 ERP DASD 61 hard error for paging 41 soft error for paging 41 spooling 86 tape 64 unit record 86 virtual storage paging 39 error recording, RMS 114 Error Recovery Procedure (see ERP) execution, favored 14,73 extended logout area 106 external interrupts 25 interrupt handler 26

# F

favored execution 14,73 file format for spooling 77 management, spooling commands 85 processing real spooling 81 real spooling 81 virtual spooling 80 states and attributes, real spooling 83 first-level storage 41 fixed logout area 106

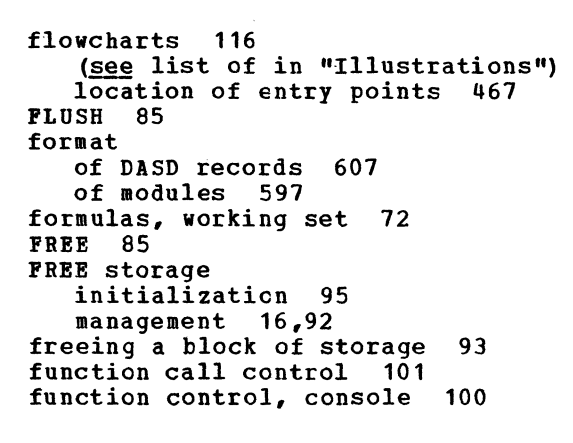

B hard paging error, ERP 41 BOLD 85

```
I
```
indicators, lOB, summary 64 initial analysis, MCH 101 initialization checkpointing 89 CP 87 IPL 88 of CP 86 purpose of 10 of FREE storage 95 save system 90 warm start 91 input file processing real spooling 81 virtual spooling 80 instruction, simulation, privileged instructions 46 integrated channels, CCH 113 interrupt handler CP 15,21 external interrupt 26 I/O interrupt 62 overview 21 program interrupt 21 SVC interrupt 24

interrupts external 25  $I/0$ timer 25 I/O 61 program 25 SVC 23 virtual I/O 65,61 overview 66 component states 60 console 95 control, real 58 instruction, virtual 54 interrupt 62 virtual 65 interrupts 61 management, virtual machine 12 paging 39 privileged instruction 45 real, control 58 real control blocks 59 scheduling 65,69 supervisor 51 virtual, control blocks 52 virtual interrupt 65,61 virtual machine reconfiguration 91 virtual request 55 virtual selector channel 54 lOB indicators, summary 64 IOBLOK, description and use 60 IPL 88 virtual machine 102 ISIM Frocessing, OS 56

 $\bullet$   $\bullet$   $\bullet$   $\bullet$ 

L list of pageable CP modules 18 list of resident CP modules 19 lists, dispatching 11 LOADBUF 85 LOADLIST EXEC 9

M machine, equates 603 machine check handler, diagram 108 Machine Check Handler (see MCH) machine check handling, overview of 105

Index 615

#### IBM VM/370: Control Program Logic 616

main storage (see real storage) main storage analysis, MCH 107 management, FRBE storage 16 **MCH** at system initialization 107 buffer error routine 110 initial analysis 107 main storage analysis 107 mode switching 109 operator communication 109 soft recording 110 spp analysis 107 term routine 111 virtual user termination 109 memory (see real/virtual storage) message-to-flowchart cross-reference 586 method of operation guide to diagram context 21 overview diagram 21 mode switching HCH 109 recovery mode 109 modules  $($ see DM $K$ ... $)$ called by other modules 467 calls to other modules 467 containing data areas, list of 19 data areas used 467 directory 467 format 597 list of pageable CP modules 18 list of resident CP modules 19 location of in diagrams 467 system support 17 multiprogramming control 72

#### B

non-I/O privileged instruction 45 normal paging. program interrupt 25

#### a

operating system of virtual machine 9 operator communication, MCH 109 ORDER 85 ordered seek queuing 68 OS ISAM processing 56

output file processing real spooling 81 virtual spooling 80 overview of data areas 22 of interrupt handling 21 of machine check handling 105 P pageable CP 16 page-in 40 page-out 40 pages, releasing 38 paging allocating DASD space 37 device support 78 BRP hard error 41 soft error 41 virtual storage 39 I/O 39 normal via program interrupt 25 overview 28 providing real storage space 34 shadow 41 preferred virtual machine 14 privileged instruction DIAGNOSB, program interrupt 45 I/O 45 non~I/O 45 simulation 46 virtual I/O, program interrupt 51 virtual timer. program interrupt 50 program interrupt 25 interrupt handler 27 normal paging 25 privileged instruction DIAGNOSE 45 I/O 45 non-I/O 45 virtual I/0 51 virtual timer 50 virtual relocation 41 program states 13 providing a biock of storage 93 PURGB 85

 $f(x) = \frac{1}{x} \int_{0}^{x} f(x) \, dx$ 

 $\epsilon$
Q queuing, ordered seek 68

R RCHBLOK, description and use 58 RCUBLOK, description and use 58 RDHVBLOK, description and use 58 real control blocks, relationships 22 device, attaching 97 device spooling commands 85 I/O control 58 I/O control blocks 59 spooling accounting cards 83 file processing 81 file processing 81 file states and attributes 83 management 82 spooling manager 82 storage management 30 paging 34 requests for pages 32. terminal, operation 99 timing facilities 50 record format, DASD 607 recording of errors, RMS 114 recovery features 105 control registers 106 CPU retry 106 ECC validity checking 106 extended logout area 106 fixed logout area 106 Recovery Management Support (see RMS) registers, external control equates 604 relationship, control blocks 22 releasing virtual machine pages 38 relocation virtual 43 program interrupt 41 REPEAT 85 request for real storage pages <sup>32</sup> virtual I/O 55 reserved page frames for virtual machine 14 resident CP modules, list of 18 restrictions, coding and assembly time 17

returning a block of storage 94 error recording 114

 $\blacktriangleright$ 

S save system 90 scheduler 70,75 scheduling,  $I/0$  65,69 second-level storage 41 seek queuing, ordered 68 selector channel I/O, virtual 54 set, working 72 shadow paging 41 simulation SIO of a virtual console 98 privileged instructions 46 virtual console 99 virtual 53 overview 54 slot allocation 35 soft paging error, ERP 41 soft recording, MCH 110 SPACE 85 SPF analysis, MCH 107 SPOOL 84 spooling 77 buffer format 77 management 78 command system 83 DASD, errors 86 DASD space allocation 78 data format 77 ERP 86 file format 77 management commands 85 management of real 81,82 management of virtual 78,79 real 82 accounting cards 83 device commands 85 space exhausted, DASD 86 virtual 79 virtual device commands 84 virtual machine 12 stack request 76

Index 617

 $\blacksquare$ 

 $\bigodot$ 

START 85 start *1/0,* virtual, overview 54 states and attributes of real spooling files 83 I/O component 60 user dispatching 71 virtual machine 71 status, user, changes 73 storage real, paging 34 returning a block 94 storage management allocating auxiliary storage 37 DASD 35 space allocation 37 PREE 16,92 page-in 40 page-out 40 paging 28 providing a storage block 93 providing real storage space 34 real 30 releasing virtual machine pages 38 returning a block of storage 94 virtual machine 11 virtual relocation 43 virtual-to-real address translation 29 subroutine directory 512 supervisor call, interrupt handler 24 SVC, interrupts 23,24 symbols, CP equate 601 system initialization for CCH 111 for MCH 107 system interface 96 system support modules 17

T tape, ERP 64 term routine, MCH 111 terminal operation 99 virtual machine IPL 102 third-level storage 41 time management of virtual machine 10 timer interrupts 25

 $\qquad \qquad \bullet$ 

timing facilities real 50 virtual 50 tracing, virtual 103 TRANSFER 85 translation of CCws 53 virtual-to-real address translation 29

### $_{\rm II}$ unit check errors, DASD 61 unit record, ERP 86 user (see virtual machine) user states changes 73 dispatching 71

#### V

 $\mathcal{L}$ )

VCHBLOK, description and use 51 VCUBLOK, description and use 51 VDEVBLOK, description and use 51 virtual channel-to-channel adapter 54 console simulation 98 control blocks, relationships 22 device  $I/0$ definition 97 detaching 98 spooling commands 84 control blocks 51 instructions 54 interrupt 65 request 55 machine console functions 13 control 10 dedicated channel 14 definition 9 disconnecting 104 dispatcher 74 favored execution 14 interface 96 I/O management 12 I/O reconfiguration 97 IPL 102

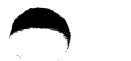

Ii

operating system 9 preferred 14 releasing pages 38 reserved page frames 14 scheduler 75 spooling 12 storage management 11 time management 10 tracing 103 VIRTUAL=REAL 14 virtual spooling 79 relocation 41,43 first-level storage 41 program interrupt 41 second-level storage 41 third-level storage 41 selector channel I/O 54 SIO 53 overview 54 spooling, file processing 80 spooling manager 78,79 storage arrangement 9 paging ERP 39 virtual-to-real address translation 29 timer, program interrupt via privileged inst. 50

timing facilities 50 tracing 103 VIRTUAL=REAL for virtual machine 14 operation 33 virtual relocation, second-level storage 41 virtual user termination, MCH 109 VMBLOK, system 9 VMFLOAD 9

wait state codes, CP 591 warm start 91 work management dispatcher 74 scheduler 75

working set formulas 72

2 2860 channel, CCH 113<br>2870 channel, CCH 113 2870 channel, CCH 2880 channel, CCH 113

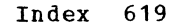

 $\bigcap$ 

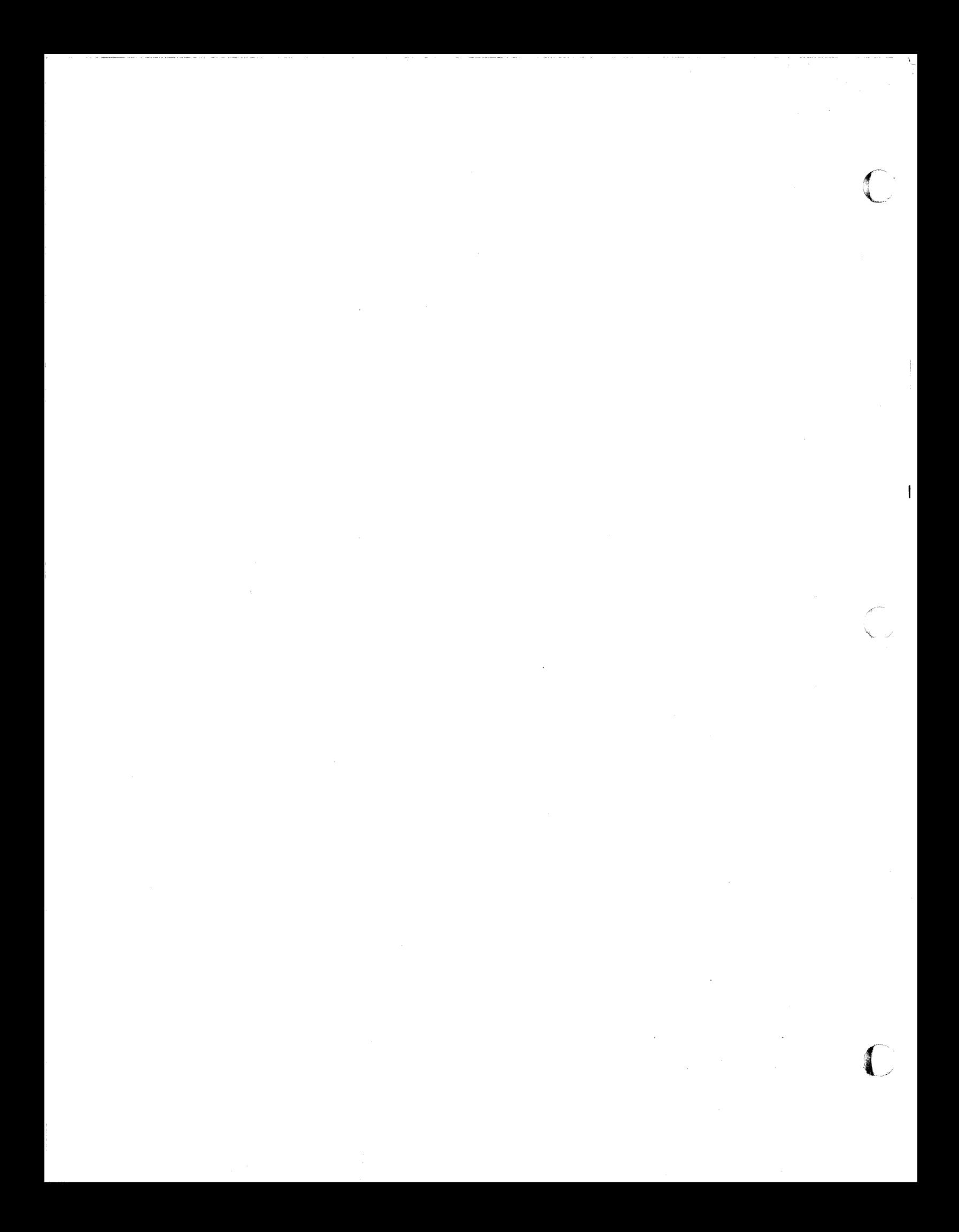

## READER'S COMMENTS

Title: IBM Virtual Machine Facility/370: Control Program (CP) Program Logic

Order No. SY20-0880-1

Please check or fill in the items; adding explanations/comments in the space provided.

Which of the following terms best describes your job?

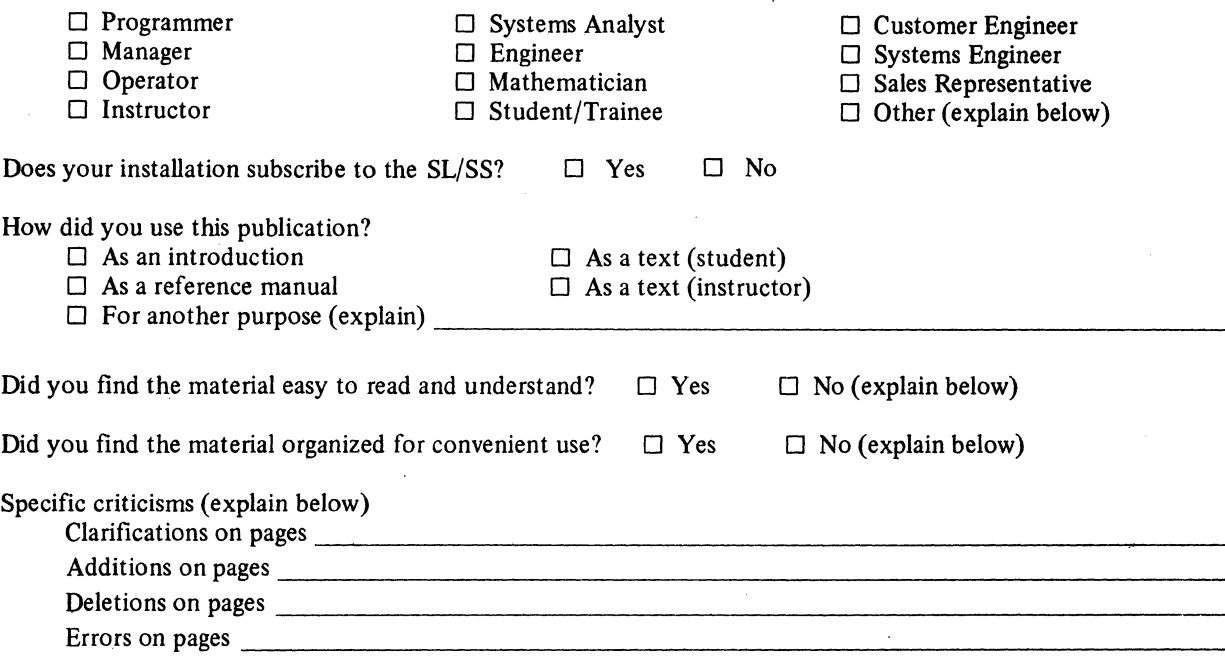

Explanations and other comments:

Along This Line<br>
...........

.§ : ~:

## YOUR COMMENTS PLEASE . . .

This manual is one of a series which serves as a reference source for systems analysts, programmers, and operators of IBM systems. Your comments on the back of this form will be carefully reviewed by the persons responsible for writing and publishing this material. All comments and suggestions become the property of IBM.

Please note: Requests for copies of publications and for assistance in utilizing your IBM system should be directed to your IBM representative or to the IBM sales office serving your locality.

FOLD

**FIRST CLASS** PERMIT NO. 172 **BURLINGTON, MASS.** 

FOLD

FOLD

IBM VM/370: CP Program Logic

Printed in U.S.A

2Y20-0880-0

## POSTAGE WILL BE PAID BY

**BUSINESS REPLY MAIL** NO POSTAGE STAMP NECESSARY IF MAILED IN U.S.A.

## **IBM CORPORATION**

**VM/370 Publications** 24 New England Executive Park **Burlington, Massachusetts 01803** 

FOLD

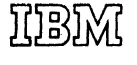

International Business Machines Corporation **Data Processing Division** 1133 Westchester Avenue, White Plains, New York 10604  $[U.S.A. only]$ 

**IBM World Trade Corporation** 821 United Nations Plaza, New York, New York 10017 [International]

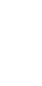

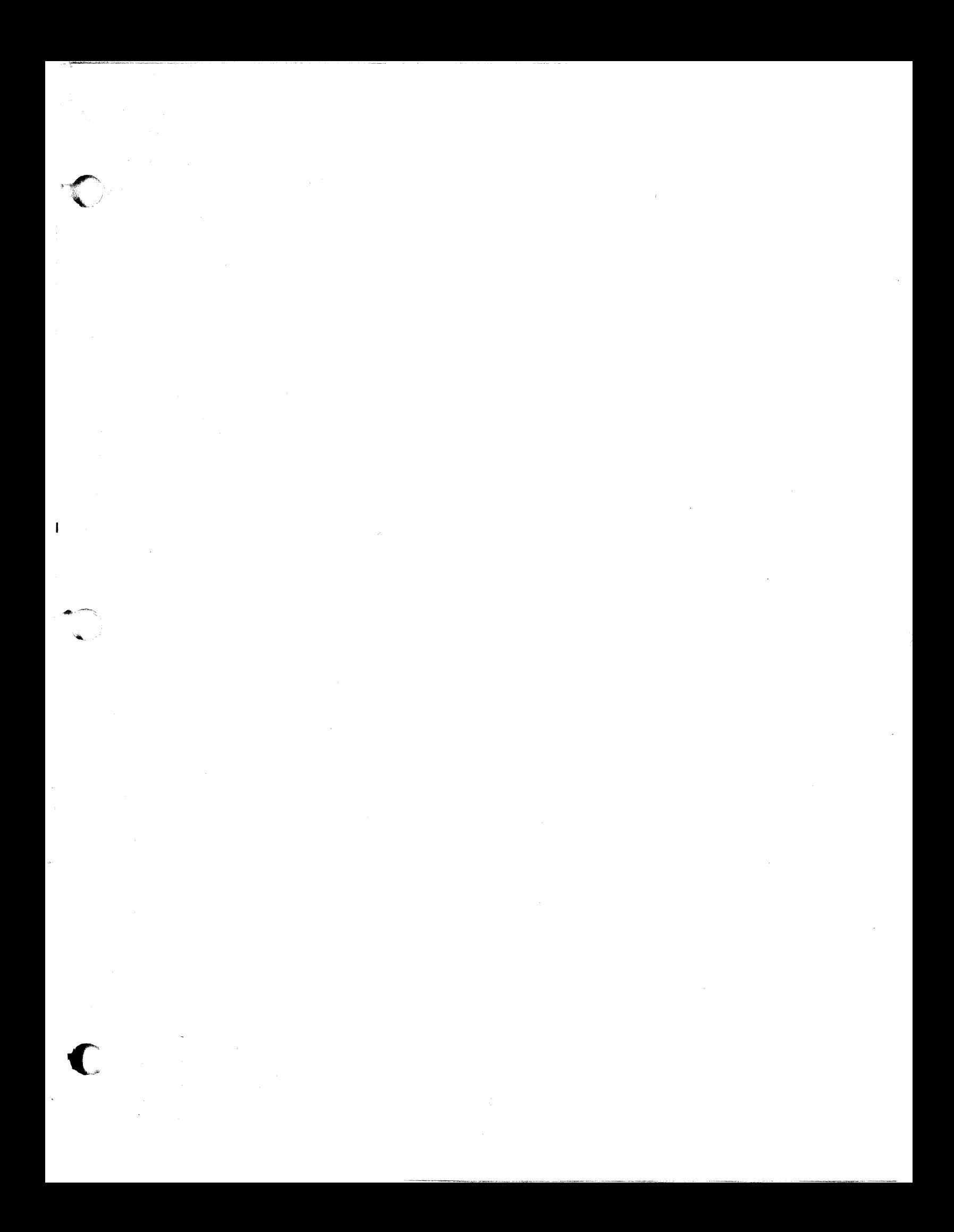

SY20-0880-1

# IBM

**International Business Machines Corporation Data Processing Division** 1133 Westchester Avenue, White Plains, New York 10604  $(U.S.A.$  only)

**IBM World Trade Corporation<br>821 United Nations Plaza, New York, New York 10017** (International)